AUGUST 1985 VOL. 10, NO. 8

\$3.50 IN UNITED STATES \$4.25 IN CANADA / £2.10 IN U.K. A McGRAW-HILL PUBLICATION 0360-5280

NUMBER

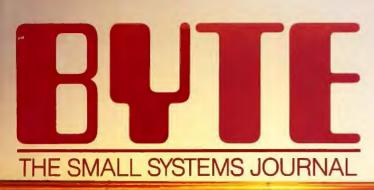

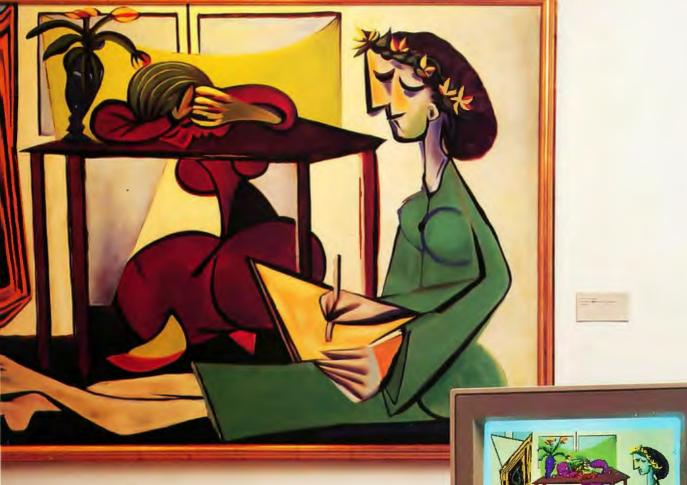

AMIGA HR

.

AMIGA

THE AMIGA from Commodore

DECLARATIVE LANGUAGES: Prolog, Hope, FP

# No matter what h you're in

| Candidate S | earch U | pdate |
|-------------|---------|-------|
|-------------|---------|-------|

| FIELD - Fondation<br>SIZE - 500 + King | dapana<br>540-550,000 Par Annum<br>2- Danog                                       |          |                                     |          |
|----------------------------------------|-----------------------------------------------------------------------------------|----------|-------------------------------------|----------|
| Name                                   | Experience                                                                        | Salary   | Education                           | <b>A</b> |
| Antonz, Hank                           | 1978—Present<br>Pinz-Pinz Baby Food<br>1976—1978<br>Heath Baby Products           | \$45,000 | Harvard<br>MBA/Misig                | 33       |
| Brown, Bob                             | 1984—Present<br>Liz for Kids<br>1982—1984<br>Bannie Babe, Inc.                    | \$48,000 | CSUN/Marketing<br>BA                | 26       |
| Hayden, Steve                          | 1979—Present<br>Heath Baby Products<br>1975—1979<br>Nummy Tummies                 | \$43,000 | UCLA/Sociology<br>BA<br>Harvard MBA | 35       |
| Morrison, John                         | 1977—Present<br>Camille Grocers, Ltd.<br>1974—1977<br>Georgie Porgie of<br>London | \$40,000 | Oxford/Marketing                    | 32       |
| Wal, Nict                              | 1961-Present<br>Bonnie Babe, Inc.                                                 | \$47,000 | UCLA MBA/Mikig.                     | 42       |

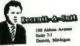

st- 00 1985

Mr. Goog Heim Vice President, Marketing Splendora Gournet Baby Food 2200 Michigan Place East Winnetka, Illincis

#### Duar Mr. Halm

As a budy executive you know that accomplishing your many proobjectives is a full-time (ob. And the last thing you need is to take time out of your hactic schedule and the last thing you need is to take time out of your hactic schedule of the any tamp tamp age. That's where the schedule among then 5.00

sive, ambitious, highly-gusliad protestionals not unite yourself. Our selective acreening processes help us locate concidates who not only meal your specified work exponence and salary requirements, but wh are well autied to the corporate

182 180 184 an well puted to the corporate culture of your company ason we enjoy the highest success rate in the industry/ retain among the most competitive in the industry/ seas find more information on our clean information, case

Enclosed, please and more information on our cannot be applied to the second second se

mothia Shern

enior Associate

HAC.

In business, people offen meet ynar letterbead before tbey meet you. Ever wondered ubat a typenritten page stiff with thile out says about your business? With The Macintosh Office you can even design and print your own letterbead, plus combine publication quality lest and graphics for a lasting first impression. More important, you can send personalized ketters to as many prospects as you bare babe

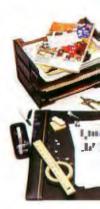

Personality

Leadership

Experience

Communication

Lising database management programs you can store, retrieve and sort information in an almost unlimited number of combinations. As opposed to the way you're probably doing it non: Abore, we've located eligible candidates by salary and work experience. But database management is also bandy for things tike generating master mailing lists. Creating invoices. Sorting by zip code. Checking inventory: No files to lose. No crass-referencing your Holodex'. No paperclips.

\*Manufacturer's suggested retail price. © 1985 Apple Computer, Inc. Apple, the Apple logo, LaserWinter, AppleValk and MacDraw are trademarks of Apple Computer, Inc. Macintoob is a trademark of Mchuteob Laboratory. Inc. and is being used with its express permission. Nabisco is a negistered trademark of Nabisco. Inc. Bolockee is a negistered trademark of Ziphyr American Comporation a subsidiary of Insileo. \*\*Multiplan is a negistered trademark of Microsoft Corporation.

# usiness you're in, Jusiness.

#### Candidate Profile Analysis

11 Casalit Conditions i 111

Each graph represents seven to ten pages of test information per candidate.

individual tests are available for your review at your request. As these comparative charts

indicate, all candidates tested competitively in the four areas. However, based on further in-

depth study, including extensive personal interviews, we highly recommend you interview candidates 4 and 5 as soon as possible.

Our office will be contacting you immediately to set up these interviews at your earliest convenience.

|                     |         | -Suit Inco<br>Year Endi                                                                                                    |         |         |           |
|---------------------|---------|----------------------------------------------------------------------------------------------------|---------|---------|-----------|
| -                   |         |                                                                                                    | -p      |         |           |
|                     | 01      | 02                                                                                                    | 63      | 04      | Year-end  |
| SALES               |         |                                                                                                    |         |         |           |
| Arm Arbur           |         | 1                                                                                                    |         |         |           |
| l'est.              | 20.000  | 19.000                                                                                                    | 22,000  | 17,000  | 78,000    |
| Commessens          | 53 000  | 45,000                                                                                                    | 48,000  | 42,000  | 187,000   |
| Tatal Arm Arbor     | 72,000  | 84,000                                                                                                    | 70,000  | \$9,000 | 265,000   |
| Destroat            |         |                                                                                                    |         |         |           |
| l'ous               | 44 000  | 46,000                                                                                                    | 42,000  | 38,000  | 171,000   |
| Commissions         | 68.000  | 72,000                                                                                                    | 64.000  | 62,000  | 266,000   |
| Total Detroit       | 112,000 | 118,000                                                                                                    | 106,000 | 101,000 | 437,000   |
| INTAL BALES         | 184.080 | 162.000                                                                                                    | 178.000 | 168,009 | 702.000   |
| OPERATING EXPENSES  |         |                                                                                                    |         | -       |           |
| Ann Amer            |         |                                                                                                    |         |         |           |
| Payrol              | 30.000  | 30,600                                                                                                    | \$3,000 | 30,000  | F#3.000   |
| fame.               | 2.800   | 2,500                                                                                                    | 2,600   | 2,500   | 10,100    |
| Auto                | 1,209   | 1,200                                                                                                    | 1,200   | 1,200   | 4,800     |
| Telephone           | 600     | 600                                                                                                    | 000     | 800     | 2,400     |
| Reard               | 8,000   | 8,000                                                                                                    | 8,000   | 8,000   | 32,000    |
| Libben              | 500     | 500                                                                                                    | 500     | 500     | 7,000     |
| Ques/Subscro        | 100     | 100                                                                                                    | 200     | 100     | 500       |
| Advertiging         | 3.000   | 3,060                                                                                                    | 4,000   | 4.000   | 14,000    |
| Etapyint            | 1,000   | 1,000                                                                                                    | 000.7   | 1,000   | 4,000     |
| Estavisation        | 1,500   | 1,540                                                                                                    |         | 1,500   | 6,350     |
| Office Supplies     | 305     | 566                                                                                                    | 566     | 366     | C.Na      |
| Ann Arber Tatal     | 48,702  | 48,700                                                                                                    | 63,180  | 48,702  | . 200,251 |
| Detrait             |         |                                                                                                    |         |         |           |
| Payral              | 60,000  | \$2,000                                                                                                    | 100.000 | \$0,000 | 202,000   |
| Tares               | 4 200   | 4 400                                                                                                    | 4,200   | 4 200   | 17,000    |
| Ayta                | 2,400   | 2,400                                                                                                    | 2,400   | 2,400   | 0.000     |
| Telephone           | 1,200   | 1,500                                                                                                    | 1,500   | 1,200   | 5.400     |
| Rent                | 9,100   | 9 100                                                                                                    |         | 9,400   | 36,700    |
| Unitional           | 800     | 008                                                                                                    | 800     | 600     |           |
| Dune/Subnorp.       | 200     | 250                                                                                                    | 200     | 200     | 850       |
| Advertising         | 3,000   | 3,600                                                                                                    | 3,500   | 3,000   | 13,000    |
| Travel              | 1,200   | 1,600                                                                                                    | 1,200   | 1,400   | 5,300     |
| Entertainment       | 1,600   | 1,000                                                                                                    | 1,600   | 1,400   | 6,400     |
| Cillice Supplies    | 400     | 400                                                                                                    | 400     | 400     | 1800      |
| Oversite Found      | 74,100  | 77,610                                                                                                    | 74,000  | 14,480  | 301,000   |
| E XPENIES TOTAL     | 128.800 | 134,358                                                                                                    | 138,090 | 124,180 | 801,300   |
|                     |         |                                                                                                    |         |         |           |
| THE PARTAK PROPERTY | 61,200  | Contraction of the local division of the local division of the loc | 47,560  | 28.900  | 2010.700  |

If a picture is worth a thousand words. husiness graphics like these could cut meetings and presentations in balf. Reve taken information on five candidates stored in one software program, copped it into another program, where it

was used to create these com parative har graphs (mee your data is entered, this particular software program gires you your choice of 42 different graph configura tions. Sine can preview your material (whether it's caudi dates, costs or cookies) in each configuration to decule which chart or graph most perstassively makes your point.

As you well know; business involves innumerable number related tasks, not the least of ubicb is generating income and expense statements like this one. Should you want to change any of the entered items - to take a look at the effects of opening a new office or decreasing your staff-a spreadsbeet program like Multiplan\*\* will automatically recalculate the entire document. (Here, we're copied it into MacDrau" and enhanced it for presentation purposes ) It not only saves hours of entering, double checking and erusing, but when learned up with our LaserWriter printer, il produces a printout impressive enough to show a bank president. Fast enough for this afternoon's meeting.

Whether you're Nabisco\* or Ms. Priss' Cookie Company you worry about the bottom line. Write letters. Keep track of inventory. Keep your overhead under control. Pay taxes. Retrieve files. Schedule projects.

Which is why you can dramatically increase your business' productivity with The Macintosh™ Office.

The cornerstone of The Macintosh Office is our Macintosh 512K computer. All you need to know about its powerful, 32-bit, mousedriven technology is that it reduces the time it takes to become productive with a computer from well over a work week to just under a lunch hour.

But more important, Macintosh runs

more than 500 software programs that can solve a multitude of business problems.

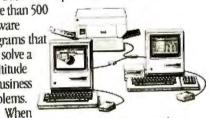

you team up Macintosh with the second hardest worker in The Macintosh Office, our LaserWriter™printer, you can bring a new level of professionalism to your paperwork.

It produces publication-quality text and graphics in letters, internal documents, presentations, even business forms. There's no telling what it can save you in outside printing costs alone. And the LaserWriter can be shared with as many as 31 Macintosh computers. So it becomes more cost efficient with every Macintosh you connect to it.

Butcher, baker, candlestick-maker. . . or Nabisco, for more information about The Macintosh Office call 800-446-3000.

No job too big. Or too small.

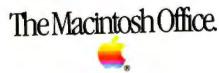

#### $C \cdot O \cdot N \cdot T \cdot E \cdot N \cdot T \cdot S$

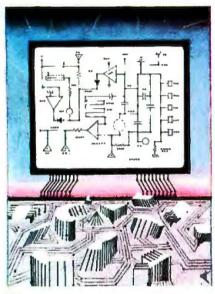

80

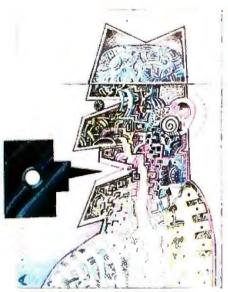

148

#### FEATURES

| INTRODUCTION                                                                                                    |
|----------------------------------------------------------------------------------------------------|
| THE AMIGA PERSONAL COMPUTER                                                                                                    |
| by Gregg Williams, Jon Edwards, and Phillip Robinson                                                                                                    |
| It has plenty of computing power and impressive color graphics.                                                                                                    |
| CIARCIA'S CIRCUIT CELLAR:                                                                                                    |
| BUILD THE BASIC-52 COMPUTER/CONTROLLER by Steve Ciarcia                                                                                                    |
| THE DSI-32 COPROCESSOR BOARD, PART I: THE HARDWARE         by Trevor G. Marshall, George Scolaro, David L. Rand, Tom King,         and Vincent P. Williams         120         When plugged into an IBM PC, the DSI-32 is a complete National Semiconductor |
| 32032 microcomputer with 256K bytes of memory.                                                                                                    |
| PROGRAMMING PROJECT:                                                                                                    |
| CONTEXT-FREE PARSING OF ARITHMETIC EXPRESSIONS                                                                                                    |
| by Jonathan Amsterdam                                                                                                    |
| This program lets you parse integer arithmetic expressions into executable form.                                                                                                    |

#### THEMES

| INTRODUCTION                                                  |
|---------------------------------------------------------------|
| PROLOG GOES TO WORK by Clara Y. Cuadrado and John L. Cuadrado |
| LOGIC PROGRAMMING by Robert Kowalski                          |
| DECLARATIVE LANGUAGES: AN OVERVIEW                            |
| by Susan Eisenbach and Chris Sadler                           |
| PROGRAM TRANSFORMATION by John Darlington                     |
| FUNCTIONAL PROGRAMMING USING FP                               |
| by Peter G. Harrison and Hessam Khoshnevisan                  |
| A HOPE TUTORIAL by Roger Bailey                               |
| Learn how to use one of the new generation                    |
| of functional languages.                                      |

IN: IF (ESSN 0360-5280) is published monthly with the exital assee per year by McGraw-Hill Inc. Founder Lames H. McGraw (1860-1948). Executive, editorial kinculation and adjustismic differences and the exital assee per year by McGraw-Hill Inc. Founder Lames H. McGraw (1860-1948). Executive, editorial kinculation and adjustismic differences and security of the exital security of the exital assee and address subscriptions to B715. Subscriptions, POB 190, Marineville NI 08836. Postmaster send address changes 2025 5 form 3379, undeliverable copies and fulfilment questions to B715. Subscriptions, POB 190, Marineville NI 08836. Postmaster send address changes 2025 5 form 3379, undeliverable copies and fulfilment questions to B715. Subscriptions, POB 190, Marineville NI 08836. Postmaster send address changes 2025 form 3379, undeliverable copies and fulfilment questions to B715. Subscriptions, POB 190, Marineville NI 08836. Postmaster send address changes 2026 for two years and 5516 for two years and 5516 for two years. Solitor three years in the USA and its postessions in Canada and Mexico 531 for two years. Solitor three years the USA and its postessions in Canada and Mexico 531 for two years. Solitor three years and delivery to Europe 17.100 yen for one year sufface delivery to Japan 537 surface delivery elsewhere. Air delivery to selecied areas at additional takes upon request. Solide solidable termitted in United States funds drawt on a US bank Piezae allow six to eight works for delivery of first issue. Printed in the United States of Arteence.

.

# August

#### **VOLUME 10, NUMBER 8, 1985**

262

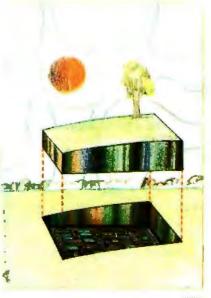

<sup>290</sup> 

#### REVIEWS

| INTRODUCTION                         |
|--------------------------------------|
| REVIEWER'S NOTEBOOK by Glenn Hartwig |
| THE TANDY 1000 by Rich Malloy        |
| IBM PASCAL 2.00 by Patrick J. Finan  |
| REVIEW FEEDBACK                      |

#### **KERNEL**

| INTRODUCTION                                                                                                    |                             |
|----------------------------------------------------------------------------------------------------|-----------------------------|
| COMPUTING AT CHAOS MANOR: THE WES<br>by Jerry Pournelle<br>A drive to San Francisco lets Jerry see a mult                           |                             |
| BYTE JAPAN: COMDEX IN JAPAN by Will<br>Bill describes many of the new products that<br>COMDEX show in Japan.                        |                             |
| BYTE U.K.: DECLARATIVE UPDATE by Di<br>Dick rounds out this month's "Declarative Lan<br>of two books and a look at two new language | guages" theme with reviews  |
| ACCORDING TO WEBSTER: GREETINGS AN<br>More Macintosh products are discussed this r                                                  |                             |
| BYTE WEST COAST: NEW MICROPROCES<br>Phil looks at Intel's iAPX 386, the 80C86, and<br>debugger for the 86 family.                   |                             |
| CIRCUIT CELLAR FEEDBACK conducted by S<br>Steve answers project-related queries from rea                                            |                             |
| BYTELINES conducted by Sol Libes<br>News and speculation about personal comput                                                      |                             |
| EDITORIAL:                                                                                                    | Book Reviews                |
| A VERY SPECIAL ISSUE                                                                                                    | ASK BYTE                    |
| MICROBYTES                                                                                                    | UNCLASSIFIED ADS            |
| LETTERS 14                                                                                                    | BYTE'S ONGOING MONITOR BOX. |
|                                                                                                    |                             |

Address all editorial correspondence to the Editor BYTE POB 372. Hancock NH 03449 Unacceptable manuscripts will be returned diaccom

budges all controls of controls of the could be the could be the property and the property of the could be the could be could be the could be the co

London WEIR 4EI England Subscription quest or problems should be addressed to: BYTE Subscriber Service. POB 328 Hancock. NH 03449

SECTION ART BY MACIEK ALBRECHT

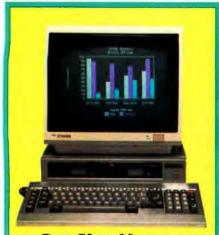

#### **Can You Name a Dual-Drive Color PC** That Runs Lotus 1,2,3 and Costs Under \$1500?

#### Hints

• It comes with a 14" RGB monitor much like the 14" monitor that comes with the \$2495 Leading Edge PC.

• It has dual 800K disk drives much like the \$2495 Tandy 2000, but it also has the ability to read and write to popular 160K, 320K, and 360K IBM-PC formate

 It's an 8088, MS-DOS system with 256K of RAM, but it comes with a better free software bundle than the 8-bit Kaypro including MS-DOS 2.11, HAGEN-DOS, DOS-TUTOR, WordStar 3.3, EasyWriter, Spell, Mail Track, PC File III, FILE BASE, CalcStar, games, graphics, utilities, and two BASIC languages.

 Although it's not PC-DOS compatible it will run hundreds of the same programs as the IBM including dBASE II, Multiplan, the PFS series, Lotus 1,2,3 and even Flight Simulator.

• During the dog days of summer computer sales, we've lowered the prices of both our color and monochrome systems. You can receive a free booklet on these systems by calling our machine at 1-800-FOR A FOX, and leaving your name and address at the beep.

Your time is up the answer is:

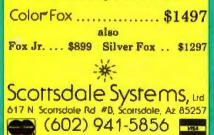

The Silver Fox is sold exclusively by Scottsdale Systems 1.42., 617 N. Scottsdale Road #B, Scottsdale AZ 85257. Trademarks: Silver Fox, HAGEN-DOS, and Datemate. Scottsdale Systems I.d.; WordStar and CalcStar, Micropro International; MS-DOS, and Multiplan, Micro-soft Corporation; FILEBASE, EWDP Software, Inc; dBASE II, Ashton-Tate; IBM-PC, and IIM-PC DOS; International Business Machines Corporation. Ordering: Telemarketing only, Silver Fox price is for cash, F-O.B. Scottsdale, prices subject to change, product subject to limited supply. We accept purchase orders from Fortune 1000 companies and major universities with good credit - add 2% Visa, Masterrard add 3%, AZ residents add 6%. Returned merchandise subject to a 20%, restocking fee. Personal or company checks take up to 3 weeks to clear. No COD's or APO's.

# U

EDITOR IN CHIEF PHILIP | EMMONS MANAGING EDITOR GENE SMARTE CONSULTING EDITORS STEVE CIARCIA IERRY POURNELLE BRUCE WEBSTER SENIOR TECHNICAL EDITORS G MICHAEL VOSE TAMAS GREGG WILLIAMS TECHNICAL EDITORS THOMAS & CLUNE ION & EDWARDS RICHARD GREHAN GLENN HARTWIG Reviews KEN SHELDON RICHARD S SHUFORD IANE MORRILL TAZELAAR EVA WHITE STANLEY WSZOLA MARGARET COOK GURNEY Associate ALAN EASTON. Drafting WEST COAST EDITORS EZRA SHAPIRO BUREON Chief, Son Francisco PHILLIP ROBINSON Senior Technical Editor, Palo Alto DONNA OSCOOD. Associate Editor San Francisco BRENDA MCLAUCHUN Editorial Assistant San Francisco NEW YORK EDITOR RICHARD MALLOY, Sonior Technical Editor MANAGING EDITOR. ELECTRONIC PUBLISHING AND COMMUNICATIONS GEORGE BOND USER NEWS EDITOR, EAST COAST ANTHONY | LOCKWOOD What's New USER NEWS EDITOR, WEST COAST

#### MARK WELCH Microbutes CONTRIBUTING EDITORS

ONATHAN AMSTERDAM. programming projects MARK DAHMKE, sudco operating systems MARK HAAS, at large RIK JADRNICEK CAD anaphics spreadsheets MARK KLEIN COmmunications ALASTAIR | W MAYER. software ALAN MILLER languages and engineering IOHN C NASH scientific computing DICK POUNTAIN. UK WILLIAM M RAIKE. JORM PERRY SAIDMAN, computers and law ROBERT STERNE, computers and law

#### COPY EDITORS

BUD SADLER Chief DENNIS BARKER ELIZABETH COOPER ANNE L. FISCHER NANCY HAYES LYNNE M NADEAU PAULA NOONAN IOAN VIGNEAU ROY WARREN WILLIAMSON

#### ASSISTANTS

PEGGY DUNHAM. Office Manager MARTHA HITTS LISA IO STEINER

ADT ROSSLYN A FRICE An Durator

NANCY RICE Assistant Art Director PRODUCTION

DAVED R ANDERSON Production Director DENISE CHARTRAND MICHAEL | LONSKY IAN MULLER

#### SENIOR VICE PRESIDENTIPUBLISHER HAPPY | APOWN PUBLISHER'S ASSISTANT BEVERLY JACKSON

PERSONNEL CHERYL HURD. Office Manager PATRICIA BURKE Personnel Coordinator

ADVERTISING SALES (603-924-6137) 1 PETER HUESTIS Sales Manager SANDRA FOSTER Administrative Assistant ADVERTISING/PRODUCTION (603-924-6448) LISA WOZMAK, SUPERVISOR ROBERT D. HANNINGS. Senior Account Coordinator MARION CARLSON KAREN CILLEY LYDA CLARK MICHELE GILMORE DENISE PROCTOR WAI CHIU LI. Quality Control Manager JULIE NELSON Advertising Production Coordinator

#### CIRCULATION (800-258-5485)

GREGORY SPITZFADEN Director ANDREW JACKSON Subscriptions Manager CATHY A RUTHERFORD ASSISTANT MANAGER LAURIE SEAMANS Assistant Manager SUSAN BOYD PHIL DECHERT MARY EMERSON LOUISE MENEGUS AGNES E PERRY IENNIFER PRICE JAMES BINGHAM, Single-Copy Sales Manager LINDA RUTH, Assistant Manager CAROL AND CLAUDETTE CARSWELL KAREN DESROCHES

#### MARKETING COMMUNICATIONS

HORACE T. HOWLAND DINGS (603-924-3424) VICKI REYNOLDS, Marketing Production Manager PRISCILLA ARNOLD Marketing Assistant STEPHANIE WARNESKY Marketing Art Director SHARON PRICE. Assistant Art Director DOUG WEBSTER. Director of Public Relations (603-924-9027) WILBUR S WATSON, Operations Manager, Echibits

#### PLANNING AND DEVELOPMENT

MICHELE P. VERYILLE MAN PATRICIA AKERLEY Research Manager CYNTHIA DAMATO SANDS Reader Service Combinator FAITH KLUNTZ, Copyrights Coontinuator

#### MANUFACTURING/FINANCE/SERVICES

DANIEL RODRIGUES Director ACCOUNTING KENNETH A. KING. Assession Controller VICKI WESTON Accounting Manager LINDA SHORT D'P Manager EDSON WARE. Cridd MARIE CAGGIANI MARLYN HAIGH DIANE HENRY VERN ROCKWELL IOANN WALTER TYPOGRAPHY SHERRY MCCARTHY Chief Typographer NAN FORMAL LEN LORETTE KATHY OUIST DONNA SWEENEY BUILDING SERVICESITRAFFIC ANTHONY BENNETT. Building Services Manager BRIAN HIGGINS MARK MONKTON RECEPTIONISTS L RVAN MCCOMBS CHERVI CASTRO Acodant

Editorial and Business Office: 70 Main Street Peterborough New Hampshure 01458 (603) 974-9281 West Coast Offices: McCraw-Hill 423 Battery St. San Francisco: CA 94111 (415) 362-4600 McGraw-Hill 1000 Elwell Court Palo Alto: CA 94303 (415) 964-0624 New York Office: 1221 Avenue of the Americas New York NY 10020 (212) 512-2000 Officers of XicGraw-Hill Actionation Systems Company President Richard B Miller Executive Vice President's Frederick P Januati Con-struction Information Group Russell C White Computers and Communications Information Group 1 Thomas Ryan Marketing and Interna-tional Sensor Vice Presidents Frederics A Shinal Controller Robert C Violette Manufacturing and Technology Sensor Vice Presidents and Interna-tional Sensor Vice President Reconsci Week Harry L Brown. BYTE and Popular Computing. David J McGrah. Construction Publications Group Vice President Peter B McCuen Communications Information Vice President Fred O Jensen Planning and Development Officers of McGraw-Hill Tool McGraw H. Chartman Ioogeth L Doome President and Cherosen Manufacturing George R Elsinger Vice President Vice President and Secretary. Ralph J Webb Vice President and Treasurer. Shell F. Asen Vice President Manufacturing George R Elsinger Vice President Cerculation. Ralph R. Schulz. Senior Vice President Editional (Publishing Operations)

# Give yourself a Giff."

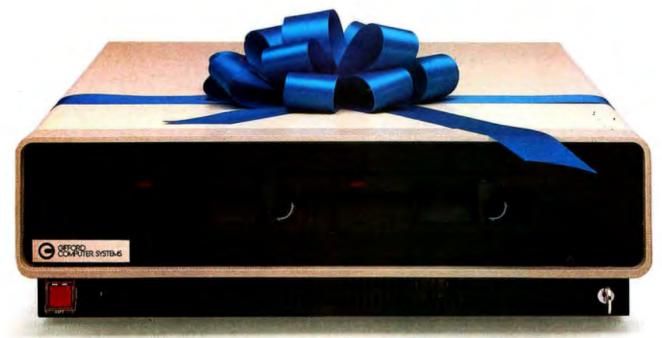

# Now you can network IBM PCs with a powerful, multitasking, multiuser system.

Run popular MS-DOS<sup>™</sup> programs like Lotus<sup>™</sup> 1-2-3, SuperCalc<sup>®</sup> 3 and WordStar.<sup>™</sup> Plus all the thousands of CP/M<sup>®</sup> programs. Plus true multiuser accounting, database management, and electronic mail.

Gifford's MC-NET,<sup>™</sup> running on our MC-186<sup>™</sup> and IBM compatible PCs, gives you all this capability and more. It lets you grow a network that shares information and resources among hundreds of people. With full security. Advanced telecommunications. And the ease of use of a standalone PC.

Get the whole story on Gifford hardware, software and service. Just call 415/895-0798 and ask for a Giff Pack.<sup>™</sup>Or write to us at 2446 Verna Court, San Leandro, CA 94577. Give yourself the Giff that keeps on giving.

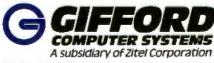

THE MULTIUSER COMPANY

2446 Verna Court, San Leandro, CA 94577 415/895-0798 Telex 704521 2050 North Loop West, Suite 116 Houston, TX 77018 713/680-1944 In Europe: London (01) 337-2372 Telex 28106 (UK)

MC-NET and MC-186 are trademarks of Gifford Computer Systems. MS-DOS, CP/M, Lotus 1-2-3, SuperCale 3 and WordStar are trademarks of MicroSoft, Digital Research, Lotus Development Corporation, Sorcim/IUS Micro Software, and MicroPro International respectively.

#### **A VERY SPECIAL ISSUE**

BYTE's readers like to stay on the leading edge of technology and to try things for themselves. We think this issue offers extraordinary opportunities for you to discover some of the most exciting developments at the forefront of personal computing. The new Amiga personal computer from Commodore International is a machine to rekindle the enthuslasm that drives personal computing.

Gregg Williams, Jon Edwards, and Phil Robinson have explained the Amiga's architecture in fascinating detail. The Amiga's custom coprocessors for the 68000 bring high performance. Dazzling graphics and audio and an open expansion bus make the Amiga the intellectual and technical heir to the Apple II. The Amiga's operating system is a full-color, icon-based windowing system with true concurrency. All the dazzle does nothing to inhibit the Amiga's performance in any serious application.

The Amiga's price seems fair, too. With the 68000, three custom chips that control graphics, audio, and peripherals, voice synthesis hardware with software to drive it, 256K bytes of RAM, 192K bytes of ROM, and input/output that includes an 800K-byte microfloppy, RGB analog, RGB digital. NTSC composite, two stereo jacks. a mouse, a parallel port, a high-speed serial port, and a disk port, plus the expansion bus, BASIC, a word processor, a paint program, and four other pieces of bundled software, the Amiga retails for \$1295. Add Tecmar's \$995 hard disk and an RGB monitor, and you have a phenomenal computer system.

This issue also offers readers an opportunity to build a true 32-bit computer system. Based on National Semiconductor's 32032, the Definicon DSI-32 coprocessor board for the IBM PC also uses the NS32081 floating-point chip and has the NS32082 memory-management chip as an option. FORTRAN. Pascal. C. and other languages are available. If you have an IBM PC with 15 watts of power to spare, the DSI-32 can move you a generation ahead in computing power. Phil Robinson was instrumental in bringing this exciting project to the pages of BYTE. Steve Ciarcia, preparing the blockbuster Circuit Cellar SB180 computer for September's 10th Anniversary issue, gives us the versatile and powerful BASIC-52 computer/controller (BCC-52) this month. Programmable in a ROM-based BASIC the BASIC-52 and its on-board language are ideal for process control and are bus-compatible with Steve's earlier Z8 controllers. The BCC-52 board utilizes the Intel 8052AH-BASIC microcontroller chip and includes 48K bytes of RAM/EPROM, an EPROM programmer, three parallel ports. a serial terminal port, and a serial printer port.

Jonathan Amsterdam's Programming Project shows how to parse integer arithmetic expressions into executable form. This software project is written in Pascal for the Apple II, but Jonathan has taken care to write portable code. He has also explained the roots of the project in linguists work on context-free grammars. The article goes from theory of contextfree grammers to a working Pascal version of a Texas Instruments-style four-function integer calculator. We'll be having at least one Programming Project in the feature section each month.

#### LEADING-EDGE SOFTWARE

The feature section emphasizes hardware in part because the theme section is devoted to declarative programming languages. Declarative languages are gaining popularity because they are ideal for parallel processing and because their proponents claim they will increase the productivity of programmers.

Thanks to contributions from a variety of authors. including several at the Imperial College of Science and Technology in London. England, this language issue gives readers insights into relational languages such as Prolog and functional languages such as Hope and FP. (There is little on LISP because of a previous theme issue on LISP and additional LISP articles in the April 1985 issue.) Special thanks go to Susan Eisenbach of Imperial College and Tom Clune of the BYTE staff for putting this theme section together.

Susan Eisenbach and Chris Sadler give an overview of declarative languages. Robert Kowalski. one of the pioneers of

Prolog, explains logic programming as a form of processing that is congenial to human thinking and also easy to implement on a computer. Clara and John Cuadrado tell who is using Prolog where and for what. John Darlington gives an excellent account of the power that declarative languages gain from their "referential transparency"-the fact that the meaning of a program fragment depends only on the meanings of its components, not on the history of any computation done before the evaluation of the fragment. Darlington provides examples written in Hope. Peter Harrison and Hessam Khoshnevisan give us a look at John Backus's functional programming language, FP, which builds variable-free programs from a set of primitive programs by use of program-forming operations and recursive definitions.

Finally, Roger Bailey gives a lucid tutorial in the use of Hope that should bring you into the world of declarative languages. Although he didn't write an article, Victor Wu of Imperial College ported a version of Hope from an Apricot machine to the IBM PC. Victor's version of Hope together with Roger's fine tutorial mean that you can download Hope from BYTEnet Listings and try a declarative language for yourself. BYTEnet Listings also offers a publicdomain version of Prolog.

#### SACRIFICES MADE

To get in the long articles on the Amiga. the DSI-32, and the declarative languages. we had to cut from this issue some articles and advisories that we badly wanted to run. We had less editorial space at our disposal than at any time since April 1981. The sacrifices included Books Received. Event Queue, Clubs and Newsletters, Chaos Manor Mail, all reviews except those of the Tandy 1000 and IBM Pascal 2.00, several strong feature articles, and additional strong articles on declarative languages. Our apologies to all editors and authors concerned. We will publish as many of the postponed articles as we can as soon as we can. We are considering electronic publication of some of the postponed material.

-Phil Lemmons, Editor in Chief

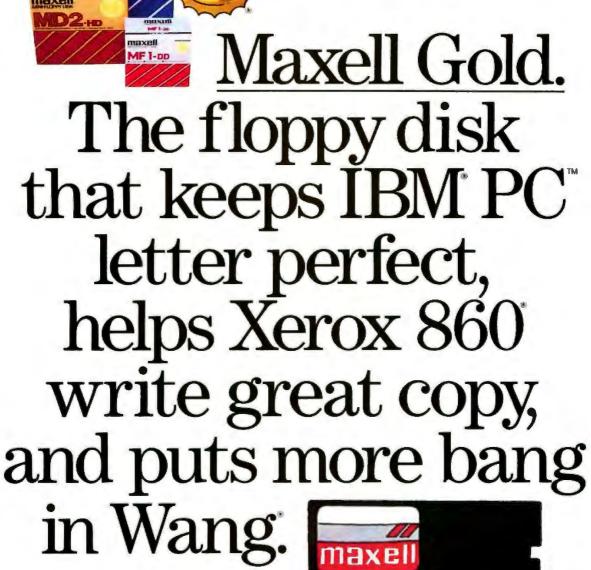

Whether you're banging out a letter to Australia, creating a contract, or doing a case study on centipedes, dot every i with Maxell. The Gold Standard in floppy disks. Maxell is an industry leader in durability and error-free performance. There's a Maxell for virtually every computer made, and each comes with a lifetime warranty. That's why, when every word counts, you can count on Maxell.

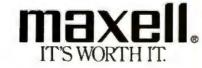

Maxell Corporation of America, 60 Oxford Drive, Moonachie, N.J. 07074

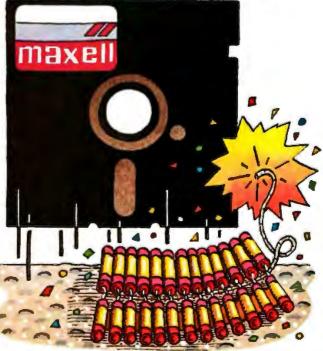

PC is a trademark of IBM Corp

#### YOUR DAYS OF BUYING GRAPHICS TERMINALS ARE OVER!

Now there are two ways to use your PC to access popular mainframe graphics products like SAS/GRAPH\*, TELLAGRAPH\*, RS/1\*, DISSPLA\*, and PLOT-10\*. Joining our popular **SmarTerm 125** DEC\* VT125 ReGIS graphics emulator, our new **SmarTerm 4014** product gives you full Tektronix\* 4010/4014 plus DEC VT102 emulation. View the entire graphics image on the PC screen, or use the powerful instant ZOOM feature to magnify a selected portion of the

screen image to full Tektronix 1024 x 768 resolution. Using Picture Replay, pictures drawn by the host can be saved, sent to other users, examined in detail using ZOOM mode, and printed or plotted offline. Like all SmarTerm emulators, SmarTerm 4014 includes powerful text and binary file transfer facilites, PDIP\* and XMODEM protocol support, and TTY mode to link you to popular time sharing services.

By the way, if you only need text terminal emulation, be sure to ask about our SmarTerm 220, SmarTerm 100, and SmarTerm 400 products.

Join the more than 25,000 "FIRST CLASS" people who use SmarTerm. Try it for 30 days with full refund privileges.

US LIAL

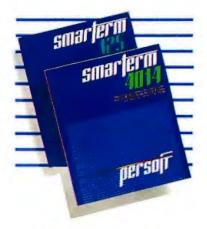

Available from Computerland, your local software dealer, or Persoft, Inc. - 2740 Ski Lane Madison, WI 53713 (608) 273-6000 - TELEX 759491

# SMARTERM, WHAT DO YOU DO WITH YOUR OBSOLETE TERMINAL?

IDEA CREDIT: Jill Roth of Chino, California. Send us your ideas for uses of obsolete terminals replaced by SmarTerm. The best ideas will be used in future ads. Write Persoft, Dept. MAILBOX, 2740 Ski Lane, Madison, WI 53713.

\*SMARTERM is a regulared trademark of Parsott, Inc. \*PDIP a a trademark of Parsott, Inc. \*DEC, V7 and RaGIS are trademarks of Diplat Equipment Corp. \*Teletroix and PLOT-10 are segmented trademarks of Tektrons, Inc. \*SASCRAPH is a trademark of SAS Instude, Inc. \*RS1 is a trademark of Bearsok and Newman, Inc. \*TELLAGRAPH is a trademark of ISSCO Graphics Corp. \*DISSPLA is a trademark of Control Data Corp.

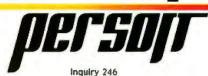

#### M·I·C·R·O·B·Y·T·E·S

Staff-written highlights of late developments in the microcomputer industry.

#### Sinclair Rescued from Bankruptcy; Sir Clive Loses Clout

In a marathon weekend session. Sinclair Research and Hollis Brothers & ESA Plc, a major distributor of office and educational equipment in the U.K., reached a buy-out agreement that saved the British computer maker from defaulting on more than £14 million of back bills. In the buy-out, Sir Clive Sinclair surrendered his controlling interest in the company and parted with his chairmanship. He will now serve as Sinclair Research's Lifetime President and as a research consultant.

Trouble had been brewing at Sinclair for some time: Christmas sales were disappointing, the QL computer failed to capture a market, the post-Christmas lull was deafeningly silent (industry wags claim that not a single Sinclair was sold during the first 60 days of 1985), and corporate cash was tied up in unsold inventory and research.

The squeeze came when Thorn/EMI, producer of Sinclair's products, demanded that Sinclair clear its tab. Sinclair, unable to meet its obligations, then began moving toward liquidation. But in stepped Hollis Brothers, amid rumors that 10 Downing Street would be pleased to see Sinclair rescued.

Hollis Brothers arranged to pick up £12 million worth of Sinclair stock. To finance the remaining debt, Sinclair will offer current shareholders a 3-for-1 deal. Depending upon how investors exercise their entitlements. Sir Clive Sinclair will end up holding from 8 to 23 percent. He once owned more than 80 percent.

More than 70 percent of Hollis Brothers & ESA Plc is held by Robert Maxwell, who is viewed in England with the same mixture of awe and annoyance as T. Boone Pickens in the United States. Maxwell will serve as Sinclair's board chairman, a position he already holds at London's Daily Mirror and the Pergom Press.

#### **Developments Bring Optical Discs Closer to Market**

Several developments in June suggested that low-cost optical discs and drives might arrive on the market fairly soon.

Atari showed a compact-disc ROM (read-only memory) player at its booth at the Consumer Electronics Show in Chicago. The company also demonstrated software, developed by Activenture, that accesses the information in an encyclopedia stored in one-third of a 550-megabyte disc. Atari said it will sell CD ROM drives for less than \$600 by the end of this year. CD ROM drives use the same 12-cm (4.7-inch) read-only compact discs used in stereo CD players but require additional error-checking and -correcting circuitry. Activenture said the enyclopedia disc might sell for about \$200. Neither Activenture nor Grolier would confirm reports that Grolier's encyclopedia is on the optical disc.

Just as 12-cm CD ROM drives seemed likely to hit the market, however, CD developer Sony announced it would be focusing its data-storage efforts on a 13-cm (5¼-inch) disc size to increase disc capacity and perhaps provide an upgrade path to write-once and erasable magneto-optic discs. The Sony "DataROM" 13-cm format was reportedly supported by several other Japanese companies at a standards meeting.

National Memory Systems, Livermore, CA, announced two optical-disc products that include interfaces and software for the IBM PC. The \$19,900 NMS-007 uses Optimem's I-gigabyte 12-inch optical drive and cartridges; NMS says that drive is available now. NMS also plans to offer the \$5000 01-OL drive; it uses Optotech's 400-megabyte 5¼-inch drive and cartridges.

#### New Products Use 65816 Processor

A 4-megahertz version of the 65816 microprocessor, designed to provide more processor horsepower while maintaining compatibility with the 8-bit 6502, is now available to end users. Micro Magic, Millersville, MD, has unveiled MAX-816, an Apple II expansion card that adds a 4-MHz 65816 and 256K bytes of RAM. Micro Magic is developing an operating

(continued)

system, MAX-OS, loosely based on UNIX, to take full advantage of the 65816. The firm also plans to add a 1024 by 1024 graphics card and a cache disk controller to accompany the MAX-816 board. While the basic MAX-816 card will be priced at less than \$500 with 256K bytes, up to 1 megabyte can be added to the card, and the 65816 can directly address up to 16 megabytes of RAM.

An earlier 65816 card (\$395, 1 MHz) is available from Com Log. Scottsdale, AZ. Manx Software Systems, Freehold, NJ, said it expects to finish a 65816 version of its Aztec C compiler late this year; the compiler will run on the Apple II under ProDOS and DOS 3.3.

#### **C** Compilers Expand to New Systems

Manx Software Systems reportedly expected to add native versions of its C compiler for the Commodore 64 and 128 and Apple's Macintosh, as well as an Apple II ProDOS version. The product line, including the \$49.95 Apprentice C, was previously sold for the IBM PC and Apple II, with a cross-compiler offered for the Commodore 64. Manx will also provide native compilers for the Commodore Amiga and Atari ST later this year.

Lattice also expected to provide versions of its C compiler for 68000-based systems, including the Commodore Amiga, Atari ST, Sinclair QL, and Apple Macintosh. Both Lattice and Manx are porting cross-compilers to IBM's PC AT.

#### **Two MS-DOS Portable Computers Enhanced**

Hewlett-Packard unwrapped the Portable Plus, a 25-line, unbundled version of its Portable. While the Portable included a 300-bps modem, 256K bytes of RAM, and applications software in ROM, the standard Portable Plus provides only 128K bytes of RAM, plus MS-DOS 2.11 and utility software in ROM. A 300/1200-bps modem, ROM applications software, and expansion memory up to 896K bytes will be optional.

Meanwhile, Australian computer maker Time Office Corp. will enter the U.S. market with the Kookaburra laptop computer. Previously available as the Dulmont Magnum, the Kookaburra includes a 25-line LCD. 256K bytes of RAM, an 80186 processor, a video-output port, MS-DOS 2.11, and several applications programs for less than \$2000. Time Office also plans to introduce a line of Z80-/80186-based office workstations in the fall.

#### NANOBYTES

Actrix Computer Corp., Milpitas, CA, which emerged from Chapter 11 bankruptcy protection in May, planned to announce new versions of its Actrix computer that are compatible with IBM's PC, XT, and AT models.... Altos Computer Systems, San Jose, CA, has developed two multiuser systems. The 2086 is a \$19,900 20-user system based on Intel's 80286 processor using the XENIX operating system; it cannot run PC-DOS programs. The 3068, a 30-user system using Motorola's 68020 32-bit processor, is available only to other manufacturers.... At the Consumer Electronics Show, Melodian planned to unwrap a music system for the Commodore Amiga computer that it claimed will give the Amiga the capabilities of a \$75,000 music synthesizer. ... Tomy's new \$500 Omnibot 2000 robot can be interfaced to an Apple II or Commodore and has two moving arms as well as the features of its predecessor, Omnibot.... Also at CES, Commodore announced a \$600 10-megabyte hard-disk drive for its 64.... Fujitsu announced at NCC an 8086-based multiuser computer that uses both the Pick and the MS-DOS operating systems.... Hannes Keller, Zurich, Switzerland, has developed WitchPen, a programmable word processor with spelling checker; WitchPad, a drawing program using standard IBM character graphics; WitchCraft, a BASIC database-management program generator: and HK, a text-oriented programming language. The programs, currently available in Switzerland, are slated for U.S. release next month.... Printer manufacturer Axiom Corp., San Fernando, CA, said that its newest daisy-wheel printers will use a "wedge-back" daisy-wheel technology. A wedge shape on the back of each letter on the print wheel is struck by an indented hammer. which reportedly improves print accuracy and speed.... STM introduced an IBM PC ATcompatible computer. Configured like IBM's basic AT but with 640K bytes standard, the STM AT will cost \$3495.... Faraday has reduced its IBM-compatible single-board computer to fit onto a single 5-inch IBM PC-style expansion card. While Faraday sells the cards primarily to OEMs, it will sell single Micro PC cards for \$695.... AST, Quadram, Ashton-Tate, and Borland have announced their support of a superset of the Intel/Lotus expanded memory specification.

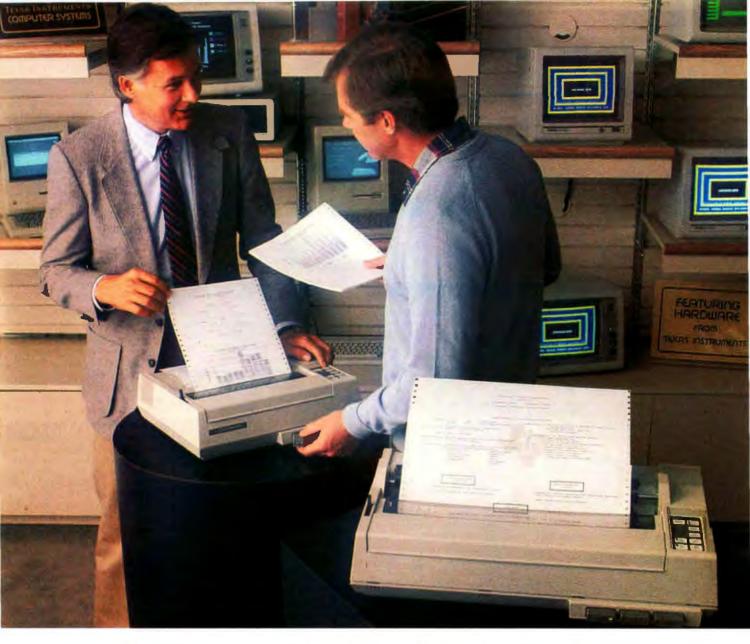

### If you buy a TI 855 printer now, you won't have to upgrade to one later.

Don't tack just any printer on your new PC for now, thinking that you'll get what you really need later. Start with the best, a TI 855 or TI 865 printer. That way you can put the money you'd have spent on a needless upgrade on some other smart investment.

You see, our OMNI 800<sup>™</sup> Model 855 is actually three printers in one. For word processing, it delivers letter-quality printing that rivals the best daisy wheel printers around. For data processing, it prints at 150 characters per second. And for your graphics, it reproduces screen or OMNI 800 is a trademark of Texas Instruments, Incorporated. monitor images in the finest detail.

Of course, these advantages are all true of our TI 865 wide-carriage printer, too.

What's more, since our printers are among the easiest to use, you can utilize all the capabilities built into your PC and software right from the start. Instead of sometime later. You even have a choice of over 30 different plug-in type fonts, any three of which can be printed on the same page without ever stopping the printer! Just touch the control panel and it happens. Simple. So every document looks just the way you want it to. Professional. As for reliability, TI printers are legendary. Just ask any major airline.

So don't downgrade your PC's performance with a printer you'll outgrow in a month. Get yourself a TI 855 or TI 865 printer now. It's easy. Just call 1-800-527-3500, ext. 801, for the TI Dealer near you.

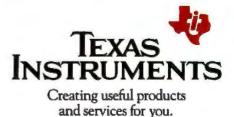

28227 ©1985 TI

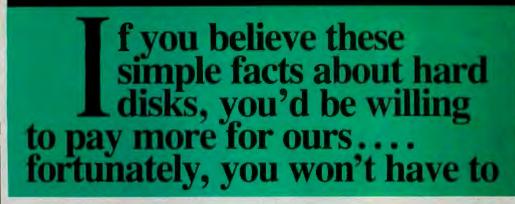

Avoiding hard disk failures and loss of data is just one of the reasons to buy our hard disks.

Hard disks can fail—there's really no other nice way to say it. Even IBM has problems delivering ATs with hard disks that work. We're not talking about nice, clean, clear-cut failures where the drive seizes up, coughs, and rolls over and dies. We're talking about the insidious little creeping failures that sneak up over time—like a missing sector here or a lost sub-directory there.

There are precautions you can take to protect against failure and ultimate loss of data. Here is what we contribute toward minimizing the potential loss of your data.

#### Best Drives Available

First, we buy the best drives available. Sounds trite, doesn't it? I mean, a drive's a drive right? Hardly. You should see some of the junk we get in our labs. Some have such high failure rates that we even questioned our own \$10,000 hard disk tester. But when we tested other manufacturers' drives we were assured that our equipment was fine, which just confirmed that the bad hard disks were not only bad—they were real bad.

bad—they were real bad. But that's just the weeding out process. We then take each drive that we've put through our tester and test it again with the controller you've requested. We call this a "tested pair."

DOS Doesn't Do It In case you're thinking that all this is an unnecessary duplication of what DOS does for you, let me explain the disk facts of life.

If DOS did what you may think it is supposed to do when you format the disk, DOS would map around these bad areas. Unfortunately, DOS doesn't do this.

DOS 2.0 and 2.1 can't enter the bad tracks. DOS 3.0 can, but only on the IBM AT. Unfortunately, as the press has so well documentated, the AT's hard disk develops bad tracks later on.

#### We do what DOS can't

We believe the problem is so bad, we use a software program that performs a powerful test of your disk drive on all of the IBM or IBM compatible computers— PCs, XTs, and ATs. Our format takes hours to analyze the disk. But when we finish, you know that the bad tracks are really mapped out so you won't write good data that will disappear into a black hole. We even send you a printed statement of our test results.

Our software allows you to type in the bad track locations from the list supplied by the manufacturers, so you'll never write good data to them—even if DOS didn't identify them as bad. The software even lets you save the location of these bad sections to a file, so that you can reformat your disk without spending hours retesting. We even include a program that will give you continuous comments on the status of your hard disk. No more waiting for that catastrophic failure.

#### Average Access Time

As you might suspect, some hard disks are faster than others in their ability to move from one track of data to another. The time it takes the hard disk to move one-half way between the beginning of the disk to the end is called the "average access time."

The first generation of 10 megabyte hard disks had average access times of 80-85 milliseconds (msec). But computer users love speed, and guess what—the average access time for the new 20 megabyte hard disk in the IBM AT is only 40 msec. (We sell an AT equivalent with only 30 msec access time!)

There are some legitimate reasons for the shorter access time. It's particularly helpful when there are multiple users on the same hard disk. It's also important when running a compiler. But remember, before you get too wrapped up in the access speed, there's always that ST 506 interface which won't let data transfer from the hard disk to the computer any faster than 5 megabits/second. We've bypassed that choke hole, too. If you want the functional equivalent of a Ferrari with a turbocharger, order our 10 Mbit per second 108

IBM

megabyte hard disk with 18 msec of average access speed.

#### Compatibility

To be sure that your hard disk is 100 percent compatible with the IBM XT you don't need to buy the same hard disk that's in the XT. You can't even be sure what brand hard disk it is because IBM, like Express Systems, goes into the marketplace and buys hard disks from several vendors. However, they buy their XT hard disk controller from only one vendor—the same one we do.

You can buy the IBM XT controller from IBM for \$495 or you can buy from us, the functional equivalent, manufactured by the same company that makes it for IBM for only \$195. Is it the exactly identical IBM XT controller? No, it's better. First, it takes less power, and secondly, it can control from 5 to 32 megabytes—the IBM controller can work with only 10 megabytes. It is 100 percent IBM XT compatible, and 100 percent is 100 percent. If you want to save a slot, we carry a version that lets you operate two hard disks and two floppy disk drives.

#### More than 32 Megabytes

You can operate with more than 32 megabytes (the limit of DOS) through the use of "device drivers." Express Systems can supply you with device drivers for our hard disks for over 32 megabytes formatted. But, if you don't have individual files, or databases that are large, you might want to consider one of our controllers that can divide our 65 megabyate (formatted) hard disk into two equal volumes of 32 megabytes each.

#### Reliability

We offer you a choice between iron oxide and plated media the stuff that covers the hard disk and gives it its magnetic properties. Iron oxide is,—well, it's rust. If you inadvertently joust your disk, you may cause the low flying head to dig out some iron oxide. A little rust flake can ruin your whole day. Plated media is more resistant to damage, and if it happens, less data is lost.

We offer both types of hard disks. The iron oxide is older

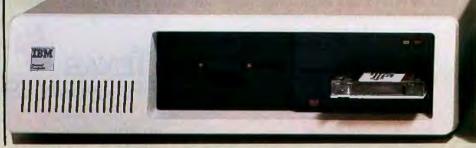

12 BYTE . AUGUST 1985

technology, and quite frankly, manufacturers understand it better. Their better understanding, combined with some of the special head locking mechanisms, gives us peace of mind when we sell you one.

#### Power

Hard disks consume power. Our small, half-high hard disks consume so little power that you can use them with your existing IBM PC power supply. If you plan to use lots of slots, you'll want to increase your power supply to be safe. We offer the same amount of power for your PC that comes in the XT.

#### **Our Customers**

Some folks just never feel comfortable buying mail order. They forget that Sears began as a mail order house or that IBM is now into mail order. But, if it helps, here is a partial list of customers who have felt comfortable to buy from us.

Sears

MIT

RCA

Sperry

Honeywell

Lockheed

send it back in the box it came in.

However, we have found that we can usually solve the problem over the phone. So call first for a

return authorization number be-

cause we can't accept any returns

Comes complete

All Express Systems products

come complete with the appro-priate software, tape and/or hard

disk controllers, and cables where required. Hard disks are

formatted and tested with the PC

DOS of your choice. All drive

If your application requires a stacking kit, power splitter ca-bles, daisy chain cable, or some other variation, we'll supply

these items at a nominal charge. We even ship our hard disks with Command Assist <sup>TM</sup> an on-line

DOS-like manual to give you

help with your DOS commands.

sizes are formatted capacities.

without it.

IBM American Express U.S. Army AT&T (Bell Labs) Bausch & Lomb Xerox

#### Easy to Install

If you're like most of us, raised on the boob tube rather than the Great Books, you'd rather see the movie than read the book. Well, now you can choose to read our installation manual or for only \$9.95 more, you can get a VHS or Beta video cassette showing the simple steps for installation.

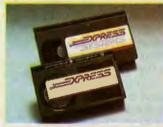

**Our VHS or Beta Cassettes make** installation easy.

#### Warranty

We offer you a one year warranty on our hard disks-the same as IBM on the AT and 90 days on the tape drives. (It's all the manufacturer gives us.) If

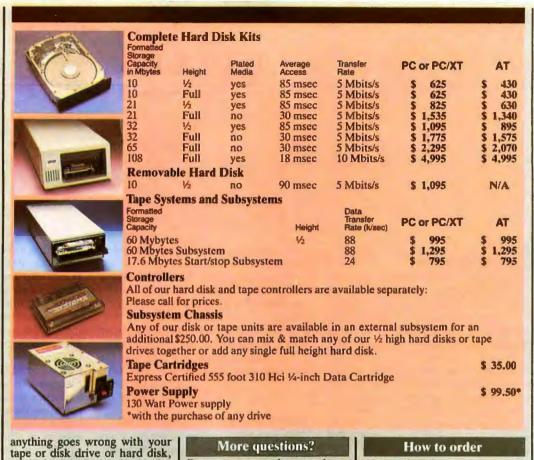

**More questions?** 

Because we spend so much attention on the front end with ensuring that our disks will arrive in working order, we have a customer service department that, unlike many of our competitors, has little to do. When you need us, you won't get a constant busy signal.

Call our friendly, knowledgable customer service staff to get answers to your questions-before or after the sale. Our peo-ple, who know the PC, can talk you through the sticky parts, and they'll respond to you quickly. Just call us.

#### How to order

Pick up the telephone and call 1-800-341-7549, to order. We ac-cept Master Card, VISA, Amer-ican Express and Diners Club. Or send a cashier's check or

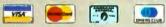

money order (We'll take a check, but you'll have to wait for it to clear) and tell us if you want one of our recommended config-urations or you want to mix and match yourself. Corporations with a DUNS number may send purchase orders for quantities over five.

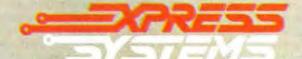

Call Toll Free 1-800-341-7549 Ext. 500 In Illinois call (312) 882-7733 Ext. 500 Express Systems, Inc., 1254 Remington, Schaumburg, IL 60195

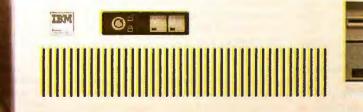

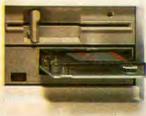

Command Assist is a trademark of Micro Design International

IBM® is a registered trademark of the International Business Machinea Corporation. Express Systems, and Express Certified 555 are trademarks of Express Systems, Inc.

Inquiry 116

#### LETTERS

#### QUALITY, NOT JUST QUANTITY

In arguing that "the Macintosh is in harmony with the broad lines of evolution in human communication" toward the visual, Jim Hoekema's letter on page 22 of the May BYTE ("The Macintosh Debate Goes On") offers as evidence that, as of 1981, there were 1.055.000 artists in the US, whereas a seventeenth-century burgher in Amsterdam probably saw some three or four hundred pictures in a lifetime.

The particular example he chose is interesting. The pictures seen by our visually impoverished Amsterdamer probably included a few by fellow citizen Rembrandt van Rijn (1606-1669). Poor old Rembrandt, forced to muddle along with the primitive technology of the paint brush. But will even a single painting of his. taken all by itself, ever fail to stand up against all the visual images ever produced with "creativity" enhancers like the mouse, MacPaint, or whatever? The answer need not be based on abstract aesthetic principles. Putting it more mundanely, how likely is it that any art produced on a computer in 1985 will have the staying power to grace a cigar box three and a half centuries from now?

In deciding how visually oriented we are, how we see should be as important as how much we see. When it comes to shaping the way we look at the world, no graphics program—not even if it bears a name like Rembrandt—will make as lasting a contribution as a graphic artist of the same name.

> WILLIAM LOCKERETZ Brookline, MA

#### MAC MEMORY

Don Slaughter should spend less time writing to BYTE and more time reading it! First he griped about a lack of RAM-disk software for his 512K Mac ("Take Back Your Mac," February, page 22). Daniel Smith responded that not only is such software already available, but that it costs much less than Slaughter was willing to pay ("A RAM Disk for the Mac." May, page 24!

Now Slaughter is complaining that he needs a 1-megabyte Mac, and that he won't be able to get a reasonably priced one (under \$3500) until next year (May. page 26).

Wrong again! The April BYTE has a "What's New" item on the MegaMac on page 441. The company is MicroGraphic Images. Its telephone number is (818) 368-3482. It offers a complete Macintosh with 1 megabyte of memory for \$3495. If you choose to upgrade a 128K Mac, the total cost could be less than \$3000.

> DENNIS GRIESSER Long Beach, CA

#### DON'T BLAME THE COMPUTER

Phil Lemmons's January editorial ("Autonomous Weapons and Human Responsibility," page 6) was very amusing. Being a high school student I can easily picture what would happen if some of the students at Jonesville High were scheduled for lunch at 9 in the morning or at 3:10 in the afternoon.

I'm sure the school mentioned in your editorial had things straightened out within a few days, and people were finding out how beneficial the computer would really be to them. As soon as everybody got over the lunch-period screw-up, they would realize how much easier things were going.

People in today's society are scared of what they think they can't control. If they have to come in contact with a computer. perhaps an automatic bank teller, they're scared to death they will "punch the wrong button" and totally wipe out their life savings. People need to be told of the benefits of computers rather than something to the effect that all computers are good for is screwing up your phone bill or sending junk mail. Humans are responsible for these mistakes and bothers. Magazines like BYTE do a fine job of clearing this up, but if people don't want to believe humans are responsible for these mistakes and not the computer, no number of articles, reports, or editorials will convince them; the only way I can see for them to realize this is to have to use a computer and understand what makes it work. Explain why the computer printed out a phone bill for \$6539.97. Again there is the problem of people not wanting to come in contact with the computer, even to learn about it. In come the schools. Our

school has increased the number of computers by 300 percent in the past year alone, with more on the way. Already students have taken an interest. Granted, not all of them, but enough to justify the purchase of the machines. The ones who scoff at the computers in the classrooms are simply destined to get a phone bill for \$6539.97 and hear the person at the phone company tell them "the computer has made a mistake." If children can learn the basics of computer programming and hardware, then maybe when our generation is older we can use the computer even more efficiently than we do now to simplify our lives and produce programs for school offices that tell the computer not to schedule lunch at 9:00 a.m.

> MICHAEL A. RUSSELL Jonesville, VA

#### SANYO SATISFACTION

I read Robert M. Keith's letter ("Sanyo Support." March, page 304) advising against buying a Sanyo just as I was about to order a Sanyo package by telephone from Computer Creations in Dayton, Ohio. The letter made me think twice, but I went ahead anyway. To my consternation the computer unit, which came as packaged at the factory, refused to format any disk, and I was stymled. But when I called Mr. Jack Kaiser of Computer Creations and told him of my problem, he had the computer picked up from my house, sent to Ohio, and returned in good time all fixed, all at the company's expense.

Although I had had no previous handson experience with a computer, I was able to write a letter the first day with Easy-Writer, and in the first two weeks have (continued)

LETTERS POLICY: To be considered for publication, a letter must be typed double-spaced on one side of the paper and must include your name and address. Comments and ideas should be expressed as clearly and concisely as possible. Listings and tables may be printed along with a letter if they are short and legible.

Because BYTE receives hundreds of letters each month, not all of them can be published. Letters will not be returned to authors. Generally, it takes four months from the time BYTE receives a letter until it is published.

# THE ACCENT™ IS ON EXPANDED MEMORY... AYNARD'S NEW LOTUS-COMPATIBLE CARD!

ymphom

other

14

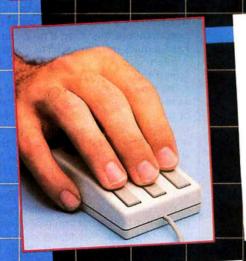

REFERENCE

TUTORIA

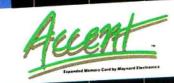

Now, Maynard gives you 2MB of Lotus-compatible Expanded Memory with Accent™ Designed expressly for your personal computer, Accent™ adds memory power to Lotus 1-2-3, Symphony,\* and all other Expanded Memory programs so you can create larger spreadsheets than ever! An optional mouse places speed, access, and customized commands at your fingertips, saving time and eliminating incon-venient, multi-key cursor controls. Accent™ is available at the finest computer retail stores everywhere. Contact your local dealer or write to us today for product information.

\*Lotus 1-2-3 and Symphony are trademarks of Lotus Development Corporation.

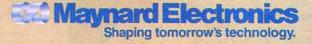

430 E. SEMORAN BLVD., CASSELBERRY, FL 32707 305/331-6402 Inquiry 195

#### LETTERS

# Why you should ignore 95% of the news

#### Because NewsNet automatically finds the 5% you need. From our database of authoritative, up-to-date business news, you get just the stories you want, delivered instantly to your microcomputer? You choose your own, unique keywords, and NewsNet saves—just for you every new article containing those words. Or, you can find that critical 5% on your own, with NewsNet's powerful keyword searching and text scanning.

Just what's in NewsNet's database? The full text of over 300 valuable business newsletters. Indepth news, written by experts, filled with analysis and interpretation. News from 34 different industries and professions—everything from Computers to Investments, from Management to Telecommunications. Plus extras such as wire services, online stock quotes, air fares, and business credit reports.

#### **Computer News**:

**Your Specialty is our Specialty.** Here are just a few of the 25 Electronics and Computers newsletters on NewsNet:

The Artificial Intelligence Report The Business Computer The Computer Cookbook Consumer Electronics Data Base Informer Electronic Mail News Outlook on IBM Japan High Tech Review Micro Moonlighter

1000

Mini/Micro Bulletin Personal Computers Today Robotronics Age Newsletter Semiconductor Industry & Business Survey The Seybold Report on Professional Computing Stanley Klein Newsletter on Computer Graphics

ONLINE

VEU

Call Today!

We'll send all you

need to subscribe.

(in PA 215-527-8030)

914 Haverford Road Bryn

Mawr, PA 19010

Inquiry 230

BUSINESS

established a spreadsheet and succeeded in drawing a few curves from data. Most of the instructions are clear, especially when read the second time, although I confess I had to spend an hour in the library to come up to the starting level in BASIC. I have no regrets about having taken a chance with a telephone order for a Sanyo.

> H. G. MACPHERSON Oak Ridge. TN

#### AN APPLE DEALER REPLIES

The letters in your April issue regarding Apple service and Apple manuals ("Apple II Blues," page 23, and "Where Are Apple's Manuals When You Need Them?" page 32) really hit me where I live: you see, I am an Apple dealer. As such, I find the treatment given to Mr. Lamar, Mr. Hine, and Mr. Raines unforgivable. Any product sold, no matter who makes it, is only as good as the dealer who sells it. The dealers in question certainly did a very poor job of serving their customers, to the point of not even knowing anything about the software being sold with the system in Mr. Hine's case.

The 1200-bps problem was made known to all Apple dealers, as was the no-charge board-replacement policy for those customers experiencing difficulty. Any dealer who read his service bulletins would have been aware of this. Even if he could not read, a quick telephone call to any of the Apple regional offices would have confirmed this.

The pinouts of the Apple IIc serial port were available for the asking from a variety of sources, all of which were readily accessible to any dealer who made even minimal effort to find out. Some of these sources include Apple's own Technical Notes (issued in July of 1984), the Epson distributor for the area, the sheet included with the Apple IIc serial cable, and several of the commercial interface-cable makers. Even when I could not purchase commercial cables I was making my own in the store to sell to my customers. Apple also issued technical information for the second disk port on the lic that allowed us to modify our existing Apple lie drives for use on the Apple IIc before we got steady delivery on regular IIc drives.

Ah yes, manuals. Years ago. Apple did supply most manuals with the systems purchased. Starting with the introduction of the Ile, technical manuals became optional, with only an owner's manual being included with the computer. In general, I agree with this policy because, as the type (continued)

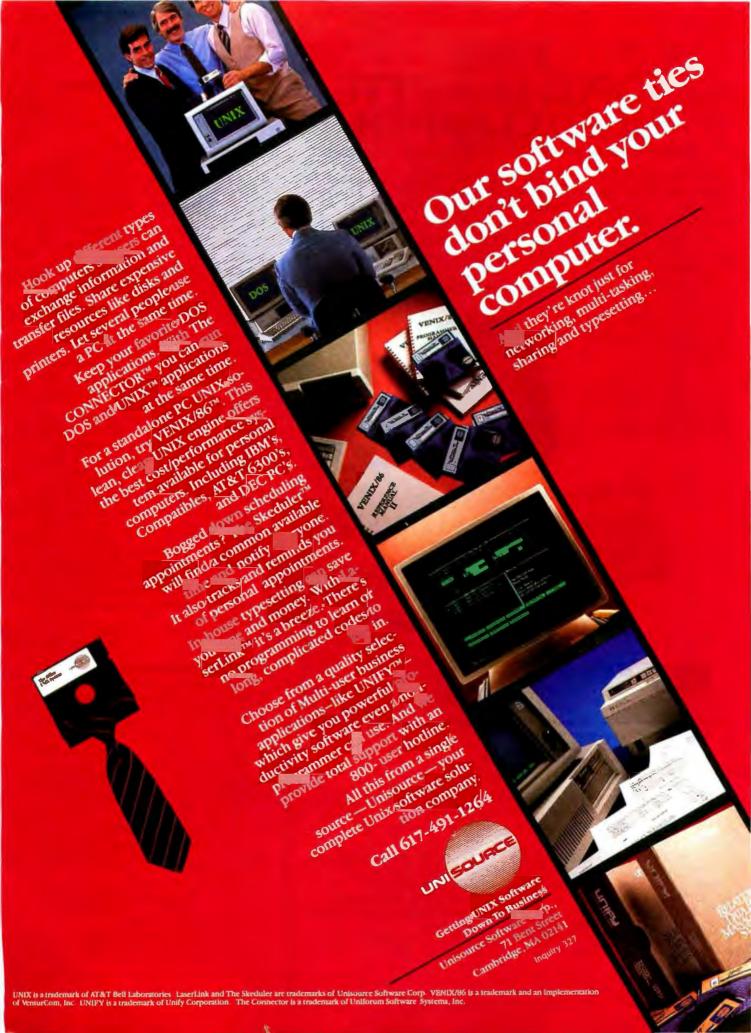

### NOT THE FREE NOT OPUS DISKETTE SOLUTION OPUS "Unfloppable" Floppies

OPUS has a money saving offer to get you to try our floppies, the most reliable on the market today. Purchase 20 OPUS 5-1/4" diskettes and you can receive a Free UNIVERSAL HEAD CLEANER (\$9.95 value), for use on single or dual-side drives.

Purchase OPUS diskettes at your local computer store, send two box tops, a dated sales receipt, and coupon and we will send your Free Head Cleaner.

Or - order by mail and receive Head Cleaner with your shipment.

Or – Call, Toll Free: 1-800-692-6905, Dept. "M," to charge on your VISA or MasterCard.

Now you have a money saving reason to try OPUS diskettes. You will have "NO BAD MEMORIES!"

NO BAD MEMORIES

SEND TO: OPUS Computer Products '85 HEAD CLEANER OFFER Dept.BYT 585, 150 Chicago Street Cary, IL 60013

|                                                                                                    | State              |                                                                                         |
|----------------------------------------------------------------------------------------------------|--------------------|-----------------------------------------------------------------------------------------|
| CHECK ONE: CHECK ONE: |                    | _ Boxes of OPUS 5-1/4" Diskettes<br>\$29.95 Dual-Side 10-pack<br>hts add 6% sales tax.) |
| Account Number:                                                                                                    | Charge to my: VISA | MasterCard<br>Expiration<br>Date:                                                       |

LETTERS

of purchaser shifted from the "hacker" to the novice, the material was more confusing than informative. It was not unusual to be asked, "Why do I have to pay for these manuals when I don't know what they are and don't need them to run my VisiCalc?" Now that the manuals are optional, the opposite situation arises when the purchaser is competent and needs the material. Any dealer worth his salt will stock such reference material in order to meet the needs of all his customers. It is unfair to condemn Apple for the failure of its dealers to act intelligently. Even though Apple has set rather high standards for its dealer network, there are more than enough retailers who are more concerned with shoveling boxes out the door than adequately serving their customers.

The common thread that ran through all three of these letters is that the dealers failed in the most elementary of tasks, that being to support the products that they sold (or sell). In this day when the pressure is on to move more product and to hell with the support, there are some of us out here who really do try. We are the ones who end up holding the hands of those buyers who have been left high and dry by the fast-buck artists and price-only retailers. If there are any other Apple users who need manuals or technical help, call me. My people are competent and can do more than read the numbers on their commission checks.

VERN L. MASTEL Bismarck, ND

#### BYTENET RESPONSE

It is 11:57 p.m.; I've been dialing BYTEnet since 7:00 p.m. and getting busy signals or that obnoxious recording telling me that all the circuits are busy and I should try calling back later.

I think I understand the rationale and impetus behind BYTEnet. Typos are eliminated and money saved. It sounds like a great idea. However, the current implementation leaves much to be desired.

Oh. how aggravating it is to read an interesting article that makes references to a missing listing! It defeats the tutorial value of the article. And I subscribe to BYTE to learn.

I think that I'm being shortchanged and that there must be an alternative! At the very least, restore the listings until the load on BYTEnet is reduced.

I'm not staying up past midnight, and I'm not thrilled about paying those longdistance rates just to see if a listing is (continued)

76

# 4 Out Of 5 PC-AT<sup>®</sup> Expansion Board Buyers Own Advantage!"

The overwhelming choice of IBM® PC-AT users, Advantage! from AST sets the standard in high-powered multifunction enhancement. Advantage! was the first multifunction board for the PC-AT. And it remains the leader by providing millions of characters of memory capacity, two serial ports, a parallel port and a game port. All in a single expansion slot.

First In Memory. All it takes is Advantage! There's no need to add other cards or hard-to-find chips on your system board. Whether you have an 256K, 512K or 640K AT, our unique memory addressing technique lets you add up to 3 Megabytes of parity checked user memory efficiently and economically. For flexibility, Advantage! can use either 64K or 256K memory chips. And of course, it supports your AT's high performance 16-bit bus and faster program processing speed.

Now you can have the extra memory to run integrated business software such as Symphony™ and

Framework™To make full use of new concept windowing software such as DESQ™To utilize multitasking programs such as IBM's TopView™ or multiuser operating systems such as XENIX™To handle larger amounts of data, faster. Or for RAM disks.

First In I/O. Here's all the I/O capability you need now, even if you're starting with a base model AT. Every Advantagel card includes an AT compatible serial port and a parallel port so you can connect printers, plotters, mice and modems. Or with the appropriate software, you can connect other terminals to create multiuser environments.

With our optional second serial port you can attach even more peripherals, while our optional game port lets you plug in joysticks and other cursor-control devices for business or just for fun.

First In Quality. AST's reputation is built on quality products, quality support and quality service. Our complete documentation means Advantage! is exceptionally easy

to install and use, but if it's not enough we're always here to help.

Four out of five buyers agree, the choice is Advantage!-only from AST. Ask your dealer, or call our Customer Information Center (714) 863-1333 for more information. AST Research. Inc., 2121 Alton Avenue, Irvine, CA 92714 TWX: 753699ASTR UR

#### FEATURES

- **Memory Expansion**
- · 128Kb to 3.0Mb in a single slot
- User Upgradeable with either 64K or 256K
- memory chips Split Memory Addressing rounds out AT's

and continues memory

expansion at 1Mb

#### **I/O Expansion** · Up to 2 Serial

- Ports (1 optional) • Parallel Printer
- Port • Optional Game
- Port Advantage! system memory to 640K Supports AT's Full **Program Process**ing Speed

Advantagel trademark of AST Research, Inc. IBM PC-AT and TopVjew trademarks of International Business Machines Corp. Framework trademark of Ashton-Tate. Symphony trademark of Lotus Development Corp. DESQ trademark of Quarterdeck Office Systems. XENIX trademark of Microsoft Corp.

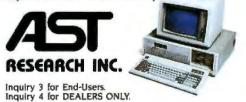

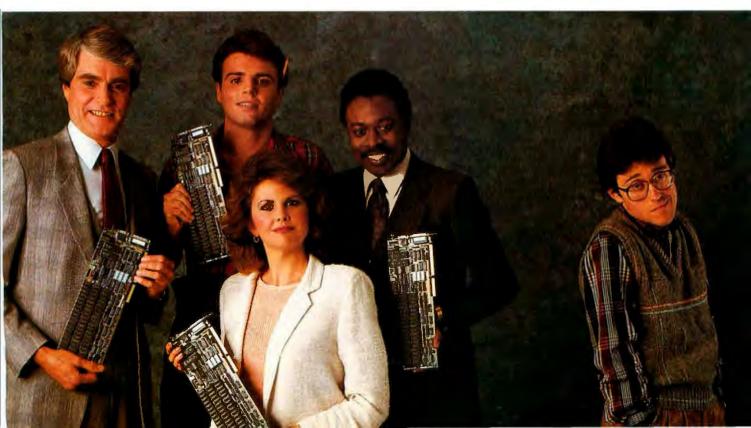

# WE INTERRUPT PRODUCT BRING

# THIS MAJOR INTRODUCTION TO YOU SOMETHING REALLY IMPORTANT.

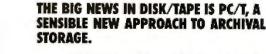

We've tamed tape. And made it docile. By making it DOS-like.

So, while this started as an ad for our five new HardFile<sup>™</sup> subsystems, which deliver 25 to 80 megabytes of hard disk storage and 60 megabytes of tape backup, instead we want to introduce you to PC/T.™

PC/T is a new format that makes tape a more sensible storage solution for personal computers. It puts tape on line, in real time, for instant access. And frees your hard disk for your most current data.

You already know how to use PC/T. Because it responds to standard DOS commands.

Here's the big news: just like any DOS-controlled hard or floppy disk, PC/T enables you to create directories and files on tape. Then you can call up the exact file you need, and change a portion of the tape without having to erase and overwrite the entire cartridge.

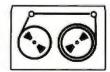

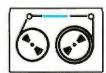

Without PC/T, you have to rewrite the entire 60 MB cartridge each time you make a single change.

With PC/T, you create and directly access files on tape, just like with floppy or hard disk.

PC/T formats each new tape cartridge, just like you format any hard or floppy disk, locking out bad blocks to assure that every bit of data you write to tape is recorded with utter accuracy.

What's more, PC/T gives tape true error correction capability. 50% redundancy during write operations ensures 100% reconstruction of data lost because of operator error, dust and dirt, or everyday wear and tear.

There is a catch. You can get your hands on PC/T just one way: Buy one of our powerful new HardFile subsystems. With disk plus tape. Or tape alone. Which brings us back to where we started. And gives you a place to start. Just call 1-800-228-DISK for the Tallgrass dealer nearest you.

TALLGRASS SELLS MORE HARD DISK STORAGE WITH CARTRIDGE TAPE BACKUP THAN ANYONE IN THE WORLD.

> TALLGRASS' TECHNOLOGIES COMMITTED TO MEMORY

Inquiry 315

HardFile\*and Tallgrass\*are trademarks of Tallgrass Technologies Corporation © 1985 Tallgrass Technologies

| And I Read The                                                                                                    |                                             | BRIDDALS 3    |                               |
|----------------------------------------------------------------------------------------------------|---------------------------------------------|---------------|-------------------------------|
| IN MARY MAN                                                                                                    | 10.010 84                                   |               |                               |
|                                                                                                    | Dig- 1101 Dime                              | SLOT IS DID.  | 1017-6                        |
| -                                                                                                    | Roykserd                                    |               |                               |
| and the second second se | WEEKED TELT OF                              | 28.81 3.85    |                               |
| DOCUMENTS 1                                                                                                    | MALE AND                                    | 71.07 8 4215  | and a state                   |
| and in the second second                                                                                                    | 1                                           | 1             |                               |
| And A Distances of the                                                                                                    | Analog In 12                                | Analog In 14  | Amelog In 18                  |
| and been                                                                                                    | TENSILE                                     | THEFT         | TRASPEC                       |
| -                                                                                                    | TENPERATURE                                 | BHS NOISE     | STRAIN BOTH                   |
| at an or the party of                                                                                                    | 1 -184 to 768 C                             | Valla         | THE STRAID, CO.               |
| And a state                                                                                                    | 8.8 to 2.5 V                                | -1.8 to 1.8.0 | 38.8 to 21.6 m                |
| stopht in case                                                                                                    | 1118                                        | 480           | 1160                          |
|                                                                                                    | inggle Englanering I<br>a Tays to Scoult th |               | Listat 040 (EPC)<br>Voir 1.00 |

The DADiSP Spreadsheet makes setup easy with a cursordriven interface that lets you change parameters quickly.

#### TO MAKE THE KEITHLEY SCIENTIFIC WORKSTATION EVEN EASIER TO USE, WE TOOK A PAGE OUT OF YOUR BOOK.

Your scientific lab book. Introducing DADiSP (Data Acquisition and Digital Signal Processing), a new graphicsdriven software package for data acquisition and analysis with Keithley's Series 500 IBM PC-based Scientific Workstation.

Thuites In Street

VPLMAS

DADiSP parallels the way any scientist or researcher normally records and analyzes data in a scientific lab book.

Using a spreadsheet for setup, windows for analysis and zoom graphics

#### DADISP IS EASY TO UNDERSTAND AND EASIER TO USE.

Simply insert the DADiSP diskette into your IBM PC. To set up a test, begin by moving the cursor to the parameters you want to change, such as engineering units. Next, toggle the space bar to select the test conditions, e.g., volts, °C. If you make a mistake, such as calling for a test condition the system does not support, DADiSP identifies your error. It's that easy.

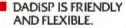

DADiSP consists of two software modules: the DADiSP I Spreadsheet Module is used for test setups, data acquisition and graphic presentation, including dynamic zoom/cursor capability to let you examine the data more closely. For example, use this module for data monitoring, open loop control and to verify Series 500 operation.

The DADiSP II Worksheet Module uses multiple graphic windows,

for analysis, display and manipulation of data. With a single keystroke, DADiSP lets you do extensive data analysis, including FFTs (Fast Fourier Transforms), max/min, integration and differentiation. You can analyze data obtained from Soft500, our standard realtime measurement and control software, or from any ASCII or Lotus 1-2-3 compatible file.

#### \$1975 BUYS THE SERIES 500.

Turn your PC into a powerful realtime data acquisition and control system for only \$1975. The System 501 is a complete system consisting of Soft500 software and a mainframe with 8 analog inputs, 12-bit A/D conversion, 32 digital I/O channels and 8 additional slots for expansion. To expand your system, choose from our library of over 20 modules for input, output and signal conditioning. The result: a flexible system at board-level prices.

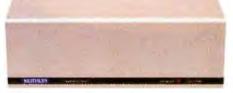

#### IT'S AN EASY CHOICE BECAUSE IT'S KEITHLEY QUALITY.

Behind the Series 500 is Keithley's 40-year reputation for engineering excellence and low-level measurement expertise. Your Series 500 comes with a one-year full warranty and 90-day free software support. We even provide a toll-free applications hot line. What could be easier?

For more information on the Series 500 and DADiSP software, ask for our new brochure. Call us, toll-free: 1-800-552-1115. (In Massachusetts, call 617-423-7780.) Or write, Keithley Data Acquisition and Control, Inc., 210 Lincoln Street, Boston, MA 02111.

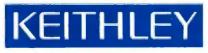

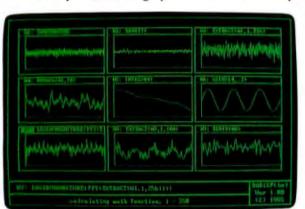

DADiSP graphic analysis makes it easy to define each window as raw data or a function of another window. Results are quickly generated for easy interpretation.

for display, DADiSP takes you through the steps to acquire, record and analyze data from your Series 500.

And you don't have to be a programming professional to do it.

#### LETTERS

worthwhile. I just dropped you a check for \$21, and now you want me to "buy" the listings from Ma Bell?

> PATRICK CONROY Vernon Hills, IL

#### Phil Lemmons replies:

This letter is representative of several we have received concerning BYTEnet. We're sorry about the trouble you had getting into BYTEnet Listings. We're taking several steps to make program listings more accessible.

1. We're launching the BYTE Information Exchange (BIX), which will handle many simultaneous users.

We've increased the free BYTEnet Listings bulletin board to three lines.
 We're buying a laser printer to permit

us to print listings clearly in less space than now required.

We're trying to make arrangements to make listings available in several disk formats but have nothing to announce yet. Any disk copy services who are interested in copying disks for BYTE should contact me.

We're also seeking people who will make BYTE listings available on electronic bulletin boards in foreign countries.

#### WHAT ABOUT MAGIC/L?

After reading all about various languages in BYTE, I want to bring attention to a language that I have never seen mentioned or advertised. The language, called MAGIC/L, is made by Loki Engineering Inc. of Cambridge. Massachusetts. MAGIC/L is an extensible threaded interactive compiler. It is an exceptionally good development language and includes an assembler that is integrated into the highlevel environment and allows access to high-level code and data. This makes a lot of sense. MAGIC/L has a full range of error reporting; when an undeclared routine or variable is encountered during compile. instead of aborting, a word is compiled that generates a run-time error, and the system remains intact. MAGIC/L includes a logging facility that allows all input and/or output to be recorded on a disk file. MAGIC/L also supports modules, precompiled versions of your routines: this eliminates compile time for tested and debugged routines. This only touches on some of the advantages that MAGIC/L gives to programmers. MAGIC/L is available for MS-DOS. CP/M-80. RT-11, and UNIX-68000 in various formats. I have (continued)

## Data communication problem?

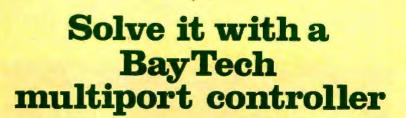

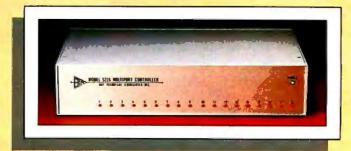

Fifty easy-to-use models for cost-effective, RS-232C serial port expansion.

 Adapt your micro to industrial control and data acquisition applications.

• Add more terminals to your existing computer system.

Allow your computer to share or select printers.

• Enable your computers to use the same data communication lines by multiplexing.

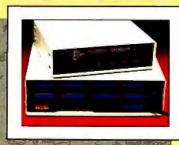

Simplify your network

with any-device-to-any-device communication. These intelligent multiports feature many user-programmable functions and are available in 5, 9, 12 and 18-port sizes, \$279 to \$1,795. Call or write for complete details.

BAY TECHNICAL ASSOCIATES, INC. DATA COMMUNICATIONS PRODUCTS

800/523-2702 or 601/467-8231 Highway 603, P.O. Box 387, Bay Saint Louis, Mississippi 39520 Telex: 910-333-1618 EasyLink: 6277-1271 been using a version of MAGIC/L on Digital Techniques' "Touchcom" equipment for a year now and find it indispensable. Perhaps a review of this product is in order.

STAN COPLAN Philadelphia, PA

#### Glenn Hartwig replies:

Thank you for your interest. As it hap-

pens, we recently received a review of MAGIC/L and hope to be able to run it in the near future.

#### **ASCII TRANSFER**

To honor the country where I discovered it, let me present what I will call the Morocco Principle: "To transfer an ASCII file from one computer to another, communications software is needed only in

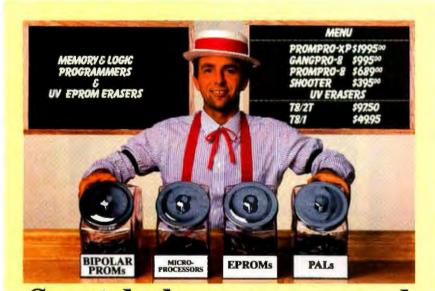

# Sweet deals on memory and logic programmers

Stand-alone, intelligent RS-232 units compatible with most computers or terminals; minimal or no interfacing

PROMPRO-8<sup>14</sup>...Programs virtually all + 5V EPROMs, single-chip micros, and emulates EPROMs. ONLY \$689.00 (128K RAM version)

GANGPRO-8<sup>TM</sup>... Programs 8 EE/EPROMs at once (supports most EPROMs.) ONLY \$995.00

UV ERASERS ...Start at \$49.95, and \$97.50 for timer versions. Production model \$149.95 AND MORE! ...Call for more info on PALPRO, SHOOTER, PP7, XP, and required options. Detailed literature and spec sheets available. IBM PC, Apple and other popular PCS support. PAL is a registered trademark of MMI.

TOLL-FREE 1-800-EE1-PROM It's only Logical. LOGICAL DEVICES, INC. 1321 N.W. 65th Place • Fort Lauderdale, FL 33309 • (305) 974-0967 • TELEX: 383142 the receiving computer."

Testing was done using an IBM PC with the IBM Asynchronous Communications Package and an HP 150 with DSN/LINK. A Smart Cable joined the Ouadboard serial port of the IBM to the standard serial port of the HP. Separately, Dick Roberts established the link between Compaq and Apple computers.

First, use the communications software to put the receiving computer in a waiting state. Then use the operating system of the sending computer to route the desired file through the serial port. For example:

#### A>TYPE MYFILE.TXT>COM1:

Of course, the Morocco Principle saves time and money only if unidirectional transfer is sufficient. If not, communications software is needed at both ends.

> PAUL-ANDRE DESIARDINS Rabat. Morocco

#### 8-BIT ASCII DRAFT STANDARD

During 1984, three draft 8-bit characterset standards were developed for the Latin languages of western Europe and the western hemisphere with identical 8-bit code tables. The ANSI draft is called 8-bit ASCII; the ECMA approved standard (ECMA-94) and the ISO draft standard (ISO DIS 8859/I) are called Latin Alphabet Nr 1.

This standard code table is the first 8-bit one intended to facilitate processing by computers (the old 1968 and 1977 ASCII standards are 7-bit standards). Each of the 189 printing characters, including *space*, are one byte. All accented letters are included as single bytes to facilitate processing by software. Eleven U.S. word-processing characters are also included.

Because there is sufficient room in the 8-bit code table for the characters most commonly used in these countries, there are no national or user options in the code table, unlike the old 7-bit ISO 646 standard. Happily for the U.S., the left-hand side is 7-bit ASCII, so the 8-bit standard is upward-compatible with the 7-bit ASCII standard.

Software-application writers and terminal vendors should make plans for support of this standard. They should avoid using the eighth bit in ASCII data for other purposes, such as processing flags, parity, etc. Rather than inventing their own character sets, users should study this new standard to see if it will suffice.

Table I is the ANSI/ECMA/ISO 8-bit code table. The ANSI draft is out for public comment until July 14, 1985. Copies of (continued)

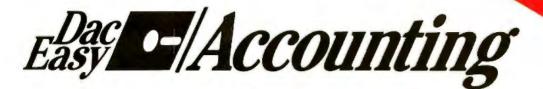

#### Dac Easy Gives You Seven Full Feature Accounting Modules In A Single Integrated

Package. Accounting software doesn't have to be expensive to be the best. Dac Easy gives you a fully integrated accounting system with instant access to General Ledger, Accounts Receivable, Accounts Payable, Inventory, Purchase Order, Billing and Forecasting. Imagine, you can generate over 300 reports from 80 different routines ... all in a non copy-protected package. And, with Dac Easy you'll get a handsome slipcase binder with easy-to-follow documentation. Best of all, Dac Easy Accounting can be used to manage either service or product oriented businesses.

Find out for yourself why Dac Easy is the fastest selling accounting package on the market. Compare Dac Easy's features against other packages costing thousands more. Then, order your Dac Easy Accounting by calling our toll free number or returning the coupon below.

#### **General Information**

- Menu driven
- Password protection
   Password protection
   File capacity limited only by disk space
   Support contract available
- General Ledger

- Seneral Ledger Unlimited # of accounts with multi-level accounting, unlimited departments 3 Year account history for CRT inquiry Pencil & pen feature to correct mistakes without reverse entries Unique budgeting routine (see Forecasting) CRT transaction inquiry, unlimited journals Activity report, trial balance, financial statements, etc. stalements, etc.

- Accounts Receivable Open invoice or balance forward 7 Customized columns for aging report
- 7 Customized columns for aging se -Unlimited # of customers

   Mailing labels and directories with 4 different sorts

   Automatic finance charges

- Supports partial payments
   3 Year customer history for # of invoices,

- a rear customer instory for a univorcea, sales, costs, and profits
   Customized text on statements
   Cash flow analysis
   Sales analysis
   Automatic sales forecasting by customer, salesperson or customer type

- Accounts Payable

- Counts Payable
   Check printing and up to 10 invokes paid per check
   Automatic allocation of available
   cash to payables
   Vendor directories with sorting
   by vendor code, name, or territory
   Aging reports with 7 customized columns
   Unlimited # of vendors
   Mailing toolse with 4 different sorte

- Mailing labels with 4 different sorts
   Mailing labels with 4 different sorts
   S Year vendor history for CRT
   inquiry and printing
   Flexible payment calendar
   Automatic forecasting of purchases
   Unlimited allocations per invoice
- Inventory
- Supports average, last purchase, and standard costing methods
   Powerful physical inventory routines
- Accepts any unit of measure file frac-tions/dozens/gross/hours/minutes, etc. Automatic changing of costing methods Time and product inventory 3 Year product history in units, dollars, cost, and profits Automatic forecast of product sales Automatic profits

- Automatic pricing assignments Alert and activity reports with 11 sorts CRT shows on-hand/on-order/ committed/sales/cost/profit/

turns/GROI

#### Purchase Ord

- Justifie for inventory and non-inventory items •Allows up to 99 lines per purchase order •Per line discount in % •Purchase Order accepts generic discount in figure formations
- rurcinase order accepts generic discounts/freight/aves/insurance Purchase Order accepts back orders & returns Purchase Journal Automatic interfacing with General Lodger, Payables, and Inventory

#### Billing

- Invoicing on plain or pre-printed forms
   Prints sales journal
   Automatic updating of committed products in inventory
   Ability to customize invoice for compared

- remarks Allows return credit memo Interfaces with Inventory, Accounts Receivable and General Ledger

#### Forecasting

Unique program that automatically lorecasts using your 3 year history • Forecast revenue and expense

Introductory Price Ends July 31, 1985.\*

- accounts Forecast vendor purchases Forecast customer sales, cost, and profit by customer or salesperson Forecast inventory item usage by 4 automatic methods
- Forecast by same as last year, or
   % base from last year, or trend, or least square trend line analysis
- method

method Minimum Hardware Requirements: IBM (PCir, PC, XT or AT)<sup>1</sup> or other compatibles. 128K memory, one 5<sup>1</sup>/4 DSDD floppy disk, 132 column printer in compressed mode, 80X24 CKT, MS-D0S<sup>2</sup>, PC DOS<sup>2</sup> 20 or later. <sup>1</sup> Trademarks of International Business Machines.<sup>2</sup> Trademark of Microsoft Corporation.

-------------

| Easy - Accounting | • |
|-------------------|---|
|-------------------|---|

To Order Call Toll Free ASK FOR OPERATOR 18

| For Mo | ore Infe | o Call: |
|--------|----------|---------|
| (214)  | 458-     | 0038    |

| money order | y 31, 1985. Simply send<br>or check for \$49.95 plu<br>c (\$3.06). Outside U.S., | s \$7.50 for post | tage and handling. In To | exas, add |
|-------------|----------------------------------------------------------------------------------|-------------------|--------------------------|-----------|
|             | 1985, send \$69.95 plus<br>d \$4.28 sales tax).                                  | \$7.50 for posta  | ge and handling          |           |
| CHECK       | MONEY ORDER                                                                      | VISA              | MASTERCARD               | AMED      |
| Account No. |                                                                                  |                   | Expires                  |           |
| Name        |                                                                                  |                   |                          |           |
| Address     |                                                                                  |                   |                          | _         |
| City        | State                                                                            |                   | Zip                      |           |
| Phone       | Signatur                                                                         |                   |                          | L.        |

dac software, inc. 5580 Peterson, Suite 130 Dallas, TX 75240

#### LETTERS

|   | ' | 24.01 | M110 |     |          | PROFILE ST | 20110      | n. 14 | eader | o wre | MNYY |    | ganna | . 0111 | corry | mipo | erroer |      |     |    |     |
|---|---|-------|------|-----|----------|------------|------------|-------|-------|-------|------|----|-------|--------|-------|------|--------|------|-----|----|-----|
|   |   |       |      |     | 6.       |            | 0          | 0     | 0     | 0     | 0    | 0  | 0     | 1      | 1     | 1    | 1      | 1    | 1   | 1  | 1   |
|   |   |       |      |     | 07       | 0          | 0          | 0     | 0     | 1     | 1    | 1  | 1     | 0      | 0     | 0    | 0      | 1    | 1   | 1  | 1   |
|   |   |       |      |     | bş<br>bş | 0          | -          | -     |       | 0     | 0    | +  | 1     | 0      | 1     | 0    | 1      | 0    | 1   | 0  | -   |
|   |   | by    | h-1  | e i |          | 00         | 01         | 02    | 03    | 04    | 05   | 06 | 07    | DB     | 09    | 30   | 11     | 12   | 13  | 14 | 15  |
| 0 | 0 | 0     | 0    | 0   | 0        | NUL        | OLE        | 32    | 0     | 0     | P    | •  | P     |        | 005   | NBSP |        | Å    | 0   | à  | 6   |
| 0 | 0 | 0     | 1    | 0   | 1        | SOH        | DC1        | 1     | 1     | A     | q    |    | 9     |        | PUI   | T    | *      | Ă    | Ň   | 4  | ñ   |
| 0 | 0 | 1     | 0    | 0   | 2        | STR        | 500        |       | 2     | 8     | 8    | b  | r     |        | PU2   | 1    | 5      | Â    | ò   | â  | ò   |
| 0 | 0 | 1     | 1    | 0   | 3        | ETX        | DC3        |       | 3     | c     | 8    | ¢  |       |        | 375   | 1    | 3      | X    | ó   | 8  | ó   |
| 0 | 1 | 0     | 0    | 0   | 4        | EOT        | DC4        | 8     | 4     | Ð     | ۲    |    | 1     | IND    | CCH   | a    | 1      | ×    | ô   | ĝ  | 8   |
| 0 | 1 | 0     | 2    | 0   | 5        | ENQ        | NAK        | *     | 5     | E     | U    |    | u     | NEL    | MW    | Y    | *      | A    | 8   | 8  | 8   |
| 0 | 1 | 1     | 0    | 0   | 6        | ACK        | SYN        | 8     | 6     | F     | ۷    | i  | ٧     | SSA    | SPA   | 1    | 1      | £    | .0. | a  | ő   |
| 0 | 1 | 1     | 1    | 0   | 7        | BEL        | ETB        | •     | 7     | 10    | W    | 9  |       | ESA    | EPA   | 5    |        | ç    |     | ę  |     |
| 1 | 0 | 0     | 0    | 0   |          | BS         | CAN        | 1     |       | н     | ×    | h  |       | HTS    |       |      |        | Ė    | ø   | à  |     |
| 1 | ٥ | 0     | 1    | 0   | 9        | HT         | EM         | 1     | 9     | 1     | ٧    | 1  | 7     | HTJ    |       | ٢    | 1      | É    | ò   | ě  | ů   |
| 1 | 6 | 1     | D    | 3   | 0        | LF         | SUB        |       | t     | J     | z    | 1  | z     | VTS    |       | 1    | 1      | E    | ú   | 8  | , s |
| 1 | ٥ | 1     | 1    | 1   | 1        | VT         | ESC        | +     | 4     | к     | Ľ    |    | 1     | PLD    | GSI   | *    | 20     | 74ul | Û   | ï  | ũ   |
| 1 | 1 | 0     | 0    | 1   | 2        | FF         | <b>F</b> 5 |       | <     | L,    | 1    | 1  | 1     | PLU    | 81    | -    | 174    | î    | ü   | ì  | Ū   |
| 1 | 1 | 0     | 1    | 1   | 3        | CR         | GS         | ~     |       | N.    | 1    |    | }     | RI     | OSC   | -    | 1/2    | í    | Ý   | i  | y   |
| 1 | 1 | 1     | 0    | 3   | 4        | LSI        | RS         |       | 3     | N     | -    |    | -     | 892    | PM    | ۲    | 3/4    | Î    | Þ   | î  | Þ   |
| 1 | 1 | 1     | 1    | 1   | 5        | LSO        | US         | 1     | 7     | 0     | ~    | 0  | DEL   | \$\$3  | APC   | -    | 4      | Ĩ    | A   | ĩ  | 9   |

For a FREE computer

care product, more Floppiclene information and the name of your

nearest dealer, call 1-800-543-2233. Inside California

-687-7040

Table 1: 8-bit ASCII Level 1. Note: Columns 0-7, 8-9, and 10-15 are specified in

BSR X3.134.) (8-bit ASCII Structure and Rules) and BSR X3.134.2 (8-bit ASCII Supplemental Multilingual Graphic Character Set) are available for \$15 each, along with a self-addressed mailing label, from X3 Secretariat/CBEMA, 311 First St. NW. Washington, DC 20001.

> THOMAS N. HASTINGS Maynard, MA

#### DON'T SELL SOFTWARE. SELL AD SPACE

I was recently talking to a few friends about software piracy. As a result of this discussion. I began to see a possible method to realize profits from this particular situation. First off, computer piracy occurs because software is copyable and almost any protection scheme is breakable. The second reason is that many people are not willing to buy a piece of software but, through various rationalizations. justify themselves in obtaining copies of it. Finally, some software is actually overpriced and of low quality, so the customer (continued)

# It's a Dirty Job, But Everybody's Got To Do It.

At this very moment, magnetic oxides, dust and airborne pollutants are collecting on the surface of your drive's head. Sooner or later, that dirty head is going to ignore or even ruin valuable information on your floppy disks.

#### Fight Back with Floppiclene "

Floppiclene's disposable wet/dry cleaning system can gently and safely remove all contaminants from your drive's head. Used as recommended, Floppiclene can help win the war against costly down time and drive repairs.

Floppiclene comes packaged in an airtight, vacuumformed binder and contains a six month's supply of disposable cleaning disks, anti-static screenwipes and polishing cloths. Refills are available.

Available in 3.5, 5.25 and 8 inch formats.

Automation Facilities Corporation Financial Plaza, 3916 State Street,

Santa Barbara, CA 93105, Tel. 805/687-7040 TLX 6971013 Inquiry 26 for End-Users. Inquiry 27 for DEALERS ONLY.

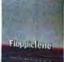

Floppiclene

# Ven-Tel's Half Card<sup>™</sup> modem is in all the best computers. Here's why.

PC

PCIAT

PC 3270

6300

ATS

сотрла

TANDY

Panasonic

ible PC ant

Phis

1116

Ven-Tel gives you lots of reasons to buy our Half Card™ modem for your IBM PC or compatible. The Half Card™ is a complete system that lets you communicate with other PCs, mainframes, and databases effortlessly, It includes Crosstalk-XVI® software, It's reliable, It's got all of the features you want. And it's a good value.

#### Do You Own One of These **Computers?**

Chances are you do. And if you're thinking of buying a modem, consider the Half Card<sup>™</sup>. Because of its small size, the Half Card<sup>™</sup> fits in more computers, including all of the models we've listed here. The Half Card™ is small, so it fits in short slots or long. That means you can save your long slots for other expansion uses.

#### **Effortless** Communication

Each Half Card <sup>™</sup> comes with Crosstalk-XVI® communications software, by Microstuf. It's the easiest to use, whether you're a beginner or an old hand, and the most powerful. A full on-line help menu makes using Crosstalk® for the first time a snap. It can turn your PC into a terminal on a mainframe computer with its powerful terminal emulation feature. It will even operate your PC when you're not there. You can call

into an information service such as The Source or Dow Jones News Retrieval, or transfer files and electronic mail, all at the touch of a button. The Half Card" connects your computer to the world. Effortlessly.

#### **More Modern for Your Money**

When you buy the Half Card," you don't need anything else. The Half Card" is a complete communications package that includes a full-featured modern and the best known software on the market. Complete easy-to-understand instructions with full technical support on installation and use. And a very competitive price. The Half Card™ with Crosstalk-XVI® software, retails for only \$549.

#### Features

- 1200/300 baud auto-dial, auto-answer.
- Uses the industry standard "AT"
- command set. Runs with virtually all communications software, including Smartcom II and PC Talk III and integrated packages such
- as Symphony and Framework.
- Includes Crosstalk-XVI® software.
- · On-board speaker and extra phone jack for easy switching from voice to data mode.
- Selective tone or pulse dialing; full or half duplex.
- Automatic answer on any ring.
- True ring or busy signal detection.

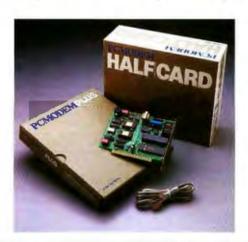

#### Reliability

Ven-Tel has been making modems for 10 years. Our experience shows. Ven-Tel's Half Card" only has about 70 parts, compared to almost 300 on other modems. We reduced the parts by building the first LSI modern chip using advanced switched capacitor technology. What that means to you is greater reliability and lower power consumption, so you can load up your PC with expansion boards and not worry about heat or power problems. And we back the Half Card " with a full two-year warranty on parts and labor.

#### You Can Buy the Half Card" Anywhere

You can get the Half Card™ at Computer-Land, Businessland, the Genra Group, Entré Computer Centers, Macy's Computer Stores and other fine dealers nationwide. Also from Ven-Tel: the 1200 Plus," an external modern and the PC Modern 1200" an IBM internal with V.22 international capability.

ROSSTALK

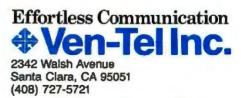

Crosstalkis a registered trademark of Microstuf, Inc. Smartcom II is a trademark of Hayes Microcomputer Products. Symphony is a trademark of Lotus Development. Framework is a trademark of Ashton-Tate.

Inquiry 328

# THE ADVENTURE CONTINUES ...

# \$4995

# SOMETHING BRAND NEW

1 

#### INSTANT DATABASES .... BECAUSE THAT'S HOW MOST OF US NEED INFORMATION ... INSTANTLY

Homebase provides you instant access to a whole realm of databases. Just hit the hotkey to freeze whatever software you're working in, and you're ready to find, insert or manipulate data.

This is much more than a simple cardfile or mini-database. You'll be able to set up your own templates, define parameters such as the length of a field, and do rapid key searches. You can have thousands of records in a database. And numerous databases on your menu.

#### THE TOOLS YOU NEED.

We've included a powerful set of tools that will save you time and help you organize liticimation, schedule, calculate and a whole lot more. All within a quice keystroke , regordless of the software you're running! You may find a few of these in some "desktop" products ..., but nothing else approaches the power of Homebase!

1.00

- Instant Databases
- Phone Message Pad Rolodex<sup>™</sup>
- Appointment Calendar Calculator
- Notepad
- Time and Expense Diary
   Programmable Holkey (You choose the key that gets you to your Homebase)

- Electronic Mail (as an automatic multi-taski)
  Tables and Pages (for those things you always need to lables)
- look up) Alarm Clock (including Musical Snooze Alarm)
- · To-Do List

- Quickterm Terminal (available even when you're working in another program) Autodialer
- Template Maker (for designing) your own databases)
- DOS Services
- Rolodex Card Printer
   Mailing Label Printer
   Data Transfer (between
- databases or your other software)
- Cut and Paste (great for putting) together an Electronic Mail letter that combines a chunk of spreadsheet, some text from a document, and a few notes)

# THE EXCITEMENT IS BACK

#### With the Electronic Mailbag of Your Dreams

#### ELECTRONIC MAIL THAT TAKES CARE OF ITSELF ... IN THE BACKGROUND

(While you're running WordStar, Lotus, dBase, a compiler or whatever)

We wanted electronic mail that could take care of itself while we were busy on the computer doing something else. We giways felt that there was something strange about having to play postman every time a place of electronic mail was due. If was always a case of loading up a communications package and either waiting for the mail or going out to fetch it. Now, we've got it! And you can have it, too. With HOMEBASE, Electronic mail can arrive while you're working in another place of software. Up in the corner of your screen, a signal lets you know that there's incoming mail. You can read it as it comes in, if you want. Or you can ignore it, and your mail will automatically file itself ..., to be read at your leisure.

When you're sending Electronic Mall, its just as easy. Once you've written and addressed your letter, the rest is done for you, automatically, while you're back working in another piece of software.

#### CHECK THE DIFFERENCE IN VALUE!

#### WHY ARE YOU GETTING SO MUCH SOFTWARE FOR SUCH A SMALL PRICE?

 $\overline{c}$ 

Amber Systems makes tools for programmers including VSi—The Window Machine. We make mouse drivers, asynchronous drivers and electronic mail packages for a number of companies. Now, we've decided to use these tools, plus some new ones that aren't yet on the market, to produce new concepts in software. Because we make the tools ourselves, our costs, and consequently yours, are the lowest possible . . . with never a compromise in quality.

YES! Site licenses are available for companies... large and small. If you would like to order a single copy, now, to examine and show around your company, its cost can be deducted, later on, from your site license.

For further information on site licenses call 408-996-1883.

| HOMEBASE<br>Notepad<br>Autodialer<br>Appointment Calendar<br>DOS Services<br>Calculator<br>Rolodex<br>Rolodex Card Printer                                                                                                    | SIDEKICK<br>Notepad<br>Autodialer<br>Calendar<br>Calculator<br>ASCII Table<br>Rolodex | POLY WINDOWS<br>Notepad<br>Keyboard Macros<br>Calendar<br>Calculator<br>Game<br>Alarm<br>File Cards | SPOTLIGHT<br>Notepad<br>Calendar<br>DOS Services<br>Calculator<br>Rolodex<br>File Cards |  |
|----------------------------------------------------------------------------------------------------|---------------------------------------------------------------------------------------|----------------------------------------------------------------------------------------------------|-----------------------------------------------------------------------------------------|--|
| Tables and Pages<br>Alarm Clock<br>Template Maker<br>Instant Databases<br>Data Transfer<br>Cut and Pasle<br>Programmable HotKey<br>Phone Message Pad<br>Time and Expense Diary<br>To-do List<br>Electronic Mail<br>Quickderm Terminal<br>Mailing Label Printer | \$49.95                                                                               | \$49.95                                                                                             | \$149.95                                                                                |  |
| sag.95 !                                                                                                    |                                                                                       |                                                                                                    | 2.5                                                                                     |  |

t is a trademark of Borland Internitional, Inc. Poly Windows is a trademark of Polytron Corp. Spotlight is a trademark of Software Arts

#### ORDER YOUR COPY OF HOMEBASE TODAY! For VISA and MasterCard Orders Call Toll Free : 800-538-8157 Ext. 824 In CA 800-672-3470 Ext. 824

#### Call Mon. - Fri. 6 A.M. to 12 P.M., Sat. & Sun. 6 A.M. to 8 P.M. (P.S.T.)

or fill in this ORDER FORM and enclose a check, money order or your VISA or MasterCard number.

#### **HOMEBASE** is available for the IBM PC, XT and <u>true</u> compatibles \$49.95 + \$5 for shipping and handling\*

| STATE               |   |           |
|---------------------|---|-----------|
| WORK PHONE (        | ) |           |
| D MASTERCARD Cord # |   | Sip. date |

\*Colifornia residents add 6% sales tax. Outside U.S. please add \$15. Checks must be on a U.S. bank and in U.S. dollars. Sony, no C.O.D. or purchase orders. For dealer and sile license information, cati 409 996-1883. By rg

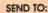

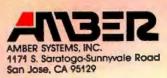

OW

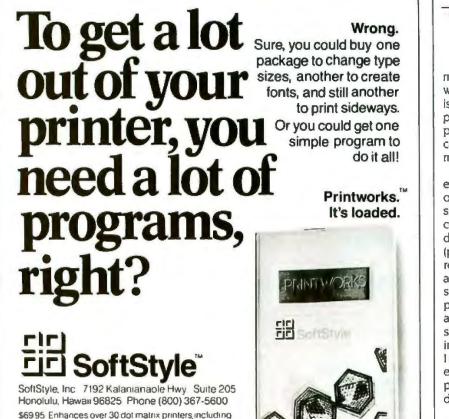

# Powerful in circuit emulation, priced well within your grasp. That's NICE."

NICE may be only 3'' square and  $\frac{1}{2}''$  thick, but it hands you full speed, real-time emulation—over 50 emulation functions, software breakpoints, all memory addresses and all I/O ports.

Just plug NICE directly into the target MP socket and any RS232 terminal for system development, troubleshooting, debugging or testing ... at home, in the lab or in the field.

And NICE hands you all this performance, portability and versatility for only \$498°... the best emulator price/performance ratio on the market, hands down. Call in your order today using

your VISA or Mastercard num-ber: (800) NICOLET outside CA, or (415) 490-8300 in CA. Or send your check or money order to NICE, Nicolet Paratronics Corporation, 201 Fourier Avenue, Fremont, CA 94539. Payment by check, money order, VISA or MasterCard. NICE is a trademark of Nicolet Paratronics Corporation \*280 is a trademark of Zilog, In

Epson and Okidata IBM PC or compatible

LETTERS

may not feel that in buying a piece of software he is getting his money's worth. This is our problem. If we assume that software piracy will always exist, that friends will pass along software to friends, then how can money be made in the software market where piracy steals away profits?

Most software can be either considered entertainment or tools. For the purposes of my proposition. I'm only going to consider entertainment software (games). A certain game has a rather specific audience: The user has a specific machine (possibly specific hardware) and can reasonably be assumed to be of a certain age and socioeconomic class-a very specific market of users. Here is the proposal: Since a piece of software can be assumed to attract these users of a specific group, there is a natural grouping to which advertising could be aimed. I am suggesting that instead of selling the entertainment to the user, sell the exposure of the program to advertisers and distribute the programs freely.

What I am saying is, model the entertainment software distribution after other forms of entertainment, i.e., television, Television does not sell the entertainment to its viewers (except examples like movie channels), it sells a captive audience to the advertisers and thus turns a profit. I believe that the same principle could be applied to game software, though in a more discreet manner. So develop the program, make it basically self-explanatory, and sell advertising within the program. Also, since software is notoriously hard to modify, the ads would easily be carried throughout the entire distribution of the game. Methods of implementing this would be to include things like billboards on some game screens, maybe a full-screen ad that appears when the game is paused, ads at the beginning and end of a game, and other visible but nonintrusive advertising. In this manner, the game would still retain all of its lure and glitter. but other elements conveying the advertising message would be included.

So. I am suggesting that there is a way to make a profit and utilize a problem that is currently plaguing the software industry. EDWARD DEAN TATE, JR. Seaford, VA

#### WHY THE RESTRICTIONS?

I would like to ask the software manufacturers why unprotected software has more severe restrictions put on its use than does copy-protected software. A typical copyprotected software license says something (continued)

Nicolet

### We make it simple.

# An Interface disk or tape subsystem is simple to install and simple to use for IBM PC, XT, AT, and most PC-compatibles

#### For the PC and compatibles we give you:

- External DiskSystems<sup>c</sup> from 10 to 119MB.
- Internal with 10 to 55MB.
- 10MB removable cartridge Winchester.
- 10MB TapeSystem.º
- DualStor with 10, 22, or 33MB of fixed storage plus DualStor with combination disk and lape 10MB tape or

10MB removable Winchester.

#### For the PC-XT, we give you: Internal 10 to

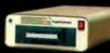

Interfoce

is an internal 10-megabyle lapeSystem combination with 10, 22, or 33MB fixed storage com-

55MB.

DoubleBarrel <sup>c</sup>

- bined with 10MB of tape back-up. External 10MB tape cartridge drive.
- External ExtraDrive<sup>c</sup> is a 10MB. removable cartridge Winchester.
- · External DiskSystem with 10 to 55MB of additional storage.

Inquiry 156 for End-Users. Inquiry 157 for DEALERS ONLY.

Interface, Inc.

#### For the PC-AT, we give you:

- Internally mounted hard disk drives with 21 to 117MB
- removable cartridge Winchester.

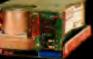

Al up-grade kil Since 1978, Interface has been providing quality storage subsystems at affordable prices for the personal computer market.

DiskSystems, TapeSystems, DualStor, DoubleBarrel and ExtraDrive are copyrights of Interface, Inc IBM is a registered trademark of IBM Corporation

21101 Osborne Street. Canoga Park, CA 91304 Or call (818) 341-7914 Canada, Santronic Sales, Ltd (604) 522-1658

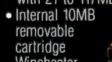

like "You may physically transfer the program from one computer to another, provided the program is used on only one computer at a time." while the license for an unprotected program says something like "This program may be used by only one user on one machine and may not be transferred."

The difference between these two attitudes can be seen in the following example. Suppose I buy an unprotected copy of ClicheWriter, and I spend about two hours a day writing with it. When I'm finished, the program must go back into the box. If I want to work at home, I have to buy another license. If my secretary wants to use the program, she has to buy a copy. If the guy down the hall wants to use it, ditto. Let's say all these things happen so that together we pay for four

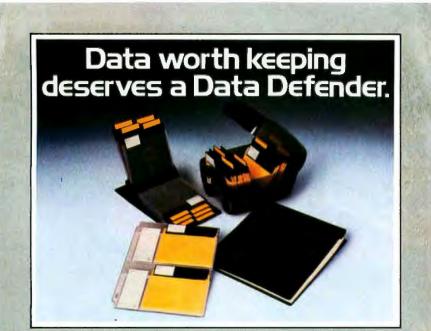

Data Defenders by Ring King. They're the finest quality protection you can buy for the information you have stored on 51/4" mini-diskettes and printout.

The Ring King 070 Tray holds 70 mini-diskettes in a tough copolymer shell with security lock. The Ring King Flip Fle II binder holds 20 mini-diskettes and converts to a desktop Index. Ring King Looseleaf Files are punched to fit standard 3-

ring binders. Ring King Data Binders hold up to 8" of 91/2" x 11" or 147/6" x 11" unburst printout.

Ask for Ring King Data Defenders at your computer supply dealer. Or send for our free, fullcolor catalog of computer support products. Write Ring King Visibles, Inc., 2210 Second Avenue, P.O. Box 599, Muscatine, lowa 52761. For customer service, phone (800) 553-9647, in lowa (319) 263-8144.

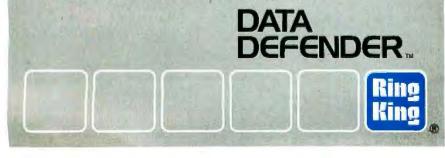

ClicheWriter licenses. Meanwhile, my competitor down the street buys a protected copy of WordyPlatitude. He uses it for two hours, lends it to his secretary for a few more hours, then to the guy down the hall, then takes it home to teach his kid. Both programs have been used the same total amount, by several users on several machines (though only one at a time). Yet, to avoid being branded pirates and criminals, the users of the unprotected program have spent four times as much.

The question is. Why do the makers of unprotected software trust users not to copy and distribute the program, yet not trust or allow them to use it by one person on one machine at a time? Some programs are used many hours a day, but others are used only for an hour or two once a week. Why can the protected ones be freely passed around while the unprotected ones can't? Why must someone who uses a program for an hour a day pay the same license fee as someone who uses it eight hours a day? Why can't the program be licensed for use eight hours a day, regardless of whether that means eight people at an hour each or one person at eight hours?

Let's say you want to buy a copy of AlphaBetsy, that new program that alphabetizes the Christmas card list you typed at random into your word processor. Now this program takes only five minutes to do its stuff. If it's copy-protected, chances are you will be allowed to lend it to all your friends to alphabetize their Christmas card lists, too, and as a result they may help you pay the \$100 it costs. Yet, if the program is unprotected, you will no doubt be threatened with immediate violent death if you lend it to anyone. But then, will you want to pay \$100 for five minutes' use every few months?

Perhaps software manufacturers should think about just what it is they are licensing. Does the license permit, say, eight hours' use a day without regard to who does the using on what equipment, or does it permit only the use one person can make of it? And if eight hours' a day usage is permitted, what about four people using it *simultaneously* for two hours? Isn't that the very same net use as one user on one machine for eight hours? Or is the manufacturers' attitude one of "Hey, if you can use it all day, great. If not, that's your tough luck''?

I would appreciate some answers to these questions from some software manufacturers.

ROBERT HARRIS

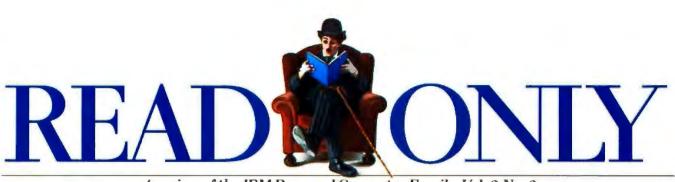

A review of the IBM Personal Computer Family. Vol. 2 No. 2

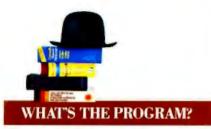

Mcaningful dialogue. There are two programs from IBM that can greatly improve the quality of our running dialogue with computers. They are the IBM EZ-VU Runtime Facility and the IBM EZ-VU Development Facility.

Think of the EZ-VU Runtime Facility as a mediator in your IBM PC conversations. It handles the exchange of commands and information between you and your application programs through predefined screens. It can give you a single consistent interface with applications written in a variety of languages.

In short, the EZ-VU Runtime Facility lets you concentrate on the essentials of the job you're doing. If your job is program development, the IBM EZ-VU Development Facility can help you write menudriven applications—or revise existing ones—that are both sophisticated and easy to use. It incorporates a screen design tool that works through the function keys on your IBM Personal Computer, so there are no special codes and commands to slow down your design work. EZ-VU also helps

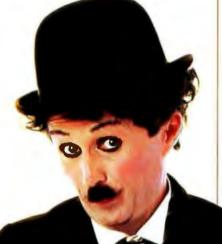

make fast work of testing and revising your screen designs.

Two additional points. Both of these EZ-VU programs benefit from years of success by similar dialogue management programs in IBM host MVS.VM, and VSE operating environments. And both run under the IBM TopView program, which allows you to run a number of software applications concurrently.

A quantum leap. Speaking of technological advances, IBM Personal Computer Professional FORTRAN represents a quantum leap forward in FORTRAN for microcomputers.

It's a full ANSI 77 implementation with enhancements that offers an un-

Application management, program development, and communications software from IBM. See next page for IBM PC Network SNA 3270 Emulation Program story.

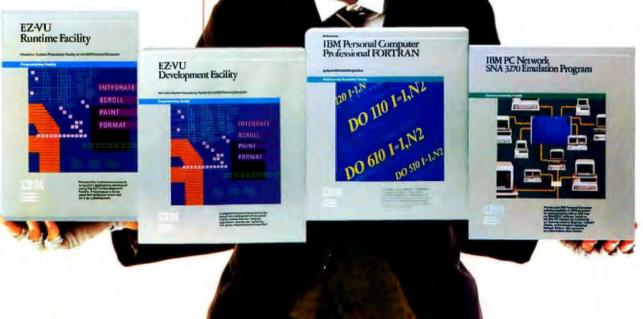

usual combination of speed and accuracy. Optimization techniques and features such as a full symbolic interactive debug facility are similar to those usually found only in IBM VS FORTRAN and other mainframe FORTRAN compilers.

You can use IBM PC Professional FORTRAN to work on large or small host programs and to recompile existing FORTRAN programs—or sections of those programs—to run on your IBM Personal Computer. It's ability to handle arrays larger than 64KB gives you the equivalent of mainframe capability on a personal computer.

And IBM PC Professional FOR-TRAN was designed for IBM by Ryan-McFarland Corporation to help you take full advantage of other IBM Personal Computer software, such as the IBM Personal Computer Engineering/Scientific Series graphics development tools.

Make that "quantum leaps."

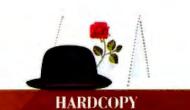

Hidden talent. Think of the many entertaining and useful programming ideas that must exist out there but The IBM *Directory* of personally developed software gives you direct access to some of that hidden talent. It's a catalog of unique programs developed by individuals for the IBM Personal Computer Family.

Programs listed in the *Directory* sell for as little as \$14.95. They cover a wide range of interests, from entertainment and education to personal productivity and business applications.

Each program in the *Directory* has a full description that includes system requirements and illustrations or color photos of representative screens. Programs may be ordered by mail or through a toll-free telephone number.

To subscribe to the *Directory*, call 800-IBM-PCSW.

The last word. Or perhaps we should say the last word to date. The new IBM DOS Technical Reference manual contains just about everything you'd want to know about the IBM Disk Operating System Version 3.1 and previous versions 2.1 and 3.0.

That's not to say that new improvements and information won't appear in the future. They will, and you'll be kept abreast of such developments. An update information service is included in the manual's purchase price.

So you'll always have the last word.

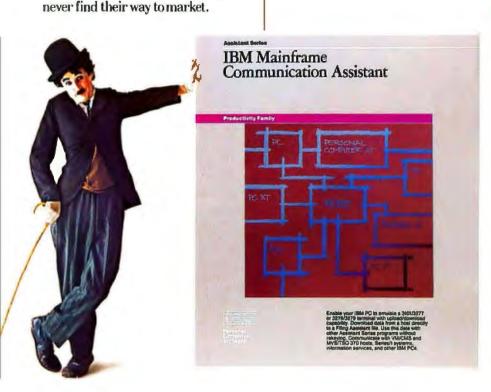

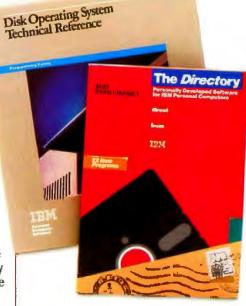

Updated versions of the DOS Technical Reference manual and the Directory of Personally Developed Software from IBM.

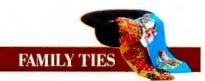

**Close connections.** The IBM PC Family has always included hardware and software to help you keep in close touch with important contacts.

Last year's announcement of the IBM PC Network, for instance, was an important milestone in communications among the immediate family. It gives you an easy way to share information and hardware resources like printers and disk storage devices.

There are two recent IBM communications software products that extend those IBM PC Family connections even further. They make it possible for you to work directly with data stored on an IBM host computer. to communicate from one network to another, and to do an even wider range of your daily business over the IBM PC Network.

Host communications. The IBM PC Network SNA 3270 Emulation Program, for example, allows your IBM Personal Computer to communicate with an IBM host system through telecommunications lines.

Broaden your IBM PC connections with communications software from IBM. You then have direct access to the data and programs on the host computer. So if you're working on a branch-office quarterly report, you no longer have to wait while essential data from a headquarter's computer is sent to you and copied for your use. There's also a redirector function that allows you to place the data on a file server for distribution to other stations on your IBM PC Network.

In addition, when the program is installed on an IBM Personal Computer in an IBM PC Network, that PC can act as a communications gateway for other members of the same network. If members of a network need to communicate with more than one IBM host computer—or with different applications on the same host—multiple gateways can be attached to a single IBM PC Network.

And an IBM PC with the IBM PC Network SNA 3270 Emulation Program installed can still be used as a network station doing standard PC work.

You could, for instance, use your IBM PC to create a data set on a host system. You could also create a word processing project on your IBM PC using DisplayWrite 3\* switching easily back and forth between them without terminating either session. The IBM PC Network SNA 3270 Emulation Program also allows you to transfer graphics printing jobs from the host to an IBM PC with a graphics printer attached.

Stand-alone assistance. There's a new addition to the IBM Assistant Series to help handle stand-alone communications between your IBM Personal Computer and a host machine or another IBM Personal Computer. IBM Mainframe Communication Assistant software includes a 3101 and 3270/78/79 terminal emulator for your IBM PC. plus a set of host computer support programs for VM/CMS and MVS/TSO systems.

Mainframe Communication Assistant has the same easy menu structure as other members of the Assistant Series, such as Writing Assistant and Planning Assistant. And it offers a number of unusual features to simplify your communications work.

It can, of course, speedily transfer files between host and PC (or PC

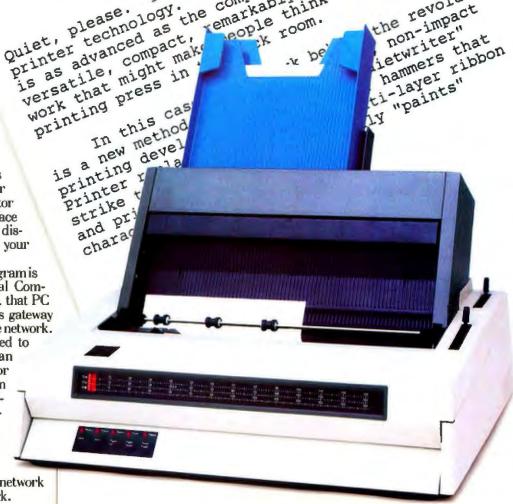

IBM Quiet writer<sup>®</sup> Printer offers advanced printer technology and unusually low operating noise level. Shown with sample of letter-quality printing.

and PC). After you've worked with the host file. Mainframe Communication Assistant lets you transfer only the changes you've made—rather than the entire file—back to the host computer.

And, as a member of the Assistant Series. Mainframe Communication Assistant allows you to integrate mainframe database information into Filing Assistant files. You're then able to transfer that information to other members of the Assistant Series, saving the time and effort of reentering data that has been stored on a mainframe compute:

\*Follow the proper installation instructions in the IBM PC Network 3270 Emulation Program documentation for DisplayWrite 3.

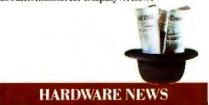

Quiet, please. There's been a quiet revolution in printer technology. The IBM Quietwriter<sup>®</sup> Printer is as advanced as the computers it serves. It's versatile, compact, remarkably quiet. and produces work that might make people think you'vegot a printing press in the back room.

In this case, the spark behind the revolution is a new method of resistive ribbon, non-impact printing developed by IBM. The "Quietwriter" Printer replaces print elements or hammers that strike the page with a unique multi-layer ribbon and print mechanism that virtually "paints" characters on the paper.

As a result, the "Quietwriter" Printer produces superb, letter-quality printing on a variety of papers and in a wide range of type styles. To change type styles you just unplug one font module and plug in another. And because the "Quietwriter" Printer can accommodate two font modules, you can have two type styles online at once.

The "Quietwriter" Printer also allows you to produce a wide array of charactergraphicseither separately or to highlight reports and correspondence. And it does all of this very, very quietly. At 50 dB, the IBM "Quietwriter" Printer\* makes less noise while printing than many printers make while idling. That means you can put the "Quietwriter" Printer wherever it's most convenient: it won't disturb either your telephone conversations or your train of thought.

Unconventional ability. IBM also makes conventional printer technology seem anything but conventional.

Consider the IBM Wheelprinter,\* for example. Its printwheel is designed to provide sharp, clear letter-quality printing even after millions of impressions. And the printwheel is easy to change, which is important because there's a selection of over 500 printwheels to choose from. The Wheelprinter's standard features also include both automatic sheet feed and continuous forms feed—optional on many other printers.

The Wheelprinter is reliable enough to take on high-volume office work. It even works with two types of ribbons to suit the requirements of different types of jobs. There's a singlestrike ribbon for finished reports or correspondence. For more routine jobs like purchase orders or internal memos, you can use a longer lasting, lower cost multi-strike ribbon.

The Wheelprinter has equally impressive qualifications as a home printer. To begin with, it's remarkably easy to use. The Wheelprinter's integrated paper path provides reliable cut-sheet printing and allows it to do much faster work than you might expect from a 25cps printer. And its acoustically engineered cover makes the Wheelprinter an exceptionally quiet impact printer:

Maybe "conventional" isn't the right word at all.

\*These are just two of the various printers available from IBM for the IBM Personal Computer Family.

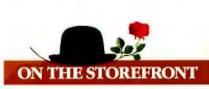

Extra attention. Even the best equipment sometimes needs a little extra attention. An IBM Dealer Service Option can provide it. It gives you extended service coverage for IBM Personal Computer products, and is available from participating Authorized IBM Personal Computer Dealers either before or after your original warranty expires.

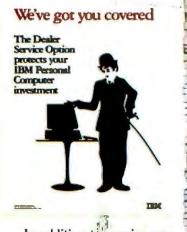

In addition to sparing you the complications of arranging for the job to be done after something has gone wrong, a Dealer Service Option assures you of first-rate work. IBM Personal Computer Dealers have fulltime, IBM-trained and authorized technicians on staff as well as direct access to IBM technical experts who can help with unusual or complex questions.

An IBM Dealer Service Option also covers a couple of important additional contingencies. If you move, your service coverage can be honored by a participating Authorized IBM Personal Computer Dealer in your new location. And if you should decide to sell your IBM Personal Computer product, your Dealer Service Option may be transferred to the new owner:

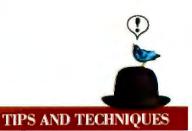

Stop action. If you occasionally sit frozen while screen after screen of information rolls by too fast to read. take heart. There's more than one way to stop that cascade of data and view one screenful at a time.

When listing the directory of a diskette or fixed disk, the command DIR/P will do the trick. After finishing with one screen, press any key to bring up the next.

To slow down the listing of a text file, you could use the CTL/NUM LOCK keys, but that involves keeping both hands on the keyboard and an eye on the screen.

Instead, check your DOS directory listing to make sure the DOS utility program MORE.COM is available. Then, at the DOS prompt A>. type the command line MORE < filename and press enter.

NOTE: be careful to use "<" and not ">": if you enter the wrong one, you'll destroy your text file.

To view a file called PC-WRITE. DOC, for example, enter MORE <PC WRITE.DOC. That will list a single page of text on your screen and display the message --MORE-. Again, press any key to view next screen.

Voilá, perfect control.

Thanks for this tip to Chuck Harrington of the Athens. Ohio, area IBM PC Users Club.

Thanks also—and apologies for omitting a note of credit in the last issue of *Read Only-to* Ed Smuckler of the Redondo Beach. California. Greater South Bay User Group for his tip about setting screen colors.

Formore information about IBM Personal Computer products discussed in this issue of *Read Only*. see your Authorized IBM Personal Computer Dealer or IBM Product Center. To learn where, call 800-4-17-4700. In Alaska and Hawaii 800-4-17-0890.

© 1985 International Business Machines Corporation Little Transpharacter licensed by Hubbles Inc., S.A.

## Leaks Like a Sieve

We've often called benchmarks a "can of worms," and the little critters slithered out of the humus to terrorize us again in the wake of our review of True BASIC ("True BASIC" by G. Michael Vose, May BYTE. page 279). One reader wrote to say the algorithm is wrong (it isn't, as explained below], while a couple of others wrote to ask why we persist in using GOTOs in benchmarks of a language that has constructs that allow you to avoid them. All this reexamination of our infamous Sieve helped us discover some problems, including a false impression created by the review's benchmark table and accompanying graph, that need explanation.

The BASIC Sieve benchmark is a single iteration of the algorithm to find prime numbers between 3 and 14003. The Pascal Sieve benchmark, however, executes 10 iterations of the same algorithm. Our review implies that True BASIC is nearly as fast as Turbo Pascal at executing the Sieve when it is in fact substantially slower. Turbo Pascal's sluggish performance in the Calculations benchmark is an indication that its compiler may optimize the code it generates for the Sieve.

BYTE began using single-iteration versions of the Sieve for system benchmarks (which were all written in BASIC) in conjunction with our review of the IBM PC ("A Closer Look at the IBM Personal Computer" by Gregg Williams, January 1982, page 36.) At the same time, we modified the original Sieve ("A High-Level Language Benchmark" by Jim Gilbreath. September 1981, page 180) from 8190 passes to 7000 to accommodate the small memory available on many of the 8-bit machines to which the PC was compared. We've been consistent with this BASIC benchmarking scheme for system reviews since then.

The queries about unstructured versus structured versions of the Sieve in BASIC raise a valid and interesting point—namely, does structure affect the performance of the algorithm? The answer, in the case of True BASIC, is no—the difference in execution time of the structured version of the benchmark (see listing 1) was a 0.4 second, or 1.8 percent, decrease. We pur-

# FEEDBACK

Listing I: A structured version of the Sieve benchmark, without GOTOs, written in True BASIC.

LET startime = time LET size = 7000 DIM flaos(7000) PRINT "Start One Iteration" LET count = 0FOR i = 1 to size LET flags(i) = 1 NEXT i FOR i=1 to size IF flags(i) < >0 then LET prime = i + i + 3LET k = i + prime DO while k < = size LET flags(k) = 0LET k = k + prime I OOP LET count = count + 1 END IF NEXT i PRINT "Done: ":count:" Primes Found" LET finishtime = time PRINT finishtime - startime;" seconds" END

Listing 2: The accuracy benchmarks in two slightly different versions. Using  $Y = Y^2$ yields different results than computing  $Y = Y \cdot Y$ . (In Microsoft BASIC. X and Y must be declared double precision.) (a) (b) LET x = 1.0000001 LET x = 1.0000001 LET y = xLET y = xFOR i=1 to 27 FOR i=1 to 27 LET  $y = y^{y}$ LET y=y•y NEXT i NEXT i PRINT y PRINT y PRINT x^(2^27) PRINT x\*(2\*27)

END

posely ran the benchmark with GOTOs to maintain consistency among BASIC versions of the test (so that we'd be comparing apples to apples), but the readers who took us to task for not asking if there might be a better way have a legitimate gripe.

END

Digressing a moment from the Sieve, another reader suggests we adopt an accuracy benchmark. Adapted from a discussion of numeric precision in the April 1984 issue of *Scientific American* ("Computer Recreations" by Fred Gruenberger, page 19), his suggested benchmark appears in listing 2 and its results in table 1. We like its brevity and simplicity and invite your comments as to its usefulness.

Back to the Sieve, the most recent (continued)

# dWe cro-Peripherals

**Gigantic** Sale! Star Brother - Eoson - Sanva - Zenith

# PRICE GUARANTEE

We at MiddWest Micro quarantee that we can save you up to 49% or more on your purchase of new fully waranteed eoupment and supplies. And we will still give you friendly, courteous service. Call today and Save With Confidence!

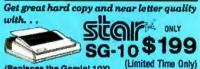

(Replaces the Gamini 10X)

(Replaces the Gamini ToX) The SG-10 gives you enough versatility for home or office use. It operates bi-directionally all 120 cps and includes many special features such as near letter quality printing, easy access format switches for a wide range of character modes, friction feed for single sheets and tractor feed for fanfold paper, and even hex dump. Another special feature is the IBM character sets available at the IIIp of a switch. You get all of this pius a 2k memory buffer and Star's full year warrantly at a price you can afford! Complete STAR Line......SCALLS

ner printer's give you all the features of a letter quality Wand more with. ... HR-15XL Special Printer Pachage SAVE \$275 The HR-15XL gives you Daisywheel printing and added attractions such as lext reprinting, red printing, attachable cut sheet feeder and the exclusive Brother keyboard attachment. Your Price SCALLS SCALLS SCALLS Complete BROTHER Line .... Contemporation of the second second s

Don't spend a fortune to own the world's most popular printer.

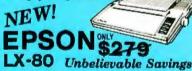

The new EPSON LX-80 prints smoothly and quiety at a speed of 100 cos. With the superb near letter quality mode and full graphic capabilities as standard, your correspondence will be letter perfect. The LX-80 comes complete with a parallel interface to puckly connect II to virtually all computers. There are 160 typestyles that are switch selectable and the LX-80 comes with EPSON'S full 1 year warranty. Friction feed is standard and an optional tractor feed is available. Let the EPSON LX-80 print your next business letter or neard.

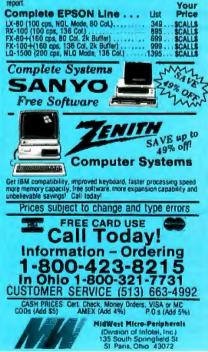

FIXES & UPDATES

Table 1: The results of runs of the accuracy benchmark of listing 2. The correct value (with 10-digit precision) is 674530.4707.

 $a = Y = Y^2$ Microsoft(a) True BASIC(a) BetterBASIC(a) Microsoft(b) True BASIC(b) BetterBASIC(b)

 $b = Y = Y \cdot Y$ V 8850273 674530.431654 674023.631 674530.470612035 674530.431654 674492.751149

X 65536 674530.570667 674530.4704

65536 674530.570667 674530,470738

Listing 3: The Sieve algorithm with comments.

800 SIZE = 7000 820 DIM FLAGS(7001) 830 PRINT "start one iteration" 840 COUNT = 0 850 FOR I=0 TO SIZE 860 FLAGS(I) = 1 870 NEXT | 880 FOR I=0 TO SIZE 890 IF FLAGS(I) = 0 THEN 970 900 PRIME = 1+1+3 910 K = 1+ PRIME 920 IF K>SIZE THEN 960 930 FLAGS(K) = 0 940 K = K + PRIME

950 GOTO 920

970 NEXT |

960 COUNT = COUNT + 1

set number of odd numbers to examine dimension the primes-flag array

set prime number counter to 0 initialize FLAGS array

start loop to strike all odd multiples of primes from the primes list

compute prime from FLAGS array index value find the index to the first odd multiple of PRIME test for upper bound set flag for non-prime ;find the index to next odd multiple of PRIME

increment prime number counter

980 PRINT "done";COUNT;" primes found" 990 END

reader who claims the Sieve algorithm is incorrect misunderstands how the algorithm uses array indexes. The FLAGS array index is used to calculate the prime numbers in a rather unusual way. Essentially, the algorithm starts by assuming that the first number in the array is prime. Then it eliminates the multiples of the prime, since these numbers are obviously nonprime. The contents of FLAGS (INDEX) = 1 stays unchanged when the number 2 \* INDEX + 3 is computed, as this number is always prime; otherwise, it is changed to 0 to indicate that a multiple of PRIME has been calculated. The only numbers tested for primeness are the odd numbers beginning with 3. The prime number 2 is thus not captured in the Sieve and is therefore not reported in a run of the algorithm: The message "1651 primes found" is correct although there are 1652 primes less than 14003 because the Sieve doesn't start looking for primes before the number 3.

Our solution to the problem of the Sieve's obtuseness is listing 3, a more fully documented version of the algorithm.

# BYTE's BUGS

# A Power Plant Chip?

Dozens of readers have taken us to task for the following sentence on page 458 of the June BYTE: "Each [Sunol Systems] chip consumes just 100 megawatts when operated from a 5-volt power supply." (See

"A GEM Seminar" by John Markoff and Phillip Robinson, page 455.)

Obviously, the sentence should have said "100 milliwatts." We apologize for the error.

# Introducing In-a-Vision Complex Drawing Made Easy

We created In a Vision just for you. The engineer who needs more productive drafting support. The designer who needs versatility for alternate ideas or quick revisions. The architect who needs to manage a variety of working drawings. And the businessman who

needs first-class presentation materials as well as detailed flow charts and organization charts.

# Point. Click. Draw.

Now all you do to create complex technical drawings, systems designs, blueprints, diagrams, illustrations, and proposals is point,

click and draw. With In-a-Vision's mouse support, windowing, icons, and pull-down menus, you produce drawings more quickly, accurately and efficiently than ever before.

In-a-Vision's advanced technology includes many features not found on comparable systems costing thousands more. For example,

(Most popular graphics cards, plotters and printers supported.) Microsoft Windows compatible. Call for specific operating environment requirements. you can pan around in a user-definable drawing space up to  $68'' \times 68''$  and zoom in on specific areas for greater detail. Scale, rotate and

dimension symbols, fill an area with your choices of predefined colors and patterns, as well as draw lines with multiple styles and widths. Other features include overlays, predefined and userdefinable page sizes, rulers, grids, and symbol libraries.

> Multi-tasking in a PC-based CAD system.

In a Vision uses multi-tasking to enable you to continue drawing while printing hard copies as well as edit multiple drawings simultaneously.

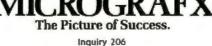

Unlike more expensive CAD systems, In-a-Vision is easy to install and use. Even the computer novice can be productive in less than a day. And In-a-Vision is not copyprotected.

# Ten Day Trial Period.

We're so sure In a Vision will

make you more productive, we'll give you ten days to prove it to

yourself. If In a Vision doesn't improve your productivity, return it within ten days for a full refund.

In•a•Vision will make your complex drawing tasks simple and make you more productive. Satisfaction guaranteed. Dial 800-272-3729 to order or for a free brochure. In Texas

or for customer support, call (214) 234-1769. MICROGRAFX, Inc., 1820 North Greenville Avenue, Richardson, Texas 75081.

In a Vision and MICROGRAFX are trademarks of MICROGRAFX, Inc. Windows and Microsoft are trademarks of Microsoft, Inc.

# What's a database syste doing with a

4/19-85

4/26/85

Fales useed 1

|                                                                 | ups of reports in the purrent fo<br>NL FLAGED |  |
|-----------------------------------------------------------------|-----------------------------------------------|--|
| Company Rame                                                    | Billing Rate                                  |  |
| Allies Accounting Assoc<br>Labor Libertary                      | E 54 64<br>E 41 64                            |  |
| Family Aursing Conters<br>F Flover Rover                        | 1 51 A                                        |  |
| AllogITE Sandwich Showers. Inc.<br>Esseschusette Metal Products |                                               |  |
| Velevant Technology<br>Voleri Parmue & Associates               | 22. BR                                        |  |
| F SHC Press<br>State Sup Persearch                              |                                               |  |
| The Tribune<br>TIP Construction to                              | 5 SA 84                                       |  |

# 1. Relational capabilities.

4. Subrecords.

Attellute Aker

-INDER, DATE we date the order was taken

y width 17 for daig fo 31 Bec 64 Bhirl in g., 44 ander incrt in g. Frib g minth in upperchast. Ver

Prautous ands Bafting

Sophisticated data features.

| AKT NINGER             | PHAT DESCREPTION                                                                         | OTY   PRICE     | 100k                     |
|------------------------|------------------------------------------------------------------------------------------|-----------------|--------------------------|
| 11. · ·                | Recentral Descing for Renov.<br>Sources Support Busines In<br>States Shaft Fair Sumann I | 12.8T           |                          |
| 翻                      | Extension Housing Sail Inst<br>Pump Seal Installer                                       | 3 3             |                          |
| 1900INT: \$2           |                                                                                          | HETER DESCOUNT- | # 11410.00<br># 11203.50 |
| -44897<br>1960007 - 52 |                                                                                          | HETER DESCRIPT- | \$ 1.40<br>§ 1.40        |

# suelazza na madelente function ar prese (DMTER) do repoerute subtatals na madelente preserve subtatals na madelente preserve

Films strend

utes fasta Files viewed: FILT: MOER Proving side lies

Enter values for the record

Inte to Call- Next Mednesday File CLIDIT, MISTORY

Spoke with Marcia today for 2 hours She'r interested in Gienerstame, Call Back Friske

2. Variable-length fields.

ners from Sumier Hill Garage Gers from Cambridge Lommond Cam Co. Gers from Compared Bus Line Gers from Hals Forstam Hulo Repair Gers from Hals Forstam Hulo Repair

Previous mode Vedate

# Interactive report writer.

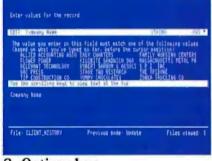

# 8. Options key.

| locitieus -     | H Hellen                       | ST MARK      |
|-----------------|--------------------------------|--------------|
| Fill Have       | Convery Read                   | Rock Phone   |
| Hisobell Carone | 3-2-1 Appendites, Die.         | 642-142-0041 |
| Diese frees     | Researchusetts Retal Products  | 385-1714     |
| Bast Horner     | Robert Barnum & Association in | 部部部          |
| Elleyd Flattend | Informs Inc.                   | 492-1491     |
| Jama Bistariam  | Eusy Charters                  | <b>新新教</b>   |

# 3. Multi-valued fields.

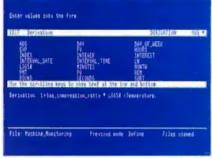

# 6. Calculations.

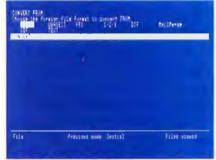

9. File conversion.

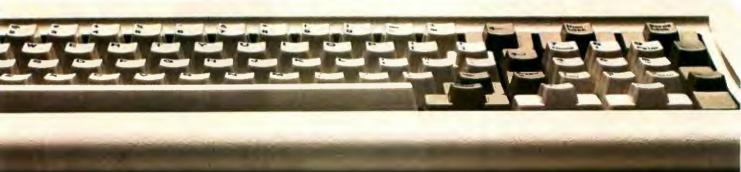

Cornerstone is a trademark of Infocom, Inc. IBM is a registered trademark of International Business Machines Corporation. 1-2-3 is a registered trademark of Lotus Development Corporation. Tandy is a registered trademark of Tandy Corporation. dBASE II is a registered trademark of Ashton-Tate. Micro/Answer is a trademark of Informatics General Corporation. PFS is a registered trademark of Software Publishing Company.

# m for non-programmers Il this power?

# Cornerstone makes it easy to build sophisticated applications.

Whether you program or not, you expect your personal computer to handle a wide variety of complex jobs. Simply and easily. That's why we designed Cornerstone<sup>™</sup> to deliver all the power of a high-end relational (1) database system into the hands of professionals who don't want to spend needless time programming.

# The key is flexibility.

To begin with, Cornerstone will grow with you as your needs change. Which means you don't have to plan every last detail of your database in advance. Instead, you can quickly and easily make changes anywhere and at any time—even with data already in the database. You can add a file, field or index, change a report or relationship, or do countless other things.

And Cornerstone's remarkable flexibility also applies to data handling. For instance, variable-length fields (2) let you add notes of any length anywhere in the database without determining the length of the field in advance. Cornerstone just makes room as you need it. Which means efficient storage, too.

In addition, any Cornerstone field can be multi-valued (3). So you can type in distinct, multiple entries in the same field. Whether five different phone numbers or 200 different notes. You can even have repeating groups of information, like line items in an order form (4).

The flexibility extends to reporting, too. There's no limit to the number or kind of reports you can create with Cornerstone's interactive report writer (5). You can design complex reports with titles, headers, subto-

tals and totals, and instantly see what your report will look like. Hundreds of reports can be saved for every file and modified at any time.

And Cornerstone has no artificial constraints. You can sort on any field, search on any field.

# The calculating power is built in.

Cornerstone has impressive calculating power (6). Mathematical, scientific, statistical, financial, date, time and string functions are built right in. And because it's a full-featured relational database system, new data can be calculated and reported from multiple files. Cornerstone can also perform sophisticated data validation—checking for minimum, maximum, mandatory, unique or restricted values (7).

# Easy access for all.

Cornerstone's power is designed to be easily accessible. On-line support, including menus and a Help key, allow even unsophisticated users to handle complex jobs. Experienced users can hide the menus entirely.

HOWTO

BEGINNER'S GUIDE

What's more, Cornerstone's exclusive Options key (8) always shows you what can be entered next even if it's a restricted data value from a related field.

You can also use Cornerstone with other software and hardware (9). For example, you can easily convert files from 1-2-3," PFS," dBASE" II and word processors (ASCII) directly

into Cornerstone. And you can convert Cornerstone files to a wide variety of file formats, including Mailmerge," DIF, 1-2-3, SDF and ASCII. You can even download data from

most IBM<sup>•</sup> mainframe databases, using Micro/Answer<sup>™</sup> for Cornerstone.

Cornerstone is a different kind of database system. Created by a company committed to eliminating the barriers between computers and people. It's now available for the IBM PC, PC XT," PC AT" and compatibles, and soon for the Tandy 1000, 1200 HD and 2000. Suggested retail price \$495.

# Send for your free demo disk.

To fully appreciate how different Cornerstone really is, you have to try it yourself. For a free demo disk and brochure, call 617-574-0644, or write to Infocom, Inc., Dept. D., 125 CambridgePark Drive, Cambridge, MA 02140. Or see your local Infocom dealer.

ocor

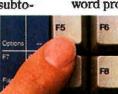

# The sophisticated database system for the non-programmer.

# MICROSOFT PRESS PETER NORTON THE IBM PC

AN UNBEATABLE COMBINATION

MCROSOFT

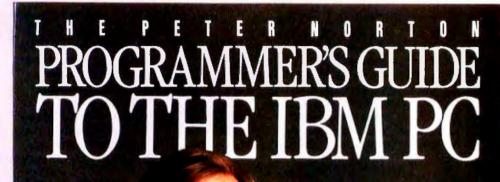

The ultimate reference guide to the *entire* family of IBM<sup>\*</sup> personal computers. Finally...a comprehensive reference guide rich with resource information on the *entire* IBM family of personal computers: the PC, AT, XT, PCjr, and Portable PC.

The Peter Norton Programmer's Guide to the IBM PC is your ultimate guide to programming for the IBM PC environment. It's a gold mine of insights, techniques, technical data, and fuick reference charts, all emphasizing the architectural simifirities and differences among IBM's five personal computers. Whether you're an experienced or a novice programmer working in assembly language, Pascal, BASIC, or C, you'll find invaluable information for developing portable, effective professional applications.

By Peter Norton, recognized authority on IBM technology, creator of the acclaimed Norton Utilities, and noted architect of the now-famous philosophy of simple, clean programming. \$19.95 Available now wherever books and software are sold.

# W·H·A·T'S N·E·W

# Zoomracks

Z oomracks from Quick-View Systems is an organizational framework for creating database, text, and appointment applications. It uses a series of files that is similar to a time-card rack. Typical racks can contain cards with appointments, notes, names and addresses, or sales orders. The format of individual cards is userspecifiable; 25 starter formats are supplied.

Both data cards and racks are displayed with Zoomracks' Smart Zooms. This feature differs from windows in that it compresses the information within a card. thereby providing both the essential information and the overall picture associated with the data card. You can tailor Smart Zooms' display to provide an overview of several data racks, a close-up of an isolated data rack, or a view of a single card from a particular data rack.

With Zoomracks, you can copy and move fields, cards, and text into different fields, cards, and racks. You can define, alter, and store cardrack templates, and you can browse through or jump among data racks. Other features include macro instructions, utilities to convert dBASE II files, a simple WordStar-like text editor. and data storage in an ASCII-/MS-DOS-file format for conversion to other data formats.

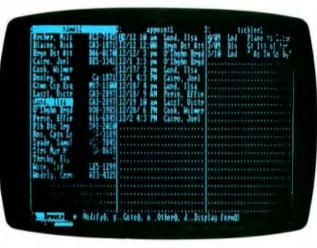

A working overview of Zoomracks with three data racks. Displayed are quotes, memos, and help information in compressed data mode.

| 125    | tion and in     | n Hit   | v km  |      | ins He | e frect | A lfrs Bucr                                                                                                    | comand                       |
|--------|-----------------|---------|-------|------|--------|---------|----------------------------------------------------------------------------------------------------|------------------------------|
| 01     | and and arre    | 명상 년    | 5 B   | SI.  | dan ka | 9401    | ALL TO THE                                                                                                    | Constant<br>MESSARE          |
| 500    | Th acte In      | 2 H H H |       | Bak. | ine G  | ALAS .  | all If neb                                                                                                    | RESSAR                       |
| 1201 # | Adu to the Plan | 1.121   |       | Bob  | Jus II | a den s | abbeyt flas                                                                                                    | tepic                        |
| lina 🕷 | all i th Pie    | 2111    | t Jhr |      |        | a lysta | 111                                                                                                    | cross refered                |
| Chi A  | Aest 1 th Plu   | 100 1   |       |      |        | ******  | Advn 1 Vect                                                                                                    | pullery                      |
| Coll R | Wet at Hea V    | 1. P    |       |      |        |         | all cards                                                                                                    | suiconnate                   |
| Frs 8  | Het at Hek 2s   | 1 IN    |       |      |        |         | alphat and                                                                                                    | tepss                        |
| 645.0  | Caps on Cap p   |         |       |      |        |         |                                                                                                    | Cross releted                |
| 101    | Emi Nava on No  |         |       |      |        |         |                                                                                                    | cross refered                |
| Engl E | Em Nen on No    |         |       |      |        |         |                                                                                                    | calegery                     |
| Fig. 1 | M MAG 06 KD     |         |       |      |        |         |                                                                                                    | application<br>cross refered |
| 100    | EPH NM OF KI    |         |       |      |        |         | and the second second se | application                  |
| 11 1   | Ren Artsta      |         |       |      |        |         | Asterisks                                                                                                    | topic                        |
| 14.1   | THE COLUMN      |         |       |      |        |         |                                                                                                    | suscemand                    |
|        | and arr         |         |       |      |        |         | Barbup                                                                                                    | caution                      |
|        | the ave err     |         |       |      |        |         |                                                                                                    | sule present                 |
|        |                 |         |       |      |        |         |                                                                                                    | cross referat                |
|        | 11 11 11 11     |         |       |      |        |         | Category                                                                                                    | Cliegory                     |
|        |                 |         |       |      |        |         |                                                                                                    | Calegory                     |

A view of a Zoomracks data card, removed from the rack and expanded into full text.

Arsthuin George Composers en Composing, sage 511 There is cols and important thing in music and fund is ideas plus feeling. The various tonalities and sound we use that is the ar more of then into how to use strange tostruments which do not require sees.

A name, appointment, and tickler file produced with Zoomracks.

Zoomracks can display up to eight racks on screen. It can accommodate 31 fields/ cards with 80 characters per line. 250 lines per field, and 20.000 cards per rack. Zoomracks supports display sizes ranging from 25 characters by 6 lines to up to 80 characters by 25 lines. It runs on 256K-byte IBM Personal Computers.

A prerelease, copyprotected version of Zoomracks is \$59,95; an unprotected version is \$79.95. Purchase of the prerelease package entitles you to a free upgrade to the final version, which is due to ship in November: your name in the users manual if you are the first to suggest an improvement; and a six-month, money-back guarantee. Contact QuickView Systems. Suite 404, 146 Main St., Los Altos, CA 94022, (800) 443-0100, ext. 341.

# Modem with Voice Detection

ecom's MOSART is a 300/1200-bps modem with voice detection. MOSART, which is housed in a 40-pin package, comes with all necessary support circuitry. It requires only the appropriate telephone jack, software, and 2 square inches of the IBM PC's motherboard. Speech-synthesis capabilities are optional.

The basic system, the model XE1201, provides full [continued] Bell 103/212A (i.e., 300- and 1200-bps) compatibility. It automatically detects normal speech and drops its carrier signal during voice conversation. MOSART can also decode telephone touchtone signals.

The model XE1203 extends these features with circuitry to generate speech.

To familiarize designers with the features of MOSART. Xecom offers evaluation kits for use with an IBM PC. Each evaluation kit includes a half-size IBM PC expansion card with telephone and headphone jacks. a headset, and a floppy disk with evaluation software and Xecom's XENIAL communications software.

The XEI251 evaluation kit, with the XEI201 MOSART, is available for \$399; the XEI253 kit includes the XEI203 MOSART for \$449. In 100-piece quantities, the XEI201 alone will cost \$199, while the XEI203 will be \$249. Contact Xecom Inc., 374 Turquoise St., Milpitas, CA 95035, (408) 943-0313, Inquiry **600**.

# **Tektronix AI Systems**

The Tektronix Information Display Group has introduced two artificial-intelligence systems that run Smalltalk-80: the models 4405 and 4406. In a related development. Tektronix announced a price reduction for its 4404 artificial-intelligence system. The new price for the 4404 is \$11.950, a \$3000 cut.

In addition to Smalltalk-80, both the 4405 and 4406 come with a UNIX-like operating system and a C compiler. Each machine is equipped with an RS-232C interface. a Centronics-type

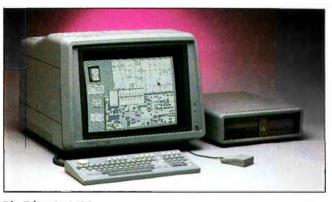

The Tektronix 4406.

parallel printer port, a keyboard, a mouse, and ANSI X3.64 terminal-emulation mode.

The 4406 is based on Motorola's 68020 microprocessor, which, in turn, is augmented by a 68881 floating-point coprocessor. Its standard 19-inch, 60-Hz display screen offers a 1280by 1024-pixel resolution. The 4406 also gives you 2 megabytes of dynamic RAM (expandable to 4 megabytes) with which to work. Other features include a 32-megabyte virtual-memory address space, a 514-inch floppy-disk drive, and a 90-megabyte hard-disk drive.

The 4405 has a 13-inch. 60-Hz display screen. The monitor's 640- by 480-pixel display area serves as a window onto the system's 1024by 1024-pixel addressable bit map. Smooth panning across the bit map is provided by the three-button mouse. Additional equipment includes I megabyte of dynamic RAM (expandable to 4 megabytes). 8 megabytes of virtual-memory address space, a floppydisk drive, and a 45-megabyte hard-disk drive.

Tek Common LISP. Franz LISP. MProlog. a UNIX library. and an EMACS editor are optional. Tek Common LISP is reported to be a full implementation of Guy Steele's Common LISP standard. It is licensed for 56000. Such hardware options as increased hard-disk storage, streaming-tape backup, and Ethernet capabilities are offered.

Prices for the Tek 4406 begin at \$23,950. The 4405 starts at \$14,950. Write on company letterhead to Tektronix Inc., POB 1700, Beaverton, OR 97075. Inquiry 601.

# MIDI Magic, Music Disks

**Q**-R-S Music Rolls, a company that has been producing piano rolls for player pianos for more than 80 years, has introduced a line of musical hardware and software for Commodore computers.

MIDI Magic is a one-way MIDI interface that lets you connect Commodore's 64 or 128 computer to MIDI-based musical synthesizers, including the Casio CZ-101. It plugs directly into the Commodore's user port and into the MIDI input socket. A demonstration disk with six songs is supplied.

O-R-S Music Rolls also offers a collection of music on floopy disks. Many performances feature contemporary musicians and sound quality reminiscent of that achieved by player pianos. The collection includes selections from such artists as Gershwin, Joplin, and Liberace. These compositions can be played back on the synthesizer in any combination of electronic voices. Each floppy disk features six songs.

MIDI Magic costs \$49.95. Q-R-S Music Disks are \$19.95 each. Contact Q-R-S Music Rolls Inc., 1026 Niagara St., Buffalo, NY 14213, (716) 885-4600. Inquiry **602**.

# Color Display Adapter

**S** ubLogic recently introduced a high-resolution color-display adapter card for the IBM Personal Computer. The card has a resolution of 640 by 400 pixels by 16 colors. You can select from a palette of 4096 colors.

An on-board custom microprocessor can draw an average of 70.000 line vectors per second. Software support includes an alphanumeric device driver, a primitives library with source code, high-level language interfaces. diagnostic utilities. and demonstration programs. The board will cost approximately \$2500 to \$3000.

Contact SubLogic Corp., 713 Edgebrook Dr., POB 4019, Champaign, IL 61820, (217) 359-8482. Inquiry 603.

(continued)

# Borland's SideKick Will Clear Your Desk In 30 Minutes And Increase Your Productivity By 50%

SideKick is a combination of seven desktop accessories, which makes SideKick the single most effective business tool. Just a keystroke suspends your application SideKick. Another keystroke brings program, giving you a window into you back to where you were. Instantly. It's that easy.

Yes, I want the Best.

Please send me SideKick!

Copy-Protected \$54,95 (CA res add \$3.30 tax per copy)

Nol Copy Protected \$84.95 (CA res. add \$5 10 tax per copy)

Quantily: \_\_\_\_\_ at \$84.95

Amount (CA 696 MUR) \_

Credit Card Exper Date \_

Card + L

Quantity ----

at \$54.95

Paymeni VISA MC BankDraft Check

# A FULL-SCREEN WORDSTAR™-LIKE EDITOR

You may jot down notes and edit files up to 25 pages long.

NOTES

AN ASCII TABLE for easy reference

# AN AUTODIALER

for all your phone calls. It will look up and dial telephone numbers for you (A modem is required to use this function.)

A PHONE DIRECTORY

for your names, addresses and telephone numbers. Finding a name or a number becomes a snap.

VUAR

Available at better dealers nationwide. Call (800) 556-2283 for the dealer

nearest you. To order by Credit Card call (800) 255-800B, CA (800) 742-1133

EN NAY

MONEY-BACK

GUARANTER

COD's and Purchase Orders WILL NOT be accepted by Bortand. Cationus residents: add 6% sales tax Outside USA add \$10 and make psyment by bank drait, psyable in US dollars drawn on a US bank

# A MONTHLY CALENDAR

functional from year 1901through year 2099.

# - A DATEBOOK

to remind you of important meetings and appointments.

# A FULL-FEATURED CALCULATOR

ideal for business use. It also performs decimal to hexadecimal to binary conversions.

> COPY-PROTECTED \$54.95

NOT COPY-PROTECTED \$84.95

COPY-PROTECTED

IBMOPC, XT, AT, jr. and true compatibles.

PCr requires noi copy-protected version

Zp

515

Shipping Address

Ch

These prices include shipping to all US cities. All foreign orders add \$10 per product ordered

# THE CRITICS' CHOICE

"SIDEKICK deserves a place in every PC." Garry Bay, PC WEEK

"If you use a PC, get SIDEKICK. You'll soon become dependent on it." Jerry Pournelle, BYTE "SIDEKICK is by far the best we've seen. It is also

the least expensive." Ron Manufield, ENTREPRENEUR

"In a simple, beautiful implementation of WordStar's" block copy commands, SIDEKICK can transport all or any part of the display screen (even an area overlaid by the notepad display) to the notepad." Charles Patzoid, PC MAGAZINE

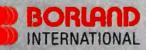

4585 Scotts Valley Drive, Scotts Valley CA 95066 Phone (408) 438-8400 Telex 172373

Copyright 1985 Borland International BI-1008A SideKick is a trademark of Borland International, Inc. 18M and PC/DO6 are registered trademarks of International Business Machines Corp. Indemptid is a trademark of Popular Computing, Inc. a subsidiary of CW Communications, Inc.

Inquiry 38 for End-Users. Inquiry 39 for DEALERS ONLY.

# SAM 3001 AT

T he SAM 3001 AT is compatible with IBM's PC AT microcomputer. This machine, built around the 80286 microprocessor. comes with 640K bytes of on-board RAM, a graphics card, a parallel port, two RS-232C serial ports, and a socket for the 80287 mathematics coprocessor. The graphics card is compatible with Hercules-type graphics applications, and user memory is expandable to up to 16 megabytes. A 1.2-megabyte floppy disk and a 20-megabyte hard disk store your data.

PC-DOS 3.0, GW-BASIC, MS-DOS 3.1, and XENIX are supported. Available options include fixed-disk storage of up to 80 megabytes and 14-inch color or amber monitors. Multiuser capabilities and multifunction boards are planned for future release.

The SAM 3001 AT is manufactured by Samsung Semiconductor Telecommunications Co. Ltd. of Korea and distributed in the United States by HiTech International. System pricing begins at \$4395. The color monitor is \$375, and the amber display is \$170. The MS-DOS operating system is \$50 per copy, and each copy of GW-BASIC is \$150. Contact HiTech International Inc. 1180-M Miraloma Way, Sunnyvale, CA 94086, (408) 738-0601.

# **Robotic Kit**

**R** obotic Computing Kit for the Apple II series and Commodore's VIC-20 and 64 computers is available from fischertechnik.

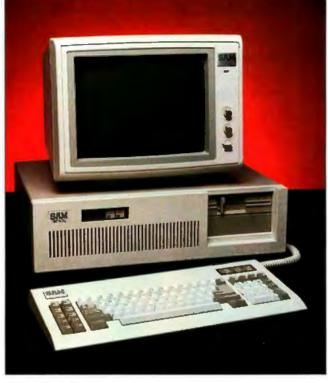

The SAM 3001 AT.

With this kit, you can build small, stationary robots that perform a variety of tasks, such as plotting computations, sorting objects of different lengths, and solving the Towers of Hanoi puzzle.

The Robotic Computing Kit comes with two motors, two gears, an electromagnet, two potentiometers, lamps, and push buttons. Its computer interface module includes output connections, digital inputs, analog inputs, and software.

The Robotic Computing Kit system sells for \$199, including the computer interface. Contact fischer America Inc., 175 Route 46 W, Fairfield, NJ 07006. (201) 227-9283. Inguiry **604**.

# **Biometal**

T oki Corporation's Biometal is a metallic alloy that changes its shape when a small electrical current is run through It. This titaniumnickel alloy can be shaped as a coil that will contract when current is applied, just like animal muscle tissue.

Toki will begin selling coils of Biometal in September for \$8.99 per 8-inch length. A small robot arm that uses the alloy as an actuator is also available for about \$150, including controller box. Contact Toki Corp., 850 South West Temple, Salt Lake City, UT 84101, (801) 532-5430. In Japan, Toki Corp., Number 11-11, Ebisunishi 2-chome, Shibuya-ku, Tokyo 150; tel: 03-461-1961; Telex: 02425204 TOKION J. inguiry 605.

# The System/36 PC

**I** BM has announced a desktop version of its System/36 minicomputer with a list price of less than \$6000.

The System/36 PC, which is about the same size as the IBM PC system unit, reguires an IBM PC, PC XT, or PC AT as its console and communications server.

You can connect three workstations to the System/36 PC in addition to the IBM PC. Optionally, you can link a pair of workstations and a system printer to the System/36 PC. The console PC can function as a workstation. Each workstation can execute System/36- and IBM PC-based applications concurrently.

The System/36 PC hardware comprises 256K bytes of memory, a 40-megabyte hard-disk drive, and a 1.2megabyte 5¼-inch floppydisk drive. A second 40megabyte hard disk can be added, and memory can be increased to 512K bytes.

IBM says that the System/36 PC is object-codecompatible with its two 8-inch-disk-based versions of the System/36. IBM plans to transfer software for these machines to the smaller format for the System/36 PC.

The System/36 has a list price of \$5995. Its operating system is \$995. It will be sold through selected retail stores. The IBM PC requires a special adapter card and software. For the name of your nearest dealer, call (800) 447-4700; in Alaska and Hawaii, call (800) 447-0890. Inguiry **606**.

(continued)

ATTENTION SIDEKICK USERS: SUPERKEY IS SIDEKICK'S BEST COMPANIÓN. GET SUPERKEY TODAY!

# Borland's SuperKey lets one powerful keystroke do the work of hundreds and helps keep your confidential files confidential!

SUPERKEY TURNS 1,000 INTO 11 Yes, SuperKey can record lengthy keystroke sequences and play them back at the touch of a single key. Instantly. Like Magic. Say, for example, you want to add a column of figures in 1-2-3. Without SuperKey you'd have to type seven keystrokes just to get started. ["shift-@-s-u-m-shift-("]. With SuperKey you can turn those 7 keystrokes into 1.

# SUPERKEY HELPS PROTECT YOUR CAPITAL INVESTMENT. SuperKey, at

your convenience, will make your screen go blank after a predetermined time of screen/keyboard inactivity. You've paid hard-earned money for your PC. SuperKey will protect your monitor's precious phosphor ... and your investment. This feature alone justifies your SuperKey purchase!

# running another program. As long as you keep the password secret, only YOU can decode your file. SuperKey implements the U.S. government Data Encryption Standard (DES). SuderKei

# SUPERKEY PROTECTS YOUR WORK FROM INTRUDERS WHILE YOU TAKE A BREAK.

SUPERKEY KEEPS YOUR 'CONFIDENTIAL' FILES ...

enced it: anyone can walk up to your PC, and read

plans, customer lists, personal letters ...). With

SuperKey you can encrypt any file, even while

your confidential files (tax returns, business

**CONFIDENTIAL!** Time after time you've experi-

Now you can lock your keyboard at any time. Prevent anyone from changing hours of work. Type in your secret password and everything comes back to life ... just as you left it.

# THE CRITICS' CHOICE

"While most people only talk about low-cost personal computer software, Borland bas been doing something about it. And Borland provides good technical support as part of the price." John Markell & Paul Freiberger, syndicated colum

"What I think the computer industry is beaded for: well-documented, standard, plenty of good features, and a reasonable price. Jerry Peermile, BYTE

**Б{●]**[{ INTERNATIONAL

4585 Scotts Valley Drive, Scotts Valley CA 95066 Phone (408) 438-8400 Telex 172373

Copyright 1985 Borland International BI-1009A

encey is a trademark of Borland International, linc. 3 is a trademark of Lotus Development Corp. is a trademark of International Business blines Com

inquiry 40 for End-Users, inquiry 41 for DEALERS ONLY.

| COPY DE                                                                                                    |
|----------------------------------------------------------------------------------------------------|
| COPY-PROTECTED                                                                                                    |
| IBM PC                                                                                                    |
|                                                                                                    |
| Available at better dealers nationwide. Call (800) 556-2283 for the dealer<br>Available at better dealers nationwide. Call (800) 255-8008, CA (800) 742-1133                                     |
| Available at better dealers nationwide. Call (800) 556-2283 for the dealer<br>nearest you. To order by Credit Card call (800) 255-8008, CA (800) 742-1133<br>YESI Please rush<br>SuperKey to me. |
| \$6995 BODAY SuperKey to me. Send me copies.                                                                                                    |
| CILARANTEE                                                                                                    |
| This price includes shipping to all<br>U.S. cilies. All foreign orders acid<br>\$10 per product ordered.                                                                                         |
| Stid John Subtolal<br>(CA res. add 4.20 tax per capy)<br>Amount Enclosed:<br>UTCA . MC BankDraft Check                                                                                           |
| Name Parment VISA                                                                                                    |
| Card al I I I I I I I I I I I I I I I I I I                                                                                                    |
| City       Zip:                                                                                                    |
| City       Zip:                                                                                                    |
| Quiside USA: add and                                                                                                    |
|                                                                                                    |

# **Conquest PC Turbo**

T he Conquest PC Turbo is a single-board computer that's compatible with the IBM PC.

It comes with a switchselectable 4.77-/8-MHz system clock, 256K bytes of memory, a keyboard, single serial and parallel ports, and five expansion slots. RAM memory is expandable to 1 megabyte without using an expansion slot. It also has a floppy-disk controller and video-adapter card built in.

Twin slim-line 360K-byte floppy-disk drives serve as your mass-storage devices. Optionally, the Conquest PC Turbo can be outfitted with half-height 10-, 20-, or 40megabyte hard-disk subsystems. Half-height streamingtape backups are also available.

The Conquest PC Turbo supports PC-DOS, MS-DOS, CP/M-86, Concurrent CP/M, and such applications programs as Lotus 1-2-3. VisiCalc, dBASE III, and Multiplan.

With the dual floppy disks and power supply, the Conquest PC Turbo begins at \$1695. Contact Microshop Computer Products. Unit K. 2640 Walnut Ave., Tustin, CA 92680. (714) 838-7530. Inquiry **607.** 

# Video Digitizer and BASIC Enhancement for Commodore

**C** ardco has introduced a pair of products for the Commodore 64: Digi-Cam, a video digitizer, and S'more BASIC, an enhancement to Commodore BASIC.

The Digi-Cam system includes a Panasonic mono-

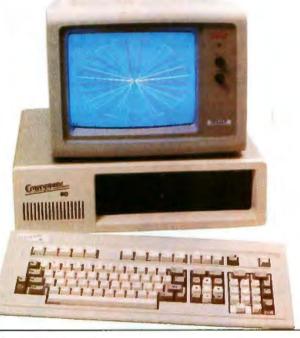

The Conquest PC Turbo.

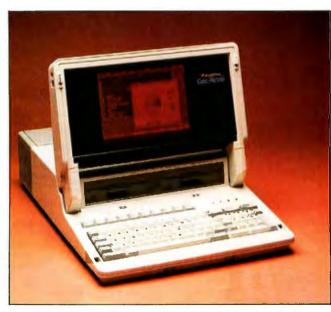

The Executive Partner has a 640- by 400-pixel gas-plasma display.

chrome video camera, a digitizer, software, and necessary cabling. It takes 3 seconds to produce a 320by 200-pixel screen image in five shades of gray. Images can be stored on disk, transmitted over a modem, and printed. The software lets you manipulate the digitized image.

Digi-Cam is \$249. S'more (Super Memory Optimized RAM/ROM Expansion) BASIC gives you more than 60 new or enhanced BASIC commands and functions, including automatic line numbering, a program renumbering facility, and an undo command. This \$69.95 cartridge lets you use more than 60K bytes of RAM for BASIC programming, as opposed to the Commodore's usual 38K-byte limitation. A companion BASIC compiler will be available next month for \$39.95.

Contact Cardco Inc., 300 South Topeka, Wichita, KS 67202, (316) 267-3807. Inquiry **608**.

# **Executive Partner**

P anasonic's Executive Partner is an IBM PCcompatible portable computer equipped with a 640by 400-pixel gas-plasma display. It uses the 8086-2 microprocessor, which features selectable clock speeds. 256K bytes of RAM (expandable to 640K bytes), two 5¼-inch floppy-disk drives, an internal clock/ calendar, and a built-in thermal-transfer printer.

The Executive Partner's keyboard is attached. A single 5¼-inch (i.e., IBM PC XT-length) expansion slot and an external bus port are standard. The Executive Partner measures 5 by 16 by 21 inches, weighs 28 pounds, and is AC-powered.

The Executive Partner is \$2595. which includes MS-DOS and BASIC. Contact Panasonic Industrial Co., One Panasonic Way. Secaucus, NJ 07094. (201) 348-7183. Inquiry **609.** 

(continued on page 380)

# PC WEEK'S PRODUCT OF THE YEAR PC MAGAZINE'S AWARD FOR TECHNICAL EXCELLENCE

# **Borland Introduces** the Laws of TURBO DYNAMICS

Laws That Work Like Magic. Whether considering technological excellence, or innovation in

areas such as pricing, not copy-protection, licensing agreements, site licenses, 60 day money-back guarantee -Borland is clearly recognized as the software industry leader. The following three laws of "Turbo Dynamics'™ exemplify our pledge for excellence.

# 2ND LAW NOT COPY-PROTECTED SOFTWARE AND REASONABLE LICENSING AGREEMENTS.

We will always offer not copy-protected versions of our software. Also, our licensing agreement is now so simple that even a child can understand it.

\$69.95

# 1ST LAW:

SPEED, POWER AND PRICE. Borland products are known to be fast, powerful and to deliver an incredible price performance ratio. We only believe

in absolutely superb software

at rock bottom prices.

# Turbo Dynamics Applies to Turbo Pascal.

Borland's Pascal family of products is growing

# 343-3rd Law

**60 DAY MONEY-BACK** GUARANTEE.

This third law is actually a first in the industry! We are so sure that you will love our software that all of our products now come backed with a 60 day money-back guarantee. No questions asked. by leaps and bounds. You can now join hundreds of thousands of users and enter the world of Turbo Pascal programming. And remember, all three laws of Turbo Dynamics

apply to all Borland products.

### TURBO TUTOR \$34.95

# From start to flaish in 300 pages. Turbo

Tutor is for everyone from novice to expert. Even if you've never programmed before Turbo Tutor will get you started right away. A must. You'll find the source code for all the examples in the book on the accompanying disk ready to compile. Turbo Tutor might be the only reference on Pascal and programming you'll ever need.

# TURBO PASCAL™ The Industry standard. With more than 350,000

users worldwide Turbo Pascal is the industry's de facto standard. Turbo Pascal is praised by more engineers, hobbyists, students and professional programmers than any other development environment in the history of microcomputing. And yet,

Turbo Pascal is simple and fun to use. Free spreadsheet included on every Turbo disk with ready-tocompile source code. **Options:** We offer the exciting Binary Coded Decimal (BCD) option for your business applications as well as an 8087 option for your number-crunching applications at a very low charge. Please refer to the coupon. Portability. Turbo Pascal is available today for most computers running PC-DOS, MS-DOS, CP/M-80 or CP/M-86. Jell Duntemann, PC Magazine: "In its simplicity it achieves an elegance that no other language compiler has ever displayed."

# TURBO DATABASE TOOLBOX<sup>™</sup> \$54.95

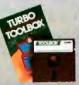

The Turbo Database Toolbax is the perfect complement to Turbo Pascal. It contains a complete library of Pascal procedures that allows you to sort and search your data and build powerful applications. It's another Borland set of tools that will give the beginning programmer the expert's edge. Get started right away: free detabased included on every Toolbox disk is the source code to a working

data base which demonstrates how powerful and easy to use our search system, Turbo-Access, really is. Modify it to suit your individual needs or just compile it and run. Remember, ne reyalties!

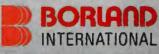

4585 Scotts Walley Drive, Scotts Valley CA 95066 Phone (408) 438-8400 Telex 172373

Copyright 1985 Borland International BI-1011 Tarbo Pascal, Turbo Database Toolbox, Turbo Graphix Tuolaxe, Turbo Tutoe and Turbo Dynamics are tendemorks of Borisond International, Inc.

Inquiry 42 for End-Users. Inquiry 43 for DEALERS ONLY.

### TURBO GRAPHIX TOOLBOX \$54.95

High resolution monochrome graphics for the IBM PC.

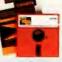

The Turbo Graphix Toolbox will give even a beginning programmer the expert's edge. It's a complete library of Pascal procedures and functions. Tools that will allow you to draw and hatch pie charts, bar charts, circles, rectangles and a full

range of geometric shapes. Procedures that will save and restore graphic images to and from disk. And much, much, restore graphic images to and from disk. And finding, short, more. You may incorporate part or all of these tools in your programs and yet we won't charge you any royalties. Best of all, these functions and procedures come complete with commented source code on disk ready to compile.

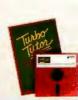

NOT COPY-PROTECTED URBOPASCAL Available at better dealers nationwide. Call (800) 556-2283 for the dealer revenue at Detter General relignment. Can (600) 330-2203 for the General rearest you. To order by Credit Card call (800) 255-8008, CA (800) 742-1133 Pascal w/BCD \$109.90 Pascal w/8087 & BCD \$124.95 Carefully Describe you Computer System! Mine is \_\_\_\_\_8 bit \_\_\_\_\_16 bit 1 Use: \_\_\_\_\_CPIOS \_\_\_\_ MS-DOS \_\_\_\_\_CPIM 80 \_\_\_\_CPIM 86 My computent name/model 4s Turbo Database Toolbox \$ 54.95 60 DAY MONEY-BACK \$ 54.95 Turbo Grapitux \$ 34.95 -These prices include shipping to all U.S cities. All foreign orders add \$10 per product ordered. GUARANTEE The disk size I use is D3w" D5w" D8" mount (CA 5% tax)\_ Payment YISA MC BankDraft Check Credit Card Expr Date ing Address 1111

COD's and Purchase Orders WILL NOT be accepted by Borland. Caldomia residents, add 6% sales tax Outside USA, add \$10 and make payment by bank draft, payable in US dollars drawn on a US bank

# IBM's best efforts are now going into Macintosh.

Macintosh and IBM PC software. Compatible at last, thanks to MacCharlie, a rather innovative coprocessing system.

And imagine the consequences. Nearly 10,000 IBM PC software programs designed for general business and specific applications in real estate, insurance, law, medicine, banking, etcetera, can now join.forces with Macintosh's own popular programs.

And, the myriad of IBM PCcompatible software adopts Macintosh's many beloved features, including desktop utilities such as the clipboard and the calculator.

In addition, MacCharlie allows

IBM PC and Macintosh data files to be exchanged. Talk about flexibility. But the good news gets better. You see, MacCharlie delivers hardware compatibility, as well. For example, IBM letter-quality printers can be easily used with Macintosh. Furthermore, MacCharlie now allows Macintosh to perform virtually any networking an IBM PC can perform. Even to the extent of tying in with IBM mainframes. In other words, your networking capability goes beyond the Apple family.

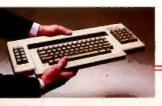

The Macintosh keyboard slides right into MacCharlie's keyboard. About as easy as slipping a letter in an envelope.

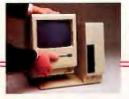

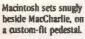

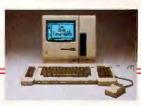

Once you plug in MacCharlie's power and keyboard cords, you're ready to enjoy a very happy marriage. How does it happen? As easily as slipping on penny loafers.

In mere moments, MacCharlie combines the best features of the world's premier personal computers.

And despite the fact that it turns one computer into two,

MacCharlie adds but a handful of square inches to Macintosh's physique.

In short, one of life's most perplexing decisions—whether to buy a Macintosh or an IBM PC can now be made with the greatest of ease. Ask for MacCharlie at your local computer store. Suggested retail price for the 256K single disk drive model is only \$1195, and just \$1895 for the 640K dual disk drive version. For more information, call

Operator 14 toll-free, 1-800-531-0600. (In Utah, call 801-531-0600.)

MacCharlie offers 256K RAM, with optional upgrade to 640K RAM; 360KB disk drive, and optional second disk drive.

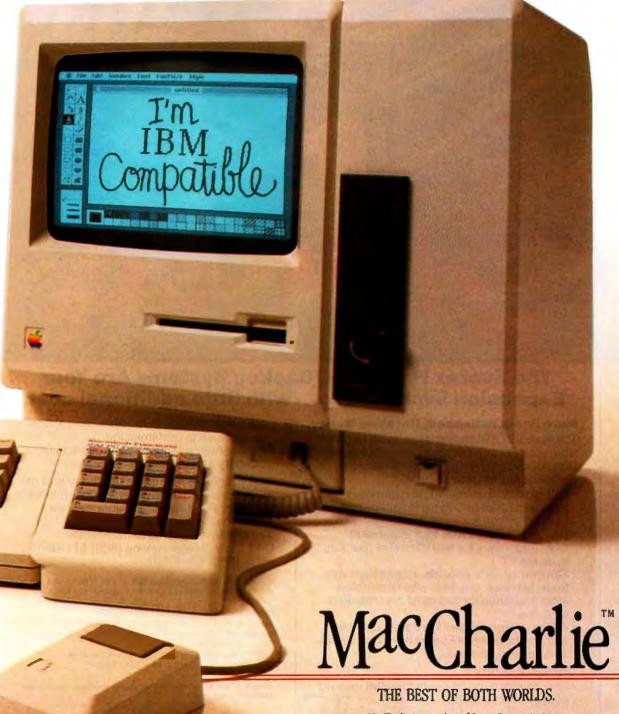

MacCharlie is a product of Dayna Communications, 50 S. Main, Salt Lake City, Utah 84144 Inquiry 95

Apple is a trademark of Apple Computer, Inc. Macintosh is a trademark licensed to Apple Computer, Inc. IBM is a registered trademark of International Business Machines Corporation.

# **EVEREX** EVER FOR EXCELLENCE

# The Everex Hard Disk/Backup Systems Are Your Expansion Systems too...with little additional cost.

# More Room To Expand, Not More Money

Think about Off-loading expansion boards from your PC or XT to an External Hard Disk/Backup System. Everex provides a complete line to choose from...

- Full-size system with eight expansion slots and room to add up to four hard disk/ backup systems.
- Half-size system with four expansion slots and space for two hard disk/backup systems.
- Slimline system, only 2½ inches high with three full-size, one half-size expansion slots and room for two hard disk/backup systems.
- All Expansion systems are available with any combination of Everex hard disk drives and backup systems.

## **Unique Features**

 One shielded round cable (as IBM) instead of flat ribbon cables.  Advanced design eliminates "wait states" for faster data transmission.

Compatible with more controllers than other systems.

Visit your local Everex dealer today and ask to see Everex Hard Disk/Backup Systems in action. For the name of your nearest Everex dealer, please call (415) 498-1111, 47777 Warm Springs Blvd., Fremont, CA 94539. Dealer Hotline (800) 821-0806. In CA (800) 821-0807

Imagineering Ultimo, Australia TLX: 74349 IMAGIN AA Microage Distribution Ltd. London, England TLX: 881 3241 WONGS G Feeder Paris, France TLX: 4413241 FEEDER

Automated Office Systems Hout Bay, South Africa 2721-70-8091 Survex, 1027 Speers Road, Oakville, Ontario Canada L6L-2X5, 416-842-6093

Pride Computers, 102-8167 Main Street, Vancouver, British Columbia, V5X 3L2, 604-321-5690

IBM, PC, XT and AT are registered trademarks of International Business Machines Corporation.

# B·O·O·K R·E·V·I·E·W·S

BEGINNING MICRO-PROLOG J. R. Ennals Harper & Row New York: 1984 196 pages, \$15.95

MICRO-PROLOG: PROGRAMMING IN LOGIC K. L. Clark and F. G. McCabe Prentice-Hall Englewood Cliffs, NJ: 1984 416 pages, \$18.95

A SOFTWARE LAW PRIMER Frederic W. Neitzke Van Nostrand Reinhold New York: 1984 157 pages. \$24.95

EXTRATERRESTRIALS— SCIENCE AND ALIEN INTELLIGENCE Edward Regis, editor Cambridge University Press New York: 1985 286 pages, \$39.50

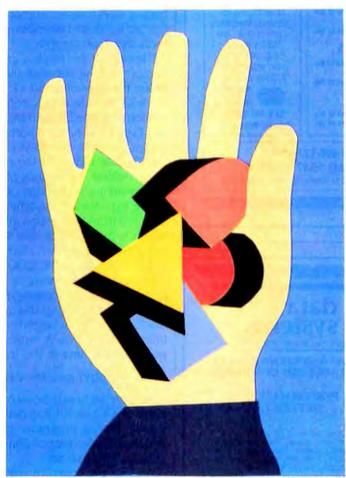

BEGINNING MICRO-PROLOG Reviewed by Ramachandran Bharath

I f you're seeking a lucid introduction to the Prolog language and its growing importance, or if you're interested in the role of computers in education. I recommend you read Beginning Micro-Prolog by J. R. Ennals. For people interested in extensive programming, this book could serve as a good lead-in to Clark and McCabe's text micro-PROLOG [reviewed next] or Clocksin and Mellish's Programming in Prolog (New York: Springer-Verlag, 1982), although the latter uses a different version of the language. Ennals also covers Prolog's background in relation to fifthgeneration knowledge information processing systems. This book is partly a report from a project entitled Logic for Children, in progress at London's Imperial College of Science and Technology. The rest of the book is a tutorial introduction to the micro-PROLOG version of Prolog used in that project. Ennals begins with a quick introduction to logic programming and what makes Prolog the first

as a Computer Language

makes Prolog, the first widely used language based on the concept of logic programming, different from "classical" languages. He explains that in conventional programming languages the focus is on designing a step-by-step procedure that consists of commands that match the step-by-step operation of the hardware operations. This is why these languages are sometimes referred to as procedural or imperative languages. But the concept of programming in logic emphasizes declarations or assertions of the relationships between, and the rules applicable to, the

various objects or entities involved in the problem. The task of deriving the necessary results is left to the computer.

Because of this fundamentally different approach to what constitutes a program, Prolog makes a programmer be concerned with specifying logical relationships rather than designing procedures. In other words, a Prolog program is a description or declaration of the problem, and the Prolog interpreter undertakes the task of developing the solution procedure. Ennals provides simple examples to illustrate these ideas. Using these concepts as a starting point, he argues that a language like Prolog is more suitable than procedural languages for human beings since it emphasizes specification as the human's share of [continued]

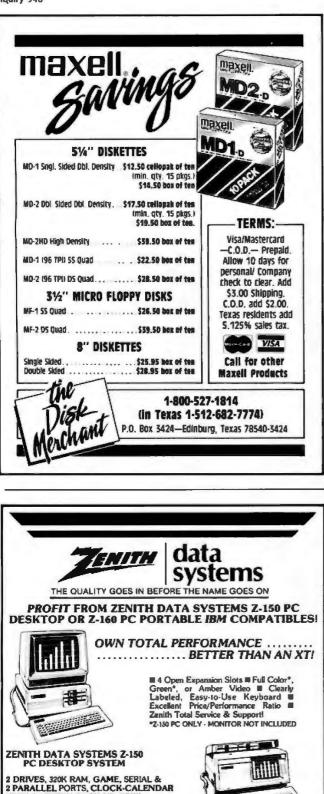

WITH BATTERY BACK-UP, FREE SOFTWARE TO INCLUDE MS-DOS, RAM-DISK, PRINT SPOOLER, MS-WORD \$1,749 MS-MULTIPLAN **ZENITH DATA SYSTEMS Z-160** 640K RAM OPTION \$99 PC PORTABLE SYSTEM 2 FLOPPY & 10Mb DRIVES \$2,325 SAME AS Z150PC W/ 2 DRVS. 2 FLOPPY & 20Mb DRIVES \$2.559 640K RAM, S, P, MS-DOS, WORD % HT 10Mb TAPE \$675 AND MULTI-PLAN SOFTWARE \$2,195 W/ 2 FLOPPY & 10Mb DRIVES \$2.795 \*SEE PAGE 407 (800) 528-3138 FOR MONITORS

the labor, with procedural details being the computer's share.

Ennals mentions that the project at Imperial College shares the educational philosophy Seymour Papert discusses in *Mindstorms*: *Children*, *Computers*, *and Powerful Ideas* (New York: Basic Books, 1980), although the project uses Prolog and not Logo. Indeed, even as I read *Beginning Micro-Prolog* 1 found it almost as enchanting as Papert's classic because the same concerns come through—for instance, finding ways to use computers as instruments to promote human worth and development rather than making them tools that limit people.

The core of the book is in the third chapter, a description of teaching materials used for educating children between the ages of 8 and 13. Guidance notes for teachers are also included. This part of the book is valuable to anyone interested in learning the general principles of Prolog. Even if you have no access to the micro-PROLOG interpreter that runs on MS-DOS and CP/M systems, reading this chapter and trying the examples (for which solutions are provided at the back of the book) should help you get a working knowledge of how to program in this language. Even though the syntax of micro-PROLOG is slightly different from the version in Clocksin and Mellish's book, which is more or less the standard, the differences are not great. A person who has learned the basics of the language from micro-PROLOG could adjust easily.

Particularly interesting is Ennals's presentation of the principles of list processing. He provides specific examples of how writing programs and querying databases are made easier by having data in the form of lists rather than in individual items. A representative example is a set of geographical data in the form of a list:

( (city country) location (latitude longitude) )

Ennals shows how list-processing functions for extracting parts of a list or sublists make it convenient to formulate simple Prolog programs for answering questions like Which cities are east of London? Is there any city east of Moscow? and so on.

Next, Ennals covers the wide range of subjects for which Prolog would be appropriate as a teaching medium, such as languages, science, historical simulation, and information retrieval.

In a chapter entitled "Prolog for Greater Things." Ennals discusses a variety of issues. In particular, he emphasizes the suitability of a Prolog-type language for designing expert systems. He quotes the view of the Japanese Fifth Generation Project that "Prolog seems to be the best suited as the starting point for knowledge information processing." You can see the rationale behind this view when you look at what underlies successful expert systems. such as those for medical diagnosis or geological prospecting. Essentially, the expert system mirrors the working of the human expert by embodying "if ... then" rules that deduce actions to be taken or diagnoses to be made. (continued)

# RIPUS OFF FOR A FREE C COMPILER

# Tear off our entry form and get in on the Mark Williams \$75,000 Let's C<sup>\*\*</sup> Giveaway today!

Of course, we'd never suggest ripping off anything other than our entry form. But we are giving you a chance to get something for nothing. And that something is Let's C.<sup>\*\*</sup> At last, for MS-DOS users, there's a full-function C compiler that's fully affordable.

How affordable? Well, it's actually free if you're one of 1,000 names drawn in the Let's C Giveaway. And it's only \$75 if you're not. Either way, that's extremely affordable.

How good is it? Good enough that we think Let's C will soon be the most popular personal-size C compiler around. And why not? Let's C has all the essential ingredients of the Mark Williams C designed for commercial software developers. The one chosen by Intel, DEC, Wang, thousands of professional programmers and plenty of very critical software reviewers.

Why a giveaway? Because we know nothing will spread the word about Let's C faster than you, the user. And nothing will get it into more hands faster than giving it away.

So how about it? Rip us off for a free Let's C. Or, if you're torn between winning and waiting, don't wait. Call Mark Williams at this special order taking number: **1-800-692-1700**.

Let's C features: Runs under MS-DOS 2.0 or greater • Full Kernighan & Ritchie C • Complete libraries • Recent extensions to C • Linker, assembler • Small memory model • Floating point • csd, C Source Debugger option • Full screen editor • Upgradable to C Programming System.

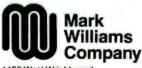

1430 West Wrightwood Chicago, Illinois 60614 NAME

ADDRESS

CTTY

STATE CONTEST RULES

CONTEST RULES I. How to enter: No purchase necessary. Send your name and address along with 25 words or more describing how you would use Lets C with the entry form or on plan paper Mail to: C OFFER, 1330 W Wightwood, Chicago, IL 60614. Entries must be received by August 31, 1985. 2. Winners will be determined by a random drawing. All winners will be notified by mail. The decision of the judges will be final. For a list of winners, write: WINNERS, 1430 W. Whightwood, Chicago, IL 60614. 3. The odds of winning will be determined by number of entries. One entry per person. No mechanical reproductions. All taxes are the sole responsibility of winners. 4. This sweeptakes is open to all residents of U.S. except where wid, taxed or prohibited. 5. All entries become the property of Mark Williams.

7P

able. ames at's Ames Ames

inquiry 190

# What a performance! Seven new data acquisition and control boards for your IBM PC."

Encore! Encore!

Data Translation has done it again. Our first two analog and digital I/O boards for IBM personal computers received rave reviews.

So we extended our product line to seven ...starting at \$295 for quantity purchasers.

While most of the personal computer world focused on home and office applications, we lifted the curtain on two other key areas. Laboratory data acquisition and industrial control.

Now, no matter what you need for your IBM PC, we have it. Each board is a complete data acquisition and control system. With A/D, D/A, digital I/O, and a programmable clock. You simply choose the board offering the speed and resolution you need most. Just plug it into your PC's backplane and it's showtime.

With on-board intelligence, all seven are software compatible and supported by Data

Translation's PCLAB software package. Data Translation is playing the leading role in personal computer data acquisition and control. Find out how we can

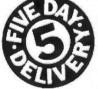

help your performance today. VISA and MasterCard accepted. Call (617)

| Price (ILLS. 1)  | -                                |             |    | No. of ru    |      | 1  |    | Span Channel | Dia (N) | Program Channels |
|------------------|----------------------------------|-------------|----|--------------|------|----|----|--------------|---------|------------------|
| 295 (DEM)<br>495 | Low Cost                         | DT2808      | 10 | 16SE<br>16SE | 3.3  | 8  | 2  | 10           | 16      | yes              |
| 895              | General<br>Purpose               | DT2801      | 12 | or<br>8Di    | 13.7 | 12 |    | 16           |         |                  |
| 1095             | High Speed                       | DT2801-A    |    |              | 27.5 |    | 11 | 33           |         |                  |
| 1970             | High<br>Resolution               | DT2801/5716 | 16 | 8DI          | 2.5  |    | l  | 16<br>1      |         |                  |
| 1095             | Low Level                        | DT2805      | 12 |              | 13.7 |    |    | 11           |         |                  |
| 2070             | Low Level,<br>Nigh<br>Resolution | DT2805/5716 | 16 |              | 2.5  |    |    |              |         |                  |
| 1695             | Simultaneous<br>S/H              | DT2818      | 12 | 4            | 27.5 | Ļ  |    | 33           | Ļ       |                  |

Werkt Headquarters: Data Translation, Inc., 100 Locke Dr., Maritiono, MA 01752 (617) 481 3700 Tix 951 646. European Headquarters: Data Translation, 11d., 13 The Bursiness Centre, Molly Millars Lano, Wokingham Berks, RG11202, England Tix 851849862 (#D) In Canada: 14.165 625-1907 (BM PC is a registered trademark of IBM These are usually referred to as "production rules." Since a Prolog program consists of logical specifications or rules, the translation of rules developed for expert systems into the form of a Prolog program is straightforward. While it is true that an expert-system program could be written in a conventional procedural/imperative language, its modification to embody new knowledge and rules would be an involved process. In Prolog or LISP, however, such modifications are natural. Prolog would help free users from worrying about the procedures for solving problems and allow them to concentrate on analyzing and specifying problems.

Ennals's concluding claim is that teaching Prolog would have multiple advantages and a significance much beyond that of teaching computer programming. Ennals's statement that by learning Prolog "children are being prepared for the world of the 1990s" seems to me a persuasive argument.

The subjects dealt with in this book are important and interesting for general readers as well as for those who specifically want to learn more about Prolog. I did not notice any misprints or errors in the body of the book. On checking a fair sample of the solutions to problems. I noticed only one minor error (the solution to problem 12 on page 45), but this would not mislead you.

Ramachandran Bharath is a professor in the Department of Management. Marketing, and Computer Information Systems at Northern Michigan University (Marquette. MI 49855). His book Introduction to Programming in Prolog is scheduled for publication this year.

MICRO-PROLOG: PROGRAMMING IN LOGIC Reviewed by Margaret M. Sklar

**P** rolog is a relatively new language, both chronologically and conceptually. K. L. Clark and F. G. McCabe, authors of *micro-PROLOG*: *Programming in Logic*, and B. D. Steele designed micro-PROLOG for microcomputers. The authors' claim that micro-PROLOG contains all of the significant features of mainframe Prolog seems well founded. It's a very sophisticated system, allowing the user to perform functions as simple as presenting queries about an existent (user-created) database and other functions as complex as creating expert systems that can answer queries about the database and provide explanations as to why or why not a particular answer (or query) is appropriate.

The book *micro-PROLOG* is essential for people who use the micro-PROLOG interpreter. The reference manual accompanying the micro-PROLOG 3.1 disk includes an excellent description of the system, utility modules, and other considerations for programmers (including how to add assembly-language subroutines to Prolog programs), but the manual recommends that the user work through (continued)

# Now you can buy a full power mainframe Artificial Intelligence language for your IBM<sup>®</sup> compatible personal

IMPORTANT P.C. BREAKTHROUGH!

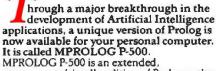

MPROLOG F500 is an extended, programmer-friendly edition of Prolog – the computer language selected as the basis for the Japanese Fifth Generation Computer Systems Project.

MPROLOG has been specially designed for:

- Software developers
- Al innovators
   Expert systems researchers and
- developers
- Corporations seeking a competitive edge

## How MPROLOG Programming Works

An MPROLOG program consists of FACTS and RULES expressed in a natural way. The inference mechanism for answering questions or arriving at conclusions based on FACTS and RULES is built into the language. This language allows you to write powerful software faster and easier than with traditional algorithmic languages. MPROLOG extends your computer's ability from its current tasks of processing and manipulating data to reasoning tasks that are based on the knowledge you provide it.

"...if programmed with the statements 'Boston is the capital of Massachusetts' and 'All capitals are cities', the system could deduce that 'Boston is a city'. As witnessed by the actual notation for the first statement – (capital of/Boston Massachusetts) – the language is declarative and easy to learn." – High Technology. December 1984

# MPROLOG P-500 Offers Seven Key Features

- Easy to learn.
- Flexible enough to let you tailor your expert systems.
- Supported by Logic Lab. a powerful, interactive programming development environment to maximize convenience and productivity.
- Designed for the modular development of Al applications to reduce their complexity and to enable a programming team to concurrently develop applications.
- concurrently develop applications.
  Machine independent. Any application written in MPROLOG on one machine can be transferred to or run on any other machine with a run-time implementation of MPROLOG.

A full-featured implementation of PROLOG. It contains over 200 built-in predicates including DEC-10 compatibilities  Built to offer performance, productivity and portability

MPROLOG P-500 on your IBM® PC or compatible system lets you take the identical, unaltered MPROLOG application code running under PC DOS and run it under: IBM\* VM/CMS; IBM\* MVS/TSO; DEC VAX/VMS'; DEC VAX''/UNIX''; M68000 UNIX; and TEKTRONIX 4404 UNIFLEX and other AI work stations. For further details call the numbers below, or

For Jurther details call the numbers below, o complete and mail this coupon today.

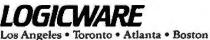

Call our Micro Division at

# 1-617-547-2393 or 1-416-665-0022 (In Canada)

UNIX is a registered trademark of Beil Laboratories. VAX is a trademark of Digital Equipment Corp. IBM PC DOS MYS, VM/CMS, TSO are registered trademarks of International Hounges Machines Corporation. Tektronis 4404 is a trademark of Tektronix Corporation.

| Find Out More about | MPROLOG | P-500 |
|---------------------|---------|-------|
|                     | -       |       |

For free information, complete and mail this coupon to: Logicware Inc., Suite 3000

Logicware Inc., Suite 3000 5000 Birch Street The West Tower Newport Beach, CA 92660

□ Yes, Please send me more information on MPROLOG P-500.

| Name:                        | · · · · ·           |
|------------------------------|---------------------|
| Title:                       | Company:            |
| Address:                     |                     |
| State/Prov.:                 | Zip/<br>Postal Code |
| Computer Operating System:   | Version #:          |
| Manufacturer's Make & Model: | Memory:             |

AUGUST 1985 • B Y T E 53

вурсэ

| DYNAM                                        | C RAMS            |               |                | STATIC I              | RAMS             |                            |         |
|----------------------------------------------|-------------------|---------------|----------------|-----------------------|------------------|----------------------------|---------|
|                                              |                   | 120 ns        | \$ 3.95        |                       |                  | 120 ns                     | \$ 5.95 |
| 41256                                        | 256K x 1          | 150 ns        | \$ 3.15        | 6264LP                | 8K x 8           | 150 ns                     | \$ 4.95 |
|                                              |                   | 120 ns        | \$ 0.75        |                       |                  | 120 ns                     | \$ 2.15 |
| 4164                                         | 64K x 1           | 150 ns        | \$ 0.65        | 6116P                 | 2K x 8           | 150 ns                     | \$ 1.95 |
|                                              | 200 ns            | \$ 0.65       |                |                       | 200 ns           | \$ 3.95                    |         |
| E. PROM                                      | AS                |               |                | 5514                  | 1K x 4           | 300 ns                     | \$ 3.25 |
| 27256                                        | 32K x 8           | 250 ns        | \$ 8.00        | 8000's                |                  |                            |         |
| 27128                                        | 16K x 8           | 250 ns        | \$ 3.95        | 7201                  | \$ 7.25          | 8253-5                     | \$ 3.75 |
| 27C64                                        | 8K×8              | 200 ns        | \$ 7.75        | 765A                  | \$ 7.25          | 8255A-5                    | \$ 3.75 |
|                                              |                   | 200 ns        | \$ 3.10        | 8085A                 | \$ 3.95          | 8748                       | \$ 9.00 |
| 2764                                         | 8K×8              | 250 ns        | \$ 2.25        | 8088                  | \$ 8.75          | 8749HD                     | \$12.00 |
|                                              |                   | 450 ns        | \$ 2.25        | 8155                  | \$ 3.25          | 8755A                      | \$16.75 |
|                                              |                   | 200 ns        | \$ 2.95        | 8251A                 | \$ 3.50          | *For move p<br>listed here |         |
| 2732A                                        | 4K x 8            | 250 ns        | \$ 2.50        | SPECIAL ITEMS         |                  |                            |         |
| 2732                                         | 4K×8              | 450 ns        | \$ 3.25        | 8087-2 \$105.00       |                  |                            |         |
| 2532                                         | 4K×8              | 450 ns        | \$ 4.95        | 8087-3 \$105.00       |                  | \$105.00                   |         |
| 2716                                         | 2K×8              | 450 ns        | \$ 2.65        | 80287-3               |                  | \$195.00                   |         |
| PRINTE                                       | RS AND K          | EYBOAR        | DS             |                       |                  |                            |         |
| *Made                                        | in Japan, hig     | gh quality    | product w      | with one ye           | ar warrante      | 88.                        |         |
| SX-100                                       | cps PRIN          | ITER          |                |                       | _                | \$189.00                   |         |
| SX-130 cps PRINTER (IBM Compatible) \$199.00 |                   |               |                |                       |                  |                            |         |
| SFK-20                                       | IB KEY            | BOARD (II     | BM Compa       | atible · Cap          | acity Type)      | \$119.00                   |         |
|                                              |                   | C.            | ЕX             | PR                    | ES               | S                          |         |
| 1                                            | 5358 Valle<br>Phi |               |                | City of In<br>588 (Mo |                  |                            | 46      |
|                                              |                   | OR            | DER T          | OLL F                 | REE              |                            |         |
|                                              | 900-9             |               | 0999           | . 900                 | -882             | -818                       |         |
|                                              | 800-8             | PT FROM CA    | LIFORNIA       | CALIFOR               | INIA RESIDEN     | ~                          |         |
|                                              | Call for (        | current oncer | a & volume dis | counts Prices         | are subject to   | change                     |         |
|                                              | Shipp             | ning & Handti | ing. UPS Grou  | nd \$3.00, UPS /      | Air \$5.00 (unde | ∉ 11日23)                   |         |
|                                              |                   | ALL MERC      | MANDISE        | S 100% GU             | AMANTEED         |                            |         |

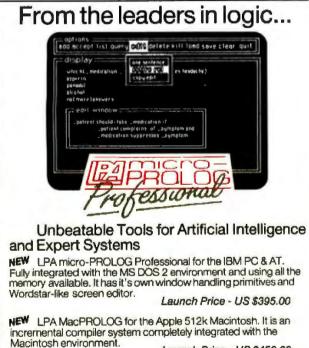

Launch Price - US \$450.00

A seminar led by Professor Robert Kowalski is planned for December 1985. Please enquire for full details.

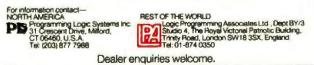

# **BOOK REVIEWS**

Clark and McCabe's book to learn the language.

The book claims to be a "self-instruction tutorial on logic programming using micro-PROLOG (version 3.1 or later) for someone unfamiliar with Prolog logic programming." The overall style and method of presentation are conducive to learning on your own, but the authors assume a certain degree of sophistication on the part of the reader. This book is indeed suitable for a reader unfamiliar with Prolog, but it is doubtful that a reader with little programming, mathematics, or linguistics background could easily follow much beyond the basic concepts presented in part I. Nonetheless, it is a fast-paced introduction to what computing can and should be like.

"Basic Concepts" introduces the foundations of Prolog: setting up a database of facts, formulating queries in the database, formulating rules (or conditional facts), arithmetic, and the key concepts of recursion and lists. Prolog is based on the concept of relations. A relation, mathematically speaking, is a set of "tuples." the individual elements of which come from different domains but are connected via some property.

The reader is led stepwise through key concepts by examples and exercises. The authors develop a "family" database with the relations father-of, mother-of, male, and female. They then discuss retrieving information from the database. Arithmetic operations (SUM, TIMES, LESS, and INT) are also considered relations by micro-PROLOG. Rules can be derived from relations to build still other relations. For example, parent-of can be derived from the relations father-of and mother-of, grandparent-of from parentof, difference from SUM, etc. Clark and McCabe present these concepts thoroughly. They offer numerous examples and exercises to help solidify the learning process. Exercise sets are related to the text material, but each set of exercises leads the reader to discover more than just what was presented in the text. A reader seriously interested in mastering micro-PROLOG should work through all of the exercises in the book.

# LISTS

The concept of list processing, which is central in artificialintelligence research, is the main topic of "Logic Programming Using micro-PROLOG" in the second part. An interactive approach, where the user can input data to the program, is discussed along with functions, sorts, and more complex forms of conditions. The authors also discuss concatenation of lists and parsing.

The material just mentioned covers Prolog for the casual reader: the rest of part II is for the reader with some degree of sophistication. This is where the thrill of Prolog begins. Metaconditions, metaprograms, tail-recursive definitions, and user-created modules let you experience the full power of Prolog and, indeed, add to the built-in power of the micro-PROLOG supervisor. Again, the concepts are presented via numerous examples and exercises, but now they are of a more theoretical nature.

# The C for Microcomputers

ZTIEC PC-DOS/MS-DOS, CP/M-86, Macintosh, Amiga, Apple II, CP/M-80, Radio Shack, PC-DOS/MS-DOS, CP/M-86, Macintosh, Amiga, Apple II, CP/M-80, Radio Shack,

# MS-DOS, PC-DOS, CP/M-86, XENIX, 8086/80x86 ROM

# Manx Aztec C86

"A complier that has many strengths ... quite valuable for serious work"

Computer Language review, February 1985

Great Code: Manx Aztec C86 generates fast executing compact code. The benchmark results below are from a study conducted by Manx. The Dhrystone benchmark (CACM 10/84 27:10 p1018) measures performance for a systems software instruction mix. The results are without register variables. With register variables, Manx, Microsoft, and Mark Williams run proportionately faster, Lattice and Computer Innovations show no improvement.

|                     | Execution<br>Time | Code<br>Size | Compile/<br>Link Time |
|---------------------|-------------------|--------------|-----------------------|
| Dhrystone Benchmark |                   | 1000         | -                     |
| Manx Aztec C86 3.3  | 34 secs           | 5,760        | 93 secs               |
| Microsoft C 3.0     | 34 secs           | 7,146        | 119 secs              |
| Optimized C86 2.20J | 53 secs           | 11,009       | 172 secs              |
| Mark Williams 2.0   | 56 secs           | 12,980       | 113 secs              |
| Lattice 2.14        | 89 secs           | 20,404       | 117 secs              |

Great Features: Manx Aztec C86 is bundled with a powerful array of well documented productivity tools, library routines and features.

| Optimized C compiler    | Symbolic Debugger           |
|-------------------------|-----------------------------|
| AS86 Macro Assembler    | LN86 Overlay Linker         |
| 80186/80286 Support     | Librarian                   |
| 8087/80287 Sensing Lib  | Profiler                    |
| Extensive UNIX Library  | DOS, Screen, & Graphics Lib |
| Large Memory Model      | Intel Object Option         |
| Z (vi) Source Editor -c | CP/M-86 Library -c          |
| ROM Support Package -c  | INTEL HEX Utility -c        |
| Library Source Code -c  | Mixed memory models -c      |
| MAKE, DIFF, and GREP <  | Source Debugger -c          |
| One year of updates -c  | CP/M-86 Library -c          |

Manx offers two commercial development systems. Aztec C86-c and Aztec C86-d. Items marked -c are special features of the Aztec C86-c system.

\$499 Aztec C86-c Commercial System Aztec C86-d Developer's System \$299 Aztec C86-p Personal System \$199 Aztec C86-a Apprentice System \$49

All systems are upgradable by paying the difference in price plus \$10.

Third Party Software: There are a number of high quality support packages for Manx Aztec C86 for screen management, graphics, database management, and software development.

| C-tree \$395      | Greenleaf \$185           |
|-------------------|---------------------------|
| PHACT \$250       | PC-lint \$98              |
| <b>HALO \$250</b> | <b>Amber Windows \$59</b> |
| PRE-C \$395       | Windows for C \$195       |
| C-terp \$300      | FirsTime \$295            |
| WindScreen \$149  | C Util Lib \$185          |
| SunScreen \$99    | Plink-86 \$395            |
| PANEL \$295       |                           |

### Instance 189

# MACINTOSH, AMIGA, XENIX, CP/M-68K, 68k ROM

### Manx Aztec C68k

"Library handling is very flexible \_\_\_\_ documentation is excellent ... the shell a pleasure to work in ... blows away the competition for pure compile speed ... on excellent effort."

Computer Language review, April 1985

Aztec C68k is the most widely used commercial C compiler for the Macintosh. Its quality, performance, and completeness place Manx Aztec C68k in a position beyond comparison. It is available in several upgradable versions.

Optimized C Macro Assembler **Overlay Linker** Resource Compiler Debuggers Librarian Source Editor MacRam Disk -c Library Source -c

**Creates Clickable Applications** Mouse Enhanced SHELL Easy Access to Mac Toolbox **UNIX Library Functions Terminal Emulator (Source) Clear Detailed Documentation** UniTools (vi, make, diff, grep) -c

Items marked -c are available only in the Manx Aztec C86-c system. Other features are in both the Aztec C86-d and Aztec C86-c systems.

| Aztec C68k-c Commercial System  | \$499 |
|---------------------------------|-------|
| Aztec C68d-d Developer's System | \$299 |
| Aztec C68k-p Personal System    | \$199 |
| C-tree database (source)        | \$399 |
| AMIGA, CP/M-68k, 68k UNIX       | call  |

## Apple II, Commodore, 65m, 65C02 ROM

### Manx Aztec C65

"The AZTEC C system is one of the finest software packages I have seen' NIBBLE review, July 1984

A vast amount of business, consumer, and educational software is implemented in Manx Aztec C65. The quality and comprehensiveness of this system is competitive with 16 bit C systems. The system includes a full optimized C compiler, 6502 assembler, linkage editor, UNIX library, screen and graphics libraries, shell, and much more. The Apple II version runs under DOS 3.3, and ProDOS, Cross versions are available.

The Aztec C65-c/128 Commodore system runs under the C128 CP/M environment and generates programs for the C64, C128, and CP/M environments. Call for prices and availability of Apprentice, Personal and Developer versions for the Commodore 64 and 128 machines.

Aztec C65-c ProDOS & DOS 3.3 \$399 Aztec C65-d Apple DOS 3.3 \$199 Aztec C65-p Apple Personal system \$99 Aztec C65-a for learning C \$49 Aztec C65-c/128 C64, C128, CP/M \$399

### Distribution of Manx Artec C

In the USA, Manx Software Systems is the sole and exclusive distributor of Aztec C. Any telephone or mail order sales other than through Manx are unauthorized.

### **Cross Compilers**

Cross Development programs are edited, compiled, and linked on one machine (the HOST) and transferred to another machine (the TARGET) for execution. This method is useful where the target machine is slower or more limited than the HOST, Manx cross compilers are used heavily in consumer software development (games), scientific, industrial, research, and educational environments.

HOSTS: VAX UNIX (\$3000), PDP-11 UNIX (\$2000), MS-DOS (\$750), CP/M (\$750), MACINTOSH (\$750), CP/M-68k (\$750), XENIX (\$750).

TARGETS: MS-DOS, CP/M-86, Macintosh, CP/M-68k, CP/M-80, TRS-80 3 & 4, Apple II, Commodore C64, 8086/80x86 ROM, 68xxx ROM, 8080/8085/280 ROM, 65xx ROM.

The first TARGET is included in the price the HOST system. Additional TARGETS are \$300 to \$500 (non VAX) or \$1000 (VAX).

Call Manx for information on cross development to the 68000, 65816, Amiga, C128, CP/M-68K, VRTX, and others.

## CP/M, Radio Shack, 8080/8085/Z80 ROM

## Many Aztec CII

"I've had a lot of experience with different C compilers, hut the Aztec C80 Compiler and Professional Development System is the best I've seen " 80-Micro, December, 1984, John B. Harrell III

| Aztec C II-c (CP/M & ROM)  | \$349 |  |  |
|----------------------------|-------|--|--|
| Aztec C II-d (CP/M)        | \$199 |  |  |
| C-tree database (source)   | \$399 |  |  |
| Aztec C80-c (TRS-80 3 & 4) | \$299 |  |  |
| Aztec C80-d (TRS-80 3 & 4) | \$199 |  |  |

### How To Become an Aztec C User

To become an Aztec C user call 1-800-221-0440 or call 1-800-832-9273 (800-TEC WARE). In NJ or outside the USA call 201-530-7997. Orders can also be telexed to 4995812

Payment can be by check, COD, American Express, VISA, Master Card, or Net 30 to qualified customers.

Orders can also be mailed to Manx Software Systems, Box 55, Shrewsbury, NJ 07701.

### How To Get More Information

To get more information on Manx Aztec C and related products, call 1-800-221-0440, or 201-530-7997, or write to Manx Software Systems,

### 30 Day Guarantee

Any Manx Aztec C-c or Manx Aztec C-d development system can be returned within 30 days for a refund if it fails to meet your needs. The only restrictions are that the original purchase must be directly from Manz. shipped within the USA, and the package must be in resalable condition. Returned items must be received by Manx within 30 days. A small restocking fee may be required.

## Discounts

To order or for information call:

800-221-0440

There are special discounts available to professors, students, and consultants. A discount is also available on a "trade in" basis for users of Lattice C, CI-C86, Mark Williams C, Wjzard C, Digital Research C, and Microsoft C. Call for information.

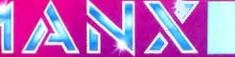

N a 1 reparted TN of Bed Jaboratories, Linkog TN Linkog NC, Grae TM Filoson, Inc., PHACT TM PHACT ASSOC, GLOpposzag GBE TM Contexer Insonators, Inc., MACH TDN-I, APPL E TM APPL E TM APPL

**C-Stuff Library** One Year of Updates -c

ORDERS ONLY 1-800-241-8149

1-800-241-8149 **1-800-241-8149 TWO NUMBERS YO** 

Locally or across the nation, you're only a phone call away from the best advice, information, sales and service for all your computer needs.

At Micro Mart. A name you can trust.

We're proud to offer the widest range of computer products anywhere. At very competitive prices. With innovative financing options like the Micro Mart Blue Chip Credit Card.

When we say a product is available today, we mean today. Our Micro-to-Mainframe inventory system keeps our products current. And our customers satisfied. We deliver quickly because we're geared to ship hundreds of products daily to customers all over the world.

But we don't stop there.

Micro Mart offers a comprehensive range of Technical Support and Customer Service after-the-sale. We're on-site with hundreds of service locations nationwide. And our National Service Center is one of the fastest depot services in the USA.

Call Micro Mart today. You'll meet people who back up price, availability and service with performance. You can count on it.

NICRO

America's PCSpecialist

# COMPUTERS

AT&T Color and Mono Systems Start at \$2195 in stock **COMPUTER SPECIAL OF** THE MONTH Call for details!\_ **NETWORKING**/ PROTOCOL CONVERSION

SNA & BISYNC 3780, 5251. Mod 11 & 12, 3274, 3278. PC TURBO 186 by ORCHID, 80186 coprocessor board \$599 IRMA Complete line From \$829 **PRINTERS &** PLOTTERS

We have thousands in stock. PRINTER SPECIAL OF THE **MONTH** Call for details! HOUSTON INSTRUMENTS Plotters and Digitizers in stock\_ DOT MATRIX EPSON RX80/100, FX80 Plus/100 Plus. EPSON LX80/100, LQ1500 EPSON JX80 Color printer\_ COMREX 420, Epson compatible, 400cps, \$1695 OKIDATA 192 & 193, ML84, Pacemark 2410\_\_\_\_\_ OKIDATA Color printers, complete line. TOSHIBA P-351 & 1340.

New Low Prices! TEXAS INSTRUMENTS 855\_ From \$729 LETTER QUALITY NEC Spinwriters 2050, 3550,

8850 New Low Prices! COMREX CR II E, CR III & CR Start at \$369

We carry a full range of form handling options.

# FLOPPY DISK DRIVES TANDON TM 100-2, DD/DS,

360K \$119 1/2 HEIGHT Disk Drives from Shugart, Mitsubishi & TEAC. PC, XT & AT Compatible\_\$115 SPECIAL! Two 1/2 Height Drives, "Y" cables & brackets. \$219

# HARD DISCS

Micro Mart carries many of the major brands. If you don't see it-ask for it.

**PEACHTREE TECHNOL-**OGIES P-10, 20, 30 & 50, int. & ext. for your PC, XT, AT, AT&T, COMPAQ & others From \$695 PEACHTREE TECHNOL-**OGIES** New 1/2 Height Tape and Winchester back-up system. \$1395 SYSGEN 10 & 20 Meg.

w/streamer tape New Models-Call

SYSGEN Image & Quickfile, Streamer tape for XT/AT New Pricel

**BERNOULLI TECHNOLOGY** Hard Disc Subsystems\_\$2595 CHIPS

We guarantee the lowest prices in chips. Call us! INTEL 8087, 80287, high speed

coproc. \$125 64K-256K RAMCHIPS Call for Market Price. 128K Piggy-back chips for your

Call for Market Price.

# MULTIFUNCTION BOARDS

We have a complete line of Multifunction Boards compatible with the Portable, XT/AT & Jr. THE BOARD SPECIAL OF THE MONTH Call for details! SIX PAK 64-384K, multifunc. MPII RAMboards for PC's & compatibles I/O MINNIE I/O shortboard for Portable & AT. ADVANTAGE 128K-3Mb, expansion for AT QUADRAM QUADBOARD. \$249 64-384K, multifunc. TECMAR CAPTAIN, 0-384K, multifunc. \$185 TALLTREE J-RAM II. **New Low Price!** 

**STB RIO GRANDE & GRANDE** BYTE, 128K AT expansion. From \$259

# **GRAPHIC CARDS**

**PREVIEW** Mono Graphics/ Hercules look-alike\_ Call **HERCULES** Mono & Color Graphics cards.

New Low Prices! **TECMAR** Graphics Master, HiRes Color & Mono supports Lotus. \$449

QUADRAM Quadcolor I & Il color cards

PARADISE Multi-display or modular graphics cards, From \$199

STB Chauffeur & Colorific. \$189 & \$289

SIGMA Color 400 for PGS **New Low Pricel** SR-12\_

## **INFORMATION 1-404-449-8089**

# (404) 449-8089. I CAN COUNT ON.

## SOFTWARE

SOFTWARE SPECIAL OF THE MONTH. Call for details! ACCOUNTING SORCIM/IUS Complete line including Windows

From \$289/each **SPREADSHEETS & INTEGRATED PACKAGES** Call for unadvertised spreadsheet packages. **MICROSOFT** MultiPlan. w/templates. SORCIM SuperCalc 3, vers. New Low Pricel 2.0 ENHANCEMENTS & UTILITIES FOX & GELLER Complete line

for dBase II/III, Rbase 4000. **NORTON Utilities 3.0** \$69 ROSESOFT ProKey 3.0\_ \$89 **CENTRAL POINT SOFTWARE** Copy II PC \$35 SOFTSTYLE Set FX + and Printworks, printer control SIDEWAYS Inverts printout, **BORLAND SideKick and** From \$35 SuperKey\_ LIVING VIDEO TEXT Think \$125 Tank.

### **COMPILERS &** LANGUAGE TOOLS

ATTICE C-Compilers\_ \$299 MICROSOFT Complete line\_ BORLAND Turbo Pascal, Turbo Toolbox & more From \$35/each **GRAPHICS & CAD** 

Micro Mart carries many of the major CAD packages. Call if you don't see it listed.

Z-SOFT PC Paintbrush, mouse \$75

graphics\_\_\_\_\_ DECISION RESOURCES ChartMaster Latest version \$239 MICROPRO ChartStar MICROSOFT Chart \$169

COMMUNICATIONS MICROSTUF Crosstalk XVI. \$99 Latest version\_ HAYES Smartcom II.

## WORD PROCESSORS MULTIMATE w/spelling checker & tutorial,

New Low Price! SAMNA +

MICROSOFT Word, New version

LIFETREE Volkswriter Deluxe \$169

SSI WordPerfect, version 4.0, \$269

MICROPRO WordStar Professional series\_New Low Price! **OFFICE & PROJECT** 

PLANNING

HARVARD Total Project \$299 Manager, SORCIM/IUS Super Project MICROSOFT Project \$175 DATA BASE MANAGERS

Call for unadvertised Data

Base Managers. MICRORIM 4000 or 5000. Report Writer & Clout\_

New Low Price! WARNER SOFTWARE The Desk Organizer\_ \$145 MICROSTUF Infoscope\_\$149

# MODEMS

HAYES Smartmodern 300, 1200, 1200B & 2400. We have the best stock in the USA Call VEN-TEL 1200 Baud Half Card w/Crosstalk, \$419 POPCOM Int. & ext. w/voice & data

AST Reach Moderns **Special Introductory Price!** 

# MISCELLANEOUS

**DYSAN** Diskettes at the lowest price in the USA Call! MOUSE SYSTEMS PC Mouse. optical w/software\_ \$139 MICROSOFT Mouse, bus or serial mechanical

KEYTRONICS 5151 & 5152 keyboards\_ From \$149 **KÉNSINGTON MICROWARE** MasterPiece \$199 **CURTIS** Accessories, Pedestals, cables, etc.,

HAYES Mach II & Mach III \$39/\$45 **Jovsticks** QUADRAM Microfazer print buffer 8-128K From \$129 TRIPPELITE ISOBAR surge protectors, 4 & 8 plug From \$49 POLAROID Palette\_\_\_\_\$1345 PTI Back-up power supplies. **New Low Prices!** 

# **MONITORS AND CRT'S**

PGS Max12 (E), amber & mono New Low Prices! PGS HX-12 & SR-12, color New Low Prices! **HGB's** QUADRAM Quadchrome, 690 dot RGB \$429 AMDEK Color 300, 500, 600, 700, 710, 725 AMDEK 300A/300G/310A \$129/\$119/\$165

© 1985 Micro Mart, Inc. **Technology Corporate Campus** 3159 Campus Drive Norcross, Georgia 30071

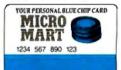

E COMPUTER TELEMA

Inquiry 202

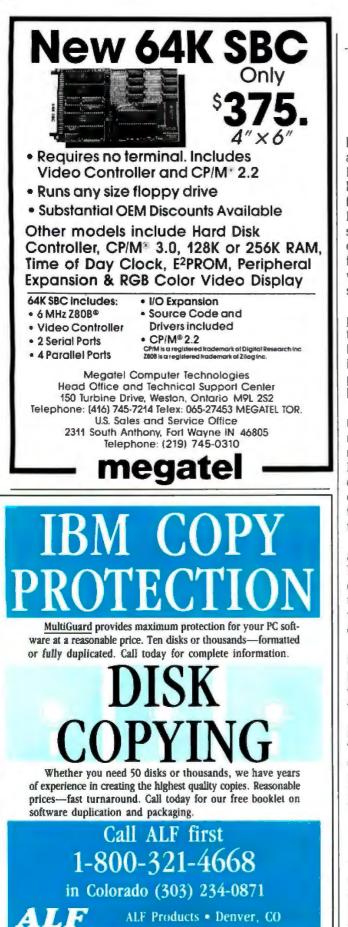

Part III is short (26 pages) and technical, showing mainly how to translate the SIMPLE sentence syntax (SIMPLE is a special syntax of micro-PROLOG that allows for a more English-like expression of sentences) used throughout the book into standard Prolog syntax. Little is new here aside from terminology and notation. A few features of micro-PROLOG that need standard syntax are included. This standard syntax, incidentally, is more like other versions of microcomputer Prolog, such as PROLOG-86. Someone familiar with SIMPLE Prolog would be able to use other versions of Prolog after mastering the concepts in this section.

The last part, "Applications of micro-PROLOG," is composed of four chapters written by guest authors to illustrate applications of micro-PROLOG. One chapter, by F. Kriwaczek, demonstrates an application of graph searching for project management. Kriwaczek develops a criticalpath analysis program with explanations as to how Prolog is especially suited for this type of analysis.

The next chapter, entitled "micro-PROLOG of Expert Systems," was written by P. Hammond. It scans the development of a minicomputer expert system based on the medical system MYCIN, with particular emphasis on how Prolog lends itself to this type of system. The most interesting concept in this chapter is found in the explanations of how the system, if asked to explain its conclusions, can trace its own logic and provide the how and why of a particular conclusion.

"The Logic of Two-Person Games" by M. H. Van Emden and K. L. Clark is just good pure fun for anyone with a bias toward game theory. The authors provide an analysis of game trees and min-max principle, using Prolog relations (user-defined) such as good-move-for-white and value-of-white-to-move to develop winning strategy. Their discussion of chess-playing programs is very informative.

In the final chapter, "micro-PROLOG for Problem Solving," R. A. Kowalski and M. J. Sergot tackle all-purpose problem solving. Alternative search strategies and loopdetection techniques are incorporated as well. The only disappointment in this chapter was that it ended.

# **REQUIRED READING**

This book should be considered required reading for anyone interested in artificial intelligence, computer science, programming, or applied mathematics. Though learning the Prolog language is the main emphasis of the book, it is not really simplified.

In addition to examples and exercises mentioned earlier. "system notes" scattered throughout the text explain nonlogic programming activities (such as starting up, interrupting a program run, executing a trace, and so on) that are not part of syntax but are certainly necessary if you are following along on a computer. Without a computer, you can still get a feel for programming in Prolog. The four applications chapters are excellently written and can help provide a feel for the full impact of this type of program-(continued)

# WHO SAYS WORDSTAR 2000 IS SO GREAT?

"Move over MultiMate, MicroPro's back on top." -Business Software

"The new package is packed with virtually dozens of features everybody wants...Even in a dedicated machine, word processing has never been more plushly self contained and comprehensive."

-Personal Computing

"Three early users of WordStar 2000 gave the program high marks for its overall design, mnemonic command set and intelligent use of function keys." —*ComputerWorld* 

"I've become addicted to some of the features such as undo, windows, and automatic reformatting." —Popular Computing

"Include WordStar 2000 on your shopping list—it's competitive with anything now on the market." —*Computers and Electronics* 

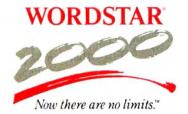

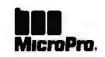

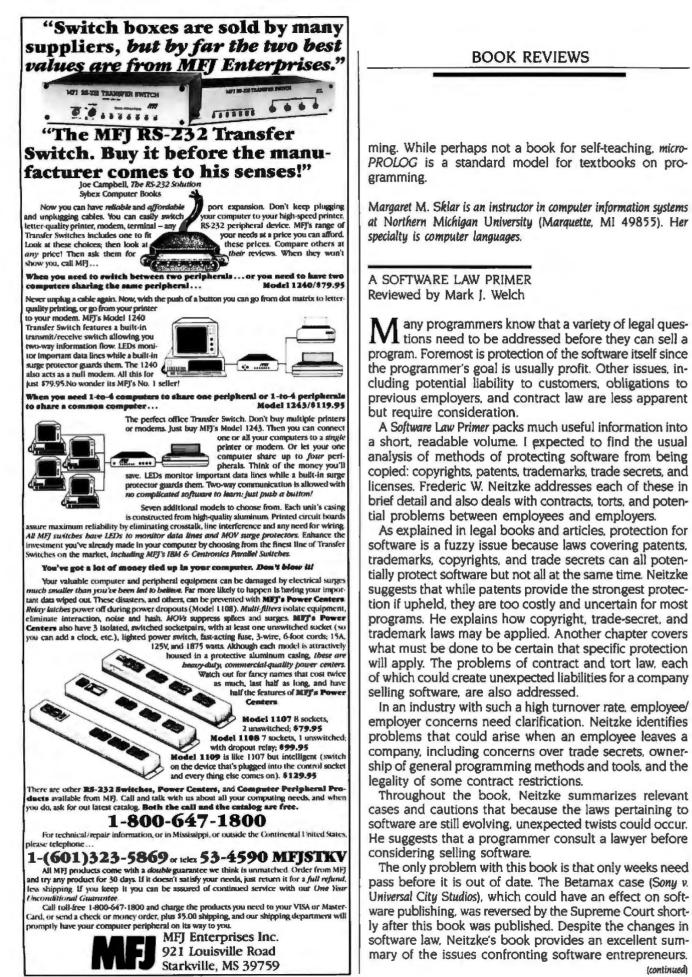

BOOK REVIEWS

(continued)

# YOU DON'T NEED A COMPUTER TO FIGURE OUT WHICH IS THE BEST WORD PROCESSOR.

|                                                        | MultiMate <sup>™</sup><br>v.3.30 | Microsoft* Word | Word Perfect | WORDSTAR<br>2000 PLUS<br>v.1.01 |
|--------------------------------------------------------|----------------------------------|-----------------|--------------|---------------------------------|
| Easy-to-remember<br>Mnemonic Commands                  |                                  | 1               |              | ~                               |
| Onscreen Tutor<br>For Easy Learning                    | 1                                | 1               |              | V                               |
| Format Sheets For<br>Fast, Easy Documents              |                                  | 1               |              | ~                               |
| "Undo" To Easily<br>Restore Text                       |                                  | 1               | 1            | ~                               |
| Built-in<br>Telecommunications                         |                                  |                 |              | ~                               |
| Spelling Corrector*                                    | 1                                | 1               | 1            | ~                               |
| Mail List Manager                                      |                                  |                 |              | ~                               |
| Windows Onscreen                                       |                                  | 1               |              | ~                               |
| Math Built-in                                          |                                  |                 | 1            | ~                               |
| Alphabetic And Numeric<br>Sorting Within Document      |                                  |                 |              | ~                               |
| "Macros" For Recalling Often<br>Used Command Sequences | 1                                |                 | 1            | ~                               |
| Supports Over 100 Printers                             |                                  |                 |              | ~                               |
| Experience With Over<br>1.3 Million Owners             |                                  |                 |              | ~                               |

# WORDSTAR\*

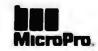

\*Only with WordStar 2000 can correction be done while in editing mode; other programs cited require exiting the program. For a complete comparison chart, write: MicroPro, Dept. 2000, 33 San Pablo Ave., San Rafael, CA 94903. Specifications are for the latest released versions of all products effective April 1985. MultiMate is a trademark of MultiMate Corp.; Microsoft is a registered trademark of Microsoft Corp.; WordStar and MicroPro are trademarks of MicroPro International.

# TOTALCONTROL with LMI FORTH<sup>™</sup>

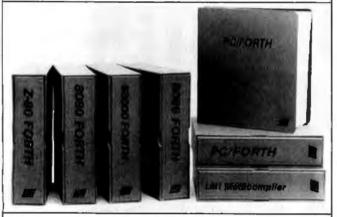

# For Programming Professionals:

# an expanding family of compatible, high-performance, Forth-83 Standard compilers for microcomputers

# For Development:

# Interactive Forth-83 Interpreter/Compilers

- 16-bit and 32-bit implementations
- Full screen editor and assembler
- · Uses standard operating system files
- 400 page manual written in plain English
- Options include software floating point, arithmetic coprocessor support, symbolic debugger, native code compilers, and graphics support

# For Applications: Forth-83 Metacompiler

- Unique table-driven multi-pass Forth compiler
- Compiles compact ROMable or disk-based applications
- Excellent error handling
- Produces headerless code, compiles from intermediate states, and performs conditional compilation
- Cross-compiles to 8080, Z-80, 8086, 68000, and 6502
- No license fee or royalty for compiled applications

# Support Services for registered users:

- Technical Assistance Hotline
- Periodic newsletters and low-cost updates
- Bulletin Board System

# Call or write for detailed product information and prices. Consulting and Educational Services available by special arrangement.

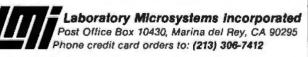

# Overseas Distributors.

Germany: Forth-Systeme Angelika Flasch, D-7820 Titisee-Neustadt UK: System Science Ltd., London EC1A 9JX France: Micro-Sigma S.A.R.L., 75008 Paris Japan: Southern Pacific Ltd., Yokohama 220 Australia: Wave-onic Associates, 6107 Wilson, W.A.

Anyone hoping to make money from software should read A Software Law Primer.

Mark J. Welch is a staff writer for BYTE. He can be contacted at 425 Battery St., San Francisco, CA 94111.

EXTRATERRESTRIALS-SCIENCE AND ALIEN INTELLIGENCE Reviewed by Jack D. Kirwan

collection of 16 essays written by "some of the most A distinguished philosophers and scientists of our generation." Extraterrestrials-Science and Alien Intelligence is a stunning summation of scholarly arguments, pro and con, on the question of other intelligences in the universe. Given that none of the contributors has ever seen an extraterrestrial, much of the book is based on speculation and extrapolation. The essays range from logical and ingenious exercises in reasoning to rather subjective anthropomorphism.

The academic contributors to Extraterrestrials include philosophers, biologists, mathematicians, and physicists. Personalities range from the relatively unknown to Carl Sagan and Marvin Minsky. The book is divided into five categories that cover "Existence and Nature of Extraterrestrial Intelligence," "Extraterrestrial Epistemology," "Where Are They?" "Detectability and Decipherability," and "Meaning and Consequences of Contact." The question of alien intelligence and existence is looked at from several vantage points.

In terms of dazzling ideas per square inch, almost every page has something worth quoting. Some of the concepts function like delayed-action mines: They go off hours or even days later. While each contributor deserves in-depth discussion, space permits mentioning only a few.

# **COMPUTER THEORY**

Computer theory recurs sporadically throughout the book. However, sections in "Extraterrestrial Epistemology" and "Detectability and Decipherability" specifically address computers and the search for aliens. A philosophy professor, Nicholas Rescher, and artificial-intelligence pioneer Marvin Minsky discuss whether we can even communicate with aliens (assuming there are any). Rescher thinks not. He argues that in adapting to an environment completely distinct from our own, an alien may develop science, intelligence, or senses so different that communication is impossible.

Minsky, on the other hand, reasons that "all intelligent problem solvers are subject to the same ultimate constraints: limitations on space, time, and materials." To handle these constraints, they will perforce develop both arithmetic and language skills. Because arithmetic is based on universal truths, alien mathematics will be congruent to our own. Minsky says. And because life's realities are. (continued)

# ACHIEVE THE POWER AND SPEED OF TOMORROW'S TECHNOLOGY. TODAY. INTRODUCING THE EXEC. PARTNER™ FROM PANASONIC

The Panasonic Exec. Partner. What makes it an execu-tive? The 7.16 Mhz 8086-2 microprocessor for high-speed processing. So you can do more in less time.

What makes it your partner? Like all ambitious achievers the Panasonic Exec. Partner gets along with others. Namely, IBM hardware and software.

You'll also accomplish more with the new high-resolution plasma display. It lasts four times longer, offers clearer definition and is easier to read than an ordinary screen.

The Exec. Partner's built-in dual mode printer will help

you make a good impression. From silent, draft-quality mode

to correspondence quality. The 256K internal memory has built-in expandability to 640K. So the Exec. Partner will run the most sophisticated data base management programs. And its expansion slot allows you to fulfill the needs of specific applications like telecommunications and Local Area Networks.

Tomorrow's technology for today's executives. The

# Panasonic new Panasonic Exec. Partner. Industrial Company

For the location of your nearest dealer, call 1-800-PIC-8086.

# INTRODUCING THE Western AT

Newest Compatible in the Personal Computer Market!!! By the OEM Manufacturer of the Most Advanced IBM PC Compatible - The "Western PC Turbo."

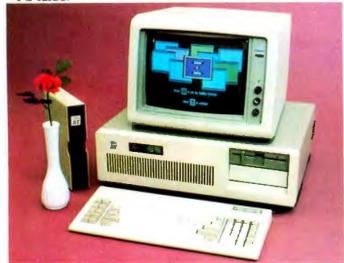

# **Some Outstanding Features** of the "Western AT":

- 6MHz or Optional 8MHz CPU
- Up to 1MB RAM on the Mother Board
- 16MB in System Protected Virtual Address Mode.
- 8 I/O Expansion Slots.
   On Board Battery Backed Clock-Calendar
- Socket for 80287 Math Co-Processor
- 20/40MB Winchester Disk Memory
- 2 Serial, 1 Parallel
- Optional 4 Serial, 1 Game Port
- 20-60MB Tape Streamer Back-Up

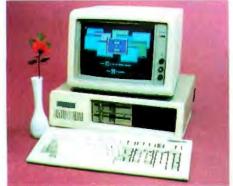

# **Some Outstanding Features** of the "Western PC Turbo":"

- Dual Clock Speed of 8MHz-4.77MHz Giving 65% Faster Operation. Up to 1MB RAM on the Mother Board.
- Optional RAM Disk Software to Address above 640K.
- 1 Serial, 1 Parallel Port on the Mother Board. Optional Clock Calendar and 1 Serial Port, 1
- Parallel Port on Floppy Disk Controller. 10, 20, 40MB Internal Winchester Disk Capability. IBM PC is a registered trademark of IBM Corp Distributors. Dealers & OEM Welcome

# Western Computer

1381 Warner Ave., Warner Corporate Park, Suite B Tustin, CA 92680 (714) 544-4740, 544-4743, 544-4746 TELEX 756731 AnswerBack Western Comp

# BOOK REVIEWS

in general, the same everywhere, our languages will match to a "degree that will enable us to communicate with them."

Interestingly, the astronomers, especially those of SETI (the Search for Extraterrestrial Intelligence), are generally optimists on the subject of extraterrestrials, while evolutionary biologists tend to be pretty dubious. Ernst Mayer, for example, considers SETI "a deplorable waste of the taxpayers' money."

Jill Tarter's essay "Searching for Extraterrestrials" applies the old analogy of searching for a needle in a haystack: How many haystacks are there? How long do they last? How should one look for a needle? (A magnet might miss a platinum one.) Tarter exemplifies that scientific reasoning need not be dull.

Cipher A. Deavours (one of the editors and founders of Cryptologia, a quarterly cryptology journal published in Lawrence, Kansas) has contributed a fascinating essay on using cryptology to solve the problem of communication with aliens. After all, many a top-drawer cryptographer can break a foreign code without knowing a word in the encoded language.

One essay that stands out is Hans Freudenthal's "Excerpts from LINCOS: Design of a Language for Cosmic Intercourse" (Amsterdam: North-Holland, 1960). This excerpt from the out-of-print classic covers the reasoning behind the development of the binary language LINCOS, which stands for lingua cosmica. LINCOS uses >, <, +, =, and - as vocabulary words and variables.

# THE DEBATE

The heart of the book is part IV, "Where Are They?" The title originates from Enrico Fermi's well-known query: "If extraterrestrials really exist, where are they?" This section is a veritable scientific debate. Carl Sagan and William J. Newman clash ideas with Frank Tipler, a University of Texas physicist whose unequivocal piece is entitled "Extraterrestrial Beings Do Not Exist." Newman and Sagan (the father of SETI) call their reply "A Solipsist Approach to External Intelligence."

This debate could have been the most dramatic and interesting part of the book, but it is not. There is no contest. Tipler makes a very strong case for the anti-ET premise, while the Sagan/Newman response is disappointing in contrast.

Tipler's piece (originally published in 1980 in the Quarterly Journal of the Royal Astronomical Society) begins with the premise that "an intelligent species with the technology for interstellar communication would necessarily develop the technology for interstellar travel, and this would automatically lead to the exploration and/or colonization of the Galaxy in less than 300 million years."

Put briefly. Tipler argues that any species with the technology to send or receive communications would have made comparable advances in other fields, particularly rocketry. He reminds us that "it is a deficiency in com-(continued)

Inquiry 337 for End-Users Inquiry 338 for DEALERS ONLY.

| Lotus<br>1-2-3<br><b>Call</b>                                                                                                    | Lotus<br>Symphony<br><b>Call</b>                                                                                                    |                                                                                                    | ase III F<br>349                                                                                                    | rame`<br>\$34                                                                            |                                                                                                    | Multi<br>\$24                                                                                                    |                                                                                                    | Word<br>Perfect<br>\$209                      |                                                                                                    |
|----------------------------------------------------------------------------------------------------|----------------------------------------------------------------------------------------------------|----------------------------------------------------------------------------------------------------|----------------------------------------------------------------------------------------------------|------------------------------------------------------------------------------------------|----------------------------------------------------------------------------------------------------|----------------------------------------------------------------------------------------------------|----------------------------------------------------------------------------------------------------|-----------------------------------------------|----------------------------------------------------------------------------------------------------|
| Software<br>FARCY FONT 511<br>FINAL WORD 511<br>MICROSOFT WORD 522<br>MULTIMATE 522<br>OFFICE WRITER/<br>SPELLER 522<br>SAMNA WORD 111 521<br>VOLKSWRITER 515<br>VOLKSWRITER 515<br>VOLKSWRITER 515<br>VOLKSWRITER 515<br>VOLKSWRITER 515<br>VOLKSWRITER 515<br>STAR SOLVER 515<br>WORDSTAR 2000 525<br>WORDSTAR 2000 525<br>WORDSTAR 2000 525<br>WORDSTAR 2000 525<br>WORDSTAR 2000 525<br>WORDSTAR PRO 522<br>WORDSTAR PRO 522<br>FRAMEWORK 534<br>FRAMEWORK 534<br>Spreadsheets/<br>negrated Packages<br>ELECTRICE 525<br>SAMAT SYSTEM 535<br>SAMAT SYSTEM 555<br>SAMAT SYSTEM 555<br>SAMAT SYSTEM 555<br>SAMAT SYSTEM 555<br>SAMAT SYSTEM 555<br>SAMAT SYSTEM 555<br>TUDERCALC 3 517<br>SUPERCALC 3 517<br>SUPERCALC 3 517<br>SUPERCALC 3 517<br>SUPERCALC 3 517<br>SUPERCALC 3 517<br>STKI SOLVER 525<br>CONCURRENT DOS 517<br>STKI SOLVER 525<br>MICROSOFT C<br>COMPILER 525<br>TURBO PASCAL 55<br>SAMAT SYSTEM 525<br>MICROSOFT C<br>COMPILER 525<br>TURBO PASCAL 55<br>SAMAT SYSTEM 525<br>STRAP SOLVER 525<br>STRAP SOLVER 52 | INFOSTAR+           INFOSTAR+           INFORTART           INFORTART           INFORMATION           INFORMATION           INTECTOR           INTECO | \$179<br>\$Call<br>\$139<br>\$229<br>\$229<br>\$229<br>\$169<br>\$169<br>\$169<br>\$269<br>\$269<br>\$159<br>\$269<br>\$159<br>\$259<br>\$159<br>\$259<br>\$159<br>\$259<br>\$159<br>\$259<br>\$159<br>\$259<br>\$159<br>\$259<br>\$129<br>\$329<br>\$45<br>\$109<br>\$259<br>\$259<br>\$259<br>\$129<br>\$259<br>\$129<br>\$259<br>\$129<br>\$259<br>\$159<br>\$259<br>\$259<br>\$259<br>\$259<br>\$259<br>\$259<br>\$259<br>\$2 | Graphics/Statistics<br>ABSTAT<br>AUTOCAD<br>BPS BUSINESS<br>GRAPHICS<br>CHARTMASTER<br>CHARTMASTER<br>CHARTMASTER<br>CHARTMASTER<br>CHARTMASTER<br>CHARTMASTER<br>PLOTTER<br>EXECUVISION<br>GRAPHWRITER<br>COMBO<br>MS CHART<br>OVERHEAD<br>EXPRESS<br>PC DRAW<br>PC PAINTBRUSH<br>PFS: GRAPH<br>SIGNMASTER<br>STATPAC-NWA<br>STATPAC-NWA<br>STATPAC-N | E \$105<br>\$159<br>\$119<br>\$105<br>\$ 89<br>\$109<br>\$109<br>\$109<br>\$109<br>\$109 | CARD<br>HERCULES<br>CARD<br>PARADISE<br>GRAPHIC<br>PARADISE<br>MULTIDIS<br>PERSYST B<br>PRINCETOI<br>DOUBLES<br>SIGMACIO<br>STB GRAPH<br>PLUS II<br>TECMAR G<br>MASTER<br>TSENG ULT<br>TSENG ULT<br>Networks<br>AST PC NE<br>CORVUS N<br>ORCHID PC<br>3 COM<br>MASS Storag<br>IOMEGA BE<br>BOX<br>MT2S TAPE<br>TALLGARS<br>SYSGEN IM<br>SYSGEN ON<br>Frinters/PIO<br>C. ITOH<br>DIABLO 52<br>EPSON FX-<br>EPSON F3-<br>EPSON F3-<br>E | APHICS<br>GRAPHICS<br>COLOR<br>MODULAR<br>SPLAY CARD<br>OB<br>N SCAN<br>OR 400<br>HICS<br>OR 400<br>HICS<br>CRA PAK<br>TRA PAK-S<br>TET<br>CNET<br>PE/Backup<br>ERNOULLI<br>EBACKUP<br>ERNOULLI<br>EBACKUP<br>ENNOULLI<br>EBACKUP<br>ENNOULLI<br>EBACKUP | \$449<br>\$Call<br>\$559<br>\$309<br>\$479<br>\$399<br>\$349<br>\$249<br>\$Call<br>\$Call<br>\$C | 2400                                          | \$285<br>\$733<br>\$251<br>\$221<br>\$321<br>\$325<br>\$325<br>\$325<br>\$245<br>\$425<br>\$325<br>\$245<br>\$425<br>\$225<br>\$245<br>\$425<br>\$225<br>\$226<br>\$226<br>\$226<br>\$226<br>\$226<br>\$226<br>\$2 |
| \$279                                                                                                    | NG<br>toard<br>orders<br>over \$1000                                                                                                    | G<br>W<br>pric                                                                                                    | Ve will match<br>ationally ad<br>ces on most<br>Call and co<br>In Ne                                                                                                    | n curr<br>vertise<br>prode<br>mpare                                                      | CE<br>EII<br>ent<br>ed<br>ucts.                                                                                                    | Libr<br>Cas<br>with                                                                                                    | ee<br>kette<br>rary<br>se<br>your                                                                                                    | \$609<br>•••••••••••••••••••••••••••••••••••• |                                                                                                    |

MON.-THURS. 9:00AM-8:00 PM SUN. & FRI. 9:00AM-4:00 PM

MasterCard

Softline Corporation P.O. Box 729, Brooklyn, N.Y. 11230 TELEX: 421047 ATLN UI

|                                                                                        |            | -         | -                  |                            |                                              |         |
|----------------------------------------------------------------------------------------|------------|-----------|--------------------|----------------------------|----------------------------------------------|---------|
|                                                                                        |            |           |                    |                            |                                              |         |
|                                                                                        |            |           |                    |                            |                                              |         |
|                                                                                        | C          | OMPUT     | ERBAN              | C                          |                                              |         |
|                                                                                        |            |           |                    | -                          |                                              |         |
|                                                                                        |            | 9         |                    | E                          |                                              |         |
| BAN                                                                                    | 1          | 15        |                    |                            |                                              | 1       |
| 70-                                                                                    | M (        |           |                    |                            |                                              | -       |
| DAN                                                                                    |            |           |                    |                            | 1                                            |         |
| 0/ -                                                                                   |            |           |                    |                            |                                              |         |
|                                                                                        |            | 7         |                    |                            |                                              |         |
| LOWEST PR                                                                              | ICES AN    | IVIIIHEI  | EL AN              | TIMEL                      | ANYPLACE                                     | 1       |
| cowestiri                                                                              | ices in    | T WITCH   |                    |                            |                                              |         |
| THOUSANDS OF                                                                           | RVAILAE    | BLE ITEM! | s, call a          | OR CON                     | APLETE PRICI                                 | NG.     |
|                                                                                        | -          | IBM PC    |                    |                            | 1010 05 5                                    | ib. I a |
| IBM PC AT<br>\$4895                                                                    |            | Monitor/2 | dr                 |                            | IBM PC Compat                                |         |
| 20MB Hard Drive                                                                        |            | CALL      | US                 |                            | \$1500                                       |         |
| 512K Rom                                                                               |            | M         | onitor/2 dr        |                            | 2 dr. 256H                                   | 000     |
| 20MB Hard Drive<br>512K Ram<br>1.2 MB Ropou<br>Monitor PAR/SER                         |            |           | PC 20MB            |                            | 2 dr. 256H<br>Monitor, SER/F<br>FREE Softwor | e       |
|                                                                                        |            |           |                    |                            | HOOD                                         | -       |
| CHARD                                                                                  | 10 mag     | 20 n      |                    | Quantity                   | HAAD<br>DISK                                 | C       |
| PDAIVES                                                                                | 539/529    | 689/      | 009                | 1/10                       | DRIVES                                       | 7       |
| IBM SOF                                                                                | TWARE      |           | NEC 1201           | Hi Res Gre                 | en                                           | 9.00    |
| SORCIM SUPERCALC I                                                                     | I          | 235.00    | 1260 Gre           | . 0.5                      | olor w/oudio                                 | 2.00    |
| LOTUS 123                                                                              |            | CALL      | PRINCET            | on gaapi                   | HCS HX-12. 46                                | 19.00   |
| ASHTON TATE Frome                                                                      |            | 399.00    | SA-12<br>MAX-12    |                            | 43<br>10<br>10<br>10                         | 9.00    |
| HSHION THIR Frome                                                                      | WORK       | 377.00    | TRXAN IS           | 21/122                     |                                              | 9.00    |
| dBRSE II<br>dBRSE III<br>MULTIMATE                                                     | *****      | 399.00    | 415 (AG8           | )                          | 48                                           | 9.00    |
| MICROSOFT Multipla                                                                     | n          | 125.00    | DT-HI02            | NIC DT-SIO<br>10 " High Br | I Color 17<br>ts AGB 49                      | 9.00    |
| Word                                                                                   | ******     | 229.00    | DT = D13           | 000 13" AC                 | B Color 27                                   | 9.00    |
| Project                                                                                | code       | 139.00    | D1-M140            | IN NOBC                    | i Color<br>as RGB<br>B Color<br>olor<br>43   | 7.00    |
| In-House Accountant                                                                    | wore       | 99.00     |                    | Phil                       | al ena                                       |         |
| Word Perfect<br>MICROPRO WordSto                                                       |            | 285.00    | BROTHE             | R HR-10                    | 3                                            | CALL    |
| WordStar 2000                                                                          | F          | 285.00    |                    |                            |                                              |         |
| SAMNA WORD III                                                                         | IOGBBH I   | 279.00    | HR-35<br>2024 LO   |                            |                                              | 9.00    |
| ALSO HAYDEN, MON<br>MICROCORIM, NORT<br>MANY MANY MORE                                 | ION AND    |           | Twinwrite          | N POCIT                    |                                              | 5.00    |
|                                                                                        |            |           |                    |                            |                                              |         |
| IBM HAA                                                                                |            |           | FX-100 +           |                            |                                              | CALL    |
| RST Six Pack Plus 64H                                                                  |            | 259.00    | OHIDATO            | LAI 1900                   | <b> </b>                                     | 27.00   |
| MegaPlus II<br>HERCULES Mono Gra                                                       | phics      | 316.00    | ML193P             |                            |                                              | 73.00   |
| Color Cord<br>OACHID Turbo 186 .<br>Pc Net Storter Kit                                 |            | 459.00    | PANASO             | NIC 1091 .                 |                                              |         |
| Pc Net Storter Kit                                                                     |            | CALL      | STAR MI            | NONICS SO                  | -10                                          | 9.00    |
| Pc Net Storter Kit<br>Biossom ok-384k 5 Fu<br>OUADAAM Quadboo<br>Quadcolor 1 or Microf | ard O-H    | 219.00    | CITIZEN<br>NEC 205 | 0                          |                                              | CALL    |
| Quadcolor 1 or Microl<br>STB Ria plus 64K                                              | ozer 64H   | 205.00    |                    |                            | RODUCTS                                      |         |
| STE Rio plus 64K<br>Super Rio<br>Grophix + II<br>High Res 400 NEW fo                   |            | 255.00    | AST Mult           | U/O                        |                                              | COLL    |
| High Res 400 NEW Fo                                                                    | r Taxon 44 | 0379.00   | APPLIED            | ENGA Me                    | oo flom                                      | CALL    |
| Chaffeur monographi<br>TALLGRASS W/Tape<br>MICROSCIENCE 10/48                          | cs NEW     | 269.00    | lic drive          |                            |                                              | 19.00   |
| MICROSCIENCE 10ME                                                                      | B DAIVE    | .599.00   | APPLE (            | amontible i                | Drive 1                                      | 15.00   |
| MINISCRIBE 10MB Dr                                                                     |            | 499.00    | ASCI II E          | press Pro                  | fessional 1                                  | 9.00    |
| FRANKLIN TELECOM                                                                       | 10MB DRIV  | 6 659.00  | AEMING             | TON BAND                   | MAC DRIVE E                                  | 89.00   |
| <b>TONDON TH 100.0</b>                                                                 |            | 140 00    | MACINTO            | DSH Hordd                  | rive                                         | CALL    |
| TEAC 558<br>IBM 1.2MB FLOPPY<br>MOUSE SYSTEMS MO                                       |            | CALL      | MICROS             | OFT Macer                  | ne Jazz                                      | 9.00    |
| MOUSE SYSTEMS Ma                                                                       | USO        | 169.00    | 01061-010          | 0//eo////                  |                                              | E 9.00  |
| ALSO - PERSYST, I<br>TECHMAA, TITAN AN                                                 | D OTHERS   |           | Bosic (Me          | ж)                         | munications)                                 | 09.00   |
| MOD                                                                                    |            |           | THE DES            | K OAGANI                   | ZER (Moc)                                    | 3.00    |
| ANCHOR Mork X                                                                          |            | 109.00    | RPPLE M            | OUSE II                    | ZER (Moc)                                    | 17.00   |
| Mark XII<br>Volksmodem 1200 (5<br>NAVES 1200<br>12008                                  |            | 239.00    | STSIEM             | SHACHLOL                   |                                              | DY.UU   |
| HAYES 1200                                                                             | ALMUNCA)   | 375.00    | VIDEO 7            | V-color 7                  |                                              | CALL    |
| 0400                                                                                   |            | COI1      | Mousest            | ick (Moc)                  |                                              | CALL    |
| Micromodem //e<br>PROMETHUS Promoc                                                     |            | 219.00    | VIDEX U            | troterm                    |                                              | 79.00   |
| PROMETNUS Promoc                                                                       | 0091 mat   | 308.00    | Videoter           | IN (Lifetim                | e Worronty)                                  | \$7.00  |
| Promodern 1200A<br>Promodern Mac Pack                                                  | Gt.        | CALL      | Super Se           | riol imooer                |                                              | 99.00   |
| NOVATION SmortCo<br>MONI                                                               |            | 384.00    | 80 Colum           | n/64K                      |                                              | 87.00   |
|                                                                                        |            | 180.00    | Extend R           | 64K                        | CE EINE SUSTEM                               | 89.00   |
| AMDEX 300<br>300A                                                                      |            | 145.00    | APPLE,             | BM, COM                    | PAQ, ITT,                                    |         |
| 310A Hi-Aes Amber .                                                                    |            | 169.00    | HUN WH             | AT MUNE                    |                                              |         |
| TELEY #5                                                                               | 0757/A     | NCUTER    | BACK               | COMPU                      | TERBANK U                                    | D       |

TELEX #550757/ANSWER BACK-COMPUTERBANK UD

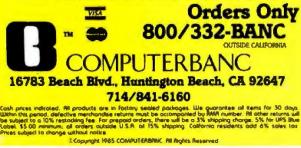

puter technology, not rocket technology, which prevents us from beginning the exploration of the Galaxy tomorrow." Tipler then assumes that "a species will eventually develop a self-replicating universal constructor with intelligence comparable to our present-day technology, but which is comparable to the human level—such a machine should be developed within a century." This theoretical unit is known as a von Neumann machine. Tipler suggests that the sole problem of interstellar travel boils down to "transporting a von Neumann machine to another solar

ystem." He figures that for a technologically advanced culture. "the exploration of the Galaxy would cost about 3 billion dollars, about one-tenth the cost of the Apollo program." This telescoped version of Tipler's argument contains only some key links in a long chain of reasoning.

I found the response to Tipler by Sagan and Newman (published in 1982) disappointing on several counts. For one thing, they figure "these implacable replicators will not stop until the entire Universe has been converted into ~ 1047 von Neumann machines, which will then presumably cannibalize each other." (Tipler previously addressed this argument.) But the weakness of Sagan and Newman is that they weave their own prejudices into the argument. For example: "It seems to us quite unlikely that an advanced technological civilization, undergoing continued biological and psychological as well as scientific development, will persevere in such imperialist designs for a billion years" and "Civilizations devoted to territoriality and aggression and violent settlement of disputes do not long survive after the development of apocalyptic weapons. Long before they are able to make any colonization of the Milky Way, they are gone from the galactic stage."

I question how Sagan and Newman know all this. Though Sagan and Newman make valid points, much of their article is anthropomorphizing.

This is definitely not the case with Edward Regis, the editor of this book. His essay "SETI Debunked" examines a fairly common mindset, typified by those people who (consciously or not) favor SETI as a means of attracting Higher Beings who will beam down and save mankind from human follies. Regis's pro-human contribution is a highlight of the book.

All in all, the anti-ET people argue a more compelling case. This is not to say that they advocate playing ostrich and letting the rest of the galaxy go by, but they do point out that the odds are against SETI's success.

While I consider this book must reading for anyone interested in aliens in general or SETI in particular, Extraterrestrials deserves a wide audience. This collection of essays, even the comparatively weaker ones, is a tribute to the level of terrestrial reasoning possible with such sparse information. ■

Jack D. Kirwan is assistant editor of The Energy Journal. produced by the Department of Economics at the University of Arizona in Tucson (85721).

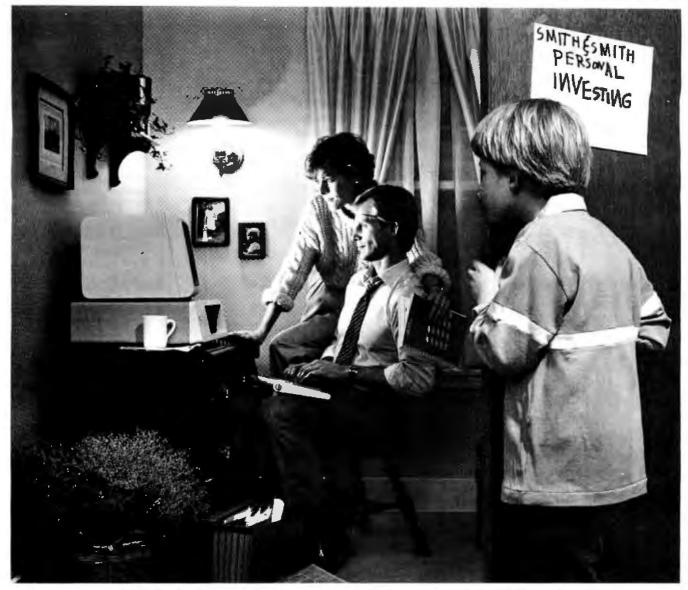

#### Feel right at home with the stock market.

Now you can use your personal computer and modem to help make investment decisions with confidence. Right in your own home.

Dow Jones News/Řetrieval<sup>®</sup> is the surprisingly affordable, online financial news resource with exclusive electronic access to *The Wall Street Journal*. The combination of News/Retrieval and Dow Jones<sup>™</sup> Software makes personal investment decisions easier by giving you a clear, organized picture of the facts.

Use News/Retrieval to check on your stocks or read up on companies and industries that interest you. Get tomorrow's business news today—90 seconds after it appears on the Dow Jones News Service<sup>®</sup> (the broadtape). See what impact government or world news is having on the marketplace. Measure stock performance—past and present—with Dow Jones Quotes. And to round out the picture, review economic and earnings forecasts or SEC, Merrill Lynch and Standard & Poor's reports. It's all here in one place.

Then use Dow Jones Software to display trends, organize your portfolio and give you the entire picture in clear graphics.

After you've checked your investments, the whole family can use News/Retrieval to get hot sports news, shop at home, look up articles in the encyclopedia and much, much more.

For more information on how Dow Jones News/Retrieval can help you feel at home with the stock market, call **800-345-8500** Ext. 144\*.

#### **Dow Jones News/Retrieval & Software**

Keeping you a step ahead.

\*Alaska, Hawaii and foreign, call 1-215-789-7008 Ext. 144.

1985 Dow Jones & Company, Inc. All rights reserved. Dow Jones News/Retrieval and Dow Jones News Service are registered service marks of Dow Jones & Company, Inc. Dow Jones is a trademark of Dow Jones & Company, Inc.

| Jameco Mail-Ord                                                                                                    | er Electronics • Worldwide • Si                                                                                                    | nce 1974 Jameco                                                                                                    |
|----------------------------------------------------------------------------------------------------|----------------------------------------------------------------------------------------------------|----------------------------------------------------------------------------------------------------|
| 12 MILLION PC IC CLEARANCE<br>- CALL FOR QUANTITY DISCOUNTS -                                                                                                    | RED-HOT RAM & EPROM PRICES                                                                                                    | NEW EEPROM                                                                                                    |
| $\begin{array}{c c c c c c c c c c c c c c c c c c c $                                                                                                    | 21C14         (200m) CMDS SHAM         .99         6264P-15         (150m) SHAM         6.95           27C16         (450m) CMDS EPROM         9.95         6264LP-15         (150m) LP SHAM         7.49           4164N-200         (DAW)         1.49-9/12.95         6116P-4         (150m) SHAM         5.95                                                                                                    | 2816A 24 2048x8 16K EPPROM 350ns 12.95<br>Pediatross: - On-board Address/Data Latches - Auto-Trand Byte Wife Jon<br>of the Umer's VM Erses/Mithaeled - Optional High Wides Disas<br>107-2271 - Power Up/Down Wife Production - Auto Erses Setting Wife<br>the 28168 an order romolation envery people wides<br>the 28168 an order romolation envery people<br>the 28168 an order romolation envery people<br>Digitalker**                                                                                                    |
| SU/2110         14         29         SU/24000         1         20         SU/2110         16         21           SU/2120         40         50/24100         14         40         50/24100         16         51           SU/2120         44         50         50/24100         14         40         50/24100         16         40           SU/2130         44         30         50/24000         14         40         50/24100         14         40         50/24100         14         50         50/24100         16         50         50/24100         16         50         50/24100         16         50         50/24000         16         50         50/24000         16         50         50/24000         16         50/241000         16         10         50/24000         16         50/241000         16         16         50/241000         16         16         50/241000         16         16         50/241000         16         16         50/241000         16         16         16         16         16         16         16         16         16         16         16         16         16         16         16         16         16         16                                                                                                    | 6116LP-4 (2006) LP SRAM 3.69 EWC-1 EPROM Verdow Covers 10/.69                                                                                                    | Interpret Permittines, etc. The D11000 on a Standard D1071AVXR As revealed with 127 separate<br>and unable words, 2 teams, and 5 oktivent planter, Suntans, The words and team have been<br>assuped obtained software addresses, manual 4 possibility to hadput angle words and team have been<br>obtained to planter addresses, their social register of D11050 s, a height withingtone main<br>once The U1188 around of Assach Reveaces U101280 as a height withingtone to be white character between<br>the unable words and a strandard software to be addressed of the U11050 s, a height withingtone main<br>once The U1188 around of Assach Reveaces U101280 as all black at least on the the Strandard U101                                                                                                    |
| Billiopia         No         Pailtonia         Pailtonia         Pailtonia           Spiritizia         1         1         Spiritizia         Spiritizia         Spiritizia           Spiritizia         1         1         Spiritizia         Spiritizia         Spiritizia           Spiritizia         1         1         Spiritizia         Spiritizia         Spiritizia           Spiritizia         1         1         Spiritizia         Spiritizia         Spiritizia           Spiritizia         1         Spiritizia         Spiritizia         Spiritizia         Spiritizia           Spiritizia         1         Spiritizia         Spiritizia         Spiritizia         Spiritizia           Spiritizia         1         Spiritizia         Spiritizia         Spiritizia         Spiritizia           Spiritizia         1         Spiritizia         Spiritizia         Spiritizia         Spiritizia                                                                                                    | MICROPROCESSOR COMPONENTS                                                                                                    | merrindstroet and the second second s |
| Sul220m M 30 Sul2109m 80 31 SU24190m 81 48<br>Sul2220m 84 25 Sul2109m 18 80 SU24190m 85 80<br>Sul2220m 84 55 Sul21220m 14 85 SU241910m 85 80<br>Sul2220m 16 55 Sul21220m 14 69 Sul241920m 88 89<br>Sul2220m 16 55 Sul24220m 14 85                                                                                                    | 13342 M Ante Multiserer Elleneter 2.65 4027 14 409614 (2504); 3.49                                                                                                    | DT1057-tapata to D100 activity yer 53 to are 561 writ. Het 7 UBE ant yers<br>Part No. DT1057                                                                                                    |
| Dir/Ad3m         L4         H9         Sec(a1)(3)         L4         H9         Sec(a1)(3)         L6         H9         Sec(a1)(3)         L6         H9         L6         H9         L6         L7         L9         L9         L1         L9         L1         L9         L1         L9         L1         L9         L1         L9         L1         L9         L1         L9         L1         L9         L1         L9         L1         L9         L1         L9         L1         L9 <thl1< th="">         L1         <thl1< th=""> <thl1< th=""></thl1<></thl1<></thl1<>                                                                                                    | 2010 DMA         40         Dues Reportmension Registerio         400 Statistic         18         0024-1         100/mit         35 = 847.9           2010 DMA         400 Dmat         Add Dept Microsoft Rectors Group         2.98         MMCS31         28         294.8         105/mit         35 = 847.9           2010 DMA         400 Peters         2.98         MMCS12         18         479.4         125/mit         36 = 847.9           2010 DMA         400 Peters         2.98         MMCS12         18         479.4         125/mit         4.99           2010 DMA         400 Peters         2.98         MMCS12         18         479.4         125/mit         4.99           2010 S10.00         4.97         2.95         MMCS12         18         479.4         125/mit         4.99           2010 S10.00         4.97         2.95         MMCS12         18         4.97.4         125/mit         4.99           2010 S10.00         4.97         2.95         1.96         2.97.4         1.26/mit         1.97         3.99                                                                                                    | Part Bo         Parc Parcelian         Parce           FEE00200         41         4 Dept LCD Deplay for 73116/L & 72116MPL         14 95           FEE02120         48         315 Dept LCD Deplay for 7105 & 7116         14 95           FEE02120         48         315 Dept LCD Deplay for 7105 & 7116         14 95           FOX59         49         315 Dept LCD Deplay for 7105 & 7116         14 95                                                                                                    |
| Spiratory         64         10         Spiratory         84         110           Spiratory         84         91         Spiratory         84         110           Spiratory         84         80         Spiratory         84         110           Spiratory         84         84         Spiratory         110         110           Spiratory         84         85         Spiratory         110         110           Spiratory         84         85         Spiratory         110         110           Spiratory         84         85         Spiratory         111         110           Spiratory         84         85         Spiratory         112         Spiratory         112         110           Spiratory         81         25         Spiratory         111         112         111         112         111         112         111         112         111         112         112         112         112         112         112         112         112         112         112         112         112         112         112         112         112         112         112         112         112         112         112                                                                                                    | 780A 40 CPU/AKS800A-41170C-114504 199                                                                                                    | THEFX         Bit Depends Dip XT, & entance Kn.         1915           7105CA         4         310 Dot X0 (2D Dots)         104 0           7105CF         4         310 Dot X0 (2D Dots)         104 0           7105CF         4         310 Dot X0 (2D Dots)         104 0           7105CF         4         310 Dot X0 (2D Dots)         108 0           7105CF         4         310 Dot X0 (2D Dots)         103 0           7105CF         4         310 Dot X0 (2D Dots)         103 0           7105CF         4         310 Dot X0 (2D Dots)         103 0                                                                                                    |
| StriktAlsh         Mill         StriktAlsh         Mill         Mill         Mill         Mill         Mill         Mill         Mill                                                                                                    | 1 200-1110 0 1 200-0110 200-010 200-010 1 200 2111 0 10 256-1 1150 0 110 200 200 200 200 200 200 200 200                                                                                                    | 72013/G         Low Ballinery Vett Insectation         2.75           72054/G         N. DMS List Statemate/Market         1495           72054/F/47         8         Statemate/Market         1495           72054/F/47         8         Statemate/Market         1495           72054/F/47         8         Statemate/Market         1495           72054/F/47         8         Statemate/Market         1495           72054/F/47         8         Statemate/Market         1495           72054/F/47         8         Statemate/Market         175           72054/F/47         8         Statemate/Market         195                                                                                                    |
| Striktow         14         35         Striktow         16         99         Striktow         17         5         Striktow         18         55         Striktow         16         35         Striktow         16         36         35         Striktow         36         37         37         35         36         37         37         37         37         37         37         37         37         37         37         37         37         37         37         37         37         37         37 <th3< td=""><td></td><td>72012/Fit         Fing         Clowler         Dir.         End         End           721100         68         40 ppt L2D         Display BacedwinDrew 1711; porparities;         7 (6)           7211400         68         40 ppt L2D         Display BacedwinDrew 1711; porparities;         7 (6)           7211400         68         40 ppt L2D         Display BacedwinDrew 1711; porparities;         7 (6)           7211400         68         4 ppt L2D         Display BacedwinDrew 1711; porparities;         1 (6)           7211500748         84         4 pic;         CMOS BacedwinDr         1 (6)         1 (6)           7211500748         84         4 pic;         Display BacedwinDr         1 (6)         1 (6)         1 (6)</td></th3<> |                                                                                                    | 72012/Fit         Fing         Clowler         Dir.         End         End           721100         68         40 ppt L2D         Display BacedwinDrew 1711; porparities;         7 (6)           7211400         68         40 ppt L2D         Display BacedwinDrew 1711; porparities;         7 (6)           7211400         68         40 ppt L2D         Display BacedwinDrew 1711; porparities;         7 (6)           7211400         68         4 ppt L2D         Display BacedwinDrew 1711; porparities;         1 (6)           7211500748         84         4 pic;         CMOS BacedwinDr         1 (6)         1 (6)           7211500748         84         4 pic;         Display BacedwinDr         1 (6)         1 (6)         1 (6)                                                                                                    |
| Factor         Ha         20         74LS         Factor         Ha         20           Factor         Ha         20         Factor         Ha         20         Factor         Ha         20         Factor         Ha         20         Factor         Ha         20         Factor         Ha         100         Factor         Ha         100         Factor         Factor         Ha         100         Factor         Factor         Factor         Factor         Factor         Factor         Factor         Factor         Factor         Factor         Factor         Factor                                                                                                    | 1503A 48 URL we Dark (Seleta 6.26, 1981)118-2 24 254848 112010 DMOS 495                                                                                                    | 72464J         31         Bigst low Causer CA         31-69           72160PM         38         Bigst Robins Causer CA         31-69           72170A         38         Figst (ED) tablemen Causer CA         31-99           72170A         38         Figst (ED) tablemen Causer CA         19.99           72170A         36         Figst (ED) tablemen Causer CA         19.99           72170A         46         LICD 4hr Dayl By Course DB         19.99           722042VH         49         Singuing Causer CB         19.99           722042VH         49         Singuing Causer CB         19.99                                                                                                    |
| TALSOS         H3         25         TALSTIB         H0         59         TALS245         H0         59           TALSOB         H3         25         TALSTIB         H0         59         TALS245         H1         59           TALSOB         H3         35         TALSTIB         H0         19         TALS245         H4         H9           TALSOB         H3         35         TALS145         H6         19         TALS257         20         14           TALSOB         H3         35         TALS147         H6         195         TALS257         20         14           TALSOB         H3         35         TALS147         H6         159         TALS257         20         14           TALS11         H3         35         TALS147         H6         159         TALS257         20         14                                                                                                    | Initial         Initial (MT) with Core and AMI         2 million (MT)         Initial (MT)         2 million (MT)         Initial (MT)         MIL         MIL <th< td=""><td>74HC HIGH SPEED CMOS</td></th<>                                                                                                    | 74HC HIGH SPEED CMOS                                                                                                    |
| (*4.3)*         (#         79         (#4.3)*         (#         79         (#4.3)*         (#         19         74         19         74.3)*         (#         19         74         19         74.3)*         (#         19         210         210         210         210         210         210         210         210         210         210         210         210         210         210         210         210         210         210         210         210         210         210         210         210         210         210         210         210         210         210         210         210         210         210         210         210         210         210         210         210         210         210         210         210         210         210         210         210         210         210         210         210         210         210         210         210         210         210         210         210         210         210         210         210         210         210         210         210         210         210         210         210         210         210         210         210         210         210                                                                                                    |                                                                                                    | ZerCDD         H         SP         ZerCl(S)         M         h         b         ZerCl(S)         Fill         ZerCl(S)         Fill         ZerCl(S)         Fill         ZerCl(S)         Fill         ZerCl(S)         Fill         ZerCl(S)         Fill         SerCl(S)         Fill         Fill         Fill         Fill         ZerCl(S)         Fill         Fill         <                                                                                                    |
| 74,13(2)         74         55         74,55(5)         10         66         74,25(5)         11         160           74,13(6)         30         74,25(4)         81,97         74,35(4)         81,97         74,35(4)         81,97         74,35(4)         81,97         74,35(4)         81,97         74,35(4)         81,97         74,35(4)         81,97         74,35(4)         81,97         74,35(4)         81,97         74,35(4)         81,97         74,35(4)         81,97         74,35(4)         81,97         74,35(4)         81,97         74,35(4)         81,97         74,35(4)         81,97         74,35(4)         81,97         74,35(4)         81,97         74,35(4)         81,97         74,35(4)         81,97         74,35(4)         81,97         74,35(4)         81,97         74,35(4)         81,97         74,35(4)         81,97         74,35(4)         81,97         74,35(4)         81,97         74,35(4)         81,97         74,35(4)         81,97         74,35(4)         81,97         74,35(4)         81,97         74,35(4)         81,97         74,35(4)         81,97         74,35(4)         81,97         74,35(4)         81,97         74,35(4)         81,97         74,35(4)         81,97         74,35(4)         81,97                                                                                                    |                                                                                                    | 704C27 M 59 704C163 16 136 704C323 20 755<br>704C30 M 69 704C164 M 135 704C373 20 765                                                                                                    |
| 24(3):17         18         29         24(3):56         18         69         24(3):25         28         140           24(3):14         29         24(3):56         10         119         74(3):25         16         50           74(5):15         14         29         24(3):59         16         149         74(3):25         16         50           74(5):16         40         22         24(3):10         119         74(3):25         16         30           74(5):74         14         29         24(3):10         14         149         74(3):26         14         119           74(3):74         16         49         24(3):17         16         149         74(3):29         16         149           74(3):74         14         12         24(3):17         16         49         143         140           74(3):74         16         49         24(3):17         16         49         143                                                                                                    | BOD1         40         Converti Oramiti CPL anAlut & LO         12/55         27/16         21 Oradian         12/57         27 Status           BOD2         40         MeVL - Alter         490         27/01         8         20/04         37/05         3         3         3         3         3         3         3         3         3         3         3         3         3         3         3         3         3         3         3         3         3         3         3         3         3         3         3         3         3         3         3         3         3         3         3         3         3         3         3         3         3         3         3         3         3         3         3         3         3         3         3         3         3         3         3         3         3         3         3         3         3         3         3         3         3         3         3         3         3         3         3         3         3         3         3         3         3         3         3         3         3         3         3         3         3                                                                                                    | Feedball         III         TOP         Feedball         III         Feedball         Feedball </td                                                                                                    |
| 74.530 H 32 74.510 N 245 74.553 80 19<br>74.530 H 55 74.519 H 29 74.5534 80 196<br>74.530 H 51 74.5191 H 20 74.554 20 10<br>74.530 H 51 74.5191 H 20 74.554 20 10<br>74.530 H 51 74.5191 H 20 74.554 20 10                                                                                                    | B006         CPU         H-M4 MODS         1730         2723-20         24         4724-41         2700-211         599           80724         40         CPU         Halles         More memory 199         595         2722-42         24         4074-41         1220-1214         596           80564         40         CPU         336         2722-42         24         4074-41         1230-1714         546           80564         40         CPU         336         2722-42         24         4074-41         1250-1714         547           80564         40         CPU         346         136         2722-42         24         4074-41         126-1714         547           80567         40         CPU-48-16         K2-mem-5Mep         136         2722-42         34         412-114         126-1714         547           8057.5         40         CPU-48-16         K2-mem-5Mep         1398         2742-42         34         412-114         126-1714         549           8047.5         44         CPU-48-16         K2-memorse         1398         2742-42         34         412-114         126-1714         549           8047.5         44         CPU-48-16                                                                                                    | PorCPS         NI         Participe         NS         NS         Participe         NS         NS         Participe         NS         NS         Participe         NS         NS                                                                                                    |
| 74(3397 H 27 74(5194 H 69 74(564 20 21)<br>74(5390 H 20 74(519) 11 59 74(564 20 21)<br>74(5513 H 45 74(519) H 59 74(557 16 140<br>74(5514 4 30 74(519) H 19 74(557 16 140<br>74(5514 4 30 74(517) H 19 74(552 10 16 150)<br>74(555 20 14 10 10 16 150)                                                                                                    | ND55 /         4         CPU M-Set Mine         1935 // 2146-23         4         11714 // 215700 // 217         508           0017 // 44         Archineke processo (2MHs)         152 55         2716-25         36         411214 // 2257         439         1716         4309         1716         4309         1716         4309         1716         4309         1716         509         36         41124         4309         1716         509         36         41124         4309         1716         509         36         41124         4309         1716         509         36         41144         4309         1716         509         36         41144         4309         1716         509         36         41144         4114         4114         1714         1714         1714         1714         1714         1714         1714         1714         1714         1714         1714         1714         1714         1714         1714         1714         1714         1714         1714         1714         1714         1714         1714         1714         1714         1714         1714         1714         1714         1714         1714         1714         1714         1714         1714         1714 <td>Tech217         B         Tech227         B         Call         Factor         Factor         Factor           VelC125         N1         728         Zera24         228         Zera24         L291         VelC311         61         59           VelC125         N1         735         Zera24         228         Factor         16         59           VelC125         N1         737         Zera24         228         Factor         16         16           VelC125         N1         728         Zera24         228         Factor         16         16           VelC125         N1         728         Zera24         228         Factor         16         16           VelC135         N1         728         Zera24         12         57         Factor         14         19           VelC135         N1         728         Zera4         12         57         Factor         14         19           VelC135         N1         119         Zera24         12         15         Factor         14         15           VelC135         N1         119         Zera44         12         17         Factor         14</td> | Tech217         B         Tech227         B         Call         Factor         Factor         Factor           VelC125         N1         728         Zera24         228         Zera24         L291         VelC311         61         59           VelC125         N1         735         Zera24         228         Factor         16         59           VelC125         N1         737         Zera24         228         Factor         16         16           VelC125         N1         728         Zera24         228         Factor         16         16           VelC125         N1         728         Zera24         228         Factor         16         16           VelC135         N1         728         Zera24         12         57         Factor         14         19           VelC135         N1         728         Zera4         12         57         Factor         14         19           VelC135         N1         119         Zera24         12         15         Factor         14         15           VelC135         N1         119         Zera44         12         17         Factor         14                                                                                                    |
| 74L5123         14         39         74L5124         14         90         41L997         20         76           74L5126         14         55         76,5243         14         109         41L997         20         76         76         76         76         76         76         76         76         76         76         76         76         76         76         76         76         76         76         76         76         76         76         76         76         76         76         76         76         76         76         76         76         76         76         76         76         76         76         76         76         76         76         76         76         76         76         76         76         76         76         76         76         76         76         76         76         76         76         76         76         76         76         76         76         76         76         76         76         76         76         76         76         76         76         76         76         76         76         76         76         76         76                                                                                                    | Instructure         Instructure                                                                                                    | 14220 14 29 74C-C/MOS 74224 29 195<br>74224 35 74212 14 75<br>74224 35 74212 14 75<br>74224 35 74214 75 74224 35 225                                                                                                    |
| 14530         14         12512         4         19         202144         28         19           74553         44         64         745133         16         67         74525         14         97           74553         44         65         745133         16         97         74529         14         97           74559         14         45         745133         16         97         74529         14         97           74510         14         35         745133         16         97         74529         14         97           74510         14         35         745133         16         97         74529         14         97           74510         14         35         745139         16         97         74529         14         97           74510         14         35         745139         16         97         74529         14         97           74511         14         35         745139         16         97         7529         18         25           74513         14         97         745179         18         99         165277         18                                                                                                    | active and experience of the active active a                                                                                                    | 74C20 14 35 74C106 14 119 34C363 14 53<br>74C30 14 35 74C161 16 119 74C306 14 55                                                                                                    |
| TASS/13         14         25         TASS/142         14         65         TASS/101         11         115           TASS/2         14         34         TASS/15         14         65         TASS/17         14         15           TASS/2         14         35         TASS/13         14         99         TASS/16         14         15           TASS/2         14         35         TASS/13         14         99         TASS/16         14         15           TASS/2         14         35         TASS/12         14         35         535                                                                                                    | E253 48 Prop. Percenter 400 49% 315 123115 24 512x8 PROM 05 (275316) 295                                                                                                    | PAC72         HI         B3         PAC172         HI         L27         PAC373         BI         L19           PAC74         HI         HI         PAC172         HI         HI </td                                                                                                    |
| 74554 14 39 745174 18 708 745171 18 484<br>74555 14 39 745175 18 199 745472 38 485<br>74521 14 55 74518 18 75 745473 20 485                                                                                                    | 1272 49 Soluciton Genuity Pappy Dex Cent 16.99 1025191 29 2044d 100m1 14.95<br>1274 40 Mun Protoci Senuit Can (1201) 14.95 DMI2518170 21 10244 1900A 15 1425181 95<br>1275 40 Page CRI Controller 14.95 DMI2518170 21 20444 1900A 15 1425184 1990                                                                                                    |                                                                                                    |
| 745172 H 35 745196 H 149 765372 H 445<br>745174 H 2.75 745240 H 166 765372 H 485<br>744500 H 59 <b>74ALS</b> 7442518 H 125<br>7442500 H 59 <b>74ALS</b> 7442518 H 125                                                                                                    | B276.5         61         Prog. Reytours/Consult interface         5.95         Difficult interface         5.95           B22         28         Cost units         6.45         Cost units         6.45         Cost units         6.45           B264         44         Cost units         6.45         Cost units         6.45         Cost units         6.45                                                                                                    | T(5)4C0         16         193         073394         8         109         04060+C         935           B(0105)         6         59         197364         8         109         04060+C         935           B(0105)         6         59         147364         8         109         04060+C         935           B(0125)         8         139         140300+8         9         115         109         04060+0         98           B(0125)         8         139         140300+8         109         14764600         98         30           B(0125)         14         19         14764600         10         30         14764600         98                                                                                                    |
| 7441,510 14 59 7441,5109 11 79 7441,5173 79 299<br>7441,530 14 59 7441,5172 18 69 7441,5174 70 299<br>74670 14 56 <b>741</b> 5 9741 20 299                                                                                                    | Non-<br>(19)         All:<br>(19)         All:<br>(19) <t< td=""><td>1 (303)(CH 8 39 LN272H 16 493 LN149(H 8 90<br/>LN222H 2 49 LN272H 16 193 LN149(H 8 90<br/>LN224H 155 LN149(H 8 90<br/>LN224H 155 LN149(H 8 90<br/>LN225H 99 LN205H 18 97 LN1497H 18 295<br/>LN225H 2 49 LN205H 18 97 LN1497H 18 295</td></t<>                                                                                                    | 1 (303)(CH 8 39 LN272H 16 493 LN149(H 8 90<br>LN222H 2 49 LN272H 16 193 LN149(H 8 90<br>LN224H 155 LN149(H 8 90<br>LN224H 155 LN149(H 8 90<br>LN225H 99 LN205H 18 97 LN1497H 18 295<br>LN225H 2 49 LN205H 18 97 LN1497H 18 295                                                                                                    |
| 24/2014         14         055         24/64         14         155         74/231         101         171           24/01         14         255         70/61         16         255         716/231         16         171           24/01         14         255         74/01         16         25         74/02         14         163           24/22         14         657         74/120         16         169         74/220         14         163           24/322         14         657         74/120         16         169         74/227.         18         455                                                                                                    | Initial         Gil Meyn Margara         N-Ban Kill of Bil Data Blass         69 55         CACK831         B         B is fold (b) (Correct COV in the start)         4 59           SPECIAL         FUNCTION         CACK831         CACK831         B is fold (b) (Correct COV in the start)         4 59           MCLS1102         B is fold (b) (Correct COV in the start)         CACK831         B is fold (b) (Correct COV in the start)         4 59           MCLS1102         B is fold (b) (Correct COV in the start)         Cov (cov) (cov) (c                                                                                                    | LACODEL 6 09 LACIDA M 1.74 LACODEL 8 235<br>LACODE 123 LACODE 14 14 LACODEL 9 235<br>LACODE 123 LACODE 14 155<br>LACODEL 6 30 LACODE 9 LACODEL M 159<br>LACODE 279 LACODEL 9 15 LACODEL 155<br>LACODE 179 179 LACODEL 9 150                                                                                                    |
| CD4930         H4         29         CD—CMOS         C04551         H6         67           C04031         H4         29         CD4041         H4         29         CD4047         H6         179           C04032         H4         29         CD4041         H4         99         CD4501         H4         179           C04032         H4         29         CD4041         H6         97         CD4501         H4         199           C04054         H4         199         CD4501         H6         191         195                                                                                                    | Medianization in Unter Companya Tem Data and Color 2011 In 12 Biol Labora (Differ Lan) 1698<br>Medianization II Prog. Contemport, order 1004pp 1171 Jan 31-31-350 and 250 Biol Labora (Differ Labora) 1699 Labora<br>Medianization II Prog. Contemport, order 1004pp 1191 Jan 31-31-350 and 250 Biol Labora (Differ Labora) 1692 Add<br>Medianization II Prog. Contemport, order 1004pp 1191 Jan 31-31-350 and 250 Biol Labora (Differ Labora) 1693 Add<br>Medianization II Prog. Contemport, order 1004pp 1191 Add 250 Add 250 Biol Labora (Differ Labora) 1693 Add 250 Biol Labora (Differ Labora) 1693 Add 250 Biol Labora (Differ Labora) 1694 Add 250 Biol Labora (Differ Labora) 1694 Add 250 Biol Labora (Differ Labora (D                                                                                                    | L431777, 3.49 L443174-4,0 171, 202306 00 3.26<br>L451340, 159 L443174-4,0 1715 202707 14 2.49<br>L45339, 14 179 L451374 6 50 202707 14 2.49<br>L4523075 7 3.5 L45339, 1 45 202201 10 779<br>L452201, 2 1.35 L45339, 1 3.5 202201 10 200                                                                                                    |
| CLMAGG2         64         29         CDMAM3         16         79         CDMA10         16         15           CLMAGG0         M4         B2         CDMA04         B         79         CDM511         M4         85           CLMAGG0         M3         B2         CDMA04         M3         CDM311         M4         85           CLMAG70         M3         M4         M3         CDM317         M4         85           CLMAG70         M3         M2         CLMAG74         M4         87         CDM313         29         T-49           CLMAG71         M4         29         CLMAG74         M4         97         CDM313         29         T-49           CLMAG71         M4         29         CLMAG74         M5         CLMAG75         M4         47                                                                                                    | Les Profile (Tei) (Edit) Standard<br>Profile (Tei) (Edit) Standard<br>Profile (Tei) (Edit) Standard<br>Profile (Tei) (Edit) Standard<br>Profile (Tei) (Edit) Standard<br>Profile (Tei) (Edit) Standard<br>Profile (Tei) (Edit) Standard<br>Profile (Tei) (Edit) Standard<br>Profile (Tei) (Edit) Standard<br>Profile (Tei) (Edit) Standard<br>Profile (Tei) (Edit) (Edit) (Ed                                                                                                    | LM220112 B5 TL496CP 0 199 LM290716 H 09<br>LM220175 B5 TL496CP 0 199 LM290716 2 20<br>LM220724 B5 B5 B511V 0 179 LM29071 B 240<br>LM2277 M 1149 B511V 6 179                                                                                                    |
| CD4012         64         29         CD4042         96         37         CD4015         66         87           CD4013         64         29         CD4024         69         57         CD4516         66         85           CD4013         64         29         CD4824         69         57         CD4516         66         59           CD4014         61         29         CD4624         61         70         CD4516         66         59           CD4015         61         29         CD4624         61         70         CD4516         66         59           CD4015         61         29         CD4625         61         67         CD4536         61         69           CD4005         61         29         CD4625         61         75         CD4536         61         61                                                                                                    | Tay DP         Dis         Dis         Sign DP         Dis         Dis <thdis< th="">         Dis         Dis         D</thdis<>                                                                                                    | Link228r         405         BLSAMILLESADU         CX2         BLSMILLESADU         FS         SUBSAULT         FS         Link2360         FI         FS         Link2360         FI         FS         Link2360         FI         FS         Link2360         FI         FS         Link2360         FI         FS         Link2360         FI         FI         Link2360         FI         FI         FI         Link2360         FI         FI         Link2360         FI         FI         FI         FI                                                                                                    |
| CÓCAL/F         BI         PP         CÓDAD/6         PI         P/95         COLASTR         M6         119           CÓDAD/6         BI         P         CÓDAD/6         PI         2795         COLASTR         M6         119           CÓDAD/6         BI         P         CÓDAD/6         PI         2795         CÓDAD/6         M6         PI         CÓDAD/6         M6         PI         CÓDAD/6         M6         PI         CÓDAD/6         M6         PI         CÓDAD/6         M6         PI         CÓDAD/6         M6         PI         CÓDAD/6         M6         PI         CÓDAD/6         N6         PI         CÓDAD/6         N6         PI         CÓDAD/6         N6         PI         CÓDAD/6         N6         PI         CÓDAD/6         N6         PI         CÓDAD/6         N6         PI         CÓDAD/6         N6         PI         CÓDAD/6         N6         PI         CÓDAD/6         N6         PI         CÓDAD/6         PI         PI         PI         PI         PI         PI         PI         PI         PI         PI         PI         PI         PI         PI         PI         PI         PI         PI         PI         PI                                                                                                    | Main III         33         20         38         20 and 55         55         65         25         20 and WH 100         155         130         H part C         13         13         17           70 pm III         03         17         35         36 pm 55         12         15         90         X pm WH 100         154         150         H part C         13         13         17           70 pm III         03         17         35         90         X pm WH 100         154         150         H part M         11         15         150         150         H part M         12         150         H part M         12         150         H part M         12         150         H part M         12         150         H part M         12         150         H part M         12         150         H part M         13         13         17         17         12         150         150         H part M         12         150         150         150         150         150         150         150         150         150         150         150         150         150         150         150         150         150         150         150         150         1                                                                                                    | LM3362 109 ME368 16 150 (KC9146 10 230<br>LM32742 115 ME368 16 150 (KC4366 H 123<br>LM3377 180 ME368 16 185 MC415168 8 195<br>LM356 695 LM5650 14 89 4C415168 8 195                                                                                                    |
| CDAG27         BI         7.5         CDAG46         H         25         CD6541         HE         119           CDAG27         H         28         CD6410         H         25         CD6546         HE         25           CDAG27         HF         28         CD6410         H         25         CD6456         HE         25           CDAG27         HF         25         CD6436         HE         25         CD6436         HE         26           CDAG26         HF         25         CD6436         HE         26         CD6436         HE         26           CDAG37         HF         25         CD6436         HE         26         CD6436         HE         26           CDAG37         HF         25         CD6437         H         25         CD6436         HE         26                                                                                                    | Send stamper, all-admented envelope to receive a Machiny Salas Fyler – FREE'                                                                                                    | Lutionary         1.35         MC300N         10.         2.95         NTS512         0         1.07           Lutionary         1.35         MC370N         10.         2.96         NTS512         0         1.07           Lutionary         1.35         MC371N         10.         2.96         NTS512         0         1.07           Lutionary         1.35         MC371N         10.         2.96         NTS512         0         1.07           Lutionary         1.35         MC302N         10.         1.07         1.07         1.07         1.07         1.07         1.07         1.07         1.07         1.07         1.07         1.07         1.07         1.07         1.07         1.07         1.07         1.07         1.07         1.07         1.07         1.07         1.07         1.07         1.07         1.07         1.07         1.07         1.07         1.07         1.07         1.07         1.07         1.07         1.07         1.07         1.07         1.07         1.07         1.07         1.07         1.07         1.07         1.07         1.07         1.07         1.07         1.07         1.07         1.07         1.07         1.07         1.07                                                                                                    |
| CDMD79         M6         CDMD79         M6         M7         CDM274         M6         LTB           CDMD79         M6         79         CDM077         M4         35         MC14410         M6         B15           CDMD79         M6         79         CDM071         H4         43         MC14410         M6         B15           CDMD70         H4         29         MC14410         H6         B15           CDMD70         H4         29         MC14411         74         1135           CDMD70         H4         29         MC14411         74         1135                                                                                                    | MasterCard ELECTRONICS VISA*                                                                                                    | LMC2017A         25         LM27119         M         P9         EL8028         M         3195           LF347M         M         345         LM27319         64         64         CM120004         18         3195           LMAMMM         M         85         LM27339         64         64         CM120004         18         3195           LMASSIN         62         LM27339         64         80         UN230004         18         115           LMSSIN         629         LM27396         M         175477         8         115         165         16022         34         165                                                                                                    |
| CLINECK         PI         T/II         CEMADA         PI         SEC         MIC HALL         N         PE         D           CD402A         M0         70         CD402A         M0         70         CD402A         MIC 1442D         N         17.85           CD402A         M0         73         CD402A         MI         160         MIC 1442D         N         17.85           CD402A         M0         73         CD402AV         11         160         MIC 144327         MI         3.19                                                                                                    | 1355 SHOREWAY ROAD, BELMONT, CA 94002<br>8/85 PHONE ORDERS WELCOME - (415) 592-8097 - Telex: 176043                                                                                                    | 143534 1 01 LINGER Date Book (1952 pp.) . \$11.95                                                                                                    |

### ameco Mail-Order Electronics • Worldwide • Since 1974 Jameco

| Commodore <sup>*</sup> Accessories                                                                                                    | **** APPLE* Accessories ****                                                                                                    | IBM* Accessories                                                                                                    |
|----------------------------------------------------------------------------------------------------|----------------------------------------------------------------------------------------------------|----------------------------------------------------------------------------------------------------|
| RS232 Adapter<br>for VIC-20 and                                                                                                    |                                                                                                    | Cables     Cables     Cables                                                                                                    |
| Commodore 64<br>The JE232CM allows connection of standard serial RS232<br>printers, moderns, etc. to your VIC-20 and C-64. A 4-pole                                                                                                    | Key: a = Apple II or II+ CARDS<br>16K RAM Card (Language Card)                                                                                                    | 8-Foot Parallel Printer Cable<br>IBM-8PC (DB35 Mate to Centronica 36pth Mate)\$19.91                                                                                                    |
| which allows the investion of the 4 control lines. Com-<br>olete installation and operation instructions included.<br>Prugs into User Port - Provides Standard RS232 signal<br>avels - Uses 6 signals (Transmit, Receive, Clear to Send,<br>Recuest to Send, Data Terminal Ready, Data Set Ready).                                                                                                    | The ARC-16K RAM Card allows the Apple' I and II+ computers to expand from 48K to 64K.<br>Complete with instructions. Key (a)<br>ARC-16K.<br>Z-80 CP/M Card                                                                                                    | 6-Foot Serial Printer/Modern Cable<br>MMS-2206 (0825 Male to 0825 Male)\$14.9<br>MFS-2206 (0825 Male to 0825 Female)\$15.2                                                                                                    |
| VOICE SYNTHESIZER                                                                                                    | The A280-1 is Soft-card compatible. Used with CPrM related programs. Software not included. Key: (a,b) AZ80-1                                                                                                    | 5-Foot Keyboard Extension Cable for<br>IBM-PC and XT Computers<br>IBM-KEC\$9.9                                                                                                    |
| Plug-In — Talking In Minutesl<br>JE520CM\$99.95                                                                                                    | The AEB-2 allows user to program and work with standard EPROMs (2716, 2732 & 2764).<br>Easy to use, on-board firmware. Menu contains the following options: Write, Read, Copy,<br>Compare, Blank-Check and Monitor. Complete with instructions. Key: (a,b)<br>AEB-2.<br>\$69,95                                                                                                    | MEMORY EXPANSION KITS<br>IBM PC, PC XT and Compatibles<br>In BMARK KI will norsess memory in 6K byte increments The Kit is sing<br>to midil – Juli inserting - 6K RAM chois in the provided locatis and s<br>the 3 groups of unkthen Commission documentation included                     |
| TRS-80 Accessories<br>MPI 5¼ <sup>a</sup> DISK DRIVE<br><sup>1</sup> Use sa a second disk drive - Single<br>height drive - 48 TPI - Documentation<br>included - Weight - 37 Ibs                                                                                                    | 80-Column Card w/Soft Switch<br>The A80-C is an 80-column card designed for the Apple* II and 8+ computers. The card is<br>equipped with a soft switch which allows easy hockup for any monitor. The A80-C also<br>features inverse video capabilities. This card is similar to the Videx*** 80 column card.<br>Complete with instructions. Key: (a)<br>A80-C. \$74.95                                                                                                    | me 2 groups of writches Conversion documentation included<br>IBM64K (Nine 200ns 64K RAMs)                                                                                                    |
| MPI51S\$89.95 or 2 for \$159.95<br>EXPAND TRS-80 MEMORY                                                                                                    | Super Serial Card<br>The ASSC-P is a serial card with a printer mode. It generates standard RS-232C signals<br>and is similar to the Apple' Super Serial Card. Complete with instructions. Key: (a,b)                                                                                                    | IBM PCXT Equivalent<br>130 Watt Power Suppl                                                                                                    |
| TRS-80 MODEL I, III<br>the formation of the second second se | ASSC-P. \$99.95<br>Parallel Graphics Printer Card w/64K Buffer<br>The APC-64K is a parallel graphics printer card with a 64K buffer and graphic dump<br>capabilities Complete with instructions Key: (a,b)<br>APC-64K. \$129.95                                                                                                    | Input: 110Y @ 60Hz + Output: +5VDC @ 15A, -5VDC<br>0.5A, +12VDC @ 4.2A, -12VDC @ 0.5A - Plug compatible<br>connectors + Fils into IBM PC + Weight: 6 Ibs.<br>IBM PC = #160 AD                                                                                                    |
| IRS-16K3 200ns (Model III)                                                                                                    | 80-Column/64K RAM Card<br>Extended 80-Column/64K RAM Card expends memory by 64K to give 128K when used<br>with programs like Vsicals' Complete with instructions. Key: (b)<br>19664. \$79.95<br>"APRE & APRE B. 4" - M K and Macritable Jre represented trademarks of APRE Computer<br>"Vsicals's a registered trademark of Videx Inc.                                                                                                    | IBM-PS\$159.95<br>Prometheus Modems<br>The ProModem 12008/08 (a a 1200/300 baud moder<br>card which plugs into IBM PC and XT. Provides a thur<br>serial Comport. Two versions available: 12008 (withoo<br>software) and 120088 (with software). The PM1/2008                               |
| RS-64K-2. \$17.95<br>TRS-80 MODEL IV & 4P<br>By to instal Kit owne scoreste with B a. 4154-15 (2004) BKI Dynamic<br>Akte and conversion documentation. Converter TRS-60 Model in Contrauter<br>on Talk to BKI. Also createrst Model P fore BKI at Talk.                                                                                                    | APPLE* Compatible<br>SW* Half-Height Disk Drive<br>Reduces<br>AppLE*<br>Compatible<br>SW* Disk Drive<br>& Controller<br>Card                                                                                                    | is supplied with powerful MITE communications softwar<br>from Mycroft labs.<br>PM1200B (without Software)\$239.9<br>PM1200BS (with MITE Software)\$274.9                                                                                                    |
| RS-64K-2. \$17.95<br>Zowets the Model IV from 16K to 64K or will excend the Model 4P from<br>4K to 13K)<br>RS-64K-2PAL (Model IV only)\$38.95<br>I-4164's with PAL Chip to expand from 64K to 138K)                                                                                                    | Card<br>- Uses Brogart 8A390 mechanics - IA3K formalied<br>- Uses Brogart 8A390 mechanics - IA3K formalied<br>- States Contrainer or other Apole compatible controllers<br>- VAC-11 - Complete with compactor - July Dup into<br>- Vac - Vac - | IBM DISK DRIVES                                                                                                    |
| TRS-80 Model 100* NEC • Olivetti<br>ALBO COMMITTURE UMTI NEC PC-8201A AND OLIVETTI MIO<br>and to stratil module pluga nghi tutto the social increaming memory in 8K<br>crements Complete with module and documentation for comversion<br>A1008K (TRS-40 Model 100 Expension)                                                                                                    | Comp Chicks Processory and Chick Strategy and Chick Strategy and                 | Documentation<br>Included                                                                                                    |
| PROMETHEUS MODEMS                                                                                                    | ADD-12\$129.95 ADD-IIc. To controller receivant \$129.95<br>Additional Apple* Compatible Products                                                                                                    | RFD480         (Remex Sw DS hull-ht),, \$ 89,91           FD55B         (Teac 5 <sup>w</sup> DS hall-ht),, \$139,91           SA455         (Shugar 5 <sup>w</sup> DS hall-ht),, \$139,91           TM100-2         (Tandon 5 <sup>w</sup> DS hall-ht),, \$159,91                          |
| Baud Modem with Real<br>Time Clock/Calendar<br>he ProModem " is a Bell 212A (300/1200 baud) in-<br>iligent stand-alone modem - Full leatured expandable                                                                                                    | APF-1         Cooling Fan with surge protection - Kay; (a, b).         \$ 39.95           JE614         Numeric/Aux. Keypad = 23 accessible functions - Key; (b).         \$ 49.95           EAEC-1         Expanded Apple Enclosure Case only - Key; (a).         \$ 59.95           KHP4007         Switching Power Supply - Key; (a).         \$ 59.95           SB-K64         Bö-Key Apple Keyl only - Key; (a).         \$ 79.95                                                                                                    | 5%" DISK DRIVE ENCLOSURES<br>Complete with power supply, switch, power<br>coord, fuseholder and connectors<br>DDE-1FH chouses 1 lath-t, 5%" diven,                                                                                                    |
| odem - Standard leatures include Auto Answer and<br>uto Diat, Help Commands, Programmable intelligent<br>ialing, Touch Tone" & Putse Dialing and More - Hayes<br>ommand set - Shown w/alphanumeric display option                                                                                                    | KB-A68         68-Key Apple Keyboard only • Key: (a).         \$ 79.95           MON-12G         12° Green Monitor with servel stand • Key: (a).         \$ 79.95           JES20AP         Voica Synthesizer ~ Ptug-In, User Ready • Key: (a).         \$ 119.95           KB-EA1         Apple Keyboard and Case • Key: (a).         \$ 134.95           PM1200A         Prometheus Internal Modern ~ 2 cards • Key: (a).         \$ 134.95                                                                                                    | DDE-2HH Proves 2 5-ht 54° drives \$79.9<br>General Application Keyboard<br>Mitsumi 54-Key                                                                                                    |
| M1200 HS-232 Stand-Alone Unit \$299.95<br>OPTIONS FOR ProModem 1200<br>M-COM (Incom Communication Softward)                                                                                                    | PM1200M Prometheus Macintosh Ext. Modem · Key (Macintosh)\$369.95<br>General Application Power Supplies<br>Power/Mate Corp. REGULATED POWER SUPPLY                                                                                                    | Unencoded<br>All-Purpose<br>Keyboard                                                                                                    |
| Mi-OP         Options Processor(                                                                                                    | Input: 105-125/210-250/AC @ 47-63Hz - Line regulation:<br>D.05% - Three mounting surfaces - Overvoitage protection + UL<br>recognized - CSA cartilled<br>Pert No. Overv Bite Weight Proc<br>Pert No. Overv Bite Weight Proc<br>Pert No. Star 8/02/25A 4% TLX4/WX2% TH 2156 \$29.95                                                                                                    | SPST keyswitches - 20 pin ribbon cable connectio<br>Low profile keys - Features: cursor controls, contro<br>caps (lock), function, enter and shift keys - Color (key<br>caps): grey - Weight: 1 lb - Pinout incl Size: 13%L<br>4% W X %H     KBEA     C14 00                               |
| PM-Special Aphanumeric Davley, \$149.95                                                                                                    | EMAS/6C 5V@6A/6V@5A 5%1_X4% Wx2%TH 4Ibs. \$39.95     KEPCO/TDK 4-OUTPUT SWITCHING POWER SUPPLY     - Ideal for disk drive needs of CRT terminals, microcomputers and     video games - Input: 115/2014C, 05/0614C - Output: +5V @ 5.4                                                                                                    | KB54\$14.90                                                                                                    |
| "                                                                                                    | wideo games - input: 115/230/4C, 50/50/12 - Oulput: +5V B 5A,           +12V G 13A, +12V G 2A, +12V G 2A, +12V G 3A, +12V G 3A,                                                            | Keyboard     7-bit parallel ASCII - Full Upper Case, Full Lower Case except I, m, n, o and p Cursor keypad - SPST mechani                                                                                                    |
| Compare Live A5 pages     Compare Live A5 pages     September 2013     Zhog Deta Book (1984)                                                                                                    | <ul> <li>Microprocessor, mini-computer, terminal, medical equipment and<br/>process control applications - input: 90-130VAC, 47-440Hz - Out-<br/>put: +5VDC @ 5A5VOC @ 1A. +12VDC @ 1A.<br/>- Line regulations: -0.2% - Ripple: 30mV p-p - Load regulation:<br/>-1% - Overcurrent protection - Adj: 5V main output ±10% - Size:<br/>6%-1X 1%-WX 4-15/1671 - Weight: 1% Ibs.</li> </ul>                                                                                                    | cal keyswitches - S2-pin header connector - Color: whil<br>- Size: 181 z 61 W z 114 - Spec included<br>KB8201                                                                                                    |
| 20843 Intel Microsystem Components Hindbik. (1983/84) \$19.95<br>South 1935 Seadon and Intel Microsoversions Biotromany-<br>and 1935 Seadon and Intel Microsoversions Biotromany-<br>2002 Nethering Logic Data Bioto Set (1984)<br>Seadons 14 10 2445 pages.<br>Contrase estimation on halows in Thi product vie and CD4000 Innly.                                                                                                    | FCS-604A                                                                                                    | 8 Chips - 21 Minutes                                                                                                    |
| the inclues 2000 7ML 5. AS 15 and ALS Series devices and<br>udstdy() 142 the 17 And C feet Shore Meno DUDS lambu<br>udstdy() 142 the 17 And C feet Shore Meno<br>Udstd() 142 the 17 And C feet Shore Meno<br>Udstd() 142 the 17 And C feet Shore Meno<br>Muffin-Style and<br>Sprite-Style Fans                                                                                                    | MasterCard                                                                                                    | 1 Chip - 15 Minutes<br>Ersses all EPROMs. Ersses up to 8 chips within 21 minutes 11 ch<br>in 15 minutes) Maintains constant exposure distance of one inci-<br>Special conductive loam liner eleminates static build-up Built-<br>safety lock to prevent UV acposure. Compact - only 9 001. |
| MUF60 (SPN3-15-2482)<br>Howard Industries (4 66' sq. 60ctm) \$9.95<br>SU2C7 Reverse Flow<br>EG&G Rotron (3 125' sq. 32ctm) \$9.95                                                                                                    | 1355 SHOREWAY ROAD, BELMONT, CA 94002<br>8/85 PHONE ORDERS WELCOME - (415) 592-8097 - Telex: 176043                                                                                                    | 3 70 <sup>-</sup> W x 2 60 <sup>-</sup> Complete with holding tray for 8 chips<br>DE-4 UV-EPROM Eraser\$74.95<br>UVS-11EL Replacement Bulb\$16.95                                                                                                    |

#### Conducted by Steve Ciarcia

#### 80186 C MACHINE

Dear Steve,

I'm interested in building a 16-bit C machine based on one of the Intel 80186 chips. Does anyone offer instructions or a kit? Is a suitable C available in ROM? JOHN A. ZOOK Tempe, AZ

I haven't seen any kits for 80186-based computers, but I did locate an S-100 board. It is the Thunder 186 from Lomas Data Products (66 Hopkinton Rd., Westborough, MA 01581, (617) 366-6434).

There are also a couple of S-100 boards available using the 80286:

MI-286 S-100 board from Macrotech International Corp. 9551 Irondale Ave. Chatsworth, CA 91311 (818) 700-1501

CompuPro CPU 286/287 board from Viasyn 3506 Breakwater Court Hayward, CA 95455 (415) 768-0909

The CompuPro board is also available as part of the System 816/F computer, which runs CP/M. There are C compilers that run under CP/M-86 available from Digital Research, Microsoft, Mark Williams, and c-systems. Addresses of these companies can be found in ads in BYTE.

The Macrotech board runs MP/M 8/16 and other operating systems. It reportedly replaces the CompuPro 8085/88 board, so C compilers should be available from the above suppliers.—Steve

#### S-100 BOARDS FOR HORIZON

Dear Steve,

I am writing for myself and for North Star Horizon users in general. Every day I notice ads for S-100/IEEE-696 boards. Many whet my appetite, but I become discouraged when I remember that my Horizon does not follow the IEEE-696 standard.

Selling my system to buy another computer that does conform to the IEEE-696 standard seems like a waste of good money.

How different is the Horizon's bus from

the IEEE-696 standard? Is it possible to alter the bus lines to conform? Where can I get technical information for altering the bus, if it is feasible?

> JEFF CHADIMA Austin, TX

The Horizon remains a popular S-100 machine. North Star thought that demand would decline when the Advantage was introduced a few years ago, but such was not the case.

It is true that the Horizon does not completely follow the IEEE-696 standard. However, it is very close, and most S-100 boards should work in it without modification. I have used boards (some claiming IEEE-696 compatibility) from six manufacturers in the Horizon with no changes. The pin-outs used in the Horizon are detailed in the Horizon manual.

INSUA (International North Star User's Association, POB 2910, Fairfield, CA 94533) publishes The Compass quarterly (\$20 per year) for its members. Vol. IV.I contains an article about various "allen" boards being used in the Horizon and notes incompatibilities, if any. They also have a former North Star technician who writes a regular column, answering questions about specific problems.

Although now defunct, Microsystems magazine (from Ziff-Davis) had a regular column on North Star topics. You might check your local library or computer club for back issues.—Steve

#### AN 8087 ON THE SANYO MBC 555

Dear Steve,

I recently purchased a Sanyo MBC 555 microcomputer and find it to be everything I want in a computer. The review in the August 1984 BYTE (page 270) stated that the Sanyo had a slot for (and was configured for) the 8087 mathematics coprocessor. What does the 8087 do for the computer, and is it a wise investment for a small accounting practice?

WILLIAM CORNELISON Ogdensburg, NY

The 8087 coprocessor is a specialpurpose computer chip designed to perform certain arithmetic operations at high speed, under the control of an 8088 or 8086 processor. Its functions, which include floating-point addition. subtraction, multiplication, and division; square root, tangent, and arctangent; and log and exponential in base 2, are coded into the chip hardware to make for very fast execution. It has no effect on the speed of disk data transfer or other I/O operations.

The usefulness of the 8087 for your accounting applications depends on whether you need faster computational speed from your computer and on whether the 8087 will be used by your software. Most commercial business software is not written to look for an 8087 and will ignore it if present. The computer does not automatically use the 8087; special instructions are required at the machine-language level.

If you have software that will use the 8087, you can gain considerable speed in computation-intensive operations. Speed gains of up to 10 times have been reported in some cases, with 2 to 3 times being more typical.—Steve

#### UNINTERRUPTIBLE POWER SUPPLY

Dear Steve,

I live on a houseboat, and it seems to me that I already have half of an uninterruptible power supply in the boat. The boat has two engines and a generator, with a battery for each. One of the batteries is oversize and powers the toilet, running lights, and so on. The other batteries are used only for starting the engine

The boat spends almost all its time at the dock, where the marina power is none too steady. I have a Raritan Crown automatic marine converter (20 amperes) that keeps the batteries constantly charged. The converter also works at anchor with the generator running.

It seems that if I got an inverter large enough to handle my IBM PC. I'd have an uninterruptible power supply. Is this true? STEVE BESTE Washington, DC

Two types of uninterruptible or back-(continued)

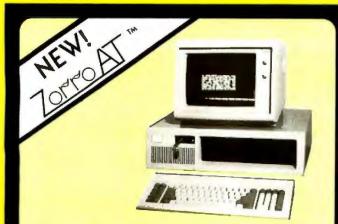

#### **Power, Performance, and Price** Zorro is where it's AT

Our new Zono AT systems give you: an 80286 CPU operating at a quick 6 Mz., eight expansion stats, a clack/colendar with battery backup, a 1.2 Megabyte 5 1/4" floppy disk drive and IBM.AT companibility. Zono AT's also come with a 360K drive for PC/XT medio compatibility and 512K of RAM.

features that would cost you hundreds of dollars from big blue. Zorro AT-20's feature o 20 Mb. Winchester drive from NEC, and you still have room to add a

louth

To be quite frank, we believe our Zono AT's are built better, and we back each system with a need warranty for a full year. Our quality and features invite comparison, our prices speak for need warranty for a full year. hemselves.

\$2995 Zorro AT Zono AT-20 \$3995

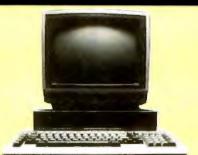

#### The Silver Fox Trots Through Lotus Like 1,2,3

The Silver Fax is nor IBM-PC compatible yer if runs hundreds of MS-DOS programs including rus 1:23, dBASE II, Multiplon, and even Flight Simulator. The Silver Fax does not hove IBM compatible expansion slots but you can economically add inters, serial pons, modems, 10-40 Mb, hard disks, dock/calendor conds, RAM joyslicks, an

8087 co-processor, and more.

Babar co-processor, and more. What makes the Silver Fox unique, however, isn't what you can add to it, but what comes with it. Each Silver Fox unique, however, isn't what you can add to it, but what comes with an 8088 (CU 256K of RAM four video pors, and a printer port. Plus you ger more than twice the storage of a standard PC, 1.6 Megabyres on dual 5 1/4" flappys, and the Fox will read and write to standard 160K, 20K, and 360K IBM-PC formos. Standard equipment also includes a better keyboard, a 12" high resolution monitor with a full 25x80 display, and we back each silver fox with a one year limited warranty. Were this not enaugh each Silver Fox comes with the best time software bundle in the business including: MS-DOS 2.11/MAGEN-DOS 2.11. DOS Tura, Wordstor 3.3, Eosy Writer, Spell, Mail Track, PC Fel III, FILBASE, Calciora, games, graphics, utilities and trwo BASIC languages. Because computer soles usually slow down during the summar we've given you an extra incentive to buy o Fox by lowering our prices. If you want to ger the most for your computer dollar, call our machine at 1-800-FORAFOX, lawer your nome and address or the beep, and we'll send you a Silver Fox bookiet that will tell you how it can.

Silver Fox \$1297 \$1497 **Color Fox** 

Altos THE DURING High-performance. Xenix-based, multi-user systems from as-world leaders in multi-user systems and applications software. As part of TRW's marketing support group we can have your Altas system installed an your site (additional charge). Altas systems are easy to expand, and with shared primers and hard disks are cost competitive with multiple single user systems. Call for additional pricing and availability.

| Altos Acc't | - | Colum  |
|-------------|---|--------|
| 986-40      | A | \$8829 |
| 586-40      |   | \$7249 |
| 486-20      |   | \$4539 |

| The Berno                                                                                                  | oulli Box.                      |
|----------------------------------------------------------------------------------------------------|---------------------------------|
| <ul> <li>Hard disk capacity and</li> <li>Removable contridge ecc</li> <li>Cartridge convenience</li> </ul> | nomy                            |
| Winchester capacity                                                                                        | Unparalleled reliability \$1839 |
| 20 Mb                                                                                                    | \$2489                          |
| 5 Mb./Mac                                                                                                  | \$1379                          |

#### Columbia 4220 or 22

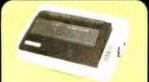

| Star SG-10     | \$234           |
|----------------|-----------------|
| Stor SR-15     | \$599           |
| EpsonFX-80+    | 34925141 off    |
| LX-80          | 32992560 off    |
| Okidata 182    | 3292 \$74 off   |
| Okidoto 192    | 32992'\$125 off |
| Olympia NP     | \$329           |
| Ponasonic 1091 | \$269           |
| Citizen MSP-10 | \$295           |
| Toshiba 1340   | \$579           |
| Toshibo 351    | \$1198          |

#### LETTER QUALITY

| Juki 6100        | \$399 |
|------------------|-------|
| Juki 6300        | \$719 |
| Silver Reed 500  | \$299 |
| Silver Reed 550  | \$409 |
| Silver Reed 770  | \$724 |
| Diabla           | Call  |
| NEC              | Coll  |
| Doisywriter 2000 | \$824 |
|                  |       |

| HOUSTON      | INS | TRUI | MENTS  |
|--------------|-----|------|--------|
| DMP-29       |     |      | \$179  |
|              |     |      |        |
| DMP-41       |     |      | \$2340 |
| other models |     |      | Ca     |
|              |     |      |        |

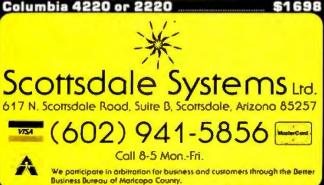

**SINCE 1980** 

TELEMARKETING ONLY: II you plan to stop by please phone ahead. Prices listed are for cash. P.O.'s from Forune 1200 companies and universities with good credit add 2% / Mostercard and Viso add 3% / Arizona residents add 6% soles tox / Shipping extra / All liems are new with manufacturers warranty / Returned merchandise subject to 20% restocking lee / Personal or company checks take up to 3 weeks to clear / No COD s or APO's. Prices ond specifications subject to change / Product subject to availability. Trademarks: Silver fox. HAGEN-DOS and Zorro AT. Scansdale Systems. Ltd.: Wardstar and CalcStar. Micropro International: MS-DOS, and Multiplan. Microsoft Carporation: FILEBASE EWDP Software. Inc.: dBASE II. Ashron-Tate: IBM-PC. IBM-PC DOS, and IBM-AT. International Business Machines,

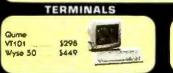

| 1200 BPS Mo                                               | dems                       |
|-----------------------------------------------------------|----------------------------|
| Volksmodem 12<br>Password<br>Prometheus<br>Hoyes 300/1200 | \$19<br>Co<br>\$31<br>\$36 |

#### 8088•Dual 360K Drives 128K•Keyboard•Software \$899

Fox Jr.

OLYMPIA

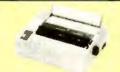

#### IS IT SICK TO LOVE A PRINTER?

If you love your Okidata 92 or Epson FX80 dan't read any further because the new Olympia NP is rated as laster, is noticeably quieter and has a near letter quality made that is much superior to anything in its price data. class.

Flus, unlike the Okidota or the Epian the Olympia cames with adjustable tractar feed (as well as friction feed) as standard equipment. The tractor feed is the "punch-rype" and the NP has a tear bar so that if works great with continuous forms. The NP uses standard Epison type tibbons, comes with the quality that has made Olympia world leader intypewrite. To quate CC magazine, "The (NP) printer is a sure thing if falls into your price range and even if it doesn't it may be worth cansidering the purchase of an Okidata, an Epison, are ven a Toshiba, give us a call and let us send you an actual print ample form the Olumpia NP and additional Information. Plus, unlike the Okidoto of the Epson

Information.

Information. Because If you were to buy on Epson FX-80 or an Okidata 92 with tractors and a cable for the lowest adventised prices, you would pay about \$20 more for an inferior private. Sconsels the Olympia NP with a 10' shielded cable for a mere:

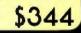

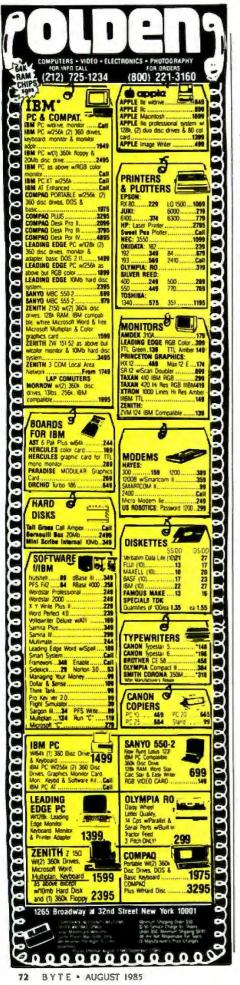

up power supplies are commonly available. One type is inactive until a power failure occurs. It senses the power loss and switches in to power your system. The switch takes a few milliseconds and usually doesn't appear as an interruption to the computer.

The other type supplies power to the computer at all times and might be more suitable for your situation. This type effectively runs your computer off its Internal batteries at all times and provides excellent isolation from power-line transients. Both types maintain fully charged batteries by taking power from the line as needed. Some make provisions for external batteries, as you require for extended operation.

Some vendors of on-line uninterruptible power supplies are

Electronic Protection Devices 41 Montvale Stoneham, MA 02180 (617) 890-2518

General Power Systems 1400 North Baxter St. Anaheim, CA 92806 (714) 956-9521

Jefferson Electric 840 25th Ave. Bellewood, 1L 60104 (312) 544-2200

RTE Deltec 2727 Kurtz St. San Diego. CA 92110 (619) 291-4211

-Steve

#### **IBM PC RS-232C**

Dear Steve.

Before I purchased my IBM PC, I owned a Qume Sprint 5 printer. By trial and error. I created a usable but not fully satisfactory cable to connect this serial printer to the IBM serial board. Apart from identifying pin usage and furnishing general suggestions, neither IBM nor Qume can help me. I am using an intelligent interface, but I would prefer to have a real cable. Is there a source that specifies proper computer-to-printer interfaces?

> FREDERICK ORKIN Philadelphia, PA

Your problem is not uncommon. Despite the reputation that RS-232C has as a standard. It really hasn't helped end the confusion about printer interfacing. There are a few solutions, however. IQ

There are a few solutions, however. IQ Technologies (11811 Northeast First St., Bellevue, WA 98005, (206) 451-0232) sells a smart cable that lets you hook up RS-232C devices to your machine without worrying about what signal is on what pin. LEDs on the device indicate which direction two switches on the cable must be set to ensure proper handshaking. The price is \$89.

Another possibility is to use a breakout box (available from many manufacturers, priced from about \$40 to \$80). This device slips between your computer and printer. It has LEDs that monitor the status of the various RS-232C lines so that you can actually "see" which lines are active. Some models provide jumpers so you can experiment with different connections until you determine the correct configuration.

For a complete description of the operation of breakout boxes and a circuit for the construction of one, see my article on page 28 of the April 1983 BYTE, "Build an RS-232C Breakout Box."—Steve

#### CHAINING BASIC PROGRAMS

Dear Steve,

Frequently. I use the CHAIN command in BASIC to chain two smaller programs together. How can I chain two alreadycompiled BASIC programs?

If I write two BASIC programs, what statements do I need to include, before compiling, to make one of the programs act as a subroutine of the other?

Is it possible to call a compiled BASIC program as a subroutine from a noncompiled BASIC program?

> SEN CAN St. Louis, MO

Two previously compiled BASIC programs cannot be chained without recompiling the source code and including the appropriate statements. An accomplished assembly-language programmer with a good debugging program could probably identify the "return to operating system" call in the first program. The programmer could then patch in a machine-language routine to chain to the second program, but it would be impossible to pass variables between the two programs.

Microsoft BASIC does not allow you to make a compiled BASIC program act as a subroutine to another program. However, a new product called BetterBASIC (Summit Software Technology, Box 99, Babson Park, Wellesley, MA 02157, (617) 235-0729) allows something similar. Read "IBM Images" in the December 1984 (continued)

## Circuit-Board-Artwork Software for the Design Engineer in a Hurry

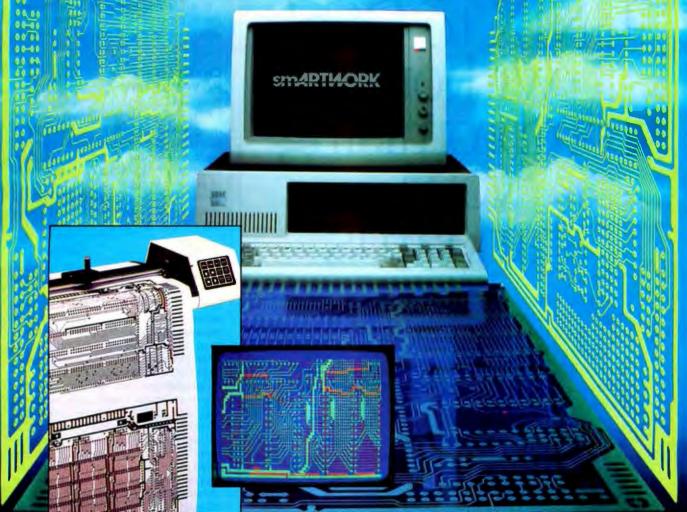

For only \$895, smARTWORK<sup>®</sup> lets the design engineer create and revise printed-circuit-board artwork on the IBM Personal Computer. You keep complete control over your circuit-board artwork from start to finish.

Forget the tedium of taping it yourself or waiting for a technician, draftsman, or the CAD department to get to your project.

smARTWORK<sup>®</sup> is the only lowcost printed-circuit-board artwork editor with all these advantages:

- Complete interactive control over placement and routing
- Quick correction and revision
- Production-quality 2X artwork from a pen-and-ink plotter
- Prototype-quality 2X artwork from a dot-matrix printer

- Easy to learn and operate, yet capable of sophisticated layouts
- Single-sided and double-sided printed circuit boards up to 10 x 16 inches
- Multicolor or black-and-white display

#### System Requirements:

- IBM Personal Computer, XT, or AT with 256K RAM, 2 disk drives, and DOS Version 2.0 or later
- IBM Color/Graphics Adapter
- with RGB color or black-andwhite monitor
- IBM Graphics Printer or Epson FX/MX/RX series dot-matrix printer
- Houston Instrument DMP-41 pen-and-ink plotter
- Optional Microsoft Mouse

#### The Smart Buy

At \$895, smARTWORK<sup>®</sup> is proven, convenient, fast, and a sound value. Call us today. And put it to work for yourself next week.

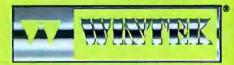

Wintek Corporation 1801 South Street Lafayette, IN 47904-2993 Telephone: (317) 742-8428 Telex: 70-9079 WINTEK CORP UD

In Europe contact: RIVA Terminals Limited, Woking, Surrey GU21 5JY ENGLAND, Telephone: 04862-71001, Telex: 859502

"smARTWORK," "Wintek" and the Wintek logo are registered trademarks of Wintek Corporation.

## How to go from UNIX to DOS without compromising your standards.

It's easy. Just get an industry standard file access method that works on both.

C-ISAM<sup>™</sup> from RDS.

It's been the UNIX<sup>™</sup> standard for years (used in more UNIX languages and programs than any other access method), and it's fast becoming the standard for DOS. Why?

Because of the way it works. Its B+ Tree indexing structure offers unlimited indexes. There's also automatic or manual record locking and optional transaction audit trails. Plus index compression to save disk space and cut access times.

How can we be so sure C-ISAM works so well? We use it ourselves. It's a part of INFORMIX.

INFORMIX-SQL and File-it!," our best selling database management programs.

For an information packet, call (415) 424-1300. Or write RDS, 2471 East Bayshore Road, Palo Alto, CA 94303.

You'll see why anything less than C-ISAM is just a compromise.

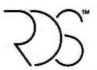

#### RELATIONAL DATABASE SYSTEMS, INC.

© 1986, Relational Database Systems, Inc. UNIX is a trademark of AT&T Bell Laboratories. INFORMIX is a registered trademark and RDS, C-ISAM and File-fit are trademarks of Relational Database Systems, Inc.

issue of Creative Computing for more details.

It is not possible to call a compiled BASIC program as a subroutine from a noncompiled BASIC program.—Steve

#### CHAMELEON PLUS POWER SUPPLY

Dear Steve,

In his review of the Chameleon Plus (June 1984, page 327), Rich Krajewski stated that the Chameleon has a switching power supply and that it could be switched only by a dealer. Is there any way to switch it myself?

Also, do the Chameleon Plus, Compaq, and the Panasonic Sr. Partner run Microsoft's Flight Simulator?

DAVID TAY McLean, VA

When you speak of "switching" the power supply in the Chameleon Plus, I assume you are referring to the review article's mention of being able to switch between 110 V and 220 V. Although 1 have not seen the power supply in the Chameleon myself, most power supplies of this type do have a simple switch, appropriately marked, for changing between the two voltages. I am assuming that this switch is located within the power-supply box in the Chameleon. If you are the experimenting type, you can remove the power supply from the Chameleon, take the cover off of the supply, and look for a switch marked something like "110-120 V, 50-60 cycle" on one side and "220-240 V, 50-60 cycle" on the other. If you do not find such a switch, do take it to your dealer.

I have personally tested Flight Simulator on the Chameleon and it does not work. Published reports state that it does work on both the Compaq and the Sr. Partner.—Steve

#### ATARI NUMBER CRUNCHING

Dear Steve,

I have been doing a certain amount of scientific computing on the 6502-based Atari 400 and 800XL computers. The main advantage of these machines is that interactive graphics is easy and nice, but there is a problem with speed as the BASIC and the floating-point hardware are pretty slow. Accessing the floating-point routines with machine language seems to speed things up by only about 40 percent. (continued)

## FORTRAN, C, and **BASIC Programmers...**

#### Programming just got easier with **Scientific Subroutine Libraries** from Wiley Professional Software.

You need to quickly generate dependable, accurate and error-free code. Whatever language you use, Wiley Professional Software has a powerful Scientific Subroutine Library that can save you considerable programming time and development money.

Each library consists of more than 100 pretested and precompiled mathematical and statistical subroutines, supplied on disk as a linkable library and as source code. Each package includes 400plus pages of documentation, providing you with extensive reference material, a listing of the subroutine's source code, complete test programs and the results of running each test. The Subroutines cover formulas for:

- General statistics
- Interpolations
- Probability Analysis of variance
- Cross tabulations
- Regressions
- Matrices

- Fourier analysis
- Differential equations
- Roots of biguadratic equations
- Function evaluations
- Systems of equations
- Solution of equations
- Times series analysis
- and more

#### Just out, Professional FORTRAN! Coming Soon, MORE FORTRAN!

And now all the subroutines are available to those of you programming in Professional FORTRAN. All that's required is IBM Professional FORTRAN or Ryan McFarland FORTRAN. On the way is MORE FORTRAN, which includes subroutines covering such areas as:

Analytical Geometry 🔶 Vector Algebra 🔶 Utility (including complex matrix manipulation) • Numerical Analysis (including fast Fourier transforms, and solution to systems of non-linear equations) Assembler Service Routines—FORTRAN CALLS

| LIBRARY                      | PRICE          | REQUIREMENTS                                                                              |
|------------------------------|----------------|-------------------------------------------------------------------------------------------|
| FORTRAN Library              | \$175          | Microsoft FORTRAN ver. 3.13 or later, or IBM 2.0                                          |
| C Language Library           | \$175          | Lattice C Compiler ver. 2.12 or later                                                     |
| BASICA Library               | \$125          | BASICA                                                                                    |
| Professional FORTRAN Library | \$175          | IBM Professional FORTRAN:<br>Ryan McFarland FORTRAN                                       |
| MORE FORTRAN Library         | Call for Price | Microsoft FORTRAN ver. 3.2 or later:<br>IBM Professional FORTRAN:<br>PC DOS 2.0 or better |

Developed by Peerless Engineering Service

To order, or for free literature, call: 212-850-6788

605 Third Avenue, New York, NY 10158

Educational site licenses available.

Dealer Inquiries Invited.

Or write: Wiley Professional Software John Wiley & Sons, Inc. Leslie Bixel, Dept. B8

VISA

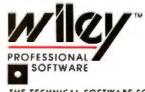

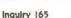

# \$29% SOFTWARE!

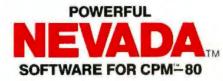

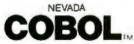

Rev. 3.0. Based on ANSI-74 standards with powerful level 2 features, including compound conditionals & full CALL CANCEL. A classroom favorite. Requires 32K RAM. Package includes diskette, 165-page manual, many examples & 16 complete COBOL source code programs. **\$29.95**. COBOL Application Package, Book 1: **\$9.95**.

NEVADA

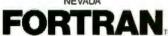

Based on ANSI-66 standards (FORTRAN IV) with some 1977 level features. Advanced features include: IF..THEN...ELSE statement; COPY (Include); CHAINing with COMMON: TRACE debugging. Requires 48K RAM. Package includes diskette, 214page manual, 5 sample programs & an 8080 assembler. **\$29.95**.

### 

A full-screen, video-display text editor designed specifically for computer program text preparation. Completely user-changable, it can be configured to almost any terminal & takes only 12K disk space. Requires 32K RAM. Package includes diskette & 59-page manual. **\$29.95**.

NEVADA PASCAL<sup>®</sup> 2005 NOW \$19.95! Diskeite & 184-page manual. Requires 64K RAM & 2 disk drives with at least 90K storage.

> NEVADA BASIC" \$29.95 Diskette & 220-page manual. Requires 48K RAM.

NEVADA PILOT" \$29.95 Diskette & 131-page manual with 10 sample programs. Requires 32K RAM.

> BIGPRINT" DISKETTE \$19.95 Great for making signs. Requires 132-print position printer.

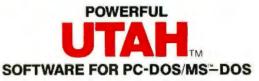

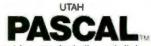

Has many advanced features including: 14 digit precision, BCD math (no round-off errors), floating point + 63 – 64, TRACE debugging, Arrays up to 8 dimensions, 64 strings, External procedures & Dynamic Module loading. Requires 128K RAM. Package includes diskette & 134-page manual, S2655.

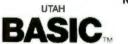

Has advanced BASIC features such as full matrix operations, Single- & Multi-Line functions, BCD math (no round-off errors). And Utah BASIC has a built-in, full-screen text editor that makes programming a real pleasure. Requires 128K RAM. Package includes diskette & 220-page manual. **\$29.95**.

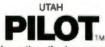

Written by Prof. J. Starkweather, the language's creator, Utah PILOT exceeds all PILOT-73 standards. And it has an integrated full-screen text editor for easy program development. Ideal for classroom instruction, business training & home study. Requires 128K RAM. Package includes diskette, 125-page manual & 10 sample programs. **\$29.95**.

> UTAH EDIT\* \$29.95 Diskette & 55-page manual. Requires 128K RAM.

BIGPRINT" DISKETTE \$19.95 Great for making stgns. Requires 132-print position printer.

UTAH software requires 128K RAM (i.e., 90K user RAM) an IBM-PC, XT, AT, PC/r, or compatible (16-bit) micro with MS-DOS or PC-DOS Operating System, Rev. 2.0 or higher.

NEVADA Software requires 32K RAM (unless otherwise indicated above), a CP/M Operating System & an 8080, 8085, or Z-80 (8-bit) processor.

| SATISFACTION GUARANTEEDI If for any reason you're not completely satisfied, just return the Ne<br>with the sealed diskette unopened—and we'll retund your money! There's absolutely no nsk to you<br>(PLEASE NOTE: In-store prices are \$39.95. Prices shown here are valid only by mail order w | vada or Utah package within 15 days-in good condition,<br>, so why wat?-order today! We welcome C.O.D.s and |       |
|----------------------------------------------------------------------------------------------------|----------------------------------------------------------------------------------------------------|-------|
| NEVADA Please send me these NEVADA Software packages:                                                                                                    | Send me software packages:                                                                                  | TOTAL |
| COBOL FORTRAN EDIT PASCAL BASIC PILOT BIGPRINT                                                                                                    | Other: extra manuals, extra diskettes,<br>Nevada COBOL application Book 1 BIGPBINT                          | TOTAL |

| 1 | manuals | and/or disketies required.)         |       |
|---|---------|-------------------------------------|-------|
|   | Disease | annaile the diskatte format way way | and a |

Please specify the diskette format you want:

Send your order to:

C 8" SSSD (Standard CP/M IBM 3740)

**SINCE 1977** 

 □ 5¹/4" Diskette for:
 □ Access/Actrix; □ Apple CPM; □ DEC VT 180, or

 □ Rainbow; □ Epson QX-10; □ Heath Hard Sector (Z-89), or □ Soft Sector (Z-90, Z-100); □ IBM-PC (requires Z-80, Baby Blue II Card); □ Kaypro DD (NCR);

 □ Micropolis Mod II; □ NEC PC 8001; □ North Star DD; □ Osborne SD;

 □ Sanyo 1000, 1050; □ Superbrain DD 3.X; □ Televideo; □ Xerox 820 SD.)

3917 Noriega Street, San Francisco, CA 94122

Phone (415) 753-0186

UTAH Please send me these UTAH Software packages (IBM-PC diskette):

PASCAL BASIC PILOT EDIT BIGPRINT
(Extra manuals -\$14.95 each; diskettes alone -\$19.95 each. Specify number & formats
of manuals and/or diskettes required.)

**ELLIS COMPUTING, INC.** 

| Nevada COBOL application Book 1, BIGPRINT:                                                                                                    | TOTAL                                                                              |
|----------------------------------------------------------------------------------------------------|------------------------------------------------------------------------------------|
| California residents add sales tax (6%<br>Handling/shipping: add \$5 for first package or manual,<br>additional. OVERSEAS: add \$15 for first package or ma<br>\$6 each additional.<br>Check MasterCard VISA<br>Checks must be in U.S. Dollars, drawn on a U.S. bank                                                                                                    | 52 each                                                                            |
| C.O.D. (add \$4)                                                                                                    |                                                                                    |
| Enclose                                                                                                    | d: TOTAL                                                                           |
| CARD #                                                                                                    | Ехр                                                                                |
| SIGNATURE                                                                                                    |                                                                                    |
| SHIP TO NAME                                                                                                    |                                                                                    |
| STREET                                                                                                    |                                                                                    |
| CITY/STATE/ZIP                                                                                                    |                                                                                    |
| CP M is a Digital Research TM. MS is a Microsoft Corp. TM. Apple II is an<br>Oscome is an Oscome Consulter Corp. TM. Xecta 820 is a Kerter Corp.<br>Sys. TM, Heelth Zenrith is a Health Corp. TM. [Mais an International Busic<br>Nervada BASIC, Navida COBOL, Nervada FORTRAN, Nervada ICOT, Nev<br>Usin DA3K, Ulah PASCAL, Ulah PHICH, Ulah EOIT, BROPRINT & Elles Co. | TM; Kaypro is a Non-linear<br>less Machines, Corp. TM;<br>ada PASCAL, Nevada EDIT; |

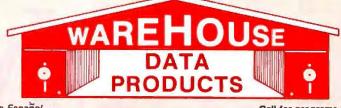

at most, and is clumsy.

Is it possible to speed things up by replacing the 6502 chip with the new 65816 in the Ataris, or would something much more extensive be necessary?

Also, I remember seeing an ad for the Fastchip, a faster replacement for the floating-point hardware chip for the Atari. That was a year or so ago. Are they still available, and do you know where I might get a couple?

JOHN COCKE Tucson, AZ

Replacing your 6502 with a faster chip is possible, but several hardware and firmware changes are required that make it uneconomical.

A less expensive approach is to use the Fastchip. This chip will speed up applications involving floating-point calculations by as much as four times, according to the manufacturer. A review of the Fastchip appeared in the September 1982 issue of Compute! magazine. The Fastchip is available from Newell Industries, 3340 Nottingham Lane, Plano, TX 75074. —Steve ■

Between Circuit Cellar Feedback, personal questions, and Ask BYTE, I receive hundreds of letters each month. As you might have noticed, at the end of Ask BYTE I have listed my own paid staff. We answer many more letters than you see published, and it often takes a lot of research.

If you would like to share the knowledge you have on microcomputer hardware with other BYTE readers, joining the Circuit Cellar/Ask BYTE staff would give you the opportunity. We're looking for additional researchers to answer letters and gather Circuit Cellar project material.

If you're interested, let us hear from you. Send a short letter describing your areas of interest and qualifications to Steve Ciarcia, POB 582, Glastonbury, CT 06033.

IN ASK BYTE. Steve Ciarcia answers questions on any area of microcomputing. The most representative questions received each month will be answered and published. Do you have a nagging problem? Send your inquiry lo

Ask BYTE clo Steve Ciarcia POB 582 Glastonbury, CT 06033

Due to the high volume of inquiries, personal replies cannot be given. All letters and photographs become the property of Steve Ciarcia and cannot be returned. Be sure to include "Ask BYTE" in the address.

The Ask BYTE staff includes manager Harv Weiner and researchers Bill Curlew, Larry Bregoli. Dick Sawyer, Robert Stek, and Jeannette Dojan. Se habla Español

Call for programs not listed

-- TERMINALS--

Qume QVT-102 Green ......\$448

Technical & Other Information (602) 246-2222 TOLL FREE ORDER LINE 1-(800)-421-3135

#### SOFTWARE SPECIALS Authorized Sperry Dealer

| Multimate \$225   | Supercalc III Ver. 2 \$159<br>Nutshell \$55<br>R Base 5000 \$369 | We stock over 300 IBM soft-    |
|-------------------|------------------------------------------------------------------|--------------------------------|
| Knowledgeman 3223 | H Dase 3000 3309                                                 | ware programs-call for pricing |

#### FREE! PRINTER SET SOFTWARE

Purchase an Okidata, Epson, Gemini or Toshiba printer and receive at no charge a menu driven program to set print characteristics or to make your computer function as a correcting typewriter. Retail value \$35. Available for most disk formats.

#### CITIZEN MSP-10 ..... \$299 MSP-15 ..... Call MSP-20 ..... 425 C-ITOH F-10-55 ..... 1030 8510 Parallel (Pro-writer) ..... 295 8510SEP ..... 399 DAISYWRITER 2000 ..... 795 EPSON - Call on all models JUKI Juki 6100 ..... 385 Juki 6300 ..... 685 Juki Tractors ..... 129 NEC 3550 ..... 1009 8850 ..... 1349 P2 Parallel ..... 525 PANASONIC 1092 ..... Call 1093 ..... 515 KXP3151 ..... 455 SILVER REED EXP 400P ..... 235 EXP 500P ..... 289 EXP 550P ..... 399 EXP 770P ..... 699 STAR MICRONICS SG-10...... 235 Call for prices on other models TOSHIBA 1340 ..... 549 IBM PC ..... Call PC Mouse w/Paintbrush ...... 135

| WYSE 50                                                                    |
|----------------------------------------------------------------------------|
|                                                                            |
| Bus. Mouse 120                                                             |
| Serial Mouse 129                                                           |
| MODEMS                                                                     |
| Hayes 1200                                                                 |
| Hayes 1200B                                                                |
| Hayes 2400                                                                 |
| Anchor Express                                                             |
| Promodem 1200B                                                             |
| Promodem 1200 305                                                          |
|                                                                            |
| 64K 150NS Chips (set of 9)                                                 |
| 256K Ram Chips (set of 9) 35                                               |
| BOARDS                                                                     |
| AST Six Pack Plus W/384K 295                                               |
| AST Advantage 395                                                          |
| Hercules Color Card 149                                                    |
| Hercules Graphics Board 295                                                |
| Paradise Graphics Board 259                                                |
| Paradise Five Pak w/64K 175                                                |
| Quadram Board 199                                                          |
| Quadcolor I                                                                |
| 512K Expansion Board W/128K 145                                            |
| STB Graphics Chauffeur Board 255                                           |
| STB Mono Board 155                                                         |
| TEC Mar Graphics Master 465                                                |
| DISK DRIVES                                                                |
| lomega Bernoulli 20 mg 2450                                                |
| Iomega Bernoulli Plus 20 mg 2625                                           |
| 10 mg External Hard Drive 825                                              |
| 33 mg External Hard Drive 1625                                             |
| Teac 1/2 Ht. Drives                                                        |
| Turbo 10 Internal Drive                                                    |
| Turbo 20 Internal Drive                                                    |
| AMDEK                                                                      |
| Princeton HX-12 449                                                        |
| Princeton Max 12E 179                                                      |
| Taxan 425                                                                  |
| Taxan 121 Green 125                                                        |
| Taxan 122 Amber                                                            |
| CP/M SOFTWARE                                                              |
| Call us for pricing on CP/M Software!<br>Programs like Multiplan, Wordstar |
| Programs like Multiplan, Wordstar                                          |

Call us for pricing on CP/M Software! Programs like Multiplan, Wordstar Propack, Fortran, Move-It, Crosstalk and more!

TERMS: Prices include 3% cash discount. Add 3% for charge orders. Shipping on most items \$5.00. AZ orders +6% Sales Tax. Personal check, allow ten (10) days to clear. Prices subject to change.

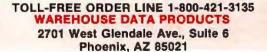

VISA

# My, how printers

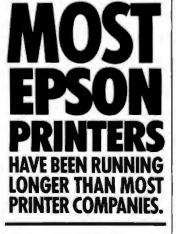

In this age of rampant office automation, Epson<sup>•</sup> printers seem to be one of the few things that never break down. This reliable, worry-free performance has been

Not all printers work.

This incompatibil-

ity can be avoided if

you're just matching

one printer to one

can cause real prob-

want the flexibility

to hook that printer

computer. But it

lems if you ever

up to a different

computer.

with all computers.

Or all software.

FULL COMPATIBILITY

MANAGEMENT INTERESTS.

1.1

10.14

characteristic of Epson ever since we developed the first low-cost printer 20 years ago. printer company comes close to such proven, long-term reliability.

Since Epson is the

world standard for

printers, virtually all

major hardware and

software is designed

printers. From IBM<sup>®</sup> to

printer to use where

you need it, when

to work with our

the newest name on the

market-which means

you can be sure you'll be

able to put your Epson

you need it.

Which is why most of our printers have been operating longer than most printer companies. And will probably continue working after many of them have stopped.

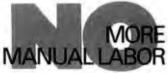

For most people, reading a printer manual is like hard labor. But it's important if you want to get the most out of your printer. We've been working to make our manuals as user friendly as our printers.

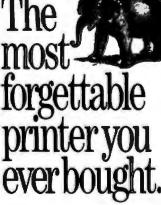

The main reason corporate MIS departments think so much of Epson printers is that once they're bought, they rarely have to give them another thought. With an estimated 5 million lines between failures. And 100 million characters between new print heads.

They're easy to use, many with simple pushbutton typestyle controls, so you won't be hearing those complaints or frantic calls for help.

The ribbon cartridge is very easy to put in and take out. No muss. No engineering degree required.

And Epson printers are famous for being able to take those odd little bumps and crashing falls that render other equipment useless.

As for our full year warranty, well it's reassuring to have. But nobody seems to need it.

No other printer or

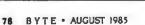

# Epson dogoon...

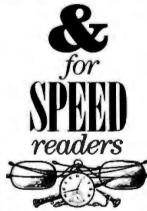

If it's characters per second you're looking for, one of these five Epson printers is probably just your speed. The EV context of the matrix

The FX series dot matrix printers. 160 cps draft. 32 cps Near Letter Quality.

The LQ-1500 dot matrix printer. 200 cps draft. 67 cps Letter Quality.

Letter Quality. The SQ-2000 ink jet printer. 176 cps draft. 106 cps Letter Quality.

The JX-80 color printer 160 cps draft. 32 cps Near Letter Quality (optional).

Quality (optional). The HS-80 portable ink jet printer. 160 cps unidirectional draft. 32 cps Near Letter Quality.

> Just <u>A</u> Sample Of The Variety Of *Type* Available From <sup>our</sup> LQ-1500 Printer

DECISIONS MAD Epson's on-going line of dot matrix, daisywheel, ink jet, and thermal transfer printers and plotters sets the standard for the entire industry. The more you know about them, the easier your printer decision will be.

The New Standard. The Epson FX series have set new standards as the workhorses of the industry. With print speeds of 160 characters per second in draft

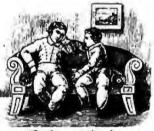

So the question is: '<u>Which</u> Epson?'"

mode, easy access to Near Letter Quality, a 20% increase in throughput, and excellent graphics, they're the number one selling printers from the number one printer company. For spreadsheets and financial reports, there's a wide carriage model.

The Complete Printer. For speed, versatility and quality, there's nothing like the LQ-1500. Featuring a 24 pin printhead, its type rivals an office typewriter, at four times the speed of the average daisywheel. In draft mode, the LQ-1500 flies at 200 cps. And its graphics are among the highest resolution of all dot matrix printers.

The Strong Silent Type. The Epson performance alternative for sound-sensitive work environments is the quiet new SQ-2000 ink jet printer. This state-ofthe-art printer uses 24 ink jet nozzles to produce letter quality print on virtually any paper. It combines both high speed and high quality. It speeds through wide carriage spreadsheets at 176 cps, in draft mode. And produces beautiful letter quality originals at a remarkable 106 cps. As with all Epson printers, it offers a full year warranty.

> Epson printers are used by more major companies than any other printer in the world.

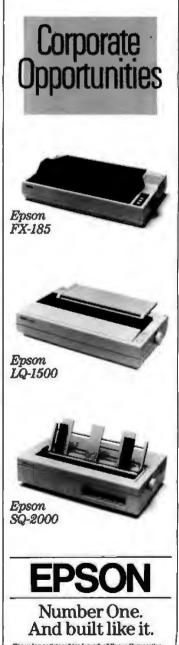

Portion. PX-186 is a t

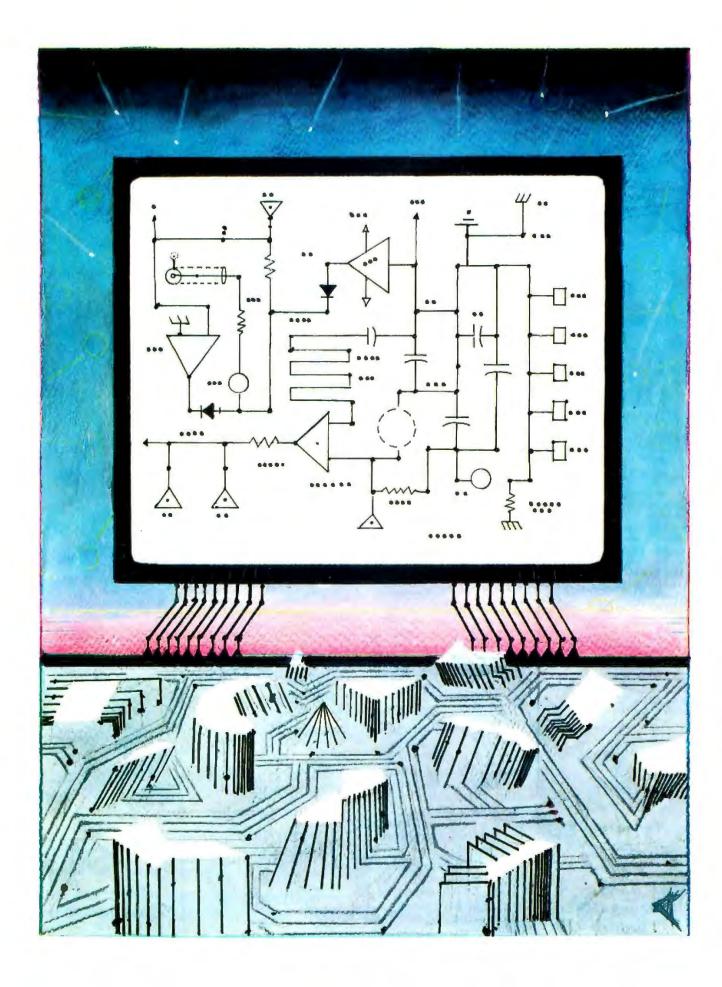

# Features

 THE AMIGA PERSONAL COMPUTER

 by Gregg Williams, Jon Edwards, and

 Phillip Robinson

 CIARCIA'S CIRCUIT CELLAR: BUILD

 THE BASIC-52 COMPUTER/CONTROLLER

 by Steve Ciarcia

 104

 THE DSI-32 COPROCESSOR BOARD,

 PART 1: THE HARDWARE

 by Trevor G. Marshall, George Scolaro, David L.

 Rand, Tom King, and Vincent P. Williams.. 120

 IN EARLY 1984. officials from a start-up company called Amiga showed journalists prototypes of a new personal computer. The prototypes used a Sage 68000-based machine as a CPU. Big steel boxes performed the special graphics and sound functions that Amiga planned to implement in silicon. The graphics were spectacular—fast enough to support animation. The audio output not only produced music but used stereo to enhance animation. Sound shifted from the right speaker to the left as a ball bounced across the screen. Everyone wondered if Amiga could really reduce all the power in the prototypes to silicon chips.

Late in 1984 and early in 1985, venture capital firms became wary of new entries in the crowded personal computer market increasingly dominated by IBM. Serious doubt arose about whether Amiga would be able to get capital to manufacture its machine. Many of us feared that the exciting machine we had seen in prototype would never become a product. We were delighted when Commodore acquired Amiga and saved this technically outstanding machine from oblivion. Gregg Williams. Jon Edwards, and Phillip Robinson give an in-depth look at the technology that makes the Amiga the most advanced and innovative personal computer today.

Steve Ciarcia's Z8 controllers are running all sorts of devices throughout the world. This month. Steve introduces a new controller that is bus-compatible with his Z8 products. The BASIC-52 computer/controller has an 8K BASIC in ROM and so is easy to program. Steve will be developing applications for the BASIC-52 in the months ahead.

BYTE's readers appreciate the 32032 microprocessor from National Semiconductor because of its outstanding architecture and its raw power. Those who want to buy a complete 32032 system can now get systems such as the Elite Computer Systems Expert 32 (see What's New, May, page 464). Those readers who want to move a 32032 into an existing box can complete the DSI-32 32032 coprocessor board for the IBM PC described in this issue. Five authors from Definicon Systems tell about the hardware and software that will give many of us our first taste of 32-bit microcomputing.

The August Programming Project lists Pascal code that can do context-free parsing of arithmetic instructions, which converts them to executable form. The code generates what amounts to a TI-style calculator. In the process of building the calculator in software, you learn a lot about the roots of the parser in linguistic theory of context-free grammars. Jonathan Amsterdam wrote the parser in highly portable Pascal code.

# WordPerfect 4.0. Our highest marks yet.

nfoWorld

REPORT CARD

Excellent

19

C

U

Y 

> 19

InfoWorld

Fair Good

000

WORD PERFECT

6 6 6 Ó

Documentation

Error Handling

Performance

Ease of Use

Support

A perfect report card. It wasn't necessarily our goal when we added the most recent enhancements to WordPerfect. We were more interested in responding to the suggestions of our users and dealers.

But a perfect report card is like icing on the cake. And it makes us more confident than ever that WordPerfect 4.0 is the most perfect WordPerfect, yet.

#### Easier.

Most WordPerfect 4.0 functions require only one keystroke, a simple press of a finger. And new comprehensive documentation WordPerfect 4.0 represents a makes learning a new standard of excellence hreeze.

#### Faster.

Document orientation means 575 WordPerfect 4.0 never makes you wait between pages. No matter how fast you type, WordPerfect won't slow you down.

#### Better.

1000 - M

WordPerfect 4.0 includes several features not found on many word processors. Like a 100,000-word phonetic dictionary; multi-page footnoting capability; table of contents and index generation; automatic outlining and para-

graph numbering; and a 4.0 network version. Get the word processor that lives up to its name (and InfoWorld its report card):

WordPerfect 4.0. For more

information, see your dealer. Or call or write: new version lives up to its

> SSI Software 288 West Center Street Orem, Utah 84057 Information: (801) 227-4020 Order Desk: 1-800-321-4566. Toll-free

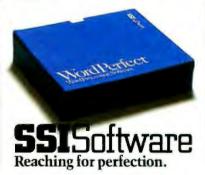

#### P·R·O·D·U·C·T P·R·E·V·I·E·W

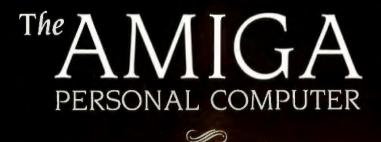

Its speed and colorful graphics come from a 68000 and sophisticated custom chips

Editor's note: The following is a BYTE product preview. It is not a review. We provide an advanced look at this new product because we feel it is significant. A complete review will follow in a subsequent issue.

THERE ARE TWO ways to get work done inside a computer: do it in software or do it in hardware. The first way gives you unlimited flexibility: the other, speed. The Apple Macintosh does almost everything in software—and, (continued)

Photo 1: The Amiga Personal Computer. The graphics on the display are in the 320-by 200-pixel 32-color mode.

BY GREGG WILLIAMS, JON EDWARDS, AND PHILLIP ROBINSON

#### IN BRIEF

#### Name

Amiga Personal Computer

#### Manufacturer

Commodore International 1200 Wilson Dr. West Chester, PA 19380 (215) 431-9100

#### Price \$1295

#### Microprocessor

Motorola 68000, a 32-/16-bit microprocessor (32-bit internal data path and registers, 16-bit external data bus) running at 7.15909 MHz

#### Main Memory

256K bytes dynamic RAM, user-expandable to 512K bytes; machine's design allows for maximum of 8.5 megabytes

#### ROM

192K bytes of ROM containing multitasking, graphics, sound, and animation support routines

#### Graphics

Five modes (320 by 200 pixels, 32 colors; 320 by 400, 32 colors; 640 by 200, 16 colors; 640 by 400, 16 colors; sample-and-hold mode); independent horizontal and vertical scrolling of dual playfields; eight hardware sprites; colors chosen from a palette of 4096 colors

#### Sound

Four independent audio channels; sound produced without supervision of 68000

#### **Floppy Disk**

Built-in 3½-inch double-sided disk drive. Disks hold 880K bytes in 160 tracks, each with eleven 512-byte sectors; drive hardware can read an entire track at a time

#### Keyboard

Detached 89-key keyboard with calculator pad, function and cursor keys; keyboard returns row/column keycodes for each key, sends both key-up and key-down signals; can sense up to two keys simultaneously; 8-key type-ahead buffer

#### **Expansion Ports**

Disk port onto which three additional disk drives can connect via daisy chain; serial port with maximum transfer rate of 500,000 bps; programmable parallel port normally configured as Centronics-compatible; expansion bus includes full set of signals for optional peripherals and memory expansion

#### User Interface (Intuition)

Supports multitasking through the use of virtual terminals; allows simultaneous display of different resolutions and graphics modes

#### **Bundled Software**

AmigaDOS Voice Synthesis Library ABasiC Tutorial (Mindscape) Kaleidoscope (Electronic Arts)

#### Audio and Video Ports

Two stereo audio jacks; RGB analog, RGB digital, and NTSC composite output

#### Miscellaneous

Three custom chips to control graphics, audio, and peripheral I/O; chips connected by 19-bit register-address bus; two-button mechanical mouse

#### **Optional Peripherals**

3½-inch 880K-byte disk drive; RGB analog color monitor; 256K-byte memory expansion module; 300/1200-bps modem; MIDI interface; frame grabber

Commodore has just introduced a computer that promises these improvements, and it does so by doing many things in hardware. At \$1295, the Amiga Personal Computer (see photo 1) promises lightning-fast desktop-metaphor graphics in color and twice as much memory and disk storage as the Macintosh for several hundred dollars less than the Macintosh (about \$900, but you'll have to buy a monitor or television set for the Amiga). It also has an expansion bus and a whopping 192K bytes of sophisticated 68000 code in ROM (readonly memory) that extends the multitasking, graphics, sound, and animation capabilities of the Amiga hardware.

#### SYSTEM DESCRIPTION

The Amiga is summarized in the In Brief section on this page. It has no slots for expansion cards, but Commodore later intends to offer a box that connects to the expansion connector to add several expansion slots. (It is theoretically possible to add 8 megabytes of memory in this way.) The Amiga's disk operating system will also be able to look at the expansion box, determine what peripherals are present, and configure itself accordingly, regardless of the box's contents.

#### SYSTEM ARCHITECTURE

The Amiga has a unique architecture that is only partially described by a functional block diagram (see figure 1). Three custom chips relieve the 68000 processor of many tasks that tie it down in other computers. However, the diagram does not show the finely tuned sharing of the system's data and address buses. the 25 DMA

Gregg Williams is a senior technical editor at BYTE, and Jon Edwards is a technical editor. They can be reached at BYTE, POB 372, Hancock, NH 03449. Phillip Robinson is a West Coast senior technical editor at BYTE. He can be reached at BYTE Magazine, 425 Battery St., San Francisco, CA 94111. (direct memory access) channels that do many data-movement-intensive operations without tying up the 68000. or the multiprocessing routines in ROM that allow the Amiga to orchestrate a variety of tasks. In the following sections we will look at the key elements of the Amiga's system architecture.

#### THE CUSTOM CHIPS

The three custom chips that control DMA. graphics, sound, and I/O (input/ output) (see photo 2) were designed by Jay Miner, who is best known for his design of the custom chips in the Atari 800 series computers. Although we will discuss them in depth by function, here is a simple breakdown:

• The "animation custom chip" actually contains several miscellaneous functions. It is the "traffic cop" that controls DMA. It contains the Copper, a coprocessor that can directly control the other chips in relation to the video beam, and the Blitter, a device that quickly draws lines. fills areas with a given color, and manipulates rectangular blocks of pixels.

The graphics custom chip, which manipulates the visible display, permits up to two independent bitmapped images and eight sprites (which are images that can be moved easily around the screen, "under" or "on top of" the bit-mapped images).
The peripherals/sound custom chip contains four channels of sound, the disk controller, an interrupt controller, and the interfaces for the serial port and the mouse/joystick port.

#### INTERRUPTS AND DMA

In the Amiga, all the peripherals are interrupt-driven—that is, the 68000 is not tied up constantly *polling* them to see if they have new data; instead, the 68000 gets data from the peripheral only when the peripheral sends an interrupt signal. The peripherals/sound chip receives interrupt-request signals from one of 15 sources (e.g., the disk drive or a sound channel), translates the request to one of six interrupt levels supported by the 68000 (the seventh is reserved for future use), and sends the interrupt signal to the 68000.

The 68000 shares the address and

data buses with 25 channels of DMA, the registers and logic of which reside in the custom chips. Amiga's DMA is fast for two reasons: first, the fact that each device has its own DMA channel decreases the overhead associated with a DMA operation; second, many DMA operations are interleaved with 68000 bus access in a way that makes the DMA transparent to the 68000 (see below for details).

When DMA occurs between memory- and custom-chip registers, the use of the 19-bit register-address bus (see figure 1) makes the transfer twice as fast. By putting the memory address on the address bus and the register address on the registeraddress bus, the DMA circuitry causes the data value to move directly from the memory address to the register. This occurs twice as fast as DMA would via the 68000, which would first read the data into itself and then write the result to the register.

#### LIBRARIES AND DEVICES

System software (much of it in the 192K bytes of ROM) contains *libraries*.

(continued)

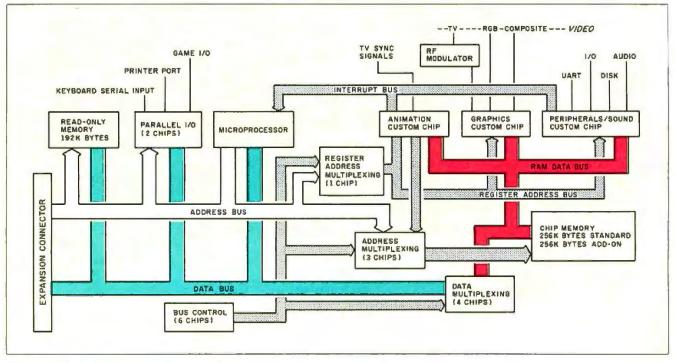

Figure 1: A block diagram of the Amiga Personal Computer.

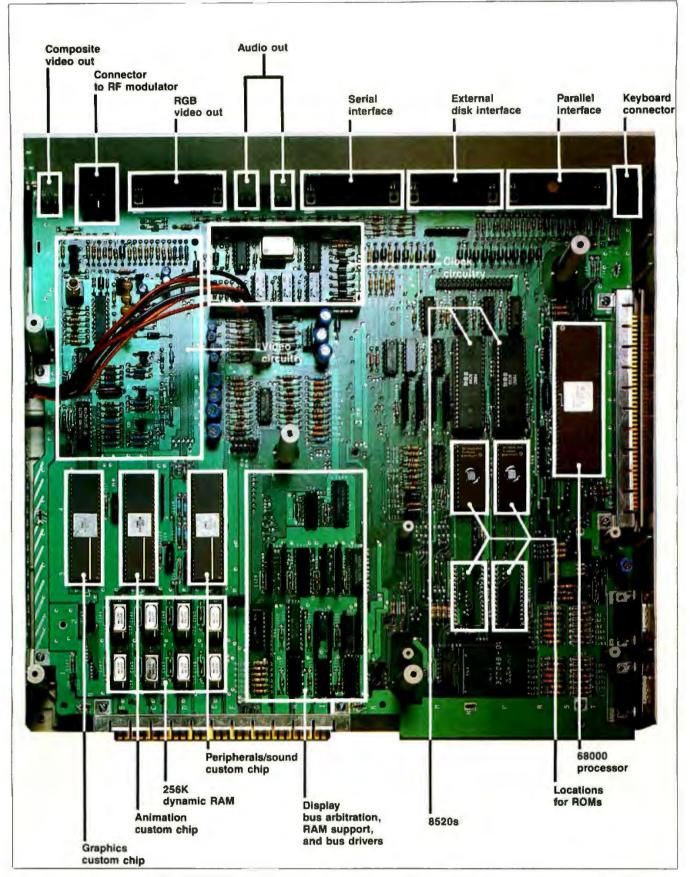

Photo 2: The Amiga motherboard. The internal disk drive, which has been removed, would normally obscure the lower right corner of the motherboard. The power supply (not shown) is to the left of the motherboard.

a predefined way of organizing useful routines so that they can be accessed with maximum flexibility. Libraries can be resident or transient and can be used at any memory address (when they're in RAM Irandom-access read/write memory)). Both routines and data can always be called via a 68000 indirect reference with offset; this allows you to write code using a library routine without knowing that library's address at compile time. (In fact, all the code in the system can be referenced knowing only one fixed address in the machine, and even that address is supplied to any machine that needs it.) A device is an extension of the library concept that allows software to access I/O devices (both present and future) in a uniform way.

#### THE EXEC ROUTINES

The Exec system is a collection of reentrant optimized 68000 ROM routines that perform many functions vital to the operation of the Amiga. It includes routines that create and manipulate lists and queues, schedule tasks by priority, handle interrupts, organize device I/O, control memory use, and perform other functions.

An important data structure in the Amiga is the *list node*. The list node is a block of data with pointers to the predecessor and successor nodes in the list it's in, two 8-bit type and priority fields, and an associated block of data. A *list* is a doubly linked chain of list nodes and items, started by a header that points to the first and last nodes. Exec contains several routines that let you do things like create a new list. insert a list item into its proper place in a queue, and remove a node from a list.

Another important set of routines allows you to manipulate *tasks*. A task is a unit of work that shares the Amiga with other tasks in a way that varies with both the type and priority of the task. (All the current tasks are held in a queue and are executed by decreasing priority.) Most programs and operations reside in the Amiga as tasks.

The task priority field, which contains a number between -128 and 127, determines the order in which

#### he Exec routines perform many functions vital to the operation of the Amiga.

tasks will execute. Tasks with identical numbers share the Amiga in time slices of preselected duration. A task with higher priority preempts the current task and begins executing. Because the system saves a task's states, registers, and stack area, a task can resume at any time. More important, programmers do not have to make allowances for other tasks that may be running concurrently—while a task is active, it "thinks" that it has full unrestricted access to the 68000.

#### SHARING THE SYSTEM BUS

Consider that the Amiga can simultaneously read the disk. play four channels of audio. and show 16-color lowresolution bit-plane graphics and eight sprites with virtually no slowdown of the 68000 processor. This is possible largely because of the way various subsystems share the bus.

The Amiga's 68000 runs at 7.15909 MHz. while its memory runs at twice that speed. Most of the instructions in the 68000 alternate between using the bus and doing internal calculation. In this situation, the memory can run at its top speed and still leave every other bus cycle free.

The bus sharing takes place in subdivisions of the time the electron gun takes to draw one line of pixels and do a horizontal retrace, approximately 63 microseconds (µs). This divides into approximately 226 memoryaccess cycles of 280 nanoseconds (ns) each. The Copper. Blitter, and 68000 access memory on the even cycles (0, 2, 4, . . .); the odd cycles (1, 3, 5, . . .) are reserved for four cycles of memory-refresh DMA, three cycles of disk DMA, four cycles of audio DMA (enough for four channels), 16 cycles of sprite DMA (enough for eight sprites), and 80 cycles of bit-plane

DMA (enough to show a 16-color lowresolution image). The DMA circuits on each chip "know" when their slots occur on each horizontal line and automatically initiate the DMA transfer without involving the 68000.

In many cases, the Copper and the Blitter aren't active, leaving the 68000 running at full speed. (Actually, some instructions need the bus at odd times; if the bus isn't available, the 68000 will insert wait states until the bus-arbitration PAL [programmedarray logic chip] signals that the bus is free by asserting the 68000's DTACK line. This happens more frequently as the custom chips demand more of the bus's cycles.)

Several things modify this bus sharing. If you use more than four bit planes of low-resolution display, or more than two high-resolution bit planes, the bit-plane DMA will steal some memory cycles from the 68000. Both the Copper and the Blitter have higher priority than the 68000 and will get the cycles they need first. If the Blitter senses a memory-bus request by the 68000, it will halt within a few cycles to let the 68000 use the bus; then it will again take over the bus and continue. This gives the 68000 some cycles even when the Blitter is running. If you set an internal "Blitter priority" bit, however, the Blitter steals all the cycles it needs from the 68000. Even this is not as bad as it sounds; whenever any of the above items steals cycles, it still performs its function faster and more efficiently than the 68000 could have.

#### MULTITASKING

The Amiga is multitasking—that is, it can work on more than one thing at a time. At a low level, for example, this means that the Amiga can move sprites, read from the disk, and play music at the same time. At higher levels, several programs can run simultaneously in overlapping windows.

The Amiga's multitasking ability comes from several features we've already discussed: the interrupt structure and the Exec multitasking routines in ROM. Interrupts, which are (continued) routed through and prioritized by the peripherals/sound chip. initiate task switching. For example, when a peripheral signals its need to do I/O, the interrupt goes through the peripherals/sound chip and causes the peripheral's interrupt routine to execute (assuming that no interrupt of higher priority is running). The interrupt routine either handles the peripheral's need immediately or notifies a task to do so, then the routine ends. In both cases, the Amiga then calls the task rescheduler, which ensures that the appropriate task has the chance to use the system.

#### THE COPPER

The Copper is a coprocessor inside the animation chip that runs its own program. The execution of this program is tied to the progress of the electron beam as it draws the video display. Because of this capability, the Copper is most often used to control the graphics and sound parts of the custom chips, thus relieving the 68000 of the same task. The Copper reads

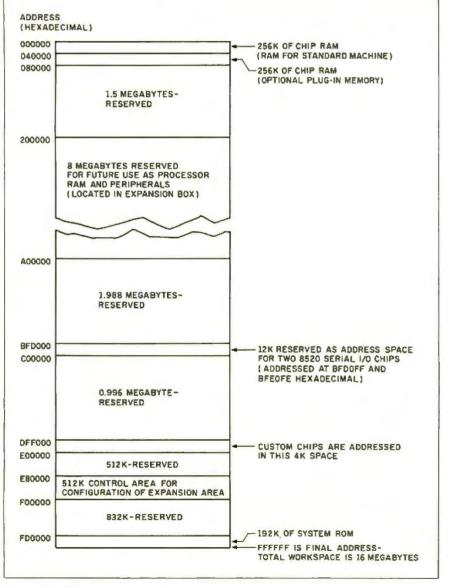

Figure 2: The Amiga memory map.

its instructions from memory and uses DMA to write from its program (in memory) to the registers in itself and the other two custom chips. (According to Jay Miner, this is not so strange if you look at the three chips as "one big custom chip.")

The Copper's instruction set has only three instruction types: *move* immediate data to a register, *wait* until the electron beam passes a given position, and *skip* past the next instruction if the electron beam is past a given location. The beam-position values are accurate to the exact line vertically and to 4 low-resolution pixels (or 8 high-resolution pixels) horizontally.

The Copper's versatility can be extended by clever use of its registers. For example, you can get the Copper to jump to a given instruction by causing the new address to be placed in the Copper's internal "program counter." By setting bit 15 of the IN-TREQ (interrupt request) register, the Copper can cause a level-6 interrupt, which should lead to a more complex 68000 routine that will service the situation that caused the interrupt.

One important aspect of the Copper is that, while it is waiting for the electron beam, it is off the system bus and does not tie up any resources. This is in contrast to many systems that tie up their processors while waiting for a given beam position. Because of the Copper, the 68000 is never tied up for several milliseconds waiting for a display-related event.

The Copper can handle many basic system functions without the intervention of the 68000. For example, it can refresh certain bit-plane and sprite values that must be restored at the beginning of each frame. It can also change the color palette in midscreen (giving you more than 32 colors on the screen), change the graphics mode (saving memory), and update the display memory without glitches by changing an image *after* the electron beam has drawn it for the current frame.

The Copper programs give the maximum amount of control over the video display and events of that periodicity, but most programmers will not create them directly. Many of the ROM routines that accomplish high-level tasks manipulate Copper programs to get their work done.

#### MEMORY SPACE

The first 512K bytes of memory is called the *chip memory* (see figure 2 for a memory map). Any function performed by the custom chips—bitplane and sprite images. Copper programs. and other data (covered below)—must be in this memory area.

Of course, in the standard 256K-byte Amiga (or the expanded 512K-byte version), the chip memory is also used for everything else a computer needs RAM for. Commodore/Amiga may announce an expansion box at a later date that can accommodate various peripheral cards and up to 8 continuous megabytes of memory. Normal programs and data should be placed there. leaving the display memory free for its specialized uses.

#### GRAPHICS

The Amiga's graphics are, in a word, breathtaking—in both their quality and their speed. The machine's major graphic components are the playfield, the sprites, the Blitter, and the animation and text routines.

#### THE PLAYFIELD

A bit map is an area of memory that the computer interprets as a rectangular array of pixels (dots); most computers have some bit-mapped graphics capability. Many machines form different colored pixels by grouping two or more adjacent bits in the bit map. The Amiga, however, uses only one bit per pixel in its bit map (this is called a bit plane) and "stacks" separate bit planes together to get different colors (see figure 3). (The colors available are not "hardwired" into the machine but are specified in a color-register table, also known as a color palette.) An image created by multiple bit planes is called a raster. The plaufield is the bit-mapped graphics display that comprises most of the Amiga's video display.

The Amiga can stack up to five bit

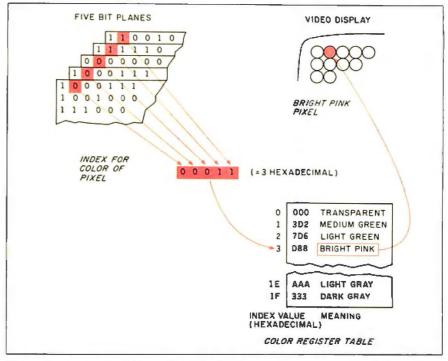

Figure 3: Amiga playfield graphics. The bits from a given position in each bit plane combine to create an index into the color-register table. The selected entry in the color-register table determines the color of the pixel.

planes to get a maximum of 32 colors. The color-register table contains 12-bit values that can specify any of 4096 different colors. Therefore, the Amiga can draw images that use any 32 of these 4096 colors.

The Amiga has five bit-mapped resolutions. Four of them come from two horizontal resolutions (320 pixels per line, low resolution, and 640 pixels per line, high resolution) times two vertical resolutions (200 visible lines per screen, noninterlaced frame, displayed every 1/60 second, and 400 visible lines per screen, interlaced frame, displayed in two passes every 1/30 second). These can take anywhere from a minimum of 4000 bytes (for a 320- by 200-pixel image) to 32,000 bytes (for a 640- by 400-pixel image). Photo 3 shows an example of the 320 by 200 mode.

The fifth mode, called *hold-and-modify*. uses six bit planes in a way that can simultaneously display all 4096 colors on screen. In this mode, the top 2 bits of a pixel control the interpretation of the bottom 4 bits, which may represent either a color-register table value for that pixel or a modification to one component of the previous pixel's color. Using hold-and-modify, you can display all 4096 colors on an analog RGB (red-green-blue) color monitor.

A playfield image can be much larger, both horizontally and vertically, than the screen area used to display it. By manipulating several register values, you can scroll an image horizontally, vertically, or both, with very little effort. (When the total image is wider than its displayed part, the last pixel on one line and the first pixel on the next are not adjacent and are separated by a fixed number of bytes. The Amiga makes use of *modulo registers* to make the manipulation of two such bytes as fast and as simple as if they were contiguous.)

Another display option is called the dual-playfield mode. When you use this mode, up to six bit planes are divided into two separate images of up to three bit planes each, with one image having priority over the other. This (continued) often simplifies complex graphic displays. For example, to simulate the effect of looking at a landscape through binoculars, you can scroll a wide landscape playfield "underneath" a stationary playfield that is all black except for a transparent area that lets the lower playfield show through.

#### SPRITES

A sprite is a small bit-mapped image that can be repositioned simply by re-

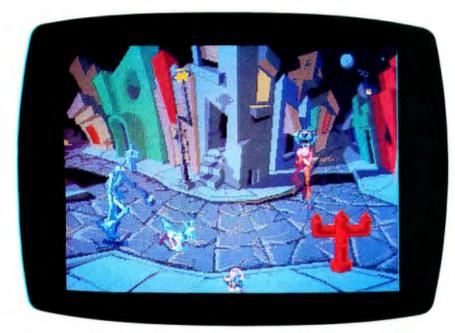

Photo 3: Robocity, an example of Amiga graphics in the 320- by 200-pixel 32-color mode.

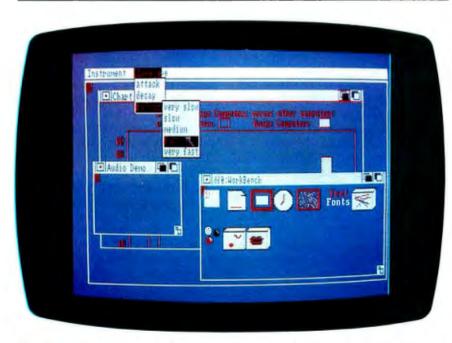

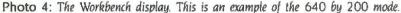

defining the horizontal and vertical values for its upper left corner; sprites are independent of the playfield and appear to be over or under each other and the playfield(s) according to a specified priority.

The Amiga has eight hardware sprites, each of which can have three colors (sprites are two bit planes deep, and each 2-bit pixel translates to three colors plus transparency). Amiga sprites are 16 low-resolution pixels wide by any height. Each pair of sprites shares a different threecolor color-register table (for example. sprites 0 and 1 share color registers 17, 18, and 19, sprites 2 and 3 share 21, 22, and 23), allowing the eight sprites to use up to 12 colors. Adjacent sprites (0 and 1, for example) can be attached, meaning that their four bit planes are combined; an attached sprite pair can then use color registers 17 through 31 to display up to 15 colors.

As happens often in the Amiga. complexity underlies apparent simplicity. A sprite is actually a 16-bit value with a specified horizontal displacement for the current line of the video display. In manual mode, you are responsible for creating the sprite's image on a line-by-line basis (few people will use this mode directly). In automatic mode, however, you activate the sprite's DMA circuitry, which looks to a data structure that contains the line-by-line position and shape of the sprite and draws it automatically. In addition, you can redefine the sprite indefinitely while the electron beam creates the video display. The sprite DMA circuitry accepts a list of sprite position and shape-definition words and draws them as long as the bottom line of one occurrence and the top line of the next are separated by at least one video line (note that this is without intervention of the Copper).

#### THE BLITTER

The Blitter is an area of the animation chip that controls a DMA channel dedicated to drawing lines and manipulating rectangular areas of the playfield. Its name comes from an earlier (continued)

# The most BASIC.

Microsoft<sup>®</sup> BASIC is the language spoken by nine out of ten microcomputers worldwide. It's the language with the most programs written for it.

So if you want to access the power of your Macintosh,<sup>™</sup> only one language makes the most sense. Mac's first language, Microsoft BASIC.

Not only is it the industry standard, it's the most advanced BASIC for Macintosh. It lets you add mouse commands. Graphics. Windows. Change type fonts and styles. Customize menus. Incorporate music and sound effects. Write your own dialog boxes. Basically, it lets you take advantage of everything that makes Mac 'Mac.'

It makes editing programs as easy as cutting and pasting and pointing and clicking. Debugging is easier

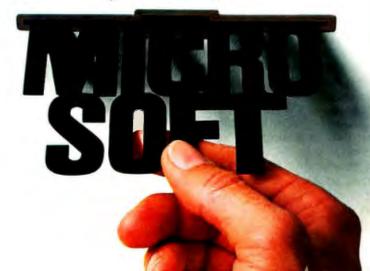

than ever with the advanced trace command.

It's no wonder Microsoft is the most logical choice for the Macintosh.

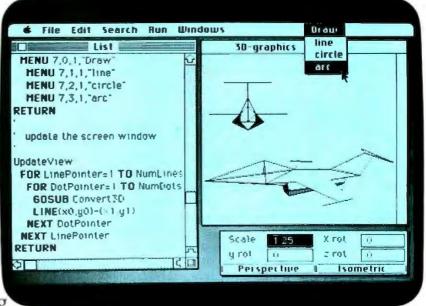

MICROSOFT. We've The High Performance Software Written more Macintosh programs than any other software company. Including Mac's spreadsheet, Multiplan.

So if you want to get the most out of your Macintosh, call (800) 426-9400 for the name of your nearest Microsoft dealer. In Washington State, Alaska, Hawaii and Canada, call (206) 828-8088.

> Microsoft and Multiplan are registered trademarks of Microsoft Corporation. Macintosh is a trademark licensed to Apple Computer, Inc

term, *bi-blt*, which means "bit-mapped block transfer." Miner calls it a *Bimmer*, for "bit-mapped image manipulator," because of its extended capabilities, but "Blitter" is used exclusively in the Amiga's documentation.

When manipulating blocks of an image, the Blitter (when properly set up) takes care of a number of "housekeeping" tasks that, in other computers, tie up a lot of the processor's time. These include: masking out the bits just outside the image that belong to the same memory word as the desired bits; shifting the image several bits horizontally to match the word alignment of the destination; and filling an area bounded on the left and right by two nonhorizontal single-pixel lines (this is the basis of its area-fill capability).

The Blitter distinguishes itself from other bit-blt devices by its ability to combine up to three source areas in one of 256 ways to become the destination area. (If we call the sources A. B. and C and their inverses  $\overline{A}$ .  $\overline{B}$ , and  $\overline{C}$ , these combine in eight ways: ABC, ABC, ABC, ...,  $\overline{ABC}$ . There are 256 possible combinations of these eight terms.)

When being used to draw lines, the Blitter can draw lines as 1s, 0s, or a specified pattern; it can also draw single-bit-wide lines, which are needed to bound an area to be filled.

In both its line-drawing and areamanipulating operations, the Blitter must have a moderate amount of "housekeeping" calculations done first. Given the speed and simplicity of the resulting operation, the setup calculations are not an unreasonable overhead; however, you can deal with the Blitter on a higher level using some graphics routines in ROM.

#### **ANIMATION ROUTINES**

The animation routines that are part of the Amiga's ROM form the basis for the most sophisticated color animation the personal computer market has ever seen. One of the demonstrations we saw, Robocity, showed five cartoon characters roaming across the screen. The resolution was very good—only when you looked closely The basic element in the animation subroutine is the GEL, a graphics element.

could you see the "jaggies" that proved you weren't looking at a hand-drawn cartoon.

Animation is accomplished through a few subroutine calls that draw a linked list of things needing to be animated. The basic element in the animation subsystem is the *GEL*. or graphics element. There are four types of GELs: VSprites, BOBs, Anim-Comps. and AnimObjs.

VSprite stands for "virtual sprite." A VSprite is a data structure in memory, closely tied to a hardware sprite, that is managed by the animation routines. By letting the routines manage the mapping of VSprites to hardware sprites, you can (with some limitations) define more than eight VSprites and let the routines keep track of the details automatically. VSprites can also be clipped to display themselves only within a certain horizontal slice of the display.

BOB stands for "Blitter object." A BOB is an image that acts like a sprite. but the animation routines use the Blitter to "paste" the image onto the playfield and (optionally) restore the image that was "underneath" the BOB. A BOB is defined by the combination of a BOB data structure and a VSprite data structure, both of which point to each other. One advantage of a BOB over a VSprite is that a BOB is drawn into a playfield-this means it can be of any width and it can have as many colors as the playfield (up to 32). BOBs can also be clipped to appear only in a certain rectangular window.

An AnimComp is an animation component, one part of an AnimObj, an animation object. If your AnimObj is a figure of a man walking, its AnimComps will probably include BOBs for a torso, a head. two arms. and two legs. Each AnimComp includes several views of the same object (e.g., arm bent, arm straight) with an associated time that must elapse before progressing from one view to the next. Once all this is assembled, repeated calls to the Animate routine substitute new views (as determined by their timer constants) into the linked list of GELs before drawing the items in the list.

You can do sequenced drawing animation by specifying a series of views that describe a repeated motion and by specifying an offset to add to the object's position each time the routines cycle from the last view to the first. For example, take the example of a cat walking two steps to the right in six views so that view 1 appears natural when it is shown after view 6. By specifying the correct horizontal offset to the right (which gets added every time the image cycles back to view 1), the Animate routine will automatically draw the six views in the correct order and position to make the cat appear to walk across the entire width of the screen.

Alternatively, you can have the Animate routine do *motion-control animation*, in which the next position of a BOB is automatically calculated from its current position and four x- and yaxis velocity and acceleration values. (You can also do this with a "ring" of BOB views that cycle as in sequenced drawing animation.)

Another routine, DoCollision, detects two types of collisions, GEL-to-GEL collisions and boundary collisions (collisions of GELs with rectangular boundary windows); the routine then executes a given collision-handling routine from a table of 16 possible routines. GELs can be coded so that only certain types of collisions register (useful in a game, for example, to detect missile-target collisions but not missile-missile collisions).

#### TEXT

The Amiga treats text as a special kind of graphics. Fonts are described (continued)

# Men Versiur Classic COBOL.

True mainframe COBOL for your microcomputer. Validated by the GSA at the highest possible level of compliance with the ANSI '74 standard. With Microsoft<sup>®</sup> COBOL, mainframe programmers can be productive on MS-DOS<sup>™</sup> and Microsoft XENIX<sup>®</sup> microcomputers immediately.

#### Speed and Beauty.

High performance in a COBOL program comes mostly from the speed of the ISAM. And Microsoft COBOL 2.0 has the fastest ISAM on the market.

And our advanced screen handling capability lets you create the highly interactive programs that end users prefer.

#### We wrote the book.

It's no surprise that IBM," DEC," AT&T, H-P and Wang" all chose Microsoft COBOL for their MS-DOS machines. We know how to get the most out of their microcomputers. After all, we designed the operating system. So call (800) 426-9400. In Washington State, Alaska, Hawaii and Canada, call (206) 828-8080. The High Performance Software We'll give you the name of your nearest Microsoft dealer or help you update to Microsoft COBOL 2.0.

Certified High Level Compiler: · GSA validation at the Federal High Level of compliance with the ANSI '74 standard. Built in sort-merge, chaining, dynamic calling, and overlays. Fast multi-key ISAM: Split-keys and duplicate keys. · Benchmark results of 5000 reads and writes to an ISAM file: Realia MicroFocus\* Ryan-McFarland\* Microsoft COBOL 2.0 COBOL Native Code COBOL 2.0 minutes 1:32 3:30 1:56 2:58Interactive extended screen section: Cursor positioning, auto skip, automatic data field formatting. • ACCEPT and DISPLAY data by the screen full. Productivity utilities: Interactive Symbolic Debugger. Rebuild file recovery utility restores corrupted ISAM files. Price: \$700 for compiler and utilities. No runtime royalty fees. Minimum System requirements: MS-DOS 2.0 or later, 192K RAM, and one disk drive. Xenix 286, 512K RAM, and one disk drive.

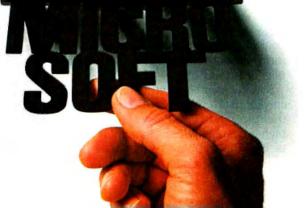

Microsoft and Xenix are registered trademarks and The High Performance Software is a trademark of Microsoft Corporation IBM is a registered trademark of International Business Machines DEC is a registered trademark of Digital Equipment Corp Wang is a registered trademark of Wang Laboratories, Inc. MicroFocus is a registered trademark of MicroFocus Ryan-McFarland is a registered trademark of Ryan-McFarland is by a Text Font (TF) data structure that allows the creation of either monospaced or proportional characters of any height. To save room with larger fonts, a font may define anywhere between 1 and 255 characters. Two fonts, Topaz 8 and Topaz 9, are in the Amiga ROM. The first gives 40 characters per line in normal resolution, 80 in high resolution; the second gives 30 and 60 characters per line, respectively. Additional fonts may be loaded into and removed from RAM as needed.

The Amiga uses the ROM routine TxWrite to draw a given message to a given location. The text can be drawn in one of two user-definable "pen" colors and in one of three drawing modes: JAM1, an overstrike mode: JAM2, a mode that draws both the character in one color and the "white space" behind it in another; and Complement, which inverts every pixel that corresponds to a pixel of the character being drawn.

As in the Apple Macintosh, fonts may be modified by combining any of several styles: underline, italic, boldface, and extended. However, unlike the Macintosh, the Amiga textdrawing routine looks for a separately defined font that contains the needed style(s). If this fails, a future revision of the text-drawing routine may try to modify the existing "normal" version of the font (this is the only way of achieving font styles in the Macintosh).

#### AUDIO HARDWARE

The Amiga includes four hardware channels of sound that are largely controlled by DMA circuitry, independent of the 68000. Audio-controlling routines in part of the Amiga's ROM extend these capabilities, allowing you to work with the Amiga's sound capabilities at a higher conceptual level and to manipulate the sound channels "on the fly" without "glitching" the output.

The four channels of sound, numbered 0 through 3, are converted to analog signals, filtered through a lowpass filter, and mixed into two separate output signals, one combinFonts may be modified by any combination of several styles: underline, italic, boldface, and extended.

ing channels 0 and 3, the other, channels 1 and 2. The filter begins to attenuate frequencies between 5.5 kHz and 7.5 kHz and effectively eliminates any higher frequencies. This eliminates much *aliasing*, which is distortion that occurs when a signal that was sampled too infrequently is played back.

The sound channels can be controlled directly by the 68000, which gives you complete control over the sound but keeps the 68000 from doing other work. In most cases, you can get the sound you need by letting the DMA channels produce the sound from a table of values (called a *sound table*) that describe one or more cycles of the needed waveform.

In the Amiga, each audio DMA channel includes registers that give the channel's loudness, point to a 16-bit-wide table of sound-table bytes (the values are fetched a word at a time and must be stored on even byte boundaries), and establish the time that must elapse before the next sound byte is sent out. This last is a period register, which contains a value that is decremented every 279 ns; the next value from the sound table is sent out when the counter reaches zero, and the register is reset to its original value. When the pointer to the sound table reaches its last value, the pointer is reset to the start of the table. In this way, the audio channel continues to produce the given waveform without supervision until it is explicitly turned off.

Sound channels 0 through 2 can be *attached* to the channels directly above them to modulate the output of the higher channel. When a channel is attached, the 16-bit words that make up

its sound table are not interpreted as two 8-bit sound values. Instead, the data words are interpreted as volume or period values for the current value in the channel being modulated (i.e., the volume value will determine the current loudness of the channel, and the period value determines how much time passes before the channel sends out the next value in *its* sound table). You can manipulate these values to cause either amplitude modulation, frequency modulation, or both.

#### AUDIO SOFTWARE

The ROM contains three kinds of routines. The first, channel-allocation routines, allow you to allocate, use, and discard a channel without keeping track of which channel it is. If you have more than four "virtual" channels open, the four with the highest priorities are mapped to actual hardware audio channels.

Second, the DMA-control routines control the way the audio DMA channel manipulates the hardware audio channel via the various registers and the sound table. In addition, you can cause the channel to send a userspecified signal bit to an existing task (which may then trigger some event) when the sound channel has played a given number of repetitions of the sound table; this allows tasks to manipulate the Amiga based on the sound channel's activity.

Third, the envelope-generator routines automate the task of varying the amplitude envelope that determines how slow or fast a note changes volume when it is played. To use these routines, you must create a table of four slope/destination values that describe an ADSR (attack, decay, sustain, release) envelope. (The ADSR envelope tells you how fast the note gains volume as soon as it starts, what its maximum value is, how fast it decays once it reaches that value, on what level it remains as long as the note is sustained, and how fast it returns to zero once the note is released. You can draw such an envelope with four line segments; the (continued)

# Ferocious FORTRAN.

Microsoft<sup>®</sup> FORTRAN crunches numbers with a vengeance!

It combines fast and efficient native code compilation with built-in 8087 coprocessor support. The result? Mini and mainframe performance from your MS<sup>™</sup>DOS micro.

Based on the '77 standard, Microsoft FORTRAN supports extensive statements and data types—including complex numbers and IEEE single and doubleprecision floating point accuracy.

Support for large arrays (greater than 64K bytes), separate module MICROSOFT compilation, The High Performance Software and overlays, allow you to create very large programs-up to one megabyte, with access to more than 65 thousand records in a file as large as four gigabytes.

## How do programmers feel about Microsoft FORTRAN?

"The first FORTRAN compiler

that takes advantage of the full addressing capability of the 8088 and the power of the 8087." –Jack Wilschke, Softalk

"We decided to use the Microsoft FORTRAN Compiler for its INTEGER 4 capability and the flexibility of its 8087 implementation."

-Charlie Huizena & Chip Barnaky, PC World

#### Call 800-426-9400 to order the ferocious FORTRAN. \$350\*

In Washington State, call 206-828-8088. Ask for operator A4, who will rush you your order, send you more information, or give you the name of your nearest dealer to see Microsoft FORTRAN in action.

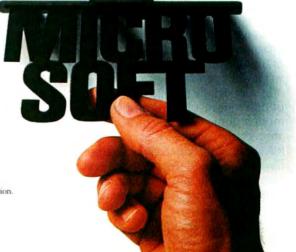

Amiga defines the ADSR envelope by giving the slope and destination *y*-axis values for each line segment.) As with the audio DMA, the software involved can be told to send a signal bit to a given task when the envelope is completed.

One potentially significant piece of code is a library of text-to-speech routines that is included with the standard Amiga computer. These are transient routines that are loaded from disk to memory when needed; they are capable of "speaking" normal English text in a variety of pitches and rates via one of the sound channels. We heard the routines and found their output to be heavily inflected but understandable even with our eyes closed (a test that many text-tospeech algorithms fail).

#### INTUITION

Intuition, the user interface of the Amiga, sits on top of the disk operating system and provides the iconoriented, mouse-based, desktopmetaphor interface popularized by the Apple Macintosh. Intuition complements the architectural philosophy and the graphics capabilities of the computer by managing a complex windowing system and providing access to multitasking capabilities.

Intuition allows programs to execute, each in its own window, simultaneously. Each program opens a *virtual terminal* that has access to all the system resources. Even though multiple programs can execute simultaneously, only one can accept input and display its menu bar. You can select which program does this by clicking on its window; this window will also display special command messages from the system. Different programs can share the video display. or a single program can create several virtual terminals.

To support the simultaneous display of different resolutions and graphics modes. Intuition uses *screens*, which are rectangular areas that occupy the full width of the video diplay. Screens have predefined resolutions, color palettes, and height and contain one or more windows. A bar at the top of each screen identifies the screen.

All screens have pull-down menus. Pressing the right mouse button. which generally summons a menu. transforms the screen bar into a menu bar (a strip containing the names of the menus that apply to the currently active window). The screen bar also contains two boxes that, when clicked with the left mouse button (generally responsible for selecting things). move the screen to the top or bottom of the stack of screens. You can select menu items in the conventional way. although there are several riew features. Pull-down menus, for example, can have up to two levels (see photo 4). Menus can contain options that, when selected, persist until other, mutually exclusive choices are made. Programs may allow you to use command-key/letter combinations to select commonly used menu items.

Programmers have considerable flexibility in designing the menus. For example, menus can appear in multicolumn format and contain graphics. Menu items can, when selected, be marked with checks, and they can automatically display command-key/ letter alternatives.

Windows, which appear within screens, can support all of the Amiga's graphics, text, and animation features. Since Intuition opens application programs in windows, applications must specify their graphics, text. and color requirements by selecting or creating an appropriate screen. Intuition will support as many screens and windows as can fit in memory, but only one window and, by extension, one screen can receive input at a time. As a virtual terminal, programs need not know if they are active; they can continue to process data as long as they don't need any external input.

You can activate a window either by moving the on-screen pointer inside it and clicking the mouse button or by moving an icon into it. Closing a window causes the last activated window to be reactivated. Windows can include any of several features, including vertical and horizontal scroll bars, title bars, window-dragging areas (used to drag the window to a new position). depth arrangers (which move the window to the top or bottom of a stack of windows), sizing boxes (which allow you to change the window's size), and close boxes (which close a window).

Intuition supports *backdrop windows*, which open behind all other windows and cannot be moved, sized, or depth-arranged. The application program is entirely responsible for maintaining its contents, and normal windows appear on top of it. A graphics program, for example, may use a backdrop window as the primary drawing area and call a normal window to show you a palette of colors from which to choose.

Programmers can specify whether an application will refresh its window when partially covered and uncovered, or whether memory must be allocated to save the concealed portions of the window. A third choice. super bit map, reserves enough memory to store an image larger than the windowing system will display. Intuition automatically adjusts and displays as much of the super bit map as it can. Programmers can use this technique to create windows whose contents scroll. They can also determine where windows will appear, what color to use when drawing the border and text. whether the window will have a border, and whether to include a window title.

#### REQUESTERS, ALERTS, AND GADGETS

Requesters are pop-up information boxes that wait for either keyboard or mouse input from you. Normally, you will have to click the left mouse button over an "OK" area before continuing, although you may be able to switch to a different window (the requester will still be there when you return to the first window). With a single call, programmers can attach requesters to a window or to the double click of the mouse button.

Programmers have access to predefined system requesters, like the "Please Insert Disk XXXX" requester. (continued)

# Plotter graphics preven boardroom boredom

Crisp, clean, hardcopy graphics make dramatic impressions. Now, with Houston Instrument's PC Plotter, you have an affordable way to link the power of graphics to your personal computer. The PC Plotter produces quality graphics at a price you won't mind paying. It allows you to produce vibrant line, bar, and pie charts using eight different colors on either paper or overhead transparencies. And you can create either  $8\frac{1}{2}$ " x 11" or 11" x 17" graphics.

Whether you're a computer wizard or novice, the **PC** Plotter is simple to operate and can be used with virtually any computer on the market today. Plus, your graphics software choices are unlimited. Houston Instrument products are supported by a versatile collection of more than 250 graphics software packages.

For example, just take a look at the above photo and you'll see plots created by PFS:<sup>®</sup> Graph, Lotus<sup>®</sup> 1-2-3,<sup>™</sup> Peachtree Business Graphics System,<sup>™</sup> Design Intelligence,<sup>™</sup> Energraphics,<sup>™</sup> and Smart Spreadsheet with Graphics.

Make the most out of owning an IBM,<sup>®</sup> Apple<sup>®</sup> or other personal computer. Give it a **PC** Plotter...and give your presentations the visual advantage you need to win in business.

Visit your authorized Houston Instrument dealer or local computer store today and ask for a demonstration of the **PC Plotter**. For more information, call us at 800-531-5205. Texas residents may phone (512) 835-0900. Houston Instrument products are designed, marketed, and manufactured in Austin, Texas.

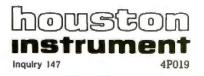

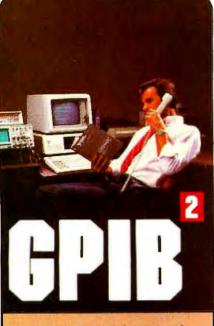

IEEE-488 Interfaces and Bus Extenders For: IBM PC, PCjr & COMPATIBLES DEC UNIBUS, Q-BUS & RAINBOW 100 MULTIBUS, VMEbus STD & S-100

Full IEEE-488 functionality, with the most comprehensive language and operating system coverage in the industry. It takes experience to make IEEE-488 systems work with nearly 4000 devices available from more than 500 different manufacturers, and experience is what enables National Instruments to take the GPIB to the second power and beyond.

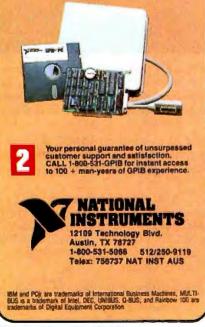

To use a custom requester, however, the programmer must specify things like gadgets (discussed below), borders, requester text, and, if desired, hand-designed bit-mapped images.

Alerts are special screens that carry absolutely crucial information. They differ from requesters in that no screen or window can obscure them, and users must act immediately on the information before proceeding. *Recovery alerts* require immediate responses; *dead-end alerts* tell users that the system has crashed.

Screens, windows, requesters, and alerts all use *gadgets*, which are input devices that attach to windows, requesters, and alerts. System gadgets include window-sizing gadgets, window-/ screen-dragging areas. depth arrangers, and close boxes.

Programmers can design their own gadgets by specifying border shapes and colors, describing the select box of the gadget, providing gadget text, supplying a memory buffer for the gadget response, and defining how the gadget will behave.

In addition to system gadgets, programmers can select among Boolean, string, integer, and proportional gadgets. Boolean gadgets are true/false devices that return a value only when selected. String gadgets return a string from the keyboard. Integer gadgets return integer values. Proportional gadgets, which return a value proportional to their positions on either the horizontal or vertical axis (or both). are similar to scroll bars on the Macintosh. A programmer can customize the appearance of the knob (the element that slides along the axis of movement) to something different from the default rectangular shape.

#### THE WORKBENCH

Intuition includes Workbench, an iconic, window-based command interface. The Workbench area is a fourcolor screen with 640- by 200-pixel resolution. It is both a *screen* on which disks will open and application programs will run and an *application* that keeps track of Workbench objects and displays information using Intuition

#### windows. The Workbench automatically opens when you enter a disk containing it. By opening the Workbench library, programmers can access Workbench functions to create and manipulate the Workbench and Workbench objects.

In the Workbench, users can open and close disks, tools, projects, drawers, the clipboard, and the trash can. Opening a *tool* (Amiga's term for an application program) creates a window on the current screen. Tools create *projects*—files associated with the tool. (A document file, for example, is the project of a word-processing application.) Opening a tool automatically opens a window that lists the names of available projects. Opening a project icon automatically opens the tool associated with it.

Workbench also supports *extended* selection. a method of selecting multiple items that will be operated on in the order they were selected. For example, you can select a word processor and three projects (documents); the word processor will then work on the projects in the order in which they were selected.

Drawers are Workbench icons that contain tools, projects, and other drawers: when opened, they display their contents as icons in a window. To add an item to the drawer, either drag the item's icon into the window of an opened drawer or drop it over a closed drawer's icon. You can delete an item by moving its icon over the trash can, a special drawer in each disk drawer that contains deleted objects.

The *clipboard* is a special object that lets you transfer data between tools (programs). The clipboard stores the last text. graphics. or data cut from a project as a RAM-based file (diskbased if the clipping is too large for memory). By using the clipboard, you can quickly transfer information between tools or projects.

Programmers can also design custom screens, in which they can specify things like the screen size and position, the number of colors available, the screen titles, and the default font. (continued)

## Avocet puts you in the chips!

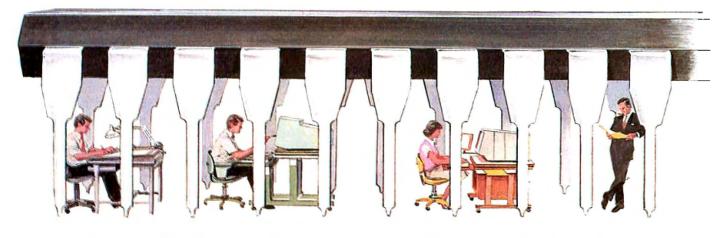

Now you can use your PC to develop software for virtually any microprocessor. Quickly. Easily. Inexpensively.

| Avocet<br>Cross-<br>assembler | Target<br>Micro-<br>processor | CP/M*-80 | CP/M-86<br>IBM PC,<br>MSDOS** |
|-------------------------------|-------------------------------|----------|-------------------------------|
| XASMO4                        | 6804                          | \$250.00 | \$250.00                      |
| XASMO5                        | 6805                          | 200.00   | 250.00                        |
| XASM09                        | 6809                          | 200.00   | 250.00                        |
| XASM18                        | 1802/1805                     | 200.00   | 250.00                        |
| XASM48                        | 8048/8041                     | 200.00   | 250.00                        |
| XASM51                        | 8051                          | 200.00   | 250.00                        |
| XASM65                        | 6502/65C02                    | 200.00   | 250.00                        |
| XASM68                        | 6800/01,6301                  | 200.00   | 250.00                        |
| XASM75                        | NEC 7500                      | 500.00   | 500.00                        |
| XASM85                        | 8085                          | 250.00   | 250.00                        |
| XASM400                       | COP400                        | 300.00   | 300.00                        |
| XASMF8                        | F8/3870                       | 300.00   | 300.00                        |
| XASMZ8                        | Z8                            | 200.00   | 250.00                        |
| XASMZ80                       | Z80                           | 250.00   | 250.00                        |
| NEW!                          |                               |          |                               |
| XASM6811                      | 68HC11                        | 250.00   | 250.00                        |
| NEW!                          |                               |          |                               |
| XASM180                       | HD64180                       | 250.00   | 250.00                        |
| XMAC682                       | 68200                         | 595.00   | 595.00                        |
| XMAC68K                       | 68000/68010                   | 595.00   | 595.00                        |

Avocet cross-assemblers, simulators, emulators and EPROM programmers will help put your design ideas into more chips than any other software development system on the market. You don't need a mainframe, or even a dedicated system. All you need is a PC, a good idea...and Avocet. It's as simple as that.

Avocet has been creating tools for software development since 1979 to help design engineers find easier and more productive ways to develop software for virtually any microprocessor—without switching development systems.

Our customers turn ideas into real products. From data entry through assembly, debugging and final EPROMs, Avocet has everything you need to transform your personal computer into a fully integrated development system.

#### Cross-assembler capabilities.

No matter what the application, our family of cross-assemblers runs on any computer with CP/M\* or DOS and processes assembly language for most microprocessors.

#### Taking the bugs out.

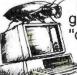

Avocet's new debugging tools will eliminate "crash and burn" from your vocabu-

lary in two ways. First, AVSIM software

simulator/debuggers allow you to test program modules on your PC. No special hardware is required for executing your target code interpretively in a crash-proof, interactive environment. AVSIM's full screen display lets you see at a glance what your program is doing.

When you're ready to test your program in a working model, Avocet's TRICE in-circuit emulators allow you to examine target memory and register, set breakpoints, single-step, trace and more. A standard serial interface lets you control emulation and download code from your PC. And best of all, TRICE costs less than \$500.

### Progressive EPROM programming.

Avocet AVPROM programmers work with over 37 different devices including EPROMs through 27512, CMOS and E<sup>2</sup> PROMs, and MPU/EPROM combos using fast "adaptive" algorithms. These intelligent, self-contained units work with any personal computer using Avocet's GDX driver software.

#### Made to order.

You don't have to come to Maine to get Avocet products (unless, of course, you want a really great lobster dinner). Just call, toll-free,

### 1-800-448-8500

(in the U.S. except Alaska and Hawaii) and we'll rush out your order, send out more information, or, if you want, talk about some of your great ideas. Avocet Systems Inc., P.O. Box 490-B8, Rockport, Maine 04856. (207) 236-9055. Telex: 467210 AVOCET CI

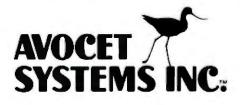

The Workbench also contains a program called Preferences that lets you set things like the maximum time for two clicks to be considered a double click, the monitor type, the speed with which keyboard keys repeat, the interval before they begin to repeat, and the presence of optional peripherals, including printers, modems, and touchpads.

The Preferences program can also give you access to a command-line interface (CLI), which allows you to get work done via typed-in commands. The CLI, which opens as a window under Workbench, will not be heavily documented in the standard manuals. and you will normally not see the icon associated with it. The CLI uses commands that are similar to those of Microsoft's MS-DOS. It can, for example, examine directories, run programs, and redirect input and output; in essence. it gives programmers access to the operating system that is "underneath" Workbench.

#### CAVEATS

This product preview is unusual in that we looked at the Amiga in an earlier state than we usually do for other product previews. We feel justified in doing this for two reasons: First, the hardware was in its final state (the custom chips were working on the production-version motherboard. although the PROM (programmable read-only memory| chips did not contain the final version of the ROM code); second, the Amiga should be announced by the time you read this. and we feel that the technology used here is noteworthy. BYTE will print a formal review of the Amiga as soon as we can get our hands on a finished machine.

We wrote this product preview after two days with the Amiga engineering staff, much study of four volumes of technical documentation and several user manuals, and subsequent telephone conversations. At the time we saw the machine, neither the ROM code nor the operating system had been "frozen," which limited the amount of software we could see to the Workbench user interface, several 
 Table 1: This is a list of the

 announced hardware and software
 for the Amiga.

#### Hardware

20-megabyte hard disk, 20-megabyte tape backup, multifunction card, 2400-bps modern (Tecmar) Laser disk, Color digitizer. Genlock peripheral—allows computer's display to overlay an external video signal (Commodore)

#### Software

Pascal Linkage Editor. Overlay Loader, Macro Assembler (Metacomco) Turbo Pascal (Borland International) Logo (The LISP Company) Propaint, Business Graphics, Graphicralt, Animation (Island Graphics) Enable/Write (The Software Group) Textcraft (Arktronics) Musicraft (Commodore) Harmony and four-octave music keyboard, Pitchrider (Cherry Lane Technologies) C Compiler (Lattice) General Ledger. Accounts Receivable, Accounts Payable (Chang Laboratories) 7 Cities of Gold, One on One, Archon Adventure Construction Set. Pinball Construction Set, Skyfox, Financial Cookbook. Deluxe Music Construction Set, Black Knight, Video Construction Set, Return to Atlantis (Electronic Arts) Communications package (Software 66) Welcome Aboard. Print Shop, SynCalc, Mindwheel (Broderbund) Keyboard Cadet. The Halley Project (Mindscape) All Infocom Interactive fiction products

demonstration programs, and an early version of the Graphicraft drawing program.

All the screen shots in this product preview came from working (though still unfinished) software, but most of what we've written about the Amiga's software came from the documentation or the engineers. According to Commodore/Amiga, the BASIC that will be bundled with the system will have extended graphics and sound capabilities driven by calls to the ROM routines. Table 1 gives a list of products for the Amiga that we learned of from their respective manufacturers.

#### CONCLUSIONS

We were impressed by the Amiga's detail and speed of the color graphics and by the quality of its sound system. The interlocking features of the Amiga-its custom chips, multitasking support, multiple DMA channels, shared system bus, display-driven coprocessor, system routines in ROM. etc.-point to a complexity of hardware design that we have not seen before in personal computers. (It's interesting to note that the Macintosh's complexity is in its software and that. according to several third-party developers who have used both computers, the Macintosh is harder to program.) The synergistic effect of these features accounts for the speed, quality, and low cost of the Amiga.

We are also very excited about the inclusion of the text-to-speech library in the Amiga. This means that *any* Amiga program can potentially create voice output, something that has never been common in personal computers because it was never, until now, a standard feature.

The hardware looks good—we have seen it work—but we saw very little software actually working (a painting program, the Workbench "desktop," and a few demonstration programs). However, we think this machine will be a great success; if that happens, the Amiga will probably have a great effect on other personal computer companies and the industry in general. ■

#### Speeds Up Everything...Especially 1-2-3"!

The MicroWay NUMBER SMASHER triples the speed of all cpu bound software while doubling the speed of 80.87 bound software. When combined with MicroWay's FASTBREAK" it results in an increase in the speed of 1-2-3" of up to 80 to 1! If you're tired of WAITing, the SMASHER is the card for you! The heart of the NUMBER SMASHER is a 9.54 mhz 8086 working with a matched high speed 8087. The card comes standard with 512K of 16 bit RAM and can be ex-panded to 640K. It triples the throughput of your original 8088 by doubling the system clock speed and quadrupling the data bus bandwidth. Software combined by the nature of

Software commutative is guaranteed by the nature of our card. It does not augment the 8088, but replaces it with a special 8086 that runs as a true 16-bit processor in the first 640K of ram and as an 8-bit processor everywhere else.

Examples of software which show dramatic speed-ups include AUTOCAD, 1-2-3" worksheets which depend heavily on financial or transcendental functions, and multi-user oper-ating systems. Any program written with an MS-DOS compiler that supports the 8087, such as MS-FORTRAN or 87BASIC, will run on the NUMBER SMASHER at least a factor of 2.5 times faster! Software that comes with the card also in-creases the throughput of I/O bound programs and includes a disk cache routine, ram disk and print spooler. The NUMBER SMASHER is an upgrade product for 8088 based PCs and compatible. It works on the IBM-PC and XT, the COMPAQ and compatibles manufactured to the IBM-PC hardware standard. Contact MicroWay or your local MicroWay Installation Center for technical speci-fications and supporting benchmarks.

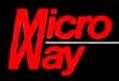

#### The World Leader in 8087 Support

P.O. Box 79, Kingston, Mass. 02364 USA (617) 746-7341

NUMBER SMASHER and FASTBREAK are trademarks of MicroWay, Inc. LOTUS and 1-2-3 are trademarks of Lotus Development Corp

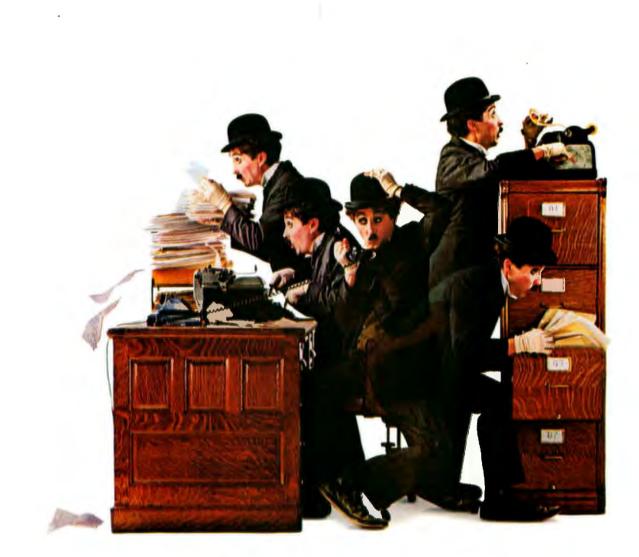

# For everyone who ever tried doing five things at once

#### The perfect computer program for someone as busy as you. It lets you keep several other programs working at once.

Do you ever go in so many directions so fast not even a computer can keep up with you?

Well, now an IBM Personal Computer can-thanks to IBM TopView. TopView is a new kind of software that lets you switch between other programs as quickly as you can change your mind, even run several programs at the same time.

Once you load TopView into your computer, you load the other programs you use most—as many as your computer's memory will permit.

After that, the greatest distance between two programs is just a couple of keystrokes, or (optional) mouse moves.

There's no waiting and a lot less diskette swapping.

But when you're *really* busy is when TopView really shines, letting you do many jobs simultaneously.

For example, you can print a letter, while you search a file, while you analyze a spreadsheet, while your clock/calendar reminds you that your automatic dialer is about to place a call for you.

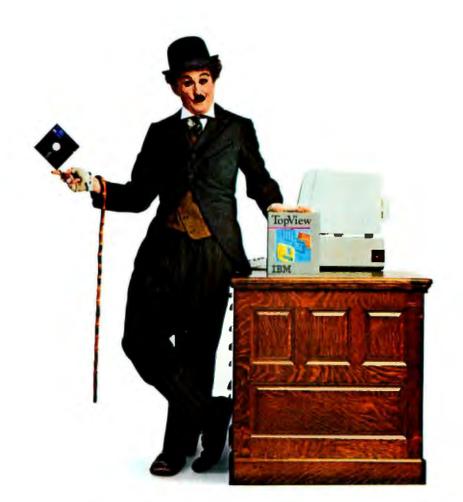

# ...IBM presents TopView.

And you can see everything through on-screen "windows" and control it all with easy-to-use pop-up menus.

You can even make unrelated programs work together; say a "Brand Y" spreadsheet with a "Brand Z" word processor:

But simplest of all is a certain "Brand IBM", namely the IBM Assistant Series—for filing. writing. planning, reporting and graphing. Many other popular programs also work with TopView. and the number is growing.

Naturally, the more computer memory you have, the more TopView can help you. At least 512K is recommended.

And the price is only \$149\*

Beyond that, all you need is to be the kind of person who never does a single thing all day, but who wants to do everything, at once.

To learn more, call an IBM marketing representative, or visit an IBM Product Center or Authorized IBM PC or Software Dealer.

For the store nearest you, and a free brochure, call 800-447-4700. (In Alaska and Hawaii, 800-447-0890.)

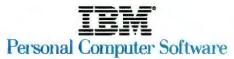

\*IBM Product Center price.

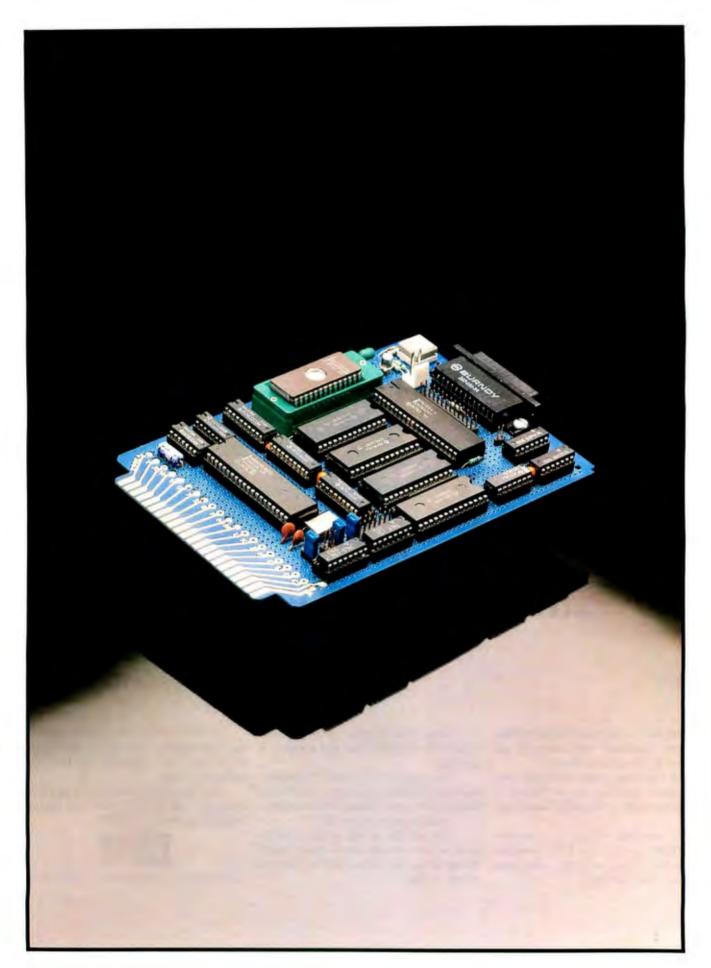

# BUILD THE BASIC-52 COMPUTER/ CONTROLLER

#### BY STEVE CIARCIA

A single-board problem solver with great potential

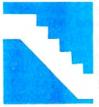

One of the most popular Circuit Cellar projects was the Z8 BASIC computer/ controller presented in July and August of 1981. Since then, thousands of Z8 controller boards have

found their way into end-user and OEM applications.

I specifically designed the original Z8 controller because I hate programming. Generally speaking, if the program has fewer than 100 lines I'll grin and bear it. Any longer than that, however, and I lose interest and call in a programmer. To ease the pain, I generally use high-level languages like BASIC. Most people understand BASIC, and it excuses me from wasting time on tedious bit manipulations merely to demonstrate a hardware peripheral device. (My favorite programming language is solder.)

I don't try to justify using BASIC. I just get results. While others are arguing the merits of Pascal and C. I've plugged in my singleboard computer/controller and am plinking away in BASIC to solve the problem. I've learned enough about other programming languages so that I know when to nod appreciatively at a programmer's description of a random-number seed generator written in some obscure programming dialect.

This "plug and program" approach has been adequately satisfied by the Z8. but 1

find that I purposely avoid applications involving floating-point calculations or trigonometric functions that would otherwise force me to resort to assembly-language programming (ugh!). In an effort to forestall my inevitable defection from BASIC, I am continually on the lookout for cost-effective performance boosters that I can package as single-board problem solvers (that execute in BASIC, naturally). And I just found another one!

What I have found is the Circuit Cellar BASIC-52 computer/controller (BCC-52) board. It uses the new Intel 8052AH-BASIC microcontroller chip that contains a ROM (read-only memory)-resident 8K-byte BASIC interpreter. The BCC-52 board includes the 8052AH. 48K bytes of RAM/EPROM (random-access read/write memory/erasable programmable ROM), a 2764/128 EPROM programmer, three parallel ports, a serial terminal port with automatic data-transmission-rate selection, a serial printer port, and is bus-compatible with the BCC-11 Z8 system/controller and all the BCC-series expansion boards I've already designed. Figure 1 (continued)

Steve Ciarcia (pronounced "see-ARE-see-ah") is an electronics engineer and computer consultant with experience in process control, digital design, nuclear instrumentation, and product development. He is the author of several books about electronics. You can write to him at POB 582, Glastonbury, CT 06033.

is a block diagram of the hardware.

BASIC-52 is particularly suited for process control, providing IF... THEN, FOR...NEXT, DO... WHILE/ UNTIL, ONTIME, and CALL statements among its broad repertoire of instructions (figure 2 lists the software features). Calculations are handled in integer or floating-point math and are fully supported with trigonometric and logical operators. Because of its low system overhead it is extremely fast and efficient.

I'll get into the system configuration and the design details momentarily, but I first have to mention an interesting aspect of BASIC-52. While I considered using EEPROMS (electrically erasable programmable ROMs) and other nonvolatile storage techniques, the sophisticated EPROM programming capabilities of BASIC-52 justified eliminating them simply on the basis of cost and board real estate. Unlike most one-shot EPROM programmers that fill the entire contents of an EPROM regardless of the application program's size, BASIC-52 treats the EPROM as write-once mass storage.

When a BASIC application program is saved to EPROM, it is tagged with an identifying ROM number and stored only in the amount of EPROM required to fit the program (plus header and EOF [end of file]). Additional application programs can be stored to the same EPROM and recalled for execution by requesting a particular ROM number. A 27128 EPROM provides 16K bytes of massstorage space. When it is full (a nondestructive EPROM FULL error will tell you), simply erase the present EPROM or insert another. Finally, since this pseudo-mass storage exists in directly addressable memory space rather than cassettes or disks, it runs at full processor speed and stored application programs are instantly accessible.

BASIC-52 bridges the gap between expensive, intelligent control capabilities and hard-to-justify, price-sensitive control applications. BASIC-52's full floating-point BASIC is fast and efficient enough for the most complicated tasks, while its cost-effective design lets it be considered for many new areas of implementation.

I'm bullish on the BCC-52 board, and you can expect to see it in future Circuit Cellar projects. With so much power and convenience, I can accomplish quite a bit in a few lines of code—especially since that's all I may ever write.

#### THE BCC-52 BOARD

The BCC-52 is a single-board controller/development system. Shown as a prototype in photo 1 and as a schematic in figure 3, this 17-chip circuit fits in a compact 4½ by 6½ inches (the same size as the Term-Mite smart terminal [see photo 2], if you want a twoboard complete system—see my columns in the January and February 1984 issues of BYTE). It contains RAM/EPROM, an EPROM programmer, three parallel ports, and two serial ports.

The BCC-52 board has five main sections: processor, address decoding and memory, parallel I/O (input/ output), serial I/O, and EPROM programmer.

The BCC-52 board is based on the 8052AH-BASIC chip, a preprogrammed version of Intel's 8052AH microcontroller (see figure 4). The 8052AH is the newest of Intel's 8-bit microcontroller-chip series, also known as the MCS-51 family.

The 8052AH contains 8K bytes of on-chip ROM. 256 bytes of RAM. three 16-bit counter/timers, six interrupts, and 32 I/O lines. In the 8052AH-BASIC chip, the ROM is a masked BASIC interpreter, and the I/O lines are redefined to address, data, and control lines. Figure 5a illustrates the 8052AH-BASIC chip pinout.

The 8052AH-BASIC chip has a 16-bit address and an 8-bit data bus (the 8 least significant address bits [ADO-AD7] and the data bus [DO-D7] are multiplexed together. similar to (continued)

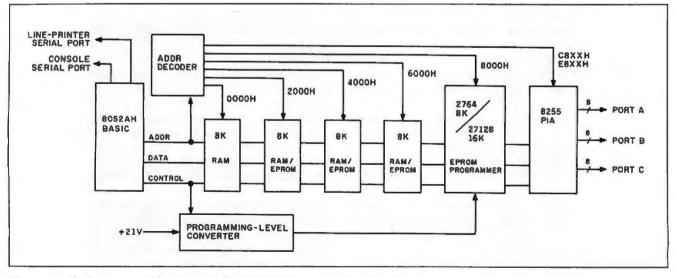

Figure 1: Block diagram of the Circuit Cellar BASIC-52 computer/controller board.

| Command      | Function                                                                            | Statement   | Function                                                                                                    |
|--------------|-------------------------------------------------------------------------------------|-------------|----------------------------------------------------------------------------------------------------|
| RUN          | Execute a program                                                                   | POP         | Pop argument stack to variables                                                                                 |
| CONT         | Continue after a stop or Control-C                                                  | PWM         | Pulse-width modulation                                                                                          |
| LIST         | List program to the console device                                                  |             |                                                                                                    |
| LIST#        |                                                                                     | REM         | Remark                                                                                                    |
|              | List program to serial printer                                                      | RETI        | Return from interrupt                                                                                           |
| NEW          | Erase the program stored in RAM                                                     | STOP        | Break program execution                                                                                         |
| NULL         | Set null count after carriage return/line feed                                      | STRING      | Allocate memory for strings                                                                                     |
| RAM          | Evoke RAM mode, current program in read/write memory                                | Ult         | Evoke user console input routine                                                                                |
| ROM          | Evoke ROM mode, current program in ROM/EPROM                                        |             |                                                                                                    |
|              |                                                                                     | UIO         | Evake BASIC console input routine                                                                               |
| XFER         | Transfer a program from ROM/EPROM to RAM                                            | UO1         | Evoke user console output routine                                                                               |
| PROG         | Save the current program in EPROM                                                   | 000         | Evoke BASIC console output routine                                                                              |
| PROG1        | Save data-transmission-rate information in EPROM                                    |             |                                                                                                    |
| PROG2        | Save data-transmission-rate information in EPROM and<br>execute program after reset |             |                                                                                                    |
| FPROG        | Save the current program in EPROM using the intelligent                             | Operator    | Function                                                                                                    |
|              | algorithm                                                                           |             | Read program memory                                                                                             |
| FPROG1       | Save data-transmission-rate information in EPROM using                              | CBY()       | Read program memory                                                                                             |
|              | the intelligent algorithm                                                           | DBY()       | Read/assign internal data memory                                                                                |
| FPROG2       | Save data-transmission-rate information in EPROM and                                | XBY()       | Read/assign external data memory                                                                                |
|              | execute program after reset, use intelligent algorithm                              | GET         | Read console                                                                                                    |
|              | evenere program aller reser, use intelligent algorithm                              | IE          | Read/assign IE register                                                                                         |
|              |                                                                                     | IP          | Read/assign IP register                                                                                         |
| Statement    | Function                                                                            | PORTI       |                                                                                                    |
|              |                                                                                     |             | Read/assign I/O port 1 (P1)                                                                                     |
| BAUD         | Set data-transmission rate for line-printer port                                    | PCON        | Read/assign PCON register                                                                                       |
| ALL          | Call assembly-ianguage program                                                      | RCAP2       | Read/assign RCAP2 (RCAP2H:RCAP2L)                                                                               |
| LEAR         | Clear variables, interrupts, and strings                                            | T2CON       | Read/assign T2CON register                                                                                      |
| LEARS        | Clear stacks                                                                        | TCON        | Read/assign TCON register                                                                                       |
| CLEARI       | Clear interrupts                                                                    | TMOD        | Read/assign TMOD register                                                                                       |
| CLOCKI       |                                                                                     | TIME        | Read/assign real-time clock                                                                                     |
|              | Enable real-time clock                                                              |             |                                                                                                    |
| CLOCKO       | Disable real-time clock                                                             | TIMERO      | Read/assign TIMER0 (TH0:TL0)                                                                                    |
| DATA         | Data to be read by READ statement                                                   | TIMER1      | Read/assign TIMER1 (TH1:TL1)                                                                                    |
| READ         | Read data in DATA statement                                                         | TIMER2      | Read/assign TIMER2 (TH2:TL2)                                                                                    |
| RESTORE      | Restore read pointer                                                                | +           | Addition                                                                                                    |
|              |                                                                                     | T           |                                                                                                    |
| DIM          | Allocate memory for arrayed variables                                               |             | Division                                                                                                    |
| 00           | Set up loop for WHILE or UNTIL                                                      |             | Exponentiation                                                                                                  |
| INTIL        | Test DO loop condition (loop if false)                                              | •           | Multiplication                                                                                                  |
| VHILE        | Test DO loop condition (loop if true)                                               | -           | Subtraction                                                                                                    |
| IND          | Terminate program execution                                                         | AND.        | Logical AND                                                                                                    |
| OR-TO-{STEP} | Set up FORNEXT loop                                                                 | OR.         |                                                                                                    |
|              |                                                                                     |             | Logical OR                                                                                                    |
| IEXT         | Test FORNEXT loop condition                                                         | .XOR.       | Logical exclusive OR                                                                                            |
| BOSUB        | Execute subroutine                                                                  |             |                                                                                                    |
| RETURN       | Return from subroutine                                                              |             |                                                                                                    |
| GOTO         | GOTO program line number                                                            |             |                                                                                                    |
| ON GOTO      | Conditional GOTO                                                                    | Stored Cons | tant                                                                                                    |
| N GOSUB      | Conditional GOSUB                                                                   | -           | DI 01/15000                                                                                                    |
|              |                                                                                     | PI          | PI - 3.1415926                                                                                                  |
| -THEN-{ELSE} |                                                                                     |             |                                                                                                    |
| NPUT         | Input a string or variable                                                          |             |                                                                                                    |
| .ET          | Assign a variable or string a value (LET is optional)                               |             | A CONTRACT OF A CONTRACT OF A CONTRACT OF A CONTRACT OF A CONTRACT OF A CONTRACT OF A CONTRACT OF A CONTRACT OF |
| NERR         | ONERR or GOTO line number                                                           | Operators-9 | Single Operand                                                                                                  |
| ONTIME       | Generate an interrupt when time is equal to or greater                              | ADOLL       | Absolute velue                                                                                                  |
|              |                                                                                     | ABS()       | Absolute value                                                                                                  |
|              | than ONTIME argument; line number is after comma                                    | NOT()       | One's complement                                                                                                |
| NEX1         | GOSUB to fine number following ONEX1 when INT1                                      | INT()       | Integer                                                                                                    |
|              | pin is pulled low                                                                   | SGN()       | Sign                                                                                                    |
| RINT         | Print variables, strings, or literals, P. is shorthand for                          | SQR()       | Square root                                                                                                    |
|              | print                                                                               | RND         | Random number                                                                                                   |
| RINT#        |                                                                                     |             |                                                                                                    |
|              | Print to software serial port                                                       | LOG()       | Natural log                                                                                                    |
| HO.          | Print hexadecimal mode with zero suppression                                        | EXP()       | "e" (2.7182818) to the X                                                                                        |
| 'H1.         | Print hexadecimal mode with no zero suppression                                     | SIN()       | Returns the sine of argument                                                                                    |
| PH0.#        | PH0.# to line printer                                                               | COS()       | Returns the cosine of argument                                                                                  |
| H1.#         | PH1.# to line printer                                                               | TAN()       | Returns the tangent of argument                                                                                 |
| USH          | Push expressions on argument stack                                                  |             |                                                                                                    |
|              |                                                                                     | ATN()       | Returns the arctangent of argument                                                                              |

Figure 2: Detailed description of the Intel 8052AH BASIC-52 programming language.

٦

#### CIRCUIT CELLAR

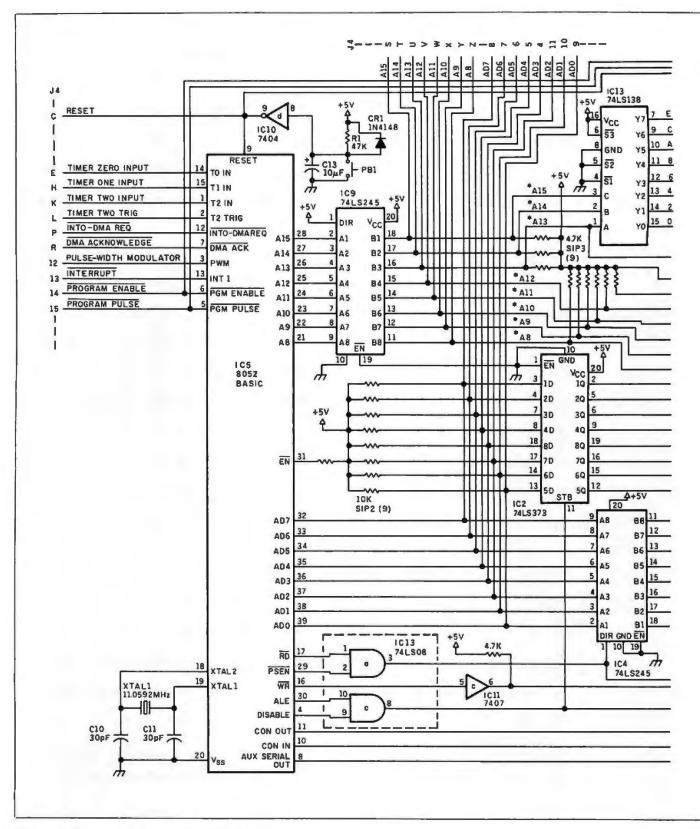

Figure 3: Schematic diagram of the BCC-52 board.

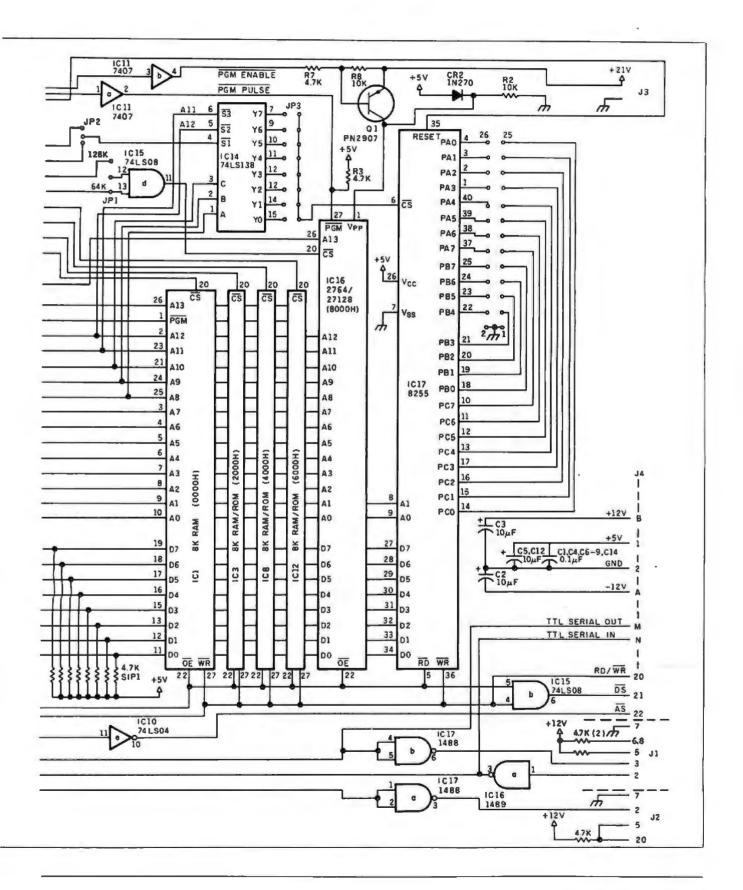

the 8085 and Z8). When the chip is powered up, it sizes consecutive external memory from 0000 to the end of memory (or memory failure) by alternately writing 55 hexadecimal and 00 to each location. A minimum of IK bytes of RAM is required for BASIC-52 to function, and any RAM must be located starting at 0000. [Editor's note: For the remainder of the article, all addresses and data values will be hexadecimal unless otherwise specified.]

Three control lines, RD (pin 17), WR (pin 16), and PSEN (pin 29), partition the address space as 64K bytes each of program and data memory. How-

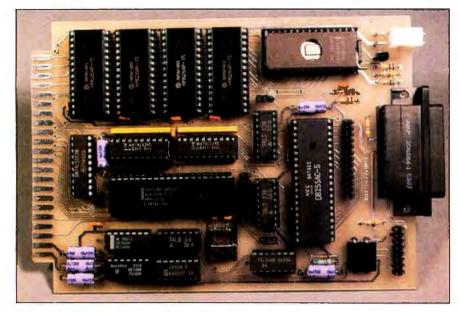

Photo 1: The Circuit Cellar BASIC-52 computer/controller prototype.

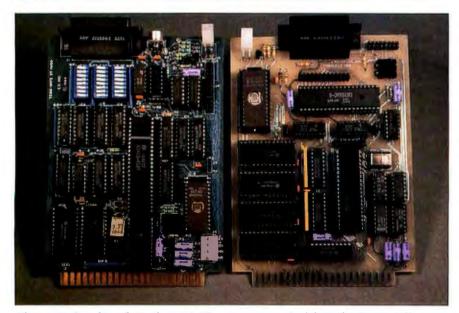

Photo 2: On the right is the BCC-52 prototype; on the left is the Circuit Cellar BCC Term-Mite smart-terminal board (see the January 1984 Circuit Cellar). With the addition of a video monitor and keyboard, the two boards constitute a complete computer system suitable for software development or installed use.

ever. user-called assembly-language routines and EPROM programming are unsupported in data memory. For that reason, the BCC-52 board as I've designed it is addressed completely as program memory (RAM/EPROM mode), both for RAM and I/O. The addressing logic is as follows:

1. The  $\overline{RD}$  and  $\overline{WR}$  pins on the 8052AH chip enable RAM from 0000 to 7FFF. Addresses are used to decode the chip select ( $\overline{CS}$ ) for the RAM devices, and  $\overline{RD}$  and  $\overline{WR}$  are used to enable the  $\overline{OE}$  and  $\overline{WE}$  (or  $\overline{WR}$ ) pins, respectively.

2. PSEN is used to enable EPROM from 2000 to 7FFF. Addresses are used to decode the CS for the EPROM devices, and PSEN is used to enable the OE pin.

3. Between 8000 and OFFFF, both  $\overline{RD}$ and  $\overline{PSEN}$  are used to enable either EPROM or RAM.  $\overline{RD}$  and  $\overline{PSEN}$  are applied as inputs to AND gate IC15, a 74LS08. The  $\overline{WR}$  pin on the chip is used to write to RAM in this same address space.

BASIC-52 reserves the first 512 bytes of external data memory to implement two software stacks: the control stack and the arithmetic or argument stack. Understanding how the stacks work is necessary only if you want to link BASIC-52 and 8052 assembly-language routines. The details of how to do this are covered in the assembly-language linkage section of the MCS BASIC-52 User's Manual.

The control stack occupies locations 60 (96 decimal) through OFE (254 decimal) in external RAM. This memory is used to store all information associated with loop control (i.e., DO.... WHILE, DO....UNTIL, and FOR.... NEXT) and BASIC subroutines (GOSUB). The stack is initialized to OFE and "grows down."

The argument stack occupies locations 12D (301 decimal) through 1FE (510 decimal) in external RAM. This stack stores all the constants that BASIC is currently using. Operations like add. subtract. multiply. and divide always operate on the first two numbers on the argument stack and return the result to the argument

#### CIRCUIT CELLAR

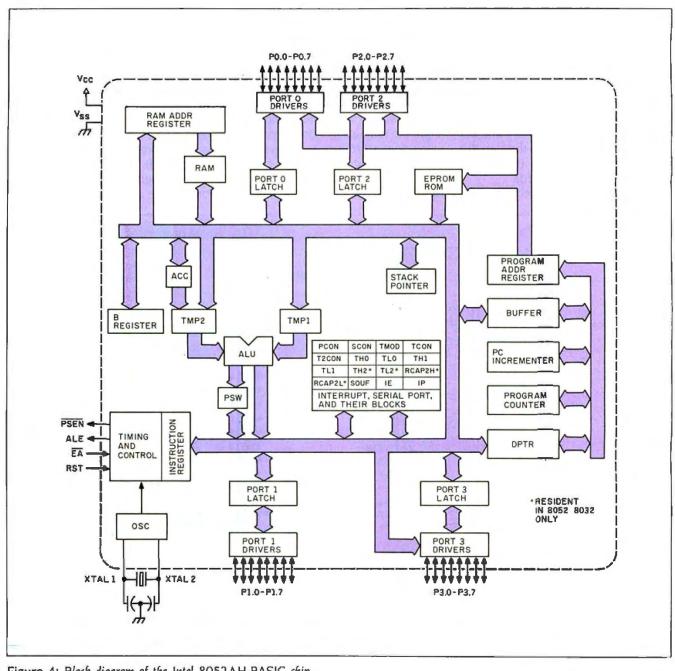

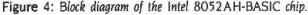

stack. The argument stack is initialized to IFE and "grows down" as more values are placed on it. Each floatingpoint number placed on the argument stack requires 6 bytes of storage.

The stack pointer on the 8052AH (special-function register, SP) is initialized to 4D (77 decimal). The 8052AH's stack pointer "grows up" as additional values are placed on the stack.

#### **ADDRESS DECODING**

The three most significant address lines (A13–A15) are connected to a 74LS138 decoder chip. IC13, which separates the addressable range into eight 8K-byte memory segments, each with its own chip select (Y0–Y7). The four least significant chip selects are connected to 28-pin, 64K-bit (8K by 8) memory devices, either 2764 EPROMs or 6264 static RAMs. IC1, addressed at 0000. must be RAM in order for BASIC-52 to function. IC locations 3 (2000–3FFF), 11 (4000– 5FFF), and 12 (6000–7FFF) can use either RAM or EPROM. IC16 (8000– [continued] 9FFF or BFFF) is an EPROM programming socket intended for 2764 or 27128 EPROMs (see figures 5b and 5c).

Altogether, you have 48K bytes of memory on the BCC-52 board if you use four 6264 RAMs (as ICs 1, 3, 8, and 12) (see figure 5d) and a 27128 EPROM in IC16. The memory and I/O can be further expanded through the expansion bus using BCC-series Z8-system expansion cards.

A second 74LSI38 decoder, IC14,

partitions either C800–CFFF or E800– EFFF as eight 256-byte I/O blocks. Rather than simply using the available C000 or E000 strobes from IC13 alone, which would occupy a 2000 address space for a single PIA (peripheral interface adapter) chip, IC14 allows many peripheral devices to share the remaining address space by using only a 256-byte address range. This addressing convention is consistent with other expansion boards I've designed, and it is easy to configure a 64-channel A/D (analog-to-digital) or 128-channel power I/O system using this board with a number of peripheral cards.

#### PARALLEL I/O

The BCC-52 board contains an 8255A-5 PIA (IC17) that provides three 8-bit I/O software-configurable parallel ports. The three I/O ports, labeled A, B, and C, and a write-only mode-configuration port occupy four consecutive addresses in one of the

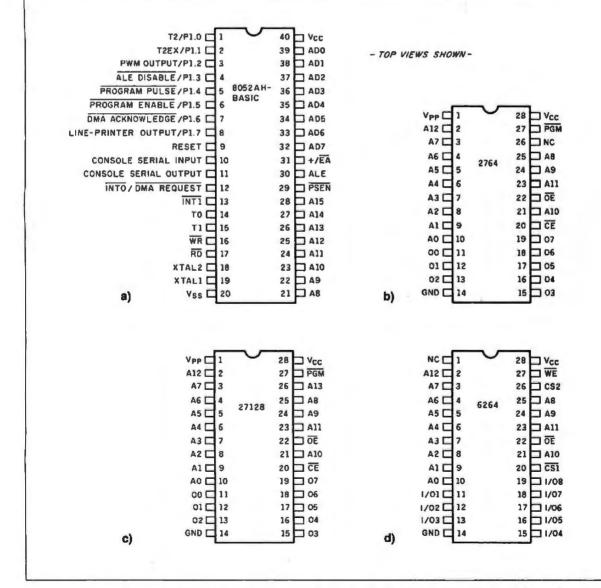

Figure 5: Pinouts for (a) the 8052AH-BASIC chip. (b) the 2764 8K-byte EPROM. (c) the 27128 16K-byte EPROM. and (d) the 6264 8K-byte RAM.

VIA... I Purolator

courier

|                                                                                                    | For a Limit                                                                                 |
|----------------------------------------------------------------------------------------------------|---------------------------------------------------------------------------------------------|
|                                                                                                    | We'll Conti                                                                                 |
| and the second division of the second division of the second divisio | THAT'S RIGHT! OUR LO                                                                        |
| Price Se                                                                                                    | Tail us the advertiser and p<br>resolv advertised in any pop<br>This offer does not apply i |
|                                                                                                    | This offer does not apply t                                                                 |

EST PRICE GUARANTEE IS STILL EFFECTIVE! of any software or herdware item on these pages cur-computer publication and we'll best that price by \$10, tems under \$100 or where the price is not lower than

-

Time...

===1

On Orders Totaling Over \$100...Shipped UPS FREE IF Under \$100

| 1 |                                   | _     |
|---|-----------------------------------|-------|
|   | DATA BASE MANAGEN<br>KNOWLEDGEMAN |       |
|   |                                   |       |
|   | Clout 2                           |       |
|   | Tim IV                            | 189   |
|   | R:Base 4000                       | 265   |
|   | R:Base 5000                       | 399   |
|   | OB Master                         |       |
|   | d BASE W                          |       |
|   | Quickode III                      |       |
|   | d Base II (New Release)           |       |
|   |                                   |       |
|   | Condor III                        |       |
|   | Data Base Mgr. II (alpha)         |       |
|   | Extended Report Writer            | 119   |
|   | Friday                            | 169   |
|   | Friday<br>pfs: file & pfs: report | 165   |
|   | REVELATION                        | 745   |
|   | Powerbase                         |       |
|   | Easyliler                         |       |
|   | FINANCIAL                         |       |
|   | DOLLARS AND SENSE                 | 8116  |
|   |                                   |       |
|   | Market Mgr. Plus (low Jones)      |       |
|   | MANAGING YOUR MONEY               | 119   |
|   | GRAPHICS                          |       |
|   | CHARTMASTER                       | \$275 |
|   |                                   |       |

**GRAPHICS BOARDS** 

AST

Preview

EVEREX Graphics Edge

HERCULES

**Color Card** 

Colorpius

TECMAR

Ultra Pak

STB

**Graphics Card** 

Graphics Plus II .

PLANTRONICS/FREDERICK

Graphics Master\_\_\_\_\_ TSENG LABORATORIES

1 -

. 1

AND CON

- E 1

AND CON

TEAR 

COMPARE T 

4 

TEAR 

COMPARE

Г

Г 

| SOFTWA                         | 1 =   |
|--------------------------------|-------|
| GRAPHICS (cost.)               | -     |
| BPS Graphics                   | \$289 |
| SIGNMASTER                     | 195   |
| pts: oraph                     | 85    |
| Graphwriter                    | 319   |
| Graphwriter Extension          | 319   |
| Graphwriter Combo Pak          | 485   |
| Microsoft Chart                | 175   |
| ENERGRAPHICS                   | 259   |
| Energraphics (w/plotter opt.)_ | 325   |
| PC Draw                        | 295   |
| LANGUAGES/UTILITIE             |       |
| CONCURRENT PC DOS              | S175  |
| Pascal MT + (PC DOS)           | 349   |
| PL/1 (DR)                      | 489   |
| Display Manager (DR)           | 359   |
| Access Manager-(DR)            | 269   |
| LATTICE C COMPILER             | 305   |
| C-Food Smorgasbord             | 119   |
| CIS Cobol 86 (DR)              | 479   |
| Pascal Compiler (MS)           | 245   |
| C Compiler (MS) (New Release)  | 305   |
| Microsoft Sort                 | 159   |
| Cobol Compiler (MS)            | 479   |
|                                |       |

HARDWARE

Multi-Display Card \$279 Modular Graphics Card 289

Options A&B \_\_\_\_Lowest Price

MODEMS (INTERNAL)

Smartmodern 12008 - 5-5 \$385

A

BOARDS (cont.)

VEN-TEL

AST

DCA

\$319

5395

\$355

\$395

PC Modem Hall Card

Quadlink

VO Plus II

| for IBM PC                                           |   |
|------------------------------------------------------|---|
| LANGUAGES/UTILITIES (cont.)                          |   |
| Business Basic (MS) \$299                            | 1 |
| Business Basic (MS)\$299<br>FORTRAN COMPILER (MS)229 | 1 |
| C86 C Compiler                                       | , |
| (Computer Innovations)329                            | 1 |
| INTEGRATED/SPREADSHEETS                              |   |
| LOTUS 1-2-3 While They Last S329                     | 1 |
| Enable 305                                           |   |
| Smart Series 579                                     |   |
| FRAMEWORK 355                                        |   |
| Open Access 395                                      |   |
| Electric Desk 229                                    |   |
| SYMPHONY (Limited Quantity) 459                      |   |
| Supercalc 3 175                                      |   |
| Multiplan129                                         | 1 |
| TK! Solver 279                                       |   |
| ofs: plan85                                          | 1 |
| PROJECT SCHEDULERS                                   | 1 |
| MICROSOFT PROJECTS165                                | - |
| SuperProject (IUS)245                                | 1 |
| HARVARD TOTAL PROJECT MGR285                         | 1 |
| WORD PROCESSING                                      | 1 |
| Wordstar 2000\$259                                   | 1 |
| WORDSTAR 2000 PLUS 309                               |   |
| ton IRM DO                                           |   |
| for IBM PC                                           | - |

|                                                                                                    | OF IBM PC                  | _        |                                  | -         |                |
|----------------------------------------------------------------------------------------------------|----------------------------|----------|----------------------------------|-----------|----------------|
| 286 C Compiler       WORD PERFECT (New Release) 245         Computer Innovations)       329         Microsoft Word       245         OTUS 1-2-3       While They Lastri \$329         Inable       305         Grant Series       579         Edix & Wording       255         Inable       305         Preachtext 5000       199         Edix & Wordix       255         Simart Series       395         Finalword       225         Sama Series       395         Finalword       225         Simart Series       395         Finalword       225         Simart Series       395         Finalword       225         Simart Series       395         Finalword       225         Simart Series       395         Finalword       225         Symma III       325         Ki Solver       279         MisCEPLANEOUS UTILITIES       889         Norton Utilities (New Release)       65         Morton Robert Robert Robert Silk XV (New Release)       65         Morton Robert Robert Robert Silk XV (New Release)       65         Morton Robert Robert Robert Silk XV                                                                                                    | LANGUAGES/UTILITIES        | (com.)   | WORD PROCESSING (                | cout.)    |                |
| 286 C Compiler       WORD PERFECT (New Release) 245         Computer Innovations)       329         Microsoft Word       245         OTUS 1-2-3       While They Lastri \$329         Inable       305         Grant Series       579         Edix & Wording       255         Inable       305         Preachtext 5000       199         Edix & Wordix       255         Simart Series       395         Finalword       225         Sama Series       395         Finalword       225         Simart Series       395         Finalword       225         Simart Series       395         Finalword       225         Simart Series       395         Finalword       225         Simart Series       395         Finalword       225         Symma III       325         Ki Solver       279         MisCEPLANEOUS UTILITIES       889         Norton Utilities (New Release)       65         Morton Robert Robert Robert Silk XV (New Release)       65         Morton Robert Robert Robert Silk XV (New Release)       65         Morton Robert Robert Robert Silk XV                                                                                                    | Jusiness Basic (MS)        | _\$299   | Wordstar Pro Pac                 | _\$265    | - N            |
| NTEGRATED/SPREADSHEETS<br>OTUS 1.2.3 (While They Leart \$329       MULTIMATE       249         OTUS 1.2.3 (While They Leart \$329       Volkswnier Deluxe       165         mable       305       Peachtext 5000       199         Easywriter II/Speller/Mailer       199       Easywriter II/Speller/Mailer       199         Finalword       225       Finalword       225         pen Access       395       Finalword       225         Streak       229       Samna III       325         YMPHONY (Limited Quantify)       459       Xy Write II Plus       255         Streak       229       Samna III       325         MitsCeLLANEOUS UTILITIES       pfs: write       85         MiscelLANEOUS UTILITIES       pfs: write       85         MiscelLANEOUS UTILITIES       PROKEY 3.0       \$89         PROJECT SCHEDULERS       Statexk(K unprotected)       65         KicROSOFT PROJECT       Statexk Vi (new Release)       65         Words PROCESSING       Copy II PC       39         Vordstar 2000       \$259       DESK ORGANIZER       129         Vordstar 2000       S259       STB       Statexed (cant.)         Advantage (128k)       \$429       QuAORAM       S259                                                                                                    | ORTRAN COMPILER (MS)       | 229      | Wordstar Pro Plus                | 345       | A A            |
| NTEGRATED/SPREADSHEETS<br>OTUS 1.2.3 (While They Leart \$329       MULTIMATE       249         OTUS 1.2.3 (While They Leart \$329       Volkswnier Deluxe       165         mable       305       Peachtext 5000       199         Easywriter II/Speller/Mailer       199       Easywriter II/Speller/Mailer       199         Finalword       225       Finalword       225         pen Access       395       Finalword       225         Streak       229       Samna III       325         YMPHONY (Limited Quantify)       459       Xy Write II Plus       255         Streak       229       Samna III       325         MitsCeLLANEOUS UTILITIES       pfs: write       85         MiscelLANEOUS UTILITIES       pfs: write       85         MiscelLANEOUS UTILITIES       PROKEY 3.0       \$89         PROJECT SCHEDULERS       Statexk(K unprotected)       65         KicROSOFT PROJECT       Statexk Vi (new Release)       65         Words PROCESSING       Copy II PC       39         Vordstar 2000       \$259       DESK ORGANIZER       129         Vordstar 2000       S259       STB       Statexed (cant.)         Advantage (128k)       \$429       QuAORAM       S259                                                                                                    | C86 C Compiler             |          | WORD PERFECT (New Release)       | 245       |                |
| OTUS 1.2-3       White They Last 3229       Volkswoler Deluxe       165         inable       305       Peachtext 5000       199         mart Series       579       Easywriter II/Speler/Mailer       199         RAMEWORK       355       Edix & Wordix       255         iectric Desk       229       Samna III       325         iectric Desk       229       Samna III       325         jupercalc 3       175       Think Tank       125         jupercalc 3       175       Think Tank       125         fs: plan       85       PROKEY 3.0       \$89         MCAOSOFT PROJECT SCHEDULERS       Notron Utilities Hew Release       65         Nocooff PROJECT SCHEDULERS       Notron Utilities Hew Release       45         Coog UP PROCESSING       Copy II PC       39         Vordstar 2000       \$259       DESK ORGANIZER       129         Vordstar 2000 PLUS       309       STB       Advantage (128k)       \$429         OUADRAM       Caded       375       STB       Stande       375         ST-5251-11       \$699       STB       Stande       375         ST-5251-11       \$699       STB       Stande       375                                                                                                    | Computer Innovations)      | 329      | Microsoft Word                   | 245       |                |
| ATATE Series       579       Easywriter II/Speller/Mailer       195         RAMEWURK       355       Edix & Wordix       255         Branewurk       355       Edix & Wordix       255         Branewurk       355       Edix & Wordix       255         Branewurk       355       Edix & Wordix       255         Branewurk       355       Edix & Wordix       255         Branewurk       355       Edix & Wordix       255         Branewurk       355       Finalword       225         Sigera       225       Xy Write II Plus       255         Multiplan       129       Provert State       85         PROJECT SCHEDULERS       PROKEY 3.0       \$89         Noton Utilities (Mew Release)       65         Stoeways       45       Copy II PC       39         Desk ORGANOT ROULET Men.       285       Sideways       45         WORD PROCESSING       Sideways       45       Copy II PC       39         Desk ORGANIZER       129       Desk ORGANIZER       129         Vordstar 2000 PLUS       309       S00       S09       S00         Condem Han Card       \$439       S449       Garade       375                                                                                                    | NTEGRATED/SPREADSH         | IEETS    | MULTIMATE                        | 249       |                |
| ATATE Series       579       Easywriter II/Speller/Mailer       195         RAMEWURK       355       Edix & Wordix       255         Branewurk       355       Edix & Wordix       255         Branewurk       355       Edix & Wordix       255         Branewurk       355       Edix & Wordix       255         Branewurk       355       Edix & Wordix       255         Branewurk       355       Edix & Wordix       255         Branewurk       355       Finalword       225         Sigera       225       Xy Write II Plus       255         Multiplan       129       Provert State       85         PROJECT SCHEDULERS       PROKEY 3.0       \$89         Noton Utilities (Mew Release)       65         Stoeways       45       Copy II PC       39         Desk ORGANOT ROULET Men.       285       Sideways       45         WORD PROCESSING       Sideways       45       Copy II PC       39         Desk ORGANIZER       129       Desk ORGANIZER       129         Vordstar 2000 PLUS       309       S00       S09       S00         Condem Han Card       \$439       S449       Garade       375                                                                                                    | OTUS 1-2-3 While They Last | \$329    | Volkswoter Deluxe                | 165       |                |
| ATATE Series       579       Easywriter II/Speller/Mailer       195         RAMEWURK       355       Edix & Wordix       255         Branewurk       355       Edix & Wordix       255         Branewurk       355       Edix & Wordix       255         Branewurk       355       Edix & Wordix       255         Branewurk       355       Edix & Wordix       255         Branewurk       355       Edix & Wordix       255         Branewurk       355       Finalword       225         Sigera       225       Xy Write II Plus       255         Multiplan       129       Provert State       85         PROJECT SCHEDULERS       PROKEY 3.0       \$89         Noton Utilities (Mew Release)       65         Stoeways       45       Copy II PC       39         Desk ORGANOT ROULET Men.       285       Sideways       45         WORD PROCESSING       Sideways       45       Copy II PC       39         Desk ORGANIZER       129       Desk ORGANIZER       129         Vordstar 2000 PLUS       309       S00       S09       S00         Condem Han Card       \$439       S449       Garade       375                                                                                                    | nable                      | 305      | Peachtext 5000                   | 199       |                |
| Bectric Desk       229       Samna III       325         VMPHONY (Limited Quantify)       459       Xy Write II Plus       225         Supercalc 3       175       Think Tank       125         Kil Solver       279       PADJECT SCHEDULERS       MISCELLANEOUS UTILITIES         PROJECT SCHEDULERS       Motor Utilities (New Release)       65         MCROSOFT PROJECT       S165       SIBEKICK (unprotected)       65         Supervalue Transmit Project (IUS)       245       Crosstalk XVI (New Release)       115         WORD PROCESSING       Soldeways       45         WORD PROCESSING       Copy II PC       39         DESK ORGANIZER       129         Vordstar 2000       \$259       DESK ORGANIZER       129         Vordstar 2000 PLUS       309         Contention       State State                                                                                                    | mart Series                | 579      | Easywriter II/Speller/Mailer     | 199       | 10             |
| Bectric Desk       229       Samna III       325         VMPHONY (Limited Quantify)       459       Xy Write II Plus       225         Supercalc 3       175       Think Tank       125         Kil Solver       279       PADJECT SCHEDULERS       MISCELLANEOUS UTILITIES         PROJECT SCHEDULERS       Motor Utilities (New Release)       65         MCROSOFT PROJECT       S165       SIBEKICK (unprotected)       65         Supervalue Transmit Project (IUS)       245       Crosstalk XVI (New Release)       115         WORD PROCESSING       Soldeways       45         WORD PROCESSING       Copy II PC       39         DESK ORGANIZER       129         Vordstar 2000       \$259       DESK ORGANIZER       129         Vordstar 2000 PLUS       309         Contention       State State                                                                                                    | RAMEWORK                   | 355      | Edix & Wordey                    | 255       | ニメの            |
| IBCTIC DESK       229       Saffina III       325         Supercalc 3       175       XI Write II Plus       255         Supercalc 3       175       Think Tank       125         KI Solver       279       MISCELLANEOUS UTILITIES         KI Solver       279       MISCELLANEOUS UTILITIES         PROJECT SCHEDULERS       MISCELLANEOUS UTILITIES         Norton Utilities (New Release)       65         MORD PROCESSING       Cosstalk XVI (New Release)       115         WORD PROCESSING       DESK ORGANIZER       129         Vordstar 2000       S259       DESK ORGANIZER       129         VORDSTAR 2000 PLUS       309         CONDEMS (INTERNAL) (cont.)       MULT1-FUNCTION BOARDS (trant.)         KI Solver       3439         CMAdoand Galant       S439         Vordstar 2000       S259         ST-5251-11       S699         ST-3780       749         Nis Grande Byte       375         ST-3780       749         No Grade Byte       275         TECMAR       S235         NULT1-FUNCTION BOARDS       KEYTRONIC         SX PAR Plus (64k)       S259         NULT1-FUNCTION BOARDS       S152 <td>pen Access</td> <td>395</td> <td>Finalword</td> <td>225</td> <td>ll ~ m</td>                                                                                                    | pen Access                 | 395      | Finalword                        | 225       | ll ~ m         |
| MCHOSUPT PHOLECT       S165       Sildekack (unprotected)       65         SuperProject (IUS)       245       Crosstalk XVI (New Release)       115         Sideways       115       Sideways       45         WORD PROCESSING       Sideways       45         Vordstar 2000       2259       DESK ORGANIZER       129         Vordstar 2000       PLUS       309         OPTIESATION BOARDS (INTERNAL) (cont.)         MODEMS (INTERNAL) (cont.)       MULT1-FUNCTION BOARDS (cont.)         CModem Haft Card       S439         CMAdvantage (128k)       \$429         CUADRAM       Quadboard (64k)       \$259         ST-3780       749         Nio Grande       375         Str 3780       749         Nu Abard       \$349         Canade       375         MA Board       \$394         Str RESEARCH       KEYBOARDS         MULT1-FUNCTION BOARDS       KEYBOARDS         AST       S259         Str RESEARCH       S259         Str RESEARCH       S259         Str RESEARCH       S259         Str RESEARCH       S259         MULT1-FUNCTION BOARDS       KEYTRONIC                                                                                                    | lectric Desk               | 229      | Samna III                        | 325       | 12 0           |
| MCHOSUPT PHOLECT       S165       Sildekack (unprotected)       65         SuperProject (IUS)       245       Crosstalk XVI (New Release)       115         Sideways       115       Sideways       45         WORD PROCESSING       Sideways       45         Vordstar 2000       2259       DESK ORGANIZER       129         Vordstar 2000       PLUS       309         OPTIESATION BOARDS (INTERNAL) (cont.)         MODEMS (INTERNAL) (cont.)       MULT1-FUNCTION BOARDS (cont.)         CModem Haft Card       S439         CMAdvantage (128k)       \$429         CUADRAM       Quadboard (64k)       \$259         ST-3780       749         Nio Grande       375         Str 3780       749         Nu Abard       \$349         Canade       375         MA Board       \$394         Str RESEARCH       KEYBOARDS         MULT1-FUNCTION BOARDS       KEYBOARDS         AST       S259         Str RESEARCH       S259         Str RESEARCH       S259         Str RESEARCH       S259         Str RESEARCH       S259         MULT1-FUNCTION BOARDS       KEYTRONIC                                                                                                    | YMPHONY (Limited Quantity) | _459     | Xy Write II Plus                 | 255       |                |
| MCHOSUPT PHOLECT       S165       Sildekack (unprotected)       65         SuperProject (IUS)       245       Crosstalk XVI (New Release)       115         Sideways       115       Sideways       45         WORD PROCESSING       Sideways       45         Vordstar 2000       2259       DESK ORGANIZER       129         Vordstar 2000       PLUS       309         OPTIESATION BOARDS (INTERNAL) (cont.)         MODEMS (INTERNAL) (cont.)       MULT1-FUNCTION BOARDS (cont.)         CModem Haft Card       S439         CMAdvantage (128k)       \$429         CUADRAM       Quadboard (64k)       \$259         ST-3780       749         Nio Grande       375         Str 3780       749         Nu Abard       \$349         Canade       375         MA Board       \$394         Str RESEARCH       KEYBOARDS         MULT1-FUNCTION BOARDS       KEYBOARDS         AST       S259         Str RESEARCH       S259         Str RESEARCH       S259         Str RESEARCH       S259         Str RESEARCH       S259         MULT1-FUNCTION BOARDS       KEYTRONIC                                                                                                    | Supercalc 3                | _175     | Think Tank                       | 125       | 1100           |
| MCHOSUPT PHOLECT       S165       Sildekack (unprotected)       65         SuperProject (IUS)       245       Crosstalk XVI (New Release)       115         Sideways       115       Sideways       45         WORD PROCESSING       Sideways       45         Vordstar 2000       2259       DESK ORGANIZER       129         Vordstar 2000       PLUS       309         OPTIESATION BOARDS (INTERNAL) (cont.)         MODEMS (INTERNAL) (cont.)       MULT1-FUNCTION BOARDS (cont.)         CModem Haft Card       S439         CMAdvantage (128k)       \$429         CUADRAM       Quadboard (64k)       \$259         ST-3780       749         Nio Grande       375         Str 3780       749         Nu Abard       \$349         Canade       375         MA Board       \$394         Str RESEARCH       KEYBOARDS         MULT1-FUNCTION BOARDS       KEYBOARDS         AST       S259         Str RESEARCH       S259         Str RESEARCH       S259         Str RESEARCH       S259         Str RESEARCH       S259         MULT1-FUNCTION BOARDS       KEYTRONIC                                                                                                    | Aultiplan                  | _129     | pfs: write                       |           | 11 77 77       |
| MCHOSUPT PHOLECT       S165       Sildekack (unprotected)       65         SuperProject (IUS)       245       Crosstalk XVI (New Release)       115         Sideways       115       Sideways       45         WORD PROCESSING       Sideways       45         Vordstar 2000       2259       DESK ORGANIZER       129         Vordstar 2000       PLUS       309         OPTIESATION BOARDS (INTERNAL) (cont.)         MODEMS (INTERNAL) (cont.)       MULT1-FUNCTION BOARDS (cont.)         CModem Haft Card       S439         CMAdvantage (128k)       \$429         CUADRAM       Quadboard (64k)       \$259         ST-3780       749         Nio Grande       375         Str 3780       749         Nu Abard       \$349         Canade       375         MA Board       \$394         Str RESEARCH       KEYBOARDS         MULT1-FUNCTION BOARDS       KEYBOARDS         AST       S259         Str RESEARCH       S259         Str RESEARCH       S259         Str RESEARCH       S259         Str RESEARCH       S259         MULT1-FUNCTION BOARDS       KEYTRONIC                                                                                                    | K! Solver                  | 279      | MISCELLANEOUS UTIL               | ITIES     | 비쑵구            |
| MCHOSUPT PHOLECT       S165       Sildekack (unprotected)       65         SuperProject (IUS)       245       Crosstalk XVI (New Release)       115         Sideways       115       Sideways       45         WORD PROCESSING       Sideways       45         Vordstar 2000       2259       DESK ORGANIZER       129         Vordstar 2000       PLUS       309         OPTIESATION BOARDS (INTERNAL) (cont.)         MODEMS (INTERNAL) (cont.)       MULT1-FUNCTION BOARDS (cont.)         CModem Haft Card       S439         CMAdvantage (128k)       \$429         CUADRAM       Quadboard (64k)       \$259         ST-3780       749         Nio Grande       375         Str 3780       749         Nu Abard       \$349         Canade       375         MA Board       \$394         Str RESEARCH       KEYBOARDS         MULT1-FUNCTION BOARDS       KEYBOARDS         AST       S259         Str RESEARCH       S259         Str RESEARCH       S259         Str RESEARCH       S259         Str RESEARCH       S259         MULT1-FUNCTION BOARDS       KEYTRONIC                                                                                                    | fs: plan                   | 85       | PROKEY 3.0                       | \$89      | 11111          |
| MCHOSUPT PHOLECT       S165       Sildekack (unprotected)       65         SuperProject (IUS)       245       Crosstalk XVI (New Release)       115         Sideways       115       Sideways       45         WORD PROCESSING       Sideways       45         Vordstar 2000       2259       DESK ORGANIZER       129         Vordstar 2000       PLUS       309         OPTIESATION BOARDS (INTERNAL) (cont.)         MODEMS (INTERNAL) (cont.)       MULT1-FUNCTION BOARDS (cont.)         CModem Haft Card       S439         CMAdvantage (128k)       \$429         CUADRAM       Quadboard (64k)       \$259         ST-3780       749         Nio Grande       375         Str 3780       749         Nu Abard       \$349         Canade       375         MA Board       \$394         Str RESEARCH       KEYBOARDS         MULT1-FUNCTION BOARDS       KEYBOARDS         AST       S259         Str RESEARCH       S259         Str RESEARCH       S259         Str RESEARCH       S259         Str RESEARCH       S259         MULT1-FUNCTION BOARDS       KEYTRONIC                                                                                                    | PROJECT SCHEDULEI          | RS       | Norton Utilities (New Release) _ | 65        |                |
| Open Toject (19)         Image 1285         Sideways         11         11         11         11         12         13         14         15         15         15         15         15         15         15         15         15         15         15         15         15         15         15         15         15         15         15         15         15         15         15         15         15         15         15         15         15         15         15         15         15         15         15         15         15         15         15         15         15         15         16         16         16         16         16         16         16         16         16         16         16         16         16         16         16         16         16         16         16         16         16         16         16         16         16         16         16         16         16         16         16         16         16         16         16         16         16         16         16         17         16         16         16         16         16         16         17 <th16< th=""></th16<>                                                                                                    | AICROSOFT PROJECT          | _\$165   | SIDEKICK (unprotected)           | 65        |                |
| ARVARD TOTAL PROJECT MAR285<br>WORD PROCESSING<br>Copy II PC39<br>DESK ORGANIZER129<br>VORDSTAR 2000 PLUS309<br>COPIESMERC<br>MODEMS (INTERNAL) (cont.)<br>AST RESEARCH (cant.)<br>Advantage (128k)S429<br>OUAORAM<br>OUAORAM<br>OUAORAM<br>ST 5251-11S699<br>STB<br>STB STB<br>CCA<br>RMA BoardS449<br>CCA<br>RMA BoardS449<br>CCA<br>RMA BoardS449<br>CCA<br>RMA BoardS449<br>CCA<br>RMA BoardS449<br>STB STB<br>STB STB<br>STB STB<br>STA ST RESEARCH<br>SAT RESEARCH<br>SX PA PLUS (64k)S259<br>STB Conternational State<br>STB STB<br>STB STB STB<br>STB STB STB<br>STB STB STB<br>STB STB<br>STB STB<br>STB STB STB<br>STB STB STB<br>STB STB<br>STB STB<br>STB STB<br>STB STB<br>STB STB<br>STB STB<br>STB STB<br>STB STB<br>STB STB STB<br>STB STB<br>STB STB STB<br>STB STB<br>STB STB STB<br>STB STB | SuperProject (IUS)         | 245      | Crosstalk XVI (New Release)      | 115       |                |
| CONCENTION BOARDS (Cont.)         MODEMS (INTERNAL) (cont.)       AST RESEARCH (cont.)         AST RESEARCH (cont.)       Ast RESEARCH (cont.)         Advantage (128k)       \$429         OWADRAM       OUADRAM         Str.5251-11       \$699         ST       Ouadboard (64k)         Str.5251-11       \$699         ST       Ouadboard (64k)         Str.5251-11       \$699         STB       \$259         Str.5251-11       \$699         STB       \$259         Str.627-11       \$699         Str.5251-11       \$699         Str.5251-11       \$699         Str.627-11       \$699         Str.5251-11       \$699         Str.5251-11       \$699         Str.627       \$75         Str.628       \$259         Str.628       \$259         Str.628       \$259         Str.728       \$275         Str.728       \$259         AST RESEARCH       \$259         Str.728       \$150         AST RESEARCH       \$259         Str.729       \$151 (Deluxe)         AST RESEARCH       \$152         Mega                                                                                                    | ARVARD TOTAL PROJECT MGR.  | 285      | Sideways                         | 45        | <ທ             |
| CONCENTION BOARDS (Cont.)         MODEMS (INTERNAL) (cont.)       AST RESEARCH (cont.)         AST RESEARCH (cont.)       Ast RESEARCH (cont.)         Advantage (128k)       \$429         OWADRAM       OUADRAM         Str.5251-11       \$699         ST       Ouadboard (64k)         Str.5251-11       \$699         ST       Ouadboard (64k)         Str.5251-11       \$699         STB       \$259         Str.5251-11       \$699         STB       \$259         Str.627-11       \$699         Str.5251-11       \$699         Str.5251-11       \$699         Str.627-11       \$699         Str.5251-11       \$699         Str.5251-11       \$699         Str.627       \$75         Str.628       \$259         Str.628       \$259         Str.628       \$259         Str.728       \$275         Str.728       \$259         AST RESEARCH       \$259         Str.728       \$150         AST RESEARCH       \$259         Str.729       \$151 (Deluxe)         AST RESEARCH       \$152         Mega                                                                                                    | WORD PROCESSING            | 1        | Copy II PC                       | 39        | 비물물            |
| CONCENTION BOARDS (Cont.)         MODEMS (INTERNAL) (cont.)       AST RESEARCH (cont.)         AST RESEARCH (cont.)       Ast RESEARCH (cont.)         Advantage (128k)       \$429         OWADRAM       OUADRAM         Str.5251-11       \$699         ST       Ouadboard (64k)         Str.5251-11       \$699         ST       Ouadboard (64k)         Str.5251-11       \$699         STB       \$259         Str.5251-11       \$699         STB       \$259         Str.627-11       \$699         Str.5251-11       \$699         Str.5251-11       \$699         Str.627-11       \$699         Str.5251-11       \$699         Str.5251-11       \$699         Str.627       \$75         Str.628       \$259         Str.628       \$259         Str.628       \$259         Str.728       \$275         Str.728       \$259         AST RESEARCH       \$259         Str.728       \$150         AST RESEARCH       \$259         Str.729       \$151 (Deluxe)         AST RESEARCH       \$152         Mega                                                                                                    | Vordstar 2000              | \$259    | DESK ORGANIZER                   | 129       | 120            |
| CONCENTION BOARDS (Cont.)         MODEMS (INTERNAL) (cont.)       AST RESEARCH (cont.)         AST RESEARCH (cont.)       Ast RESEARCH (cont.)         Advantage (128k)       \$429         OWADRAM       OUADRAM         Str.5251-11       \$699         ST       Ouadboard (64k)         Str.5251-11       \$699         ST       Ouadboard (64k)         Str.5251-11       \$699         STB       \$259         Str.5251-11       \$699         STB       \$259         Str.627-11       \$699         Str.5251-11       \$699         Str.5251-11       \$699         Str.627-11       \$699         Str.5251-11       \$699         Str.5251-11       \$699         Str.627       \$75         Str.628       \$259         Str.628       \$259         Str.628       \$259         Str.728       \$275         Str.728       \$259         AST RESEARCH       \$259         Str.728       \$150         AST RESEARCH       \$259         Str.729       \$151 (Deluxe)         AST RESEARCH       \$152         Mega                                                                                                    | VORDSTAR 2000 PLUS         | 309      |                                  |           | ן <u>ה</u> ת ו |
| MODEMS (INTERNAL) (cont.)         MULTI-FUNCTION BOARDS (unni.)           VEN-TEL         AST RESEARCH (cant.)           C Modem Hah Card         S429           C Modem Hah Card         S429           OUADRAM         Ouadboard (64k)         \$259           ST-5251-11         S699         STB           SCA         Rio-Plus II (64k)         \$259           ST-3780         749         Rio-Plus II (64k)         \$259           ST-3780         Cantage (128k)         \$259           ST-3780         749         Rio-Plus II (64k)         \$259           ST-3780         Cantage (128k)         \$259           ST-3780         Cantage (128k)         \$259           ST-3780         Cantage (128k)         \$259           ST-3780         Cantage (128k)         \$259           ST-3780         Cantage (128k)         \$259           ST-3780         Grande Byte         275           Duadhak         S449         Captain         \$235           MULTI-FUNCTION BOARDS         KEYBOARDS         KEYBOARDS           AST RESEARCH         KEYTRONIC         \$159           Six Pak Plus II (64k)         275         \$151 (Deluxe)         179           OP Plus II                                                                                                    | In IBM BC                  |          |                                  |           | S              |
| VEN-TEL       AST RESEARCH (cont.)         C Modem Hall Card       \$439         Advantage (128k)       \$429         OUAdboard (64k)       \$259         ST       0uadboard (64k)       \$259         ST-3780       749       Rio-Plus II (64k)       \$259         ST-3780       749       Rio-Plus II (64k)       \$259         ST-3780       749       Rio-Plus II (64k)       \$259         ST-3780       749       Rio-Plus II (64k)       \$259         ST-3780       749       Rio-Plus II (64k)       \$259         ST-3780       Cadada       \$275       \$275         CA       Rio Grande       375         RMA Board       \$249       Carande Byte       275         Duadhok       \$449       Captain       \$235         MULTI-FUNCTION BOARDS       KEYBOARDS       KEYBOARDS         AST RESEARCH       KEYTRONIC       \$159         Six Pak Plus II (64k)       2259       \$150       \$159         Adepa Plus II (64k)       275       \$151 (Deluxe)       179         OP Plus II       135       \$152 B       645                                                                                                    | IOF IEIVIEC                |          |                                  | -         | 1              |
| COMMUNICATIONS BOARDS         CUadboard         Sudboard         Sudboar                                                                                                    | MODEMS (INTERNAL) (        | cont.)   | MULTI-FUNCTION BOARD             | S (mani.) |                |
| COMMUNICATIONS BOARDS         CUadboard         Sudboard         Sudboar                                                                                                    | EN-TEL                     |          | AST RESEARCH (cont.)             |           | 1 1            |
| AST       Ouadboard (64k)       \$259         VST-5251-11       \$699       STB         VST-5251-11       \$699       STB         VST-5251-11       \$699       STB         VST-5780      749       Rio-Plus II (64k)       \$259         STA       Rio-Plus II (64k)      375         RMA Board       \$949       Grande Byte      375         Duadboard       \$949       Grande Byte      375         Duadbard       Captain      5235         MUL TI-FUNCTION BOARDS       KEYBOARDS       KEYBOARDS         AST RESEARCH       KEYTRONIC       \$159         Adapa Plus II (64k)      275       \$151 (Deluxe)      179         OP Plus II      35       \$152 B       645         Immediate Replacement on any Delective Product.                                                                                                    | C Modern Hall Card         | _\$439   | Advanlage (128k)                 | _\$429    |                |
| AST-5251-11       \$699       STB         AST-5780      79       Rio-Plus II (64k)       \$259         CA       Rio-Grande      375         RMA Board      5949       Grande Byte      275         DUADRAM       TECMAR      275         DUADRAM       TECMAR      235         MULTI-FUNCTION BOARDS       KEYBOARDS       KEYBOARDS         AST RESEARCH       KEYTRONIC       \$159         Asga Plus II (64k)      75       \$151 (Deluxe)      179         OP Plus II      135       \$152 B       645                                                                                                    |                            | ANDS     | QUAUKAM                          |           |                |
| XST-3780                                                                                                    | AST                        |          | Quadboard (64k)                  | \$259     |                |
| XST-3780                                                                                                    | AST-5251-11                | 2033     | SIB                              |           |                |
| Duadink         S449         Captain         \$235           MULTI-FUNCTION BOARDS         KEYBOARDS         KEYBOARDS           AST RESEARCH         KEYTRONIC         \$159           Jaga Plus II (64k)         275         \$151 (Deluxe)         179           O Plus II         135         5152 B         645                                                                                                    | LST-3780                   | 749      | Bio-Plus II (64k)                | _\$259    | 1.1.1.1.1.1    |
| Duadink         S449         Captain         \$235           MULTI-FUNCTION BOARDS         KEYBOARDS         KEYBOARDS           AST RESEARCH         KEYTRONIC         \$159           Jaga Plus II (64k)         275         \$151 (Deluxe)         179           O Plus II         135         5152 B         645                                                                                                    | DCA                        |          | Rio Grande                       | 375       |                |
| Duadink         S449         Captain         \$235           MULTI-FUNCTION BOARDS         KEYBOARDS         KEYBOARDS           AST RESEARCH         KEYTRONIC         \$159           Jaga Plus II (64k)         275         \$151 (Deluxe)         179           O Plus II         135         5152 B         645                                                                                                    | RMA Board                  | _5949    | Grande Byte                      | 275       |                |
| Immediate Replacement on any Defective Product.                                                                                                    | DUADRAM                    |          | TECMAR                           |           |                |
| Immediate Replacement on any Defective Product.                                                                                                    | Juadlink                   | _\$449   | Captain                          | _\$235    |                |
| Immediate Replacement on any Defective Product.                                                                                                    | MULTI-FUNCTION BDA         | ROS      | KEYBOARDS                        |           |                |
| Immediate Replacement on any Defective Product.                                                                                                    | AST RESEARCH               |          | KEYTRONIC                        | 5         |                |
| Immediate Replacement on any Defective Product.                                                                                                    | Six Pak Plus (64k)         | \$259    | 5150                             | \$159     |                |
| Immediate Replacement on any Defective Product.                                                                                                    | Mega Plus II (64k)         | 275      | 5151 (Deluxe)                    | 179       |                |
| Immediate Replacement on any Defective Product.                                                                                                    | /O Plus II                 | 135      | 51528                            | 645       |                |
|                                                                                                    | Immed                      | liste Re | placement on any Defective       | Product.  | 000-14         |
|                                                                                                    | Burnham Darters            |          |                                  |           | _              |

Э

Ō

uma

Prices subject to change without noti

S279

\$375

\$325

\_169

\$385

\$315

\$459

S545

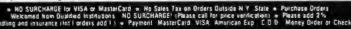

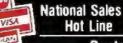

Customer Service 1-800-431-9037 New York State..516-249-8440 Canada..

GRAI

PROMETHEUS

QUADRAM

HOVATION

Smart-Cat Plus RACAL-VADIC

Maxwell 1200PC

Asher

HAYES

Pro-modern 1200B\_

20149 PARADISE SYSTEMS

> 110 Bi-County Blvd., Farmingdale, N.Y. 11735 416-283-2354 Domestic/International Telex....286905 Soft UR

THE LOGICAL CHOICE

of

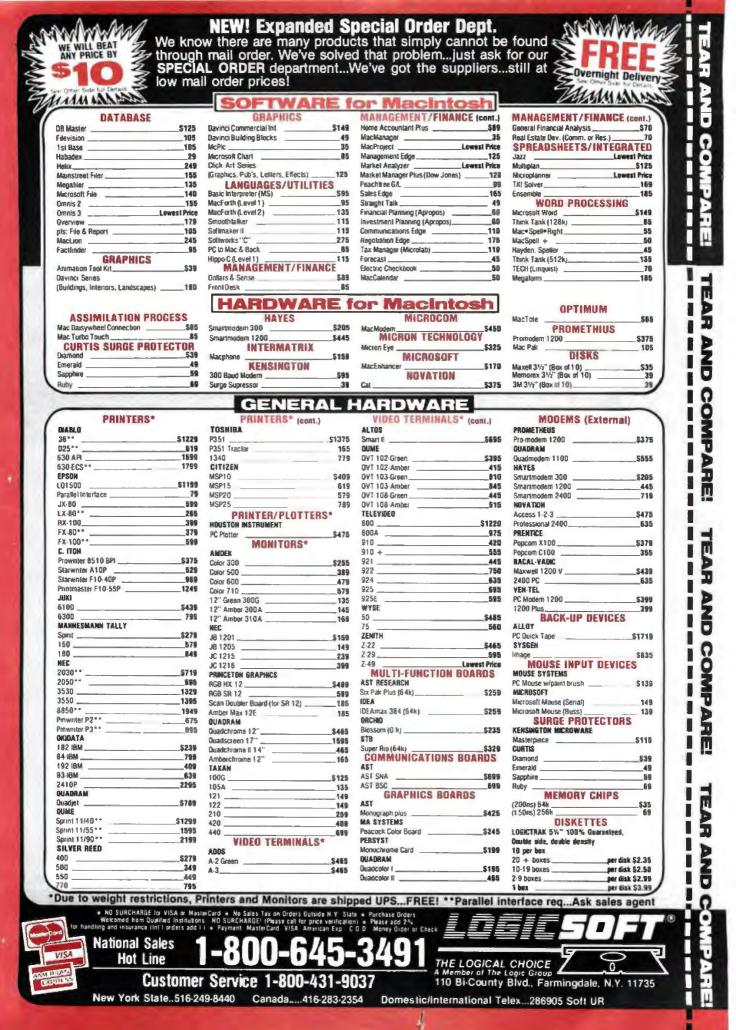

eight jumper-selectable I/O blocks. With COO0 selected and pin 17 of IC14 (YO) jumpered to pin 6 of IC17 (at JP3), the range would be C800–C803. Using the XBY() operator in BASIC, data can be written to and read from this PIA. (You are probably more familiar with PEEK and POKE. PEEK (C802H) is accomplished with XBY (C802H), and POKE C902H,A is XBY(C802H) = A.) I won't belabor the discussion on the 8255. I have used it many times in Circuit Cellar projects and refer you to the manufacturer's data sheets.

The three parallel ports and ground are connected to a 26-pin flat ribboncable connector. The outputs are TTL (transistor-transistor logic)-compatible.

#### SERIAL I/O

Two serial ports are found on the BCC-52 board. One is for the console I/O terminal (IC5 pins 10 and 11); the other is an auxiliary serial output (IC5 pin 8) frequently referred to as the

| Mode | Selection | (goes | with | figure | 5b) |  |
|------|-----------|-------|------|--------|-----|--|
|      |           |       |      |        |     |  |

| Pins<br>Mode    | CE<br>(20)      | OE<br>(22) | PGM<br>(27) | V <sub>PP</sub><br>(1) | V <sub>cc</sub><br>(28) | Outputs<br>(11-13, 15-19) |
|-----------------|-----------------|------------|-------------|------------------------|-------------------------|---------------------------|
| Read            | Va              | Va         | Vin         | Vcc                    | Vcc                     | Dout                      |
| Standby         | VIN             | ×          | ×           | Vec                    | Vee                     | High Z                    |
| Program         | V <sub>n</sub>  | ×          | Va          | Vrr                    | Vcc                     | Din                       |
| Program Verity  | V <sub>IL</sub> | Va         | VIN         | V <sub>PP</sub>        | Vec                     | Dout                      |
| Program Inhibit | VIN             | ×          | ×           | Ver                    | Ver                     | High Z                    |

#### Mode Selection (goes with figure 5c)

| Pins<br>Mode    | CE<br>(20)      | OE<br>(22) | PGM<br>(27)     | V <sub>PP</sub><br>(1) | V <sub>cc</sub><br>(28) | Outputs<br>(1113, 1519) |
|-----------------|-----------------|------------|-----------------|------------------------|-------------------------|-------------------------|
| Read            | VIL             | VIL        | V <sub>IN</sub> | Vcc                    | Vcc                     | Dout                    |
| Standby         | Vm              | ×          | ×               | Ver                    | Vee                     | High Z                  |
| Program         | V <sub>IL</sub> | ×          | VIL             | Vrr                    | Vec                     | Din                     |
| Program Verify  | VIL             | VIL        | VIN             | V <sub>PP</sub>        | Ver                     | Dout                    |
| Program Inhibit | Vin             | ×          | ×               | Vpp                    | Vcc                     | High Z                  |

#### Mode Selection (goes with figure 5d)

| WE | CS, | CS, | OE | Mode            | I/O Pin |
|----|-----|-----|----|-----------------|---------|
| ×  | н   | ×   | ×  | Not Selected    | High Z  |
| ×  | ×   | L   | ×  | (Power Down)    | High Z  |
| н  | L   | н   | н  | Output Disabled | High Z  |
| н  | L   | н   | L  | Read            | bout    |
| L  | L   | н   | н  |                 | Din     |
| L  | L   | н   | L  | Write           | Din     |

x: don't care

line-printer port. When using an 11.0592-megahertz (MHz) crystal, the console port does automatic data-transmission-rate determination on power-up (a preset data-transmission rate can alternatively be stored in EPROM as well). I've used it at 19,200 bits per second (bps) with no degradation in operation.

The BAUD[expr] statement is used to set the data-transmission rate for the line-printer port. In order for this statement to properly calculate the data-transmission rate, the crystal (special-function operator—XTAL) must be correctly assigned (e.g., XTAL = 9000000). BASIC-52 assumes a crystal value of 11.0592 MHz if no XTAL value is assigned.

The main purpose of the software line-printer port is to let you make a hard copy of program listings and/or data. The command LIST# and the statement PRINT# direct outputs to the software line-printer port. If the BAUD[expr] statement is not executed before a LIST# or PRINT# command/statement is entered, the output to the software line-printer port will be at about 1 bps. and it will take a long time to output something. It is necessary to assign a data-transmission rate to the software lineprinter port before using LIST# or PRINT#. The maximum data-transmission rate that can be assigned by the BAUD[expr] statement depends on the crystal, but 4800 bps is a reasonable maximum rate.

MC1488 and 1489 level shifters (ICs 6 and 7) convert the TTL levels from the console and line-printer ports to RS-232C. (The TTL serial lines are also connected to the bus to allow use of the Term-Mite smart-terminal board without RS-232C voltages.) The BCC-52 board requires only about 200 milliamperes (mA) at +5 volts (V) to function. The voltage required for external RS-232C communication is  $\pm 12$  V; that required for EPROM programming is  $\pm 21$  V.

#### **EPROM PROGRAMMER**

One of the more unique and powerful features of the BCC-52 board is its (continued)

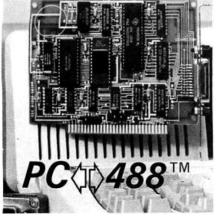

# An IEEE-488 interface for all IBM-PC's and COMPATIBLES

#### VERSATILE

Easy-to-use commands for all IEEE-488 (GP-IB, HP-IB) functions.

Resident firmware supports **BASIC, Pascal, C, and FORTRAN**.

Emulates Hewlett-Packard controller functions and graphics language statements.

Supports Tektronix<sup>®</sup> Standard Codes and Formats.

Print listings, plot graphs, and use **Lotus 123**<sup>™</sup> with IEEE-488 peripherals.

#### FAST

Direct memory transfer rates to 800K bytes/second.

#### PROFESSIONAL

Clear and concise documentation includes a complete tutorial, programming examples, and application programs.

**\$395.00 complete.** There are no additional software charges.

Find out why **PC A** s is the first choice of over 500 companies.

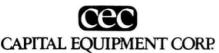

10 Evergreen Avenue Burlington, MA. 01803 (617) 273-1818

IBM is a trademark of International Business Machines Corp. Lotus 123 is a trademark of Lotus Development. Tektronix is a trademark of Tektronix, Inc. ability to execute and save programs in an EPROM. The 8052AH chip actually generates all the timing signals needed to program 2764/128 EPROMs. Saving programs in EPROMs is a much more attractive and reliable alternative to cassette tape, especially in control and/or noisy environments.

The entire EPROM programming circuitry consists of two 7407 opencollector drivers and a single transistor circuit that switches between +5 V and 21 V (CR2, connected to the collector of the transistor should be a germanium diode like a 1N270).

Port 1, bit 4 (IC5 pin 5) is used to provide a 1- or 50-millisecond (ms) programming pulse. The length of the pulse is determined by whether we are programming Intel fast-program EPROMs or generic 2764s and 27128s. BASIC-52 calculates the length of the pulse from the assigned crystal value. The accuracy of this pulse is within 10 processor clock cycles. This pin is normally in a logical high (1) state. It is asserted low (0) to program the EPROMs.

Port 1, bit 5 (IC5 pin 6) is used to enable the EPROM programming voltage. This pin is normally in a logical high (1) state. Prior to the EPROM programming operation, this pin is brought to a logical low (0) state, and it is used to turn on the high voltage (21 V) required to program the EPROMs on or off.

BASIC-52 saves several programs on a single EPROM. In fact, it can save as many programs as the size of the EPROM permits. The programs are stored sequentially in the EPROM, and any program can be retrieved and executed. This sequential storage of programs is referred to as the EPROM file. The following commands permit you to generate and manipulate the EPROM file.

RAM and ROM[integer] tell the BASIC-52 interpreter whether to select the current program (the one that will be displayed during a LIST# command and executed when RUN is typed) out of RAM or EPROM. The RAM address is assumed to be 200 (512 decimal), and the EPROM address begins at 8010 (32,784 decimal). When RAM is entered. BASIC-52 selects the current program from RAM. This is usually considered the normal mode of operation and is the mode that most users employ to interact with the command interpreter.

When ROM[integer] is entered, BASIC-52 selects the current program out of EPROM. If no integer is typed after the ROM command (i.e., ROM(cr)), BASIC-52 defaults to ROM 1. Since the programs are stored sequentially in EPROM, the integer following the ROM command selects which program you want to run or list. If you attempt to select a program that does not exist (i.e., you type in ROM 8 and only six programs are stored in the EPROM), the message Error: Prom Mode will be displayed. The error is nondestructive, and you can retype the correct command.

BASIC-52 does not transfer the program from EPROM to RAM when the ROM mode is selected, and you cannot edit a program in ROM. Attempting to do so will result in an error message.

Since the ROM command does not transfer a program to RAM. it is possible to have different programs in ROM and RAM simultaneously. You can flip back and forth between the two modes at any time. Another benefit of not transferring a program to RAM is that all the RAM can be used for variable storage if the program is stored in EPROM. The systemcontrol values, MTOP and FREE, always refer to RAM.

The XFER (transfer) command transfers the currently selected program in EPROM to RAM and then selects the RAM mode. After the XFER command is executed, you can edit the program in the same manner any RAM program can be edited.

The PROG command programs the resident EPROM with the current program (this is the only time that the +21-V programming voltage needs to be applied). The current program can reside in either RAM or EPROM. After PROG is typed, BASIC-52 displays the number in the EPROM file the program will occupy.

Normally, after power is applied to

the BASIC-52 device, you must type a space character to initialize the 8052AH's console port. As a convenience, BASIC-52 contains a PROG1 command. This command programs the resident EPROM with the datatransmission-rate information. The next time the MCS BASIC-52 device is powered up, i.e., reset, the chip will read this information and initialize the serial port with the stored data-transmission rate. The sign-on message will be sent to the console immediately after the BASIC-52 device completes its reset sequence. The space character no longer needs to be typed.

The PROG2 command does everything the PROG1 command does, but instead of signing on and entering the command mode, the BCC-52 board immediately begins executing the first program stored in the resident EPROM.

By using the PROG2 command, it is possible to run a program from a reset condition and never connect the BCC-52 board to a console. In essence, saving PROG2 information is equivalent to typing ROM 1 and RUN in sequence. This is ideal for control applications, where it is not always possible to have a terminal present. In addition, this feature lets you write a special initialization sequence in BASIC or assembly language and generate a custom sign-on message for specific applications.

#### **POWERING UP THE BOARD**

The best way to check out the BCC-52 board is to run it with the minimum hardware first. With only ICs 1, 2, 4–7, 9–11, 13, and 15 installed, we have an 8K-byte RAM-only system. After applying power, BASIC-52 clears the internal 8052AH memory; initializes the internal registers and pointers; and tests, clears, and sizes the external memory.

BASIC-52 then assigns the top of external RAM to the system-control value (MTOP) and uses this number as the random-number seed. BASIC-52 assigns the default-crystal value. 11.0592 MHz, to the system-control value (XTAL) and uses this default value to calculate all time-dependent functions, like the EPROM programming timer and the interrupt-driven real-time clock. Finally, BASIC-52 checks external memory location 8000 to see if the data-transmissionrate information is stored. If the datatransmission rate is stored, BASIC-52 initializes the data-transmission-rate generator (the 8052AH's specialfunction register, T2CON) with this information and signs on. If not, BASIC-52 interrogates the serial-port input and waits for a space character to be typed (automatic data-transmissionrate detection).

If you have entered nothing on the console device, BASIC-52 will appear inoperative to the uninitiated. Simply type a space, and the console device should display the following:

#### \*MCS-52(tm) BASIC Vx.x\* READY >

To see if the processor is operating correctly, we type the following:

>PRINT XTAL, TMOD, TCON, T2CON

BASIC-52 should respond with the control and special-function values:

11059200 16 244 52

#### >

#### A WORD ABOUT THE BASIC

As 1 mentioned earlier, BASIC-52 is oriented toward process control and is significantly more powerful than a tiny BASIC. Since most of you are familiar with BASIC, I will not describe individual instructions like DO... WHILE and FOR...NEXT. Instead, I'd like to point out the pertinent features that demonstrate the exceptional small-package performance of the BCC-52 board.

MCS BASIC-52 contains a minimumlevel line editor. Once a line is entered, you cannot change the line without retyping it. However, it is possible to delete characters while a line is in the process of being entered. This is done by inserting a rubout or delete character (7F). The rubout character will cause the last character entered to be erased from the text input buffer. Additionally, pressing Control-D will cause the entire line to be erased.

#### VARIABLES AND EXPRESSIONS

The range of numbers that can be represented in BASIC-52 (in decimal) is +1E-127 to +0.99999999E+127.

It has eight digits of significance. Numbers are internally rounded to fit this precision. Numbers can be entered and displayed in four formats: integer, decimal, hexadecimal, and exponential, for example, 129, 34.98, OA6EH, 1.23456E+3.

Integers are numbers that range from -32,768 to +32,767 decimal. All integers can be entered in either decimal or hexadecimal format. A hexadecimal number is indicated by placing the letter "H" after the number. When an operator like AND requires an integer, BASIC-52 will truncate the fraction portion of the number so that it will fit the integer format. All line numbers are integers.

A variable can be either a letter (e.g. A. X, I), a letter followed by a number (e.g., Q1, T7, L3), a letter followed by a one-dimensioned expression (e.g., J(4), G(A+6), I(10\*SIN(X))), or a letter followed by a number followed by a one-dimensioned expression (e.g., A1(8), P7(DBY(9)), W8(A+B)). Variables with a one-dimensioned expression are called dimensioned or arrayed variables. Variables that involve only a letter or a letter and a number are called scalar variables.

BASIC-52 allocates variables in a static manner. Each time a variable is used, BASIC-52 allocates 8 bytes specifically for that variable. This memory cannot be deallocated on a variable-by-variable basis. If you execute a statement like Q=3, later on you cannot tell BASIC-52 that the variable Q no longer exists and free up the 8 bytes of memory that belong to Q. You can clear the memory allocated to variables with a CLEAR statement.

Relative to a dimensioned variable, it takes BASIC-52 much less time to find a scalar variable. That's because a scalar variable has no expression to (continued) evaluate. If you want to make a program run as fast as possible, use dimensioned variables only when you have to. Use scalar variables for intermediate variables, then assign the final result to a dimensioned variable.

An expression is a logical mathematical term that involves operators (both unary and dyadic), constants, and variables. Expressions can be simple or quite complex, e.g., 12\* EXP(A)/100. H(1)+55. or (SIN(A)\* SIN(A)+COS(A)\*COS(A))/2. A standalone variable [var] or constant [const] is also considered an expression.

#### **REAL-TIME OPERATION**

After RUN is typed, all variables are set equal to zero, all BASIC-evoked interrupts are cleared, and program execution begins with the first line number of the selected program. The RUN command and the GOTO statement are the only ways you can execute a program in the command mode. Program execution can be terminated at any time by typing a Control-C on the console device.

Unlike some BASIC interpreters that allow a line number to follow the RUN

command (e.g., RUN 100), BASIC-52 does not permit such a variation on the RUN command. Execution always begins with the first line number. To obtain the same functionality as the RUN[In num], use GOTO[In num] in the direct mode.

The CLOCK1 statement enables the software real-time clock in BASIC-52. The special-function operator time is incremented once every 5 ms after the CLOCK1 statement has been executed. The CLOCK1 statement uses timer/counter 0 in the 13-bit mode to generate an interrupt once every 5 ms. Because of this, the special-function operator time has a resolution of 5 ms.

BASIC-52 automatically calculates the proper reload value for timer/ counter 0 after the crystal value has been assigned (i.e., XTAL = value. If no crystal value is assigned, MCS BASIC-52 assumes a value of 11.0592 MHz). The special-function operator time counts from 0 to 65.535.995 seconds. After reaching a count of 65.535.995 seconds, time overflows back to a count of 0.

The interrupts associated with the

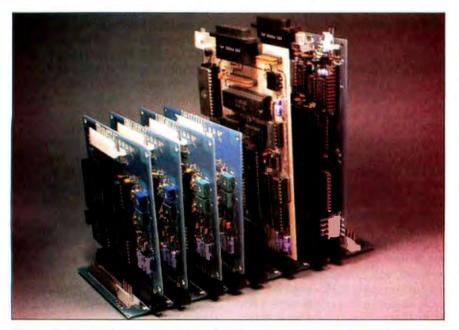

Photo 3: The BCC-52 and Term-Mite boards can be combined with other BCC-series peripheral devices to create control and data-acquisition systems. Here, they are combined with four BCC-13 8-channel, 8-bit A/D converter boards to make a 32-channel data-acquisition system.

CLOCK1 statement cause BASIC programs to run at about 99.6 percent of normal speed. That means that the interrupt handling for the real-timeclock feature consumes only about 0.4 percent of the total processor time. This is small interrupt overhead. The CLOCK0 statement disables or turns off the real-time-clock feature.

The TIME statement is used to retrieve and/or assign a value to the real-time clock after the CLOCK1 statement enables it. TIME = 5 presets the real-time clock to 5 seconds, while ONTIME 30,100 causes the program to jump to line 100 when the real-time clock reaches 30 seconds.

Finally, PWM might be useful to literally add bells and whistles to your next control application. PWM stands for pulse-width modulation. It generates a user-defined pulse sequence on IC5 pin 3.

The statement appears as PWM 50,50,100. The first expression following PWM is the number of clock cycles the pulse will remain high. A clock cycle is equal to 1.085 microseconds (11.0592-MHz crystal). The second expression is the number of clock cycles the pulse will remain low; the third expression is the total number of cycles you want to output. All expressions in the PWM statement must be valid integers, and the minimum value for the first two expressions is decimal 20.

These are only a few of the 103 commands, statements, and operators in BASIC-52. The User's Manual describes them in detail.

#### IN CONCLUSION

This was a hard article for me to write, but not for any of the reasons you might think. So much is built into this compact board that I am impatient to use it, and it was hard to sit down and write. Unfortunately, documentation is the drudge work side of engineering.

It won't take long to put the BCC-52 board into some serious applications. It might be a single-board computer, but its configuration does not stop with a single board. The BCC-52 is BCC-series Z8-bus-compatible and can be expanded using many of the

#### CIRCUIT CELLAR

projects and boards I've already designed. For example, monitoring temperatures, controlling motors and heaters, and reporting events are adequately handled by existing power I/O, serial and parallel expansion, and A/D converter boards (see photo 3).

This BASIC-52 project has just started. Because of its power, I am inspired to further develop applications and peripheral support devices. While a specific time has not been chosen. I'll be back in a few months with the next chapter on the BCC-52.

#### CIRCUIT CELLAR FEEDBACK

This month's feedback is on page 376.

#### NEXT MONTH

Go beyond the Z80 with the Circuit Cellar SB180 computer. ■

Diagrams and data pertinent to the 8052AH-BASIC chip are reprinted courtesy of the Intel Corporation.

Editor's Note: Steve often refers to previous Circuit Cellar articles. Most of these past articles are available in book form from BYTE Books. McGraw-Hill Book Company. POB 400. Hightstown. NJ 08250.

Ciarcia's Circuit Cellar, Volume I covers articles in BYTE from September 1977 through November 1978 Volume II covers December 1978 through June 1980. Volume III covers July 1980 through December 1981 Volume IV covers January 1982 through June 1983.

The following items are available from

The Micromint Inc. 561 Willow Ave. Cedarhurst. NY 11516 (800) 645-3479 for orders (203) 871-6170 for information

Please include \$4 for shipping and handling in the continental United States. \$8 elsewhere. New York residents please include 8 percent sales tax. Connecticut residents please include 7 5 percent sales tax.

To receive a complete list of Ciarcia's Circuit Cellar project kits, circle 100 on the reader-service inquiry card at the back of the magazine

| Many Hard to Find Formats Available                                                                                               |                   |            |                                                                                                    |               |            |                                                                 |                   |            |  |
|----------------------------------------------------------------------------------------------------|-------------------|------------|----------------------------------------------------------------------------------------------------|---------------|------------|-----------------------------------------------------------------|-------------------|------------|--|
| No Lower Prices Anywhere!                                                                                                    |                   |            |                                                                                                    |               |            |                                                                 |                   |            |  |
| No Hidden Charges                                                                                                    |                   |            |                                                                                                    |               |            |                                                                 |                   |            |  |
|                                                                                                    |                   |            |                                                                                                    |               |            |                                                                 |                   |            |  |
|                                                                                                    |                   |            |                                                                                                    |               |            |                                                                 |                   |            |  |
| BO                                                                                                    | BUSINESS SOFTWARE |            |                                                                                                    |               |            |                                                                 |                   |            |  |
| WORDSTAR<br>Propak                                                                                                    | YMPH              | ONY        | SIDEKICK<br>(C.P.)                                                                                              | SUPERC        | ALC        | WORD<br>PERFECT                                                 | LOTU:<br>1-2-3    | -          |  |
| \$238                                                                                                    | \$41              | 9          | \$29                                                                                                    | \$16          | 4          | \$235                                                           | \$29              | 9          |  |
| AID<br>Typequick                                                                                                    | 85                | 69         | FUNK<br>Sideways                                                                                                | 60            | 39         | MONOGRAM<br>Dollars and Sense (                                 | IBM) 179          | 109        |  |
| ALPHA SOFTWARE<br>Data Base Manager 2                                                                                             | 295               | 169        | HARVARD SOFTWAR                                                                                                 | E<br>395      | 219        | Doilars and Sense (<br>MULTIMATE INTER                          |                   | 99         |  |
| ANDERSON-BELL<br>Abstat                                                                                                    | 395               | 267        | Harvard Total Project<br>HUMAN EDGE                                                                             |               | 275        | Multimate<br>OASIS                                              | 495               | 231        |  |
| ASHTON-TATE<br>D Base II                                                                                                    |                   | ALL        | Mind Probe<br>KOALA                                                                                             | 50            | 35         | Word Plus<br>Punctuation and Sty                                | 150<br>/le 150    | 105<br>95  |  |
| D Base III<br>Framework                                                                                                    | 695 C/            | ALL        | Touch Tablet (PC)<br>MacVision                                                                                  | 150<br>400    | 95<br>249  | PEACHTREE<br>Peachtext 5000                                     | 425               | 185        |  |
| Friday<br>ATI                                                                                                    |                   | ALL        | LEXISOFT<br>Spellbinder                                                                                         | 495           | 239        | Business Graphics S<br>Peachoak 4                               |                   | 219<br>199 |  |
| Training Word Star<br>Training dBase III                                                                                          | 75<br>75          | 45<br>45   | LIFETREE<br>Volkswriter Deluxe                                                                                  | 295           | 158        | PETER NORTON<br>Norton Utilities (Ver                           |                   | 58         |  |
| BPI                                                                                                    |                   |            | LIVING VIDEO TEXT                                                                                               |               | 99         | PRENTICE-HALL                                                   |                   |            |  |
| General Accounting<br>BORLAND INTERNATIO                                                                                          | NAL               | 348        | Think Tank (Mac)<br>MDBS                                                                                        | 245           | 149        | PRO TEM SOFTWA                                                  |                   | 289        |  |
| Superkey<br>Turbo Graph                                                                                                    | 54<br>54          | 42 42      | Knowledgeman<br>K Paini                                                                                         | 500<br>100    | 234<br>65  | Notebook II<br>Foolnote                                         | 189<br>99         | 123<br>84  |  |
| Toolbox<br>Turbo Pascal                                                                                                    | 54<br>70          | 35<br>52   | K Graph                                                                                                    | 225           | 145        | ROSESO FT<br>ProKey                                             | 130               | 69         |  |
| COEX<br>Advanced Lotus 1-2-3                                                                                                    | 70                | 45         | MECA<br>Managing Your Money                                                                                     | / 199         | 119        | SAMNA<br>Word III                                               | 550               | 279        |  |
| CHANG LABS<br>Rags to Riches Ledger                                                                                               | 99                | 79         | MICROGRAFX<br>PC Draw                                                                                           | 395           | 289        | SUPERCAIC 2                                                     | 295               | 149        |  |
| CONDOR                                                                                                    |                   |            | MICROPRO<br>WordStar                                                                                            | 350           | 178        | Super Project                                                   | 395               | 209        |  |
| Condor 3<br>CONTINENTAL SOFTW/                                                                                                    | ARE               | 259        | SpellStar<br>CorrectStar                                                                                        | 99<br>145     | 55<br>99   | Easy System II<br>General Ledger                                | 395<br>595        | 184<br>289 |  |
| Home Accountant Plus<br>DIGITAL MARKETING                                                                                         | 150               | 89         | MailMerge<br>InfoStar                                                                                           | 99<br>250     | 55<br>199  | Accounts Payable<br>SOFTWARE PRODU                              | 595<br>ICTS INT'L | 289        |  |
| Writers Pak<br>Milestone (PC)                                                                                                    |                   | 165<br>165 | WordStar 2000<br>WordStar 2000 Plus                                                                             | 495<br>595    | 235        | Open Access<br>SOFTWARE PUBLIS                                  | 695<br>HING       | 349        |  |
| Datebook II<br>Proofreader                                                                                                    | 150<br>50         | 98<br>38   | MICRORIM                                                                                                    |               |            | PFS File or Write<br>SSI                                        | 140               | 85         |  |
| DIGITAL RESEARCH                                                                                                    |                   |            | R Base 4000<br>R Base 5000                                                                                      | 495           | 239<br>385 | Word Parlect                                                    | 495               | 249        |  |
| Concurrent PC DOS<br>ENERTRONICS                                                                                                  |                   | 209        | Extended Report Write<br>Clout                                                                                  | er 150<br>250 | 109<br>128 | TELOS<br>Filevision (Mac)                                       | 195               | 119        |  |
| Energraphics<br>Plotter Option                                                                                                    | 350<br>100        | 239<br>55  | MICROSOFT<br>Multiplan                                                                                          | 195           | 138        | TYLOG<br>dBase Window                                           | 249               | 149        |  |
| FOX & GELLER<br>DGraph                                                                                                    | 295               | 145        | Chart (MAC)<br>Project                                                                                          | 125<br>250    | 99<br>179  | WARNER SOFTWAI<br>The Desk Organizer                            |                   | 129        |  |
| dUtil<br>Guickcode () or III                                                                                                    | 99                | 58<br>139  | MICROSTUFF<br>Crosstalk                                                                                         | 195           | 98         | WOOLF SYSTEMS                                                   | 150               | 85         |  |
| 9                                                                                                    | 200               |            | HARDWARE                                                                                                    |               |            |                                                                 | 150               |            |  |
| AMDEK MONITORS<br>(Amber)                                                                                                    | 230               | 138        | HAYES<br>Smartmodem 1200                                                                                        | 599           | 423        | PARADISE<br>Multidisplay                                        | 459               | 290        |  |
| (Color)<br>AST                                                                                                    | 349               | 243        | Smartmodern 1200B<br>Smartmodern 2400                                                                           | 549<br>899    | 375<br>695 | Modular Graphics                                                | 396               | 289        |  |
| Megapius 64K<br>Six Pac Plus 64K                                                                                                  |                   | 258<br>238 | HERCULES<br>Graphic Card                                                                                        | 499           | 318        | Graph Plus 2<br>Rio Plus 2                                      | <b>395</b><br>395 | 229<br>229 |  |
| DIA FAC FILS DAN                                                                                                    | 350               | 230        | Color Card                                                                                                    | 245           | 169        | 110 1103 2                                                      | 383               | 223        |  |
| TO ORDER CALL TOLL-FREE:                                                                                                    |                   |            |                                                                                                    |               |            |                                                                 |                   |            |  |
| TERMS: (800) 235-3020 (USA) • CALL FOR DUR FREE CATALOG<br>• Call for shipping charges (POO) 225 2021 (CA) • SAME DAY SHIPMENT ON |                   |            |                                                                                                    |               |            |                                                                 |                   |            |  |
| and support policies (800) 233-3021 (CA) MOST ORDERS                                                                              |                   |            |                                                                                                    |               |            |                                                                 |                   |            |  |
| manufacturers defects (+10) 302-3000 • Authorized purchase orders                                                                 |                   |            |                                                                                                    |               |            |                                                                 |                   |            |  |
| • Allow 3 weeks for checks to clear • Dealer, institutional and                                                                   |                   |            |                                                                                                    |               |            |                                                                 |                   |            |  |
| <ul> <li>Prices may change</li> <li>Call for availability</li> </ul>                                                              |                   |            | and the second second second second second second second second second second second second second second secon | FTWA          | RE         | <ul> <li>quantity discourt</li> <li>No surcharge for</li> </ul> |                   |            |  |
| <ul> <li>No cash refunds!</li> <li>Due to our low procession</li> </ul>                                                           | es, all           |            | 48 IGNACIO BLVD.                                                                                                |               |            | <ul> <li>card purchases</li> <li>VISA &amp; Masterc</li> </ul>  | ard accepter      | đ          |  |
| sales final.                                                                                                    |                   |            | NOVATO, CA 9                                                                                                    |               |            | • COD                                                           |                   |            |  |
|                                                                                                    |                   |            |                                                                                                    |               |            |                                                                 |                   | -          |  |

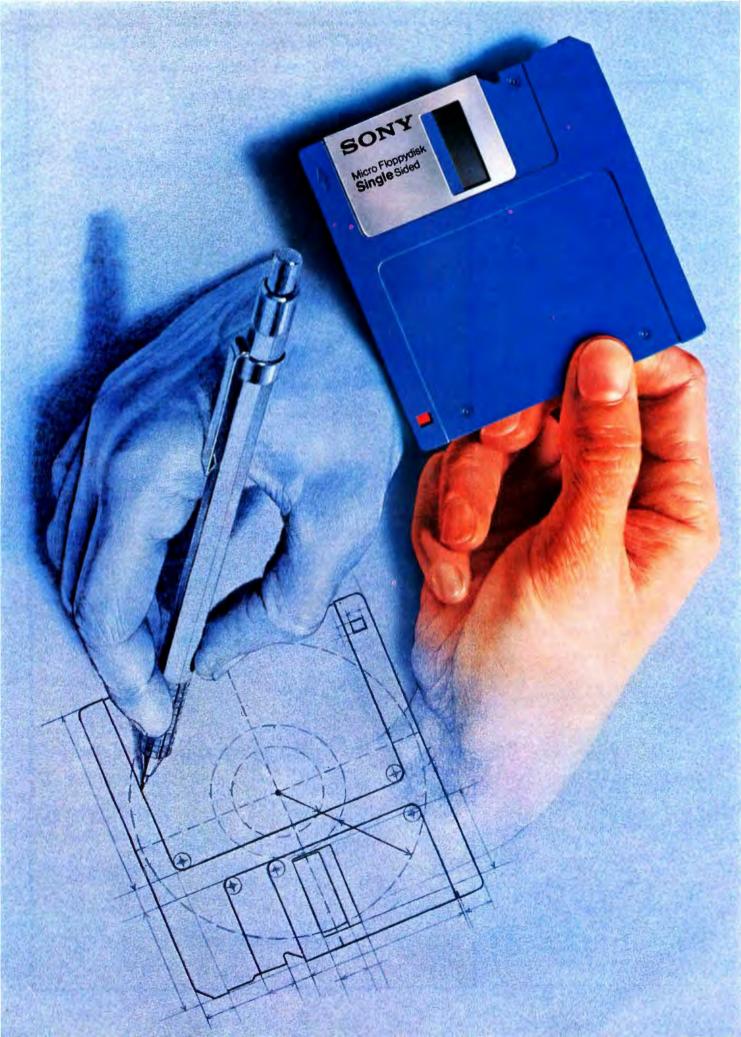

# VHOMAKES HEHIGHEST **INVENTEDIT**

Long before there was a market for 3.5" disks, in fact, four years before, there was Sony. And while every single 3.5" disk manufacturer has duplicated the Sony design, there's one thing they haven't been able to duplicate. Sony quality.

Such error-suppressing materials as VIVAX<sup>™</sup> magnetic particles (the very core of the disk itself) have been developed by Sony. As is the case for our manufacturing process. It includes a burnishing technique that eliminates projections as small as 1/1,000,000 of a millimeter from the disk's surface.

The result? Every time you use a Sony 3.5" disk you're assured you're using the best magnetic medium you can buy.

With somebody else's, you can only guess.

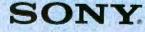

# The DSI-32 Coprocessor Board

## Plug a 32-bit

## microcomputer into your IBM PC

o you have scientific number-crunching problems that leave your IBM Personal Computer (PC) gasping? Do you want to learn about the 32032, one of the first commercially available 32-bit microprocessors? Or do you just want the fastest IBM PC on the block? If you answered "yes" to any of these questions, then you may be looking for the DSI-32 coprocessor board from Definicon Systems Inc.

The DSI-32 coprocessor board uses the National Semiconductor NS32032 full 32-bit CPU (central processing unit), the NS32081 high-speed FPU (floating-point processing unit), and optionally the NS32082 MMU (memory-management unit).

There are two kits. The starter kit has a 6-MHz CPU and 256K bytes of RAM (random-access read/write memory). The advanced kit has a IO-MHz CPU and 1 megabyte of RAM. The only difference between the two kits is the jumper configuration; both use the same board. If you get the starter kit, you can upgrade later to the more advanced system. Both kits have a socket for the MMU chip.

The board also has two high-speed (up to 38.4k bits per second) RS-232C serial ports and a 16-bit programmable timer. In addition, all MS-/PC-DOS facilities—such as communication ports and video and printer controllers—are available to the NS32032 via the Definicon MS-/PC-DOS interface software. The interface has special support for bit-mapped graphics-display access, including support for multiple-screen images in memory.

Did we call the DSI-32 a coprocessor? Well, that's only one way to look at it. You can also think of the IBM PC as a convenient standard chassis—supplying disk drives, power supply, display, keyboard, and expansion-board connectors—into which you can plug a powerful 32-bit microcomputer. Since Definicon's interface software runs in MS-DOS, you don't have to learn a different operating system to use the DSI-32.

#### A WALK AROUND THE CIRCUIT BOARD

The DSI-32 consists of a number of relatively independent functional units (see photo 1 and figures 1 through 4). The 32032 CPU (IC44) is near the center of the board. Above it is the 32201 TCU (timing control unit, IC43), which contains the clock oscillator and much of the bus-interface timing circuitry. To its right is the 32081 FPU (IC49) and to its immediate left is the MMU (IC40). Further left is the DP8409 dynamic RAM controller (IC37) and the RAM array (ICI-32). To the right of the FPU is the 2681 DUART (dual universal asynchronous receiver/transmitter, IC55). the RS-232C drivers (IC58,59,61,63,

64), and serial port connectors.

Above the DÜART is a socket for user-defined peripheral devices. This socket simplifies the task of designing additional special-function daughterboards. At the far lower left are the dual bidirectional latches (74LS646, IC33-36) that buffer the data between the asynchronous 8-bit PC bus and the 32-bit internal data bus of the DSI-32. The remaining circuits perform address decoding, buffering, and control-signal generation.

There are four jumper blocks (JB1, JB2, JB3, and JB4) for selecting the operational configuration of the board. When shipped, the jumpers are in the correct position for a 32032 (full 32-bit bus) with no MMU chip in the MMU socket. Other possible configurations include the 32032 with the 32082 MMU, or just the 32016 CPU (16-bit bus). Jumpers for these configurations are shown in figure 5. The JB1 jumpers determine whether 64K-byte RAM chips or 256K-byte RAM (continued)

Trevor G. Marshall, George Scolaro, David L. Rand, and Tom King are engineers with Definicon Systems Inc. Vincent P. Williams is president of Definicon. They can be contacted at 21042 Vintage St., Chatsworth, CA 91311.

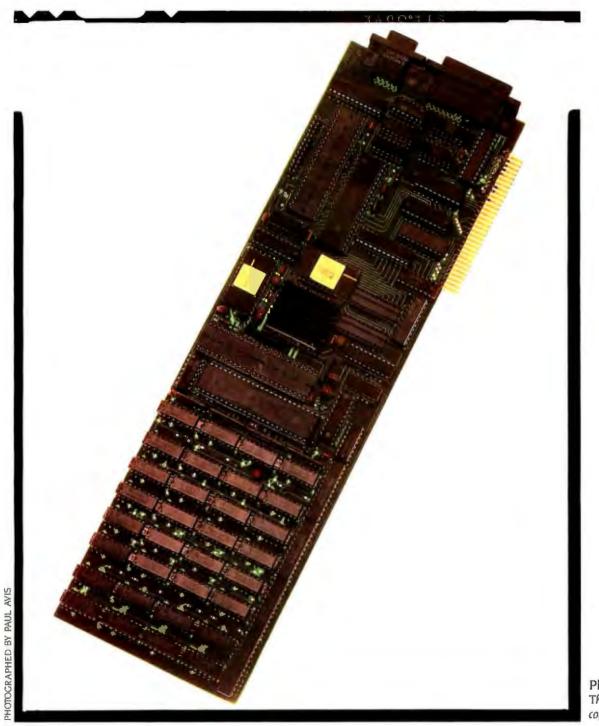

Photo I: The DSI-32 coprocessor board.

## ARCHITECTURE

#### BY PHILLIP ROBINSON

N ational Semiconductor's absence from the 8-bit and 16-bit microprocessor markets turned out to be an advantage in one way. The 32000 series could be designed from scratch. Other microprocessor makers often felt it was important to keep some compatibility between their earlier chips and any new designs. Free of such constraints, National Semiconductor took what it calls a "radical departure from popular trends in architectural design." The main aim was to make software development easy; to design a chip that

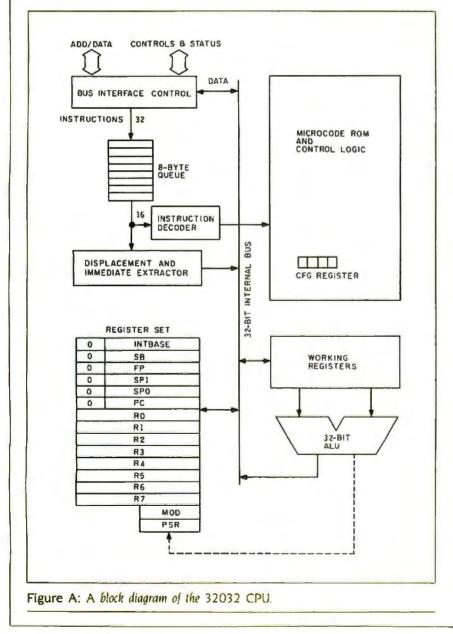

compiler writers would love.

Figure A is a block diagram of the 32032. It has a 16-megabyte uniform (nonsegmented) linear-addressing space and is available in 6-, 8-, and 10-MHz versions.

The 32032 has eight 32-bit-wide, general-purpose registers that can handle byte, word, or double-word data. It also has eight dedicated registers including a 32-bit program counter, a processor status register, two stack pointer registers for user and interrupt stacks, the frame-pointer register that points to a procedure's dynamically allocated local storage, the static base register (which points to relocatable global variables), the interrupt base register (which locates the dispatch table for interrupts and traps), and the module register (which holds the descriptor's address of the currently executing module).

The 32032's design was heavily influenced by the VAX. particularly its addressing modes. Besides the standard immediate, absolute, register, and register-relative modes, there are five other modes that help support highlevel languages. These are the memoryspace, memory-relative, external, scaled-index, and top-of-stack modes.

As with many advanced microprocessors, the 32032 has both supervisor and user operating modes. To protect operating systems, a user mode program cannot execute some instructions or access certain registers. A supervisor mode program doesn't have such restrictions.

The 32032 has customary move, integer-arithmetic, BCD (binary-coded decimal), integet-comparison, logical. Boolean, shift, bit, jump, stack, and control instructions. To that stew it adds new instructions such as MODi (modulus arithmetic) as well as new instruction groups including bit-field. array, and string operations. Finally, the 32032 has a list of floating-point, memory-management, and custom slave instructions that allow it to cooperate with other processors.

#### DSI COPROCESSOR

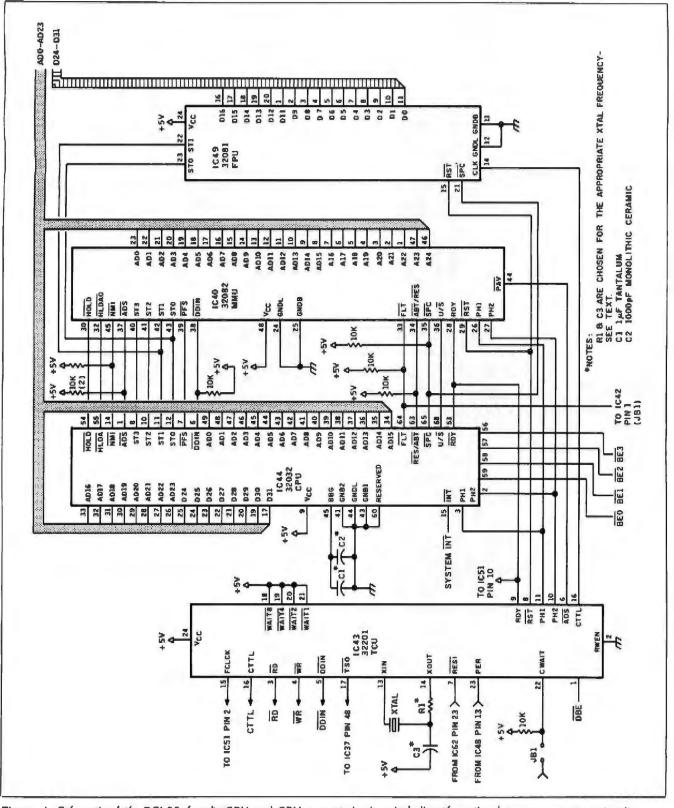

Figure 1: Schematic of the DSI-32 board's CPU and CPU support circuitry, including the optional memory-management unit and floating-point unit.

#### DSI COPROCESSOR

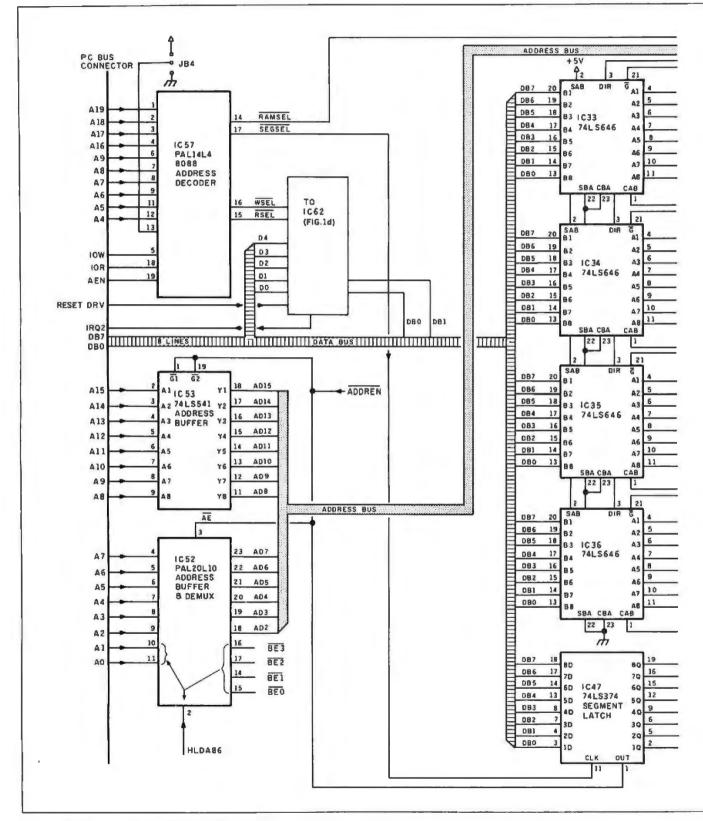

Figure 2: Schematic of the DSI-32's IBM PC bus interface circuitry.

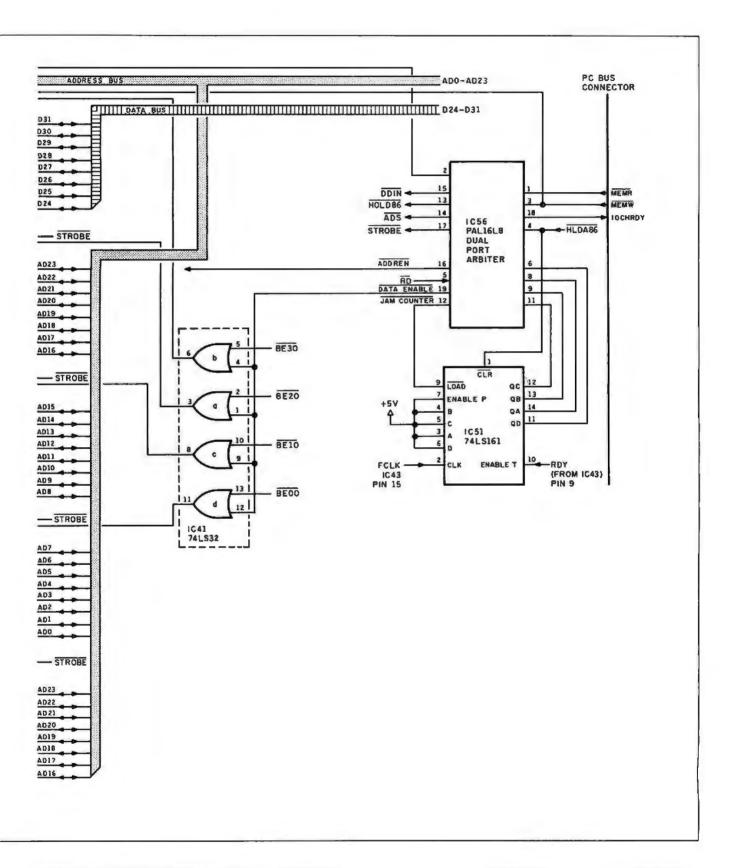

chips are installed and the memoryrefresh rate.

#### THE PC BUS INTERFACE

When power is first applied to the IBM PC, a bus signal RESET DRV is

generated. This is a power-on reset for any slave boards on the bus. The RESET DRV signal is latched in IC60. the DIAG vector PAL (programmable array logic). Pin 22 of this PAL, /POWERON, initializes the board and then remains latched until the loader software resets it by pulsing the RFSH INHIBIT line.

Since there is no room for a ROM (read-only memory) on this board, we (continued)

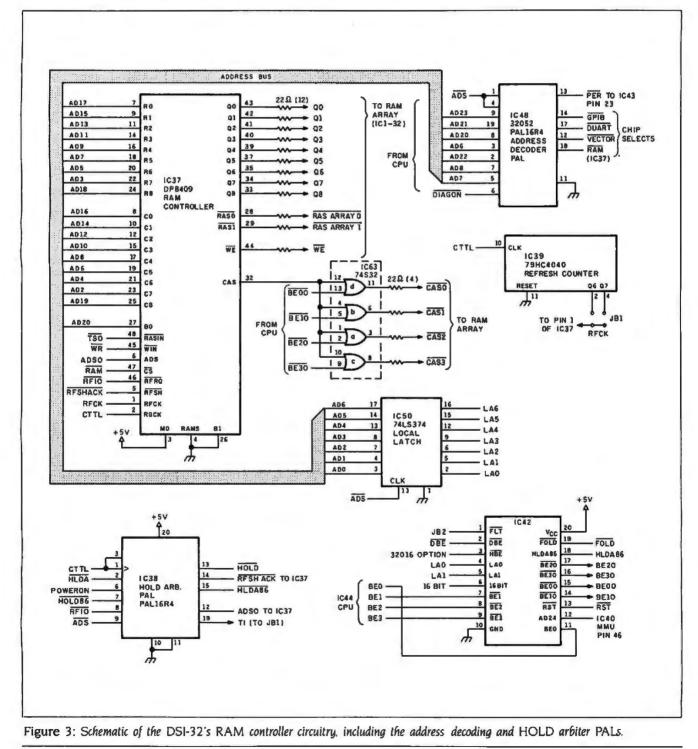

# PROGRAMS A WORLD OF **TECHNOLOGIES**

BYTEK Corporation, Instrument Systems Division, introduces the finest Universal Software-Controlled Programmer on the market, at a price nobody can beat. The S125 MultiProgrammer is a high technology master-piece that's been two years in the making. This state of the art Instrument is packed with features like these:

- Supports all current technologies: EPROMs Supports an corrent technologies. EPROMs including CMOS, and Three Voltage devices, EEPROMs, Bipolar PROMs, Micro computer chips, PALs, HPLs, and IFLs,
   Internal RAM starts at 8K bytes and is expandable to 2 megabyte (16 megabits).
   Integrated EPROM Programming. No modules or
- personality adapters are required to program most popular EPROMs and EEPROMs.
- popular EPROMs and EEPROMs.
  integrated Gang Programming capable of programming B EPROMs simultaneously; 8, 16, 32 and 64 bit words. Up to four masters may be copied in a single operation. Eight sets of EPROMs, each set with different data, may be programmed from RAM.
  Optional Gang Expansion Module doubles the gang programming capacity, allowing for sixteen duplicates in a single operation, or a word width from 8 to 128 bits.
  25 key full-travel integrated Keyboard.
  16 Character X 2 Line LCD Display. Integrated alpha-numeric display provides a truly operator friendly environment.

- environment.
- Intelligent Algorithms automatically Identify the type of EPROM in the socket.
  Two Serial RS232 Ports and a Parallel Printer Port provide maximum communication flexibility.
  Advanced Technology Module Port supports present and future programming technologies.
  If Bit in Circuit Emulation Option.

- Completely software-controlled programming plus hardware expandability insures that your S125 will not become obsolete.
- Prices start at \$995.
- Delivery in one to two weeks.

tronuiny #1

THE BYTEK SYSTEM 1

#### CORPORATION INSTRUMENT SYSTEMS DIVISION

WANCED TECHNOLOGY NO

1021 South Rogers Circle Boca Raton, Florida 33431

305) 994-3520 Inline 4310073 MEVETC:

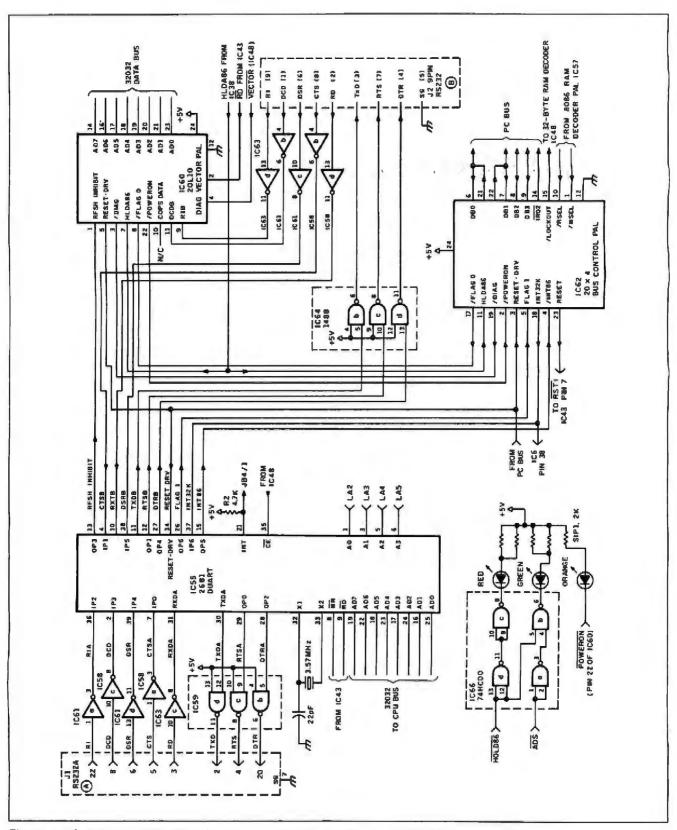

Figure 4: The DSI-32's DUART serial-port circuitry, DIAG vector PAL, and IBM PC bus control PAL.

# Compare the Hercules Color Card to IBM's.

## Five reasons why the Hercules Color Card is better.

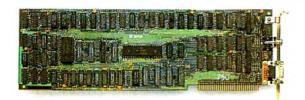

1. Compatibility

**IBM Color Adapter \$244** Runs hundreds of graphics programs.

Hercules Color Card \$245

Runs the same hundreds of graphics programs. "The Hercules Color Card is so nearly identical to the IBM Color/ Graphics Card that it's almost uncanny." PC Mag.

| 2. Printer port. | None.                                            | Standard. Our parallel port<br>allows you to hook up to any IBM<br>compatible printer. |
|------------------|--------------------------------------------------|----------------------------------------------------------------------------------------|
| 3. Size.         | 13.25 inches. Limited to long slots.             | 5.25 inches. Fits in a long or short slot in a PC, XT, AT or <i>Portable</i> .         |
| 4. Flexibility.  | Can't always work with a Hercules Graphics Card. | Always works with a Hercules<br>Graphics Card by means of a<br>software switch.        |
|                  |                                                  |                                                                                        |

5. Warranty. 90 days.

Two years.

Any one of these five features is enough reason to buy a Hercules Color Card. But perhaps the most convincing reason of all is just how easy the Hercules Color Card is to use: "Right out of the box, the Hercules Color Card goes into an empty expansion slot, ready for you to plug in... and go to work—no jumpers, no software. For most applications, it's just that easy." PC Magazine.

Call 1-800-532-0600 Ext. 421 for the name of the Hercules dealer nearest you and we'll rush you our free info kit. Hercules.

We're strong on graphics.

Address: Hercules, 2550 Ninth St, Berkeley, CA 94710 Ph: 415 540-6000 Telex: 754063 Trademarks/Owners: Hercules/Hercules Computer Technology; IBM/IBM.

needed some mechanism for the CPU to execute defined instructions during the power-on cycle. The DIAG vector PAL performs this function. The PAL forces a DIA instruction on the data bus whenever the CPU is uninitialized. This makes the CPU fetch a DIA as its first instruction (at address 0). [Editor's note: All addresses to follow are in hexadecimal.] The DIA instruction causes the CPU to flush its queue and execute a "branch to self." In this way, the 32032 is put into a very tight loop and won't lock up by executing some undefined instruction from its uninitialized main RAM memory space. The remaining function of the DIAG vector PAL is to act as a 4-bit readonly port so the CPU can read the RS-232C status lines of J2.

(continued)

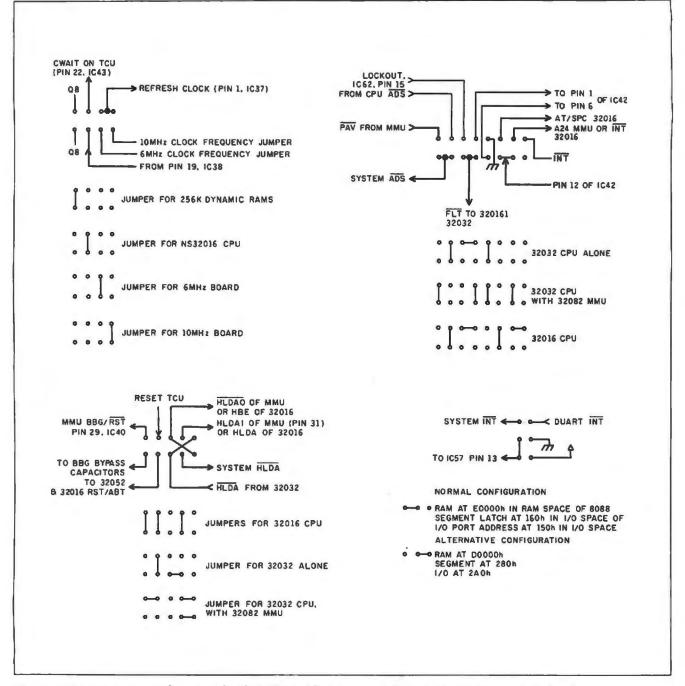

Figure 5: Various jumper configurations for the DSI-32. All diagrams are shown looking at the top of the board, with the edge connector to the bottom right.

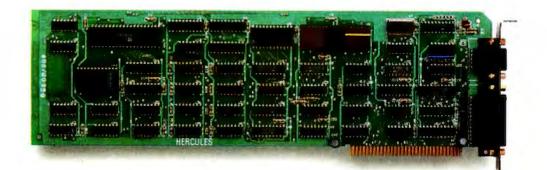

# The world's best selling monochrome graphics card for the IBM PC.

There are more Hercules" Graphics Cards in more IBM\* PCs. XTs and ATs than any other monochrome graphics card in the world.

Over a quarter of a million demanding users around the world use a Hercules Graphics Card to improve the performance of their software. The Lotus\* 1-2-3\* Booster.

Consider Lotus 1-2-3. Hercules gives an off-the-shelf

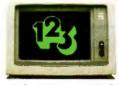

copy of 1-2-3 the highest resolution possible on an IBM

PC, XT or AT. More 1-2-3 users choose the Hercules Graphics Card to get crisper text and sharper graphics than any other monochrome graphics card.

And we bring the same performance to other integrated programs like Symphony, Framework," and SuperCalc<sup>\*</sup>3.

But we don't stop there. The Hercules Graphics Card improves all kinds of software.

Like Microsoft\* Word, a word processor that enables you to display text with subscripts, superscripts and italics. exclusive safety features help

Or pfs: Graph, an easy-touse business graphics program that converts your data into presentation quality graphs.

Or Microsoft<sup>\*</sup> Flight Simulator, the high flying game for the overworked executive.

Or our own Graph X," a library of graphics subroutines that eases graphics programming.

Or AutoCAD, a computer aided design program that offers features normally associated with expensive CAD systems.

And we supply free software with each card to do hi-res graphics using the PC's BASIC interpreter.

State-Of-The-Art Hardware.

The Hercules Graphics Card gives you graphics resolution of 720h x 348v and a

parallel printer port. Our unique static RAM buffer provides sharp 9 x 14 characters and flicker-free scrolling. Our

prevent damage to your monitor. State-of-the-art custom IC technology delivers unsurpassed reliability. Ordinary graphics cards use up to 30 ICs to do what one Hercules IC does. By using fewer parts, we reduce the possibility of component failure.

Which is one reason we warranty the Hercules Graphics Card for two years.

Unbeatable reliability. Advanced technology. Proven by over a quarter of a million users. Why settle for anything less than Hercules?

Call 1-800-532-0600 Ext 408 for the name of a Hercules dealer nearest you and we'll rush you our free info kit.

#### Hercules. We're strong on graphics.

Inquiry 140

Address: 2550 Ninth St., Berkeley, CA 94710 Ph: 415 540-6000 Telex: 754063. Trademarks/Owners: Hercules, Graph X/Hercules; 1-2-3, Symphony/Lotus; IBM, XT, AT/IBM; Framework/Ashton-Tate; SuperCalc/Soreim-IUS; Microsoft/Microsoft; pfs/Software Publ; AutoCAD/AutoDesk.

The PC bus interface PAL, IC62, performs many functions. It provides the IBM PC with a 2-bit status (read) port and also a 4-bit control (write) port. Also, this PAL supplies two polled flags for interprocessor communication, in addition to the one level of interrupt in each direction.

When the IBM PC's CPU accesses the DSI-32's RAM, it performs a memory (read or write) cycle in a 64K-byte segment of its address space. For the PC XT this is from E000 to EFFF. For the PC AT the board can be mapped from D000 to DFFF. IC47 determines which 64K-byte segment of the DSI-32 address space the PC is referencing.

When a memory read/write request from the 8088 is detected by the dual port RAM controller (IC56), it asserts a HOLD (DMA) request to the 32032 CPU. When it is able to service the HOLD request, the 32032 responds with a HLDA (hold acknowledge) signal and IC56 completes the DMA cycle. Due to the 8-byte instruction prefetch queue on the 32032, the internal CPU state machine continues to run even after it has relinquished its bus to the DMA cycle. This is fortunate because, although the much slower 8088 may take almost a microsecond to complete its portion of the DMA cycle, the usual loss of execution time to the 32032 is only 100 nanoseconds.

The default I/O (input/output) memory-address allocation for the DSI-32's control register can be changed if another board in your IBM PC has an address clash with the DSI-32. A program that comes with the kit guides your choice of memory and I/O port address configuration.

#### THE DYNAMIC RAM ARRAY

Either 256K bytes or 1 megabyte of dynamic RAM can be installed on the DSI-32. The first 14 megabytes of address space are uniquely decoded, allowing for future memory expansion on a separate board.

No parity checking or obvious-error correction was designed into the DSI-32. Parity checking on an IBM PC slave board is of little use. The only action you could take if an error were

## BENCHMARKS

T hese three benchmarks in table A represent numerically intensive algorithms that require both integer and floating-point arithmetic.

The Sieve of Eratosthenes tests the performance of a high-level language implementing Boolean algebra and integer arithmetic (see listing A). The Float benchmark examines the processor's ability to execute floatingpoint array arithmetic (see listing B). The FLT benchmark tests the speed of the floating-point coprocessor (see listing C).

Array handling is primarily exercised by the Float and Sieve benchmarks. since the FLT benchmark uses only scalar calculations.

It should be noted, however, that the Sieve benchmark uses only a Boolean array, and this negates much of the throughput advantage of the NS32032's 32-bit bus (and indeed the VAX's 64-bit bus), tending to favor the 8- and 16-bit processors.

#### NOTES ON BENCHMARKS

The Sieve benchmarks that were run on the IBM PC XT and PC AT were written in Digital Research C. The FLT benchmark used Microsoft FORTRAN for the XT and DR F77 for the AT.

The variable *n* represents the maximum control number on the major loop of the benchmark test. In the Sieve benchmark, the major loop was run 10 times.

N/D indicates No Data, a test not run.

N/A indicates Not Available. No compiler could be found that could use arrays with more than 64.000 elements.

The five target machines being compared are the IBM PC XT (8088 CPU). the IBM PC AT (80286 CPU), the VAX-11/750, the VAX-11/780, and Definicon System's DSI-32 coprocessor (10-MHz 32032 CPU). All five machines have additional numeric-processing hardware:

1. IBM PC XT has Intel's 8087 floatingpoint chip (4.77 MHz).

2. IBM PC AT has Intel's 80287 floatingpoint chip (4.0 MHz).

3. VAX-11/750 has Digital Equipment's Floating-Point Accelerator.

4. VAX-11/780 has Digital Equipment's Floating-Point Accelerator.

 DSI-32 coprocessor has National Semiconductor's 32081 FPU (floatingpoint unit).

The compilers used for the PC XT and PC AT were chosen on their pub-

Table A: Execution time (in seconds) for 10 iterations of the Sieve. All machines have floating-point accelerators.

#### Sieve Benchmark

| n        | IBM PC XT | IBM PC AT | VAX-11/750 | VAX-11/780 | <b>DSI-32</b> |
|----------|-----------|-----------|------------|------------|---------------|
| 8191     | 11.6      | 3.71      | 2.41       | 1.90       | 1.85          |
| 20000    | 35.3      | 8.13      | 6.11       | 3.04       | 4.52          |
| 30000    | 44.9      | 12.40     | N/D        | N/D        | 6.78          |
| 40000    | 351.5     | 99.71     | 13.13      | 6.38       | 9.04          |
| 80000    | N/A       | N/A       | 29.65      | 13.34      | 18.12         |
| Float Be | enchmark  |           |            |            |               |
| n        | IBM PC XT | IBM PC AT | VAX-11/750 | VAX-11/780 | DSI-32        |
| 40000    | 11.46     | 17.71     | 0.83       | 0.50       | 0.84          |
| FLT Ben  | chmark    |           |            |            |               |
| n        | IBM PC XT | IBM PC AT | VAX-11/750 | VAX-11/780 | DSI-32        |
| 256000   | 119.3     | 134.0     | 9.48       | 6.18       | 16,48         |

lished reputation for generating highspeed code. Microsoft FORTRAN version 3.1 was used for the FLT and Float benchmarks on the PC XT. As it did not execute on the PC AT. Digital Research F77 was used for the FLT and Float benchmarks on that machine. Digital Research C was used for the Sieve benchmark on both the PC XT and the PC AT. The FORTRAN compiler for the VAX was written by Digital Equipment running under the VMS operating system.

The compilers for the DSI-32 coprocessor were written by Green Hills Software and ported to the Definicon MS-/PC-DOS environment.

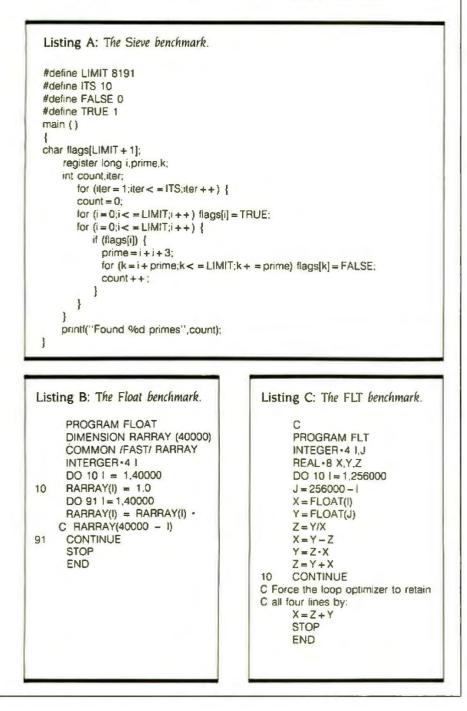

detected would be to shut down the host 8088 CPU. Although the 8088 then reports the address currently on its bus, this usually bears no relation to the true cause of the problem. Conventional external error correction is slow and requires adding wait states to the memory cycles, reducing the 32032's performance.

There is a level of protection provided by the DSI-32 interface software. Should the 32032 execute an instruction that it cannot decode (such as would occur on a faulty program read), it executes an ILLEGAL IN-STRUCTION trap. This trap is caught by the Definicon MS-/PC-DOS interface software, and the full status is reported to the operator.

To further increase the board's reliability, a REFRESH INHIBIT control signal has been made available to the 8088/8086 CPU. This lets the diagnostic software determine the exact safety margin of each dynamic RAM chip in the memory array. This signal is also used to start the CPU after a cold boot.

Nevertheless, true error correction is available as an option on the 1megabyte advanced kit. The DSI-32 is designed to accommodate the new INMOS (a British semiconductor company) 256K by 1-bit RAM chip that in ternally detects and corrects errors. such as those occurring from irregular refresh or alpha-particle activity.

The RAM array is driven and controlled by a National Semiconductor DP8409. This device (IC37) contains high-current outputs that can drive the highly capacitive RAM array, as well as circuitry to insert "hidden" refresh cycles whenever the RAM is inactive. These cycles allow the CPU to avoid the otherwise mandatory HOLD request (every 12 microseconds or so) to allow the DP8409 to refresh the array. Nevertheless, when a forced refresh is required, it is completed in two T (timing) states. leaving the processor's execution essentially unaffected.

Since both the RAM array and the 8088/8086 are asynchronously placing HOLD requests on the CPU, a (continued)

# DSI-32 HARDWARE, Software, and Support

The following hardware kits and software are available from Definicon Systems Inc., 21042 Vintage St., Chatsworth, CA 91311, (818) 341-5654.

#### HARDWARE

1. Starter kit – 32032 CPU and 32081 FPU. 6-MHz clock rate. 256K bytes of RAM (32 64K by 1-bit chips) wavesoldered. partially tested. fully socketed printed-circuit board. Full set of integrated circuits and assembly instructions. Diagnostic software disk. Simplified NSX-compatible assembler/linker/loader. MS-DOS interface software, advanced debug monitor. Public-domain software disk (supplied upon request). Price: \$995.

2. Advanced kit — Same as above, except CPU and FPU are 10-MHz and 1 megabyte of memory (32 256K by 1-bit chips) is supplied. Price: \$1495.

The DSI-32 is suitable for use with the IBM PC or any identical "clone" microcomputer. However, a moneyback guarantee is the only guarantee of compatibility offered by Definicon. The DSI-32 draws up to 15 watts from the PC's power supply. Make sure you have that much spare power before ordering.

A fixed disk is almost essential if you are to run the Green Hills compilers (which range to 250K bytes of code).

#### SOFTWARE

Public-domain compilers/interpreters are available for FORTH. Small-C, Pascal. and Tiny BASIC. A disk containing them will be included with your kit provided that you specifically ask for it.

The following advanced software is available. (Note that the C and Pascal compilers will run in 256K bytes of RAM, but their capabilities will be considerably limited. The FORTRAN compiler will not run in 256K bytes of RAM. If you want to run these compilers. Definicon suggests you use the Advanced kit with its I-megabyte of RAM.)

I. Green Hills C Compiler: Kernighan and Ritchie C plus full Berkeley 4.2 UNIX extensions.

2. Green Hills Pascal Compiler: Full Berkeley 4.2 UNIX-compatible plus many extensions.

3. Green Hills FORTRAN Compiler: ANSI (American National Standards Institute) FORTRAN 77 plus full Berkeley 4.2 UNIX extensions.

4. Definicon/Computer Systems Design NS32000 Assembler/Linker: Advanced National Semiconductor NSX syntax assembler with the GENIX extensions required by Green Hills compilers. Supports fully relocatable code and "Pascal-like" high-level constructs. Linker supports assembler output syntax and fully relocatable code, including named COMMON blocks and initialized statics.

5. Definicon/Computer Systems Design NS32000 Library Manager and Programmer's Utilities: LIB32 program to form and examine libraries of object modules, assembly and high-level language examples for direct (OEM) interface to the Definicon MS-/PC-DOS interface.

#### Prices:

| Library manager/programmer's    |       |
|---------------------------------|-------|
| utilities:                      | \$49  |
| Assembler/linker (purchased     |       |
| separately):                    | \$149 |
| One compiler (your choice).     |       |
| including assembler/linker:     | \$299 |
| Two compilers, including assem  | bler/ |
| linker (one purchase):          | \$499 |
| Three compilers, including asse | m-    |
| bler/linker (one purchase):     | \$649 |
| Any compiler, purchased alone   |       |
|                                 |       |

(needs assembler above): \$249

Note: Green Hills Software has helped make these compilers available to BYTE readers using the Definicon MS-/PC-DOS software environment at prices well below those of the identical compilers for their original UNIX environment.

A 32-bit FORTH interpreter is available for \$299 from Symbolic Processing Systems, 501 West Maple, Orange, CA 92668, (714) 637-4298. This FORTH includes a screen editor, string and file handling, and full floating-point support. Debugging aids—including TRACE and VIEW—are provided. The metacompiler and source-code screens are provided to ease system customization.

#### SUPPORT

The prices Definicon is charging for the software are special discounts for BYTE readers. The only support that Definicon can offer to purchasers of this software is a guarantee to respond promptly to written bug reports. Definicon assumes that BYTE readers will be proficient in the basic programming syntax of a language before they order these products, and the documentation provided reflects this assumption.

Trevor Marshall's Thousand Oaks Technical Database (RCP/M) will act as a focal point for public-domain software for the DSI-32. The database may be reached on the public access number (24 hours a day, 1200 bits per second) at (805) 492-5472, or, for uploads, at the restricted (sysop's) number, (805) 493-1495.

Micro Cornucopia (POB 223, Bend, OR 97709, (503) 382-8048) has agreed to form a users group to support the DSI-32. Contact them directly for details.

# A FEW NEAT THINGS YOU CAN DO WITH KODAK'S CAT-QUICK INSTANT SLIDE-MAKERS...

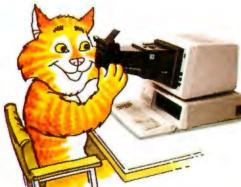

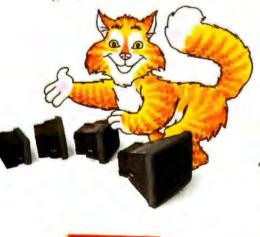

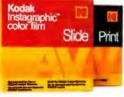

"Make your slides one by one, save on film and have some fun!

"Correct mistakes, add new facts, give a show the punch it lacks.

> "Take CRT data off the screen, edit freely in between.

"Mount your slides fast and clean project bright hues on the screen.

"Meet tight deadlines, do a whole show, win new clients, hear 'bravo.'

"Waste no money, waste no time, get results that are sublime."

"If you can't do without these cat-quick instant slide-makers another minute, contact your dealer in Kodak audiovisual products, listed in the Yellow Pages under 'AV Equipment and Supplies." Or, phone 1 800 44KODAK, Ext 293 (1 800 445-6325, Ext 293). Tell 'em Slide Cat sent you!"

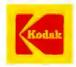

The system includes KODAK INSTAGRAPHIC Copy Stand, KODAK INSTAGRAPHIC CRT Side Imager and CRT Adapters, KODAK INSTAGRAPHIC Color Slide Film, and KODAK INSTAGRAPHIC Slide Mounter and Mounts.

#### DSI COPROCESSOR

# Subscription Problems?

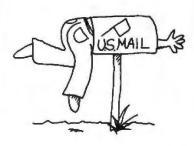

### We want to help!

If you have a problem with your BYTE subscription, write us with the details. We'll do our best to set it right. But we must have the name, address, and **zip** of the subscription (new and old address, if it's a change of address). If the problem involves a payment, be sure to include copies of the credit card statement, or front and back of cancelled checks. Include a "business hours" phone number if possible. We'll respond A.S.A.P.

BYTE Subscriber Service P.O. Box 328 Hancock, NH 03449 In conjunction with the interrupt-driven 16-bit timer and the two serial ports, an MMU will let the DSI-32 run UNIX.

HOLD arbiter PAL (IC38) allots each a priority and ensures that no access contention can occur.

#### UNUSUAL COMPONENTS IN THIS DESIGN

Murata ceramic resonators are used instead of quartz crystals. Although not quite as stable as the crystals, they are perfectly adequate. The typical frequency tolerance is  $\pm 0.5$  percent maximum. They are easier to mount than crystals and are also cheaper. Note that the RS-232C data-transfer rate can be up to 3 percent slower due to the use of a standard 3.58-MHz resonator rather than the 3.686-MHz resonator originally specified for the 2681 DUART.

Rogers O-PAC bypass capacitors are used in several critical areas of the board. They provide near-perfect bypassing of high-frequency transients and help reduce noise that otherwise might reduce reliability.

#### OPTIONAL 32082 MEMORY-MANAGEMENT UNIT

The DSI-32 can accommodate the NS32082 MMU. This, in conjunction with the interrupt-driven 16-bit timer and the two serial ports, gives it the capability of running UNIX (when it becomes available). The MMU also adds some debugging capability to the current monitor, such as a breakpoint-on-address reference.

#### A BRIEF LOOK AT SOFTWARE

In addition to a number of publicdomain compilers and interpreters, three high-performance. UNIX-compatible, optimizing compilers for the DSI-32 are currently available from Definicon. The Green Hills Software C, FORTRAN, and Pascal implement the full Berkeley 4.2 extensions in addition to the commonly accepted language definitions. These compilers produce NS32032 source code, which is assembled with the Computer Systems Design/Definicon assembler. linker, and loader. In addition, a 32-bit FORTH interpreter, a Tiny BASIC, and a dBASE II compiler were scheduled for release last month.

The disk operating system is MS-/PC-DOS. No special partitions or file conversions are required. The 32032 data files can be identical to their MS-/PC-DOS counterparts, and 32032 executable code files exist on disk as standard MS-/PC-DOS files. Software development is done entirely within the MS-/PC-DOS command shell, with no need for special editors or other file managers.

A resident (RAM-based) monitor allows easy debugging. Its command syntax is similar to DEBUG and DDT (dynamic debugging tool). It allows single-step execution, running with multiple breakpoints, and, with the optional MMU. breakpoint-on-address reference. Also, the monitor includes standard memory and register display and substitute features. A powerful disassembler with full floating-point support is part of the monitor.

#### NEXT MONTH

We have taken a glimpse inside the hardware of the DSI-32, and we hope that this gives you some idea of this coprocessor board's speed and flexibility. Although we have discussed software only briefly, next month we will look in greater detail at the languages and programming tools available.

#### ACKNOWLEDGMENT

The authors are indebted to Martin A. Lewis of Cambrian Consultants Inc. of Calabasas, California, for his help and guidance during the project and to applications engineer Les Wilson of National Semiconductor for his untiring assistance.

# "Thanks for," the memory."

## amp

#### INTRODUCING THE COMMODORE 128.™

Commodore 64<sup>™</sup> owners very happy. A personal computer with a 128K memory and 80-column capability that's still compatible with all the peripherals and over 3,000 programs designed for the Commodore 64.

In fact, the new 128 is almost like getting three computers in one. That's because it can run as a 64, a 128 and in a CP/M® mode. Or it can even be expanded to a full 512K memory. And that's about as "personalized" as a personal computer can get. It's intelligence that can match your

It's here. And it's going to make a lot of own versatility. And then, even take it to a higher level.

#### There's more than a bigger memory.

There are a lot of extra features we didn't forget. Like a handy numeric keypad for data-entry efficiency and accuracy.

An expanded keyboard that puts more commands at your fingertips for easier programming. So you can be a whiz at using more varied graphics and text. Or a musical genius playing full three-part melody in any tempo you set. And there's even a "help" key

that comes to your rescue, listing programming errors on-screen with the error in reverse field.

There's also a new faster disk drive. With a separate "Burst" mode that can transfer up to 3,000 characters per second. Just in case you're a speed demon.

"Thanks for the memory!" You're welcome. And for the expandability. And compatibility. And versatility. And for making it all very affordable. After all, one of the other things that should go Into a more intelligent computer is a price that makes sense.

### COMMODORE 128 PERSONAL COMPUTER

A Higher Intelligence

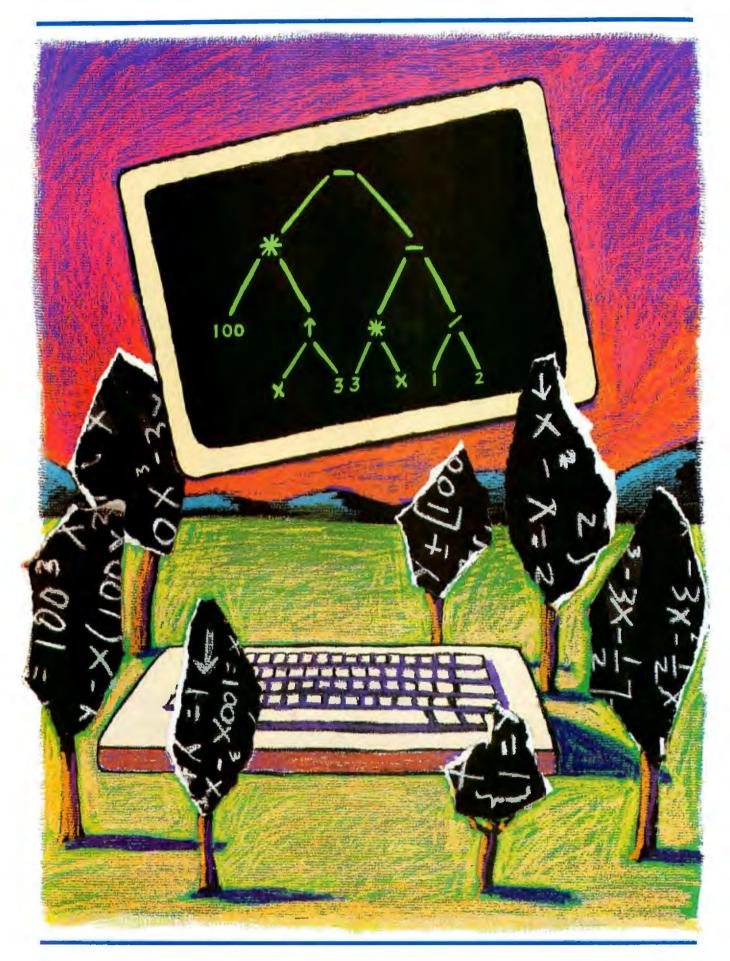

## CONTEXT-FREE PARSING OF ARITHMETIC EXPRESSIONS

by Jonathan Amsterdam

Parse integer arithmetic expressions into executable form

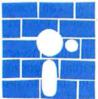

I think I was in the fifth grade when I first heard about My Dear Aunt Sally. The teacher had no sooner written " $3 + 4 \times$ 5" on the blackboard than I, impetuous young fool

that I was, shouted out "35!" After pointing out that the correct answer was 23, the teacher introduced me to my new-found relative—My Dear Aunt Sally: multiplication, division, addition, subtraction. That's the order in which we calculate arithmetic expressions. Once we learn it, it's an easy rule to master.

But computers are not so clever. They find these so-called operator precedence rules a bit of a nuisance. Some programmers. like the folks at Hewlett-Packard and FORTH inventor Charles Moore, have taken an easy way out by using Polish-postfix (or reverse-Polish) notation, in which 3 + 4 + 5becomes 3 + 5 + +.

This notation is easy for computers to understand and. FORTH addicts will swear, for people too. But those of us who prefer to keep our eyes uncrossed would like some way to teach the machine our way of doing business.

What we want, more precisely, is a way to *parse* ordinary integer arithmetic expressions—that is, to translate the string of symbols that make up such an expression into something with more structure. something that captures the fact that 4 \* 5 is a meaningful component of 3 + 4 \* 5. while 3 + 4 is not. We can break the problem into two parts: writing a set of rules that correctly describes the structure of the expressions, and implementing those rules in a computer program. The result will be a parsing algorithm that, when combined with a simple evaluation function, gives a four-function integer calculator of the "algebraic," or more commonly, Texas Instruments variety. I'll discuss more general applications of parsing at the end of this article.

#### **CONTEXT-FREE GRAMMARS**

First. though. I need to describe the structure of arithmetic expressions. Here I'll use an idea originally developed by linguists. At one time, they thought that the syntax of English and other natural languages could be described by a series of rules like the following:

 $S \rightarrow NP VP$  $NP \rightarrow ADJ N$  $VP \rightarrow V ADV$ 

(continued)

Jonathan Amsterdam is a graduate student at the Massachusetts Institute of Technology Artificial Intelligence Laboratory. He can be reached at 1643 Cambridge St. #34, Cambridge, MA 02138.

These rules say that a sentence consists of a noun part and a verb part, a noun part consists of an adjective followed by a noun, and a verb part consists of a verb followed by an adverb. We can use these rules to generate a subset of English by starting with the "S" rule and replacing symbols on the right-hand side with the corresponding rule. The rules I've given don't allow much freedom. You can replace the NP of the first rule with ADI N and the VP with V ADV. giving you sentences of the form adjective-noun-verb-adverb: sentences like "Loose lips sink fast" (but not "Loose lips sink ships"). If you use more rules, you can capture more of English, but Noam Chomsky (considered the founder of transformational or generative grammar) showed in the late 1950s that these context-free grammars-so called because the symbols on the left-hand sides of the right arrows don't have to appear in any special context in order to be substituted into right-hand sides-aren't powerful enough to describe any natural languages.

They're just the ticket, though, for computer languages. Most of the syntax of modern programming languages is describable by context-free grammars, including that small part of syntax we're interested in here. In table 1, I present the context-free grammar for arithmetic expressions in Backus-Naur form.

I've switched syntax from the linguists' to the computer scientists'. The ::= is just like the right arrow, and the | means "or." These rules say that an expression is a term, a term plus an expression, or a term minus an expression: a term is a factor, a factor times a term, or a factor divided by a term; and a factor is either a number, a minus sign followed by a factor, or an expression enclosed in parentheses. These rules capture the correct precedence rules for the four common arithmetic operations, as well as unary minus and parentheses (both of which have higher precedence than any other operator).

If you look carefully at the rules, you may find yourself getting dizzy. It

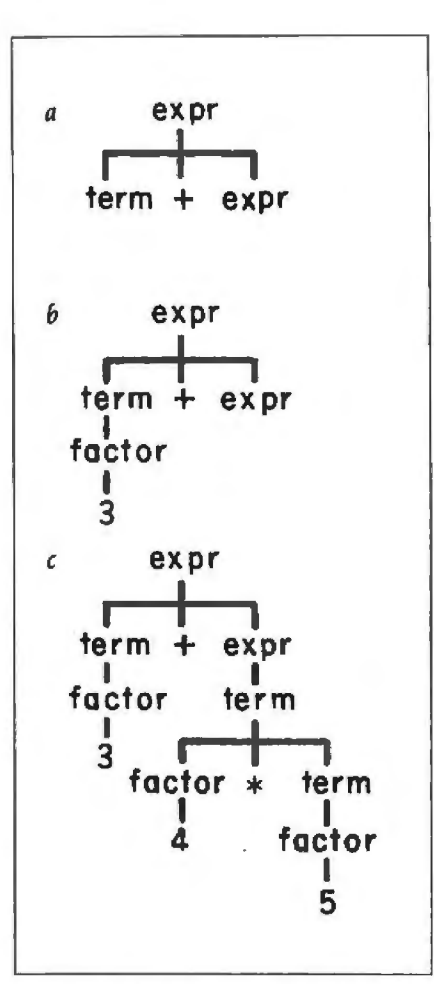

Figure 1: The steps in creating the parse tree for 3 + 4 = 5.

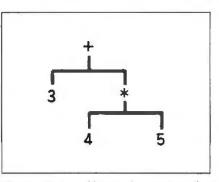

Figure 2: An abbreviated parse tree of 3 + 4 + 5.

seems that each rule is defined in terms of itself and another rule. Where does it all end? It ends in the characters that make up the four operations and parentheses and in the numbers. Let's use the rules to parse 3 + 4 \* 5. The description of what we're doing is called a "parse tree."

#### PARSING AN EXPRESSION

To begin with, the whole thing is an expression (we always start parsing with expr). Now, there are three kinds of expressions: one is just a term. another is two things separated by a plus sign, and the third is two things separated by a minus sign. With 3 + 4 \* 5, we obviously have two things that are separated by a plus sign. So far, the parse tree looks like figure 1a. Let's concentrate next on the first component, which is the number 3. We know it's a term, but which of the three term rules apply? Again, the only choice is the first one, which says a term is a factor. And now we have reached dry land because a factor is. among other things, a number. Our parse tree now looks like figure 1b.

Now we can concentrate on the other half of our expression, 4 \* 5. Here, the only appropriate expression rule is the first one, since there are no plus or minus signs in our subexpression. And the only fitting term rule is the second one, because of the multiplication sign. The complete parse tree is shown in figure 1c.

Do you see how the parse tree captures the precedence rules? Notice that the 4 \* 5 is together on a single subtree, joined to the 3 by the plus sign. If you eliminate all the occurrences of expr. term, and factor, which were useful in the parsing process but now serve no purpose, you have the much simpler tree shown in figure 2.

It is just these latter trees that my parsing program will construct. Once you've got the tree, it's easy to actually calculate the expression: Just start at the root (top) of the tree, evaluate (recursively) the left and right subtrees, and then perform the operation at the root on the two results.

#### FROM GRAMMAR TO PARSER

But how do you go from the three grammar rules 1 described earlier to a working program? The choice of which rule to apply at any step seems to require looking ahead. When confronted with 3 + 4 + 5. I chose the second expr rule because of the plus sign. This required only slight lookahead, but consider the expression 3 • 4 • 5 • 6 + 7. This is also correctly described by the second expr rule, but now the look-ahead is considerably larger, and I could make it as large as I want by putting more multiplications before the addition. Now, an arithmetic expression 20 pages long may be absurd, but a program 20 pages long is not, so if you want to be able to generalize this technique to parsing programs, you have to confine the look-ahead. And even if you decide to take the easy way out by reading the whole input in at once and looking ahead, it would be inefficient to rescan the entire string over and over again.

In fact, there is a better way-the grammar rules require no more than one character look-ahead. How is this possible, after what I just said about choosing the right rule? If you examine the rules again, you'll notice that an expression always starts with a term. Sometimes the term is followed by a plus sign, sometimes a minus sign, sometimes nothing-but you can worry about that after parsing the term. Then you can peek at the next character to see if it's what you want, and if it's not, you can put it back. The "put-back" operation is easy to implement because you'll never have to put back more than one character. If you look at the rules for term and factor, you'll see that there, too, the correct rule can be chosen on the basis of only one character.

The construction of the actual program will be quite straightforward if you implement the parser by associating a procedure with each group of rules-one for the expr rules, one for the term, and one for the factor. The procedures just mirror the rules. Each procedure is responsible for parsing its own category of subexpression. consuming just enough of the input to do so, and returning the proper parse tree. For example, the expr procedure first calls the term procedure to take care of the parsing of the term; then it looks ahead to see if the next (continued) Table 1: The grammar of arithmetic in Backus-Naur form.

```
expr ::= term | term + expr | term - expr
term ::= factor | factor - term | factor / term
factor ::= number | - factor | (expr)
```

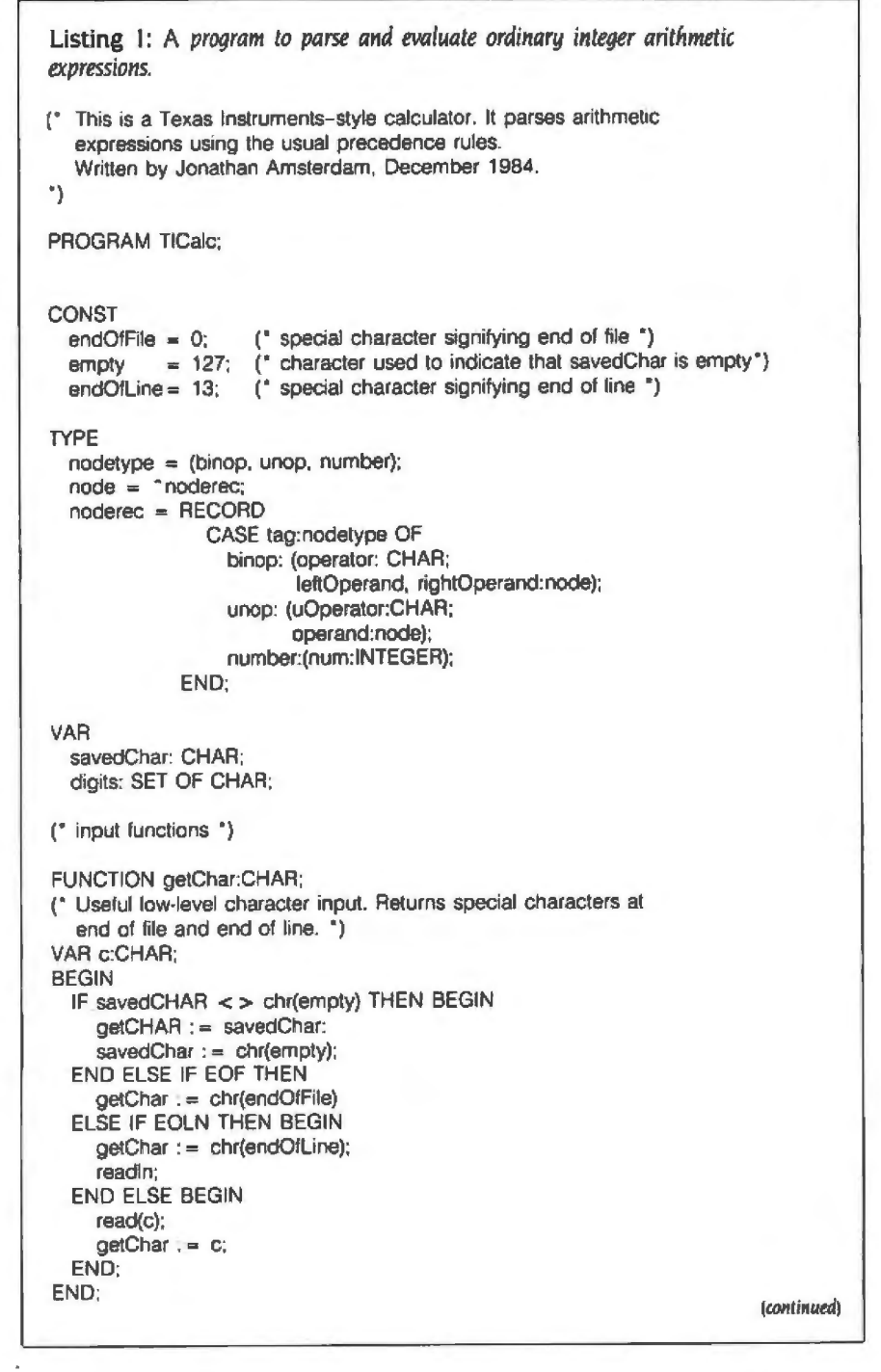

### C Programmers: Program <u>three times faster</u> with Instant-C<sup>™</sup>

Instant-C<sup>™</sup> is an optimizing interpreter for the C language that can make programming in C three or more times faster than using old-fashioned compilers and loaders. The interpreter environment makes C as easy to use as Basic. Yet Instant-C<sup>™</sup> is 20 to 50 times faster than interpreted Basic. This new interactive development environment gives you:

Instant Editing. The full-screen editor is built into *Instant-C<sup>TM</sup>* for immediate use. You don't wait for a separate editor program to start up.

Instant Error Correction. You can check syntax in the editor. Each error message is displayed on the screen with the cursor set to the trouble spot, ready for your correction. Errors are reported clearly, by the editor, and only one at a time.

Instant Execution. Instant-C<sup>™</sup> uses no assembler or loader. You can execute your program as soon as you finish editing.

Instant Testing. You can immediately execute any C statement or function, set variables, or evaluate expressions. Your results are displayed automatically.

Instant Symbolic Debugging. Watch execution by single statement stepping. Debugging features are built-in; you don't need to recompile or reload using special options.

Instant Loading. Directly generates .EXE or .CMD files at your request to create stand-alone versions of your programs.

Instant Floating Point. Uses 8087\* coprocessor if present.

Instant Compatibility. Follows K & R standards. Comprehensive standard library provided, with source code.

Instant Satisfaction. Guaranteed, or vour money back. *Instant-C<sup>TM</sup>* is available now, and works under PC-DOS, MS-DOS<sup>\*</sup>, and CP/M-86<sup>\*</sup>.

Find out how **Instant-C**<sup>TM</sup> is changing the way that programming is done. **Instant-C**<sup>TM</sup> is \$495. Call or write for more information.

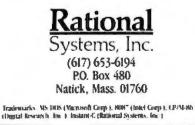

#### **PROGRAMMING PROJECT**

```
PROCEDURE ungetChar(c:CHAR);
(* Allows one character at a time to be pushed back on the input. *)
BEGIN
 IF savedChar = chr(empty) THEN
    savedChar := c
  ELSE
    writeln('ungetChar' can't unget more than one character at a time');
END:
FUNCTION nextChar:CHAR;
(* Skips over blanks. *)
VAR c:CHAR:
BEGIN
  REPEAT
    c := getChar
  UNTIL C <>
  nexiChar := c;
END:
FUNCTION charToInt(c:CHAR):INTEGER:
(* Converts a numeric character to an integer. *)
BEGIN
  IF NOT (c IN digits) THEN BEGIN
  writeln('charToInt: ', c, 'is not a digit');
  charToInt := 0;
  END ELSE
  charToInt := ord(c) - ord('0');
END;
FUNCTION getNum(c:CHAR):INTEGER:
(* Reads a number from the input. The first digit of the number has
  already been read and is passed as an argument.
VAR n:INTEGER:
BEGIN
  n := 0;
  REPEAT
    n := 10*n + charToInt(c);
    C := getChar;
  UNTIL NOT (c IN digits);
  ungetChar(c):
  getNum := n:
END:
* node creation functions *)
  The following three functions create nodes for the parse tree. The first
  two each return NIL if their node arguments are NIL. *)
FUNCTION binopNode(opor:CHAR; lopand, ropand:node):node;
VAR n: node:
BEGIN
 IF (lopand = NIL) OR (ropand = NIL) THEN
    binopNode := NIL
  ELSE BEGIN
   New(n, binop);
    WITH n* DO BEGIN
      tag := binop;
      operator := opor;
      leftOperand := lopand;
      rightOperand := ropand;
   END;
   binopNode := n;
 END:
END;
```

```
FUNCTION unopNode(opor:CHAR: opand:node):node:
VAR n:node:
BEGIN
 IF opand = NIL THEN
   unopNode := NIL
 ELSE BEGIN
    new(n, unop);
   WITH n°DO BEGIN
     tag := unop:
     uOperator := opor:
     operand := opand;
    end
    unopNode := n;
  END:
END:
FUNCTION numberNode(i:INTEGER):node;
VAR ninode:
BEGIN
 new(n. number);
 WITH n° DO BEGIN
   lao := number:
    num := i:
 END:
 numberNode := n:
END:
(* tree-printing procedures *)
PROCEDURE ptree(n:node; depth:INTEGER);
BEGIN
 WITH n° DO
   CASE tag OF
     binop: BEGIN
                ptree(leftOperand, depth + 2);
                writeIn(' ':depth,operator);
                ptree(rightOperand, depth + 2);
            END:
     unop: Begin
                writeln(' ':depth.uoperator);
                ptree(operand, depth + 2);
            END:
     number: writeln(' ':depth,num);
   END:
END:
PROCEDURE PrintTree(n:node);
BEGIN
 ptree(n, 0);
END:
* parser *)
(* Each of the three parsing functions returns NIL if an error occurs in the parse. *)
                                                                       (continued)
```

One of the variants is for binary operations, another for unary operations, and a third for numbers.

nonblank character is a plus or minus and, if so, calls itself—recursively—to parse the rest of the expression. Finally, it combines the parse tree produced by term and the one produced by the recursive call on itself into a larger tree with the operator—plus or minus—at its root and returns this tree. The implementations of term and factor are similar.

#### IMPLEMENTATION

At this point, the actual programming is trivial; its outcome can be found in listing 1 and may be downloaded from BYTEnet Listings. (The phone number is (617) 861-9774.) I wrote it in UCSD Pascal on an Apple II, but I didn't use any features peculiar to that implementation, so it should be portable. The nodes of the parse tree are represented by variant records. One of the variants is for binary operations like addition and multiplication, another for unary operations like negation, and a third for numbers (I used integers to keep it simple).

Because I have to put back a character on the input sometimes. I built an input procedure on top of Pascal's; this is a good idea anyway, because Pascal has such hideous I/O (input/ output). My routine, called getChar, always returns a character, even at end of line or end of file; two special characters are chosen for these cases. The getChar routine interacts with ungetChar through the variable savedChar to allow one character to be put back on the input. The next-Char function ignores blanks, which is usually the right thing to do. The getNum function translates a string of (continued)

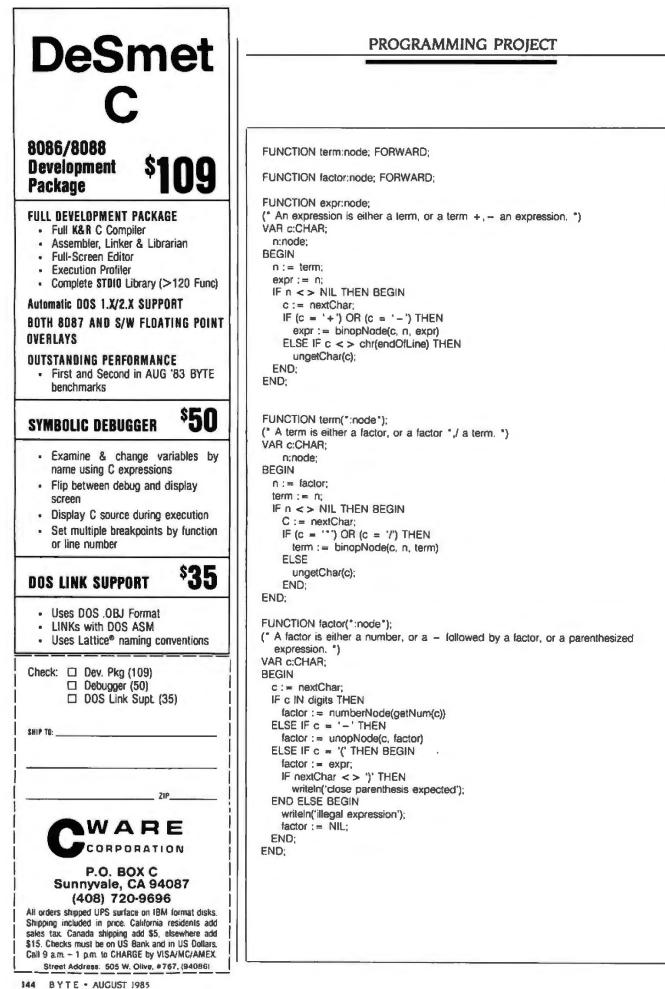

```
FUNCTION eval(n:node):REAL;
(* Evaluates a parse tree. Assumes that the only binary operations are +, -, *,
and / and that the only unary operation is -. *}
VAR op1, op2:REAL;
BEGIN
  WITH n° DO
    CASE tag OF
      binop:
        BEGIN
          op1 := eval(leftOperand);
          op2 := eval(rightOperand);
          CASE operator OF
             +': eval := op1 + op2;
            '-': eval := op1 - op2;
            "*": eval := op1 * op2;
            '/': eval := op1 / op2;
          END:
        END;
      unop: eval := - eval(operand);
      number: eval := num;
    END;
END;
PROCEDURE run;
VAR n:node;
    c:CHAR;
BEGIN
  REPEAT
    write(' > ');
    n := expr;
    IF n <> NIL THEN BEGIN
      writeln;
      printTree(n);
      writein:
      writeln(eval(n):0:2);
    END;
  UNTIL FALSE;
END:
BEGIN (*** MAIN PROGRAM ***)
  writein('TI-style calculator');
  writeln('Enter an arithmetic expression and hit <RETURN>.');
  writeln("I will print a parse tree and evaluate the expression.");
  digits := ['0'. .'9'];
  run:
END.
```

digits into an integer; I couldn't use Pascal's read procedure because I don't know I have a number until I've read the first digit.

The three parsing functions, expr. term, and factor, each return the parse tree they construct or NIL if an error occurred during the parse. If the parse is successful, the completed parse tree is fed to the evaluation function eval. and the answer appears. Just for fun, 1 wrote a simple procedure (printTree in listing 1) to print out the parse tree. The tree comes out sideways, but what do you expect for 10 lines of code?

#### WHERE TO GO FROM HERE

As I said at the beginning of this article, this little calculator's just the tip

of the iceberg. You might begin with some simple modifications, like disposing of the storage used by the parse tree when it is no longer needed, improving the error checking in both the parsing and evaluation phases, and making it simpler to exit the program. The calculator could easily be extended to handle floatingpoint numbers and other operations (such as exponentiation and square root).

It would be somewhat more challenging to make the operators left associative. That is, now the expression "3 + 4 + 5" is parsed as if it were "3 + (4 + 5)," but it really ought to be parsed as "(3 + 4) + 5." Simply rewriting the grammar rules won't work; you have to modify the parser directly.

The calculator could be made much more powerful by adding a "memory" in the form of 26 one-letter variables, *a* through *z*, and a new grammar rule:

assignment ::= letter := expr

(Note that the ::= is part of the description of the rule, while the := is actually part of the rule's right-hand side.) The meaning of this rule is "assign the value of the expression to the variable." To make this work, variables have to be able to appear in expressions, so a rule should be added that says that a single letter can be a factor.

Is it starting to look like a programming language? Here are two more useful rules:

- if\_stmt ::= if bool\_expr then stmt
  else stmt
- while\_stmt ::= while bool\_expr do stmt

I leave the rules for Boolean expressions and statements to you. Once you've built up the parse tree for a program in this simple programming language, you have two choices: You can *interpret* the parse tree right then and there, as I did above, or you can *compile* it by outputting instructions (in machine language or in another highlevel language) for carrying out the statements of the program. ■

#### THE WORLD'S LARGEST COMPUTER MAIL ORDER FIRM

CON PRICE

37

65

CALL

29 43

50

45

39 27

ŝ 24 25

\$ 50 \$ 30

PLUS: BRODERBUND, DATAMOST, MUSE, SIR-TECH

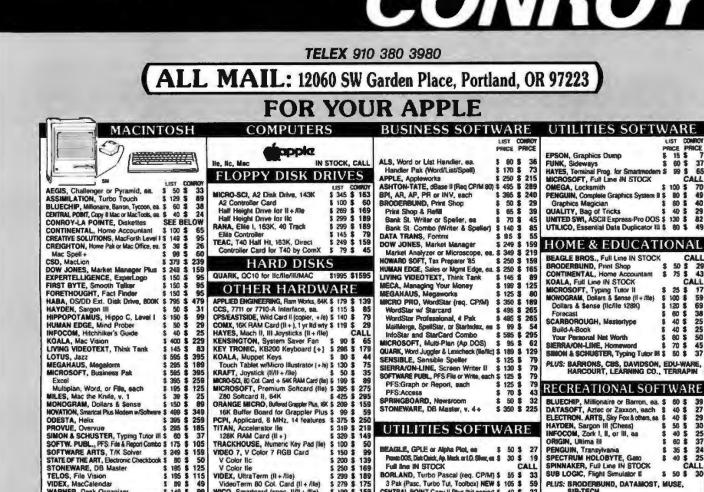

 VIDEX, Ultra Term (II + /Iie)
 \$ 299 \$

 VideoTerm 80 Col. Card (II + /Iie)
 \$ 279 \$

 WICO, Smartcard (spec. II/II + /Iie)
 \$ 199 \$

|     |    | ×  |    |      |   |          |
|-----|----|----|----|------|---|----------|
| 15  | DI | C. | L  | 124  | E | <b>C</b> |
| 1.4 |    |    | ×. | 1.00 |   |          |

5 B9 5 5 149 5

49

TELOS, File Vision

VIDEX MacCalendar

WARNER, Desk Organizer

#### PRINTER INTERFACES AND BUFFERS MODEMS PRINTERS LIST CONDUCT ANCHOR, Signalman Mark XII \$ 399 \$ 259 HAYES, 2400 External Modern \$ 899 \$ 259 Smartmodem 12008 (IBM) \$ 494 \$ 599 \$ 259 Smartmodem 12008 (IBM) \$ 494 \$ 107 Smartmodem 1200 (External) \$ 599 \$ 419 Micromodem II & Orismarcom (AP) \$ 199 \$ 139 Transet 1000 -- 128K \$ 399 \$ 309 NOVATION, Apple Catl 1300 Bud(AP) \$ 595 \$ 409 Smartcat Plus witsoftware (MAC) \$ 499 \$ 349 ACCESS 1-23 1208 Modem - Costal (6M) \$ 585 \$ 469 ProModem 1200 (GAP) \$ 595 \$ 449 ProModem 1200 (AP) \$ 408 \$ 319 ProModem 1200 (AP) \$ 449 \$ 319 ProModem 1200 (BM) \$ 398 \$ 219 ProModem 1200 (BM) \$ 389 \$ 205 ProModem 1200 (BM) \$ 389 \$ 205 ProModem 1200 (BM) \$ 389 \$ 208 ProModem 1200 (BM) \$ 389 \$ 219 Potomodem 1200 (BM)</ \* CONROY-LAPOINTE" DISKETTES \* DOT MATRIX: UST LIST CONNEY CALL \$8995 \$6500 CALL IS THESE IOD QUERTY DID S YEAR LIMITED WAR APPLE, images LIST CONIRCH PRICE PRICE 10 ea. SS/SD, (Apple, etc) 35 Trk, W/FLIP BOX \$ 100 ea. SS/SD, (Apple, etc) 35 Trk \$ 1000 ea. SS/SD, (Apple, etc) 35 Trk \$ 10 ea. OS/SD, (IBM, H/P) 40 Trk, W/FLIP BOX \$ Laserwriter EPSON, RX / FX Senes - IN STOCK 12 EPSON, RX / PX Sanes - IN STOCK CALL LX80 - 100 cps DO/15 cps NLO 3 290 CALL JX80 - Color Primier, 160 cps. 5 690 CALL L01500 - 200 cps DQ/16 cps NLO 3 290 CALL UNDATA, Okimane 20 - Color, H1 Res \$ 281 \$ 200 2 291 CALL VIDDATA, Okimane 20 - Color, H1 Res \$ 281 \$ 201 3 499 \$ 349 93 - 160 cps/160 col/para. NEW \$ 449 \$ 349 93 - 160 cps/160 col/para. 5 291 \$ 249 \$ 349 94 - 150 cps/80 col/para. 5 291 \$ 349 \$ 249 \$ 349 93 - 160 cps/100 col/para. 5 349 \$ 249 \$ 349 P1092 - 160 cps/10' \$ 349 \$ 499 \$ 349 CUADRAM, Quadjet- Inkjet Color \$ 599 \$ 459 GUADRAM, Quadjet- Inkjet Color \$ 599 \$ 459 SG15 - 150 cps 000 cps NU0, 16X \$ 495 \$ 379 SD10 - 160 cps 00, 00 cps NU0, 16X \$ 495 \$ 419 SD10 - 160 cps 0pd 0cp cps NU, 16X \$ 495 \$ 419 ARBO, IBM-PC to Para Printer Cable \$ 00 \$ 30 ASSIMILATION, Mac to Esson Com MF \$ 00 \$ 69 Daisywheel Connection \$ 90 \$ 79 EPSON, Parallel Interface Ior LQ1500 \$ 100 \$ 79 Sorial Interface Board \$ 130 \$ 110 OKIDATA, Pilog Pilay, Tractora, Okigraph CALL 99 840 15 \$ 15 100 ea. DS/DD, (IBM, H/P) 40 Trk 1000 ea. DS/DD, (IBM, H/P) 40 Trk 1000 ea. DS/DD, (IBM, H/P) 40 Trk 10 ea. SS/DD, 31/5" (MAC, H/P), W/FLIP BOX 50 ea. SS/DD, 31/5" (MAC, H/P) 859 25 \$ 5 OKIDATA, Plug 'n Pluy, Tractors, Okigraph ORANGE MICRO, Gruppier Plus for Apple \$ 145 115 145 \$ 99 119 \$ 78 209 \$ 159 99 79 100 ea. SS/DD. 31/2" (MAC, H/P) \$ 220 Serial Grappler Buffered Grappler Plus, 16K Hot Link Cable, S-P for IIc 5 CONROY-LAPOINTE" IBM PRE-FORMATTED 10 Ma, DS/DD, 40 Trk W/FLIP BOX \$ 19 \$ 200 \$ 159 \$ 70 \$ 44 \$ 110 \$ 75 CALL \$ 169 \$ 138 \$ 69 \$ 39 \$ 144 \$ 119 \$ 100 \$ 69 10 ea, DS/DD, 40 Trk 100 ea, DS/DD, 40 Trk 1000 ea, DS/DD, 40 Trk \$ 19 \$ 149 \$ 959 Graphie C Graphie C OUADRAM, Microlazera, Ful Line IN STOCK Microlazera BK, P-P, w/copy SMT, Apple II UF & Cable STAR MICRO, Serial UF & Cable VENTEL, PC Hallcard (IBM) \$ 549 \$ 359 SINGLE-SIDED, DOUBLE DENSITY SG15 120 cps 00, 30 cps NL0, 16K 5 495 5 419 SD10 160 cps DO, 40 cps NL0, 16K 5 495 5 509 SD15 160 cps DO, 40 cps NL0, 16K 5 499 5 509 SR10 200 cps DO, 50 cps NL0, 16K 5 499 5 499 SR15 200 cps DO, 50 cps NL0, 16K 5 799 5 779 TOSHIBA, 351 288 cps 5 1369 5 1369 LIST COL CDC, 10 ea, SS/DD, 40 Trk (Apple, etc) \$ 45 \$ DYSAN, 10 ea, SS/DD, (Apple, etc) \$ 40 \$ MAXELL, 10 ea, SS/DD, MD1 (Apple) \$ 47 \$ VERBATINI, 10 ea, SS/DD, MD550, (Apple) \$ 49 \$ MONITORS 19 MDEK, Cora Color 500 - Comprive... Color 500 - Hi Res/RGB/Auca. 512 300G, 12" Green/Comp 512 300G, 12" Green/Comp 5179 \$ 715 3112, 12" Amber (IBM) \$ 230 \$ 149 PRINCETON, HX-12 - Hi Res/RGB \$ 799 \$ 599 MAX-12 - Amber (IBM) \$ 240 \$ 179 QUADRAM, Amberthorms, 12" \$ 250 \$ 159 \$ 250 \$ 159 """TH, ZVM122 - 12" Amber \$ 169 \$ 89 "2" Green \$ 149 \$ 85 AMDEK, Color 300 - Comp/Audio \$ 349 \$ 249 Color 500 - Comp/VCR/RG/Audio \$ 525 \$ 319 Color 600 - Hi Res/RGB/Audio \$ 599 \$ 399 300A - 12' Amber/Comp \$ 199 \$ 115 300A, 12' Amber/Comp \$ 199 \$ 115 310A, 12' Amber/Comp \$ 123 \$ 115 910A, 12' Amber/Comp \$ 123 \$ 149 910A, 12' Amber/Comp \$ 195 \$ 115 910A, 12' Amber/GMM \$ 230 \$ 149 PRINCETON, HX-12 - Hi Res/RGB \$ 795 \$ 489 27 19 VEHILITIM, 10 ee, SSIDD; MX35.0, (kpple) 5 49 DOUBLES; SIDED, DOUBLE DENSITY CDC, 10 ee, DS/DD, 40 T/r (BM, H/P) 5 59 OYGAN, 10 ee, DS/DD, (BM, H/P) 54 57 MAXELL, 10 ea, DS/DD, MD24 (BM) 5 75 5 ACCESSORIES **LETTER-OUALITY:** 23 JUKI, 6300 - 40cps/para. 6100 - 16 cps/para/3 pitch \$ 995 \$ 695 \$ 599 \$ 369 \$ 275 \$ 225 CURTIS, Diamond, 6 outlets, switched \$ 50 \$ 29 35 52 46 29 45 50 39 11 19 26 Emerald, 6 outlets, 6' cord Ruby, 6 outlets, 6' cord, fater Sapphire, 3 outlets, whiter 50 90 80 Sheet Feeder for 6300 (sinola) Sheet Feeder for 8300 (single) \$ 275 \$ 225 PANASOANC, P0151 - 22 cps/15/4" \$ 969 \$ 539 TOSHIBA, Prop. spacing & hevels graphics: 1351 - 132 cps DQ & 100 cps LQ \$ 1985 \$ 1369 1340 -- 144 cps DQ & 54 cps LQ \$ 799 \$ 6119 \$ 54 cps LQ \$ 5199 \$ 5139 1340 -- 144 cps DQ & 54 cps LQ \$ 799 \$ 61 cps LQ \$ 51 cps LQ \$ 799 \$ 5136 Bi-direction Tractor Feed \$ 195 \$ 175 34" MICRO DISKETTES 80 \$ 45 \$ \$ 100 \$ \$ 20 \$ \$ CONNOY-LAPOINTE, 10 ea, DSIDD, WFIP BOX MAXELL, 10 ea, SSIDD (MAC, H/P) \$ 60 \$ NEINOREX, 10 ea, SSIDD (MAC, H/P) \$ 60 \$ VERBATINI, 10 ea, SSIDD (MAC, H/P) \$ 65 \$ EPD, Lemon, 5 outlets/wall Lime, 6 outlets/cord Orange, 6 outlets/cord/hiter Peach, 3 outlets/wall/filter 33 100 Peach, 3 outhet/wearnings 3 mz e INNOVATIVE, Fip-n-File 50 (disk holder) \$ 22 \$ KENSINGTON, Printer Stand \$ 20 \$ NETWORX, Wirelne, 4 outlet, wfilt & surge \$ 70 \$ Wiretnee Plus, 6 outlets/Filenhaurge \$ 100 \$ PLOTTERS: HIGH DENSITY DISKETTES FOR IBM-AT MAXEL, 10 44. DS/OD (IBM-AT) 5 77 \$ 49 MENOREX, 10 48. DS/QD (IBM-AT) 5 77 \$ 49 CABLES EPSON, 4 Pag Plotter \$ 599 CALL ARBO, IBM-PC to Modern Cable \$ 31 \$ 19 ASTAR, RF Modulator for T.V. (Apple) \$ 35 \$ 20 COMPUCABLE, Machays maximation Cable \$ 32 \$ 225 CURTIS, Monitor Extension Cable (IBM) \$ 50 \$ 35 3'-9' Keyboard Extension Cable (IBM) \$ 40 \$ 30 RCA, Monitor Cable \$ 15 \$ 8 39 59 **PRINTER SUPPLIES:** \* GENERIK DISKETTES \* CONROY LAPOINTE, Colored Paper Pack (250) \$ 13 PAPER: White, Colored, Laser Cul, etc. RIBBONS, DAISYWHEELS PROD TECH INTL, Uninterruptable P 200 Watts, PC200 for IBM-PC 300 Watts, XT300 for IBM-XT \* Supply \$ 359 \$ 269 \$ 499 \$ 379 CALL Top quality, wjackets, no labels. Quant 90 day 'No hassle, money back go 100 es. SS/SD, 35 Track (Apple, etc) 100 es. DS/DD, 40 Track, (IBM, H/P) \$ 13.5 80 95 CALL 800 Watts, AT800 for IBM-AT, 72 ba CONBOY-LAPOINTE CREDIT CARD d me a Contoy-LaP de application form a rhafada m, 10 l

175

n get cash da His road card mesence 3400 +823 MAR, 10: 12080 SW Genden Place, Portland, OR 97223 CREDIT DEFT (503) 604-1222

ORDERING INFO & TERMS: WAIL TO: 12060 SW Garden Piece, Portland, OR 97223 – Include inleptone number: Check Cashiere checks, money orders, Fortune 1000 checks and government checks honored immediately Presonal and other company checks – allow 20 days to class. Proces Intel We san & Conrey-LiPolane Check Card discount, so ADD 3% is above prices for VSMasseCandemiant and the company checks – allow 20 days to class. Process Intel We san & Conrey-LiPolane Check Card discount, so ADD 3% is above prices for VSMasseCandemiant and press and the second with standard UPS ground, UPS Bau, 6% (\$10 mm), for US. Postal APO or PO or Alasta, 6% (\$10 mm) Canada, 15% (\$15 mm). Foreign and specifications subject to error or change without notice, so call to verify. All goods are new, include warranty and surgenties of the verificant State of the second and row (SES mm). Discount of the discount of the result of the second and the second and

BORLAND, Turbo Pascal (req. CP/M) \$ 56 \$ 33 3 Pak (Pasc, Turbo Tul, Toolbox) NEW \$ 105 \$ 59 CENTRAL POINT Copy II Plus (bit copier) \$ 40 \$ 23

#B23

Inquiry 82 for Apple Inquiry 83 for IBM Peripherals inquiry 84 for all others

| ΠΛΙ                                                                                      | 2000                                                                                                    |                                                                          | 7 SM                           | #B23                                                                         |
|------------------------------------------------------------------------------------------|----------------------------------------------------------------------------------------------------|--------------------------------------------------------------------------|--------------------------------|------------------------------------------------------------------------------|
|                                                                                          | POIN                                                                                                    |                                                                          | INC                            | <b>.</b>                                                                     |
|                                                                                          | ESSIONALS WHO KNOW                                                                                             | © 1984 by Con                                                            | roy-LaPointe, I                | na. All Rights Reserved                                                      |
|                                                                                          | and a second second second second second second second second second second second second second second second |                                                                          |                                |                                                                              |
| (10                                                                                      | ORDER, CAL                                                                                                    | L (800) 54                                                               | -7-12                          | 289 ]                                                                        |
| FC                                                                                       | R YOUR IEM-                                                                                                    | PC. XT. AT                                                               | or d                           | R CHIP & MEMORY 2                                                            |
| COMPUTER SYSTEMS                                                                         | OTHER HARDWARE                                                                                                 | OTHER HARDW                                                              |                                | * 256K * SPECIALS                                                            |
|                                                                                          | LIST CONROY                                                                                                    |                                                                          | LIST CONNET                    | CHIP KIT                                                                     |
| - Call for Details -                                                                     | PRICE PRICE                                                                                                    | PARADISE, Modular Graphics Card                                          | PRICE PRICE<br>\$ 395 \$ 285   | \$59                                                                         |
| IRM-PC                                                                                   | SixPak Plus, 64K \$259                                                                                         | Parallel or Serial Port, ea                                              | \$ 95 \$ 85                    | 9 sech, 4256 chips                                                           |
|                                                                                          | StrPak Plus, 256K, S/P/CC+S/W \$ 895 \$ 295<br>StrPak Plus, 364K, S/P/CC+S/W \$ 895 \$ 329                     |                                                                          | 250 \$ 195<br>244 \$ 178       | 150 ns                                                                       |
| 360K<br>Disk Drives                                                                      | Preview" Graphics Card w/para, 64K \$ 399 \$ 299<br>Advantage" Multil, Bd. for AT, 128K \$ 595 \$ 445          | QUADRAM.                                                                 |                                | * 64K *                                                                      |
| by CDC                                                                                   | 1/O Plus II, S/P/CC \$ 215 \$ 169                                                                              | Quadboard 64K, to 384K, SIPICO                                           | vg \$239                       | CHIP KIT                                                                     |
| SO Day                                                                                   | I/O Plus II, S/P/CC/G \$ 265 \$ 225<br>Port Kits - ser, pare, or game, es. \$ 50 \$ 35                         | Quadboard, no RAM, expand to 384K 3<br>Quadboard 256K, to 384K, S/P/CC 3 | \$ 295 \$ 225                  | \$10                                                                         |
| Londed Warranty<br>By Us                                                                 |                                                                                                    | Quadboard, 384K (full), S/P/CC/G                                         | 795 \$ 295                     | 9 each, 4164 chips                                                           |
| COMPAG Computers                                                                         | COMX,<br>EconoRAM <sup>®</sup> Plus, 384K                                                                      | Quadboard II, no RAM, to 256K<br>Quadboard II, 64K, to 256K, 25/CC I     | 395 \$ 265                     | 90 Day Werranty by us                                                        |
| 256K 2 360K Disk Drives CALL                                                             | board, S/P/CC/G Fastrak \$265                                                                                  |                                                                          | 595 \$ 395<br>325 \$ 245       | * 128K *                                                                     |
| HARD DISKS &                                                                             | EconoRAM*, full 384K board \$ 295 \$ 195                                                                       | Quadcolor I, board, 4 colors                                             | 295 \$ 195<br>275 \$ 199       | CHIP KIT                                                                     |
| TAPE BACKUP                                                                              | HAUPPAGE (HCW), 6087 Chip \$ 175 \$ 125                                                                        | Quadvue, board, Mono, S/P/CC                                             | 345 \$ 269                     | \$75 CALL FOR<br>QUANTITY                                                    |
| LIST CONROY                                                                              | 8087 Math Pak (Chip & softw.) \$ 295 \$ 235<br>HAYES, Mach II Joystick \$ 45 \$ 29                             | Quadret VI                                                               | 1195 \$1050<br>1995 \$1545     | 9 each, 4128 chips PRICES                                                    |
| CDC, Internal 20 meg for AT CALL                                                         | Mach III (PC or Jr.) \$ 55 \$ 35                                                                               |                                                                          | 2295 \$1745                    | Piggyback for AT                                                             |
| IRWIN, 10 meg Tape Backup \$ 795 \$ 595                                                  | HERCULES, Color Card wipera. \$ 245 \$ 159<br>Mono Graphics Card \$ 499 \$ 305                                 |                                                                          | 645 \$ 495                     | ComX                                                                         |
| KAMERMAN, Internal 10 meg kit \$ 885 \$ 719<br>External 10 meg kit w/power \$1295 \$1049 |                                                                                                    |                                                                          | 219 \$ 165                     | EconoRAM Plus™                                                               |
| MF-10/10, H Disk, tape back, cont, power \$2005 \$2095                                   | KENSINGTON, Masterpiece" \$ 140 \$ 99<br>KEY TRONIC, KB5151, Std. Keyboard \$ 255 \$ 179                       |                                                                          | 30 \$ 22<br>795 \$ 609         |                                                                              |
| MICRO SCIENCE, 10 meg wicontroller \$ 795 \$ 575<br>20 meg w/controller \$ 1095 \$ 735   | KOALA, Speed Key Software \$ 100 \$ 63                                                                         |                                                                          | 400 \$ 279                     | \$265                                                                        |
| TALLGRASS, 25 meg dek, 55 meg tape, intl. \$3680 \$3160                                  | Speed Key System (Tab w/ soltw) \$ 200 \$ 115<br>Koala Pad w/PC Design \$ 150 \$ 85                            | wice, analogical reposite                                                |                                | 384K Multifunction RAM Board<br>Works like AST SixPekPlus" with game port    |
| FLODDY DICK DDIVEC                                                                       |                                                                                                    | * * FOR YOUR PC-                                                         | JR * *                         | Fastrak" RAM Disk and Spooler Software                                       |
| FLOPPY DISK DRIVES<br>CDC, Linvied 30 day warranty; Call for guaretity prices            | MAYNARD, SAND STAR SERIES<br>Full Line IN STOCK CALL                                                           |                                                                          | 55 \$ 35                       | S/P/CC/G, 1 Year Limited Warranty.<br>(Fastrak for up to 3640.               |
| one, make a on an animal, can a dearchy backs                                            | Multilunction (6) Card \$ 89 \$ 79                                                                             | KEY TRONIC, KB5151 Jr. Keyboard S<br>Numeric Keybad                      | 5 255 \$ 179<br>5 100 \$ 77    |                                                                              |
| E' STAIL                                                                                 | Memory Card no RAM \$ 122 \$ 89<br>Floppy Cant. Card (accepts 3 modules) \$ 265 \$ 195                         |                                                                          | 125 \$ 75                      | EconoRAM <sup>™</sup> 384K                                                   |
|                                                                                          | Hard Diek I/F Module \$ 499 \$ 359                                                                             | MOUSE SYSTEMS, Mouse w/software 5                                        | 195 \$ 125                     | Single Fuction Board                                                         |
| 5.                                                                                       | Serial Port Module \$ 95 \$ 79<br>Para or Clock Cal. Module, es. \$ 59 \$ 49                                   |                                                                          | 095 \$ 540<br>275 \$ 215       | \$195                                                                        |
| Full Height \$109                                                                        | MICROSOFT, Mouse (for PC) \$ 195 \$ 115<br>Serial Mouse \$ 195 \$ 115                                          | RACORE, Expansion Chassis S                                              | 5 695 \$ 449                   | With Fastrak <sup>®</sup> , Fully Compatible<br>Works on DOS 1.1, 2.0 or 2.1 |
| Half Height \$ 89                                                                        | MOUSE SYSTEMS, PC Mouse & Paint \$ 220 \$ 135                                                                  |                                                                          | \$ 275 \$ 169<br>\$ 395 \$ 295 | Prices and availability subject to change. Call.                             |

#### SOFTWARE FOR YOUR IBM-PC, XT, AT or JR JSINESS BUSINESS BUSINESS UTILITIE BUSINESS UTILITIES

|                                                                                                    | LIST CONRC<br>PRICE PRIC                                                      |                                                                                                    | UST CONNOT                                                                        |                                                                                                    | LIST CONROY                                                                  |                                                                                                    | ST CON                                |                       |
|----------------------------------------------------------------------------------------------------|-------------------------------------------------------------------------------|----------------------------------------------------------------------------------------------------|-----------------------------------------------------------------------------------|----------------------------------------------------------------------------------------------------|------------------------------------------------------------------------------|----------------------------------------------------------------------------------------------------|---------------------------------------|-----------------------|
| ASHTON-TATE, Framework<br>dBase III<br>dBase II, (req. PC-DOS & 128K)<br>ATI, Training Programs – Large Invente<br>BPI, General Acctg. AR, AP, or PR, e | \$ 695 \$ 35<br>\$ 695 \$ 35<br>\$ 695 \$ 35<br>\$ 495 \$ 27<br>by \$ 75 \$ 4 | MICROPRO, WordStar (PC)<br>WordStar (Jr)<br>WordStar 2000 (copiable)<br>WordStar 2000 Plus (copiable)<br>5 WordStar Professional Plus | \$ 350 \$ 189<br>\$ 195 \$ 109<br>\$ 495 \$ 265<br>\$ 595 \$ 295<br>\$ 895 \$ 395 | SOFTWARE PUBL. PFS:Report<br>PFS:Write, File or Graph, each<br>PFS Plan or Access, each<br>PFS Prool<br>SORCIM, SuperCalc III                             | \$ 125 \$ 75<br>\$ 140 \$ 82<br>\$ 140 \$ 82<br>\$ 96 \$ 57<br>\$ 395 \$ 245 | MICROSTUF, Crosstalk XVI (PC or Jr) \$ 1<br>MOUSE SYSTEMS, PC Paint \$<br>NORTON, Utilities (14 prgms) v 3.0 \$ 1                          | 195 \$ 1<br>98 \$<br>100 \$<br>130 \$ | 109<br>69<br>56<br>79 |
| BRODERBUND, Bank St. V/mar (PCor,<br>CDEX, Training Programs – Large Invent<br>CONTINENTAL, Ultrafile<br>Tax Advantage                                  | 7 5 70 5 4<br>\$ 105 5 11<br>\$ 70 5 4                                        | 5 MailMerge, SpellStar or StarIndex, e<br>5 InloStar Plus (+ Starburst)<br>Correct Star                                               | \$ 495 \$ 265<br>a \$ 99 \$ 54<br>\$ 595 \$ 315<br>\$ 145 \$ 77<br>\$ 695 \$ 379  | STONEWARE, Advanced DB Master<br>TROM EM, Perice Pai (J) (WhoSpel/Thesauru<br>UNISON, Print Master<br>WARNER, Desk Organizer (PC or Ja<br>XANARO, Ability | \$ 139 \$ 89<br>\$ 60 \$ 35                                                  | HOME & EDUCATIC                                                                                                    | 98 \$                                 | 63<br>45              |
| Property Management<br>DATA TRANS., Fonirix<br>DOW JONES, Investment Evaluator<br>Market Manager Plus                                                   | \$ 249 \$ 15                                                                  | Upgrade 4000 to 5000<br>R:Base 4000<br>R:Base Clout                                                                                   | \$ 245 \$ 135<br>\$ 496 \$ 255<br>\$ 249 \$ 129<br>\$ 150 \$ 85                   | UTILITIES<br>BORLAND, Sidekick                                                                                                    | \$ 55 \$ 29                                                                  | Home Accountant Plus (PC) \$1<br>DOW JONES, Home Budget \$1<br>ELECTRONIC ARTS, Get Organized \$<br>MONOGRAM, Dolars & Sense wherecast \$1 | 150 \$<br>139 \$<br>95 \$<br>180 \$   | 90<br>92<br>75<br>99  |
| Market Analyzer or Market Microscop<br>Spread Sheet Link<br>FOX & GELLER, Quickcode III<br>HARVARD, Total Project Manager                               | \$ 249 \$ 15<br>\$ 295 \$ 18<br>\$ 495 \$ 29                                  | MUROSOFT, Spei<br>Multiplan (PC or Jr)<br>Chart or Project, each<br>Word                                                              | \$ 50 \$ 32<br>\$ 195 \$ 125<br>\$ 250 \$ 159<br>\$ 375 \$ 235                    | Turbo Pascal or Super Keye, ea.<br>Turbo Pascal w8087 or BCD, sa.<br>Turbo Pascal w8087 & BCD<br>Toolbox or Turbo Graphics, sa.<br>Turbo Tutor            | \$ 70 \$ 36<br>\$ 110 \$ 56<br>\$ 125 \$ 69<br>\$ 55 \$ 26<br>\$ 35 \$ 19    | SIMON & SCHUSTER, Typing Tutor III \$                                                                                                    | 100 \$                                | 25<br>63<br>33        |
| KOWARDSOFT, Tax Preparer '85<br>HUMAN EDGE, Mind Prober (PC or J<br>Sales Edge or Management Edge, e<br>Negotiation Edge<br>BM, Topview                 |                                                                               | MULTIMATE, Multimate Ver. 3.3<br>PEACHTREE, Back to Basics<br>Peach Pak (GL/AR/AP)                                                    | 5 99 \$ 75<br>5 495 \$ 229<br>\$ 395 \$ 239<br>8 395 \$ 219                       | CENTRAL POINT, Copy II PC<br>COMI, Fastrak <sup>®</sup> , RAM/Disk & spoole<br>DIGITAL RES., Gem Draw<br>CP/M-86 <sup>®</sup> (PC/XT)                     | \$ 40 \$ 23<br>\$ 100 \$ 39<br>\$ 150 \$ 95<br>\$ 100 \$ 64                  | RECREATIONA<br>BLUECHIP, Milionaire, Barron, Tyccon, et. \$<br>BRODERBUND, Large Inventory in Stock                                        | 60 \$<br>CA                           | LL                    |
| NFOCOM, Comentione<br>KENSINGTON, Easy Link Mail Manag<br>JFETREE, Volkawriter Dekace<br>JVING VIDEOTEXT, Think Tank                                    | \$ 495 \$ 31                                                                  | 1-2-3 for Business (book)<br>Using Symphony (book)<br>SAMNA, Word Plus                                                                | 8 18 \$ 14<br>\$ 17 \$ 13<br>\$ 20 \$ 15<br>\$ 895 \$ 439<br>\$ 550 \$ 279        | OR LOGO-86 (CP/M-86)<br>FUNK SOFTWARE, Sideways<br>LIFEBOAT, Lamice C<br>Dr Halo<br>MICROSOFT, Macro Assembler                                            | \$ 150 \$ 99<br>\$ 80 \$ 37<br>\$ 500 \$ 279<br>\$ 100 \$ 50<br>\$ 150 \$ 99 | INFOCOM, Hitchheler's Guide or Zork I, ea. \$<br>Zork II or III, each \$                                                                   | 50 \$                                 | 34<br>25<br>29        |
| LOTUS, 1-2-3<br>Symphony<br>NDBS, Knowledgemen<br>NECA, Nanadna Your Money (PC)                                                                         | \$ 495 \$ 30<br>\$ 695 \$ 44<br>\$ 500 \$ 27                                  | SATELLITE, WordPerfect (PC)<br>WordPerfect (JV)<br>SOFTW. ARTS, Spotlight<br>T/K Solver (specify DOS)                                 | \$ 495 \$ 209<br>\$ 69 \$ 39<br>\$ 150 \$ 95<br>\$ 399 \$ 269                     | BASIC Compiler or C Compiler, as<br>Business BASIC Compiler, as<br>COBOL Compiler<br>FORTRAN Compiler                                                     |                                                                              | SIERRA/ON-LINE, Ultima II (PC or Jr.) \$                                                                                                   | 80 \$                                 |                       |
| Managing Your Money Cartridge (                                                                                                    | 1 \$ 199 \$ 17                                                                | SOFTWARE GROUP, Enable                                                                                                    | \$ 695 \$ 459                                                                     | PASCAL Compiler                                                                                                    | \$ 300 \$ 199                                                                | Fahrenheil, Rendezvous, Dragon, each \$                                                                                                    | 40 \$                                 | -                     |

CASH-n-CARRY COMPUTER STORES, INC. Retail Sales only. Store prices may vary. SAN FRANCISCO — 550 Washington Street (at Montgomery. opposite the Pyramid). Interstate 80 to Mighway 480; take Washington Street Exit. CALL (415) 982-6212. PORTLAND, OREGOM — At Park 217. Tigard at intersection of Highways 217 and 99W. CALL (503) 620-5395. SEATSLE, WASH. — 3340 128th Ave. SE. Bellevue 98006. In Lochmanni, Haza near Factoria Square, St of Highway 405 & 981 and at SE 36th and Richards. CALL (206) 641-4736.

.

We have been in computers and electronics since 1956, a computer dealer since 1978 and in computer mail order since 1980. Banks: 1st Inter-state Bank, (503) 643-4678. We belong to the Chamber of Commerce (503) 228-4411, and Direct Marketing Association; call bun and Bradstreet if you are a subscriber. Recipient of OREGON BUSINESS MAGAZINE's 1984 Enterprise Award.

-

VISA 71 COMROY-LAPOINT CARD NO SALES TAX

| CALL<br>(800) 547<br>In Oregon: (800 | Foreign &<br>Portland<br>Residents Call<br>(503) 620-9877 |           |
|--------------------------------------|-----------------------------------------------------------|-----------|
| QUESTIONS<br>(503) 620-9878          | ORDER D<br>Mon-Fri 6an<br>Saturday 10a                    | ESK HOURS |

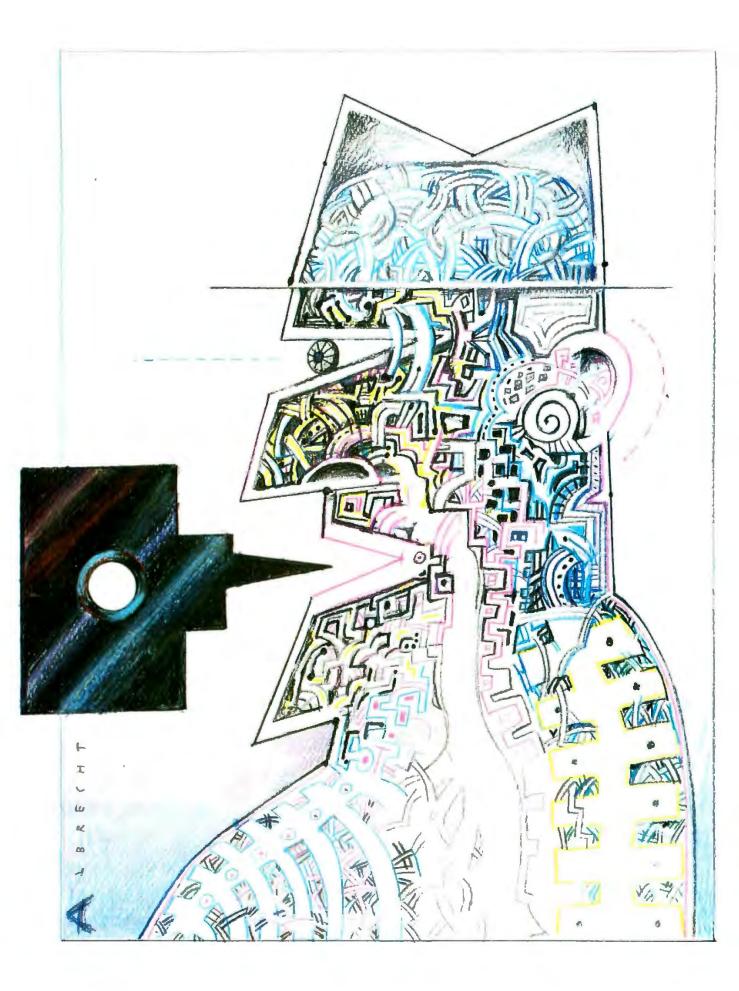

#### BYTE

## Declarative Languages

| PROLOG GOES TO WORK<br>by Clara Y. Cuadrado and                                    |    |
|------------------------------------------------------------------------------------|----|
| John L. Cuadrado                                                                   | 1  |
| LOGIC PROGRAMMING<br>by Robert Kowalski                                            | 51 |
| DECLARATIVE LANGUAGES: AN OVERVIEW<br>by Susan Eisenbach and Chris Sadler 18       | 31 |
| PROGRAM TRANSFORMATION<br>by John Darlington                                       | )1 |
| FUNCTIONAL PROGRAMMING USING FP<br>by Peter G. Harrison and<br>Hessam Khoshnevisan | 19 |
| A HOPE TUTORIAL<br>by Roger Bailey                                                 | 15 |

- 1

THE THEME OF THIS ISSUE is a programming paradigm called declarative programming, which offers a new look at computing. The major goals of declarative programming are to provide structurally transparent languages, so programs can be verified and optimized mechanistically, and to facilitate the implementation of multiple-instruction, multiple-data parallelism in the coming generation of parallel-processing computers. The way that declarative languages attempt to achieve these goals is by separating the task that the program is to perform from the way that the computer is to do it. That is, unlike imperative programming languages, declarative languages do not specify the flow of control but only the flow of data in a program.

Declarative languages did not grab the attention of most programmers until the Japanese chose to use Prolog as the programming language for their Fifth Generation Computer Systems (FGCS) project. While that project appears now to be mired in bureaucratic difficulties, the interest it sparked in Prolog lives on. We begin the theme with an article on Prolog by Clara and John Cuadrado. They present a brief introduction to the language, take a look at what the FGCS project hoped to achieve, and provide an overview of the hardware and software available that is taking Prolog beyond the development stage into the realm of finished and viable commercial products.

Next, Robert Kowalski discusses why logic programming is such an attractive development tool in the first place. As you may know, Dr. Kowalski was one of the originators of Prolog and has been a major force in the refinement of logic programming to its current high state of sophistication.

The rest of the issue concentrates on declarative-language developments that are not yet polished commercial products. To begin, Chris Sadler and I briefly outline the declarative-language enterprise and present sample programs in each of the better-known declarative languages.

Next, John Darlington explains program transformation, a method of optimization that seeks to ultimately provide a purely computer-generated optimization. As Dr. Darlington details in his article, that ideal is not yet at hand. However, substantial progress in that direction has already been made.

John Backus introduced the syntax of FP in his famous 1977 Turing Award lecture. Peter Harrison and Hessam Khoshnevisan detail the current state of development of FP in their article. They include a number of programming examples that communicate the flavor of this much-discussed but seldom-seen language.

Finally, Roger Bailey provides an in-depth tutorial on the Hope language. Of course, the only way to evaluate a language is by using it. To allow you to get your hands on Hope, Imperial College's Victor Wu has written a Hope interpreter that runs on MS-DOS machines and can be downloaded from BYTEnet Listings at (617) 861-9774. BYTEnet Listings also contains a publicdomain version of Prolog, made available by Automata Design Associates.

—Susan Eisenbach

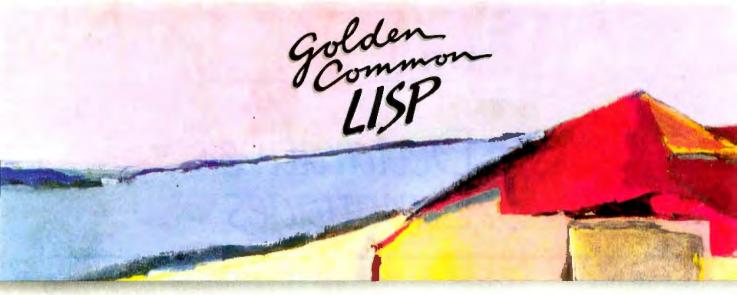

### Gold Hill Computers brings the language of Artificial Intelligence to Your Personal Computer.

Why every Computer Professional should know COMMON LISP.

You know how frustrating it is to deal with programs that are stupid and inflexible like those buried inside automated bank teller machines and airline reservation systems. You also know how frustrating it is to engineer solutions to today's informationprocessing problems with languages designed mainly for number crunching. It doesn't have to be this way. Programs based on the ideas of

Programs based on the ideas of Artificial Intelligence and implemented in Common Lisp can be intelligent, flexible, and human-like. When you use Common Lisp in combination with artificial intelligence techniques, you will be able to solve problems you could never solve before. You will be able to write powerful programs that can accommodate naive computer users who want intelligible answers to questions quickly.

The best way to get started is to buy GOLDEN COMMON LISP,<sup>™</sup> the first COMMON LISP for personal computers.

#### GOLDEN COMMON LISP: The AI Tutor

G

GOLDEN COMMON LISP makes it easy for you to learn to use COMMON LISP, on your personal computer, by yourself, at your own pace. The San Marco LISP Explorer," a 1000-frame interactive software slide show developed by Patrick H. Winston and San Marco Associates, takes you through COMMON LISP and exciting *artificial intelligence applications* like expert systems, intelligent data-access systems, and natural language interfaces.

D

Н

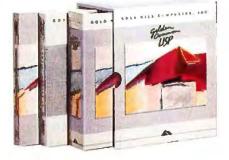

#### GOLDEN COMMON LISP: The Complete LISP Environment

The GOLDEN COMMON LISP

- package includes:the GCLISP interpreter
- the GMACS editor
- the San Marco Lisp Explorer
- the On-line Help system
- LISP, 2nd edition by Winston and Horn
- the COMMON LISP Reference Manual by Steele
- the Golden Common Lisp User's Manual

#### GOLDEN COMMON LISP: The Powertool for Personal Computing

GOLDEN COMMON LISP is an extensive subset of COMMON LISP, supporting more than 400 LISP primitives. Advanced features of GOLDEN COMMON LISP include co-routines for multi-tasking, macros for code clarity, streams for I/O, closures for object-centered programming, and multiple-value-returning functions for efficiency. GOLDEN COMMON LISP requires an IBM, PC XT, PC AT, or 100% IBM PC compatible computer with 512K bytes of memory and PC-DOS 2.0 or higher. More memory is recommended for applications development.

ORDER GCLISP TODAY using the coupon below. Or call our Sales Department at:

| 617 | -49 | 2-2 | 07 | 71 |
|-----|-----|-----|----|----|
|     |     |     |    | -  |

| 163 Ha   | ill Computer<br>rvard Street<br>dge, MA 021 |                 | B1-85       |
|----------|---------------------------------------------|-----------------|-------------|
| Name     |                                             |                 |             |
| Title    |                                             |                 |             |
| Departm  | ent                                         |                 |             |
| Organiz: | ation                                       |                 |             |
| Address  |                                             | _               |             |
|          | -                                           |                 |             |
| Phone    |                                             | Toda            | v's Date    |
| Card #   | puters for G(<br>e bill my⊡M                | asterCard1<br>/ | VISA car    |
| Signatur | <u>a</u>                                    | _               |             |
| Quantity | Description                                 | Unit Price      | Total Price |
|          | GOLDEN<br>COMMON<br>LISP                    | \$495           |             |
|          |                                             | Subtotal        |             |
| MA resi  | dents add 5%                                | Sales Tax       | -           |
| Wanak    | iota<br>come inquirie                       |                 | harrie elic |
| counts.  | dealer discou<br>ts for universi            | nts, and ed     | ucational   |
|          | e send me more information.                 |                 |             |

U

163 Harvard Street, Cambridge, Massachusetts 02139

0

Μ

Inquiry 134

S

GOLDEN COMMON LISP and GC LISP are trademarks of Gold Hill Computers. The San Marco LISP Explorer is a trademark of San Marco Associates. LISP is copyrighted by Addison-Wesley Publishing Company, Inc. The Common LISP Reference Manual is copyrighted by Digital Equipment Corporation. IBM PC, PC XT, PC AT, and PC-DOS are trademarks of International Business Machines.

## PROLOG GOES TO WORK

BY CLARA Y. CUADRADO AND JOHN L. CUADRADO

What Prolog is, who's using it, and why

LOGIC PROGRAMMING, simply put, is using symbolic logic as a programming language.

Logic-programming languages are by nature declarative. They are fundamentally different from the more traditional, imperative (or procedural) programming style. When we program in imperative languages (e.g., FORTRAN, Pascal, Ada), we are machine-oriented: We "prescribe" the manner in which we want the computer to go about solving the problem, i.e., we explicitly specify the detailed flow of control necessary to carry out a given computation. In using logic programming to solve problems, we describe or "declare" the logical structure of the problems. Editor's note: Robert Kowalski discusses some procedural aspects of Prolog in "Logic Programming" on page 161. A typical logicprogramming statement may be

smart(X) if reads(X, byte)

for "You are smart if you read BYTE."

To further illustrate the difference between a declarative programming language such as Prolog and imperative languages, we have constructed a simple maze for a treasure hunt

1

(figure 1). The objective is to get through the maze, find the treasure, avoid the various dangers, and come out the other end. Let's approach this problem logically.

First. we express the connectivity of the maze by simple facts like

adjacent (cave\_\_entrance,trolls). adjacent (fountain,mermaid).

Next we define a predicate, path (Here,There,Dangers,Trail), which is used to accumulate nodes (the locations of interest) in a path going from Here to There and make the result available in Trail. The idea is very straightforward: We can get from Here to There if we can get from Here to some Intermediate location and then from the Intermediate location to There.

In order to avoid going around in circles, we also specify that, whenever we choose a new Intermediate location, it should not be one that we have already visited.

Dangerous locations, such as those where bandits or trolls might be lurking, are easily avoided: Whenever we choose a new Intermediate location, we check to see that it is not one of those that have been designated as dangerous.

Listing 1 is a short Prolog program implementing these ideas. With the aid of the short comments provided (enclosed by /\* \*/), anyone can easily follow the logic without knowing the programming language itself. Notice that we simply specify what the predicate path is supposed to accomplish, and not how it should do it. The Prolog interpreter does it automatically through its unification and backtracking mechanisms. [Editor's note: Robert Kowalski's text box "The Origins of Logic Programming" on page 192 discusses the concept of backtracking further.]

Now, to achieve the same objective using an imperative language, we would have to specify an explicit flow of control for the path procedure, including the explicit control of the *(continued)* 

Clara Y. Cuadrado and John L. Cuadrado (Octy Inc., 10920 Oxford Court, Fairfax Station, VA 22039) both earned Ph.Ds from the University of Illinois at Urbana-Champaign. They taught at the University of Maryland and Dartmouth College, respectively, and now run their own company developing AI systems. depth-first traversal of the graph as represented by the maze.

#### LOGIC PROGRAMMING AND THE SOFTWARE CRISIS

The distinction between the implicit, interpreter-supplied flow of control demonstrated in our simple Prolog program and the explicit, userspecified flow of control of imperative languages is not merely an aesthetic one. D. A. Turner, for instance, suggests that the fundamental cause of the software crisis is the imperative and machine-oriented nature of the programming languages being used (see reference 1).

At the risk of being digressive, we think it important to say a word or two here about the software crisis and its possible alleviation through declarative programming, if only to argue that declarative programming is not only good for the soul but may also be good for the pocketbook.

Figure 2, showing the software and

| traverse the maze in figure 1.                                                                                                    |
|----------------------------------------------------------------------------------------------------|
| ure maze "/                                                                                                    |
| adjacent(cave_entrance,lountain).<br>adjacent(fountain,food).<br>adjacent(fountain,mermaid).<br>adjacent(bandits,exit).<br>adjacent(trolls,treasure).<br>adjacent(treasure,exit). |
| * the places to stay away from */                                                                                                    |
| o display à path through the<br>nd passing through the treasure room.<br>a.exit).                                                                                                 |
| grab the list of places where not to go<br>e]).                                                                                                    |
| ath predicate below */                                                                                                    |
| make sure we go by the treasure room */<br>print the trail starting with Here */<br>choose an Intermediate location */                                                            |
| igers), /* is it a dangerous place? */<br>I), /* have we been there before? */<br>,[Intermediate Trail]). /* extend path */                                                       |
| -/                                                                                                    |
|                                                                                                    |
|                                                                                                    |

hardware costs as a proportion of total computer costs, has been flashed through projectors in conferences so many times that it is a familiar sight to many, but the point it makes remains too powerful to ignore. It indicates that something is terribly wrong with our conventional way of producing and maintaining software.

The lack of referential transparency is demonstrated by the assignment statement: A variable can be given different values at various locations in the program, thus overwriting the old values. As a result, the meaning of a variable becomes position-dependent, making program verification and program transformations very difficult. [Editor's note: John Darlington discusses these issues in greater detail in "Program Transformation" on page 201. | Many of the transformations that are easily applicable to declarative languages are simply not available for imperative languages (reference 2).

The verbosity of an imperative language like FORTRAN (the more modern ones like Pascal and Ada tend to be even worse) comes as a result of the need to specify each control path through the program in explicit detail. Then, after large programs have been written, it is very difficult to figure out what they do, partly because of the sheer volume of the code, partly because the problemsolving logic cannot be made transparent in this manner.

Studies have shown that the amount of code a programmer produces tends to be essentially constant regardless of the specific programming language used. It is obvious that the fewer lines of clearer code we use to accomplish a task, the better. And a logic-programming language seems to be the perfect candidate for getting more work out of fewer lines of code. We would like to offer a bit of personal experience to document this point.

A few years ago, while working on various data-flow models for highperformance signal-processing systems (reference 3), we found it necessary at one point to write a

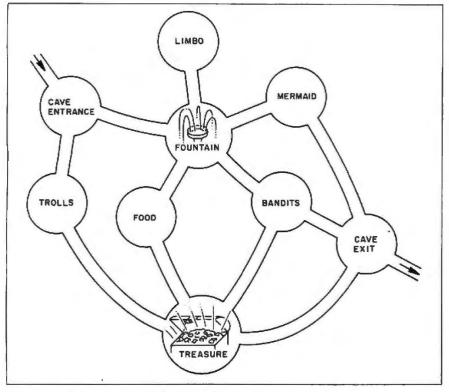

Figure 1: The maze traversed by the Prolog program in listing 1.

simulator for one of the data-flow models. One weekend we wrote a specification for the simulator. We used Ada as the program-description language (PDL), and the whole thing came to around five pages of code. A colleague spent the next few weeks turning the PDL into a running Ada program, using Telesoft Ada on the VAX. The final program was around 50 pages long and ran reasonably well.

Some months later, we spent another weekend on a similar task, but this time we used Prolog as the specification language. We had not looked at the Ada specification for quite some time so everything was done from scratch. That is, it was not a matter of simply rewriting the Ada specification in Prolog. The new specification in Prolog was also around five pages long. The difference was that this time the specification was the implementation. It ran the first time we tried it, and, much to our surprise, it actually ran faster than the Ada version. It should be pointed out here

that this was not intended to be a controlled experiment, and the speed factor is probably not very meaningful, given the state of Ada code generators back in 1983. On the other hand, the Prolog interpreter we were using at that time was the University of New Hampshire's interpreter, developed by Jim Weiner. We have a feeling that, even if we could use a very advanced Ada code generator, we would probably still come out ahead using Quintus Prolog on the VAX today. We haven't tried it.

#### THE FGCS PROJECT AND LOGIC PROGRAMMING

Now that we are on the topic of practicality, we should mention the Japanese connection. Only a few years ago, not too many people knew about logic programming. Then the Japanese announced that they had chosen logic programming and Prolog for their ambitious, long-term, nationwide effort known as the Fifth Generation Computer Systems (FGCS) Project.

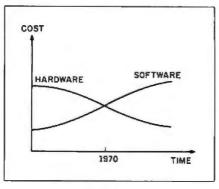

Figure 2: A qualitative graph of software and hardware cost trends.

Among the expressed objectives of the FGCS project is the development of fast, intelligent computer systems with the following capabilities: human-like decision making and learning, natural language and voice I/O (input/output), automatic program generation, and distributed processing.

The project has since been dubbed the "computer science Pearl Harbor," but at the time the greatest surprise to many was the Japanese commitment to Prolog and logic programming. Since then, many people have studied logic programming in earnest. Some of us have even turned evangelical about it.

We will not debate whether, as Kowalski maintains, the Japanese are more objective and insightful and therefore were able to see before the rest of the world that logic programming was "the right way to go" (reference 4). There are less controversial ways to enter the subject. Figure 3. borrowed from Moto-Oka (reference 5). represents a conceptual diagram of a fifth-generation computer system from the programming standpoint.

In the FGCS project, logic programming is envisioned as the link between the fields of software engineering, database systems, computer architecture, and knowledge engineering. It is to be used for problem specification and transformation, unifying functional programming and relational databases, developing singleassignment languages, and construct-(continued)

#### Some new Prolog

### implementations provide a much-needed module facility.

ing rule-based expert systems and natural-language processors.

The FGCS project has had a tremendous effect in spurring new research and development in computer science in the United States, not only in academia and in government but in commercial establishments as well. An indication of the impact that logic programming is making on the U.S. computer industry is that a LISP stronghold like Symbolics Inc. is now offering a Prolog compiler for its 3600 series of LISP machines. In the following sections, we will discuss some recent developments in logic programming that are particularly encouraging, including the increasing availability of Prolog interpreters and compilers, the development of metalevel facilities, and high-performance Prolog machine development.

#### **BRAVE NEW WORLD**

One of the things that held back the spread of Prolog in the United States was the lack of good implementations for many of the commercially available machines. Recently, however, the situation has changed radically. There are now excellent implementations, both interpreters and compilers, that are available. It is now possible to obtain very respectable Prolog systems that will run on anything from personal computers to workstations to superminis to mainframes. The portability problems appear to be solving themselves, with the Edinburgh DEC-10 syntax rapidly becoming a de facto standard. On the PC side, several companies, including Logicware and Expert Systems International, are offering integrated Prolog development environments. The code developed under these PC-hosted systems is directly transportable to these companies' Prolog systems running on superminis like the VAX.

One problem with Prolog has been the fact that, when developing an application, we are forced to write the whole thing as one giant, flat program. Some of the new implementations are now providing a module facility that greatly enhances the software-engineering appeal of the language.

From the point of view of many applications programmers, what is really needed is a facility like the "demo" predicate proposed by Bowen and Kowalski (reference 6). Their basic idea is to be able to have any number of "theories" active at any one time. When attempting to prove a goal, we specify not only the goal to be proved but also the theory under which the goal is to be proved. This facility allows us to maintain incomplete and *(continued)* 

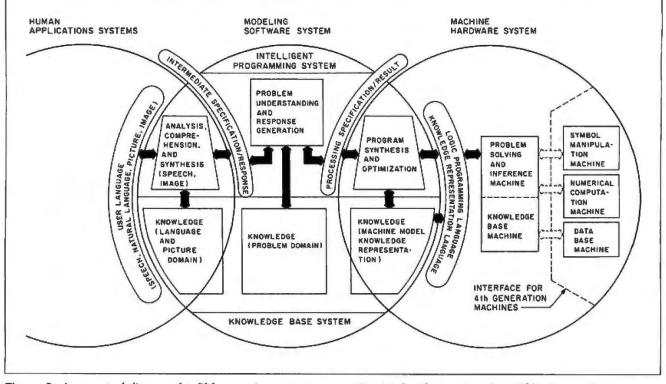

Figure 3: A conceptual diagram of a fifth-generation computer system. Reprinted with permission from Fifth Generation Computer Systems. T. Moto-Oka. ed. (New York: Elsevier, 1982, page 29).

## **ANAZING DAISY** NOW! FULL SIZE, FULL FEATURE, LETTER QUALITY AT ONLY \$353

If you have been searching for a letter quality printer you have probably found the flood of claims and counterclaims to be a real roadblock in your search. Not long ago we were in the same position. We tried to determine which daisy wheel printer had all the features our customers wanted, yet would not set them back a month's salary. Recently several manufacturers have introduced machines that had features we were seaching for. After a thorough assessment, we eliminated one model after the other for lack of one feature or another until we only had one left.

#### THE RESULTS ARE IN

We found the printer which has all the features anyone could want. The winner is the Aprotek Daisy 1120, a real heavyduty workhorse printing at 20 characters per second. The manufacturer is Olympic Co. Ltd., a highly respected Japanese firm.

#### FEATURES GALORE

This printer has it all. To start with, it has a front panel Pitch Selector button with indicators which allows 10, 12, 15 characters per inch (CPI) or Proportional Spacing. There is a Select (Online) button (with indicator) and a Line Feed button. You can also set Topof-Form or Form Feed with the touch of the TOF button. Other front panel indicators include Power and Alarm.

To load a sheet of paper, simply place it in the feed slot and pull the paper bail lever. PRESTO! The paper feeds automatically to a 1 inch top margin and the carriage aligns to the selected left margin. In this manner, each page can have identical margins automatically. You can continue to compute while the Daisy 1120 is

APROTEK

printing. The built in 2K buffer frees up your computer while printing a page or two allowing you to go to your next job.

To really put your printer to work, the Cut Sheet Feeder option is great for automatic printing of those long jobs. Also available is the adjustable Tractor Feed option. Compare our option prices! Best of all the Daisy 1120 is quiet: only 57 dB-A (compare with an average of 62-65 dB-A for others).

#### **COMPLETE COMPATIBILITY**

The Daisy 1120 uses industry standard Diablo® compatible printwheels. Scores of typeface styles are available at most computer or stationary stores. You can pop in a 10, 12, 15 pitch or proportional printwheel and use paper as wide as 14". At 15 CPI you can print 165 columns—great for spreadsheets.

The Daisy 1120 uses the Diablo Hytype II<sup>®</sup> standard ribbon cartridges. Again universally available.

Not only is the hardware completely compatible, the control codes recognized by the Daisy 1120 are Diablo 630<sup>®</sup> compatible (industry standard). You can take advantage of all the great features of word processing packages like Wordstar<sup>®</sup>, pfs: Write<sup>®</sup>, Microsoft Word<sup>®</sup> and most others which allow you to automatically use superscripts, subscripts, automatic underlining, boldface (shadow printing) and doublestrike.

The printer has a set of rear switches which allow the use of standard ASCII as well as foreign character printwheels. Page length can be set to 8, 11, 12, or 15". The Daisy 1120 can also be switched to add automatic line feed if required.

#### THE BEST PART

When shopping for a daisy wheel printer with all these features (if you could find one), you could expect to pay \$600 or \$700 dollars. The options would add much more. *Not now!* We have done our homework. We can now offer this printer for only \$353. Order yours today!

#### **NO RISK OFFER**

Try the Daisy 1120 for 2 weeks. If you are not satisfied for ANY reason we will refund the full price—promptly. A full 1-year parts and labor warranty is included.

#### THE BOTTOM LINE

Aprotek Daisy 1120 (Order#1120) \$353 w/standard Centronics parallel interface and 2K buffer.

#### Options

Auto Cut Sheet Feeder (#1110) \$188 Tractor Feed (#1112) \$77

#### Accessories

8' Cable for IBM PC<sup>®</sup> and compatibles (#1103) \$26

Interface with cable: •TI-99/4A (#106) \$66 •Apple II or IIe (#1104) \$76

•All Commodore (except Pet) (#1105) \$44 •All Atari (#1107) \$66

All Alart (#1107) \$00 Shipping is \$11–UPS continental USA. If you are in a hurry, UPS Blue or Air Parcel Post (second day air) is \$25. Canada, Alaska, Mexico and Hawaii are \$30 (air). Other foreign is \$60 (air). California residents add 6% tax. Prices are cash prices—VISA and M/C add 3% to total. We ship promptly on money orders, cashier's checks, and charge cards. Allow 14-day clearing for checks. No C.O.D.'s. Payment in US dollars only.

#### TO ORDER ONLY CALL TOLL FREE (800) 962-5800 USA (800) 962-3800 CALIF. (8-8 PST)

Or send payment to address below:

Technical Information & Customer Service: (805) 987-2454 (8-5 PST)

#### **Dealer Inquiries Invited**

1204 - 344 -

 EPET Increments: All rights reserved. Trademarks: Diablo, Hytype II, 630-Xerox Corp: Wordstar-Micropro Corp.; PFS- Software Publishing Corp.; Microsoft Word-Microsoft Corp.; Appke, II. IIe-Apple Computer, Inc.; IBM Corp.; PET: CEM.

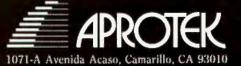

even inconsistent theories about an object of interest. It provides us with a very attractive mechanism for the implementation of nonmonotonic features.

Recently. Ken Bowen has made substantial progress in implementing these ideas (reference 7). While adding new facilities to standard Prolog. he has painstakingly avoided straying outside the realm of logic. This is an important consideration: It is relatively straightforward to "enhance" a Prolog system by introducing extralogical features such as statedependent features and user-controlled agendas. The problem is that by providing these things we destroy

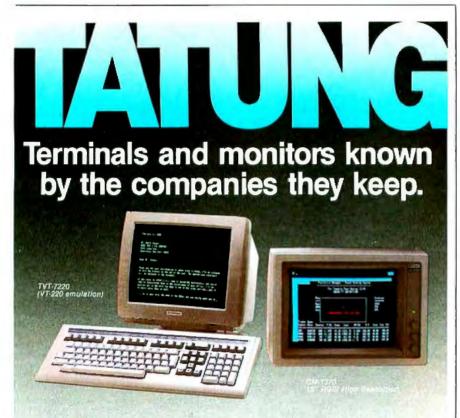

For quite some time we've been making terminals and monitors for some of the world's best known, most reliable and best selling computer systems. And we're proud of it! We're happy that our level of quality has become an accepted industry standard; that in almost every instance we've been able to exceed specifications without exceeding cost requirements. And we're delighted the quality of our CRT imagery has made Tatung Terminals and Monitors an outstanding value. Now you can buy Tatung Terminals

and Monitors with our name right up front. Compatible with all popular systems. With superior resolution, operational flexibility and day-in-dayout reliability. But, even more important to you, is that Tatuno

important to you, is that Tatung Terminals and Monitors are now priced to make them the most exceptional value you can buy.

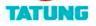

For complete information call toll free: 1-800-421-2929. In California, call (213) 979-7055. TATUNG COMPANY OF AMERICA, INC., 2850 El Presidio, Long Beach, California 90810. the well-understood logical foundations upon which logic programming is based. As such, the features that make logic programming attractive in the first place quickly become inapplicable.

Over the past few years a group of researchers in the Computer Science Division of the University of California at Berkeley, headed by Al Despain and Yale Patt, have been investigating the design and implementation of very high performance architectures to support a mixture of numerical and symbolic computations. After looking at various declarative languages such as John Backus's FP, they decided that logic programming offered the best avenue to pursue their goals.

Armed with an extraordinary knowledge of computer architecture, they launched their Prolog Machine (PLM) project, using the work of Tick and Warren (reference 8) as a starting point. A Prolog compiler targeted to the PLM instruction set was written. This compiler, with numerous recent improvements, performs some of the most ambitious data-flow analyses ever attempted for Prolog programs.

The PLM hardware is currently implemented as three wire-wrapped boards and runs as an attached processor on the NCR/32. At the time of this writing, most of the hardware has been debugged and all the microcode has been checked out. The timings predicted by the simulator appear to be very realistic, and the system running on the NCR bus is capable of supporting 305,000 LIPS (logic inferences per second). With a different high-performance bus designed by the Berkeley group, the system will support 425,000 LIPS (reference 9). These numbers are almost an order of magnitude better than anything available until very recently.

While we are on performance, we have been told that the Symbolics Prolog will be able to achieve around 100.000 LIPS (reference 10) when all the microcode support is in place and the system has been carefully optimized. We are currently using a betatest version of it and like the fact that (continued)

### BASF QUALIMETRIC" FLEXYDISKS. A GUARANTEED LIFETIME OF OUTSTANDING PERFORMANCE.

BASF Qualimetric FlexyDisks feature a unique lifetime warranty,\* firm assurance that the vital information you enter on BASF FlexyDisks today will be secure and unchanged tomorrow. Key to this extraordinary warranted performance is the BASF Qualimetric standard... a totally new set of criteria against which all other magnetic media will be judged.

(and FlexvDis

You can count on BASF FlexyDisks because the Qualimetric standard reflects a continuing BASF commitment to perfection in magnetic media. One example is the unique two-piece liner in our FlexyDisk jacket. This BASF feature traps damaging debris away from the disk's surface and creates extra space in the head access area for optimum media-head alignment. The result is a guaranteed lifetime of outstanding performance. For information security that bridges the gap between today and tomorrow, look for the distinctive BASF package with the Qualimetric seal. Call 800-343-4600 for the name of your nearest supplier.

inquiry 31

\*Contact BASF for warranty details.

ENTER TOMORROW ON BASE TODAY.

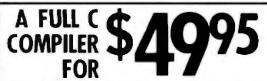

The Eco-C88 C compiler is setting a new standard for price and performance. Compare Eco-C88's performance to compilers costing up to 10 times os much:

|              | Seive     | Fib       | Defref    | Matrix    |
|--------------|-----------|-----------|-----------|-----------|
| Execute      | 12.1 sec. | 43.1 sec. | 13.7 sec. | 21.3 sec. |
| Code Size    | 7782      | 7754      | 7772      | 9120      |
| Compile-link | 76 Sec.   | 77 Sec.   | 77 Sec.   | 92 Sec.   |

Eco-C88 Rel. 2.20, on IBM PC with 2 floppy disks, 256K. Benchmarks from Feb., 1985 **Computer Language.** 

Eco-C88 includes:

 All operators and data types (except bit fields)
 Error messages in English with page numbers that reference the C Programming Guide - a real plus if you're just getting started in

- Over 170 library functions, including color and transcendentals
- New Library functions for treating memory as a file \* User-selectable ASM or OBJ output (no assembler required)
- \* 8087 support with 8087 sensed at runtime

\* cc and "mini-moke" for easy compiles (with source) \* Fast, efficient code for all IBM-PC, XT, AT and compatibles using MSDOS 2.1 or later.

\* Complete user's manual

If ordered with the compiler, the Clibrory source code (exclud-ing transcendentals) is \$10,00 and the ISAM file handler (as published in the **C Programmer's Library**, Que Corp) in OBJ larmat is an additional \$15.00. Please add \$4.00 for shipping and handling. To order, call or write:

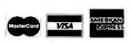

Ecosoft Inc. 6413 N. College Avenue Indianapolis, IN 46220 (317) 255-6476 • 8:30-4:30

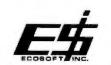

Eco-C (Ecosofi), MSDOS (Microsofi), UNIX (Bell Labs), CP/M (Digital Research), 280 (Zilog), 8086, 8087, 8088 (Intel).

#### Safeguard your computer system with the essential peripheral...

#### Perma Power₀ Power Commander™ **Computer Power Control Center**

When valuable equipment and Irreplaceable data are on the firing line, it makes sense to protect them from the dangers lurking in the power line. Trust the Power Commander\* Computer Power Control Center to guard your sensitive circuitry from voltage spikes and surges, while giving you fingertip control of your computer and four peripherals.

- Prevents data loss and physical damage from switching and lightning-induced transient voltage surges
- Provides both common-mode and normal-mode surge suppression
- Reduces line noise from RFI/EMI interference
- Positive Shutdown Mechanism\* prevents operation of unprotected equipment
- Performance specified to IEEE Std. 587 (Category A)
- U.L. listed
- FULL FIVE-YEAR WARRANTY

See the new Power Commander"--along with the full line of Perma Power Surge Suppressors and Sockets Plus<sup>®</sup> Multiple Outlet Strips-at computer stores and office supply dealers nationwide.

patent pending

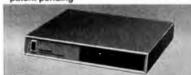

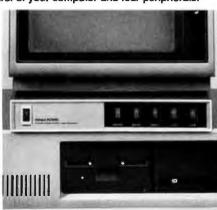

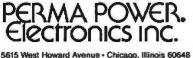

Telephone (312) 647-9414

#### PRACTICAL PROLOG

the entire Symbolics machine development environment is available. For people who are already familiar with the Symbolics machine, it probably offers the best commercially available facilities for developing Prolog applications at the present time.

The world of logic programming is rapidly expanding. There are currently ongoing projects, ranging from expert systems to image processing, that will produce very large systems written entirely in Prolog. Logic programming has won lots of supporters in this country in a short period, and the future looks bright.

#### REFERENCES

1. Turner, D. A. "Recursion Equations as a Programming Language." Functional Programming and its Applications. J. Darlington. P. Henderson, and D. A. Turner, eds. Cambridge: Cambridge University Press, 1982. pages 1-22.

2. Darlington, John, "Functional Programming." Distributed Computing, F. B. Chambers, D. A. Duce, G. P. Jones, eds. London: Academic Press, 1984, pages 57-77,

3. Cuadrado, J. L., and G. R. Linsenmayer. "Efficient High Speed Implementation of Directed Graph Signal Processing in a Distributed Processing System." Proceedings of the IEEE CompCon '83, pages 460-463. 4. Kowalski, Robert, "Robert Kowalski on Logic Programming." Future Generations Computer Systems. July 1984, pages 79-83.

5. Moto-Oka, T., ed. Fifth Generation Computer Systems. New York: Elsevier, 1982, page 29, 6. Bowen, Ken, and Robert Kowalski. "Amalgamating Language and Metalan-

guage in Logic Programming." Logic Programming, K. L. Clark and S. A. Tarnlund, eds. London: Academic Press, 1982, pages 153-172.

7. Bowen, Ken. Private communication, January 1985.

8. Tick, Evan, and David Warren. Toward a Pipelined Processor. Tech. Report, SRI AI Center, August 1983.

9. Despain, Al. Private communication, April 1985.

10. Cassels. Bob. Private communication. January 1985.

Editor's note: A screen-oriented implementation of Edinburah-suntax Proloa has been placed in the public domain by Automata Design Associates and is available for downloading from BYTEnet Listings at (617) 861-9774.

## **VTERM. THE FASTEST WAY**

## **TO THE VAX**<sup>\*\*</sup>

## AND BACK.

#### VTERM II AND VTERM/4010: FOR VT100 AND TEKTRONIX™ 4010 EMULATION, AND THEN SOME.

More and more people make the trip every day. Often several times. They're off to the VAX for a session or a file, then back to PC-DOS.

That's why we wrote VTERM – the fastest, most advanced communications program for PC users who communicate with VAXes, and other minis or mainframes.

digiti ( vitros

Tektronix

Of course, VTERM starts with everything you'd expect from state-of-the-art terminal emulation software. Like full keyboard emulation. Macros.

Disk capture. Unlimited setup files. Printer support. True plug compatibility, so you can run any VT100 or Tektronix 4010 program right from your PC keyboard.

#### MAKE YOUR PC FLY.

But then VTERM goes beyond everything else on the market. With a Hotkey that instantly toggles between host and DOS sessions while preserving your terminal screen and communications link. That means you can run host and local programs almost simultaneously. And because VTERM is written in assembly language, you get full throughput at 9600 baud. With VTERM, there's nothing to get in your way or slow you down. It's easy to use, yet packed with time-saving features. Like backscrolling, which redisplays up to 80 scrolled-off screens. And horizontal scrolling, which emulates 132-column display. (Of course, VTERM provides true 132-column display with an optional video board.)

#### KERMIT FILE TRANSFER AND MORE.

VTERM delivers the most powerful file transfer system available with any general communications package. You get four error-correcting protocols including XMODEM and Kermit, the emerging micro-to-mainframe standard from Columbia University.

And you also get VTRANS, a remarkably easy-to-use file transfer system that transmits any file under

local or host control. It even comes with ready-to-run host software for UNIX and three DEC operating systems – VMS, RSTS/E, and RSX 11-M/M +.

So why waste time? Call Coefficient Systems Corp. to order your copy of VTERM today.

Coefficient Systems Corporation, 611 Broadway, New York, New York 10012, (212) 777-6707, Ext. 216

VIERI

## c, monitors ters are not **A**M

All too often, brand-name CPUs are "bundled" with mediocre peripherals - a practice that makes for profitable sales, but does nothing for the system's performance.

In Japan, where most computer peripherals are actually built, NEC is the largest personal computer company - by far. And NEC didn't make it to first place by offering second rate peripherals.

#### The monitors with the broadcast video heritage.

While dozens of companies market display monitors, only a handful possess the tube technology and manufacturing capability to actually build them, NEC is one of the few. In fact, NEC's complete line of color and monochrome monitors reflects the professional and broadcast video

expertise that twice earned NEC Emmy Awards from the National Academy of Television Arts & Sciences.

#### Winning the printer race takes both speed and endurance.

Ask people who really know about printers, and they'll tell you that NEC builds the best. They may also point out that NEC builds printers for other computer companies. And if you ask them to choose one word to sum up what makes NEC printers stand out, it will probably be "reliable." This is why NEC has become the printer of choice for the most demanding installations.

So before you buy a peripheral from any name company, make sure the company puts more into the peripheral than just its name.

PC-PR105A IBM PC PLUG COMPATIBLE TRI-MODE DOT MATRIX PRINTER

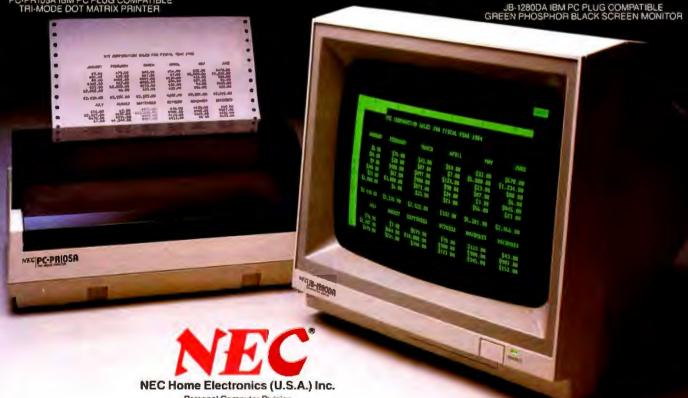

Personal Computer Division 1401 Estes Avenue Elk Grove Village, IL 60007 (312) 228-5900

NEC Corporation, Tokyo, Japan

## LOGIC PROGRAMMING

#### BY ROBERT KOWALSKI

#### Prolog can be used as either a declarative or a procedural programming language

LOGIC PROGRAMMING is based upon attempts begun in the early 1950s to mechanize the proof of mathematical theorems by means of computer. Those attempts were only partially successful. However, the early 1970s brought the discovery that computation is a special case of mechanical. logical deduction. The key to this discovery was the development of mechanical theorem provers that use logic to prove theorems by means of *backward reasoning*.

Simple backward reasoning was not powerful enough to prove significant theorems of mathematics. However, applied to sentences of the form "conclusion if conditions," it behaves like procedure invocation. Such backward reasoning is the basis of both logic programming and the computer language Prolog.

Backward reasoning has two main uses. First, a problem solver can automatically add it to knowledge expressed in logic to obtain machineexecutable procedures. This allows us to use logic as a purely *declarative* language in which we express knowledge without worrying about how to use it. In addition, we can explicitly use backward reasoning to control the reduction of problems to subproblems. This allows us to use logic as a purely *procedural* programming language.

#### LOGIC AS A DECLARATIVE LANGUAGE

The following is probably the most familiar of all examples of logical reasoning. It shows how backward reasoning turns declarative statements into procedures.

All humans are mortal. Socrates is human.

We can express the two English sentences more formally, each with a single conclusion and several—or possibly no—conditions. The first sentence, for example, has one conclusion, x is mortal, and one condition, x is human, where the variable x stands for any individual. The second sentence has the same structure: It, too, has a conclusion. Socrates is human, and a trivial, vacuous condition. Together, these sentences have the same conclusion-conditions form:

x is mortal if x is human. Socrates is human if nothing. You can express a surprising amount of knowledge in this simple form. We call sentences expressed in the conclusion-conditions form "Horn clauses" in honor of logician Alfred Horn, who studied their logical properties.

Backward reasoning turns knowledge expressed as Horn clauses into procedures. The very first sentence above, in particular, becomes a procedure that, given x such as *Socrates*, reduces the problem of showing that x is mortal to the subproblem of showing x is human.

In general, backward reasoning works backward from the conclusion of a sentence having the form "conclusion if conditions" and reduces problems that match the conclusion to subproblems corresponding to the conditions.

Even the sentence "Socrates is human" can be used as a procedure, to show "Socrates is human" by doing nothing. It solves problems directly, reducing them to no further subprob-(continued)

Robert Kowalski is professor of computational logic and head of the logic programming group at Imperial College, 180 Queen's Gate, London SW7 2BZ, England. lems. Taken together, we have the two procedures

To show x is mortal. show x is human. To show Socrates is human, do nothing.

But the same declarative knowledge can give us other procedures. If, instead of showing that Socrates is human, we want to find an individual who is mortal, then, using the first sentence, we get a procedure that finds mortals by finding humans. Using the second sentence, we get a procedure that finds humans by letting the individual be Socrates. Taken together, we have the procedures

To find x which is mortal. find x which is human. To find x which is human. let x be Socrates.

We obtain the new procedures from

the same knowledge by the same general method of backward reasoning. Moreover, backward reasoning itself is sufficiently mechanical that we can implement it on a computer.

#### LOGIC AS A PROCEDURAL LANGUAGE

A programmer can also use backward reasoning deliberately to control the reduction of problems to subproblems. Suppose, for example, 1 want to find something to sell to a customer. John. I can try to solve the problem by reducing it to subproblems. The first thing I might do is try to find out what John does for a living. Then I might try to find something that John can use for his occupation. To find something to sell to John, first I'd find out what John does (e.g., gives lectures, watches films, writes programs), then find something that John could use for his work (e.g., an overhead

| ULTIMATE PLACE FO<br>SOFTWARE AND          |                                                  |  |  |
|--------------------------------------------|--------------------------------------------------|--|--|
| LOOK WHO WE SELL TO                        | AND WHAT WE SELL                                 |  |  |
| Hughes Aircraft                            | Lotus 1-2-3                                      |  |  |
| Northrop                                   | dBASE III<br>Hayes 1200B                         |  |  |
| Rockwell International Microsoft           |                                                  |  |  |
| IBM                                        | Epson<br>Okidata                                 |  |  |
| Price Waterhouse                           | Anchor                                           |  |  |
| TRW                                        | Orchid Technology<br>Paradise                    |  |  |
| Plus Many More                             | Plus Many More                                   |  |  |
| Call today for our quote -                 | - You'll be glad you did!                        |  |  |
| TOLL FREE OUTSIDE CALIF.<br>1-800-423-6326 | IN CALIFORNIA<br>(213) 827-1851                  |  |  |
|                                            | GALORE, INC.<br>MARINA DEL REY, CALIFORNIA 90292 |  |  |

projector for giving lectures. a television for watching films. Prolog for writing programs). Having solved the two subproblems, I have found something I can now try to sell to John, namely an overhead projector, a television. or Prolog.

We can analyze the procedure as backward reasoning applied to knowledge expressed in conclusion-conditions form:

x is sellable to y

if y has occupation z

and x can be used for z.

Prolog, for example, will use this knowledge as a procedure to solve subproblems in the order in which the conditions are written, first finding customers' occupations, then finding goods that can be used for such occupations. Prolog programmers, therefore, can control the order in which the computer solves subproblems by controlling the order in which they write those subproblems.

Thus, not only can we use logic purely declaratively, but we can use it purely procedurally. In between these two extremes is a spectrum of uses. In many expert systems, for example, the programmer determines the general problem-reduction structures, but the "inference engine" makes its own lower-level problemsolving decisions. Our rule for selling goods to customers, for example, can be regarded as the beginning of a salesman's simple expert system.

For the sake of efficiency, Prolog uses a simple problem-solving strategy. It solves subproblems in the order in which the programmer has written them and also tries different ways of solving a subproblem in the order in which the programmer has written the conclusion-conditions rules. As a consequence, we can implement Prolog comparatively efficiently and control its behavior easily. The disadvantage is that if you use Prolog purely declaratively, the arbitrary order in which you write conditions and rules may not be appropriate for all problems.

Consider, for example, using the (continued)

## MICRO CAP and MICRO LOGIC put your engineers on line... not in line.

#### MYOWN WORKSTATION

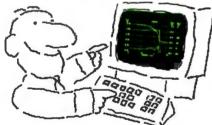

How many long unproductive hours have you spent "in line" for your simulation? Well, no more. MICROCAP and MICROLOGIC can put you on line by turning your PC into a productive and cost-effective engineering workstation.

Both of these sophisticated engineering tools provide you with quick and efficient solutions to your simulation problems. And here's how.

#### MICROCAP: Your Analog Solution

MICROCAP is an interactive analog circuit drawing and simulation system. It allows you to sketch a circuit diagram right on the CRT screen, then run an AC, DC, or Transient analysis. While providing you with libraries for defined models of bipolar and MOS devices, Opamps, transformers, diodes, and much more, MICROCAP also includes features not even found in SPICE.

MICROCAP II lets you be even more productive. As an advanced version, it employs sparse matrix techniques for faster simulation speed and larger net-

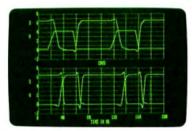

"Typical MICROCAP Transient Analysis"

works. In addition, you get even more advanced device models, worst case capabilities, temperature stepping, Fourier analysis, and macro capability.

#### MICROLOGIC: Your Digital Solution

MICROLOGIC provides you with a similar interactive drawing and analysis environment for digital work. Using standard PC hardware, you can create logic diagrams of up to 9 pages with each containing up to 200 gates. The system automatically creates the netlist required for a timing simulation and will handle networks of up to 1800 gates. It provides you with libraries for 36 user-defined basic gate types, 36 data channels of 256 bits each, 10 user-defined clock waveforms, and up to 50 macros in each network. MICROLOGIC produces. high-resolution timing diagrams showing selected waveforms and associated delays, glitches, and spikes-just like the real thing.

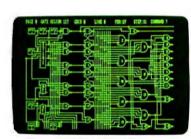

NEXT

ROOM

"Typical MICROLOGIC Diagram"

#### **Reviewers** Love These Solutions

Regarding MICROCAP... "A highly recommended analog design program" (PC Tech Journal 3/84). "A valuable tool for circuit designers" (Personal Software Magazine 11/83).

Regarding MICROLOGIC ... "An efficient design system that does what it is supposed to do at a reasonable price" (Byte 4/84).

MICROCAP and MICROLOGIC are available for the Apple II (64k), IBM PC (128k), and HP-150 computers and priced at \$475 and \$450 respectively. Demo versions are available for \$75.

MICROCAP II is available for the Macintosh, IBM PC (256k), and HP-150 systems and is priced at \$895. Demo versions are available for \$100.

Demo prices are credited to the purchase price of the actual system.

Now, to get on line, call or write today!

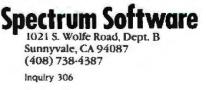

salesman's rule to find customers for Prolog. If you use Prolog itself to solve the problem, it tackles subproblems in the order in which you have written them, first finding pairs of potential customers and their occupations. then showing that Prolog can be used for such occupations. This is not an appropriate order in which to tackle the subproblems. In general, although the same procedures may be appropriate for solving a wide range of problems, for the sake of efficiency, the strategy used to solve subproblems may need to be sensitive to the form of the problem to be solved.

In this particular case, a problem solver should first find out what activities Prolog can be used for and then find out who engages in those activities. Once users know they can use Prolog for implementing specifications. prototypes. expert systems. and databases, they can find someone who is engaged in those activities (e.g., software engineers implement specifications and prototypes, engineers of all kinds implement expert systems, data-processing professionals implement databases). Therefore, software engineers, engineers of all kinds, and data-processing staffs are potential customers for Prolog.

This example shows that you can solve subproblems in any sequence. Indeed, for the sake of efficiency, you may need different sequences for different problems. Database-query languages, for example, use query optimizers to determine the order in which to solve subproblems.

Much current research in logic programming is devoted to developing more intelligent problem solvers and to exploiting the possibilities of tackling subproblems in parallel. If the Japanese Fifth Generation Project succeeds in its aims, computers of the future will consist of communities of problem solvers working in parallel on subproblems generated by procedures expressed in logical form.

#### BACKWARD VS. FORWARD REASONING

Backward reasoning, which links logic with computation, is not taught in

| (x) is a noun phrase            |
|---------------------------------|
| if x is a name.                 |
| John is a name.                 |
| Mary is a name.                 |
| (x y) is a noun phrase          |
| if x is an article              |
| and y is a noun.                |
| a is an article.                |
| the is an article.              |
| girl is a noun.                 |
| boy is a noun.                  |
| (x) is a verb phrase            |
| if x is an intransitive verb.   |
| (x y) is a verb phrase          |
| if x is a transitive verb       |
| and y is a noun phrase.         |
| dreams is an intransitive verb. |
| likes is a transitive verb.     |
|                                 |

Figure 1: Examples of rules defining the concepts of noun phrase and verb phrase.

conventional logic books. Conventional logic teaches us to reason forward, in the same manner that mathematics teaches us to demonstrate proofs: We start with axioms, definitions, and previously proved theorems, and, as if by magic, in the last step we derive the theorem to be proved. Rather than give a mathematical example, we can illustrate the difference between forward and backward reasoning with an example from natural-language parsing. The rule

x is a sentence

if x is list y followed by list z and y is a noun phrase and z is a verb phrase

describes one way that a list of words x can be interpreted as a sentence. Thus, the list of words (the boy likes the girl) is a sentence, because (the boy) is a noun phrase and (likes the girl) is a verb phrase. We can use the rule to reason forward as well as backward.

Suppose we are given a list of words and we want to show that we can interpret the list as a sentence. If we use the rule to reason forward, then we find a noun phrase and a verb phrase, put them together, and conclude that we have a sentence, whether or not that sentence is the list of words with which we began.

In order to use the rule that defines the concept of sentence (whether forward or backward), we need other rules to define the concepts of noun phrase and verb phrase. (For the sake of simplicity, let's ignore the definition of what it means for a list x to be a list *u* followed by a list *z*.) (See figure 1.) Here we have used a variant of the micro-PROLOG SIMPLE notation, which was developed at Imperial College in London, England, for teaching logic as a computer language for children. Variables such as x, u, and z in different rules are actually different, even though they may look the same. We use parentheses for list notation:

- () stands for the empty list
- (x) stands for the list with one element x
- (x y) stands for the list with two elements. x followed by y
- (x|y) stands for the list with first element x followed by list y

Given an appropriate definition of the relationship "*x* is list *y* followed by list *z*," Prolog can use the rules to test lists of words for grammatical correctness. For example,

- (a boy dreams) is a sentence? Yes
- (a boy dreams a girl) is a sentence? No

It can even use the same rules to generate sentences:

- x is a sentence?
- x = (Mary dreams)
- x = (Mary likes Mary)
- x = (Mary likes John)
- x = (Mary likes the girl)
- etc.

Thus, for example, to show that (a boy dreams) is a sentence. Prolog first splits the list into consecutive sublists, tries to show that the first sublist is a noun phrase, and then tries to show that the second sublist is a verb phrase. If at any stage it fails to solve a subproblem, it backtracks and tries a different way of solving the most recent, previously considered subproblem. In this case, it first splits the ini-(continued)

## Finally, something Apple and IBM owners can agree on:

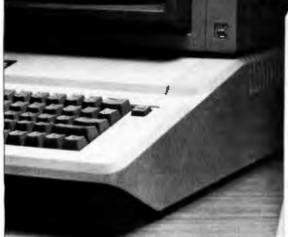

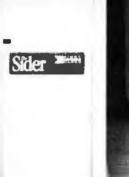

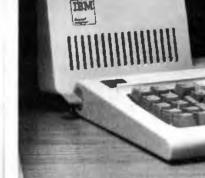

### The Sider<sup>®</sup> 10MB hard disk from First Class Peripherals

Decisions, decisions. First you had to choose between Apple and IBM. Now you have to decide which hard disk subsystem to purchase-and they all seem about the same. But are they?

First Class Peripherals can make your hard disk decision a lot easier. Because whether you use an Apple II+ or Ile...or IBM PC\* or XT...we offer a Sider 10 MB hard disk subsystem just right for all your storage needs.

#### The most reliable, affordable 10 MB hard disk on the market

The Sider features state-of-the-art Winchester disk technology. Direct booting without floppies. Self-contained power supoly. And compatibility with the most popular Apple or IBM software.

In addition, the Sider is plug and play. Everything you need for quick, easy installation is included: cable, host adapter, software and manual.

#### Built to last by Xebec

The Sider has won rave reviews for its \* Must contain hand disk ROM

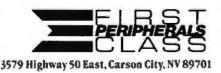

performance and reliability. That's because it's manufactured exclusively for First Class Peripherals by Xebec, the industry's leading manufacturer of computer disk drives and controllers. And it's sold direct to you, so there are no dealers or distributors to hike up the cost.

#### **Full guarantee and** free tech hotline

You can choose your Apple or IBM Sider with confidence. Simply order and use your Sider for 15 days. If you're not 100% satisfied, return it for a full refund. Keep it. and you'll enjoy a full one-year limited warranty... plus access to our toll-free hotline, should you ever have a technical or service question.

#### It's easy to order your Sider

The Sider is priced at just \$695 for the Apple model ... \$795 for the IBM. That's bundreds of dollars less than what you'd expect to pay for the comparable "big name" models. To order, use the coupon below...or for faster service, order by phone using Visa, MasterCard or American Express. Call toll-free:

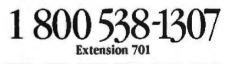

YES, please send me the Sider, including 10 megabyte hard disk drive, host adapter card, cable, complete installation software and documentation for my: C Apple 11+ or 11e C IBM PC or XT

I prefer to pay as follows:

- I've enclosed my check or money order for \$695\* (\$795\* for IBM-compatible Sider) plus \$15 shipping and handling, payable to First **Class Peripherals.**
- □ Please bill the following credit card account for \$695\* (\$795\* for IBM-compatible Sider) plus \$15 shipping and handling:

VISA MasterCard American Express

Exp. Date

Signature

Card #

\* Residents of CA, NV and PA, please add appropriate sales tax.

Name Address CHY State Zib Telepbone (area code)

Mail to: First Class Peripherals 3579 Highway 50 East, Carson City, NV 89701

#### Available, Reliable, Affordable Solutions for Computerization

Little Board 1/186 ... \$499 (128K) Single Board 16-Bit Computer with SCSI/PLUS" Bus Data and file compatible with IBM PC Three times the COMPUTING POWER of a PC Boots PC-DOS 2.10, 3.00 Runs most MS-DOS generic software • Mounts directly to a 5-1/4 inch disk drive. ÷ Includes: 8 MHz 80186 CPU, 198K or 519K RAM, 16K-128K EPROM, 2 R5232C Serial Ports, Centronics Printer Port, Floppy Disk Controller, SCSI/PLUS" Multi-Master bus for: hard disk / networking / I/O expansion Available with 512K RAM NEW fol PC-DOS NEW fot CP/M Little Board "/PLUS \$349 Single Board 64K CP/M Computer with SCSI/PLUS\*\* Bus Same as Little Board/186 except: 4 MHz Z80A (8-bit) CPU
 64K RAM, 4K to 16K EPROM . CP/M 2.2 included the Little Board" (original) now \$289 same as Little Board/PLUS except no SCSI, 4K EPROM **Bookshelf<sup>™</sup> Series** Cost Effective, Compact, Versatile computer systems Choice of Little Board CPUs, 1 or 2 floppy drives (48 or 96 tpi); 10MB internal hard disk option. 614" high, 714" wide, 101/1" deep, 121/1 lbs. DISTRIBUTORS 1-41-0018 Argentina-Factorial S.A. . . . . . . . . . . . Australia-ASP Microcomputers ..... 613-500-0628 Belgium-Centre Electronique Lempereur 041-23-45-41 Denmark-Danbit England-Quant Systems 01-534-3158 Finland-Symmetric OY ...... 358-0-585-322 1-502-1800 France-EGAL+ Israel-Alpha Terminals Spain-Xenios Informatica 1.501.0890 USA: . CALL AMPRO IBM is a registered trademark of Inti Bus. Mach

MS-DOS is a registered trademark of Microsoft. 280A is a registered trademark of Zilog, Inc. CP/M is a registered trademark of Digital Research

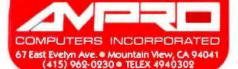

tial list into the trivial list () followed by (a boy dreams). After failing to show that () is a noun phrase, it backtracks and splits the initial list into the list (a) followed by (boy dreams). After failing to show that (a) is a noun phrase, because (a) is not a name. Prolog backtracks and splits the initial list into the list (a boy) followed by (dreams). It then shows that (a boy) is a noun phrase by showing "a" is an article and "boy" is a noun. It then shows that (dreams) is a verb phrase by showing that "dreams" is an intransitive verb. In this way it succeeds in solving the initial problem by backward reasoning.

It would be harder to describe how to use forward reasoning to search for a solution to the same problem. But it is comparatively easy to show how to use it to give a proof:

"a" is an article and "boy" is a noun. Therefore, (a boy) is a noun phrase. "dreams" is an intransitive verb. Therefore, (dreams) is a verb phrase. Therefore, (a boy dreams) is a sentence.

This example shows how effective Prolog's simple problem-solving strategy can be. This is not always the case, however, because usually the order in which subproblems are tackled should be sensitive to the form of the problem being solved. Moreover, Prolog's autonomous mode of solving subproblems is not always very effective.

#### INTERACTIVE PROBLEM SOLVING

In many cases a collaborative, machine-machine or man-machine problem-solving effort is more appropriate. For this reason. Peter Hammond and Marek Sergot at Imperial College have implemented an extension of Prolog in Prolog itself that asks the user for help. This extension. APES (Augmented Prolog for Expert Systems), has been used for many applications not normally associated with expert systems.

For example, given the problem "(Mary likes Bob) is a sentence?" and our toy English grammar, Prolog, reasoning backward, eventually reduces the problem to the subproblem "Bob is a name?" which it cannot solve. At this point, Prolog fails to solve the subproblem and eventually terminates in failure. Logically, however, there is no reason not to obtain the knowledge needed to solve the problem from the user. The user can solve the problem with "Yes" and the computer can store the knowledge for its own use on future occasions. In this way the computer learns from the user. It becomes more knowledgeable, if not more intelligent.

#### PARALLEL PROBLEM SOLVING

This is an example of man-machine collaboration. Subproblems are solved sometimes by man. sometimes by machine. In general, it is more efficient to collaborate with others, whether they are people or machines, than it is to solve problems on our own.

The classical eight-queens problem illustrates the benefits of such collaboration. The problem is to place eight queens on a chessboard in such a way that no queen can take another.

Every well-educated computer scientist knows that you shouldn't write a computer program to solve a problem before you have a clear idea what the problem is. You write a problem definition-the program specification-before you write a solution-the program. Moreover, even computer scientists who do not support the use of logic as a programming language appreciate the value of logic as a program-specification language. In the case of the eight-queens problem. we can use the conclusion-conditions form of logic to express the uppermost level of the program specification:

x solves the eight-queens problem if x is an assignment of queens and x is safe.

Given appropriate definitions of the "assignment" and "safe" relations. a problem solver can turn the program specification into a procedure by applying backward reasoning. However, Prolog's strategy of solving subprob-(continued)

#### LOGIC PROGRAMMING

## We've been accused of breaking the speed limit.

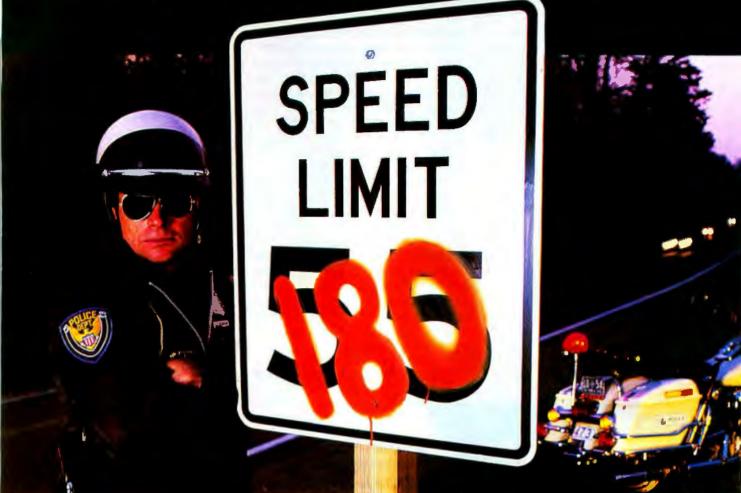

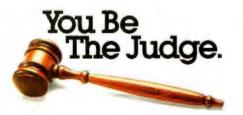

Until now, if you wanted true letter quality printing, you needed a daisywheel printer. Then you waited and waited while it plugged along at speeds of about 55 cps.

Now the waiting is over. Because the Genicom 3320 dot

matrix printer offers true letter quality printing at an incredible 180 cps. It's the fastest impact letter quality printer available.

And the Genicom 3320 offers full graphics capability...impossible with a daisywheel.

It also features up to 300 cps data processing, high throughput, heavy duty cycle printing, quiet operation, and Hex dump diagnostics.

Plus the 3320 comes standard with Diablo® 630 and IBM® PC Graphics protocols and works

The Printers That Mean Business.

with most major PC software packages such as Lotus®, Wordstar 2000® and Multimate®

Call our Toll Free number for all the evidence. You'll find Genicom has five other 3000 models for everything from color printing and bar codes to speeds up to 400 cps.

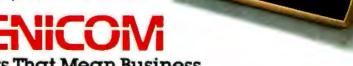

Genicom Corporation, Dept. 315J, Waynesboro, VA 22980. TOLL FREE 1-800-437-7468- In Virginia, call 1-703-949-1170.

Diablo' is a registered trademark of Xerox Corporation (BM\* is a registered frademark of International Business Machines Lotus' is a registered trademark of Lotus Development Wordstar 2000\* is a registered trademark of Micropro International Corporation. Multimate\* is a registered trademark of Multimate International Corporation

lems sequentially in the order in which they are written is extremely inefficient. Prolog will alternatively generate complete assignments of all eight queens to the chessboard and test whether one queen can capture another. If it needs to find all solutions, then it has to consider all 8<sup>8</sup> complete assignments. Even though this is extremely inefficient, it may still be useful for testing the specification.

Prolog attempts to solve problems sequentially. one at a time in the order in which the user has written them. But other problem-solving strategies can also be employed. In the case of the eight-queens problem, we can employ two collaborating problem solvers working in parallel. One problem solver can generate assignments and the other can test them for safety. The tester can test partial assignments before they are completed. If a partial assignment (of the first two queens, for example) is unsafe, it can reject that partial assignment and thereby reject the entire family of all its extensions. The generator can then backtrack and change the position of the queen that caused the partial assignment to become unsafe. Executing the specification in this way, we obtain the classical algorithmic solution.

The algorithm is equivalent to the program you find laboriously encoded in conventional programming languages and even more laboriously proved correct. By analyzing the algorithm as a particular, collaborative problem-solving strategy applied to the program specification, we obtain an immediate, obvious proof of "program" correctness. The algorithm is correct because it is the program specification executed in a correctness-preserving way. problem also exemplifies the advantages of parallel execution. Consider, for example, the top-level rule

Sentence x has meaning y if x has syntactic structure z and z has meaning y.

This models the classical decomposition of the natural-language understanding problem to the separate subproblems of determining syntax and determining semantics. Prolog (and classical approaches to language understanding) would solve the subproblems separately, first generating syntactic, then semantic structures.

But the two problems can also be solved collaboratively in parallel. One problem solver can generate syntactic structures, and the other can test them for semantic content. The tester can test partial syntactic structures and reject them if they are meaning-(continued)

The natural-language understanding

## PROFESSIONAL SCIENTIFIC Computation

### PC-MATLAB

is a new integrated program for your IBM PC that is, quite simply, the most powerful program anywhere for scientific and matrix computation.

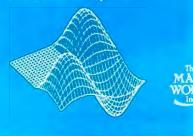

Matrix computation is one of the most powerful mathematical tools available for understanding the world. Matrices arise naturally in such diverse disciplines as numerical analysis, statistics, control theory, signal processing, geophysics, economics, and operations research. What's exciting is that matrices provide a beautifully unified mathematical foundation.

Fully Londod: PC-MATLAB does eigenvalues, linear-equation solution, least-squares, singular value decomposition, and almost anything else you can think of to do with matrices. PC-MATLAB is also chock full of other analytical capabilities including complex arithmetic, FFT's, digital filtering, and multivariate statistics. Altogether, there are over 200 functions available.

**Carefully Integrated:** The precision 2-d and 3-d graphics, data manipulation facilities, and extensibility features will meet all your professional analysis needs.

Ensy-lo-use: This we guarantee. Matrix calculations are indicated to PC-MATLAB in a manner not unlike how they are written

The MathWorks, Inc. 124 Foxwood Rd. Portola Valley, CA 94025 415-851-7217 on paper. Finally you'll have a program with a "modern" user interface to scientific and engineering computation!

Blazingly Fast: Your PC's powerful numeric coprocessor is fully utilized for near minicomputer performance. For example, it takes only 1 second to multiply 20×20 matrices and 2.9 seconds to invert them. A 1024 point FFT finishes in 2.8 seconds!

Painstakingly Accurate: The numerical algorithms have been programmed by leading experts in mathematical software. Intermediate calculations use extended 80-bit precision, exceeding the accuracy of many mainframes. Final results are IEEE standard 64 bit numeric format.

Call us for information on how to unleash the full potential of matrix computation!

# QUAD3278. It's almost like a desk-top mainframe.

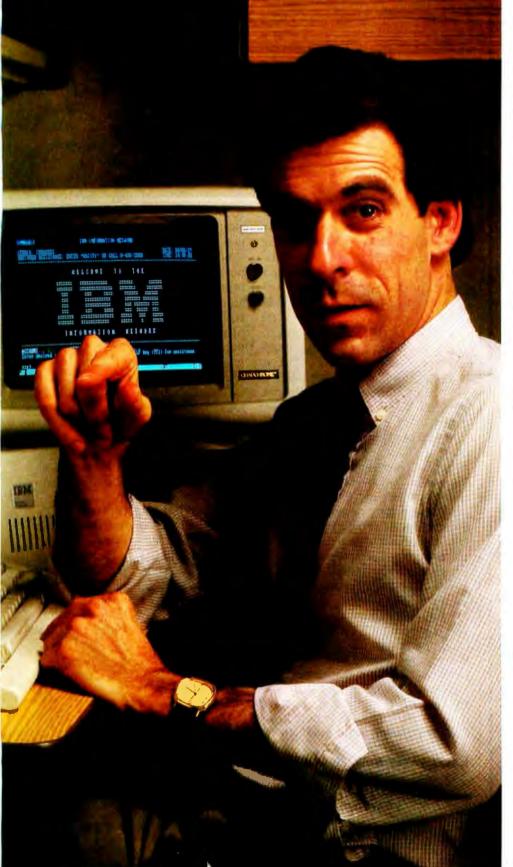

#### Convert your IBM PC to full 3278 emulation. And back it up with Quadram Quality.

Now you can have all the features of the IBM PC (mass storage and peripherals) plus the incredible power of a mainframe right at your desk. Introducing the new Quad3278 from Quadram. The complete system that makes your IBM PC emulate the 3278 Display Work Station at the touch of a key.

The Quad3278 contains everything you need for converting your PC to total 3278 emulation: hardware, software and full documentation. So you're quickly on-line; where the IBM mainframe sees you as just another 3278 terminal. But thanks to Quadram, you're actually a high-performance, intelligent work station.

And with Quad3278 not only do you retain all the functions of your PC but you can reconfigure your PC keyboard to personal taste. In addition. Ouad3278 has its own highspeed microprocessor to keep your PC's microprocessor from being burdened with communications responsibility. And it incorporates the 3279's color mode to give you stunning color displays directly from the mainframe.

Make the connection from micro to mainframe. And back it up with Quadram Quality. Ask for Quad3278. It's the logical step for the future.

ADRAM QUALITY

Inquiry 256

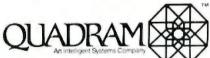

4355 International Blvd/Norcross, Ga 30093 (404) 923-6666/TWX 810-766-4915 (QUADRAM NCRS)

#### INTERNATIONAL OFFICES

Int CENNATIONAL OFFICES Interguadram. Icl. 4/2 88/n Read. Slough: England SL 1688 Tar. 6268 63865 Tri. 64/155 Aurena G. Interguadram Cambi Fasanenweg, 5/692 Kelstenach. West Germany Ter. 63/7 3089 Tar. 417770 Seve G. Interguadram a.r.t. 41 Rub Yby 92522 Naur Rei 7:59-120 Uit. 630842 ISB Jac Onexec Computing 6581 Kirmi Roed. Mississauga. Ontario. Canada LSN-2255 RH 416-8217600

IBM' PC and IBM Information Network are registered trademarks of International Copyright 1984 Quadram Corporation. All Rights Reserved

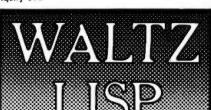

#### The universal, super-efficient Lisp for PC-DOS, MS-DOS, CP/M-86 and CP/M-80 systems.

Waltz Linp is a very powerful and complete implementation of Lisp. It is similar to *Franz* (the Lisp running under *Unix*), and is substantially compatible with *MacLisp* and other mainframe Lisps.

Ultra tasl. In independent tests, Waltz Liap was up to twenty(!) times faster than competing microcomputer Lisps.

**Easy to use.** The interpreter can directly load program files created with any ASCII text editor. Full debugging and error handling facilities are available at all times. No debuggers to link or load.

Practical. Random file access, binary file support, and extensive string operations make Waltz Lisp suitable for general programming. A text-file difference program and other utilities are included in the package.

Full Lisp. Functions of type lambda (expr), nlambda (fexpr), lexpr, macro. Splicing and non-splicing character macros. Full suite of mappers, iterators, etc. Long integers (up to 611 digits). Fast list sorting using user defined comparison predicates. Built-in prettyprinting and formatting facilities. Over 250 functions in all.

Flexible. Transparent (yet programmable) handling of undefined function references allows large programs to reside partially on disk at run time. Optional automatic loading of initialization file. User control over all aspects of the system. Assembly language interface.

Superbly documented. Each aspect of the

cribed in detail. The 300+ page manual includes an exhaustive index and hundreds of illustrative examples.

#### Order Weltz Lisp now and receive free our PROLOG Interpreter

**Clog Prolog** is a tiny (but very complete) Prolog implementation written entirely in **Waitz Lisp.** In addition to the full source code, the package includes a 50 page **Clog** manual.

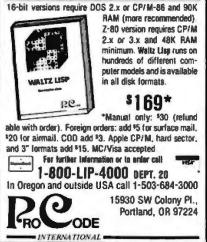

less before the syntax generator wastes further effort on them. For example, the attempt to understand the candidate sentence (furious green ideas sleep while others work) can be abandoned as soon as the syntactic analyzer has generated the noun phrase (furious green ideas) and the semantic analyzer has rejected it as meaningless. The argument for understanding natural language by executing syntax generators and semantic analyzers cooperatively as producers/ consumers was a major component of Terry Winograd's celebrated Ph.D. thesis, Understanding Natural Language (London: Academic Press, 1972).

Several logic-programming languages have the problem-solving facilities needed to run the eightqueens problem and the natural-language understanding problem in collaborative, producer/consumer mode. IC-Prolog, developed by Keith Clark and Frank McCabe at Imperial College, was the first of these languages. A more recent system, MU-Prolog, has been developed by Lee Naish at Melbourne University in Melbourne, Australia. IC-Prolog has also given rise to the more efficient programminglanguage executors Parlog, developed by Keith Clark and Steve Gregory at Imperial College, and Concurrent Prolog, developed by Ehud Shapiro at the Weizmann Institute. These languages are less powerful problem solvers than IC-Prolog but are more efficient for executing the kind of concurrent processes needed for operating-system applications.

New computer architectures are being developed specifically to exploit the possibility of parallel execution. The Japanese Fifth Generation Project, in particular, has as its main objective the development of highly parallel computers that understand logic as their native language. The ALICE parallel-machine project, led by John Darlington at Imperial College, is pursuing similar objectives.

#### EXECUTABLE SPECIFICATIONS ARE NOT ENOUGH

The eight-queens and natural-language understanding problems illustrate some of the potential improvements we can obtain by using sequential instead of parallel execution. We should not be misled, however, into concluding that we can always obtain efficient algorithms by clever and more parallel ways of executing program specifications. The sorting problem is a counterexample. A problem solver can execute the toplevel specification

x is a sorted version of sequence y if x is a permutation of y and x is ordered

in many different ways, but there seems to be no general execution strategy that converts the specification into an efficient algorithm. This is not to say, however, that we cannot express appropriate sorting algorithms in conclusion-conditions form. Moreover, proving the correctness of such algorithms is much simpler than proving the correctness of conventional programs, because logic programs and logic specifications are expressed in the same formalism.

Thus, we must be prepared to use logic to express efficient algorithms as well as program specifications. But even when it is necessary for a programmer to express such algorithms, the benefits of more intelligent parallel execution can still be worthwhile.

#### THE BRITISH NATIONALITY ACT

So far we have concentrated on the different problem-solving strategies that are possible with backward reasoning. But better problem-solving strategies are of use only if we can express knowledge in a form to which we can apply such strategies. Work at Imperial College on the formalization of the British Nationality Act of 1981 illustrates some of the power and limitations of the conclusionconditions form that is required for backward reasoning.

The first subsection (1.1) of the act states: "A person born in the United Kingdom after commencement (of the act) shall be a British citizen if at the time of birth his father or mother is (a) a British citizen or (b) settled in the United Kingdom." The English is

#### LOGIC PROGRAMMING

not as clear as it may seem. First of all. it doesn't tell us when the individual becomes a citizen. Second. it doesn't tell us—what we discover later—that it matters whether you're a citizen by this rule or by another. For example, a child born outside the United Kingdom after commencement of the act is a British citizen by descent if at the time of birth his father or mother is a British citizen otherwise than by descent. The conclusion is not simply that you are a citizen, but rather that you are a citizen by 1.1.a or 2.1.b or some other rule.

After several approximations, we eventually discovered that the logic of this subsection of the law is this:

x acquires British citizenship by

(1.1.*a*) on date yif x is born in the U.K. and x is born on date y and y is after commencement and z is parent of x and z is a British citizen by w on date y.

This may seem rather tedious, but it needs to be if we are to be absolutely clear what the law really means. Also, it is necessary to formalize explicitly assumptions that are normally taken for granted. For example:

x is a British citizen by w on date y

## **FREE SHIPPING ON ORDERS OVER \$100**

| HEWLETT-PACKARD                                                                                                    | HEWLETT-PACKARD                                                                                                    | EPSON                                                                                                    |
|----------------------------------------------------------------------------------------------------|----------------------------------------------------------------------------------------------------|----------------------------------------------------------------------------------------------------|
| 10 Series           HP-11C         Scientific         \$ 55,95           HP-12C         Financial         \$ 87,95           HP-15C         Scientific         \$ 87,95           HP-16C         Computer Science         \$ 87,95           Solutions Books         \$ 87,95           HP-16C         Solutions Books           HP-11C         Solutions         \$ 15.00           HP-12C         Real Estate         \$ 15.00           HP-12C         Leasing         \$ 15.00           HP-12C         Advanced Functions         \$ 15.00 | Thinkjet22258Thinkjet Printer\$ 379.00AccessoriesAccessories82199ABartlery Pack\$ 39.9592261AInkCortridge\$ 7.9592261NFantold Paper (2500)\$ 44.9592261SPrinter Stand\$ 39.95                                                                                                    | LX-80         100cps & NLQ         \$ 249.00           LX-90         100cps & NLQ         CALL           HS-80         Inkjel         CALL           FX-80         160cps Dot Molrix.         \$ 339.00           JX-80         Color Dot Molrix.         \$ 339.00           JX-100         100cps Dot Molrix.         \$ 349.00           FX-100         160cps Dot Molrix.         \$ 489.00           LG1500         NLQ Dol Molrix.         \$ 489.00           H-80         Plotter &         \$ 349.00           DX-100         Doisywheel         CALL           DX-20         Daisywheel         CALL |
| HEWLETT-PACKARD                                                                                                    | HEWLETT-PACKARD                                                                                                    | PRINTERS                                                                                                    |
| 40 Series           HP-41CV Scientific         \$ 169.95           HP-41CX Scientific         \$ 239.95           Accessories         \$ 239.95           Battery Recharger                                                                                                    | 7470A         2-Pen         Plotter         \$ 843.15           82143A         Thermal Printer         \$ 295.00           82164A         Cassette Drive         \$ 432.00           82164A         L/RS-232         Interface         \$ 27.15           82166C         IL Interface kit         \$ 304.15           82168A         Acoustic Coupler         \$ 389.95           9114A         710K Disc Drive         \$ 625.00           92192A         Box of 10 Discs         \$ 55.20 | Diablo           D-25         25 cps Daisywheel         \$ 550.00           D-36         36 cps Daisywheel         \$ 1055.00           D-80         80 cps Daisywheel         \$ 2195.00           630         45 cps Daisywheel         \$ 1575.00           Okidata         Okidata                                                                                                    |
| 82160A         HP-IL Interface         \$ 96.25           82160A         Extend Memory         \$ 60.00           9226A         Extended Use Battery         \$ 39.95           Software         \$ 28.00           41-15003         Math         \$ 28.00           41-15004         Financial Decision         \$ 28.00           41-15005         Sureying         \$ 28.00           41-14006         Sureying         \$ 28.00           41-14006         Circuit Analysis         \$ 36.00                                                | MISC<br>Panasonic<br>printers \$ 199.00<br>KXP1091 \$ 269.00                                                                                                    | ML182         120cps         Dot         Malrix         \$ 219.00           ML192         160cps         Dot         Malrix         \$ 359.00           Okl20         Color Dol         Malrix         \$ 359.00           ML935         Dot         Malrix         \$ 575.00           ML935         Dot         Malrix         \$ 669.00           Brother           WR-15XL         17cps         Darsywheel         \$ 349.00           HR-35         36cps         Daisywheel         \$ 349.00                                                                                                    |
| HEWLETT-PACKARD<br>70 Series                                                                                                    | Hayes 2400 Smartmodem \$ 615.00<br>R:8ase 4000 for HP-150 \$ 199.00                                                                                                    | HR-35 36cps Daisywheel \$ 699.00<br>2024L 200cps & NLG. \$ 850.00<br>OF100 Sheel Feeder \$ 199.00<br>AT&T                                                                                                    |
| HP-718         Handheld Computer,         \$ 389.95           Peripherats                                                                                                    | CAPITAL<br>TROO FLOWER AVENUE                                                                                                    |                                                                                                    |
| TERMS:<br>*Free Shipping on orders over \$100<br>*NO ADDITIONAL CHARGE for credit cards.<br>*Dresidents add 5% soles for.<br>*Credit references required for open account<br>*Allow 2 weeks for personal checks                                                                                                    | WASHINGTON, D.C. 20912<br>(800) 544-4442<br>Western U.S. and Maryland<br>Call Collect<br>(301) 565-3595                                                                                                    | PC-6300<br>BM compatible, dual disc drive,<br>monitor, and software CALL for PRICE                                                                                                    |

- if x acquires British citizenship by w on date z
- and z is on or before w
- and x has not lost British citizenship between date z and date y.

My colleagues at Imperial College under the direction of Marek Sergot have succeeded in translating a major portion of the act into a form executable by Prolog. They were able to implement a small but significant portion of the act within the confines of a small microcomputer. Using Augmented Prolog they developed a system that could be used interactively to determine British citizenship in a large number of frequently occurring cases. It is remarkable that despite Prolog's simple problem-solving strategy and except for a few loops removed manually by program-transformation techniques, the rules extracted declaratively from the act behave reasonably efficiently as a logic program.

Our interest in the British Nationality Act, however, was not to develop a running system but to study the problems of knowledge representation. The British Nationality Act includes constructs that are difficult to translate into conclusion-conditions form. Consider, for example, the following statement:

A person is a citizen if

and his mother is a citizen or would have been a citizen

#### if she were male.

What we need to handle such statements is an ability not only to express knowledge about the world but also to express *knowledge about* knowledge about the world. In this example we need to be able to refer to our knowledge about the world. imagine an alternate set of beliefs, and derive consequences from those alternative beliefs. This ability is called *metalevel reasoning*.

We can also use metalevel reasoning to analyze the meaning of subsection (2) of the British Nationality Act: "A newborn infant who, after commencement, is found abandoned in the United Kingdom shall, unless the contrary is shown, be deemed for the purposes of subsection (1), (a) to have been born in the United Kingdom after commencement and (b) to have been born to a parent who at the time of birth was a British citizen, or settled in the United Kingdom." Here, although there are other complications, the really problematic phrase is "unless the contrary is shown." The words "unless" and "contrary" both involve negation. Ordinarily, two negations cancel one another out. This is not so in this case because the word "unless" has a metalevel connotation: "unless P" means "if P cannot be proved." It refers implicitly to the current state of knowledge and can lead to conclusions that need to be withdrawn if new knowledge becomes available.

The metalevel reasoning associated with the word "unless" is called *negation by failure* and was first proposed by Carl Hewitt as a feature of the programming language Planner. Several researchers have investigated its relationship with classical logic within a logic-programming framework. Keith Clark. in particular, has shown, under certain fairly natural conditions, that negation by failure is compatible with classical negation. Negation by failure has a very simple (if sometimes incorrect) implementation in Prolog, using its extralogical features.

Prolog also provides more general (extralogical) facilities for metalevel reasoning. Although these facilities are very powerful and very useful, they are not always consistent with classical logic. There is still a great deal of work necessary to incorporate correct and powerful metalevel reasoning within practical logic-programming systems. Such systems would go a long way toward meeting both the critics of logic programming and the critics of logic.

THE NEED FOR BELIEF REVISION Many psychologists believe that human beings are not logical. Certain schools of artificial intelligence also argue that logic is inadequate for representing knowledge and belief. They argue that logic is rigid and inflexible and that it requires human beings to be consistent and their knowledge to be complete.

(continued)

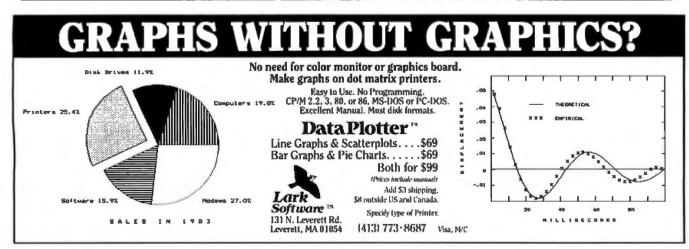

### **Tools That Make Your Job Easier**

For PCDOS/MSDOS (2.0 and above/128K) • IBM PC/Compatibles, PC Jr., Tandy 1000/1200/2000, & others For CPM80 2.2/3.0 (Z80 required/64K) • 8" SSSD, Kaypro 2/4, Osborne I SD/DD, Apple II, & others

#### **MIX EDITOR**

Programmable, Full/Split Screen Text Processor

Introductory Offer

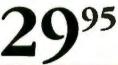

#### **Great For All Languages**

A general purpose text processor, the MIX Editor is packed with features that make it useful with any language. It has auto indent for structured languages like Pascal or C. It has automatic line numbering for BASIC (255 character lines). It even has fill and justify for English.

#### Split Screen

You can split the screen horizontally or vertically and edit two files simultaneously.

#### **Custom Key Layouts**

Commands are mapped to keys just like WordStar. If you don't like the WordStar layout, it's easy to change it. Any key can be mapped to any command. You can also define a key to generate a string of characters, great for entering keywords.

#### **Macro Commands**

The MIX Editor allows a sequence of commands to be executed with a single keystroke. You can define a complete editing operation and perform it at the touch of a key.

#### **Custom Setup Files**

Custom keyboard layouts and macro commands can be saved in setup files. You can create a different setup file for each language you use.

#### **MSDOS Features**

Execute any DOS command or run another program from inside the editor. You can even enter DOS and then return to the editor by typing exit. **MIX C COMPILER** 

Full K&R Standard C Language Unix Compatible Function Library

Introductory Offer

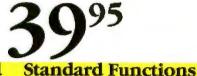

#### Complete & Standard

MIX C is a complete and standard implementation of C as defined by Kernighan and Ritchie. Coupled with a Unix compatible function library, it greatly enhances your ability to write portable programs.

#### The Best C Manual

MIX C is complemented by a 400 page manual that includes a tutorial. It explains all the various features of the C language. You may find it more helpful than many of the books written about C.

#### **Fast Development**

MIX C includes a fast single pass compiler and an equally fast linker. Both are executed with a simple one line command. Together they make program development a quick and easy process.

#### **Fast Execution**

The programs developed with MIX C are fast. For example, the often quoted prime number benchmark executes in a very respectable 17 seconds on a standard IBM PC. In addition to the functions described by K&R, MIX C includes the more exotic functions like *setjmp* and *longjmp*. Source code is also included.

#### **Special Functions**

MIX C provides access to your machine's specific features through BDOS and BIOS functions. The CHAIN function lets you chain from one program to another. The MSDOS version even has one function that executes any DOS command string while another executes programs and returns.

#### Language Features

- Data Types: char, short, int, unsigned, long, float, double (MSDOS version performs BCD arithmetic on float and double-no roundoff errors)
- Data Classes: auto, static, extern, register
- Struct, Union, Bit Fields (struct assignment supported)
- Typedef, Initialization
- All operators and macro commands are supported

| 30 DAY MONEY BACK GUAR<br>Orders Only: Call Toll Free 1-800-523-9520, (To<br>MIX Editor \$29.95 + shipping (\$5 USA/\$10 Foreign) Texas m<br>MDX C \$39.95 + shipping (\$5 USA/\$25 Foreign) Texas m | exas only 1-800-622-4070)<br>esidents add 6% sales tax |
|----------------------------------------------------------------------------------------------------|--------------------------------------------------------|
| Visa MasterCard Card *                                                                                                    |                                                        |
| COD Check Money Order Disk Format                                                                                                    |                                                        |
| ComputerOperating System: M                                                                                                    | SDOS PCDOS CPM80                                       |
| NameStreet                                                                                                    | 2116 E. Arapaho<br>Sulir 363<br>Reference on Tx 75081  |
| City/State/Zip                                                                                                    | software                                               |
| Country                                                                                                    | Dealer Inquiries Welcome<br>Call (214) 783-6001        |
| Phone                                                                                                    | a Research Wordbar is a vandemark of MicroPro B        |

In my opinion, the critics are mistaken. The practical application of logic requires a framework within which new knowledge can be assimilated and beliefs can change. Such a framework for *knowledge assimilation* is completely compatible with logic and has many potential applications both inside and outside computing. The maintenance of information in computer databases is perhaps the most obvious application. We can regard a relational database, for example, as a special case of a logic program, where all rules have conclusions without any conditions. We can treat the need to change information in a database as a special case of

### You already own a computer that can talk. Now let it.

#### Now you can upgrade almost any personal computer and make it more powerful than ever, by giving it the power of speech.

The Votrax Personal Speech System is the least expensive sophisticated voice synthesizer available today. The PSS's text-to-speech vocabulary is virtually unlimited, and you can define an exception word table and customize your translations. So the PSS can say just about anything!

#### It's a speech and sound specialist.

The PSS can also mix speech and sound effects or speech and music. It contains its own speaker, a programmable master clock, 256 programmable frequencies, a programmable speech rate for a more natural rhythm, and 16 programmable amplitude levels for incredible control of word emphass. You can control the volume. Plus, it closen't use any of your computer's valuable memory.

#### It's computer friendly.

The PSS is unbelievably easy to use. It doesn't need an interface card for most computers. It comes with standard serial and parallel ports. Speech, music, and sound effects are as simple as printing out a document.

#### What do you do with a talking computer?

There are countless practical applications. Businesses may want the PSS for spoken transmission of information, narration of displays, and product demonstrations. It makes verification of data input possible for the bind. It can be part of a burglar alarm system. Children can use the PSS as a study ad. And it helps games come alive, speaking while you play.

speaking while you play. Whatever your computer can do, the PSS can help it do it better, at a cost that makes it all worthwhile: only \$395.\* Call (313) 583-9884 to hear an actual voice demonstration of the PSS.

"Suggested retail price

#### There's also the Type 'N Talk.

If you want a less sophisticated unit and want to spend a little less, consider the Votrax. Type 'N Talk (TNT), its vocabulary is also limited only by what you can type. It doesn't use any computer memory, it's compatible with most computers, and it's only \$249.<sup>a</sup> just plug it in to your own speaker and go!

For more information about the Personal Speech System or the Type 'N Talk, see your local computer retailer; call toll-free or write:

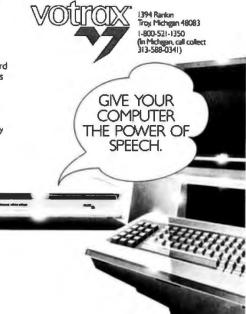

assimilating new information. Moreover, analyzing the deductive relationship between the new information and the current state of the database can assist the process of knowledge assimilation.

Suppose, for example, that we have a database storing relationships between parents and their children. together with "integrity constraints" that include the statement that no one has more than one father. Suppose the current state of the database contains a statement that Harry is father of John. Suppose an update adds new information that Fred is father of John. A conventional database system would reject the update, laying the blame for inconsistency with the record of the second father. Fred. A more logical analysis of the derivation of contradiction, however, would recognize that it is just as likely that the record of the first father, Harry, is incorrect. Indeed, it is even possible that the blame lies with the integrity constraint. Some people might have more than one father-a natural father and a legal father, for example. Thus logic, far from forcing us to be rigid and unchanging in our beliefs, helps us to be more flexible and to identify different ways we can change our beliefs.

Logic programming blurs the conventional distinction between databases and programs. It encourages incremental development of programs in a manner that is similar to database updates. Consider, for example, how we might extend our salesman's simple expert system. We might update our rules to include additional ways of selling goods to potential customers. Bob, for example, who is a compulsive buyer, will buy anything that is cheap. We can add an extra rule to deal with cases like Bob's:

- x is sellable to y if x is cheap
- and u is a compulsive buyer.

Assimilation of the extra rule changes the knowledge base by extending the class of problems that can be solved. On the other hand, the application of [continued]

### SILICON SPECIALTIES

#### PRINTERS

|   | e.                                             | ~                    | <u>s</u>                                                    |                  |
|---|------------------------------------------------|----------------------|-------------------------------------------------------------|------------------|
| / | OP IN                                          | XX                   | SF                                                          | Pe               |
|   | 3                                              | /                    | PRINTERS<br>Anadex                                          |                  |
|   | O'                                             |                      | All Models<br>Brother                                       | Save             |
|   | $\sim$                                         |                      | HR 10 w/Tractors<br>HR-15XL                                 | \$239<br>\$339   |
|   | $\sim$                                         |                      | HR-25<br>HR-35                                              | \$649<br>\$875   |
|   | <b>v</b> /                                     |                      | Twinweiter 5<br>Canon                                       | \$819            |
|   | ~ /                                            |                      | LBPSA)<br>C-Itoh                                            | Coll             |
|   |                                                |                      | A-10-30                                                     | 5469             |
|   |                                                |                      | F-10 Parallel or Seria)<br>55 CPS Serial or Parallel        | \$869<br>\$1035  |
|   |                                                |                      | 8510 Parallel (Prowriter)<br>85105P                         | \$295<br>\$385   |
|   |                                                |                      | 8510 SCP<br>8510 BP1                                        | \$465<br>\$315   |
| / | COMPUTERS                                      |                      | Citizen<br>MSP-10                                           | \$279            |
|   | NEC<br>PC-8201 Computer                        | \$315                | MSP-15<br>MSP-20                                            | \$414<br>\$414   |
|   | PC-8401A<br>8201 & 8401 Accessories            | Save<br>Save         | M58-25                                                      | \$539            |
|   | Sanyo MBC-775 Portable                         | Save                 | Comrex<br>CR-25                                             | 6364             |
|   | Televideo<br>PM 41                             | \$5089               | CR-4<br>420                                                 | \$0YB<br>\$1529  |
|   | Wyse                                           | \$gye                | DaisyLaser<br>PRIOT                                         | Save             |
|   | Wyw.pc.Dual<br>Wyw.pc.10.Meg                   | Save<br>Save         | Datasouth                                                   |                  |
|   | Zenith                                         |                      | 05180<br>05220                                              | \$1079<br>\$1299 |
|   | 2-150 Single Drive<br>2-150 Ovol Drive         | Save 25%<br>Save 25% | D5-PP#1<br>D5-PP#2                                          | \$449<br>\$629   |
|   | Z-150 W/10 Megabyte<br>Z-160 Single Drive      | Save 25%<br>Save 25% | Diablo<br>D-25                                              | \$549            |
|   | Z-160 Dual Drive                               | Save 25%             | 630 API<br>630 EC5                                          | \$1484           |
|   | Alpha Omega taba 10                            | \$599                | 630 ECS/IBM                                                 | \$1659           |
|   | Turbo 20<br>Turbo 30                           | \$889<br>\$1169      | Other Printer Models Epson All Frinter Models               | Save<br>Save     |
|   | Haba Habadish for Macintash                    | \$289                | Inforunner<br>Rieman w/Iraciar                              | 5244             |
|   | 10111000 Servicelli Box for IBM<br>10 Megobyte | Save                 | Riteman IS<br>Riteman Blue w/Teaclar                        | \$499<br>\$299   |
|   | 20 Megobyte<br>20 Megobyte Plut                | 5ave<br>5ave         | Juki                                                        |                  |
|   | 5 Megabyle for MacIntash<br>Rana Elde I        | Save<br>5175         | 5500<br>6000                                                | \$ave<br>\$199   |
|   | Eline II                                       | \$339                | 6100<br>6300                                                | \$385            |
|   | Elite III<br>Elite IOH/Apple                   | \$405<br>\$1080      | NEC<br>2010, 2015, 2030, 2050                               | \$629            |
|   | Controller (W/Drive Only)<br>BOARDS            | \$69                 | 35 10, 35 15, 3530, 3550<br>8810, 6815, 8630, 6650          | \$1009           |
|   | AST Six Pock Plus                              | \$249                | P2, P3                                                      | 5079<br>5079     |
|   | Hercules Color Cord                            | \$145<br>\$295       | Okidota Al Printer Models                                   | \$ave            |
|   | Paradise Modulor Graphic 06-1                  | \$259                | 1091                                                        | \$239            |
|   | Five Pok<br>Quadram Guadboard EX CN            | \$159<br>\$219       | 1093<br>#XP3151                                             | \$429            |
|   | E-Rom 80<br>Quadinia                           | \$89<br>\$325        | Siemens                                                     |                  |
|   | Tec Mar<br>Graphics Marter                     | 5449                 | PT/BB link Jet<br>PT/89 ink Jet                             | Save<br>Save     |
|   | 126K Dynamic Memory                            | \$225                | Star Micronics All Printer Models<br>Silver Reed            | \$gve            |
|   | 255K Dynamic Memory<br>Captain 128K            | \$299<br>\$289       | EXP400 Parallel                                             | \$229            |
|   | VIDEO TERMINALS                                | \$389                | EXPSOD Parallel or Serial<br>EXPSSD Parallel or Serial      | \$379            |
|   | Altos                                          |                      | D0770 Parallel or Serial<br>Texas Instruments               | \$699            |
|   | Smart II<br>Qume                               | \$769                | 850 & 860 Series .                                          | Save             |
|   | QVT Graen 101<br>QVT Amber 101                 | . \$289<br>\$314     | Toshiba P1340 Parallel or Serial<br>P351 Parallel or Serial | \$544<br>\$1155  |
|   | Televideo                                      |                      | DISKETTES                                                   |                  |
|   | 921<br>922                                     | \$445<br>\$599       | Maxell MD-1 (OHy 100)<br>MD-2 (OHy 100)                     | \$149<br>\$189   |
|   | 955<br>Wyse 50                                 | \$459<br>Sava        | Nashua                                                      |                  |
|   | 75<br>Wyje 85                                  | \$565<br>\$ave       | 575 D/D (Ory 100)<br>D/S D/D (Qry 100)                      | \$125<br>\$135   |
|   | Zenith 2-22                                    | \$469                | KEYBOARDS                                                   |                  |
|   | 2-29<br>2-49                                   | \$599<br>\$ove       | Keytronics 5151<br>5151 Ju                                  | \$179<br>\$179   |
|   |                                                |                      |                                                             |                  |

| MONITORS                                                                                                    |                 |                                                                                                    |
|----------------------------------------------------------------------------------------------------|-----------------|----------------------------------------------------------------------------------------------------|
| Amdek All Monitors                                                                                                    |                 | PLOTTERS<br>Enter Sweet-P600 \$780                                                                                                    |
| Princeton Graphic HX-12                                                                                                    | \$gye<br>\$445  | Epson HI-80 Save                                                                                                    |
| Sanyo CRT-36                                                                                                    | 5149            |                                                                                                    |
| Taxan                                                                                                    | 014Y            |                                                                                                    |
| 121 Green                                                                                                    | \$125           |                                                                                                    |
| 122 Amber<br>420 RGB                                                                                                    | \$134<br>\$399  | /                                                                                                    |
| 425 BG8/Green                                                                                                    | \$410           |                                                                                                    |
| 440                                                                                                    | \$549           |                                                                                                    |
| Zenith<br>ZVM-122 Amber                                                                                                    |                 |                                                                                                    |
| 2VIA-123 Green                                                                                                    | 595<br>589      |                                                                                                    |
|                                                                                                    |                 |                                                                                                    |
| ZVM-130<br>ZVM-133 Color/RG8.                                                                                                    | 5ave<br>5410    |                                                                                                    |
| ZVM-135 Color/RG8 W/Audio                                                                                                    | \$459           | <b>`</b>                                                                                                    |
| 2748-124<br>2748-130<br>2748-133 Color/RGB.<br>2748-133 Color/RGB.<br>2748-135 Color/RGB.<br>2748-135<br>2748-135<br>2748-145<br>2748-1 | S OUD OF        | And Poly Poly Poly Poly Poly Poly Poly Poly                                                                                                    |
| ₽ <sup>36</sup>                                                                                                    | Street, Western | Typing Tutor III \$30<br>PFS: Graph \$79                                                                                                    |
|                                                                                                    |                 | PFS: Plos                                                                                                    |
|                                                                                                    |                 | Copy II PC. \$20                                                                                                    |
|                                                                                                    |                 | Desk Organizer . \$59<br>Norton Utilities 3.0 \$53                                                                                                    |
|                                                                                                    |                 | Prokey 3.0 \$75                                                                                                    |
|                                                                                                    |                 | Sidekick \$30<br>Sidekick (Unprotected Vex) \$45                                                                                                    |
|                                                                                                    |                 | Sideways \$35                                                                                                    |
|                                                                                                    |                 | Macro Astembler (Microsoft) \$89<br>Turbo Poscol 3.0 \$36                                                                                                    |
|                                                                                                    |                 | Turbo Tool Kir \$30                                                                                                    |
|                                                                                                    |                 | CompuServe Storter Kit \$21<br>PFS: Access                                                                                                    |
| MODEMS                                                                                                    |                 | Oollars & Sense w/Forcast \$95                                                                                                    |
| Anchor Automation                                                                                                    |                 | Tobics' Managing Your Money \$98<br>Home Accountant Plus                                                                                                    |
| Anchor Express                                                                                                    |                 | The second second second second second second second second second second second second second second second se                                                                                                    |
| Mark XII                                                                                                    | \$239           | PFS: File. 579<br>Think Tank. 599                                                                                                    |
| Hayes Smortmodern 300 Boud<br>Smortmodern 3200 Boud                                                                                                    |                 |                                                                                                    |
| Smortmodern 12006 (IBM)                                                                                                    | \$319           | 1 5                                                                                                    |
| Smartmadem 2400 Baud<br>Micromodem ILE (Apple)                                                                                                    | 50ve<br>\$129   |                                                                                                    |
| Novation Smort Col Plus                                                                                                    |                 | No.                                                                                                    |
| Prometheus All Models                                                                                                    | fave            | 10.21.01                                                                                                    |
| Racal-Vadic All Models                                                                                                    |                 |                                                                                                    |
| US Robotics Posword 1200                                                                                                    |                 | 6000                                                                                                    |
|                                                                                                    |                 | 6 2 2 6                                                                                                    |
|                                                                                                    |                 | 26.08                                                                                                    |
|                                                                                                    |                 | Pristie. 599<br>This Eqs. 599<br>This Eqs. 599<br>This Eqs. 599<br>This Eqs. 599<br>This Eqs. 599<br>This Eqs. 599<br>This Eqs. 599<br>This Eqs. 599<br>This Eqs. 599<br>This Eqs. 599<br>This Eqs. 599<br>This Eqs. 599 |
| AND THE AMERICAN                                                                                                    |                 | 1 1 1 1 1 1 1 1 1 1 1 1 1 1 1 1 1 1 1                                                                                                    |
| CEDIALISS                                                                                                    |                 |                                                                                                    |
| for UPS ground shipping. Orders 10 lbs                                                                                                    | and /           | A 7 9 0                                                                                                    |
| r for UPS ground shipping. Orders 10 lbs<br>inders 21-30 lbs. \$20 for oir service. Pri                                                                                                    | ces &           | " Mar o                                                                                                    |
|                                                                                                    |                 |                                                                                                    |
|                                                                                                    |                 |                                                                                                    |
|                                                                                                    |                 |                                                                                                    |

#### COMPUTERS

| COMPUTERS                                                                                                    |                      |
|----------------------------------------------------------------------------------------------------|----------------------|
| NEC                                                                                                    |                      |
| PC-8201 Computer                                                                                                    | \$315                |
| PC-8401A<br>8201 & 8401 Accessories                                                                                                    | \$0ve<br>\$0ve       |
|                                                                                                    |                      |
| Sanyo MBC-775 Portable                                                                                                    | \$0ve                |
| Televideo                                                                                                    |                      |
| PNL4T<br>PNL16T                                                                                                    | \$5089<br>\$096      |
| Wyse                                                                                                    | \$U40                |
| Wyw.pc.Duol                                                                                                    | Save                 |
| Wyse pc 10 Mag                                                                                                    | Save                 |
| Zenith                                                                                                    |                      |
| Z-150 Single Drive                                                                                                    | Seve 25%             |
| Z-150 Dual Drive                                                                                                    | Save 25%             |
| Z-150 W/10 Megabyte                                                                                                    | Save 25%             |
| Z-160 Single Drive<br>Z-160 Dual Drive                                                                                                    | Save 25%<br>Save 25% |
| and the second second sec | 3040 23/5            |
| DISK DRIVES                                                                                                    |                      |
| Alpha Omega tarbo 10                                                                                                    | 5599                 |
| Turbo 20                                                                                                    | \$889                |
| Turbo 30                                                                                                    | \$1169               |
| Haba Habadish for Macintosh                                                                                                    | \$289                |
| lomega armouli Box for IBM                                                                                                    |                      |
| 10 Megobyre                                                                                                    | Save                 |
| 20 Megobyte<br>20 Megobyte Rus                                                                                                    | Save                 |
| 5 Megabyle for Macintosh                                                                                                    | Save                 |
| Rana Eles                                                                                                    | 5175                 |
| Eline II                                                                                                    | \$339                |
| Elitu III                                                                                                    | \$405                |
| Elliu IOH/Apple                                                                                                    | \$1080               |
| Controller (W/Drive Only)                                                                                                    | \$69                 |
| BOARDS                                                                                                    |                      |
| AST Six Pack Plus                                                                                                    | \$249                |
| Hercules Color Cord                                                                                                    | \$145                |
| Graphic Cord                                                                                                    | 5295                 |
| Paradise Madular Graphic 06-1                                                                                                    | \$259                |
| Five Pok                                                                                                    | \$159                |
| Quadram Guodboord EX ON                                                                                                    | \$219                |
| E-Rom 80                                                                                                    | \$89                 |
| Quadlink                                                                                                    | \$325                |
| Tec Mar                                                                                                    |                      |
| Graphics Moster                                                                                                    | \$449                |
| 126K Dynamic Memory<br>256K Dynamic Memory                                                                                                    | \$225<br>\$299       |
| Captoin 128K                                                                                                    | \$289                |
| Coptone 256K                                                                                                    | \$389                |
| <b>VIDEO TERMINALS</b>                                                                                                    |                      |
| Altos                                                                                                    |                      |
| Smart II                                                                                                    | \$769                |
| Qume                                                                                                    |                      |
| QVTGreen 101                                                                                                    | \$289                |
| OVT Amber 101                                                                                                    | \$314                |
| Televideo                                                                                                    |                      |
| 921                                                                                                    | \$445                |
| 922                                                                                                    | \$599                |
| 955                                                                                                    | \$459                |
| Wyse so                                                                                                    | Save                 |
| 75                                                                                                    | \$565                |
| Wyse 85                                                                                                    | Save                 |
| Zenith 2-22<br>2-29                                                                                                    | \$469                |
| 2-19                                                                                                    | Sove                 |
|                                                                                                    |                      |
|                                                                                                    |                      |

Inquiry 289 for MS DOS Products. Inquiry 290 for all others.

sellect 396 to 5% cash discount. Product shipped in factory co you pay for ground service, receive air service of no extra aith.

#### LOGIC PROGRAMMING

our original rule might result in inconsistency. Suppose, for example, that we try to convince John that because he likes watching films and because a cinema is good for watching films, he ought to buy a cinema. We can interpret John's failure to be convinced as giving rise to the new knowledge that a cinema is not sellable to John. When assimilated into the knowledge base, this gives rise to inconsistency that should encourage us to reconsider our rules and in this case might suggest that we modify the original rule by adding an extra condition:

# Trouble shooter

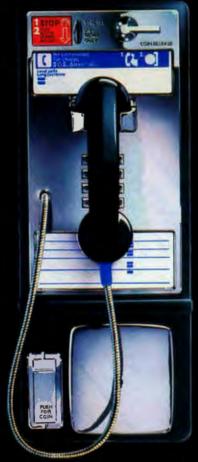

Being on the road doesn't have to mean being out of touch. Whether you're putting out fires, or igniting ideas, a public phone can be a powerful business tool. So the next time you're away on business, call your office on AT&T Long Distance. And make sure your presence is felt.

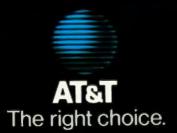

The addition of the extra condition avoids the inconsistency while it preserves previously derived useful consequences of the original rule. You can also apply knowledge assimilation to *story understanding*. Given our current understanding of a story so far, a new sentence gives rise to new knowledge to be assimilated. A sentence can be ambiguous, however. Different interpretations of the same sentence may differ with respect to

x is sellable to u

if x can be used for z and y has occupation z and y can afford x.

Different interpretations of the same sentence may differ with respect to their deductive relationships to the current knowledge base. An incorrect interpretation, in particular, may give rise to an inconsistency, which can turn our attention to other interpretations of the input sentences. We might even be motivated to consider other, more logically relevant interpretations, if the current interpretation bears no logical relationship to the current knowledge base. The Linguistics Department at University College in London is investigating a similar, deductively oriented theory of natural-language understanding based on Dierdre Wilson and Dan Sperber's Relevance Theory.

We might even argue that the development of scientific theories can be regarded as an example of knowledge assimilation. New hypotheses and reports of observations need to be assimilated into the current state of the theory. Does the new hypothesis imply that previous hypotheses were special cases? Is the report of an observation already implied by the existing theory? Or is it inconsistent? If it is inconsistent, does the fault lie with the theory or with the report? The philosopher of science Imre Lakatos has argued that, if the theory is immature and undeveloped, then it is more reasonable to suspect the theory than the report. If the theory is mature, then it is more reasonable to suspect the report. In either case, logic can help us to identify different ways of restoring consistency.

Such a theory of knowledge assimilation and belief revision is necessary for the practical application of logic programming. Even Prolog provides crude but powerful primitives for manipulating sentences and combining ordinary deduction with metalevel reasoning. These primitives can be and have been used for implementing simple but effective knowledgeassimilation systems.

#### CONCLUSION

Logic programming combines the use of logic that is congenial to human thinking and logic that is sufficiently goal-oriented to be implemented by computer. It provides a general framework within which many widely differing languages can be developed. It gives scope to the development of both declarative and procedural computer languages as well as to sequential and parallel implementations. Prolog is the first and most important logic-programming language, and it provides a tantalizing preview of the more powerful logic-programming languages of the future.

#### BIBLIOGRAPHY

- Clark, K. L., and S. A. Tarnlund, eds. Logic Programming. London: Academic Press. 1982.
- Ennals, J. R. Beginning Micro-PROLOG. 2nd edition. Chichester, England: Ellis Horwood Ltd., 1984.
- Hewitt, Carl. "The Challenge of Open Systems." BYTE, April 1985, pages 223-242.
- Hogger, C. J. Introduction to Logic Programming. London: Academic Press, 1984.
- Kowalski, R. A. Logic for Problem Solving. New York: North-Holland/Elsevier, 1979.

# Remote Control.

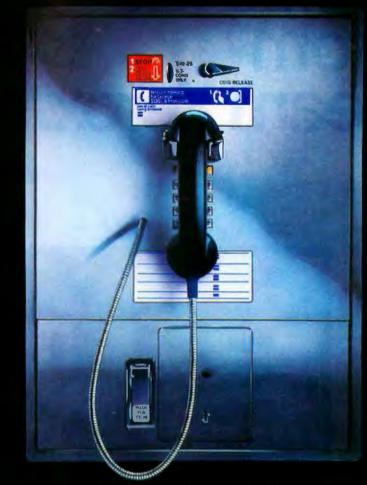

When you're on the road, don't leave your office to manage itself. Give them a call on AT&T Long Distance from a public phone. And make sure everything's under control. Wherever you are.

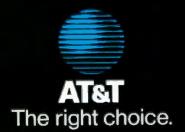

### Introducing business solutions from Team Xerox.

No matter what kind of business you're in. chances are you need to manage some type of document, whether electronic or on paper.

To that end, Xerox has developed a whole range of new products complete with software as well as networking and communications capabilities.

Say you're like most of the business world and you deal with letters, memos and reports. Team Xerox has a series of capabilities we call <u>Documen</u> <u>Solutions</u>, which includes a choice of workstations such as word processors, personal and professional computers, electronic typewriters and printer including dot matrix, daisywheel and a desktop laser printer.

They're all new to the Xerox line, compatible with many of the products you now use and

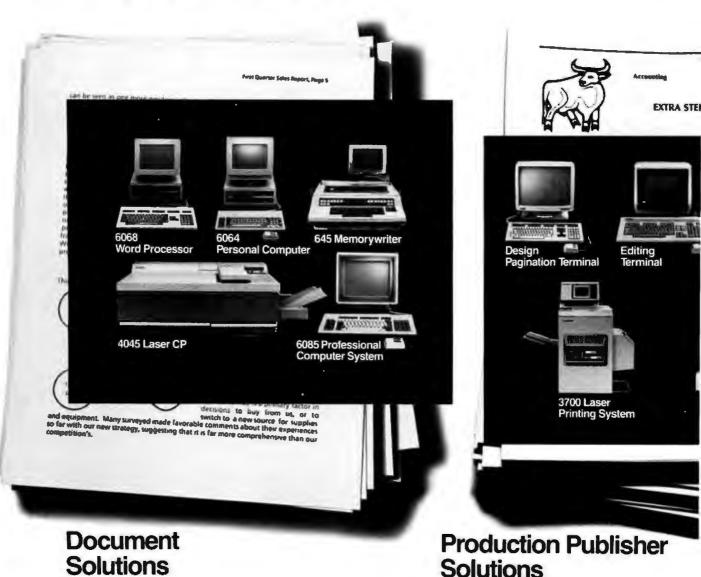

XEROX

expandable to meet your needs in the future.

If your business has to do with engineering and

you need to produce drawings and merge text and graphics, Team Xerox has developed <u>Expert Designer</u> Solutions, which includes a remarkable

Xerox engineering workstation, a Xerox laser printer and newly developed software.

For in-house publishing, including manuals, proposals and technical publications, you'll want <u>Production Publisher Solutions</u>, a publishing system complete with hardware and software, that can design and compose and virtually eliminate the need to send work outside your office.

And finally, when it comes to support, no company can analyze your document needs, make sure you get the right solutions, and be there with the service you require better than Xerox.

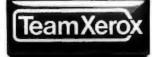

When you're ready to talk, call Team Xerox at 1-800-TEAM-XRX, ext. 12 (1-800-832-6979, ext. 12), or write Xerox Corp., Dept. 12192, P.O. Box 24, Rochester, N.Y.

14692. We'll be ready to listen.

| Xerox Corporation, P.O. Box 24, Ro<br>Please send me more information o        | chester, N.Y. 14692<br>n:                                               |
|--------------------------------------------------------------------------------|-------------------------------------------------------------------------|
| <ul> <li>Document Solutions</li> <li>Production Publisher Solutions</li> </ul> | <ul> <li>Expert Designer Solutions</li> <li>All of the above</li> </ul> |
| NAME                                                                           |                                                                         |
| COMPANY                                                                        | TITLE                                                                   |
| ADDRESS                                                                        |                                                                         |
| CITY                                                                           | STATE                                                                   |
| ZIP                                                                            | PHONE                                                                   |
| 12                                                                             | 192-8-85                                                                |

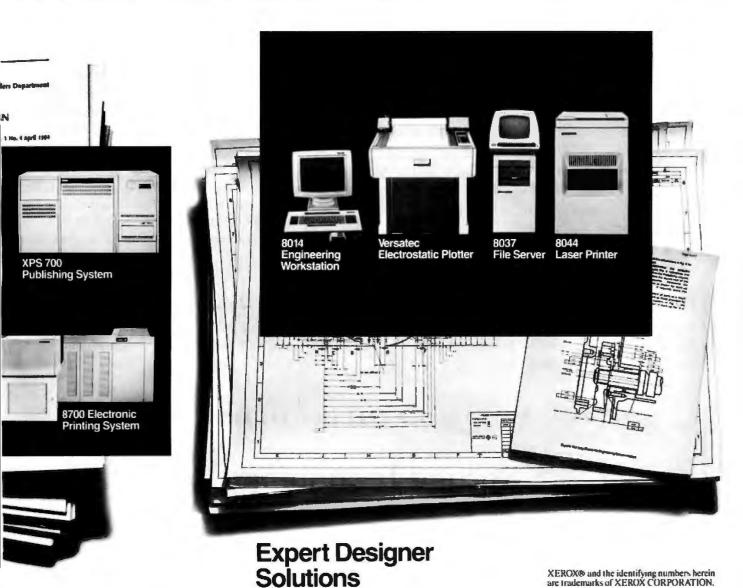

FirsTime

### Slash Programming Time in Half! With FirsTime

- Fast program entry through single keystroke statement generators.
- · Fast editing through syntax oriented cursor movements.
- Dramatically reduced debugging time through immediate syntax checking.
- Fast development through unique programmer oriented features.
- Automatic program formatter.

#### FirsTime is a true syntax directed editor.

FirsTime ensures the integrity of your programs by performing all editing tasks like moves, inserts and deletes along the syntactic elements of a program. For example, when you move an IF statement, FirsTime will move the corresponding THEN and ELSE clauses with it.

Even FirsTime's cursor movements are by syntax elements instead of characters. The cursor automatically skips over blank spaces and required keywords and goes directly to the next editable position.

#### FirsTime is a Syntax Checker

FirsTime checks the syntax of your program statements, and also:

- Semantics like undefined variables and mismatched statement types.
- The contents of include files and macro expansions.
- Statements for errors as they are entered and warns you immediately.

#### FirsTime is a Program Formatter

FirsTime automatically indents statements as they are entered, saving you from having to track indentation levels and count spaces.

#### FirsTime has Unique Features

No other editor offer these features:

The Zoom command gives you a top down view of your program logic.

The View command displays the contents of include files and macro expansions. This is valuable to sophisticated programmers writing complex code or to those updating unfamiliar programs.

FirsTime's *Transform command* lets you change a statement to another similar one with just two keystrokes. For example, you can instantly transform a FOR statement into a WHILE statement.

The Move at Same Level command moves the cursor up or down to the next statement at the same indentation level. This is very useful. For example, you can use it to locate the ELSE clause that corresponds to a given THEN clause or to traverse a program one procedure at a time.

#### FirsTime is Unparalleled

FirsTime is the most advanced syntax directed editor available. It makes programming faster, easier and more fun.

TO ORDER CALL (201) 741-8188

or write:

Spruce Technology Corporation

189 E. Bergen Place Red Bank, NJ 07701

Inquiry 307

In Germany, Austria and Switzerland contact: Markt & Technik Software Verlag Munchen, W. Germany (089) 4613-0

FirsTime is a trademark of Spruce Technology Corporation 

MS-DOS is a trademark of International Business Machines, Inc.

Turbo Pascal is a trademark of International Business Machines, Inc.

Turbo Pascal is a trademark of Borland International

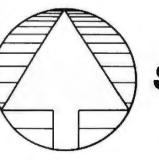

# DECLARATIVE LANGUAGES: AN OVERVIEW

BY SUSAN EISENBACH AND CHRIS SADLER

Why do we need another type of programming language?

SOME PROGRAMMING languages are designed to get the optimum performance out of the systems they run on regardless of the amount of time it takes to produce the program. Others are designed to enhance programmer productivity, usually at the expense of efficient use of machine time. Some are special-purpose languages designed to be applicable only to a restricted range of problems: others attempt a jack-of-all-trades approach by offering features that can be applied to a variety of problems.

Because of the expanding scope and complexity of problems tackled by computers, programming languages tend to exhibit something akin to evolutionary behavior: Some become extinct, some adapt and survive, and some new ones emerge. Underpinning this creation and adaptation of programming languages have been refinements in our understanding of problem solving and programming and changes in our conception of language and machine intelligence. These theoretical considerations have had the effect of founding families of languages. Thus,

most languages can trace their parentage back to one or more original ideas. (See the "Development of Functional Languages" text box on page 182.) This article is about one such family, known as the *declarative languages*. Highly regarded in academic circles, declarative languages are problem-oriented but currently inefficient computationally. The imminent fifth-generation hardware makes it look as though the declarative family may soon be entering its own era.

#### HARDWARE PROBLEMS

Virtually all currently available computers are architecturally equivalent to the first machines built in the 1940s. One central processor is connected to a relatively large passive memory by a bus that is one word wide. Eventually, after much tuning of the software and several hardware upgrades, most systems become processor-bound; the central processing unit isn't fast enough to cope with the tasks it is supposed to perform. At this stage a new computer is normally obtained, with the same basic architecture but faster components. Every breakthrough in hardware technology leads to improvements in speed, which raise the expectations of users that can be met only by another technological breakthrough. Things have reached the stage where not many turns are left through this cycle before we hit some natural barrier (e.g., the speed of light) that closes off the line of development.

One way out of this cul-de-sac lies in an examination of the justification behind the conventional machine architecture. The ratio between processor cost and memory cost used to be high since processors were expensive, requiring many boards of components. Today, this is no longer the case. Both processors and memory are made from the same technologies—LSI (large-scale integration) and VLSI (very large scale integration).

Susan Eisenbach is in the Department of Computing, Imperial College, 180 Queen's Gate, London SW7 2BZ, England, Chris Sadler is in the Department of Mathematics, Statistics, and Computing, Polytechnic of North London, Holloway Rd., London N7, England. Only the smallest microcomputer systems don't have additional specialpurpose processors to deal with storage, I/O (input/output) peripherals, floating-point operations, and so on. But there is still only a single central processing unit. For applications that require higher throughput, it makes sense to try to build machines out of networks of general-purpose processors, each of which can take a share of the processing load.

Many current users who require substantial processing power have programs that contain large arrays of data. This is especially true in the areas of meteorology. oil exploration. and defense problems. Therefore, one kind of parallel machine consists of an array of processors that simultaneously obey the same instructions. A high throughput can be achieved if the user's problem can be written to include arrays whose elements all need the same operations performed on them. Another more flexible system consists of a pipeline of processors, each of which performs a portion of the calculation on each piece of data before passing its results on to the next processor down the line. Unfortunately, it is difficult to exploit this (continued)

#### THE DEVELOPMENT OF FUNCTIONAL LANGUAGES

#### FOUNDATIONAL STUDIES

- 1924 Schonfinkel introduces combinations to remove the need for variables in logical formulae.
- 1930 Curry develops the theory of pure combinatory logic.
- 1932 Church introduces the lambdacalculus.
- 1936 Kleene introduces recursion equations.
- 1937 Turing shows the equivalence of the lambda-calculus and Turing machines as formal models of computation.
- 1969 Scott introduces the first mathematical model of the lambda-calculus for use in Scott-Strachey denotational semantics.

#### FUNCTIONAL

#### LANGUAGES

- 1960 McCarthy presents LISP, a language similar to the lambdacalculus designed for use in symbolic computation.
- 1966 Landin introduces ISWIM. an expression-based language including a purely functional subsystem.
- 1968 Evans introduces PAL, an expression-based language incorporating lambda-notation and designed for use in teaching programming linguistics. Burstall and Popplestone introduce POP-2, an imperative language that includes a functional subset based on the lambda-calculus. POP-2 is used

extensively by the British artificial-intelligence community.

- 1970 Reynolds creates the language GEDANKEN, which is based on the lambda-calculus and introduces the functional approach to data structures.
- 1974 Burstall and Darlington develop NPL, a first-order functional language that uses Kleene recursion equations and incorporates relative set abstraction. It was used in their programtransformation work.
- 1976 Turner introduces SASL, a purely functional language used extensively in teaching.
- 1977 Hankin and Sharp introduce CAJOLE, a purely functional language designed for use in the programming of data-flow systems.

Backus gives the ACM Turing Award lecture and presents FP, a functional language incorporating powerful programforming operators.

1978 Burstall and coworkers introduce Hope. a strong polymorphically typed functional language with data-abstraction facilities. Milner and coworkers introduce

ML, the language used to construct proofs in LCF.

- 1980 Turner introduces KRC. a functional language with Zermelo-Fraenkel set abstraction. Henderson presents LISPKIT LISP.
- 1984 Turner introduces MIRANDA.

#### MACHINES

- 1965 Landin unveils the SECD machine, an abstract machine for describing the execution of functional languages.
- 1971 Wadsworth introduces the notions of call by need and graph reduction using the lambdacalculus.

1976 Henderson and Morris invent lazy evaluation. This was also independently invented by Friedman and Wise. Berkling introduces a stringreduction architecture for executing lambda-calculus pro-

- grams. 1979 Turner shows how combinators can be used as the machine code of a graph-reduction machine for executing functional programs. Keller and coworkers introduce AMPS, a loosely coupled multiprocessor system for the execution of flow-graph LISP.
- 1981 LISP machines become commercially available. Darlington and coworkers present ALICE, a parallel graphreduction machine. Mago introduces a stringreduction machine for the parallel execution of FP programs.
- 1983 Hughes introduces supercombinators, a method of graph reduction that retains many of the advantages of combinators but operates at a higher level.

## WE THOUGHT YOU SHOULD KNOW

You can now purchase a fully compatible IBM AT type system, fully enhanced, priced far below competition.

OUANTEK

Here is what you get for under \$3,300.00

- Microprocessor 80286 Memory 640Kb RAM
- Math co-processor socket for 80287
- System expansion eight I/O slots
- Hard disk drive 20 Mb (40 Mb optional)
- Floppy disk drive 1.2 Mb Serial ports
- Parallel ports Controller card
- Keyboard 84 keys
- Runs current IBM AT software packages

QUANTEK CORPORATION has earned one of the highest ratings in the industry. Our microprocessor boards are now receiving less than 1% rework. This track record permits us to give an unconditional six months warranty on the **QUANTEK 2000 AT** which is twice the competition.

Dealer and distributor inquiries invited.

Inquiry 261 for End-Users. Inquiry 262 for DEALERS ONLY.

QUANTEK CORPORATION 17975 Main St. Irvine, CA 92714 (714) 250-1909

IBM is the registered trademark of International Business Machines. lock-step parallelism since not all problems are easily cast into a suitable form.

The next alternative is to use languages that explicitly control the parallel execution of processes. This is called concurrency. New languages such as Modula-2 and Ada have constructs that let the programmer initiate and coordinate multiple concurrent tasks. Typically, these tasks share a single processor, but parallel processors could be used, especially with a limited number of tasks. However, parallel processing becomes less practical to program when the number of simultaneous tasks reaches the thousands.

#### Lattice<sup>®</sup> Products Are Your Best Investment

Lattice TopView Tool- \$250.00 basket-Provides more than 70 functions that eliminate the need for extensive use of assembly language when interfacing with **TopView. Includes func**tions to control window, cursor, pointer, and printer operations. Also provides access to cutand-paste facility and debugging services.

LMK<sup>™</sup>-Automated \$195.00 product generation utility for MS-DOS, similar to UNIX "Make"

C-Sprite<sup>™</sup>-Symbolic \$175.00 debugger for programs written in Lattice C or assembly language

C Compilers-MS-DOS \$500.00 and PC-DOS-The industry standard

Panel—High performance \$295.00 screen design and screen management system. Available for MS-DOS, PC-DOS, and UNIX systems

**dBC II<sup>™</sup> or dBC III<sup>™</sup>**— \$250.00 C function libraries supporting indexed files that are compatible with dBASE II<sup>®</sup> or dBASE III<sup>™</sup> C-Food Smorgasbord<sup>™</sup> \$150.00 —Includes a BCD decimal arithmetic package, I/O functions, IBM-PC BIOS interface, terminal independence package, plus many other utility functions

Text Management Utili- \$120.00 ties-(GREP/D1FF/ED/ WC/EXTRACT/BUILD)-Essential programming and documentation aids in any environment

With Lattice published products you get "Lattice Service" including telephone support, free updates during the warranty period, notice of new products and enhancements when you register, and a money-back guarantee. Corporate site license agreements are available.

Call us today for further information on these, or our many other C programs, utilities, and tools!

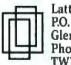

Lattice, Inc. P.O. Box 3072 Glen Ellyn, IL 60138 Phone (312) 858-7950 TWX 910-291-2190

#### **International Sales Offices**

Belgium: Softshop. Phone: [32] 53-664875 England: Roundhill. Phone: [0672] 54675 Japan: Lifeboat Inc. Phone: [03] 293-4711 Just as the procedural languages we use mirror conventional architecture (that is, they are sequential in nature), in order to take full advantage of parallel-processing systems, we need a type of language in which it is natural to describe complex problems in such a way that they can be automatically solved concurrently. One can then gain arbitrary increases in speed simply by adding more processors.

#### SOFTWARE PROBLEMS

Much research has gone into improving programmer productivity, especially when it was found that the cost of employing teams of programmers began to outweigh the cost of purchasing and maintaining the computers they were using. Two startling findings have made quite a difference in the way things have developed on the software front in the last decade. The first of these is the fact that. whatever programming language is used, any given programmer produces roughly the same number of lines of code-written, tested, debugged, and documented. (The average output for a professional programmer is around 1500 lines per year-although individual production varies widely.) The implication of this finding is that the more powerful the language (that is, the more computing that can be encompassed in each construct, rather than simply the number of different constructs available to the programmer), the more productive the programmer becomes. Thus, over the years we have seen a trend toward higher-level programming languages.

A second trend follows from an analysis of those elements within programs that appear to be particularly prone to error and the elimination of them in new language definitions. This has the effect of limiting the control that can be exercised over the machine at the programmer's whim. The first step in this direction occurred with the move from assembly languages to the original high-level languages. Instead of laying the entire available memory open to the pro-(continued)

### SmarTEAM® modem Fully Hayes compatible at half the price ...

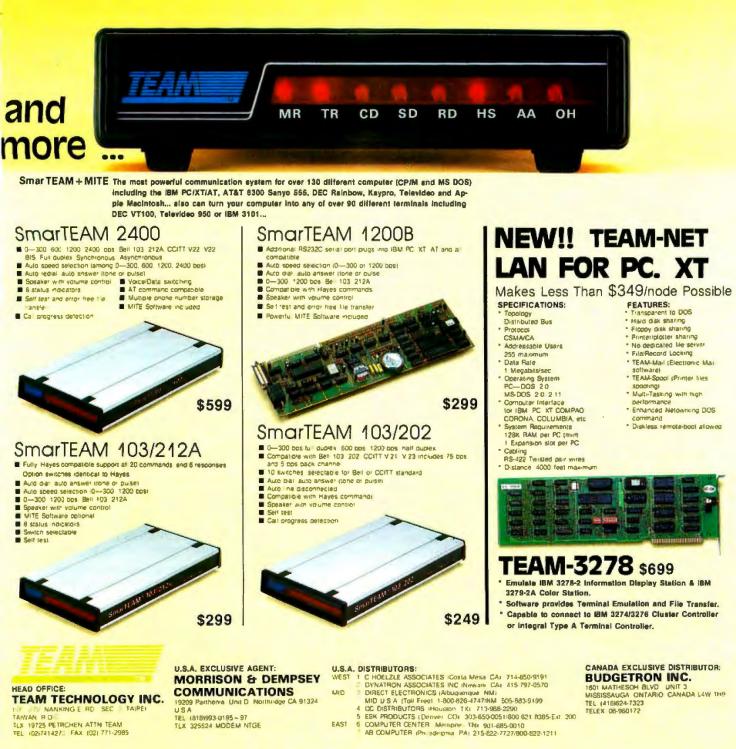

Inquiry 321

- \* Hayes a registered trademail of Hayes Microcomenter Products Inc
- \* IBM PC XT AT are registered s ademarks of Imernational Business Machines Corp.
- \* MITE a registered Bademark = MYCROFT LABS INC

grammer to access and interpret in any way desired, these high-level languages constrained the programmer to naming storage locations (*wariables*) and to declaring the type of data that would be stored there. This step simultaneously restricts the freedom of the programmer to maneuver around the data and imposes a layer of organization (structure) on the data (and hence the program).

The next element to come under

the scrutiny of the language designers was the GOTO statement. which seemed to crop up time and again in the more horrendous programming errors. The elimination of GOTO statements gave rise to structured programming, in which programs are built up by means of a set of welldefined constructs designed to ensure a rational and predictable flow of control. Another feature on the blacklist was global data, with its insidious side effects. A new style of programming was developed—modular programming, which restricts programmers to working on small, manageable subproblems and passing all data explicitly between modules. When a problem arises, the offending module can be identified and the effects of the error rapidly traced.

Both structured and modular programming philosophies lend them-(continued)

#### DECLARATIVE LANGUAGES GLOSSARY

APPLICATIVE LANGUAGE: Synonym for "functional language." Often used loosely for any declarative language.

COMBINATORICS: A system for reducing the operational notation of a functional language to a sequence of modifications to the input data structure. All combinators can be defined from two basic combinators—S, which distributes a term throughout an expression, and K, which cancels a term from an expression.

DATA-FLOW ANALYSIS: The order of execution in a data-flow language is determined solely by dependencies between different data. Data-flow analysis is the analysis needed to determine those dependencies. For example, given

- 1. X = A + B
- 2. B = 2 + 2
- 3. A = 3 + 4

a data-flow analysis would find that "A + B" in line I requires that lines 2 and 3 be evaluated before line 1. Since there are no data dependencies between lines 2 and 3, they may be executed in parallel.

DECLARATIVE LANGUAGE: A general term for relational languages and functional languages. as opposed to imperative languages. Imperative languages specify procedures for solving problems, while in declarative languages you specify what kind of solution you are seeking. For example, to find the cube of 7 in an imperative language, you might initialize CUBE to 1, and then let CUBE equal CUBE times 7 (repeat 3 times). In a declarative language, you would define what cube means and then ask what the cube of 7 is.

FUNCTIONAL LANGUAGE: A functional language consists of, reasonably enough, functions and arguments to those functions that uniquely identify the program output, For example, plus(4,5) returns 9 and only 9. Hope and FP are examples of functional languages.

LAZY EVALUATION: If an expression is evaluated only when some other expression needs its output, the mode of evaluation is called "lazy." If expressions are evaluated as soon as possible, without regard to whether anything else needs the results, the evaluation strategy is termed "eager."

NEGATION BY FAILURE: An extralogical feature of Prolog in which failure of unification is treated as establishing the negation of a relation. For example, if Ronald Reagan is not in our database and we asked who the President of the United States is, Prolog would answer that there is no such person.

REFERENTIAL TRANSPARENCY: A program is referentially transparent if it prohibits assigning different values to the same named variable during the same run. Functional languages achieve this by using only named constants whose values are passed as data at run time. Relational languages (q.v.) permit the use of variables but require the program to be, in effect, rerun for each different value returned. RELATIONAL LANGUAGE: Relational languages specify output in terms of some property and an argument. For example, if Tom has two brothers, Dick and Harry, a relational language will respond to the query "Who is brother (Tom)?" with either Dick or Harry. Notice that, unlike functional languages, relational languages do not require a unique output for each predicate/argument pair. Prolog is the bestknown relational language.

SIDE EFFECTS: Statements that modify what was previously in a computer rather than simply adding more to what is already there are said to have side effects. For example, "X=X+1" produces side effects. In particular, a statement such as "IF X=2 THEN Y=0ELSE Y=1" will evaluate differently at different stages in a program's execution. Side effects make parallel processing difficult.

TRANSFORMATION: The systematic development of efficient programs from high-level specifications by meaningpreserving program manipulations.

UNIFICATION: The generalization of pattern matching that is the Prolog equivalent of instantiation in logic. For example, to find the smallest even number larger than 7 that is a perfect square, Prolog would search its "database" of numbers, trying to satisfy the necessary relations between the desired number and 2, 7, and an unspecified integer that is its square root. On coming to 16, the necessary set of relations would be "unified."

# THE ADVANTAGES OF BEING IN THE RED.

157203

ROBERT L. GORMAN

- Earn free airfare and lodging faster.
- Preferred room rates.
- Automatic upgrade when available.
- Bonus Dividend Points for Fri., Sat. and Sun. stays through August 25th.
- Spouse and children stay free in same room.
- 25% Bonus Dividend Points with Hertz.
- 25% Bonus Dividend Points with Eastern Airlines.
- · Bonus Dividend Point for joining now.

No other preferred business traveler program gives you more. Membership begins immediately when you fill out an application at any of over 500 Ramada locations. Or, if you prefer, simply send us your business card and we'll send you ours. Just mail to: Ramada Response Center, P.O. Box 4500, Woburn, MA 01888.

The Ramada Business Card. You'll come out ahead when you're in the red. Call 1-800-2-RAMADA for reservations.

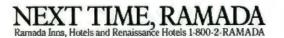

© Ramada Inns, Inc., 1985

selves to an improved correspondence between the specification of a problem (a concise but exhaustive statement of what the program will be expected to do under all circumstances) and the program's final realization (the code running on a given hardware configuration). Nevertheless, this correspondence is usually not rigorous in the sense that no one tends to take the trouble to go through the program actually proving that each module does its job correctly and then passes its results to the right receiving modules in the correct form, even though painstaking mathematical techniques generally exist to do this.

The second startling finding to come out of the research into programmer productivity is that, in the average commercial programming environment, as much as 50 percent of a programmer's effort goes into pro-

gram maintenance, that is, updating the program's performance to meet circumstances not envisaged when the program was originally specified or hunting for deep-seated bugs. Since deep-seated bugs are simply places where the program, as written, diverges from its original specification, a major improvement in efficiency can be gained from improving the precision of program specifications so that the program can be tied more tightly to its specification. If no specification was produced initially, the maintenance programmer must try to deduce what was intended by examining code that is known to be incorrect.

Making a specification more precise means searching for ways to make unambiguous statements about what the program should achieve. Because the most unambiguous language is that of mathematics, the trend has

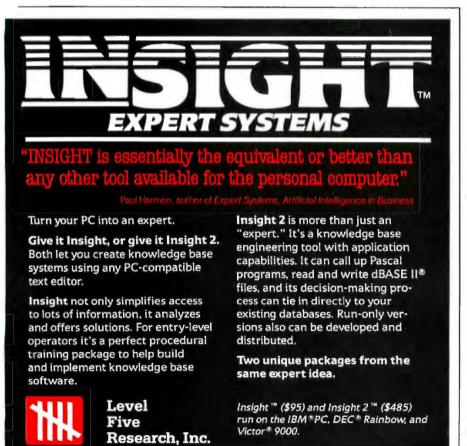

been toward more mathematical and provable methods of description. By the same token, tying program code to specifications implies not only a trend toward still higher level languages but also toward the use of mathematical methods of proof applied to actual fragments of code. This serves to demonstrate both that the code will have a predictable outcome under all circumstances, rather than those circumstances selected experimentally during testing, and that the outcomes match those called for in the specification.

One noteworthy barrier that prevents the programmer from using reasonably straightforward mathematics for exploring possible solutions to a problem or for testing existing code is the familiar assignment operation. Programmers use the word variable to refer to a named storage location that can be modified by means of assignment statements. Therefore, in order to know what such a variable stands for, it is necessary to know the precise point in the program's execution at which the inquiry is being made-and each variable has a computational history that charts its changing values throughout the program's execution. By contrast, a declarative-language term has a definite value. If that value has not yet been computed, it is simply unknown-it is not some other value. This property is known as referential transparency.

In order to make a piece of code amenable to mathematical analysis, it is necessary to free terms from the burden of their computational histories-which means restricting the extent to which programmers may assign values to a term. Languages with referential transparency are known as declarative languages because, without assignments, programmers can declare only what effects should produce what outcomes rather than prescribe the manner and especially the sequence in which processing should occur (these languages are called imperative). Consequently, apart from stabilizing variables so that finite mathematical techniques can be (continued)

Melbourne Beach, Florida 32951

(305) 729-9046

# Pure and simple ... it's our business to help your business.

| PC<br>PROGRAMMERS<br>CORNER                                         |          |
|---------------------------------------------------------------------|----------|
| Borland<br>Turbo PascatS                                            | 37       |
| CompuView<br>Vedit                                                  | 30<br>79 |
| Digital Research<br>Please coll for prices<br>and available product |          |
| Emerging Technology<br>Edix (editor)\$1                             |          |
| Heritage<br>Smartkey 1+\$ 3<br>Microsoft                            | 75       |
| C Compiler \$3<br>Poscal Comp 1                                     | 99       |
| Basic Comp                                                          |          |
|                                                                     | 99       |
| Supersoft<br>Fortran                                                |          |
|                                                                     |          |

#### IBM/PC SOFTWARE

| Anderson Beli                            |
|------------------------------------------|
| Abstat \$289                             |
| Ashton-Tate                              |
| dBose II                                 |
| dBase II Col)<br>dBase III (v. 1.1) Col) |
| Framework (v. 1.1) Coll                  |
| Friday                                   |
|                                          |
| Central Point                            |
| Copy II PC\$ 34                          |
| Connecticut Software                     |
| Printer Boss                             |
| NEW v. 5 \$ 99                           |
| Dow Jones                                |
| Market Manager +, \$169                  |
|                                          |
| Ecosoft, Inc.<br>Microstat \$239         |
|                                          |
| Enertronics                              |
| Energraphics \$219                       |
| w/ Plotter Option 279                    |
| Fox & Geller                             |
| Grafox \$1.59                            |
| dGraph 159                               |
| Quickcode (III or II), 159               |
| Quick Report 159                         |
| dUtil (III or II)                        |
| Quickcode 159                            |
| Quickreport 159                          |
| Harvard Software                         |
| Total Project Mar \$279                  |
| Lifetree                                 |
| Volkswriter Deluxe \$155                 |
| Volkswriter Scientific 299               |
| YORAWINE JURNING., 277                   |
|                                          |

| MDBS                     |
|--------------------------|
|                          |
| Knowledge Man \$275      |
| Micropro                 |
| Wordstar ProPak \$255    |
| 110 USIGI 1107 GK        |
| Wordstor 2000 255        |
| Wordstor 2000+ 295       |
| Microrim                 |
|                          |
| R-base 4000 \$265        |
| R-base Clout (V 2.0) 159 |
| R-Writer                 |
|                          |
|                          |
| Microsoft                |
| Flight Simulator \$ 39   |
| Project 1.01             |
| FIDEL INT.               |
| Word 1.15 229            |
| MuMath/MuSimp 179        |
| Microstuf                |
|                          |
| Crosstalk\$ 99           |
| Northwest Analytical     |
| Statpak\$329             |
|                          |
| Open Systems             |
| Acctig Programsea \$379  |
|                          |
| Samna Corp.              |
| Somna Word III \$329     |
| Sensible Designs         |
|                          |
| d Programmer\$199        |
|                          |

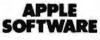

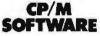

| All prices below are for<br>8" standard.        |
|-------------------------------------------------|
| Ashton-Tate<br>dBase II Call                    |
| Digital Research<br>Please call for prices      |
| and available products.<br>Infocom<br>All Games |
| Micro Pro<br>Pro-Pak\$359                       |
| Microstuf<br>Crosstalk\$ 99                     |
| Northwest Analytical<br>Statpak                 |
| Supersoft<br>Disk Doctor \$ 74                  |

#### APPLE BOARDS

| ALS                |       |
|--------------------|-------|
| CP/M Cord          | \$269 |
| Smarterm II        | 119   |
| Z-Engine           |       |
| CCS                |       |
| 7711 Asynch Seriol | \$ 99 |
| Microtek           | Call  |
| Orange Micro       |       |
| Groppler +         | \$119 |
| Prometheus         |       |
| Versocard          | \$159 |
|                    |       |

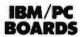

Memory Chips..... Call

| AST Research      |       |
|-------------------|-------|
| Six Pak +         | \$265 |
| Orchid Technology | Call  |
| Quadram           |       |
| Quadboard 384K    |       |
| w/ 64K            | \$255 |
| Other Products    | Call  |
| Tecmar            | Call  |

#### MODEMS

Hayes

| Smartmodem 300    | \$159 |
|-------------------|-------|
| Smartmodern 1200  | 399   |
| Smartmodern 12008 | 369   |
| Smartmodern 2400  | Coll  |
| US Robotics       |       |
| S-100 Modem       | \$349 |
|                   | 325   |

#### MONITORS

| Amdek                |       |
|----------------------|-------|
| 300A Amber           | \$149 |
| 310A                 | Call  |
| PGS                  |       |
| HX12 RGB Cir         |       |
| MAX 12               | 179   |
| SR12 (690 × 480 Res) | 639   |
| Doubler Card         | 175   |
| Quadram              | Call  |
| Zenith               | Coll  |

#### PRINTERS

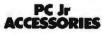

| Ceylronic          |       |
|--------------------|-------|
| (B 5151 Jr         | \$173 |
| (B 5149 (Numeric   |       |
| Keypod)            | 89    |
| Quadram            |       |
| Quad Jr            |       |
| Exp Chossis        | \$479 |
| Quad Jr Exp Mem    |       |
| (for Chassis) 128K | \$199 |
| ecmar              |       |
| r. Captain         | \$319 |
|                    |       |

#### DISK DRIVES

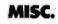

| Hauppage             |      |
|----------------------|------|
| 8087 w/o software \$ | 5149 |
| 80287 AT Chip        |      |
| w/o                  | 269  |
| Kensington           |      |
| Mosterpiece \$       | 5109 |
| Keytronic            |      |
| KB 5150 9            | 169  |
| KB 5151              | 169  |
| KB 5151 Dvorok       | 173  |
| Touchtone Technology |      |
| Touchtone II         |      |
| (PC Keypod) \$       | 169  |

**BYAD 0885** 

This is only a sample of the nearly 10,000 products we carry. If you're interested in something that is not listed, PLEASE CALL!

#### POLICY:

- ▶ Wisconsin residents add 5% for sales tox.
  - Meximum \$4.00 for shipping, handling and insurance for orders to \$200.
  - For orders over \$200, odd 21/5% for shipping, handling and insurance.
  - For cash prepayment of orders \$200 or more, add ONLY 2% for shipping, handling and insurance.
  - Prices are subject to change without notice.
     All items subject to availability.

#### WE WELCOME:

- Viso, MasterCharge and American Express. (No charge for credit cards.)
   Corporate, government, educational or volume purchasers, please ask for special accounts desk for additional discount.
- COD (Add \$2.00 per box/parcel. Cash or certified check required.)
- Checks. (Allow 1-2 weeks for clearing.)

#### **INTERNATIONAL POLICY:**

We welcame foreign orders. Shipping and handling charges per order are actual shipping costs plus \$50, international handling fee. Canadian orders please call.

#### WORKING HOURS:

Manday-Friday 8:30-6:00 : Saturday 10:00-2:00 : Central Time Technical Support/Order Status/Customer Service: Call (715) 848-1374.

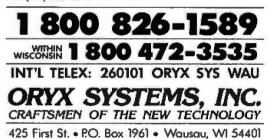

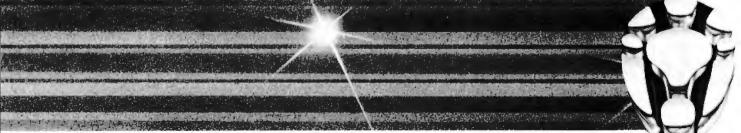

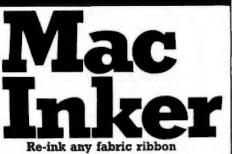

AUTOMATICALLY for less than 5¢. Extremely simple operation with built-in electric motor. We have a MAC INKER for any printer: cartridge/spool/harmonica/ zip pack. Lubricant ink safe for dot matrix printheads. Multicolored inks, uninked cartridges available. Ask for brochure. Thousands of satisfied customers.

\$54.95 +

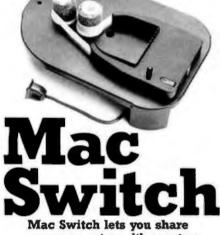

your computer with any two peripherals (serial or parallel). Ideal for word processors—never type an address twice. Ask us for brochure with tips on how to share two peripherals (or two computers) with MAC SWITCH. Total satisfaction or full refund.

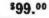

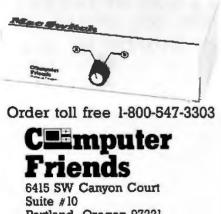

Fortland, Oregon 97221 (503) 297-2321

applied to code fragments, referential transparency serves to remove the flow mechanisms (specifically, sequencing and loops) from explicit mention in the code. This in turn allows for the possibility of parallel processing; since any function in a program can be executed whenever all its inputs exist, rather than when the programmer decides that the processor is available for this purpose, there is no reason why a program cannot be spread over a collection of processors so that each function can get its own processor or share one with a small subset of the whole program.

Referential transparency has other implications for the declarative languages. Since the unknown terms in any expression are simply unevaluated function calls that become known as the function code is executed, one effect is to hlur the distinction between functions (code) and terms (data). This leads to the idea of higher-order functions, which are implemented in most declarative languages. These functions are capable of accepting as arguments, and also of returning, other first- and higherorder functions so that the programmer can structure and manipulate functions and data with equal facility.

Static data structures such as arrays necessarily have computational histories. They must therefore be replaced in declarative languages by dynamic data structures where memory for an item is allocated only when that item comes into existence. Some imperative languages such as Pascal and C implement these structures rather primitively by means of pointers that require the programmer to reference memory locations explicitly. In declarative languages, dynamic structures are treated in more abstract terms (for example, as lists). Lists serve to bring code and data together even more closely since they incorporate implicit operations (or functions) for including components in the structure (constructors) and for extracting components from the structure (selectors). What follows is a brief description of a representative sample of declarative languages, showing some of the differences in approach, mathematical paradigms, and syntax.

#### PURE LISP

LISP stands for "list processing." It is by far the oldest of the declarative languages, having been designed by John McCarthy at the Massachusetts Institute of Technology in 1960. Numerous imperative features are incorporated into different versions of the language so that most LISP programs are not actually declarative, but a large enough subset (Pure LISP) allows declarative programming to be done. (Peter Henderson of Stirling University in Scotland has a system called Lispkit, which is fully declarative.) LISP has more different dialects than any other declarative language. Since it is the most mature of the declarative languages, a large range of software tools and custom-designed hardware is available. MIT's MacLISP will be used in our programming example.

Data structures in a LISP program are constructed from atoms: an atom is either a numeral or a literal string. Although some LISPs have other data structures, the only standard data structure is the list. Lists need not contain homogeneous elements because LISP is an untyped language. Types are actually determined at run time. For example,

(A 1 (ABC 123))

is a list containing three elements. Access methods built into the language include selector functions (car and cdr), constructor functions (list and cons), and a predicate (null) to test for an empty list.

Not only is a LISP data structure a list, but programs are lists as well. Therefore, a list can be executed and will return a value, or it can be used as an argument for another program. Higher-order functions are implemented through a device called the lambda expression, which enables a LISP programmer to define and manipulate functions as data objects. The basic unit of a LISP program is the expression (compared to the statement (continued)

### STATGRAPHICS. ONE KEYSTROKE TURNS LIFELESS DATA...

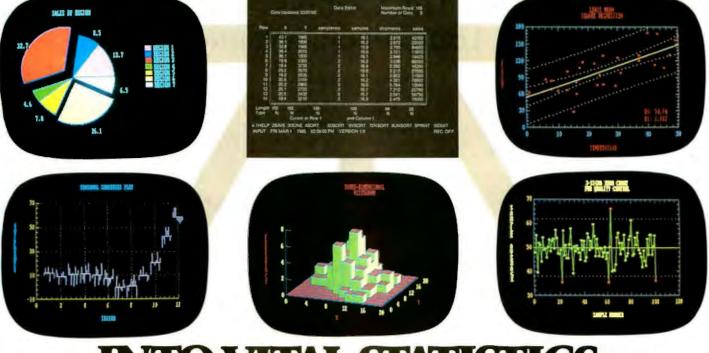

### INTO VITAL STATISTICS.

Data. You live with it every day. What you need are the tools to make it come alive. Comprehensive analytical tools. Mathematical precision. And graphics capabilities to broaden your insights — to help you visualize, analyze, and communicate your findings quickly and convincingly.

And now you've got it. With STATGRAPHICS — a new PLUS\*WARE<sup>TM</sup> product from STSC. STATGRAPHICS is the only PC software to fully integrate a wide variety of statistical functions with highresolution color graphics. Giving you the power and precision you used to find only with mainframe software.

STATGRAPHICS' unique interactive environment allows you to generate graphs from within the statistical procedures. You can change a variable and see the effect — immediately. So your job is easier and you're more productive.

#### MORE OPTIONS FOR MORE COMPREHENSIVE ANALYSIS.

STATGRAPHICS features over 250 functions for analyzing data including analysis of variance, regression analysis, experimental design, quality control procedures, multivariate techniques, nonparametric methods, and extensive forecasting and time series analysis.

It also lets you enter data at the keyboard or access data stored in standard ASCII files, LOTUS® 1-2-3 worksheets, and DIF files used by other popular software packages.

#### TELL A CLEARER, MORE DRAMATIC STORY. STATGRAPHICS includes a wide

STATGRAPHICS includes a wide variety of graphics programs such as two and three-dimensional line and surface plots, bar and pie charts, histograms, time sequence plots, and quality control charts.

The graphics are supported on color and monochrome graphics boards, dot-matrix printers, and pen plotters for presentation quality graphics.

#### SOPHISTICATED STATGRAPHICS IS SURPRISINGLY SIMPLE TO USE.

STATGRAPHICS is completely menu-driven, and includes a comprehensive user's guide, online HELP screens, tutorial, and handy reference card. And STSC's HELP-Line is only a phone call away — giving you ready access to our staff of technical experts.

#### TAKE A LOOK AT STATGRAPHICS. AND LOOK NO FURTHER.

STATGRAPHICS is the most advanced statistical graphics software available for PC's. And the complete system is just \$695.

To order STATGRAPHICS, or for more information, contact your local dealer or call **800-592-0050** (in Maryland, **301-984-5123**). Or write STSC, Inc., 2115 E. Jefferson St., Rockville, MD 20852. Major credit cards accepted.

**Inquiry 310** 

STSC

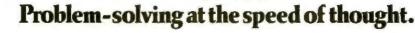

STATGRAPHICS operates on IBM PC's and compatibles under DOS, Version 2.0 or later. A minimum of 384K RAM, a graphics adapter and compatible monitor, and two double-sided disk drives or a hard disk are required. An 8087 math coprocessor and 512K RAM are recommended. STATGRAPHICS is a registered trademark of Statistical Graphics Corporation. PLUS \* WARE is a trademark of STSC, Inc. LOTUS is a registered trademark of Lotus Development Corporation.

#### THE ORIGINS OF LOGIC PROGRAMMING

BY ROBERT KOWALSKI

L ogic programming owes its origins to the development of logic in general and to advances in mathematical logic in particular.

In the early 1950s, computationally inclined logicians began to investigate techniques for automating the proofs of mathematical theorems. They reduced the problem to the subproblems of expressing the axioms of mathematics in symbolic logic and of mechanizing the process of logical deduction.

Two developments in mechanical theorem proving took place in the mid-1960s that are significant for the development of logic programming. Alan Robinson developed the resolution rule of inference, and Donald Loveland developed the model-elimination proof procedure. These two theorem-proving methods, expressed in completely different notations, appeared for many years to be entirely unrelated. In 1970-1971 Donald Kuehner and I showed that model elimination and a form of resolution (called linear resolution) could be viewed as variants of one another. We developed a synthesis of the two methods. which we called SL-resolution. Independently, at about the same time, Donald Loveland and Raymond Reiter developed similar theorem-proving methods.

In 1972, after a period of collaboration between Alain Colmerauer in Marseille and me in Edinburgh, Colmerauer, with Phillippe Roussel, designed and implemented Prolog as a development of SL-resolution. By the summer of 1972 in Marseille a significant French-language questionanswering system had already been implemented in Prolog. Collaboration between Edinburgh and Marseille continued with the support of research grants until about 1975.

A number of research developments outside mechanical theorem proving Prolog attempts to solve subproblems in the order in which they are written.

involved the exploration of related ideas. The most important of these was the work of Cordell Green, Carl Hewitt, and Pat Hayes.

In the late 1960s, Cordell Green at Stanford showed how to formulate programs in symbolic logic and *simulate* their execution with resolution theorem proving methods. This work was frustrated by the redundancy and inefficiency inherent in the resolution theorem provers of that time.

Partly inspired by Cordell Green's problems, Carl Hewitt at MIT developed a procedural theorem-proving language. Planner. The new language had a great influence on the field of artificial intelligence and was interpreted as advocating a procedural rather than a declarative approach to knowledge representation. It was also associated with an advocacy of domain-specific problem-solving methods in contrast to the uniform, generalpurpose problem-solving methods of resolution.

Pat Hayes in Edinburgh attempted to reconcile Cordell Green's advocacy of logic with Carl Hewitt's advocacy of procedural knowledge representation. Hayes argued in quite general terms that computation is controlled deduction and that control itself should be expressed in formal logic.

In addition to these developments. Colmerauer was influenced by his previous work in formal language theory and natural-language processing. During his work on French-English mechanical translation at the University of Montreal in the late 1960s, he developed a form of grammar, the Osystem, which foreshadowed the treatment of grammars in Prolog.

#### THE FALLIBLE GREEK

In his influential Ph.D. thesis on naturallanguage understanding, Terry Winograd advocated the use of Carl Hewitt's Planner. He illustrated programming in Planner with his example of the Fallible Greek. We can use the same example to illustrate programming in Prolog. Suppose we make the following assumptions, in the following order:

| Turing is human             | FGI |
|-----------------------------|-----|
| Socrates is human           | FG2 |
| Socrates is Greek           | FG3 |
| x is fallible if x is human | FG4 |

Suppose we have to solve the problem of finding a fallible Greek and suppose the subproblems are written in the following order:

y is fallible and y is Greek? OI

Prolog (like Planner) attempts to solve subproblems in the order in which they are written. In this case it matches the first subproblem to the conclusion of the rule FG4 and replaces the subproblem by the condition of FG4, obtaining the new subproblems

y is human and y is Greek? Q2

Again, working on the first subproblem. Prolog tries the first statement whose conclusion matches (like Planner). In this case it matches the subproblem to the conclusion of FG1. There are no conditions in FG1, so it solves the subproblem without introducing any new ones, leaving the remaining subproblem with y = Turing:

Turing is Greek?

But this subproblem is unsolvable because it matches the conclusion of no statement. Therefore, Prolog (like Planner) backtracks to the last state where it could have tried to solve a subproblem differently. In this case it backtracks to the state Q2, where it tries to use the next statement, FG2, whose conclusion matches the subproblem. Like FG1 before it, FG2 has no conditions, leaving the remaining subproblem, this time with the substitution y = Socrates:

Socrates is Greek?

Q4

Prolog now solves the single remaining subproblem in the only possible way by matching it with the conclusion of FG3. Since FG3 has no conditions, there are no new subproblems. Since there are no old subproblems either, Prolog (like Planner) is finished, having successfully solved the original problem. Moreover, the substitution

#### y = Socrates

can be readily extracted from the "proof."

Notice that a more intelligent problem solver, having reached state Q2, might recognize that the database contains more ways of finding humans than it contains ways of finding Greeks. It would make sense, therefore, to tackle the subproblem that can be solved in fewer ways first:

y is human and y is Greek? Q2'

The second subproblem can be solved in only one way, using FG3, which leaves the subproblem

#### Socrates is human? Q3'

But this can be solved only by using FG2, which completes the solution of the original problem without any search.

Such intelligent selection of subproblems is a feature of most databasequery optimizers. It is necessary for more intelligent problem solving, but it involves overheads that may be prohibitive for routine program execution. in most imperative languages), and every LISP construct computes a value. Recursion is the only control mechanism.

As an example of a LISP program, the function shown in listing 1 will calculate the length of a list, 1. This program works on a list in which each element can be of any type. In English it says: Length is a function that takes a list as its only argument. If the list is empty, the number 0 is returned; otherwise (represented by the t), the length of the list is one more than the length of the list without the first element.

#### PROLOG

Prolog stands for "programming in logic." (See the "Origins of Logic Programming" text box at left.) Since 1972. several implementations (Marseilles, Edinburgh, Imperial College, and Waterloo, among others) have appeared, each with a different syntax. Preprocessors written in Prolog are available to make programs more readable. In this article, the syntax used is Imperial College's micro-PROLOG with the Simple preprocessor.

Unlike other languages in which programs are formed out of collections of functions. a Prolog program consists of a sequence of relations (assertions) and rules about a subject. These form a database of information that can be queried or added to. Examples of assertions are

is-functional( Hope ) is-logic( Prolog )

An example of a rule is

x is-declarative if (either x isfunctional or x is-logic)

Notice the rule has a variable, x. Prolog variables have scope only in the statement where they are defined. The left-hand side of a rule is termed a goal and the right-hand side the subgoals. To reach a goal, the subgoals must be reached. When the subgoals cannot be reached. When the subgoals cannot be reached, Prolog backtracks and searches for another statement that matches an earlier subgoal. This type of logic is called Horn clause logic. Listing I: An example of a LISP program.

Listing 2: An example of a Prolog program.

() has-length 0 (x|X) has-length z if

X has-length y and SUM (y 1 z)

A Prolog query can be used either to discover a fact or to check whether it is true, a feature called *invertibility*. For example, from the relation TIMES((x y z))

all (x: TIMES( $43 \times$ ))

can be used for multiplication, while

all (x: TIMES( 4 x 12 ))

can be used for division. Note that Prolog acts as though arithmetical operations were database queries.

Prolog supports the list structure. Finally, to enable programs to be written in small, self-contained, testable chunks, Prolog has modules with import and export lists containing names of relations.

As an example of a Prolog program, the relations shown in listing 2 will calculate recursively the length of a list in which each element can be of any type.

The LISP program uses the conditional cond to distinguish between alternative forms of the list (i.e., an empty list or a nonempty list). In this example, rather than referring to the list symbolically by name, the two cases are represented explicitly by the patterns () (the empty list) and (element | sublist). Instead of using a conditional, the program is expected to make the appropriate selection by matching the actual list against the possible patterns. In general, constructor and selector functions (in this case. () and ) are used to form a set (continued)

### Internal 20 Meg \$599 External 20 Meg \$749

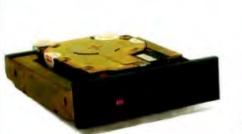

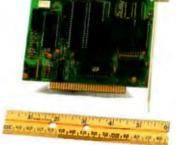

The affordable PC20 hard disk system is one of the most IBM compatible setups around--you'll be able to boot directly from the quiet, 3-1/2 in. drive. This highly reliable and rugged drive uses plated media. Our free software lets you get the most out of your hard disk--1dir organizes directories with a visual shell that speeds operation and frees you from the intricacies of DOS commands. And our exclusive 5-1/4 in. controller fits into a short slot-perfect for computers like the Tandy 1000, Panasonic Sr. Partner, and IBM Portable PC. PC20 comes complete with a low power drive, controller, bezels, cables and illustrated instruction manual.

Inquiry 263

### HR31 200 RGB Color (.31mm) Monitor \$399

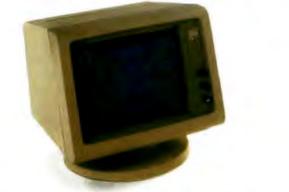

Assembling your dream machine? Start with a high resolution (.31mm dot pitch--28% finer than IBM's) RGB monitor at a price hundreds less than Princeton's. A black matrix picture tube (large 14 in. diagonal) provides for brilliant colors and reduces screen glare. HR31 200 plugs into an IBM color/graphics adapter (640 x 200) card. And you'll pay no extra for our tilt and swivel base.

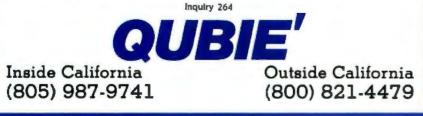

FP stands for functional programming and was designed by John Backus of IBM and described in his Turing Award lecture in 1977.

of patterns that distinguish between different cases pertinent to a particular problem. In English it says: The empty list has a length of zero. and the list that starts with the element x followed by the list X has the length z if the list X has the length y and z = y + 1.

#### FP

FP stands for "functional programming." The language was designed by John Backus of IBM and described in his Turing Award lecture in 1977. At first glance, FP shows the influence of APL in its syntax (APL without any variables).

Backus's claim is that programmers tend to manipulate data rather than functions, starting with input data and putting this through a series of functions until the required output data is reached. In the FP style of programming, primitive functions are combined in such a way as to produce a final function, the program. This is then applied to the input data to produce the output—hence, no variables are required.

FP programs map single objects onto each other: a single object is either an atom (integers or finite strings of uppercase letters) or a sequence of atoms. FP's atoms and sequences are comparable to LISP's atoms and lists. Primitive functions provided by FP include arithmetic and sequence operations, a set of predicates, and APL's iota operator for producing the first *n* integers. The following are ways of combining functions (the *combining forms*):

1. Composition—written as  $f \circ g$ . Given two functions called f and g.  $f \circ g$  is the function obtained by first applying g to the argument of the function and taking the result of this function as the argument of f.

2. Construction—written as  $[f_1, f_2, ..., f_n]$ . Creating a sequence of *n* elements whose *i*th element is obtained by applying  $f_1$  to the input.

3. Conditional—written as  $p \rightarrow f;g$ . If the predicate p is true, apply f to the argument; if p is false, apply g.

4. Apply to all—written as  $\alpha f$ . Create a sequence of the same length as the input sequence by applying f to each element of the input data.

5. Insert—written as lf. Apply f to the sequence formed by the first element of the input data followed by lf applied to the rest of the input sequence. This function is illustrated in the sample program, where f=+. A+ is inserted after the first element and between all subsequent entries.

The FP style of programming is not explicitly recursive like the other declarative languages because recursion is implicit within the combining forms.

As an example of an FP program, the following returns the length of a list:

def length =  $1 + \circ \alpha T$ 

This program works on a sequence in which each element can be of any type. Notice the absence of variables. In English it says: Treat each element of the sequence as a 1 and add them up.

#### HOPE

Hope (named after Hope Park Square. home of the University of Edinburgh's Department of Computer Science) was designed by Dave MacQueen of Bell Labs and Rod Burstall and Don Sannella of the University of Edinburgh. It is one of several *recursionequation* languages, in which each function is represented by a set of equations that together will provide a *(continued)* 

### BT60 Streamer \$895 The Stack \$999

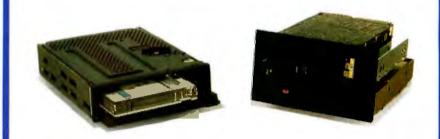

Don't suffer the loss of losing data. **BT60 Streamer** uses a half-height streaming cartridge tape unit that runs on a 5-1/4 in. controller card. Menu-driven software makes it easy of use. Copies up to 60 Megs on one tape at an amazing 5 Megs per minute! Recommended for systems with at least 130 watt power supplies. The Stack includes our **PC20** internal hard disk system and the **BT/SP10** tape backup system. **BT/SP10** plugs into the floppy controller card--no extra slot needed--and is accessed like a floppy. It uses spools of tape (\$12.95 each or 6 for \$59.95) that hold up to 10 Megs each. Software provided allows you to back up the **PC20**.

inquiry 265

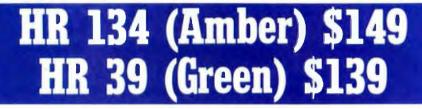

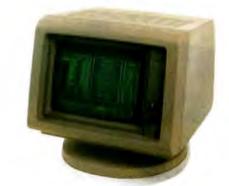

Looking for an exceptional value on a high resolution monochrome TTL monitor? Our models offer super crisp text and graphics capabilities (720 x 348 resolution) and plug into an IBM monochrome (or compatible graphics) adapter card. Both the HR 134 and HR 39 have 12 in. diagonal screens, IBM-matched color styling and include a tilt and swivel base.

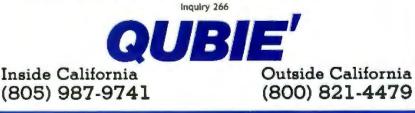

**OVERVIEW** 

### AT Enhancement Kit (ATK-1) \$1595

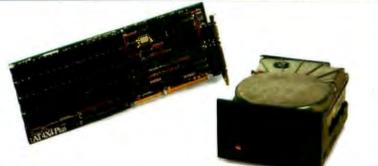

Our AT enhancement kit is the best way to turn your Basic AT into an enhanced version--and then somel By adding the Basic Time **AT4X4Plus** with 512K of memory to your system, you'll have 640K of contiguous memory with 128K above 1 Megabyte (double split memory addressing) for use with VDISK. **AT4X4Plus** comes standard with a serial and parallel port. Up to 4 Megabytes of memory, three more serial ports and a game port are optional. The 44 **Meg** (as opposed to a 20 Meg) hard disk is a high-speed voice-coildriven model with a 30 ms. average access time.

Inquiry 267

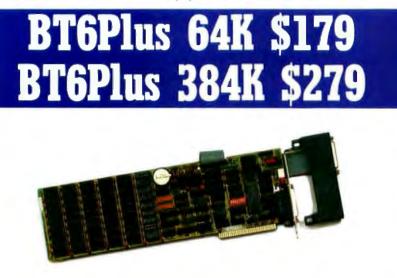

Simply, the best deal on a PC multifunction board--bar none. Basic Time's six function board, the **BT6Plus**, includes memory sockets for adding 64K to 384K, parallel printer port, asynchronous (RS-232C) serial communications port, battery-powered clock/calendar and electronic disk emulation & print spooling software. Optional game port. Comes complete with an easy-to-understand installation instructions/user's manual.

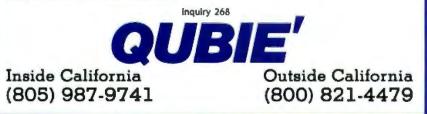

result for the whole range of function arguments. A program is simply a hierarchy of these functions, together with a single invocation of the highestlevel function.

Hope lets the programmer define specific or *polymorphic* data types that are checked by the compiler. Polymorphic types allow for the creation of functions that can be applied to more than one type of data (for instance, a routine that can sort numbers, characters, strings, or records). The data types num (positive integer), truval (Boolean), char, list, and set are predefined and can be used to build up more sophisticated data structures by means of type variables and data statements.

Constructor functions, defined when the data structure is defined, are associated with each structure in the normal way, but selection is done by pattern matching (as in Prolog). In the programming example in listing 3, items are selected from a list by representing the list as the pattern First::RestOfList, where First is an item and :: is the constructor that joins the item to RestOfList, which is another list.

To solve a problem using Hope, the programmer designs data structures that match the problem, produces higher-order functions (like FP's combining forms) to traverse these data structures, and then invokes the higher-order functions with arguments that represent instances for which specific results are required.

Finally. Hope has a modular structure. Thus, a programmer can implement an abstract data type (e.g., a queue) with a type declaration and a collection of functions to operate on that type. The implementation of these functions and the representation of the type itself can be hidden

Listing 3: An example of a Hope program.

dec length : list( alpha ) → num --- length( nil ) <= 0

---- length( First :: RestOfList ) <=

1 + length( RestOfList );

from the user, who relies solely on the specified properties of the abstract type.

Listing 3, an example of a Hope program, computes the length of a list. This program works on a list whose elements are all of the same unspecified type. In English it says: Length is a function that takes a list of type (alpha) and returns a number. If the list is empty, the number returned is 0; otherwise, the length of the list is one more than the length of the list without the first element.

#### CONCLUSION

The key to the solution of some of our hardware and software problems seems to lie in incorporating referential transparency of variables into the design of declarative programming languages. This course of action appears to improve the coupling between compilable source code and the abstractions of a specification language, to make the code amenable to direct mathematical verification, to open up a way to perform true parallel processing, to bring code and data conceptually closer together, and to permit the implementation of polymorphic abstract data types.

#### BIBLIOGRAPHY

- Backus, J. "Can Programming be Liberated from the von Neumann Style? A Functional Style and Its Algebra of Programs." *Communications of the* ACM. volume 21. number 8, page 613.
- Burstall, R. M., D. B. MacQueen, and D. T. Sannella. "Hope: An Experimental Applicative Language." University of Edinburgh Internal Report, 1980.
- Clark, K., and F. G. McCabe. micro-PROLOG: Programming in Logic. Englewood Cliffs, NJ: Prentice-Hall, 1984.
- Darlington, J., P. Henderson, and D. Turner, eds. Functional Programming and Its Applications. An Advanced Course. Cambridge, England: Cambridge University Press, 1982.
- BYTE, August 1979. LISP is the issue theme.
- Proceedings of the ACM Conference on Functional Programming Languages and Computer Architecture. Boston. MA: 1981.
- Yourdon, E. Techniques of Program Structure and Design. Englewood Cliffs, NJ: Prentice-Hall, 1975.

### Enhanced Keyboard ff5151 \$159

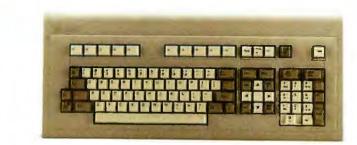

An affordable, productive solution to your non-standard keyboard. ff5151 uses solid-state capacitive key switches--giving you tactile feedback through your fingers. Avoid Num Lock confusion with our separate cursor control and numeric keypads and LED indicators on the Lock keys. We've returned keys to their standard setup including an extra wide Control key adjacent to the A for Wordstar users. Other features include an extra Control key in the function key row, 3-position height adjustment and sleek color matched styling. Plugs into IBM PC, PC/XT and Compaq Deskpro.

Inquiry 269

### Take The Qubie' Acid Test

Going to a dealer and watching a few color demonstration programs or typing a few lines of text is no match for the test you can make with Qubie'. We are so confident that you'll like our products, that we'll give you 30 days to try them out. If you are not positively satisfied, return the item for a complete refund (even the cost to send it back). Furthermore, we have a fast 48 hour turnaround on repairs during the 1 year limited warranty period. Additionally, we offer our Preferred Customer Plan with 24 hour repairs and 2 years of coverage-call for details.

California residents add 6% sales tax. No extra charges for surface freight, insurance, COD, Visa or Mastercard. Personal checks allow 18 days to clear. Company purchase orders accepted, call for prior authorization. UPS Blue Label available at an additional charge.

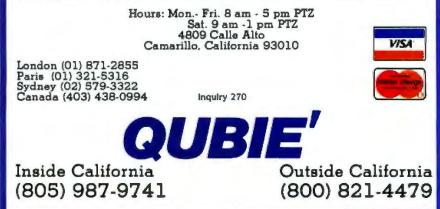

"Symphony 1.1 now makes translating data from and to others, push button simple. It is the first program I've seen that is actually fun to install."

Bob Harris, Deputy Assistant Director For Budget Analysis Congressional Budget Office.

"I'm thoroughly impressed by Symphony 1.1 and glad to have it. You're going to have to use dynamite to get it out of my machine. It's almost my whole wish list in one."

Dwight Muse, Assistant V.P., Internal Reporting American Medical Int'i, Bererh Hills, CA

"In our work in financial planning and analysis we have found that Symphony 1.1 does two things. First, it allows us to build spreadsheets which are a little bit bigger than would otherwise fit in the computer...Second, in doing a spreadsheet layout design, we now have greater flexibility because of the new memory allocation."

Ron Diderich, Manager, Financial Planning and Analysis Consulting Ernst & Whinney, Cleveland, OH

### LOTUS PRESENTS SYMPHONY 1.

It was a sneak preview.

We gave advance copies of Symphony<sup>™</sup> release 1.1—the new version of the popular five-function PC software—to some of the most sophisticated software experts. The reaction was overwhelmingly enthusiastic. Here's why:

1. NEW EXPANDED MEMORY. Symphony release 1.1 works with the new expanded memory boards to provide a solution to the "big data" issue, allowing users to store formulas, labels, and floating point numbers in up to 4MB RAM.

2. NEW MEMORY ALLOCATION SCHEME. The new

sparse matrix scheme provides greater flexibility and eliminates the need to arrange worksheets to conserve memory.

3. MACRO LIBRARY MANAGER. This allows the creation of libraries of macros that can be stored separately from data and can be accessed from any worksheet. This also allows the development of multiple worksheet applications.

4. 8087/80287 SUPPORT. Symphony release 1.1 can take advantage of 8087/80287 math co-processor chips, increasing calaculation speed by up to 60 times. 5. 1-2-3 COMPATABILITY, New Symphony can create

"With Symphony 1.1, Lotus has again set the industry standards so high that they'll force the rest of the industry to shoot for the same."

> R. I. Martin, Manager Decision Support Systems Eaton Corporation, Cleveland, OH

"I am very excited about the memory feature. It's a breakthrough for Symphony in that it significantly broadens the universe of Symphony users."

> Robert Schnitzer, V.P. Computer Systems (Corporate Finance) Bankers Trust Co., New York, NY

"The Macro Library function is great. Symphony's strength lies in its command language.

> Sally Nagy, Senior Information Systems Analyst Aerojet ElectroSystems Co., Azusa, CA

### THE TOUGHEST CRITICS RAVE.

Symphony

translated files readable by 1-2-39 release 1A, and can also translate Jazz "worksheet files. This fall, Symphony and a

new version of 1/2/3 will have compatible spreadsheets, allowing the sharing of data files with no need for translation.

The critics have already acclaimed the programming potential found in Symphom's Command Language - with its conditional statements, branching and parameter pass ing-the Lotus® File Format and Add In-Tools, And they've praised Symphony Link<sup>19</sup>-the micro to mainframe Add In. All

s Lee JOHN DEVILLEND METELENE HALEND LOTZ AND L. - AN REAL HIDD HANDER OF STATES - MENER MEDIA - AN HAURDANE OF HUD LEVELEND

of which makes Symphony one of the most powerful PC application development tools around.

And now Symphony is easier to learn, with a new install program and new documentation.

For your own private performance, visit your authorized Lotus dealer today.

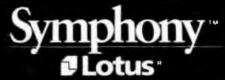

#### Introducing the first IBM<sup>™</sup> AT Compatible Kit!

# Building your own AT is as easy as it looks.

Now, it's easy to have the IBM AT that you want by building your own from ADTEK's SERIES 286AT" com patible, board-level kit. Choose from a complete fdf (chassis, motherboard, cables, disk controller, keyboard and enhancement boards) and add your own monitor and disk drives. Or buy just the parts you need for your project. Either way, all series 286AT products are hardware and software AT compatible.

But you won't be on your own. The ADTEK SERIES 286AT comes with illustrated, step by step instructions that even a beginner can follow. (Some basic knowl edge of electronics will be helpful.) With just a few simple household tools you can put your new computer together in a Saturday afternoon. And you'll feel confident about your SERIES 286AT because every ADTEK product is protected by a full, one year factory warranty.

#### And amazingly frugal.

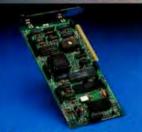

Fully assembled SERIES 286AT

Fixed disk and floppy disk controller.

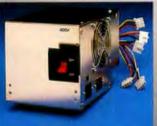

AT compatible, switchable power supply.

1

Fully AT compatible chassis

optional lock. Mounts standard floppy and fixed disk drives.

If you're ready for AT power and speed, but don't want to pay IBM's premium price, rest easy. A complete ADTEK SERIES 286AT kit is priced significantly less than a comparably assembled IBM AT. That's engineering excellence at a real bargain! Call or write today for detailed brochure and price list on the SERIES 286AT and other finr ADTEK products.

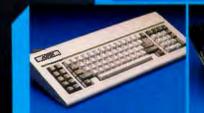

AT compatible keyboard. LED on cap, num and scroll lock keys.

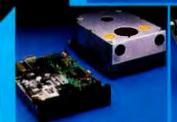

User supplied disk drives. Kit supplied with list of compatible drive suppliers.

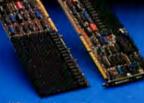

I/O expansion and user expandable memory cards.

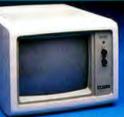

Video display and printer adaptor boards are fully interfaced with SERIES 286AT system.

Manufacturer of Personal Computers Peripherals Accessories

3001 LBJ Freeway Suite 213 Dallas, Texas 75234

(214) 386-6554

User supplied monitor. Kit

supplied with list of recommended CRTs.

Incuity 0

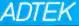

IBM is a registered trademark of International Business Machines Corporation and SERIES 286AT is a registered trademark of ADTEK Corporation

80286 motherboard, 256K standard memory, upgradable to 1M. Clock upgradable to 8MHz.

# PROGRAM TRANSFORMATION

BY JOHN DARLINGTON

A program-development methodology explained

IS PROGRAMMING a craft or a science? Most professional (and amateur) programmers would like to claim that what they do is scientific, but compared with the standards attained in other, more mature engineering disciplines such as aeronautical or civil engineering, programming has a long way to go. If one were asked to build a bridge, I doubt that it would be acceptable to construct an initial version. try it out, and, when it fell down, correct the mistakes made in the design, and then repeat the process until the bridge stayed up. This is, however, the paradigm that most practicing programmers follow as they debug their programs toward a working state. At present, programming suffers from a lack of notations for building models or ini-

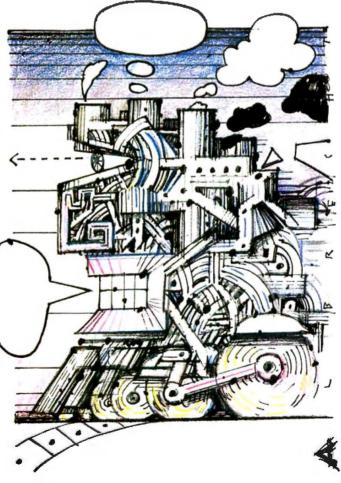

tial specifications of systems and of any criteria for judging the correctness of solutions to such specifications.

As the cost of hardware decreases, the proportion of the cost of any total system that is attributable to software becomes larger. If it is difficult enough to develop complex software in the first place, the problems get even worse if one wishes to maintain or enhance an existing complex software system.

Advances have been (continued)

John Darlington is a professor of programming methodology at the Department of Computing. Imperial College (180 Queen's Gate. London SW7 2BZ. England). Dr. Darlington is the head of a research group at Imperial College that concentrates on program transformation, functional languages. and parallel architectures.

made toward solving this problem. The invention of the first high-level languages, such as FORTRAN. represented a significant advance over the use of machine code and improved programmer productivity tenfold. It is a pity that not many other quantum leaps have been made on the software side. Modern high-level languages do not differ radically from FORTRAN. Structured programming, the white hope of the sixties and seventies, has demonstrably failed to provide the final solution.

All these developments. from new languages to fancy editors and other utilities, seem to be of a kind that, although they will undoubtedly increase programmers' output (often not always of correct code). are incapable of enabling programming to make the transition from an inexact to an exact science. Our goal should be the precision of mathematics. No one feels the need to debug a mathematical theorem or relies on laws that are probably correct

#### A REFERENTIALLY OPAQUE PASCAL PROGRAM

T he following program fragment illustrates how the behavior of a Pascal program can be history-sensitive.

var switch:boolean;

begin

switch: = false; function f(n:integer) : integer; begin switch: = true; f: = 2 \* n end; function g(n:integer):integer;

begin if switch then  $g := 3 \cdot n$  else  $g := 4 \cdot n$ end; writeln(g(2) + f(1)); writeln(f(1) + g(2));

end;

The presence of the global variable switch makes the meaning of g dependent on the history of the computation performed prior to its evaluation. Therefore, g(2) + f(1) evaluates to 10, but f(1) + g(2) evaluates to 8. Thus, commutativity, one of the simplest manipulation laws (namely, X+Y = Y+X) does not apply to Pascal programs. [Editor's note: This is a standard computer science usage of the term referential opacity. It should not be confused with the mathematical notion of the same name.]

apart from a few residual bugs. Programs are superficially similar to mathematical notations, so why can't we share their degree of certainty?

The proponents of declarative languages claim that it is possible to make programming an exact mathematical science with all the accompanying economic benefits but that a necessary condition for this to happen is abandonment of the conventional languages and the adoption of declarative ones.

There is a fundamental distinction between the declarative languages and conventional (or even unconventional) procedural ones such as Pascal or LISP. Declarative languages are referentially transparent, while procedural ones are not. Referential transparency is a property of language systems. A system is referentially transparent if the meaning of a whole can be derived solely from the meaning of its parts. All mathematical notions are referentially transparent. Thus the meaning (value) of a mathematical expression such as (3 + 2) \* (2 + 1) can be derived from the to 4 \* (2 + 1) + 1 \* (2 + 1) and know that the meaning is not changed. Referential opacity means that a system's behavior may be time-dependent: i.e., the meaning of a fragment may depend on the history of what happened prior to the evaluation of that fragment. No simple, meaning-preserving, deductive rules can be developed for that system.

Conventional programming languages are not referentially transparent. The presence of assignment statements and variables that are shared between procedures means that the meaning of any conventional program is potentially time-dependent and there is no simple substitution property. See the text box titled "A Referentially Opaque Pascal Program" above.

Declarative languages are, by definition, referentially transparent. The meaning of any fragment of a declarative language program depends only on the meaning of its components and not at all on the history of any computa-(continued)

meaning of its components. Thus 3 + 2 has value 5 and 2 + 1 has value 3. Knowing these, we can derive the meaning of the whole expression, 15.

A consequence of this property is that there is a simple substitutive equality relation between expressions in any referentially transparent system. Expressions that have the same meaning can be freely substituted for one another in any context without changing the meaning of the whole. Thus, since 3 + 2 and 4 + 1 have the same meaning (5), 4 + 1 can be substituted for 3 + 2 in  $(3 + 2) \cdot (2 + 1)$ , giving (4 + 1) \* (2 + 1). It is the possession of this property that makes mathematics an exact deductive science.

Laws can be developed that allow the formal (syntactic) manipulation of expressions and are guaranteed to preserve the meaning of the expressions being manipulated. The distributive law of arithmetic. (x + y) \* z = (x \* z) +(y \* z), is an example of such a law. Using this, we can convert (4 + 1) \* (2 + 1)

### Meet The Princeton Graphic Systems Family.

The right monitor at the right price. Princeton Graphic Systems offers you a complete family of high performance personal computer monitors. Monitors that deliver the compatibility, resolution, and reliability you need for any application and any budget: from word processing to sophisticated business graphics.

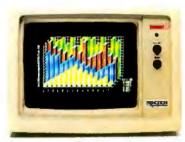

HX-12. High resolution RGB monitor -640 x 200 lines noninterlaced -.31 mm dot pitch tube-Nonglare screen -\$695

HX-9/9E. Nine inch, high resolution RGB monitor noninterlaced -.28mm dot pitch tube -9E compatible with IBM Enhanced Graphics Adapter -Nonglare screen -Green/amber switch -Apple/IBM colors - Etched dark glass screen -\$650/\$750 (9E)

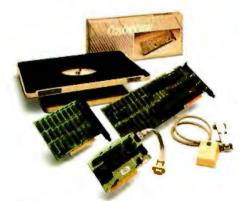

Princeton accessory product line. Undergraduate til/swivel monitor base, ColorView card, Green/Amber switch, RGB-80 card and Scan Doubler card.

HX-12E. High resolution RGB monitor 640x350 lines noninterlaced - .28 mm dot pitch -Compatible with IBM Enhanced Graphics Adapter -Nonglare screen -\$785

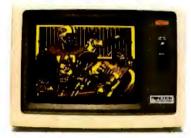

MAX-12. Amber monochrome -720 x 350 lines -Enhanced to interface with IBM color or monochrome adapter card -Nonglare screen -Can display 16 shades of amber -\$249

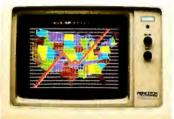

SR-12P. PGS's top of the line RGB monitor 640x480 lines noninterlaced - .26 mm dot pitch - Analog input allows for the display of 4,096 possible colors -Compatible with IBM Professional

Graphics Adapter -Nonglare screen -\$999

**SR-12.** Super-high resolution RGB monitor -640 x 400 lines noninterlaced -.31 mm dot pitch tube - Nonglare screen - Requires interface card -**\$799** 

#### Princeton Graphic Systems. The only real choice.

TIP-LINE

For office or home use, Princeton Graphic Systems has a monitor that's right for you. Inquire at your local computer store about our complete line of high resolution color and monochrome monitors; monitors that live up to the Princeton Graphic Systems 'tradition of quality, performance, and value. **Princeton Graphic Systems**. 601 Ewing Street, Bldg. A, Princeton, N.J. 08540. (609) 683-1660 Telex: 821402PGSPRIN (800) 221-1490. Ext. 304.

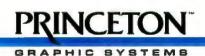

IBM IBM Enhanced Graphics Adapter, and IBM Professional Graphics Adapter are trademarks of International Business Machines, Inc. Compagi is a hodowark of Compagi Computer Comp Corpora is a trademark of Compa Data Systems, Inc. Apple is a Sudomark of Apple Computer Corp. PC World is a Indiamark of CW Communications Inc. SR-12 screen country of Mouse Systems

AUGUST 1985 . BYTE 203

tion performed prior to the evaluation of that fragment. From this simple distinction many benefits flow.

The absence of any timedependent behavior implies that declarative programs are easier to write and understand. Many burdens concerned with organizing or comprehending the sequencing of

| Listing 1: An inefficient Hope program for a the average of a list of numbers.                                                                                                    | alculating                      |
|----------------------------------------------------------------------------------------------------|---------------------------------|
| dec average,sum,count:list(num) $\rightarrow$ num;<br>average(I) <= sum(I) div count(I);<br>sum(niI) <= 0;<br>sum(n:I) <= n + sum(I);<br>count(n:I) <= 0;<br>count(n:I) <= 1 + count(I); | (A)<br>(B)<br>(C)<br>(D)<br>(E) |

events are removed from the programmer. Declarative languages are therefore intrinsically more powerful descriptive notations.

The absence of time-dependent behavior also means that subexpressions can be evaluated in any order and therefore in parallel, leading to a whole range of new. highly parallel machines designed specifically for declarative languages.

From the software-development viewpoint, the critical advantage referential transparency brings to the declarative languages is the ease with which formal manipulation systems can be developed for declarative programs.

The existence of such manipulation systems makes the process of program development by program transformation feasible in the declarative languages. The ideas behind program transformation stem from a diagnosis that many of the difficulties met in developing programs arise from trying to satisfy two often conflicting goals simultaneously. A program must be correct; that is, it must meet its specification and be free of bugs. A program must also be efficient: It must compute the required results in a reasonable time and make minimal use of resources. The first goal is best met by making a program as clear and obvious as possible. Meeting the second often involves sacrificing clarity for the sake of an intricate, but efficient. evaluation strategy. Given this diagnosis of the disease, the cure prescribed by transformation is fairly obvious. It is to develop your program in two separate stages, concentrating on satisfying one goal at each stage. Thus, you first write an initial version or specification of your program, concentrating on making it as clear and obviously correct as possible. Only when you are satisfied that you have a correct and complete initial version do you turn your attention to satisfying the requirement of efficient execution. This is achieved by successively manipulating or transforming the program into more and more efficient versions. It is crucial that the manipulations performed do not change the meaning of the program. Thus, to be successful, transformation depends on the existence of a set of manipulation rules capable of improving performance but guaranteed to preserve the meaning of a program. It is the availability of such manipulation rules that makes transformation feasible in declarative languages and very difficult in procedural ones.

Note that the initial specification is itself a program. As

ever, mean that the transformations have to be pretty powerful and capable of achieving improvements in performance way beyond that achievable by conventional optimizing compilers. Characteristically, one is looking for improvements in the order of the program's efficiency. For example, we want to transform algorithms that compute in exponential time to linear or logarithmic ones. As we will see below, such improvements are possible.

we will see later, if one

really puts one's mind to it.

one can write such wonder-

fully inefficient programs

that it is straining the mean-

ing somewhat to call them

executable! But that is the

whole point. By maximizing

the clarity and obviousness

of the initial version, one is

making it much more likely

to be correct. It does, how-

The design of optimizing compilers for conventional languages, such as FORTRAN or Pascal, has developed to a fine art. Some of the optimizations these compilers perform, such as strength reduction or code lifting, can be expressed as source-to-source manipulations and are therefore strictly program transformations. However, the sort of transformations we are seeking can be characterized as ones that can cause changes of nature, not just changes of degree. Only in rare, pathological cases are optimizing compilers capable of producing as output a program recognizably different from their input. We need to be able to do this routinely.

The second consequence of having specifications that are executable as programs is that they can be exercised and tested against the informal requirements or modified to meet changing requirements. Thus, a process of rapid prototyping is possible.

#### **A SIMPLE TRANSFORMATION**

Let us now look at a transformation. The example I have chosen to start with is fairly trivial and will not require large improvements in efficiency. Nevertheless, it will serve to introduce the transformations used and illustrate that simple manipulations can produce significantly altered programs.

Say we have been asked to find the average of a list of numbers. The textbook definition of average is the sum of all the numbers divided by how many of them there are. If we take this as the basis for our obviously correct initial program, in Hope we get something of the form shown in listing 1.

This program is clearly correct, but on a sequential machine involves the slight inefficiency that the list is traversed twice. Any self-respecting Pascal programmer would collect both the sum and the count on one pass over the list.

### The ARC turbo personal computer combines 8088-2 turbo speed and maximum 640K memory to take you further, faster....

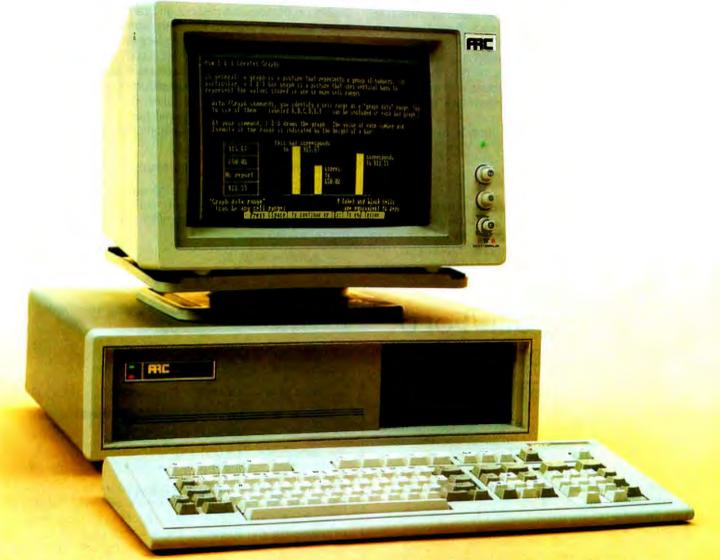

#### % more speed and 150% more memory than the PC

- The systems foundation is the four-layered 8088-2 X-turbo motherboard. It's processing speed is 40% faster than the PC's and with a maximum 640K on-board memory you get high speed and maximum memory. On one board.
- More CPU speed means you can reduce the valuable time you now waste waiting for your PC to record, retriveve and process data.
- The 640K on-board memory makes it easier to design your own customized testing programs and eliminates all those time-consuming memory/diskette data transfers. Any excess memory can be used for RAMdisk or spool programs.
- The X-turbo was designed to be used in conjunction with all PC compatible software, which means access to nearly all the most popular software packages.
- The 7-Plus. This multifunction card provides a complete solution to your most essential hardware add-on requirements. It includes a parallel printer port, a floppy disk controller and a fully system

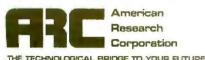

integratable clocklealendar. And even more. The RAMdisk Plus and Spool Plus software.

- The ARC turbo keyboard supports 100 full-function, finger-sized keys, a spacious display, a separate cursor control panel, and LED displays for power, turbo, caps and numeric.
- > A monochrome or color/graphics card completes the system.
- The X-turbo itself is built around four layers instead of the standard two, making the board itself, and the system as a whole more stable and less susceptible to power loss. So along with the unsurpassed speed you get a quality you can always rely on. And our seal of confidence— a one year warranty.
- This system will give you more processing speed, memory, function concentration, and reliability than any comparable system. And cost you less. For more information on where to try out an ARC turbo, contact American Research Corporation.

2001 W. CHESTNUT ST., ROOM 103 ALHAMBRA, CA 91803 TEL: (818) 289-8742 TLX: 285653 Let us derive such a program in Hope by systematic manipulation of the original one. We will present the transformations in an informal manner. Each step will take a set of equations, i.e., a program, and produce new equations. Informally, we hope that it will be obvious that all the new equations are consequences of the existing equations and thus cannot change the meaning of the program as a whole. Formally, all our transformations will use rules from the unfold/fold transformation system (see the text box below).

The first step in our transformation is to introduce a definition for a new function. av.

dec av:list(num) 
$$\rightarrow$$
 num x num;  
--- av(l)  $\leq$  (sum(l), count(l)); (1)

For correctness, the only thing we have to concern ourselves with is that introducing this new definition cannot change the meaning of our program. As av is not mentioned at all in the previous equations, this is clearly true. Why we introduced this particular definition is another

#### The Unfold/Fold Transformation System

T he unfold/fold system consists of six rules that allow new equations to be introduced that are consequences of existing equations.

I. Definition. Introduce a new recursion equation whose left-hand expression is not an instance of the left-hand expression of any previous equation.

2. Instantiation. Introduce a substitution instance of an existing equation.

3. Unfolding. If  $E \le E'$  and  $F \le F'$  are equations and there is some occurrence in F' of an instance of E, replace it by the corresponding instance of E' obtaining F", then add the equation  $F \le F''$ .

4. Folding. If  $E \le E'$  and  $F \le F'$  are equations and there is some occurrence in F' of an instance of E', replace it by the corresponding instance of E obtaining F", then add the equation  $F \le F''$ .

5. Abstraction. We may introduce a where clause by deriving from a previous equation  $E \le E'$  a new equation:

(E[E1/E2] means E with all occurrences of subexpressions E2 replaced by E1.)

6. Laws. We may transform an equation by using on its right-hand expression any laws we have about the primitives (associativity, commutativity, etc.) obtaining a new equation.

question. The situation is analogous to the use of constructions in geometry. Introducing the right construction assists proofs to be carried out and can never enable anything false to be proved. Where the idea for the right construction comes from in the first place is more mysterious.

The formal reading of an equation such as ---av(I) <= (sum(I), count(I)); is that the expression on the left-hand side, av(I), is equal to the expression on the right-hand side, (sum(I), count(I)), for all values of I. If the equation is true for all I it is true for some particular instance of I. Thus we can instantiate this equation by setting I to nil, getting the equation

$$---$$
 av(nil)  $\leq = (sum(nil), count(nil));$  (2)

Statement (2) is obviously a consequence of statement (1) and so cannot alter meaning. But statements (B) and (D) in listing 1 give values for sum(nil) and count(nil), allowing us to deduce

$$--- av(nil) <= (0, 0);$$
 (3)

which, as well as being true about av, begins to look like part of a program for av.

Returning to statement (1) and this time instantiating I to x:: I we get

$$--- av(x::l) <= (sum(x::l), count(x::l));$$
(4)

Statements (C) and (E) allow us to deduce

$$---av(x::i) <= (x + sum(i), 1 + count(i));$$
 (5)

But we can rearrange this using the Hope where construct to

Now we see that (sum(l), count(l)) appears as the righthand side. But this is the right-hand side of (A). What's more, it is equal to the left-hand side of (A), av(l). Because of referential transparency, the <= can be read as =. Thus, we can replace (sum(l), count(l)) by av(l), getting

Statements (3) and (7) now constitute an efficient program for av but do not at the moment help us with average. Returning to (A), we get

--- average(l) 
$$\leq$$
 u div v  
where(u,v) == (sum(l), count(l));

and thus

Collecting the useful equations together, we get a new program for average (see listing 2).

This final program, we would claim, is not so obviously correct as our initial version but is more efficient in that only one pass is performed over the list. The crucial point is that there is no need to conduct a separate proof to show that the final program is equivalent to the initial one. It is correct by construction. Neither do we have to conduct proofs to show the intermediate steps are legitimate. The correct application of the rules can be checked syntactically (and therefore mechanically).

The above example illustrated the transformation techniques but only achieved a moderate increase in performance. To give credence to our claim that transformation can achieve substantial performance increases, let us quickly look at a classic transformation, the conversion of the exponential definition of the Fibonacci function to a linear version, i.e., converting a definition that takes 2" steps to compute fib(n) to one that takes n steps (see listing 3). Here the improvement in performance is much greater. but the similarity between this and the previous transformation is appealing. Our pulling the correct definitions out of a hat may be slightly off-putting, but their origin is not quite as mysterious as it seems. They can be systematically derived by investigating the pattern of computation of the specification program and identifying repeated, and therefore unnecessary, computations.

#### PRACTICALITY AND USEFULNESS OF TRANSFORMATION

If we are proposing, as we are, that transformation can place software development and programming onto a new plateau of scientific rigor, we must evaluate its potential very severely. To be ultimately useful, any transformation methodology must satisfy three criteria. First, it must be correct, that is, meaning-preserving. Second, it must be adequate or complete, so that all desired program developments can be achieved using the methodology. Finally, it must be expressive enough that, not only can all developments be expressed, but they can be expressed in an intelligible and communicable manner. Let us see how functional languages and the unfold/fold methodology being proposed here meet these criteria.

#### CORRECTNESS

It is, of course, crucial that any system used for transformation preserve meaning. This property has been shown to hold for the unfold/fold system. There is one thing to watch out for in doing transformations, however. It is possible, using the unfold/fold system, to produce a program that will fail to terminate, using input values for which the original specification program will terminate. Happily, there are simple guidelines that ensure that the system can be used without fear of introducing nontermination. See the text box "Correctness and Completeness of the Unfold/Fold System" on page 210.

#### COMPLETENESS

The other question that needs to be asked of any transformation system is: How adequate or complete is it? Can any transformation that you would like to achieve be expressed using only rules from the system? The answer for Listing 2: A more efficient Hope program for calculating numerical averages, generated by transformation of listing 1.

dec average:list(num) -> num; dec av:list(num) -> num x num; --- average(l) <= u div v where  $(u, v) \Rightarrow = av(l);$ --- av(nil) <= (0, 0);--- av(x::l) <= (x+u, 1+u)where (u, v) == av(l);

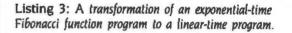

Initial Program

dec fib:num -> num; --- fib(0) <= 1; --- fib(1) <= 1; --- fib(succ(succ(n))) <= fib(n+1) + fib(n);</pre>

Transformation

```
dec g:num -> num x num;
      --- g(n) \le (fib(n + 1), fib(n));
                                        Definition
     --- g(0) \le (fib(1), fib(0));
                                        Instanliation
                                              Unfold
                   <= (1, 1);
      --- g(succ(n)) \le (fib(n+2), fib(n+1)); Instantiation
                    <= (fib(n+1) + fib(n), fib(n+1)); Unfold
                    <= (u + v, u)
                        where (u, v) = = (fib(n + 1), fib(n));
                                                    Abstract
                    <= (u + v, u)
                        where (u, v) = = g(n)
                                                        Fold
         - fib(succ(succ(n)))
                    <= u+v
                        where (u, v) = = (fib(n + 1), fib(n));
                                                    Abstract
                    <= U+V
                        where (u,v) = = g(n);
                                                        Fold
Final Program
     dec fib:num -> num;
     dec g:num -> num x num
     ---- fib(0) <= 1;
     ---- fib(1) <= 1;
     --- fib(succ(succ(n))) <= u + v
                                where (u,v) = = g(n);
```

```
where (u, v) = = g(n):
the unfold/fold system is theoretically no but practically
yes. There are some pathological examples of pairs of
(functional) programs that are demonstrably equivalent
```

---- g(0) <= (1, 1);

---- g(succ(n)) <= (u + v, u)

(continued)

but which cannot be transformed one to the other without stepping outside the strict confines of the system. A simple example of this is contained in the "Correctness and Completeness" text box. However, much work based on the unfold/fold system has demonstrated its practicality and wide range of applicability.

The repertoire of the types of transformational operations that can be expressed by utilizing the unfold/fold system is quite

impressive. It includes the following:

LOOP COMBINATIONS: The essence of the average example is that there are two computationally independent loops that needed to be combined for efficiency. Many transformations are instances of this type of transformation.

**RECURSION REMOVAL:** Using transformation it is possible to convert fully recursive definitions such as listing 4a to linear forms such as listing 4b. The important point about the latter definition is that it can be executed without using a run-time stack and can be simply converted to a program using only a while loop in a language such as Pascal. The early work on transformation viewed the functional program as an initial specification and aimed at a program in an imperative language as the final output. With the development of efficient implementations for functional languages and the imminent arrival of specially designed parallel machines, this aspect of the transformation work has tended to become less important.

ABSTRACT DATA TYPES: One of the more impressive applications of the basic transformation methodology has been the work on the systematic derivation of implementations for abstract data types. In order to support abstract data types such as trees or priority queues in an imperative language such as Pascal, one has to write a lot of code providing implementations for the access functions of the abstract type in terms of the primitives of the concrete types provided in the language. This often results in an inefficient final program that is cumbersome and difficult to maintain or move to other implementation bases. Work based on functional languages and transformation has shown how efficient implementations can be automatically synthesized from a specification of the abstract and concrete types and a single mapping function formalizing how the concrete type is to be used to represent the abstract one

PROGRAM SYNTHESIS: As we shall see below, in a functional language we are able to write specifications that define

Listing 4a: A recursive definition of factorial in Hope. dec fact:num  $\rightarrow$  num; --- fact(0) <= 1; --- fact(succ(n)) <= (n+1) \* fact(n);

| Listing 4b: A linear definition of factorial in Hope.                                                          |
|----------------------------------------------------------------------------------------------------|
| dec fact:num -> num;<br>dec factit:num x num -> num;                                                           |
| fact(n) <= factit(n, 1);<br>factit(0, acc) <= acc;<br>factit(succ(n), acc) <= factit(n, $(n + 1) \cdot acc)$ ; |

a program more by properties it must satisfy rather than by a computational recipe, however inefficient, for its evaluation. Such specifications can also be converted to efficient programs, but we should perhaps talk more of program synthesis rather than program transformation. The crucial point is that both specification and program are still expressed using the same notation. There is no discontinuity between forms of expression that are specifications and

forms of expression that are programs.

TRANSFORMATION FOR PARALLEL EVALUATION: Early work on transformation concentrated on producing programs that would run efficiently on conventional sequential machines. For a parallel machine, different program forms are needed for efficient execution. Happily, exactly the same transformation methodology enables us to produce these forms as enables us to produce efficient sequential ones.

Among the significant transformational developments studied by transformation workers are sorting algorithms, compilers, parsing algorithms, text formatters, editors, operating systems, and numerical algorithm libraries. Particular academic interest has been shown in analyzing the relationships between different algorithms for a particular task, such as sorting, by systematically synthesizing all the algorithms in the class from a common very high level specification. Studies of algorithms for sorting, parsing, and searching have exposed pleasing symmetries and relationships between algorithms previously considered unrelated.

It would be misleading to give the impression that work has reached the stage whereby any program development, however large or complex, can be easily expressed using transformation, and even more misleading to imply that the whole process is about to be mechanized and programmers are about to become redundant. What we would claim is that transformation offers the possibility that programming can progress from an art to a science and that even this possibility is precluded if one continues with the conventional languages. Furthermore, sufficient progress is being made on extending the practicality of transformation techniques, particularly in the area of partial mechanization, that we can feel optimistic about the prospects of achieving a mechanical realization of program optimization and proof in the future.

# THE CASE OF THE DISAPPEARING CABLES

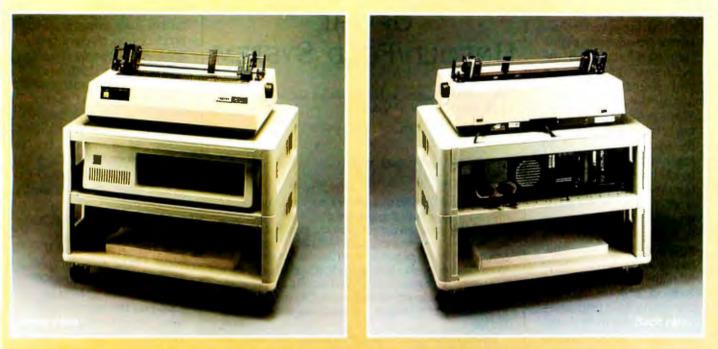

Here's a puzzle for you, Watson! Look at this new MicroManager!

Can't say I see anything out of the ordinary, Holmes.

Think, Watson, not about what you see, but rather what you don't see.

But, Holmes, everything seems perfectly in order.

Precisely! When did you ever see a printer station that was perfectly in order, Watson?

Zounds, Holmes! Some rascal has stolen the cables!

So it seems, Watson, but observe carefully—there's more to this than meets the eye. The cables have been cleverly concealed right under our very noses! Notice how each cable disappears through a knockout hole and enters a channel in the rear of the device. Remove these vertical panels and—voila!—we discover the cables passing from level to level through secret compartments.

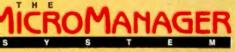

Holmes, you've solved the Case of the Disappearing Cables!

Elementary, my dear Watson. But the MicroManager has solved an even deeper

mystery—where to put the printer! See how this Basic Floor Unit is actually composed of individual sections—'modules;' Americans call them. Consider the possibilities, Watson—single modules used as desktop printer or monitor stands, for keyboard storage, or what-have-you. Combined, they can form any sort of work station we need! The base has locking casters for instant mobility. There's even an optional paper refolding attachment! Cunning, isn't it?

By Jove, Holmes, this new MicroManager is the most diabolically clever device we've ever encountered!

Indeed, Watson. Thank Heaven its creators are on our side! MicroComputer Accessories, Inc.

MONITOR

USA: P.O. Box 3725, Culver City, CA 90231. Telephone 213/641-1800. EUROPE: Rue de Florence 37, 1050 Bruxelles, Belgique. Telephone 02/538.61.73.

Inquiry 387 for End-Users. Inquiry 388 for DEALERS ONLY.

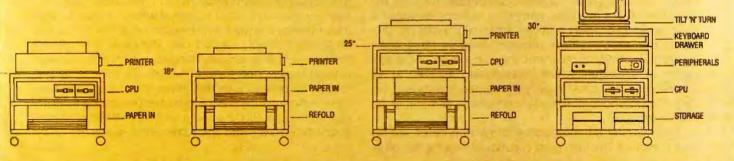

ROPE: Rue de Florence 37,

## EXPRESSIBILITY

The final parameter governing transformation's ultimate usefulness is: How expressive can we be using transformation? There is no point having a wonderfully formal system if any significant transformational development needs pages and pages of intricate mathematics to express. This is not the level at which any programmer, even of the next generation, would feel happy. Furthermore, it is not the level at which professional mathematicians work. The success of mathematics lies in the fact that it is able to combine a rigorous formal base with the development of powerful high-level concepts and methods of discovering and communicating mathematical proofs. We must do the same for transformational programming.

The concept of expressibility and intelligibility is intimately tied up with the prospects for mechanization, which we see as the ultimate payoff for program transformation. Do not be alarmed. We are not predicting the demise of the programmer or promising fully automatic programming systems. Rather, we are intimating that some time in the not-too-distant future the power and ac-

# CORRECTNESS AND COMPLETENESS OF THE UNFOLD/FOLD SYSTEM

N ontermination can be introduced. Consider the very simple Hope program

dec f:num  $\rightarrow$  num; --- f(n) <= 3;

--- i(n) <= 3;

If we fold this with itself we get

--- f(n) <= f(n);

which is undoubtedly true about f but not a very useful method of computing values for f!

Generally, there is a danger of producing a nonterminating program from one that terminates if the transformation used contains more fold steps than unfold steps. Thus, to be safe we need to keep a count of the different steps used during a transformation. Alternatively, we can check that the final program still terminates. This is not possible to do for the general case, but practically it is often very simple.

Some transformations are not possible. Consider the functions f1 and f2:

dec f1:num  $\rightarrow$  num' ---- f1(0) <= 0; ---- f1(succ(n)) <= 1 + f1(n); dec f2: num  $\rightarrow$  num; ---- f2(n) <= n; f1 and f2 are obvioucly equit

f1 and f2 are obviously equivalent and f2 can be transformed to f1. but f1 cannot be transformed to f2. which is the direction we would like to go. The problem is that f2 has no recursion at all on the right-hand side and so cannot be produced using a fold step. To derive f2, we would have to guess its definition and then prove equivalence. Happily, realistically sized programs never have this problem. lem as a problem in artificial intelligence and attempting to construct a fully automatic system that accepts a high-level specification as input and, without further user intervention. produces an efficient program. Many people, myself included, have had much fun constructing such systems. Much has been learned about the problems of search and the power of heuristics, but such systems will only become remotely practicable when solutions are found to many fundamental problems in artificial intelligence.

At the other end of the scale, it is relatively simple to construct transformation checkers. Such systems rely totally on the user to select what transformation to apply next, but they do relieve users of many clerical burdens and ensure that the transformations are correctly applied. The problem is that, for any moderate-size transformational development, the number of steps needed, if all the steps are at the level of the fundamental rules of the system, becomes inordinate and difficult to comprehend.

The most promising medium-term prospect lies in the development of so-

curacy that computers have brought to bear on productivity in other disciplines may be applied to programming itself. We exaggerate slightly. Computers, through the medium of, for example, compilers, editors, debuggers, and program-analysis routines, materially assist the programming process at the present. However, the core intellectual activity of programming, the design of the program or algorithm, is not mechanically assisted at all. Transformation attacks exactly this central activity and, being formal and syntactically expressed, is suitable for mechanization.

Several different approaches to mechanization are being explored. The high road consists of viewing the probcalled metalanguage systems. These represent the middle way. The intelligence to guide transformational developments is still expected to come from users, but they are given structured high-level ways of conveying their intentions to a system that is responsible for seeing that these are correctly carried out. The basic idea of such systems is that a separate language, the metalanguage, is used to describe transformations that are to be performed on programs written in the object language. Thus, if the metalanguage is a full language possessing functiondefinition capability, transformations can be expressed in a structured way with the lowest-level operators of the (continued)

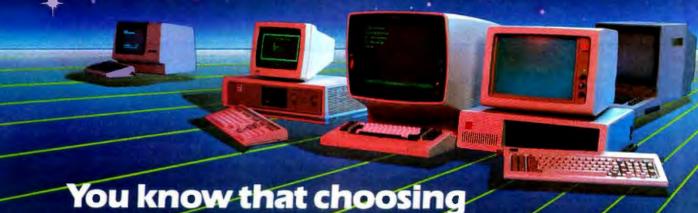

# the right software is serious business. So does WATCOM.

before you make any decisions about our software needs, talk to WATCOM the people major software users around the world have trusted for years. WATCOM has the products you need to get the job done right. Proven performers like WATFOR\*, WATFIV\*, WATBOL\*, and SCRIPT Plus new leaders in software for PC workstations and micro-tomainframe communications. Networks, language interpreters and compilers. Text preparation and data management. All WATCOM products are human engineered to provide the optimum in people efficiency and productivity. And they re designed to run compatibly on IBM mainframes and PC's, Digital main-

frames and micros, and Commodore micros.

Whatever you need is backed up by WATCOM's innovative maintenance and support services. You'll be kept up to date with the latest in product enhancements and information. And our publications and seminars will help you get the most out of your software investment. WATCOM. Quality products. Professional service. And a reputation built on more than 150,000 licensed mainframe and micro software programs throughout the world. So talk to us before you decide. After all, choosing the right software is serious business. For you. And for WATCOM.

# Make the right choice: Waterloo C Compiler

Full Implementation of the C language, run-time library, and macro processor make Waterloo C from WATCOM the right choice.

Waterloo C is ideal for file processing, graphics, numerical analyis, and system software using the IBM 370 VM/SP CMS\* system. Waterloo C makes porting existing C programs easy because it supports UNIX\* Version 7 extensions. New applications are conveniently written because of relaxed struct member rules. Waterloo C produces production-quality object code. Code is re-entrant for shared segments. Waterloo C supports the CMS file structure directly. And all standard library routines are implemented. Make the right choice. Call or write WATCOM today and we'll tell you all about Waterloo C or any of WATCOM's other people-efficient products.

BYT-3

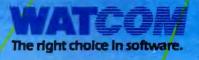

Yes! I want to make the right choice in software. Send me more information on: 🗌 Waterloo C Compiler

□ WATCOM Software Catalogue

| Name:    |        |      |  |
|----------|--------|------|--|
| Company: |        |      |  |
| Title:   |        |      |  |
| Address: |        |      |  |
| City:    | State: | Zip: |  |
|          |        |      |  |

WATCOM PRODUCTS INC. 415 Phillip Street Waterloo, Ontario, Canada N2L 3X2 (519) 886-3700 Telex 06-955458

"WATFOR, WATFIV and WATBOL are registered tademarks of the University of Waterloo. "IBM PC and 370 VM/SP CMS are registered trademarks of International Business Machines Corporation. "UNIX is a registered trademark of Bell Laboratories. metalanguage corresponding to the guaranteed meaningpreserving operations and the higher-level, more meaningful operations being constructed out of these.

In our work at Imperial College, we have developed a system for transforming Hope programs that also uses Hope as the metalanguage. Thus, the six rules of the unfold/fold system become Hope (metalanguage) functions that operate on Hope (object) programs represented as Hope data structures. Out of these primitive operations, more powerful transformation operators can be built using the normal function-definition capability. The trick is to ensure that these defined operators inherit the correctness-preserving nature of the basic operations. In Hope, this is achieved using the module and typing mechanisms. The Hope data type used to represent Hope object programs, together with the basic operators, are formed into a module from which only the correctness-preserving operators are exported. These operators are the only way programs can be altered. Thus, the system designer or user is free to define any new operation in terms of the ones provided, secure in the knowledge that there is no way he or she can conspire to produce an incorrect program. A range of meaningful second-level operations can be identified, corresponding to transformation operations such as combine loops, remove recursion, and implement one data type in another. Each tactic involves a limited search to try to express the requested transformation in terms of the lower-level primitives. Each tactic either succeeds, returning the altered program, or fails, indicating either that the requested transformation is impossible or that the tactic failed to find it. There is no way an incorrect program can be produced.

Thus, a transformation plan emerges as a structured Hope metalanguage program that is understandable, communicable, and machine-checkable. The Hope metalanguage program in a real sense provides a formal and precise notation in which to express the design of a program. This, we feel, has important consequences not only for initial program development, but also for program modification and maintenance.

If, after a program has been successfully developed, the specification from which it was derived is retained along with the metalanguage program, then any subsequent modifications or enhancements can be performed on the specification. Because of the nature of specifications, this

(continued)

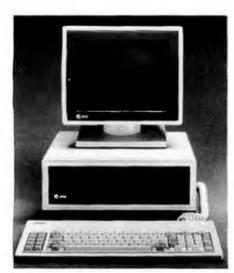

LOOK AT THIS POWERFUL PACKAGE: • 640 KB RAM

- 20 Megabyte Hard Disk
- 360 KB Floppy Disk
- Intel 8087 Numeric Co-Processor for the fastest number crunching
- Keyboard and High-Resolution Monitor (Monochrome 640 x 400 Pixels)
- MS-DOS Operating System & GW Basic AVAILABLE OPTIONS:
- Xenix 3.0 Operating System
- Key Tronic Keyboard

# MTI's Special Edition of the AT&T PC Model 6300.

# Buy, lease or rent at low prices.

The AT&T PC 6300 is operationally compatible with PC-DOS and Concurrent CP/M-86. Its powerful 8086 16-bit processor and its 16-bit data bus give the AT&T 6300 twice the throughput of most other personal computers.

And now MTI has configured a "Special Edition" of the 6300 to give you the most powerful computing package for your money. Since MTI is an authorized VAR for AT&T, you get the additional benefit of an AT&T warranty on its hardware and software.

Whether you buy, lease or rent, MTI is the one source for all the computer and data communications equipment, applications expertise and service you need. At great prices. Call MTI and save.

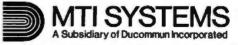

#### Computer & Data Communications Equipment Sales / Leasing / Service / Systems Integration

Digital Equipment Corp., Intel, Texas Instruments, AT&T, ADDS, Qume, HP\* Dataproducts, Diablo, Epson, Lear Siegler, Esprit, Wyse, Link, C. Itoh, PCI Racal-Vadic, MICOM, Ven-Tel, Develcon, Control Data, Emulex, U.S.Design

New York: 212/226-2337 516/621-6200 518/449-5959 Visa

| New Jersey:   |
|---------------|
| 201/227-5552  |
| Pennsylvania: |
| 412/931-9351  |
| Or call 80    |

ersey: California Ohio: 27-5552 818/883-7633 216/4 ylvania: 714/220-6487 Kenta 31-9351 \*Frenchised areas only. 5021/4 :all 800/645-6530 Ma

Ohio: 216/464-6688 Kentucky: 502/449-6656 MasterCard

MS-DOS and Xenix are trademarks of Microsoft Corporation, Concurrent CP/M-86: Digital Research Corp.

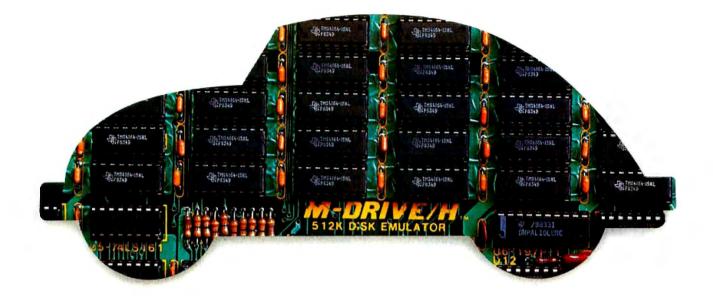

# You can still buy quality and dependability at a reasonable price.

That's exactly what we drive home at Viasyn. We offer you a whole line of CompuPro<sup>®</sup> IEEE 696/S-100 Bus boards. Along with single- and multi-user systems compatible with over 3,000 standard business applications, plus a wide variety of scientific and industrial programs. Each one's a value our competition finds hard to beat.

You can choose from a broad range of CPU boards, memory boards, disk controllers, network and interface boards, plus PC Video, in color or black and white. You can mix or match 8-bit and 16-bit software on the same machine or on different machines. And pick just the power and memory you need. Object: to grow and multiply in capabilities, at optimum cost efficiencies. Without sacrificing quality or dependability.

If that's what you're driving for, write us for our new short-form catalog or simply call our toll-free number.

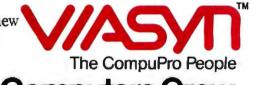

3506 Breakwater Court, Hayward, CA 94545

Call 800/VIASYN-1. In CA, 800/VIASYN-2. TWX: 510-100-3288 VIASYN CORP CompuPro is a registered trademark of Viasyn Corporation.

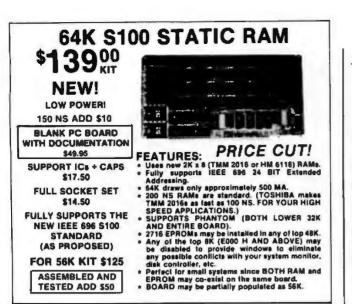

256K S-100 SOLID STATE DISK SIMULATOR! WE CALL THIS BOARD THE "LIGHT-SPEED-100" BECAUSE IT OFFERS AN ASTOUNDING INCREASE IN YOUR COMPUTER'S PERFORMANCE WHEN COMPARED TO A MECHANICAL FLOPPY DISK DRIVE.

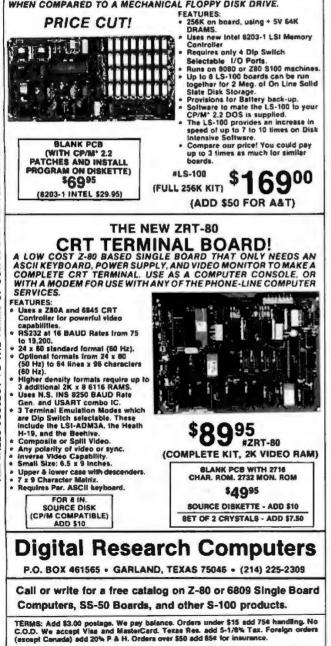

TRANSFORMATION

should result in fewer errors being introduced than is normally the case when complex executable code is modified. The old metalanguage program can then be applied to the new specification. It is to be hoped that, as the metalanguage program encapsulates the higher-level ideas behind the design of the program, it will still be applicable to the modified specification. If it is, then no further work has to be done. If not, the worst that can happen is that the system fails to produce an acceptably efficient program from the specification. This is an indication that the modifications made are substantial enough to require a rethink on our design ideas, and these can be expressed as modifications to the metalanguage program necessary to achieve a successful transformation.

### SPECIFICATION TECHNIQUES

The essence of a specification is to say what is to be computed, not how it is to be computed. The area of specification techniques deserves an article to itself. Here, 1 will confine myself to giving a few simple examples to illustrate the directions in which the work is leading.

In a functional language, the forms that one can write are restricted to facilitate the construction of efficient interpreters. One route to languages of greater expressive power for use in specification is to remove some of these restrictions. For example, what we can write on the lefthand sides of equations in Hope is severely limited. If we remove some of these restrictions, we can write equations that define functions implicitly rather than explicitly.

For example, given that integer multiplication is defined as the Hope function mult, one could simply define the division function, div, thus:

### mult(div(n, m), m) = n

Such a specification can be transformed to a directly executable version using the standard manipulation rules. It is interesting to note that such specifications can also be executed but require more sophisticated, and less efficient, interpretation regimes than are currently used for functional languages.

Another line of development for specification is specialized, often tabular, specification languages for specific domains. One route to such languages is to regard them as syntactic extensions to an underlying functional language and use transformation techniques to convert them to efficiently executable programs.

#### **OTHER LANGUAGES, OTHER TOOLS**

Transformation is a general technique and has been applied to many styles of language other than the functional ones. Transformation techniques and systems based on conventional procedural languages have been extensively studied. It will come as no surprise to the reader to learn that we have doubts about the ultimate success of these enterprises.

In contrast, transformation techniques have been very (continued)

# DATAEASE The Corporate Database Standard.

# DATAEASE DATAEASE DATAEASE #1 with Corporate users.

Thousands of businesses, both large and small, use DATAEASE to solve their needs. Because DATAEASE, with its ideal combination of power and ease-of-use. allows you to gather, link, calculate and report information key to decision making - all without programming skills.

"We chose DATAEASE over dBASEII™ and Lotus 1-2-3™ because most of the programming was already done."

Joe Dane, Human Resources Director MCI Telecommunications Corporation

"Office staff members with little to no computer experience are actively using DATAEASE to improve productivity in handling large amounts of information."

Louis M. Brigando, Senior VP, MetPath, Inc.

"We switched from a \$250,000 mini system to a \$15,000 system of IBM PC's and DATAEASE. Now orders, inventory, sales .... everything is easier. All without the help of a programmer."

J.A. Fulmer Robinson Foundry, Inc.

# #1 with Reviewers

"I was very impressed with its overall performance and features."

Bill Jacobson BYTE, October 1984

'DATAEASE is a true winner."

**Business** Computer Systems April 1984

DATAEASE was rated good or excellent in performance, documentation, ease-of-use, error handling, support...in all areas.

infoWorld March 25, 1985

"DATAEASE is perhaps the most effective blend of ease-of-use and performance available for PC users to date."

**Data Decisions** January 1985

For information or the dealer nearest you call: 800-243-5123

DATAEASE

# #1 in Corporate sales.

According to several recent best seller lists, DATAEASE is now the Industry standard for corporate users who want a database that doesn't require programming:

DATAEASE tops dBASEII, R:BASE\*\* in Corporate Software sales.

Infosystems, March 1985 Corporate Best Seller List

DATAEASE outsold all other database management systems ahead of dBASEIII™, Symphony™ Framework™ and R:BASE 4000.

MIS, Inc., September 1984 A leading supplier to Corporate America

DATAEASE ranked #3 on best sellers list; outselling Lotus 1-2-3<sup>™</sup>, R:BASE and Powerbase<sup>™</sup>

> Software News, March 1985 Corporate Best Sellers List

Why settle for less? Contact Software Solutions, Inc. for more Information on DATAEASE, the #1 choice of Corporate America.

# Software Solutions, Inc.

305 BIc Drive, Milford, CT 06460

203-877-9268 Telex: 703972

© 1985 Software Solutions, Inc.

Scandanavia West Soft A/S, Alesund, Horway; (47) 71-41141 United Kingdom Sepphire Systems, Essex: 01-554-0582

مراجع درده به مروع این این این مرد استفاده و اینداز منبست وارسه این این این

South Africa Dataflex, Craighill; 11724-6553

Switzerland, France Softsource, S&A 1222 Vesenaz, Switzerland; 022-3518-55 West Germany, Austria M&T Software Verlag, Munich; 089-4613-0

DATAEASE

# The Ultimate Cable Assembly

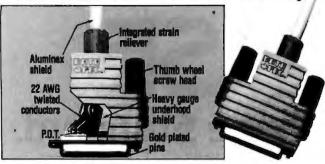

# Inside and Out

You've never seen a cable that looks or works quite like this. The result of extensive research into functional design, the DATA SPEC cable assembly not only visually enhances your computer equipment, but provides superior quality with the following features:

- Full shielding (Exceeds F.C.C. Gold plated pins
- EMI/RFI emission requirements)
  - Exclusive P.D.T. underhood
- Positive strain relief
  Large convenient thumbscrews
- for maximum integrity • Lifetime warranty

DATA SPEC makes cable assemblies for all your interface needs: printers, modems, disk drives and monitors. For your IBM, Apple, AT&T and other popular PC's. Ask for DATA SPEC cables at your nearest authorized DATA SPEC dealer.

# DALASPEC

20120 Plummer Street • Chatsworth, CA 91311 • 1-818-993-1202

Palent PND.

Copyright 1965 Alliance Research Corporatio

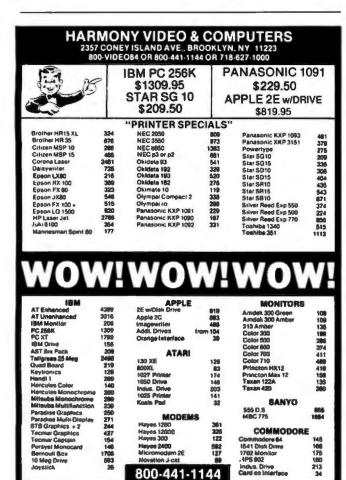

# TRANSFORMATION

successfully applied to the other main class of declarative languages, the logic programming ones. The unfold/fold methodology can be directly translated into logic programming terms and all the same derivations performed on logic programs as can be performed on functional ones. Furthermore, one can use the full descriptive capability of unrestricted first-order predicate calculus for a specification language and transform these specifications into efficient Horn clause logic programs.

The mathematical well-foundedness of the declarative languages allows the construction of other useful tools besides transformation systems. For example, one can analyze functional and logic programs to assess their efficiency, check their consistency, and also derive consequences from programs. For example, we may be able to infer that the result of a computation can never be greater than some bound.

Our vision for a programming environment of the future is one founded on machine-assisted transformation as the main program-development activity, but supported by a collection of intelligent programming tools that offer material assistance to the programmer because they understand the developing program at a level much deeper than the textual level at which most present-day program-support tools operate.

# **FUTURE PROSPECTS**

Transformation is a promise for the future, not a presentday practical reality. However, the current problems and costs associated with the development and maintenance of large-scale, complex software systems seems to point to a need for some radical solution that is not accessible via present-day languages and methodologies.

The next few years promise to be fascinating ones for workers in declarative languages. The coming together of parallel machines, mature declarative languages, and transformation-based programming environments means that all the mutually supporting components are in place for a searching appraisal of the ultimate practicality of this approach. Much needs to be done to deliver on all the promises, but we are confident that the well-foundedness of the approach will ultimately prevail. ■

## BIBLIOGRAPHY

- Clark, K. L., and S. Sickel. "Predicate Logic: A Calculus for Deriving Programs." Proceedings of the 5th International Joint Conference on Artificial Intelligence, vol. 1. Cambridge, MA: 1977.
- Darlington. J. "The Structured Description of Algorithm Derivations." Algorithmic Languages. J. W. de Bakker and J. van Vliet, eds. New York: Elsevier, 1982.
- Darlington, J., and R. M. Burstall. "Some Transformations for Developing Recursive Programs." *Journal of the ACM* 24:1, 1977, page 44.
- Partsch, H., and R. Steinbruggen. "A Survey of Program Transformation Systems." ACM Computing Surveys 15:3. September 1983.
- Pepper, P., ed. Program Transformation and Programming Environments. Report on a workshop directed by F. L. Bauer and H. Remus. Springer-Verlag, 1984.

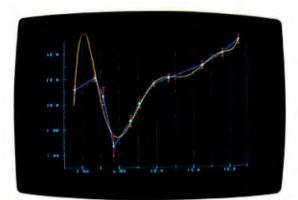

ASYST high-resolution graphics now include error bars, labels, axes, grids, and multiple colors.

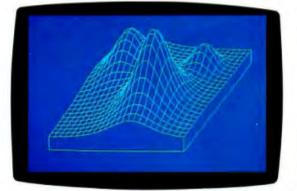

ASYST axonometric plots simplify analysis of complicated 3-dimensional surfaces.

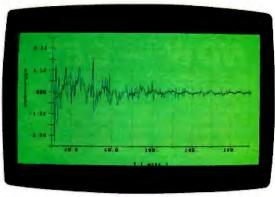

New color graphics enhance comparison of experimental data with filtered data.

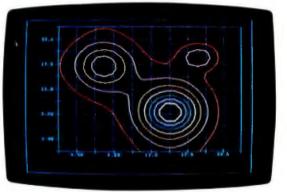

Contour plotting adds an alternative approach to meaningful 3-D representation.

# ASYST adds new muscle. More hardware support, more analysis capabilities for the IBM PC.

ASYST<sup>®</sup> Scientific Software turns your IBM PC, XT,<sup>®</sup> AT, or compatible into a complete scientific workstation. And now it's even more versatile, with:

- Expanded analysis capabilities
- High-resolution color graphics
- GPIB/IEEE-488 hardware support
- Axonometric and contour plotting
- Additional A/D hardware support

#### Minicomputer speed and precision – at a fraction of the cost.

ASYST on an IBM PC does a 1024-pt. FFT in less than 3 seconds (as fast as 1.2 on some campatibles). For the same task, an optimum performance routine on a DEC 11/23 + minicomputer using FPF 11<sup>™</sup> took 2 seconds – at 5 times the price!

Built-in routines. Full programmability. Straightforward, pre-programmed commands, such as XY.DATA.PLOT, FFT, and A/D.IN, put you in total control right away. Commands can be used interactively, or combined and modified as needed – from simple macros to fully customized programs. And all commands co-reside in memory-no disk shuffling.

# ASYST is four separate, fully-integrated modules:

Module 1: System/Graphics/Statistics establishes the environment. It provides basic mathematics operators, descriptive statistics, array manipulation and control, automatic plotting and color graphics support (including IBM standard/ enhanced and Hercules boards), a text editor, file I/O, and a built-in programming language.

**Module 2: Analysis** reduces and analyzes data. Includes eigenvalues, eigenvectors, polynomials, ANOVA, axonometric and contour plotting, least squares approximations, curve fitting, convolutions, integration, differentiation, smoothing, and fast Fourier transform.

Module 3: Data Acquisition allows communication with lab equipment and analog signal sources. Includes A/D and D/A conversions, digital I/O, timing, and triggering. Supports standard interface boards including IBM DACA. **Module 4: GPIB/IEEE-488** allows additional interfacing to some 10,000 instruments through a variety of plug-in cards.

 Purchase Module 1 alone – or with any combination of the other modules – to tailor the system to your specific applications.

Try ASYST for 30 days. For details, call (800) 348-0033; in NY, (212) 702-3241.

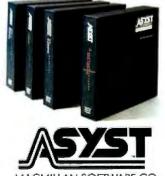

MACMILLAN SOFTWARE CO. An Affiliate of Macmillan Publishing Company 866 Third Avenue, New York, NY 10022

# YOU'VE GOT THE BEST PASCAL COMPILER W — GET THE BEST UTIL NO

# **NEVER AGAIN WRITE SOURCE CODE FOR SCREEN DISPLAYS!** If you LIKE Turbo Pascal\*, you'll LOVE TURBO SCREEN™!

Tired of writing line after line of source code just to create effective screen displays and error-proof data handling? Then use TURBO SCREEN's Editor to create the screens, the Collator to define a list of screens.... and then relax for a few seconds while the Generator writes the code!

# **TURBO SCREEN™**

- 100 Fields per screen, and up to 80 screens in your application.
- One screen or eighty, the size of your program doesn't change.
- I/O field types of:

\$49.95

- Real, Integer, String, Character, Boolean.
- "Bullet-proof" data entry.
- Create Window-Style overlays or Full-screen pictures in CP/M\*, MS-DOS\*, or PC-DOS.
- · Supports video attributes for your terminal. And YES, if you have an RGB monitor, you can create screens in COLOR on your IBM PC or true compatible.
- A SINGLE LINE of source code Invoking TURBO SCREEN'S "display" procedure controls: -picture selection
  - -output to screen, printer, or disk
  - -I/O field update

23

| 1.00 | LUT     | ru | IAI |     |
|------|---------|----|-----|-----|
| C    | OM      | рл | ING | 17  |
|      | Chagrin |    |     |     |
|      | eveland |    |     | 1.8 |

DOSCOM

| Check       | TURBO S        |                 |
|-------------|----------------|-----------------|
| Money Order | Plus Ship.     | \$49.95         |
| Visa        | (UPS)<br>Total | 5.00<br>\$54.95 |
| Master Card | -              | φ.4.88          |
| Card #      |                |                 |
| Exp. Date:  | 022 12         | 1000            |

- TURBO SCREEN<sup>TM</sup> is completely menu-driven and includes a built-in Screen Editor, Collator, and Generator, each called up with a single keystrokel
- · ADVANCED EDITOR:
  - -Turbo Pascal\*-ilke commands include:

    - -Block commands for copy, fill, exchange, erase. -Draw lines in any direction with any character.
  - -Supports IBM color monitor and graphics characters.
- FAST—Generates code for 20 screens in about 60 seconds!
- DISK UTILITIES built-in: --- directories
- -erase files · REQUIRES:
- -Turbo Pascal any version --B0x24 or larger video acreen
- AVOID software "bottlenecks!"

|                        |            |               | write your I/O so                          |                 |       |
|------------------------|------------|---------------|--------------------------------------------|-----------------|-------|
| a and a second         | WEAT       | Content ONI   | LY — Call TOLL-                            | FREE: 1-800-24  | 3-184 |
| Inside Of              | nio call 1 | -216-292-87   | 45 (Lines Open                             | 24 hours, 7 day | s)    |
| Computer Syste         | m:         | _ 8-bit       | 16-bit                                     |                 | - 12  |
| <b>Operating Syste</b> | m:         | _ CP/M80      | PC-DOS                                     |                 |       |
|                        | -          | _ CP/M86      | MS-DOS                                     |                 |       |
| Computer Mode          | l:         | 193.34        | Disk Format: .                             | La Martin Mart  | eP.   |
| Name:                  | - Nie      |               |                                            |                 |       |
| Address:               |            |               | 18 1 2 4 4 4 4 4 4 4 4 4 4 4 4 4 4 4 4 4 4 | 3 10 JUNE       |       |
| City:                  |            | 2.5           | State                                      | Zip             |       |
| elephone:              | 1. M. 1    | CONTRACTOR OF |                                            | 10.5            |       |
|                        |            |               |                                            |                 |       |

Ohio residents add 61/2 % sales tax. Outside U.S.A. add \$20.00 **U.S. Dealer Inquiries Welcom** 

"Turbo Pascal is a trademark of Borland International. IBM is a trademark of International Business Machines, MS-DOS is a trademark of Microsoft. CP/M is a trademark of Digital Researci

# FUNCTIONAL PROGRAMMING USING FP

BY PETER G. HARRISON AND HESSAM KHOSHNEVISAN

How to program without objects

IN 1977, JOHN BACKUS introduced a functional style of programming in which variable-free programs are built from a set of primitive programs by a small set of combining forms (functionals that are also often referred to as program-forming operations or PFOs) and by recursive definitions. This style is embodied in the language FP, which facilitates the manipulation of the functions themselves rather than repeatedly creating new objects from old ones in an auxiliary domain. FP thus relates to a higher level of analysis than do the more common, object-oriented functional languages. In fact, FP has its own functional algebra that prescribes rules for manipulation of functions and so simplifies reasoning about programs. FP systems have the following properties:

Programs have extremely simple semantics.

• There often exist nonrecursive expressions for many functions that are normally recursively defined (similar to using a loop in Pascal).

Programs exhibit a clear hierarchical structure.

 The principal combining forms are the operations of the powerful algebra of FP programs. This algebra can be used to solve equations for recursively defined programs and to transform programs into versions that run more efficiently or consume less space.

 Transformation of recursive to nonrecursive functions and to loops can often be achieved automatically in FP.

The main obstacle to the advancement of functional programming languages has been their poor run-time performance on conventional computers. This is primarily due to the large number of (mainly stack-based) manipulations required to preserve referential transparency in the languages. Von Neumann computers execute instructions sequentially and so are tailored toward supporting sequential languages with destructive assignment. One way to improve performance is to offer a radically different computer architecture, specifically tailored toward supporting functional languages (see references 1 and 2). But there is also a need to provide efficient implementations of these languages on conventional machines. These are likely to remain widespread for the foreseeable future, in particular in the personal computer market, whatever the impact of any new architectures. A route to improved performance is to transform recursively defined solutions into iterative ones. FP programs lend themselves to this type of transformation very well since they do not refer to the auxiliary domain of objects, which often obscures the process of program transformation. Transformations of this sort may also prove beneficial to parallel implementations by increasing the size of the basic unit of work performed by each processor. This naturally reduces communication overhead, which often limits the performance of parallel machines.

#### (continued)

Dr. Peter G. Harrison is a lecturer in the Department of Computing. Imperial College. Hessam Khoshnevisan received his bachelor's degree in computing science from Imperial College, where he now works as a research assistant on the ALICE project. They can be reached at Imperial College, 180 Queen's Gate, London SW7 2BZ, England. The FP algebra provides a formal basis for program transformation and so facilitates its automation. [Editor's note: The idea of program transformation is discussed in "Program Transformation" by John Darlington on page 201.] Conventional transformation techniques prescribe algorithms for transforming functions when applied to certain arguments. The transformation strategy in FP is based upon theorems that state identities between functional expressions. A transformation is then simply an instance of the application of a theorem.

# **FP SYSTEMS**

An FP system consists of the following:

• A set of primitive functions (for example, the arithmetic operators +, -, +, etc.).

A set of PFOs. These are programming constructs analogous to while loops, conditionals, and so on, found in conventional languages like Pascal, and they may be used to create more complex functions from simpler ones.
A domain of objects that might be, for example, integers, characters, sequences, etc.

User-defined functions are defined in terms of these FP system components.

PFOs are the programming constructs of FP (like while, if . . . then . . . else, etc., of Pascal) and differ from the programming constructs of other languages (including other functional languages) in that they are predefined operations on functions as opposed to objects. We are all familiar with the conditional statements, such as if P then Q else R in Pascal. The conditional operation of FP (f  $\rightarrow$ g; h) is similar except that the predicate and the true and false branches of the conditional are expressions involving only functions, namely f. g. and h. These expressions can be primitive functions, user-defined functions, or expressions built using the PFOs. In short, all PFOs take a number of functions as arguments and return a single FP function. All FP functions take a single object as input and produce a single object as their result; i.e., they are of type Object -> Object. All FP systems are equipped with an operation called application, which, given a function and an object, produces the result of applying the function to the object. The notation fix is used to represent the application of function f to the object x.

To define an FP system, we must specify the set of primitive functions, the set of PFOs, and the set of objects. Listed in the text box "FP Syntax" on page 228 are some examples of primitives and PFOs that might be present in an FP system. The meaning of each is given by specifying the result of its application to various kinds of objects. If PFOs are applied to any other kind of object, not mentioned in their meaning, the result of the application will be  $\bot$ . This is read as "bottom" and denotes the undefined object or error. So, for example, an attempt to add the integer 1 to the character a will yield  $\bot$  since a is not the correct type for the + primitive.

The set of objects is determined by the set of atoms chosen. For example, if we choose to consider the set of integers, the set of nonempty strings, and the atoms T and F denoting true and false, then T, 66. -88. 0. c. Hello, F, and GHj are all valid atoms.

Considering now the set of objects that we can write down, we know that

Every atom is an object.

All sequences of objects, denoted by <x1, x2, ..., xm>

 $m \ge 0$  (where each x is an object other than  $\perp 1 \le i \le m$ ), are objects.

⊥ is an object.

• Thus, <<66.7> ALA <GAB FO W>> is an object.

## **USER-DEFINED FUNCTIONS**

The set of primitives and PFOs determines the set of functions that can be defined. The user can define functions using the def statement in FP. For example,

def MyFun = AFun → BFun; CFun

defines a function in terms of an FP PFO—in this case, the conditional. Note that AFun, BFun, and CFun must all be functions (which can themselves be built by the use of PFOs).

Each PFO takes a number of functions as parameters. The number of parameters is determined by the particular PFO. The "conditional" PFO takes three parameters, whereas the "construction" PFO can accept any number of function parameters. Recursive function definitions are allowed, so in the above example any of the expressions AFun, BFun, or CFun can refer to MyFun.

Note that the syntax for function application and composition in basic FP can be rather clumsy; for example, add: <2,3> as opposed to 2+3 or al: <2, <3,4,5>>as opposed to 2:: <3,4,5>. However, it is easy to incorporate infix notation into many variable-free functional expressions. For example (using infixes ::. +), f::g represents alo[f, g] and f+g represents + o[f, g]. But note that if f = [h, g], + of is clearer than (1 of) + (2 of) or (1+2)of.

## PROGRAMMING IN FP

A user-defined function is defined by one and only one definition. The name given to the function must be unique and must not coincide with the names associated with the primitive functions and PFOs. Remember that no part of a definition is a result itself; instead, each part is a function that must be applied to an argument to obtain a result.

Here are four simple examples of recursive user-defined functions:

def last = null  $\diamond$  1; last  $\diamond$ ti def len = null  $\rightarrow \overline{0}$ ; +  $\diamond$ [1, len  $\diamond$ ti] def cat = null  $\rightarrow$  2; al  $\diamond$ [1  $\diamond$ 1, cat  $\diamond$ [tl  $\diamond$ 1,2] ] def fact = eq0  $\rightarrow$  1; \*  $\diamond$ [id, fact  $\diamond$ sub1]

(continued)

Autocad software courtesy of Control Systems

COLOR -GREEN

# **RESOLUTION BEYOND IBM EGA**

rotally

The Taxan Model 440 works with the Taxan Model 5558, Persyst B.O.B. Board<sup>®</sup>, Sigma 400L<sup>®</sup>, Artist Board<sup>®</sup>, and many others. Taxan gives you superior quality text and double scan graphics when used with software programs like Lotus 1-2-3. The Model 440 offers the type of resolution you used to dream about having! Even the IBM EGA<sup>3</sup> cannot support existing graphic software with 640 x 350 resolution. Taxan. For Highest Resolution and even Higher Quality.

tered trademark of Hewlett Packard Corp "Autocad II a registered trademark of Auto Desk Inc. "Persyst 80.8 Board Is epistered trademark of Lotus Development Corp. "Artist Board Is a registered trademark of Control Systems. "Sigma HP7475112 EGA are registered trademarks of IBM Corp emitered fra 1985 Taxan Corporation TAXAN CORPORATION, 18005 CORTNEY CT., P.O. BOX 8698, CITY OF INDUSTRY, CA 91748 (818) 810-1291

The New 7105 Color Taxan 440 Ultra High Res RGB Monitor. Now you can plot your exciting software diagrams on the dynamic and innowith the HP7475A<sup>st</sup> Plotter. That means software programs like Autocad<sup>®</sup>, Lotus 1-2-3<sup>®</sup>, and many others prevaibled the desurtance 7105 million plotter offers a colorful dy per commeans software programs like Autocad<sup>9</sup>, Lotus 1-2-3<sup>9</sup>, and many others **a** ana compatible The new Taxan 7105 **Compacts Plotter offers a colorful six Pen compatibility** Compatible! The new Taxan 7105 Plotter offers a Colorful six pen company of the personal computers and many other personal computer of the and many other personal computer of the and many other personal complete complement of the and the personal complete complete allows interface with <u>functional</u> software **programs**, and a <u>complete complimer</u> business graphics software programs. You can take full advantage of this new those graphic masterial software programs. business graphics software programs. You can take full advantage of this new those graphic masterpieces using the razor 710S Plotter for only \$995.001 Crease 440 Member The Tayan 440 is the first literation there accurately the Tayan Medel 440 Member The Tayan 440 is the first literation. 7105 Plotter for only **5995.001 Crease** those graphic masterpleces using the razor sharp resolution of the Taxan Model 440 Monitor. The Taxan 440 is the first Ultra sharp resolution of the Taxan Woder 440 Monitor. The Taxan 440 IS High Resolution monitor to offer a 640×400 flicker free resolution. TAXAN RCB vision (140)

TOTAL COMPATIBILITY FOR 1995

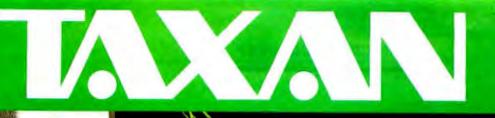

The first returns the last element of a sequence, the second returns the length of a sequence, the third catenates two sequences, and the last defines the factorial function.

Observe that the examples of function definitions given above, although written in FP. are written in a recursive style that is familiar from conventional functional languages such as Hope, LISP, and KRC. For instance, the definition of last says that if the tail of the sequence is empty then select the first element of object; otherwise, look for the last element of the tail of the object using a recursive call to last. In the FP style, it is often possible to replace an explicitly recursive definition by an equivalent nonrecursive functional expression.

The function last could, in most systems, be expressed purely in terms of primitives: for example, def last = 1r. Similarly a more natural FP definition for factorial is def  $f = (/*) \circ iota$  or, alternatively, def  $f = (\backslash *) \circ iota$ . This "inserts" a \* between each element of the sequence <1,2,...,n>.

A function to catenate (append in Hope) two sequences is def cat =  $(/al) \circ ar$ . This nonrecursive definition successively appends an item from the end of the first sequence onto the beginning of the second. Note that / cat will then be a function that catenates any number of sequences.

The function len, for length, would be a primitive in most systems, but if not, the more natural FP definition could be

def len = null  $\rightarrow \overline{0}$ ;  $+ \circ (\alpha \overline{1})$ 

This definition says that len:x is 0 if x is empty; otherwise, change each element of x into 1, and then add up the Is. The items are literally counted!

Observe that the more natural FP solutions are nonrecursive (effectively the recursion has been pushed into the PFOs used). Although these nonrecursive definitions may look strange initially, they express an equally obvious solution. By becoming familiar with the high-level PFOs and their concise syntax, you can give concise, expressive, and flexible definitions that are often nonrecursive, using just a few symbols. (It has been suggested that programmer productivity is inversely proportional to the number of characters required in a program.)

Here, then, are some more complex examples that make use of the PFOs:

VECTOR PRODUCT: We can define the function Vector-Product to be def VP =  $(/+)\circ(\alpha^*)\circ$ trans. Application of VP to a pair of equal-length vectors first creates the sequence of matched pairs of components (result of trans), then multiplies each pair, and finally sums these results. For nonequal-length vectors, the result of trans is  $\bot$  and so therefore is the result of VP. We can explain each step in evaluating VectorProduct applied to the pair of vectors < <1,2,3>, <6,5,4> > as shown in table 1.

MATRIX MULTIPLY: We can define the function MatrixMultiply to yield the product of any pair  $\langle y, z \rangle$  of conformable matrices, where each matrix is represented as the sequence of its rows:

$$y = \langle y_1, ..., y_m \rangle$$
  
where  $y_i = \langle y_{i1}, ..., y_{im} \rangle$  for  $i = 1, ..., m$   
 $z = \langle z_{11}, ..., z_m \rangle$   
where  $z_i = \langle z_{i11}, ..., z_{ip} \rangle$  for  $i = 1, ..., n$ 

The function is then defined as

def MM =  $(\alpha \alpha VP) \circ (\alpha dist) \circ distro [1, transo2]$ 

BINARY TREE INSERT: Suppose that a binary tree is represented by a sequence of three elements, where the first element is the left binary tree, the second is the data at the node (which we will assume is a number), and the third is the right binary tree. A function InsertInSorted-BinaryTree (IISBT), which inserts a number into a tree in such a way that all elements in the left subtree are less than the smallest number in the whole of the right subtree, might look like this:

def IISBT = nullo1  $\rightarrow$  [ [ ], 2, [ ] ]; leo[2o1, 2]  $\rightarrow$  [ 1o1, 2o1, IISBTo[3o1, 2] ]; [ IISBTo[1o1, 2], 2o1, 3o1 ];

PART PRODUCT: A function ParProds, when given a sequence of integers  $\langle x_1, \ldots, x_m \rangle$ , produces a sequence of integers  $\langle y_1, \ldots, y_m \rangle$  such that, for  $1 \le i \le m$ ,

 $y_i = x_1 * ... * x_i$ Thus ParProdsoiota : 5 = <1,2,6,24,120>

i.e., the sequence of factorials of the numbers 1 through 5. We may start from the observation that

(continued)

```
Table 1: A step-by-step explanation of the operation of VP.
VP: < < 1,2,3>, <65,4> >
By def of VP
                       = > (A) \circ (\alpha *) \circ trans: < <1,2,3>, <6,5,4>>
Effect of Composition
                       => /4:(\alpha*:(trans:<<1,2,3>,<6,5,4>>)
                       =>/+(\alpha :<<1,6>,<2,5>,<3,4>>)
Applying Transpose
Effect of ApplyToAll
                       => /4:<*:<1,6>,*:<2,5>,*:<3,4>>
Applying +
                       => /4:<6,10,12>
Effect of Insert
                       => +:<6, +:<10,12>>
Applying +
                       => +:<6,22>
Applying + Again
                       = > 28
```

# Kimtron **MULTI-USER SOLUTION** for IBM PC, XT, AT

YET ISST HEADEY AN PE CHANG

# Compare t The Multi-User Solution of the

future is now available.

Compatibles to a true multi-user system while maintaining display. keyboard and software compatibility.

same as your PC monochrome be tailored for cost effectiveness; monitor, with its look-alike as low as \$1095 for an additional keyboard, operators will feel user, and for speeds more than ten they're using an IBM PC and can times faster than LAN. You can add also use the same software manual. one or as many as 31 additional Kimtron's multi-user solution in- users per PC. Kimtron delivers the cludes file and record locking, future now by allowing an evershared data access, and commun- widening network of multi-user ication between users. It is the PC's. intelligent alternative.

Sharing, Enhanced Time Sharing Card, Memory Card, 8086 Speed

and Multi-Processor implementa-Convert your IBM PC, XT, AT or tion under PC DOS, MS DOS, UNIX, XENIX, CPM 86, Multilink, Concurrent PC DOS, and other compatible multi-user operating systems.

Since the KT-7/PC display is the Kimtron's multi-user solution may

The KT-7/PC may be comple-The KT-7/PC supports Time mented with one (or more) I/O

NOTE: IBM PC, XT, AT, PC DOS, MS DOS, UNIX, XENIX, CPM 86, Multi-Link, Concurrent PC DOS are registered trademarks of IBM Corporation, Microsoft Corp., Bell Labs., Digital Research Inc., Software Link Inc. respectively.

Enhancer Card, 80286 AT Card, 8088 Multi-Processor Card, 80186 Speed Enhancer Card, 68000 Card, and related software.

For more information about Kimtron's Multi-User Solution, or general video data terminals for other mini or micro multi-user systems, call your local computer dealers, distributors or Kimtron Corporation Today!

# (408) 727-1510

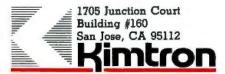

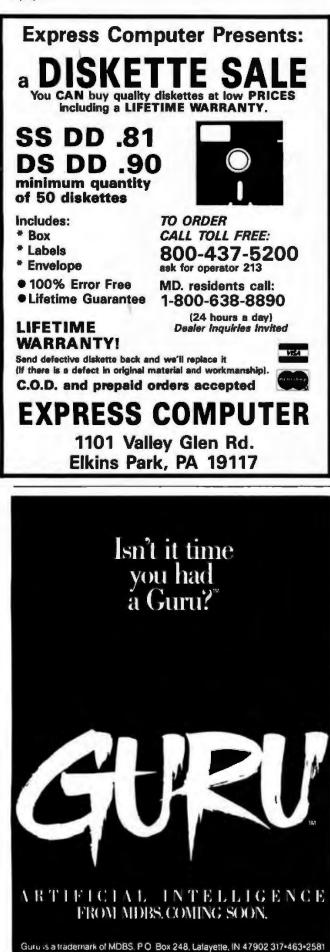

PROGRAMMING IN FP

From a set of axioms that are not self-contradictory, an algebra may be defined.

ParProds :  $\langle x_1, \ldots, x_m \rangle$ = PARar :  $\langle$  ParProds: $\langle x_1, \ldots, x_m \rangle$ , y> where PARar = aro[1, \*o[1ro1, 2]]

Unfortunately, we cannot simply right-insert the PARar function because it requires that the sequence to which it is applied has a sequence for its first element. We first have to make this element into a sequence. The function ParProds therefore becomes

def ParProds = null → 0; (\PARar)∘al∘[ [1], ti] def PARar = ar∘[1, \*∘[ 1r∘1, 2]]

We may now use this nonrecursive function in the definition of other useful functions. For example, it is a relatively simple matter to extend these concepts for the evaluation of polynomials.

# THE FP ALGEBRA OF PROGRAMS

Just as a set of functions mapping a domain of objects into itself may define an algebra on that domain, so too may a set of functionals define an algebra on a domain of functions. The reader will probably be quite familiar with the concept of the field of real numbers (objects) under the composition rules of addition and multiplication (functions) that possess the necessary properties such as associativity; he or she is surely familiar with the wellknown algebra that follows. In the same way, a set of axioms that are not self-contradictory may be defined on a set of functions under composition rules given by a set of functionals. From these axioms, it may be possible to establish, as theorems, further properties about the sets of functions and functionals; i.e., an algebra may be defined. Through the algebra, relationships between functions may be established as identities, independent of the domain of objects to which they are applied. The two sides of such an identity yield an equation at the object level for every argument to which they are each applied. Thus the functional algebra provides a more general, higher level of reasoning in which quite powerful arguments can be expressed and results deduced. Note that any set of axioms could be chosen provided they are consistent, but in order that the resulting algebra be useful, the axioms should not contradict known properties of conventional functional languages when the functions of each side of an identity are applied to objects. Thus, for example, we would not choose for an axiom the statement

fo[g,h] = [fog, foh]

(continued)

| Multifunction Board                    | Orchid ECCELL | Advantage! |
|----------------------------------------|---------------|------------|
| Error Correction<br>Code (ECC)         | VES           | NO         |
| Switchless<br>Installation             | YES           | NO         |
| Maximum RAM<br>Capacity 4 Mbytes       | YES           | NO         |
| Free Productivity<br>Software          | YES           | NO         |
| 2 Year Warranty                        | YES           | NO         |
| Supports Lotus/<br>Intel Specification | UEC           | NO         |
| Supports Lotus/                        | YES           | NO         |

Parity Version Available

Attention IBM AT<sup>™</sup> owners. Your choice of multifunction boards is about to be simplified.

Because once you find out what ECCELL has to offer, you'll have only one choice: ECCELL by Orchid Technology.

ECCELL is the only multifunction board with ECC (Error Correction Code). ECC actually detects and corrects memory errors *before* they do any harm.

So you can keep on working without worrying about the disastrous consequences of losing your data. In fact, ECC is so critical, virtually no mainframe or minicomputer operates without it.

And ECCELL is the *only* multifunction board with switchless installation; the same advanced technology chosen by IBM when they built their AT. Technology so advanced we can back it with an unprecedented 2 year warranty.

Want more proof? Pick up a pen and prove it yourself.

Then pick up the phone and call Orchid Technology at 415-490-8586.

# Finally, advanced technology for the IBM AT.

**Inquiry 235** 

47790 Westinghouse Dr., Fremont, CA 94539, TXL: 709289 ECCELL is a trademark of Orchid Technology: Advantage! Is a trademark of AST Research, Inc. IIWAT Is a trademark of International Business Machines Corp.

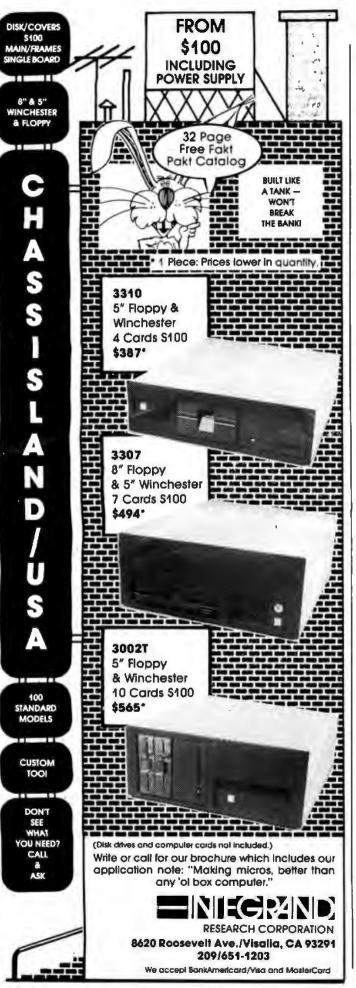

# PROGRAMMING IN FP

# Backus's set of axioms

for FP is consistent but has

# not been shown to be complete.

for all functions f, g, h, since for object x, it is not true in general that

 $f:\langle g:x, h:x \rangle = \langle f:(g:x), f:(h:x) \rangle$ 

However, we can and do choose

[g,h]of = [gof, hof]

Backus has presented consistent axioms of the FP functional algebra (reference 3), although the set has not been shown to be exhaustive. When applied to an arbitrary object, each is duly seen to yield an equality that is known to hold. As a simple example of the use of the FP algebra in formal reasoning, we first prove the equivalence between the recursive and nonrecursive definitions of factorial considered above.

We know that, by definition,

iota = eq0 → null; aro[iotaosub1,id]

and FP laws state that for all functions f, g, h,

 $( \ f) \circ ar \circ [g,h] = f \circ [( \ f) \circ g,h]$ 

(this is easily checked from the definition of  $\$  ), and for Boolean-valued function p.

 $f \circ (p \rightarrow g; h) = p \rightarrow f \circ g; f \circ h$ 

(easily checked from the definition of  $\rightarrow$ ). Thus,

 $(\ \circ)\circ iota = eq0 \rightarrow (\ \circ)\circ null; (\ \circ)\circ ar\circ[iota\circ sub1,id]$ = eq0  $\rightarrow \overline{1}$ ; \* $\circ[(\ \circ)\circ iota\circ sub1,id]$ 

and writing ! for  $( \ * ) \circ iota$  gives

 $! = eq0 \rightarrow \overline{1}$ ; \*•[[•sub1,id]]

The power of the algebra has been further developed and exploited by Williams (reference 4) and Backus (reference 5), who introduced the linear class of functional forms. A functional form is a functional expression that contains function variables, and a linear form possesses certain properties relating to function expansion, discussed below. A function f is defined to be (functionally) linear if it has the "else part" given by a linear form in f, i.e.,  $f = p \rightarrow q$ ; Hf for some fixed functions p and q and linear form H. Linear functions such as f satisfy the Linear Expansion Theorem (LET), which states, loosely, that for object x, if f:x is defined, f:x = (H'q):x for some integer i, given by another form H1 (the "predicate transformer") known in terms of H. Specifically, i is the least integer such that  $(H_1'p):x = T$ . This solution is clearly iterative at the function level of description-if a function (continued)

# THE BETTER LETTER BOX

EASYPLEX

Introducing EasyPlex." The new, easy-to-use electronic mail system from CompuServe.

Finally! Electronic Mail that's so easy to use you can start composing and sending messages the first time you get online.

Designed for various experience levels, EasyPlex has a menu mode with simple, easy-to-follow directions for beginners, and it lets experienced users save time by working in the prompt or command modes. With EasyPlex, you can compose, edit, send, file, and take advantage of sophisticated options previously available only with more expensive services.

CompuServe's EasyPlex lets friends and relatives, associations and club members communicate any time of the day or night. And small business owners, real estate professionals, insurance agents, lawyers, writers, etc. can communicate quickly and simply—either interoffice or interstate. "It's Easy." "Just Plex it!"

Best of all, EasyPlex is available to all CompuServe subscribers. And, along with EasyPlex, you get hundreds of valuable and entertaining computing options. Plus the assurance of belonging to the largest, fastest growing computer information service in the world and the premier supplier of business information to FORTUNE 500 companies.

Start communicating! To buy a CompuServe Subscription Kit, see your nearest computer dealer. To receive our informative brochure or to order direct, call or write:

# **CompuServe**\*

Information Services, P.O. Box 20212 5000 Arlington Centre Blvd., Columbus, Ohio 43220

800-848-8199 In Ohio, call 614-457-0802

Inquiry 64

An H&R Block Company

# FP SYNTAX

xamples of primitives that might be present in an FP system include the following: Add. Subtract. Multiply, Equals. etc. (+, -, +, eq, etc.) x is of form  $\langle y, z \rangle$  and y, z are numbers. When then +:x yields the sum of y and z otherwise  $+:x = \bot$ (The others are defined similarly.) Greater Than. Less Than. Less Than or Equal. etc. (gt, lt, le, etc.)  $x = \langle y, z \rangle$  and y, z are numbers When (if y > z then gt:x = T else gt:x = F) then (The others are defined similarly.) And, Or, Not (and ... or, not) When  $x = \langle T, T \rangle$  then and x = TWhen  $x = \langle F, T \rangle$  or  $x = \langle T, F \rangle$  or  $x = \langle F, F \rangle$ then and:x = F(The others are defined similarly.) Null (null) When  $x = \langle \rangle$  then null:x = TWhen  $x = \bot$  then null: $x = \bot$ otherwise null:x = FAppend Left (al) When  $x = \langle y, \langle \rangle \rangle$  then al:  $x = \langle y \rangle$ When  $x = \langle y, \langle z_1, ..., z_m \rangle >$  then all  $x = \langle y, z_1, ..., z_m \rangle$ Insert Left Append Right (ar) /f: x =When  $x = \langle \langle \rangle, y \rangle$  then al:  $x = \langle y \rangle$ When  $x = \langle z_1, ..., z_m \rangle$ , y > then ar:  $x = \langle z_1, ..., z_m, y \rangle$ Selectors (1, 2, 3, ...) When  $x = \langle z_1, \ldots, z_m \rangle$  then if  $m \ge i$  then i: x = z, else  $\bot$ Right Selectors (1r. 2r. 3r. ...) As above, selects first, second, etc., from the right of the sequence. Identity (id:x) X Transpose (trans) When  $x = \langle \langle \rangle, \ldots, \langle \rangle \rangle$  then trans:  $x = \langle \rangle$ When  $x = \langle x_1, ..., x_m \rangle$  where  $x_i = \langle x_{i1}, ..., x_{ik} \rangle$ for  $1 \le i \le m$  then trans:  $x = \langle z_1, \ldots, z_k \rangle$ where  $z_j = \langle x_{1j}, \ldots, x_{mj} \rangle$  for  $1 \leq j \leq k$ otherwise trans: $x = \bot$ Distribute Left (distl) When  $x = \langle y, \langle \rangle \rangle$  then distl:x =  $\langle \rangle$  When x =  $\langle y, \rangle$ <Z1,...,Zm>> then distl:x =  $\langle \langle y, z_1 \rangle, \dots, \langle y, z_m \rangle \rangle$ Distribute Right (distr) When  $x = \langle \langle \rangle, y \rangle$  then distr:  $x = \langle \rangle$ When  $x = < < z_1, ..., z_m >, y >$ then  $< < z_1, y > ..., < z_m, y > >$ lota (iota) if x = 0 iota:  $x = \langle \rangle$  if x is a positive integer iota: x = 0

<1,2,...,x> otherwise iota: $x = \bot$ 

#### Others

Some other possible primitives are head (hd), tail (tl), right tail (trl), rotate left (rotl), rotate right (rotr), subract one (sub1). is equal to zero (eq0), and so on. Note that all these are just as easily written in FP using top primitives and the PFOs below. For example,

def eq0 = eqo[id,  $\tilde{0}$ ] def sub1 =  $-\circ[id, 1]$ 

Listed below are some examples of the type of PFOs that could be chosen for an FP system.

Composition  $(f \circ g): x = f:(g: x)$ 

Construction  $[f_1, f_2, \ldots, f_m]$ :  $X = \langle f_1; X, f_2; X, \ldots, f_m; X \rangle$ 

Condition  $(p \rightarrow f; g): x = if (p:x) is T then f:x$ else if (p:x) is F then g:x else 1

> if  $x = \langle y \rangle$  then y else if  $x = \langle y_1, \ldots, y_m \rangle$  and  $m \ge 2$ then  $f: < y_1, / f: < y_2, ..., y_m > >$ otherwise 1

#### Insert Right

f: x =

else if  $x = \langle y_1, \ldots, y_m \rangle$  and  $m \ge 2$ then  $f: \langle f: \langle y_1, \ldots, y_{m-1} \rangle, y_m \rangle$ otherwise 1

if  $x = \langle y \rangle$  then y

Apply To All

```
\alpha f: x = if x = <> then <>
            if x = \langle y_1, ..., y_m \rangle then \langle f:y_1, ..., f:y_m \rangle
```

#### Constant

f:x = if  $x = \bot$  then  $\bot$ otherwise f (Here f is an object parameter.)

To date. FP has been available only to researchers. Interpretive FP systems for relatively large computers have been implemented at such institutions as INRIA; the University of Paris: the University of California at Berkeley; and Westfield College and Imperial College, London. However, we at Imperial College hope to make an FP compiler for VAX and for conventional microcomputers such as the IBM PC available to the general public by the end of this year.

# Introducing the Most Powerful Business Software Ever!

TRS-80<sup>™</sup> (Model I, II, III, or 16) ● APPLE<sup>™</sup> ● IBM<sup>™</sup> ● OSBORNE<sup>™</sup> ● CP/M<sup>™</sup> ● XEROX<sup>™</sup>

PAYROLL SIMPLIFIED

# The VERSABUSINESS" Series

Each VERSABUSINESS module can be purchased and used independently, or can be linked in any combination to form a complete, coordinated business system.

#### **VERSARECEIVABLES<sup>™</sup>**

## \$99.95

ATTRACT

VERSARCEVABLES" is a complete menu-driven accounts receivable, invoicing, and monthly statement-generating system. It keeps track of all information related to who owes you or your company money, and can provide automatic billing for past due ac-counts. VERSARCEVABLES" primits all necessary statements, invoices, and summary reports and can be linked with VERSALEDGER II" and VERSALIVENTORY".

HOW MANY

VERSAPAYABLES" \$99.95 VERSAPAYABLES" is designed to keep track of current and aged payables, keeping you in touch with all information regarding how much money your company owes, and to whom, VERSAPAYABLES" maintains a complete record on each vendor, prints checks, check registers, vouchers, transaction reports, aged payables reports, vendor reports, and more. With VERSAPAYABLES", you can even let your computer automatically select which vouchers are to be paid.

# **VERSAPAYROLL**<sup>™</sup>

VERSAPAYROLL<sup>™</sup> \$99.95 VERSAPAYROLL<sup>™</sup> a powerful and sophisticated, but easy to use payroll system that keeps track of all government required payroll information. Complete employee records are maintained, and all necessary payroll calculations are performed automatically, with totals displayed on screent for operator approval. A payroll can be run totally, automati-cally, or the operator can intervene to prevent a check from being printed, or to alter information on it. If desired, totals may be posted to the VERSALEDGER II<sup>™</sup> system.

VERSAINVENTORY" \$99.95 VERSAINVENTORY" is a complete inventory control system that gives you instant access to data on any item. VERSAINVENTORY keeps track of all information related to what items are in stock, out of stock, on backcorder, etc., stores sales and pricing data, alerts you when an item fails below a preset reorder point, and allows you to enter and prim invoices directly or to link with the VERSAIRCEIVABLES" system. VERSAINVENTORY "prints all needed inventory listings, reports of items below reorder point, inventory value re-ports, period and year-to-date sales reports, price lists, inventory checklists, etc.

# COMPUTRONIC 50 N. PASCACK ROAD, SPRING VALLEY, N.Y. 10977

VERSALEDGER IF

#### \$149.95

GENERAL LEDGER?

VERSALEDGER HAS BEEN CREATED WITH THE PAST TIM! COMPUTER USER IN MING

VERSA LEDGER WIT WELES ....

THE REAL PROPERTY LOC

VERSALEDGER II<sup>™</sup> \$149.95
 VERSALEDGER II<sup>™</sup> is a complete accounting system that grows as your business grows. VERSALEDGER II<sup>™</sup> can be used as a simple personal checkbook register, expanded to a small business bookkeeping system or developed into a large corporate general ledger system without any additional software.
 VERSALEDGER II<sup>™</sup> gives you almost unlimited storage capacity (300 to 10,000 entries per month, depending on the system).
 stores all check and general ledger information forever,
 prints tractor-feed checks,
 handles multiple checkbooks and general ledgers,
 prints 17 customized accounting reports including check registers, balance sheets, income statements, transaction reports, account listings, etc.

- listings, etc.

VERSALEDGER II" comes with a professionally-written 160 page manual de-signed for first-time users. The VERSALEDGER II" manual will help you become quickly familiar with VERSALEDGER II", using complete sample data files supplied on diskette and more than 50 pages of sample printouts.

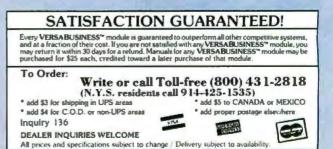

\* TRS-80 is a trademark of the Radio Shack Division of Tandy Corp. - \*APPLE is a trademark of Apple Corp. - \*IBM is a trademark of IBM Corp. - \*OSBORNE is a trademark of Osborne Corp. \*CP/M is a trademark of Digital Research - \*XEROX is a trademark of Xerox Corp.

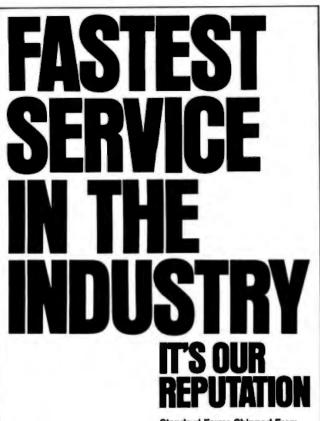

Standard Forms Shipped From Our Plant To You...In 3 Days! Standard computer forms compatible with over 400 software programs can be shipped from our plant to you...in just 3 days! That's fast. Even, our custom service is fast. Most custom orders are shipped in 5 to 10 days. Service this fast means no unnecessary delay. You are guaranteed what you want — when you want it!

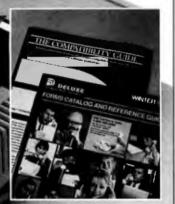

REE CATALOG and COMPATIBILITY GUIDE ... Request your FREE 32 page catalog complete with a software/forms Compatibility Guide. Call Toll Free: 1-300-328-5727, Ext. 515 In Minnesota, 1-800-742-5685 PROGRAMMING IN FP

# Linear functions are typically translatable into iterative form.

could be "accumulated" by successively passing round a loop, its result after i cycles could simply be applied to the object x. Translation into a loop at the object level appears possible. The importance of expansion theorems in general is that they give nonrecursive solutions to the recursion equations defining certain functions. Further use of the FP algebra may also derive nonrecursive solutions as pure FP expressions from linear expansions (reference 4).

We have demonstrated that the linear functions constitute a well-behaved class. We will conclude the discussion of linearity by identifying some linear forms and indicating how they may be detected automatically. It can be shown that the primitive forms of composition, condition, and construction are linear and that the linear class is closed under functional composition. The closed property means that if a linear form is applied to a function argument, which is itself the result of applying another linear form to a function variable, the resulting, composite form is linear in the function variable. Thus the compiler can detect in many cases whether a defined function is linear and, if so, determine its predicate transformer, referred to above. For example, any form that is built up from the PFOs composition, construction, and condition and has only one occurrence of its function variable argument must be linear. More important, linear functions are typically translatable into iterative form, and the subject of current research at Imperial College is to automatically generate an iterative implementation (a loop) for a linear function, in particular any defined by a multiple composition of primitive linear forms.

Clearly then, the class of linear forms is an important one, and recent results (reference 6), again relying on the functional algebra, facilitate automatic transformation of a significant class of nonlinear functions into linear form. from which an iterative implementation follows (it is hoped). Mutually recursive definitions also may be similarly transformed under appropriate conditions, further extending the class of optimizable functions. Probably the prime example of these results is the transformation of the Fibonacci function into  $f = 1 \circ g$  where

 $g = ie1 \rightarrow [T, T]; [+,1] \circ g \circ sub1$ 

By application of the linear expansion theorem for the linear form H given by  $Hg = [+,1] \circ g \circ sub1$ , with  $H_1a = a \circ sub1$  for function a,

$$g:x = [+,1]^{x-1}:<1, 1> = [+,1]^{x-2}:<2,1> = [+,1]^{x-3}:<3,2> = \ldots$$

(continued)

A DIVISION OF DELUXE CHECK PRINTERS, INC

FLUXE

FORM

TE

7762

# The fastest micro in the world

No micro in its right mind would want a showdown with Pinnacle. Its awesome fire power is provided by the superb Motorola 68000 charging along at 12MHZ with no wait states (giving about 3MIPS).

And Pinnacle's ammo belt is just bristling with high powered options to give rapid fire to all seven users. P-System, Unix,<sup>®</sup> CP/M-68K,<sup>®</sup>

Mosys, BOS, Mirage, Tripos all obey instantly – along with their armies of applications. Up to 8 Megabytes of directly addressable RAM and 110 Megabytes of Winchester storage dance when Pinnacle barks its sharp orders.

And that's just for starters. There's also the Pinnacle IX with TWO 68000's, DMA, and Memory Management hardware. Ideal for disk intensive operating systems like Unix<sup>®</sup> and Pick. And a Pinnacle LX expansion chassis allowing nine 68000 processors to network 56 users. A micro's gotta do what a micro's

PINNACLE

gotta do.

And starting at under \$4000 Pinnacle's just the fastest there is.

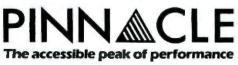

US DISTRIBUTORS **Pinnacle Systems Inc.** 10410 Markinson Road, Dallas, Texas 75238. Tel. (214) 340-4941. Telex 88-8442 ELECTRONIC MANUFACTURING/SERVICE **Lamtech Electronics Corporation**, 620 Easy Street, Garland, Texas. Tel. (214) 272-3504 INTERNATIONAL SYSTEMS GROUP **ISG Pinnacle**, Dallas, Texas. Tel. (214) 340-4941. (Distributor enquiries invited). VERTICAL MARKET SYSTEMS **VMS Pinnacle**, Dallas, Texas. Tel (214) 340-4941.

EUROPEAN DISTRIBUTORS **TDI Pinnacle Ltd**, 29 Alma Vale Road, Bristol BS8 2HL, England. Tel. (0272) 742796. Telex 444653. UNIX is a Registered Trede Mark of Bell Labs. CP/M-68K is a Registered Trade Mark of Digital Research.

| VOLKNOM         UCL         ST         WORD PERFECT         225           NUTSHELL         60         ELECTRIC DESK         185           ABILITY         285         R BASE 5000         420           TURBO PASCAL         29         NORTON UTILITIES         55           WORDSTAR 2000 +         CALL         SMART SOFTWARE SYS         546           MULTIPLAN         118         SUPER KEY         35           PRINTERS         OKIDATA         CALL         NEC 2050         \$666           EPSON         CALL         TOSHIBA 1340         \$559           MISC.         AST 6 PAK         \$259         CHIPS 64 K SET         \$20           AST 6 PAK         \$259         CHIPS 64 K SET         \$20                                                                                                    | nbs<br>National Bus                                                         | iness S                               | oftware and S                                                                        | upplies                                       |
|----------------------------------------------------------------------------------------------------|-----------------------------------------------------------------------------|---------------------------------------|--------------------------------------------------------------------------------------|-----------------------------------------------|
| VOLKSWRITER DELUXE         \$154         SUPERCALC III         \$215           LEADING EDGE W.P.         57         WORD PERFECT         225           NUTSHELL         60         ELECTRIC DESK         185           ABILITY         285         R BASE 5000         420           TURBO PASCAL         29         NORTON UTILITIES         55           WORDSTAR 2000 +         CALL         SMART SOFTWARE SYS         545           MULTIPLAN         118         SUPER KEY         35           PRINTERS         OKIDATA         CALL         NEC 2050         \$660           EPSON         CALL         TOSHIBA 1340         \$555           MISC.         AST 6 PAK         \$259         CHIPS 64 K SET         \$20           TEAC 55-B DRIVE         \$115         PRINTWHEELS & HAYES 1200 B         \$359         RIBBONS         CALL           TWO LOCATIONS:         500 W. Broadway, Suite 116         P.0. Box 23, Tempe, AZ 85282         Painesville, OH 44077         (602) 966-8005         (216) 352-1262 | ORDER L                                                                     | INE 80                                | 00-225-88                                                                            | 800                                           |
| LEADING EDGE W.P. 57 WORD PERFECT 225<br>NUTSHELL 60 ELECTRIC DESK 185<br>ABILITY 285 R BASE 5000 4220<br>TURBO PASCAL 29 NORTON UTILITIES 55<br>WORDSTAR 2000 + CALL SMART SOFTWARE SYS 546<br>MULTIPLAN 118 SUPER KEY 35<br>PRINTERS<br>OKIDATA CALL NEC 2050 \$666<br>EPSON CALL TOSHIBA 1340 \$555<br>MISC.<br>AST 6 PAK \$259 CHIPS 64 K SET \$20<br>MISC.<br>AST 6 PAK \$259 CHIPS 64 K SET \$20<br>TEAC 55-B DRIVE \$115 PRINTWHEELS &<br>HAYES 1200 B \$359 RIBBONS CALL<br>TWO LOCATIONS:<br>500 W. Broadway, Suite 116 P.0. Box 23,<br>Tempe, AZ 85282 Painesville, OH 44077<br>(602) 966-8005 (216) 352-1262                                                                                                    |                                                                             | IBM PC S                              | OFTWARE                                                                              |                                               |
| OKIDATA<br>EPSON         CALL<br>CALL         NEC 2050<br>TOSHIBA 1340         S660<br>S559           MISC.           AST 6 PAK         S259         CHIPS 64 K SET<br>PRINTWHEELS &<br>HAYES 1200 B         S259         CHIPS 64 K SET<br>PRINTWHEELS &<br>S359         S260<br>RIBBONS         CALL           TWO LOCATIONS:         500 W. Broadway, Suite 116<br>Tempe, AZ 85282         Ponesville, OH 44077<br>(602) 966-8005         Ponesville, OH 44077                                                                                                    | LEADING EDGE W.P.<br>NUTSHELL<br>ABILITY<br>TURBO PASCAL<br>WORDSTAR 2000 + | 57<br>60<br>285<br>29<br>CALL         | WORD PERFECT<br>ELECTRIC DESK<br>R BASE 5000<br>Norton utilities<br>Smart Software S | \$215<br>229<br>189<br>420<br>59<br>549<br>39 |
| EPSON         CALL         TOSHIBA 1340         \$559           MISC.         MISC.           AST 6 PAK         \$259         CHIPS 64 K SET         \$20           TEAC 55-B DRIVE         \$115         PRINTWHEELS & HAYES 1200 B         \$359         RIBBONS         CALL           TWO LOCATIONS:         500 W. Broadway, Suite 116         P.0. Box 23, Tempe, AZ 85282         Painesville, OH 44077 (602) 966-8005         (216) 352-1262                                                                                                    |                                                                             | PRIM                                  | TERS                                                                                 |                                               |
| AST 6 PAK <b>\$259</b> CHIPS 64 K SET <b>\$20</b><br>TEAC 55-B DRIVE <b>\$115</b> PRINTWHEELS &<br>HAYES 1200 B <b>\$359</b> RIBBONS <b>CALL</b><br>TWO LOCATIONS:<br>500 W. Broadway, Suite 116 P.O. Box 23,<br>Tempe, AZ 85282 Painesville, OH 44077<br>(602) 966-8005 (216) 352-1262                                                                                                    |                                                                             | CALL                                  | TOSHIBA 1340                                                                         | \$666<br>\$559                                |
| TEAC 55-B DRIVE<br>HAYES 1200 B         \$115<br>\$359         PRINTWHEELS &<br>RIBBONS         CALI           TWO LOCATIONS:         500 W. Broadway, Suite 116         P.O. Box 23,<br>Tempe, AZ 85282         Painesville, OH 44077<br>(602) 966-8005         (216) 352-1262                                                                                                    |                                                                             |                                       |                                                                                      |                                               |
| 500 W. Broadway, Suite 116 P.O. Box 23,<br>Tempe, AZ 85282 Painesville, OH 44077<br>(602) 966-8005 (216) 352-1262                                                                                                    | <b>TEAC 55-B DRIVE</b>                                                      | \$115                                 | PRINTWHEELS &                                                                        | CALL                                          |
| 500 W. Broadway, Suite 116 P.O. Box 23,<br>Tempe, AZ 85282 Painesville, OH 44077<br>(602) 966-8005 (216) 352-1262                                                                                                    |                                                                             | TWOLO                                 | CATIONS:                                                                             |                                               |
|                                                                                                    | Tempe, AZ 85                                                                | Suite 116<br>5282                     | P.O. Box 2                                                                           | 23,<br>  44077<br>  262                       |
|                                                                                                    |                                                                             |                                       |                                                                                      |                                               |
| Shipping & handling add 55 per order (printers \$10 per order). VISA & M/C add 3%. AZ r<br>dents add 5%. Allow two weeks for personal or company checks to clear. Returns subject to 1<br>restocking lee. All items are new with manufacturer's warranty. Machine compatibility not ge<br>anteed. Prices subject to change, product subject to availability.                                                                                                    | dents add 5%. Allow two wee<br>restocking lee. All items are                | ks for personal or<br>new with manufa | company checks to clear. Retur<br>cturer's warranty. Machine comp                    | ns subject to 15%                             |

# OPTICAL DISC READ ONLY MEMORY FORUM

October 23-25, 1985 Pentagon City Quality Inn Arlington, Virginia

#### **Presentations Cover:**

- Applications
- Market Potential/Investment Opportunities
- Computer Systems' Enhancement Potential
- Optical Disc-Read Only Memory Technology
- Standards & Specifications

**Pre-conference tutorials** are scheduled for October 22. **Exhibits** of representative technology will be available to conference registrants in an adjacent exhibit area.

For further information contact: LEARNING TECHNOLOGY INSTITUTE 50 Culpeper St., Dept. B Warrenton, VA 22186 (703) 347-0055 This reflects the usual way of implementing the Fibonacci iteration using two accumulators. [Editor's note: Compare this with the Hope transformation of the same function in John Darlington's article on page 201.] Further optimization is often possible for a set of mutually recursively defined functions (see reference 6). When such functions are combined with the linearization techniques used in the previous example, some powerful optimization becomes possible. Dijkstra's FUSC function satisfies the appropriate conditions and can be converted into iterative form. Denoting "divide by two" by d, s = sub1 and p = add1, FUSC is defined by

 $fusc = le1 \rightarrow id; even \rightarrow fusc \circ d; + \circ [fusc \circ d \circ p, fusc \circ d \circ s]$ 

The theorem gives fusc = 1 • g where

where  $L_0g = 1 \circ g \circ d$ ,  $L_1g = 2 \circ g \circ d \circ p$ ,  $M_0g = + \circ g \circ d \circ p$ ,  $M_1g = + \circ g \circ d$ 

Thus the last branch of the definition for g(>2) becomes

even  $\rightarrow$  [1, +]•g•d; [+,2]•g•d•p

This reflects precisely the iteration of Dijkstra, and since the function is readily recognizable as linear in this form, the corresponding loop in an imperative programming language could be generated by the compiler. ■

#### REFERENCES

I. Darlington, J., and M. Reeve. "ALICE: A Multiprocessor Reduction Machine for the Parallel Evaluation of Applicative Languages." Proceedings of the ACM Conference on Functional Languages and Computer Architecture. Boston, MA: 1981.

2. Keller, R. M., G. Lindstrom, and S. Patil. "An Architecture for a Loosely Coupled Parallel Processor." Technical Report UUCS-78-105. Department of Computer Science. University of Utah. 1978.

3. Backus, J. "Can Programming Be Liberated from the von Neumann Style? A Functional Style and Its Algebra of Programs." *Communications of the ACM*, volume 21, number 8, 1978, page 613. 4. Williams, J. "On the Development of the Algebra of Functional Programs." *1982 ACM Transactions on Programming Languages and Systems*, volume 4, October 1982, page 733.

5. Backus, J. "The Algebra of Functional Programs: Fuctional Level Reasoning, Linear Equations, and Extended Definitions." Lecture Notes on Computer Science #107. Formalization of Programming Concepts. New York: Springer-Verlag, 1981.

6. Harrison, P.G. "Optimisation of FP Programs By Linearisation." Imperial College Research Report Number Doc 85/2.

#### BIBLIOGRAPHY

- Darlington, I., and R. M. Burstall. "Some Transformations for Developing Recursive Programs." Journal of the ACM 24:1, 1977, page 44.
- Dijkstra, E. W. "Lecture Notes on Program Development." Proceedings of International Summer School on Program Construction. Marktoberdorf, West Germany: 1978.

# Put your blue box out to pasture.

# Genesis Has Better Choices for Superior 8086 Designs.

Genesis development tools turn your IBM PC or compatible computer into the most flexible, comprehensive development system made for 8086-family designs. Genesis offers the widest choice of proven languages, superior debugging tools, and even in-circuit emulators. It all starts with ACCESS, the superior Genesis operating environment that allows Intel's 8086 development software to run under MS-DOS. And not only do we sell ACCESS and all the Intel languages for 8086 and 80186 designs we also offer an ACCESS system for 8-bit designs as well.

# **Genesis Is Faster.**

You get performance as well as flexibility with Genesis. For example, in our tests the ASM 86 assembler running under ACCESS on an IBM PC AT runs 4.7 times as fast as the assembler on a hard-disk based Series III and an incredible eleven times faster than a floppy-disk based Intel system. The ASM 86 assembler we tested under ACCESS even ran 1.53 times faster than a VAX 11/782 running competing cross-software.

## **Genesis Is Easier to Use.**

Of course, Genesis offers more than speed of execution. The GeneScope family of symbolic debuggers and in-circuit emulators share the most powerful and easiest to use human interface available today. GeneScope offers high-level macro facilities, an on-line symbolic assembler, alphanumeric and graphic support, and many more features that make Genesis tools a better solution than other systems.

# **Genesis Costs Less.**

With Genesis you get all the flexibility of a personal computer and all the power of expensive dedicated development systems. You can get your products to market faster, at a fraction of the cost. Is there really any reason to keep using obsolete, expensive equipment — when you can have Genesis instead? *Quit chewing* your cud — give us a call and find out bow

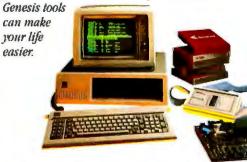

Genesis Has a Better Solution.

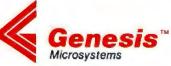

Genesis Microsystems Corporation 196 Castro Street Mountain View, California 94041 Phone: (415) 964-9001 Telex: 4998093 GENMS UI

Inquiry 131

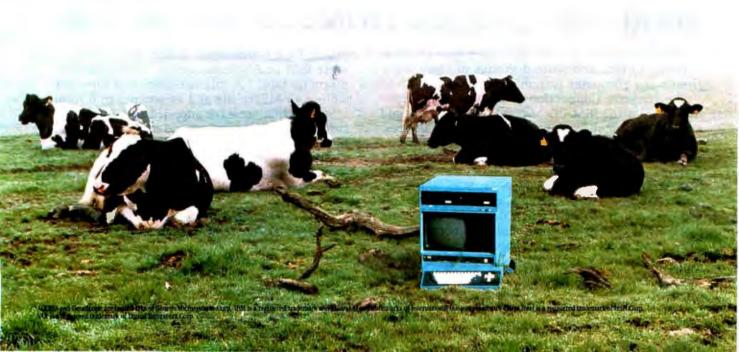

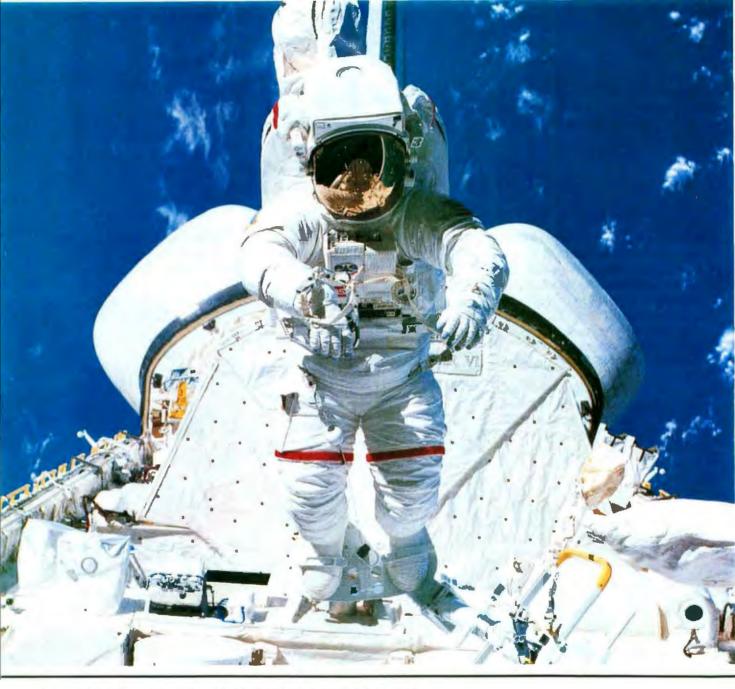

# MAKE THE CONNECTION . . .

Our **Connection** systems will solve your problem of trying to read and write diskettes or tapes from almost any computer system using your PC.

The Diskette Connection is a hardware system that enables the IBM PC or compatible to read and write most 8 inch, 5¼ inch, or 3½ inch diskettes.

With our File Connection software programs you can transfer data files between most computer systems, including CP/M, DEC, Honeywell, Univac, IBM 3740, S/1, S/3, S/23, S/32, S/34, S/36, and S/38.

Our Word and Typesetting Connection programs use IBM standard Document Content Architecture (DCA-RFT) to transfer document files between most word processing and typesetting systems, including Compugraphic MCS, CPT, Displaywriter, OS/6, Multiset, NBI, Quadex, Xerox, and Wang. Our Tape Connection system will read and write IBM or ANSI standard ½ inch 1600 BPI magnetic tape. A full size 2400 foot tape can store a 45 MByte file and be written in 6 minutes.

Since 1982, we have supplied thousands of systems to customers around the world, including IBM, NASA, AT&T, Kodak, and General Motors.

Our specialty is conversion systems and we can provide a solution to your problem. Call us today to discuss your requirements.

This ad is one of a series featuring NASA missions. For a free poster, send us your written request.

Box 1970 Flagstaff, AZ 86002 (602) 774-5187 Telex 705609

Inquiry 120 for End-Users. Inquiry 121 for DEALERS ONLY. FLAGSTAFF ENGINEERING

# A HOPE TUTORIAL

BY ROGER BAILEY

# Using one of the new generation of functional languages

Editor's note: In this article we have boldfaced the output of the Hope interpreter to distinguish it from the input. The Hope interpreter is available for downloading from BYTEnet Listings at (617) 861-9774.

This version runs under PC-DOS 2.0; you will need the files HOPE.EXE and SYS.HOP. Related articles are the BYTE U.K. column on page 341 of this issue and BYTE U.K. on page 385 of the May issue.

IN A LANGUAGE LIKE PASCAL, a function is a piece of "canned" program for doing standard operations like finding square roots. When we want the square root of a positive number stored in a variable x, we write sqrt(x)at the point in the program where we want the value, such as writeln(1.0 + sqrt(x)). This is called an application of the function. The value represented by x is called the argument or actual parameter. In this context the function sqrt computes the square root of x, 1.0 is added to it, and the result is then printed.

We can also define our own functions specifying how the result is computed using ordinary Pascal statements. Here's a function that returns the greater of its two argument values:

function max(x,y:INTEGER):INTEGER;

begin if x>y then max := x else max := y end:

The identifiers x and y are called formal parameters. They're used inside the definition to name the two values that will be supplied as arguments when the function is applied. Here's how we might use max to filter out negative values: writeln(max(z,0));.

A more interesting case is when the actual parameter is a function application itself or involves one. We can use max to find the largest of three numbers by writing max(a,max(b,c)).

Combining functions like this is called composition. The expression is evaluated "inside out" because the outer application of max can't be evaluated until the value of its second argument is known. The inner application of max is therefore evaluated first using the values of b and c; the result is used as the actual parameter in the outer application.

Another way to combine functions is to define more powerful ones by using simpler ones as building blocks. If we often need to find the largest of three numbers, we might define

function MaxOf3(x,y,z:INTEGER):INTEGER; begin

MaxOf3 := max(x,max(y,z)) end:

and apply it by writing MaxOf3(a,b,c).

#### **PROGRAMMING WITH FUNCTIONS**

Pascal is called an imperative language because programs written in it are recipes for doing something. If our programs consist only of functions, we can concentrate on the results and ignore how they're computed. Forget that (continued)

Roger Bailey can be reached at the Department of Computing, Imperial College, 180 Queen's Gate, London SW7 2BZ, England.

sqrt is a piece of code and think of sqrt(x) as a way of writing a value in your program, and you'll get the idea. You can think of MaxOf3 in the same way if you ignore the way it works inside. By defining a toolkit of useful functions and combining them, we can build powerful programs that are short and easy to understand.

In Pascal, functions can return only simple data objects such as numbers or characters, but real programs use big data structures and can't easily be written using these functions. In Hope, functions can return any type of value, including data structures equivalent to Pascal's arrays, records, and much more. Programming in Hope has the flavor of simply writing down the answer by writing an expression that defines it. This expression will contain one or more function applications to define smaller parts of the answer. These won't usually be built in like sqrt, so we'll have to define them ourselves, but we'll still think of them as definitions of data objects, not as algorithms for computing them.

## A SIMPLE HOPE EXAMPLE—CONDITIONALS

Let's see how we can define max in Hope. Like Pascal, Hope is a strongly typed language: we must tell the compiler about the types of objects in our programs so it can check that they're used consistently. The function definition comes in two parts—the declaration followed by one or more recursion equations. First we declare the argument and result types:

dec max : num # num -> num;

dec is a reserved word (must be in lowercase) signaling the start of the declaration of the function max, which takes two numbers as arguments and returns a single number as its result. Read the symbol : as "takes a." Names consist of uppercase, and lowercase letters (which are distinct) and digits and must start with a letter. The current fashion is to use lowercase. You can separate symbols with any number of blanks and new lines for clarity. A space or new line is needed only when adjacent symbols might be confused as one symbol without it.

The next part of the declaration gives the types of the arguments. Integers are of the predefined type num (in lowercase). Read # as "and a"; alternatively, you can use the reserved word X. Read -> as "yields." The semicolon marks the end of the declaration. max needs only one recursion equation to define it.

 $--- \max(x,y) \le$  if x > y then x else y;

1

Read the symbol --- as "the value of." The expression max(x,y) is called the left-hand side of the equation. It defines x and y as formal parameters or local names for the values that will be supplied when the function is applied. Parameter names are local to the equation, so x and y won't be confused with any other x or y in the program. The symbol <= is read as "is defined as."

The rest of the equation (called the right-hand side)

defines the result. It's a conditional expression. The symbols if, then, and else are reserved words. If the value of the subexpression x > y is true, the value of the whole conditional expression is the value of x; otherwise, it's the value of y. The two alternative values can be defined by any Hope expression.

While Pascal's conditional statement causes one of two actions to be performed. Hope's conditional expression specifies one of two values. Hope doesn't specify the order in which the two expressions are evaluated. On a computer that uses parallel processing, such as the Imperial College ALICE machine, it's even possible to evaluate all three expressions in parallel and throw away one of the results when the value of the condition is known.

#### USING FUNCTIONS WE'VE DEFINED

A Hope program consists of a single expression containing one or more function applications. When the expression is evaluated, the result and its type are printed on the screen. Here's a simple program that uses max:

max(10,20) + max(1,max(2,3)); 23 : num

The rules for evaluating the expression are the same as those in Pascal. Function arguments are evaluated first, the functions are applied, and finally other operations are performed in the usual order of priority.

We can also use existing functions to define new ones. Here's the Hope version of MaxOf3:

dec MaxOf3 : num # num # num -> num; --- MaxOf3(x,y,z) <= max(x,max(y,z));</pre>

#### A MORE INTERESTING EXAMPLE

Just as Pascal's conditional statement is replaced by Hope's conditional value, so the repetitive statement is replaced by the repetitive value. Here's a Pascal function that multiplies two numbers using repeated addition:

function mult(x,y:INTEGER):INTEGER; var prod:INTEGER; begin prod := 0; while y>0 do begin prod := prod + x; y := y-1 end; mult := prod

end;

It's hard to be sure this function does enough additions (it took me three tries to get it right), and this seems to be a general problem with loops in programs. A common way of checking imperative programs is to simulate their execution. If we do this for input values of 2 and 3, we'll (continued)

# You can't judge a scope by its cover.

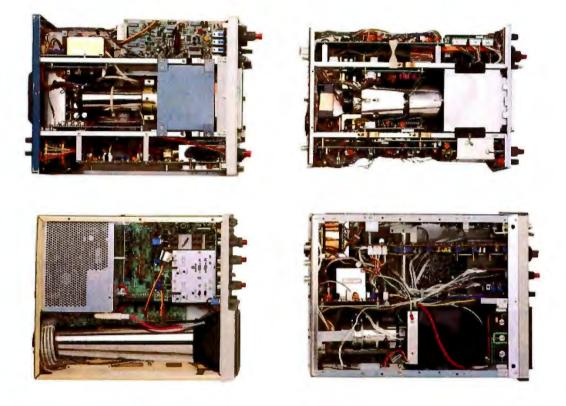

When you look at our simplified, practical internal design, you see why the Tek 2200 Series delivers unparalleled high performance and reliability in the field. You get quality that's unmistakably Tektronix in scopes so advanced, they cost you less to buy and own.

Through an innovative new concept in scope design we reduced the number of mechanical parts by 65%. Reduced cabling by 90%. Virtually eliminated board electrical connectors. And eliminated the need for a cooling fan.

The result: a scope with designed-in simplicity that increases reliability as it cuts downtime and repair costs. All of which means outstanding value in a compact, lightweight package that your service technicians will appreciate.

Plus, you get a selection of performance to precisely match your needs. There are the 60 MHz single time base delay 2213A at \$1275\* and the 60 MHz dual time base 2215A at \$1525\* And at 100 MHz, the dual time base 2235 at \$1750\* and the 2236 with an integrated counter/timer/ multimeter at \$2650\*

The industry's first three-year warranty† is testimony to 2200 Series dependability. Adding value to value are a variety of optional service plans that can economically extend this coverage to five years.

Consider what you're paying

now in downtime, in service, in back-up scopes. On the bottom line, a Tek 2200 Series scope will save you money, time and trouble now and in the years to come.

Contact your Tek Sales Engineer for a demo today. Or call 1-800-426-2200, Ext. 201. In Oregon, call collect: (503) 627-9000, Ext. 201.

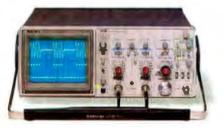

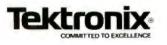

\*Prices FO B Beaverton, Oregon 13-year warranty includes CRT and applies to 2200 family oscilloscopes purchased after 1/1/83 Scopes are UL listed, CSA and VDE approved

#### COMPETITIVE EDGE P.O. Box 556 - Plymouth, MI 48170 - 313-451-0665 Compupro®, LOMAS, EARTH, TELETEK, Macrotech S-100 CIRCUIT BOARDS CompuPro 286 CPU \*\* CompuPro SPU Z \*\* 8MHZ CompuPro 8085/88 \*\* CompuPro Disk 1A \*\* CompuPro Disk 1A \*\* \$750. Lomas 288 \$821 Macmiach 286/780H \$995 251. Lomas 8088 Lomas 10MHz 8085 520 245 Lomas Octoport " B5mil 347. Lomas LDP" 72 320. 245 Lomas 4 serial 200 206 LOP NU Disk 2048K 1271. CompuPro Diak 3<sup>th</sup> CompuPro Diak 3<sup>th</sup> CompuPro Ram 22<sup>th</sup> CompuPro Ram 23<sup>th</sup> CompuPro Ram 23 128 445. Teletek SBC 8068 1289 562. Mecrotech 512K static 417. Lomes 258K Dram 88 128K 999 1595 795. Lomas 512K Dram 240 Lomas Fam 97 465. Lomas Hautal\* 189. Thunder 186\*\* 821. 725. LOP 1024K Dram 244. Lomas Color Magic\* 16K 1095. Lomas MSDOS\* 2.11 CompuPro CPU Z" CompuPro CCP/M 200 417 347 280. CompuProMDrive H\*512K 245. CompuProMDrive H\*512K 245. CompuPro//038.porl 525. Teletek SBC 16MHz 125 899. Turbodos\*for Teletek M\*816\* 250. Lomes CCPAPES" 245. CompuPro VO 4 375. Teletek SBC 1 System Support One' Tolatek HD/ 699. 557. 3 In the life atek Syste Lomes 2 Menativia Ram-(2048)() just \$1495 Earth Computer TURBO SLAVE 18MHz 128K \$395. Turbo Steve I runs with Teletek, North Star Hi on A d Digital and Others under SYSTEMS 40 MB Hard Disk, Tape Back up, 5" Poppy Sub-System for CompuPro CompuPro 55/88,256K,CDOS, SS1,I/O 4,2-85TPI DRS, 15 Stot CompuPro B5/88,256K,CDOS, SS1,I/O 4,2-85TPI DRS, 15 Stot 266/23041,024K Static, CDOS, SS1,I/O 4,1-95TPI 40MB, 15 Stot 286, 1024K, 20MB, AutoCad 2 System — Ready to Run Lomas 285,1024K,20MB HD,1-5',CDOS, 6 SERIAL, 2 Par, 15 Stot Lomas 75,0461 188, 256K, 20 MB HD, 1-5', CDOS, 4 Stot Teletek 8MHz Master, 4-8MHz 128K SLVS, 1-5', 20 MB HD, TDOS \$2895 \$3095 \$4295 \$7495 \$8395. \$4995 \$2895 \$4405 UPGRADE VOUR IBM® PC<sup>TM</sup> !! GRAPHC BOARDS 5189 Heredes Konsylterne 5549 Heredes Cater Card \$159 PC 21ME PC 1008 9095 \$495 \$795 \$1295 s 310 Nen Color 445 AT 21MB AT AT 20MB AT AT 20MB AT 5450 5449 des ball. 1 2 and Constants Like 144 SA-12 \$279 STR Genetian II 12295 13295 1271 AT BOMBAT AST S Pub Sal \$245 TEAC 1/2 HT POSSO \$119 12343814 3219 5190 81.96 In ISM PC . Ent ...... N 96 TPP 5"DSDD Color De \$ 31

ALL PRICES SUBJECT TO CHANGE AND STOCK ON HAND Computed is a Registered Trademick of Waryn, CPU Z, Dek 1A, Dak 3, Interfacer 3, Interfacer 4, CPU 200, CPU 2008-08, System Support 1, MCRIPF-N, Rem 22, Rem 23 are trademicts or registered trademicts of Veryn. CP43 22, COVA, per systemed trademics of Crateria Research the MCROS is in registered trademict of Softward, Systemicate 4 are systemed trademics of Crateria Research the MCROS is in registered trademict of Softward, Systemicate 4 are systemed trademics of Crateria Research the MCROS is registered indomics of Softward, Systemicate 4 are registered trademics of Crateria Research and Crateria Crateria Control (Stateria), Systemicate 4 are systemed trademics of Crateria Research and Crateria Control (Stateria), Systemicate 4 and other systemed trademics (Stateria), Systemicate Trademics of McRosa, the

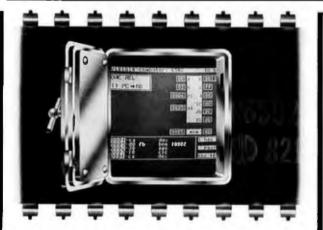

# UNLOCK THE SECRETS OF MACHINE LANGUAGE.

Our Visible Computer teaching systems do more than tell you about machine language, they show you – by turning your computer into an animated simulation of its microprocessor chip. You'll actually see the registers change as the processor executes instructions; you'll see <u>how</u> instructions are executed, not just the result.

The extensive manual may just be the clearest tutorial on machine language ever written. You'll work "hands-onkeyboard," at your own pace, as you progress through 30 demonstration programs stored on disk.

Apple II version: \$49.95. Commodore 64 version: \$39.95. NEW! The Visible Computer: 8068 (IBM PC): \$69.95. At better software dealers or direct from Software Masters, 3330 Hiltoroft, Suite BB, Houston, Teass 7705.7 (T3) 266-5771. MC/ Visa accepted. Mail orders enclose \$3.00 shipping.

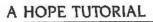

find that prod starts with the value 0 and gets values of 2, 4, and 6 on successive loop iterations, which suggests that the definition is correct.

Hope doesn't have any loop structures, so we must write all the additions that the Pascal program performed in a single expression. It's much easier to see that this has the right number of additions:

dec mult : num # num -> num ; --- mult(x,y) <= 0 + x + x + ...

or would be if we knew how many times to write +x. The hand simulation suggests we need to write it y times. which is tricky when we don't know the value of y. What we do know is that for a given value of y, the expressions mult(x,y) and mult(x,y - 1) + x would have the same number of +x terms if written out in full. The second one always has two terms, whatever the value of y, so we'll use it as the definition of mult:

---  $mult(x,y) \le mult(x,y-1) + x;$ 

On the face of it we've written something ridiculous, because it means we must apply mult to find the value of mult. Remember, however, that this is really shorthand for 0 followed by y occurrences of +x. When y is zero, the result of mult is also zero because there are no +x terms. In this case, mult isn't defined in terms of itself, so if we add a special test for it, the definition terminates. A usable definition of mult is

--- mult(x,y) < = if y = 0 then 0 else mult(x,y-1) + x;

Functions that are defined using themselves like this are called recursive. Every Pascal program using a loop can be expressed as a recursive function in Hope. All recursive definitions need one case (called the base case) where the function isn't defined in terms of itself, just as Pascal loops need a terminating condition.

## ANOTHER WAY OF USING FUNCTIONS

Hope enables us to use a function with two arguments as an infix operator. We must assign it a priority and use it as an infix operator everywhere, including the equations that define it. The definition of mult used as an infix operator looks like this:

infix mult : 8; dec mult : num # num -> num;

--- x mult  $y \le if y = 0$  then 0 else x mult(y - 1) + x;

A bigger number in the infix declaration means a higher priority. Since a priority of 8 is higher than that of the sub-traction operator, mult's second argument, y - 1, in the recursion equation must be in parentheses. Most of Hope's standard functions are supplied as infix operators.

## OTHER KINDS OF DATA

Hope provides two other primitive data types. A truval is equivalent to Pascal's Boolean data type and has values (continued)

Software

Masters

# TIME & MONEY

SemiDisk is the disk emulator that saves you more of both.

We've just done something we know you'll like. We've made he SemiDisk far more affordable than ever before. With price suts over 25% for most of our product line. Even our new 2 negabyte units are included.

#### COMPARE WITH THE OTHERS.

SemiDisk Systems builds fast disk emulators for more nicrocomputers than anyone else. S-100, IBM-PC, Epson QX-10, IRS-80 Models II, 12, and 16. Up to 2 megabytes per board, tandard. Up to 8 megabytes per computer, using only four bus lots, max! Software drivers are available for CP/M 80, MS-DOS, 2DOS, TurboDOS, VALDOCS 2, and Cromix. SemiDisk turns good computers into great computers.

#### GREAT NEWS FOR IBM PC AT USERS.

New MS-DOS 3.0 software drives take full advantage of the 80286's expanded instruction set, moving data four times faster han can be done on PC or XT.

# BATTERY BACKUP, TOO.

At 0.7 amps per 2 megabytes, SemiDisk consumes far less power than the competition. And you don't have to worry if the lights go out. The battery backup option gives you 5-10 hours of data protection during a blackout. Nobody else has this mportant feature. Why risk valuable data?

# IT'S EXPANDABLE TO 8 MEGABYTES.

You can start with as little as 512K bytes, and later upgrade to 2 megaby per board. Aryour own pace, as your needs expand. In an IBM PC, XT, and AT you can have multiple drives on a single system. And the SemiDisk gives you mainframe performance on the top of your desk.

# AND THE BEST NEWS IS SAVED FOR LAST:

|                     | 512K  | 1Mbyte | 2Mbyte |
|---------------------|-------|--------|--------|
| SemiDisk I, S-100   | \$695 | \$1395 |        |
| SemiDisk II, S-100  | \$995 |        | \$1995 |
| IBM PC, XT, AT      | \$695 | 10.000 | \$1795 |
| QX-10               | \$595 |        | \$1795 |
| TRS-80 II, 12, 16   | \$695 |        | \$1795 |
| Battery Backup Unit | \$150 | \$150  | \$150  |

# SEMIDISK

SemiDisk Systems, Inc. P.O. Box GG, Beaverton, Oregon 97075 503-642-3100 Ingulary 287

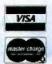

Call \$03-646-\$510 for CBBS/NW, \$03-775-4838 for CBBS/PCS, and \$03 649-8327 for CBBS/Aloha, all SemiDisk-equipped computer ballesin boards (300-1200 baad) SemiDisk. SemiSpool trademarks of SemiDisk Systems. CPM trademark of Digital Research

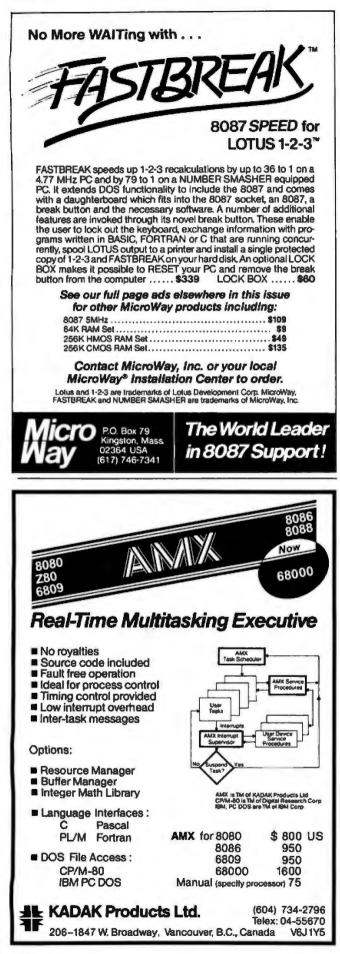

true or false. We've already seen an example of an expression that defines a truval: x > y. > is a standard function whose type is num # num -> truval. We can use truvals in conditional expressions and combine them with the standard functions and, or, and not.

Single characters are of type char, with values 'a', 'b', and so on. Characters are most useful as components of data structures such as character strings.

# DATA STRUCTURES

Practical programs need data structures, and Hope has two standard kinds already built in. The simplest kind, called a tuple, corresponds to a Pascal record. We can bind a fixed number of objects of any type together into a tuple. For example: (2,3) and ('a',true) are tuples of the type num # num and char # truval, respectively.

We use tuples when we want a function to define more than one value. Here's one that takes the time of day defined in terms of seconds since midnight and converts it to hours, minutes, and seconds:

dec time24 : num -> num # num # num; --- time24(s) <= (s div 3600, s mod 3600 div 60, s mod 3600 mod 60);

div is the built-in integer division function, and mod gives the remainder after integer division. If we type an application of time24 at the terminal, the resulting tuple and its type will be printed on the screen in the usual way.

# time24(45756); (12,42,36) : (num # num # num)

The second standard data type, called a list, corresponds roughly to a one-dimensional array in Pascal. It can contain any number of objects (including none at all), but they must all be the same type. For example, [1,2,3] is an expression of type list(num).

There are two standard functions for defining lists. The infix operator :: (pronounced "cons") defines a list in terms of a single object and a list containing the same type of object:

10 :: [20,30,40] defines the list [10,20,30,40]

Don't think of :: as adding 10 to the front of [20,30,40]. It really defines a new list, [10,20,30,40], in terms of two other objects without changing their meaning, rather in the same way that 1 + 3 defines a new value of 4 without changing the meaning of 1 or 3.

The other standard list function is nil. which defines a list with no elements in it. We can represent every list by an expression consisting of applications of :: and nil. When we write an expression like

# ['c','a','t']

Hope considers it to be just a shorthand way of writing (continued)

# THE ARK 24K IS THE FIRST UNIVERSAL FDX 2400 DIAL MODEM

# THE ARK 24K HAS IT ALL!

# **MULTIPLE MODEMS IN ONE**

- State-of-the-ARK MODE: User friendly help commands, Sync/Async operation, DTE buffer to 9600 bps, Separate Sync/Async connectors, Extensive diagnostic capabilities, and much more.
- ARQ Error Free Transmission based on MNP\*
- Hayes \*\* "AT" Mode Compatible
- Front Panel Operation

**On-Site Service Available Nationwide** 

Also available: IBM® PC Card 1200, IBM PC Card 2400, 12 Card Rack Mount, 1200 Circuit Board and 2400 Circuit Board

# **INTRODUCTORY OFFERS**

The ARK 24K...multiple modems in one... \$59500† 2400 bps FDX... Quantity discounts available.

The ARK 1200 bps FDX Compatible Version... NOW \$365.00. At a later date factory upgrade to 2400 bps—\$275.00

To order call 800 228-0914. For more information call (305) 724-5260 or write ARK Electronic Products, Inc., Dept. A, P.O. Box 2169, Melbourne, FL 32902-2169 for your brochure about the most versatile modem on the market today.

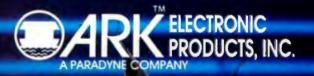

| 24KL MODEM                           | - i | - |              |          |           |  |
|--------------------------------------|-----|---|--------------|----------|-----------|--|
| PWR<br>ER<br>DTR<br>TXD              | A   | C | E            | G<br>L 2 | TEST      |  |
| RXD<br>DSR<br>CD<br>CTS<br>RTS<br>RI | B   | D | e<br>F<br>FB | H<br>L 3 | J<br>DIAL |  |

# 'c' :: ('a' :: ('t' :: nil))

Another shorthand way of writing lists of characters is to enclose the character string in double quotes: "cat". When the result of a Hope program is a list of numbers, it's printed out in the concise bracketed notation: if it's a list of characters, it's printed in quotes.

Every data type in Hope is defined by a set of primitive functions like :: and nil. They're called constructor functions and aren't defined by recursion equations. When we defined a tuple, we were actually using a standard constructor called , (pronounced "comma"). Later on we'll see how constructors are defined for other types of data.

## **FUNCTIONS THAT DEFINE LISTS**

If we wanted to write a Pascal program to print the first n natural numbers in descending order, we'd probably write a loop that printed one value out on each iteration. For example,

for i: = n downto 1 do write(i);

In Hope we write one expression that defines all the values at once, rather like we did for mult:

dec nats : num -> list(num); --- nats(n) <= if n = 0 then nil else n::nats(n - 1);

nil is useful for writing the base case of a recursive function that defines a list. If we try the function at the terminal by typing

#### nats(10);

[10,9,8,7,6,5,4,3,2,1] : list(num)

the numbers are in descending order because that's the way we arranged them in the list, not because they were defined in that order. The values in the expression defining the list are treated as though they were all generated at the same time. On the ALICE machine they actually are generated at the same time. To get the results of a Hope program in the right order, we must put them in the right place in the final data structure.

If we want the list of the natural numbers n through 1 in ascending order, we need to use another built-in operation, <> (pronounced "append"), that concatenates two lists.

--- nats(n)  $\leq$  if n = 0 then nil else nats(n - 1)  $\leq$  [n];

We put n in brackets to make it into a (single-item) list because <> expects both its arguments to be lists. We could also have written (n::nil) instead of [n].

## DATA STRUCTURES AS PARAMETERS

Suppose we have a list of integers and we want to write a function to add up all its elements. The declaration will look like this:

dec sumlist : list(num) - > num;

We need to refer to the individual elements of the actual

parameter in the equations defining sumlist. We do this using an equation whose left-hand side looks like this:

--- sumlist(x :: y) ....

This is an expression involving list constructors and corresponds to an actual parameter that is a list. x and y are formal parameters. but they name individual parts of the actual parameter value. In an application of sumlist like

sumlist([1,2,3])

the actual parameter will be "dismantled" so that x names the value 1 and y names the value [2, 3]. The complete equation will be

--- sumlist(x :: y)  $\leq x + sumlist(y);$ 

Notice there's no base case test. As we might expect, it's the empty list, but we can't test for it directly in the equation because there's no formal parameter that refers to the whole list. In fact, if we write the application

#### sumlist(nil)

we'll get an error message because we can't dismantle nil to find the values of x and y. We must cover this case separately using a second recursion equation:

--- sumlist(nil)  $\leq = 0;$ 

The two equations can be given in either order. When sumlist is applied, the actual parameter is examined to see which constructor function was used to define it. If the actual parameter is a nonempty list, the first equation is used, because nonempty lists are defined using the :: constructor. The first number in the list gets named x and the remaining list y. If the actual parameter is the empty list, the second equation is used because empty lists are defined using the constructor nil.

#### PATTERN MATCHING

An expression composed of constructors appearing on the left-hand side of a recursion equation is called a pattern. Selecting the right recursion equation and dismantling the actual parameter to name its parts is called pattern matching. When you write a function, you must give a recursion equation for each possible constructor defining the argument type.

Sometimes we don't need to dismantle the actual parameter, and we can use a formal parameter in the pattern that matches the whole object. irrespective of what constructors were used to define it. As an example, let's see how we could define our own version of the append function to concatenate two lists. Let's call it cat.

infix cat : 4; dec cat : list(num) # list(num)  $\rightarrow$  list(num); --- (h :: t) cat r <= h :: (t cat r); --- nil cat r <= r;

The first list parameter is matched by the pattern (h::t) (continued)

# Now Showing In Black And White

f you own an IBM-PC or PC work-alike. Roland's new MB-142 monitor lets you show off your text and graphics in today's hottest colorsblack and white. That's right! The MB-142 gives you black characters on a paper-white backgroundjust like people have been reading for centuries. You can also have white characters on a black background with just the touch of a button.

Both of these black and white display formats are easier on the eyes and less fatiguing than the green or amber phosphor used in standard monochrome monitors. The MB-142's large 14-inch screen, combined with its ultra-high 720 x 350 resolution, can display characters that are larger and more legible than what you can get with ordinary monochrome monitors. Another great plus is that the MB-142 plugs directly into the monochrome board of your IBM or compatible-just like your present monochrome monitor. with nothing more to buy.

Because of the MB-142's advanced electronic circuitry, you even have the ability to mix graphics and text on the same display when using graphics and text boards from leading manufacturers such as Persyst. STB, Paradise, Hercules, AST and many others. What makes it all possible? The same sophisticated technology used in color monitors.

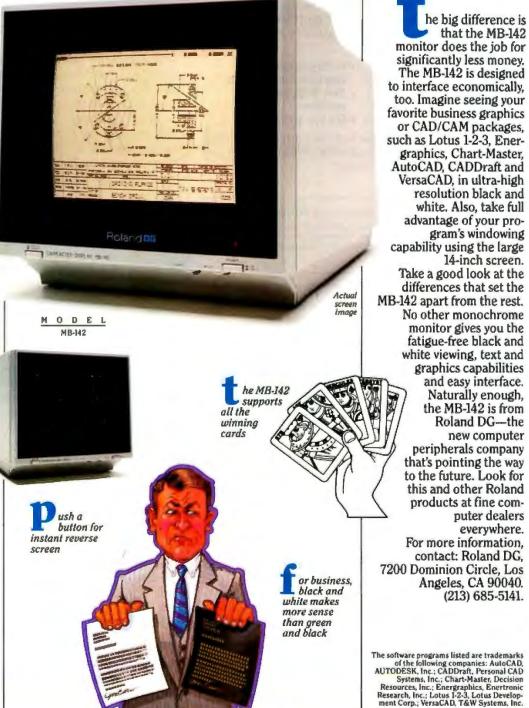

Roland DG

new computer

puter dealers

everywhere.

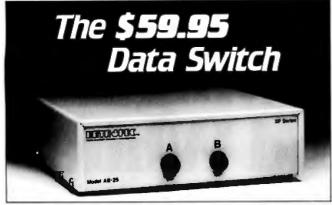

DATA SPEC presents the affordable data switch. At \$59.95\* you can conveniently switch between your peripherals without the need for expensive equipment. You also gain outstanding durability with the following quality features:

- Full metal construction
- All 25 pins switched
- · Complete shielding (Exceeds F.C.C.
- Gold plated connector pins

Safe "break before make"

- requirements) Reinforced printed circuit boards
  - operation
- Anti-skid feet
- · One year warranty

Isn't it about time you benefit from high performance at affordable prices? The \$59.95 data switch from DATA SPEC. Ask for it at your nearest authorized DATA SPEC dealer.

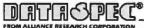

20120 Plummer Street • Chatsworth, CA 91311 • 1-818-993-1202

'Menulacturer's suggested retail price for model AB-25. A/B switch. A/B/C (25 or 36 pin configurations) and cross matrix data switches are also available.

Copyright 1985 Alliance Research Corporation

THE TOP OF THE LINE IBM COMPATIBLE

SUMMER SPECIALS

\$1895

ed, Intel /80286 CPU (Option

# WA PC/XT

#### FF STURFS-

- Affordubly priced PC/XT/AT Computer
   Buns PC, MS-DOS, CPM/86
- Battis TQ, MS-RADO, CATARETO Of routive, this vormatile computer runs Flig stimulator. Lotus 1-2-3, Symphony, Pramework, Peachtree, D hans II & III, PC Paint, Auto C A.D., and tares of moltware. We have a done system available for your uter runs Flight
- COMPUTER SYSTEMS

NOVA AT 640K mother board, Intel 480286 CPU (Option SMH2), 196W P.S. Troc I 2MB Sappy 1100 dr. DTC hard disk/fa

SON PC Bare Beer ...... 5495 64K mother board, case, 130W power supply, Doppy controller, keyboard.

leters leters

nin High

NOW NOW NOW COR Mone Flops

The state hic card. 4-drive controller card

DTC H.D. controller color graphic, 4-dr

er Held .

Skill5), 195W power supply, True 1.2MB Bopry dr. 2068 card, keyboard

NOVA AT IMB mother bo

# EPGRADE RET IN PC IN IT

| nal, Teac 10MB H.D.+DTC controller \$585    | NOVA external, 10MB, 20MB, 10MB Tape         |
|---------------------------------------------|----------------------------------------------|
| rul, Microscience 20MB+DTC controller \$695 | back up system from \$250                    |
| nal, Irwin MAIB Tape back up with cartridge | NOVA external case with SUW power supply     |
| d cable, free installation                  | for II D & tape backup \$37                  |
| quality XT 130W power supply . \$130        |                                              |
|                                             | DISIL DRIVE and MONTOR and ACCESSORIES       |
| Series Add On Beard                         | Tear 558 1/2 bit, 360K8 Boppy drive          |
| A have board w/installation manual \$79     | Microscience 10MB, 20MB                      |
| A 6-function bound w/64K (AST 6 pack        | Miniscribe or Teat 10308 Jured dak . \$129   |
| mpatible)                                   | Keytronics compatible /5151 keyboard . \$130 |
| o-graphic card (Hercules compatible) \$170  | Hater keyboard (made in U.S.A.) \$130        |
| py controller with cable                    | Andek 310A under mositor. \$147              |
| quality XT 139W power supply \$130          | Amdek color IV (720x240) . \$385             |
|                                             |                                              |

SOLD AT BA

hard disk, 2.3

DEALER INQUIRIES WELCOME. - NOVA POXT KITS AVAILABLE **COMPUTRADE COMPANY** (in Koll Commercial Center) 780 Trimble Road, Suite 605, San Jose, CA 95131 Tel. (408) 946-2442. Telex: 171605 Hours: Mon-Fri 9:00 a.m.-6:00 p.m.

# A HOPE TUTORIAL

so that its first item (the "head") and the remaining list (the "tail") can be referred to separately on the right-hand side. The second recursion equation covers the case when the first list is empty. The second list parameter is matched by the pattern r whether it's empty or not.

In addition to writing enough recursion equations to satisfy all the parameter constructors, we must also be careful not to write sets of equations in which more than one pattern might match the actual parameters, because that would be ambiguous.

We can write patterns to match arguments that are tuples in the same way. When we wrote mult(x,y) you probably thought the parentheses and the comma had something to do with the function application. In fact, we were constructing a tuple, and the parentheses were needed only because the tuple constructor (,) has a low priority. Hope treats all functions as having only one argument. This can be a tuple when you want the effect of several arguments. Without the parentheses

mult x, y

would be interpreted as

(mult(x), y)

A recursion equation with the left-hand side

--- mult (x, y) <= ...

is just a pattern match on a tuple. The first item in the tuple gets named x and the second one y.

We can even use pattern matching on num parameters. These are defined by two constructors called succ and 0. succ defines a number in terms of the next lower one. 0 has no arguments and defines the value zero. Surely 0 is a value, not a function? Well, we're already used to thinking of function applications as another way of writing values, so it's quite consistent to think of 0 as a function application. Here's a version of mult that uses pattern matching to identify the base case:

infix mult : 8: dec mult : num # num -> num: --- x mult 0 <= 0:--- x mult succ(y)  $\leq = (x mult y) + x;$ 

We can read succ(y) as "the successor of some number that we'll call y." Instead of naming the actual parameter y as we did in the original version of mult, we're naming its predecessor.

# SIMPLIFYING EXPRESSIONS

In Pascal programs we can simplify complex expressions by removing common subexpressions and evaluating them separately. Instead of writeln((x + y)\*(x + y)); we would probably write z := x + y; writeln(z + z); which is clearer and more efficient. Hope programs consist only of expressions, and it's even more important to simplify them. We do this by using a qualified expression:

(continued)

## New Generation Communications

Our new Crosstalk Mark 4 behaves just as reliably as the Crosstalk you've always trusted. But when you ask it for a bit extra, you're in for some surprises.

#### Up To 15 Concurrent Sessions

Mark 4 supports the X.PC multiplesession protocol, so it's capable of up to 15 concurrent communications sessions, each with the end-to-end error-checking needed for tomorrow's higher speed modems.

With more than one session going on at once, you need some way to keep track of them all. Crosstalk Mark 4 has that, too.

#### What You Get Is What You See

Mark 4 identifies each session with a "page" number. You can flick from one session to another with one keystroke. See each one full screen.

But if you'd like to keep an eye on more than one session at once, you can create windows — as many as you need in any size or shape — to display them all.

#### Menu? Or Command?

No matter how expert you are, Mark 4 is just your speed. It operates on command, or with a menu, or any combination of the two.

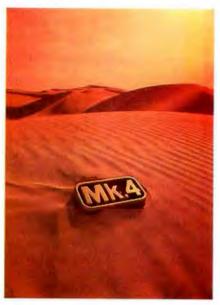

If you need help at any point in your command sequence, Mark 4 gives you suggestions that apply precisely to the task at hand.

#### Why Repeat Yourself?

If you make the same calls often, as most people do, Mark 4 can save you a lot of dull repetition. It has built-in command programs to call up and log in to most of the major information utilities.

But Mark 4 goes one step further. It can "memorize" any command sequence you perform, then repeat it that way any time you ask it to. You can't make programming much easier than that.

#### And Now, By Popular Request ...

Mark 4 has a text-editor built
 in. You can create and
 edit files without
 having to leave
 Crosstalk.
 Mark 4
 emulates the
 most popular
 terminals, including

IBM 3101, DEC VT-52, VT-100, and the TeleVideo 900 series. Most other programs emulate one or two. — In addition to X.PC, Crosstalk Mark 4 supports Kermit, Xmodem, and of course our own Crosstalk protocol.

#### How New Is New Generation Communication?

New enough for the advanced breed of modern that's already coming around the corner. New enough to give you the best highspeed, error-checked communication possible on noisy phone lines — or secure dedicated lines.

Finally, because Crosstalk is already the industry standard for small business computers, Mark 4 is at home in a broader universe than any other communications software.

It may be new and improved and revolutionary — but it's still Crosstalk.

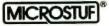

1000 Holcomb Woods Parkway / Roswell, Georgia 30076 AUGUST 1985 • B Y T E 245

Inquiry 213

## MACROTECH THE PRICE PERFORMANCE LEADER

IN PC-AT MEMORY **EXPANSION** ACHINE

NOW - The absolute best value in PC-AT memory expansion is available from Macrotech, a leader in memory products for nearly four years. With 120 nanosecond ram chips and low power consumption, Macrotech's MSR-AT sets a new performance standard. The MSR-AT is available in up to 3 megabytes at the lowest price in the industry.

#### Features:

- Addressing flexibility; XENIX users can address up to 3 megabytes on any 128k boundary. DOS users can add sys-tem memory up to 640k and also create ram disks of up to 2.5 megabytes.
- · High quality multi-layer PC board is fully assembled and tested. Fully soldered construction provides highest possible reliability.
- Low power consumption and single card design provide op-timal cooling even when more than one MSR-AT is installed.
- · 120 nanosecond ram chips assure optimal performance even with clock speeds above 6mhz.
- Full one year warranty.

ONLY \$1450 for full 3 megabytes. Check our low price on other configurations.

Dealer and OEM inquiries welcome.

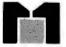

MACROTECH International Corp. 9551 Irondale Avenue Chatsworth, CA 91311 Phone: (800) 824-3181 In Calif: (818) 700-1501 • Telex: 9109970653

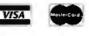

let z == x + y in  $z \cdot z$ ;

This looks like an assignment, but it isn't. == is read as "is defined as," and z is local to the expression following the in. If we write something like

let z == z + 1 in z \* z:

we're actually introducing a new variable, z, to use in the subexpression z\*z. It hides the original one in the subexpression z + 1.

There's a second form of qualified expression for people who like to use variables first and define their meanings later. It looks like this:

$$z \cdot z$$
 where  $z == x + y$ ;

The result of the qualified expression is the same whether we define it using let or where. x + y is evaluated first, and its value is used in the main expression.

The qualifying expression will often be a function application that defines a data structure. If we want to name part of the structure, we can use a pattern on the left-hand side of the == symbol.

dec time12 : num  $\rightarrow$  num # num: --- time 12(s) < = (if h > 12 then h - 12 else h,m) where (h,m,s) == time24(s);

We'll use this construction most often when we write recursive functions that define tuples. Suppose, for example, that we want to form a string of words from a sentence. For simplicity, a word is taken to be any sequence of characters, and words are separated in the sentence by any number of blanks. The sentence and a single word will be list ( char ) objects and the final sequence of words a list(list(char))

It's fairly straightforward to obtain the first word. Here's a function that does it:

dec firsttry : list(char) -> list(char): ---- firsttry(nil)  $\leq =$  nil; --- firsttry(c :: s) <= if c='' then nil else c :: firsttry(s);

test firsttry we'll see

One of the nice features of Hope is that we can type in and print out any kind of value, so it's easy to check out the individual functions of our program separately. If we

firsttry ( "You may hunt it with forks and Hope" ) ; "You" : list ( char )

But there's a problem here, because we're going to need the rest of the sentence if we're to find the remaining words. We must arrange for the function to return the remaining list as well as the first word. This is where tuples come in:

dec firstword : list(char)  $\rightarrow$  list(char) # list(char); --- firstword(nil)  $\leq = (nil, nil);$ 

(continued)

## IT'S NICE TO HAVE A WORKAHOLIC PERSONALITY AROUND THE OFFICE.

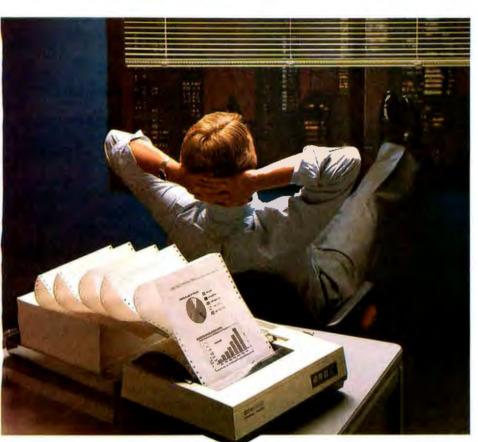

Relax.

When you need hard copy, leave the hard work to your office workaholic—a Datasouth printer. There's a high performance workaholic Datasouth for every hard copy job around your office.

Move mountains of words and data with a never-say-die DS 180 or a DS 220. Type out correspondence with a speedy DaisyWheel 36. Or get an allpurpose Personal Printer to work overtime next to your desktop PC.

And get personal support direct from Datasouth, toll-free.

Set up an interview with a high performance workaholic today. Call for the name of your nearest Datasouth distributor.

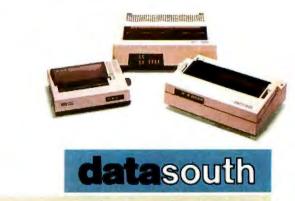

N

R

#### HIGH PERFORMANC

AVAILABLE NATIONWIDE THROUGH OUR NETWORK OF SALES AND SERVICE DISTRIBUTORS Datasouth Computer Corporation Box 240947 • Charlotte, NC 28224 704/523•8500•TIx 6843018 DASOU UW

E

CALL TOLL FREE: 1-800-222-4528 Ext. 503

TERS

--- firstword(c :: s) <= if c = '' then (nil,s) else ((c :: w, r) where (w,r) == firstword(s));

The qualified expression is in parentheses so it only applies to the expression after else: otherwise we would evaluate firstword recursively as long as the sentence is nonempty, even if it starts with a blank. This version of the function produces

firstword("Hope springs eternal ...."); ("Hope", "springs eternal ....") : (list(char) # list(char))

We can use this to define a function to split the sentence into a list of its individual words:

dec wordlist : list(char) -> list(list(char)); --- wordlist(nil) <= nil; --- wordlist(c :: s) <= if c='' then wordlist(s) else (w :: wordlist(r) where (w,r) == firstword (c :: s));

which we can test by typing an application at the terminal:

wordlist(" While there's life there's Hope "); ["While", "there's", "life", "there's", "Hope"] : list(list(char))

So far we've concentrated on features of Hope that have something in common with traditional languages such as Pascal, but without many of their limitations, such as fixedsize data structures. We've also been introduced to the functional style of programming in which programs are no longer recipes for action but definitions of data objects.

Now we'll introduce features of Hope that lift it onto a much higher level of expressive power and enable us to write programs that not only are extremely powerful and concise but that can be checked for correctness at compile time and mechanically transformed into more efficient versions.

#### **MORE POWERFUL FUNCTIONS**

The Hope compiler can spot many common kinds of errors by checking the types of all objects in expressions. This is harder than checking at run time, but it is more efficient and saves the embarrassment of discovering an error at run time in a rarely executed branch of the air traffic control system we just wrote.

However, strict type checking can be a nuisance if we want to perform some operation that doesn't depend on the type of the data. Try writing a Pascal procedure to reverse an array of either 10 integers or 10 characters, and you'll see what I mean.

Hope avoids this kind of restriction by allowing a function to operate on more than one type of object. We've already used the standard constructors :: and nil to define a list(num), a list(char), and a list(list(char)). The standard equality function = compares any two objects of the same type. Functions with this property are called polymorphic. Pascal's built-in functions abs and sqr and operators like > and = are polymorphic in a primitive kind of way.

We can define our own polymorphic functions in Hope. The function cat we defined earlier concatenates lists of numbers, but we can use it for lists containing any type of object. We do this by first declaring a kind of "universal type" called a type variable. We use this in the declaration of cat where it stands for any actual type.

typevar alpha;

infix cat: 8;

dec cat : list (alpha) # list(alpha) -> list(alpha);

This says cat has two parameters that are lists and defines a list, but it doesn't say what kind of object is in the list. However, alpha always stands for the same type throughout a given declaration, so all the lists must contain the same type of object. The expressions [1,2,3] cat [4,5,6] and "123" cat "456" are valid, while the expression [1, 2, 3] cat "456" is not. The interpretation of a type variable is local to a declaration so it can have different interpretations in other declarations without confusion. [*Editor's note:* In the version of Hope available on BYTEnet, the type variables alpha and beta are predefined.]

Of course, it only makes sense for a function to be polymorphic as long as the equations defining it don't make any assumptions about types. In the case of cat, it's defined using only :: and nil, which are polymorphic themselves. However, a function like sumlist uses + and can only be used with lists of numbers as parameters.

#### **DEFINING YOUR OWN DATA TYPES**

Tuples and lists are quite powerful, but for more sophisticated applications we'll need to define our own types. User-defined types make programs clearer and help the type checker to help the programmer. We introduce a new data type in a *data declaration*.

data vague == yes ++ no ++ maybe;

data is a reserved word and vague is the name of the new type. == is pronounced "is defined as" and ++ is pronounced "or." yes, no and maybe are the names for the constructor functions of the new type. We can now write function definitions that use these constructors in pattern matches:

dec evade : vague -> vague ; --- evade ( yes ) <= maybe ; --- evade ( maybe ) <= no ;</pre>

The constructors can be parameterized with any type of object, including the type that's being defined. We can define types like lists, whose objects are of unlimited size using this kind of recursive definition. Here's a user-defined binary tree that can contain numbers as its leaves:

#### Attention Earth. The BDS Laser invasion is proof that all 8-page/minute laser engines are not created equal. BDS Corporation is the planet's largest printer mechanisms. And now, at the risk of causing permanent brain damage to anyone with a large stock of ordinary laser or daisy wheel printers, we are proud to annouce our first laserprinter, the BDS Laser 630/8.

As the designation "630/8" implies, the new BDS laserprinter is Diablo 630-compatible and operates at 8 pages per minute. At \$3495, this is exactly what you need for a clean landing in your office and word-processing environment. No software con-versions. No retraining all the secretaries. No more cumbersome sound-proofing enclosures or long walks to the printing room (the BDS laserprinter is quiet enough to sit next to you in a public library). And no surprises. Like paying \$4750 by the time you add all the options you really need for your office. Now, however, the distance between BDS and the other laser/ daisy competition really starts opening up. You'll start out using your standard word-processing software. Even before you teach people how to imbed typelont-changing codes into their text, they'll be able to customize documents vie the intelligent control panel. For example, they may want to change magnification factors.

For example, they may want to change magnification factors. Like blowing up text size for speeches and overheads, reducin for text compaction, or printing sideways for spreadsheets. And the BDS laserprinter will remember these new settings even after a power failure (we don't even need batteries, because we use non-volatile memory)!

Nine typefonts are provided in the basic configuration. Com-plete, for \$3495. With optional font cartridges, up to sixteen typefonts may be simultaneously online for use in any document.

typefonts may be simultaneously online for use in any document. Competitive distance becomes parsecs with the BDS open architecture. One of the optional font cartridges allows custom or user-defined typefonts to be downloaded from the host computer. Which ought to create a brisk third-party business for suppliers of corporate logos, bar codes and special-purpose character sets. The final leap into hyperspace, and ahead of the competition, is achieved with dual-porting. Two computers can connect to the laserprinter, via one parallel and one serial interface. Yep. S3495 For the office which hasn't yet standardized on a local area network, two independent workstations can be connected. Even-tually, one of the laser ports can connect to a LAN printer server, while the other can connect to a Diablo-compatible host supermini or PC.

host supermini or PC.

All of the above capabilities combine to open up vast possibilities. Both for today and tomorrow.

#### TAKE THIS AD **TO YOUR LEADER**

If you're a Fortune 1000-size company, we can Federal Express your BDS Laser 630/8 the same day you call us with your pur-

800 Maude A Mtn. View.CA 9 (415) UK(734)730025

chase order number: If you're a smaller company, we'll launch a communica-tion probe in your direction, that will give you the name of our nearest, authorized dealer.

Oh. We don't mind landing the BDS unit next to the other, inferior daisy wheels or lasers you may already have. Of course, after running them side by side, you may want to shoot your old printer straight out of (no pun intended) a cannon.

Inquiry 34

\*FOB Mountainview, CA i⊂ by BDS Corp. Multiple-unit end-user discounts up to 32% and 0EM discounts up to 36%, -Artwork by Geoffrey Chandler, % Illuminarium Gallery, Larkspur, CA. Adv. by TRBA, 408-258-2708.

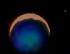

LASER WARS

#### MICRO CONTROLLED DIGITAL DATA RECORDER

#### FEATURES:

Microprocessor controlled data buffering • Buffers data in RAM • Data comes in at any standard baud rate, plays back at any baud rate (switchable) • Tape runs only during block record/playback • RS232 input/output 110/ 220 v ac or 12 v dc = 1.2

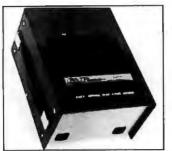

MB per tape side • Uses chrome oxide audio cassettes • Has hold-off during playback via CTS line • No data hold-off during record.

#### **APPLICATIONS:**

PROCESS CONTROL • POINT OF SALE • TELEPHONE SWITCH LOGGING (SMDR) • INSTRUMENTATION • DIAG-NOSTIC SUPPORT • PROGRAM LOADING • DATA LOGGING.

TO ORDER, DIAL: (201) 356-9200

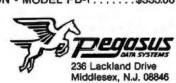

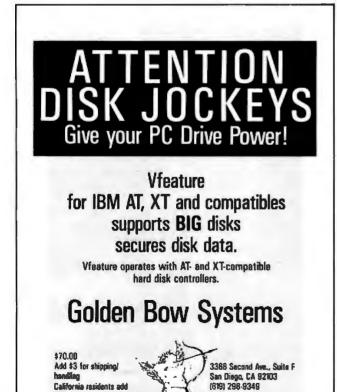

A HOPE TUTORIAL

There are three constructors: empty has no parameters and defines a tree with nothing in it. tip defines a tree in terms of a single number, and node defines a tree in terms of two other trees. Figure 1 shows a typical tree.

Here's an example of a function that manipulates trees. It returns the sum of all the numbers in the tree:

dec sumtree : tree -> num;

- --- sumtree (empty) <= 0;
- --- sumtree (tip(n))  $\leq n$ ;

--- sumtree (node(l,r)) <= sumtree(l) + sumtree(r);

(continued)

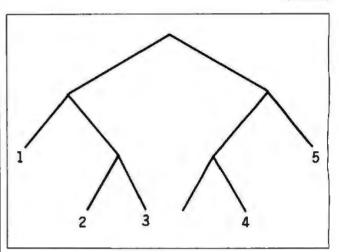

Figure 1: A typical binary tree.

Listing 1a: The polymorphic function flatten can operate on trees of any type object.

dec flatten : tree(alpha) -> list(alpha); --- flatten(empty) <= nil; --- flatten(tip(x)) <= x :: nil; --- flatten(node(x,y)) <= flatten(x) <> flatten(y);

Listing 1b: These examples demonstrate the function flatten on various types of trees.

R% sales tax

Because Codex just came out with a modem that overcomes the inadequacies of phone line performance.

(Codex, as your friends in data processing will tell you, is the industry's acknowledged leader in state-of-the-art products, in service, in just about everything that has to do with networking.)

The Codex error-correcting pc modem is a serious business modem.

It gives you data transmissions more than 10,000 times more reliable than most other modems. Over anybody's phone lines.

A sophisticated errorcorrection system called MNP<sup>™</sup> detects breakdowns in phone line performance and retransmits data. And the beauty is all this happens without you ever knowing it.

Just think. Data you can trust.

Now don't you feel better about those crazy phone lines? If you're a data

communications manager responsible for purchasing modems,

#### call 800-426-1212. Extension 225.

Or write Codex Corporation,

Department 707-225, 20 Cabot Boulevard, Mansfield, MA 02048.

Anybody who's ever sent data over phone lines knows the problems it can present.

your trust in the

**This will renew** 

phone company.

Information gets mumblejumbled. \$4,000 invoices become \$40,000 invoices. And soon your company's lost a pretty penny over some modem foul-up.

Well, now you can say good-by to all that.

"MNP is a trademark of Microcom, Inc. "Copyright 1985 Codex Corp.

# 

IBM

## THE WORLD OF PC UPGRADES

| IS10<br>IS10R<br>IS20<br>IS30                | PC HARD DISKS<br>10 Mbyte Hard Disk with Controller<br>10 Mbyte Removable Hard Disk Controller<br>20 Mbyte Hard Disk with Controller<br>30 Mbyte Hard Disk with Controller<br>All the above available for the Tandy 1000<br>TADE ROCKING | \$ 525<br>\$1295<br>\$ 625<br>\$ 995 | "WITH THE PURCHASE<br>OF ANY PC HARD DISK"<br><b>* FREE</b><br>SOFTWARE<br>5 MEGA BYTES                               |
|----------------------------------------------|----------------------------------------------------------------------------------------------------|--------------------------------------|----------------------------------------------------------------------------------------------------|
| MT10<br>MT45                                 | TAPE BACKUP<br>10 Mbyte Micro Tape Backup "works like a flop<br>45 Mbyte Streaming Tape Backup                                                                                                    | py" \$ 425<br>\$1195                 | Programs include:<br>100 General Purpose<br>100 Data base II                                                          |
| AT20<br>AT33<br>AT120                        | AT HARD DISKS<br>20 Mbyte Hard Disk<br>33 Mbyte Hard Disk<br>120 Mbyte Hard Disk                                                                                                    | \$ 695<br>\$ 995<br>CALL             | 20 Pascal programs<br>80 "C" programs<br>Accounting packages<br>Anancial programs<br>Word processor<br>VT100 emulator |
| COMMAND/ASSIS<br>CACHE/ASSIST<br>FREE/ASSIST | Special Software<br>T Dos Manual on Disk<br>Speed up Disk Access<br>*Free Software with Any PC Hard Disk<br>(comes on your Hard Disk)                                                                                                    | \$49.95<br>\$49.95<br>FREE           | <b>and for Children:</b><br>90 games<br>1.q. builder<br>Word processing<br>Math                                       |
| F520                                         | AND OTHER PC ACCESSORIES<br>FILE SERVER NETWORK:                                                                                                    | CALL                                 | AND<br>MUCH, MUCH MORE                                                                                                |
| Order Line<br>Outside Florida                | 1-800-228-                                                                                                    |                                      | VISA<br>Mastercard<br>Jr products                                                                                     |
| antin Tal                                    | Micro Design                                                                                                    | Intern                               | national Inc.                                                                                                    |

566 University Boulevard, Winter Park Florida 32792

Inquiry 201

IBM is a Registered Trademark

(305) 677-8333 TELET 117159 MCH CFR 14

Inquiry 101

#### A HOPE TUTORIAL

Unfortunately, there's no shorthand for writing tree constants like there is for list constants, so we've got to write them out the long way using constructors. If we want to use sumtree to add up all the numbers in the example tree, we must type in the expression

#### sumtree(node(node(tip(1),

node(tip(2), tip(3))), node(node(empty, tip(4)), tip(5))));

This isn't really a drawback because programs that manipulate complex data structures like trees will generally define them using other functions. However, it's very useful to be able to type any kind of constant data structure at the terminal when we're checking out an individual function like sumtree. If we want to test a Pascal program piecemeal, we'll usually have to write elaborate test harnesses or stubs to generate test data.

#### MAKING DATA MORE ABSTRACT

The identifier list isn't really a Hope data type. It's called a type constructor and must be parameterized with an actual type before it represents one. We did this every time we declared a list(num) or a list(char). The parameter can be a user-defined type, as with a list(tree), or even a type variable, as in list(alpha), which defines a polymorphic data type. Constructing new data types like this is a compiletime operation, not to be confused with constructing new data values, which is a run-time operation.

You can define your own polymorphic data types. Here's a version of the binary tree we defined earlier that can have any type of value in its leaves:

data tree(alpha) == empty ++ tip(alpha) ++ node(tree(alpha) # tree(alpha));

Once again, alpha is taken to be the same type throughout one instance of a tree. If it's a number, then all references to tree(alpha) are taken as references to tree(num).

We can define polymorphic functions that operate on trees of any type of object because our tree constructors are now polymorphic. Listing I shows a function to "flatten" a binary tree into a list of the same type of object.

#### EVEN MORE CONCISE PROGRAMS

The importance of polymorphic types and functions is that they let us write shorter, clearer programs. It's rather like the way Pascal subroutines let us use the same code to operate on different data values, but much more powerful. We can write one Hope function to reverse a list of numbers or characters, while we'd need to write two identical Pascal subroutines to reverse an array of integers and an array of characters.

We can use polymorphic functions whenever we're con-

(continued)

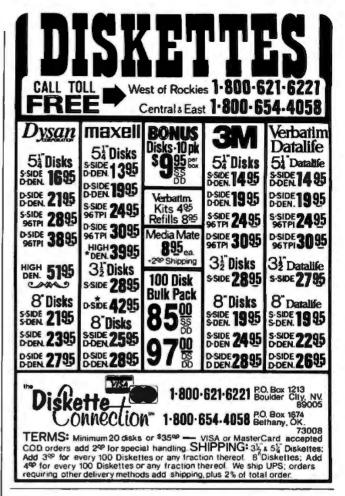

### UNLOCK<sup>\*\*</sup> Removes Copy Protection!

#### Runs on IBM® PC, XT, AT, and Many Compatibles

New UNlock (4.0) provides the user with: 1) reliable archival back-up copies, and 2) ease of program use. Because UNlock removes copy protection, you can conveniently run protected software from a hard disk, RAM disk or a Data General/One.<sup>TM</sup> Often you can combine two disks into one, saving disk swaps on floppy systems.

UNlock runs on DOS 2.0 or higher and requires 256K of memory. To utilize the UNlock copy requires no co-resident software. UNlock does not risk or change your original distribution disk. UNlock is intended for use only to improve the useability of legally acquired and operated software.

Please send me \_

Check enclosed \_\_\_\_

Card No.

#### New UNlock (4.0) Disk Produces Non-Protected DOS Copies from:

- LOTUS 1-2-3TH (1.A & 1.A\*)
- dBASE III™ (1.0 & 1.1)
- FRAMEWORK™ (1.0 & 1.1)
- SYSTAT™ (1.3 & 2.0)
- SPOTLIGHT™ (1.0)
- GRAPHWRITERTM (4.3)
- REALIA COBOL (1.20)

| \$49.95     |
|-------------|
| Version 4.0 |

(PLUS \$4 00 SHIPPING AND HANDLING)

| Exp Date | <br> |   |
|----------|------|---|
| Name     | <br> | - |
| Title    | <br> |   |
| Company  |      |   |
| Address  | <br> |   |

ORDER TODAY BY TELEPHONE!

(305) 474-7548

**OR USE COUPON BELOW** 

TranSec Systems, Inc. 701 E. Plantation Circle, Plantation, FL 33324

(4.0) @ \$49.95 ea. plus \$4.00 Ship/Hand'l.

\_\_ MC \_\_\_

copies of UNlock

VISA

|          | -   |         |        |    |    |
|----------|-----|---------|--------|----|----|
| <b>C</b> |     | City    | State  | ζφ |    |
|          | WEA | Tel No. | Signed | 6  | 88 |
|          |     |         |        |    | -  |

TRADEMARKS, (OWNER) IBM, PC, XT, AT (International Business Machines), Lotus 1-2-3 (Lotus Developmeni Corp.), dBase III and Framework (Ashton-Tale), Systal (Systal, Inc.), Spolight (Software Arta), Graphwrifer (Graphwriter Communications, Inc.), Data General/One (Data General Corp.), Relia Cobol, (Relia, Inc.) cerned only with the "shape" of a data structure and not with the objects in it. Sometimes, however, we'll also want to apply some function to the primitive data items in the structure. Here's a function that defines a list(num) whose elements are the squares of another list(num) using a function called square:

```
dec square : num -> num;
--- square(n) <= n*n;
dec squarelist : list(num) -> list(num);
--- squarelist(nil) <= nil;
--- squarelist(n :: l) <= square(n) :: squarelist(l);</pre>
```

Every time we write a function to process every element of a list, we'll write something almost identical to squarelist. Here's a function to define a list of factorials:

dec fact : num -> num; --- fact(0) <= 1; --- fact(succ(n)) <= succ(n) \* fact(n); dec factlist : list(num) -> list(num); --- factlist(nil) <= nil; --- factlist(n :: l) <= fact(n) :: factlist(l);</pre>

factlist has exactly the same "shape" as squarelist; it just applies fact instead of square and then applies itself recursively. Values that differ between applications are usually supplied as actual parameters. Hope treats functions as data objects, so we can do this in a perfectly natural way. A function that can take another function as an actual parameter is called a higher-order function. When we declare it we must give the type of formal parameter standing for the function in the usual way. The declaration of fact tells us it's num -> num. Read this as "a function mapping numbers to numbers."

Now let's see how we can use this idea to write factlist and squarelist as a single higher-order function. The new function needs two parameters—the original list and the function that is applied inside it. Its declaration will be

dec alllist : list(num) # (num -> num) -> list(num);

The "shape" of allist is the same as factlist and squarelist, but the function we apply to each element of the list will be the formal parameter.

We use allist like this:

alllist( [2,4,6], square ); [ 4,16,36 ] : list ( num )

alllist( [ 2,4,6 ], fact ); [ 2,24,720 ] : list ( num )

Notice that there is no argument list after the functions square or fact in the application of alllist, so this construction will not be confused with functional composition. fact(3) represents a function application, but fact by itself

represents the unevaluated function.

Higher-order functions can also be polymorphic. We can use this idea to write a more powerful version of alllist that will apply an arbitrary function to every element of a list of objects of arbitrary type. This version of the function is usually known as map:

typevar alpha, beta ;

dec map : list(alpha) # (alpha  $\rightarrow$  beta)  $\rightarrow$  list(beta); --- map(nil, f) <= nil; map(n :: b) <= f(n) :: map(b):

 $--- map(n :: I, f) \le f(n) :: map(I,f);$ 

The definition now uses two type variables, alpha and beta. Each one represents the same actual type throughout one instance of map, but the two types can be different. This means we can use any function that maps alphas to betas to generate a list of betas from any list of alphas.

The actual types aren't restricted to scalars, which makes map rather more powerful than we might realize at first sight. Suppose we've got a suitably polymorphic function that finds the length of a list:

typevar gamma; dec len : list(gamma) -> num; --- len(nil) <= 0; --- len(n :: l) <= 1 + len(l);

len( [2,4,6,8] ) + len("cat");

7 : num

We can use map to apply len to every element of a list of words defined by wordlist:

map(wordlist("The form remains, the function never dies"), len);

[3,4,8,3,8,5,4]: list (num);

In this example alpha is taken to be of type list(char) and beta to be a number, so the type of the function must be (list(char) -> num). len fits the bill if gamma is taken to be of type char.

#### **COMMON PATTERNS OF RECURSION**

map is powerful because it sums up a pattern of recursion that turns up frequently in Hope programs. We can see another common pattern in the function len used above. Here's another example of the same pattern:

dec sum : list(num) -> num;

--- sum(nil)  $\leq = 0;$ 

--- sum(n :: l) <= n + sum(l);

The underlying pattern consists of processing each element in the list and accumulating a single value that forms the result. In sum, each element contributes its value to the final result. In len, the contribution is always I irrespective of the type or value of the element, but the pattern is identical. Functions that display this pattern are of type (list(alpha) -> beta).

## For IBM-PC Add-On Users In A Pinch? Give QIC The Inch We Have the Right Products ... at the Right Prices ... Right Now!

Mass Storage at Massive Savings

Subsystem

QIC-01 Internal Hard Disk

IOMB

QIC-03 300/1200 Baud Modems

This low power Microscience subsystem comes complete with controller, cables, drive, easy instructions. Fits inside your floppy slot. Compatible with DOS 2.0, 2.1, and 3.0 without any patches. 33 MB half-height with controller, \$1,295 ... 20 MB Drive for the PC AT, \$895. Mounting hardware for Compaq is available. External 10 MB \$795, external 20 MB \$995.

Our modems are fully Hayes compatible with features such as low heat dissipation, low power consumption, software volume control for the speaker, and largescale-integration "Modem on a chip" for high reliability. It also comes with communications software which lets you emulate VT100 or IBM 3101. External \$325, Internal \$275. QIC-05 Five-Function Card

memory. It gives you reliable memory expansion (up to 384K), a serial port, a parallel port, a game port, and a battery back-up clock calendar. Includes RAM disk, print spooler, and clock utilities. (The 64K RAM set is only \$15.) With 2 serial ports \$175.

It gives you more than just added

\$159

QIC-2020 External Hard Disk with Tape Backup.

\$1955

QIC-02 10, 20, 60 MB Half-Height Tape Back-up Systems

Dut of slowing on budget? Our budget? Our plugs into the back of your floppy controller. It works like a floppy disk so you can use all the DOS tile commands such as COPY or DIR. Back-up 10 MB in 15 minutes. Our

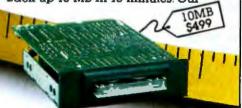

20 MB cassette and 60 MB canridge back-up systems come with controller, cables and drive. Backup 20 MB in 6 minutes. You can even do fast Image back-up and then file-by-file retrieval. Works on IBM PC, XT or AT. Internal 10 MB \$499, 20 MB \$699, 60 MB \$899. External 10 MB \$695, 20 MB \$875, 60 MB \$995.

#### **Graphics Boards**

| Hercules, Color           | \$185 |
|---------------------------|-------|
| Hercules Compatible, Mono | \$245 |
| Paradise Graphics         | \$295 |
| Everex Graphics Edge      | \$295 |
|                           |       |

#### Half Size Cards

| Memory card with                 |
|----------------------------------|
| 256K \$165                       |
| 384K \$199                       |
| 576K \$225                       |
| 10 card with 2 serial ports.     |
| l parallel port, clock/calender, |
| game port \$150                  |
| Internal Power Supply            |
| 150 Watt \$135                   |
| 200 Watt \$155                   |
| Expansion Chassis with           |
| I/O Slots \$695                  |
| IBM PC. 256K. 2 Drives \$1499    |

MB tape backup unit in a chassis with two extra I/O slots. Comes with cable and a half size host adapter card. 20 MB hard disk with 60 MB tape is only \$2450.

#### We Guarantee Satisfaction!

No Risk. All our products carry the manufacturer's warranty. And remember, if for any reason, you are not completely satisfied within 30 days, you can return it for a full refund.

#### Call Us Today! (408) 942-8086

Telex: 5101002379 QICRCH

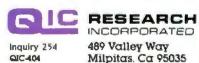

In the function definition, the equation for a nonempty list parameter specifies an operation whose result is a beta. This is + in the case of len and sum. One argument of the operation will be a list element, and the other will be defined by a recursive call, so the type of the operation needs to be

```
(alpha # beta -> beta)
```

This operation differs between applications, so it must be a parameter. Finally, we need a parameter of type beta to specify the base case result. The final version of the function is usually known as reduce, and its definition looks like this:

```
dec reduce : list(alpha) #
(alpha # beta -> beta) #
beta
-> beta;
```

--- reduce(nil,f,b)  $\leq b$ ; --- reduce(n :: l,f,b)  $\leq f(n,reduce(l,f,b))$ ;

To use reduce as a replacement for sum we'll need to supply the standard function + as an actual parameter. The word nonop must precede the function + in the parameter list, so the compiler won't try to use it as an infix operator here.

reduce([1,2,3],nonop +, 0); 6 : num

If we use reduce as a replacement for len, we're not interested in the first argument of the reduction operation because we always add 1 whatever the list element is. Here's a function that ignores its first argument:

dec addone : alpha # num -> num; --- addone(\_\_, n) <= n + 1;</pre>

We use <u>to represent any argument we don't want to</u> refer to.

reduce("a map they could all understand", addone, 0); 31 : num

Like map, reduce is much more powerful than it first appears because the reduction function needn't define a scalar. Here's a candidate that inserts an object into an ordered list of the same kind of object:

dec insert : alpha # list(alpha) -> list(alpha); --- insert(i,nil) <= i :: nil; --- insert(i, h :: t) <= if i < h then i :: (h :: t) else h :: insert(i,t);

Actually, this isn't strictly polymorphic, as its declaration suggests, because it uses the built-in function <, which is only defined over numbers and characters, but it shows the kind of thing we can do. If we use it to reduce a list of characters,

we'll see that it actually sorts them. The sorting method (insertion sort) isn't very efficient, but the example shows something of the power of higher-order functions and of reduce in particular. It's even possible to use reduce to get the effect of map, but that's left as an exercise for the reader, as they say.

Of course, map and reduce work only on list(alpha), and we'll need to provide different versions for our own structured data types. This is the preferred style of Hope programming because it makes programs largely independent of the "shape" of the data structures they use. Here's an alternative kind of binary tree and a reduce function for it. The tree holds data at its nodes rather than its tips.

Here's the Hope version of tree-sort using the new kind of tree and the two kinds of reduce to construct and flatten them. First, a suitable tree-insertion function:

dec sort : list(alpha) -> list(alpha);

sort("Mad dogs and Englishmen"); " EMaadddegghilmnnnoss" : list ( char )

#### **ANONYMOUS FUNCTIONS**

When we used map and reduce, we had to define extra functions like fact and square to pass in as parameters. This is a nuisance if we don't need them anywhere else in the program and especially if they're trivial, like sum or addone. For on-the-spot use in cases like this, we can use an anonymous function called a lambda-expression. Here's a lambda-expression corresponding to sum:

lambda(x,y) => x + y

The symbol lambda serves to introduce the function and x and y are its formal parameters. The expression x + y (continued)

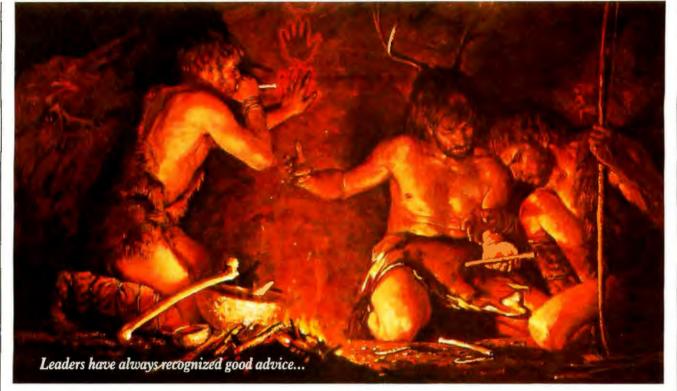

## Bring your company's presentation graphics into the computer age with the best recommendation you can make: Hewlett-Packard.

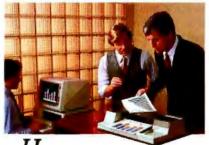

Hewlett-Packard's Graphics Plotters introduce *professional-quality* graphs and charts to the office... quality that, quite frankly, makes the competition look stone-age by comparison.

Combine our brilliant color capability, precise line quality, and proven reliability-and HP becomes the obvious choice for your presentation graphics needs. When it comes to plotters, it's easy to see why HP has become the world's Number One recommendation.

## Compare the quality of an HP Plotter...

Before making your graphics plotter recommendation, find out how HP stacks up against the competition. Here's a quick checklist:

Are the lines sharp and bold? Do they meet precisely? Are the diagonal lines smooth? Is the text easy to read? In a chart, is the area fill uniform? With HP, the answer is always yes, yes, and...yes.

### Runs with leading PC's and software packages.

HP Graphics Plotters are compatible with most of the personal computers in your office, including IBM, Compaq, and AT&T-as well as a host of HP computers. You even have a choice of many off-the-shelf software packages, such as Lotus 1-2-3" and Symphony,"\*\* that give you "first-day" productivity.

#### Send today for your FREE sample plotsand see exactly what we mean. Return the coupon-or call us tollfree at (800) FOR-HPPC. We'll send you a detailed brochure, a list of available software, plus sample plots from both an HP Graphics Plotter and a leading printer. Don't resort to stone-age methods before seeing the difference an HP Graphics Plotter can make. Call Hewlett-Packard today.

1-2-3 and Symphony are trademarks of Lotus Development Corporation

> Leadership in Business Graphics. For Leaders in Business.

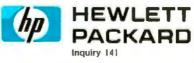

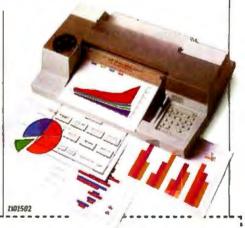

YES, I'd like to make the most informed business graphics recommendation I can. Please send me your detailed brochure, plus sample plots so I can see exactly what my company's presentations have been missing. I understand I will receive this information without cost or obligation.

| Name         |                                              |            |
|--------------|----------------------------------------------|------------|
| Title        |                                              |            |
| Сотрану      |                                              |            |
| Address      |                                              |            |
| City         | State                                        | Zip        |
| San Diego, ( | wlett-Packard, 16399 W. Be<br>CA 92127-1899. | rnardo Dr. |
| Attn: Marke  | ting Communications.                         | 11502 BT8  |

### Hope functions possess "full rights" and can be passed as actual parameters like any data object.

is the function body. The definition is just a recursion equation with => instead of <=. Here's another lambdaexpression used as the actual parameter of reduce:

reduce( [ ''toe'',''tac'',''tic'' ], lambda(a,b) => b <> a, nil);

#### "tictactoe" : list(char)

There can be more than one recursion equation in the function definition. They're separated from each other by the symbol |, and pattern matching is used to select the appropriate one. Here's an example that uses pattern matching in a lambda-expression to avoid division by zero when the function it defines is executed:

map([1,0,2,0,3],lambda(0) => 0 | (succ(n)) => 100 div succ(n)); [ 100,0,50,0,33 ] : list ( num )

#### **FUNCTIONS THAT CREATE FUNCTIONS**

As we've seen. Hope functions possess "full rights" and can be passed as actual parameters like any data object. It should be no surprise that we're allowed to return a function as the result of another function. The result can be a named function or an anonymous function defined by a lambda-expression. Here's a simple example:

dec makestep : num  $\rightarrow$  (num  $\rightarrow$  num); --- makestep(i) <= lambda x => i + x;

#### makestep (3);

```
lambda x => 3 + x : num -> num
```

As we can see from trying makestep, its result is an anonymous function that adds a fixed quantity to its single argument. The size of the increment was specified as an actual parameter to makestep when the new function was created and has become "bound in" to its definition. If we try the new function, we'll see that it really does add 3 to its actual parameter.

makestep (3) (10); 13 : num

There are actually two applications here. First we apply makestep to 3, then the resulting anonymous function is applied to 10. Finally, here's a function that has functions as both actual parameter and result:

dec twice : (alpha  $\rightarrow$  alpha)  $\rightarrow$  (alpha  $\rightarrow$  alpha); --- twice(f) <= lambda x => f(f(x));

Here we're creating a new function that has a single argument and some other function f bound into its definition. The new function has the same type as f. We can see its twice(square);

lambda x => square(square(x)) : num -> num

twice (square) (3); 81 : num

The new function applies the bound-in function to its argument twice. We can even bind in twice itself, generating a new function that behaves like twice except that the function eventually bound in will be applied four times.

```
twice(twice);
lambda x => twice(twice(x)) :
    (alpha -> alpha) -> (alpha -> alpha)
twice(twice) (square) (3);
```

43046721 : num

#### CONCLUSION

You've seen how a Hope program is just a series of functions that are regarded as definitions of parts of a data structure—the "results" of the program—and how the powerful idea of higher-order functions allows us to capture many common program patterns in a single function.

Some of these ideas will already be familiar to users of LISP, but they appear in a purer form in Hope because there are no mechanisms for updating data structures like LISP's SETQ and RPLACA or for specifying the order of evaluation like GO and PROG. Unlike LISP programs, Hope programs are free from side effects and possess the mathematical property of referential transparency.

You've seen features that are primitive or lacking in LISP and in most imperative languages. The data declaration lets you define complex data types without worrying about how they're represented, and pattern matching lets you decompose them, so you can use abstract data types directly without writing access procedures and without the hassle of inventing lots of new names. The typing mechanism lets the compiler check that you're using data objects in a correct and consistent way, while the idea of polymorphic types stops the checking from being too restrictive and lets you define common data shapes with a single function.

Higher-order functions and polymorphic types let us write very concise programs. Programmers are more productive and their programs are easier to understand and to reason about. Referential transparency further improves our ability to reason about programs and makes it possible to transform them mechanically into programs that are provably correct but more efficient in their use of space or time. You can find out more about this by reading John Darlington's "Program Transformation" on page 201. Finally, referential transparency frees the meaning of Hope programs from any dependence on the order they're evaluated in, making them ideal for parallel evaluation on suitable machines. You'll be seeing more of Hope and languages like it in the future. ■

The next step for your PC isn't as big as you think.

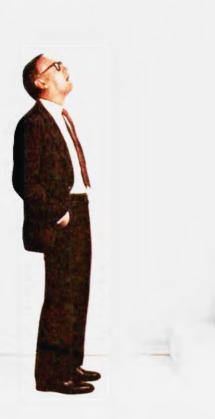

# Introducing the

# The best of both worlds.

For owners of IBM Personal Computers, combining personal productivity and business applications is now less of a leap than ever before. There's a new IBM product that marries the IBM System/36 and the IBM Personal Computer to give you the best of both worlds.

#### Meet the newest member of the System/36 Family.

It's called the IBM System/36 PC. Very small but it opens up new worlds for your personal computer. Very affordable with a price starting at \$5,995, yet capable of running System/36 programs that will help you run your business.

Even if you've never owned a computer before, this can be your first business system, instantly offering the capability of running your business right now and expanding it in the future.

#### Multiuser system.

System/36 PC can be a standalone computer for small companies or a departmental system or even part of a distributed network for larger companies, providing multiuser access to data.

The System/36 PC is made up of a 5364 Processor attached to an IBM PC, PC XT or PC AT. And you can connect up to three more of these personal computers. Or you can connect terminals such as System/36 printers or displays.

#### Flexibility.

Whether your business has two employees or more than 2,000, the System/36 PC can combine the personal productivity of your PC with the business applications of the System/36 Family.

The System/36 can handle all facets of your business distribution, sales analysis and general ledger functions. Accounts payable, inventory control and payroll.

# IBM System/36 PC.

And you can get traditional PC functions such as spreadsheets and word processing.

Software for the System/36 has been developed over the years and has proven invaluable in all kinds of businesses of all sizes. And with the thousands of programs written for both IBM PC and System/36, the sky's the limit for business and planning applications.

The System/36 PC even provides you with data security features so that the right data gets into the right hands.

#### Small yet powerful.

All of this processing power can sit right on a desk or under it —either horizontally or vertically. It measures a mere 211/4"x163/4"

x6½"—about the size of a small suitcase. Yet as small as

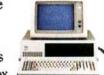

it is, this little box has multiple processors, with main memory that can be dedicated to running your business functions. In plain English, this means you can get better response time. The System/36 PC comes with a 1.2 MB diskette drive and either 40 or 80 MB disk storage, depending on your information storage needs.

#### Easy to use.

The System/36 PC is easy to learn and to use. If you need assistance, it has over 2,800 "help" screens that take you step-by-step through any rough spots. You can merge data you've generated on your PC with information that's on your System/36 PC. And you can share information that is stored in the System/36 PC with other attached IBM Personal Computers or System/36 terminals.

Compatibility is high so that you can keep on using many of the PC peripherals and programs you may already own.

#### Easy growth.

What happens when your small office becomes bigger?

That's what the System/36 Family is all about. No matter what size your business, there's a member of the System/36 Family that can help you do whatever you do, better.

As your needs become greater, there's the mid-sized 5362 processor that offers greater performance and can handle up to 22 personal computers or System/36 terminals.

Then there's the original System/36—the 5360 processor —the largest member of the System/36 Family, which can handle up to 36 personal computers or System/36 terminals.

Any one of these processors can function as the central processor in your office. Each can communicate with PCs or larger systems, giving communication and connectivity new meaning by allowing departments to share data.

So if your dreams are big but your office is small, the new System/36 PC is the perfect step for you to take. You not only get the best of both worlds, you also get IBM product reliability. And authorized IBM on-site service is available anywhere in the U.S.A.

For a free brochure on the IBM System/36 PC or for information on product availability from participating IBM Product Centers, Authorized PC Dealers or Value Added Dealers, call 1 800 IBM-2468, ext. 104, LL. Or call your IBM marketing representative.

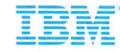

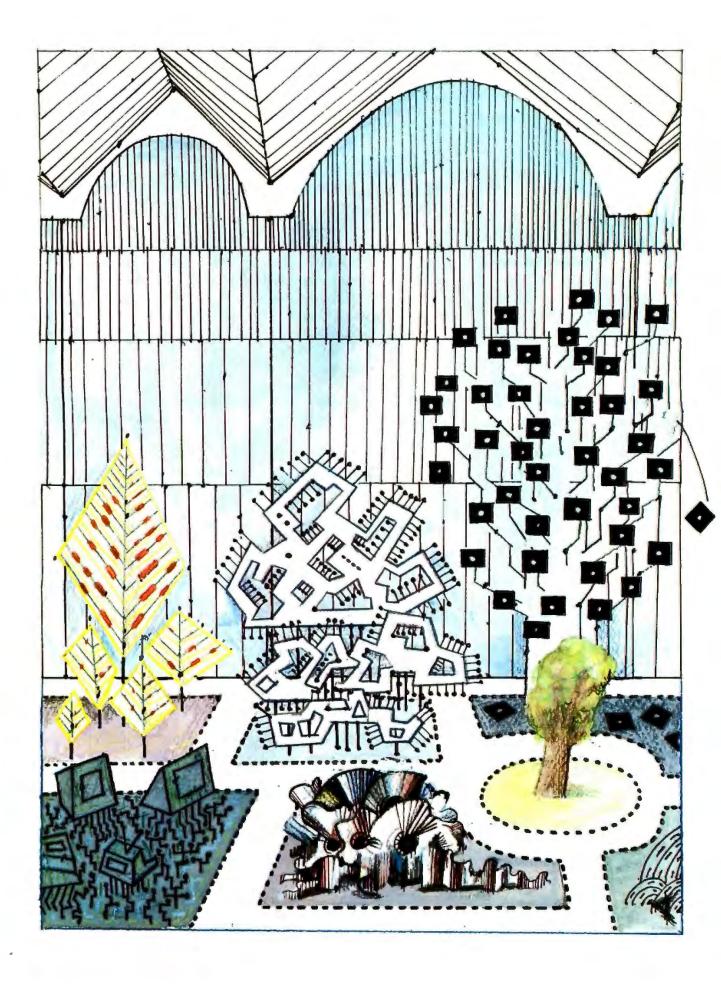

# Reviews

| REVIEWER'S NOTEBOOK<br>by Glenn Hartwig |      | <br>265 |
|-----------------------------------------|------|---------|
| THE TANDY 1000<br>by Rich Malloy        | <br> | <br>266 |
| IBM PASCAL 2.00<br>by Patrick J. Finan  | <br> | <br>275 |
| REVIEW FEEDBACK                         |      |         |

OUR REVIEW OF THE TANDY 1000 focuses on a system that is earning a good reputation for its combination of features and for its relatively low price. In fact, Rich Malloy, our senior technical editor in New York, called to revise the pricing, which had dropped since he had written the review. Now the basic single-floppy system sells for just less than \$1000 instead of almost \$1200, as originally reported. Prices for systems with either two floppy-disk drives or the 15-megabyte hard-disk drive were correspondingly reduced. While some of its interface characteristics seem to have been consciously modeled after the IBM PCjr (light pen, graphics, and sound), other features (position of primary and secondary drives) remain staunchly Tandy.

Mr. Malloy reports he is generally impressed with the Tandy 1000, especially with its keyboard design. Its layout and feel (and the inclusion of indicator lights) are identical, he says, to the Tandy 2000 and carry on a laudable tradition. A fly in the ointment is the location of the function keys, which tend to crowd the regular numeric keys. Other aspects of the machine show generally logical design and an emphasis on making things easier for, and more accessible to, the user.

Patrick J. Finan notes that while IBM's first Pascal compiler conformed closely to the way the language was first specified, users wanted features that simply weren't there. Such things as good documentation, increased memory access, path names on files, and support of a math coprocessor were on the wish list. With version 2.00 a lot of features have been added, but some are still missing. Furthermore, those that have been added are sometimes not immediately apparent if you're used to version 1.00.

One of the obvious improvements is the fact that the documentation is now about twice as big as before. Mr. Finan reports that much of the information in the first of the two new volumes is the same as in the original edition; however, better organization and the inclusion of numerous examples make it far easier to find your way around. Mr. Finan takes a detailed look at each aspect of IBM Pascal 2.00, making this review as good a guide as you're likely to find.

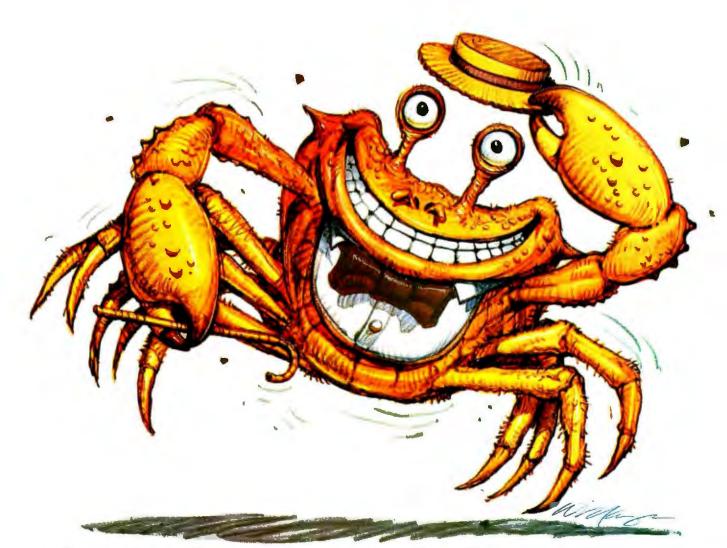

## Sometimes the best way to get ahead is to go sideways.

> The problem with spreadsheets is they get printed the wrong way.

You still have a lot of stapling, gluing, or taping to look forward to before your

printout is readable.

To really get ahead, go Sideways."

Sideways is the clever software program that prints your spreadsheets—you guessed it—sideways. So your spreadsheet columns need never fall off the edge of your printer paper again. With Sideways on your side, no spreadsheet you invent with Lotus 1-2-3,<sup>®</sup> Symphony,<sup>™</sup> VisiCalc,<sup>®</sup> Multiplan,<sup>®</sup> or SuperCalc<sup>™</sup> is too wide! And it's just as powerful an ally when you're creating far-into-the-future schedules and pert charts. So for a presentable printout, get rid of that glue stick and scotch tape—put your best foot forward and go Sideways.

You can go Sideways today with an IBM® PC or an Apple® II, and over a dazen different printers, including Epson,® Okidata, IBM,® Apple,® C. Itoh and Mannesmann Tally. Ask for Sideways at your local Computer-Land,® Entre, or other computer store. Or mail a \$60 check to Funk Software, P.O. Box 1290, Cambridge, MA 02238. Or call 617-497-6339. MC/Visa accepted.

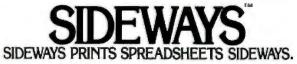

T hree new systems we received this month have provoked special interest. Each represents a different road for the user—different from each other and different from what most users are already familiar with.

First to arrive was the Epson QX-16. The Epson gives you the choice of MS-DOS, CP/M-80, or an upgraded Valdocs operating system. It has a user-programmable keyboard: two quad-density, 720K-byte floppy-disk drives (that can also be configured as 380K- or 360K-byte drives); 512K bytes of RAM; and both Z80A and 8088 microprocessors. The QX-16 can take three option cards. A green monochrome, bit-mapped, 640- by 400-pixel monitor is standard, as are both serial and parallel interfaces.

First glances indicate this is a nice machine, especially if you're now bound to one type of operating system and software and would like to get the benefit of other programs without abandoning your present library. Getting a full review through the mill is definitely on the boards.

We've encountered several of the new 80286 machines over the past months, mostly at shows and in the hands of software developers. The Kaypro 286i is one of the first production-run hardware units we've seen. however, that is available to users. Even so, there are lags. Ours, for example, came with a notice that its own DOS 3.0 was still under development and that the user should pop in a copy of IBM's PC-DOS 3.0. In a pinch. and with some tweaking, you can even get MS-DOS 2.0 to run. This, however, seems a little like running a Ferrari on economy unleaded.

Kaypro's 286i is a no-bones-aboutit IBM PC AT look-alike, right down to the little luggage keys that lock the redesigned keyboard (which should, finally, bring some relief to touchtypists). It also costs less than the IBM PC AT and, so far, seems to have few widely reported problems living up to its advanced billing.

The Ericsson Ergo-Screen Portable gave us one pleasant surprise and a number of pleasant nonsurprises in our cursory prereview look. Primarily, the unit we got has the full-blown 512K bytes of main memory instead of the 256K bytes mentioned as standard equipment in the company's advertisements. It partially compensates for the lack of a second disk drive by letting you configure a RAM disk and run your programs from drive C. I happen to be relatively comfortable with RAM disks in spite of occasional minor disasters. Most people I know are not. Whether or not you feel this is a computer you can use will depend a lot, I suspect, on how you feel about RAM disks.

The gas-plasma screen is certainly more readable than an LCD screen in most lighting conditions. If you really want the screen to stand out, however, you lower the blinds and turn off the overheads. When you cut down the ambient light, the screen background tends to fade into the general gloaming; it's easy to imagine (and see) the gas-plasma characters as simply floating before your eyes. I don't know how I'd care for this effect on a longterm basis, but it has seemed natural, even enjoyable, for the short time I've looked at it.

As with the Ericsson desktop, the Portable's keyboard seems a little light to me and I tend to bounce it around while typing. Unlike the desktop, which is so quiet as to be almost eerie, the Portable establishes a pretty firm background hum (and still seems to get warm). One thing: I have to keep myself from thinking of it as a laptop in spite of its size and shape. Not only do you plug it in to use it. but it weighs about 16 pounds. It is a portable desktop system and, seen from that vantage, is an interesting example of what can be done to alter the standard physical profile of functional, yet mobile, computing resources.

uite a nice utility for the Macintosh is the TurboCharger from Nevins Microsystems Inc. This is a diskcaching program. The company claims it can increase performance by 500 percent simply because reading a sector from RAM is 500 percent faster than reading it from a disk. The simple brochure that serves as documentation states that normal performance increases of around 200 to 300 percent are more typical. This kind of speed increase for the Macintosh is not to be taken lightly. And indications so far seem to be that it does what it claims with no nasty surprises. I use it with a modified Finder and can get in and out of most programs even faster than what Nevins claims for an average time. On top of that, you can increase performance a little more by buffering your writes in RAM as well as caching program sectors. In this case you get full RAM-disk capability and only save to disk when you eject the disk. Nevins warns against this practice, and I'm not sure the company's wrong to do so, I've used the "buffer writes" function a little: while it increases speed somewhat, it's not much of an increase over what caching will do by itself. If you're at all unsure of your software, you'll probably want to maximize the benefits and minimize the risk. Not that caching is completely safe, either. I accidentally kicked the plug out of the wall socket just after I printed this column and lost the whole thing.

-Glenn Hartwig. Technical Editor, Reviews

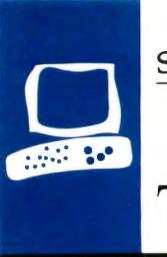

### S·Y·S·T·E·M R·E·V·I·E·W

# The Tandy 1000

A low-cost PC-compatible computer

BY RICH MALLOY

hen I first heard about the Tandy 1000, I was quite impressed. It seemed to have almost everything I would want in an IBM Personal Computer clone. Plus, it had some of the better features of the PCjr.

For those who haven't seen this machine yet, the Tandy 1000's features include one 360K-byte disk drive (expandable to two. plus one 15-megabyte hard-disk drive). 128K bytes of memory (expandable to 640K bytes), a parallel printer port, interfaces for composite monochrome and RGB (red-green-blue) monitors and a light pen. graphics and sound similar to those of the PCir. joystick ports, three IBM-compatible expansion slots, a general-purpose collection of software (DeskMate), and a fairly good price (\$999). Even a full BYTE configuration (two floppy drives, 256K bytes of memory, monochrome monitor, and serial port) has a reasonable cost (\$1746), considering that you get some free software bundled with it.

#### DESCRIPTION

Since BYTE has published a product description of the Tandy 1000 (see "The Tandy 1000" by G. Michael Vose, December 1984, page 98), I will skip most of the details. Suffice it to say that the system Tandy sent me (two drives, 256K bytes of memory, RGB monitor) fits nicely on my desk and has attracted quite a bit of attention (see photo 1). The system's fan is quieter than that in my IBM PC, and I doubt it will be a disturbance in the office or the home. I have left it on for long periods without noticing it.

The disk drives follow the Tandy tradition of putting the primary A drive below the optional B drive. And while the disk drive latches do not have that feel of quality I have noticed on other machines, the disk drives themselves are fairly quiet and seem to work well.

The machine's general design is logical. The on/off switch is on the far end of the right side of the machine (just like IBM), but many other items are on the front where they are accessible. These include the keyboard and joystick connectors and a red reset button. You access the expansion-board slots through the front as well.

#### **KEYBOARD**

Tandy seems to know how to design keyboards. Apparently recognizing a good thing when they see it. Tandy's designers reissued the Tandy 2000 keyboard with hardly a key label changed. The Tandy 1000 keyboard (see photo 2) has the same layout, the same superior feel, and the same welcome relief from the standard clone keyboards that keep appearing on the market. Some of its better features are a separate inverted-T cursor-key layout, a left Shift key and carriage return in the places where you would expect them, indicator lights for the Caps and Num Lock keys, 12 function keys arranged horizontally, and a Hold key. In short, it is one of the better keyboards on the market.

The only aspect of it I don't like is that the function keys are too close to the numeric keys. For example, I sometimes hit the 5 key when I mean to hit F5. Also, if you are accustomed to IBM's vertical function keys, the horizontal arrangement can be confusing. And since some of the keys have different key codes than those on the IBM PC, you might find that in a small number of programs these keys do not work as they should. For example, the XyWrite II Plus word processor does not recognize the Tandy's cursor keys. It looks to the numeric keypad, as on the IBM PC. Fortunately, Xy-Write II Plus lets you reconfigure the keyboard as you wish.

#### DISPLAY

Two displays are available for the Tandy 1000: a green monochrome display (\$150) and an RGB display (\$550). I didn't get a chance to look at the monochrome display. but the RGB display looks good (see photos 3 and 4). It is IBM PC-compatible and pro-

Rich Malloy is the New York editor for BYTE magazine. He can be reached at BYTE. McGraw-Hill, 43rd floor. 1221 Avenue of the Americas. New York, NY 10020. duces a fairly sharp picture with good colors. In fact, it has better resolution and color than the \$429 IBM display often bundled with the PCjr.

One problem with this display is that the picture is sometimes a bit jumpy, as if it were hypersensitive to power-line noise. Also, the monochrome text characters are not as sharp as those of the IBM PC monochrome adapter, the Compaq, or the AT&T 6300. However, the monochrome display has the capacity to display graphics, and it can even display colors as shades of gray.

#### INTERFACES

The Tandy 1000 comes with a number of interfaces as standard equipment. These include a parallel printer connector, two joy-stick connectors, and a light-pen connector. Surprisingly, a serial RS-232C connector is missing; this seems to be another tradition in the TRS-80 Model III/4 family.

I did not try the joystick or light-pen ports, but the printer port seemed to work fairly well. Those readers with a Model III or 4 will be glad to find that the IO00 uses the same 34-pin card-edge connector to Centronics-connector printer cable (\$40). I tried this port with a Star Micronics Gemini-IOX printer, and it worked fine.

#### EXPANSION

When it comes to expansion, the good news is that the 1000 has three expansion slots that Tandy claims are IBM PC-compatible. But they are only about 11½ inches long, instead of the usual 13 inches. This is a consequence of the 1000's small footprint. Since all the IBM boards I had were big, multifunction 13-inchers, I had no way of testing how compatible these slots are.

The size of these slots might be a major fault of this system. If your intended use of the Tandy system depends on an unusual expansion board, you should make sure that board will be short enough to fit into the 1000.

Most of the more routine boards are

already available from Tandy (e.g., extra memory, serial port, modem). But note that if you fill up the 1000 with a full complement of memory (640K bytes on two boards) and a serial port, all your slots will be in use.

One of the advantages of the IBM PC is the large number of expansion cards available for it. If only a small number of these cards are short enough for the Tandy 1000. Tandy owners might miss out on one of the main advantages of an IBM PC-type system.

I did get a chance to use two boards produced by Tandy. One was a memory board that boosted the Tandy's memory up to 256K bytes. It also included direct memory access (DMA) capability, which speeds up (continued)

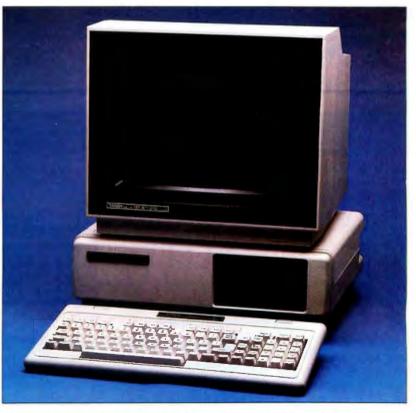

Photo 1: The Tandy 1000 with RGB display and two floppy-disk drives.

the system and helps explain the high price (\$300) of this board.

The other board I tested was Tandy's 300-bits-per-second modem board. I admit to a bias against internal modems. An external modem can tell you instantly when you dial a wrong number or the line has been disconnected. That said, I was also disappointed to find that this modem is not Hayes-compatible (it is, of course, Radio Shack-compatible), and none of my software would work with it. The 1000's DeskMate did work but had several problems. My advice is to avoid this board. Get the serial board and a good external modem.

#### SOFTWARE

The Tandy 1000 comes standard with MS-DOS version 2.11, Microsoft's GW-

BASIC, and DeskMate, a simple, integrated software package. This is a pretty good bundle of software, but I had a minor problem with all three packages.

First, the operating system seems to work pretty well. It has all the basic features and, if you want, you can even run IBM PC-DOS 3.0 on the Tandy. The problem is that the documentation overall is very skimpy. worse even than Microsoft's own manual for its operating system. In fact, there was nothing at all in the way of a separate DOS manual. I hope that better documentation will soon be available.

The version of BASIC I received was quite good but incomplete. For example, it enables you to access the Tandy's I6-color graphics, but it would

Table 1: A comparison of the word-processor portion of DeskMate with WordStar 3.3 running on the Tandy 1000. Except for scrolling. DeskMate performs fairly well. Tests were done using a standard 4000-word (22K bytes) document.

|                      | DeskMate | WordStar |
|----------------------|----------|----------|
| Document load        | 6.0      | 5.4      |
| Document save        | 8.7      | 27.2     |
| Search for last word | 5.1      | 11.7     |
| Scroll               | 78       | 38       |

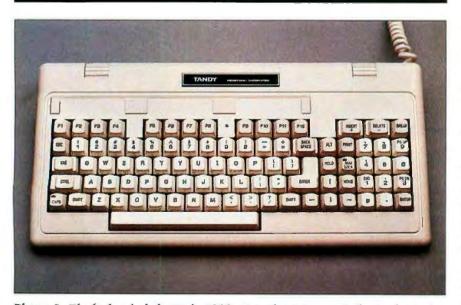

Photo 2: The keyboard of the Tandy 1000. Note that it is very similar to the Tandy 2000's keyboard.

not access the modem port too well. Here again, the manual was a bit skimpy. This is unfortunate, since many people might be using BASIC for the first time on this machine. Tandy has informed me that by the time this article appears, a new complete version of BASIC will be available.

#### DESKMATE

DeskMate is a fairly good software package that has several interesting features. It has a word processor, a database manager, a spreadsheet, a calendar/alarm, an auto-dialer, a communications program, and a bulletinboard program. Unfortunately, the quality of the individual parts might leave some serious users a little disappointed. Most of the parts can be described as fairly good, and some are very friendly. But a few, such as the auto-dialer, are downright ornery. I have yet to get that part of the program to work.

Also, it seems to me that a little extra programming work could have turned DeskMate into a much better program. For example, the Text word processor has most of the features you would expect to find in a word processor and, in fact, is very similar to the text processor on the portable Model 100. To top it off, it is pretty fast (see table 1). But it does not contain a Move command. You have to copy a block of text and then go back and delete the original block.

I have another example. The spreadsheet documentation gives you a formula for amortization payments. This is a laudable idea, but if you try to calculate your monthly payments for a 30-year mortgage, you are in for a surprise. The spreadsheet cannot raise a number to a power greater than 20, and this means that you cannot calculate the payments for any loan longer than 20 months. There is no logical reason why this limitation should exist.

I like a lot of DeskMate's features. I particularly appreciate the menu system that lets you access any document or spreadsheet very easily. But my feeling is that if you intend to do (continued)

#### AT A GLANCE

#### Name Tandy 1000

lanuy 1000

#### Manufacturer

Tandy/Radio Shack 1500 One Tandy Center Fort Worth, TX 76102 (817) 390-3011

#### Size

(without display) 16.5 by 13.4 by 5.9 inches

#### Components

Processor: 16-/8-bit 8088. 4.77 MHz

Memory: 128K to 640K bytes of memory

Mass storage: One or two 360K-byte 51/4-inch floppy-disk drives, MS-DOS format Monochrome display: Green phosphor, composite video, 80-character by 25-line text, IBM PC-compatible characters; graphics are 640 by 200 pixels with four levels of gray

Color display: IBM PCcompatible RGB; graphics are 640 by 200 pixels with four colors, or 320 by 200 with 16 colors

Keyboard: 90 keys, including four cursor keys, 12 programmable function keys Interfaces: Parallel printer port

#### Software

MS-DOS 2.11, GW-BASIC, DeskMate integrated software

#### Options

Monochrome display (\$150). RGB display (\$550), serial port (\$99), 256K bytes of memory lotal (\$300), second disk drive (\$300), internal 300-bps modem (\$180), 15-megabyte hard disk (\$2345)

#### Documentation

DeskMate tutorial (140 pages), DeskMate reference (82 pages), BASIC reference (74 pages)

#### Price

With 128K bytes of memory and one drive \$999 With 256K bytes of memory, two drives, and monochrome display: \$1746

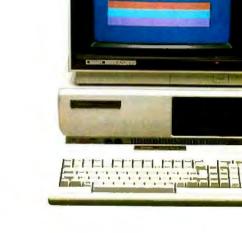

MEMORY SIZE (K BYTES) 0 200 400 600

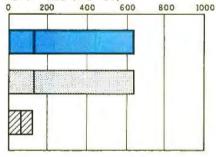

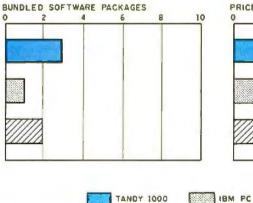

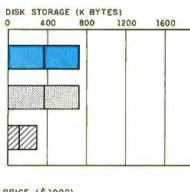

2000

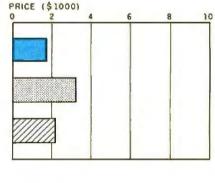

The Memory Size graph shows the standard and optional memory available for the three computers under comparison. The Disk Storage graph shows the highest capacity of one and two floppy-disk drives for each system. The Bundled Software Packages graph shows the number of software packages included with each system. The Price graph shows the list price of each system with two high-capacity floppy-disk drives, a monochrome monitor, a printer port and a serial port, 256K bytes of memory (64K bytes for 8-bit systems), and the standard operating system and BASIC interpreter for each system.

APPLE ILE

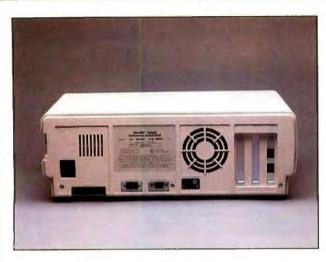

The rear panel of the Tandy 1000. Note the three expansion slots on the right, one of which is occupied by an internal modern.

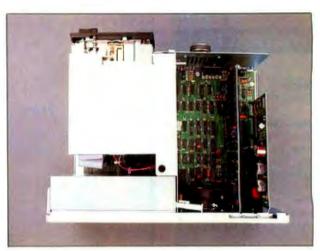

Inside the Tandy 1000. Note the short expansion-card slots.

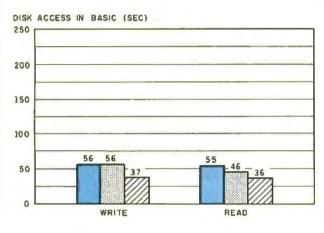

SYSTEM UTILITIES (SEC)

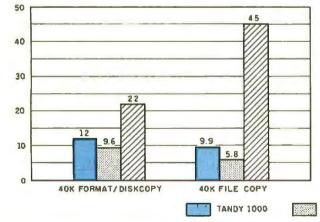

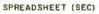

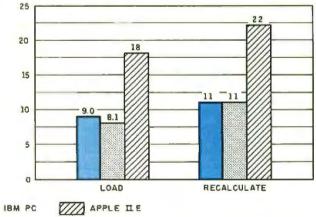

The graph for Disk Access in BASIC shows how long it takes to write and to read a 64K-byte sequential text file to a blank floppy disk. (For the program listings, see June 1984 BYTE, page 327, and October 1984, page 33.) In the BASIC Performance graph, the Sieve of results show how long it takes to run one iteration of the Sieve of Eratosthenes prime-number benchmark. In the same graph, the Calculations column shows how long it takes to do 10,000 multiplication and 10,000 division operations using single-precision numbers. The System Utilities graph shows how long it takes to format and copy a disk (adjusted for 40K bytes of disk data) and to transfer a 40K-byte file using the system utilities. The Spreadsheet graph shows how long the computers take to load and recalculate a 25- by 25-cell Microsoft Multiplan spreadsheet where each cell equals 1.001 times the cell to its left. The tests for the Tandy 1000 used MS-DOS 2.11 and GW-BASIC. The tests for the Apple lie were done with ProDOS. The IBM PC was tested with PC-DOS 2.0 and BASICA.

serious work, you will probably have to purchase one of the good singlepurpose software packages, such as pfs:Write, Multiplan, PC-Talk, or dBASE II. Use DeskMate for simple applications and experimentation.

#### PERFORMANCE

As you might know, the IBM PCjr was not only a bit incompatible with the IBM PC, it was also a bit slower (see "The IBM PCjr" by Rowland Archer Ir., August 1984 BYTE, page 254). My question was: Would the Tandy be as slow as the PCir or as slow as the PC? I tested the 256K-byte version of the Tandy 1000 with its BASIC interpreter and with Multiplan. I also removed the optional memory board and tried some of the tests again to see if the DMA capability on that board made much of a difference. Finally, I put DeskMate through some standard tests to see how capable it was. The results were interesting.

In the BASIC tests, the Tandy 1000 was as fast as the IBM PC for Disk Write and the Sieve. But it was significantly slower in the Disk Read and Floating-Point Calculations tests, although not as slow as the PCjr. In the System Utilities and Spreadsheet tests, the Tandy was again appreciably slower. However, in one test, the 40K File Copy, the Tandy 1000 was even slower than the PCjr.

When I took out the extra memory board with DMA, I expected some difference in disk access times, but the BASIC tests showed practically no difference. The Spreadsheet tests were appreciably slower: The Spreadsheet Load was 38 percent slower, and even the Recalculate was about 9 percent slower. For some reason, the File Copy was a little faster than it was with the DMA.

I tried to do some tests using the spreadsheet in DeskMate, but this program is not designed for speed. It took DeskMate 75 seconds to recalculate BYTE's standard 625-cell spreadsheet, about seven times as long as it takes Multiplan. The word processor was a different story. Desk-Mate performed quite admirably with BYTE's standard 4000-word document (see table 1). Except for scrolling. DeskMate was as fast or faster than WordStar 3.3 running on the same machine.

Overall, the Tandy 1000 fares well

against the IBM PC. Tandy designers have claimed that, in many tests, the 1000 is actually faster than the IBM, but I saw no evidence of this. How-(continued)

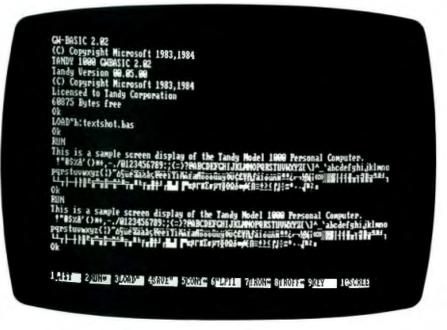

Photo 3: Text on the Tandy 1000's RGB display.

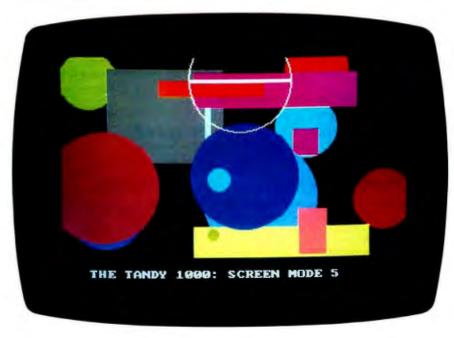

Photo 4: An example of color graphics on the Tandy 1000's RGB display. Note that in medium-resolution mode (320 by 200 pixels) the monitor can display a total of 16 colors, four times the number available on the IBM PC.

## **Program Editing with**

#### is More Productive and Less Frustrating because it will work YOUR way, and BRIEF elegantly integrates:

- A high-level, readable Macro Programming Language - allows full parsing or syntax analysis . . . Complete, unlimited variables, etc.
- Edit multiple files of <u>unlimited size</u> (2 Meg is OK)
- Multiple <u>Windows</u> on screen with different or same file, fragments, etc.
- A bona-fide <u>UNDO</u> stack (up to 300) of <u>all operations</u>: deletions, reading files, search, translate, more

FREE WITH ORDER: Best of BRIEF Macros" — includes Fortran, C, Calculator, Call before 11/30/85.

#### Only \$195

Full Refund if not satisfied in 30 days. CALL 800-821-2492.

- Full <u>"regular expression search"</u> wild cards, complex patterns
- A completely <u>reconfigurable</u> keyboard
- Keystroke macros for common typing sequences
- Suspend BRIEF to execute. exit to DOS - run another program (like a compiler, dir, XREF, DIFF, or DEBUG) then resume BRIEF session
- Compiler-specific support like auto indent. syntax check. compile within BRIEF

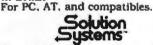

335 Washington St., Norwell, MA 02061 617-659-1571

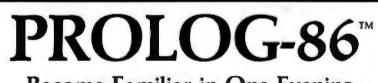

#### Become Familiar in One Evening

Thorough tutorials are designed to help learn the PROLOG language quickly. The interactive PROLOG-86 Interpreter gives immediate feedback. In a few hours you will begin to feel comfortable with it. In a few days you are likely to know enough to modify some of the more sophisticated sample programs.

#### Sample Programs are Included like:

#### ■ an EXPERT SYSTEM

- a NATURAL LANGUAGE INTERFACE
- (It generates a dBASEII "DISPLAY" command)
- a GAME (it takes less than 1 page of PROLOG-86)

#### **PROTOTYPE Ideas and Applications QUICKLY**

Serious development of experimental systems and prototypes is practical with the full syntax of PROLOG-86. 1 or 2 pages of PROLOG is often like 10 pages in "C". **Programming Experience is not required** but a logical mind is. PROLOG-86 supports the de facto STANDARD.

RECENT IMPROVEMENTS: Access to MSDOS, on-line help, load Editor.

AVAILABILITY: All MSDOS, PCDOS systems.

FREE with order: "Best of Prolog-86 Programs"—contest entries include: a primate expert system, an automobile expert system, a blocks world natural language system, etc. Call before November 30.

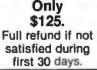

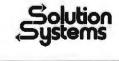

335-B Washington St., Norwell, Mass. 02061 617-659-1571 800-821-2492 **REVIEW: TANDY 1000** 

ever, the 1000 does match the PC on some tests and is not too far behind on the others.

#### MANUALS

I received three manuals with the system: a DeskMate tutorial that includes information on setting up the computer hardware, a DeskMate reference manual, and a BASIC reference manual. As I mentioned earlier, a DOS manual was nowhere to be seen and sorely missed. Tandy did a nice job with the DeskMate manuals, although some parts of the program are not explained very well. And, of course, a little bit of Radio Shack bias is evident. For example, it would be nice if the writers had included some information about how to set up Desk-Mate for a non-Radio Shack modem.

The BASIC reference manual has almost everything you really need, but not a sentence more. And some information is missing. For example, it doesn't mention that the INKEY\$ command will interpret the cursor keys as 2-byte codes rather than the single-byte codes used for almost every other key.

#### SUMMARY

The Tandy 1000 seems to be a good, reasonably priced IBM PC clone that has most of the best features of the IBM PC and PCir. It is compatible with all the IBM software that I have tried. Also, it has three IBM PC-compatible expansion slots, but these slots are too short for most IBM expansion boards. The keyboard is good. And this system seems to have the same superior color graphics and sound capabilities as the PCir. Its only deficiencies are the above-mentioned short expansion slots, the lack of a high-quality monochrome text font. and an incomplete (as yet) BASIC interpreter.

Of course, the attractiveness of the machine depends to a great extent on its competition. At current prices it is a very good alternative to the IBM PC. I would recommend the Tandy 1000 for all applications that do not depend on special expansion boards or a highly compatible BASIC.

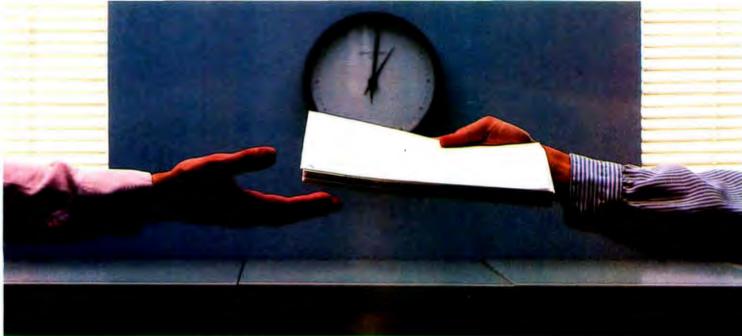

## 2400 bps modems: Do you Really need another speed?

 Is the shift from 300 to 1200 bps going to repeat itself at 2400 bps? The answer is both yes and no. There certainly are applications for 2400 bps asynch dial-up modems, but we shouldn't expect 1200 bps to die overnight.

• 2400 bps modems can improve throughput, thereby getting tasks done quicker and more economically. However, 1200 bps has become the virtual standard for professional dial-up communications, and most users are satisfied with it. So why consider a 2400 bps modem at all?

 One reason is flexibility. If the modem you select operates at all three speeds (300, 1200 & 2400) in accordance with accepted industry standards, it will serve virtually all dial-up applications now and in the foreseeable future.

• The modem you select should be the MultiModem224. It is Bell 212A and 103 compatible at 1200 and 300 bps, and CCITT V.22bis compatible at 2400. It is also 100% compatible with the Hayes command set, meaning that it will work with virtually all communications software packages, at all three speeds. Other features include both synchronous and asynchronous operation, full intelligence and a phone number memory.

 The MultiModem224 is available in both desktop and IBM PC<sup>™</sup> internal card versions. (There is also a rackmounted version for central sites.) And as a bonus, we provide free offers from ten of the most popular on-line information services, including CompuServe<sup>™</sup>, Dow Jones<sup>™</sup> and The Source.<sup>™</sup>

• A 2400/1200/300 bps modem is just a plain good investment. Why not let the MultiModem224 provide your communications for both today and tomorrow?

Inquiry 221

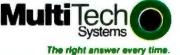

82 Second Ave S E., New Brighton, MN 55112 (612) 631-3550 TWX 910-563-3610

300 BPS Intelligent Modern

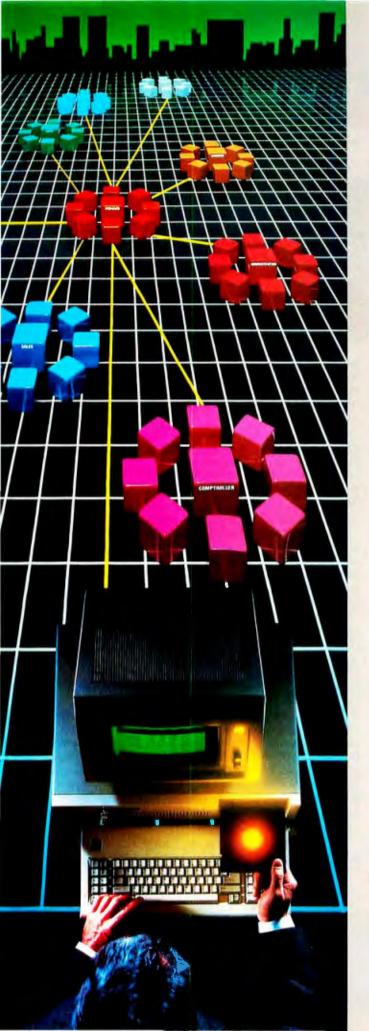

## We've Put a **Local Area Network** on a Disk

Corporate Information Sharing. It's been described as the key to increasing a company's productivity. It's also why large networks of PC's are becoming more and more common in the workplace...in spite of the fact that they're costly, difficult to install, and incompatible with much existing software.

Finally, there's a solution to this corporate dilemma. Its name is LANLink™

#### A Software-Driven LAN That Uses Standard.

RS-232 Ports. A major breakthrough in local area networks, LANLink<sup>™</sup> uses your computers' existing serial ports and runs under PC-DOS.

Because all of the intelligence the network requires is on the server and satellite diskettes, expensive network interface boards aren't required.

A Powerful Network That's Cost-Conscious. If you've been pricing board-driven LAN's, you already know that they can cost over \$1,000 per workstation. LANLink<sup>™</sup> is different.

Boasting a data transfer rate in excess of 100,000 BPS, LANLink<sup>™</sup> is compatible with a wide range of programs. And because special boards aren't required, installation costs are one-third that of a traditional network.

A Network Designed the Way Business Works. With LANLink™ you're able to customize your network along departmental lines using a data-sharing hierarchy and password-protected access.

Get Started With LANLink™ TODAY. Call The Software Link TODAY for complete details and the authorized dealer nearest you. The LANLink™ Starter Kit, priced at \$495, comes complete with network software for both a server and a satellite computer. For a limited time, 50 feet of RS-232 cable will be included free of charge.

LANLink<sup>™</sup> is immediately available and comes with a money-back guarantee. VISA, MC, AMEX accepted.

LANZINK

THE SOFTWARE LINK, INC. Developers of MultiLink<sup>™</sup> and MultiLink Advanced<sup>™</sup>

8601 Dunwoody Place, Suite 632, Atlanta, GA 30338 Telex 4996147 SWLINK

CALL: 404/998-0700 **Dealer Inquiries Invited** 

THE SOFTWARE LINK, INC./CANADA 400 Esna Park Drive, Suite 18, Toronto (Markham), Ont. L3R 3K2 CALL: 416/477-5480

MultiLink, MultiLink Advanced & LANLink are trademarks of The Software Link, Inc. PC-DOS is a trademark of IBM Corp.

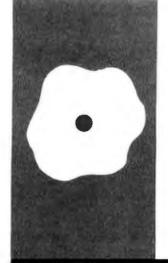

## S·O·F·T·W·A·R·E R·E·V·I·E·W

## IBM Pascal 2.00

This version has many improvements, including better documentation and 8087 coprocessor support

BY PATRICK J. FINAN

Patrick J. Finan (10519 Wyscarver Rd., Cincinnati, OH 45241) is a senior systems analyst with a large manufacturing company in Cincinnati. He has a B.S. in electrical engineering from the University of Dayton and an M.B.A. in finance from Xavier University.

ascal has always been a popular language for developing large, complex applications. Its highly structured nature and strong data-typing capabilities have made it a successful teaching tool and application-development language. While version 1.00 of the IBM PC Pascal Compiler conformed closely to the original Pascal description, most users wanted improvements-better documentation, access to all memory on a machine, the ability to use path names on files, and support of the 8087 math coprocessor. Version 2.00 of the IBM Pascal Compiler offers several new features that greatly extend the product's capabilities. However, not all the changes will be transparent for those moving from version 1.00 to 2.00.

#### DOCUMENTATION

The first change that an IBM Pascal user will notice in version 2.00 is that the amount of documentation has doubled. The two manuals are well organized and easier to understand than the original manual.

The first book consists of 11 chapters and five appendixes that cover fundamentals. It explains how to use the compiler and describes the major parts of a Pascal program—types, constants, variables, expressions and statements, and procedures and functions. A full chapter treats program structure, units, and modules, and a complete discussion explains how to call assembly-language and FORTRAN routines. This book covers most of the same topics as the original manual, although it has been rewritten to include better explanations and many more examples.

The second book is a language reference guide containing detailed explanations and examples of all the available commands, keywords, procedures, functions, and compiler-directive metacommands.

#### THE COMPILER

IBM provides a SETUP program that you must run to build your PASI, PAS2, and

library work disks. In building the library disks, you must choose one of three different math modules and one of two DOS interface modules. Selection of the math module is based on whether or not you have an 8087 math coprocessor chip installed. In addition, each library has a different effect on the speed, precision, and size of your executable (.EXE) files.

To use the first module, 8087ONLY, you must have an 8087 math coprocessor installed in the PC. Of the three math modules, 8087ONLY generates the least code, runs the fastest, and produces the highest-precision results.

The REGMATH module will not use the 8087 math coprocessor, even if one is installed and enabled. It generates results of normal precision and is optimized for speed.

The EMULATOR module uses the 8087 math coprocessor if it is present and emulates the device if it is not. If the 8087 is installed, programs run as fast and with as much precision as the 8087ONLY module. If the 8087 is not installed, the program runs much slower but with the same precision as with 8087ONLY. In either case, the run-time modules created are larger than those produced by 8087ONLY and REGMATH.

Thus, if you have an 8087 installed, create the library disk with the 8087ONLY module. Otherwise, you need to consider the level of precision required by the application. Normal-precision applications would probably use the REGMATH module, while extended-precision applications would use EMULATOR.

The compiler comes with a source program called DEMO.PAS that serves as a practice file for users. The manual lists the speed and file-size comparisons for DEMO.PAS using each library module (see table 1).

The DOS interface library modules determine which version of the operating system (continued)

#### AT A GLANCE

#### Name

IBM PC Pascal Compiler 2.00

#### Туре

Two-pass compiler

#### Manufacturer

IBM National Distribution Division 1000 Westchester Ave. White Plains, NY 10604 (800) 426-2468

#### Format

Three 51/4-inch master disks, not copy-protected

#### Computer

IBM PC with 160K bytes of memory and two floppy-disk drives or one floppy drive and a hard-disk drive; printer recommended

#### **Documentation**

Two manuals

#### Price \$350; upgrade \$100

-----

#### Audience

Systems and application software developers your programs will run under. The DOS11 library module lets programs run under DOS 1.10, 2.00, and 2.10. Path names. however, are not supported, since paths were not available in versions before DOS 2.00.

If you select the DOS20 module, your programs can use path names in file specifications at run time but will only run under DOS 2.00 or later. This library module is also required if you want to create code overlays using the LOADER function.

Even though you can create applications that run under DOS 1.10, 2.00, or 2.10, version 2.00 of the compiler only runs under DOS 2.00 or 2.10. You cannot compile programs with version 2.00 of the compiler using DOS 1.10.

#### **REALS AND INTEGERS**

Version 2.00 offers two real-number data types—REAL is set equal to REAL4 or REAL8 by the \$REAL = n (where n equals 4 or 8) compiler metacommand. REAL4 is a 32-bit representation (1 sign bit, an 8-bit exponent, and a 23-bit mantissa) ranging from 8.43E-37 to 3.37E+38. REAL8 is a 64-bit representation (1 sign bit, an 11-bit exponent, and a 52-bit mantissa) ranging from 4.19E-307 to 1.67E+308.

Unfortunately, IBM has changed the internal storage format of real numbers in version 2.00. This means that you have to convert existing binary data files containing real numbers to the new format before they can be used by programs created with the new compiler. The manual states that you "must convert these data files" before they can be used but does not offer a utility or even an explanation of how to do the conversion.

New arithmetic and transcendental functions are included in the Pascal library to support these higher-precision quantities. Unfortunately, IBM has also renamed many of the version 1.00 transcendental functions, which means you must modify the programs that use them when you upgrade from version 1.00 to 2.00. For example, in version 1.00 the log base 10 function was called LNDRQQ, while in version 2.00 there are two: LDDRQQ for REAL8 numbers and LDSRQQ for REAL4 real numbers.

Version 2.00 has a new data type called INTEGER4, which is a 32-bit integer ranging from -2.147.483.647 to +2.147.483.647. You can use the operators AND, OR, XOR, and NOT on INTEGER4 variables.

#### DATE AND TIME

Version 2.00 offers four new procedures and function calls that use the system clock. GETDAT and GET-TIM return the date and time components as integer values. SETDAT and SETTIM let you set the system date and time from Pascal by specifying the integer components.

When prompted for library names by the linker, you must specify the library IBMPAS.LIB. These routines eliminate the processing required to extract one component of the date or time from the traditional string for-(continued)

Table 1: A comparison of speed and file size for DEMO using each of the library modules: 80870NLY, REGMATH, and EMULATOR.

| Math Module                | Execution Time | File Size    |
|----------------------------|----------------|--------------|
| Inistri Module             | Execution Time | File Size    |
| 8087ONLY                   | 9.26 seconds   | 25,138 bytes |
| REGMATH                    | 26.25 seconds  | 28,918 bytes |
| EMULATOR<br>(without 8087) | 36.18 seconds  | 31,842 bytes |
| EMULATOR<br>(with 8087)    | 9.26 seconds   | 31,842 bytes |
|                            |                |              |

## A system that keeps your private computer files from becoming public.

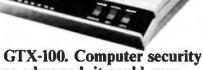

so advanced, it could even keep secrets from Mata Hari.

Does your computer talk to strangers? Before you answer no, remember, today's computer intruders are very skillful.

In fact, even a famous spy like Mata Hari would be hard pressed to match their inventiveness. With one deft phone call, these electronic trespassers can tamper with such secret items as privileged customer reports, confidential correspondence, and marketing intelligence.

inquiry 179

Data thieves can steal information like that. Or erase it. Or alter it to their advantage.

That's why your computer needs the protection of GTX-100. It's a new kind of security subsystem developed from Lockheed's years of experience with high technology and strict security.

GTX-100 puts an electronic wall around your sensitive computer files and keeps your private data private.

Use the coupon to get a GTX-100 brochure plus the name of your nearest sales office. They'll show you how GTX-100 can guard your secrets the next time a stranger comes calling. © Lockheed-GETEX 1985

Zip

#### Mail to:

The Daily Chronicle

ES STOLEN

Lockheed-GETEX, Suite 945, 1100 Circle 75 Parkway, Atlanta, GA 30339. (404) 951-0878.

FINAL

#### Please send me:

GTX-100 brochure.

The name of my nearest sales office.

| - 1 | 84 | Ē.es | 1.00 | 10.00 | a |
|-----|----|------|------|-------|---|
|     |    |      |      |       |   |

Title

Company Name

Address City

State

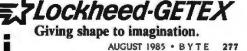

mats. The procedures DATE and TIME are still available for situations where the string representations are more useful.

#### SYSTEM INTERFACES

Several new system-related functions and capabilities should make programming easier and eliminate the need for many assembly-language subroutines. The DOSXOQ function lets you call DOS functions directly from Pascal (via interrupt 21 hexadecimal). This function was available in version 1.00 but was totally undocumented and almost impossible to use. The function parameters pass values to the AX and DX registers. You can use the external variable CRCXQQ to specify the desired value of the CX. register. After you invoke the DOSXOQ function, it returns the AL register as its return value and loads the value of the CX and DX registers into the external variables CRCXOO and CRDXQQ. The declarations of the external variables and the function syntax are as follows:

#### VAR [EXTERN] CRCXQQ,CRDXQQ: WORD;

FUNCTION DOSXQQ(AX,DX: WORD):BYTE; EXTERN;

The major limitation of the DOSXQQ function is that it only uses the AX, CX, and DX registers, while most DOS function calls use additional registers.

A more general way to access DOS function calls is with the procedure INTRP, which lets you execute any software interrupt directly. The format of the call is

INTRP (intnum, inregs, outregs);

The software interrupt number to be performed is intrum, while inregs and outregs are special variables of the type REGLIST that contain the register and flag values before and after you invoke the interrupt. The data definition for REGLIST is included in a special file called IBMINTRP.INT that must be included in your source file. Listing I shows how to declare and use the INTRP function. Again, you must specify the IBMPAS.LIB library when the linker prompts you for Listing 1: Program segment showing how to declare and use the INTRP function. This function lets you access DOS function calls.

(\*SINCLUDE: 'IBMINTRP.INT'\*)

PROGRAM INTRPDEMO (INPUT,OUTPUT); USES IBMINTRP;

VAR

INREGS, OUTREGS: REGLIST; ROW, COL: BYTE;

**BEGIN {INTRPDEMO}** 

INREGS.AX := 16#0300; INREGS.BX := 16#0000;

INTRP(16#10,INREGS,OUTREGS);

ROW := HIBYTE(OUTREGS.DX); COL := LOBYTE(OUTREGS.DX); {REQUEST CURSOR POSITION} {DEFAULT PAGE}

{INVOKE VIDEO INTERRUPT X'10}

{CURSOR ROW NUMBER } {CURSOR COLUMN NUMBER}

END. {INTRPDEMO}

Listing 2: This program is an example of how to use the LOADER function to bring in code overlays.

PROGRAM MAIN(INPUT, OUTPUT);

VAR

SELECTION:CHAR; RETVAL:WORD;

FUNCTION LOADER (CONSTS MODULE NAME:STRING) : WORD; EXTERN;

PROCEDURE ADD; EXTERN;

PROCEDURE CHANGE; EXTERN; PROCEDURE DELETE: EXTERN: PROCEDURE LIST; EXTERN; **BEGIN** SELECTION := ' ': WHILE SELECTION <> 'E' DO BEGIN WRITELN(OUTPUT, 'Enter the desired function - (A)dd'); WRITELN(OUTPUT, (C)hange'); WRITELN(OUTPUT, (D)elete'); WRITELN(OUTPUT, (L)ist'); WRITELN(OUTPUT,' (E)nd'); READLN(INPUT, SELECTION); CASE SELECTION OF 'A': BEGIN RETVAL := LOADER ('MOD1.OVL'); IF RETVAL = 0THEN ADD ELSE ABORT('UNSUCCESSFUL LOAD OF MOD1', RETVAL, 0); END; {CASE OF A}

| 'C': BEGIN                                                              |
|-------------------------------------------------------------------------|
| RETVAL := LOADER ('MOD2.OVL');                                          |
| IF RETVAL = 0<br>THEN CHANGE                                            |
| ELSE ABORT('UNSUCCESSFUL LOAD OF MOD2', RETVAL, 0);<br>END; {CASE OF C} |
| 'D': BEGIN                                                              |
| RETVAL := LOADER ('MOD3.OVL');<br>IF RETVAL = 0                         |
| THEN DELETE                                                             |
| ELSE ABORT('UNSUCCESSFUL LOAD OF MOD3',RETVAL,0);<br>END; {CASE OF D}   |
| 'L': BEGIN                                                              |
| RETVAL := LOADER ('MOD4.OVL');<br>IF RETVAL = $0$                       |
| THEN LIST<br>ELSE ABORT('UNSUCCESSFUL LOAD OF MOD4',RETVAL,0);          |
| END; {CASE OF L}                                                        |
| 'E': WRITELN(OUTPUT, 'End of Program');                                 |
| OTHERWISE;<br>END; {CASE OF SELECTION}                                  |
| END; {WHILE}                                                            |
| END. {MAIN}                                                             |
| MODULE MOD1;                                                            |
| PROCEDURE ADD;                                                          |
| BEGIN<br>WRITELN(OUTPUT, 'This is the ADD function');                   |
| END;                                                                    |
| END. {MOD1}                                                             |
| MODULE MOD2;                                                            |
| PROCEDURE CHANGE;                                                       |
| BEGIN                                                                   |
| WRITELN(OUTPUT, 'This is the CHANGE function');                         |
| END;                                                                    |
| END. {MOD2}                                                             |
| MODULE MOD3;                                                            |
| PROCEDURE DELETE;                                                       |
| BEGIN<br>WRITELN(OUTPUT, 'This is the DELETE function');                |
| END;                                                                    |
| END. {MOD3}                                                             |
| MODULE MOD4;                                                            |
| PROCEDURE LIST;                                                         |
| BEGIN                                                                   |
| WRITELN(OUTPUT, 'This is the LIST function');<br>END:                   |
| END. {MOD4}                                                             |
|                                                                         |
|                                                                         |
|                                                                         |
|                                                                         |
|                                                                         |
|                                                                         |
|                                                                         |
|                                                                         |

A useful function, LOADER, lets you break up large programs into a main routine and one or more code overlays.

library names.

While INTRP appears to be a more universal approach, you should remember that it must load and store all the registers. Time-critical applications should use DOSXQQ if they require only the AX, CX, and DX registers. Otherwise, you might still need an assembly-language routine.

The routines INP and OUTP let you read and write information directly to a specific hardware port address. This might be used to read the game paddles or set the mode on the monitor cards. You must include the file IBM-PORT.INT at the top of the program. and a USES IBMPORT must follow the program declaration. You must also specify the library IBMPAS.LIB to the linker.

A new data attribute called ORIGIN lets you locate a variable at a specific memory address. This makes the job of looking at system data areas easier. They are defined by specifying both the segment base and offset of the variable. For example, you could use the following definition for a word variable that contains the bit mask of the keyboard status:

VAR KEYSTATUS [ORIGIN 16#0040:16#0017] : WORD;

#### **PROGRAM OVERLAYS**

Another new and useful function, LOADER, lets you break up large programs into a main routine and one or more code overlays. As the main program executes, it can bring in one overlay at a time. You must explicitly load the overlay before any of the (continued)

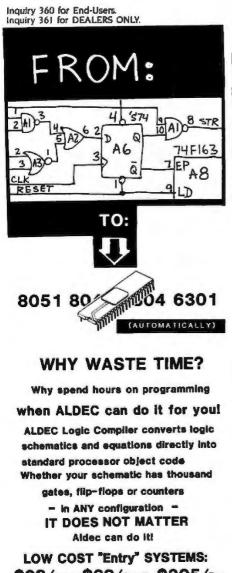

\$38/Mini, \$68/small, \$395/Pro

PROVIDE LOGIC CIRCUIT SIMULATION

The "ENTRY" systems simulate logic equations and circuits built with the 7400 series ICs. The Mini, Small and Pro handle logic circuit complexities of 5, 10 and about 1,000 chips, respectively. There is no practical limitation on the connections among the chips; any tion on the connections among the chips; any unstable condition is displayed in a special SPIKE mode, and a warning is given at all times. Any chip's L/O can be overwritten individually and the circuit's response is displayed immediately, without recompilation. Each ENTRY system has "demos" for teaching computing and the corribution and circuition

Each ENTRY system has "demos" for teaching schematic entry, compilation and simulation. The Aldec Logic Compiler(\$1980), simula-tor(\$985) and processor modules(\$670 ea.), provide logic circuit emulation on standard microprocessors such as 8051, 8048, 6804 etc. Besides 7400 TTL library, Aldec can deliver other library of chips at extra charge. ALDEC software allows intermixing logic equations with any netlist statements. Also, "Black Boxes", described by logic equations, can be placed anywhere within a schematic and compiled together with the schematic netlist.

#### ALDEC runs on IBM PC and compatibles

| ORDERI                                | NG:                      |
|---------------------------------------|--------------------------|
| ININI [                               | SHALL PRO                |
| ALDEC COMPILER                        | ALDEC SIMULATOR          |
| PROCESSOR NODUL                       | E, type                  |
| Charge my credit car                  | di expires/              |
| HASTERCARD (n/c                       | ) VISA (n/c)             |
| CARD #                                |                          |
| Signature                             | ******                   |
| ** Attach your shipp                  | ing address and tel.# ** |
| ALDEC-Auto                            | omated Logic Design Co   |
| Tel, (8                               | 06) 499-5887             |
| 3525 OLD CONEJO RD.<br>280 BYTE • AUC | NEWBURY PARK, CA 91320   |

#### PAS1 MAIN.PAS ..: PAS<sub>2</sub> PAS1 MOD1.PAS ..: PAS2 PAS1 MOD2.PAS ... PAS2 PAS1 MOD3.PAS ..: PAS2 PAS1 MOD4.PAS ... PAS2 MKOVL MOD1 MKOVL MOD2

LINK PLOADER + MAIN + MOD1 + MOD2 + MOD3 + MOD4, MAIN, .;

Figure 1: How to compile and link the overlay program of listing 2. MKOVL.COM marks the specified object file as an overlay. PLOADER.OBJ performs the loader function and is included as the first object in the link process.

LIB PASCAL LIB + NEWPROC; LIB PASCAL.LIB - OLDPROC; LIB PASCAL.LIB . OLDPROC:

MKOVL MOD3 MKOVL MOD4

> {adds NEWPROC.OBJ to library} {erases OLDPROC from library} removes OLDPROC from the library and } {places it in a file named OLDPROC.OBJ}

Figure 2: How the library manager modifies PASCAL.LIB.

procedures and functions defined in that overlay can be called. An overlay routine can call procedures and functions defined in the main routine, but it cannot call routines that are part of another overlay. The main program requests the code overlay by issuing the command

RETVAL := LOADER ('drive: \ path \ filename.OVL');

If the load is successful, RETVAL is zero and the overlay's procedures and functions are available until the next overlay is performed. Otherwise RET-VAL contains the error code. Listing 2 shows an example of a program using overlays. [Editor's note: Listing 2 is available as OVERLAYS.PAS for downloading via BYTEnet Listings. The telephone number is (617) 861-9774.]

Two special files on the PAS1 disk handle overlays. MKOVL.COM marks

the specified object file as an overlay. PLOADER.OBJ performs the loader function and is included in the LINK command as the first object file of the list. Figure 1 shows how you use these two files. After you compile all five source-code files individually using PASI and PAS2, you run MKOVL.COM on the four overlay files and link them together. The final result is a file called MAIN.EXE: the four overlay modules have the file extension "OVL".

#### **DYNAMIC MEMORY ALLOCATION**

One of the most useful features of Pascal is the ability to dynamically allocate variables in an area called the heap. Version 1.00 of the IBM Pascal Compiler used ALLHQQ, NEW, and DISPOSE to manage the heap. This area (64K bytes maximum) is shared between constant, stack, and heap data. Version 2.00 has a new function called FREECT that returns the space

#### **REVIEW: IBM PASCAL 2.00**

#### **REVIEW: IBM PASCAL 2.00**

Listing 3: A program segment that shows how to build a name and address list on the long heap.

PROGRAM HEAPTEST (INPUT, OUTPUT);

TYPE

LONG PTR = ADS OF MAIL LIST; MAIL LIST = RECORD NAME : STRING (20); ADDRESS : STRING (25); CITY : STRING (25); STATE : STRING (15); STATE : STRING (2); ZIP : STRING (9); NEXT : LONG PTR; END;

VAR

NEWPTR : LONG PTR;

FUNCTION GETMOO (BLKSIZE:WORD):LONG PTR; EXTERN;

PROCEDURE DISMOQ (ADDRESS:LONG PTR); EXTERN;

BEGIN {HEAPTEST}

NEWPTR := GETMQQ(SIZEOF(NEWPTR^)); {allocates heap variable}

DISMOQ(NEWPTR); {frees heap variable}

END. {HEAPTEST}

remaining in this area (called the short heap in version 2.00).

In addition to the short heap, version 2.00 has another area called the long heap that starts in memory above the short-heap data area and extends up to the total memory on the machine (minus the space used by DOS). The routines GETMOQ and DISMOQ allocate and free memory blocks from the long heap. The only difference between these routines and the short-heap routines is that the pointer variable used is a 32-bit value (segment:offset) rather than a 16-bit value. You define the 32-bit pointer by using the built-in segmented data type. For example, listing 3 shows how to build a name and address list on the long heap.

#### LIBRARY MANAGER

Another useful improvement over version 1.00 is the addition of a library manager. The operations you can perform include adding. erasing, and replacing of modules in a library. Figure 2 demonstrates how you might modify PASCAL.LIB.

In addition to changing existing libraries, you can create new ones. To create a new library called MYLIB, you could issue the command

LIB MYLIB + PROC1 + PROC2 + PROC3 + ... + PROCn;

#### CONCLUSION

The benefits of the new compiler far outweigh its few problems. The list price for version 2.00 of the IBM PC Pascal Compiler is \$350. Current owners can upgrade to version 2.00 for \$100 by sending a copy of the receipt for version 1.00 and an upgrade order form to IBM. Upgrade order forms are available at most stores that carry IBM equipment. ■

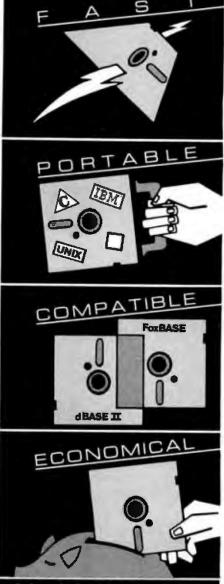

#### At last, the breakthrough you've been seeking in a database management system.

FoxBASE<sup>16</sup> is more than just a relational database management system. Because it's written in C, FoxBASE is a highly portable, sophisticated interpreter/compiler that's ultraquick. Very economical. And dBASE II<sup>16</sup> source compatible (including full macro usage).

FoxBASE emits compact object code and makes automatic use of an 8087 or 80287 chip to let you develop and run applications with unsurpassed speed.

And for as little as \$10 per license, you can distribute FoxBASE with your applications. FoxBASE even comes with a 30-day moneyback guarantee.

MS DOS \$395. AOS/VS \$995. UNIX<sup>®</sup> (priced according to host).

Don't be outloxed by the others. Call or write Fox Software today.

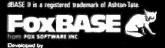

# TeleVideo is the multiuser system for companies who expect to grow.

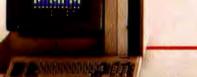

The TeleVideo Personal Mini Family

Growing companies need a computer system that will grow right along with them. Simply and economically.

A computer system that lets people communicate and share resources. Even work on the same file simultaneously.

The TeleVideo<sup>•</sup> Personal Mini<sup>\*\*</sup> Family is that system.

#### Runs PC, mini and multiuser software.

With the TeleVideo Personal Mini, users of IBM<sup>•</sup> or TeleVideo PCs, XTs, and portable computers can share data, as well as expensive peripherals, like printers and plotters.

The Personal Mini dramatically increases computing power. So it not

only runs PC software, but also hundreds of popular, fast minicomputer and multiuser programs. Without destroying your established PC environment.

And, unlike less advanced networks, the Personal Mini never sacrifices performance or speed regardless of how many workstations are on line.

#### Build on your original PC investment.

Even our system expansion costs are substantially less than what you'd pay to add new IBM PCs. And your original investment in hardware, software and personal computer education is never lost. Your TeleVideo dealer has the Personal Mini. Arrange to see it today by calling toll free, 800-521-4897. In California, call 800-821-3774. Ask for operator 10.

**BRIDDING** 

\*\*\*\*\*

The TeleVideo Personal Mini. The growing business computer.

10 100

Regional Sales Offices: Northwest (408) 971-0255, Southwest (714) 476-0244, Southcentral (214) 258-6776, Midwest (312) 397-5400, Southeast (404) 447-1231, Mid-Atlantic (703) 556-7764, Northeast (617) 890-3282, East (516) 496-4777, Rocky Mountain (714) 476-0244.

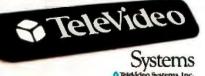

IBM is a registered trademark of International Business Machines

#### **DESKPRO GRAPHICS**

In general I agree with Jerry Grady's review of the Compaq Deskpro (May, page 260). I have had a Model 2 for many months and find it reliable, compatible, and fast. But I believe you've overlooked a significant area of incompatibility.

The Deskpro has improved video functions and incorporates both monochrome and color graphics ability, but it will not accept common IBM graphics boards like the Hercules graphics card. This is a disappointing limitation if you want to take full advantage of the graphics ability of programs like Microsoft Word or Lotus 1-2-3.

I have called Compaq, Hercules, and AST Research, and none can offer any help or hope. Had I realized that I would not have access to improved graphic resolution on the Deskpro. I might have chosen a more compatible machine.

BRYAN MUMFORD Summerland, CA

#### INSIGHT

Bruce D'Ambrosio's software review of Level 5 Research's Insight expert-system shell (April, page 345) misses the point on the utility of expert systems as assistants in general and the ability of the Insight shell to serve this purpose in particular.

Artificial-intelligence expert systems might have been born in educational institutions, but they are now being developed by many engineers in government and industry. Engineers are the ones who are putting the theory into practice. Further, we are finding important applications for this type of software that do not require the large efforts, funds, and research typical of the systems coming from the academic community.

Insight is a most useful and reasonably priced tool for small-domain knowledge bases. Almost all the limitations Mr. D'Ambrosio describes have work-arounds that you learn from experience with the software. This is no different from any other commercial software. The fact that Insight (like several other expert-system shells) does not support closed-form mathematics is being adressed in an enhancement now undergoing beta testing. However, expert systems used as assistants for advisory or diagnostic purposes in many cases do not require closed-form mathematics.

> PHIL CHAPMAN La Crescenta. CA

I reviewed Insight, not in comparison to mainframe or LISP machine—based research systems, but according to my estimate of what should be possible on a personal computer. I believe that the ability to include variables in rules and to use simple arithmetic are essential in any general-purpose knowledge-based system shell.

Of course, you can often work around limitations, and they might not even cause problems in any one application. However, the development teams for Ti's Personal Consultant, Teknowledge's M.i, and Artelligence's OPS5+ feel that both variables and arithmetic are important enough to include in their systems. While these packages all cost substantially more than Insight, Topsi, a \$75 variant of OPS5+ from Dynamic Master Systems, also provides both facilities.

I am glad to hear that arithmetic computation capability is being incorporated into a future release of Insight. Also, I consider variables somewhat analogous to arrays in a procedural programming language. I imagine that you don't use arrays in every program you write; you may not even use them often. But once you learn about them, would you buy a compiler that didn't support some kind of array construct?

I am glad to hear that you are successfully using Insight. Insight is not a bad system: I just don't think it is representative of all that could be done on a PC.

-BRUCE D'AMBROSIO

#### HARDWARE BENCHMARKS

You need to rethink your policy regarding comparison charts in hardware reviews. You constantly compare micros to the IBM PC and Apple IIe, regardless of how appropriate that is. For example, in the March issue (page 247) you compare the \$8990, 10-MHz, 8086 Altos 586 to the \$3200, 4.77-MHz, 8088 IBM PC and the \$2100. 1-MHz. 6502 Apple IIe. Really, shouldn't you compare it to the IBM PC AT and the Stride? Then you have the \$1240, 1.79-MHz, 6502C Atari 800XL up against the PC and IIe (page 267). Shouldn't that be the Apple IIc, not IIe? And wouldn't the Commodore 64 be more realistic than the IBM? You should be making comparisons to a given machine's real competition.

It looks as if you use charts with the IBM PC and Apple IIe because it is convenient to do so, not because any thought goes into selecting the comparisons. So next time, compare apples to apples, oranges to oranges, and Osbornes to Kaypros.

RICK DOWNER Seattle, WA

The purpose of our benchmarks and "At a Glance" boxes is to offer comparisons between the system under evaluation and other systems with widely known capabilities. By consistently using products with known performance characteristics, we intend to provide benchmarks that most readers can interpret in terms of their own experiences with familiar machines and software.

Comparing a new product only against a look-alike or work-alike product has drawbacks. That type of comparison puts the reader in a technological game of musical chairs: The music stops every time any company updates or announces a new product. Relatively few people have resources great enough to permit them experience with a wide selection of expensive equipment.

We are not in the business of predetermining which machines are each other's appropriate competitors.

> -GLENN HARTWIG Technical Editor. Reviews

#### THE HP 110

In reference to Manly W. Mumford's letter in Review Feedback (March, page 303) regarding Ezra Shapiro's review of the HP 110 (June 1984, page 111), I'd like to say that I have been very pleased with the HP 110's capabilities, apart from the need for good lighting conditions. In fact, a whole (continued) Since 1978

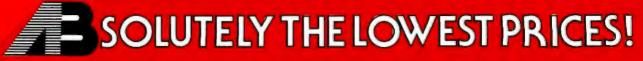

We will beat any price advertised in this magazine!

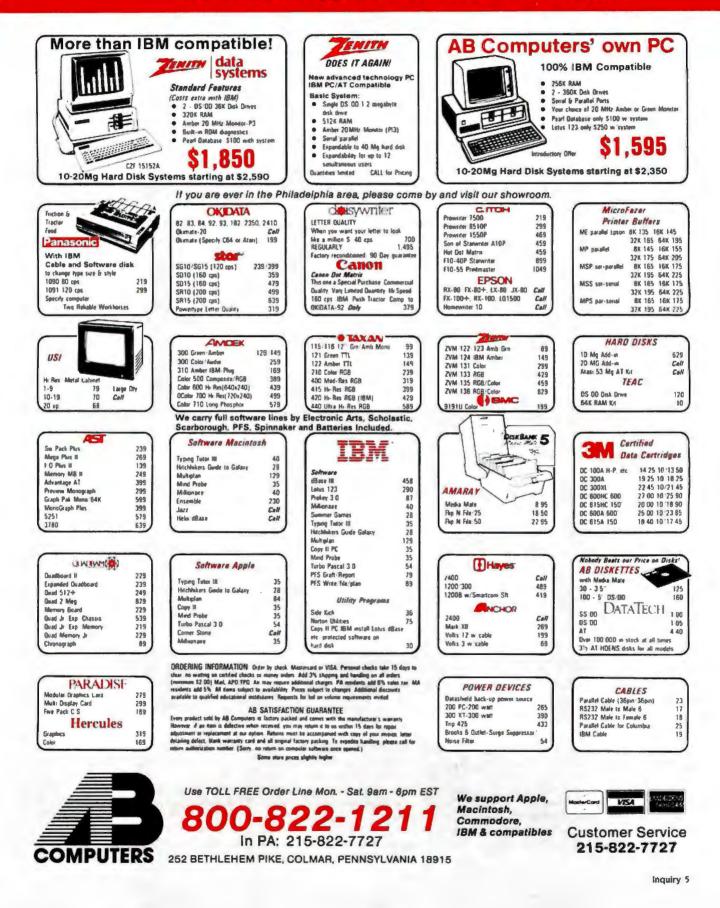

range of screen-control functions are built into the computer, irrespective of programming language, and you invoke them with escape sequences. The owner's manual appendix D-6 to D-9 lists these sequences, but note that the "toggle caps" sequence should read

#### ESC &k{0,1}P

To use these within, say, Microsoft BASIC, simply program a statement to print the relevant escape sequence. I usually create user-defined functions at the start of my programs to simplify often used sequences. For Mr. Mumford's benefit, the sequence for screen clear is ESC [2J. You can program this as PRINT CHR\$(27) + "[2J" where CHR\$(27) is the ASCII code for the escape key.

One disappointment is the omission of graphics-control sequences. These are available either using GW-BASIC or from the HP 110 programmer's toolkit. The basic graphics sequences (circle, line, etc.) could have been included. After all, the HP 150 has these as standard.

D. HARPER Stockton-on-Tees. Cleveland County, England

#### MULTIMATE

The repagination problem in MultiMate to which CJ Puotinen (November 1984, page 287) and several letter writers thereafter alluded has been fixed. It's a pity to see this fine program criticized because of one bug in an early version. I used MultiMate 3.22 for multipaged articles for months without difficulty repaginating. Occasionally I had to remove a misplaced format line. I have never lost text, either. The current version (3.30) is even better, since it lets you keep the format lines attached to either text or pages.

The slight backup inconvenience to which Maureen Fleming referred (April, page 348) is also altered in version 3.30. The user can now back up the document automatically if he or she wishes to do so. This was a fix for a nonexistent problem, since all you had to do was copy the document to another disk. You could do this easily either from DOS or from within MultiMate itself.

> ROBERT JACOBS Ellensburg, WA

#### MT 160 PRINTER

I recently read Mark J. Welch's review of the Mannesmann Tally MT 160 printer (February, page 325) and felt I must comment. I am a data communications technician for the Washington State Patroladministered ACCESS (A Central Computerized Enforcement Support System).

All our remote terminals (over 250 of them) use MT 160s exclusively, and 1 would be happy to replace them with something better (and cheaper). After directing about 10 operators throughout the state in reprogramming the printers' parameters after an electrical storm, I would rather have DIP-switched parameter setting. Irregular line voltage and other power-line disturbances play havoc with this otherwise convenient arrangement. Having to run through the complete menu every time this happens is tedious.

On the other hand, the printer is physically well built and prints without much complaint at the workload. The three in our communications center operate without serious problems 24 hours a day. Our State Patrol avoids the problem of hardto-get and expensive ribbons with reinking equipment. I have no data on how long an individual ribbon lasts, but I have not seen a new one come through here for a long time, and we use more ribbons than anyone else in the state.

MICHAEL L. CLARK Olympia, WA

#### **ITT XTRA**

Having purchased an ITT XTRA last year. I have a few comments to add to John D. Unger's review (April, page 338). I'm not a professional programmer and have had no prior experience with micros, but I've had little difficulty in upgrading our XTRA with IBM-specific hardware. Unlike the PC, the XTRA does not require 256K bytes on the motherboard before you add extra memory.

I popped for IBM PC-DOS 3.0 and abandoned ITT DOS (2.11). I've not found any incompatibilities in the IBM PC versions of software we use. The only software incompatibility discovered so far is ITT BASIC's local field statement elucidated in Melvin Duke's letter to BYTE (March. page 434).

Prospective owners should purchase ITT's technical reference manual for the diagnostics and in the event that the machine must be repaired by technicians unfamiliar with it. Taking into account the superior keyboard, smaller footprint. larger tilt-swivel monitor, and other engineering features. I wouldn't trade our XTRA for a fully loaded PC XT.

GEORGE BRIDGFORTH Dallas. TX (continued)

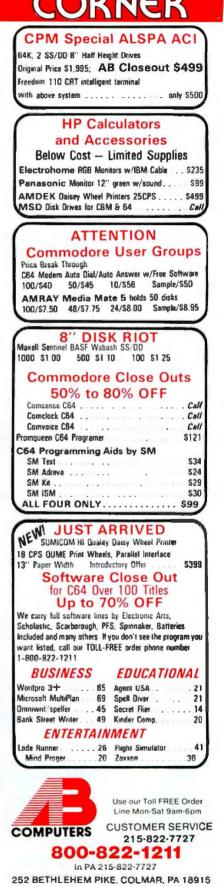

CLOSEOL

I read John D. Unger's article on the ITT XTRA with disbelief. In July of 1984 I purchased an ITT, initially for word processing with the intention of using it for other applications later.

- My original choice of software was Microsoft Word without the mouse. However, when I used Word, the computer slowed to a snail's pace. The monitor would show only a fraction of the characters input from the keyboard. The salesperson couldn't explain the problem but replaced the package with Satellite Software's WordPerfect.

Initially WordPerfect's performance was satisfactory on short documents. However, when the length of the documents and the amount of formatting increased, the system froze with a "RAM parity check error" displayed. The salesperson spent several days calling ITT and Satellite Software. Both companies assured him that there was no problem with using the IBM version of WordPerfect on the ITT XTRA.

At this point, my \$3300 package of equipment would not work. Technicians

checked the processor and found no problems. The salesperson was in the uncomfortable position of having sold a machine that was allegedly IBM-compatible but would not run two popular word-processing packages. In order to keep me happy, the dealer bought back my XTRA at full credit toward a computer of my choice. I selected an AT&T and have had no problems.

> TERRY L. BRINK Pittsburgh, PA

#### JUKI 6100

The Juki 6100 printer reviewed by G. Michael Vose in BYTE (August 1984, page 305) has a number of problems that severely limit its usefulness. Letter spacing is irregular, the ribbon doesn't advance properly, and with the add-on tractor unit it's impossible to print lines parallel to one another. Juki's service department has not returned my dealer's repeated calls.

The irregular letter-spacing problem seems insoluble—it has to do with the mechanism for shifting the print head across the page. The Juki 6100 has two ribbon problems. First, a toothed wheel on the take-up side is supposed to engage the ribbon and draw it onto the take-up spool. At the start of a new ribbon, the toothed wheel frequently exerts insufficient pressure, and the ribbon doesn't move. However, if you turn the take-up spool manually for a page or so, the ribbon eventually advances on its own. The second problem is that the ribbon-advance mechanism is incapable of using all the ribbon. It always jams, leaving twenty or thirty feet of ribbon unused.

The last problem is with the add-on tractor unit. I had to wait two months to get it. When it arrived, it was incapable of printing lines horizontally. One line slanted in one direction, and the next line slanted in the opposite direction. After a short time, I managed to identify the problem: The paper-advance mechanism consists of a pair of gear wheels and a ribbed plastic band. Unfortunately, this ribbed band is only ¼ inch wide. However carefully it is adjusted, it's incapable of advancing the paper without stretching. The result is that the lines slant.

> DAVID LEWISTON Kihei. HI

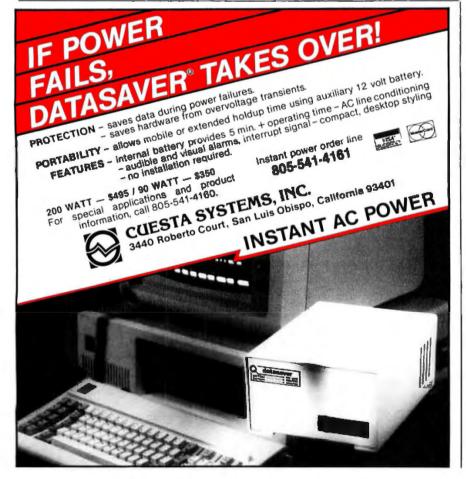

#### MT SPIRIT 80

J have to agree with Shel Kagan's comments in Review Feedback (April, page 348) regarding the Mannesmann Tally Spirit 80 review (November 1984, page 335). I'd also like to point out that the Spirit 80 takes only ribbon cartridges that you can't reink and that are expensive, are hard to find, and provide good impressions for about three weeks of moderate use.

Mannesmann Tally estimates print head life at 30 million characters—not long compared to most print heads. And this one does not seem to stand up well in graphics mode. I have had two heads fail within 15 months while printing graphics (new heads cost \$65 each).

The printer now needs repair at an estimated cost of \$150.

Spend another \$150 on this printer? Thanks, but I'll get an Epson.

RICK GOULIAN New York, NY

REVIEW FEEDBACK is a column of readers' letters. We welcome responses that support or challenge BYTE reviews. Send letters to Review Feedback. BYTE Publications. POB 372. Hancock. NH 03449. Name and address must be on all letters.

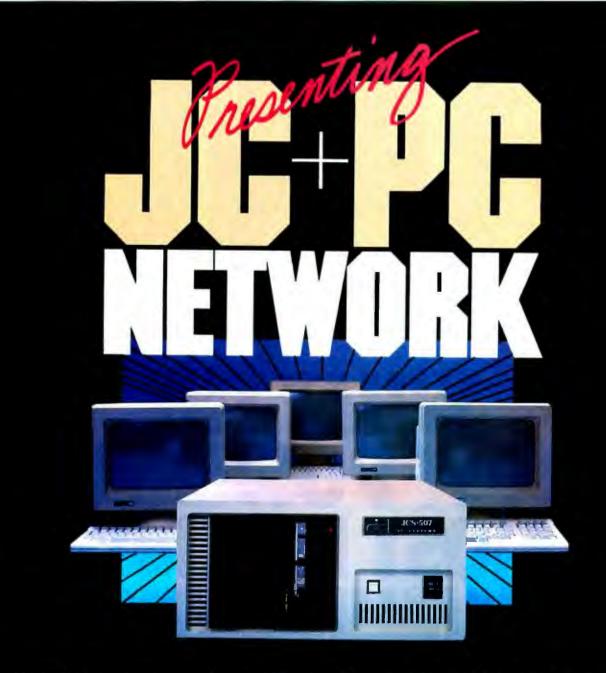

#### WHAT YOU SHOULD, WHAT YOU SHOULD NOT, NOW AND LATER

You don't want to buy a multi-user system without a PC file server capability. You don't want to buy a PC file server without a multiuser capability. The Multi-User File Server (**MUFS**) is what compliments your needs in performance, growth, and cost.

Selecting the right computer system is the most crucial requirement for your company

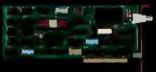

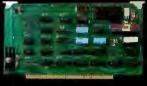

growth, because of everincreasing demand in computer performance and capacity. The computer you purchase now should not be a bottleneck later.

JC Multi-User, Multi-Processor, File Server is the only computer system you can afford to speculate. And Nothing else. . .

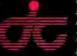

JC INFORMATION SYSTEMS 469 Valley Way Milpitas, CA 95035 408/945-0318 TLX: 910-381-7041

In Australia: Synax Systems, Ctr. Pacific Hwy & Beaconsfield, Lindfield N.S.W. Australia 2070, Tel: 467-1166 TLX: (790)25468 In The United Kingdom: Interam Corporation 62 Weir Road Wimbledon, London SW19 8UG, England, Tel: 879-1888 TLX: (851)8954072 In Europe: COSTEC Gmbh Hollandische Strasse 19, 3500 Kassel, West Germany, Tel: 55147268 TLX: (841)99695 ARECTA System AB Ekensbergsvagen 117, 5-171 41 Solna, Sweden, Tel 898-6790 TLX: (854)08986790

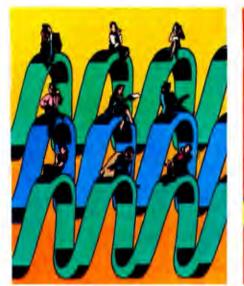

Voice Management

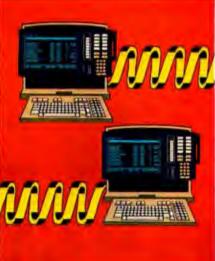

Data Management

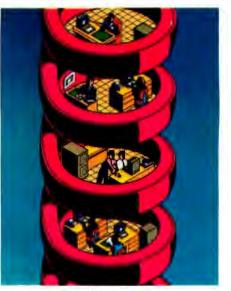

Networking

### WHAT T **MOST PO** ) V $\Lambda'$ S FOR YOU.

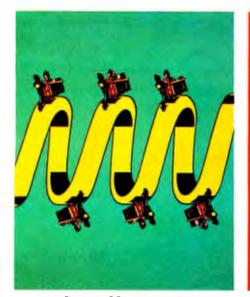

System Management

#### ONLY AT&T SYSTEM 85 AND AT&T SYSTEM 75 FULLY INTEGRATE SO MANY VITAL MANAGEMENT FUNCTIONS.

Decisions, decisions, decisions. It wasn't too long ago that if you wanted the most sophisticated office communications equipment in the world, you'd get a telephone.

Now it's a whole new ball game. You've got to have more than a telephone. You've got to have an entire communications and information system. You've got to choose from among a number of vendors and justify a substantial capital investment. You've got only one chance to make the right decision. And you've got to be right.

Relax. The decision is easy. System 85 and System 75 from AT&T Information Systems offer you more power, flexibility and control than any other system in the world. Because they can grow and change as technology advances, you can be sure your investment is protected. And because they're from AT&T, you know they meet the highest standards of manufacturing quality and reliability.

Here are just a few ways they can help your office operate more efficiently and effectively.

Voice Management Our experience in voice communications speaks for

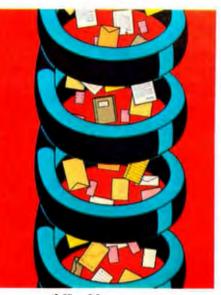

**Office Management** 

itself. There are over 150 calling features to choose from, so you can custom-tailor a system that meets the particular needs of your business.

**Data Management** This ties the whole system together. Our Digital Communications Protocol integrates voice and data transmissions, resulting in more productive use of your equipment and easy future expansion.

*Networking* Different businesses need different networks. Our Distributed Communications System and Electronic Tandem Network let you link all your locations, either across the street or across the country.

System Management Adaptability is the key here. You'll have a handson ability to monitor and change the entire system day by day, to respond to your changing needs.

**Office Management** This streamlines your everyday office procedures into one easy-to-use system. By integrating Electronic Document Communication, Message Center, and Directory, you can create, store and send information easily and more productively.

Unified Messaging This complete, easy-to-use service is the answer to unanswered calls. It completely integrates all your messaging ser-

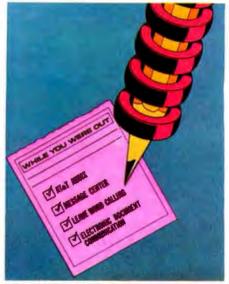

Unified Messaging

vices, including Message Center Coverage, Leave Word Calling, and AUDIX, our powerful voice mail service.

#### **100 YEARS OF EXPERIENCE**

There's another aspect of our system which you can look at as something of an insurance policy. It's called Information Systems Architecture. It is this framework that ensures that anything new we develop for your system will fit right in. System 85 and System 75 are designed according to its guidelines, as our future products will be. That's protection.

We've been the undisputed leader in communications for over 100 years, and we plan to keep it that way. Today, more than 4000 systems designers and others formerly at AT&T Bell Laboratories are working exclusively to develop new business products at Information Systems Laboratories. And they're supported by the largest sales and service staff in the industry to help you along every step of the way.

There are two ways you can distinguish yourself in the business world—either get a little gray at the temples worrying about it, or choose AT&T Information Systems.

To find out more about System 85 and System 75, call your AT&T Information Systems Account Executive or 1-800-247-1212.

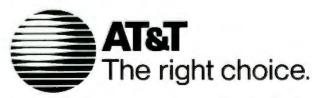

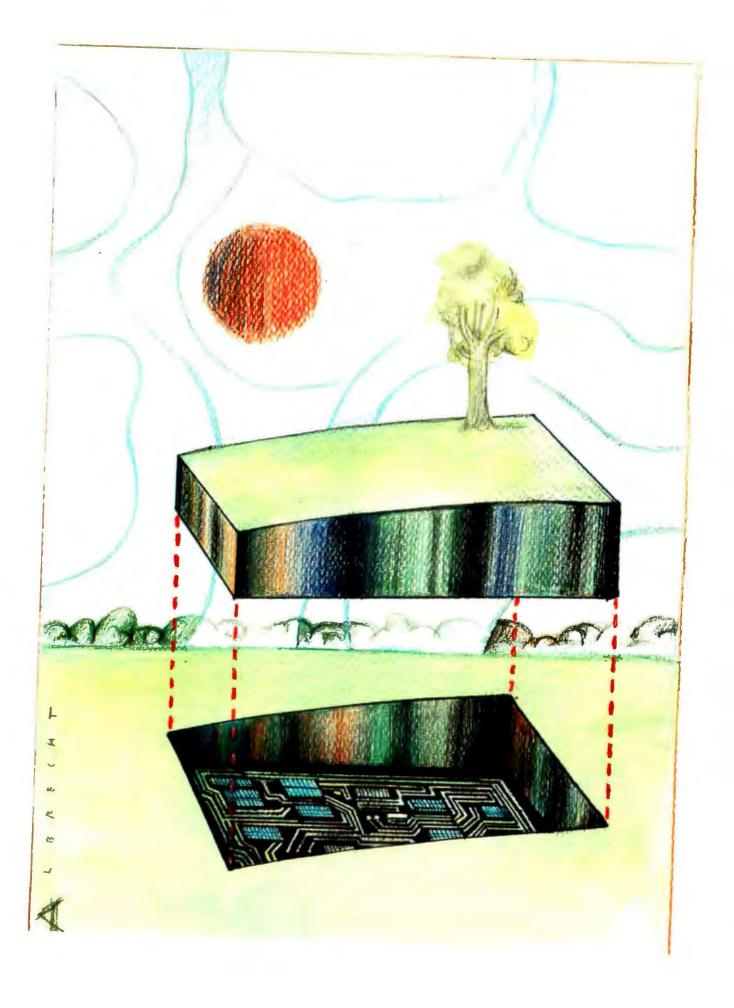

# Kernel

| COMPUTING AT CHAOS MANOR:<br>THE WEST COAST COMPUTER FAIRE<br>by Jerry Pournelle |    |
|----------------------------------------------------------------------------------|----|
| BYTE JAPAN: COMDEX IN JAPAN<br>by William M. Raike                               |    |
| BYTE U. K.: Declarative Update<br>by Dick Pountain                               |    |
| ACCORDING TO WEBSTER:<br>GREETINGS AND AGITATIONS<br>by Bruce Webster            |    |
| BYTE WEST COAST:<br>New Microprocessor Chips<br>by Phillip Robinson              | 1  |
| CIRCUIT CELLAR FEEDBACK<br>conducted by Steve Ciarcia                            |    |
| BYTELINES<br>conducted by Sol Libes                                              | i. |
|                                                                                  |    |

DUE TO A HEAVY schedule, Jerry Pournelle went to this year's West Coast Computer Faire only because of a commitment to give a talk. However, he's happy that he decided to make the trip. He discovered that the magic is still there, met old friends, and saw many new products.

Bill Raike attended the first-ever COMDEX in Japan this spring and found several interesting products on display. He describes the "anonymous" Fujitsu lap-size portable, several laser printers, the latest addition to the NEC PC-9801 computer family, and a Brother portable word processor that he "discovered" at the show.

In keeping with this month's declarative languages theme, Dick Pountain looks at two books on the subject—one on functional and the other on logic programming. He also introduces us to two new language systems. One, developed at Imperial College, is a new interpreter for the Hope language that runs on the IBM PC. The other is MacProlog, which has many improvements on the older micro-PROLOG and is an implementation for the 512K-byte Macintosh.

Our new man in the Kernel, Bruce Webster, continues with his inspection of new computer products. As was the case with his debut column—and will probably be true in the future—this month's column deals largely with Macintosh items. Particular attention is given to three development systems for the Mac.

And, on the West Coast, Phillip Robinson looks at Intel's iAPX 386, the 80C86, and Atron's AT Probe—a "hardware-assisted software debugger" for the 86 family.

helps save time, money and cut frustrations. Compare, evaluate, and find products.

| · · · · · · · · · · · · · · · · · · ·                                                                             |                                                                                                    |                                                                                                    |  |  |
|----------------------------------------------------------------------------------------------------|----------------------------------------------------------------------------------------------------|----------------------------------------------------------------------------------------------------|--|--|
| Compare Products - Newslotter - Newslotter - Newslotter - Newslotter - Newslotter - Newslotter - Drings           | Newsletter     Resh Order     Newslotter     Resh Order     Over 700 products     Addon Packet     DADA, Modula     TAL     DADA, Modula     TAL     DADA, Modula     TAL     DBASIC     TC     COBOL     Editors     CR6     Lattice     MSDOS     S     S |                                                                                                    |  |  |
| ARTIFICIAL INTELLIGENCE                                                                                           | CLANGUAGE                                                                                                    | FORTRAN LANGUAGE                                                                                                    |  |  |
| ARITY/PROLOG-full, debug, to ASM&C,<br>16 Meg use, windows, strings.<br>With compiler \$1950. MSDOS \$495         | C-terp Interpreter by Gimpel,<br>full K&R, .OBJ and ASM interface.<br>8087 MSDOS \$275                                                                                                    | MacFORTRAN - full '77, '66 option.<br>toolbox, debugger, 128K or 512K.<br>ASM-out option MAC \$375                                      |  |  |
| ExpertEASE - Expert system tool.<br>Develop by describing examples of<br>how you decide. PCDOS \$625              | INSTANT C - Interactive develop-<br>ment - Edit. Source Debug, run.<br>Edit to Run - 3 Secs. MSDOS \$445                                                                                                    | RM/Fortran - Full '77. BIG ARRAYS.<br>8087, optimize, back trace,<br>debug. MSDOS \$525                                                 |  |  |
| Expert LISP - Interpreter: Common<br>LISP syntax, lexical scoping, toolbox,<br>graphics. Compiler. 512K MAC \$465 | "INTRODUCING C" - Interactive<br>C to learn fast. 500 page tutorial.<br>examples, graphics PCDOS \$ 95                                                                                                    | Ask about Microsoft, Supersoft, others.<br>MS FORTRAN-86 - Improved. MSDOS 239<br>DR Fortran-86 - Iuli 77 8086 249                      |  |  |
| EXSYS - Expert System building<br>tool. Full RAM, Probability. Why,<br>serious, files PCDOS \$275                 | Wizard C - Lattice C compatible, full<br>sys. 111 syntax, lint included, fast,<br>lib. source. MSDOS \$450                                                                                                    | PolyFORTRAN-XREF, Xtract PCDOS 165                                                                                                    |  |  |
| GC LISP - "COMMON LISP", Help.<br>tutorial, co-routines, compiled<br>functions, thorough. PCDOS Call              | MSDOS C86-8097, reliable         call           Lattice C - the standard         call           Microsoft C 3.0 - new         279           Williams - debugger, fast         call                                                                          | MultiHALO Graphics-Multiple video<br>boards, printers, rich. Animation,<br>engineering business.<br>Any MS language, Lattice C86 \$195, |  |  |
| M Prolog - full, rich, separate<br>work spaces. MSDOS \$725                                                       | CPM80 - EcoPlus C-faster, SLR 275<br>BDS C - solid value 125                                                                                                    | for Turbo \$95.                                                                                                    |  |  |
| PROLOG-86 - Learn fast. Stan-<br>dard, tutorials, samples of Natural                                              | MEGAMAX C - native Macintosh                                                                                                    | Screen Sculptor - slick, thorough,<br>fast, BASIC, PASCAL. PCDOS \$115                                                                  |  |  |
| Language. Exp. Sys. MSDOS \$125                                                                                   | has fast compile, tight code, K&R.<br>toolkit, .OBJ, DisASM MAC \$275                                                                                                    | GRAPHMATIC - 3D, FTN, PAS PCDOS 125<br>File MGNT; BTrieve - all lang, MSDOS 215                                                         |  |  |
| TLC LISP - "LISP-machine"-like.<br>all RAM, classes, turtle graphics<br>8087 CPM-86. MSDOS \$235                  | MACINTOSH Hippo II 375<br>Consulair's MAC C, toolkit 395<br>Compare. evaluate. consider other Cs                                                                                                    | Micro: SubMATH - FORTRAN full 86/80 250<br>MetaWINDOW - icons, cup PCDOS 139<br>PANEL - many lang, term MSDOS 249                       |  |  |
| WALTZLISP - "FRANZLISP" - like,<br>611 digits, debugger, large                                                    | C ADDONS                                                                                                    | OTHER LANGUAGES                                                                                                    |  |  |
| programs. CPM80 MSDOS \$159<br>MicroProlog - improved MSDOS \$235                                                 | APPLICATION TOOLKIT by Shaw -<br>Complete: ISAM, Screen, Overlay<br>mgnt, report gen. Strings, String<br>math. Source. CPM, MSDOS \$395                                                                                                    | ASSEMBLER-ask about Turbo ASM<br>(\$95), ED/ASM (\$95) - both are<br>fast, compatible. or MASM<br>(\$105) improvements                  |  |  |
| BASIC                                                                                                    | COMMUNICATIONS by Greenleaf                                                                                                    | (\$125), improvements.<br>BetterBASIC all RAM, modules.                                                                                 |  |  |
| ACTIVE TRACE, DEBUGGER-<br>BASICA, MBASIC, interactive,                                                           | (\$159) or Software horizons (\$139)<br>includes Modem7, interrupts, etc.                                                                                                    | structure. BASICA - like PCDOS \$185                                                                                                    |  |  |
| well liked MSDOS \$ 79                                                                                            | Source. Ask for Greenleaf demo.                                                                                                    | SNOBOL4 + -great for strings,                                                                                                    |  |  |

C SHARP Realtime Toolkit-well

supported, thorough, portable, ob-

dbVista FILE SYSTEM - full indexing,

CHelper: DIFF, xref, more

jects, state sys. Source MANY \$600

CIndex + -full B+Tree, vari. length field. Source, no royal. MSDOS \$369

plus optional record types, pointers. Source, no royal. MSDOS \$450

86/80 135

ALL 369

8086 229

MSDOS 159

MSDOS 129

MSDOS 225

PCDOS 275

**PCDOS 125** 

PCDOS 139

PCDOS 159

**MSDOS 175** 

| well liked                      | MSDOS \$ 79    |
|---------------------------------|----------------|
| CADSAM FILE SYSTEM              |                |
| in MBASIC source.               | MSDOS \$150    |
| BASCOM-86 - Microsoft           | 8086 279       |
| CB-66 - DRI CPI                 | M86, MSDOS 419 |
| Data Manager - full source      | MSDOS 325      |
| InfoREPORTER - multiple         | PCDOS 115      |
| Prol. Basic - Interactive, debu | g PCDOS 89     |
| TRUE BASIC - ANSI               | PCDOS 125      |
| Ask about ISAM, other addons    | for BASIC      |
| CONTODO FOD DOGOD               |                |

#### EDITORS FOR PROGRAMMING

| EDITORS FOR FROUR                                                                      | A IMIMITARS                                   | CTree - source, no royal                                                              |
|----------------------------------------------------------------------------------------|-----------------------------------------------|---------------------------------------------------------------------------------------|
| BRIEF Programmer's E windows, reconfig.                                                | ditor-undo,<br>PCDOS \$195.                   | dBC ISAM by Lattice<br>Greenleaf-200 +                                                |
| VEDIT - well liked, macr<br>CPM-80-86. MSDOS.                                          | os, buffers,<br>PCDOS \$119                   | OTHER: C Utilities by Essential<br>PHACT-up under UNIX, addons<br>ProScreen - windows |
| C Screen with source<br>Epsilon - like EMACS<br>PMATE - powerful<br>XTC - multitasking | 86/80 75<br>PCDOS 195<br>8086 185<br>PCDOS 95 | Turbo V - Greenleat C, fast                                                           |
|                                                                                        |                                               |                                                                                       |

#### COBOL

Microsoft Version II - upgraded. Full Lev. II, native, screens. MSDOS \$500

| Dig Res-decent               | MSDOS 525  |
|------------------------------|------------|
| Macintosh COBOL - Full.      | MAC 1850   |
| MBP - Lev II, native, screen | MSDOS 885  |
| MicroFocus Prottull          | PCDOS call |
| Ryan McFarland-portable      | MSDOS 695  |
|                              |            |

OI. THE PROGRAMMER'S SHOP \*\* 128-8 Rockland Streel, Hanover, NA 02339 Mass: 800-442-8070 or 617-826-7531 8517

Call for a catalog, literature, and solid value

| MultiHALO Graphics-Multiple video<br>boards, printers, rich. Animation,<br>engineering business.<br>Any MS language, Lattice C86 \$195, |
|----------------------------------------------------------------------------------------------------|
|                                                                                                    |
| for Turbo \$95.                                                                                                    |
| Screen Sculptor - slick, thorough,                                                                                                    |
| fast, BASIC, PASCAL. PCDOS \$115                                                                                                    |
| GRAPHMATIC - 3D, FTN, PAS PCDOS 125                                                                                                    |
| File MGNT: BTrieve - all lang. MSDOS 215                                                                                                |
| Micro: SubMATH - FORTRAN full 86/80 250                                                                                                 |
| MetaWINDOW - icons, cup PCDOS 139                                                                                                    |
| PANEL - many lang, term MSDOS 249                                                                                                    |

CPM86, MSDOS \$ 85 patterns. MacASM - Juli, fast, tools MAC 115 Assembler & Tools - DRI 8086 159 PL1-86 8086 495 PCFORTH - well liked MSDOS 95

#### SUPPORT PRODUCTS

PLINK - a program-independent overlay linker to 32 levels for all MS languages. C86 and Lattice. \$315 Multilink - Multitasking PCDOS 265 Pfinish - Profile by routine MSDOS 345 Polylibrarian - thorough MSDOS 95 PolyMAKE ZAP Communications-VT100. PCDOS 95 TEK 4010, full ster PCDOS 65

#### DEBUGGERS

Periscope Debugger - load after "bombs", symbolic, "Reset Box", 2 Screen, own 16K. **PCDOS \$279** 

|   | Advanced Trace 86 Symbolic | PCDOS 149 |
|---|----------------------------|-----------|
| 1 | Atron Debugger for Lattice | PCDOS 395 |
|   | CODESMITH-86 - debug       | PCDOS 129 |
|   | PFIX-86 Debugger           | MSDOS 169 |
|   | TRACE66 debugger ASM       | MSDOS 115 |
|   |                            |           |

Note: All prices subject to change without notice Mention this ad. Some prices are specials Ask about COB and POS. All format savailable UNIX is a trademark of Bell Labs

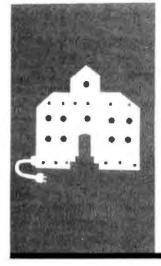

## C·O·M·P·U·T·I·N·G A·T C·H·A·O·S M·A·N·O·R

# The West Coast Computer Faire

Union Problems PC-Write Disk Maker 1 Multiple Choice EM-it Color-400 SR-12 SuperKey PC-MATLAB Badges and Flowers NaturalLink

BY JERRY POURNELLE

Jerry Pournelle holds a doctorate in psychology and is a science-fiction writer who also earns a comfortable living writing about computers present and future. The floors aren't in, there are painters and carpenters everywhere, and we're working off folding banquet tables for fear that they'll drip paint on the furniture. The storeroom is filled with equipment and boxes full of incoming software. Chaos Manor lives up to its reputation. Withal, we're upstairs at last, and it's wonderful.

#### WEST COAST COMPUTER FAIRE

On the last weekend of March, I drove up to San Francisco for the Tenth West Coast Computer Faire. My taxes were due, and I was behind in deadlines; if I hadn't agreed to be a speaker, I probably wouldn't have gone this year.

This year the Faire was in the Moscone Center rather than Brooks Hall. Moscone is much larger than Brooks, so everything was on one floor. Even so, there was empty space. Of course, it wasn't as large as the 1983 Faire-the one that had Priority One and MicroPro out in the garbage area, and exhibits in the chair-storage room, otherwise known as the Black Hole of Calcuttabut it was about as big as last year. More important: the magic was still there. The Faire mixes hackers, publishers, vendors, dealers, and end users, and it is the only show where we all get together. I'm glad 1 went, and I liked it a lot-but I wonder if the Faire will survive.

The problem wasn't the new Prentice-Hall management. There were more than 100 first-rate speakers and panelists. More important, David Sudkin and his troops worked hard to give the smaller exhibitors who are the real lifeblood of the Faire—a break. There were 60 minibooths, those postage-stamp-size affairs where many of the miracles we all take for granted now were introduced. When the smaller exhibitors had problems, David Sudkin paid attention. Alas, the problems were beyond his control.

San Francisco is a much unionized city. Moscone Center is a city-owned facility, and the city politicos have signed contracts giving control of Moscone to the shop stewards, who miss no opportunity to gouge exhibitors no matter what their size or wealth. For example, all exhibit space must be carpeted. They'll rent you carpet at their prices. If you try to save money by bringing your own. you then have to pay for having it spread out for you—even if you lay it down yourself. Exhibitors weren't allowed to assemble booths or carry equipment.

This sort of thing was bad enough at Brooks Hall, but Jim Warren was able to cajole and wheedle. There's a different crowd at Moscone Center, one unwilling to listen to reason. As an example: Barry Workman brought up a copy machine and unloaded it himself. Every few minutes some guy stuck his head into the Workman booth and pointed to the copy machine. "You'll pay for that," he muttered. Other exhibitors who attempted to do any of their own work had similar harassments.

It seems counterproductive to me. The small companies simply can't afford to pay hundreds of dollars for work they can do themselves. They don't make that much from the Faire in the first place. Many larger companies, who don't sell anything at the Faire but used to come to show the flag, have decided they've had enough and won't go to the Faire or indeed to any other show in San Francisco. Surely San Francisco didn't invest all that money in the Moscone Center just to drive conventions to San Jose?

#### **CHOCOLATE BRIBERY** ....

One reason I enjoy the Faire is the chance to meet old friends like Walt Bilofsky. It's a bit odd. Walt's Software Toolworks is actually located no more than a mile from Chaos Manor, but the only time we see each other is at a Faire 400 miles north.

As usual, Walt had a bewildering line of CP/M, Zenith, and IBM PCompatible software: chess players, text editors, C compilers, an operating-system enhancement (continued)

### Why I recommend Logitech's Modula-2

Logitech Modula-2<sup>™</sup> combines many of the best features of both C and Pascal. My product Time Line<sup>™</sup> contains over a million bytes of source code. It is fast and indisputably powerful. I estimate that it would have taken 20 to 50 percent more time to develop in C, and would not be as reliable. I anticipate half the maintenance costs using Logitech Modula-2. Six years ago I was recommending C for serious programming. Today, I recommend Logitech Modula-2.

ncisco, Ca.

#### Further comments:

Access to the machine: Logitech Modula-2 gives you direct access to the hardware. Speed: Logitech Modula-2 compiles to native

machine code. Strong Typing: Catches many programming errors that would slip past a C compiler. Modularity: It is very casy to insulate one part of a program from changes in another. Debugging: Logitech provides you with a runtime and a post-mortem debugger. Both are symbolic, and show source code, call chains, variables, modules, and raw memory.

Overlays: Your main program can bring overlays into memory. You do not even have to decide in advance which overlays or their order.

Version Control: The compiler, linker and loader all check that version of modules, programs and overlays are consistent.

Good Library: Includes modules for file I/O, string handling, real number math, operating system access, screen and keyboard, and you can substitute your own.

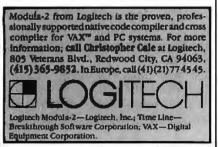

called C/NIX that's said to give CP/M systems a UNIX-like capability, and too much other stuff to mention. He also sells The Original Chocolate Byte, which is a thick chunk of excellent chocolate shaped like a 5¼-inch floppy; it comes in a reusable plastic disk box and makes a pretty good gift, except that if you're a chocolate addict like me, it won't last long enough to be given away.

The Software Toolworks catalog is full of good stuff at reasonable prices—none of it copy-protected with a sensible copyright. "Copying this software or document for other than original purchaser's use is prohibited." If you don't have Walt's catalog, do yourself a favor and get one.

#### **MORE OLD FRIENDS**

Bob Wallace was at the Faire. Bob pioneered the concept of shareware with his PC-Write text editor. It's a good editor, worth more than the 85 bucks he wants you to pay for it-especially now that he's added mail merge and some other features. Under the shareware concept, you don't have to pay \$85, though; you get PC-Write from Quicksoft for 10 bucks, or you get a copy from a friend for free. If you like it, you send \$75 to Quicksoft and become a registered user, which entitles you to a printed manual, telephone support, and update information. It also entitles you to a commission if you give a copy to anyone who subsequently sends in the registration fee.

The shareware concept seems to be working: Bob and his friends aren't getting rich, but they're paying the rent and making enough to keep improving PC-Write. I wish them well.

Another friend I seldom see except at the West Coast Computer Faire is Bruce Tonkin, who writes the most amazing programs in compiled BASIC. His MyWord! is a really neat text editor and word processor with features like list sorting and calculating that you won't find in some of the really expensive programs. He's constantly adding to MyWord!'s capabilities, and it will run on quite a few machines, including just about all the PCompatibles. He does other stuff, too, all at superlow prices.

Bruce shared exhibit space with Barry Workman, who bundles some of Tonkin's best programs into a set called The Software Essentials. In fact, Workman's booth did veoman service: in addition to their own stuff (including WRITE, the CP/M text editor I'm using to write this), they had demonstrations of Disk Maker I from New Generation Systems, a system that will transform disks from just about any format to any other (we have one and we love it). Mycroft Laboratories, whose MITE communications programs have kept me in touch with the world these past several years, also gave demonstrations. While you're writing for catalogs, get Workman's.

Disk Maker I works so well that I seldom get a chance to review any other product. However, the chaps at Berkeley Software have added another dozen or so formats to what their XenoCopy software can handle, and while I haven't used it myself, people I trust swear by their stuff. If you have data-transformation problems—and who doesn't?—you might want to write for Berkeley's data sheets.

#### A QUICK RUNTHROUGH

The problem with writing about the Faire is that there's too much to cover. I used to do a separate article about the Faire and still felt there wasn't enough room. That leaves me two choices: I can try to cover a few things well, or I can follow my instincts and say fewer words about more stuff. I've opted for the latter. Do understand the ground rules for show reports: I can describe what I've seen, but I make no guarantees. I think I can usually tell if I'm being fed a line, and I certainly won't favorably mention anything I have some reason to believe is flawed; but my opinions remain tentative about anything that hasn't been put through the wringer here at Chaos Manor. With that warning, we can get on with it.

One thing I have no trouble recom-(continued) Imagine dBASE III™ running up to 20 times faster:

The time for Clipper has arrived.

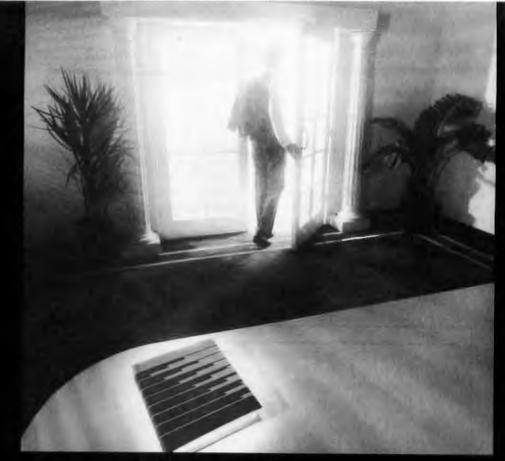

## Clipper introduces you to the time of your life.

Time is your most valuable commodity. Because how you spend your lime, is how you live your life.

At Nantucket, we believe you should live life to the fullest.

Clipper, the first true compiler for dBASE III," is a timely exam ple. Now, dBASE compiled by Clipper runs 2 to 20 times faster than dBASE with its stan dard interpreter. A dBASE interpreter painstakingly checks and executes your source code one line at a time, every time you run a program. With Clipper, once you've debugged your source code, it's compiled into more efficient machine code. Your program runs without the timeconsuming overhead of redundant translation. Clipper compiles all your existing and future dBASE III programs. Developing a compiler for dBASE III was just a matter of time. Call your dealer or our toll free 800 number and ask for Clipper. Then go make the most of your file time.

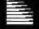

Nantucket

20456 Pacific Coast Hwy, Malibu, Ca. 90265 (800) 556 1234 ext. 225. In California (800) 4412345 ext. 225. Inquiry 381 for End-Users. Inquiry 382 for DEALERS ONLY. (BASI: 10 is a registered trademark of Ashten fate

mending is Rachel Holmen's Truly Portable (POB 2916, Oakland, CA 94609), which is an excellent 16-page newsletter about lapboard computers. It comes out 10 times a year, and a subscription is \$16. Anyone interested in lapboard machines—and especially anyone contemplating buying one will find Truly Portable worth the investment; it has product information, reviews, programs, letters from users, and lots more.

I can also recommend Carl Landau's Computer Language magazine (131 Townsend St., San Francisco, CA 94107) for anyone interested in what's going on in the language world. This has become an important magazine for

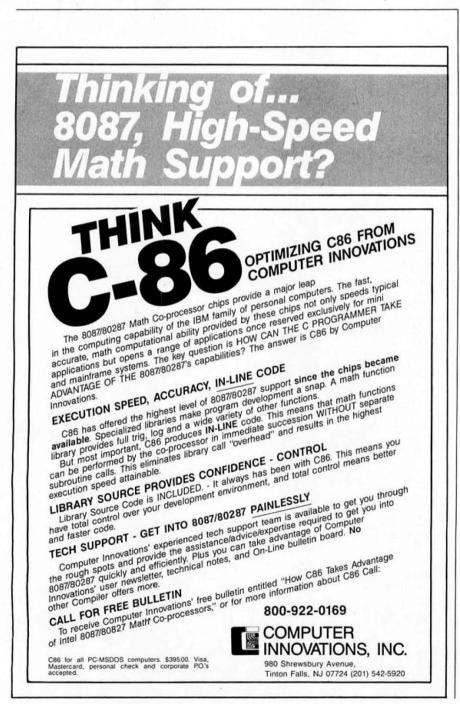

hackers, and anyone seriously thinking about professional work in computer programming—or who wants to know what hackers are reading—will find it valuable. I'm not sure precisely how it happened, but *Computer Language* was partly designed on my kitchen table; my son Alex is a friend of the founders. Neither of us has any special relationship (or financial interest) with the magazine; I just find it interesting to read.

An award for sheer persistence should go to Ken Snapp of Beta Tools Systems. He has been sending me his BASIC Development System for six months; I must have received a dozen copies. This time he handed me one in person.

The BASIC Development System is a set of tools to use when writing programs in BASIC for PCompatibles. (Due to the way IBM implemented BASICA, there are separate versions of the BASIC Development System for PCs and PCompatibles. Note also that you must have your own copy of BASICA or GW-BASIC.)

This looks like something I'll use: the manual seems clear enough, and the features-cross-referencing, trace, dynamic dumps of variable values, selective renumbering, and compression/expansion-certainly ought to make it easier to write BASIC programs. Indeed, I have a good bit of BASIC programming to do (I have to work on Mrs. Pournelle's reading program); alas, what with the reconstruction of Chaos Manor. I haven't written a line of BASIC (or any other kind of code) for months, which is why I've done no more with the BASIC Development System than look at the manual. I'd be astonished if it didn't work as claimed, though: why in the world would anyone so persistently work at getting me to try something that wasn't pretty well debugged? Anyway, I'll know soon enough: Mrs. Pournelle is increasingly impatient to have her program finished.

#### POOR MAN'S TOPVIEW

Jason Loveman, who left Digital Research to found a company called (continued)

# THE SIMPLE APPROACH IS THE SYMBOL APPROACH.

10 S=0 20 FOR I=1 TO 100 30 INPUT X 40 IF X = 0 GOTO 70 50 S=S+X 60 NEXT I 70 PRINT S/(I-1) REAL X(100) READ\*,N,(X(I),I=1,N) S=0 DO 10 I=1,N 10 S=S+X(I) PRINT \*,S/N END

(+/X)+pX ←□

BASIC A program to calculate averages... FORTRAN just shrunk from seven lines...

POCKET APL to one.

### INTRODUCING POCKET APL.

Pocket APL, a new PLUS★WARE<sup>™</sup> product, symbolizes a whole new way to solve problems. Faster than Fortran. Simpler than Basic. And at a cost much less than Cobol and many other programming languages. Its use of symbols makes it concise and efficient— powerful and productive.

#### WORKING IN SHORTHAND = WORKING FASTER, SMARTER.

Pocket APL allows you to shrink the length of your programs. Because just a few symbols say what takes lines and lines to say in other programming languages. So Pocket APL cuts the drudgery and need for tedious subroutines and long lists of commands.

#### GET FLEXIBILITY > WITH CANNED SOFTWARE.

Pocket APL is a complete APL implementation with enhancements like online HELP, windowing, report formatting, dual file system, and debugging aids. It's also a powerful online calculator. So you don't have

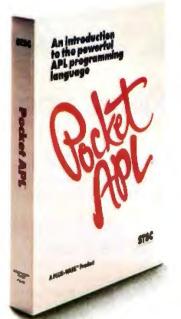

to switch back and forth between programs or from your hand-held calculator to the computer.

And the symbols? Simple. You'll learn them fast. They'll become as second nature to you as  $+, -, \times$ , and  $\div$ . Once you start using them, you'll be programming four to 10 times faster than with conventional languages. And as your needs grow, you can easily upgrade to STSC's APL\*PLUS\*/PC

System for even more features—like communications and graphics.

#### POCKET APL COSTS MUCH < YOU'D EXPECT.

Pocket APL makes programming easy. And priced at just \$95, it's easy on the budget, too. It works with IBM PC's and compatibles and requires only 128K. So if problem-solving is taking up too much of your time, the answer is symbol. Pocket APL.

To order, or for more information, call 800-592-0050. In Maryland, call (301) 984-5123.

Or write STSC, Inc., 2115 East Jefferson St., Rockville, MD 20852. All major credit cards accepted.

### Problem-solving at the speed of thought.

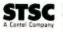

Pocket APL uses a soft character set for computers with IBM-compatible graphics board or color monitor; keywords for computers with monochrome. Optional character generating ROM can be ordered for IBM PC monochromes or Hercules monochrome boards. PLUS \* WARE and Pocket APL are trademarks of STSC, Inc. APL \* PLUS is a service mark and trademark of STSC, Inc., registered in the U.S. Patent and Trademark Office and in other countries.

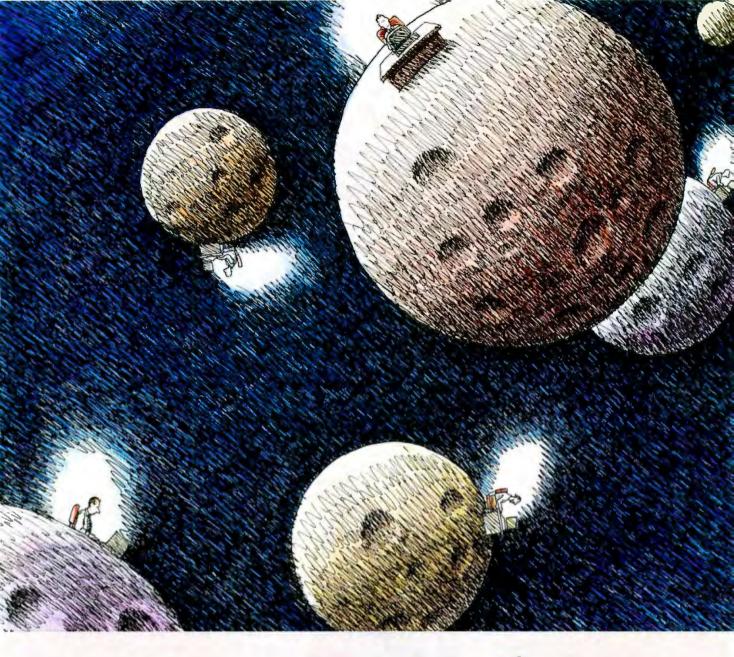

# With Network Revelation, you're not alone.

Span the void that separates you from other PC's. Be as one with a universe of data. Be a true network with Network Revelation.®

Network Revelation is more than a relational database management system. It's a complete applications environment for most microcomputer networks. That's not dreaming about the future. It's low-key raving about a capability of the present.

With Network Revelation, you can send and receive data on local area networks and remote file servers. Rev's data dictionaries let you add or restructure fields at will, saving ages of programming time. And our menudriven applications generator and procedural language are eons ahead of other databases.

The possibilities are infinite. Distributed processing systems linking worlds. Accounting, inventory and order entry systems connected for instant access to data by a galaxy of users. And your data is secure with complete file or record locking.

REVELATION co-exists with MS-DOS™ So you can transport Lotus 1-2-3™ Multiplan® or other data from

COSMOS

PC to PC—using popular routes like Novell, Ethernet or 3 Com.<sup>™</sup> You can even evolve files from primitive, single-user databases into a powerful Rev application.

Encounter the future of distributed data processing today. Revelation costs just \$950.00\* Network Revelation starts at only \$1495.00\* for a complete four-user system. So call us and we'll arrange for an unforgettable demonstration with a Cosmos rep in your area.

MS<sup>\*\*</sup> and Multiplan<sup>\*</sup> of Microsoft Corporation. 1-2-3<sup>\*\*</sup> of Lotus Development Corporation. 3 Com<sup>\*\*</sup> of 3 Com Corporation. \*Suggested U.S. list price,

Cosmos, Inc., 19530 Pacific Highway S. 298 BYTE • AUGUST 1985 Seattle, WA 98188, 206-824-9942

#### CHAOS MANOR

Awesome Technology (yeah, I know), brought around a PC-DOS program called Multiple Choice, also billed as Poor Man's TopView. This program makes three computers out of your PC or PCompatible. That is, you run the program. It puts 4K bytes of code up in high memory. Now you enter Control I, Control 2, or Control 3, and vou're in job 1, 2, or 3. It works invisibly, and we've run it with the IBM PC with the Orchid PCturbo 186 board, as well as with the Zenith Z-150 and Z-160 PClones. It's compatible with SideKick. I've got it here at Chaos Manor (I'm running it now on the Z-160), and it works fine. For \$64 you can have WordStar. DOS, and Lotus 1-2-3 running all at the same time (with SideKick in the background already yet). Who needs Symphony? Recommended.

#### **YET ANOTHER EMACS**

Another minibooth featured EM-it. an EMACS imitator. EMACS is the macro editor written at MIT by Richard M. Stallman (otherwise known as RMS). EMACS was one of the very first full-screen editors in existence. I recall several longdistance debates (I have an account on one of MIT's large computers) with RMS over the virtues of EMACS versus Electric Pencil, which was the editor I was using at the time. The debates were futile, of course: Pencil and WRITE (derived from Pencil) were much better editors for creative writing, but EMACS was far and away better for programming, and indeed it became a bit of a legend among hackers.

Stallman, who believes software ought to be available to everyone, put EMACS in the public domain instead of getting rich from it. The chaps at Sayansi have implemented it for PCompatibles and sell their version for \$49.95, a reasonable price. Needless to say, it's not copy-protected. It's also not full EMACS. One of the main features of EMACS is its extensibility: you can add nearly any feature you might want from right inside the editor. EM-it can't do that, but it does

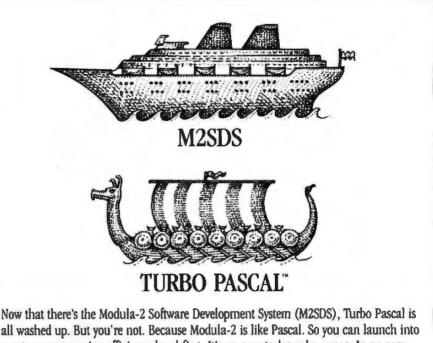

all washed up. But you're not. Because Modula-2 is like Pascal. So you can launch into greater programming efficiency head-first. It's an easy-to-learn language. In an easy-to-use system. At a price that's easy to swallow. Just \$80.88. Join the new wave of programming efficiency. Order today.

1-800-922-9049 (In Texas, call 713/523-8422.)

Checks, MasterCard, VISA, American Express accepted. Shipping & bandling not included. In Reas add sales tax. Internat'l orders add \$30. Turbo Pascal is a trademark of Borland International.

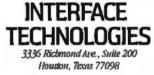

# IBM AT THE OFFICE APPLE AT HOME NO PROBLEM!

A "Wireless file transfer" package for the IBM PC® to Apple II and back. APPLE TURNOVER" is a firmware board which fits into any slot in the IBM PC and some compatibles. NO modems, NO serial links, NO hassles, NO problems. APPLE TURNOVER" will format Apple CP/M® and Apple DOS 3.3 disks. Leave your IBM and Apple computers where they are. Simply bring your Apple disk to work and transfer your file to a PC-DOS disk. Allows for modifications to text and data files. It's a simple, inexpensive, high performance alternative to complicated serial links and modems.

"NEW!" APPLE TURNOVER" version 2.0 will read, write and format PRO-DOS and Apple P-System Too.

See your dealer or call for information:

(213) 938-0857

Innovation in microcomputer products 6022 W. Pico Blvd., Los Angeles, CA 90035

SYSTEMS inc.

You would think when IBM needs **EPROM Programmers they would choose** the best and the most expensive.

They don't. They only choose the best. GTEK.

MODEL 7228

formats.

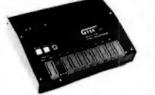

MODEL 7956 (w/RS-232 option) ..... \$1099 MODEL 7956 (stand alone) ...... \$ 979 GTEK's outstanding Gang Programmer with intelligent algorithm can copy 8 EPROMS at a time! Use the 7956 in a production environment when you need to program a large num-ber of chips. Programs all popular chips through the 27512 EPROMS; supports CMOS EPROMS through the 27C256; supports EEPROMS through the X2864A; supports Intel's 2764A & 27128A chips. The 7956 will also program single chip processors.

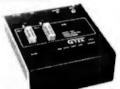

has non-volatile memory and operates stand-alone or via RS-232.

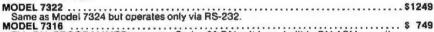

This PAL PROGRAMMER programs Series 20 PALs. It has a built-in PALASM compiler. MODEL 7283 This BI-POLAR PROM PROGRAMMER programs all popular BI-POLAR PROMS. It operates

stand-alone (for production) or RS-232 (for development). MODEL 705 ..... \$ 299 68705V3, R3, P3 PROGRAMMER.

#### EPROM, PROM & PAL PROGRAMMERS

#### - These features are standard from GTEK -

Compatible with all RS-232 serial interface ports • Auto select baud rate • With or without hand-shaking • Bidirectional Xon/Xoff • CTS/DTR supported • Read pin compatible ROMS • No personality modules • Inter, Motorola, MCS86 Hex formats • Split facility for 16 bit data paths • Read program, formatted list commands • Interrupt driven – program and verify real time while sending data • Program single byte block or whole EPROM • Intelligent diagnostics discern bad and/or unerased EPROM • Verify erasure and compare commands • Busy light • Complete with Textool zero insertion force socket and integral 120 VAC power (240 VAC/50Hz available) •

#### UTILITY PACKAGES

GTEK'S PGX Utility Packages will allow you to specify a range of addresses to send to the programmer, verify erasure and/or set the EPROM type. The PGX Utility Package includes GHEX, a utility used to generate an Intel HEX file. PALX Utility Package-for use with GTEK's Pal Programmers-allows transfer of PALASM' source file or ASCII HEX object code file. Both utility packages are available for CPM," MS-DOS, PC-DOS, ISIS' and TRSDOS' operating systems. Call for pricing.

#### CROSS ASSEMBLERS

These assemblers are available to handle the 8748, 8751, Z8, 6502, 68X and other microprocessors. They are available for CPM and MS-DOS computers. When ordering, please specify processor and computer types.

#### ACCESSORIES

| Model 7128-L1.L | 2. L2A                |
|-----------------|-----------------------|
|                 | (OEM Quantity) \$259. |
|                 | \$329.                |
| Cross Assembler | s CPM-80 \$200.       |
|                 | MSDOS; CPM 86 \$250.  |
|                 | -                     |

#### GX Utilities ..... Call for pricing . Call for pricing

| Erasers           |                      |
|-------------------|----------------------|
|                   | C25 \$349; C50 \$599 |
| U/V Eraser DE-4   |                      |
| RS-232 Cables     |                      |
| 8751 Adapter      |                      |
| 8755 Adapter      | \$135.               |
| 48 Family Adapter |                      |

Development Hardware/Software P.O. Box 289, Waveland, MS 39576 601/467-8048; telex 315-814 (GTEK UD) , INC. GTEK. PALASM, CPM, MS-DOS, PC-DOS, ISIS, TRSDOS, & CPEmulator are registered trademarks.

"All you CPM people who wanted to move to IBM, but couldn't .... now you can - and bring your CPM software with you!"

From GTEK, the leader in development hardware and software. comes the CPM user's dream.

\$ 599

The majority of advances being made in the computer

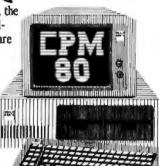

industry today are being

made for PC-DOS and MS-DOS machines. If you are a CPM user who wanted to convert to these operating systems but didn't because you had to abandon or rewrite your CPM programs, now you can make your move without losing or rewriting a single program!

The dream from GTEK is a package that makes your PC-DOS (IBM PC, XT, AT) or MS-DOS (IBM clones like COMPAQ, Leading Edge, Televideo) machines think they're being run by an 8080 or Z80 microprocessor with CPM!

The GTEK package contains a CPEmulator<sup>™</sup> and **CPM Conversion** Utility that allows you to read and write popular CPM disk formats such as Kaypro and Osborne.

If you've been using CPM on any of these machines you can now move to PC-DOS or **MS-DOS operating** systems. Kaypro • Osborne • Heath/ Zenith • Radio Shack • Epson • DEC • IBM • Mor-row • Xerox • HP • Sanyo • Intertec • Cromenco • Televideo • Compupro.

How easy is it to use? Two steps. (1) Use the Conversion Utility to copy the CPM program to an MS-DOS or PC-DOS diskette. (2) Use the Bind Utility to attach the CPEmulator to your program. And that's it. It's ready to run.

You won't see any difference when you run the CPM program! Now all the work you did in CPM is still valuable when you change to your PC-DOS or MS-DOS machine.

And here's the happy ending to the dream. The CPEmulator is just \$199.

> Call GTEK's CPM Hotline... 1-601-467-9019

300

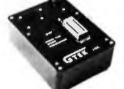

GTEK's 7228 has all the features of the 7128, plus Intelligent Programming Algorithms! It supports the newest devices available through

It supports the newest devices available through 512K bits. The 7228 programs 6 times as fast as standard algorithms. It programs the 2764 in one minute! Supports CMOS EPROMS through the 27C256; supports CMOS EPROMS through the X2864A; supports Intel's 2764A & 27128A chips. Supports Tektronics, Intel, Motorola and other formate

#### CHAOS MANOR

have some impressive macro capabilities. I saw it run on a PCompatible, and it looked very EMACS-like to me.

FORMIT from Emerald City Software is a text-formatting program that works something like WRITE does. That is: WordStar, and many other text editors, print on a "what you see is what you get" basis. This is fine for letters but not so hot for complex documents-and a decided nuisance for very simple things like manuscripts. WRITE has a number of "dot" commands (the command is given by starting a new line with a period. something you never do in ordinary English) that tell the program what I want done with the line. For example, .ce3 means center the next three lines. .pw65 means make the lines 65 characters wide (on average if we're doing right justification), etc.

FORMIT works the same way. It has a rich command structure and works with Epson dot-matrix printers. The authors claim they're continually adding other printers it will work with and that they're at work on "full, font-level support for all smart printers."

FORMIT is freeware; that is, you can have a copy free (it's available on bulletin boards, or by sending a formatted disk with return postage to the authors, or from anyone who has a copy), but you're expected to pay \$15 if you use it. Fair warning: FORMIT is intended for users willing to pay attention and do a bit of experimenting. The manual (which is on disk-you print it out yourself) is complete enough, but the nature of the program requires you to do a bit of thinking. FORMIT requires an IBM PC or a generic MS-DOS machine with at least 128K bytes. Recommended for those who don't have a text formatter; it's sure easier to use this than to go through a document making changes.

#### CHECKS AND BALANCES

My friend and colleague David Gerrold was at the Faire, but I didn't see much of him. He did hand me a copy of a program called Checks and Balances, which was written by a (continued)

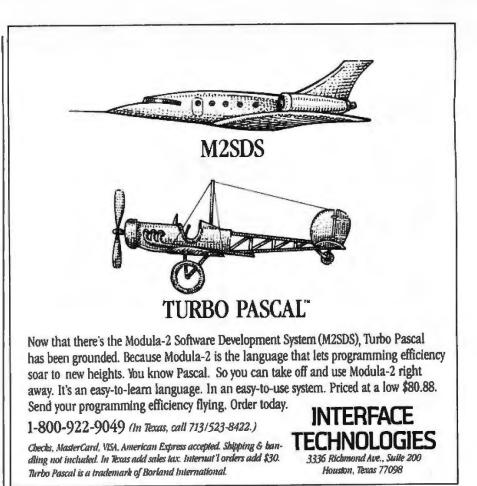

# **Computers For The Blind**

Talking computers give blind and visually impaired people access to electronic information. The question is how and how much?

The answers can be found in "The Second Beginner's Guide to Personal Computers for the Blind and Visually Impaired" published by the National Braille Press. This comprehensive book contains a Buyer's Guide to talking microcomputers and large print display processors. More importantly it includes reviews, written by blind users, of software that works with speech.

#### Send orders to:

National Braille Press Inc., 88 St. Stephen Street Boston, MA 02115, (617) 266-6160

NBP is a nonprofit braille printing and publishing house.

# XEROX

# Store this in your memory: buy two packs of Xerox Floppy Diskettes and get one pack free.

It's true. When you buy two packs of our new 31/2" micro diskettes or selected 51/4" diskettes, you'll receive an additional pack absolutely free.\* It's our way of introducing you to our superior new floppies.

Try them out on your IBM-PC, PC-AT, Macintosh, Compaq, AT&T, ITT, Olivetti, HP or on our own PC's and word processors. You'll see how superior they are, both in quality and performance. And they're packed in a durable library case as well.

To get your free diskettes (or for more information) simply call 1-800-822-2200 Dept. 20 and order any of the items specified below:

- □ 11R66003: 5¼" double-sided/double density diskettes (10 per pack) for your IBM-PC or IBMcompatible PC
- □ 8R2467: 5¼" high density diskettes (10 per pack) for your IBM-AT

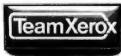

□ 8R2466: 3½" single-sided micro diskettes (5 per pack) for your Apple Macintosh

This offer ends December 31, 1985 and is limited to five free packs per customer.

So remember, call **1-800-822-2200 Dept. 20** and order your free diskettes today. That's a pretty memorable offer!

\*Your free pack will be of comparable or lesser value than the two you purchase. XEROX® is a trademark of XEROX CORPORATION.

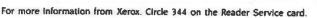

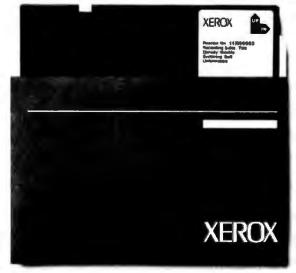

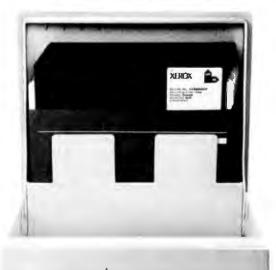

r (C)

#### CHAOS MANOR

friend of his. As the name implies, it gives checkbook balances; but it does a lot more than that. Indeed, it seems to be a pretty fair accounting program. It has room for 64 categories of income or expense entries: things like "Income from books" or "Utilities." Each of these would then be a ledger page. Alas, I have more than 225 pages in my chart of accounts, so I'm not too likely to have a use for it; but someone with simpler requirements would probably like it. I guarantee this program is easier to setup than my accounting program is.

#### **REAL BARGAINS**

A few readers have sent letters wondering why I mention Workman and Associates as often as I do. It's simple enough, and it has nothing to do with friendship. They put out real bargains. As an example: Disk One in the new PC version of the Software Anthology Series. This disk is crammed with routines to defeat copy protection, recover lost data, set up special batch files, and generally make life simpler for PC-DOS and MS-DOS users. Some of the software is freeware for which Workman has bought an unlimited-distribution license. Some is public-domain stuff gathered from bulletin boards and users groups. It would take a while to assemble this much software, and if you were doing it yourself, you'd still have to figure out what works and what doesn't. As with Workman's CP/M Software Anthology disks, there are several programs each worth more than he charges for the disk: I know, because I use the stuff all the time.

#### WONDERFUL WORLD OF COLOR

There was a time when the West Coast Computer Faire was the place to announce new hardware. I recall startling new stuff introduced at the Faire by CompuPro (now Viasyn). Sage (now Stride). Osborne (now recovering from Chapter 11). Fortune 32 (now—oh, well), and others. There wasn't anything like that this year (or if so I missed it). There was, however, (continued)

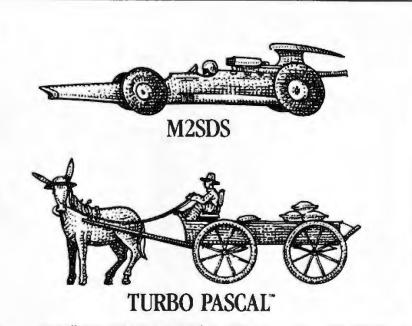

Programming efficiency? The Modula-2 Software Development System (M2SDS) leaves Turbo Pascal in the dust. Even the learning curve won't slow you down. Because the language is like Pascal. Only better. M2SDS has a price that's tough to beat, too. Just \$80.88. Pick up your programming speed. Order today.

1-800-922-9049 (In Texas. call 713/523-8-122.)

Checks, MasterCard, NNA, American Express accepted, Shipping & bandling not included. In Texas add sales tax, Internat Vorders add \$30. Thrbo Pascal is a trademark of Borland International

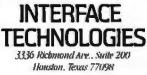

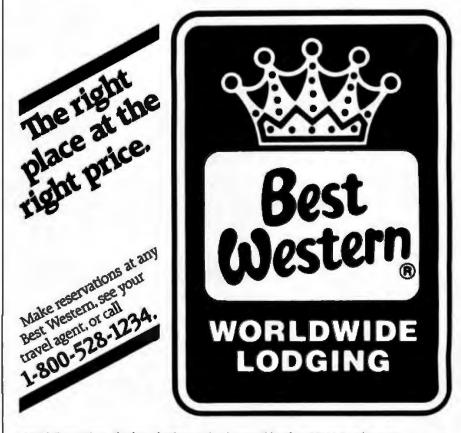

"World's largest chain of independently owned and operated hotels, motor inns, and resorts"

# THE GRIZZLY<sup>™</sup> MAKES BLACKOUTS BEARABLE.

# No one can hold a candle to The GRIZZLY.™

It's the one Backup Power Supply System that gives your hardware, software and data complete protection against blackouts, brownouts and power sags as well as surges.

When your power goes down, the advanced VRS technology of The GRIZZLY™ provides an instant switchover to battery backup, while it warns you with an audible alarm, giving you ample time to calmly shut down your computer system to avoid damage or critical data loss. Even momentary voltage fluctuations, which constantly occur, are tamed by The GRIZZLY. The Pulse Width Modulated, regulated output is your assurance that you receive constant, stable, clean power.

The GRIZZLY VRS, available in 200W, 300W, 500W, 1000W and 2000W models. Each tested for complete reliability and designed for ease of use. Just plug it into any standard three-wire grounded outlet, switch it on and you have all the power of the king of the forest.

1.5

KIN FUTUR, IN WITHOUT US

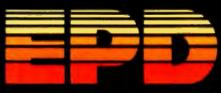

P.O. Box 487, Stoneham, MA 02180 (617) 279-0424 • 1-800-343-1813

a lot of stuff that was new to me.

The most impressive was a combination: the Sigma Designs Color-400 PC graphics board and the SR-12 color monitor by Princeton Graphics. The SR-12 has 640- by 400-pixel resolution that's steady as a rock: and the Color-400 board drops invisibly into the PC to give monochrome quality to color software. I stood there and stared: text is as crisp and steady as if painted on the screen, good enough to write with hour after hour.

I've arranged to get both the SR-12 and the Color-400. The SR-12 gets hooked up to a video switch so we can compare the Color-400 to our new CompuPro PC Video board that goes in our big CompuPro S-100 80286/Z80 system. Princeton also has the MAX-12, a crisp amber-screen monitor that knows whether it's being fed input from a PC monochrome or PC color board and adjusts accordingly, and other impressive monitors I hadn't seen before. I'm told by people I respect a lot that Princeton Graphics has long had the reputation for being among the very best in its field, and they're astonished I didn't know that; which just goes to show ... or something. I can plead that because I wear bifocals I tend to prefer 15-inch monitors, but in fact it's plain that neither I nor anyone else can keep up with this wonderful kaleidoscope we call the micro revolution

#### **BORLAND'S SUPERKEY**

The saga of Philippe Kahn's Borland International is a graphic illustration of the plus side of the history of the micro revolution. Two years ago Borland wasn't at the Faire at all. Last year they hurriedly put together an exhibit. This year they had as large a presence as anyone except IBM and AT&T.

Borland introduced SuperKey, their new keyboard macro package that does just about everything my former favorite, Magic Keyboard, did, plus a bit more. I'll miss Magic Keyboard's toggle to PC graphics characters, but SuperKey is more versatile—and of course it's guaranteed to work with the indispensable SideKick. I don't run many PC programs that won't work with SideKick.

Borland now has Turbo Pascal 3.0, a distinct improvement on the already impressive version 2. I particularly like Borland's new licensing agreement: treat the software like a book, which is to say, make all the copies you want but don't have more than one copy in use at any given time. This seems quite fair to me.

The Turbo manual isn't quite good enough to learn Pascal with no other aid. but it's close. There are lots of examples, and the whole thing is written in good English. Turbo Pascal has got to be the best value in languages on the market today—and Borland International, by delivering excellent products at reasonable costs, is leading the software industry where it has to go.

I've said this before. In my judgment, the \$500 program is a dinosaur. One reason for this is Borland: Turbo Pascal is more than just a good program at a low cost. It's also a low-cost, well-conceived programming language making it possible for *lots* of people to produce good programs.

#### LAPLACE

One example: LaPlace, by P. L. Hagelstein, is a program written in Turbo Pascal. It's hardly a slick item: it took me five minutes of hard work to find the name and address of the publisher! It's nowhere given on the instruction sheets and given in only one place in the program display.

LaPlace is a program for calculating and displaying potential fields. To quote its manual: "LaPlace solves the Laplace, Poisson, and inhomogeneous Poisson equations in 2-D through numerical finite element methods. The matrix equations resulting from the finite element analysis are solved using the fast incomplete Cholesky conjugate gradient technique, which allows problems with 1000 nodes to be solved in less than 10 minutes."

That's specialized stuff. I doubt any commercial software house would develop something like that—but it's the (continued)

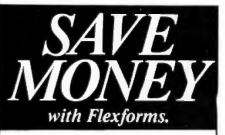

Flexforms are pre-written, ready to use contracts, agreements and letters designed to save your company time and money. Flexforms work with any word processor. You literally "fill in the blanks" and create customized, professional and legally-binding documents for every situation.

Each of the forms can be quickly tailored to suit your individual needs without wading through confusing manuals.

Flexforms help protect your legal rights, avoid tax problems, dramatically improve efficiency, increase profits and eliminate costly misunderstandings.

Four Popular Series:

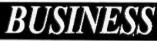

#### Ideal for expanding businesses:

Employee Agreements & Letters, Credit & Collection Letters, Subcontractor Agreements, Lease Forms & Amendments, Buying & Selling Forms, Credit Forms & Applications, Guaranties, Loan & Debt Notices & Letters, Assignments & Transfers, Affidavits & Notices, Promissory Notes & 83 more!

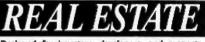

Designed for investors, developers, and property managers:

Residential & Commercial Forms, Purchase & Sales Forms, Broker & Agent Contracts & Forms, Partnership Agreements, Rental Forms, Lease Forms, Tenancy Agreements & Applications, Illegai Detainer Forms, Loan Agreements, Financing Agreements, Exchange Forms & Contracts, Disclaimers & Disclosures, Contractor Agreements and 75 more!

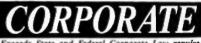

Exceeds State and Federal Corporate Law requirements:

Articles of Incorporation, Shareholder & Director Meeting Minutes, Corporate By-Laws, By-Law Amendments, Shareholder & Director Resolutions, Merger Resolutions, Compensation Resolutions, Dividend Resolutions, Loan Resolutions, Fringe Benefit Resolutions, Employee Benefit Resolutions and 86 more!

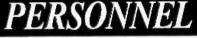

Created for growing organizations:

Personnel Policy Manual, Employee Safety Manual, Employment Agreements & Applications, Secrecy & Invention Forms, Confidentiality Agreements, Non-Compete Agreements, 25 Job Descriptions, Consultant Agreements, Agency Agreements, Personnel Letters, Performance Reviews and 25 more!

Flexforms have been prepared under legal counsel. Unlike forms written by lawyers for lawyers, they are concise and easy to understand without needless legalese. Available in IBM and Apple disk formats. Each series only

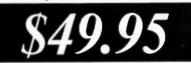

(plus \$5 shipping), includes hard copy. All four for \$175 and we pay the shipping! Visa and Mastercard accepted. Inquiry 25

Atkins Associates P.O. Box 781 • Santa Cruz, CA 95061 (408) 426-7638

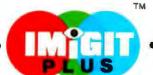

• PLUS • PLUS • PLUS • PLUS • PLUS • PLUS • PLUS • PLUS • PLUS

# **PRODUCE STUDIO-QUALITY TRUE-COLOR PICTURES ON YOUR PC**

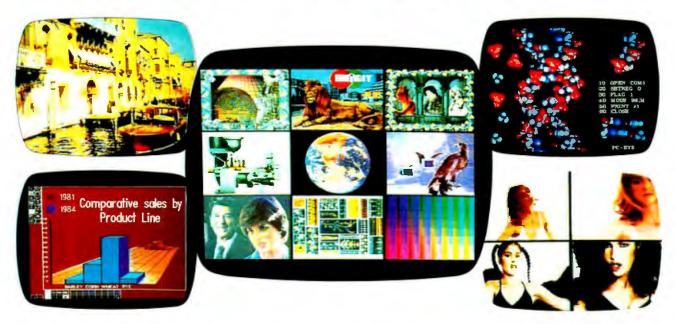

Now you can create and edit studioquality pictures on your IBM\* PC or compatible computer with the IMiGIT PLUS™ color system. Anything a video camera can see people, products, scenery and artwork - can be computerized in 256 colors using the IMiGIT PLUS color system. Pictures are captured and displayed in their original "true color" so you do not have to spend hours recoloring to attain a "real-life look". Images can be enhanced with text, line art and other graphics for business presentations, art studio, education, engineering, architecture and television applications.

#### Professional Quality -**Special Effects**

Pictures are captured at a resolution of 512 x 512 x 256 colors selectable from a 16 million color pallette. Captured images can be modified with editing tools such as: multi-font annotation, line and freehand drawing, filled and unfilled boxes and

circles, texturing, color fill, curve fitting and rubberstamping. A cut and paste feature allows "cut art", previously saved to disk as picture sections, to be recalled and overlayed on the display. This editing sophistication lets you create complex graphics as well as dramatic and illusionary special effects.

#### Designed for the User

The IMiGIT PLUS color system is easy-to-use and versatile. Completely icon-driven, you can quickly learn to master the powerful editing tools. Also, you can select the various editing commands using the keyboard, popular mouse devices or digitizing tablets. Captured color pictures can be displayed for editing, saved and retrieved from disk, printed, and recorded on 35mm slides for professional presentations.

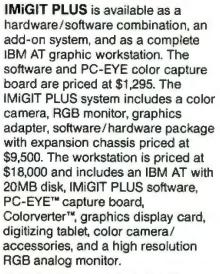

For more information on IMiGIT PLUS or our other imaging products for applications in data base management, communications and image capture, please write or call 1-800-OCHORUS or 603-424-2900.

Inquiry 53

TM: IMiGIT PLUS, Colorverler and PC-EYE are trademarks of Chorus Data Systems, Inc.

\*: IBM is a trademark of International Business Machines

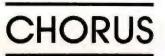

kind of thing that if you need it, you need it bad. I intend to use LaPlace to play about with gravitational fields made complicated by the presence of small black holes. I expect a more conventional use would be in fluid dynamics or electrostatics.

Obviously I'm not competent to say whether or not LaPlace gives the right answers. The diagrams and displays look right, and there's a very extensive manual: the computer parts are in baby talk. The rest is written for people who understand inhomogeneous Poisson equations.

#### MATRICES

Another specialized program, PC-MATLAB from The Math Works, does just about anything you might want done with matrices: addition, multiplication, inversion, eigenvalues, and the like, and by making use of the 8087 coprocessor available in most PCompatibles, does it fast. I'm going to have to come up with a different "benchmark of sorts"; the one I devised a couple of years ago is performed by PC-MATLAB so fast that I can't time it.

Matrix operations are important to anyone trying to do multiple regression analysis, stationary time series. factor analysis, operations research, and just about any other kind of statistical prediction. Over the past few years a program called MATLAB has become a sort of standard for doing matrix operations on mainframe computers. Now it's available for a PC (but only one with an 8087 math chip).

PC-MATLAB comes with a rather complete manual. It's plenty easy to install and use, provided that you understand something about matrix operations to begin with. Matrices are input rather simply, A = [1 2 3; 4.1 5.6]6.7: 7 8 9] enters the 3 by 3 matrix

- 2 3 4.1 5.6 6.7
- 8 7

and, mercifully, the entries are put into a file that can be edited with a normal full-screen text editor, so that if you have a data-entry mistake, you don't have to input the whole matrix again.

I've found matrix math both interesting and useful since my days at the University of Washington, when Paul Horst taught us to apply matrix algebra to such problems as grade prediction. Matrices are very powerful tools; the only problem is the horrendous amount of arithmetical calculations required. One of the nice

things about small computers is that they make it simple. Anyone wanting to understand the world would be better off for mucking about with this program; and of course every math teacher, at any level, ought to have it.

Alas, there are two problems. First, PC-MATLAB is copy-protected. It's not (continued)

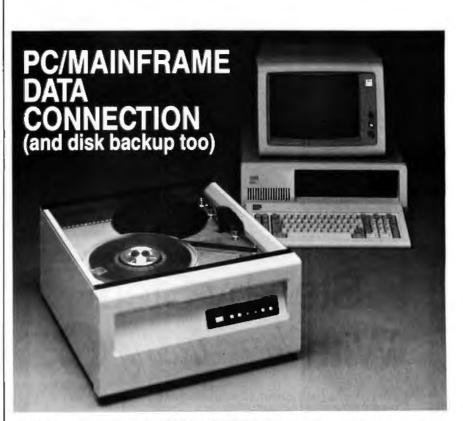

With the Digi-Data 2000 PC 1/2" tape system you can move data between your IBM PC, XT, or AT and a mainframe or minicomputer. IBM/ANSI compatible 9-track 1600 bpi 1/2" tape is the only truly standardized and interchangeable medium between the PC and mainframes or minis.

The 2000 PC includes tape drive, PC controller board, cables, and complete ready-to-run DOS software utilities for just \$3,995. The utilities provide file interchange in ASCII, EBCDIC, or binary-as well as high speed disk backup and restore functions. DIGI-DATA

Make the PC/Mainframe connection. Call us today at (301) 498-0200.

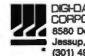

CORPORATION 4 8580 Dorsey Run Road Jessup, MD 20794-9990 (301) 498-0200 Telex 87-580

In Europe contact: Digi-Data Ltd. • Unit 4 • King's Grove • Maklenhead, Berkshire • England SL8 4DP Telephone No. 0628 29555/5 • Telex 847720

an obnoxious form of protection, and I suspect that fully half the people who'd be interested in the program know enough about small computers to remove the copy-protection scheme in five minutes. Still, it's there.

More seriously, they want \$695 for it. That's a lot of money. PC-MATLAB is probably worth that to the relatively small number of people who want to use it professionally; but at that price it's not going to put matrix tools in the hands of social scientists and others who need to know about these things.

#### SOFTWARE TOOLS

All-well, nearly all-programmers keep hoping for the magic "software

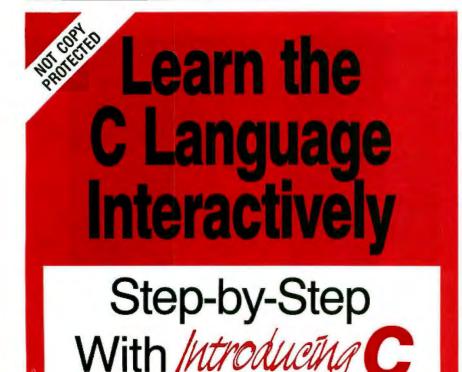

Introducing C is a powerful C language training system that combines a thorough, self-paced manual with a unique C INTERPRETER to provide a fast efficient method of learning C.

#### A COMPREHENSIVE APPROACH

Introducing C covers all the essential elements of C. The Interpreter utilizes standard K&R syntax and operators – full structures and unions, arrays, pointer and data types. It provides the standard I/O library and an extended graphics library.

The package has many user oriented features including a screen text editor and extensive error diagnostics (includes dynamic trace capabilities).

INTRODUCE YOURSELF, TODAY Introducing C is available for immediate delivery. System requirements are IBM PC, XT or AT with one disk drive and 192K bytes of memory. Price: \$125.00. Not copy protected.

#### TO ORDER CALL 800-922-0169

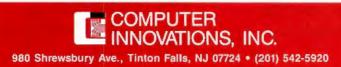

bus": a set of programs and libraries that lets you patch together a bunch of concepts to get the job done without extensive writing, editing, and debugging. It's one of the main reasons for the popularity of UNIX among hackers.

Back in the early days of micros there weren't many good books on computing, but one stood out so far above the crowd that there almost wasn't a second. That was Brian W. Kernighan and P. J. Plauger's Software Tools (still in print and very much worth reading). This was a book about programming philosophy; but it gave many examples as part of the discussion. These software tools became legendary. Walt Bilofsky named his software house Software Toolworks in their honor. My mad friend MacLean daily lamented that we didn't have them, and all of us wanted them. Alas, they were written for big machines and in a language called RATFOR. RATFOR = RATional FORTRAN: it was a preprocessor that allowed FOR-TRAN programmers a chance at writing structured code. A public-domain Z80 RATFOR precompiler was obtainable, but FORTRAN for our early 8-bit machines left a lot to be desired.

Then, at a West Coast Faire, I found an outfit called Unicorn Systems that published the software tools for small microcomputers. Eagerly I brought them home, only to find that most of them were already pretty outdated. and they didn't work too well under CP/M anyway; too slow. Unicorn also wanted too much money, although given what you got-15 disks of source code-it's hard to see what they could have done to keep the price much lower. Everything worked just fine, but the availability of the software tools for micros had far less impact than I'd have thought.

Unicorn has since become Carousel Tools. They've put the Legendary Software Tools into MS-DOS 2.0, which is *much* better suited to their structure than CP/M ever was. The tools use UNIX-like pipes, which is to say that the output of one program can become the input for another: it's (continued)

# XEROX

# **Three more** firsts from the people who invented the wheel.

From day one, Xerox and Diablo have been known as the two best names in daisywheel printers. And now there are three more in the Xerox line to choose from.

The Xerox Advantage D-25 Diablo printer turns out letter quality documents

quickly and quietly. And it does all that

for the price of a dot matrix printer. At 80 c.p.s., the D-801F is the fastest

daisywheel printer ever made by Xerox. It has a built-in double bin sheet feeder. As well as the capacity to handle up to 16 computers at once.

Then there's the D-36. It's so reliable, it averages 4,000 hours of printing

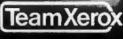

between maintenance calls. And each of these new printers is compatible with most computers on the

market, including the IBM-PC. So if you're looking for the latest in

daisywheel printing technology, call 1-800-833-2323, ext. 25, your local Xerox office, an authorized Diablo or Xerox dealer or send your business card to Xerox Corporation, Dept. 25192, P.O. Box 24; Rochester, NY 14692

Xerox Advantage D-36 Diablo Printer

Xerox Advantage D-25 Diablo Printer

Xerox Advantage D-80IF Diablo Printer

XEROX9, Diablo\* and the identifying numbers herein are tradenual IBM\* is a registered trademark of International Business Machines IN THE REAL PROPERTY IN COMMENT possible to do an enormous job employing half a dozen different programs applied one after the other with a single command. MS-DOS 2.0 knows how to do that with the tools.

Anyone trying to learn how to hack should become familiar with the Kernighan and Plauger book and would likely benefit from having the Legendary Software Tools to play with. I haven't used the new set, but knowing the people at Carousel, I'd be astonished if there were significant undocumented bugs.

#### **BEYOND COMPARE**

Larry Niven and I write books together. We both use computers to

# The Line Tamer<sup>™</sup> UPS speaks for itself.

Its on-board micro and RS-232 port let it talk with your computer for power system monitoring and control. And its energyefficient design slashes your operating cost.

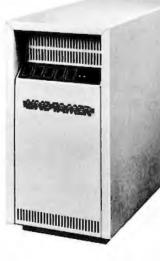

A conventional UPS calls for the bottery and inverter to run constantly, wasting up to 40% of the power used. The Line Tamer Uninterruptible Power System for microcomputers is up to 80% efficient because it bypasses the battery and inverter during normal operation. Its unique design will save you money without sacrificing the performance of an on-line UPS.

The built-in Line Tamer Power Conditioner cleans and regulates AC power, removing spikes, transients, noise, overvoltages and undervoltages. When a blackout occurs, or line frequency varies beyond specified tolerances, the battery and inverter activate in phase, with no break in the sine wave output to your equipment.

The on-board microprocessor and RS-232 port let the Line Tamer UPS alert you automatically in the event of a power emergency, so you can begin an orderly shutdown. Among the user-defined warning and alarm parameters are High or Low Battery Voltage, Over or Undervoltage, Overtemperature and Battery Capacity.

It also keeps you informed of System Status, including Number of Power Outages, Number of Minutes on inverter, Number of Hours on System, Number of Overloads, and Battery Time Remaining.

The Line Tamer UPS also features five front panel LED's for System Ready, Inverter On, Charger On, AC Present and Alarm. An audible alarm backs up the LED and automatic interrupts.

The complete specifications for the Line Tamer UPS for microcomputers speak well, too. For your copy, call or write Shape Magnetronics today.

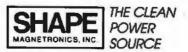

901 DuPage Avenue, Lombard, IL 60148 Phone 1 312 620-8394 • TWX 910-991-2352

Line Tamer is a trademark of Shape Magnetronics, Inc.

write. Generally we don't work on the same part of a book at the same time unless we're working together. Sometimes it happens, though, in which case we have two versions of the same text—and neither is "latest."

When that happens we haul out COMPEN, a file comparator that looks at CP/M text files and displays their differences. COMPEN (from Compare Pencil files, showing just how venerable that program is) is available in the Workman CP/M Software Anthology Series.

Beyond Compare from General Transformation Company is a program for the IBM PC that does a great deal more than COMPEN does for CP/M files. If you use a PC or 100 percent PCompatible and have 256K bytes or more of RAM, I recommend Beyond Compare; it's worth the cost.

#### FOR THE RECORD

Epson America had a big display extolling the virtues of Valdocs 2.0, a program announced last fall and available Real Soon Now, for sure. I understand that Rising Star Industries, the outfit that's supposed to produce Valdocs 2.0, recently laid off a number of its programmers. As I heard the rumor, the people laid off were those who had finished their part of the project. This gives interesting incentives to those who haven't.

The last time I mentioned Rising Star's problems getting Valdocs 2.0 completed, Roger Amidon, chief programmer for Rising Star, called me. He wanted to know if I'd do a fair evaluation of Valdocs 2.0 when I got it. I promised I would, but I'm not holding my breath until I have to pay that debt. I've also got a self-promotional newsletter from Rising Star promising Valdraw and Valpaint, which require Valdocs 2.0, "Ready for shipment May 15, 1985." I wonder if I can get odds on that bet?

I'd have lost. We received Valdocs 2.0 in mid-May. It seems to work; more next time.

#### AT&T BADGE WATCH

AT&T's people had a big booth at the Faire. They had one at the Winter

COMDEX in Anaheim, too. You'll recall a year ago in Las Vegas I could tell the rank of the AT&T employee by the badge: plastic or paper for low ranks, then moving up through short silver, wide silver, narrow gold, to the senior officer present who had a wide gold badge. Apparently someone read my column; at Winter COMDEX all of the AT&T people had narrow gold badges. I fear I made a couple of untoward remarks that may have been overheard.

At the Faire they all had identical white plastic badges. However, they also wore carnations: white for PR people, colored for technical personnel. They'd solved The Great Badge Problem!

On the other hand, there was no one there who'd admit ever having heard of me or BYTE, and I didn't care to explain myself. so I didn't see anything. I suspect that if they'd spend more time having their media specialists learn something about computer publications, and less worrying about the size and color of their badges, they'd sell more computers; but perhaps they know something I don't.

#### HYPERDRIVE AND CORVUS

Just before the Faire my Macintosh returned from General Computer with the HyperDrive installed. HyperDrive is an internal hard disk plus conversion to the 512K-byte Fat Mac. It took General about 12 days (including shipment to and from the east coast) to do mine. I love it. It works splendidly, it seems quite rugged, and it's *fast*. I'll have a lot more to say about HyperDrive in upcoming issues.

My son Alex works with Barry Workman and managed to wheedle me into lending him the HyperDrive Mac to use at the Faire as the demonstration machine for Workman's Macintosh software. They took it up in a truck: when it returned, it made a slight rattling noise.

I had visions of warped bearings in the hard disk. The noise was intolerable. With trepidation I got out the #5 Torx driver and opened up the Macsomething I don't recommend that readers do. since there's about 28.000 volts stored in condensers, and the insides of a Mac can be dangerous for months. Anyway, once inside, the problem became obvious. As part of the HyperDrive conversion, General puts in a small fan at the top of the Mac. The fan is put in with double-sided sticky tape, and it had slipped just enough that the fan blade hit the tape. A tiny nudge-which could have been done from outside, had I but knowntook care of the problem.

As I said, the HyperDrive seems (continued)

#### MERCEDES-BENZ EUROPEAN DELIVERY

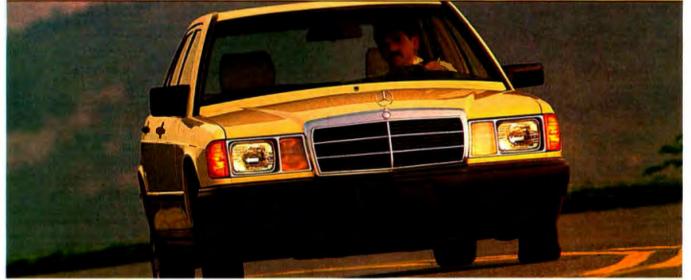

#### YOU CAN BRING DOWN THE COST OF EUROPE WHEN YOU BRING BACK A NEW MERCEDES-BENZ. Send coupon to:

IF YOU PLAN on touring Europe this year, you can take overseas delivery of any 1985 Mercedes-Benz gasoline or diesel model you choose."

Pick it up at the Stuttgart Delivery Center and enjoy a driving vacation unmatched for comfort, convenience and freedom. Avoid costly car rentals while saving on the price of your new Mercedes-Benz. For details, get our free "European Delivery" color brochure. Just

For details, get our free "European Delivery" color brochure. Just clip and send the coupon at right.

| Send coupon to:<br>Mercedes-Benz of North America, Inc.<br>Marketing Communications Division<br>One Mercedes Drive, Montvale, NJ 07645 |  |
|----------------------------------------------------------------------------------------------------|--|
| Name                                                                                                    |  |
| Address                                                                                                    |  |

© 1985 Mercedes-Benz of N.A., Inc., Montvale, N.J.

State.

City.

AUGUST 1985 - BYTE 311

Zip

MII-MA-85

### NETWORK **BUY HARDWARE AND SOFTWARE AT WHOLESALE +8%,** AND GET 14-30 DAY SOFTWARE RENTALS<sup>†</sup>...

Listed below are just a few of the over 20.000 products available at our EVERYDAY LOW PRICES The Network carries products for Apple, IBM, CP/M and most other popular computer families

> \$23.00 24.50 28 87 20 50 20.50° 20.97° 22.00° 22.00° 26.50° 27.00° 28.25 26.97\* 18 97\* 18 97\* 20.00 15.97

> > 20 77\* 24.97\* 29.87\*

> > 65.00° 19.77° 25 17°

25 17 31 00' 25.17' 21.00'

#### GAMES & EDUCATIONAL SOFTWARE FOR APPLE II & MACINTOSH

|                                          | Wholesale |                                      |
|------------------------------------------|-----------|--------------------------------------|
| Arrays Home Accountant-Mac Only          | \$85.00*  | Miles Computing Mac Attack-Mac Only  |
| Axion Art Portloko & Card Shoppe         | 35.97     | Palatie Mac Type-Mac Only            |
| Bluechog Elaron Millionavin Incom        | 26.25*    | Penguin Graphics Magician            |
| Broderbund Loadowner                     | 18.75     | Penguin Ponsale or Xyphus            |
| Broderbund Chopefier                     | 19.00*    | Penguin Ratify Line Mac City         |
| Broderbund Print Shop                    | 28.75*    | Professional Software Inve Four      |
| Broderbund Dazzie Draw                   | 31.97*    | Pryority Software Forbiddon Oues!    |
| CBS Mastering the GRE                    | 53.50"    | Scarborough Master Type              |
| CBS Murder by the Dozen                  | 20.97*    | Scarborough Run for the Money        |
| CBS Goren Bridge Made Easy               | 45.00*    | Simon & Schuster Typing Fully W      |
| Counterpoint The News Room               | 28.97"    | Sir-Tech Wisandry                    |
| Davidson Speed Reader II                 | 37.97*    | Sir-Tech Knighl of Diamonds          |
| Devidson Math Blaster                    | 29.97     | Sir-Tech Rescue Raiders              |
| Ouvidators Word Attaca*                  | 29.97*    | Sublogic Alghi Mission Pintuli       |
| Tel Byte Smooth Taller-Mac Only          | 70.00*    | Spinnaker Alphaber 200 Face Maker    |
| Hayden DaVinci-House/Intenors/Landscapes | 24.75     | Kinder Comp. Hey Diddle Diddle       |
| Hayden Sargon III                        | 25.75*    | Rhymes & Riddles Story Machine       |
| Infocom Deadline or Suspended            | 27.00*    | Spinnaker The Most Amazing Thing     |
| Infocom Enchanier Planetfall             | 20 50*    | Spinnaker Delta Drawing              |
| Cutthroatts, Witness or Zork I           |           | T/Maker Circli Art-Mac Only          |
| Infocom Hitchiker's Guide or Seastabler  | 22.00*    | Warner Deak Orsamizer                |
| Infocom Suspect Screerer or Infidol      | 25.00*    | Videx Furt Pack-Mac Only             |
| Infocom Zork II or III                   | 23.50*    | Videx Mac Checkors & Revorsal        |
| Layered Front Dosk-Mac Only              | 65.00*    | Videx Mac Vegas-Mac Only             |
| Mirage Concepts Invia                    | 24 00*    | Videx Mac Gammon & Cribbage-Mac Only |
| Mark of the Unicom Mouse Stampede        | 19.00*    | Virtual Combination Micro Cookbook   |

#### BUSINESS SOFTWARE FOR YOUR APPLE II & MACINTOSH

| Apple Apple Works                         | \$179.97* | Microsoft Ment Number                        | \$102.25* |
|-------------------------------------------|-----------|----------------------------------------------|-----------|
| Bortand International Turbo Rescal        | 30.00*    | Pillicrosoft Fils Ma                         | 102.25    |
| BPI GL AP AR PR OF INV                    | 211.50*   | Mocrosoft A4                                 | 102 25*   |
| Broderbund Bank Street Winter             | 40.00*    | Microsoft Base for Meximit sh                | 85 00"    |
| Central Point Copy If Plus or Copy II Mac | 20.00*    | Microsoft Chart for Macintosh                | 66.25°    |
| Funk Software Scieways                    | 35.00*    | Monogram Dullat A Serve                      | 52.00*    |
| Furnanti Macasm                           | 60.00*    | Monogram Dollars & Sense for Macuntosh       | 89.90*    |
| Hobe Habadex                              | 40.00*    | Odesta Helix for Macintosh Regis 512K        | 237.00*   |
| Habe Quarter Jazz Features Available Now! | 101.95*   | Sensible Software Sensible Speiler IV        | 67.50*    |
| Harvard Mac Manager                       | 29.95*    | Softerall Fancy Fonts                        | 125 00*   |
| Human Edge Mind Prober                    | 25.50"    | Software Arts TX Sorver' for Mac             | 134.00*   |
| Human Edge Sales Edge                     | 110.00*   | Soltware Publishing PFS File. White or Graph | 68 00*    |
| Human Edge Communication Edge             | 98.00*    | Stoneware DB Master Mac Tool                 | 115.00*   |
| PLysing Videolast Throp That - Mar        | 75.00*    | Provue Overvice Mac Only                     | 135.00*   |
| Main Street Frier-Mac Only                | 85.00*    | Rip Grande Software Softmaker #              | 85.00"    |
| MECA Managing your Money                  | 105.50*   | Telos Filevision for Mac                     | 87 50*    |

#### HARDWARE FOR YOUR APPLE II & MACINTOSH

**DISK DRIVES** 

Alps AP-100A Dual Apple Drives in One Case

Micro Bici A2 (13/KE) Drive Juni Micro Bici Pappy Controder PC Network: 140K Estemal Drive for Apple In: Rana Ether J KBJK Drive Rana Ether J KBJK Drive Rana Ether J KBJK Drive Rana Ether J KBJK Drive Tecmar SMB Removable Drive for AMAC Tecmar SMB MAC Drive Tecmar SMB AMAC Drive

ALS Z-Engine AST Multi // O-2 sensit/Clock Microsoft Premum Softcard Ile Microsoft Dumpling GX Orange Micro Grappler + Orange Micro Grappler + Orange Micro Sensi Grappler PC Network 280 Card

where Mark ER

| DISK DRIVES                          |           |         | MODEMS                                   |              |           |
|--------------------------------------|-----------|---------|------------------------------------------|--------------|-----------|
|                                      | Wh        | olezale |                                          | Whe          | oleasie   |
| ps AP-100A Dual Apple Drives in      |           |         | Hayes Micromodem As w/Smartcom           | \$125.00*    | 12 501    |
| One Case                             | \$309.00* | (7 00)  | Novetion Apple Cat #                     | 174.45*      | 13 501    |
| tas AP-100C Standard Drive in Case   | 159.00*   | 14 001  | Prometheus 1200 A                        | 276.00*      | 16 001    |
| pple MAC 400KB Externel Drive        | 349.95*   | (7.50)  | Low Cost 1200 Baud Internal Modern       | for Apple II |           |
| aba MAC 800KB Double sided Drive     | 315.00*   | (7 00)  | Prentice Pop Com MAC Pack                | 322.00*      | (Z 50)    |
| Twice the Capacity-Reads Standard D  | hskat     |         | 1200 Baud Modern, Cable, Straightali     | r.           |           |
| licro fici A2 M3KB Drive             | 165.00*   | 15 001  |                                          |              |           |
| Just the Apple's Own                 |           |         | ACCESSORIES                              |              |           |
| licre Sci Flappy Controller          | \$5.00*   | (2 50)  | Apple Macutosh Carrying Case             | \$74.00*     | 17.500    |
| C Network 140K External Drive        | 115.00*   | (2 50)  | Apple Macintosh Security Kit             | 37.00*       | 11 501    |
| for Apple lic                        |           |         | Apple Macintosh Numeric Keypad           | 74.00*       | 12 501    |
| lana Elite / J63K Drive              | 225.90"   | (5.00)  | Haves Much If Jovanck w/Fire Button      | 31.00*       | 11 509    |
| lana Elite # 326K Drive              | 320.00*   | (7 00)  | for the                                  |              | TT WHEP   |
| tana Ekir # 652K Dene                | 396.99*   | (10:00) | Kennington Dist Case                     | 20.00*       | (1.50)    |
| ecmar 5MB Removable Drive for MAC    | 1,350.00* | 129 16) | Kennington Dust Cover for MAC            | 6 25'        | 11 504    |
| ecmar 10MB MAC Drive                 | 1.350.00* | 129 16) | or magewhild                             | 0.00         | p v arona |
| somer SMB MAC Drive Upgrade          | 1.295.00* | (27 97) | Kennington Startey Pack                  | 54.00*       | (3.00)    |
|                                      |           |         | Kennington Surge Protector               | 33.47        | (2 50)    |
| BOARDS AND BUFFER                    | 15        |         | Kensington Swiver                        | 21.00        | 12 501    |
| LS Z-Engine                          | \$129.00* | (2 50)  | Kennington System Saver Fan              | 56.97"       | (1.50)    |
| ST Multi 1/O-2 senat/Clock           | 155.00*   | (2 50)  | Month MacVesors                          | 203.00*      | (3.00)    |
| licronoft Premium Softcard In        | 243.67*   | 12 50)  | Kosla Koałapad Touch fableł              | 78.00"       | 11 501    |
| hcrotek Dumpling GX                  | 55.00*    | (2 50)  | MAR Sup-R-Mod RF Modulation              | 44.00*       | (1 50)    |
| France Micro Grappier                | 96.90*    | 12 501  | PC Network Cooling Fan with Surge        | 25.00*       | (2 50)    |
| transm Miero Serial Grappier         | 78.00*    | (2 50)  | Projector & Dual Outlets                 |              |           |
| C Network 280 Card                   | 35.00*    | 12 501  | PC Network SSDD Disketies (Box of 10)    | 9.00*        | 11 001    |
| wedram APIC/G Graphics Interface     | 62.00*    | 12 501  | PC Network Macanowh Disketting           | 24 95*       | 12 501    |
| headram e RAM-80                     | 58.00     | (2 50)  | Includes Free Flop & File Case           |              |           |
| Andrem Mulbcore 1 Paralleli 1 Senali | 140.00*   | (2 50)  | These Distantias are Guaranteed for Land | No Serverson | e l       |
| Clock/Expandable to 256K             |           |         | Some MAC Distortios (Box of 10)          | 24.50*       | (1 50)    |
| hunderware Thunderclock              | 104.00*   | (2 50)  |                                          |              |           |
|                                      |           |         |                                          |              |           |

#### MEMORY CHIPS MONITORS ed for Life!} ory Chics G Amidak Video 300G Composite Green Amidak Video 300A Composite Amber Amidak Video 310A IBM Type Amber Amidak Color 500–500 Amber Asia Amidak Color 500–500 Amber Asia Amidak Color 70–700 Mitter Bin Ros Amidak Color 710–700 Mitter Bin Ros 8116.00° (2.00) 120.00° (2.00) 130.00° (3.00) 130.00° (3.00) 215.00° (4.64) 365.00° (7.68) 455.00° (9.63) 475.89° (10.46) B4K Memory Upgrade Kits /9 Choss Guentity Discounts Assis B4H Upnamic Reit Chips /Each B5BK Upgradie Reit Chips (Each 128K Upgradie Reit Chips (Each 128K B4 AY PaggAach Chips (Each) \$7.20° (1 00) 80\* /1 00) 4.35\* /1 00) 7.50\* /1 00) EXTERNAL MODEMS Long Phosphor Princeton HK-12 AGB Monitor CALL \$230.00" (A.00) 125.00" (5.00) 355.00" (5.00) 568.00" (5.00) 279.56" (6.00) Princeton MAX-12e RGB/Mono CALL Haves Smartmodern 100 Mayes Smartmodern 1200 Quadram Quade R Marrie 640X200 8GB # 14 res Smarimodem 2400 A gravit lookingsteer Hayes Smartmodern 2400 Prometheus Promotheus Promotheus Promotheus Promotheus Compatible Esternal 100% Hayes Compatible MJS, Robotice Rassword LUSR Robotice Rassword LOWEST PRICE 12008PS Modern! Abern (Bill Came 89.50" (5.00) 10-02 A great looking-performing monochi manufacturer of BM's own color non Zenith ZVM-123 Green High res (Consumer Reports Rated Best Boyl 525.00" (5.00) 195.00" (4.00) 76.001 (2.5/0)

TERMS & CONDITIONS WORK-Mandam pay just 8% above the wholesale price, plas shipping. As proces whech a 9% cash three withiping \$2.50 per order international orders call for shipping & handling charges. Presonal checks please PC NETWORK-M millioner bill sameriateurs et we to cl

REPART BECREV FOUL BUY-Members are eligible to join the NETWORK's Business and Game software Rental Libraries and evaluate products for a full 14 (Regulari or 30 (VPF) days to resi if it maets your needs. And The NETWORK's rental churges are tar less than other software rental services-Just 20% OF THE MEMBER WHOLESALE PRICE Rental titles available in BM/Apple/MAC and CP/M Formate. Hardware prices highlind by P reflect recent major price reductions

#### GAMES & EDUCATIONAL SOFTWARE FOR YOUR IBM (Please and \$1 shine

| _   |                                           | Wholesale |                                               | Wholessle |
|-----|-------------------------------------------|-----------|-----------------------------------------------|-----------|
| - 1 | ATT How to use Multimate                  | \$42.00*  | Infocom Zork for Wilness                      | \$20 50*  |
| . 1 | ATLINING ID PC DOS Vol 18 #               | 23 00"    | Infocom Deadline or Suspended                 | 27 00     |
|     | ATI men to BASIC                          | 23.00*    | Microsoft Flight Simulator                    | 27.00*    |
|     | Bluebush Choss (Your Toughest Opponent)   | 34 00*    | Mouse Systems PC Paint-Turn your PC           | 59.95*    |
|     | Bluechip Mittonave/Orl Saron or Tycoon    | 28.25*    | into A Color Macintosh?                       |           |
|     | Broderbund i odo Runner                   | 19.75*    | Scarborough Mastertype                        | 27.00*    |
|     | CBS Goren-Bridge Made Easy                | 45.00*    | Sierra On-Line King s Quest                   | 27 00*    |
|     | CB8 Mestering the SAT                     | 81.00*    | Sterrs On-Line Crossive                       | 18.00*    |
| - 1 | CDEX Insering for Word Star               | 37.25*    | Sublogic Night Mission Pinball                | 29.00*    |
|     | Comprehensive Intro to Personal Computing | 32.00*    | Spinnaker Alphabet Zoo Kinder Comp            | 15.97*    |
|     | Davidson Math Stester Word Attack*        | 26.50*    | Story Machine, Face Maker, Hey Diddle, Diddle | *         |
|     | Davidson Speed Reader #                   | 36.50*    | rhymes & Ridoles                              |           |
|     | Hayden Sargon #                           | 26.97"    | Spinnaker Dolla Drawing                       | 24 97*    |
|     | Individual Professor 005                  | 32.50*    | Spinnaker Most Amazing Thing                  | 20.77*    |
|     | Individual The Instructor                 | 24.50*    | Virtual Combinatics Alicro CooAbooA           | 21 00*    |

#### **BUSINESS SOFTWARE FOR YOUR IBM**

| (Please add \$2.50 shippin                   | ig and handlik | ng for each title ordered from below.)   |           |
|----------------------------------------------|----------------|------------------------------------------|-----------|
| P Ashton-Tate                                | \$310.00*      | Micro Pro Hordstar 2000 -                | \$262.00* |
| PAnhton-Tala Framework                       | 310 00*        | Microffim Clout                          | 110.00*   |
| Borland Turbo Pascal                         | 25.75"         | MicroRim RBase 5000                      | 325 00"   |
| Borland Side Arch (Protoched)                | 26.00*         | Midrosoft C Compiler                     | 275.00*   |
| Borland Turbo Pascal 8087                    | 49.75          | Microsoft Word-Letest Version 2.0        | 205.00    |
| Borland Supervey                             | 34.75*         | Microsoft Multiplan                      | 105 00*   |
| BPI 3: AIR OF AIR                            | 205.00*        | Microsoft Mouze                          | 107.00*   |
| BPI Aura                                     | 265.00*        | Monogram Dollars & Sense                 | 102.00*   |
| BPI Personal Accounting                      | 48.00*         | P Hultimate Hultimate (Latent Arrant     | 200 00*   |
| Central Point Copy # PC                      | 20.00*         | Norton Noton Utilities 3.0               | 48.00*    |
| Conceptual Instruments Dest Organizer        | 157.00*        | Omain The Word Plus                      | 90.00*    |
| Digital Research CP/M-56                     | 33.00"         | Open Systems P/D Sales A/R MV G/L A/P    | 325.00"   |
| Digital Research DR Logo                     | 57.00          | Rearm Ador                               |           |
| Digital Research Gem Deaktop                 | 28.00*         | Power Base Power Base                    | 335 00.   |
| Digital Research Gom Draw                    | 73.00          | Real World G/L A/P A-R or OE/INV         | 345.00*   |
| Enertronics Energraphics with Platter Option | 235.00         | Research Prokey Verport 3                | 74.00*    |
| Funk Software S-deways                       | 34.00*         | Ryan McFarland RM COBOL (Day Systems     | 570 00"   |
| P Harvard Have and Person Advenue            | 185 00*        | Banna Sanna II Nord Processor            | 227 00"   |
| Harvard Jotat Project Manager                | 240.00*        | Samna Hord -                             | 320 001   |
| PHopps Complexity II: Avail VT (20) Employee | 58.00*         | Balaite Boltmare Word Firster            | 195 001   |
| PHyman Edge The Manage                       | 137 59*        | Softcraft Fancy Fonts                    | 125.00"   |
| P Human Edge The Sales Edit                  | 137.50*        | Softstyle SE7-FX                         | 35.00*    |
| P Human Edge Med Proter                      | 26.75          | Software Arts 7// Solver                 | 222 001   |
| Lifetree Volkswriter Delus                   | 135.00*        | Software Publishing PFS File Write Graph | 72.001    |
| PLotus Development Lotus 1-2-3               | 265.00*        | Software Publishing PF5 Report           | 64.00*    |
| MDBS Anowledgeman                            | 245.00*        | Sorem Supercale III                      | 159.00*   |
| Micro Pro Wordstar 2000                      | 222.00*        | Kanero Ability                           | 252.00    |

#### HARDWARE FOR YOUR IBM

200.00\* (2 50)

170.00\* (2.50)

Import litese Brand

New Characteristic Stream and Statesting Tendena TM 100 2 Flat recept DSOD 11 1 2 200 rd 2 00 reference S2MB External Tenar Dask with 60ABF Rape Blackup Tenac T 2AB Hall Height Disk Drive for AT 10.000 rd 2400

MULTIFUNCTION CARDS 
 Appenal 256% Alemony Board with 64%
 \$81.00°
 (1.75)

 PAST Six Plack Play Web 64%
 222.00°
 (2.50)

 AST WO Play #
 120.00°
 (2.50)

 AST Advantage for AI
 375.00°
 (2.50)

at in Orwas in 81 Advantage for Al weeks Magic Card: 64K Full Sin Rack Franker – Game Park Included Ethers Software RCHID Blossom w/64K

Quadram Improved Quadboard w/OK Tecmar Captain Multifunction Card w/OK

Mahama L

#### (Please add sh ext to price.) **OISK DRIVES** ODEMS

|          | M |
|----------|---|
| Wheelman |   |

|                                                                                                    | -         | olesale |                                                                                  | 100       | olesele |
|----------------------------------------------------------------------------------------------------|-----------|---------|----------------------------------------------------------------------------------|-----------|---------|
|                                                                                                    | \$132.00* | (2 65)  | Hayes Smartmodern 12008 with New<br>Smartcom IV VTI00 Emulator                   | \$317.00* | (2 50)  |
| 10MG Draw<br>Maynard WS-1 10MB Internal Hard Disk                                                            | 730 00*   |         | Prometheus Promodern 12008<br>Internal Modern                                    | 225.00*   | (2 50)  |
| Maynard WS-2 same as WS+1 but with                                                                           | 930.00*   |         | AST Reach? Short Stor 1200 Baud                                                  | 345.00'   | 12 501  |
| Sandolaar Floopy Controller (uses 1 stol<br>PC Network 105/818/7ER/AL Integlar<br>Juniboo Diver New Controls | 494 00.   | 19 447  | Internal Modern<br>Deedram Quadmodern II 1200 Basid<br>Hall Card w/ Crossiah 31V | 275.00    | (2 50)  |
| Drives by Shugari or fandon<br>PC Network: 1018 Internat Tape Bachup                                         | 475.00*   | 110 260 | VIDEO CARDS                                                                      |           |         |
| Same unit used in Compact's DeskPro-<br>PPC Network Halt Hermi Drives                                        | 77 50*    | (1.67)  | Hercules Color Card w/Parallel Port<br>Hercules Monochrome Graphics Card         | \$142.00* | 13 200  |

| FREE CARRIE RECEIVED THE CERTIFIC STREET OF | *19.00  | 12 363 |  |
|---------------------------------------------|---------|--------|--|
| Peredise Modular Graphics Card              | 244.00* | (2 50) |  |
| Persyst Bob Card Uline Hires Color          | 365.00* | (2 50) |  |
| Card with Mono Quality Text in Color        |         |        |  |
| STB Graphic Plus #                          | 235.00* | 12 501 |  |
| (simultaneous Mono Graphics & Color)        |         |        |  |
| ACCECODICC                                  |         |        |  |

#### ACCESORIES

| Brand Name DSDD Orskettes \$14.0              | 10  |        |
|-----------------------------------------------|-----|--------|
| Guaranteed for Life Not                       |     |        |
| Curties PC Pedestal # 32.5                    | 0   | (2 50) |
| Koele Speed Key System 101.5                  | 0   | 12 50  |
| PC Network Replacement 130 Warr BO C          | 10  | (2 70) |
| IBM-PC Power Supply-Gives your PC the same    | ē . |        |
| Capacity as an X7 Good for add in Tape Drives |     |        |
| (without need for a progyback unit) and large |     |        |
| CADACITY disk drives.                         |     |        |
| SMA PC DoucumeteKeyboard Templates 8.1        | HP. | 11 000 |
| for Lotus/D BASE/Multimate and others (Each   |     |        |
|                                               |     |        |

#### COMPLETE SYSTEMS

|                                                                                                    | Wh                         | olessie          |                                                                                                    | 100                               | olenal | le .       |
|----------------------------------------------------------------------------------------------------|----------------------------|------------------|----------------------------------------------------------------------------------------------------|-----------------------------------|--------|------------|
| Apple Macinitosh Base System<br>ATAT 7300 Unix PC<br>10MB Hard Doki 1 Roppy/512K<br>© COMPAG Inter Divi Partable<br>IOMB Hard Dok/Roppy/250A<br>COMPAG DeshPro/Rape Blackup Statem<br>wr/640H/1 Rappy/10MB Hard Disk/H |                            | 49 15            | Columbia Destrop & Portable Systems<br>Idad PC Base System 2DSDP FDC I Sink<br>Idad PC Masse System 2DSDP FDC I Sink<br>Idad PC At all Compares I and I and I and<br>Idad PC At all Compares I and I and I and<br>Sanya ARC 175 Color Portable IBM Comp<br>2 Direct Color Montor 255K | CALL 620.00"                      | 11.3   | -          |
| Drive/Monitor                                                                                                    | P                          | RINT             | TERS                                                                                                    |                                   |        |            |
| +Cituzen MSP-10 AEW<br>N60CPS/80COL/Fnc + Trac                                                                                                    | \$280.00*                  | (6 05)           | A same which the second is said the said. Success                                                                                                    | \$960.00"<br>1,330.00"<br>200.00" | 174 1  | 10         |
| Citizen MSP-15 NEW<br>160CPS/132COL/Enc + Trac<br>Citizen MSP-20 NEW                                                                                                    | \$399.00*                  |                  | Model FRIC IN Graphics + more<br>Clodele AL 192 New Stock Design-                                                                                                    | 325.00*                           | 11.8   | 151        |
| 200CPS/80COL/Fric + Rec<br>Citizen MSP-25 NEW                                                                                                    | \$520 00*                  |                  | 150CPSL/2 Mode/Fnc/18M                                                                                                    |                                   | /2 3   | -          |
| 200CPS/132CPS/Finc + Trac<br>C. Itah F10/40 Stanunter 40 CPS LQ<br>C. Itah Prownier 8510 AP                                                                                                    | 875.00°<br>265.00°         |                  | Policial NEW RM Interface for Chimale<br>Conv 20                                                                                                    | 65 00*                            |        |            |
| Meyenner & #-80-100CPS BOCCE & Q Adude<br>New Madail**                                                                                                    | 205.00*                    | 14 430           | Obidata ML84P 200CPS 132CDL<br>Obidate ML84P 200CPS 132CDL                                                                                                    | 589.00°                           |        |            |
| Epoon FX = 7     Epoon FX 100     Epoon FX 100                                                                                                    | 205.00*<br>410.00*<br>CALL | (8.37)<br>(8.10) | Okidata 2410P Pacemark 350CPS<br>Dame Spinit 1140 40CPS Letter Quality                                                                                                    | 1,620.00*                         | 1350   | 10)<br>10) |
| PREC 2030 20CPS LO Printil<br>PREC 2 0 10CPS Lone 10 Hy Printil                                                                                                    | 605.00*<br>605.00*         |                  | Lonw Quality                                                                                                    | 300.00*                           |        | -,         |
| PINEC 1020 UNCPS LO Paratel                                                                                                    | 960 00*                    | 1.00 741         | Toshiba P-1349 BCOL Version of P-1351<br>Toshiba P351 New' 288CP5/132COL                                                                                                    | 530,00°<br>1,110.00°              |        |            |

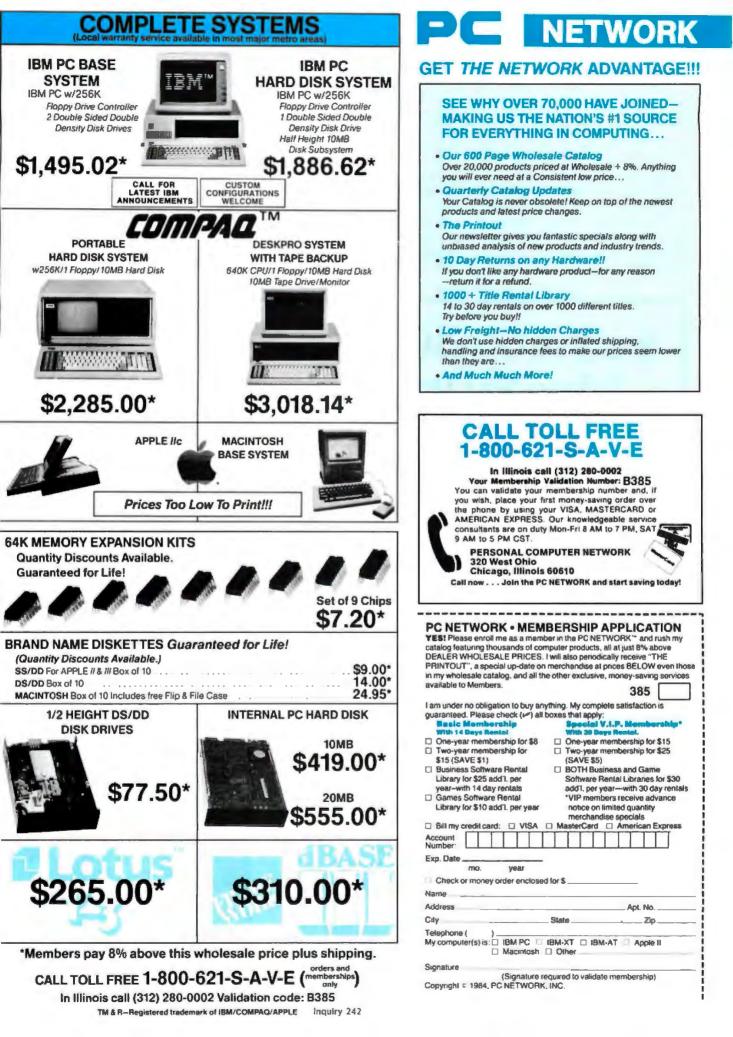

rugged enough. It's quiet again, and it sure is faster than a normal Mac.

David Ramsey of Corvus Systems heard that Alex was bringing my machine up and arranged to bring one of the new Corvus hard-disk drives for the Macintosh over to the Workman booth. They plugged it in. Worked fine. Workman now had the

most complete Macintosh in the show: two floppy-disk drives, 512K bytes of memory, and two hard-disk drives. Needless to say, in that configuration the Macintosh is speedu.

I'm told that my second Macintosh just arrived. It's being converted to a MegaMac (full megabyte of memory), after which it gets the Corvus hard

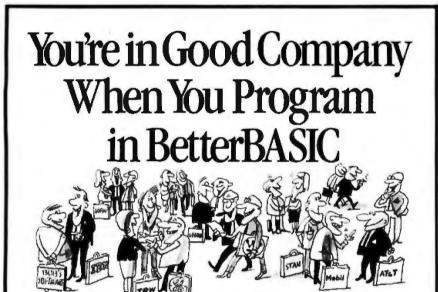

All of these companies rely on BetterBASIC to write their software programs. They have found that BetterBASIC combines the features they need from BASIC. Pascal, C and Forth in one familiar environment. Some of these features include the following.

640K Now you can use the full memory of your PC to develop large programs. STRUCTURED Create well organized programs using procedures and functions that are easily identified and understood and completely reusable in future programs.

MODULAR Use procedures and functions grouped together to form "library modules." INTERACTIVE BetterBASIC acts like an interpreter, responding to the users' commands in an immediate mode. However, each statement is actually compiled as it is entered. EXTENSIBLE Create your own BetterBASIC modules which contain

BetterBASIC extensions (ideal for OEMs). COMPILED Each line of the program is compiled as it is entered

into the computer's memory rather than interpreted at runtime. The optional Runtime System generates EXE. files.

BetterBASIC Runs on IBM PC, IBM PC/XT and compatibles.

CALL 1-800-225-5800 (In Canada: 416-469-5244) Order BetterBASIC now, or write Summit Software Technology, Inc. 74, P.O. Box 99, Babson Park, Wellesley, MA 02157. Prices are listed below.

BetterBASIC: \$199 Runtime System: \$250 8087 Math Module: \$99

Order the BetterBASIC sample disk which includes a demo, a tutorial, compatibility issues and more. Only \$10. MasterCard, VISA, P.O. Checks, Money Order, C.O.D. accepted.

BetterBASIC is a registered trademark of Summit Software Technology, Inc.

IBM PC and IBM PC XT are registered trademarks of International Business Machines Corp. Tandy is a registered trademark of Tandy Corp. Ilhustrated above are registered trademarks of the following com-pantes: Mobil Oil Corp.: A T & T. General Electric Co., Westing house Electric Corp., TRW, Inc.

ALSO AVAILABLE FOR THE TANDY 2000, 1200 AND 1000

disk. I'll then compare MegaMac plus Corvus with the HyperDrive, Report Real Soon Now.

#### GAMES AND SYNTAX

One chap who came looking for me at the Workman booth was Bob Woodhead, coauthor of the popular Wizardry I game. He had the latest version for the Macintosh, and it didn't take long to get me playing it. If you have a 512K-byte Mac, the whole game (more or less) fits into and fills memory; this speeds things up considerably. You can play Wizardry I on the 128K-byte Mac, but be prepared to wait for disk accesses.

Wizardry I is complex. At bottom it's supposed to be like the dungeonesque game TSR bombastically threatens to sue you for mentioning, in that you take a party of adventurers into a maze-like dungeon, where you encounter all sorts of monsters. You can fight or run, and if you fight, your magic-using characters can cast spells.

It's all very interesting, and when I got Wizardry I home, I spent too much time playing about with it. I'm not sure what the game's fascination is. I hate mapping mazes, and there's more of that than anything else with Wizardry I.

Mostly, though, it got me to thinking about games and programs.

Adventure/exploration games come in a lot of flavors, but tonight I'm interested in two basic classifications: menu-driven, like Wizardry I, and command-driven, like the original Adventure game of Crowther and Woods.

Menu games can be fascinating. Wizardry I has lots of graphics and considerable ingenuity. At bottom, though, what you can do is known in advance to both you and the computer. You give a command, and the machine does it. The program needs no ingenuity, since if you give a command that's not on the menu, neither you nor the machine has a problem. In Wizardry I the machine either beeps or responds with "What?" In both cases, you simply enter a new command.

(continued)

# SNEAK PREVIEW of a powerful NEW SOFTWARE METAPHOR WANTED: People with Imagination, an IBM PC, and \$59.95.

by Paul Heckel

President, QuickView Systems and author, Elements of Friendly Software Design

**R** arely does a software product introduce a new conceptual metaphor. VisiCalc introduced the electronic spreadsheet; Thinktank, the electronic outliner; and now Zoomracks, the electronic rack. Let me tell you what electronic racks are, why I think they are important, and how you can get to try them risk-free at a savings now and maybe help shape their final form to your liking.

#### New Metaphor:

Originally designed to keep track of lists, names and addresses, appointments, notes, and other information on portable computers, electronic racks provide a simple, consistent and rich organizational metaphor for data base, text, and other applications.

Zoomracks starts with something familiar: racks—like those filled with

ZOOMRACKS SPECIFICATIONS: Copy and move fields, cards, and text into different fields, cards and racks. Define and change card templates. ASCII MS/DOS file format for conversion to other data formats. Utilities to convert DBASE II files. Macros. Simple Wordstar-like editor. Easy to learn and easy to use for both occasional and frequent users. Display sizes: 6 x 25 to 25 x 80. 8 racks on screen, in memory; 30 fields/card; 80 characters/line; 250 lines/field, 20,000 cards/rack. Runs on 256K IBM PC.

time cards next to time clocks in factories. You can see the first line of each card, and take out a card to look at it in detail. You expect the cards in a rack to be in order, several racks to be next to each other; and to be able to move cards from one rack to another.

You might put names and addresses in one, appointments in a second, notes in a third, sales orders in a fourth, memos in a fifth, and archived appointments or notes (moved or copied from the second or third rack) in a sixth rack. To do something with Zoomracks, first ask yourself: "How could I do it with cards in racks?"

### Windows illuminate like a flashlight in a dark room

Racks are displayed with Smart Zooms. While windows sacrifice the big picture to let you see the detail, Smart Zooms squeeze out the detail to always show you a recognizable big picture—whether a long shot of several racks, a closeup of one rack, or an extreme closeup of a single card.

#### One time offer for Byte Readers

If you like to stretch new products and influence their final form, we want your feedback. That is why we are introducing Zoomracks in this issue of Byte. We are making a one time offer of a Sneak Preview Edition of Zoomracks at an affordable price so you can try it and give us your feed-

The Wide key (function f1) toggles between displaying the working racks (left two screens) and the current rack full (right two screens). Smart Zooms compress out detail to keep the big picture.

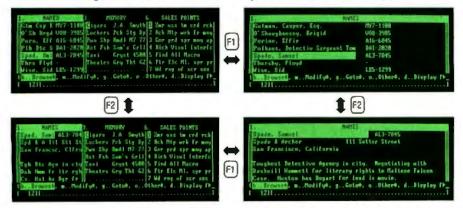

The Yank key (function f2) toggles between displaying the first lines of cards in racks (top two screens), and the current card (bottom two screens). In these pictures Zoomracks is using a 10 by 60 screen.

Before developing Zoomracks, Paul Heckel studied what made VisiCalc and other software powerful, useful, easy to use, and successful. He crystallized his thoughts in a book. This is what people are saying about this book, The Elements of Friendly Software Design:

It is the first computing book I've ever read nonstop from cover to cover . . . one of the few books I've read on any topic that actually delivers what it promises . . .

-Dave Bunnell, PC World Publisher

Entertaining and instructional . . . will affect the way I program from now on. —David Clark, Byte Magazine

Informative, useful and entertaining. Will help improve your communications skills in any medium . . . —Robert Burton, President, Rolodex

The Elements of Friendly Software Design is available at your local bookstore for \$8.95 or by calling 800-443-0100 EXT 341. You can also order by writing QUICKVIEW SYSTEMS, 146 Main St., Suite 404, Los Altos, CA 94022. Add an additional \$2.50 for postage and handling. Payment must accompany order.

back in time to make a difference before we officially introduce Zoomracks in November.

#### What you get for \$59.95

The Sneak Preview edition of Zoomracks;

 A free upgrade to the first run edition of Zoomracks;

 An acknowledgement in the user manual if you are the first to suggest an improvement we use;

A six-month unconditional

moneyback guarantee.

To order the Sneak Preview Edition \$59.95 copy protected \$79.95 copy unprotected

CALL 800-443-0100 EXT 341 OR WRITE QUICKVIEW SYSTEMS 146 Main Street, Suite 404 Los Altos, CA 94022 AUGUST 1985 • BYTE 315

#### THE CMO ADVANTAGE

#### - THE BEST PRICES!

- Next day shipping on all in stock items.
- Free easy access order inquiry.
- Orders from outside Pennsylvania and Nevada save state sales tax.
- Free technicial support with our factory trained technical staff.
- There is no limit and no deposil on C.O.D. orders.
- There's no extra charge for using your credit card. Your card
- is not charged until we ship. No waiting period for cashiers checks.
- We accept purchase orders from qualified corporations. Subject to
- approval. Educational discounts available to qualified institutions.
- FREE CATALOG MEMBERSHIP.
  - ORDER LINE

1-800-233-8950 In PA 1-800-242-4215 CUSTOMER SERVICE & TECH SUPPORT 1-717-327-1450 Dept. A108

#### MAILING ADDRESS

EAST Dept. A108, 477 E. Third St. Williamsport, PA 17701

WEST Dept. A108, P.O. Box 6689 Stateline, NV 89449

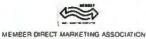

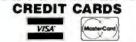

411 Inquiry 72 SHIPPING

Add 3%, minimum \$5.00 shipping and handling on all orders. Larger shipments may require additional charges.

All items subject to availability and price change.

Returned shipments may be subject to a restocking fee.

CANADIAN ORDERS 1-800-268-3974 Ontario/Quebec 1-800-268-4559

Other Provinces

1-416-828-0866 In Toronto

#### TELEX: 06-218960

2505 Dunwin Drive, Mississauga, Ontario Canada L5L1T1

All prices shown are for U.S.A. orders. Call The Canadian Office lor Canadian prices.

| HO | МĿ | CON | APU | TERS |
|----|----|-----|-----|------|
|----|----|-----|-----|------|

#### APPLE APPLE fie CALL APPLE lic..... CALL MacINTOSH ...... CALL IIC LCD Display ...... CALL **MacIntosh Software** Microsoft Excel......CALL Living Videotext

ThinkTank 512.....\$159.00 Manhatten Ready, Sel, Go.....\$79.99 Creighton Development

Mac Speil...... \$69.99 Monogram Dollars & Sense.....\$99.99 Peachtree Back to Basics - GL\$109.00 PFS File & Report (New Version)\$129.00 Silicon Beach Airborn......\$25.99

### 小 ATARI

5205T (512K).....CALL

| BOOXL 64KCALL                        | L |
|--------------------------------------|---|
| 650 Interface\$119.00                | L |
| 1010 Recorder                        | L |
| 1020 Color Printer                   | L |
| 1025 Dot Matrix Printer\$199.99      | L |
| 1027 Letter Quality Printer \$269 99 | L |
| 1030 Direct Connect Modem\$59.99     | L |
| 1050 Disk Drive\$179.99              | L |
| Touch Tablet\$64.99                  | L |
| 7097 Atari Logo\$69.99               | L |
| 4018 Pilot (Home)\$57.99             | L |
| 5049 VisiCalc\$49.99                 | ł |
| 4011 Star Raiders\$12.99             | I |
| 4022 PacMan\$16.99                   | ł |
| 8036 Atari Writer\$79.99             | I |
| Standard and these                   | L |

#### BOARDS FOR ATARI

| Axlon  | 32K                                            |
|--------|------------------------------------------------|
| Axion  | 48K (400)\$59.99                               |
|        | 128K\$259.99                                   |
| Microt | bits 64K (600)\$109.00                         |
| Bit 3  | bils 64K (600)\$109.00<br>Full View 80\$229.00 |

#### (commodore

| C128 ComputerSNEV                    | 8  |
|--------------------------------------|----|
| C1571 (Disk Drive for C128)SNEV      |    |
| C1902 (RGB 13" Monitor for C120)SNEW | 1  |
| C1670 (Modern for C128)SNEV          | 6  |
| SX-64 PortableCAL                    | L. |
| Commodore Plus 4\$199.0              | 0  |
| CBM 64                               | 0  |
| C1541 Disk Drive\$199.0              | 0  |
| C 1530 Datasette \$39.9              | 9  |
| M-801 Dot Matrix Printer \$189.0     | 0  |
| M-802 Dot Matrix/Serial\$219.0       | 0  |
| MCS 803 Dot Matrix\$179.0            | 0  |
| C1802 Color Monitor\$199.0           | 0  |
| C1660 Auto Modern\$59.9              | 9  |
| DPS 1101 Daisy Printer\$339.0        | 0  |
|                                      |    |

#### Professional Software

| Fleet System II w/Spell \$     | 49.99 |
|--------------------------------|-------|
| Trivia Fever                   | 29.99 |
| Word Pro 4 Plus/5 Plus each\$2 | 39.00 |
| Info Pro\$1                    | 79.00 |
| Administrator\$3               | 99.00 |
| Power                          | 59.99 |

pfs:

File (64)... Report (64) .....

Precision Software Superbase 64... 

#### BATTERIES

PaperClip w/Spell Pack.....\$79.99 The Consultant DBMS. . ......\$69.99 Bus Card II.....\$139.00 80 Col Display. \$139.00

#### PORTABLE COMPUTERS

#### PACKARD

| 41CV                       | \$189.99  |
|----------------------------|-----------|
| 41CX                       | \$249.99  |
| HP 718                     | \$419.99  |
| HP 11C                     | \$62.99   |
| HP 12C/15C/16C             | \$89 99   |
| HP 75D                     | \$999 99  |
| HPIL Module                | \$98 99   |
| HPIL Cassette or Printer   | .\$359.99 |
| Card Reader                | \$143.99  |
| Extended Function Module . | .\$63.99  |
| Time Module                | \$63.99   |
|                            |           |

We stock the full line of **HP** calculator products

#### NEC

| PC-8401                   | CALL      |
|---------------------------|-----------|
| PC-8201 Portable Computer | \$289.00  |
| PC-8231 Disk Drive        | \$599.00  |
| PC-8221A Thermal Printers | \$149.00  |
| PC-8281A Data Recorder    | \$99.99   |
| PC-8201-06 BK RAM Chips   | .\$105.00 |

#### SHARP

| PC-1350                       | \$159.99 |
|-------------------------------|----------|
| PC-1261                       | \$159 99 |
| PC-1260                       | \$109.99 |
| PC-1500A                      | \$165 99 |
| PC-1250A                      | \$88.99  |
| CE-125 Printer/Cassette       | \$128 99 |
| CE-150 Color Printer Cassette | \$171.99 |
| CE-161 16K RAM                | \$134 99 |

#### DRIVES

HARD ALLOY

PC Stor .....CALL

IDEAssociates 5 meg Removable/Internal.....\$1399.00 10 meg Fixed/Internal ......\$1249.00 15 meg 5 Removable/10 Fixed\$2149.00 25 meg 5 Removable/20 Fixed\$2499 00

#### I-MEGA"

10 Meg Bernoulli Box ..... \$2099.00 20 meg Bernoulli Box ...... \$2599.00 5 meg "MacNoulli" .... \$1599.00

#### TALLGRASS COMMITTED TO MEMOR

12. 25, 35, 50, 60 meg (PC) .. from \$1499.00 120

FLOPPY INDUS Apole GT \$209.00 Atari GT \$239.00

C-64 GT .... ..\$259.00 µ-sci A1.5 Apple.

A2 Apple ..... 1/50-

SD1 C-64 Single..... SD2 C-64 Dual......\$469.00 Tendon

320K 5%" (PC)..... .\$119.00 TEAC

320K 5%... 

#### ACCESSORIES

key tronic .....CALL KB5150/KB5151/KB5151Jr... KB5152B/KB5153/KB5149Jr ...... CALL MEMORY CHIPS

4164 RAM Chips ...... (ea.) \$1.99

Pronounce Speech Input System. .\$499.00

| Lightning 2400 Baud\$399.00                                                                                                    |
|----------------------------------------------------------------------------------------------------|
| Hayes                                                                                                    |
| Smartmodem 300\$145.00<br>Smartmodem 1200\$389.00                                                                                                    |
| Smartmodern 12008\$359.00                                                                                                    |
| Smartmodem 2400\$699.00                                                                                                    |
| Micromodem 11a\$249.00                                                                                                    |
| Smart Com II                                                                                                    |
| Chronograph\$199.00                                                                                                    |
| Transet 1000 CALL                                                                                                    |
| AST                                                                                                    |
| Reach 1200 Baud Half Card \$399.00                                                                                                    |
| MPP MICROBITS                                                                                                    |
| MPP-1000E AD/AA (Atari)                                                                                                    |
| Novation 5                                                                                                    |
| Smart Cat Plus\$319.00                                                                                                    |
| J-Cat\$99.99                                                                                                    |
| Novation 2400CALL                                                                                                    |
| Apple Cat II                                                                                                    |
| 212 Apple Cat II                                                                                                    |
| Apple Cat 212 Upgrade                                                                                                    |
|                                                                                                    |
|                                                                                                    |
| 300/1200\$339.00                                                                                                    |
| 300/1200/2400                                                                                                    |
| TELELEARNING                                                                                                    |
| C64 300 Baud(Closeout)\$39.00                                                                                                    |
| ZT-1 \$339.00                                                                                                    |
| ZT-10                                                                                                    |
| ZT-11 \$369.00                                                                                                    |
| Z-22 Video Data Terminal\$529.00                                                                                                    |
| DISKETTES                                                                                                    |
| DISKETTES                                                                                                    |
|                                                                                                    |
| maxell.                                                                                                    |
| 31/2" \$\$/DD \$39.99                                                                                                    |
| <b>Maxell</b> .<br>3½" \$\$/DD                                                                                                    |
| 31/2" SS/DD \$39.99<br>31/2" DS/DD \$54.99                                                                                                    |
| 31/2" SS/DD                                                                                                    |
| 31/5" \$\$/DD\$39.99<br>31/7" D\$/DD\$54.99<br>51/4" MD-1 w/Hardcase\$17.99<br>51/4" MD-2 w/Hardcase\$23.99<br>51/4" MD-2 HD for AT\$44.99<br>Verbatim.                                                                                                    |
| 31/5" SSIDD                                                                                                    |
| 31/5"         \$\$39.99           31/2"         D\$/DD\$\$4.99           51/4"         D\$/DD\$\$4.99           51/4"         MD-1 w/Hardcase\$17.99           51/4"         MD-2 w/Hardcase\$23.99           51/4"         MD-2-HD for AT\$44.99           51/4"         \$\$S/DD\$21.99           51/4"         \$\$S/DD\$21.99           51/4"         \$\$D\$/DD\$22.99                                                                                                    |
| 31/5"         \$39.99           31/7"         DS/DD                                                                                                    |
| 31/5"         \$39.99           31/7"         DS/DD                                                                                                    |
| 31/5"         \$39.99           31/7"         DS/DD                                                                                                    |
| 31/4"         \$\$39.90         \$\$39.99           31/4"         \$\$54.99         \$\$54.99           51/4"         MD-1         w/Hardcase         \$\$17.99           51/4"         MD-2         w/Hardcase         \$\$23.99           51/4"         MD-2         w/Hardcase         \$\$23.99           51/4"         MD-2         Werbatim.         \$\$21.99           51/4"         \$\$270D         \$\$21.99         \$\$24.99           51/4"         \$\$24.99         \$\$24.99         \$\$24.99           Disk Analyzer         \$\$24.99         \$\$24.99         \$\$24.99           Disk Analyzer         \$\$24.99         \$\$24.99         \$\$24.99           Disk Scr00         \$\$25.90         \$\$21.599         \$\$25.99           Disk Analyzer         \$\$24.99         \$\$24.99         \$\$24.99           Disk Analyzer         \$\$24.99         \$\$25.90         \$\$25.99           Biephant 51/4"         \$\$5/50         \$\$13.99         \$\$29 |
| 314" SS/DD                                                                                                    |
| 31/4"         \$\$39.99           31/4"         \$\$39.99           31/4"         \$\$54.99           51/4"         MD-1           51/4"         MD-1           51/4"         MD-2           51/4"         MD-2           51/4"         MD-2           51/4"         MD-2           51/4"         MD-2           51/4"         MD-2           51/4"         MD-2           51/4"         MD-2           51/4"         MD-2           Verbatim.         \$\$21.99           51/4"         D\$\$20D           \$\$28.99         \$\$28.99           Disk Analyzer         \$\$24.99           Disk Analyzer         \$\$24.99           Elephant 51/4"         \$\$5/20         \$\$13.99           Elephant 51/4"         \$\$5/20         \$\$15.99           Elephant 51/4"         \$\$26/20         \$\$15.99           Elephant 54/4"         \$\$2700         \$\$15.99           Elephant 54/4"         \$\$24.99                                                                        |
| 314" SS/DD                                                                                                    |
| 31/4"         \$\$39.99           31/4"         \$\$39.99           31/4"         \$\$54.99           51/4"         MD-1           51/4"         MD-1           51/4"         MD-2           51/4"         MD-2           51/4"         MD-2           51/4"         MD-2           51/4"         MD-2           51/4"         MD-2           51/4"         MD-2           51/4"         MD-2           51/4"         MD-2           Verbatim.         \$\$21.99           51/4"         D\$\$20D           \$\$28.99         \$\$28.99           Disk Analyzer         \$\$24.99           Disk Analyzer         \$\$24.99           Elephant 51/4"         \$\$5/20         \$\$13.99           Elephant 51/4"         \$\$5/20         \$\$15.99           Elephant 51/4"         \$\$26/20         \$\$15.99           Elephant 54/4"         \$\$2700         \$\$15.99           Elephant 54/4"         \$\$24.99                                                                        |
| 314" SS/DD                                                                                                    |
| 31/4"       \$39.99         31/4"       \$50.00         \$54.90       \$54.99         51/4"       MD-1 w/Hardcase       \$23.99         51/4"       MD-2 w/Hardcase       \$23.99         51/4"       MD-2 HD for AT       \$44.99         Verbatim.       \$21.99         51/4"       SS/DD       \$22.99         Disk Analyzer       \$24.99         Dennison       \$13.99         Elephant 51/4"       \$5/20\$13.99         Elephant 51/4"       \$5/20\$15.99         Elephant 51/4"       \$5/20\$16.99         Elephant 51/4"       \$5/40\$24.99         IBM       \$5/4"       \$26.99                                                                                                    |
| 31/4"       \$39.99         31/4"       \$5100\$39.99         31/4"       05/000\$54.99         51/4"       MD-1 w/Hardcase       \$17.99         51/4"       MD-2 w/Hardcase       \$23.99         51/4"       MD-2 w/Hardcase       \$23.99         51/4"       MD-2 w/Hardcase       \$23.99         51/4"       MD-2 w/Hardcase       \$23.99         51/4"       S5/00       \$21.99         51/4"       DS/00       \$28.99         Disk Analyzer       \$24.99         Disk Analyzer       \$24.99         Elephant 51/4"       \$5/00       \$15.99         Elephant 51/4"       \$5/00       \$15.99         Elephant 51/4"       \$5/00       \$15.99         Elephant 51/4"       \$5/00       \$16.99         Elephant 51/4"       \$26.99       \$26.99         DISK HOLDERS       \$1000       \$26.99         DISK HOLDERS       \$1000       \$26.99         DISK HOLDERS       \$1000       \$26.99                                                                           |
| 314" SS/DD                                                                                                    |
| 314" SS/DD                                                                                                    |
| 314" SS/DD                                                                                                    |
| 314" SS/DD                                                                                                    |
| 31/4"         SS/DD                                                                                                    |
| 31/4"         SS/DD                                                                                                    |
| 31/4"         SS/DD                                                                                                    |
| 31/4"         SS/DD                                                                                                    |
| 31/4"         SS/DD                                                                                                    |
| 314" SS/DD                                                                                                    |
| 31/4"         SS/DD                                                                                                    |
| 314" SS/DD                                                                                                    |

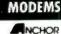

Mark XII (1200 Baud).....\$259.00

Signalman Express.....\$299.00

Lightning 2400 Baud.....\$399.00

Volksmodern

Palette

Polaroid

\$1299.00

Volksmodern XII......

\$59.99

......\$189.99

#### MONITORS

#### AMDEK 300 Green.... \$129.00 300 Amber.....\$139.00 Color 300 Composite......\$239.00 Color 500 Composite/RGB......\$389.00 Color 600 HL Res (640v240) \$199 00

| 0000  | ~~~ | 10.100 | to roug rolling |          |
|-------|-----|--------|-----------------|----------|
| Color | 700 | HI-Res | (720x240)       | \$499.00 |
| Color | 710 | Long F | hosphor         | \$579.00 |
|       |     | G      | NAT.            |          |

#### 

| 12"  | Amber/Green | Composite\$99.99  |
|------|-------------|-------------------|
| 12'' | Amber/Green | TTL(ea.) \$119.00 |

#### NEC

| JB 1260 Green\$59.99              |
|-----------------------------------|
| JB 1201/1205 (ea.)                |
| JB 1270 Green\$139.00             |
| JB 1275 Amber\$149.00             |
| JB 1280 G TTL/1285 A TTL \$149.00 |
| JC 1460 Color\$269.00             |
| JC 1410 RGB                       |

#### PRINCETON

| MAX-12E Amber    | \$189.00 |
|------------------|----------|
| HX-9 9" RGB      | \$469.00 |
| HX-9E Enhanced   | \$519.00 |
| HX-12 12" RGB    | \$469.00 |
| HX-12E Enhanced  | \$559.00 |
| SR-12 Hi-Res.    | \$599.00 |
| SR-12 P Enhanced | \$649.00 |

#### TAXAN

| 115 12" Green Mono   | .\$119.00 |  |
|----------------------|-----------|--|
| 116 12" Amber Mono   | .\$119.00 |  |
| 121 Green TTL        | .\$139.00 |  |
| 122 Amber TTL        | \$149.00  |  |
| 400 Med-Res RGB      | .\$299.00 |  |
| 420 Hi-Res RGB (IBM) | \$429.00  |  |
| 440 Ultra Hi-Res RGB | \$559.00  |  |
| (NIADRAM CA)         |           |  |

#### DUNDHAMBAR

| 8400 | Quadchrome I\$479.00 |
|------|----------------------|
| 8410 | Quachrome II         |
| 8420 | Amberchrome\$179.00  |
| 8500 | Quad Screen\$1499.00 |
|      |                      |

#### TENT

| ZVM   | 122/123  | * * * * * * * * * * * * * * * * * * * * | \$79.99  |
|-------|----------|-----------------------------------------|----------|
| ZVM   | 124 IBM  | Amber                                   | \$149.00 |
| ZVM   | 130 Cold | M                                       | \$269.00 |
| ZVM   | 131 Cok  | ¥                                       | \$249.00 |
| ZVM   | 133 RGI  | 8                                       | \$429.00 |
| ZVM   | 135 RG   | B/Color                                 | \$459.00 |
| ZVM   | 136 RG   | B/Color                                 | \$599.00 |
| 1220. | 1230, 1  | 240                                     | CALL     |
|       |          |                                         |          |

#### INTERFACES

#### PRACTICAL PERPERALS \$79.99 Graphcard QUADRAM

| ACT BUT THE REAL |              |  |  |
|------------------|--------------|--|--|
| Microfazer       | rom \$139.00 |  |  |
| Efazer (Epson)   | rom \$79.98  |  |  |

#### Orange Micro

| Grapplar | CD (C64)      | \$99.99  |
|----------|---------------|----------|
| Grappler | + (Apple)     | .\$89.99 |
| Grappler | 16K + (Apple) | \$159.00 |

#### **DIGITAL DEVICES**

| Ape Face (Atarı)         | \$49.99   |
|--------------------------|-----------|
| U-Print A (Atari)        | \$54.99   |
| U-A16/Buffer (Atari)     | . \$74.99 |
| U-Call Interlace (Atari) | .\$39.99  |
| U-Print C (C64)          | .\$49.99  |
| P-16 Print Buffer        |           |

#### map MICROBITS

| MB1150 Parallel (Atari)         | \$79.99 |
|---------------------------------|---------|
| MPP-1150 Perallel (Atari)       | \$69.99 |
| MP-1150XL (Atan 1200XL)         | \$69.99 |
| MicroStuller 64K Print Buffer\$ | 109.00  |
|                                 |         |

#### PRINTERS

**CITIZEN** 

MSP-10 (80 col.).....\$349.00

MSP-25 (132 col.).. \$679 00

C.TOH

Prowriter 8510P.....\$299.00

Prowriter 8510 NLQ......\$329.00

Prowriter 1550P......\$469.00

F10-40P Starwriter.....\$869.00

F10-55 Printmaster.....\$1049.00

ComWriterII Letter Quality......\$399.00

corona

Lazer LP-300 ...... \$2799.00

DIABLO

D25 Daisywheel.....\$599.00

D801F Daisywheel ...... CALL

desisywriter

2000......\$749.00

RX-80, FX-80 + , LX-80, JX-80 ..... CALL

Homewriter 10.....CALL

HS-80 ..... CALL

NEW! LX-90, SQ-2000, DX10, DX20,

JUKI

6000 Letter Quality.....CALL

6100 Letter Quality.....CALL

6300 Letter Quality.....CALL

NEC

8027 Transportable......\$299.00

8000 Series.....\$1499.00

ELF 360.....\$449.00

OKIDATA

Okimate 10 (Specily C64/Atan)\$109.00

OLYMPIA

Compact RO.....\$339.00

Panasonic

KX1090 ..... 5199 00

KX1091 ...... \$279.00

KX1093 .....\$599.00

QUADRAM

Quadlaser...... CALL

SILVER-REED

Silon

Powertype Letter Quality......CALL

SG-10C (C64 Intertace) ......SNEW

TOSHIBA

P351 (132 columo) \$1299.00

-7

CALL

CALL

84, 182, 192, 193 2410

Okimate 20 (IBM)

EPSON

| AMOM                                   | IBM PC SYSTEMS                    |
|----------------------------------------|-----------------------------------|
| AT-100 Atari Interface Printer\$139.00 | Configured to your                |
| AT-550 Alari Dual Mode                 | specification.                    |
| GP-100 Parallel Interface\$189.00      | Call for Best Price!              |
| GP-700 Color Printer                   |                                   |
| GP-550 Parallet Printer\$239.00        | IBM-PC, IBM-PC II, IBM-XT, IBM-AT |

256K, 2 Drive System......CALL 256K, 10 meg Hard Drive System CALL

Safan (7300).....CALL 6300 ...... CALL

#### SOFTWARE FOR IBM **BALPHA** Electronic Desk.....\$199.00

ASHTON-FATE Framework.....\$399.00 
 Base
 Base
 \$389.00

 Borland
 Rel institute
 \$49.99

 Turbo Pascal 3.0.
 \$49.99
 \$49.99

 Sidekick
 \$39.90
 \$39.90

ELECTRONIC ARTS"

Get Organized.....\$69.99 Cut -n- Pasle.....\$39.99 One -on- One......\$29.99 Financial Cookbook......\$34.99 # Harvard Software Inc.

Harvard Project Manager......\$209.00 Total Project Manager......\$269.00 ...\$269.00 Human Edge<sup>™</sup> Communication Edge.....\$99.99 Management Edge.....\$119.00

Negotiation Edge.....\$139.00 PC Paintbrush \$94.99 1-2-3.....\$309.00

MicroPro WordStar 2000.....\$249.00 \$319.00 WordStar 2000+. MICROSOFT.

Flight Simulator \$30.00 .....\$129.00 MultiPlan. MICROSTUF Crosslaik \$89.99

C MICRORIM R:Base 5000.....\$399.00 Clout 20......\$129.00 Multi Mate .....\$249.00

Teachtree' PeachPack (GL/AP/AR)......\$199.00

#### pfs:

IBMIAPPLE Report.... \$74.99 Mac Software..... CALL **Professional Software** PC Plus/The Boss ......\$249.00 Accounting SORCIM/IUS AP/AR/GL/INV/OE (ea).\$295.00 Supercalc III.....\$195.00

EasyWriter II System ...... \$195.00 Super Project SP1 \$195.00 \$379.00 **SSI**Software synapse

THOUGHTWARE

| Trigger          |          |
|------------------|----------|
| Sell, Sell, Sell |          |
| Training         | \$299.00 |
| Application      | \$179.00 |

| PC-151-52 Dual DesktopCALL                                                 |
|----------------------------------------------------------------------------|
| PC-151-53 10 meg DesktopCALL                                               |
| PC-161-21 Single Portable CALL                                             |
| PC-161-52 Dual PortableCALL                                                |
| 2-200 (AT)CALL                                                             |
| 171 (Portable)CALL                                                         |
| 138 (Transportable) CALL                                                   |
| 171 (Portable)CALL<br>138 (Transportable)CALL<br>148 (DeskTop)CALL<br>CALL |
|                                                                            |

#### corona

PPC400 Dual Portable.....\$1799.00 PPCXT 10 meg Portable ...... \$2399.00 PC40022 10 meg Desktop ..... \$1999.00

TININ

PC-151-21 Single Desktop.....CALL

#### SANYO

| MBC 550 | -2 Single Drive\$699.00 |
|---------|-------------------------|
| M8C 555 | -2 Dual Drive\$969.00   |
| MBC 775 | Portable\$1599.00       |
| MBC 511 | 10 megCALL              |
| MBC 675 | PortableCALL            |
| MBC 880 | DesktopCALL             |

#### **MULTIFUNCTION CARDS**

| AST                 |          |
|---------------------|----------|
| Six Pack Plus.      | \$239.00 |
| Mega Plus II        | \$269.00 |
| I/O Plus II         | \$139.00 |
| Advantage-AT        | \$399.00 |
| Graph Pak           | \$599.00 |
| Monograph Plus      | \$399.00 |
| Preview Mono        | \$299.00 |
| PC Net Cards        | \$379.00 |
| 5251/11 On-line     | \$799.00 |
| 5251/12 Remote      |          |
| 3780 Emulation Card | \$639.00 |
| BSC Bisync          | \$489.00 |

IRMA 3270 CCG \$879.00 ==EVEREX-

Color Card (Graphics Edge) ..... \$299.00 Magic Card......\$199.00

#### HERCULES Color.....\$159.00

#### **BEAssociates**

IDEAmax - ZPR, 64K, C, S, P.S229.00 IDEAmini - YPR, C, S, P.......\$189.00 IDEAminimax - MPR 128K......\$229.00 IDEAshare Software.....\$219.00 MYLEX

The Chairman.....\$489.00

#### PARADISE Modular Graphics Card......\$274.00 Five Pack C, S.....\$159.00

PERSYST Bob Board..... ......\$389.00

PLANTRONICS Color Plus......\$369.00

|         | TECHLAR     |       |
|---------|-------------|-------|
| Captain | - 64        | 39.00 |
|         | Jr. 128K\$3 |       |
| Graphic | s Master\$4 | 69.00 |
|         | 100         |       |

| QUADRAM                           |
|-----------------------------------|
| Quadport-AT                       |
| Quadmeg - AT (128K)\$349.00       |
| The Gold Quadboard \$449.00       |
| The Silver Quadboard\$239.00      |
| Expanded Quadboard\$219.00        |
| Quad 512 +\$229.00                |
| Liberty\$309.00                   |
| QuadSprint\$499.00                |
| QuadLink\$399.00                  |
| Quadcolor 1\$199.00               |
| QuadJr. Expansion Chassis\$469.00 |
| Expansion Chassis Memory\$199.00  |
| Quadmem Jr\$199.00                |
| Chronagraph\$79.99                |

Parallei Interface Board......\$64.99

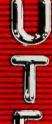

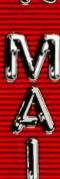

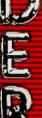

#### TTT

PC COMPATIBLES

ITT X-TRA

AN

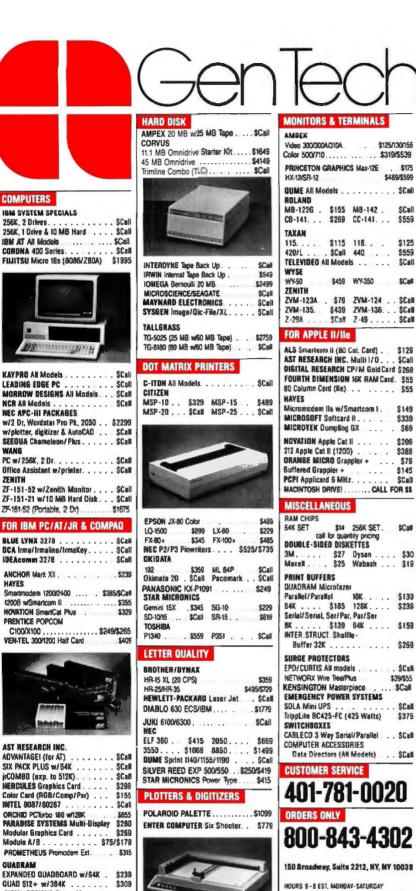

HOURS 9 - 8 EST, MONDAY-SATURDAY nai Cit (2 Weeks To Clear), Cashier's Cit, PHIM ney Order Accepted. APD Orders Add 5% (minimum \$7). Add 3%

For Net Terms All Returned Non-Defective Merchandese Are Select Ts A 20% Restacting Charge GenTech Reserves the Right to Change Advertised Prices

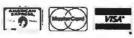

Command-driven adventure games are much different. You don't know what you'll be allowed to do. The machine knows what you're permitted, but it doesn't know precisely how you'll give the command. Sophisticated games, like the excellent Infocom series, have highly complex program structures, including a command parser that looks at what you ordered and tries to make sense of it. Often it succeeds.

In command-driven games you must experiment. Sometimes you have to do a lot. Badly designed games of this sort are terribly frustrating: you sit there and try what look like perfectly reasonable actions. only to be given some stupid generic message like, "I don't understand that." In the ideal case, though, the game designer will have thought of everything you might want to try and has built in some kind of response appropriate to what you tried. "Dig." "I see no shovel here."

Even the well-designed games can be frustrating, since you're trying to solve a puzzle, and you can't be sure that the designer even considered the ingenious idea you've just come up with for getting past the forest of skeletons or whatever blocks your path. Moreover, because you have to figure out what you're allowed to do, it takes longer to learn how to play command-driven games.

By contrast, you can play menu games almost instantly. All you have to do is read through the rule book or examine the help file or whatever. Thus I find that menu-driven games catch my attention quicker than the command type.

However, 1 also find that I tire of them sooner. In Wizardry I, for example, once I learned the menu of commands, it was easy to move about in the dungeon. (Not too easy: I managed to lose no fewer than 11 first-rate characters before I caught on to what I was doing wrong and tried a new approach.) At first that was fun. Then. as I learned the shape of the maze and the nature of the puzzles. I longed for the ability to do multiple moves. In-(continued)

SIGMA DESIGNS Color 400

STB SYSTEMS Graphix Plus II .... \$259

TECMAR Graphics Master. . . .

irCaptain w/128K

\$499/\$575

..... SCall

\$485

\$179

\$309

HOUSTON INSTRUMENTS

ROLAND DXY-800/880

PC-695 . ... \$555 DMP-41/42. \$2369

DMP-29 ..... \$1799 DMP-51/52 .. \$3559

DT-11 Digitizer ...... \$579

SUMMAGRAPHICS SummaSketch

1699/1920

SCall

Mousa.

# **OMPUTER WAREHOUS**

#### CALL TOLL FREE 00-528-1 R

#### PRINTERS Anadev

| All Models                                                                                                    | Call                                                                                                    |
|----------------------------------------------------------------------------------------------------|----------------------------------------------------------------------------------------------------|
| Brother                                                                                                    |                                                                                                    |
| HRIOw/Tractors .<br>HR-15XL                                                                                                    | \$239<br>\$339                                                                                                    |
| HR-25                                                                                                    | \$599                                                                                                    |
| HR-35                                                                                                    | 5809                                                                                                    |
| Twinwriter 5 .                                                                                                    | 5819                                                                                                    |
| Canon                                                                                                    |                                                                                                    |
| LBP-BA1                                                                                                    | Call                                                                                                    |
| A-10-30                                                                                                    | \$469                                                                                                    |
| F-10 Parallel or Senal                                                                                                    | \$869                                                                                                    |
| 55 CPS Serial or Parallel                                                                                                    | \$1035                                                                                                    |
| 8510 Parallel (Prowriter)<br>8510 SP                                                                                                    | 5295<br>5385                                                                                                    |
| 8510 SCP                                                                                                    | \$465                                                                                                    |
| 8510 BPI                                                                                                    | S315                                                                                                    |
| Citizen                                                                                                    |                                                                                                    |
| HSP-10                                                                                                    | \$279                                                                                                    |
| MSP-15<br>MSP-20                                                                                                    | \$414<br>\$414                                                                                                    |
| MSP-25                                                                                                    | \$539                                                                                                    |
| Comrex                                                                                                    |                                                                                                    |
| CR-2E                                                                                                    | \$364                                                                                                    |
| CR-4                                                                                                    | Call<br>S1529                                                                                                    |
| 420 Contract                                                                                                    | 51529                                                                                                    |
| PRIO1                                                                                                    | Call                                                                                                    |
| Datasouth                                                                                                    | - Constantion                                                                                                    |
| D\$180                                                                                                    | \$1079                                                                                                    |
| DS220                                                                                                    | \$1299                                                                                                    |
| DS-PP#1<br>DS-PP#2                                                                                                    | \$449<br>\$629                                                                                                    |
| Diablo                                                                                                    | 3029                                                                                                    |
| D-25 .                                                                                                    | S549                                                                                                    |
| 530 API                                                                                                    | 51484                                                                                                    |
| 630 ECS                                                                                                    | \$1659                                                                                                    |
| 630 ECS/IBM                                                                                                    | S1659<br>Call                                                                                                    |
| Epson All Printer Models                                                                                                    | Call                                                                                                    |
| Inforunner                                                                                                    | Vali                                                                                                    |
| Rideman w/Tractor                                                                                                    | \$244                                                                                                    |
| Riteman 15                                                                                                    |                                                                                                    |
|                                                                                                    | 5499                                                                                                    |
| Filteman Blue w/ Inactor                                                                                                    | 5499<br>5299                                                                                                    |
| Juki                                                                                                    | 5499<br>5299                                                                                                    |
| Juki<br>5500                                                                                                    | 5499<br>5299<br>Call                                                                                                    |
| Juki                                                                                                    | 5499<br>5299<br>Call<br>5199<br>5385                                                                                                    |
| Riteman Baue w/ tractor                                                                                                    | 5499<br>5299<br>Call<br>5199                                                                                                    |
| Hiteman Baue w/ Fractor                                                                                                    | 5499<br>5299<br>Call<br>5199<br>5385<br>5699                                                                                                    |
| Hiteman Baue w/ Iractor                                                                                                    | 5499<br>5299<br>Call<br>5199<br>5385<br>5699<br>5629                                                                                                   |
| Alternant Base w/ tractor         Juki           5500         6000           6100         6300           NEC         2016, 2015, 2030, 2050           3510, 3515, 3530, 3550         3550                                                                                                    | 5499<br>5299<br>Call<br>5199<br>5385<br>5699<br>5629<br>51009                                                                                          |
| Hiteman Base w/ tractor         Juki           5500         6000           6100         6300           2010, 2015, 2030, 2050         3510, 3515, 3530, 3550           8810, 8815, 8830, 8850         P2, P3                                                                                                    | 5499<br>5299<br>Call<br>5199<br>5385<br>5699<br>5629                                                                                                   |
| Hiteman Base w/ tractor         Juki           5500         6000           6100         6300           2010, 2015, 2030, 2050         3510, 3515, 3530, 3550           8810, 8815, 8830, 8850         P2, P3                                                                                                    | 5499<br>5299<br>Call<br>5199<br>5385<br>5699<br>5629<br>51009<br>51399                                                                                 |
| Alternant Baue w/ tractor                                                                                                    | 5499<br>5299<br>Call<br>5199<br>5385<br>5699<br>51099<br>51099<br>\$1399<br>Call<br>Call                                                               |
| Alternant Baue w/ tractor<br>Juki<br>5500<br>6000<br>6100<br>6300<br>NEC<br>2010, 2015, 2030, 2050<br>3510, 3515, 3530, 3550<br>8810, 8815, 8830, 8850<br>P2, P3<br>Okidata All Printer Models<br>Panasonic<br>1091                                                                                                    | 5499<br>5299<br>Call<br>5199<br>5385<br>5699<br>5629<br>51009<br>51399<br>Call<br>Call<br>Call                                                         |
| Alternant Base w/ tractor           Juki           5500           6000           6100           6300           NEC           2010, 2015, 2030, 2050           3510, 3515, 3530, 3550           8810, 8815, 8830, 8850           P2, P3           Okidata All Pronter Models           Panasonic           1091                                                                                                    | 5499<br>5299<br>Call<br>5199<br>5385<br>5699<br>51009<br>51399<br>Call<br>Call<br>Call<br>5239<br>5349                                                 |
| Alternant Baue w/ tractor<br>Juki<br>5500<br>6000<br>6100<br>6300<br>NEC<br>2010, 2015, 2030, 2050<br>3510, 3515, 3530, 3550<br>8810, 8815, 8830, 8850<br>P2, P3<br>Okidata All Printer Models<br>Panasonic<br>1091                                                                                                    | 5499<br>5299<br>Call<br>5199<br>5385<br>5699<br>5629<br>51009<br>51399<br>Call<br>Call<br>Call                                                         |
| Alternant Baue W/ Iractor<br>Juki<br>5500<br>6000<br>6100<br>6300<br>NEC<br>2010, 2015, 2030, 2050<br>3510, 3515, 3530, 2050<br>3510, 3515, 3530, 3550<br>8810, 8815, 8830, 8850<br>P2, P3<br><b>Okidata</b> All Printer Models<br>Panasonic<br>1091<br>1082                                                                                                    | 5499<br>5299<br>Call<br>5199<br>5385<br>5699<br>5629<br>51009<br>51309<br>Call<br>Call<br>Call<br>5239<br>5349<br>5429                                 |
| Alternan Base W/ Iractor<br>Juki<br>5500<br>6000<br>6100<br>6300<br>NEC<br>2010, 2015, 2030, 2050<br>3510, 3515, 3530, 3550<br>8810, 8815, 8830, 8850<br>P2, P3<br>Okidata All Printer Models<br>Panasonic<br>1091<br>1092<br>1093<br>KKP3151<br>Siemens<br>PT/86 (ink.jet                                                                                                    | 5499<br>5299<br>Call<br>5199<br>5385<br>5699<br>5629<br>51009<br>51399<br>Call<br>Call<br>5239<br>5429<br>5429<br>5459<br>Call                         |
| Hiteman Base w/ tractor           Juki           5500           6000           6100           6300           8300           840, 8815, 8530, 8650           P2, P3           Okidata All Printer Models           Panasonic           1091           1092           1093           KXP3151           Siemens           P1786 InkJet                                                                                                    | 5499<br>5299<br>Cali<br>5199<br>5385<br>5699<br>5629<br>51309<br>51309<br>Cali<br>Cali<br>5239<br>5349<br>5429<br>5459                                 |
| Hiteman Base W/ Iractor           Juki           5500           6000           6100           6300           NEC           2010, 2015, 2030, 2050           3510, 3515, 3530, 3550           8810, 8815, 8830, 8850           P2, P3           Okidata All Pranter Models           Panasonic           1091           1082           1083           KXP3151           Siemens           PT/86 InkJet           Star Micronics                                                                                                    | 5499<br>5299<br>Call<br>5199<br>5385<br>5699<br>5629<br>51009<br>Call<br>Call<br>5239<br>5349<br>5429<br>5429<br>5459<br>Call<br>Call                  |
| Allement Base w/ tractor           Juki           5500           6000           6100           6300           8200           8200           8200           8200           8200           8200           8200           8200           8200           8200           8200           8200           8200           8200           8200           8200           8200           8200           8200           8200           8200           8200           8200           8200           8200           8200           8200           8200           8200           8200           8200           8200           8200           8200           8200           8200           8200           8200           8200           8200           8200           8200           8200                                                                                          | 5499<br>5299<br>Call<br>5199<br>5385<br>5699<br>5629<br>51009<br>51399<br>Call<br>Call<br>5239<br>5429<br>5429<br>5459<br>Call                         |
| Alternant Base w/ tractor           Juki           5500           6000           6100           6300           7000           810, 8815, 830, 8850           92, P3           Okidata All Printer Models           Panasonic           1091           1082           1083           KXP3151           Siemens           PT/88 Ink.Jet           PT/88 Ink.Jet           Star Micronics           All Printer Models           Silver Reed                                                                                                    | 5499<br>5299<br>Cali<br>5199<br>5385<br>5699<br>5629<br>51009<br>51399<br>Cali<br>Cali<br>5239<br>5429<br>5459<br>Cali<br>Cali<br>Cali<br>Cali<br>Cali |
| Alleman Base w/ tractor           Juki           5500           6000           6100           6300           7002           810, 8515, 8530, 8550           8210, 8515, 8630, 8850           92, P3           Okidata All Printer Models           Panasonic           1081           1082           PY88 InkJet           PT/88 InkJet           PT/88 InkJet           Silver Reced           EXPROP Parallel or Sonal                                                                                                    | 5499<br>5299<br>Call<br>5199<br>5385<br>5699<br>51009<br>51399<br>Call<br>Call<br>5239<br>5459<br>5459<br>Call<br>Call<br>Call<br>Call<br>Call<br>Call |
| Alternant Base w/ tractor           Juki           5500           6000           6100           6300           8300           840, 8815, 8530, 8550           92, P3           Okidata All Printer Models           Panasonic           1091           1092           1093           KXP3151           Stemens           PT/86 InkJet           PT/86 InkJet           Star Micronics           All Printer Models           Silver Reed           EXP500 Parallel or Serial                                                                                                    | 5499<br>5299<br>Call<br>5199<br>5385<br>5699<br>5629<br>51009<br>Call<br>Call<br>Call<br>Call<br>Call<br>Call<br>Call<br>Cal                           |
| Alleman Base w/ tractor           Juki           5500           6000           6100           6300           NEC           2010, 2015, 2030, 2050           3510, 3515, 3530, 3550           3810, 8815, 8830, 8850           P2, P3           Okidata All Printer Models           Panasonic           1091           1082           1083           KXP3151           Siemens           P17:86 InkJet           P17:86 InkJet           Star Micronics           All Printer Models           Silver Reed           EXP500 Parallel or Serial           EXP750 Parallel or Serial           EXP720 Parallel or Serial                                                                                                    | 5499<br>5299<br>Call<br>5199<br>5385<br>5699<br>51009<br>51399<br>Call<br>Call<br>5239<br>5459<br>5459<br>Call<br>Call<br>Call<br>Call<br>Call<br>Call |
| Alleman Base w/ tractor           Juki           5500           6000           6100           6300           WEC           2010, 2015, 2030, 2050           3510, 3515, 3530, 3550           3810, 3815, 3630, 8850           P2, P3           Okidata All Printer Models           Panasonic           1081           1082           97,86 InkJet           PT/86 InkJet           PT/86 InkJet           Star Micronics           All Printer Models           Sliver Reed           EXPF00 Parallel or Serial           EXPF00 Parallel or Serial           EXPF20 Parallel or Serial           EXPF20 Parallel or Serial           EXPF20 Parallel or Serial           EXPF20 Parallel or Serial           EXPF20 Parallel or Serial           EXPF20 Parallel or Serial                                                                                      | 5499<br>5299<br>Cali<br>5199<br>5385<br>5699<br>51009<br>51399<br>Cali<br>Cali<br>Cali<br>Cali<br>Cali<br>Cali<br>Cali<br>Cali                         |
| Alternant Base w/ tractor           Juki           5500           6000           6100           6300           6300           6300           6300           6300           6300           5301, 2015, 2030, 2050           3510, 3515, 3530, 3550           8810, 8815, 8830, 8850           P2, P3           Okidata All Printer Models           Panasonic           1091           1092           1093           KXP3151           Stemens           P1788 InkJet           PT/88 InkJet           PT/88 InkJet           Silver Reed           EXP400 Parallel           EXP500 Parallel or Serial           EXP500 Parallel or Serial           EXP500 Parallel or Serial           EXP50 Parallel or Serial           EXP50 Serials           EXP50 Serials           EXP50 Serials           EXP50 Serials           EXP50 Serials           EXP50 Serials | 5499<br>5299<br>Call<br>5199<br>5385<br>5699<br>51009<br>Call<br>Call<br>Call<br>Call<br>Call<br>Call<br>Call<br>Cal                                   |
| Alleman Base w/ tractor           Juki           5500           6000           6100           6300           8000           6300           8100           82010, 2015, 2030, 2050           3510, 3515, 3530, 3550           8810, 8815, 8830, 8850           P2, P3           Okidata All Printer Models           Panasonic           1091           1082           1083           KXP3151           Siemens           P17:86 InkJet           P17:86 InkJet           Star Micronics           All Printer Models           Silver Reed           EXP400 Parallel or Serial           EXP500 Parallel or Serial           EXP500 Parallel or Serial           EXP50 Parallel or Serial           Texas Instruments           850 & 880 Series           Toshiba P1340 Parallel or Serial                                                                       | 5499<br>5299<br>Call<br>5199<br>5385<br>5699<br>51009<br>Call<br>Call<br>Call<br>Call<br>Call<br>Call<br>Call<br>Cal                                   |

#### MONITORS

| Amdek All Monitors        | Call  |
|---------------------------|-------|
| Princeton Graphic HX-12   | S445  |
| Sanyo CRT-36              | S149  |
| Taxan                     |       |
| 121 Green                 | \$125 |
| 122 Amber                 | \$134 |
| 420 RGB                   | \$399 |
| 425 RGB/Green             | S410  |
| 440                       | S549  |
| Zenith                    |       |
| ZVM-122 Amber             | 595   |
| ZVM-123 Green             | 589   |
| ZVM-124                   | \$119 |
| ZVM-130                   | Call  |
| ZVM-133 Color/RGB         | 5410  |
| ZVM-135 Color/RGB W/Audio | \$459 |
| ZVM-136                   | \$575 |

|                                                          | REE                         |
|----------------------------------------------------------|-----------------------------|
| PRE S                                                    | hipping<br>be Details Below |
| SOFTWAF                                                  |                             |
| Crosstalk 16                                             | \$95                        |
| D Base III<br>Enable                                     |                             |
| Framework<br>Multimate 3.3                               |                             |
| Smart System                                             | \$459                       |
| Super Calc 3 (ve<br>Word Perfect 4.0                     |                             |
| Wordstar 2000 .<br>Wordstar Profess<br>Many other titles | sional\$239                 |
| We do not guarantee com                                  |                             |

#### MODEMS

| Anchor Automation         |       |
|---------------------------|-------|
| Anchor Express            | \$269 |
| Mark XII                  | \$239 |
| Hayes Smartmodem 300 Baud | 5129  |
| Smartmodern 1200 Baud     | \$379 |
| Smartmodern 1200B(IBM)    | 5319  |
| Smartmodern 2400 Baud     | \$609 |
| Micromodern IIE (Apole)   | 5129  |
| Novation Smart Cat Plus   | 5279  |
| Prometheus All Models     | Cell  |
| Racal-Vadic All Models    | Call  |
| US Robotics Password 1200 | \$195 |

#### BOARDS

| AST Six Pack Plus             | S249          |
|-------------------------------|---------------|
| Hercules Color Card           | \$145         |
| Graphic Card                  | \$295         |
| Paradise Modular Graphic 08-1 | S259<br>S159  |
| Quadram Ouedboard EX Ok       | 5219          |
| E-Ram 80<br>Ouadlink          | \$89<br>\$325 |
| Tec Mar                       | 3943          |
| Graphics Master               | \$449         |
| 126K Dynamic Memory           | S225          |
| 256K Dynamic Memory           | \$299         |
| Captain 128K                  | \$289         |
| Captain 255K                  | \$389         |

| NEC                                       |                                                                                                    |
|-------------------------------------------|----------------------------------------------------------------------------------------------------|
| PC-8201 Computer                          |                                                                                                    |
| PC-8401A                                  | Call                                                                                                    |
| 8201 & 8401 Accessories                   |                                                                                                    |
| Sanyo MBC-775 Portable                    |                                                                                                    |
| Televideo PM 4T                           |                                                                                                    |
| PM IST                                    | Call                                                                                                    |
| Wyse                                      |                                                                                                    |
| Wyse pc Dual                              | Call                                                                                                    |
| Wyse pc 10 Meg                            | Call                                                                                                    |
| Zenith                                    | -                                                                                                    |
|                                           | Save 25%<br>Save 25%                                                                                                    |
| Z-150 Uual Drive .<br>Z-150 W/10 Megabyte |                                                                                                    |
| Z-160 Single Drive                        | Save 25%                                                                                                    |
| Z-160 Dual Drive                          |                                                                                                    |
| <b>VIDEO TERM</b>                         | INALS                                                                                                    |
| Altos Smart II                            | \$769                                                                                                    |
| Qume                                      |                                                                                                    |
|                                           | S289                                                                                                    |
| OVT Amber 101                             | \$314                                                                                                    |
| Televideo                                 |                                                                                                    |
| 921                                       | \$445                                                                                                    |
| 922                                       | \$599                                                                                                    |
| 955                                       | \$459                                                                                                    |
| Wyse 50                                   | \$429                                                                                                    |
| 75                                        | \$565                                                                                                    |
| Wyse 85                                   | Call                                                                                                    |
| Zenith z-22.                              | \$469                                                                                                    |
| Z-29<br>Z-49                              | \$599<br>Call                                                                                                    |
| 6.42                                      | Contraction of the second second seco |

#### PC PERSONAL COPIERS Canon PC-10 mpact. Convenien nel. With the exclusion Co copyin n for easy S509

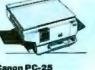

and onla Persona Make co

al Cartridge 10" x 14"1 \$939 Canon PC-20 pact, yet afficient for any ness. With the exclusive in cartridge copying im. Plus automatic paper ing. Make 8 as a minute. \$719

DISKETTES

m

| Maxell MD-1 (Oty 100)        | \$149          |
|------------------------------|----------------|
| MD-2 (Qly 100)               | \$189          |
| Nashua                       |                |
| S/S D/D (Qty 100)            | \$125          |
| D/S D/D (Oty 100)            | \$135          |
| KEYBOARDS                    |                |
|                              |                |
| Keytronics 5151              | \$179<br>\$179 |
| PLOTTERS                     | 5179           |
| PLUITERS                     |                |
| Enter Sweet-P600             |                |
| Epson HI-80                  | Call           |
| DISK DRIVES                  |                |
| Alpha Omogan                 |                |
| Alpha Omega Turbo 10         | 2223           |
| Turbo 20<br>Turbo 30         | 81160          |
|                              |                |
| Haba Habadisk for MacIntosh  |                |
| IOMEGa Bernoulli Box for IBM |                |
| 10 Megabyte                  |                |
| 20 Megabyte                  |                |
|                              | Call           |
| 5 Megabyte for MacIntosh     | Call           |
| Ranaemet                     | \$175          |
| Elite II                     | \$339          |
| Elite III                    | \$405          |
| Elite 10H/Apple              | \$1080         |
| Controller (W/Drive Only) .  | 203            |
|                              |                |

#### Order Processing & Order Line: 1-800-528-1054 Other Information: 602-954-6109

2222 E. Indian School Rd.

Phoenix, Arizona 85016

Inquiry 77 for MS DOS Products. Inquiry 78 for all others.

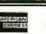

Store Hours: Mon-Fri 10-5:30 Saturday 9-1 Order Line Hours: Mon-Fri 8:30-5:30 Saturday 9-1

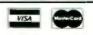

Prices reflect 3% to 5% cash discount. Product shipped in factory cartons with manufacturer's warranty. Please add 89.00 per order for UPS ground shipping. Orders 10 lbs. and under you pay for ground service, receive air service at no extra charge. Available on orders 11-20 lbs. \$15 for air service Orders 21-30 lbs. \$20 for air service. Prices à availability subject to change without notice. Send casher's check or money order. ...all other checks will delay shapeng two weeks

#### IBM PC/XT COMPATIBLE XT-16 SELF-ASSEMBLY KIT

Build Your Own IBM PC/XT Fully Compatible Computer Al Super Low Cost Including: 256K XT-16 CPU Mother Board. Color Graphic Card, Floppy Controller, One DS/DD Slim Drive, Flip-Top Case, 135W Power Supply, Keyboard, 10-minute Step-by-Step Assembly Instruction, and User's System Manual. Only \$799.00 Optional 2nd Drive \$95.00 For Monitor, 10MB Hard Disk Drive. and Assembled System Please Call FLIP-TOP CASE Open from Top for Easy and Quick Access to Inside · For IBM PC/XT Mother Board and Compatibles Slide-out IBM Style Case Alen Available \$85.00 Mounting Parts Included **135 W POWER SUPPLY** Upgrade Your IBM PC to XI • 4 Drives Power Plugs Side Switch model has same dimensions & power plug as IBM power supply. · Back switch model can fit Mega case perfectly. \$115.00 **KEYBOARD**  LED for Cap Lock & Numb. Lock. · Big Return Key. IBM PC/XT Compatible Keyboard \$89.00 XT-16 CPU MOTHER BOARD IBM PC/XT Fully Compatible 8088 Micro-Processor w/8087 Optional 8 I/O Slots Up to 256K Memory on Board Same Dimension As IBM PC/XT Mother Board Assembled & Tested Board (OK) ..... \$285.00 **PCP-128 EPROM PROGRAMMER**  Read and Program 2716. 2732, 2732A, 2764. 2764A, 27/28, and 2816 · Super Fast Speed. 1 K/sec \$179.00 Disk I/O Card ...... \$169.00 handle 2 Dr., Parallel, Serial (2nd Serial optional), Clock, Game Port Color Graphic Card ...... .....\$119.00 Disk Controller w/Cable (handle 4 Drives)\$75.00 · IBM At Compatible Keyboard, Power Supply, Case & Add-on Card ..... Please Call C.J. COMPUTERS CORP. (Manufacturer & Distributor) 2424 W. Ball Road, STE B Anaheim, CA 92804 Mail Order Hot Line: (714) 821-8922. (714) 821-8923 ATTX- DEALERS CALL FOR OU'R SPECIAL DEALER'S PRICE

NaturalLink converts a command-driven program into a menu-driven program.

focom's designers have built in the capability for inputting whole strings of commands: Go east. Take sword. Kill troll with sword. Attack. Run away. Go south. The whole command string is considered one move at a time; if, for example, you killed the troll with the first stroke. the program would ignore the other commands to attack and ask for new instructions.

I wish I could do that in Wizardry I. For that matter, I wish I could use the Adventure trick of dropping objects to mark various passages and rooms: most of the Wizardry I dungeon is a maze of twisty little passages, all alike, and mapping them is tedious at best.

The conclusion from this is obvious: when you're first starting, it's best to have a menu; but after you've been at it for a while, you'll prefer commands.

Games may be thought frivolous, but the fact is that a good game command parser, like Infocom's, is a fairly hefty achievement, with profound implications for the whole field of artificial intelligence. After all, what we're really seeking is a way to let us control computers without having to use special commands. In the ideal case, we'd simply tell the machine what we wanted and watch it do it. Some of the Infocom games get pretty close to that ideal—but of course they're working in a restricted universe.

A computer program is a restricted universe.

#### TI'S NATURAL LANGUAGE

Something of the above seems to be the philosophy of Texas Instruments' new natural-language front ends. You can get a natural-language shell for DOS, Lotus 1-2-3, WordStar, Word Plus, the excellent BPS Business Graphics, EasyWriter, PeachText 5000, Knowledgeman, SuperCalc, Multi-Mate, and probably more that I didn't hear about. In addition, there's a sort of generic NaturalLink toolkit that can be used to generate NaturalLink shells for other command-driven programs.

NaturalLink in essence converts a command-driven program into a menu-driven program. With Natural-Link you begin to build "sentences" whose grammar and syntax are set by the application program the shell is built around. As you add words to the sentence, your choices become more restricted. Using WordStar as an example, begin with "I want to": this is appropriate to any legal command in the program. Now add "edit," and the legal choices become only two: a document and a data (or nondocument) file.

As soon as your choices are narrowed down to one and only one, the NaturalLink program fills it in for you. It still doesn't execute the command. You get a chance to change things first.

The NaturalLink programs were delivered to me by Tom Siep of TI's corporate Human Factors facility (and I sure wish some of the other hardware outfits would start a humanfactors center). TI's human-factors people classify users as beginners, experts, and occasional. The NaturalLink programs are designed for the first and last of those categories. Experts don't need them.

The NaturalLink shells have quick ways to get outside them and into the regular program the shell surrounds: into regular WordStar, or SuperCalc, or whatever. When you do that, the NaturalLink shell vanishes. It can be brought back easily.

Tom Siep was accompanied by Peggy Hart of TI's Austin research facility. They were visiting in Southern California ostensibly for the Winter COMDEX in Anaheim; that show was so small that I drove down for only one day and saw little to keep me there any longer. After COMDEX. (continued)

(IBM is a trademark of International Business Machines Corporation)

\*\*OEM Dealer Welcome

"Wilhout question [NFL Challenge] is the finest computer game I've ever seen—but then I like football." John C. Dvorak San Francisco Examiner

## Put the NFL at your fingertips.

Hands-on pro football excitement is as close as your keyboard with NFL Challenge from Xor. This is the officially licensed NFL action computer game with offensive plays and defensive sets based on the ones in NFL playbooks, plus complete updatable rosters for all 28 NFL teams.

Every game can be the Super Bowl when you take the field with Xor NFL Challenge software. Feel the pressure as you choose starting lineups, drive downfield against the clock, and go head-tohead, down-by-down against the league's most innovative offenses and formidable defenses. It's the most intense computer simulation of the pro football experience ever devised.

Xor's NFL Challenge requires IBM<sup>®</sup> PC or PC/XT with DOS 2.0, 256K bytes of memory, monochrome monitor with IBM<sup>®</sup> monochrome card or RGB color monitor with IBM<sup>®</sup> color graphics adapter. Also runs on the IBM<sup>®</sup> PC/AT.

With NFL Challenge from Xor, you have 50-yard line seats for every game!

#### **Ordering Information**

NFL Challenge will be in short supply. To kick off your NFL season, contact us for the name of the dealer nearest you:

1-800-328-8322 ext. 538 (in MN call (612) 938-0005)

NFL Challenge will be reserved for you. Product will be available in limited quantities beginning in August, 1985.

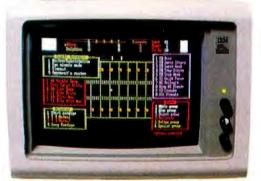

IBM is a registered trademark of International Business Machines. NFL Challenge is a trademark of Xor Corporation and NFL Properbes, Inc. © 1985. All rights reserved.

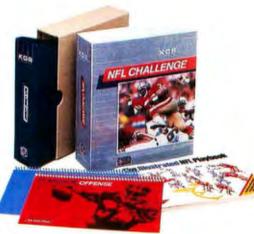

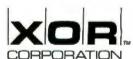

5421 Opportunity Court Minnetonka, Minnesota 55343 (612) 938-0005

Inquiry 345

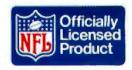

they came up to Chaos Manor.

It's always interesting to see people here for the first time. I think no one really believes that my descriptions are accurate until they get here. Anyway, Tom and Peggy brought a box full of software, including the NaturalLink shells, and a TI Portable. The Portable is a luggable version of the TI Professional. Big Tex, our TI Professional, is *full* of boards, including speech synthesis. The Portable is comfortably less filled up, although, give it time ...

The Portable has color. The TI Professional is one of the few machines

**ITEMS DISCUSSED** 

with color good enough to do word processing on; the Portable lives up to that reputation. It also has a jack on the back so that you can pipe out the video display and put it on a large monitor.

Peggy Hart is involved in the design of the NaturalLink software. She isn't

BASIC DEVELOPMENT SYSTEM...\$125 Beta Tools Systems 8972 East Hampden Ave., Suite 179 Denver, CO 80231 (303) 793-0145

BEYOND COMPARE.....\$30 General Transformation Company POB 10083 Berkeley, CA 94709 (415) 644-0702

COLOR-400 PC GRAPHICS BOARD ...... \$795 Sigma Designs 2023 O'Toole Ave. San Jose, CA 95131 (408) 943-9480

#### FORMIT

you supply disk.....\$15 company supplies disk.....\$20, Emerald City Software POB 1001 Ben Lomond, CA 95005 (408) 336-3354 HITCHHIKER'S GUIDE TO THE GALAXY for Atari and Commodore 64......\$34.95 for all other machines....\$39.95 Infocom 125 Cambridge Park Dr. Cambridge, MA 02140 (617) 492-6000

HYPERDRIVE

for 512K-byte Macintosh...\$2195 for 128K-byte Macintosh...\$2795 (includes \$600 upgrade to 512K-byte Mac) General Computer Company 215 First St. Cambridge, MA 02142 (800) 422-0101

LAPLACE.....Price unavailable P. L. Hagelstein and Associates POB 2723 Livermore, CA 94550

#### MAXTHINK

copy-protected......\$59.95 not copy-protected.....\$120 MaxThink Inc. 230 Crocker Ave. Piedmont, CA 94610 (415) 428-0104

MAX-12 AMBER MONITOR......\$249 SR-12 COLOR MONITOR......\$799 Princeton Graphics 601 Ewing St., Bldg, A9 Princeton, NJ 08540 (609) 683-1660

MITE COMMUNICATIONS...\$150-\$220 Mycroft Laboratories 2615 North Monroe St. Tallahassee, FL 32303 (904) 385-1141

MyWord! ..... \$35 TNT Software 34069 Hainesville Rd. Round Lake, IL 60073 (312) 223-0832

NATURALLINK....Contact company Texas Instruments POB 809063 Dallas, TX 75380-9063 (800) 527-3500

#### OMNIDRIVE FOR MACINTOSH

| 5.5 | megabytes  |   | 4 |  |   |   |  |   | .\$1495 |
|-----|------------|---|---|--|---|---|--|---|---------|
|     | megabytes. |   |   |  |   |   |  |   |         |
| 21  | megabytes. | • |   |  | • | , |  | • | .\$2995 |

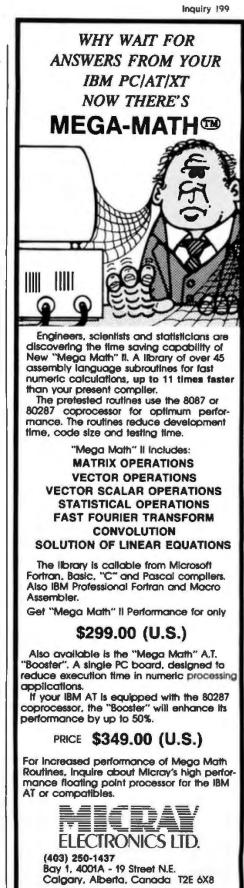

IEAI EN INCIENTES WELCOME, TRADEMARKS: (IBM, PC/XT/AT) INTERNATIONAL BUSINESS MACHINES (MICROSOFT) MICROSOFT CORPORATION (MEGA MATH) MICRAY

a computer-science type—which helps. Her husband is a professor of rhetoric at the University of Texas at Austin, which probably helps too.

TI is hoping that the NaturalLink systems will be a key factor in selling the notion that people, especially businesses, ought to use TI PClones. They just may succeed. I find the Natural-Link shells just the thing for programs I use only every now and then.

There's only one problem, which I brought up with TI executives during my trip to Austin. TI intended to license use of the NaturalLink tools to (continued)

- Corvus Systems Inc. 2100 Corvus Dr. San Jose, CA 95124 (408) 559-7000
- THE ORIGINAL CHOCOLATE

PC-WRITE......\$10 for disk and \$75 to register Quicksoft 219 First North, #224 Seattle, WA 98109 (206) 282-0452

#### SIDEKICK

copy-protected......\$54.95 not copy-protected......\$84.95 SUPERKEY......\$69.95 TURBO PASCAL 3.0.....\$69.95 Borland International 4585 Scotts Valley Dr. Scotts Valley, CA 95066 (408) 438-8400

Workman and Associates 112 Marion Ave. Pasadena, CA 91106 (818) 796-4401

VALDOCS 2.0 for QX-10 (OEM product)...\$49.95 Epson America Inc. 2780 Lomita Blvd. Torrance. CA 90505 (213) 539-9140

XENOCOPY.....Price unavailable Berkeley Software 2124 Kittredge St. Berkeley, CA 94704 (415) 524-8578 Savvy seems to be the most interesting of the database systems that I've looked at so far.

software houses. They'd charge stiff up-front fees and even stiffer royalties.

"Who can afford to use them?" I asked.

They stammered a bit.

"Didn't you learn from the TI-99 disaster?" I asked. "Freezing out small developers is a sure way to doom."

"We know that. We're encouraging small developers."

"By charging anyone who wants to experiment with NaturalLink \$1500 just to try it?"

"Well—that was expensive stuff to develop. How can we recover our costs? Because if we can't, then we've not got a lot of incentive to continue. Corporate will shut down the research effort."

I thought about that for a while and came up with what I think is an ingenious idea. "Look, you don't want 20 companies to pay you \$5000 for NaturalLink. That hundred grand would be nice, but it's not a patch on what it cost to develop the program."

No one wanted to touch that one. "What you really want is five bucks each from half a million copies."

"But since no one can pick which software developer will come up with something that sells a million copies. what you need is to get the Natural-Link toolkit into the hands of as many developers as possible," I continued. "So. Give it away. If you have to charge anything at all, set the charge at your production cost. Don't charge royalties on products developed, either, Not at first. What you have them do is sign an agreement that they'll pay royalties on all the copies they sell after the first hundred are sold. That way you'll collect from the successful. and you won't discourage start-ups from using NaturalLink."

The TI people thought about that one. Last I heard they were going to try to get the corporation to adopt the policy.

I hope they do. NaturalLink is a, er, natural for occasional users like me. I can start work using the NaturalLink shell and switch over to command structure when I've refreshed my memory about the program.

More on NaturalLink and the TI Portable (well, Luggable) another time. I'm impressed with both.

#### WINDING DOWN

I'm running out of space, and there's still more to cover. There's a new version of Savvy, the odd database language that not only uses natural-language concepts but lets you spell the commands wrong. I find Savvy about the easiest-to-use PC database of them all. However, I have a letter from a reader who doesn't like the fact that Savvy isn't just a database but a whole database programming language that you have to learn to get its real benefits. It's all true; to me, having a database language is a feature, not a bug.

Savvy bills itself as "The Artificial Intelligence Database" and pretty well lives up to the reputation. It's not copy-protected. The license agreement is silly but not as stupid as most. There's a nice tutorial, and the manual has examples. Before he left us to go back to graduate school, Peter Flynn (who cannot spell) studied a number of the databases here at Chaos Manor and decided that Savvy was the one he wanted to implement on PCs and compatibles. I've a bit less experience with Savvy's rivals, but I'm coming to the same conclusion: Savvy seems complete enough, is easy to get started with, and seems the most interesting of the database systems I've looked at so far.

There's also MaxThink. This is an "idea processor" that purports to solve most problems writers face. There's even a section on overcoming writer's block. The authors of Max-Think claim it's much more useful than ThinkTank, which was the first of the idea-processor programs (or at least the first I was ever aware of). I find ThinkTank indispensable. I think I'm going to like MaxThink. Alas, it has (continued)

#### THE \$2995 I<sup>2</sup> DEVELOPMENT SYSTEM

Turns any personal computer into a complete microcomputer DEVELOPMENT SYSTEM. Our integrated control/display program runs under MS-DOS, CP/M, ISIS, or Apple and controls the UDL via an RS-232 port.

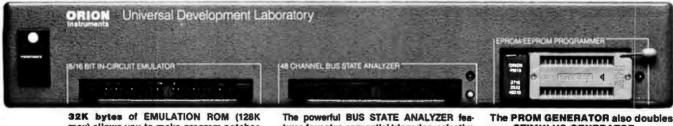

32K bytes of EMULATION ROM (128K max) allows you to make program patches instantly. Since the target ROM socket connects data and address lines to both the analyzer and the emulator, no expensive adaptors or personality modules are needed. The powerful BUS STATE ANALYZER features four-step sequential triggering, selective trace, and pass and delay counters. Symbolic trace disassemblers and debuggers are available for 2-80, NSC-800, 8048, 6301, R65, 6500, 6800, 6801, 6802, 6805, 6809, 3051, 8085, Z-8, 1802, 8088/80188, 8086/80186, and 68000/8. The PROM GENERATOR also doubles as a STIMULUS GENERATOR.

For further information, call or write: ORION 702 Marshall Street, Suite 514, Instruments Redwood City, CA 94054 (415) 361-8883

## Want to hear a demonstration of Hewlett-Packard's ThinkJet Printer?

many features, and the documents are formidably thick (and come in an awkward—for me—three-panel looseleaf notebook). When I read random passages, I find intriguing thoughts and concepts, but I've so far been unable to get involved in the tutorial. It's probably a combination of sloth and the fact that I'm used to ThinkTank. Unlike ThinkTank. MaxThink is not copy-protected. It seems to have advanced text-entry/editing features. There's much to like about it. Real Soon Now . . .

The game of the month has to be Wizardry I for the Macintosh; I've sure invested enough time in it. The boys have divided their time between In-

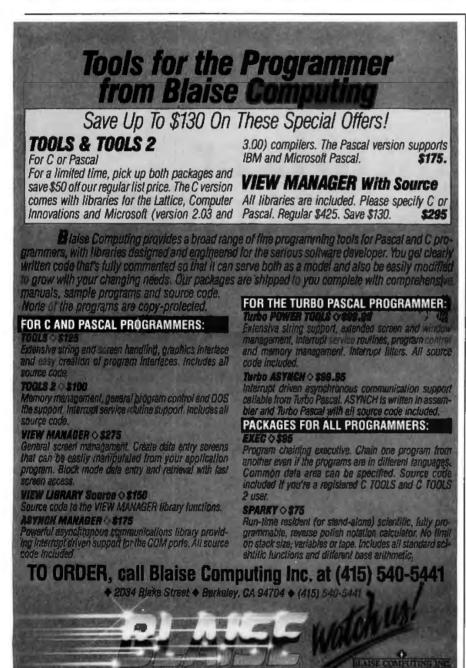

focom's Hitchhiker's Guide to the Galaxy and Cygnus's Star Fleet I. I guarantee you won't enjoy Hitchhiker if you haven't read the book. For that matter, I wouldn't buy the game without the clues; even if you've memorized the book, those puzzles are hard.

There are three books of the month. Modula-2, A Software Development Approach by Gary Ford and Richard Wiener (Wiley, 1985) is an excellent discussion of why you want to write programs in Modula-2 and a good intermediate text on the language. Beginners will find it tough slogging but well worth the effort it takes. Surely You're Joking. Mr. Feynman by Richard Feynman (Norton, 1985) is a series of autobiographical anecdotes by the Caltech Nobel laureate who also is known as a wonderful teacher, and it has to be the most interesting book I've read in at least a year, just as The Pentagon and the Art of War by Edward Luttwak (Simon and Schuster, 1984) is the most important book I've read in some time.

Meanwhile, Tony Pietsch has Concurrent DOS and my CompuPro PC Video board ready to install in our big CompuPro S-100 80286/Z80 system. We've held off until we can get the machine upstairs: I've found that computers don't like to be moved, and I want to see it working "as was" in its new location before opening it up. We also have a pile of machines that have come in during construction and thus haven't even been uncrated. There's an HP with a ton of software; an Eagle Turbo PC; AT&T's 3B2 UNIX V box; the Stride 400; and the thoroughly updated Lilith. My new quarters have been designed to let me set up a mess of machines and work on them, and I'm already running out of bench space. It's a great life if you don't weaken ....

Jerry Pournelle welcomes readers' comments and opinions. Send a self-addressed, stamped envelope to Jerry Pournelle, clo BYTE Publications. POB 372, Hancock. NH 03449. Please put your address on the letter as well as on the envelope. Due to the high volume of letters. Jerry cannot guarantee a personal reply.

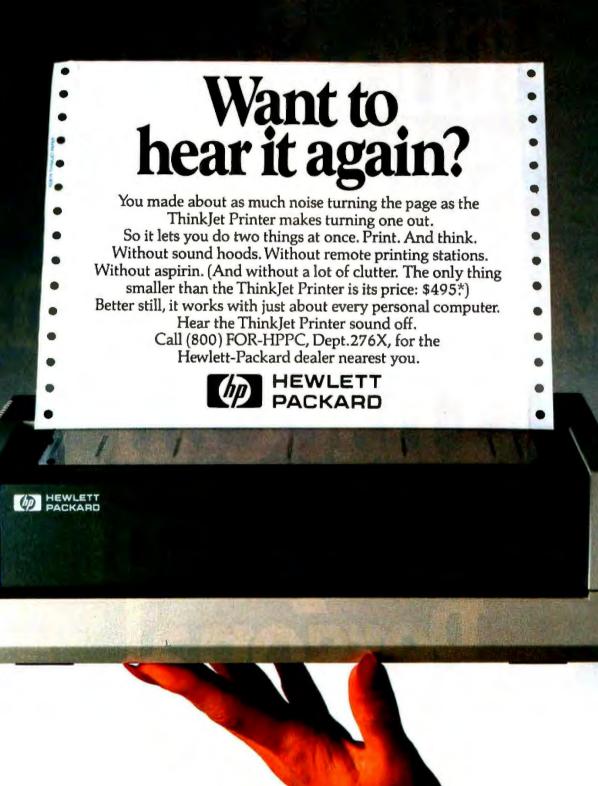

\*U.S. list price. PG02511

Inquiry 143

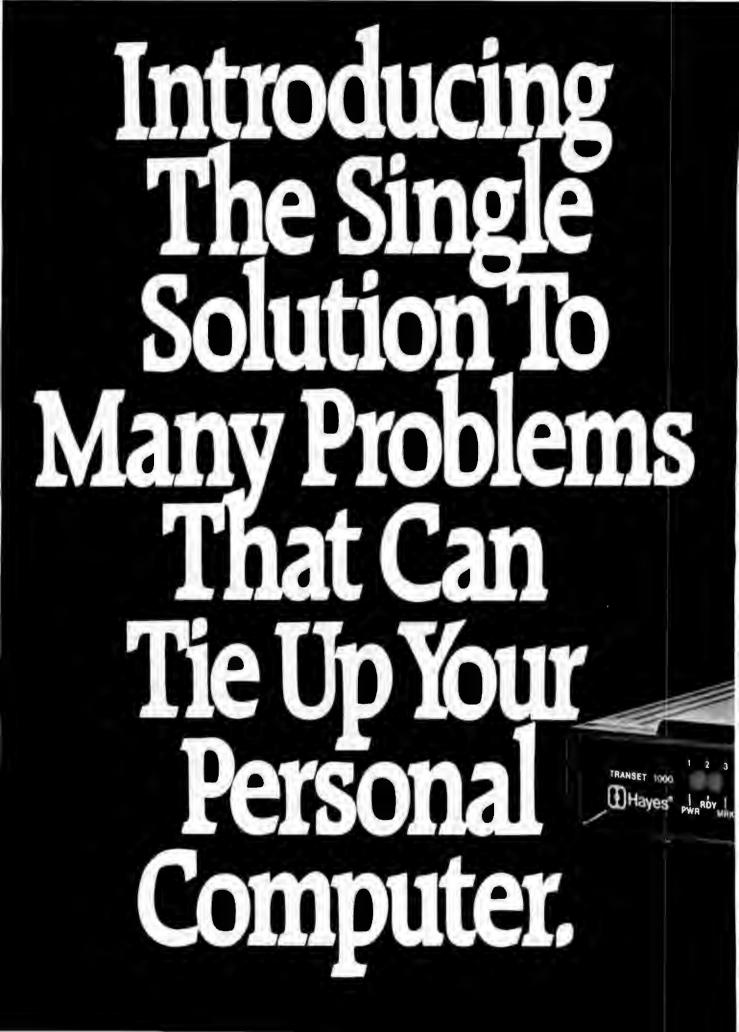

## Transet 1000." The print buffer, communications buffer, port expander, printer sharer and I/O switcher. All in one.

Anyone with a personal computer and one or more peripherals has faced the all-too-familiar dilemma. You need your computer to do an important job. But you're forced to wait for the system to finish one job (printing, communicating, whatever) before you can go on to the next one. Or you need to stop what you're doing to switch cables when you want to use another peripheral.

Wait no more. Now Hayes introduces an innovative new device that lets you perform many jobs—at the same time—independent of your computer. Transet 1000. It works with a wide range of systems and configurations. And it allows you

to continually expand your system as your needs grow.

Transet 1000 frees your computer from waiting on your printer or modem—so you and your computer can go on to another task. It even lets you

print out documents in pre-set formats without having to go back into your computer. At the same time, Transet 1000 can operate unattended mailbox communications—24 hours a day—even if your computer is turned off.

Even while printing, Transet 1000 acts as a communications buffer and 24-hour mailbox. And I/O

switching lets you route information among peripherals, without switching cables.

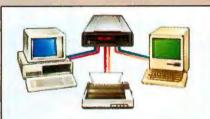

Two computers can share one printer with Transet 1000. Or, you can use Transet 1000 to let two computers communicate with each other.

In addition, Transet 1000 is a port expander and software-controlled I/O switcher. Now files can be easily directed and redirected to different peripherals, without physically changing cable connections.

Transet 1000 contains a standalone microprocessor, and comes with 128K of memory. It operates with any RS-232 interface computer, and has optional accessory kits available for the IBM\* PC and PC XT, Macintosh" and

Apple\*IIc. Kits contain the necessary host cable, a user guide and menudriven software that lets you graphically set up or customize port parameters and printing formats. Cables available for IBM PC AT, other computers and peripherals.

Like all Hayes products, Transet 1000 combines sophisticated capabilities with easy operation. Just as Hayes set the standard in personal computer communications, now Hayes is taking the lead in computer task management.

Contact your authorized Hayes dealer to see how Transet 1000 can help you get a lot more productivity

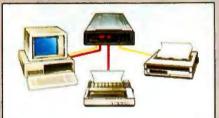

Transet 1000 allows printing on both a dot matrix printer and letter quality printer, while freeing your computer for other tasks.

out of your computer system without tying up your computer or you.

Hayes Microcomputer Products, Inc., P.O.Box 105203 Atlanta, Georgia 30348 404/441-1617

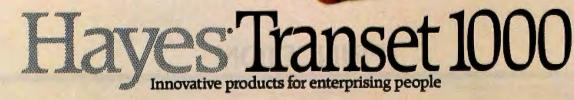

SELECT

MARK

REPLAY

TBM Color, for Monitor

## "Put more performance in less space"

#### Look into the new Princeton HX-9 Series

See high-resolution RGB color with the Princeton HX-9 and HX-9E Color Monitors.

Observe exceptionally sharp high resolution graphics and text created by color phosphor dots which are within a mere .28mm of one another.

Enjoy Princeton performance on a 9-inch screen in less desk space than most any other monitor on the market today.

#### Display images of clearly superior quality

Flicker-free technology enables you to view colorful images with clear, sharp definition. Dark-glass, non-glare screens further enhance viewing clarity.

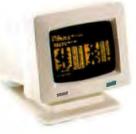

A built-in green/amber switch allows you to switch from multicolor to either a green or amber mode. It's like owning both a color and a monochrome monitor. The Princeton HX-9 Color Monitor is perfect for viewing up to 16 vivid colors with the IBM Color/Graphics Monitor Adapter (or equivalent).

And, the enhanced member of the HX-9 Series, the Princeton HX-9E Color Monitor, offers one big extra: It also allows you to use the IBM Enhanced Graphics Adapter (or equivalent) to view up to 64 brilliant colors.

What's more, they tilt. They swivel. Both have a builtin base to adjust your monitor to a comfortable viewing angle.

#### Princeton quality is built in

Both monitors in the Princeton HX-9 Series are manufactured to provide years of reliable use. Verified by tough quality-control procedures. And backed by a full one-year warranty.

#### Visit your local computer store today

See the HX-9 Series and all other products bearing the world-respected Princeton name. To find the Princeton dealer nearest you, call: **800-221-1490 (Extension 404)**, 609-683-1660 (NJ only), Telex: 821402 PGS PRIN.

Princeton Graphic Systems, 601 Ewing Street, Bldg. A, Princeton, NJ 08540.

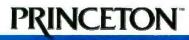

IBM is a registered trademark of International Business Machines Corp. 330 B Y T E • AUCUST 1985

#### B·Y·T·E J·A·P·A·N

## COMDEX in Japan

Fujitsu lap-size portable New laser printers NEC PC-9801M3 APC III versus PC-9801M2/3 Brother WP-600 and FB-100

BY WILLIAM M. RAIKE

William M. Raike. who has a Ph.D. in applied mathematics from Northwestern University, has taught operations research and computer science in Austin. Texas. and Monterey, California. He holds a patent on a voice scrambler and was formerly an officer of Cryptext Corporation in the United States. In 1980, he went to Japan looking for 64K-bit RAMs. He has been there ever since as a technical translator and a software developer. He can be contacted clo BYTE. POB 372. Hancock. NH 03449. s I'm writing this it's cherry blossom time in Tokyo: spring has finally sprung, and just about everyone is trying to arrange a little free time for *o-hanami* (flower viewing), walking or picnicking under the canopies of blossoms often found near local temples or shrines, as well as in the major parks. My favorite spot is Todoroki Fudoson, on the southwest outskirts of Tokyo: I was able to enjoy it for an afternoon just after the close of the first-ever COMDEX in Japan.

The COMDEX show was held at a strange time of year, only two months before the annual Microcomputer Show. It was also heavily oriented toward products for export, rather than for the Japanese market. The show attracted only about 40.000 people (including lots of non-Japanese) over three days, in a city of about 12 million. I think many companies were waiting for the Microcomputer Show to introduce their new goodies.

However, there were some interesting products on display. The long-rumored Fujitsu lap-size portable made its appearance, along with the NEC Starlet, the PC-8401A, which I previewed in January in this column. Ampere Corporation's APLbased lap-size machine (see What's New, October 1984 BYTE, page 42), now christened the WS-1, was finally on display, despite being some months behind schedule. Brother Industries showed its new portable word processor/typewriter and the companion floppy-disk unit. And laser printers were there in force, some of them downright cheap.

#### **BADGE NEWS**

Usually, the procedure for registering and entering a computer show here is simple and brief: You fill out a card, pay your money, get a badge, and go in. Not so for this show. After filling out a full-page questionnaire (with no desks on which to write) and standing in line for 30 minutes. I handed in my form to someone who entered the information into a computer terminal while I waited. Then an on-line badge-making machine coughed up my plastic badge (with my name misspelled).

The theory was that if you wanted an exhibitor to mail you additional information. the exhibitor would run the plastic badge through a credit-card imprinter, and that information would later be sent to the address already stored in the computer. At other computer shows, the usual procedure is simply to drop one of your business cards in a box at the exhibitor's booth; the exhibitor can mail off the additional information later and doesn't have to do anything about it in the midst of a crowded booth. In this case the badges were too flimsy, so the imprinters chewed them up: naturally, the exhibitors hated the whole process because it was such a hassle. Some sensible people just ignored the badges altogether and collected business cards. This is a perfect example of an ill-thought-out computer application that never should have seen the light of day. And I still haven't received any of the literature I requested.

#### ANONYMOUS FUJITSU LAP-SIZE PORTABLE

I may end up being the last one on my block to buy a lap-size portable computer. So far, I just haven't seen anything irresistible. Even so, I've been looking forward for months to the long-rumored Fujitsu portable, and I finally got a look at one at COM-DEX. It's still so new that it doesn't have a model name or number; it was scheduled to be available in Japan in July of this year, with a target price equivalent to about \$1350.

The Fujitsu portable is based on the MBL8086L microprocessor, a CMOS (complementary metal-oxide semiconductor) version of the 8086. Standard RAM (random-access read/write memory) is 128K bytes. You can expand the memory up to 448K bytes, and you can configure part of (continued)

#### Lyco Computer Marketing & Consultants

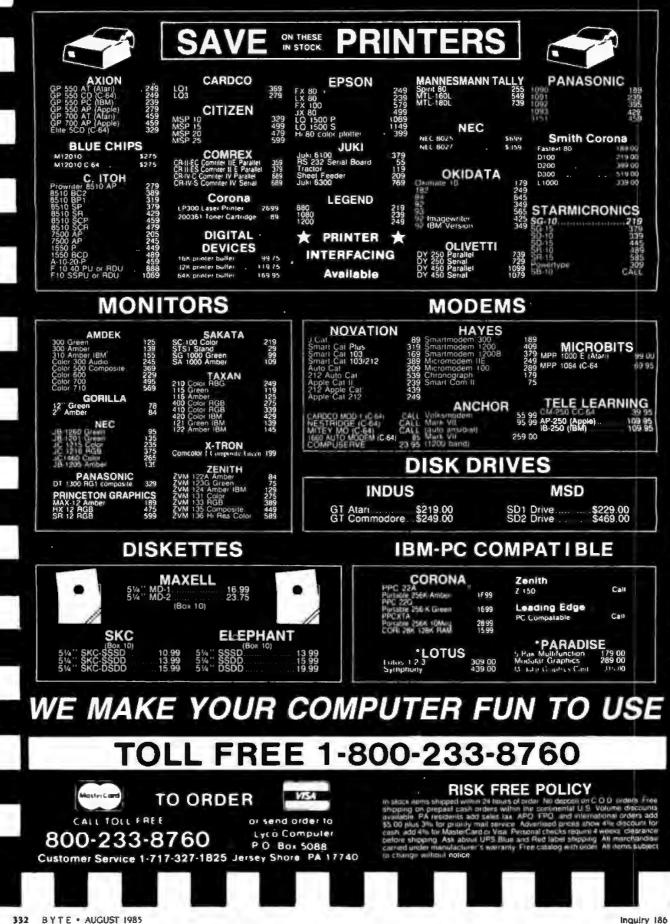

RAM as a RAM disk. It acts like an extremely fast floppy-disk drive for fast file operations. You get 512K bytes of standard ROM (read-only memory): 256K bytes include the kanji ROM and a 19.000-word Japanese-language dictionary; the other 256K bytes are in a ROM cartridge that includes the operating system (Japanese-Janguage CP/M-86) and languages or other software. At this point, Fujitsu offers cartridges that support Japanese-language extensions of BASIC and COBOL Level II (yes, COBOL); the company won't say what applications software will be available, but at the show I played with both WordStar and a Japanese word-processing program.

The computer includes an RS-232C serial interface, so some kind of telecommunications software support is certain to be present. Unfortunately, unlike some other lap-size machines, it has no built-in modem (Fujitsu does supply a separate acoustic coupler). This will be a serious disadvantage if Fujitsu decides to market the machine in the U.S., but it is not a problem here in Japan, which lags far behind the U.S. in the area of computer communications. People still use acoustic couplers over here, although the recent breakup of the Japanese telephone company, paralleling that of ATGT, will probably mean that affordable direct-connect modems will start appearing on the market here soon.

For external data storage, the Fujitsu includes a microcassette recorder, although an external 3½-inch microfloppy-disk drive will be available as an option. The disk interface is standard, along with the RS-232C interface, a bar-code-reader interface, and a standard parallel printer interface.

The Fujitsu has a very clear, easily readable liquid-crystal display (LCD); I had no trouble reading it even in the bright fluorescent glare of the exhibit hall. The 640- by 200-dot screen offers four display modes: an 80-character by 25-line mode for normal alphanumeric use; an 80-character by 20-line mode that allows on-screen underlining and better line separation; an 80- character by 11-line mode that gives double-height characters; and a 40- character by 11-line kanji display mode that displays kanji characters in a clear 16- by 15-dot font. The display adjusts to any convenient viewing angle and folds down to cover the keyboard when it's not in use.

Internal nickel-cadmium batteries supply the power, and an additional memory backup battery protects main memory for at least one month. An AC adapter is available, and Fujitsu says it will run off a car battery (called a *kaabatteri* by Fujitsu).

#### LASER PRINTERS

Laser printers have yet to make their impact in Japan, if you'll forgive a bad pun. Mostly, they're still expensive, bulky, desk-size contraptions. But the quality they offer is startling: You get magazine-quality printing at speeds of around 10 pages per minute. TEC (Tokyo Electric Company), whose Laser printers have yet to make their impact in Japan, if you'll forgive a bad pun.

daisy-wheel printers are marketed in the U.S. under the C. Itoh name, showed a tabletop laser printer at the show. The new BP-10 laser printer isn't available to consumers yet, but OEM (original equipment manufacturer) samples are going for only about \$1200 apiece. The BP-10 is quiet, weighs only about 60 pounds, and comes with both 8-bit parallel and RS-232C interfaces. It prints 10 lettersize pages per minute at a dot den-(continued)

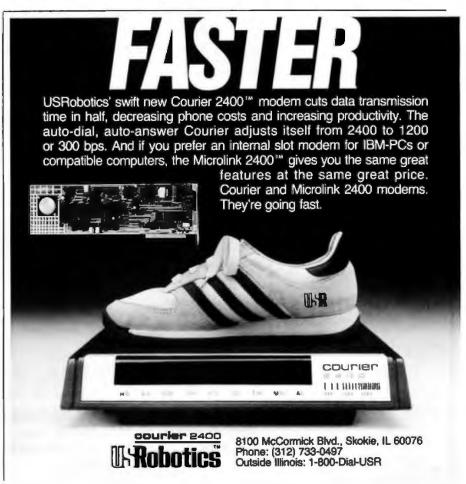

| ٥                                                                                                    |                                                                                                    | r other low prices on hardwa<br>Next Day Air Extra<br>ESHIPP                                                                                                    | and the second second second second second second second second second second second second second second second | D                            |
|----------------------------------------------------------------------------------------------------|----------------------------------------------------------------------------------------------------|----------------------------------------------------------------------------------------------------|----------------------------------------------------------------------------------------------------|------------------------------|
|                                                                                                    | Ca                                                                                                    | Il for latest pric                                                                                                    |                                                                                                    |                              |
| 10, 20, 33 AM                                                                                                    | ND 44 MEG INT                                                                                                    | ERNAL AND EX                                                                                                    | TERNAL HARD                                                                                                    | DISK SYSTEMS                 |
|                                                                                                    | 10 MEG                                                                                                    | 20 MEG                                                                                                    | 33 MEG                                                                                                    | 44 MEG                       |
| Internal                                                                                                    | \$469                                                                                                    | <b>\$595</b>                                                                                                    | \$929                                                                                                    | <b>\$1129</b>                |
| External                                                                                                    | \$619                                                                                                    | \$745                                                                                                    | \$1029                                                                                                    | \$1229                       |
| Half Reight                                                                                                    | Externals boot from Hard Disk. 33 a<br>plett and ready to install with the H:<br>Warranty.                          | t power supply and fan. Fully DOS 2.X or<br>nd 44 Meg Internal Disks include extende<br>and Disk, Controller, Cables, Manual, Soft<br>Table with combined Floppy/Ha | power supply. The system comes com-                                                                              | ional \$75.                  |
| COMPAQ°                                                                                                    |                                                                                                    | COMPI                                                                                                    |                                                                                                    | IBM                          |
| \$2549<br>256K, 1/360K drive,<br>10 Meg Internal                                                                                                    | 64<br>5 0mo 10                                                                                                    | Sungay works better DESKPR<br>OK, One 360K Drive,<br>Meg internal Hard Drive<br>Tape Backup Unit.                                                                   |                                                                                                    | PC AT-                       |
| Now using 3%" shock-mounted W<br>same as used in the Compaq Plus"<br>2 half-beight drives and 10 MEG H<br>Or upgrade your Compaq to a Con<br>with our 3%" shock-mounted Win<br>cludes Hard Disk, Controller, Cabl<br>and Mounting Hardware. One year                                                                                                    | A Also available with<br>D. \$2749<br>apaq Plus" equivalent<br>ichester disk kit. In-<br>b. Magnet kit. In-<br>With | Includes Monitor<br>20 Meg Internal Hard<br>33 Meg Internal Hard<br>44 Meg Internal Hard                                                                            | Drive—\$3955<br>Drive—\$4155                                                                                     | IBM PC*<br>CALL              |
| Call us for competitive prices on larger quantum<br>64K RAM<br>Soft of 9 chips, 200 or 150 Nanoaccos<br>256K RAM                                                                                                    | <b>\$10</b>                                                                                                    | AST SEAFER PIOS                                                                                                    | AND Sea Farrany                                                                                                  | DSIDD                        |
| Set of 9 chips 🔫                                                                                                    | or more sets \$29                                                                                                   | L pgradable to 364K + Parallel     Clack Calendar + Serial P     Software included + Optiona                                                                        |                                                                                                    | 5 \$75                       |
| INTEL 8087<br>Math Co-processor                                                                                                    | SOLVE YOUR PO                                                                                                    | the star                                                                                                    |                                                                                                    | Irwin Tape<br>Backup System  |
| CA                                                                                                    | Fully XT" cc<br>One Year W<br>Directly Replaces Po                                                                  | empatible.<br>Farranty.<br>Swer Supply in PC*                                                                                                    | G Internal Hard Disk \$729                                                                                       | 595 Anter Card + Hall Reight |
| Herms-Bur to not has price's and transmers that<br>efferentiatable is any, named paralate, of table<br>see flaws fail to chain anywork the arows<br>reducingable seather or all seatomary regars<br>for association of the seatomary seatom is a tor-                                                                                                    | - CALL 150W                                                                                                    | ¢110 .                                                                                                    | N L AA A METH                                                                                                    | terd in Company Designer.    |
| remeting an expand taking many state.<br>With Neuroical Annual Bapen, or ap-<br>ported company problem and on a company<br>to company to Van example.<br>Company, TEAC, IBM,<br>Irwin, Iatel and Missobishi are<br>trademarks of their respective<br>companies. All brand names are<br>registered trademarks. We are an<br>independent sales organization. | 7801 N. La                                                                                                    | ORDERS ONLY, CALI<br>mar, #E-200, Austin,<br>technical support and<br>call (512) 452-0323.<br>Telex Ne. 9103808386 PC LT                                            | Texas 78752<br>inside Texas,                                                                                     | VISA Market Starter          |

sity of 300 dots per inch. I want one.

Another printer that impressed me was Fujitsu's latest dot-matrix printer. the DPL 24. It's a 24-pin printer with the best letter-quality printing I've seen from a dot-matrix printer. It is reasonably fast at 80 characters per second (cps), and it also has a 160cps correspondence-quality mode and a 240-cps draft-quality mode. The DPL 24 has other nice features too. like selectable fonts using optional cartridges and the ability to download special fonts. It comes in two models: The Model D is Diablo 630 API-compatible, while the Model I was designed for use with the IBM Personal Computer (PC). Unfortunately, Fulitsu informed me that the DPL 24 was an export model and that there was no way I could buy one in Japan.

#### **NEW FROM NEC**

A recent addition to NEC's PC-9801 computer family is the PC-9801M3. The PC-9801 machines hold the dominant position in the microcomputer market in Japan, analogous to the IBM PC in the U.S. market. The latest model, the M3, is similar in most respects to its predecessor, the F3. The machine is based on the 8086-2 processor running at 8 MHz and comes with 256K bytes of standard RAM, expandable to 640K bytes. It has extensive Japanese-language capabilities, supported at the operating-system level by either CP/M-86 or MS-DOS or PC-UX. NEC's version of UNIX System III. IPC-UX is a \$1200 option, though.) The machine is similar in most respects to the APC III sold in the U.S., but the main unit of the PC-9801M3 includes both a I-megabyte 5¼-inch floppy-disk drive and a 20-megabyte hard-disk drive. (The PC-9801M2 I wrote about in the May BYTE Japan, page 355, has two I-megabyte floppy disks.)

The price for all this is not unreasonable; the M3 costs about \$3285, but the usual 20 percent discounts available in the Akihabara electronics district in Tokyo would bring that down to only about \$2630.

Incidentally. NEC finally managed to put together a comparison sheet

listing the differences between the U.S.'s APC III and Japan's PC-9801M2 and M3 computers. The major differences are that the Japanese computers have standard kanji-support ROM and a standard 1-megabyte floppy-disk interface, along with 256K bytes of RAM—versus 128K bytes in the APC III. The M3 also comes with a standard 20-megabyte hard disk. (The PC-9801M3 also contains an interface for 5¼-inch, 320K-byte floppydisk drives, which can be connected externally.)

The basic character sets of the two countries' machines also differ slightly. The APC III is IBM-compatible but the PC-9801M2 and M3 use the JIS (Japan Industrial Standard) character set. The graphics video RAM configuration is also somewhat different. And there is an extra 8K bytes of text video RAM for kanji support in the Japanese machines. Finally, with the A recent addition to NEC's PC-9801 computer family is the PC-9801M3.

Japanese machines you can select the processor speed: It can be either 8 or 5 MHz, while the APC III runs at a fixed 8-MHz rate.

Other than that, the differences involve the availability of optional boards and peripherals. For the lapanese machines, you can buy a cassette-tape interface, a music board, a 68000 central processor board and its companion RAM board, and a GPIB (general-purpose interface bus) (continued)

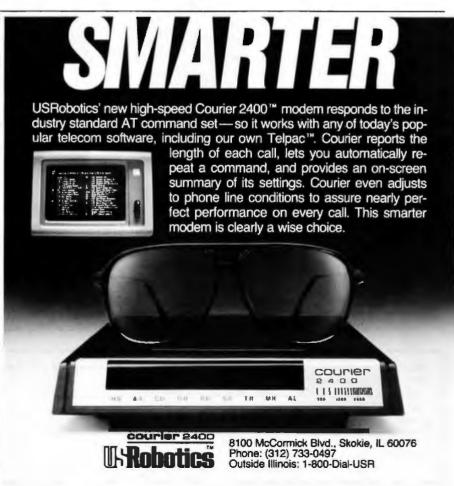

## Collector Edition BYTE COVERS

The Byte covers shown below are available as beautiful Collector Edition Prints. Each full color print is 11 in. x 14 in., including a 1 1/2 in. border, and is part of an edition strictly limited to 500 prints. Bach print is faithfully reproduced from the original painting on museum quality acid-free paper, and is personally inspected, signed and numbered by the artist, Robert Tinney. A Certificate of Authenticity accompanies each print attesting to its quality and limited number. Collector Edition Prints are carefully packaged flat to avoid bending, and are shipped UPS. The price of each print is \$30, plus \$3 per shipment for postage and handling (\$8 overseas). If four or more prints are ordered, the price of each print is only \$25.

To order your own favorite Byte cover as a beautiful Collector Edition Print, use the convenient coupon below. Visa or MasterCard orders may call 1-504-272-7266.

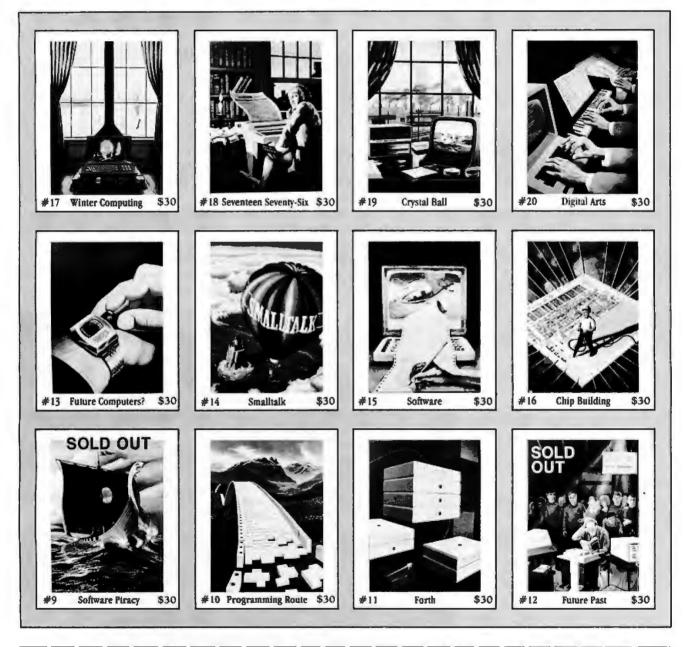

| Send me the | following Prints (\$30 ea., or \$25 ea. for 4 | or more).                            | I have enclosed check or money order. D Please send free color by     | nochure. Mail this coupon to:                                                                                                    |
|-------------|-----------------------------------------------|--------------------------------------|-----------------------------------------------------------------------|----------------------------------------------------------------------------------------------------|
| QTY.        | TITLE & FRINT NO.                             | AMOUNT<br>\$<br>\$<br>\$<br>\$<br>\$ | Visa MasterCard Card No. Exp. Date: SHIP MY PRINTS TO: Name: Address: | robert tinney graphics<br>1864 N. Pamela Drive<br>Baton Rouge, LA<br>70815<br>FOR VISA OR MASTERCARD ORDERS<br>or for more information |
| postage     | & handling \$3.00 (Overseas \$8.00)<br>TOTAL  | \$                                   | City:                                                                 | or for more information<br>CALL 1-504-272-7266                                                                                         |

board. Eight types of display units are available, along with a variety of kanji printers. Strangely, the printer interface is a conventional Centronicscompatible 8-bit parallel interface in both U.S. and Japanese machines, but the connector is different: The APC III uses a 36-pin connector, while the Japanese machines use a 14-pin connector on the back of the computer. The connectors on the printers themselves are standard 36-pin connectors. NEC is the only Japanese manufacturer I know that uses a different type of connector.

#### **BROTHER DOES IT AGAIN**

Back in the October 1984 BYTE Japan I wrote about my Brother EP-44 portable electronic typewriter with its built-in RS-232C interface. Now Brother has come out with its new WP-600 portable word processor, and it's even better. The printing element is the same as in the EP-44; it's a 24-pin head that produces crisp nearletter-quality printing either on thermal paper or on ordinary paper using the built-in ribbon cartridge. I think the keyboard is much better, thoughthe key tops are sculptured, and the key travel and light touch make it easy to type quickly and accurately.

A 24-character LCD shows what you type; as you type, new characters appear on the right and the displayed characters are all shifted to the left. so that as a character is shifted off the left end, it is printed on the page. You can overwrite or correct any characters in the display. Alternatively, you can type directly into the memory and print out your document later. Common word-processing functions like underlining, insertion and deletion, centering, flush-right margins, global search and replace, and decimal tabbing are done with a control key, called a code key, which is just to the left of the space bar. Keys that perform the different control functions are clearly marked in blue on the key tops. The WP-600 also has a second shift key that allows each of the keys to be used for additional characters like European language symbols, the Greek alphabet, and special symbols. The WP-600 has 14.3K bytes of user memory. organized into nine file areas. You can refer to files by name or number, and a file can be of any size up to the limits of available memory. Files can be combined, copied, or printed.

The built-in RS-232C interface can operate at rates from 75 to 1200 bits per second: you set the desired rate. parity. etc., using the display. When the front-panel switch is set to Terminal, the WP-600 becomes a fullduplex terminal or a serial printer, accessible through the RS-232C connector on the side of the unit. With less memory, my EP-44 works the same way: I use it as a second printer.

An outstanding feature of the WP-600 is that there's a portable battery-powered 3½-inch floppy-disk unit available for it. You can transfer files between memory and the disk by simple keyboard commands. The FB-100 disk unit is a little over 2 inches high. 5 inches wide. 6½ inches deep and weighs less than 2 pounds. Each 3½-inch floppy disk holds 100K bytes.

Here in Japan, the list price of the WP-600 is equivalent to only about \$385, and the FB-100 floppy-disk drive sells for a surprisingly cheap \$195 or so; they're likely to be available soon at discounted prices here in Tokyo. Brother assures me that both the WP-600 and the FB-100 will be available in the U.S. by the time you read this: I don't know the U.S. price for the WP-600, but the disk drive should have a U.S. list price of about \$250.

#### **NEXT MONTH**

The September BYTE will be the 10th anniversary issue of the magazine. In my column I'll be telling you the history of Japanese microcomputers. ■

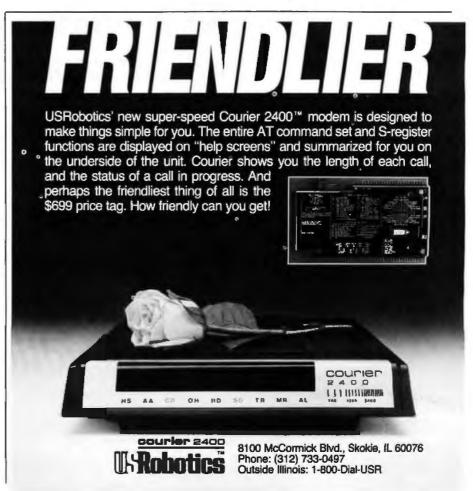

🗹 Tougher **Quieter** Smarter Thriftier V Easier 🗹 Quicker 🗸 Finer Cleaner Sharper Sturdier Abler **Prettier** Slimmer 🗹 Trimmer **Friendlier** 

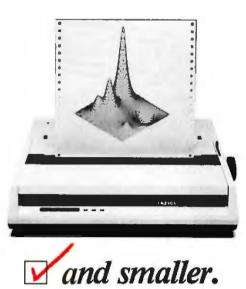

The new Okidata Microline 192 does everything the bigger, bulkier printers do. And more. But in a much smaller space.

It's easier to operate, too. With push-button menu select programming, so you never have to touch a DIP switch to set fonts, line widths, underlines and such.

It's compatible with your computer. Just plug it in and put it to work, without changing control codes. And, it's compatible with you. Long-life cartridge ribbons pop in and out without so much as smudging a finger.

Super-quiet operation and super-fast bidirectional throughput make the new Microline 192 one handy printer to own. All this, plus our full one-year warranty (try to find that on most printers), makes it the only one you should own.

The new Okidata 192 and the wide-column 193. Simply stated . . . better.

For more information, call toll free 1-800-OKIDATA.

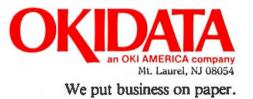

Low Low Prices No Surcharge for MasterCard and VISA
 Open 9 AM to 7 PM Eastern (Mon-Fri) 9 AM to 2 PM Eastern (Sat)

1-800-237-4048

(ORDERS ONLY)

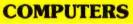

| IBM ENHANCED AT 5355<br>IBM ENTRY LEVEL AT 3647 |
|-------------------------------------------------|
| IBM PC, 1 DSDD DR,<br>256K                      |
| 256K                                            |
| 64K                                             |
| 256K 1669<br>IBM XT, 1DSDD                      |
| DR/10MB, 256K 3355<br>IBM XT, 1DSDD DR/TANDON   |
| HD, 256K 2108<br>COMPAQ, 2 DSDD,                |
| 256K 2153                                       |

#### MONITORS

| AMDEK 300G<br>AMDEK 300A                                                                          |
|---------------------------------------------------------------------------------------------------|
| DOUBLER 890<br>QUADRAM                                                                            |
| AMBERCHROME 171<br>QUADRAM<br>QUADCHROME II 438                                                   |
| <b>MISCELLANEOUS</b>                                                                              |
| MEMORY, 64K CHIPS 10<br>MEMORY, 256K CHIPS 54<br>PRINTER CABLE 25<br>MICROFAZER BUFFER,<br>8K 131 |
| Defendent<br>BLZ Prisk to Debry<br>of February<br>Charles and the total total                     |
|                                                                                                   |

| K C<br>LE<br>BU | H     | IPS   | ×   | • | * * * | • | 152 | 45 |
|-----------------|-------|-------|-----|---|-------|---|-----|----|
| •••             |       | • • • | ٠   | ŧ | ,     |   | 13  | 3  |
| -               | -     |       |     |   | _     |   |     |    |
|                 | nue i | 9     | 150 | - |       |   |     |    |

| MICROFAZER BUFFER,                                                                                               |                   |
|----------------------------------------------------------------------------------------------------|-------------------|
| 64K<br>VERBATIM, DSDD DISKS                                                                                      | 217<br>22         |
| <b>DISPLAY CARD</b>                                                                                              |                   |
| STB SUPER HI RES 400 .                                                                                           | 402<br>149<br>242 |
| EDGE<br>GENOA SPECTRUM<br>TECMAR GRAPHICS                                                                        | 341<br>331        |
| MASTER<br>PARADISE MODULAR<br>GRAPHICS                                                                           | 459<br>272        |
| BOARDS                                                                                                    |                   |
| AST SIX PACK PLUS.                                                                                               |                   |
| 64K<br>AST MEGAPLUS, 64K<br>AST MP-2, 64K<br>AST ADVANTAGE, 128K<br>AST I/O PLUS<br>JRAM-2<br>OUADRAM OUADBOARD. | 396<br>122<br>169 |
| ØK<br>QUADSPRINT<br>TECMAR CAPTAIN, ØK<br>TECMAR FIRST MATE,                                                     |                   |
| 128K                                                                                                    | 303               |
| MODEMS                                                                                                    |                   |
| HAYES 2400<br>HAYES 300B<br>HAYES 300/1200<br>HAYES 1200B w/                                                     | 208               |
| SOFTWARE<br>HAYES 1200B<br>VEN-TEL HALF CARD<br>VEN-TEL 300/1200                                                 | 351               |
|                                                                                                    | 341<br>362        |
| 1901 S. TAMIAMI TRAIL, VENICE, FL                                                                                | R                 |

IBM

HIMIN 00

#### PRINTERS

| OKIDATA 83A, WIDE                         |
|-------------------------------------------|
| CARRIAGE                                  |
| OKIDATA 84P, WIDE                         |
| CARRIAGE 679                              |
| OKIDATA 92P 385                           |
| OKIDATA 93P, WIDE                         |
| CARRIAGE 602                              |
| OKIDATA 2410P 1823                        |
| OKIDATA 182 220                           |
| OKIDATA 192 363                           |
| EPSON RX-80 240                           |
| EPSON FX-80,                              |
| TRACTOR 382                               |
| EPSON LX-80 248<br>EPSON RX-80FT PLUS 268 |
|                                           |
| EPSON RX-100, WIDE                        |
| CARRIAGE 417                              |
| EPSON FX-100, WIDE                        |
| CARRIAGE 531                              |
| EPSON JX-80 COLOR                         |
| PRINTER 531                               |
| EPSON LQ-1500                             |
| PARALLEL                                  |
| NEC 2050 710                              |
| NEC 3550 1425                             |
| NEC 8850 1845                             |
| JUKI 6100                                 |
| JUKI 6300 695                             |
|                                           |

#### ACCESSORIES

| OKIDATA 82/92           |      |
|-------------------------|------|
| TRACTOR                 | . 46 |
| NEC BI-DIRECTIONAL      |      |
| TRACTOR                 |      |
| NEC CUT SHEET GUIDE     |      |
| JUKI 6100 BI-DIRECTIONA |      |
| TRACTOR                 |      |
| JUKI 6300 BI-DIRECTIONA |      |
| TRACTOR                 | 124  |

#### 1-800-237-4048

Call for Non-Advertised and Lower Current Prices IBM is a registered Trademark of International Business Machines Prices subject to change. We accept MasterCard, VISA, American Express, Diners Club, Money Orders, certified and personal checks and COD shipments. Returns are subject to a 15% retorking fac 15% restocking lee IN FLORIDA CALL 813-493-2736

#### B·Y·T·E U.K.

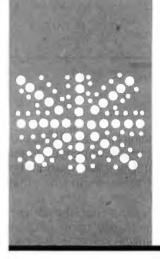

## Declarative Update

Two new language systems and two new books

BY DICK POUNTAIN

Since the theme this month is declarative programming languages. I'm devoting my column to a miscellany of items that help personal computer users get in on the declarative act. To be more specific, I'll take a brief look at two new books on logic and functional programming and at two new language systems for the IBM Personal Computer (PC) and the Macintosh.

#### A GLIMMER OF HOPE

I have recently begun to learn the Hope language (see "A Hope Tutorial" by Roger Bailey, page 235) using an interpreter that runs on the IBM PC. This interpreter, developed at Imperial College, is available for downloading from BYTEnet Listings. (617) 861-9774.

The original Hope system runs at Edinburgh University as a compiler on a DEC-10 mainframe computer. A group at Imperial College subsequently produced an interpreter for a large subset of Hope for the VAX under VMS.

The computer department at Imperial College has been quicker off the mark than most in embracing the personal computer age. Research assistant Victor Wu has written a version of the Imperial College interpreter in Pascal for the IBM PC. Although Hope is still very much an experimental language, this interpreter is robust enough and easy enough to use that it can serve as an excellent learning tool; a degree in computer science is not required to get it running.

This new version of Hope runs under PC-DOS 2.0 and comes as two 8088 segments (i.e., 128K bytes), which leaves very little workspace to play with; an enhanced version will be able to use bigger memories.

The interpreter is booted by simply typing HOPE from the PC-DOS prompt, and it takes about 30 seconds to come up (mostly in-memory pointer juggling time rather than disk-access time). You are then presented with the Hope prompt >: and are ready to enter programs.

Using the Hope interpreter will be a familiar experience to anyone who has used a LISP interpreter on a personal computer; it works in a similar way.

Those readers who have only used BASIC interpreters will find it less familiar. Since Hope is a functional language, the activity of programming consists of declaring functions, whose definitions are then stored in memory; there can thus be a number of different "programs" in memory at the same time, whereas BASIC normally permits only one.

This raises a rather delicate point of semantics. In Hope, strictly speaking, a "program" is the application of a function to its actual arguments. As in LISP or FORTH, a series of definitions is entered, culminating in the definition of the function that does the job. To run a program, you type the name of this last-defined function with appropriate arguments. Nevertheless, to keep us on familiar territory. I shall talk about the definitions themselves as "programs" as they more or less correspond to the source code of a conventional program.

The Hope interpreter provides some facilities for inspecting and editing function definitions that have already been entered, though they could not be described as adding up to a full editor. I found that these are sufficient for entering small programs and learning your way around the system. For larger programs a separate editor makes sense.

I was pleased to find that the Notepad in Borland's SideKick program works extremely well in this role and gives you an editor that is available at a keypress from inside the interpreter (more on this later).

A Hope program consists of a declaration containing the name and type of a function, followed by a series of recursion equations that describe the value of the function for all possible patterns of its arguments. The required pattern matcher is built into the (continued)

Dick Pountain is a technical author and software consultant living in London, England. He can be contacted clo BYTE. POB 372, Hancock. NH 03449.

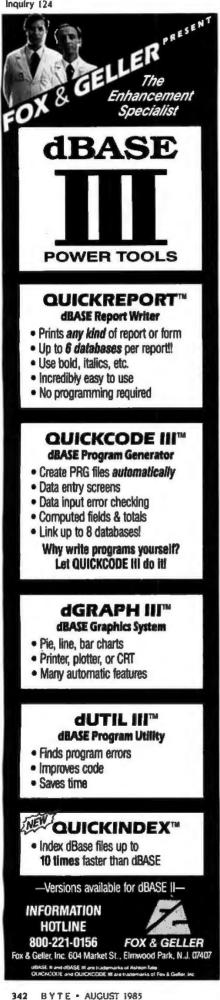

BYTE U.K.

interpreter. For example, a program to count the number of elements in a list looks like this:

typevar : alpha ;

dec listcount : list(alpha) -> num ; ---- listcount(nil)  $\leq = 0$ ;

--- listcount(x :: y)  $\leq =$ 

1 + listcount(y) ;

This program counts lists of objects of type alpha, where alpha can be any type that Hope supports. The Imperial College implementation supports types num (which are positive integers only), char (characters), and truval (Boolean truth values), together with lists and sets of those types. So we could run the program either as

>: listcount([3,4,5,6]);

>: 4 : num

or

>: listcount("zeitaeist") ; >: 9 : char

or even

>: listcount([true.false.true.true, false]);

>: 5 : truval

Note that the terminating semicolon is essential for all inputs to Hope, that list arguments need their square brackets, and that a literal string like "zeitgeist" is treated by Hope as an alternative way of writing a list of char. The declaration of typevar alpha is actually redundant because alpha and beta are predeclared in the system and ready for use.

If you enter listcount ; alone without arguments. Hope returns its type, list(alpha) - > num. It's generally true that all defined objects will return either their type or status (in the case of switches like trace and time) if they are entered without arguments.

The program can be entered merely by typing each line at the prompt, followed by a carriage return. Hope allows you to format the code with spaces and tabs for indentation and it "remembers" such formatting.

There is no block structure (as is found in Pascal or C) and no marker for the end of a program. New recursion equations can be entered at any

time (like adding lines to a BASIC program), and they are appended to the end of the program, the equations being stored in the order in which they were typed.

Type and syntax checking are performed immediately upon program entry. A recursion equation that contains either a type or syntax error will not be accepted and must be retyped correctly.

The error messages are in plain English: for example:

>: --- listcount(x)  $\leq = 0$ ;

%HOPE Types incompatible list(alpha) num

The two offending types are printed out below the message (%HOPE indicates a message from the Hope interpreter).

The philosophy of Hope is that as many errors as possible can be caught upon entry; run-time error reporting is much less powerful, although it can tell you that no matching equation was found for a particular argument, thus inviting you to add a suitable one.

Some run-time errors, especially those involving memory management, may trigger more cryptic error reports from the underlying Pascal run-time system.

A program can be inspected by typing the command display :, which lists the source for all the user-defined functions on the screen, or by display listcount ;, for instance, which just lists listcount.

The listing might not be in the order in which you entered the program, as operators, typevars, and data declarations are listed first before all function declarations. It's also possible that in the listed version, Hope may have altered the parentheses, adding some extra levels on occasion.

The modify command allows a limited editing of programs. If modify listcount ; is typed, Hope offers the declaration line first, thus permitting its type specification to be altered (you can't actually delete the declara-(continued) Announcing

THE NATIONAL HISTORICAL SOCIETY

## **CIVIL WAR CHESS SET**

Richly detailed portrait sculptures of great American heroes —in solid pewter, solid brass and fine enamels. An heirloom chess set to be enjoyed for generations. Created by the world-famous craftsmen of The Franklin Mint.

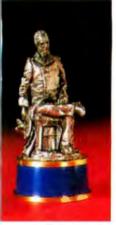

Major General Villiam Tecumseh Sherman BISHOP

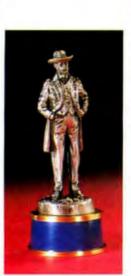

General in Chief Ulysses S. Grant KING

Available only by direct subscription. Issue Price: \$17.50 per sculptured chess piece. Limit: One complete set per subscriber. Please enter your subscription

by August 31, 1985.

The National Historical Society Civil War Chess Set is a dramatic and fascinating tribute to the heroes of both North and South. For the playing pieces include richly-detailed 3-dimensional *portrait sculptures* of the great Generals on both sides, as well as enlisted men.

Each figure will be captured for the ages in solid pewter, then set atop a solid brass pedestal base encircled by a richly colored enamel band—blue for the Union, gray for the Confederacy. And every nuance of facial expression, uniform and weaponry —right down to buttons, braiding, sabers and carbines—will be depicted with uncompromising accuracy.

The result is a work that will bring lasting pleasure to chess enthusiasts, history

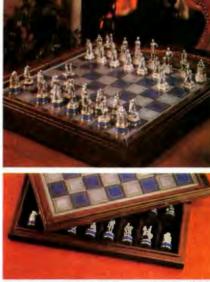

This handsome pewter-finished chessboard and fitted presentation case will be provided as part of the set.

buffs, collectors of military miniatures anyone who appreciates our nation's heritage. A work of heirloom quality, certain to evoke admiration and envy from all who see it dramatically displayed in your living room, den or office.

Crafted for the Society by The Franklin Mint, each figure is scaled to suit the role assigned to it in the game of chess. The chessmen will be issued at the attractive price of \$17.50 each. The handsome pewter-finished playing board, the fitted protective case, a Certificate of Authenticity and specially written reference materials will be provided at no added cost.

As a subscriber, you will receive two sculptured pieces every other month. You will, however, be billed for only one chessman at a time—a total of just \$17.50 per month. In addition, you will be given the option to complete your set even earlier but will be under no obligation to do so.

No advance payment is required. But please note that the accompanying application is dated and should be mailed no later than August 31, 1985.

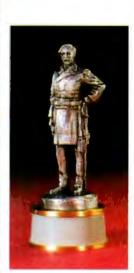

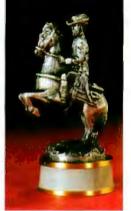

Major General J.E.B. Stuart KNIGHT

General in Chief Robert E. Lee KING

| G 1865 PM                                                                                                    |
|----------------------------------------------------------------------------------------------------|
| SUBSCRIPTION APPLICATION                                                                                                    |
| Please mail by August 31, 1985.                                                                                                    |
| The National Historical Society                                                                                                    |
| c/o The Franklin Mint                                                                                                    |
| Franklin Center, Pennsylvania 19091                                                                                                    |
| Please enter my subscription for The National                                                                                                    |
| Historical Society Civil War Chess Set, consist-                                                                                                    |
| ing of 32 chessmen.                                                                                                    |
| I need send no money now. I will receive                                                                                                    |
| two new playing pieces every other month,                                                                                                    |
| but will be billed for just one piece at a time-                                                                                                    |
| \$17.50° per month—beginning when my first                                                                                                    |
| shipment is ready to be sent. I will receive the                                                                                                    |
| fitted presentation case and pewter-finished                                                                                                    |
| chess board at no additional charge.                                                                                                    |
| *Plus my state sales tax and \$.50<br>per chessman for shipping and handling.                                                                                                    |
| Signature                                                                                                    |
| ALL APPLICATIONS ARE SUBJECT TO ACCEPTANCE                                                                                                    |
| Mr./Mrs./Miss                                                                                                    |
| PLEASE PRINT CLEARLY                                                                                                    |
| Address                                                                                                    |
| City                                                                                                    |
| State, Zip                                                                                                    |
| Limit: One set per subscriber.                                                                                                    |
| Canadian residents will be billed \$49 (Cdn. \$)<br>for each shipment of two chess pieces, payable<br>in two equal monthly installments, with the<br>first payment due prior to shipment. 49 |

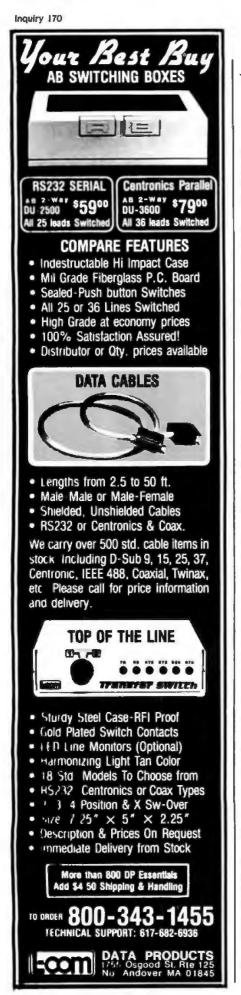

tion, so once declared, a function is there to stay). We could, for instance, change listcount to list(num) - > num.

Then the equations are presented one after another, and a menu offers the choice of deleting or replacing each equation, or inserting a new one before or after it.

It is not possible to edit the text of an individual equation, which must be retyped in full if necessary—hence the value of a separate editor.

Hope programs can be traced or timed by commands called, oddly enough, trace and time. Tracing can be applied to a list of named functions (e.g., trace listcount ;) or it can be applied to everything (trace all ;). It must be switched on with trace on ;. Timing is switched on in the same way and returns the execution time in 10-millisecond units, rather too coarse grained to time very simple evaluations, which always return 0.

The save command saves the contents of the workspace to disk under a filename, which is given the default extension of .HOP automatically. Such files can be read back in using the load command. The files contain plain ASCII (American Standard Code for Information Interchange) and are accessible to any standard software tools.

One feature of these commands that may cause surprise at first is that in a file written by save, function declarations are separated from their equations and saved at the beginning of the file. This is to ensure that when a file is read back in, all functions will have been legally declared before they are used in other function bodies. Unlike LISP, Hope does not tolerate the use of a function's name before it has been declared.

Input/output (I/O) is often rudimentary in functional languages, but Hope supplies an interface to PC-DOS on two levels. Character I/O is provided by the built-in functions putch and getch, while file I/O can be performed by treating named PC-DOS devices as "lazy lists" (that is, lists whose elements are only produced on demand). I've found SideKick to work well as an editor for Hope, apart from the annoying fact that when an edited file is loaded, the new equations don't overwrite the previous versions but are appended at the end of the program.

The definition of Hope forbids "overlapping left-hand sides," that is, more than one equation with the same left-hand side. The interpreter used at Imperial College currently ignores them (a limitation that is clearly documented) and executes the first version, which in my case is the unedited version.

This makes deletion of the old versions necessary before or after loading the new versions, although in practice I find it easier to restart Hope from DOS and then load (I'm using a RAM disk, which makes this a fast operation).

A more satisfactory behavior in an interactive interpreter, short of an integral full-screen editor, would be for new equations to overwrite "overlapped" old ones just as is done by BASIC lines with the same line number. Alternatively, if this is unacceptable, a global delete command to remove whole definitions is needed. Using one of these solutions, the system could provide interaction as fast and convenient as the best of BASIC or FORTH systems.

The full solution is the implementation of modules, which Victor Wu is incorporating into the next version. Sealed program modules will be able to be saved, loaded, and killed, thus tidying up the ergonomics at the same time as providing a powerful mechanism for hiding private program and data definitions.

Don't expect miracles on the performance front. Functional languages are generally slow and memory-consuming on conventional hardware, and Hope is no exception. I tried running the Sieve of Eratosthenes benchmark and discovered that, even using "lazy evaluation" for the number list (loons rather than ::), only primes up to 174 could be computed in the available workspace. If you use an "eager" list, *(continued*) It'll be a warm day in Prague before most Americans learn to spell correctly. And no wonder. "I before E unless it's preceded by C, or sounds like A"... It's enough to drive anyone to defect.

But now, in a burst of American ingenuity, CYMA/McGraw-Hill introduces Final Draft, the word processor that makes spelling as easy as ABC.

Well, actually, spelling correctly is as easy as S. You see, after you've completed your document, you need only press S, and Final Draft will check your spelling with its 80,000word dictionary. Typos need never again become an international incident.

But although the spelling check is certainly worth its weight in korunas, Final Draft also offers features like automatic red-lining and strike-out, table of contents and index, floating footnotes, thesaurus and merge-print, features you won't find in comparably-priced systems. Nor in systems twice our price.

Now you're probably wondering if power is synonymous with difficulty. Check your thesaurus and relax. Final Draft has only 35 commands. Not 305, like most of our complicated competitors. And our commands are alphabeticallyassigned so that you can learn them quickly and remember then easily. You can learn Final Draft the first day and master it the second. Now that's American ingenuity.

So whether you're a champion speller, or just a college graduate, Final Draft will cover you. From aardvark to zymurgy. And everywhere in between. Like Czechoslovakia.

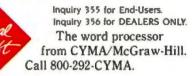

## **SPELLING CZECH**

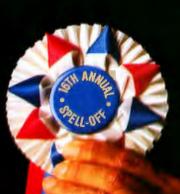

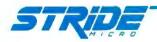

## One Board... One Family

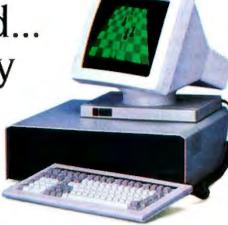

At the heart of every Stride 400 Series microcomputer. from the floppy-based 420 to the 448M byte 460, is an identical CPU board. This guarantees compatibility throughout the entire product family. And it means, our CPU board was designed with standard features that are either options or simply unavailable on other microcomputers:

- 68000 microprocessor (10 MHz with no wait states)
- □ VMEbus
- 256K bytes RAM
- □ 5¼" 640K byte floppy
- □ Battery-backed real time clock
- □ 4K CMOS RAM
- Four RS-232C serial ports (Stride multiuser BIOS)
- Centronics bi-directional parallel port
- Omninet Local Area Network (Liaison LAN software)

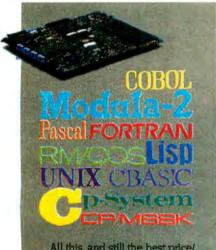

All this, and still the best price/ performance ratios in the industry: from \$2900 to over \$60,000. But It begins with the powerful Stride CPU board, a standard feature of every 400 series system. It's what we call "Performance By Design." With this basic design. Stride is able to explore the full range of 68000 applications from an advanced multiuser, multi tasking BIOS to built-in local area networking. No other microcomputer offers the flexibility to run over a dozen different operating systems and more than 30 languages/compilers.

The basic design is backed by a rich option list:

- □ 12 MHz 68000 processor
- □ VMEbus (Eurocard) cage
- Low cost, high speed graphics
- □ NOD<sup>™</sup> cursor control
- □ 12M bytes of RAM
- □ 448M bytes of hard disk storage
- □ 22 serial ports
- Floating point processor (NS16081)
- Cartridge streaming tape backup
   Memory Management Unit

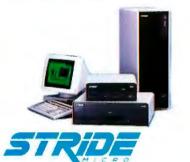

Formerly Sage Computer

For more information on Stride or the location of the nearest Stride Dealer call or write us today. We'll also send you a free copy of our 32 page product catalog.

Corporate Offices: 4905 Energy Way Reno, NV 89502 (702) 322-6868

Regional Offices: Boston: (617) 229-6868 Dallas: (214) 392-7070 only 76 can be handled.

The point of including this information is to dissuade anyone who might think they're going to use this free Hope to write a real-time airline booking system. Instead, regard it as a sampler with which to investigate the very real advantages of the functional programming style: then you'll be ready for the next generation of parallel hardware that will make such languages a practical proposition.

In summary, this system is pleasant to use and remarkably complete, given that this is a "laboratory" language hitherto confined to mainframes and superminicomputers. The only features omitted, apart from modules, are "overloaded" operators (e.g., using the same operator + for adding numbers and concatenating strings), prefix and "distfix" operators, and certain of the more advanced set and mapping functions.

Victor Wu told me that these will be included in the next version, which will be able to use more than 128K bytes of memory. A Macintosh version (Fat Mac only) with a full windowing editor is in preparation and due to be released sometime this year.

#### **DECLARATIVE BOOKS**

Until very recently there has been a noticeable dearth of readable books on the subject of declarative programming. A few years ago the only such book available to the nonacademic reader was *LISP* by Patrick Henry Winston and Berthold K. Horn (Reading, MA: Addison-Wesley, 1981). The reason is simply that most of the work on such languages occurs in universities, which tend to disseminate information through papers rather than books.

Two books published recently in London, one on functional and the other on logic programming, are very welcome additions to the understocked library. Both books are pitched at undergraduate computer science level but are written clearly enough to be accessible to any experienced programmer. A proviso is that both books contain a formal mathe-(continued)

## When designing and building the Stride 400 microcomputers, why did you select the MC68000 Motorola processor over the newer Intel iAPX 286?

[This is one of a series of design philosophy discussions with Rod Coleman, President of Stride Micro (formerly Sage Computer).]

**RC:** With the introduction of the IBM AT: many people have been spending a lot of time comparing the 286 with the 68000. We also

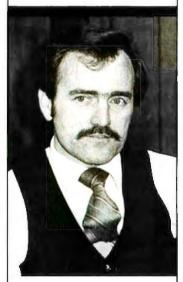

#### "... the 68000 is at least one generation ahead of the 286 in terms of microprocessor design."

surveyed the marketplace closely when we decided to build a second generation of our successful Sage computer, but came to a quick conclusion: the 68000 is at least one generation ahead of the 286 in terms of microprocessor design. Admittedly, the Intel microprocessor was a newer chip, and it had an impressive pedigree from the popularity of the 8088. But, in my view, the 286 was so steeped in it's own history that the architecture suffered critically. In reality, today's 286 is little more than an 8086 with a memory management unit tacked on.

O: What's wrong with that?

RC: Well, it certainly maintains compatibility with the Intel chip family, but it's not the way to design a state-of-the-art microprocessor. I like to use the example of a remodeled house. As your needs grow, you can build a new front porch. attach a garage, remodel the kitchen. and add a few bedrooms. But the end result never ends up as efficient as a larger house built from scratch. The halls are often too narrow and full of annoying twists and turns. The folks at Motorola apparently felt the same way, because they started with a clean sheet of paper when they designed their 32-bit architecture with no concessions to an 8-bit past.

Q: Can you give us an example?

RC: Just look at the registers and addressing modes. They are much larger and far more flexible in the 68000 than in the 286. The 8086 design was based on the 8080, which was an extension of the world's first 8-bit processor, the 8008. Strange as it may seem, the brand-new 286 has, as a subset, the registers from a processor designed back in 1972. Intel's motive was compatibility with current software: Motorola simply wanted to build the best possible chip. By creating a totally new design with the 68000, they were also able to apply several new concepts undeveloped in '72. The 68000 was designed from the ground up to execute high-level languages, as opposed to the 8008's roots as a simple industrial controller. Motorola provides 16 general purpose 32-bit registers to give greater flexibility and a clean orthogonal design. Thus, it efficiently and directly

addresses 16 megabytes with no preferred boundaries. The 286, by contrast has only special purpose registers which can address just 64 kilobytes. It must use a segment register to exceed those boundaries, just as the earlier 8088 did.

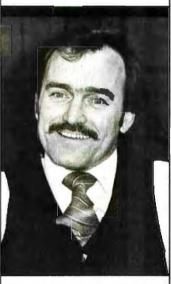

"Sooner or later, even IBM will be forced to build a PC using a processor with a large regular addressing architecture."

**Q**: Are there other critical differences?

RC: Yes. There's also the question of access. For a given generation of silicon design and feature size, any two contemporary processors should be able to do about the same number of instructions per second. Unfortunately, the 286 has a bottleneck where it forces single pins into double duty. It shares the use of its address and data bus which means that, for a given bus bandwidth, its transfer rate will always by less than a nonmultiplexed processor. The 68000 escapes the problem by dedicating a single pin for each function.

**O:** What does it really mean to those on the software application level?

RC: As micros move into the late 80's, software will have to lead the way by becoming more functional and less complicated to use. Ironically, software that's easier to use actually has to be larger and more complex internally. It simply cannot be written when stifled by artificial hardware constraints like 64K byte boundaries. It's like building a new car with a one quart gas tank. Sooner or later. even IBM will be forced to build a PC using a processor with a large regular addressing architecture. But don't hold your breath: we got tired of waiting back in 1981. Apparently so did several thousand others:

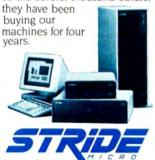

For more information on Stride or the location of the nearest Stride Dealer call or write us today. We'll also send you a free copy of our 32 page product catalog. Corporate Offices: 4905 Energy Way Reno. NV 89502 (702) 322-6868 Regional Offices: Boston: (617) 229-6868 Dallas: (214) 392-7070

Formerly Sage Compute

## IF you're satisfied with BASIC on your Apple or Commodore, THEN P.R.O.M.A.L

If you've been writing programs for your Commodore 64, Apple lie or Apple IIc in BASIC you can take a giant step forward in speed of execution and in programming productivity for just \$49.95.

You can get program performance that you only thought possible from machine language programs. While still using a powerful, understandable highlevel language. A language that's similar to Pascal, but much easier to learn and use.

You can create programs with our advanced, full-screen editor-much like you would on a word processor, and it even locates your compilation errors.

And when you compile your programs, you have a fast one-

pass compiler, a recursive descent compiler that can compile a 100-line source program in 10 seconds or less.

PROMAL™ also gives you an elegant operating system "Executive," which includes powerful file, program and memory management commands and even I/O\_redirection.

You get all of that with PROMAL-improved programming productivity, faster compile and run time and power that you may never have thought possible.

PROMAL-for the beginning or advanced programmer.

Whether you are just beginning to write or are an experienced programmer, you can be more productive with PROMAL (PROgrammer's Micro Application Language). It's easier to learn than Pascal, C or Forth. It provides you with a full range of powerful structured statements like IF-ELSE, WHILE, REPEAT, FOR and CHOOSE. And, because indentation is part of the language's syntax, it helps you write programs neatly and logically. There are no line numbers to worry about, and since comments don't take up memory space, you can document your programs completely.

#### **COMMODORE 64 BENCHMARK** (Sieve of Eratosthenes)

| (means a) an estimation of |        |       |       |       |        |  |
|----------------------------|--------|-------|-------|-------|--------|--|
|                            | PROMAL | BASIC | COMAL | FORTH | PASCAL |  |
| Execution Time (secs.)     | 30     | 630   | 490   | 51    | 55     |  |
| Object Code Size (bytes)   | 128    | 255   | 329   | 181   | 415    |  |
| Program Load Time (secs.)  | 3.2    | 3.8   | 6.3   | 11.2  | 23.5   |  |
| Complie Time (secs.)       | 8.5    | -     | -     | 3.9   | 108    |  |

PROMAL-a language especially for small systems. Unlike languages developed for larger systems and squeezed into small systems environments, PROMAL was conceived and developed specifically for the small system. With PROMAL there's finally a language created for the environment in which you work.

Speed up your programs and step up your programming productivity. You get all of that speed and productivity-with the

PROMAL PM-200 "End-User" system (220 pages of

documentation and PROMAL system diskette including sample programs) for just \$49.95. There's a 15-day, no-risk moneyback guarantee. And the entire

\$49.95 may be credited against later purchase of the "Developer's Version." The "Developer's Version" - all the components of the "End User" system

plus the "run time" object module generation capability, additional documentation and an unlimited right to sell or distribute PROMAL applications-is only \$99.95.

Or-for only \$10.00 plus \$2.50 postage and handling you can get the PM-100 demo system. It includes a 32-page manual and all the

capabilities of the PM-200 except the ability to print or save

files to disk. It's a very inexpensive way to explore the wonders of PROMAL.

Our Guarantee: Try PROMAL for 15 days. If you are not completely satisfied, return it to us undamaged and we'll refund your money. No questions asked. Dealer inquiries invited.

For quicker response on credit card orders, call Toll Free:

P.R.O.M.A

PROMAT

| <br>762-7874<br>In NC: 919-787-7703. |
|--------------------------------------|
|                                      |

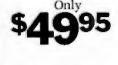

Systems Management Associates 3700 Computer Drive, Dept. PB-4 Raleigh, North Carolina 27609

#### Order Form Please send me my copy of PROMAL

My system is (check one): 
Commodore 64 
Apple IIe 
Apple IIe 
PROMAL Package Desired (check one):

- PM-200 (for systems listed above) \$49.95 plus \$5.00 for shipping and handling at a total cost of \$54.95. Satisfaction Guaranteed.
   PM-300 Developer's Version \$99.95 plus \$5.00 for shipping and handling for a total cost of \$104.95. Satisfaction Guaranteed.
- PM-100 demo diskette \$10.00 for the diskette plus \$2.50 for postage and handling for a total cost of \$12.50. (Non-refundable.)
   My check is enclosed. 
   Please charge my purchase to my
   Visa D Mastercard

| Card Number                                                                                                    | Expiration Date |
|----------------------------------------------------------------------------------------------------|-----------------|
| Signature                                                                                                    |                 |
| Name                                                                                                    |                 |
| Address                                                                                                    |                 |
| City, State, Zip<br>North Carolina Residents add 4-1/2% sales ta<br>Foreign orders add \$15.00 additional shipping and h |                 |

#### **PROMAL 1.1 Features**

#### **COMPILED LANGUAGE**

- Structured language with indentation as syntax element
- Fast, 1-pass recursive compiler
- Simplified syntax requirements
- No line numbers, no terminators Long variable names (31 characters)
- Global, Local & Argument variables
- · Byte, Word, Integer & Real data types
- Decimal or Hexadecimal number types
- Functions with passed arguments
- · Predefined DATA of any type
- · Procedures with passed arguments
- Built-in I/O library
- Arrays, strings, pointers
- · Control Statements: IF, IF-ELSE, WHILE, FOR, CHOOSE, REPEAT-UNTIL, BREAK, NEXT, INCLUDE, ESCAPE, REFUGE
- · Bit-operators, shifts, casts
- Compiler I/O from/to disk or memory
- Variables at defined location
- Simple Machine Language Interface
- · Recursion fully supported
- Compilation errors trapped for Editor

#### **EXECUTIVE**

- · Command oriented, with line editing
- Memory resident at all times
- Allows multiple user programs in memory at once
- Function key definitions
- Program abort and pause
- · 22 Resident system commands, 8 userdefined resident commands, no limit on disk commands
- · Prior command recall facility
- . I/O Re-direction to disk or printer or from disk or keyboard
- File system management commands
- Memory map, set and display commands
- Batch job file support

#### EDITOR

- Full-screen, cursor driven
- Function key controlled
- · Line insert, delete, search
- String search and replace
- · Block copy, move, delete & write to/read from file
- Auto indent, undent support
- · Edit-after-error facility

#### LIBRARY

- 45 Machine-language commands, memory resident at all times
- · Call by name with arguments
- String handling (9 routines)
- · Re-directable standard input and output files (STDIN, STDOUT)
- Formatted I/O (including Reals)
- Decimal & Hexadecimal 1/O
- · Block fill, Block move
- Block read, Block write
- · Cursor control & line editing
- · Data type conversion
- Random number function
- Real function support (in PROMAL): ABS, ATAN, COS, EXP, LOG, LOGIO, POWER, SIN, SQRT, TAN

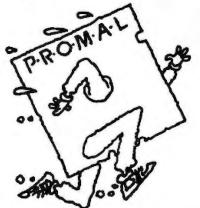

matical chapter, but this could be skipped over without too much loss of sense.

Principles of Functional Programming by Hugh Glaser. Chris Hankin, and David Till is published by Prentice-Hall International (1984). The authors are lecturers at London University.

The book starts on a commendably down-to-earth note, by looking at examples of top-down program design in plain English. In the subsequent chapter, the authors show how a simple and elegant functional language called SUGAR emerges quite naturally from these program specifications. The remainder of the first part of the book then discusses the syntax of SUGAR, profusely illustrated with example programs and exercises for the reader. One of the examples concerns functional turtle graphics, which is a welcome departure from the mathematically biased problems that authors in this field have a tendency to rely on.

The second part of the book begins with a chapter on Alonzo Church's lambda-calculus, which is the mathematical underpinning of functional languages. Nonmathematical readers may prefer to skip this, but I found it quite fascinating, if only to find out where that cryptic word LAMBDA in LISP came from. More important, it clarifies the reasons why functional programs are susceptible to mathematical analysis and transformation, while procedural programs are not, in general.

A subsequent chapter explains the development of an interpreter for SUGAR written in SUGAR, and this leads into a discussion of three different models for machines (virtual or real) that have been devised to execute functional languages. These architectures (SECD, SK Reduction, and Data Flow) are described by algorithms written in a mixture of pseudo-Pascal and plain English (far more approachable for "outsiders"), which are sufficiently detailed to serve as a guide for serious readers who wish to experiment with real programs. The section ends with a chapter on formal semantics, which will make little sense to computer novices.

The third part of the book consists of a survey of some existing functional languages. The largest chapter is devoted to FLISP, which is a functional subset of LISP, and smaller sections to KRC. Hope, and John Backus's FP systems. Useful appendixes include rules for translating SUGAR programs into FLISP and the listing for an FP system written in FLISP.

While the book is not a tutorial in any particular functional language, it provides an informed overview and a rationale that could be of use not only to potential implementors but to anyone who plans to learn functional programming. The functional style of programming is very different from the procedural style most of us have grown up with; for myself at least, understanding the reasons behind it makes the transition a lot easier.

The second book, Introduction to Logic Programming by Christopher Hogger (Academic Press. 1984), is more theoretical and, to the nonacademic reader, more difficult than the first, although it covers analogous ground. It is not specifically about Prolog, though it concedes that Prolog is the one widely used logic-programming language.

Like Principles of Functional Programming, it starts from first principles, with an explanation of logical predicates. interpretations, and implications. Some of this treatment is quite formal, but the author suggests parts that may be skipped on first reading. The discussion of inference leads to discussions of resolution and unification. the techniques that permit computers to solve logic problems.

Attention is then directed to logic programs on computers, with a discussion of the standard strategy of a logic interpreter, the structure of logic programs, and data structures. I learned a lot from this section, particularly about control flow in logic programs, which is almost a taboo subject in Prolog tutorials; it came as something of a surprise to read about sequencing, branching, and iteration, as well as recursion. The difficult sub-(continued)

jects of nondeterminism and negation are covered in some depth.

Two chapters cover the verification of correctness of logic programs and the synthesis of programs from specifications—the area in which the strongest claims are made for the superiority of logic programming over the conventional kind.

A chapter on implementation is well illustrated with structure diagrams and algorithms in pseudo-Pascal. Special attention is paid to the pursuit of efficiency and to techniques for conserving memory or processor time (almost always a trade-off).

The book ends with a chapter called "Broader Contribution to Computing." which discusses the influence of logic programming on computing theory, and the various implementations of Prolog worldwide, including the Japanese Fifth Generation Project.

My conclusions about the first book

hold true for this one, too: knowing the background can only help in learning the languages. I found Introduction to Logic Programming a more difficult book, but that's because I find logic harder than programming. The specialist will appreciate that this is the first book that covers all aspects of the field, and apparently it is currently the only book that covers the implementation of Prolog.

I highly recommend both books to anyone who wants to find out what is happening in the evolution of programming and who isn't afraid of some rigorous thought.

#### MACPROLOG

In the December 1984 BYTE U.K. ("Prolog on Microcomputers." page 355) I described micro-PROLOG for CP/M-80 machines. Frank McCabe, one of its authors, recently loaned me a beta-test copy of MacProlog, his implementa-

> CLASSIFIED INFORMATION

tion for the 512K-byte Macintosh.

MacProlog has many improvements over the older micro-PROLOG, not the least of which is that it compiles rather than interprets; this, combined with the Mac's 68000, makes it very fast indeed for an artificial-intelligence language. McCabe has taken the trouble to fully integrate Prolog with the Macintosh user interface, which makes it much easier and nicer to use, too.

It's based on sigma-PROLOG, a UNIX version of micro-PROLOG, and one of the great improvements in sigma-Prolog is that you can use long variable names instead of *x*, *y*, and *z*. What's more, the system remembers variable names so that they are not all changed when you list a program as they were in micro-PROLOG. The naming convention is that all variables must begin with an underscore.

(continued)

# **STEAL AN INDUSTRIAL SECRET.**

American companies trust their most important computer information to special premium grade unbranded "industrial quality" diskettes. These diskettes, manufactured by select American and Japanese firms, must meet or surpass stringent specifications.

You can now purchase these 5¼" diskettes from Holmes & Company. Even better, you can buy them at the low price paid by the big corporations . . . as low as \$.80 each (SS/DD, with reinforced hub ring, TYVEC sleeve, write protects, labels). Each diskette has been tested prior to shipment and carries a lifetime replacement warranty.

To order today, call toll-free 1-800-4-HOLMES (In California 408-241-1505). Ask about quantity discounts and special prices on hardware and supplies. **Holmes & Co.**, 900 Lafayette Street, Suite 605, Santa Clara, California 95050

| hunt. | Description | Price      | Total  |
|-------|-------------|------------|--------|
|       | SS/DD       | \$1.00     |        |
|       | DS/DD       | \$1.30     |        |
|       | S           | ubtotal: . |        |
|       | CA Res. Add | 7% Tax: .  |        |
|       | Handling    | Charge:    | \$2.50 |
|       |             | Total: .   |        |
|       |             |            |        |

| City     | State | ZI P |
|----------|-------|------|
| Phone () |       |      |
|          |       |      |

### FIVE REASONS **O BUY** THE AT&T PERS ONAL COMPUT IN 1985:

1.

There are lots of reasons to buy the AT&T PC for your business this year. It offers more computer for the money. It's faster than the IBM PC, and has superior graphics. The AT&T PC is a hardworking, highperformance computer designed to meet all your immediate needs.

And it has something more. A commitment to your future.

That commitment can be seen in our new enhancements. They include the Communications Manager with simultaneous voice and data transmission, the 8087 co-processor which speeds mathematics computing up to 100 times, and a display enhancement board for even better color graphics.

That's just the beginning for the AT&T PC, and the starting place for a fully integrated office. © 1965 AT&T Information Systems. IBM is a registered trademark of International Business Machines Corp.

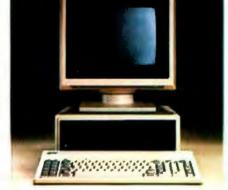

#### THE COMPUTERS WITH THE FUTURE BUILT IN

Because AT&T PCs can be linked together in small groups through the STARLAN local area network or networked into an entire system with the AT&T Information Systems Network.

In fact, wherever your needs take you, with the AT&T PC you know that your growth path is clear, and that you'll have plenty

of options. That's what gives us the edge over our competition. And you the edge over yours.

It's what makes the AT&T PC the right choice this year, next year, and in the years to come.

For more information, call your AT&T Information Systems Account Executive, visit an authorized AT&T dealer, or call 1-800-247-1212.

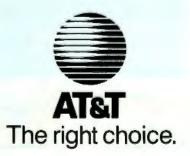

Compared to micro-PROLOG, MacProlog syntaxes are better controlled and less potentially confusing thanks to the Mac interface.

This enhancement is apparently the product of much blood, sweat, and tears at Logic Programming Associates. I hadn't realized until I read Hogger's book (discussed previously) that the capricious treatment of variable names stems from the nature of the logical inference process itself and was no mere whim of the implementors; the cure was not trivial.

On booting up the Mac and opening the sigma-PROLOG icon, the top menu bar offers the choices File, Edit, Search, Program, Windows, and Queries. The only window open on the screen is called Default Output Window.

Programs are written using a new window for each separate relation defined. To write a program you pull down the Program menu and select New, which opens a new window. The relation definition is typed into this window, and it is then named by selecting Relation Info from the menu.

Of course, the full editing power of the Mac interface, including Cut and Paste, is available during this input, which is a huge improvement over the line-oriented editor of micro-PROLOG. The standard Mac Edit menu has an added option that checks for unbalanced parentheses in a selected text.

When finished, the new code can be syntax-checked and compiled by selecting Check Program from the Program menu. Compilation also occurs automatically when a query is made to a relation that has been edited; it's very quick.

When a relation window is named, MacProlog puts this name onto the Windows menu. The current window can then be hidden to avoid the screen becoming too full of windows, and it can be reopened by selecting from the Windows menu.

In practice, you will more likely want to use Search to find a particular relation name, whereupon its window is automatically opened and made current. Search can also do global search and replace on any name.

There is no command line input to MacProlog at all; all interaction is performed through menus and templates. To actually run programs, you pull down the Queries menu, and choose either Which or Command.

Choosing Which produces a template box for you to enter a query into, and this query becomes the default until altered so you can evaluate it repeatedly with a single button press. Trace and All Answers options can be set by buttons in the template box. Command produces a similar box for entering system commands.

All the answers to a query appear in the Default Output Window, followed by the time taken for the evaluation.

Errors are reported in a Macintosh dialog box, which offers the options to Continue, Fail, or Succeed the query, and presents a Prolog description of the problem.

MacProlog. like micro-PROLOG, comes with a choice of different syntaxes. Although there are actually more of them (no less than seven), they are much better controlled and less potentially confusing thanks to the Mac interface. Instead of loading modules (and forgetting which one is loaded), a Syntax option is selected from the Program menu.

This presents a control panel, similar to those used for printing and selecting type fonts. You can see at a glance which syntax is selected, and you can change it by clicking on a button.

The syntaxes available are Micro (for compatibility with micro-PROLOG), Edinburgh, MITSI (a new simplified English-like form for novice programmers), Prefix, Core, and Lambda, which was not implemented in the beta-test version.

Core syntax is what the compiler (continued)

#### BYSO<sup>™</sup> LISP with VISUAL SYNTAX<sup>™</sup>

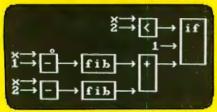

Levien Instrument Co. has done it. We've created VISUAL SYNTAX, a program as easy to use as MacPaint, but as powerful as a whole programming language. It allows you to program with pictures. As you can see from the picture of the Fibonacci function above, it offers a clear picture into your programs.

You have all the power of a full LISP interpreter in a package as fun to use as MacPaint. You can do a lot more with it than MacPaint, though

The power under Visual Syntax is **BYSO LISP**. It comes with a full screen editor, so you can write in conventional LISP notation if you like

BYSO LISP has one of the most complete library of functions of any LISP. There are list manipulation functions for LISP 1.5. MACLISP, and COMMON LISP. It has library management and very advanced datatypes (multidimensional arrays and DEFSTRUCTs). BYSO LISP also has lexical binding.

Included in the 119 page manual are application notes that describe graphics, sound, BIOS functions, MSDOS functions, and interface to assembly language programs. BYSO is very fast and reliable. It has been out since Aug. 1984 and there are no known bugslilt will run circles around a VAX.

BYSO LISP was written completely in assembly language and has a very efficient memory allocation. It leaves ample room for your programs, with no disk swapping.

BYSO LISP is for the IBM PC and most compatibles (min 128K). VISUAL SYNTAX is included. Single machine licenses are \$150, 119 page manual included. Multiple license, academic, and industrial rates on request. O.E.M. rates on request.

Order from LEVIEN INSTRUMENT CO., Sittlington Hill, POB 31, McDowell, VA 24458. For immediate delivery call (703) 396-3345. VISA, MC. or C.O.D. accepted, S5 shipping — S15 foreign. BY50 and VISUAL SYNTAX are trademarks of R.L. Levien, IBM PC, VAX, and MacPrint are registered trademarks of RM Corp., Digital Equipt. Corp., and APPLE Computer Inc., respectively.

# DECLARE YOUR DATA INDEPENDENCE. THE NEW STANDARD OF MODERN OFFICE DATA STORAGE.

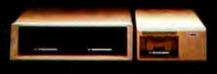

Free yourself from the limitations of

shared and finite hard disk storage. Your dynamic and expanding business data needs demand a more versatile way to deal with critical information.

The Bernoulli Box, " with its totally interchangeable 5- and 10-megabyte cartridges, lets you manage data the way you manage your business—directly, efficiently, by ich function

by job function and application. You create, update, store, and back up software and data bases on individual cartridges. You expand your capacity infinitely, by adding more cartridges, not more disk drives. You enjoy the convenience of taking or mailing cartridges anywhere—and the security of putting them under lock and key.

The Bernoulli Box works with the IBM PC, XT, AT, most compatibles, and the Macintosh.<sup>w</sup> For your nearest dealer, call 1-800-556-1234 ext. 215. In California, call 1-800-441-2345 ext. 215.

> IOMEGA Corporation 1821 West 4000 South

uses (only needed by serious hackers) while Prefix is the preferred syntax for experienced users; it looks like this:

can\_buy(\_person \_thing) if in\_stock(\_thing) & LESS(price(\_thing) funds(\_person))

A final option in the Syntax panel is Interpret: this enables interpretation instead of compilation, which permits greater flexibility in tracing and debugging at the expense of speed.

The built-in predicates of MacProlog have been expanded to include a whole set for controlling Mac menus and dialogue boxes. It's possible for the user to create pull-down menus and attach Prolog programs to them to create Macintosh-style applications.

The test version of MacProlog has 24-bit integer arithmetic only, but later versions may have floating-point and

transcendental functions as UNIX sigma-PROLOG does. Modules are not implemented in the test version.

In summary, MacProlog looks like a nicely integrated product that goes a long way toward the sort of friendly programming environment available on \$30,000 LISP machines. The U.S. distributor is Programming Logic Systems, 31 Crescent Dr., Milford, CT 06460, (203) 877-7988, but I have no date for its release. ■

A PROTOTYPE FOR YOUR PROTOTYPES

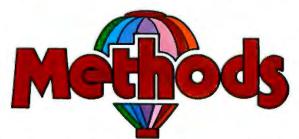

### METHODS BY DIGITALK. A SMALLTALK PROGRAM DEVELOPMENT ENVIRONMENT FOR THE IBM PC. AN OBJECT-ORIENTED SPEED DEMON. AN EXCITING WAY TO PROGRAM.

Think about your problem. Browse the Methods Smalltalk source code. Select some building blocks like pop-up menus, windows, text-editors and dictionaries. Put them together. Try it. Oops, Methods tells you something is missing. No problem. Continue thinking, changing and trying. Now you're prototyping! Try out new ideas. Redefine your problem. And you don't have to throw this prototype away. Refine it until you like the finished product.

Methods by Digitalk. A new way to develop software for the PC. Use it for windowing, simulation and artificial intelligence applications. Use it by prototyping.

Methods is Smalltalk-80" language compatible. It includes its own Smalltalk source code. You can extend it in Smalltalk and assembly language.

Methods operates on IBM PCs with 512K bytes RAM using MS-DOS or PC-DOS. Color and monochrome monitors are supported. No mouse is required. A Smalltalk language manual and an environment guide are included.

Smalltalk-80° is a trademark of Xerox Corporation. IBM is a registered trademark of International Business Machines Corporation, MS is a trademark of Microsoft Corporation.

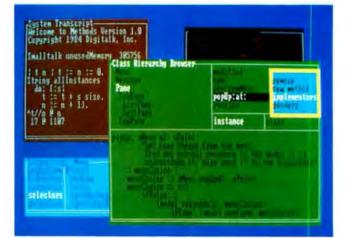

Available from Digitalk for \$250. Outside U.S. add \$15.00 for shipping and handling. California residents add 6% sales tax. Visa and MasterCard accepted. Educational and Dealer Discounts Available.

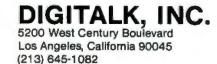

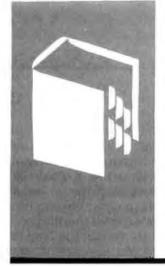

# $\begin{array}{c} A \cdot C \cdot C \cdot O \cdot R \cdot D \cdot I \cdot N \cdot G \\ \hline T \cdot O \quad W \cdot E \cdot B \cdot S \cdot T \cdot E \cdot R \end{array}$

# Greetings and Agitations

### Methods Turbo Pascal 3.0 Copy II Mac MacTools MacASM MacModula-2 Megamax C QC-20

BY BRUCE WEBSTER

ike last month, this month's column will talk mostly about Macintosh stuff, although it does start out with a few non-Mac products. These columns will probably continue to contain about 60 to 70 percent Mac-related items since most of the hardware and software that comes in is for the Mac. Also, there is substantial coverage of CP/M, MS-DOS, and IBM stuff elsewhere in BYTE.

### METHODS

In the May issue of BYTE. Tom Yonkman and I wrote a product preview of Methods, a version of Smalltalk for the IBM PC from Digitalk Inc. ("Methods: A Preliminary Look," page 152). Methods is now being shipped. It comes with two manuals: *Smalltalk Language Guide* (51 pages) and *Environment Guide* (67 pages). The first manual is unfinished (four chapters are simply "to be completed" pages), and the documentation itself is terse and jargon-laden.

If you're already familiar with Smalltalk, you probably won't have much of a problem with Methods. If you're not familiar with Smalltalk, then be warned: This package is not an easy one to sit down and use on your own. You should buy it only if you are very interested in Smalltalk and are willing to put in a lot of time unlearning conventional software development and switching over to the Methods/Smalltalk environment.

### **TURBO PASCAL 3.0**

About two years ago. Philippe Kahn of Borland International started something of a software revolution by releasing Turbo Pascal for \$49.95. Very few people believed the claims in the ads: I sure didn't. The product seemed too good to be true, especially in light of the JRT Pascal fiasco. I was writing a Pascal column for Softalk for the IBM PC at the time, so I asked for a review copy, fully intending to rip it to shreds. Instead. I wrote such a glowing review that excerpts were later quoted in Turbo Pascal ads. Turbo Pascal became a software hit, selling some 250,000 copies in two years, an amazing figure for a computer language.

Borland has continued to improve the product over that time, releasing version 2.0 last year. Now version 3.0 has come out. with a number of fixes, a large list of improvements, and a 376-page manual (about 100 pages longer than the 2.0 manual). It also comes with a slightly higher price tag of \$69.95. Turbo Pascal is best known for its small size, incredible compile speeds, and fast execution times. Version 3.0 is still small (less than 40K bytes for the compiler and editor) and is actually faster in compile and execution times. On top of that, the MS-DOS version has a large assembly-language graphics library (including, but not limited to, a turtle graphics implementation). The MS-DOS version also provides better support for DOS (disk operating system) 2.0 and 3.0 file I/O (input/output) and directory calls. A BCD (binary-coded decimal) version is available, designed primarily for financial applications where you need large precision 118 digits) and minimal round-off error. And, of course, an 8087 version of 3.0 is out as well.

Turbo Pascal is not a perfect implementation. Program code is limited to 64K bytes resident at any one time. You can use overlays and chaining to get around that, but it can still make for awkward development. Libraries are not as convenient to use as in UCSD Pascal; ditto for assembly-language routines. But it is fast, small, and cheap; it has a tremendous number of built-in routines to do low-level system work; and it's fun to play around with. The language and the documentation have improved with age. Even at the increased price, it's probably still the best software deal on the market.

### A BRIEF ASIDE

In the interests of integrity, I would like to point out that I have had one financial dealing with Borland International. Last October, just as I was quitting my job, Philippe Kahn (continued)

Bruce Webster is a consulting editor for BYTE and a charter member of the PMS Commandos. He can be contacted clo BYTE. 425 Battery St., San Francisco, CA 94111. called me with a problem. Borland had contracted with an author to write a book on Turbo Pascal. For various reasons, that author couldn't complete it; Philippe, familiar with my Pascal column in Softalk for the IBM PC. asked if I could help finish the book. I accepted the job (for a flat fee) and in two weeks wrote parts II and III of Turbo Tutor, basing it largely on my Softalk columns. Since I receive no royalties from sales of Turbo Tutor, my wallet doesn't really care if you buy it or not (though my ego has some concern). And, of course, the same applies to Turbo Pascal itself.

### COPY II MAC/MACTOOLS

Since most of the Macintosh application software is copy-protected, it was inevitable that a Mac bit-copying program would soon appear. It did-Copy II Mac from Central Point Software-and it's good. I tried it out on almost every piece of copy-protected software I had, and all the copies seemed to work just fine. What's more, the package includes MacTools, a file-manipulation and file-editing routine that lets you set attribute bits (invisible, locked, protected) for files, as well as view and edit them in hexadecimal/ASCII (American Standard Code for Information Interchange) format. And, yes, you can copy the Copy Il Mac master disk using itself.

While I am strongly against software piracy—I don't give out software, nor do I receive it—I do feel the need to back up my master disks, especially for application packages. Copy protection on games doesn't bother me at all, but it can be a real pain on business or productivity software. The firm I used to work for had two business-type software packages on the market: neither was copy-protected, and both had instructions asking the user to immediately make backup copies and then store the masters somewhere safe (and leave them there).

If you're using copy-protected software on the Mac, you should have Copy II Mac to back up and preserve your masters. But please don't use it to steal.

### MAC DEVELOPMENT SOFTWARE

Here's a quick look at three more development systems for the Mac and some benchmarks for the different languages. The three packages we're looking at are MacASM (from Mainstay). MacModula-2 (from Modula Corporation), and Megamax C (from Megamax Inc.). The benchmarks include these languages as well as several others we've talked about.

MacASM is a Mac assembly-language development system with a decidedly non-Mac interface. In fact, the user interface resembles nothing so much as your typical BASIC environment. Your statements have line numbers; you use commands like LIST, RENUMBER, DELETE, LOAD, SAVE, DIR, ASM, and RUN; and you edit by listing part of the program to the screen, then moving the cursor up and changing it. Despite that (or maybe even because of it). MacASM is fast and easy to use. You can edit programs using MacWrite or, better yet. Bill Duvall's program editor (found in several other development packages), but it means that you have to pop out of the MacASM environment each time you want to go back to the editor. Your best bet is to do the bulk of your program entry using a regular editor, then use the MacASM environment to debug your code.

The MacASM documentation is an 80-page manual explaining the system commands and assembly-language directives. You will need one or two books on 68000 assembly language, as well as *Inside Macintosh*, to do any serious development.

Because of the quick, familiar nature of its user interface. MacASM is a great tool for learning 68000 assembly language. What's more, you can create stand-alone applications (complete with resource files). According to Mainstay, more than 1000 developers are using MacASM to do just that. And, nicest of all, there are no licensing fees. If you do get MacASM, though, be sure to save your source code out often; whenever you start messing with assembly language, especially on the Mac, you stand a good chance of repeatedly crashing the system.

MacModula-2 is, of course, a Modula-2 compiler from the same people who build the Lilith (a (continued)

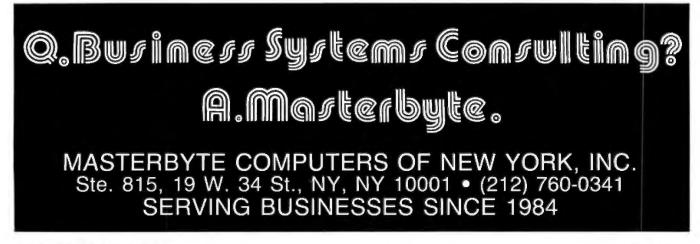

# ATTENTION: S100 BUS USERS!

LOMAS DATA PRODUCTS PRESENTS: IBM-PC COMPATIBILITY FOR ONLY

LDP is offering a compatibility upgrade package to convert your current S100 BUS system quickly and easily to IBM-PC compatibility. This upgrade includes the high performance THUNDER 186 and COLOR MAGIC, IBM-PC compatible color graphics board. You get 10 Mhz 8086 performance, 256K bytes of no wait state RAM, two serial ports and a parallel printer port. No other S100 bus boards are required. Included with this set is the advanced CONCURRENT DOS operating system bringing PC-DOS

compatibility and multitasking to the system. This board out performs the IBM-PC by a three to one margin. Gain IBM-PC compatibility without sacrificing S100 bus compatibility.

THUNDER186/COLOR MAGIC SET ..... \$1749.00

### IBM COMPATIBLE \$100 BUS COLOR GRAPHICS

LOMAS DATA PRODUCTS presents COLOR MAGIC, the most complete compatibility solution for S100 bus computer products. COLOR MAGIC includes three major hardware subfunctions which allow it to emulate the IBM-PC: An entirely compatible video function, an IBM-PC keyboard interface and an IBM-PC compatible timer interface including IBM-PC sound compatibility. HOW COMPATIBLE IS IT? Currently we are running MICROSOFT's FLIGHT SIMULATOR recognized as one of the severest tests of compatibility. We can also directly boot PC-DOS for the IBM-PC with no alterations. Other programs which have been tested and function without problems are: LOTUS 1-2-3, DBASE III, WORDSTAR and VOLKSWRITER.

COLOR MAGIC (16K byte version) .. \$595.00

■THUNDER 186 single board computer provides a high performance 16 bit computer all on one board. It is an ideal companion to the COLOR MAGIC to provide a low cost, high performance IBM-PC compatible system. The 8Mhz 80186 offers 10Mhz 8086 performance. THUNDER 186 provides all the components necessary to form a complete system including: 256K bytes of no wait-state RAM, 2 serial ports, a parallel printer port, high performance floppy disk controller controls both 5<sup>1</sup>/4<sup>a</sup> and 8<sup>a</sup> drives simultaneously, full IEEE 696 (S100) bus for system expansion. The COLOR MAGIC and THUNDER 186 combine to provide performance you won't find in other compatibles. The price includes the powerful Concurrent DOS operating system.

THUNDER 186 ..... \$1195.00

■NV-DISK is a solid state memory with software to emulate a disk drive under MS-DOS, Concurrent DOS, and CP/M-86. NV-DISK is entirely COMPUPRO software compatible allowing COMPUPRO users to take advantage of the lower cost and battery protection support offered by NV-DISK. It offers the advantage of high speed access and no moving parts. It can be battery protected to allow data to stay even while powered down. The board is available in either 512K or 2 Megabyte configurations and multiple boards may be used to create disk drives with up to 16 Megabytes of storage. NV-DISK 512K, 555.00 2 MEYTE, \$1695.00

**MEGARAM** is a high density, high performance dynamic NAM bloard with up to two Megabrus ut storage. Megaramoners no wait state performance in 8006 system, with up to 10 Mbz processors in a rection of the cost of comparable performance static RAM.

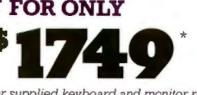

\*User supplied keyboard and monitor required.

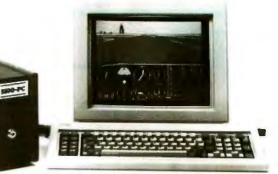

### IBM-PC COMPATIBLE S100-BUS SYSTEM

LOMAS DATA PRODUCTS offers IBM-PC compatible systems with performance far exceeding that available from IBM. You can purchase systems offering performance of an eight Mhz 8086 or up the performance of an 8Mhz 80286. Each system is capable of supporting 8Mhz math coprocessors. Our 8Mhz 80286 system offers IBM-PC compatibility while offering up to 2 times the performance of the IBM-PC-AT. For applications where PC compatibility is desirable but higher performance is a benefit or requirement LDP offers the only viable solution.

### WHO IS LOMAS DATA PRODUCTS...

LOMAS DATA PRODUCTS has been shipping 16 bit microprocessor S100 bus products for five years. We have earned a strong reputation for reliability and performance over these five years. We were running MS-DOS (SCP-DOS/ PC-DOS) before IBM knew the operating system existed. We offer a wide range of 16 bit operating systems including MS-DOS, CP/M-86, CONCURRENT CP/M-86 and CONCUR RENT DOS. All our products are backed by a one year guarantee. We offer no 8 bit products and concentrate entirely on high performance 16 bit systems. If you are looking for the highest performance possible on the S100 bus, you can be sure LOMAS DATA PRODUCTS offers it.

Dealer inquiries invited.

MS-DOS, trademark of Microsoft PC-DOS, trademark of IBM Concurrent CP/M-86, concurrent DOS, trademark of Digital Research

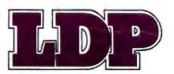

LOMAS DATA PRODUCTS, INC.

182 CEDAR HILL ROAD, MARLBORO, MASSACHUSETTS 01752 🗆 TELEPHONE: (617) 460-0333 🗆 TELEX: 4996272

For orders outside the U.S., contact our exclusive dealers: 
Australia - LAMRON PTY. LTD., (02) 808-3666 
Malaysia - EXA
COMPUTER (m) SENDIRIAN BERHAD, 795284 
England - RATIONAL SYSTEMS, 0908-613209 or 0908-611349; SHARPBORN
LTD., 018764559.

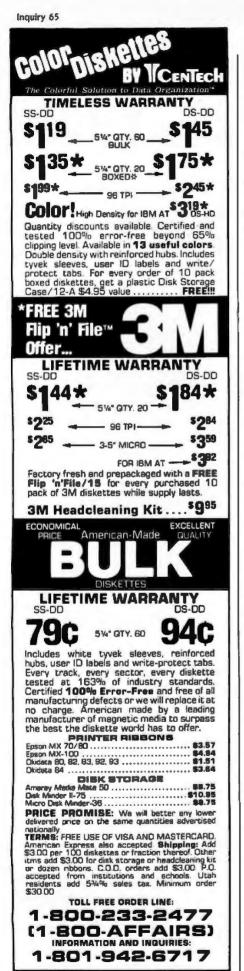

2028 E. FT. UNION BLVD.. #105 SALT LAKE CITY. UTAH 84121 CALL: 1-800-AFFAIRS CALL: 1-800-AFFAIRS ACCORDING TO WEBSTER

Modula-2-specific computer). Mac-Modula-2 compiles down to m-code, a p-code that then runs on an interpreter. It runs under a standard Mac environment, with Bill Duvall's editor, a linker, a resource maker, and a large number of library modules. Most of these tools have a transfer menu that lets you go from one to another without having to go back into (and then out of) the Finder. Ironically, the one transfer that is missing is the one that would be most useful: from the editor to the compiler.

The compiler goes through four passes and is slow. Since you must link as well, the time from the start of compilation to able-to-execute can drag on quite a bit. For the Sieve of Eratosthenes program (which is not very big), the total elapsed time from the start of compilation to the end of linking was nearly 90 seconds. Large programs would be even worse, so your best bet is to really use the benefits of Modula-2 and break your programs up into small chunks, which you can compile, debug, and then leave alone.

The MacModula-2 documentation is an excellent, large (8½ by 11 inches) 550-page softbound manual, but it does not include a Modula-2 reference guide. If you're familiar with Pascal, you may be able to get by with just Niklaus Wirth's thin text, *Programming in Modula-2* (2nd ed., New York: Springer-Verlag, 1983); if you're not, you'll probably need to find a more extensive book. And, of course, you'll need Inside Macintosh.

Like MacASM and 68000 assembly language, MacModula-2 is probably an ideal environment for learning Modula-2 (short of owning a Lilith). Unlike MacASM, I'm not sure yet how well MacModula-2 works as a development system. Modula-2 itself is great for software development, but the long compilation and link times could lead to frustrated programmers wasting time staring at Mac screens. Since MacModula-2 uses an m-code interpreter, you can't produce true stand-alone applications; instead, you would have to distribute the m-code interpreter along with the object-code file. One piece of good news, though, is that Modula Corporation has dropped all licensing fees for Mac-Modula-2.

Megamax C is one of several C compilers out for the Mac. It has basically the same editor and resource maker as MacModula-2, MacAdvantage, and a few other development packages. It also has a linker, a librarian, a code improver, a batch processor, a disassembler, and several libraries.

The compiler is fast. The first time I compiled the Sieve program, it was done so quickly that I thought I had done something wrong. And since you can transfer over to the linker or to any other program, you can avoid having to drop back into the Finder in between steps. You can also transfer out of the linker to your finished code or to anything else. Megamax C produces fast stand-alone code; its features include floating-point support, in-line assembly language, and a low price (\$295).

I can't really compare Megamax to the other C compilers until I see them. What I heard of Megamax, though, was enough to convince me to go out and buy a copy, rather than wait for a review copy to show up. The manual, about 200 pages in a threering binder, is adequate; if you don't know C, you'll need an introductory text (*C Primer Plus* by Mitchell Waite. Steven Prata, and Donald Martin [Indianapolis, IN: Howard W. Sams, 1984] seems to be a good one) and (all together now) Inside Macintosh.

### SOME BENCHMARKS

Mark Twain once said that there are three kinds of lies: lies, damned lies, and statistics. Benchmarks can fit into that list without much difficulty. Nevertheless, having all this development software, I decided to run the Sieve of Eratosthenes benchmark, just to get some rough comparisons. Table 1 shows the results.

All these benchmarks were run on a 512K-byte Mac with a Bernoulli Box. with one exception: The p-System benchmarks were done on a 128K-(continued)

### ENGINEERS

### A Telecommunications Engineering Revolution in Progress from Atlanta & San Francisco

The time is now and the company is Hayes Microcomputer Products, Inc. Atlanta or San Francisco...America's emerging super high technology arena.

Here at Hayes we've designed and supported an engineering environment free of constraints. We've promoted an atmosphere that encourages each individual's unique ability to make a contributionto see a project through from concept to completion.

For those among you who look to achieve, perhaps it's time to take a good hard look at Hayes. There's a future in it.

- VLSI/DSP DEVELOPMENT ENGINEERS
- HARDWARE/SOFTWARE DESIGN ENGINEERS
- SOFTWARE PROGRAMMERS & ANALYSTS
- MANUFACTURING/TEST ENGINEERS
- PRODUCT DEVELOPMENT ENGINEERS
- QUALITY/RELIABILITY ENGINEERS

Interested, qualified candidates should forward a confidential resume to: HAYES MICROCOMPUTER PRODUCTS, INC., Dept. 92-216, P.O. Box 105203, Atlanta, GA 30348. An Equal Opportunity Employer, M/F.

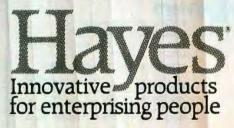

Inquiry 369

byte Mac with two disk drives. In addition, I made the C, Modula-2, FORTH, and MacAdvantage:UCSD Pascal programs time themselves using the TickCount routine in the Toolbox. This didn't affect the execution times, but it did increase the compile and link times. Incidentally, the last column in table I is the execution speed in the previous column divided by the fastest time (2.9 seconds for MacASM, using a long-word fill). The result shows how many times slower that version was than the fastest one.

Comments? Megamax C is comfortably close to MacASM, especially since you can use the disassembler and in-line assembly language to speed up key sections. I suspect that the other C compilers are in the same ballpark. MacFORTH isn't that far behind, either. The p-code systems (MacModula-2, Mac p-System, Mac-Advantage) are in the same ballpark. roughly 10 to 25 times slower than the C compiler. The exception is the native-code-generated version under the p-System, which competes well with the C compilers. MacPascal and MS-BASIC, which are here just for completeness, are 400 to 500 times slower than MacASM code.

For some non-Mac comparison. table 2 shows execution times (both regular and normalized for table 1) of the same program running under Turbo Pascal on a 256K-byte Compag with two floppies. The compile times (which were in the standard Turbo RAM-to-RAM mode) were all about 0.8 second. (No. that's not a typo: It was four-fifths of a second.) Incidentally, the Turbo defaults are no user interrupt and no range checking, so the 14.5-second time is what you would normally get. You would have to deliberately set the {\$U+} and {SR+} options to get the slowest

speed; looking at the table, you can see why.

### FOR MAC DEVELOPERS

I have found (along with a lot of other people) what is probably the best magazine for Macintosh software developers. It's a homebrew journal called Maclutor (formerly Maclech). It's not fancy or slick, but each issue (monthly, about 44 to 48 pages) is full of explanations of the Mac's intricacies. The format is a series of columns dealing with the different languages: FORTH, C, Pascal, Modula-2, BASIC, 68000 assembly language, and more. Worth its weight in 3½-inch floppies. Back issues are available.

### UPDATE: SOFTECH MICROSYSTEMS

Warren Williamson, who does the copy editing on my column, must be (continued)

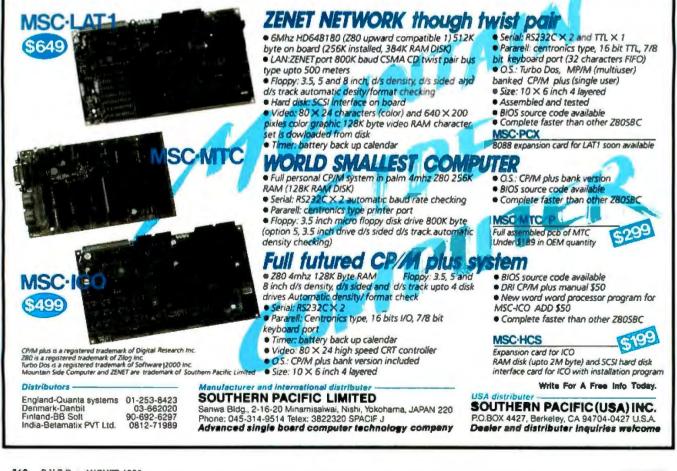

# THE POSITION OF POWER

Wouldn't you want to talk to this man if you knew all corporate micro purchasing decisions depended on his advice? But do you speak his language?

BYTE speaks his language. We are the only micro publication that does. BYTE is his for the latest in micro technology information that keeps him in a very enviable position of power.

Corporations everywhere rely on the BYTE reader. You know you can rely on BYTE to deliver this unique market. Now you

### BYTE MEANS BUSINESS

know that BYTE is business and the business is micros.

To reach the business professional who is at the leading edge of micro technology, advertise in BYTE. For more information, call (603) 924-9281.

For subscription information, call 1-800-258-5485.

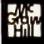

THE SMALL SYSTEMS JOURNAL 70 Main Street, Peterborough, NH 03458

# Your System/Controller should fit you like a good suit.

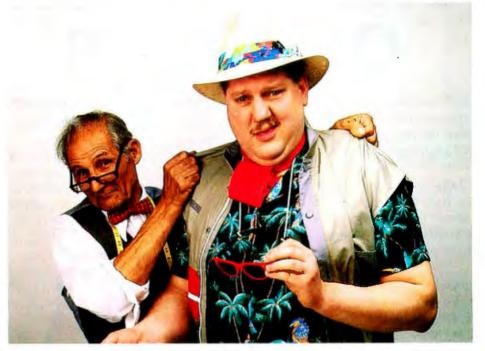

### LET MICROMINT CUSTOM FIT YOU

Whether it's suits or system controllers, you can't buy off the rack when you need a custom fit.

That's why Micromint individualizes its system controllers to meet your particular needs and budget. What's most important to you? Software compatibility? Speed? Everything on one board? Economical computing power?

### #1: "I want software compatibility."

Solution:

### THE SB180 COMPUTER/CONTROLLER

The SB180, only 4" by 7%", offers a Z80 compatible CPU running at 6MHz, 256K bytes of RAM, up to 32K bytes of ROM, two serial ports, a parallel port, SCSI expansion bus, and an industry standard 765A-compatible disk controller for up to four disk drives-any combinations of 3%", 5%" or 8" drives. The SB180 is based on the Hitachi HD64180 CPU, a microcoded CMOS chip which provides high performance, reduced system costs, and low power operation while maintaining complete compatibility with the large base of standard CP/M software.

#2: "I need speed." Solution: THE 28 FORTH

SYSTEM/CONTROLLER The Z8 FORTH System/Controller is only 4" by 4½" and includes a custom masked Z8 version of the FORTH language with a full screen editor, cassette I/O driver primitives, EPROM programmer primitives, and other utility words. It also contains up to 4K bytes of RAM or EPROM, an RS-232 serial port with selectable baud rates, and two parallel ports. Additional Z8 peripheral boards include memory expansion, a smart terminal board, serial and parallel I/O, real time clock an A/D converter, and an EPROM programmer. It's perfect for data reduction and high speed control applications.

BCC21 w/utilities . . . \$225.00

#3: "Let me have an entire development system on one board."

### Solution: THE BCC52 SYSTEM/CONTROLLER

The BCC52 is a new stand alone single board microcomputer which is bus compatible with the Micromint BCC11 /BCC21 Z8 System/Controllers and expansion boards. The BCC52 features the Intel 8052AH-BASIC microprocessor which includes a ROM resident 8K byte floating point BASIC inter-

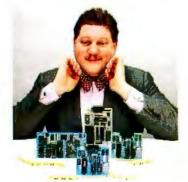

For a System Controller suited to your needs, give us a call.

preter with extensions for process control work. It contains sockets for up to 48K bytes of RAM/EPROM, an "intelligent" 2764/128 EPROM programmer, 3 parallel ports, a serial terminal port, and a serial printer port.

BCC52 ... \$239.00

#4: "Give me lots of economical computing power."

### Solution:

### THE BCC11 BASIC SYSTEM/CONTROLLER

The Z8 BASIC System/Controller is nearly identical to the FORTH System/Controller but contains a tiny BASIC interpreter, up to 6K bytes of RAM and EPROM, an RS-232 serial port with switch selectable baud rates, and two parallel ports. Add a power supply and terminal to start programming in BASIC or machine language. Programs can be transferred to 2732 EPROMS with the optional EPROM programmer for auto-start applications. It can also use any of the expansion boards mentioned under the Z8 FORTH System/Controller.

BCC11 ... \$149.00

Additional information on peripheral boards and OEM pricing is available.

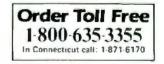

MICROMINT, INC. 25 Terrace Drive Vernon, CT 06066 getting upset with me. You see, this is the second month in a row where I've had to make major changes to the author's proof due to developments in the real world.

Last month, I had to change a couple of paragraphs where I took Sof-Tech to task over licensing fees for MacAdvantage:UCSD Pascal. You see. SofTech had dropped all licensing fees and (according to what they told me) had cut the price as well, from \$295 to \$119. This was all to go into effect July I, which is when my first column was going to show up.

A few weeks after having made that change, word came that SofTech Inc. was going to sell off SofTech Microsystems. I talked with officials at Sof-Tech Microsystems, who assured me that all the product changes they had told me about were going to go into effect anyway. . . except for the drop in price for MacAdvantage. In short, I don't know what SofTech is going to charge for MacAdvantage. So my first piece of news is that you'll have to contact SofTech yourself to find out exactly what the status is for MacAdvantage, as well as the products I'm going to mention in the next few paragraphs.

Second, SofTech is reorganizing the IBM PC p-System into three separate packages: the basic MS-DOS-hosted p-System, with editor, UCSD Pascal compiler, and filer; an assembler/ native-code-generator package; and utilities package (disassembler, debugger, etc.). Furthermore, each package will sell for only \$49.95 (shades of Borland!). Since this is the MS-DOS-hosted version of the p-System, your files are on DOS-formatted disks, and your programs can read and write DOS files. Since the p-System offers more sophisticated memory management and library facilities than Turbo Pascal, and since p-code is very compact, this might be an attractive alternative for those of you writing large Pascal programs on the IBM PC. Again, there has been a change in licensing policy: Any program that is released as publicdomain software or shareware ("Send me Sxx if you like it") requires no licensing fee. Any commercial product—something that is sold through mail order or dealers and that has a suggested list price—still has to pay the standard fee.

### AND NOW FOR SOMETHING COMPLETELY DIFFERENT

This same SofTech, a company known mostly for a runner-up development system, is releasing a product that may have reverberations throughout the industry much on the same order as Turbo Pascal and SideKick. A few years ago, two programmers developed and shipped an integrated software package for the Apple called The Incredible Jack. Their success got them some venture capital, and they wrote an improved version for the IBM PC, called Jack2. Then the rumblings about Ovation, Symphony, and Framework started, and the venture capitalists got cold feet. SofTech now owns the product; its people have improved it even more and plan to start shipping it on the 1st of July under the name TeamMate. That would be hohum news at best. except for one important change: A package that used to cost \$500 will go out on the market for \$69.95. Yes, you saw that right. Sales of Symphony and Framework have been sluggish; what will happen when TeamMate hits the shelves?

### UPDATE: MAC MASS STORAGE

I talked last month about the Quark QC-10 hard disk for the Apple II. Apple III, and Macintosh. Since then, Quark has announced the QC-20, which is a 20-megabyte version of the QC-10. Quark has also released the Apple Pascal (version 1.2) support software, but since I no longer have (continued)

Table 1: Macintosh Sieve benchmarks.

| Language            | Compilation | Linking | Execution | Normalized |
|---------------------|-------------|---------|-----------|------------|
| MacASM              | 1.1         |         | 3.1       | 1.1        |
| long-word fill      | 1,1         |         | 2.9       | 1.0        |
| Megamax C           | 3.2         | 27.8    | 6.5       | 2.2        |
| and improver        | +6.8        |         | 6.2       | 2.1        |
| register vars       | 3.1         | 26.8    | 4.4       | 1.5        |
| and improver        | +6.4        |         | 4.2       | 1.4        |
| MacFORTH (1.1)      | 1.3         |         | 25.3      | 8.7        |
| using FILL          | 1.3         |         | 20.0      | 6.9        |
| MacModula-2         | 46.4        | 22.8    | 84.8      | 29.2       |
| range check off     | 44.6        | 22.5    | 71.6      | 24.7       |
| Mac p-System        | 16.9        |         | 92.6      | 31.9       |
| no rcheck, FillChar | 18.8        |         | 59.6      | 20.6       |
| native code gen     | 18.6        | 19.3    | 6.5       | 2.2        |
| MacAdvantage        | 22.6        |         | 104.1     | 35.9       |
| range check off     | 22.4        |         | 88.6      | 30.6       |
| and FillChar        | 22.7        |         | 69.1      | 23.8       |
| MacPascal (Beta)    |             |         | 1235.0    | 425.9      |
| MS-BASIC (2.0)      |             |         | 1294.0    | 446.2      |

Table 2: Sieve execution benchmarks on the IBM PC-compatible Compaq. The program is identical to the one used to generate the benchmarks in table 1.

|                                      | Execution | Normalized |
|--------------------------------------|-----------|------------|
| Turbo Pascal (3.0)                   | 173.8     | 59.9       |
| user interrupts turned off {\$U-}    | 25.9      | 8.9        |
| and range checking turned off {\$R-} | 14.5      | 5.0        |
| and using FillChar                   | 11.6      | 4.0        |

### ACCORDING TO WEBSTER

| 1                                                                                                    | TEMS DISCUSSEI                                                            | )                                                                                            |
|----------------------------------------------------------------------------------------------------|---------------------------------------------------------------------------|----------------------------------------------------------------------------------------------|
| Copy II Mac/MacTools\$39.95<br>Central Point Software Inc.<br>9700 Southwest Capitol Hwy., #100<br>Portland, OR 97219<br>(503) 244-5782 | MacASM                                                                    | METHODS                                                                                      |
| MAC BERNOULLI BOX                                                                                                    | MacModula-2                                                               | QC-10                                                                                        |
| MACADVANTAGE:UCSD PASCAL S???<br>UCSD P:SYSTEM FOR IBM PC \$49.95<br>TEAMMATE                                                           | Медамах С                                                                 | TURBO PASCAL 3.0                                                                             |
| SofTech Microsystems<br>16875 West Bernardo Dr.<br>San Diego, CA 92127<br>(619) 451-1230                                                | Megamax Inc.<br>POB 851521<br>Richardson, TX 75085-1521<br>(214) 987-4931 | Borland International<br>4113 Scotts Valley Dr.<br>Scotts Valley, CA 95066<br>(408) 438-8400 |

a QC-10 to test it on, I can't tell you how well it works.

I also talked about the Iomega Bernoulli Box (which, thankfully, I still have). I have used the partitioning software, which let me divide each 5-megabyte disk into five I-megabyte "disks." A simple mount program then lets me decide which "disks" are mounted or dismounted. It isn't as flexible or convenient as the Quark Volume Manager, but it's a lot better than having to work with a single 5-megabyte disk. Iomega also announced a slave drive for the Mac Bernoulli Box. It costs \$1195, plugs into the back of the Box, and gives you another 5-megabyte drive. Great for backups; if I can get one on review. I'll let you know how it is.

### **COMING EVENTS**

Next month, I hope to take a good look at SofTech's integrated package, more Mac C compilers, and other odds and ends. Until then, hang loose, and I'll see you on the bit stream. ■

### **Quality PC Products from MULTITECH**

| <ul> <li>CPU board with 256K memory and up<br/>to 640K on board, serial, parallel<br/>ports, socket for 8087, 6 slots. Run</li> </ul> |
|----------------------------------------------------------------------------------------------------|
| MS DOS CPM/86. Complete                                                                                                    |
| documentation\$350                                                                                                    |
| Power supply\$125                                                                                                    |
| Case for the CPU board\$70                                                                                                    |
| Floppy controller \$60                                                                                                    |
| Keyboard \$80                                                                                                    |
| <ul> <li>Fully assembled IBM compatible</li> </ul>                                                                                    |
| PC with 256K, 1 serial, 1 parallel,                                                                                                   |
| color card, keyboard & 2(1/2)                                                                                                    |
| HT drives\$1150                                                                                                    |
| OEM and dealer discount available.                                                                                                    |
| CALL TOLL FREE TO ORDER (800) 538-1542<br>in California call (408) 730-1795 Technical Support Service (408) 773-8400                  |
| U.S. SERVEX 195 West El Camino Real<br>Sunnyvale, California 94087                                                                    |

| • | Multifunction board (64K-384K) \$160<br>1 parallel, 2 serial, clock/calendar,<br>ramdisk, print spooler, & memory |  |
|---|----------------------------------------------------------------------------------------------------|--|
|   | expansion (0-384K)\$80                                                                                            |  |
| • | Serial card (2 ports)\$60                                                                                         |  |
|   | Color/graphic card\$120                                                                                           |  |
|   | Mono display adaptor with 1                                                                                       |  |
|   | printer port                                                                                                    |  |
|   | port (Hercules compatible, flicker free)                                                                          |  |
|   | 8087 math coprocessor\$95                                                                                         |  |
|   | Color monitor                                                                                                    |  |
|   | (640×500 interlaced)\$375                                                                                         |  |
| • | Microscience Hard disk<br>20 MB with controller\$750                                                              |  |
|   | * One-year warranty for all add-on cards!                                                                         |  |

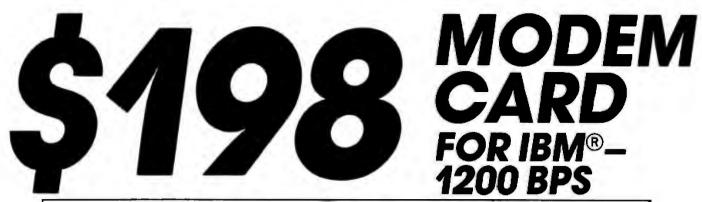

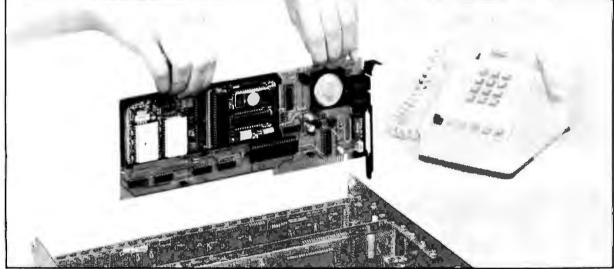

### HAYES® COMPATIBLE MODEM **INCOMPATIBLE PRICE!**

**FEATURES** 

| HAYES<br>SMART-<br>MODEM<br>1200B | INFO-<br>MATE<br>1200 TPC                              |
|-----------------------------------|--------------------------------------------------------|
| \$489                             | \$198                                                  |
| YES                               | YES                                                    |
| YES                               | YES                                                    |
| YES                               | YES                                                    |
| YES                               | YES                                                    |
| YES                               | YES                                                    |
| YES                               | YES                                                    |
| YES                               | YES                                                    |
| YES                               | YES                                                    |
|                                   | \$489<br>YES<br>YES<br>YES<br>YES<br>YES<br>YES<br>YES |

### MINIMUM COMPUTER REQUIREMENTS

- IBM/PC/XT/AT or compatible
- PC DOS or MS DOS (2.0 or higher)
- 128K RAM
- 1 2-sided disk drive
- 80-column screen display (monochrome or color)

LIMITED QUANTITIES AVAILABLE.

000 (408 MAN

| 1                                                                                                    | SH                | IP TO               | ~          |
|----------------------------------------------------------------------------------------------------|-------------------|---------------------|------------|
| NAME                                                                                                    |                   |                     |            |
| ADDRESS                                                                                                    |                   |                     |            |
|                                                                                                    |                   |                     |            |
| DHY PHONE                                                                                                    |                   |                     |            |
| D OFECKENC                                                                                                    | Oten              |                     |            |
| MASTERCARD                                                                                                    |                   |                     |            |
| ACCT NO                                                                                                    |                   |                     |            |
|                                                                                                    |                   |                     |            |
| EXP. DATE                                                                                                    |                   |                     |            |
| SIGNATURE                                                                                                    |                   |                     |            |
| Cretter                                                                                                    |                   |                     |            |
| for shipping and hand<br>for shipping and hand<br>Canadian and interna<br>accepted Please allow<br>108) 752-5095)<br>All To- | 16%% Scienter     |                     |            |
| Canadian and hand<br>Canadian and interna<br>accepted Please allow<br>108) 752-5095)<br>All TO                               | ing Additional In | Vordens odd \$4 per |            |
| ALL TO-                                                                                                    | four where he     | COn.                | odden cord |
|                                                                                                    |                   |                     | ase orders |
| SUNNY                                                                                                    |                   |                     | 271 ICALIE |
| Acre                                                                                                    | LE COMMUN         |                     |            |
| SI 1308 E                                                                                                    | METEK CON         | MPANY MPANY         |            |
|                                                                                                    | AL SAL            | 11 1000             |            |
| INC                                                                                                    |                   | 08-3565             |            |
| "INP(                                                                                                    | <b>J_AA</b>       | -                   |            |
| 40                                                                                                    |                   | ATE                 |            |
| 120                                                                                                    | n Ti              |                     |            |
| INFC<br>120                                                                                                    | 211               | C                   |            |

# Concerning the nature of speed and its rightful place within the Macintosh.

The Macintosh<sup>™</sup> gave the world the notion of "radical ease of use." But in order to do so, it had to do a great deal of extra work. A process that also consumes a great deal of time.

Then along came the external hard disk drive. Which made the Macintosh work faster, but still not fast enough for most business people.

So we thought of our own solution. HyperDrive.™

# HyperDrive. It's the fastest, because it's where it belongs.

HyperDrive is the only hard disk made to go inside the Macintosh.

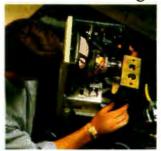

Which obviously means one more port free for other things, like Apple Talk.<sup>™</sup> But more important, HyperDrive works up to 15 times faster than a floppy. And 50 to 100%

TANK I SET DECK

HyperDrive is precisely where every disk drive should be.

faster than external drives. Because it hooks right onto the Macintosh circuit board.

### HyperDrive. It's engineered to give the Macintosh a place in the business world.

Unlike other hard disks, HyperDrive will run any software that a regular Macintosh runs. Including Apple's® own Finder.™ What's more, Hyper-Drive's own software will

> If it runs on a Macintosh, it'll run on a HyperDrive Macintosh.

<sup>TM</sup>Apple Talk, Apple, Finder and LaserWriter are registered trademarks of Apple Computer, Inc. <sup>TM</sup>Lotus and Jazz are registered trademarks of the Lotus Development Corporation. <sup>TM</sup>HyperDrive is a registered trademark of the General Computer Company. <sup>TM</sup>Macintosh is a trademark licensed to Apple Computer, Inc. allow you to back up and restore whatever's on the hard disk to and from floppies. At a rate of one floppy in under 50 seconds.

And for really going to work with items like Apple's Laser Writer™ or Lotus™ Jazz,™ you'll find you need HyperDrive. Because HyperDrive will actually make them work to their maximum, something no other disk drive can do.

## HyperDrive. It will actually keep you busy.

With HyperDrive, a Lake Tahoe resort manager doubled his business in four months. Simply by

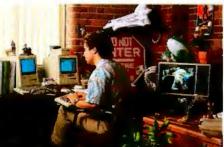

Will Donahue slip in the ratings now that there's HyperDrive?

being able to produce twice as many reports and mailings.

Unfortunately, you can't please everyone.

One software developer used to watch the Phil Donahue show while waiting for his Macintosh to compile. But once he started using HyperDrive, he didn't have that free time. And as he said, "I don't know what's going on in the world anymore."

Find out how to keep yourself busy. Call us at 1-800-422-0101. In Massachusetts (617) 492-5500.

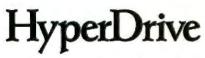

General Computer Company 215 First St., Cambridge, MA 02142

### New from McGraw-Hill.

# **X-VIEW 86**<sup>°°</sup>

Lets you observe the internal operations of DOS application software.

Maybe you've never put it into words.

But you know the feeling.

It's the frustration that gets you every time you analyze, debug, test, port, or convert DOS application software.

To do the job right, you need something no one has invented.

You've got to see what's going on inside the software, how it's acting and reacting.

You need something that gives you x-ray vision.

Now you've got it. X-VIEW 861, new from McGraw-Hill, lets you observe the internal operations of DOS

application software, Developed, tested,

and refined in the highly respected technical labs of Future Computing, it helps you generate a

thorough, reliable technical analysis, Far better than what you could produce on your own.

This powerful new tool - we call it a software analyzer - is an affordable \$59.95.

Future Computing Incorporated is a unit of McGraw-Hill Information

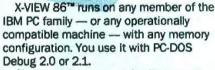

Single-stroke commands allow you to interrupt the application program:

- on any processor I/O access
- on any processor interrupt instruction
- when its execution reaches a specified address
- when it uses a specified memory location
  - In addition, you can:
- automatically collect and analyze technical information on an application program
- start program execution at a specified address
- display the results of the analysis on screen

X-VIEW 86". A new kind of software. For developers and engineers with vision.

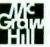

Inquiry 127

nark and PC-DOS is a trac es Corporation

| To order X-VIEW 86"*                                                       | Please send   | me X-VIEW 86". |       |       |     |
|----------------------------------------------------------------------------|---------------|----------------|-------|-------|-----|
| by credit card, call toil free<br>1-800-221-VIEW.<br>In Texas calk         | Name          |                |       |       |     |
| In Texas call:<br>1-800-233-VIEW<br>or send the coupon today.              | Title         |                | _     |       |     |
| or send the coupon today.                                                  | Company       |                |       |       |     |
| Customer Service<br>McGraw-Hill Inc.                                       | Address       |                |       | ×     |     |
| 8111 LBJ Freeway                                                           | City          |                |       | State | Zip |
| Daitas, Texas 75251                                                        | Phone (       | )              |       |       |     |
|                                                                            | Qty           | Price          | Total |       |     |
| X-VIEW 86" is \$59.95. All orders are                                      |               |                |       |       |     |
| subject to acceptance by McGraw-Hill                                       |               | \$59.95        |       |       |     |
| Inc. Prices are subject to change<br>without notice.                       | Signature     |                |       |       |     |
| payable to McGraw-Hill Inc. Orders<br>paid by check are subject to delay.) | Credit card n | 0              |       |       |     |
| AL O MC OVISA ODC                                                          | Expiration da | 18             |       |       |     |

Unnotified DOS Applicatio X-VIEW 86 DOS Debut

tom Execution

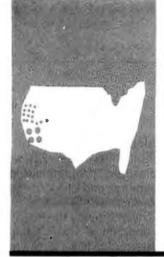

B·Y·T·E W·E·S·T C·O·A·S·T

# New Microprocessor Chips

The iAPX 386, the 80C86, and the AT Probe

BY PHILLIP ROBINSON

his month I'll look at an excellent example of the activity in the chip trade: the iAPX 86 family from Intel. First, there's the 80386. This 32-bit microprocessor has two important ancestors: the 8088, which is in the IBM Personal Computer (PC) and PC XT, and the 80286, which is in the IBM PC AT (see the review of the IBM PC AT by Alan Finger, May BYTE, page 270).

Then there is the 80C86. The CMOS (complementary metal-oxide semiconductor) process used to make the 80C86 uses far less power than the process used to make the standard 8086: the CMOS technology improves both the portability and reliability of systems.

I'll also look at Atron's AT Probe, a "hardware-assisted software debugger" for the 86 family. This device lets software engineers be software engineers, rather than candidates for burnout, by helping to trace, isolate, and record software bugs.

### THE IAPX 386

The 80386—the first 32-bit member of the iAPX 86 family—is almost here, after years of speculation. Although most of the big semiconductor makers are interested in the 32-bit microprocessors, the recent battle has been largely fought between Intel's 8086 family and Motorola's 68000 family.

Intel's first run in the 32-bit arena was the 432, a chip that just recently was given the ax. Intel refers to this experimental chip as a learning experience; the 432 didn't turn up on the shelf in any computer store. It was optimized to run Ada, and Intel trumpeted it as a chip of the future. Today it's just a philosophical conversation piece.

But now there is a real 32-bit microprocessor. Many people assume that the 80386 is the front runner for a 32-bit IBM PC for the following reasons: IBM was first to carpet the world with 8088 boxes, it is now selling as many 286 machines as it can make, and it has acquired a big chunk of Intel. If IBM doesn't get to the 386 first, you can bet that plenty of other companies will. Those designers who have been pitting 8086 and 80186 boards against IBM's 8088 are ready to grab the first working 80386 to gain an advantage in the marketplace.

Here are some details I garnered from the advance information sheet on the 80386 (dated October 1984; order number 231247-001).

The iAPX 386 (the official name for the 80386) is made using CHMOS III technology. CHMOS is Intel's latest version of the CMOS process. The 386 is pipelined, has a high-bandwidth 32-bit bus, and supports full 32-bit addressing (4 gigabytes of physical space, 4 gigabytes per segment. and 64 terabytes of virtual address space per task).

The 386 also has memory management and protection (compatible with the 286). virtual-memory support, caches, and paging (optional) all on chip. It can handle 8-, 16-, and 32-bit data, has a multiple-coprocessor interface, and supports integrated multitasking.

The 386 is *object-code* software-compatible with the 86, 88, 186, 188, and 286. The 386 instruction set is a superset of the 286 set. All instructions are extended to support the 32-bit addresses and operands. As is typical in new-generation microprocessors, new instructions have also been added. That means 8088 programs (such as those for the IBM PC) should run without recompilation on an 80386 box.

The 16-bit general-purpose registers found on the 286 are extended to 32 bits on the 386. In addition. Intel has added two segment registers for simultaneous manipulation of multiple data structures.

Address generation is the same as on the other 86 family chips: An optional base is added to an optional index and an optional displacement.

The on-chip memory management of the 386 will save designers from having to use a (continued)

BYTE West Coast is prepared monthly by BYTE's editors and staff in San Francisco and Palo Alto. Correspondence should be addressed to BYTE West Coast. BYTE Magazine. 425 Battery St., San Francisco, CA 94111. Intel is also

showing off its

new versions of

the 8088, 8086,

and peripherals.

memory-management chip. The hardware protection of memory areas, with its four privilege levels, is the same as on the 286. Separate program tasks can be isolated from one another.

The 386 is available with either a 12or 16-MHz clock; Intel figures that the 386 offers two to three times the performance of the 286. Also, Intel is promising an 80387 numeric coprocessor that will be compatible with the 8087 and 80287 but will operate at four times the 287's speed.

So, when can you get one? Sample chips should be available in the fourth quarter of 1985. Production is scheduled for mid-1986. If you're interested, get the literature; there should be more available by the time you read this. Unfortunately, unless you're a prized Intel customer, paper is all you'll probably be able to get for a while yet.

### LOW POWER AND LONG LIFE: THE 80C86

Intel is also showing off its new CMOS versions of the 8088. 8086, and peripherals. The 80C88 and the 80C86 (with speeds up to 8 MHz) are accompanied by an 82C84A clock, 82C88 bus controller, 82C59A interrupt controller, 82C54 timer/counter, 82C55A peripheral interface, 82C08 dynamic

RAM (random-access read/write memory) controller, the 27C64 EPROM (erasable programmable read-only memory), and CMOS memories.

Harris has been offering the 80C88 for a while and is now also offering an 80C86. Harris also has a family of chips including the 82C52 serialcontroller interface, 82C54 programmable interval timer, 82C55A programmable peripheral interface, 82C59A priority-interrupt controller, and 82C37A DMA (direct memory access) controller. To add to the stew, Harris has CMOS gate arrays, bussupport circuits, RAMs, and PROMs.

Why is everyone so excited about CMOS? As a September 1983 BYTE article ("Inside CMOS Technology" by Martin B. Pawloski, Tony Moroyan, and Joe Altnether, page 94) pointed out, the enormous drop in power re-(continued)

# How a software engineer got to captain the lunar landing module.

The Computer Museum is everything you'd expect, and a lot of things you wouldn't.

Of course, the museum contains a collection of the most significant accomplishments in the history of information processing. But it's not just a great place to see things, it's also a great place to do things.

There are over twenty interactive exhibits at The Computer Museum. You can design a car, create your own fractal landscape, or even captain the lunar landing

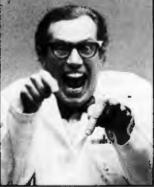

300 Congress Street, Boston, MA 02210

module on the Apollo flight simulator.

So, the next time you're in Boston, stop by The Computer Museum. You'll discover it's more than a lot of machines, it's also a lot of fun.

For more information, or to become a Museum Member, write The Computer Museum, or call (617) 423-6758.

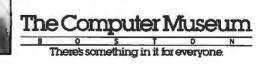

# MICROWAY'S 8087 RUNS 1-2-3 \*\*!

MicroWay is the world's leading retailer of 8087s and high performance PC upgrades. We stock a complete selection of 8087s that run at 5 and 8mhz. All of our coprocessors are shipped with a diagnostic disk and the best warranty in the business – 180 days! We also offer daughterboards for socketless computers such as the NEC PC and PCjr, and a board which increases the clock speed of the 80287 in the PC AT. Our new NUMBER SMASHER<sup>™</sup> includes 512K ram. It will run the IBM PC at clock speeds up to 9.5mhz and achieves a throughput of .1 megaflops

with 87 BASIC/INLINE, Intel Fortran, or Microsoft Fortran. Software reviewers consistently cite MicroWay software as the best in the industry! Our customers frequently write to thank us for recommending the correct software and hardware to meet their specific needs. They also thank us for our same day shipping! In addition to our own products which support the 8087 and 80287, we stock the largest supply of specialized software available anywhere. For information call us at

### 617-746-7341

### **FASTBREAK**<sup>™</sup>

MicroWay's daughterboard turns on your 8087 during 1-2-3" execution and extends DOS functionality. Recalculations run up to 36 times faster. Includes an 8087 chip. When used with the NUMBER SMASHER" it can provide a total increase in 1-2-3" execution speed of up to 79 to 1.

|                                | GUNATIONS.             |
|--------------------------------|------------------------|
| <b>FASTBREAK</b> <sup>**</sup> | 5mhz\$339              |
| FASTBREAK"                     | 8mhz\$479              |
| FASTBREAK"                     | without 8087 \$249     |
| FASTBREAK"                     | 80287 Turbo 6mhz \$524 |

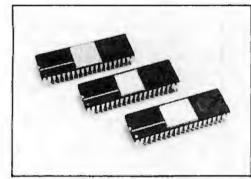

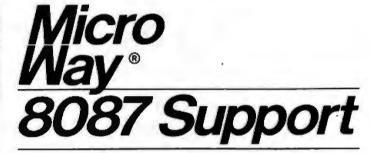

# 

87FFT-2<sup>™</sup> performs two-dimensional FFTs. Ideal for image processing Requires 87FFT...\$75

### **GRAPHICS PACKAGES**

| Grafmatic for MS Fortran or Pascal | \$125 |
|------------------------------------|-------|
| Plotmatic for Grafmatic            |       |
| MultiHalo (one language)           | \$189 |

### **DFixer**"

A disk utility which thoroughly checks PC or AT hard disks for bad sectors and updates the MS DOS file allocation table accordingly......\$149

HARDSCOPE" includes a version of 87DEBUG which interfaces a Breaker Box which makes it possible to reset your PC and break program execution independent of DOS ..... \$249

| AST Advantage"\$4 | 139 |
|-------------------|-----|
| JRAM-2" (ØK)      | 69  |
| JRAM" AT (ØK)     | 229 |

P.O. Box 79 Kingston, Mass

02364 USA (617) 746-7341

### For the IBM PC, PC XT, PC AT and Compatibles.

87 BASIC<sup>™</sup> includes patches to the IBM Basic Compiler and both runtime libraries for USER TRANSPARENT 8087 support. Provides super fast performance for all numeric operations including trigonometrics, transcendentals, addition, subtraction, multiplication, and division....\$150

87 MACRO<sup>™</sup> - our complete 8087 software development package. It contains a "Pre-processor," source code for a set of 8087 macros, and an object library of numeric functions including transcendentals, trigonometrics, hyperbolics, encoding, decoding and conversions. For the IBM Macro Assembler, Version 1.0 or 2.0 ......\$150

# 

### INTEL COMPILERS<sup>1</sup>

The World Leader in 8087 Support!

| 8087 5mhz                                                                                                    | \$109                                                                                                    |
|----------------------------------------------------------------------------------------------------|----------------------------------------------------------------------------------------------------|
| 8087 5mhz                                                                                                    | ar warranty                                                                                                    |
| For IBM PC and compatibles.                                                                                                    | an warransy                                                                                                    |
| 0007 C Amba                                                                                                    | 000                                                                                                    |
| 8087-6 4mhz.<br>Obsolete sub spec; overheats, not reco                                                                                                    |                                                                                                    |
| Obsolete sub spec; overheats, not reco                                                                                                    | mmended                                                                                                    |
| 8087-2 8mhz<br>For Wang, AT&T, DeskPro, NEC, Lead                                                                                                    | \$175                                                                                                    |
| For Wang AT&T DeekPm NEC Lead                                                                                                    | ling Edge                                                                                                    |
|                                                                                                    |                                                                                                    |
| 80187-2 8mhz                                                                                                    | \$299                                                                                                    |
| For the Tandy 2000                                                                                                    |                                                                                                    |
| 80287-3 5mhz                                                                                                    | \$199                                                                                                    |
| For the IBM PC AT                                                                                                    |                                                                                                    |
| 80287 Turbo™<br>Increases 80287 clock speed to 6 ml                                                                                                    |                                                                                                    |
| 80287 TURDO                                                                                                    | C166.                                                                                                    |
| Increases 80287 clock speed to 6 ml                                                                                                    | hz                                                                                                    |
| 64K RAM Set                                                                                                    | \$8                                                                                                    |
| OFEK DAM Cot                                                                                                    |                                                                                                    |
| 256K RAM Set                                                                                                    |                                                                                                    |
| 256K CMOS RAM Se                                                                                                    | t\$49                                                                                                    |
| 128K RAM Set PC AT.                                                                                                    | \$150                                                                                                    |
| TEORTONI OCCICAT.                                                                                                    |                                                                                                    |
| NUMBER SMASHER<br>9.54mhz 8087 coprocessor board with                                                                                                    | 1590                                                                                                    |
| 9.54mhz 8087 coprocessor board with                                                                                                    | IN E101/                                                                                                    |
|                                                                                                    | In a raik                                                                                                    |
| FORTRAN, C and BASIC                                                                                                    | III DIZK                                                                                                    |
| FORTRAN, C and BASIC<br>Microsoft Fortran Version 3.3                                                                                                    |                                                                                                    |
| FORTRAN, C and BASIC<br>Microsoft Fortran Version 3.3<br>IBM Professional Fortran                                                                                                    | \$229                                                                                                    |
| FORTRAN, C and BASIC<br>Microsoft Fortran Version 3.3<br>IBM Professional Fortran                                                                                                    | \$229                                                                                                    |
| FORTRAN, C and BASIC<br>Microsoft Fortran Version 3.3<br>IBM Professional Fortran<br>Ryan-McFarland Fortran<br>FORLIB+ or STRINGS and THINGS.                                                                                                    | \$229<br>                                                                                                    |
| FORTRAN, C and BASIC<br>Microsoft Fortran Version 3.3<br>IBM Professional Fortran<br>Ryan-McFarland Fortran<br>FORLIB+ or STRINGS and THINGS.                                                                                                    | \$229<br>                                                                                                    |
| FORTFAN, C and BASIC<br>Microsoft Fortran Version 3.3<br>IBM Professional Fortran<br>Ryan-McFarland Fortran<br>FORLIB+ or STRINGS and THINGS.<br>Lattice C<br>Microsoft C Version 3.0.                                                                                                    | \$229<br>                                                                                                    |
| FORTRAN, C and BASIC<br>Microsoft Fortran Version 3.3<br>IBM Professional Fortran<br>Myan-McFarland Fortran<br>FORLIB+ or STRINGS and THINGS.<br>Lattice C<br>Microsoft C Version 3.0.<br>C86                                                                                                    | \$229<br>                                                                                                    |
| FORTFAN, C and BASIC<br>Microsoft Fortran Version 3.3<br>IBM Professional Fortran<br>Ryan-McFarland Fortran<br>FORLIB+ or STRINGS and THINGS.<br>Lattice C<br>Microsoft C Version 3.0.<br>C86<br>FLOAT87<br>IBM Basic Compiler                                                                                                    | \$229<br>                                                                                                    |
| FORTFAN, C and BASIC<br>Microsoft Fortran Version 3.3<br>IBM Professional Fortran<br>Ryan-McFarland Fortran<br>FORLIB+ or STRINGS and THINGS.<br>Lattice C<br>Microsoft C Version 3.0.<br>C86<br>FLOAT87<br>IBM Basic Compiler                                                                                                    | \$229<br>                                                                                                    |
| FORTFAN, C and BASIC<br>Microsoft Fortran Version 3.3<br>IBM Professional Fortran<br>Ryan-McFarland Fortran<br>FORLIB+ or STRINGS and THINGS.<br>Lattice C<br>Microsoft C Version 3.0.<br>C86<br>FLOAT87<br>IBM Basic Compiler                                                                                                    | \$229<br>                                                                                                    |
| FORTFAN, C and BASIC<br>Microsoft Fortran Version 3.3<br>IBM Professional Fortran<br>Ryan-McFarland Fortran<br>FORLIB+ or STRINGS and THINGS.<br>Lattice C<br>Microsoft C Version 3.0.<br>C86<br>FLOAT87<br>IBM Basic Compiler.<br>87BASIC/INLINE<br>Summit BetterBASIC<br>Summit BetterBASIC                                                                                                    | \$229<br>                                                                                                    |
| FORTFAN, C and BASIC<br>Microsoft Fortran Version 3.3<br>IBM Professional Fortran<br>Ryan-McFarland Fortran<br>FORLIB+ or STRINGS and THINGS.<br>Lattice C<br>Microsoft C Version 3.0.<br>C86<br>FLOAT87<br>IBM Basic Compiler.<br>87BASIC/INLINE<br>Summit BetterBASIC<br>Summit BetterBASIC<br>Summit Botter Module<br>MACRO ASSEMBLERS                                                                                                    | \$229<br>545<br>399<br>299<br>299<br>299<br>150<br>270<br>270<br>270<br>87                                                               |
| FORTFRAN, C and BASIC<br>Microsoft Fortran Version 3.3<br>IBM Professional Fortran<br>Ryan-McFarland Fortran<br>FORLIB+ or STRINGS and THINGS.<br>Lattice C<br>Microsoft C Version 3.0.<br>C86<br>FLOAT87<br>IBM Basic Compiler.<br>87 BASIC/INLINE<br>Summit BetterBASIC<br>Summit 8087 Module<br>MACRO ASSEMBLERS<br>IBM Assembler with Librarian                                                                                                    | \$229<br>545<br>399<br>299<br>299<br>150<br>270<br>270<br>270<br>270<br>270<br>270<br>270<br>270<br>270<br>27                            |
| FORTFAN, C and BASIC<br>Microsoft Fortran Version 3.3<br>IBM Professional Fortran<br>Ryan-McFarland Fortran<br>FORLIB+ or STRINGS and THINGS.<br>Lattice C<br>Microsoft C Version 3.0.<br>C86<br>FLOAT87<br>IBM Basic Compiler<br>87 BASIC/INLINE<br>Summit BetterBASIC<br>Summit 8087 Module<br>MACRO ASSEMBLERS<br>IBM Assembler with Librarian<br>Microsoft Assembler Version 3.0.                                                                                                    | \$229<br>545<br>399<br>299<br>299<br>150<br>270<br>270<br>270<br>270<br>270<br>270<br>270<br>270<br>270<br>27                            |
| FORTFAN, C and BASIC<br>Microsoft Fortran Version 3.3<br>IBM Professional Fortran<br>Portan Fortran<br>FORLIB+ or STRINGS and THINGS.<br>Lattice C<br>Microsoft C Version 3.0.<br>C86<br>FLOATB7<br>IBM Basic Compiler.<br>87 BASIC/INLINE<br>Summit BetterBASIC"<br>Summit BetterBASIC"<br>Summit Botter Module<br>MACRO ASSEMBLERS<br>IBM Assembler with Librarian<br>Microsoft Assembler Version 3.0.<br>PASCAL and API                                                                                                    | \$229<br>545<br>299<br>299<br>299<br>299<br>270<br>270<br>270<br>270<br>270<br>270<br>270<br>270<br>270<br>270                           |
| FORTFAN, C and BASIC<br>Microsoft Fortran Version 3.3<br>IBM Professional Fortran<br>Ryan-McFarland Fortran<br>FORLIB+ or STRINGS and THINGS.<br>Lattice C<br>Microsoft C Version 3.0.<br>C86<br>FLOAT87<br>IBM Basic Compiler<br>87 BASIC/INLINE<br>Summit 8087 Module<br>MACRO ASSEMBLERS<br>IBM Assembler vith Librarian<br>Microsoft Assembler Version 3.0.<br>PASCAL and APL<br>Microsoft Pascal Version 3.2.<br>Borland Turbo with 8087 Support.                                                                                                    | \$229<br>545<br>399<br>299<br>299<br>150<br>270<br>270<br>270<br>175<br>87<br>155<br>125<br>125<br>199<br>85                             |
| FORTFAN, C and BASIC<br>Microsoft Fortran Version 3.3<br>IBM Professional Fortran<br>Ryan-McFarland Fortran<br>FORLIB+ or STRINGS and THINGS.<br>Lattice C<br>Microsoft C Version 3.0.<br>C86<br>FLOAT87<br>IBM Basic Compiler<br>87 BASIC/INLINE<br>Summit BetterBASIC"<br>Summit 8087 Module<br>MACRO ASSEMBLERS<br>IBM Assembler with Librarian<br>Microsoft Assembler Version 3.0.<br>PASCAL and APL<br>Microsoft Assembler Version 3.2<br>Borland Turbo with 8087 Support<br>STSC APL + PLUS/PC.                                                                      | \$229<br>545<br>399<br>299<br>299<br>150<br>270<br>270<br>270<br>270<br>270<br>270<br>270<br>270<br>270<br>27                            |
| FORTFAN, C and BASIC<br>Microsoft Fortran Version 3.3<br>IBM Professional Fortran<br>Pyan-McFarland Fortran<br>FORLIB+ or STRINGS and THINGS.<br>Lattice C<br>Microsoft C Version 3.0.<br>C86<br>FLOAT87<br>IBM Basic Compiler.<br>87 BASIC/INLINE<br>Summit BetterBASIC<br>Summit BetterBASIC<br>Summit BetterBASIC<br>BM Assembler with Librarian<br>Microsoft Assembler Version 3.0.<br>PASCAL and APL<br>Microsoft Pascal Version 3.2.<br>Borland Turbo with 8087 Support<br>STSC APL + PLUS/PC.<br>Pocket APL                                                         | \$229<br>545<br>399<br>299<br>299<br>270<br>270<br>270<br>270<br>270<br>270<br>270<br>270<br>270<br>270                                  |
| FORTFRAN, C and BASIC<br>Microsoft Fortran Version 3.3<br>IBM Professional Fortran<br>Ryan-McFarland Fortran<br>FORLIB+ or STRINGS and THINGS.<br>Lattice C<br>Microsoft C Version 3.0.<br>C86<br>FLOAT87<br>IBM Basic Compiler.<br>87 BASIC/INLINE<br>Summit 8087 Module<br>MACRO ASSEMBLERS<br>IBM Assembler with Librarian<br>Microsoft Assembler Version 3.0<br>Microsoft Pascal Version 3.2<br>Borland Turbo with 8087 Support.<br>STSC APL + PLUS/PC<br>Pocket APL<br>COSMOS Revelation.                                                                             | \$229<br>545<br>399<br>299<br>299<br>150<br>270<br>270<br>270<br>270<br>270<br>175<br>87<br>155<br>125<br>125<br>450<br>450<br>85<br>750 |
| FORTFAN, C and BASIC<br>Microsoft Fortran Version 3.3<br>IBM Professional Fortran<br>Ryan-McFarland Fortran<br>FORLIB+ or STRINGS and THINGS.<br>Lattice C<br>Microsoft C Version 3.0.<br>C86<br>FLOAT87<br>IBM Basic Compiler.<br>87 BASIC/INLINE<br>Summit BetterBASIC*<br>Summit 8087 Module<br>MACRO ASSEMBLERS<br>IBM Assembler with Librarian<br>Microsoft Assembler Version 3.0.<br>PASCAL and APL<br>Microsoft Pascal Version 3.2.<br>Borland Turbo with 8087 Support<br>STSC APL*PLUS/PC.<br>Pocket APL<br>COSMOS Revelation.                                     | \$229<br>545<br>399<br>299<br>299<br>150<br>270<br>270<br>270<br>270<br>175<br>87<br>155<br>125<br>125<br>450<br>85<br>750<br>595        |
| FORTFAN, C and BASIC<br>Microsoft Fortran Version 3.3<br>IBM Professional Fortran<br>Pyan-McFarland Fortran<br>FORLIB+ or STRINGS and THINGS.<br>Lattice C<br>Microsoft C Version 3.0.<br>C86<br>FLOAT87<br>IBM Basic Compiler<br>87 BASIC/INLINE<br>Summit BetterBASIC"<br>Summit BetterBASIC"<br>Summit B087 Module<br>MACRO ASSEMBLERS<br>IBM Assembler with Librarian<br>Microsoft Assembler Version 3.0.<br>PASCAL and APL<br>Microsoft Pascal Version 3.2.<br>Borland Turbo with 8087 Support<br>STSC APL + PLUS/PC.<br>Pocket APL<br>COSMOS Revelation.<br>SPSS/PC. | \$229<br>545<br>299<br>299<br>299<br>299<br>299<br>299<br>299<br>270<br>270<br>270<br>270<br>270<br>270<br>270<br>270<br>270<br>270      |
| FORTFAN, C and BASIC<br>Microsoft Fortran Version 3.3<br>IBM Professional Fortran<br>Ryan-McFarland Fortran<br>FORLIB+ or STRINGS and THINGS.<br>Lattice C<br>Microsoft C Version 3.0.<br>C86<br>FLOAT87<br>IBM Basic Compiler.<br>87 BASIC/INLINE<br>Summit BetterBASIC*<br>Summit 8087 Module<br>MACRO ASSEMBLERS<br>IBM Assembler with Librarian<br>Microsoft Assembler Version 3.0.<br>PASCAL and APL<br>Microsoft Pascal Version 3.2.<br>Borland Turbo with 8087 Support<br>STSC APL*PLUS/PC.<br>Pocket APL<br>COSMOS Revelation.                                     | \$229<br>545<br>299<br>299<br>299<br>299<br>299<br>299<br>299<br>270<br>270<br>270<br>270<br>270<br>270<br>270<br>270<br>270<br>270      |

quirements from old-fashioned NMOS (negative-channel metal-oxide semiconductor) to CMOS has many advantages. Not only do you have to supply only one-tenth as much power to CMOS as to NMOS chips, but the chips run much cooler. That temperature change means a much higher reliability, longer chip life, and no

need for fans and other cooling apparatus (in many situations). CMOS even yields greater noise protection.

The Intel and the Harris chips have the same power ratings. The 80C86's power use is rated at 10 milliamps per megahertz (mA/MHz). In fact, the CMOS 80C86 can run right down to zero speed. In that standby state,

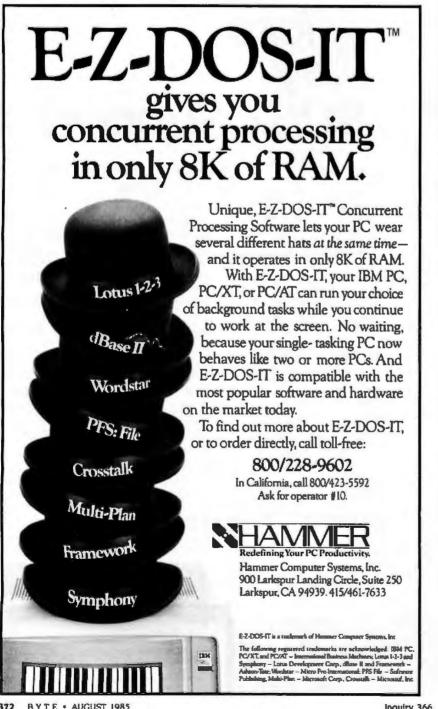

without losing any data, the 80C86 uses less than 500 microamps. An NMOS circuit uses the same amount of power whether it is running slowly or quickly; an NMOS 8088/8086 typically uses 300 mA of supply current.

Intel and Harris hope the advantages of CMOS will move them beyond the portable-system environment into desktop machines and telecommunications.

Intel's 80C88 was actually designed by Harris. Development kits are available now, and Intel promises quantity shipments in the fourth quarter of 1985. Harris's 80C88 has been used in the field, and its 80C86 is available now. Harris uses a 2-micron process; Intel works with a 1.5-micron process.

Intel representatives see CMOS rising from 10 or 15 percent of the market today to 50 percent by 1988. In 10 years, they think HMOS (the Intel version of NMOS) will be gone.

### **IRON HELPS MAKE THE 80286** WORK: THE AT PROBE

Debugging software frequently takes more time than writing it. And there's good reason to believe that the new generation of chips, including the 80286, will make debugging tougher than ever before. Atron. a small firm in Saratoga, California, is making a good living battling that debugging problem.

Founded in 1983 by former Intel employees, Atron makes a variety of software and hardware debugging aids. It has become very successful because of its PC Probe, a debugger that consists of both an add-on card for the IBM PC and some software. A ribbon cable from the card plugs into the 8088 socket; the hardware multiplies the power of the software debugger.

Now Atron is peddling the AT Probe. Like the PC Probe, it consists of both an add-on card and software. However, Atron couldn't just plug a cable from the card into the 80286 socket of the PC AT. The 80286 in the PC AT uses a nonstandard package (a pin-grid array), and a corner of it is (continued)

# The Source Is Friendly.

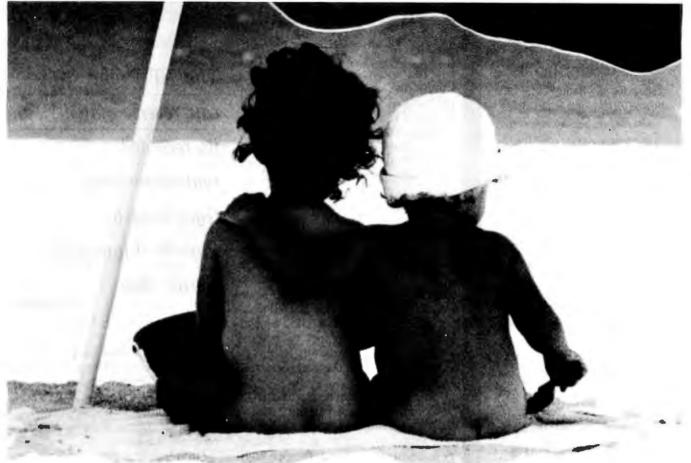

Many online information services claim to be "user friendly." But only one really lives up to that promise.

The Source.

You see, The Source is specifically designed to save you time online. With new, shorter menus. Simpler commands. And a user's manual so well-written and easy to understand, it's setting an industry standard.

The Source is also the on service that gives you free introductory lessons. So you get up-to-speed on our dime, not yours.

You get to the information you need in record

The Source is a service mark of Source Telecomputing Corp., a subsidiary of The Reader's Digest Assn., Inc. © 1985 Source Telecomputing Corp. time, without frustration. Everything from the hour's headlines to travel reservations. From special interest groups to online stock trading. So you don't waste your valuable time. Or money. Call 1-800-336-3366, send the coupon, or visit your nearest computer dealer. And make friends with America's friendliest online information network.

| ly                             |                    | The most powerful resource any personal computer can have.<br>I'd like to make friends with The Source.<br>Please send more information to: |
|--------------------------------|--------------------|----------------------------------------------------------------------------------------------------|
| The Source                     | Collection Federal | Name 7826314<br>Address                                                                                                    |
| y persional computer can hake. |                    | City, State         Zip           Mail to: Source Telecomputing Corporation, 1616 Anderson Road, McLean, VA 22102                           |

Inquiry 367

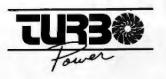

### PROGRAMMER'S UTILITIES especially for Turbo Pascal on IBM PC/XT/AT and compatibles

### MORE POWERFUL THAN UNIX UTILITIESIN

These Ready-to-Use programs fully support Turbo Pascal versions 2.0 and 3.0, and PCDOS 2.X and 3.0. Here's what volu del:

### **Pretty Printer**

Standardize capitalization, indentation, and spacing of source code. Don't waste your own time! Several adjustable parameters to suit your tastes (works with any standard Pascal source).

### Program Structure Analyzer

Find subile problems the compiler doesn't: uninitialized and unused variables, modified value parameters, "sneaky" variable modification, redefined standard identifiers. Also generates a complete variable cross reference and an execution hierarchy diagram. Interactive or write to file (works with any standard Pascal source).

### **Execution Timer**

Obtain a summary of time spent in each procedure and function of your program, accurate to within 200 microseconds. Also counts number of calls to each subprogram. Fully automatic.

### **Execution Profiler**

Obtain a graphic profile of where your program spends its time. Interactive, easy-to-use. Identify weak code at the instruction level. (Profiler and Timer for Turbo Pascal Source code only.)

### **Command Repeater**

Customize any operation by reading and parsing the standard input. Send up to 255 keystrokes to any executed program. Automatically generate DOS batch files

### **Pattern Replacer**

Find and REPLACE versatile regular expression patterns in any text file. Supports generalized wildcards, nesting, alternation, tagged words and more. Over a dozen programmer's applications included.

### **Difference** Finder

Find differences between two text liles, and optionally create an EOLIN script which rebuilds one from the other. Disregard white space, case, arbitrary characters and Pascal comments il desired.

### **Super Directory**

Replace PCDOS DIR command with extended pattern matching, sort capability, hidden file display, date filtering, and more.

### **File Finder**

Locate files anywhere in the subdirectory tree and access them with a single keystroke. Display the subdirectory tree graphically.

### AVAILABLE IN SOURCE AND EXECUTABLE FORMAT

Executable: \$55 COMPLETE including tax and shipping. Compiled and ready to run, includes 140-page printed user manual, reference cand and one 5% " DSDD disk. Ideal for programmers not using Turbo. NOT copy protected.

Searce: \$95 COMPLETE including tax and shipping. Includes all of the above, and two additional DSOD disks. Dosks include complete Tisho Pascal source code, detailed programmer's manual (on disk) and several bonus ublities. Requires Turbo Pascal 2.0 or 3.0

Requirements: PCDOS 2 X or 30, 192K RAM — programs run in less RAM with reduced capacity. Two drives or hard disk recommended.

### TO ORDER:

VISA/MasterCard orders, call 7 days toll-free 1-800-538-8157 x830. In California, call 1-800-672-3470 x830 any day Or mail check/money order to:

> TurboPower Software 478 W. Hamilton Ave., Suite 195 Campbell, CA 95008

For lechnical questions, call 408-378-3572

tucked underneath one of the system's disk drives. However, because the PC AT's socket for the 80287 is accessible and is connected in parallel to the 80286. Atron decided to use it for the interface.

The \$2500 Atron system competes with debugging and development systems costing between \$30,000 and \$50,000 from companies such as Intel and Hewlett-Packard. Intel's system depends on a special bond-out version of the 286 chip that brings internal signals to the outside for analysis. Atron handles the signal analysis in a different way. The AT Probe saves all the signals from the last 2048 instructions in its bank-switched 1-megabyte on-board memory. When the 286 hits a trap, the system returns to the user and-on the way-analyzes the signals.

The AT Probe can reverse-match its recorded real-time signal trace data to high-level-language source code (C, for example). This lets you use the AT Probe menus to step through a highlevel-language program and yet watch the machine-level effects. This single stepping shows upcoming code, emulates instructions, lists variables and contents, and even describes jump decisions. The AT Probe will

### The AT Probe can reverse-match its recorded real-time signal trace data to high-level-language source code.

also give complete 287 floating-point support.

The AT Probe intercepts processor signals and can trap or trace anything that happens with those signals. It even has performance- and timinganalysis software with which you can create histograms showing where a program spends its time.

Atron feels that many aspects of today's popular programs—dynamic memory allocation, complex interrupts, operating-system-protected modes—require hardware to seize and manipulate data that could evade yesterday's software debuggers.

### COMPANIES MENTIONED

### 80C86 and 80C88 chips:

HARRIS SEMICONDUCTOR Digital Products Division POB 883 MS 53-035 Melbourne, FL 32902-0883 (305) 724-7000

INTEL CORPORATION 2625 Walsh Ave. Santa Clara, CA 95051 (408) 496-4580 iAPX 386 chip:

INTEL CORPORATION 3065 Bowers Ave. Santa Clara, CA 95051 (408) 987-8080

PC Probe and AT Probe:

ATRON 20665 Fourth St. Saratoga, CA 95070 (408) 741-5900

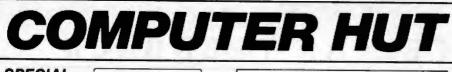

SPECIAL OF THE MONTH IBM-PC, XT & AT CALL FOR PRICE

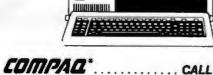

| DISK DRIVES          |       |
|----------------------|-------|
| Tandon TM100-2 DS/DD | \$159 |
| MATSUSHITA JA 551    | \$139 |
| TEAC FD-55B Slimline | \$139 |
| IBM drives w/logo    | \$169 |

### HARD DISKS/TAPE

| MAYNARD ELECTRON          | ICS    |
|---------------------------|--------|
| WSO \$695 WSI             | \$795  |
| 20/30 Meg H.D. with Cont. | CALL   |
| Mayn Stream Tape Backup   | CALL   |
| IOMEGA                    |        |
| Bernoulli Box 20 Meg      | \$2595 |
| ALLOY                     |        |

### ADD-ON BOARDS

### QUADRAM

Quadboard 64K exp. to 384K ... \$269 Quad 512+ 64K \$239

### AST RESEARCH

| SixPak Plus 64K           | \$269 |
|---------------------------|-------|
| I/OPlus II                |       |
| Advantage 128K            | \$409 |
| TECMAR                    |       |
| Graphics Master           | \$489 |
| MAESTRO                   | CALL  |
| HERCULES                  |       |
| HI Res Mono Graphics      | \$319 |
| Color Graphics w/Par Port |       |
| PARADISE                  |       |
| Modular Graphics          | \$275 |
| 5-PACK OK                 | \$159 |
| PERSYST                   |       |
| Mono Card w/par port      | \$195 |
| Color Card                | \$169 |

FAST

COAST

**COMPUTER HUT** 

OF NEW ENGLAND INC.

101 Elm St. Nashua, NH 03060

(603) 889-0666

For Orders Only — (800) 525 5012

### MODEMS

### Hayes

| 19 |
|----|
| 79 |
| 19 |
|    |
| 19 |
|    |

### PRINTERS

### EPSON

| FX-80+           | FX-100+      |
|------------------|--------------|
| LX-80 BEST       |              |
| JX-80 DEAL       | LQ-1500 DEAL |
| Hi-80 plotter    | CALL         |
| brother          |              |
| HR-10 \$299      | HR-15 \$389  |
| HR-35 \$795      | 2024L CALL   |
| C-ITOH           |              |
| PROWRITER        | CALL         |
| STARWRITER F-10P | \$995        |
|                  |              |

### OKIDATA

| 182P BEST<br>92P BEST<br>93P PRICES<br>OKIMATE 20 | 84P |
|---------------------------------------------------|-----|
| NEC                                               |     |

| NEC                |             |
|--------------------|-------------|
| 2050\$699          | 3550 \$1149 |
| 8850 \$1595        |             |
| Pinwriter P2 \$589 | P3 \$795    |
| TOSHIBA            |             |
| P351 \$1295        | P1340 \$595 |
| DAISYWRITER        |             |
| 2000 w/48K Buffer. | \$849       |
|                    |             |

ACCESSORIES ..... CALL

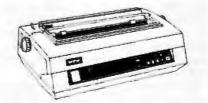

ASK ABOUT OUR TRAINING & REPAIR SERVICES.

### CANADA

MICROCONTEXT AUTHORIZED DEALER 4847 Ave Du Parc Montreal Que H2V4E7. (514) 279-4595

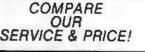

| MONITORS                                              |                |
|-------------------------------------------------------|----------------|
| AMDEK<br>Video 300G \$135 300A<br>Video 310A          | \$145          |
| CGS<br>Mono Monitor w/tilt & swivel                   | \$159          |
| PGS<br>HX12 Hi Res RGB monitor<br>MAX-12 Hi Res Mono. | \$489<br>\$189 |
| SR-12 Super Hi Res RGB                                |                |

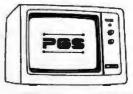

SOFTWARE

WORDPROCESSING

### \$239 Multimate CALL MS Word Volkswriter Deluxe ..... \$159 PFS: Write \$89 PFS: Proof \$69 WordPerfect \$269 WordStar 2000 \$289 DATABASE/INTEGRATED dBase III CALL Quickcode III \$179 RBase 4000 \$279 Clout 2.0 \$169 LOTUS 1-2-3 & Symphony ..... CALL Framework CALL UTILITIES/COMPILERS \$109 Smartcomll \$109 Crosstalk Sideways \$49 Norton Utilities\$59 Sidekick \$45 Turbo Pascal \$55 LIFEBOAT Lattice C.....\$299 MS Basic \$259 MS Fortran \$239 BUSINESS MICROSOFT Project \$159 Chart \$159 STAR Acct. Partner I & II CALL BPI SYSTEMS . CALL \$89 PFS: Graph \$89 \$89 Multiplan \$129 PFS: File PFS: Plan Harvard Total Proj.....\$309 OTHER Mastertype \$35 Typing TutorIII \$39 Flight Simulator ..... \$39

Managing your money ...... \$129

### AND LOTS MORE

ANY PRODUCT NOT LISTED? CALL

MID-WEST

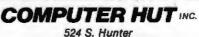

Wichita, Kansas 67207

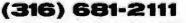

For Orders Only — (800) 572 3333

All products usually in stock for immediate shipment and carry full manufacturers' warranty. Price subject to change — this ad prepared two months in advance. You get the lowest price. We honor personal checks — allow 10 days to clear. COD up to \$300 add 2%. Visa, MasterCard add 2%. For shipping & insurance add 2% or \$8.00 min. for small flams and \$12, min. for monitors, printers, etc. We accept company checks and PO's from Fortune 1000 Companies.

IBM is a trademark of IBM Corp.

Return authorization and order status call information line

Inquiry 69 75

### Conducted by Steve Ciarcia

### **VOICE-STORAGE PACKAGE**

Dear Steve,

In any of your Circuit Cellar articles, have you used a voice-storage package operating from an analog microphone? I am interested in such a package capable of storing and playing back up to 15 seconds of speech. Playback will be repeated until the power is interrupted to load a new message.

### CHARLES R. BANKS Alexandria, VA

Two of my Circuit Cellar projects will do what you want. "Talk to Me!: Add a Voice to Your Computer for \$35" (June 1978, page 142) described a pulse-code-modulation technique. This technique is the simplest but the least memory-efficient. It can be used with many digital-toanalog converters.

"Use ADPCM for Highly Intelligible Speech Synthesis" (June 1983, page 35) describes an adaptive differential pulsecode-modulation method. This method, which is more complicated, uses a special chip from Oki Semiconductor for the ADPCM synthesis but uses less memory to store the speech. It takes advantage of the fact that speech contains portions of silence and few rapid changes in signal amplitude.

With PCM, you can get reasonable speech by sampling at 4000 8-bit samples per second, with storage at the rate of 4000 bytes per second. With ADPCM, sampling at the same rate of 4000 bytes per second yields 3 bits per sample, so it uses storage at the rate of 1500 bytes per second. If you needed 15 seconds of speech, these techniques would require 60,000 and 22,500 bytes of memory, respectively.

The sampling rate of either method can be changed to decrease storage requirements but at the expense of fidelity. —Steve

### **CLOCK INTERFACE**

### Dear Steve,

I am writing in regard to your response to Lance Walley about the interface of the MM58174A clock chip with the Apple II (January, page 413).

There is an additional subtle problem

regarding repeat-interrupt generation using the MM58174A (in an Apple or elsewhere). In order for a series of interrupts to occur, the interrupt must first be properly initialized by reading the interrupt/ status register three times (I can count only two reads being necessary from the explanations of what's supposed to be happening, but the data sheet says three). Then the interrupt handler must read the interrupt register of the clock chip, address 15 base 10 or 1111 base 2, three times after each interrupt has occurred. The interrupt output is active low; it stays low until the interrupt register is read.

Thus, in order for a chain of interrupts to occur, CS (pin I, active low) must be low; DB3 must be high, plus DB2, DB1, or DB0 must be high; pin 2 (READ, active low) must be high; the interrupt-register address must be selected (all four address lines = 1); and pin 3 (WRITE, active low) must be strobed low. With WRITE high, READ must then be strobed low three times to clear and initialize the interrupts.

After each interrupt occurs, the interrupt-register address must be read *three times* in order to clear it and restart the internal interrupt timer. If the interrupt handler fails to clear the interrupt, the result would be the same as described by Mr. Walley: a single pulse. A *single* read of the register would fail to restart the internal counter, and no subsequent interrupts would occur. Similarly, a single initial pulse would also occur if the interrupts were enabled without being cleared.

This all gets somewhat confusing fast. Anyone attempting to interface this chip with anything should get the full National Semiconductor data sheets and study them carefully; they aren't paragons of clarity. They can be found in National Semiconductor's 1984 CMOS Data Book.

That book also contains information on the MM58274 chip, which has a larger number of interrupt intervals available but is otherwise similar to the MM58174A.

FRANK KUECHMANN Vancouver, WA

### BUILDING OR BUYING

Dear Steve,

Your column has helped inspire me; I'm now pretty sure that I want to build my own computer. I got some basic skills as an electronics technician in the military, but I have been dealing with the software end of things lately.

Would a project of building a computer around the Motorola 68000 be too steep a hill to climb right off the bat? I haven't worked out a complete cost analysis, but I am assuming that building your own computer is cheaper than buying one. Am I right?

### MARK JOHNSON Seattle, WA

I would not suggest building your own computer unless you are interested in using the experience for learning. While it is usually cheaper to build your own, it is hard to beat the likes of a VIC-20 or IBM PC for convenience. All the hardware and software needed is in one small package, and many software programs are available. The cost savings is not large, especially when you consider your time, and it would be hard to build a VIC-20 for less than \$80. Troubleshooting the finished computer often requires some expensive test equipment, which should be included in the bottom-line price comparison.

If you want to build one for the experience, use a design based on one of the earlier 8-bit chips (Z80, 6502, or 6800). The newer 16-bit chips certainly have more power, partly due to the many highlevel support chips designed to work with them. A design to incorporate these chips and the software necessary to utilize them are best left to professionals. —Steve

Over the years 1 have presented many different projects in BYTE. 1 know many of you have built them and are making use of them in many ways.

I am interested in hearing from any of you telling me what you've done with these projects or how you may have been influenced by the basic ideas. Write me at Circuit Cellar Feedback, POB 582, Glastonbury, CT 06033. and fill me in on your applications. All letters and photographs become the property of Steve Ciarcia and cannot be returned.

# **ARD-NOSED** DATABASE \$

### If You Liked DBase III, You'll Flip Over TAS™

Hard-nosed business owners have been asking for the power of DBase III<sup>™</sup> and RBase 5000,<sup>™</sup> but without the high price. That's why Business Tools, Inc. created TAS!"

Compare TAS with DBase III and RBase 5000. You'll see why we think TAS is a better "Hard-Nosed" value than DBase or RBase. TAS includes a data dictionary. TAS includes a true procedural language. TAS includes a run-time compiler. Plus

TAS supports multi-user record and file locking.

TAS lets you to develop your own professional menudriven business applications. And not just simple oneseither. TAS applications can hold up to 17 million records. And because TAS compiles them, they run fast.

### But Why Is It **Only \$99?**

We could have priced TAS at \$695 like the other auvs, it's well worth it. But we happen to believe "Hard-Nosed" business people are looking for real software value today, so that's what we've given you.

### Take It From Hard-Nosed Phil Mickel

If anyone's "Hard-Nosed" about about good software, it's Phil. In 1982, he created The Sensible Solution™

### **BUSINESS TOOLS**

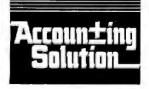

Copyright 1985, Business Tools, Inc.

(relational database). Now he's taken the next big step by creating TAS, the affordable software for your business. And it's backed with Phil's reputation and personal service.

### TAS<sup>™</sup> Runs On These CPUs

TAS is available for the IBM PC/XT/AT,™ Compaq™ AT&T 6300,™ Tandy 1000, 1200, 2000™ and most MS-DOS,™ CP/M™ and MP/M™ systems.

### Get TAS<sup>™</sup> Accounting Software for \$249

But why stop with just a database? For just \$249, you get TAS Relational Database/Language plus General Ledger, Accounts Receivable and Accounts Payable. And for \$399 you get all the above plus Inventory, Sales Order Entry, Purchase Order Entry, and Payroll.

Source code Included FREE! So you can even modify the accounting to fit your business.

| TAS"      | DBASE<br>III                                                              | RBASE<br>5000                                                                                    | Call Today<br>1-800-648-6258                                                                                                    |
|-----------|---------------------------------------------------------------------------|--------------------------------------------------------------------------------------------------|----------------------------------------------------------------------------------------------------|
| Yes       | No                                                                        | Optional                                                                                         | Call our Toll-Free Hotline                                                                                                    |
| Yes       | No                                                                        | Yes                                                                                              | Use your VISA or MasterCa                                                                                                    |
| Yes       | Yes                                                                       | Yes                                                                                              | to order today.<br>Outside Washington call                                                                                                    |
| Yes       | No                                                                        | Yes                                                                                              | 1-800-648-6258. Washingto                                                                                                    |
| Unlimited | Unlimited                                                                 | Unlimited                                                                                        | residents call 1-206-644-20<br>Dealer Inquiries Welcom                                                                                               |
| 16        | 10                                                                        | 40                                                                                               |                                                                                                    |
| Unlimited | 128                                                                       | 400                                                                                              |                                                                                                    |
| Unlimited | Unlimited                                                                 | Unlimited                                                                                        |                                                                                                    |
| 10,254    | 4,000                                                                     | 1.530                                                                                            |                                                                                                    |
| 254       | 254                                                                       | 1,530                                                                                            |                                                                                                    |
| \$99      | \$696                                                                     | \$700                                                                                            |                                                                                                    |
| \$99      |                                                                           |                                                                                                  | NOT COPY-PROTECT                                                                                                    |
|           | Yes<br>Yes<br>Yes<br>Yes<br>Unlimited<br>16<br>Unlimited<br>10,254<br>254 | YesNoYesNoYesYesYesYesYesNoUnlimitedUnlimited1610Unlimited128UnlimitedUnlimited10,2544,000254254 | YesNoOptionalYesNoYesYesYesYesYesNoYesYesNoYesUnlimitedUnlimitedUnlimited161040Unlimited128400UnlimitedUnlimitedUnlimited10,2544,0001,5302542541,530 |

Describe your com Debil D PC.DOS D CPIN, MPIN Disk size is: 0.5%\* Computer name(model la: Name

Street

Cibit.

Bisle:

phone:

The following are registered trademarks of these com-

panies TAS, Accounting Solution, Business Tools Inc.

RBase5000 Micronminc, DBaselli Ashton-Tatelor, CPM and MPM. Digital Research Inc 18M PC/XT/AT Inter-national Business Machines Corp. Compaq. Compaq.

Computer Corp: AT&T 6300 AT&T Information Systems Inc Tandy 1000, 1200, 2000 Tandy Corp. MS-DOS Microsof Corp. The Sensible Solution trademark rights are claimed

by O Hanlon Computer Systems Inc.

D MS-DOS

CPIM-86

08'

7ю:

| ness Needs"                                                      | TOTECTED                                                    |
|------------------------------------------------------------------|-------------------------------------------------------------|
| Quantity<br>TAS Database/Lan<br>Lavel 2 Accounting               | Level 2. SO, FU                                             |
| Subtolal (WA add 7.8%)<br>Shipping (USA-\$4.00)<br>(Foreign-\$10 | (au)<br>(00)                                                |
| Payment: D VISA D                                                | ) NC [] Benk Draft [] Check<br>payable in U.S. funds only.) |
| Credit Card Expirat                                              | ion Dale:                                                   |
|                                                                  |                                                             |
|                                                                  |                                                             |

AUGUST 1985 . BYTE 377

### Conducted by Sol Libes

Mitsubishi Japan has disclosed that it is in the very early stages of developing manufacturing technology needed for production of 4-megabyte IC memory devices. Production is expected in about three to four years.... Lotus is reportedly introducing a word processor with an integrated desktop manager that will marry packages recently obtained from an outside source and an acquisition ..... There are rumors that Microsoft will soon release a BASIC compiler for the Macintosh.... NEC is expected to introduce an aggressively priced laser printer to take up the slack in sales of its once popular Spinwriter printer. And they are not alone, as Canon, Epson, and Ricoh are also expected to enter the market with their own products.... Look for several companies, including AT&T, to introduce concurrent PC compatibility to their UNIX-based systems at the upcoming November COM-DEX show.... Now that we have print and file servers on our networking systems, expect the next server to be a modem server. . . . and MicroPro should soon announce a UNIX version of the long-time favorite WordStar word processor.... Quantity prices for 64K-bit RAM chips are reportedly 70 cents each and retail street prices are under 80 cents each.

### **IBM WATCHING**

In my July column (page 393) I predicted that IBM would release the PC II this month. It now appears that IBM has pushed back its introduction to the fourth quarter with deliveries to begin in early 1986 so as not to impact current PC sales. Usually, IBM introduces a new product line every three years and makes the previous line obsolete. In the case of the PC, IBM has supported the design for over four years.

The delayed introduction will no doubt give competitors, such as Apple and IBM clone makers, some much-needed breathing room to fill out and establish their product lines. When introduced, the PC II is expected to sell at a price somewhere between the current XT and AT.

IBM has also been showing prototype versions of a laptop computer to selected dealers to get their reactions. These units

use 25-line liquid-crystal displays. IBM is rumored to have ceased production of its Portable PC in May. The product never really was a success because most buyers (an estimated 9 to 1) turned to the Compaq when they needed a transportable. Estimates indicate that IBM sold only 50.000 units.

It is interesting to note that several IBM PC-compatibles already have a list price under \$1000 (e.g., Tandy, Apricot, and Sanyo). No doubt IBM considered this change in the marketplace when it decided to cease manufacturing the PCjr. There is strong speculation that IBM will soon have another go at the consumer marketplace. However, it must first clear out its huge PCir inventory. A recent list-price cut from \$999 to \$725 for the PCIr and a cut from \$429 to \$399 for the color monitor is expected to stimulate sales. However, this is still a long way from the \$900 package price offered last Christmas, which moved a lot of PCirs and severely cut into sales of the Apple, Commodore, and Atari systems. It is estimated that IBM has sold 240,000 PCjrs (Apple sold over 1.1 million units last year alone).

IBM appears to have caught up with its production backlog of AT systems, just as AT clone makers are beginning to ship their first units. This will no doubt cause some street price cutting. And IBM is rumored to be working on an AT redesign to reduce manufacturing labor cost by as much as 50 percent: this new version is expected to be out in mid-1986.

### APPLE

Apple cut more than 1600 employees from its payroll this year, with more cuts expected. At the beginning of the year it had about 6000 employees. Apple also disclosed substantial cuts in advertising, marketing, and new-product development expenditures. For example, Apple withdrew from this year's National Computer Conference after having huge exhibits for several years in a row.

Sales of the Apple II (Apple's traditional bread-and-butter product) are reportedly "sluggish," as are sales of other consumer systems (Commodore recently suffered its first loss ever). In the meantime, sales of the Macintosh are reportedly picking up as more application software becomes available. Sales of the LaserWriter and AppleTalk network are also giving Apple its much-needed penetration in the office marketplace. When coupled with some of the newly introduced page makeup and font-generating software, the Mac is proving quite a success to publishers, newsletter producers, advertising agencies, and commercial art services.

Apple is expected to enhance the Mac with a new keyboard that includes a numeric keypad and trackball cursor control. It has also announced a 20-megabyte hard disk that should start shipping next month. A 40- to 80-megabyte file server for the AppleTalk network is expected toward year's end with speculation that it might contain a parallel port or slots for plug-in boards. Also likely is a new Mac ROM with file-handling software better suited to supporting a hard disk.

Sales of the Macintosh are estimated at 30,000 to 35,000 per month, far below the 80,000 per month capacity of Apple's highly automated production facilities. The Mac is now Apple's chief revenue producer, having passed the Apple II in dollar volume.

There are reports that Apple has already built prototype Macs with 640- by 480pixel color and 1000- by 800-pixel blackand-white displays. And rumor has it that Apple is experimenting with compact disk and voice input.

In the meantime, Apple IIe owners who have given up on Apple introducing the 16-bit 65816 processor option should check out Micro Magic (Millersville, MD). It is reported to be nearly ready to ship a 65816 add-on board with proprietary operating system capable of addressing up to 16 megabytes of RAM.

BYTELINES. news and speculation about personal computing, is conducted by Sol Libes, the author of numerous books and articles on computers. He is the founder of the Amateur Computer Group of New Jersey and a coorganizer of the Trenton Computer Festival. He edits and publishes Micro/ Systems Journal. a bimonthly publication for system programmers and integrators. He can be contacted c/o BYTE, POB 372, Hancock, NH 03449.

# NASA has one shot to Jupiter. They'll go with dBASE III.

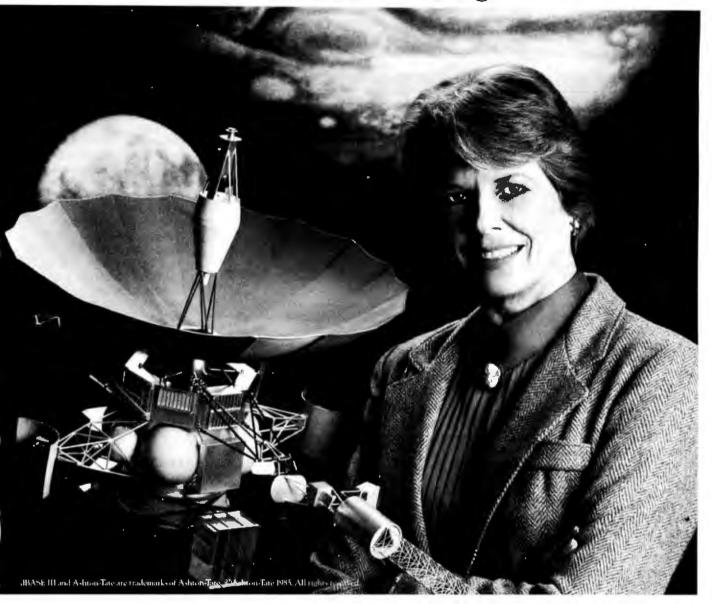

NASA has only one shot at Jupiter with Project Galileo, so there's no room for error. The purpose of the project is nothing less than to find out the origin of the solar system and seek the answer to the nature and origin of life itself.

Galileo's success is all in the timing, and that's where dBASE III<sup>™</sup> from Ashton-Tate<sup>™</sup> takes control. dBASE III tracks the details of the sequence of launch events.

dBASE III was easy to bring on board. It's powerful (one billion records) and has a built in programming language that has been taught to speak "Galileo." dBASE III deals with the complex test details for Galileo as easily as it will deal with the complex details of your business for you.

When you've only got one shot at getting something right, you need the most powerful and popular data management system on Earth ...or Jupiter.

For a dealer near you, call (800) 437-4329, ext. 232. In Colorado call (303) 799-4900, ext. 232.

dBASE III. The data management standard.

Karen Boyle, Data Programming Coordinator, Project Galileo

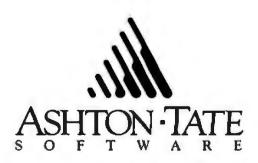

### WHAT'S NEW

### The Amstrad CPC6128 PC

A mstrad's CPC6128 is a 128K-byte microcomputer based on Zilog's 4-MHz Z80A microprocessor. It has 48K bytes of read-only memory for BASIC and the operating system. An AY-3-8912 sound-generator chip provides threevoice, eight-octave capability.

The system's standard equipment includes the CP/M and AMSDOS operating systems, the BASIC and Logo languages, a built-in 3-inch disk drive, a color or monochrome monitor, and software. Its 76-key OWERTY-style keyboard has a separate numeric keypad and enlarged enter, shift. caps lock, tab, delete, clear, control, and escape keys. Built-in ports let you add peripherals such as a printer, speech synthesizer, modem, second disk drive. stereo amplifier, joystick, and tape saver. The system comes with three blank 3-inch floppy disks.

The CPC6128 comes in two configurations. The first has a 640- by 200-pixel RGB monitor, one 3-inch floppydisk drive, and a word processor; it has a suggested retail price of \$799. The other model has the same single disk drive, a green monochrome monitor, and WordStar: it costs \$699. The manufacturer offers more than 100 applications packages available in the 3-inchdisk format. Contact Amstrad Computers (USA), Indescomp International Inc., Merchandise Mart, Chicago, IL 60654, (312) 295-7100. Inquiry 615.

### NEW SYSTEMS

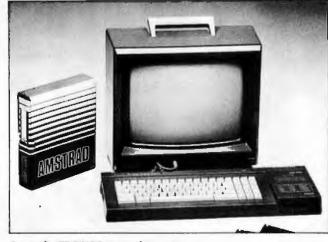

Amstrad's CPC6128 personal computer.

### **MicroVAX II**

igital Equipment Cor-D poration's MicroVAX II system is based on the "VAX-on-a-chip" 32-bit MicroVAX 78032. According to the manufacturer, this custom ZMOS VLSI processor has benchmarked performance averaging 90 percent of the VAX-11/780 CPU. depending on application. In most environments, the MicroVAX 78132, which is a matching floating-point chip, provides 85 percent of the VAX-11/780's floatingpoint performance with a floating-point accelerator.

The MicroVAX II is available in two systems, each of which comes in two configurations. All packaged systems have the console interface and floating-point coprocessor as standard features.

The first MicroVAX II configuration is a single-user, entry-level Ethernet node. It has 2 megabytes of main memory, a 31-megabyte RD52 Winchester hard-disk subsystem, a 400K-byte RX50 dual floppy-disk subsystem, and a DEQNA Ethernet adapter housed in the BA23 pedestal enclosure. The second configuration is a four-user, entrylevel, stand-alone system. It also features 2 megabytes of main memory plus a 71megabyte RD53 hard-disk drive. a 95-megabyte TK50 streaming-tape cartridge drive. a DZOI1 four-line asynchronous multiplexer. and the BA23 pedestal enclosure.

The eight-user department system features 3 megabytes of main memory, the RD53 disk, the RX50 dual floppydisk drive, the TK50 tape drive, a DHV11 eight-line asynchronous multiplexer, and a BA123 expansion cabinet.

The 16-user, high-end system has 5 megabytes of main memory, three RD53 drives, a TK50 tape drive, two DHV11 eight-line asynchronous multiplexers, and the BA123 expansion cabinet.

Also, a field upgrade kit is available for the MicroVAX I. For \$9700, the kit includes a MicroVAX II CPU with I megabyte of on-board memory, software, a cabling kit, a disk controller, diagnostics, documentation, installation, and warranty.

DEC offers a choice of software environments for MicroVAX II. You can select MicroVMS, a generalpurpose operating system; ULTRIX-32m UNIX software; or VAXELN for dedicated real-time applications. DEC plans to also offer ALL-IN-1, its integrated office and information system for large organizations, and A-to-Z, its integrated business system software for smaller organizations, on the MicroVAX II.

Prices for the MicroVAX II systems range from \$18.840 to \$43,780, depending on configuration. Contact Digital Equipment Corp., Maynard, MA 01754-2198. Inquiry 616.

### Leading Edge Model D PC

he Model D PC from Leading Edge is an IBM PC-compatible system based on the 8088 processor. Its standard configuration has 256K bytes of memory expandable to 640K bytes on the motherboard, dual 5¼-inch double-sided double-density disk drives. four IBM-compatible I/O slots, parallel and serial ports, a battery-backed clock/calendar, Hercules graphics emulation, and monochrome and RGB monitor output.

The Model D's 83-key keyboard has a numeric keypad and 10 function keys. The 12-inch monochrome monitor comes in green or amber and has an 80-column by 25-line display. An 8087 numeric coprocessor is available as an option.

Leading Edge provides GW-BASIC and MS-DOS with the system. Documentation includes a technical reference manual and an operators guide.

The price for the Model D's basic configuration is \$1495. Optional configurations can feature a 14-inch RGB monitor and a combination of a single 5¼-inch floppy-disk drive and a 10-megabyte fixed-disk drive. Contact Leading Edge Products Inc. Systems and Software Division, 225 Turnplke St. Canton, MA 02021, (800) 343-6833; in Massachusetts. (617) 828-8150. Inguiry 617.

### TeleVideo's AT

The TeleVideo AT is an IBM PC AT-compatible that uses Intel's 8-MHz 80286 microprocessor. It comes in two configurations. The entry-level Model I unit includes the system module with 256K bytes of RAM, a keyboard, a 1.2-megabyte floppy-disk drive, an RS-232C serial port, a parallel printer port, a clock/calendar with battery backup, and eight I/O expansion slots. The Model II has

# <image><image>

PERIPHERALS

the same features as the Model I. but it has 512K bytes of RAM and a formatted 20-megabyte Winchester disk drive. The 14-inch monitor has a nonglare screen. A single graphics controller supports alphanumeric text and graphics. Text resolution consists of a 7- by 9-dot character formed in an 8- by I6-dot cell. The TeleVideo AT supports standard ATcompatible graphics applications written for 640- by 200-pixel resolution as well as those written for enhanced 640- by 400-pixel bit-mapped graphics. The keyboard features a numeric keypad, function keys, and LED-type indicators.

The TeleVideo AT's disk controller has double buffering that eliminates sector interlacing to speed up large disk-file transfers. Transferring a track of data takes only one disk revolution.

MS-DOS 3.1, GW-BASIC 3.1, and the VDISK virtualdisk utility program are available for the TeleVideo AT. Other options are a 20megabyte tape device. a 360K-byte floppy-disk drive, an 80287 coprocessor, and TeleVideo's Personal Mini network interface boards.

List price for the TeleVideo AT is \$3395 for the Model I and \$4795 for the Model II. Contact TeleVideo Systems Inc., 550 East Brokaw Rd., POB 6602. San Jose, CA 95150-6602. (408) 971-0255. Inquiry 618.

### Chip Interfaces 80286 Processor with 8088 System

E dsun Labs has developed a CMOS chip that helps interface an 80286 processor to an 8088 system or an IBM Personal Computer bus. Called the EL286-88 Processor Converter, it is a custom VLSI chip that converts 80286 signals and sequences into equivalent signals for the 8088. The company says that to the 80286, the EL286-88 appears as a 16-bit memory or peripheral device operating at the 80286 clock rate; to the 8-bit clrcuitry, the EL286-88 chip appears as an 8-bit 8088 operating at its own clock rate. The two clocks can operate simultaneously.

When the 80286 requests a 16-bit data transfer from an 8-bit peripheral, the EL286-88 hardware transparently converts the request into multiple 8-bit transfers. The gate array uses about 4000 gates and combines 2- and 3-micron features. The 68-pin leadless-chip-carrier package Edsun uses is the same as that of the 80286. Edsun claims this chip will replace about \$60 worth of TTL (transistor-transistor logic) bus-interface chips that would normally occupy 6 square inches of an IBM PC board.

The EL286-88 will reportedly cost from \$61 (1 to 99 pieces) to \$39 (5000 to 9000). Contact Edsun Labs. 7 Sears Rd., Wayland, MA 01778. (617) 358-5667. Inguiry 619.

### RAM Extension for Macintosh

T he DASCH (Disk Acceleration/Storage Control Hardware) memory system stores information electronically on a RAM array rather than mechanically on tape or disk. The manufacturer, Western Automation Laboratories, says this method accelerates the rate of data access, with files like MacPaint being accessed instantaneously.

DASCH plugs into either of the Macintosh's serial

### NEW SYSTEMS

### PERIPHERALS

ports. The device can share the printer port with an Imagewriter printer, with DASCH intercepting memory commands while enabling printer commands to pass through. DASCH can also attach to the modem port of the Macintosh, allowing device capability for systems networked by AppleTalk and systems with a nonstandard printer. As many as eight DASCH units can be daisychained.

Three memory sizes are available: 500K bytes for \$495, 1000K bytes for \$975, and 2000K bytes for \$1785. All units can be factory upgraded to the maximum. Contact Western Automation Laboratories Inc., 1700 North 55th St., Boulder, CO 80302, (800) 227-4637; in Colorado, (303) 449-6400. Inquiry 620.

### Hard-Disk/Tape Subsystem for IBM PCs

A loy Computer Products offers the microSTOR memory subsystem, which integrates a hard disk and tape backup for the IBM PC, PC AT. PC XT, and compatibles. The 5¼-inch Winchester disk drive has a formatted capacity of 20 megabytes, while the fileoriented, streaming-tape unit has a formatted capacity of 23 megabytes per microcartridge.

The microSTOR is an external unit measuring 16 by 8 by 5 inches, and it requires just one controller card for use of both hard disk and tape drive. Packaged with the subsystem. the microTIP software permits complete file-oriented backup and restoration of data. The hard disk uses 11-bit error-correcting code. The microSTOR retails for \$2995. Contact Alloy Computer Products Inc., 100 Pennsylvania Ave., Framingham, MA 01701. (617) 875-6100. Inquiry 621.

### 700-cps Serial Printer

O utput Technology's OT-700 printer produces 700 characters per second in single-pass and 350 cps in dual-pass printing. The device incorporates three print heads to achieve these rates. The OT-700 offers both serial and parallel ports coupled with a 4000-character data buffer.

Dot-addressable graphics printing is available in two operating modes: 50 by 69 dots per inch for high-speed output and 100 by 69 dpi for higher resolution. Menudriven commands let you configure the machine.

For software compatibility, the OF700 responds to a modified set of Epson command codes. The printer costs \$1795. Contact Output Technology Corp.. East 9922 Montgomery, Bay #33, Spokane, WA 99206. (509) 926-3855. Inquiry 622.

### Compact Laser Printer

K onica's LP-3010 laser printer produces 10 pages per minute with a resolution of 300 by 300 dots per inch. Among its features are a rotation function, character elongation and condensation, superscript and subscript, reverse characters, and underline. Interfaces include video, optional print controller (equipped with a form character), and RS-232C and Centronics parallel ports.

The compact printer weighs 30 kilograms and measures 415 by 530 by 220 millimeters. Without the print controller, the LP-3010 costs \$2500. Contact Konica/TMC Co., POB 423, Wayne, PA 19087, (215) 964-8862. Inquiry 623.

### Low-Cost Seven-Port Multiplexer

C omplexx Systems' TX7 point-to-point statistical multiplexer compresses data from up to seven devices onto one phone line, replacing multiple phone lines and modems. All seven devices may communicate simultaneously at speeds up to 9600 bps.

The TX7 automatically corrects any errors caused by noise in the transmission line. Using its 32K bytes of internal buffer, the multiplexer also allows devices operating at different speeds and setup parameters to communicate. RAM-stored menus enable each user port to be individually programmed.

The TX7 costs \$1495. Contact Complexx Systems Inc., 4930 Research Dr., Huntsville, AL 35805. (205) 830-4310. Inquiry 624.

### Graphics Display for DEC, Hazeltine Terminals

S eries 1500 Graphics Display Terminals provide a Tektronix 4010/4014 graphics display for such terminals as the DEC VT-102 and the Hazeltine 1500. The series offers a 1024by 800-pixel display (with a 1024 by 1024 physical memory area). The 14-inch screen features amber or green display with 24 rows by 80 or 132 columns. You may select four scrolling speeds. Other features include data-transmission rate of 38,400 bits per second. 32 programmable function keys, built-in printer port, and tilt-and-swivel motion.

The Model 1575 lists for \$2395 and is compatible with the VT-102; the Model 1550 lists for \$2295 and is compatible with ADM, TVI, ADDS, and Hazeltine terminals. Contact Cleveland Codonics Inc., 18001 Englewood Dr., Cleveland, OH 44130, (216) 243-1198. Inquiry 625.

### Monochrome Monitors for IBM PCs

N EC's two monochrome monitors, the green IB-1280DA and the amber IB-1285DA, are TTL plugcompatible with the IBM PC and PC work-alikes. Both monitors are priced at \$199.

The 12-inch screens feature an active display area of 210 millimeters wide by 150 millimeters high. Video bandwidth is 20 MHz, providing a resolution of 720 dots horizontal by 350 lines vertical.

Both monitors require the PC to have a monochrome display/printer adapter card. The connecting cable is built into the monitors. Contact NEC Home Electronics Inc., Suite 10, 700 Nicholas Blvd., Elk Grove Village, IL 60007, (312) 228-5900. Inquiry 626.

### WHAT'S NEW

ADD-IN 新版

### Kache Board for the Apple

O hio Kache Systems' Kache Board is an SCSI hard-disk interface with a cache host adapter. It can reside in slots 4 through 7 of the Apple il+ or IIe and holds up to one-quarter megabyte of hard-disk data. This buffer memory reduces the apparent hard-disk access time.

The Kache Board has a Z80 microprocessor that manages the cache buffers' operation without drawing on the Apple's 6502 main processor. The data most frequently accessed is maintained in these buffers, while the contents of infrequently accessed buffers are rotated to hold new data. The manufacturer uses SMD (surface-mounted devices) technology to combine the necessary circuitry on a single board.

The Kache Board sells for \$695. Contact Ohio Kache Systems Corp., 75 Tahlequah Trail, Springboro, OH 45066, (800) 338-0050; in Ohio, (513) 746-9160. Inquiry 627.

### MAS 2122 Two-Chip Modem

T he MAS 2122 modem from Micronas is an integrated two-chip product that operates in two modes. In basic mode, it functions as a stand-alone modem with the standard CCITT interface circuits. In extended mode, its two chips operate under the control of a microprocessor. The circuitry allows for serial or parallel I/O interface.

This product provides CCITT V.22 A, B, and V.21 and Bell 212A, 103, and 113 modem capability. It also gives you dual-tone multifre-

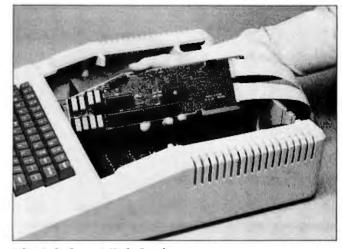

Ohio Kache Systems' Kache Board.

quency generation, callprogress tone detection, internal UART, and timing sequences for automatic handshaking. With these features, the MAS 2122 can dial, monitor calls, create asynchronous data, and provide worldwide modem capability.

The MAS 2122's design consists of two ICs: the MAS 7246 and the MAS 7247. The MAS 7246 includes all the circuitry required for a microprocessor or RS-232C interface, a UART, 300- and 1200-bps modulators and demodulators, a scrambler and descrambler, and complete timing and logic for generating and answering the modern handshake. It also has six internal control and status registers that provide access to signals on both ICs in the microprocessor configuration.

The MAS 7247 contains the filters, line equalizers, transmitter amplifier, DTMF pilot tone generator, callprogress tone detector, digital AGC, carrier detector, and system clock. If you need a different equalization network, the MAS 7247 allows for adding an alternative network.

The two-chip, 1000-piece price for the MAS 2122 is \$65 to \$75 depending on the interface. Contact Micronas Inc., P.O. Box 42, SF-00441 Helsinki, Finland: tel: 562 3300; Telex: 8100691. Inguiry 628.

### UNIX/MMU for Stride 400 Series

**S** tride Micro offers UNIX System V and a memory-management unit (MMU) for its 400 Series of microcomputers. UNIX System V for the Stride runs with no wait states at 10 MHz on the 68000 while using active memory management. It applies up to 2 megabytes of RAM on the main CPU board. An optional 10 megabytes of RAM adds a single wait state. The MMU option plugs into the 68000 microprocessor socket.

UNIX is shipped on a 45-megabyte ¼-inch streaming-tape cartridge. The UNIX package includes four compilers (C. FORTRAN 77. SNO, and BS) and all the standard development tools. An EMACS editor is available separately. The system supports all the Stride hardware options, such as tape backup, floating point arithmetic, and local-area networking.

Suggested retail price for UNIX is \$1175; you can also order it on disk for an additional charge. The MMU hardware option is \$500. Contact Stride Micro. 4905 Energy Way. Reno. NV 89502. (702) 322-6868. Inquiry **629.** 

### Micro Speech Lab

**S** oftware Research's Micro Speech Lab consists of a printed circuit board, software, a microphone, a headphone set, and a users manual. To use this speech- and signalanalysis system, you need an IBM PC or compatible with a minimum of 192K bytes of RAM. PC-DOS, and an IBM color/graphics card.

The package has five major modules: signal input, waveform display, audio output, analysis, and file management. You use function keys to manipulate the program.

Micro Speech Lab's suggested retail price is \$1350 (\$1800 Canadian). Contact Software Research Corp., 3939 Quadra St., Victoria, British Columbia V8X 115. Canada, (604) 727-3744. Inquiry **630**.

(continued)

### BASIC-to-Pascal Translator

W oodchuck Industries has developed a language translator that converts Applesoft BASIC programs to Apple Pascal. P-tral reads the BASIC source program from disk and generates the equivalent Pascal source code. The disk-based package is capable of translating commercial applications and has no restrictions on the size of programs it will convert.

P-tral breaks the BASIC program into its parts and analyzes actions, formulas, and instruction sequences before translation rules build up Pascal code. Syntax errors are pinpointed during conversion; you can either continue or abort. You can make corrections to the BASIC program using a Pascal editor and don't have to return to the BASIC system.

Requirements are an Apple II+, Ile, or Ilc with at least 64K bytes of memory. two drives, an 80-column card. Apple DOS 3.3, and Apple Pascal 1.1 or 1.2. P-tral sells for \$125; an upgrade is slated for the fall and will reportedly sell for \$250 for for \$25 to owners of version 1). Contact Woodchuck Industries Inc., 340 West 17th St. #2B. New York, NY 10011, (212) 924-0576. Inquiry 631.

### Circuit-Design Package Runs on the Mac

Y ou can design and test computer circuitry on the Macintosh with a program called LogiMac. The interactive software presents a "live" circuit on the

### SOFTWARE . APPLE

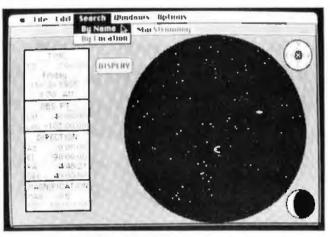

A display from Alphabyte's MacStronomy program.

screen; the circuit responds immediately to connection, input, and device-parameter changes. You have complete control over device delay, clock speed, timing display resolution, and other parameters.

LogiMac lets you catch design errors before they are wired into the real hardware by simulating circuit operation. Circuit output can be displayed on simulated devices or in the form of a timing diagram that graphs signal changes over time. The diagram is updated continuously to reflect design and input alterations. The program uses five signal states to correctly simulate circuits with design errors such as unconnected inputs or conflicting outputs.

Maximum drawing size is 38 by 38 feet; it is limited only by available memory. Circuit or timing diagrams may be passed to MacPaint in one-page segments for printing, enhancement, or incorporation in other documents.

LogiMac is priced at \$59.95 for single use; an institutional license allows up to 20 copies and costs \$200. For more information, contact Capilano Computing Systems Ltd., POB 86971, North Vancouver, British Columbia V7L 4P6, Canada. (604) 669-6343, Inquiry 632.

### Bulletin Board for Apple IIs

he Universal Bulletin T Board runs on Apple IIs and features up to 10 message bases, uploading and downloading, on-line games, variable system access, electronic mail, a text editor, and report capabilities. The package is designed to operate as a remote-access message system suitable for business and personal use. A password function allows either public or private access at the discretion of the sysop.

The bulletin-board software sells for \$149.95. Developed by Universal Computers (Highland Park, Illinois), the program is distributed by the Association of Independent Microdealers, 3010 North Sterling Ave. Peoria, IL 61604, (309) 685-4843. Inquiry **633.** 

### Map the Stars with Mac

A n astronomy program for the Macintosh, MacStronomy maps the stars, moon, and planets in their proper locations for any given date and time. You can select the region of the sky you want mapped by setting the location on the earth from which the "observation" is to be made. the date and time, the direction of the observation, and the field of view diameter.

You can set the direction in one of two ways: azimuth and elevation relative to the point from which you're observing or right ascension and declination relative to the stars. Thus you can use MacStronomy to determine in what direction to look for objects in the sky at a specific time or location or to determine what objects will be visible. MacStronomy can also display the location of Halley's comet for any time you choose; an alternate map shows the comet's orientation around the sun.

Using the mouse, you can point to any celestial object on the sky map. The program will display the coordinates of the star or planet. its name, and a brief description. The astronomical information provided with the program is also supplied in text form: MacStronomy has a translator to convert the text into an internal form used by the program, which lets you edit the database to add stars. planets, and galaxies.

MacStronomy lists for \$90. Contact Alphabyte Software. POB 649, Lafayette, CO 80026, (303) 665-3444. Inquiry 634. SOFTWARE . IBM PC

### **TopView Tools**

L attice has released a set of tools for developers who write applications that employ IBM's TopView window environment. The Top-View Toolbasket is a library of more than 70 C functions you can use to control window, cursor, and pointer operations. Other functions handle debugging and cutand-paste operations. The Toolbasket also contains sample source programs you can use as models.

Developed for Lattice by Strawberry Software, Top-View Toolbasket runs on the IBM PC, PC XT, PC AT, and compatibles with at least 256K bytes of RAM (512K bytes is recommended). The price is \$250; source code costs \$250 more. For additional information, contact Lattice Inc., POB 3072, Glen Ellyn, IL 60138, (312) 858-7950. Inguiry 635.

### **Mapping Package**

G MX-3300 is a mapping package designed to assist geologists and engineers in exploration, resource analysis, mine planning, and civil-engineering applications. Based on Magnum's GeoMetriX for mainframes, the program features grid value interpolation and manipulation, area and volume calculation, boundary definition, and line and point data input.

You can use the program to generate trend surfaces (polynomial and trigonometric) for analysis of data tendencies. Contour, resource, and slope maps (with boundary clipping) can be produced on the graphics screen or with a pen plotter. Interfaces are available for Summagraphics digitizers as well as Amdek and Houston Instrument plotters; other interfaces are available upon request.

GMX-3300 runs on the IBM PC and compatibles using MS-DOS, PC-DOS, or UNIX. It also requires a high-resolution graphics board, 512K-byte memory, and 10-megabyte hard disk. Software alone costs \$3300. or you can buy it bundled with a NEC APC III. digitizer tablet, and six-pen plotter for \$9990. Contact Magnum Computer Systems Inc., POB 620038, Littleton, CO 80162. (303) 973-4407. Inquiry 636.

### Signal Processing on the PC

LS-PC 2 is an integrated program for data display and manipulation, digital filtering, and advanced signal processing on the PC. PC XT, and PC AT. You can use the package for computing and storing fast Fourier transforms and Hilbert transforms, estimating spectral densities and transfer functions, performing auto- or crosscorrelation on time-series data, and convolving time series and filter impulse responses.

ILS-PC I, which you need to run the signal-processing package, is a set of analysis programs for data acquisition and manipulation, waveform display and editing, spectral display, statistical computation, and digital filtering.

Both ILS programs require 256K bytes of memory and a graphics board on a PC running DOS 2.1. In order to get the programs running at minicomputer speeds, the vendor states that you'll need a math coprocessor. The license fee for ILS-PC 1 is \$995; for ILS-PC 2, it's \$1495. Contact Signal Technology Inc., 5951 Encina Rd., Goleta, CA 93117, (805) 683-3771. Inquiry 637.

### A Bridge to Macintosh Office

T angent Technologies' IBMacBridge enables IBM PCs and compatibles to tap into the Apple Macintosh Office. The IBMac-Bridge card slips into a PC expansion slot and lets you directly access Apple products. including the Laser-Writer, through the AppleTalk network. The package includes software that converts text created with PC word processors (WordStar, for example) into PostScript files.

In addition to printing text and graphics on the Laser-Writer, you can use a PC to transfer files with Macs, act as a file server for the Macintosh Office, access other servers on AppleTalk, and serve as a gateway to other networks.

IBMacBridge has a suggested retail price of \$595. For more information, contact Tangent Technologies. Suite 100, 5720 Peachtree Parkway, Norcross, GA 30092, (404) 662-0366. Inquiry 638.

### Pascal for 8086 Family

**P** rofessional Pascal is a resident and cross compiler that runs under MS-DOS on all the processors in Intel's 8086 family. It can generate code for any of the processors, including the instructions special to the 80186 and 80286. A VAX resident compiler is also available.

The Professional Pascal compiler produces the optimized code. Among the optimizations are common subexpression elimination. retention and reuse of register contents, shortcircuit evaluation of Boolean expressions, and constant folding. The compiler supports five memory models: small, compact, medium big, large, and ROMable. Using the Microtec Linker or other Intel-compatible linker, you can specify areas of RAM or ROM for any code section.

Microtec's package supports more than 200 distinct error and warning diagnostics. Run-time library routines and utilities include string and heap operations, a portable I/O library, access to the command line and environment variable, and system interfaces. Extensions provide machine-dependent operators, varying-length strings (up to 64K bytes). three precisions of integer and floating arithmetic, and IEEE floating-point math.

A single license with oneyear warranty costs \$895. Professional Pascal requires 225K bytes of main memory for operation and at least 1.2 megabytes of hard-disk memory for installation. For more information, contact Microtec Research Inc., POB 60337, Sunnyvale, CA 94088, (408) 733-2919. Inquiry **639**.

(continued)

### SOFTWARE • OTHER COMPUTERS

### Programming Environment with Al Module

**S** uperforth 64 + Al. an integrated package for the Commodore 64. is a programming environment that includes an artificialintelligence module and advanced math capabilities. The package is designed to help you develop expert systems.

At Superforth's core is a programming language that lets you define your own English-like "word" functions. These words are stacked to create rules; an interpreter then applies the rules to make decisions. Antecedent and consequent reasoning are possible.

The program incorporates the utilities needed to write applications, including full control of color graphics; sound, music, and sprite editors; trace and decompiler facilities; and virtual memory. Superforth 64 + AI sells for \$99. For more information, contact Parsec Research, Drawer 1766, Fremont, CA 94538. (415) 651-3160. Inguiry 640.

### Four for Color Computer

C omputerware has released four programs for the TRS-80 Color Computer.

The OS-9 Macro Conditional Assembler. or Mac. produces OS-9 modules and supports standard 6809 assembler mnemonics and directives. It can handle conditional assembly, repeat sequences, and inclusion of source library files. All Mac source files are compatible with those produced by the Microware assembler. Mac requires OS-9 and 64K bytes of memory. It costs \$49.95.

The OS-9 Text Formatter interfaces with any editor that produces standard ASCII text files. It's also NROFF-compatible. Among its features are centering, page numbering, and dynamic dates. The formatter requires 64K bytes of RAM and OS-9 and costs \$34.95.

For development under OS-9, Computerware offers CBUG, a screen-oriented debugger with a disassembler, single-step capabilities, memory window, and access to the OS-9 shell. It also has a built-in hexadecimal calculator. CBUG, which sells for \$39.95, requires 64K bytes of RAM and OS-9.

Color Connection III is a communications package that works with Hayes and Radio Shack modems. It incorporates CompuServe's Protocol B, XMODEM protocols that download directly to and from disk. and an automatic XON/XOFF protocol that downloads directly to disk. The price is \$49.95. At least 32K bytes of RAM is necessary.

When you order any of these packages, add \$2 to the cost for shipping. Contact Computerware, POB 668, Encinitas, CA 92024, (619) 436-3512. Inquiry 641.

### Atari EEPROM/ EPROM Programmer

Designed to convert an Atari into a development tool, the Proburner can be used to program EPROM types 2716 through 27128 (plus the 2532) and a variety of 2K-byte through 8K-byte EEPROMS. The cartridge plugs into the slot of the Atari 400/800 and XL/XE series.

Among the functions the Proburner provides are copy, erase check, verify, and burn in. Binary files can be stored or loaded to disk or cassette. You can call a monitor for memory display and changes, block moves, and printer dumps. The unit can also run chips from its socket. Because Proburner offers electronic configuration for each EPROM type, you don't need adapters or switches.

Proburner costs \$149. Contact Thompson Electronics Ltd., Suite 502. 7 Jackes Ave., Toronto, Ontario M4T IE3. Canada, (416) 960-1089. Inquiry 642.

### Widen Your Screen

Y ou can enlarge the 40-column LCD screens of the Tandy Model 100 and the NEC PC-8201 with T-View 80. The software transforms a 40-column screen into a movable 60-column window on an 80-column display.

WHERE DO NEW PRODUCT ITEMS COME FROM?

The new products listed in this section of BYTE are chosen from the thousands of press releases, letters, and telephone calls we receive each month from manufacturers, distributors, designers, and readers. The basic criteria for selection for publication are: (a) does a product match our readers' interests? and (b) is it new or is it simply a reintroduction of an old item? Because of the volume of submissions we must sort through every month, the items we publish are based on vendors' statements and are not individually verified. If you want your product to be considered for publication (at no charge), send full information about it, including its price and an address and telephone number where a reader can get further information, to New Products Editor. BYTE. 425 Battery St., San Francisco, CA 94111.

T-View 80 can use the machines' text-processor and telecommunications programs. You can adjust word wrapping to any width up to 80 columns. The package has a suggested retail price of \$39.95 and comes with a utility that keeps track of file sizes and manages memory. It's available at Radio Shack stores or from Traveling Software Inc., 11050 Fifth Ave. NE, Seattle, WA 98125, (206) 367-8090. Inquiry 643.

### Improvising Commodore

C antus, a music program for the Commodore 64. improvises its own tunes based on your input. Instead of typing notes, you enter choices for tempo, harmony, rhythm, counterpoint, voice range, and tone color. Cantus uses these selections to create, in real time, its threevoice improvisations.

Each set of choices becomes a patch. The software comes with more than 65 patches representing a variety of musical styles. You can modify and store any patch while Cantus is performing. A graphic display shows the notes as they play.

Cantus was created by Michael Riesman, a composer and performer who has worked as musical director of the Philip Glass Ensemble.

No musical knowledge is required to operate the program, but you do need a Commodore and \$54 (plus \$2 shipping). Contact Algo-Rhythm Software, 176 Mineola Blvd., Mineola, NY 11501, (800) 645-4441; in New York, (516) 294-7590. Incuiry 644.

# What the world really needs is a 99 cent Double Sided, Double Density Diskette with a LIFETIME WARRANTY!

# And DISK WORLD! has it.

### Introducing Super Star Diskettes: the high quality diskette with the lowest price and the best LIFETIME WARRANTY!

In the course of selling more than a million diskettes every month, we've learned something; higher prices don't necessarily mean higher quality.

In fact, we've found that a good diskette manufacturer simply manufactures a good diskette ...no matter what they charge for it. (By way of example, consider that none of the brands that we carry has a return rate of greater than 14 000th discovered. 1/1.000th of 1 percent!)

In other words, when people buy a more expensive diskette, they aren't necessarily buying higher quality. The extra money might be going loward flashier adver-

tising, snazzier packaging or simply higher profits. But the extra money in a higher price isn't buying better

quality.

All of the good manufacturers put out a good diskette. Period.

### How to cut diskette prices ... without cutting quality.

Now this discovery posed a dilemma how to cut the price of diskettes without lowering the quality. There are about 85 companies claiming to be "diskette"

manufacturers

Trouble is, most of them aren't manufacturers.

Rather they are fabricators or marketers, taking other company's components, possibly doing one or more steps of the processing themselves and pasting their labels on the linished product.

The new Eastman Kodak diskettes. for example, are one of these. So are IBM 5%" diskettes. Same for DYSAN, Polaroid and many, many other familiar diskette brand names. Each of these diskettes is manufactured in whole

or in part by another company! So, we decided to act just like the big guys. That's how we would cut diskette prices...without lowering the quality

We would go out and find smaller companies to manufacture a diskette to our specifications...specifications which are higher than most ... and simply create our own 'name brand" diskette.

Name brand diskettes that offered high quality at low prices.

DISKETTE STORAGE CASES

**DISK CADDIES** 

10 5'4" diskettes. Beige or Grey

**DISKETTE 70 STORAGE** 

diskettes. Six dividers included.

\$11.95 ea. +\$3.00 Shpng.

HOURS:

Dust-free storage for 70 5%

only. \$1.65 ea. + .20 Shpng.

An excellent value.

The original flip-up holder for

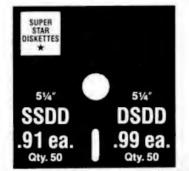

Super Star diskettes are sold in multiples of 50 only Diskettes are shipped with white Tyvec sleeves, reinforced hubs, user ID labels and write-protect tabs.

### Boy, did we get lucky. Our Super Star Diskettes are the same ones you've been using for years...without knowing it.

In our search for the low priced, high quality diskette of our dreams, we found something even more interesting. We found that there are several manufacturers who

don't give a hoot about the consumer market for their diskettes. They don't spend millions of dollars in advertising trying to get you, the computer user, to use their diskettes

Instead, they concentrate their efforts on turning out the highest quality diskettes they can...because they sell them to the software publishers, computer manufacturers and other folks who (in turn) put their name on them...and sell them for much higher prices to you! After all, when a software publisher or computer manu-

facturer or diskette marketer puts their name on a diskette. they want it to work time after time, everytime. (Especially software publishers who have the nasty habit of copy protecting their originals!)

### **HOW TO ORDER:**

**ORDERS ONLY:** 1-800-621-6827 (In Illinois: 1-312-256-7140) INQUIRIES: 1-312-256-7140

FOR FASTEST SERVICE, USE NO-COST MCI MAIL: Our address is DISKWORLD. II's a FREE MCI MAIL letter. No charge to you. (Situation permitting, we'll ship these orders in 24 hours or less.)

Ship these brows in 24 hours of tess.) Ship ping: 5% & 3% DiskETES—Add \$3.00 per each 100 or fewer diskettes. OTHER ITEMS: Add shipping charges as shown in addition to other shipping charges. PAYMENT: VISA. MASTERCARD and Prepad orders accepted. CDD OH-DERS: Add additional 53.00 special handling charge. APO, FPO. AK, MI & PR ORDERS: Include shipping charges as shown and additional 5% of total order amount to cover PAL and insurance. Was ship only to literate States addresses acceding the ping the states addresses acceding. and insurance We ship only to United States addresses, except for those listed above TAXES; Illinois residents, add 8% sales tax

MINIMUM ORDER: \$35.00 or 20 diskettes

Super Star Diskettes, You already know how good they are. Now you can buy them...cheap.

Well, that's the story. Super Star diskettes don't roll off the boat from Pago-Pago or emerge from a basement plant just east of Nowhere.

Super Star diskettes have been around for years...and you've used them for years as copy-protected software originals, unprotected originals. Sometimes, depending on which computer you own, the system master may have been on a Super Star diskette. And maybe more than once. you've bought a box or two or more of Super Star diskettes without knowing it. They just had some "big" company's name on them

Super Star Diskettes are good. So good that a lot of major software publishers, computer manufacturers and other diskette marketers buy them in the tens or hundreds of thousands

- We buy them in the millions. And than we sell them to you.
- Cheap.

### When every little bit counts, it's Super Star Diskettes.

You've used them a hundred times...under different names.

Now, you can buy the real McCoy, the same diskette that major software publishers, computer manufacturers and diskette marketers buy...and call their own. We simply charge less.

### **Super Special!**

Order 50 Super Star Diskettes and-we'll be happy to sell you an Amaray Media-Mate 50 for only \$8.75, shipping included .a lot less than the suggested retail price of \$15.95

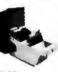

Regular DISK WORLD! price: \$9.69 ea. + \$2.00 Shpng.

### The Super Star LIFETIME WARRANTY!

Super Star Diskettes are unconditionally warranted against defects in original material and workmanship so long as owned by the original purchaser. Returns are simple; just send the defective diskettes with proof of purchase, postage-paid by you with a short expla-nation of the problem, and we'll send you the replace-ments. (Incidentally, colfee staned diskettes and diskettes with staples driven through them don't qualify as "defective".)

WE WILL MEET OR BEAT ANY NATIONALLY ADVERTISED PRICE ON THE SAME PRODUCTS AND QUANTITIES SUBJECT TO THE SAME TERMS AND CONDITIONS.

629 Green Bay Road Wilmette, Illinois 60091

Tri

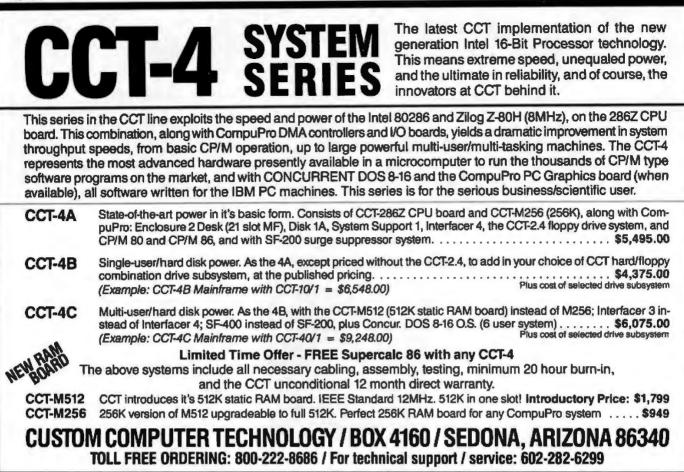

| 6       |                     |          | bac      | k is     | sues     | for sale                                        |
|---------|---------------------|----------|----------|----------|----------|-------------------------------------------------|
|         | 1981                | 1982     | 1983     | 1984     | 1985     | Prices include postag                           |
| Jan.    | \$3.25              |          | \$3.70   | \$4.25   | \$4.25   | copy for Canada and<br>foreign countries (surf. |
| Feb.    | \$3.25              | \$3.70   | \$3.70   | \$4.25   | \$4.25   |                                                 |
| March   |                     | \$3.70   | \$3.70   | \$4.25   | \$4.25   | Check enclosed<br>Payments from fore            |
| April   | \$3.25              | \$3.70   | \$3.70   | \$4.25   | \$4.25   | US funds payable at a                           |
| May     |                     | \$3.70   | \$3.70   | \$4.25   | \$4.25   |                                                 |
| June    |                     | \$3.70   | \$3.70   | \$4.25   | \$4.25   |                                                 |
| July    |                     | \$3.70   | \$4.25   | \$4.25   | \$4.25   | Card #                                          |
| Aug.    |                     | \$3.70   | \$4.25   | \$4.25   |          | Ехр                                             |
| Sept.   |                     | \$3.70   | \$4.25   | \$4.25   |          |                                                 |
| Oct.    | \$3.25              | \$3.70   | \$4.25   | \$4.25   |          | Signature                                       |
| Nov.    | \$3.25              | \$3.70   | \$4.25   | \$4.25   | -        | Please allow 4 weeks                            |
| Dec.    | \$3.25              | \$3.70   | \$4.25   | \$4.25   |          | weeks for foreign deli                          |
| Special | BYTE C              | Guide to | IBM PC'  | s — \$4. | 75       |                                                 |
|         | and ser<br>Back Iss |          | ests wit | h paym   | ents to: | ADDRESS                                         |

Prices include postage in the US. Please add \$.50 per copy for Canada and Mexico; and \$2.00 per copy to foreign countries (surface delivery).

Payments from foreign countries must be made in US funds payable at a US bank.

| VISA | MasterCard |  |
|------|------------|--|
|      |            |  |

Please allow 4 weeks for domestic delivery and 12 weeks for foreign delivery.

| ZIP |
|-----|
|     |

Hancock, NH 03449

P.O. Box 328

## TOLL-FREE **ORDERING:** 800-222-8686

## **CCT**<sup>®</sup>CUSTOM COMPUTER TECHNOLOGY 1 CCT PLAZA - P.O. BOX 4160 - SEDONA, ARIZONA 86340

FOR TECHNICAL SUPPORT/ **SERVICE / IN ARIZONA:** 602-282-6299

Purchase your Hardware and Software directly from an OEM / Systems Integrator. Take advantage of our buying power! We stock a full line of Board Level Components, Software and Peripherals. Call for your needs. We'll give you the Lowest Prices, and the Technical Support and Know-How we are quickly becoming well-known for. Satisfied Customers Nationwide. The Nation's Custom Systems House for Business, Education and Science. Call for a system quote. CCT implements tomorrow's technology today!

## FOREMOST QUALITY • ADVANCED SUPPORT • REASONABLE COST

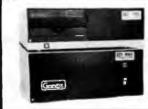

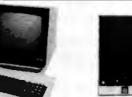

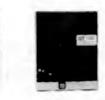

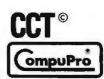

#### 80286 NOW!

CCT-286Z is our model designation for the MI-286 dual processor board from Macrotech. It features the super high speed combination of Z-80H and 80286, with provision for the 80287 math chip. Directly replaces 8085/88 and 8086 CPUs running CP/M, MP/M Concurrent DOS, and MS-DOS, at throughput increases of 3X to 5X!

SPECIAL PRICE-\$895 80287 Option - Installed - \$250

#### **SEE THE CCT-4 SERIES USING THIS BOARD DETAILED ON THE FACING PAGE**

#### NEW-TRUE **IBM PC INTERFACE ULTRA HI-RES GRAPHICS!**

CCT S-100/PC is a break-through for the Science/Business user. Mini-enclosure accepts PC & compatable boards and directly connects to your S-100 system, running PC-DOS or Concurrent DOS. Hercules™ Graphics System-Coming this May!

**!! THE BEST OF BOTH WORLDS !!** 

LIBERTY TERMINALS Superior Reliability •

| 110-14" GREEN-80/132 Column \$499                                                                                                    |
|----------------------------------------------------------------------------------------------------|
| 110-14" AMBER \$519                                                                                                    |
| 200-14" GREEN-80/132 Super Deluxe \$569                                                                                                    |
| 200-14" AMBER \$589                                                                                                    |
| OKIDATA PRINTERS - Top Quality<br>82 - 80 Col. CALL 83 - 132 Col. CALL<br>92 - 80 Col. CALL 93 - 132 Col. CALL<br>84 - 132 Col/200cps—Top of the line. CALL<br>For Serial Interfaces—AddCALL |
| TOSHIBA P351 - 288 CPS/24 PIN - \$1499                                                                                                    |
| DIADLO Latter Quality Series                                                                                                    |

DIABLO Letter Quality Series Model 620 ... \$969 Model 630 ... \$1799

#### WE HAVE ALL SOFTWARE-CALL

#### **\$ ACROSS THE BOARD PRICE REDUCTIONS \$** INDUSTRIAL GRADE CCT DISK DRIVE SYSTEMS HOLLS ROYCES OF SUPERIOR QUALITY CCT DISK DRIVE SYSTEMS S-100 HARD DISK SUBSYSTEMS

Professionally engineered ST-506 type systems for the business market S-100 Computer user. Includes industry top quality drives, CompuPro Disk 3 DMA controller, all cabling, A&T, formatted, burned-in. Provisions for up to two hard disks in each system. We include operating system update. CP/M 80, CP/M 86, CP/M 8-16, MP/M 8-16, CP/M 68K. (/1 Systems are CCT innovated hard/floppy combinations with Mitsubishi DSDD 8" drive 12 month warranty comb

| combinations, with Missubishi DSDD 8 onvel, 12 month warranty. |     |
|----------------------------------------------------------------|-----|
| CCT-10 (11 + MEG)                                              |     |
| CCT-20 (22 + MEG) \$2019 CCT-20/1 \$2                          | 569 |
| CCT-40 (36 + MEG) \$2499 CCT-40/1 \$3                          | 049 |
| CCT-60 (58 + MEG) (New) \$3699 CCT-60/1 \$4                    | 249 |
| CCT-90 (87 + MEG) (New) \$4909 CCT-90/1 \$5                    | 459 |
| CCT-125 (123 + MÉG) (New) \$6099 CCT-125/1 \$6                 | 649 |
| 10 MEG REMOVABLE CARTRIDGE DRIVE SYSTEM                        |     |

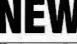

Mitusbishi 2.4 Mer

removeable filter a

fastest system av

Both 3ms st

| pinet |                        |
|-------|------------------------|
|       |                        |
|       |                        |
|       |                        |
|       |                        |
| 9     |                        |
| 45    | binet<br>A&T,<br>\$399 |

#### ★ SUPER PRICES ★ COMPUPRO COMPONENTS ★ IN STOCK ★ CPU-Z - \$229 • Disk 1A - \$399 • Disk 1A w/CP/M - \$499 CPU 8086/10 - \$359 + SPU-Z - ? .

CPU 68K - 10Mhz - \$359 CPU 8085/88 - \$229 CPU 286 - \$849 RAM 23/64K - \$279/128K - \$469 PC Graphics - \$399 + Disk 3 - \$459 • RAM 22 (256K) - \$1179 NEW → M-Drive/H - 512K - \$469 / 2 Meg - \$1969

Enclosure 2 Desk - \$699/Rack - \$749 • Interfacer 3 - \$409 • Interfacer 4 - \$289 • System Support 1 - \$299 Concurrent DOS 8-16 (CCTCMX) - \$309 . CP/M 80 (CCTHMX) - \$125 . CP/M 86 (CCTTMX) - \$175 CP/M 8-16 (CCTTMX) - \$199 · CP/M 66K (CCTCX) - \$279 · Operating System Updates/Remakes - \$30

16 Bit Upgrade Kit: CP/M 86, RAM 23, System Support 1, Cable \$729 - CP/M 8-16 - Kit - \$753

#### CCT-1 — ENTRY LEVEL S-100 BUSINESS SYSTEM

RUNS ALL STANDARD 8" CP/M SOFTWARE - INCLUDES OUR EXCLUSIVE 12 MONTH DIRECT WARRANTY

 Enclosure 2-Desk-21 Slot Mainframe • CPU 8085/88 - 6Mhz 8085/8Mhz 8088 • • Disk 1A - DMA Floppy Disk Controller • RAM 23 - 64K Static RAM - 12Mhz • • All Cabling, Complete CCT Assembly, Testing, and Minimum 20 Hour Bum-in • Interfacer 4 - 3 Serial/2 Parallel I/O =

 CCT-2.4-Dual 8" Mitsubishi
 DSDD Drive System - 2.4 Megabytes • • CP/M 80 - 2.2 HMX - CCT Modified •

SPECIAL PRICE

Prices & availability subject to change. All products new, and carry full manufacturer's warranties. Call for catalog. Free technical help to anyone. All products we sell are CCT individually tested and set up for your system - Plug-In & Gol Arizona residents add sales tax. CCT\* Trademark — Custom Computer Technology; MS-DOS\* Trademark — Microsoft; IBM\* Trademark — International Business Machines; CompuPro\* Trademark — W.J. Godbout; CP/M\* MP/M\* Trademarks — Digital Research; HERCULES™ Trademark — Hercules ComputerTechnology

| Inquiry 313                                                                                                    |                                                                                                    |                                                                                                    |                                                                                                    |
|----------------------------------------------------------------------------------------------------|----------------------------------------------------------------------------------------------------|----------------------------------------------------------------------------------------------------|----------------------------------------------------------------------------------------------------|
|                                                                                                    | NICS CO., INC.<br>Blvd., Hawthorne, CA 90250                                                                                                    | 1213) 644-1140 (CA Order & Info ) CA<br>STORE HOURS S                                                                                                    | ERNES, VISA MASTERGARD C O D (Cash or Carilleo)<br>hock Required, Check (Allow 2-3) Weeks to Casing)<br>hoging & H C 53-00 (or 3 Lits, pixel Site for each add 1 D<br>add readers and Cash Seles Te 510 (00 Minimum Order<br>M and Apple are registered trade marks of NBM & Apple |
| BUN-XT         B         258           BUN-XT         MO         135           BUN-XT         MO         PAF                                                            | UTER SYSTEM<br>BDD DISK DRIVES<br>K RAM<br>NOCHROME GRAPHICS CARD<br>W POWER SUPPLY<br>NOCHROME MONITOR (TTL)<br>NALLEL PRINTER PORT<br>KT COMPATIBLE \$995.00     | <ul> <li>135 WATT POWER SUPPLY</li> <li>150 WATT POWER SUPPLY</li> <li>FULL-FUNCTION KEYBOARD</li> <li>MULTI I/O CARD(FDC, CLOCKCALEND.</li> <li>HARD DISK CONTROLLER W/C.</li> <li>(10MB &amp; 20M8)</li> <li>PARALLEL PRINTER PORT</li> <li>ASYNC RS 232 CARD</li> <li>APPARAT EPROM BLABTER (28 F</li> </ul> | \$119.00<br>\$79.00<br>AR.SERIAL PARALLEL)\$189.00<br>ABLE<br>\$219.00<br>\$39.00<br>\$59.00                                                                                                    |
| SUN-XT CPU BOARD<br>8088 MPU<br>8 EXPANSION SLOTS<br>FULLY IBM COMPATIBLE<br>DIMENSION BAME AS IBM PC/XT<br>NO RAM<br>\$195.00                                          | MULTI-FUNCTION<br>BOARD<br>EXPANDABLE TO 384K<br>BERIAL/PARALLEL PORT<br>CLOCK CALENDAR<br>W/BATTERY BACK UP<br>BOAME PORT<br>BOPOOL & RAM DISK<br>NO RAM \$159.00 | TEAC 558 DIBK DRIVE (360K)<br>IBM UP GRADE KIT (4164 150NS)<br>IBM UP GRADE KIT (41256 150NS)<br>MICROLOG Z80B CO-PROCESS<br>(MULT-FUNCTION) NO RAM<br>DEALER & OEM INQUIE                                                                                                    | 8 89.00<br>\$9.50/Kit<br>\$49.00/Kit<br>OR<br>\$450.00<br>RIES INVITED:                                                                                                    |
| MONOCHROME<br>GRAPHICS CARD<br>HIGH-RES MONOCHROME CHARACTER<br>720(H) x 340(V)<br>0 0 x 25 TEXT MODE<br>RUN LOTUR 1-8-3 ETC.<br>WITH PARALLEL PRINTER PORT<br>\$149.00 | COLOR GRAPHICS CARD<br>RGB & CGMPOBITE VIDEO<br>#40 1 200 HI-RE8<br>320 1 200 LO-RE8<br>#0 1 25 TEXT MODE<br># WITH LIGHT PEN INTERFACE<br>\$105.00                | APPLE COMPATIBLE & GE<br>SUN 280 CARD (W/O SOFTWARE APPLE<br>BUN 80 COLUMN CARD (APPLE & 8<br>POWER SUPPLY (SAMP)<br>COOLING FAN<br>FLOPPY DISK CONTROLLER<br>16K RAM CARD                                                                                                    | E I & II+ ONLY)                                                                                                    |
| FLOPPY DISK<br>CONTROLLER<br>STANDARD DOUBLE SIDE/<br>DOUBLE DENSITY<br>RUN E INTERNAL & 2 EXTERNAL<br>WITH CABLE<br>\$59.00                                            | IBM STYLE CABINET<br>B BLOT BACK PANEL<br>COMES WITH MOUNTING BRACKET<br>B HARDWARE<br>FITS IBM POWER SUPPLY<br>\$59.00                                            | <ul> <li>PARALLEL PRINTER CARD W/C</li> <li>APPLE COMPATIBLE DISK DRIT</li> <li>APPARATEPROM BLASTER</li> <li>SAM SUNG TTL MONITOR (AMBEI<br/>FOR 1BM</li> <li>12" BAM WOD MONITOR (HIGH-R)</li> <li>14" SUPER COLOR MONITOR (R)</li> </ul>                                                                     | VE\$138.00<br>\$119.00<br>R OR GREEN)<br>\$105.00<br>ES. COMPOSITE)\$ 85.00                                                                                                    |

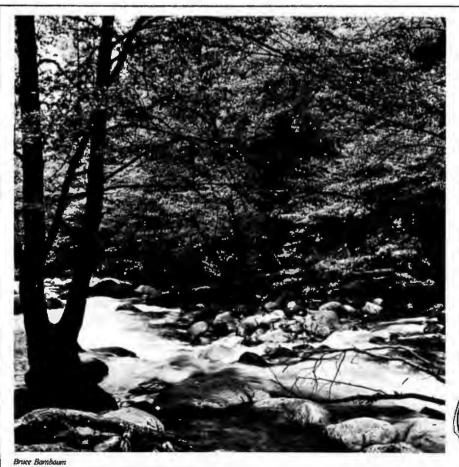

## To Explore, Enjoy, and Protect

You and I share a great love of this earth.

The ocean's pounding surf, Spring covering the earth with that season's newness, a bird's song reaching out...and we are moved.

We enjoy the earth's beauty, its grandeur. The endless sweep of colors, and sounds, and everywhere, the excitement of life.

And we of the Sierra Club join together to protect the earth.

We invite you to join with us. To explore, to enjoy. To protect this wondrous earth. For all of us...forever.

For membership information, write Sierra Club, 530 Bush Street, San Francisco, CA 94108, (415) 981-8634.

> Sierra Club

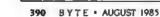

## **CompuSave** Call Toll Free: 1-800-624-8949

#### ARIZONA RESIDENTS CALL (602) 967-3532

#### PRINTERS

| C. ITOH                                                                                |
|----------------------------------------------------------------------------------------|
| 8510 294                                                                               |
| 1550 435                                                                               |
| A10-30                                                                                 |
| All Other Models CALL                                                                  |
| EPSON                                                                                  |
| All Models                                                                             |
| JUKI                                                                                   |
|                                                                                        |
| 6100                                                                                   |
|                                                                                        |
| NEC                                                                                    |
| 3550 1067                                                                              |
| 8850 1505                                                                              |
| All Other ModelsCALL                                                                   |
| OKIDATA                                                                                |
| Ali ModelsCALL                                                                         |
| PANASONIC                                                                              |
| 1090 186                                                                               |
| 1091 262                                                                               |
| 1092                                                                                   |
| All Other ModelsCALL                                                                   |
| SILVER-REED                                                                            |
| EXP 400                                                                                |
| EXP 500                                                                                |
| All Other Models CALL                                                                  |
| STAR MICRONICS                                                                         |
| All ModelsCALL                                                                         |
|                                                                                        |
| TOSHIBA                                                                                |
| P1340                                                                                  |
| P351 1172                                                                              |
| All Other Models CALL                                                                  |
| TRACTORS, SHEET FEEDERS,<br>AND PRINTER SUPPLIES<br>AVAILABLE FOR MOST ALL<br>PRINTERS |

#### MODEMS

| ANCHOR                       |
|------------------------------|
| Volsmodem/External           |
| Volksmodem 12/External 184   |
| NOVATION                     |
| Novation Cat/External 142    |
| Apple Cat II/External 192    |
| Smartcal/External            |
| Smartcat +/Macintosh 307     |
| Smartcal +/PC Internal 309   |
| Smartcal + / PC External 318 |
| All Other Models CALL        |
| QUBIE                        |
| PC212AS/IBM Internal 252     |
| 212A/IBM External 272        |

#### PURCHASE ORDERS & BID REQUESTS WELCOME Inquiry 63

|           | SUPER SPECIAL       |   |
|-----------|---------------------|---|
| HAY       | ES SMARTMODEM 1200  |   |
|           |                     |   |
| Auto Dial | <b>\$375</b> • Auto | ļ |

#### uto Answer External

#### HAYES SMART ERNAL \$334

For All Othe vare...Call

#### BOARD

1200 Baud

#### AST HERCULES All Other Types..... CALL MICROTEK All Types. ..... CALL ORANGE MICRO Buffered Grappler +..... 137 All Other Types. ..... CALL PARADISE Modular Graphics Card ..... 258 QUADRAM All Other Types. . . . . . . . . CALL STR All Types.....CALL

#### ACCESSORIES

| CHIPS                       |
|-----------------------------|
| 4164 Ram Chips 64K17        |
| 8087 Coprocessor Chip 139   |
| DISKETTES                   |
| Maxell MD1 (Qty 50)74       |
| Maxell MD2 (Oty 50)         |
| Verbatim SS/DD (Oty 50) 80  |
| Verbalim DS/DD (0ty 50) 109 |
| Bulk, IBM-AT, MacintoshCALL |

| ADDS<br>All ModelsCALL |
|------------------------|
| ALTOS                  |
| AI II                  |
| Al III                 |
| AMPEX                  |
| 2106                   |
| 230G 461               |
| HAZELTINE              |
| All ModelsCALL         |
| QUME                   |
| QVT 101G               |
| OVT 102G 428           |
| All Other Models       |
| TELEVIDEO              |
| All Models CALL        |
| VISUAL                 |
| Viewpoint 60           |
| All Other Models       |
| WYSE                   |
|                        |
|                        |
| WY 75                  |

#### CALL

All Other Models......CALL

- External Printer Buffers
- · Power Surge Protectors
- Houston And Other Plotters
- Kurta And Other Digitizers
- 2 And 4 Position Switch Boxes
- · Key Tronic And Other Keyboards · All Types of Standard Cables
- · Disk Drive Cleaning Kits
- · Printer And Other Stands

#### All Other Models.....CALL APPLE lie W/64K/1 Drive..... 850

COMPUTERS

ALTOS

| lle Professional        |
|-------------------------|
| Hc And Macintosh CALL   |
| 18M                     |
| PC W/256K/2 Drives 1772 |
| XT And AT CALL          |
| ZENITH                  |
| All Models CALL         |

#### DISK DRIVES

#### FLOPPY AND HARD DRIVES FOR ALL APPLE, IBM AND COMPATIBLES Alpha Omega IOMEGA Micro Sci · Apple · Cogita Rodine - Seagate Gamma Hitachi Tandon IBM + Tear Mitsubishi Matsushita

LOW PRICES..... CALL

#### MONITORS

| AMDEK             |      |
|-------------------|------|
| 310A-Amber        | 142  |
| Color 300         | 208  |
| Color 500         | 303  |
| All Other Models  | ALL  |
| PRINCETON         |      |
| MAX 12-Amber      | 169  |
| HX 12-Color.      | 469  |
| All Other Models  | ALL  |
| QUADRAM           |      |
| Amberchrome-Amber | 158  |
| All Other Models  | ALL  |
| TAXAN             |      |
| 420-Color         | 395  |
| 440-Color         | 545  |
| All Other Models  | ALL  |
| ZENITH            |      |
| ZVM 122-Amber     | . 85 |
| ZVM 123-Green     | . 85 |
| All Other Models  | ALL  |
|                   |      |

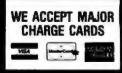

Send Orders & Payments to: CompuSave, 3010 S. 48th St., Suite 8, Phoenix, AZ 85040 For Customer Service & Other Information Call Mon-Fri: (602) 967-3533

**ORDER LINE HOURS: MONDAY-FRIDAY** 8AM-6PM/SATURDAY 9AM-2PM

Prices reflect a cash discount of 3% to 5% Prices and availability are subject to change without noice Merchandise is shipped in factory carlos with manufacturer's warranty. Minimum shipping charge is \$4.00. Pay by wire, cashier's check money order or charge Business or personal checks delay shipment 2 weeks. CompuSave is a Division of Adlanko Corporation. (85-7)

| AI | LTI  | D | S | ; |   |   |   |   |   |   |   |   |   |  |  |     |   |  |
|----|------|---|---|---|---|---|---|---|---|---|---|---|---|--|--|-----|---|--|
| AI | И.   |   | , |   |   | • | • |   | • |   | • | - | + |  |  | 76  | 8 |  |
| AI | ŧII. |   |   |   |   |   |   |   | • |   |   |   |   |  |  | 59  | 6 |  |
| M  | MP   | ŧ | ) | C |   |   |   |   |   |   |   |   |   |  |  |     |   |  |
| 21 | 0G   |   |   |   | • |   |   | • | • | 6 | Þ | , |   |  |  | 373 | 3 |  |
| 23 | ind: |   |   |   |   |   |   |   |   |   |   |   |   |  |  | 48  | 1 |  |

| DISKETTES<br>Maxell MD1 (Qty 50) |
|----------------------------------|
| Maxell MD2 (Oty 50)              |
| Verbatim SS/DD (Qty 50)          |
| Verbalim DS/DD (Qty 50)1         |
| Bulk, IBM-AT, Macintosh, CA      |

| IMUDEM 1200B/IBM-INI |        |     |       |       |
|----------------------|--------|-----|-------|-------|
| Г                    | Models | And | Modem | Softw |
|                      |        |     | Т     | ERN   |

## IINALS

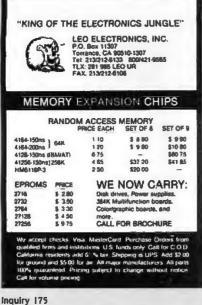

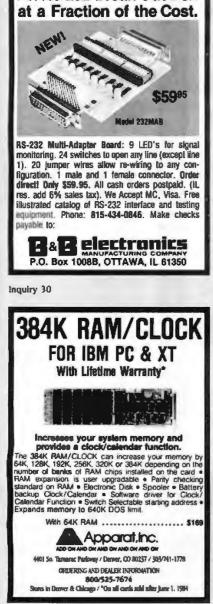

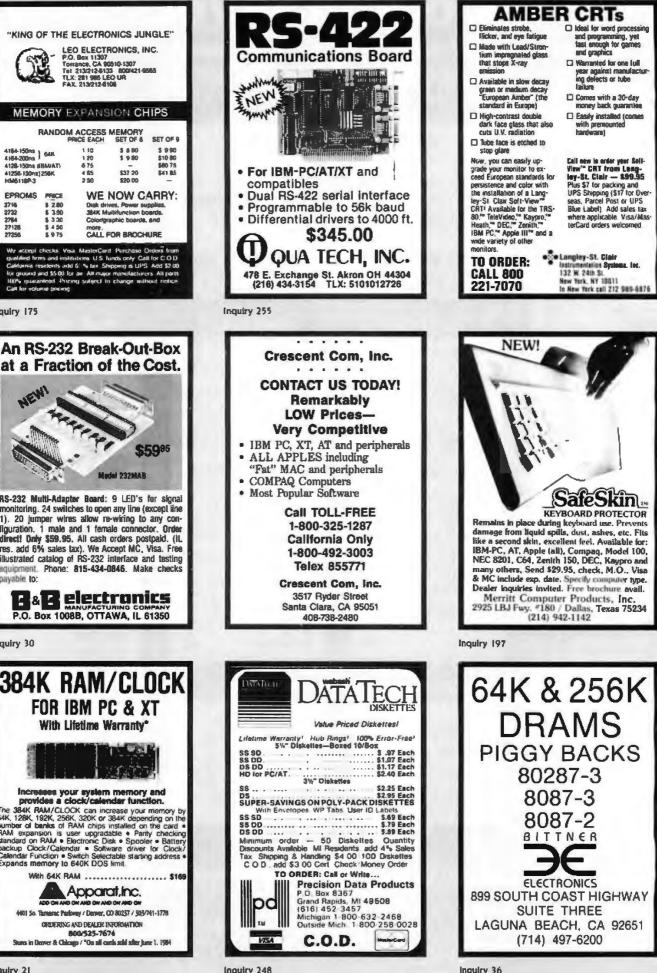

Inquiry 248

|                                     |           | C SPEC                                                                                                    |                                                                         |
|-------------------------------------|-----------|----------------------------------------------------------------------------------------------------|-------------------------------------------------------------------------|
|                                     |           |                                                                                                    |                                                                         |
|                                     |           |                                                                                                    |                                                                         |
|                                     |           |                                                                                                    |                                                                         |
|                                     |           | And an and a second second second second second second second second second second second second second second                                                                                                    |                                                                         |
| IBM PC, 256K, One Half              | Height    | and the second second s | IBM PC, 256K, Two Half Height                                           |
|                                     |           |                                                                                                    |                                                                         |
| 320K Disk Drive DS/DD,              |           |                                                                                                    | Drives DS/DD, Persyst Color Card                                        |
| Color Card With Printe              | er Port,  |                                                                                                    | With Printer Port, Taxan Green                                          |
| Taxan Green Monitor, D              | OS 21     |                                                                                                    | Monitor, DOS 2.1, 130 Watt Power                                        |
| PLUS a 10MB Hard D                  |           |                                                                                                    | Supply OOMP Hard Disk Cub                                               |
|                                     | SK OUD    |                                                                                                    | Supply, 20MB Hard Disk Sub                                              |
| System All For:                     |           | -                                                                                                    | System All For:                                                         |
| \$2599.                             |           | ALIAN ASSESSMENT                                                                                                    | \$3299.                                                                 |
| φ2333.                              |           | LINESVISIANS HITTE                                                                                                    | \$3235.                                                                 |
|                                     |           |                                                                                                    |                                                                         |
|                                     |           |                                                                                                    |                                                                         |
|                                     |           |                                                                                                    |                                                                         |
| IBM PC, 256K, Two Hall              |           | IBM PC, 256K, Two Half Height                                                                                                    | IBM PC, 256K, Two Half Height                                           |
| Drives DS/DD, Persyst Co            | lor Card  | Drives DS/DD, Persyst Color Card                                                                                                    | Drives DS/DD, Persyst Color Card                                        |
| With Printer Port, Taxar            |           | With Printer Port, Taxan Green                                                                                                    | With Printer Port, Taxan Green                                          |
|                                     |           |                                                                                                    |                                                                         |
| Monitor, DOS 2.1, 130 Wa            | tt Power  | Monitor, DOS 2.1, 130 Watt Power                                                                                                    | Monitor, DOS 2.1, 130 Watt Power                                        |
| Supply, 10MB Hard Di                |           | Supply PLUS a 10MB Hard Disk                                                                                                    | Supply, 20MB Hard Disk Sub                                              |
| System, PLUS 10MB Ta                | De Back   | Sub System All For:                                                                                                    | System, PLUS 10MB Tape Back                                             |
| Up System All For:                  |           |                                                                                                    | Up System All For:                                                      |
|                                     |           | \$2899.                                                                                                    |                                                                         |
| \$3499.                             |           |                                                                                                    | \$3899.                                                                 |
| +                                   |           |                                                                                                    |                                                                         |
| 1                                   |           |                                                                                                    |                                                                         |
|                                     | _         |                                                                                                    |                                                                         |
| MONITORS                            |           | MODEMS                                                                                                    | MULTIFUNCTION BOARDS                                                    |
| monitona                            |           |                                                                                                    | MOLTIFUNCTION BOARDa                                                    |
|                                     |           | HAYES SMART MODEM 1200 \$459.00                                                                                                    |                                                                         |
| AMDEK 300 Green                     |           | HAYES SMART MODEM 300 \$209.00                                                                                                    | AST I/O MINI CARD, 1-SER \$150.00                                       |
| AMDEK 300 Amber                     |           | HAYES 1200B PLUG IN CARD \$399.00                                                                                                    | AST SIX PACK 64K, 1-SER., 1-PAR \$265.00                                |
| AMDEK 310 Amber W/TTL Plug          | \$165.00  | HAYES 2400 BAUD MODEM \$714.00                                                                                                    | AST PREVIEW\$309.00                                                     |
| PGS HX-12                           | \$465.00  | POP COM 1200 EXTERNAL \$375.00                                                                                                    | AST ADVANTAGE CARD                                                      |
| PGS MAX-12                          | \$185.00  | AST REACH MODEM\$389.00                                                                                                    | 128K FOR AT \$495.00                                                    |
| PGS SR-12                           | \$625.00  | QIC MODEM INTERNAL \$275.00                                                                                                    | ALR CHALLENGER CARD                                                     |
| TAXAN #115 Green Composit           | \$125.00  |                                                                                                    | 128K FOR AT \$395.00                                                    |
| TAXAN #116 Amber Composit           | \$135.00  | DRIVES                                                                                                    | PERSYST COLOR                                                           |
| TAXAN #121 Green W/TTL Plug         | \$149.00  | TANDON THE 400 & DO/DD                                                                                                    | PRINTER ADAPTER\$179.00                                                 |
| TAXAN #122 Amber W/TTL Plug         |           | TANDON TM-100-2 DS/DD\$155.00                                                                                                    | PERSYST MONOCHROME                                                      |
| TAXAN #425 COLOR MONITOR _          | \$449.00  | TOSHIBA SLIMLINE DS/DD \$139.00                                                                                                    | PRINTER ADAPTER\$199.00                                                 |
| TAXAN #440 COLOR MONITOR _          |           | TEAC SLIMLINE DS/DD\$139.00                                                                                                    | PERSYST BOB CARD\$395.00                                                |
| IBM MONOCHROME DISPLAY              |           | HARD DISKS                                                                                                    | HERCULES COLOR                                                          |
| IBM COLOR DISPLAY                   | \$590.00  |                                                                                                    | PRINTER ADAPTER\$179.00                                                 |
|                                     |           | 10MB SUB SYSTEM INTERNAL \$750.00                                                                                                    | HERCULES GRAPHIC                                                        |
| PRINTERS                            |           | EXTERNAL \$925.00                                                                                                    | PRINTER ADAPTER\$325.00                                                 |
|                                     |           | 20MB SUB SYSTEM INTERNAL \$975.00                                                                                                    | STB GRAPHIC PLUS II \$325.00                                            |
| OKIDATA 182                         | \$235.00  | EXTERNAL \$1150.00                                                                                                    | IBM COLOR GRAPHIC ADAPTER \$225.00                                      |
| OKIDATA 192                         | \$385.00  | 40MB SUB SYSTEM INTERNAL \$1295 00                                                                                                    | IBM MONO PRINTER ADAPTER \$230.00                                       |
| OKIDATA 192<br>OKIDATA 193          | \$599.00  | EXTERNAL \$1475.00                                                                                                    | GENOA SPECTRUM GRAPHIC CARD \$349.00<br>ORCHID TURBO-186, 128K \$975.00 |
| OKIDATA 83A                         | \$555.00  |                                                                                                    |                                                                         |
| OKIDATA 92P                         | \$385.00  | HARD DISKS & TAPE BACK-UP UNITS                                                                                                    | ORCHID DAUGHTER<br>TUR80-186, 128K\$219.00                              |
| OKIDATA 93P                         | \$599.00  | (EXTERNAL)                                                                                                    | 10R80-160, 128K \$219.00                                                |
| OKIDATA 84P                         |           |                                                                                                    | GENERAL                                                                 |
| OKIDATA 235OP                       |           | 10MB HARD DISK                                                                                                    | GENERAL                                                                 |
| OKIDATA 2410P                       | \$1899.00 | W/10MB TAPE BACK UP \$1250.00                                                                                                    | MAYEL DIOVETTED MOD POR ODA                                             |
| NEC 3550                            | \$1550.00 | 20MB HARD DISK<br>W/10MB TAPE BACK UP \$1475.00                                                                                                    | MAXELL DISKETTES MD2\$35.00/box<br>MAXELL MD2-HDM FOR AT\$65.00/box     |
| NEC PINWRITER 80 Col.               |           |                                                                                                    | CONTROL DATA DISKETTES \$30.00/box                                      |
| NEC PINWRITER 130 Col.              | \$899.00  | 40MB HARD DISK<br>W/10MB TAPE BACK UP \$1795.00                                                                                                    | KEYTRONIC KEYBOARD KB 5151 \$189.00                                     |
| EPSON LX 80                         | \$249.00  | WINNE THE BACK OF \$1795.00                                                                                                    | KET HUMIU KETOVANU KO 3131                                              |
| EPSON FX 80                         |           |                                                                                                    |                                                                         |
|                                     |           | Many other products available                                                                                                    | Please call for Low, Low Prices!                                        |
| EPSON RX 100                        |           | many enter presente attailable                                                                                                    | , , , , , , , , , , , , , , , , , , , ,                                 |
| EPSON JX 80                         |           |                                                                                                    |                                                                         |
| EPSON LQ 1500<br>COMREX CR 420      |           |                                                                                                    |                                                                         |
|                                     |           |                                                                                                    |                                                                         |
| TOSHIBA 351<br>STAR MICRONICS SG 10 | #1210.00  |                                                                                                    |                                                                         |
| STAR MICRONICS SG 10                | 4205.00   |                                                                                                    |                                                                         |
| CITIZEN PRINTER MSP-10              |           |                                                                                                    |                                                                         |
| CITIZEN PRINTER MSP-10              |           |                                                                                                    |                                                                         |
| CITIZEN PRINTER MSP-15              |           |                                                                                                    |                                                                         |
| CITIZEN PRINTER MSP-20              |           |                                                                                                    | oshop                                                                   |
| JUKI LQ 6100                        |           |                                                                                                    | B PRODUCIS                                                              |
| JUKI LQ 6300                        |           | COMPUTE                                                                                                    | R PRODUCTS                                                              |
| BROTHER HR-25                       | \$665.00  |                                                                                                    |                                                                         |
| BROTHER HR-35                       | \$895.00  | /74/1 0                                                                                                    | 00 7500                                                                 |
| DYNAX DX 15XL                       |           | (714) 8                                                                                                    | 38-7530                                                                 |
|                                     |           |                                                                                                    | K, Tustin, California 92680                                             |
|                                     |           |                                                                                                    |                                                                         |
|                                     |           | Prices & availability subject to change without notic                                                                                                    | ce - IBM is a registered trademark of IBM Corporation                   |
|                                     |           |                                                                                                    |                                                                         |

Inquiry 377 for End-Users. Inquiry 378 for DEALERS ONLY.

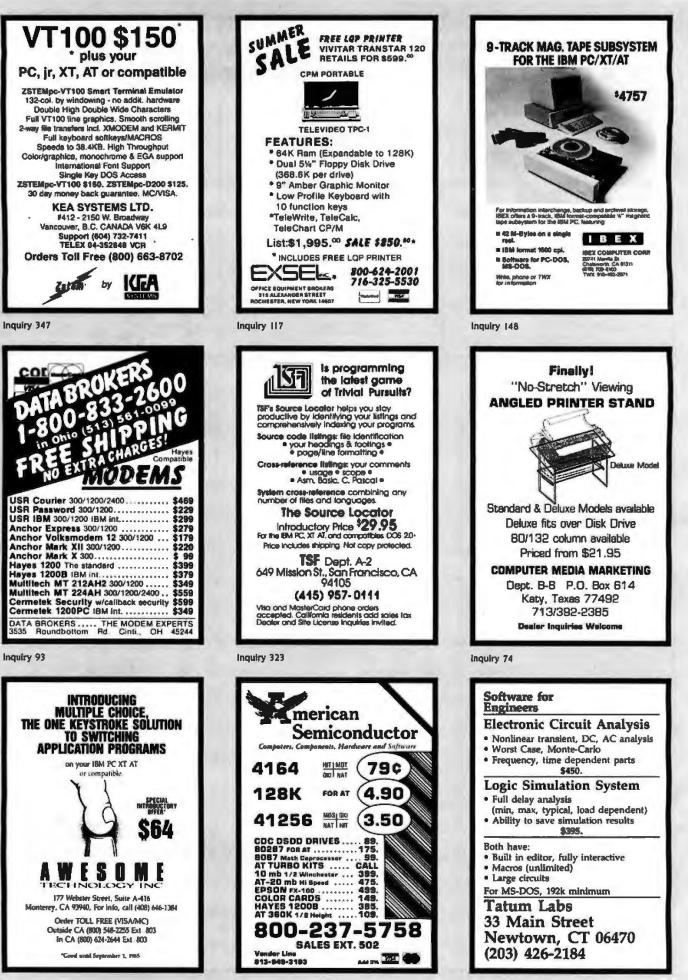

**Inquiry** 19

Inquiry 316

## BACK TO SCHOOL SPECIAL SALE

#### PRINTERS

## OKIDATA OKIDATA \$ 226 ML182P 120 cps \$ 226 ML182E1BM Graphics Comp 225 ML182S10" Carriage 265 ML192S10" Carriage 265 ML192S10" Carriage 359 ML192S10" Carriage 359 ML192S100 cps 359 ML192S100 cps 359 ML192S100 cps 359 ML192S100 cps 525 ML1931BM Graphics Comp 525 ML1931BM Graphics Comp 525 ML1932 N00 cps 569 ML484\_200 cps 669 ML84\_1BM 669 NL84\_2.00 cps 769 Okimate20 135 GTAD MICCDONICS 35 STAM MICHUNICS 229 SG-10, 120 cps, 2K bulfer 369 SD-15, 120 cps, 2K bulfer 369 SD-10, 160 cps, 10" carriage 355 SD-15, 160 cps, Corr, Cual 479 SB-10 Draft & NLO 24 wire printhead 799 **EPSON** COPAL COPAL \$215 SC-1200, 120 cps FT & Graphics .... \$215 \$255 SC-1200L, 120 cps w/NLO. 245 SC-1500L, 120 cps W/NLO. 245 SC-1500L, 120 cps FT & Graphics .... 295 505 SC-1500L/1, 180 cps FT & Graphics .... 335 335 SC-5500L/1, 155" NLO IBM Char. 335 SC-5500L/1, 155" NLO IBM Char. Set .... 475 Yery Quiet .... 1 Yr. Warraniy DYMAX \$245 DX15XL, 20 cps By Brother .....\$ 369 JUKI 6100, L.Q. 18 cps w/proportional spc.\$ 379 689 6300 L.Q. 40 cps ..... TOSHIBA

| PANASONIC<br>1091 w/Tractor, 120 cps, 1 yr. war\$ |     |
|---------------------------------------------------|-----|
| 1092, 10" carriage, 180 cps                       | 439 |
| 1093, 15" carriage, 160 cps                       | 669 |
| UADD DIEV DDIVE                                   |     |

#### HARD DISK DRIVI

| NUDIME                               |     |
|--------------------------------------|-----|
| 10 Meg w/Cont., 1 yr. warr\$         | 596 |
| SEAGATE                              |     |
| 10 Meg w/Cont., 1 yr, warr\$         | 650 |
| ALPHA OMEGA                          |     |
| 10 Meg w/Controller Card\$           |     |
| 20 Meg w/Controller Card 1           | 099 |
| 30 Meg w/Controller Card 1           | 395 |
| DISK DRIVES                          |     |
| TANDON                               |     |
| TM100-2 for IBM PC                   | 99  |
| QUME                                 |     |
| 1/2 Ht. ds/dd 360K, 100% IBM Comp \$ | 85  |

| 1/2 HI. da/dd 360K, 100% IBM Comp \$  | 85  |
|---------------------------------------|-----|
| TEAC<br>558 Double Sided 360K\$       |     |
| Quad Density                          | 159 |
| <b>Drives For Apple &amp; Frankli</b> | n   |

#### MICRO-BCI

|   | A-2<br>A.5C for lic w/r<br>A.5 ½ height f<br>Controller Add | or IIE | ···\$ 169<br>··· 179<br>··· 189<br>··· 55 |
|---|-------------------------------------------------------------|--------|-------------------------------------------|
|   |                                                             | ,      | where .                                   |
| Q |                                                             | - MAR  |                                           |
| < | 20.                                                         |        | MAN                                       |

| PRINTER<br>ACCESSORIES         Grappler +       \$ 85         Brappler +       \$ 85         Buffered Grappler +, 18K stp. 64K       155         TOBHEM       Biblinectional Trac. 1351/351       \$ 148/156         Font Diak for Down loading P1351       50         MICROTEK       135         Dumpling GX wi18k buffer       147         Additional Buffering 16K       12         POURTH DIMENSION       47         OKIDATA       49         Ping and Play for IBM       49         JUNKI       Bi-Direc. Tractor for 6100/6300       \$ 125/135         Serial Instract.       65         DIME       61         Biblines.       64         Directions for 6100/6300       \$ 125/135         Biblines.       65         Biblines.       66         Biblines.       66         Biblines.       66         Biblines.       66         Biblines.       66         Biblines.       67         Buffering       68         Biblines.       68         Biblines.       68         Biblines.       68         Biblines.       68 | DISPLAY MONITORS           Amber chrome IBM compatible         \$ 165           Amber chrome IBM compatible         \$ 165           Amber Chrome IBM compatible         \$ 165           Ya00G         \$ 125           V300A         \$ 125           V300A         \$ 125           V300A         \$ 125           V300A         \$ 125           V300A         \$ 125           V300A         \$ 125           V300A         \$ 125           V300A         \$ 125           V300A         \$ 125           V300A         \$ 125           V300A         \$ 125           V300A         \$ 125           Colar 500 Color Composite         \$ 339           Color 500 RGB HI-Res         \$ 429           Color 500 Super HI-Res         \$ 445           RGB Super HI-Res         \$ 440           PAID COMP, Med. Res. \$ 210         \$ 299           RGB Comp. Med. Res. \$ 210         \$ 259           PRINCETON GRAPHICS         \$ 445           Max 125 Amber for IBM         \$ 755           Scan Doubler         \$ 135           GUIMAX         \$ 755           PX-IV, RGB HI-Res w/Gr. Text Mode \$ 415           < |
|----------------------------------------------------------------------------------------------------|----------------------------------------------------------------------------------------------------|
| BACK TO SCHO<br>• One Drive<br>• One Drive<br>• One Drive<br>• 256K of Memory w/Par, Port<br>• 10 Meg Hard Disk<br>• Taxan Green or Amber<br><b>\$2450</b><br><b>IBM PC XT</b><br>• 256K of Memory<br>• One IBM Floppy<br>• 10 Meg, Hard Disk<br>• Color Card<br>• Taxan #425 RGB Hi-Res &<br>Comp. Gr.<br><b>\$3190</b>                                                                                                    | AST 6 PAK +<br>• w/384K<br>\$299<br>ANCHOR<br>AUTOMATION<br>Mark XII/Volksmodem XII<br>\$215 / \$179<br>64K OF MEMORY<br>\$9.95<br>TANDON<br>• TM 100-2<br>\$99                                                                                                    |
| "THE COMPANY                                                                                                    | THAT DELIVERS"                                                                                                    |
| IBM         8         99           IBM Docs 3.1         69         69           PARADISE         69         69           Modulear Graphics Card         209         78           Module A         78         78           Module B         120         5-Pak         165           S-Pak         150 ms         \$995           PERSYST ELOARD         869         369           Bob Hi-Res Display Adaptor         \$369         369           Quad Color 1 Board         \$175         2x9, Quadboard w/64K & Game Port           Quadlink 3000 Run Apple stt on IBM         329         329                                                                                                    | CESSORIES           Vutek (2 yr. war.)           Yutek - CPS Board, RGB & Composite           wiPar. & Ser. Porta, 2 Yr. War.           Color Card (Herc. comp.) wiPara.           159           Monographic Card (Herc. comp.).           209           AST RESEARCH           Six Pak + wi64K           Six Pak + wi64K           KEYTRONICS           K65151           Monchrome Text Par. & Ser.           MicROTEK           Monchrome Text Par. & Ser.           PC Mate 64K exp. to 256K Mem. exp. \$           99           PC Mate 64K exp. to 256K Installed           175                                                                                                    |
| APPLE & FHAINKI<br>ACCEBSORIES<br>Kensington System Saver                                                                                                    | LIN ACCESSORIES<br>ADVANCED LOGIC SYSTEMS<br>ZEngine 2.2                                                                                                    |

#### ASTAR RF Modulator MICROMAX Viewmax 128K extended 80 col. card 80 col. card for Apple II & II + ..... 139 MICRO-SCI 64K, 80 Col. Card

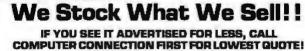

 MAIL ORDER:

 17121 S. Central Averue, Unit L

 Carson, California 90746

 VISA

 Ourcer

 No surchardse For Creat Cardos

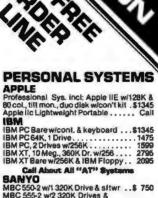

0

\$ 85

-

## WYSE 1100-1 Incl. 256K w/lwo 360K Drives, 1 per \$1399 100-1 mict. 2007 mict. 2007 mict. 2007 mict. 2007 mict. 2007 mict. 2007 mict. 10 meg, 1 floppy, 256K, 1 par. & 2599 SOFTWARE LOTUS DEVELOPMENT CORP. Lotus 1-23 \$ 295 Symphony 437 ASHTON TATE \$ 329 D Base III \$ 19 PRINTER SWITCH BOX AP Ma Voi An

| MODEMS                 |      |
|------------------------|------|
| NCHOR                  |      |
| rk XII                 | 215  |
| Iksmodem XII           | 179  |
| char Express           |      |
| YES MICRO              |      |
| Baud Smart Modem       | 189  |
| 0 Baud Smart Modern    | 389  |
| 0 B for IBM PC w/SM II | 379  |
| 0 Baud Modern          | 845  |
| cro Modern IIE         | 259  |
| ronograph              | 189  |
| For Apple IIc w/Sftwr  | Call |
|                        |      |
| DISKETTES              |      |
| DIEVETTER              |      |

| PU UIONEI I EO                  |    |
|---------------------------------|----|
| Sgl./Dbl. (Box of 10)           | 16 |
| D61./Dbl. (Box of 10)           | 18 |
| COMPUTER CONNECTION             |    |
| Dbl./Dbl. (Box of 10)           | 16 |
| Sgl /Dbl. w/Disk Container (10) | 20 |
| Dbl./Dbl. w/DiskContainer       |    |
| Bulk 50 & Up - Obl./Obl         | ea |

#### ORDER LINE (800) 732-0304

(213) 635-2809 te Califo 1

Mon.-Fri. 7 s.m. to 8 p.m. Seturdey 11 s.m. to 3 p.m.

CUSTOMER SERVICE: [213] 635-5065 Mon.-Fri. 9 a.m. to 3 p.m.

#### **DISK WORLD!** is proud to introduce the lowest-priced, LIFETIME-WARRANTY diskettes eve And they're BRAND NAME **PRODUCT** to boot! 5.25″ SSDD→.7 ⇒.89 ea. 9 ea. 5.25″ 5.25'' DSDD-HD $\rightarrow$ <sup>s</sup>2.35 ea. 3.50'' SSDD $\rightarrow$ <sup>\$</sup>2.25 ea. 3.50'' DSDD $\rightarrow$ <sup>\$</sup>2.65 ea. a of 100 each

Introducing Wabash Pinnacle Series Diskettes. Two years ago, if you'd told me i'd be writing this ad, I would

have la ave laughed. At that time, Wabash diskettes were synonymous with s-1

Just saying that quality control was poor would be charitable

So much was wrong that DISK WORLD wouldn't sell them. That was yesterday.

Kearney-National Inc., a \$202-million division of a much larger company, came into Wabash. Out went the old management, the old methods, the old production lechniques...and in went a lat of one wpeople, ideas, production lines and some really imaginative thinking.

#### The end result.

Today, I'm proud to offer you the Wabash Pinnacle Series of diskattes at the prices shown. This isn't evolution in diskette manufacturing: it's revolution.

#### Here's what you get.

Wahash Pinnacle diskettes are

...certified 100% Error Free ...are coverd by a LIFETIME WARRANTY ...meet or exceed all industry specifications (by quite some distance)

.. and are simply the best value in diskettes available today.

#### The torture test.

Considering Wabash's earlier dubious reputation, I wasn't exactly a true believer when their Director of Marketing came into my office with samples.

So I took a box al random, selected a disk, bent the thing every which way and slipped it into my IBM-PC. It formatted, It booted. It stored and retriaved data.

#### That wasn't enough.

I gave samples of the diskettes to Curt Rostenbach and, in turn, to Tom Streit, both hackers of long experience and mem-bers of the Waukegan (Illinois) Apple Users Group.

Tom really went at it. He took a quartz-halogen lamp, aimed it at the diskette until it started to smoke (and melt)... and then formatted, booled the diskette and stored and retrieved data! The same terribly (and intentionally) mutilated diskette ran on an ITT, Corona and IBM.

Curt was nicer

He simply bent the diskette every which way...and it still formatted, booted and ran on his Apple.

#### The best buy I've ever seen.

The best buy five ever seen. DISK WORLD!, Inc. sells more flexible magnetic media by mai-order than anyone else in the world I, as President of the corporation, won't tolerate a product with a lailure rate of more than 1/1000th of 1 percent. I also don't like companies who try to milk a "quality" or "premium" image for a higher price like Dysan and Verbalim did...until they failed. As President of DISK WORLD!, Inc., my motto is simple: "the best diskette for the least amount of money."

#### Wabash is it.

Right now, there is no better value than the Wabash Pinnacle Series of diskattes. Granted, you have to buy a hundred at a time, but so what? Split the order with friends, relatives, co-workers or even your

worst er mies

The key thing is to get the most diskette for the money. And this is it.

(incidentally, as a corporation, we put our money where our

WORLD!.

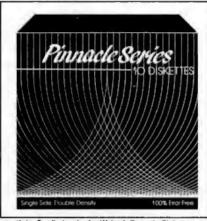

Boxed in 10's with heevy-duty cardboard sleeves, user ID labels reinforced hubs (where appropriate) and write-protect tabs.

mouth is. Our first order for Wabash Pinnacie Disketles was 1.5-million units.) That's an awful lot of faith and confidence.

But, then again, I have the diskette that Tom Streit literally melted ... and kept on running.

The truth about \$1.00 or less diskettes.

More and more ads are popping up offering diskettes for \$1.00 or less.

\$1.00 or tess. By the same token, more and more people who were selling used cars a few months ago are now selling diskettes by mail. We did a tittle survey of current ads for diskettes advertised for a dollar or less and did some analysis of the market and here's what we found as it applies to 5.25° DSDD diskettes "supposedly" selling tor a dollar or less. ACTUAL

|                                 | ADVERTISED | PRICE    | ACTUAL       |
|---------------------------------|------------|----------|--------------|
| VENDOR:                         | LOW PRICE: | PER 100: |              |
| Unitech                         | .89 ea.    | .92 ea.  | Unspecified. |
| Datatech                        | .99 68.    | .99 ea.  | Unspecified. |
| Computer Club                   | .95 ea.    | .98 ea.  | Unspecified. |
|                                 | .99 ea.    |          | Unspecified. |
| Communications                  |            |          |              |
| & Electronics                   | .49 ea.    | .80 ea.  | Unspecified. |
| Precision Data                  | .89 ea.    |          | Unspecified. |
| Diskette Connec.                | .93 ea.    | .93 ea.  | Unspecified. |
| Comp Soft Serv.                 | .77 ea.    |          | Unspecified. |
|                                 |            | + shou.  |              |
| Computer/Computer               | .99 88.    | .99 ea.  | Unspecified. |
| Computer/Computer<br>DISK WORLD | .89 ea.    | .92 ca.  | Wabash       |

#### The real truth about \$1.00 or less diskettes.

Dalatech

It costs all diskette manufacturers about the same to pro-duce a diskette. Some may charge more because they want to project a "premium quality" image, all the late, lamented bysan who bought their basic media from 3M.

Some charge less because they stell a sub-standard prod-uct...and we're not foolish enough to name names here. But here's the furth about the \$1.00 or less diskette market. It fails into four categories:

inc.

 The DISK WORL O's of the universe who simply are so big that they can buy first quality product in massive quantities and choose to pass on the savings to you. (Precision Data and Diskette Connection on BRAND NAME products also fail into this calegory.)

The people who buy "cosmos"...stull from major manu-facturers that usually hits quality control standards, but is cosmetically blemished and thus can't be packaged and sold

Using the manufacturer's own name. 3. "Duplicator Quality". Uncertilled media. usually below manufacturer's own standards and frequently below ANSI and IBM standards. Sold on an "as-is" basis with the understand ing that the manufacturer's name will never be divulged. Usual-by about a 20% reject rate...as compared to DISK WORLD's standard of less than 1/1000th of 1% reject/return rate. Next to garbage, this is the source of most diskettes advertised at a dollar or less

They may work...and then again they may not. (Frankly, the odds at the Blackjack table in Las Vegas are more in your favor) 4. Garbage. Stuff that shouldn't be sold at all. But some

A call tage, such that another to sold at an out sold an manufacturers are hurring for cash, so they sell it anyway (After all, they want to meet their payroll. Look what happens when you don't: you become a Dysan or Verbalim. Lots of when you don't. you become a bysan of verbakm, cors of history, but no money.) More and more garbage is being dumped into the market as manufacturers become pressed for Cash and are molivated into selling anything and everything they can manufacture. (Read the article in FORBES about Verbalim and its "Bonus" brand) Finally, the Taiwanese counterfeiters are moving into the act Perfect duplicates of the packaging of major manufacturers with one exception: the quality isn't there

#### The Critical Factor.

Only DISK WORLD!, Inc. offers fully brand-identilied, LIFETIME-WARRANTY product for less than a dollar Every one else offering 5.25° product for less than a buck

doesn't tell you who makes it

And that ought to tell you a lot right there.

#### Ordering & Shipping Instructions

SHIPPING: Wabash Pinnacle Diskettes are sold in mul-tiples of 100 only. Shipping charges are \$3.00 per 100. gardless of type or size PAYMENT: VISA, MASTERCARD and PREPAID orders

accepted. Corporations rated 3A2 or better and government and quasi-government open accounts are accepted on a NET 15 basis

C.D.D. orders are subject to a \$5.00 special handling charge (Sorry for the increase, but too mamy people have been refusing C.D.D. orders or using bad checks. It's a classic example of a lew "bad eggs" making life more

expensive for everyone else ) APO, FPO, AK, HI & PR ORDERS: Include shipping as shown and an additional 5% of the total amount of the order to cover PAL and insurance

No other non-continental U.S. orders are accepted TAXES: Illinois residents only, add 7%.

All orders subject to acceptance.

Not responsible for typographical errors.

ORDERS ONLY: 1-800-621-6827 (In Illinois: 1-312-256-7140)

INCUIRIES & INFORMATION

1-312-256-7140 FOR FASTEST SERVICE.

**USE MCI MAIL:** Just address "DISKWORLD"

(24-hour shipping on any item in stock if you order via MCI MAIL.)

629 Green Bay Road Wilmette, Illinois 60091

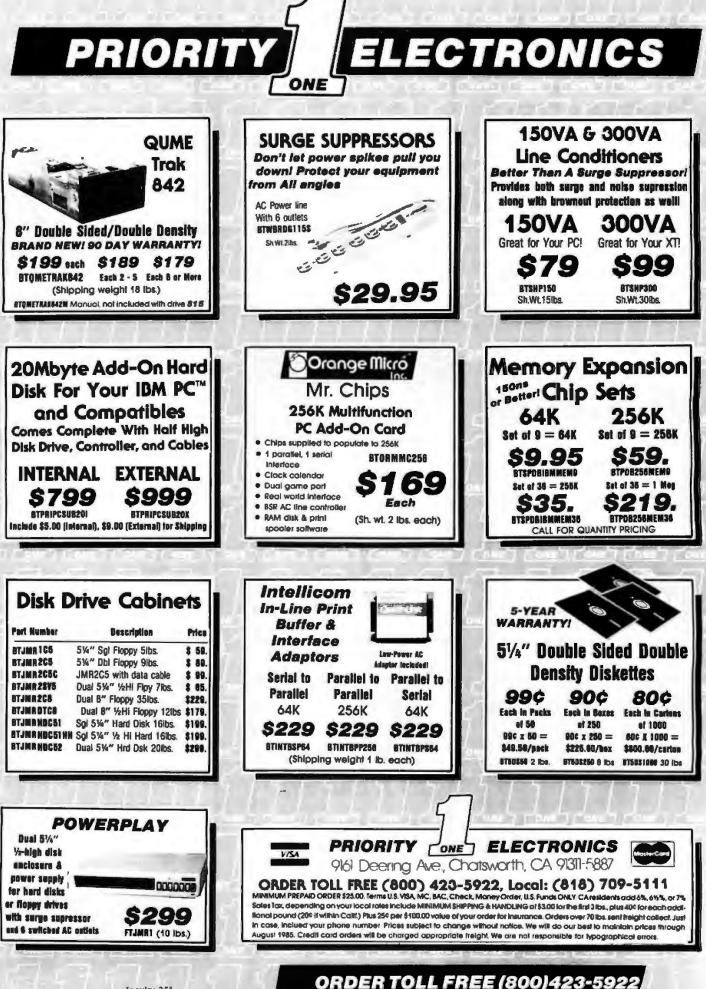

Incuiry 251

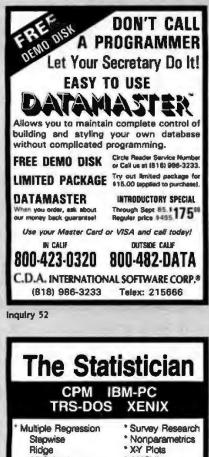

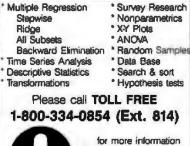

or write: Quant Systems Box 628 Charleston, SC 29402 VISA-M/C Accepted

Inquiry 260

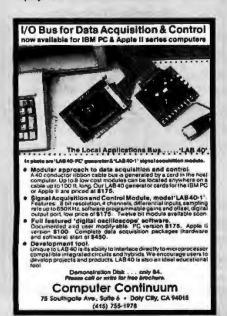

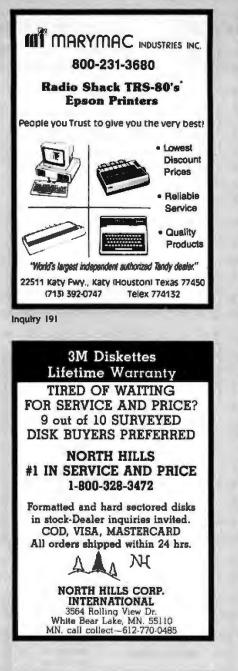

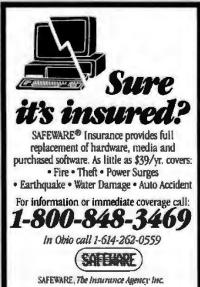

| ICs PROMPT DELIVERY!!                                                                                                    |  |  |  |  |
|----------------------------------------------------------------------------------------------------|--|--|--|--|
| OUTSIDE OKLAHOMA NO SALES TAX                                                                                                    |  |  |  |  |
| 8087-3 MATH \$105.00<br>8087-2 COPROCESSORS 140.00<br>DYNAMIC RAM                                                                                                    |  |  |  |  |
| 256K 256Kx1 120 ns \$ 4.49<br>256K 256Kx1 150 ns 3.25<br>57 64K 64Kx1 150 ns .99                                                                                                    |  |  |  |  |
| 6 0         64K         64K×1         150 ns         .99         70           6 0         27C256         32Kx8         250 ns         \$15.99         4           6 0         27C256         32Kx8         250 ns         \$15.99         4           7 2         27256         32Kx8         250 ns         \$10         9           7 2         27256         32Kx8         250 ns         3.47         0           7 2764         8Kx8         200 ns         7.85         2732A         4Kx8         250 ns         2.75         275           7 2         2732A         4Kx8         250 ns         2.75         275         275         275         275         275         275         275         275         275         275         275         275         275         275         275         275         275         275         275         275         275         275         275         275         275         275         275         275         275         275         275         275         275         275         275         275         275         275         275         275         275         275         275         275         275 <td></td>                                                                                                    |  |  |  |  |
| Note of the construction of the construction of the constructio |  |  |  |  |
| Inquiry 210                                                                                                    |  |  |  |  |

SAVE TIME AND MONEY WITH LOW COST PI-SWITCH BOXES. Starting at \$59.95 ليبتا •Quickly shares your computer among multiple terminals, printers, moderns, etc. with just a flick of the wrist. Compact black & beige aluminum enclosure features a high quality rotary switch with rear mounted connectors. Serial RS-232 Modela have lem. 25-Pin Conn. (Lines 1-7 & 20) ·Parallel models have fern. 36-Pin cent. conn. Dealers, schools & custom inquiries welcome. •One Year Warrantee, COD, VISA, M/C. Shipping UPS \$2,00/ea. AIR \$4,00/ea. 7301 NW 41 St. SAB / MIAMI, FL 33166 (305) 592-6092 

Inquiry 283

#### NOW C HERE! CROSS SOFTWARE for the NS32000

Also Available for IBM PC INCLUDES: \* Cross Assembler \*

- \* Cross Linker \*
  - \* Debugger \*
- \* N.S. ISE Support \*
- \* Librarian \*
- \* Pascal Cross Compiler \*

\* C Cross Compiler \*

U.S. prices start at 8500

SOLUTIONWARE 1283 ML View-Alviso Rd Suite B Sunnyvale, Calif. 94089 406/745-7816 + TLX 4994284

Inquiry 284

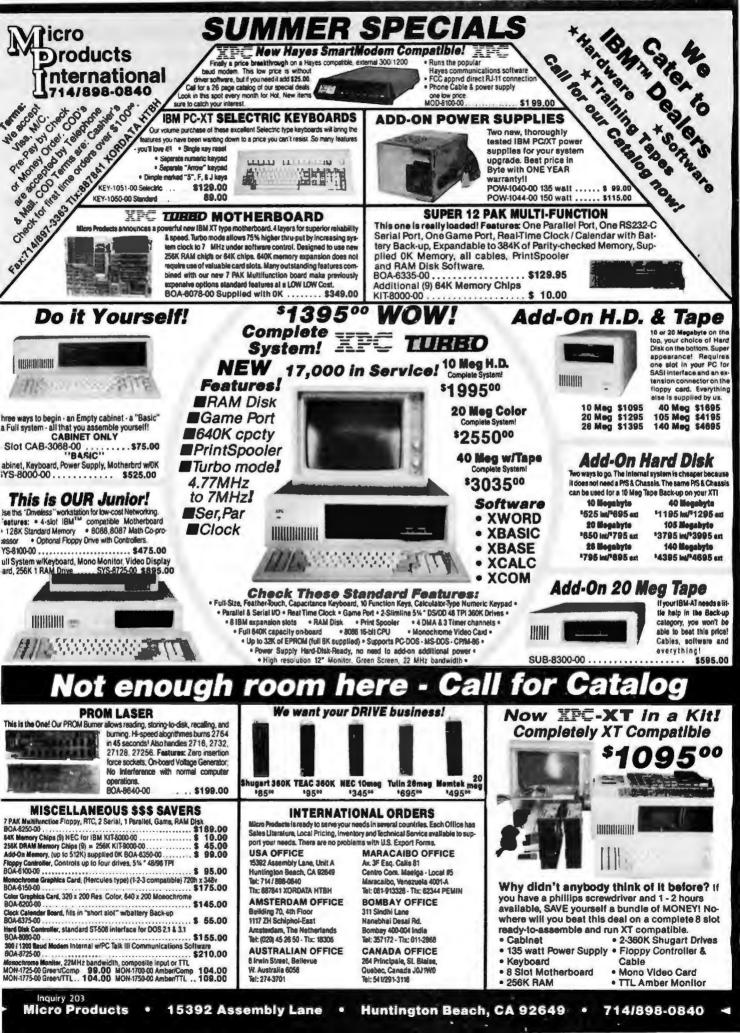

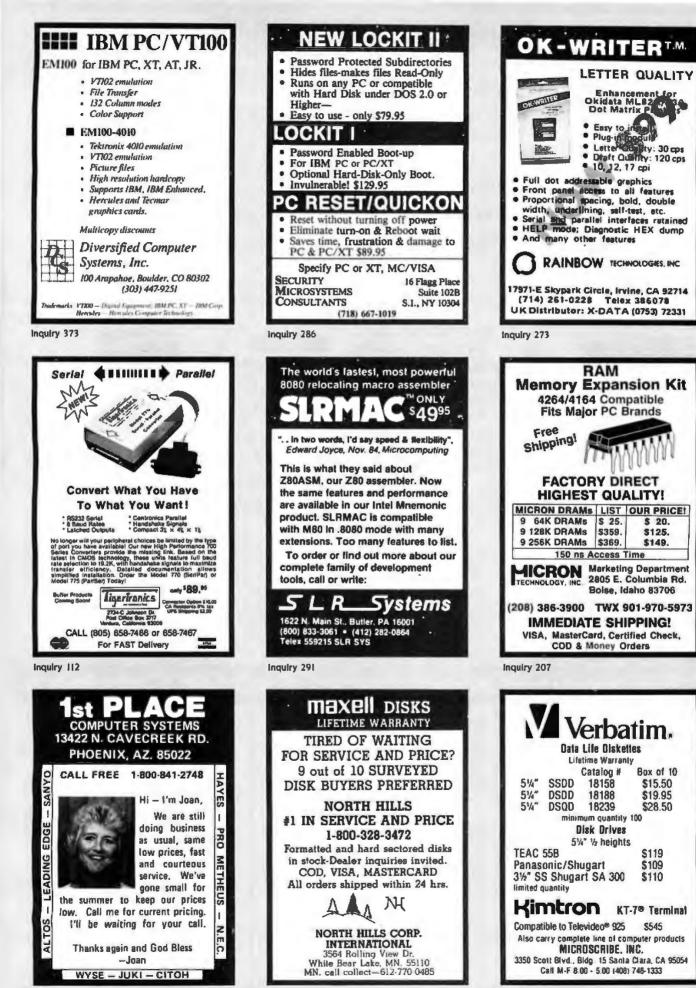

Inquiry 349

inquiry 211

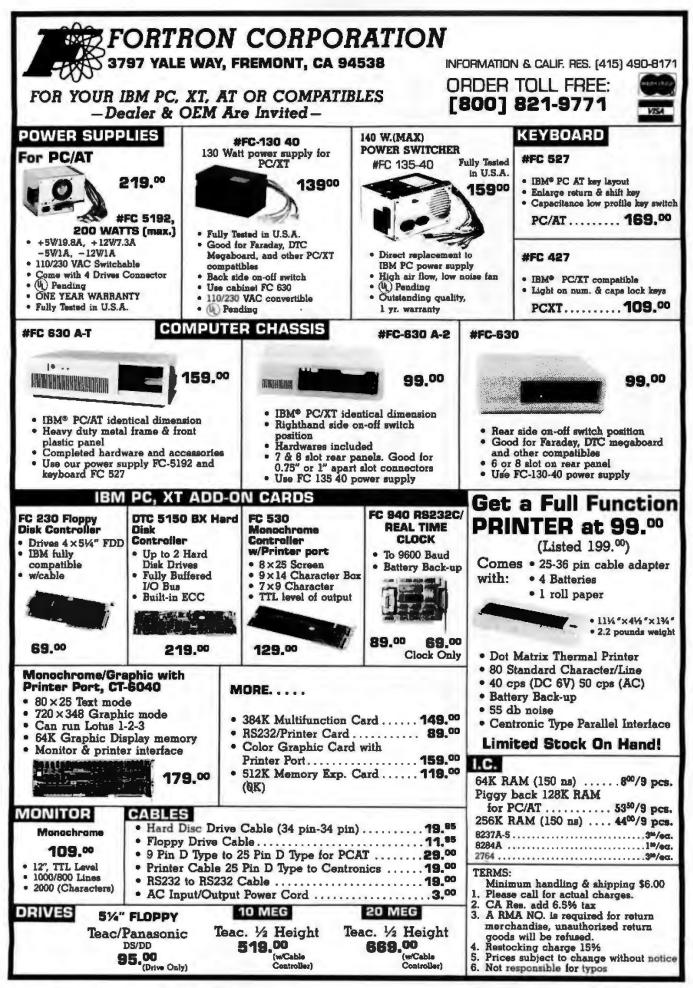

Inquiry 122 for End-Users. Inquiry 123 for DEALERS ONLY.

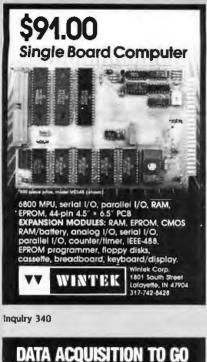

ROSE

DATA SWITCHES

as

Low

as \$179

625 \$ 990 \$1400

990

625

Software

Tools

Onaio too

Development

## INTERFACE FOR ANY COMPUTER

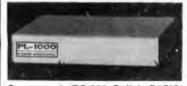

Connects via RS-232. Built-in BASIC. Stand alone capability. Expandable. Battery Option. Basic system: 16 ch. 12 bit A/D, 2 ch. D/A, 32 bit Digital I/O. Expansion boards available. Direct Bus units for many computers.

SPECIALISTS IN PORTABLE APPLICATIONS (201) 299-1615

P.O. Box 246, Morris Plains, NJ 07950

ELEXOR

#### Inquiry 111

#### Get the Proportional Printing Program which Really Works!

Get type-set quality true proportional spaced printing from unmodified Word-Star and NewWord document files. PropSter prints on most delsy-wheel printers with ps type-wheels including Diablo, Gume, NEC, Brother, Juki, S-R, C.Itoh and many others.

PropStar is a stand-alone program, not a patch to your w.p. program, it main-tains correct letter spacing, never crowds capitals (even on short lines), gives higher quality print than modified WordStar. PropStar supports most of the common WordStar and NewWord print enhancements. No installation patching required. For CP/M-80 sys-tems on 8" and 5-1/4" media, also for MS-DOS systems on 5-1/4" PC media. Only \$ 49.95, Vise & M/C o.k. Specify computer and printer. Dealers wanted.

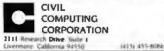

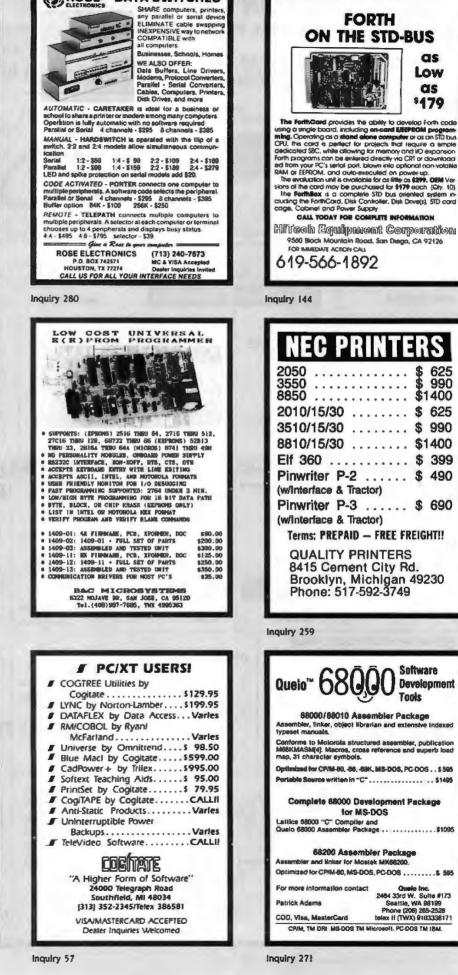

|                                                                                                    | 74LS00                                                                                                    | 6500<br>6500 6500 A                                                                                                    | APPLE ACCESSORIES                                                                                                    |
|----------------------------------------------------------------------------------------------------|----------------------------------------------------------------------------------------------------|----------------------------------------------------------------------------------------------------|----------------------------------------------------------------------------------------------------|
| COMPUTER<br>PRODUCTS,<br>Inc.<br>ORDER TOLL FREE                                                                                                    | 741340         23         7413126         40         741324         54           741322         24         7413126         46         741324         54           741322         24         7413126         46         7413273         1.46           741322         24         7413132         36         7413273         1.46           741323         24         7413132         36         7413273         1.46           741324         23         7413136         36         7413276         3.30           741325         25         7413136         36         7413270         40           741325         25         7413136         36         7413270         40           741325         26         7413136         36         7413283         36           741320         26         7413136         34         7413283         36           741310         26         7413136         34         7413283         36           741310         24         7413147         2.46         7413283         36           741312         34         7413147         39         7413283         38           741312         34                                                                                                    | 5502         4.80         5502         5.80           5504         5.80         5520         5.90           5505         6.84         5.80         5520           5507         9.86         5522         9.90           5520         4.30         55454         12.90           5522         4.30         55454         10.90           5532         6.90         5550         10.90           5545         9.86         6500 B         5500           5551         9.86         65028         7.90           68000         68000         7.90                                                                                                    | Parallel Printer Card         49.95           80-Cal. card for Apple 11+         149.95           80-Cal. card for Apple 11e         129.95           Bokay 80-Column for <i>He</i> 69.95           Sertal Card (communication)         69.95           Clock Calender card         79.95           Caling Fan         38.95           Power Supply                                                                                                    |
| (800)<br>538-8800<br>(CALIFORNIA RESIDENTS)<br>(800)                                                                                                    | 741314         360         7413153         344         7413154         345         74131223         3.46           741315         344         7413154         1.85         7413122         3.46           741315         344         7413156         345         7413152         1.25           741312         24         7413156         345         7413153         1.25           741312         24         7413157         344         7413263         1.25           741312         28         7413157         344         7413263         1.30           741312         28         7413160         346         7413263         1.30           741327         28         7413160         346         7413364         3.46           741327         28         7413160         346         7413364         3.46           741328         34         7413163         346         7413364         3.46           741333         54         7413164         346         7413377         3.25           741333         54         7413164         346         7413377         3.25           741334         24         7413164         3.47         7413377 </td <td>1         MHz         68 BOO           6400         2.90         2 MHz           6402         750         6600         9.90           6403         17.90         6600         9.90           6404         17.90         6600         9.90           6406         12.00         6600         11.90           6406         3.90         6600         11.90           6406         3.90         6600         11.90           6406         3.00         66016         5.90           6410         2.00         66016         5.90           6410         2.00         66016         5.90           6411         2.00         66045         13.00           6412         13.00         68046         13.00           6413         13.00         68046         5.90           6414         24.00         68046         5.90           6414         24.00         68000         5.90           6414         24.00         68000         5.90           6414         24.00         68000         5.90           6414         24.00         68000         5.90           6415</td> <td>Jeystick Adaptar Apple IIc</td> | 1         MHz         68 BOO           6400         2.90         2 MHz           6402         750         6600         9.90           6403         17.90         6600         9.90           6404         17.90         6600         9.90           6406         12.00         6600         11.90           6406         3.90         6600         11.90           6406         3.90         6600         11.90           6406         3.00         66016         5.90           6410         2.00         66016         5.90           6410         2.00         66016         5.90           6411         2.00         66045         13.00           6412         13.00         68046         13.00           6413         13.00         68046         5.90           6414         24.00         68046         5.90           6414         24.00         68000         5.90           6414         24.00         68000         5.90           6414         24.00         68000         5.90           6414         24.00         68000         5.90           6415                                        | Jeystick Adaptar Apple IIc                                                                                                    |
| 848-8008<br>V/54 MasterCard<br>STATIC RAMS<br>1 256 + 4 450m 1.90<br>12 16 + 4 450m                                                                                                    | 741.361         24         742.3178         34         742.3181         1.35           741.364         20         741.3181         2.10         741.3181         1.35           741.362         20         741.3180         8.36         741.3181         1.35           741.363         20         741.5180         8.36         741.3281         1.45           741.363         1.20         741.5180         8.36         741.3424         2.90           741.374         .32         741.5180         .36         741.3424         2.90           741.375         .30         741.5180         .36         741.3424         2.90           741.375         .30         741.5180         .36         741.3460         1.35           741.375         .30         741.5180         .70         741.5624         2.95           741.377         .30         741.5180         .70         741.5624         2.15           741.385         .50         741.5186         .80         741.5624         1.85           741.385         .50         741.5186         .74         741.5636         1.85           741.385         .50         741.5241         .80         741.574 <td>6312         5.90         63448         18.10           6352         7.00         6352         14.80           6352         12.90         6352         14.90           6352         12.90         6352         14.90           6352         12.90         6352         14.90           6375         12.00         63544         7.35           6353         1.00         63744         17.95           6353         21.80         63766         19.95           80000         6311         14.90         2253         8.00           631         14.90         6253         7.90         6448           633         5.90         8254-5         7.90         6456           633         5.90         8255-5         7.90         6456           633         5.90         8256-5         4.46         19.90         8257-7         7.80           6345         64.90         8257-7         7.80         8266-5         6.80         6.80           6046         3.00         8257-5         6.86         6.80         6.80         6.80</td> <td>Padle Adappis</td>                               | 6312         5.90         63448         18.10           6352         7.00         6352         14.80           6352         12.90         6352         14.90           6352         12.90         6352         14.90           6352         12.90         6352         14.90           6375         12.00         63544         7.35           6353         1.00         63744         17.95           6353         21.80         63766         19.95           80000         6311         14.90         2253         8.00           631         14.90         6253         7.90         6448           633         5.90         8254-5         7.90         6456           633         5.90         8255-5         7.90         6456           633         5.90         8256-5         4.46         19.90         8257-7         7.80           6345         64.90         8257-7         7.80         8266-5         6.80         6.80           6046         3.00         8257-5         6.86         6.80         6.80         6.80                                                                     | Padle Adappis                                                                                                    |
| 021-2         1K ± 1         250ms         1.20           11         250 ± 4         450ms         2.21           12         255 ± 4         450ms         2.21           14         255 ± 4         450ms         2.21           14         255 ± 4         450ms         2.21           14         255 ± 4         450ms         2.21           14         255 ± 4         450ms         2.20           14-25         15 ± 4         256ma         1.10           14-4         15 ± 4         300ms         1.30           141-2         15 ± 4         300ms         1.30           141-2         15 ± 4         300ms         3.05           141-2         15 ± 4         300ms         3.05           144+4         45 ± 1         300ms         3.45           1444+4         45 ± 1         200ms         3.45           1444+4         45 ± 1         200ms         3.45           1444+4         45 ± 1         200ms         2.40           1444+4         45 ± 1         200ms         2.40           1418         15 ± 2         15 m         2.40           142015-10         25 ± 1 <td>We will try to BEAT<br/>All Competitor's Prices<br/>CALL for Quote!</td> <td>6000         24.00         8271         80.00           6007-2         124.05         8272         10.50           6000         124.05         8274         21.00           6000         124.05         8276         21.00           6000         124.05         8276         21.00           6000         12.00         8276         21.00           6000         50.00         8276         21.00           8100         22.00         8282         4.45           6155         0.00         22.00         8282         4.45           6155         0.00         22.00         22.00         22.00           6155         0.00         22.00         22.00         22.00           6155         0.00         22.00         22.00         24.00           6155         0.00         22.00         22.00         24.00           6165         0.00         22.00         22.00         22.00           6165         0.00         22.00         22.00         22.00           6165         21.00         22.00         83000         22.00           6202         21.00         8304         21.00         2</td> <td>VIEWMAX-80 149.95<br/>The right 80-column card for your<br/>Apple II+<br/>• Soft video switch<br/>• Built-in inverse video<br/>• Shift key support</td> | We will try to BEAT<br>All Competitor's Prices<br>CALL for Quote!                                                                                                    | 6000         24.00         8271         80.00           6007-2         124.05         8272         10.50           6000         124.05         8274         21.00           6000         124.05         8276         21.00           6000         124.05         8276         21.00           6000         12.00         8276         21.00           6000         50.00         8276         21.00           8100         22.00         8282         4.45           6155         0.00         22.00         8282         4.45           6155         0.00         22.00         22.00         22.00           6155         0.00         22.00         22.00         22.00           6155         0.00         22.00         22.00         24.00           6155         0.00         22.00         22.00         24.00           6165         0.00         22.00         22.00         22.00           6165         0.00         22.00         22.00         22.00           6165         21.00         22.00         83000         22.00           6202         21.00         8304         21.00         2 | VIEWMAX-80 149.95<br>The right 80-column card for your<br>Apple II+<br>• Soft video switch<br>• Built-in inverse video<br>• Shift key support                                                                                                    |
| 1181-7         28.0         128m         C803         5.6           1181-7         28.0         208m         C803         2.0           1181-7         28.0         208m         C803         2.0           1181-7         28.0         208m         C803         2.0           11107-8         28.1         156m         C803         2.0           1122         48.1         200m         2813         2.4           1122         48.1         200m         2813         2.4           1122         48.1         200m         2813         2.4           1122         48.1         156m         C803         2.8           122441-15         68.1         156m         C803         1.8           1225412-12         18.1         128m         C803         1.8           1226412-12         18.1         128m         C803         1.8           1226412-12         18.1         128m         1.4         1.4           1411         48.1         200m         1.8         1.4           1411         48.1         200m         .4         1.4           1414         18.1         200m         .4                                                                                                    | DISC CONTROLLERS           1881         £381         2785         34.84           1777         14.36         2797         34.84           1777         22.49         644.4         33.96           1783         22.49         644.4         33.96           1783         22.49         6472         18.86           1785         22.49         6472         18.96           1785         22.49         84877         22.90           2143         8.90         86877         22.90           2743         34.90         86877         22.90           2783         34.90         86877         4.90           2783         34.90         877764         18.90           8445         11.30         6876877         18.90           8445         11.30         6876827         18.90           8645         18.40         197830         34.90           8646         18.40         197836         34.90           86446         18.40         197836         34.90           97838         34.90         978380         34.90                                                                                                    | 225         2.80         2.80         2.80           2212         1.77         3210         3.90           2214         1.75         3210         3.90           2214         1.75         5311         3.90           2214         1.75         5311         3.90           224         2.29         8700         20.90           223         1.46         7741         20.90           2230         1.46         1746         20.90           2230         1.46         1746         20.90           2230         4.46         1756         20.90           2230         4.45         800000         20.90           2244         2.91         3.90         8118-4         80.90           2243         4.45         800000         82.90         82.90           2246         1.90         8118-4         80.90         80.90           2251A         4.45         8118-4         80.90         80.90           2251A         4.45         8118-4         80.80         80.90           2260-CPU         1.85         200.710         8.85         20.90           2460-CTC         1.85                 | • 2 year parts & labor warranty<br>TERMS: Minimum order \$10.00<br>For shipping and handling include<br>\$2.50 for UPS ground or \$3.50 for<br>UPS Blue (air). For each additional<br>air pound, add \$1.00. California<br>residents must include 6% sales<br>tax; L.A., S.F., S. Cruz & S. Mateo<br>counties include 6.5% sales tax<br>and Santa Clara include 7% sales<br>tax. All items subject to availability<br>and prices are subject to change.<br>Typographical errors are not our<br>responsibility.<br>No additional charge for Master- |
| EPROMS 22 244 24 1 m 2.65 24 24 244 24 1 m 2.65 24 24 14 24 45mm 2.44 24 24 24 24 45mm 5r 2.65 24 24 24 45mm 5r 3.44 24 24 24 355m 5r 3.45 24 216 455m 6r 3.45 24 216 455m 6r 3.45 24 44 26 455m 6r 3.45 24 44 26 455m 217 3.45 24 44 26 455m 217 3.45 24 44 26 455m 217 3.45 24 44 26 455m 217 3.45 24 44 26 455m 217 3.45 24 44 26 455m 217 3.45 24 44 26 455m 217 3.45 24 44 26 455m 217 3.45 24 44 26 455m 217 3.45 24 44 26 3.55m 217 3.45 24 44 26 3.55m 217 3.45 25 44 45 45 3.55m 217 3.45 25 44 45 45 3.55m 217 3.45 25 44 45 45 45 3.55m 217 3.45 25 44 45 45 45 3.55m 217 3.45 25 44 45 45 45 45 45 45 45 45 45 45 45 45                                                                                                    | UV ERASERS<br>QUV-T8/1 \$49.95<br>ECONOMY Model                                                                                                    | 280-884       7.35       280-210/1       0.05         280-810/1       1.36       280-810/1       0.05         280-810/1       0.05       280-810/2       0.05         280-810/1       0.05       280-810/2       0.05         280-810/1       0.05       280-810/2       0.05         280-810/1       0.05       280-810/2       0.05         280-810/1       0.05       280-70       7.05         280-810/2       0.05       280-70       7.05         280-810/2       0.05       280-70       7.05         280-810/2       0.05       280-70       7.05         280-810/2       0.05       280-70       7.05         280-810/2       0.05       280-70       0.05         280-810/2       0.05       280-70       0.05         280-810/2       0.05       280-70       0.05         280-810/2       0.05       280-810/2       0.05         280-810/2       0.05       280-810/2       0.05         280-810/2       0.05       280-810/2       0.05         280-810/2       0.05       280-810/2       0.05         280-810/2       0.05       280-810/2       0.05                                       | Call for Visa. We reserve the right<br>to substitute manufacture and<br>to limit quantities.<br>CALL for VOLUME Quotes<br>NEW HOURS: M - F 7:30 am - 5:00 pm<br>VISIT OUR RETAIL STORE<br>2100 De La Cruz Blvd.<br>Santa Clara, CA 95050<br>(408) 988-0697<br>ALL MERCHANDISE IS<br>100% GUARANTEED                                                                                                    |
| 12         -2         4E : 0         200m;         21;         0.05           14         08.0         0         100m;         20;         0.425           14-25         08.0         0         236m;         0         4.35           14-25         08.1         236m;         0         4.35           14-25         08.1         236m;         0         4.35           14-25         08.1         236m;         0         4.35           14-25         08.1         236m;         0         4.35           14-25         08.1         236m;         0         7.05           141704         08.1         236m;         0         1.05           128-30         08.1         0.366;         10.45         10.45           128-46         108.2.6         236m;         6;         1.05           128-30         786; 2         236m;         6;         1.05           128-35         168; 2.0         236m;         14;         24.35           128-25         228; 2.0         256m;         14;         24.35                                                                                                    | Erases 15 EPROMS in 20 minutes     Plastic Enclosure                                                                                                    | 4164 200ns<br>9 for \$15.75                                                                                                    | Telex: 756440<br>DoKay                                                                                                    |

Inquiry 106

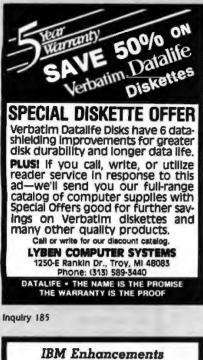

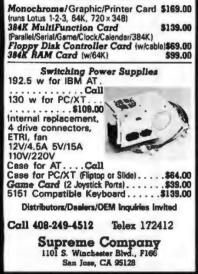

Inquiry 314

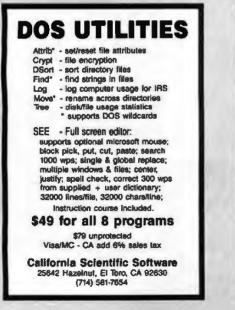

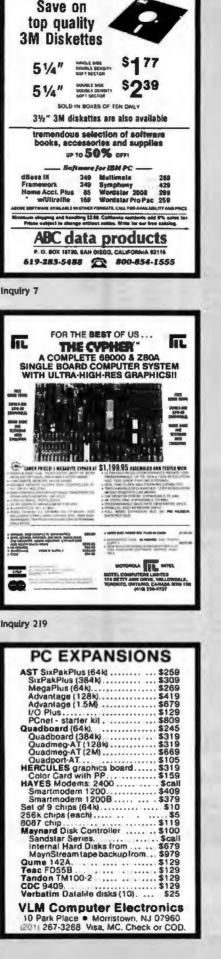

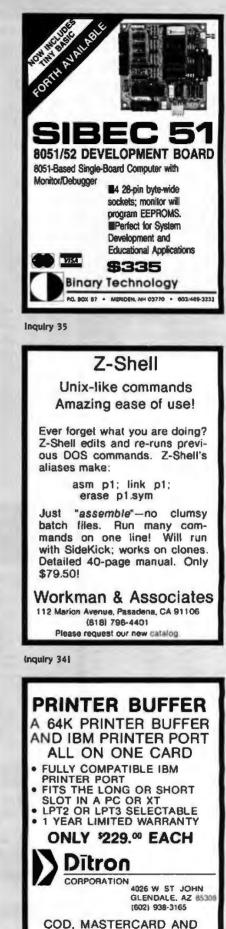

Inquiry 374

**VISA ACCEPTED** 

IBM PC, XT a Trademark of IBM Corp.

## **100% GUARANTEED ICs - MONEY BACK!** 1-800-245-2235 SPECIAL

That's righti ... 100% money-back guaranteed ICs at prices never before possible! Krueger Technology's unique patented IC removal pro-cess is the key to our ability to sell so low. The fact is, it costs less to retrieve and refurbish an IC from an obsolete PC board than manufac-ture a new one. Since we maintain an inventory in excess of six million ICs and process over 100,000 ICs per day lover thirty million in the past ten year3 we can supply you with most. If not all of your IC needs. Until this year our vast inventory of ICs was available to only manufacturers and distributors. The phenomenal growth of the catalog market has allowed us © open our inventory to you. You can now buy direct and cut out all middlemen. Call today and discover what seven of the ten largest computer manufacturers already know ... "The Krueger Alternative". Don't forget, you get an additional 30% discount on orders over \$500!

| .S   |
|------|
| .50  |
| 5.00 |
| .50  |
| 1.75 |
| .75  |
| 3.75 |
|      |

1

.

.

|                                                                                                    |                                                     | 1                                                                                |                                          |                                                                                       |                                            | 1                                                                                                    |                                                 |
|----------------------------------------------------------------------------------------------------|-----------------------------------------------------|----------------------------------------------------------------------------------|------------------------------------------|---------------------------------------------------------------------------------------|--------------------------------------------|----------------------------------------------------------------------------------------------------|-------------------------------------------------|
| MICROPROCESS                                                                                                    | ORS                                                 | DYNAMIC R                                                                        | RAMS                                     | STATIC RAN                                                                            | лs                                         | 74 SERIE                                                                                                    | S                                               |
| 2901         3.00         8039           2903         5.00         8080A           66000-8         18.00         8085           68008-8         18.00         8085           28001         7.50         8086-2           8018-3         15.00         8088           8031         5.00         8X300 | 2.00<br>.75<br>2.00<br>4.00<br>5.00<br>7.50<br>6.00 | 4164-120ns<br>4164-150ns<br>4164-200ns<br>4164-250ns<br>4416-150ns<br>4116-150ns | 1.75<br>.95<br>.85<br>.65<br>1.50<br>.75 | 6264-150ns<br>6116-150ns<br>6116-200ns<br>6116-250ns<br>1420-55ns<br>2147, 2148, 2149 | 6.00<br>1.25<br>.90<br>.65<br>2.00<br>2.00 | 74XX 25 74SX<br>741XX 35 74S1<br>742XX 50 74S2<br>743XX 50 74S2<br>743XX 50 74S3<br>74LSXX 25 74AL                                                                | XX .45<br>XX .60<br>XX .60<br>XX .60<br>SXX .35 |
| 8035 2.00 8741A                                                                                                    | 10.00                                               | 4116-200ns<br>4116-250ns                                                         | .35                                      | 2114-300ns<br>2114-FASTER                                                             | .50<br>.80                                 | 74LS2XX .50 74AL<br>74LS3XX .50 74AL                                                                                                    | S2XX .60                                        |
| ADCO8XX<br>DACO8XX<br>DAC8XX<br>DAC80                                                                                                    | 3.50<br>1.50<br>8.00                                | 1-80                                                                             | 0-24                                     | 15-2235                                                                               |                                            | 74FXX .35<br>74F1XX .45<br>74F2XX .60<br>74F3XX .60                                                                                                    |                                                 |
| CONTROLLERS/UA                                                                                                    | RTS                                                 | EPRON                                                                            | IS                                       | Z80 SERIE                                                                             | S                                          | CMOS                                                                                                    |                                                 |
| 1691         5.25         2661           1771         6.50         5027           1791         10.00         5037           1793         5.00         7201                                                                                                    | 4.00<br>3.00<br>5.00<br>4.50                        | 27128-250ns<br>27128-350ns                                                       | 5.00<br>4.00                             | 2.5 MHZ<br>CPU, CTC, PIO<br>DMA, DART, SIO                                            | 1.00<br>3.00                               | ANY 4000 SERIES<br>ANY 4500 SERIES                                                                                                    | .25<br>.50                                      |
| 1795 10.00 765<br>1797 10.00 COM8116<br>2651 4.00 3250                                                                                                    | 4.00                                                | 27128-450ns<br>2764, 2732, 27                                                    |                                          | 4.0 MHZ (A)<br>CPU, CTC, PIO<br>DMA, DART, SIO                                        | 2.00<br>4.50                               | 6500/6800 S                                                                                                    | ERIES                                           |
| SOUND CHIP                                                                                                    |                                                     | 250ns<br>300ns                                                                   | 3.50<br>3.00                             | 6.0 MHZ (8)                                                                           |                                            | ANY 65XXA                                                                                                    | 2.50                                            |
| 76477<br>AY3-8910<br>AY3-8912                                                                                                    | 2.00                                                | 350ns                                                                            | 2.75                                     | CPU, CTC, PIO<br>DMA, DART, SIO                                                       | 3.00<br>9.00                               | ANY 65XXB                                                                                                    | 3.00                                            |
|                                                                                                    | 2.00                                                | 450ns                                                                            | 2.25                                     | MISCELLANE                                                                            | ous                                        | ANY 68XX                                                                                                    | 2.00                                            |
| 82XX PERIPHER                                                                                                    |                                                     | 650ns<br>1702                                                                    | 1.75<br>1.50                             | 0026                                                                                  | 1.50                                       | ANY 68AXX                                                                                                    | 2.50                                            |
| 8202 14.00 8259<br>8212 1.00 8272                                                                                                    | 2.00<br>4.00                                        | 2708                                                                             | 2.00                                     | 1489                                                                                  | .50                                        | ANY 68BXX                                                                                                    | 3.00                                            |
| 8216 1.00 8273<br>8224 3.00 8274                                                                                                    | 10.00<br>9.00                                       | 68766                                                                            | 6.00                                     | 3232<br>3242                                                                          | 1.00                                       | 6810                                                                                                    | .75                                             |
| \$228         3.00         \$275           \$237         3.00         \$276           \$238         2.50         \$279                                                                                                    | 9.00<br>15.00<br>3.50                               | 68708                                                                            | 4.00                                     | 3470<br>3486<br>3487                                                                  | 1.50<br>1.00                               | OUR POLI                                                                                                    | CY                                              |
| 8243         1.50         8281           8251         2.60         8283           8253         2.00         8284           8254         4.00         8289           8255         2.00         8291           8257         2.00         8292                                                          | 7.50<br>5.50<br>2.00<br>4.00<br>20.60<br>21.00      | CMOS version at<br>the above prices<br>25 Series EPRO                            | MS are                                   | CA3XXX<br>MC4024<br>MC4044<br>555                                                     | 1.50<br>1.00<br>2.00<br>2.00<br>.35        | Delivery: Orders normally sh<br>2 business days. Add \$3 for UI<br>8 under. Add \$4 for UI5 bit<br>under, for each additional at<br>\$1. Arizona residents add 65 | PS ground-Sill<br>us (air), 28 &<br>r pound add |
| TMS 9900 SERI                                                                                                    | ES                                                  | the same price a<br>Series EPROMS                                                | as 27                                    | 75XXX<br>8131<br>8136<br>8303                                                         | .50<br>2.25<br>4.00<br>3.00                | Payment: Visa, MC, cashier,<br>billed check, money order, pe<br>accepted. (Allow 10 days i<br>checks to clear.) No surchan                                        | tisonal check<br>for personal                   |
| 9927                                                                                                    | 1.50<br>20.00<br>5.00                               | ECL<br>ANY 10K LOGIC                                                             | 1.00                                     | 8304<br>88XX<br>8TXX                                                                  | 1.75<br>.50<br>.50                         | card orders. CODs welcome w<br>effect check, cashiers check or i<br>Add 13 COD handling charge                                                                    | vith cash, cer-<br>money order.<br>E.           |
| 9980<br>ALL OTHER 99XX SERIES                                                                                                    | 10.00<br>3.00                                       | ANY ECL RAM<br>ANY 100K LOGIC                                                    | 3.00<br>5.00                             | 9602<br>96LS02                                                                        | .75<br>1.50                                | Pricing: Prices subject to chan<br>notice. All items limited to sto<br>We reserve the right to limit of                                                           | dt on hand.                                     |

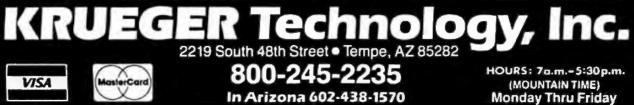

64K DRAM

.45

**FULLY FUNCTIONAL** WITH SLIGHTLY SHORTER LEADS 200ns or FASTER

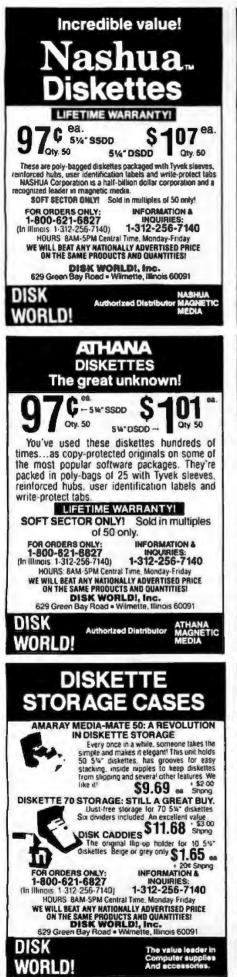

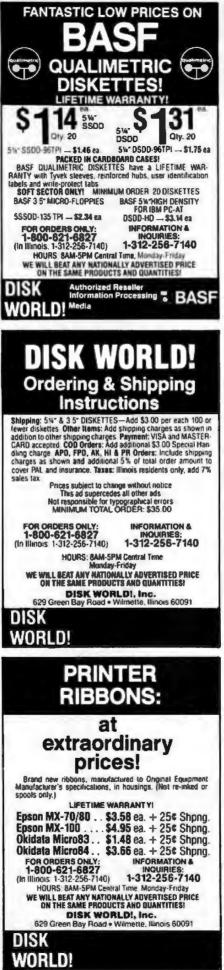

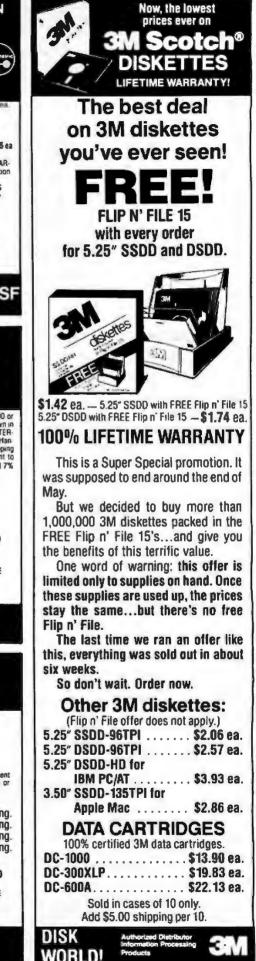

#### **Computer Systems**

ESTABLISHED 1977

Please call w/ your System Requirements so that we may quote the configuration that best fits your needs. CROMEMCO 10MHz 68000 UNIX-5 Systems

CS-100H50X20E 2Mb ECC RAM 50Mb H.D. \$13,849 INTERCONTINENTAL MICRO SYSTEMS 12 User HI-Speed 16 Bit System. Includes 1Mb Automatic Cache Buffer, Dual & Floppies, 23Mb Fixed and 25Mb Removable Hand Diak (Complete Buck-Up in 5-Min.) 256K Ram Peer User, Turbodos 1.41, NewWord Word Processor, w/ Spell Check & Merge Print NORROW MD3, MDT70 & HR15-XL Printer \$750/Mb. MORROW MD3, MDT70 & HR15-XL Printer \$1,595 MORROW MD1, MDT70 & HR15-XL Printer \$2,295 MORROW MD1, MDT70 & HR15-XL Printer \$2,295 IBM Compatability, Expansion Capability, S/W & More Call For Our Dual Drive Lumicon Screen Special MOTROLA 18 User MEGAFRAME with Parallel Processing, UNIX System 5 & VAX 750 Power CALL

ST-100 PC/XT COMPAT. w/Outl 5%" DRVS., PARA. & SERIAL PORTS, 8 SLOTS, MONO or RGB Video CTRL, 256K RAM MS-DOS 2.1 \$1,095 w/ 10Mb H.D. \$1,595 VIASYN \$16/266 w/ 40Mb & Tace \$8.095

 VIASYN 816/C-H40 w/ 5¼" X 8" FLPY'S
 \$8,795

 VIASYN 816/10-H40 w/ Two 5¼" FLPY'S
 \$5,395

 CALL FOR OTHER SYSTEM CONFIGURATIONS
 ZENITH 150-PC COMPATIBLE

 SEE PAGE 50

#### S-100 Bus Boards

If you purchased before calling us, you probably paid too much We stock ACKERMAN DIGITAL, ADVANCED DIGITAL, CCS, VIASYN, CROMEMCO, HUDSON, ELECTROLOGICS, INTERCONT. MICRO, KONAN, MULLEN, PICKLES & TROUT, SYNTECH DATA, TARBELL, TECMAR, TRANSEND, VECTOR ELEC. A few of This Month's SPECIALS Are: COMPUPRO/VIASYN RAM 22, 256K STATIC A few of This Month's SPECIALS Are: COMPUPRO/VIASYN RAM 22, 256K STATIC UDUAL NEW BOARD SPECIALS OUAL NEW BOARD SPECIALS CALL MACROTECH ADIT-4 Intelligent VO MACROTECH MJR 80208/280H DUAL PROC. 5875 MACROTECH MJR-41 IND DYNAMIC RAM SYNTECH DATA SYS -- 40% OFF PRESENT STOCK VECTOR INTERFACER / DUAL Serial S200 VECTOR INTERFACER / J Pure, 1 Serial S229

#### Mainframe & Drive Enclosures

| INTEGRAND 1100 7 Slots and 2 X 8" Drives | \$475 |
|------------------------------------------|-------|
| JMR 1H5 5%" H.D. Cabinet                 | \$189 |
| MPS 5500 5%" H.D. & FLPY OR TAPE         | \$209 |
| MICROWARE 511001 Dual Hor. % HL 5%" FLPY | \$75  |
| PARA DYNAMICS 3820S PRONTO               | 1,150 |

#### Floppy Disk Drives

MITSUBISHI 2894 STD/2896 % HT. 8" \$365/\$369 MITSUBISHI 4853 HALF HT. 5% "STPI DSDD \$139 TANDON 100-24 IBM-PC Compatible \$109 TEAC F0558 & MITSUBISHI 4851 5%" %HT. \$95

#### Hard Disk Subsystems

PC-INSIDER/PC-OUTSIDER H.D. SERIES FOR IBM 10 to 116Mb Formatted w/ Controller & All Cables, Hardware & P/S or PC Style Cabinet from \$559 WANTEK 60Mb % HT, Streaming Tape for PC \$1,200 CALL For DLR &/or QTY. PRICES on HARD DISKS:

MITSUBISHI Mactor RODIME

MICROPOLIS OUAIITUM Amcodyne 8-100 BUS SUBSYSTEMS Supporting Turbodoa, Concur. Dos, CP/M 80 & 816 Operating SystemsCALL TAPE BACK-UP 10Mb 5%" % HT \$539

#### **PC-Multifunction Boards**

FULL DEALER SUPPORT VISIT OUR SHOWROOM IRS. 8:30 AM - 5:00 PM M-F

We Have a Good Selection of Multifunction and Memory Boards for PC, XT, AT, JR, AT & T, and PC Portables STB BIG BYTE 384K \$210 STB GRANDE BYTE/PC-AT 2.5Mb \$789 STE RIO GRANDE/PC-AT 1.5Mb, 2 S, P, & G STE RIO PLUS II/PC & XT 384K \$850 \$299 TECMAR CAPTAIN 384K w/Treasure Chest \$220 TECMAR JR. CAPTAIN 128K w/Transura Chest \$289 TECMAR EXPANSION CHASSIS With 8 Slots \$675 TECMAR MAESTRO 2.5Mb \$495 TECMAR WAVE 258K File XT Short Slot \$209

#### **PC-Slave Boards**

ADVANCED DIGITAL PC-SLAVE W/256K, 8 MHz 8088 CPU, 2 S Ports, RTNX S/W-For Multi-User PC \$595 ALLOY PC-SLAVE/16 256K to 758K RAM CALL

#### PC-Video/Graphics Boards

S-100 DIV./696 CORP.

14455 NORTH 79th ST SCOTTSDALE, AZ 8526

Inquiry 199 for End-Users Inquiry 180 for DEALERS ONLY

 STB GRAPHICS PLUS II with Paral. PRT. Port
 \$240

 STB MONO PLUS II with Paral. PRT. Port
 \$155

 STB CHAUFFER No Drivers Needed
 \$255

 TECMAR GRAPHICS MASTER 18 Color Hi-Res
 \$439

 TECMAR GRAPHICS TENDER RGB/PRT, PORT \$159
 \$155

#### **Graphics And CAD**

#### PFS Graph

VECTRIX Graphics Systems Utilize 9 Bit Planes and have 384K RAM to Operate Independently of Host Video Controller and RAM Memory

VECTRIX VX384A Stand Alone RS232 Co-proc. CALL VECTRIX VX3801 13" RGB Analog Monitor VECTRIX VX1901 19" RGB Analog Monitor VECTRIX VX1901 19" RGB Analog Monitor CALL VECTRIX VX17B 11"X11" Graphics Tablel CALL

#### PC-Scientific/Industrial Boards

TECMAR BASE BOARD 96 Digital I/O Lines \$219 TECMAR DADIO D to A Up to 24 Devices \$249 TECMAR IEEE-488 Board \$249 TECMAR LABMASTER w/ TM40 PGL Option \$885

#### **Monitors & Terminals**

TATUING CM-1322 640X200 RGB-SATISFACTION GUARANTEED. IL Puts Competition to Shame! \$395 TATUING CM-1300 Like 1322 with Green. Amber Switch PLEASE ASK ABOUT OUP "HOT SPARES" LOANER POLICY \$419 TATUING CM-1370 720X480 RGB w/ GRN Switch Long Pensist Phos Works w/ \$TB's SUPER RES 400 \$499 TATUING MM-1222G/A Hi-Res 12"TTL(IBM) \$119/125 TAXAN MONITORS Cell for Low Prices TECMAR 640X480 RGB, GRN Switch Long Phos \$519 ZENITH ZVM123A (Green) 122A (Amber) \$55/589 ZENITH ZVM123A (Green) 122A (Amber) \$55/589 ZENITH ZVM123A (Green) 122A (Amber) \$55/589 ZENITH ZVM123A (Green) 122A (Amber) \$55/589 ZENITH ZVM123A (Green) 122A (Amber) \$55/589

and Graphics Options at Unbeatable Prices. LINK 125 WYSE50 Compat 14" GRN or AMB \$449 LINK 125/PC w/ PC Emulating Video & Keybd CALL WYSE 50/75 TERMINALS In Stock \$439/559

#### Printers & Plotters

BROTHER HR-10 12CPS Daisy w/ TRAC., S&P \$265 BROTHER HR-15-XL 17 CPS Daisywheel S or P \$359 BROTHER HR-35 36 CPS Daisywheel S or P \$199 BROTHER M1009 50 CPS Daisywheel S or P \$199 CITIZEN MSP-25 200/50 CPS 15" ULTRA QUIET \$599 EPSON LK80, RX100+, FX80+, FX100+, L01500 CALL HOUSTON INST. PLOTTERS & DIGITIZERS CALL OKIDATA New 182 Quiet 120 CPS & 60 CPS CALL

#### **Networking & Switch Boxes**

GILTRONIX MANUAL AND AUTOMATIC SWITCHING UNITS to Fit all of Your SHARED Printer, Terminal, Modem, and Other Peripheral Needs. From \$70 INTERCONT. MICRO LAN-PC/LANS-100 \$469/\$359

#### **Printer Buffers**

| JOHNATHON FREEMAN UPB SIK FORMERLY | TTX in |
|------------------------------------|--------|
| and/or Out Serial and/or Parallel  | \$169  |
| PRACTICAL PERIPH. MICROBUFFER 64K  | CALL   |

#### Modems

HAYES SMART MODEM 1200, RS-232 \$449 HAYES SMART MODEM 2400 Universal \$665 PRENTICE POPCOM w/ PFS Access C150/X150 \$315 PROMETHEUS PROMODEM 1200 Hayes Compatible w/ Built-In PWR Supply-RS232 Stand Alone Unit \$269 OPTIONS FOR PROMODEM 1200 ARE: OPTION: PROCESSOR/64K MEMORY \$75/\$35 **OPTION: ALPHANUMERIC DISPLAY** \$79 PROMETHEUS 1200A Apple II, II+, IIE Card PROMETHEUS 1200 B/PC w/ PROCOM S/W PROMETHEUS 1200M MAC-PAC w/ Software \$295 \$265 \$329 U.S. ROBOTICS COURIER 2400 Bas \$499 U.S. ROBOTICS S-100 BOARD 300/1200 \$295 U.S. ROBOTICS PC MODEM w/Telpac Software \$249 U.S. ROBOTICS PC-MODEM With Clock-Cal/Battery, Printer Port, 256K & Telpac 2450

Software

CALL

We have Access to all Well Known Brands - ORDER CORRECTLY - SOFTWARE IS NOT RETURNABLE

SALES 800-528-3138

CUST. SERVICE/TECH. 602-991-7870 TELEX 9103806778 SONEHUND

#### Accounting

CORE SOFTWARE'S FASTRAK: A DATA FLEX Application for all Your Accounting Needs Supporting All Networks & Operating Systems CALL

#### Spreadsheets & Integrated Pkgs.

| ASHTON-TATE Framework |             |           | CALL        |
|-----------------------|-------------|-----------|-------------|
| LOTUS 1-2-3/SYMPHONY  |             |           | \$299/\$429 |
| MDBS Knowledgeman     |             |           | \$319       |
| PFS Plan              |             |           | CALL        |
| SOR CIM Supercelo-3   | Better Than | 1-2-30111 | \$209       |

#### **Operating Systems & Utilities**

BORLAND SideKick Windows & Celculator CALL COMPUPROVIASYN CPM et Affordable Prices CROMEMCO COMPLETE LINE GOOD ECONOMIES DIGITAL RESEARCH Complete line up to 35% Off

#### Language And Tools

BD SOFTWARE "C" Compiler 8" SS SD 8 BIT \$95 COMPUTER INNOVATIONS C-86 "C" Compiler \$299 COMPUVIEW VEDIT/VEDIT-PLUS \$115/\$189 DIGITAL RESEARCH Most Products in Stock CALL LATTICE "C" Compiler (Aak About Options) \$299 MICROSOFT Compiler Line CALL

#### **Data Base Managers**

ASHTON-TATE dBASE II & III BEST PRICE DATAFLEX FILE/RECORD Locking Multi-User CALL PTS FILE/REPORT CALL

#### Communications

MYCROFT LABS MITE AND MITE PLUS From \$70 MICROSTUF CROSS TALK XVI

#### Word Processors

MICROPRO WORDSTAR, Etc. CALL NEWSTAR NEWWORD w/ Money Back Guar. \$129 DASIB THE WORD PLUS Spall Check, CP/M66 SB9 PFS WRITE/PROOF CALL/CALL

#### Diskettes & Cartridges

3M TAPE CARTRIDGES 300XL & 600A in Stock\$29.95 DYSAN DISKETTES Low Prices From \$19.50 DYSAN Hard Disk Cartridges 5%" & 8" \$99/\$150 FUJI FILM FLOPPY DISKS Low Prices From \$18.50

#### Power Solutions

FORTRON PC/XT Replacement P/S 140 Watt \$149 SAFT SPS1000VA/SINE WAVE 1mSEC Switch CALL SOLA MINI UPS 750 Wett Sine Wave HIGH INRUSH (4500 Wett) 100% Batt. Op. w/o Switch-Over CALL TRIPPLITE BC-425-FC 425 Watts 15-20 Minutes \$439 TRIPPLITE SG-700 Watt w%0 Ampr/Hr. Battery \$495

#### **Testing Devices & Software**

| DATACOM TRI-STATE RS232 V.24 Breakout       | \$175   |
|---------------------------------------------|---------|
| DYSAN Floppy Analyzers                      | CALL    |
| FLUKE 77 DVM w/ Holster                     | \$119   |
| <b>RID-DYMEK FLPY DRV DIAGNOSTIC DISKET</b> | TE \$25 |

#### Chips

We Have Some of the LOWEST PRICES in the Nation! 64K, 256K, 8067 & 80287 CALL

#### **Hobby Corner**

| APPLE PASCAL                                 | \$95   |
|----------------------------------------------|--------|
| CC8 2610 280 CPU w/ Serial Port              | \$209  |
| DIGIAC 64K Dram w/o Ram. Works for N.S. Hori | z \$89 |
| ITHACA 8DS 64K, 6 SIO w/ I, XPU, Pascal from | \$100  |
| MICROSOFT SOFTCARD APPLE II or II+ CP/M      | \$95   |
| NORROW A611 8" SSDD Add-On Drive             | \$495  |
| NORTHSTAR ADVANTAGE 8/16 UPGD, W64K          | \$229  |
| NORTHSTAR ADVANTAGE G/MSDOS W/ CP/M          | \$195  |
| S-100 EPROM BOARD 16K                        | \$89   |
| SYNTECH DATA PROM 100 KIT                    | 500    |
| TRANSEND V83A (24) Kil Video Board           | \$295  |
|                                              |        |

CONTRACTOR AND A

C. L. Constanting Three and Section and Control and American Section 2018 (2018). In Constant Section 2018 (2018) (2018) (201

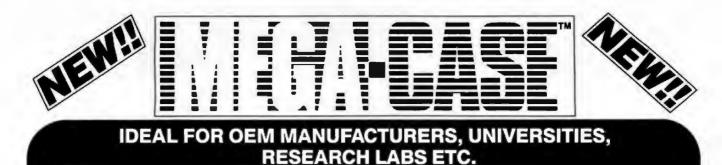

## "The MegaKit™"

**BUILD YOUR OWN PC-XT** 

No Soldering Required – You Only need To Assemble Parts Learn As You Build – Fully Illustrated Instructions All Parts Compatable

#### SYSTEM KIT INCLUDES: MotherBoard

- Fully Assembled and Tested Mega–Board
- Mega–Bios Rom
- 256k RAM

Enclosure

• Mega-Case

**Power Supply** 

 130 Watt/ Switching Keyboard

Keytronics

Data Storage

- One DD/DS Floppy Disk Drive
- Disk Drive Controller Card

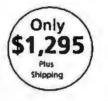

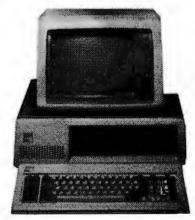

#### ALL ITEMS SOLD SEPARATELY

|                                                               |                                             | <b>Good Quality</b> | MEGA–BOARD<br>High Quality                                                                                       |
|---------------------------------------------------------------|---------------------------------------------|---------------------|----------------------------------------------------------------------------------------------------|
| <ul> <li>12" Cole</li> </ul>                                  | or Monitor with RGB                         | /call               | \$499.00                                                                                                    |
| Color G                                                       | raphic Card                                 | \$129.00            | \$250.00                                                                                                    |
| <ul> <li>Color G</li> <li>Floppy I</li> <li>10 MBY</li> </ul> | Disk Drive                                  | \$125.00            | \$145.00                                                                                                    |
| 10 MBY                                                        | TE Disk Drive And Controller                | \$499.00            | /call                                                                                                    |
|                                                               | TE Disk Drive And Controller<br>Memory Kits | \$700.00            | /call                                                                                                    |
|                                                               | 4k RAMS)                                    | /call               | /call                                                                                                    |
| 256k – (                                                      | 256k RAMS)                                  | /call               | /call                                                                                                    |
|                                                               |                                             | . transie           | TERMS: We accept cash, checks,<br>money orders, or purchase orders or<br>qualified firms and institutions, Price |
|                                                               | OMMUNICATIONS 2<br>PRATION                  | 14-607-1382         | and availability subject to change w<br>notice. Shipping and handling char<br>extra.                             |

© 1984 Display Telecommunications Corporation Inquiry 105

from ces vithout

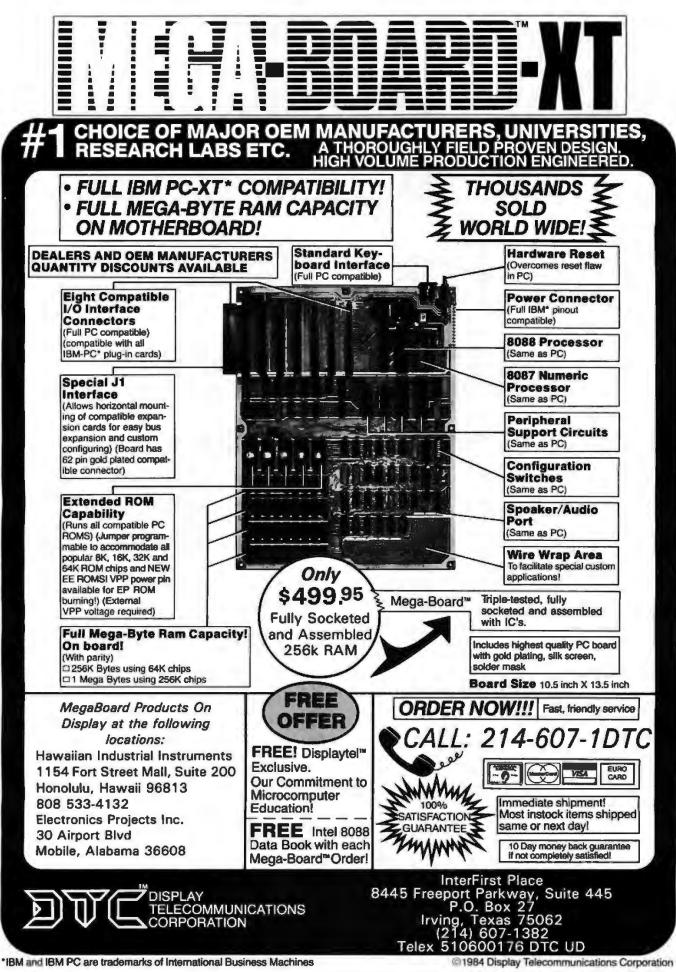

**Ingulry 105** 

# Diskettes 49C **Name Brand Quality Toll-Free Ordering Fast Delivery Call Communications Electronics**

Diskette order desk 800-USA-DISK In Canada 800-CA1-DISK **Choose your brand Choose your price** 

#### **Product Description**

8" SSSD IBM Compatible 128B/S, 26 Sector 8" SSSD Shugart Compatible, 32 Hard Sector 8" SSDD IBM Compatible (128 B/S, 26 Sectors) 8" **DSDD Soft Sector (Unformated)** 8" DSDD Soft Sector (266 B/S, 26 Sectors) 8" DSDD Soft Sector (512 B/S, 15 Sectors) 8" DSDD Soft Sector (1024 B/S, 8 Sectors) 5%" SSSD Soft Sector w/Hub Ring 5%" SSSD Same as above but bulk product 5%" SSSD 10 Hard Sector w/Hub Ring 5%" SSDD Soft Sector w/Hub Ring 5%" SSDD Same as above, but bulk product 5¼" SSDD 10 Hard Sector w/Hub Ring 5%" DSDD Soft Sector w/Hub Ring 5%" DSDD Same as above, but bulk product 5%" DSDD 10 Hard Sector w/Hub Ring 5%" DSDD 16 Hard Sector w/Hub Ring 5%" DSDD Soft Sector 98 Tracks per inch 5%" DS High Density Soft Sector for IBM PC AT 31/2" SSDD Soft Sector micro-floppy

### For more information about this brand call:

| Super<br>Disk. | hi |
|----------------|----|

**Super Disk** diskettes 22 \$0.49 each

CE quant. 100 price per disk (\$) Seper Dick

6431-Z 0.74 8437-Z 0.54 6481-Z 0.84 6487-Z 0.64 6491-Z 0.94 6497-Z 0.74

Libitime warrenty

For many lafe on Super Disk call

800-USA-DISK

In Michigan 313-073-1111

1.49

6591-Z

| 1 |         |   |
|---|---------|---|
| I | MATATIC |   |
|   | STREET, | 1 |
| - |         |   |
|   |         | _ |
|   |         |   |
| - |         | - |

Wabash

diskettes ==

\$0.72 each

Wabach Part #

FI11-Z

F31A-Z

F131-Z

FIGA-Z

F144-Z

F145-Z

F147-Z

MILA-Z

MILAN-Z

MALA-Z

#13A-Z

M1348-Z

8434-Z

H144-7

114A8-Z

1444-Z

154A-Z

BISA-Z

MIDA-Z

C134-2

CE quant. 100 artes

per filsk [\$]

1.59

1.79

1.89

2.09

2.09

2.09

2.09

0.89

0.79

0.89

0.99

0.89

0.99

1.09

0.99

1.09

1.09

2.49

3.99

2.74

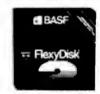

BASE

\$1.12 each

BASE

Part #

54974-Z

54980-Z

SA112-7

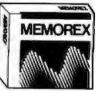

CE qual. 100 price

Memorex diskettes 🚛 diskettes 22 \$1.12 each CE quant. 108 ocies

| per disk (\$) | Part # | per iksk ( |
|---------------|--------|------------|
|               | 3052-Z | 1.84       |
| <u> </u>      | 3015-Z | 1.94       |
|               | 3890-Z | 2.19       |
|               | 3182-Z | 2.59       |
|               |        |            |
|               |        |            |
|               | 3104-Z | 2.59       |
|               |        |            |
|               |        |            |
|               |        |            |
| 1.24          | 3481-Z | 1.24       |
|               |        |            |
|               |        |            |
| 1.44          | 3491-Z | 1.69       |
|               |        |            |
|               |        |            |
|               |        |            |
|               | 3501-Z | 2.49       |
|               | 5501-Z | 3.99       |
| 2.99          | 6100-Z | 2.49       |
|               |        |            |

Lifetime warranty Lifetime warvasty for more tole on Wabash coll For more take as BASE call 800-323-9868 800-343-4600 In Illinois 312-593-6363 in Massachusetts \$17-271-4088

## Lifetime warranty

For many lots on Mamorax call 800-448-1422 Monday-Friday Sam-Apa ET

410 BYTE + AUGUST 1985

#### Now...name brand quality at CE prices

Now, you can buy all of your diskettes from CE at prices less than "unbranded" generic diskettes. Your data is valuable, so why take chances using a diskette that could be so unreliable that the manufacturer refuses to put their name on it. Compare our prices on our world famous name brand diskettes to what you are currently buying. To save you even more, CE also offers bulk product where 100 diskettes are packed in the same box without envelopes or labels. Since we save packaging costs, these savings are passed on to you. Diskette envelopes are also available from CE. These super strong and tear resistant Tyvek<sup>e</sup> envelopes are only \$15.00 per 100 pack. Use order # TE-5 for a 100 pack of 5¼" diskette envelopes.

#### **Quantity Discounts Available**

Our diskettes are packed 10 disks to a carton and 5 or 10 cartons to a case. The economy bulk pack is packaged 100 disks to a case without envelopes or labels. Please order only in increments of 100 units for quantity 100 pricing. With the exception of bulk pack, we are also willing to accommodate your smaller orders. Quantities less than 100 units are available in increments of 10 units at a 20% surcharge above our 100 unit price. Quantity discounts are also available. Order 200 or more disks at the same time and deduct 1%; 300 or more saves you 2%; 400 or more saves 3%; 500 or more saves 4%; 1,000 or more saves 5%; 2,000 or more saves 6%; 3,000 or more saves 7%, 5,000 or more saves 8%, 7,500 or more saves 9% and 10,000 or more disks earns you a 10% discount off our super low quantity 100 price. Almost all our diskettes are immediately available from CE. Our efficient warehouse facilities are equipped to help us get you the quality product you need, when you need it. If you need further assistance to find the flexible diskette that's right for you, call the appropriate manufacturers compatibility hotline telephone number listed at the bottom of this ad.

#### Buy your diskettes from CE with confidence

To get the fastest delivery of your diskettes, phone your order directly to our order desk and charge it to your credit card. Written purchase orders are accepted from approved government agencies and most well rated firms at a 10% surcharge for net 10 billing. For maximum savings, your order should be prepaid. All sales are subject to availability, accept ance and verification. All sales are final. All prices are in U.S. dollars. Prices, terms and specifications are subject to change without notice. Out of stock items will be be placed on backorder or substituted for equivalent product at no extra cost to you unless CE is instructed differently. A\$5.00 additional handling fee will be charged for all orders with a merchandise total under \$50.00. All shipments are F.O.B. CE warehouse in Ann Arbor, Michigan. COD terms are available, in U.S. UPS areas for \$5.00 extra, and are payable with cash or certified check.

For shipping charges add \$8.00 per 100 diskettes and/or any fraction of 100 8-inch diskettes, or \$6.00 per 100 diskettes and/or any fraction of 100 5%-inch or 3½-inch diskettes for U.P.S. ground shipping and handling in the continental U.S. UPS 2nd day air rates are three times continental U.S. rates. For Canada, Puerto Rico, Hawaii, Alaska, or APO/FPO delivery, shipping is three times the continental U.S. rate.

Mail orders to: Communications Electronics, Box 1045, Ann Arbor, Michigan 48106 U.S.A. If you have a Visa or Master Card, you may call and place a credit card order. Order toll-free in the U.S. Dial 800-USA-DISK. In Canada, order toll-free by calling 800-CA1-DISK. If you are outside the U.S. or in Michigan dial 313-973-8888. WUI telex anytime 671-0155. Order today.

Copyright @ 1985 Communications Electronics Inc.

Ad #061585-Z

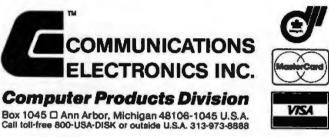

|                            |                                       | Diskett                | 88                                      | M2DX                   | s and                                  | A CONTRACTOR           | (elles                                  | 14                       | * ha                                  | Diskette             |                                        |
|----------------------------|---------------------------------------|------------------------|-----------------------------------------|------------------------|----------------------------------------|------------------------|-----------------------------------------|--------------------------|---------------------------------------|----------------------|----------------------------------------|
| Verba<br>diskett<br>\$1.17 | es tat                                | Fu<br>disket<br>\$1.17 | tes 🎞                                   | TE<br>disket<br>\$1.17 | tes 🖽                                  | 31<br>disket<br>\$1.21 | tes 🚛                                   | Kon<br>disket<br>\$1.30  | tes 🚛                                 |                      | san<br>tes ==<br>each                  |
| Yerhation<br>Part #        | CE quant<br>100 price<br>per disk (3) | Fuji<br>Parl #         | CE quart.<br>180 price<br>per disk (\$) | TBK<br>Part #          | CE quant<br>100 price<br>per élak (\$} | 3H<br>Part #           | CE quant.<br>180 price<br>per disk (\$) | Kedak<br>Part #          | CE quant<br>100 price<br>pur disk (3) | Bysan<br>Parl #      | CE quant.<br>100 price<br>per disk (\$ |
|                            |                                       | FD18-128 H-Z           | 1.94                                    | F1-8-2                 | 2.34                                   | 68350-Z                | 1.89                                    | 188-4284-Z               | 2.39                                  | 408501-Z             | 2.39                                   |
|                            |                                       |                        |                                         |                        |                                        | \$5500-Z               | 2.39                                    | 134-7376-Z               | 2.69                                  | 808605-Z             | 2.69                                   |
|                            |                                       | F820-2                 | 2.89                                    | F20-5-2                | 2.89                                   | 00808-Z                | 2.74                                    | 125-3763-Z               | 3.14                                  | 808803-Z             | 3.14                                   |
|                            |                                       | F820-1024-Z            | 2.89                                    | F2D-\$1024-Z           | 2.89                                   | 10800-1024-2           | 2.74                                    | 128-3788-2               | 3.14                                  | 880838-2             | 3.14                                   |
| 28820-2                    | 1.29                                  | M010-2                 | 1.29                                    | <b>M1D-8-</b> Z        | 1.29                                   | 588D0-11H-Z            | 1.34                                    | 111-1808-Z               | 1.44                                  | 801167-Z             | 1.69                                   |
| 8821-2                     | 1.69                                  | MD20-Z                 | 1.69                                    | M28-8-Z                | 1.69                                   | 5DS00-9H-Z             | 1.89                                    | 177-3846-Z               | 1.74                                  | 802060-2             | 249                                    |
|                            |                                       |                        |                                         |                        |                                        |                        |                                         |                          |                                       |                      |                                        |
|                            |                                       | M02 0-96 TPI-Z         | 2.79                                    | M20X-8-Z               | 1.99                                   | 50800-96 RH-Z          | 2.79                                    | 138-4344-Z               | 3.69                                  | 802067-2             | (3.69)<br>4.99                         |
|                            |                                       |                        |                                         | M211D-S-Z              | 4.99                                   | 508HD-96-Z<br>388MD-Z  | 4.99                                    | 198-4886-Z<br>127-3382-Z | 5.89<br>3.24                          | 802814-Z<br>807821-Z | 4.99                                   |

#### DISK DRIVES FREE Disk Tub With Every Order Over \$20 — Holds 60 51/4" Disks Hard Disk 10 Meg w/cont. & pwr supply ...... \$ 995 Sanyo 1/2 Height 360K ...... \$ 89 5¼" Disk Drives Teac Hard Disk Tandon ★ 10 Meg Hard Disk \* W/IBM Controller Mitsubishi 075 Tandon TM100-2, 360K. 51/4" & 8" Mitsubishi **Power Supply & Cabinets Apple Compatible Drives** Micro Sci All have 6 month Warranty **8" Disk Drives** CCU JMR 8" Siemens FDD-200-S Dbl Side Epson **PRINTER INTERFACES** LX-80 RX-80 (120 cps) **Fourth Dimension** RX-BOFT We Will 45 Brother HR-15XL RX-100+ **Beat ALL Pricing** Microtek FX-80+ FX-100+ Dumpling GX (Grappler Compatible) \$ Dumpling GX exp to64k Dumpling GX 16K w/16K exp to 64K 75 ★ 18cps L01500 145 \* Letter Quality 160 **JX-80** We are an Authorized Dealer **Okidata** Options Okidata Tractor for 82 & 92 ......S 59 OK1182 PROVE \$ 229 OK184P PROVE 669 OK184S PROVE 749 OK193 WI AN OKTS 749 OK193 S59 555 Serial interface 85 **Orange Micro** Grappler + ......\$ Grappler + w/16K Grappler + 84 149 OKI MATE20 Color Printer Brother Dist. by Dynax HR15XL, 12 cps \$ 349 HR25, 25 cps 625 HR35, 36 cps 835 239 99 59 A B SWITCHBOX 39

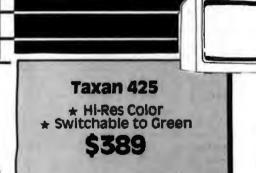

| B-MONIT                     | APC                            |
|-----------------------------|--------------------------------|
|                             | UKS                            |
| Amdek                       | Princton Graphics              |
| 300G, Hi-Res Green \$ 125   | MAX12, Monochrome Amber \$ 169 |
| 300A, HI-Res Amber          | HX12, RGB Color                |
| 300 Hi-Res Color Comp       |                                |
| SOORGB Composite            | IBM Care                       |
| DVM Board for Apple RGB 119 | Monochrome Green               |
| Taxan                       | Zenith                         |
| 425 Color RGB               | ZVM122                         |
| 440 Ultra Hi-Res            | ZVM123                         |
| Stand                       | BMC                            |
| Tilt & Turn Stand           | 12AUW HI-Res Green             |

Computer Inquiry of mponents A California Corporation

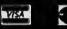

No Surcharge for Credit Cards All Prices Reflect a Cash, Pre-Paid Discount This Ad Supersedes All Others

**Customer Service & Technical** (213) 618-0487

> Sales Desk (800) 847-1718 **Outside California**

(213) 618-0477 Inside California

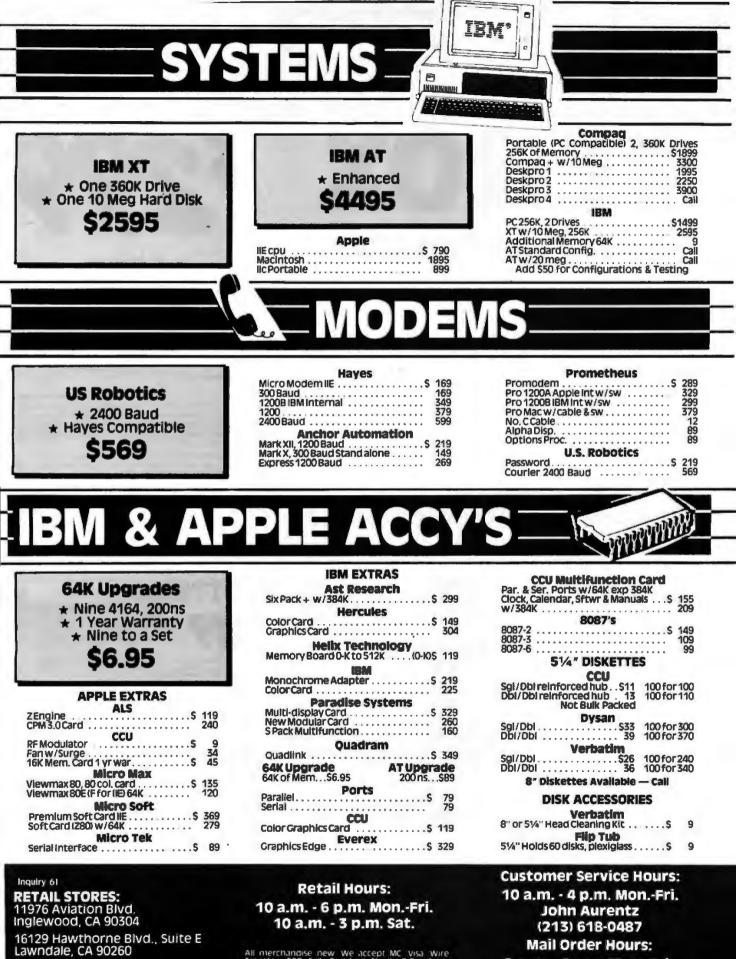

All merchandise new we accept MC visa wire Transfer COD call Certified Check PO's from gualified firms APO accepted Shipping Minimum \$4.50 first's pounds Tax California Res Only add 5'z' - sales tax All returns subject to 15'-- restock-ing charge. Advertised prices for Mail Order only Retail prices slightly higher Prices Subject to Change

MAIL ORDER:

Hawthorne, CA 90250

P.O. Box 1936

8 a.m. - 6 p.m. Mon.-Fri. 10 a.m. - 3 p.m. Sat.

(800) 847-1718 (213) 618-0477 (Outside California) (Inside California)

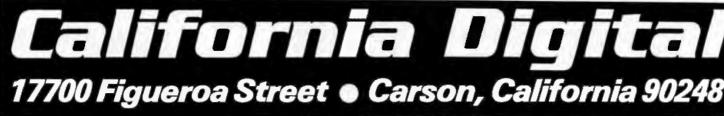

Micro Cass

Sp

0

Monitor

Output

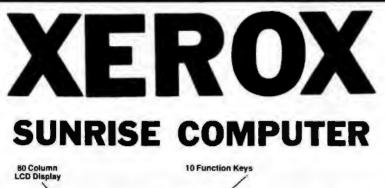

"

٦

١

. .

Optional Disk

**Drive Port** 

N N

٦

-14

210

Serial Port

Television

Output

1

١ ١ ¥. ١ 1 ٨ ١

٦ ١ ٦ 3

١

1.1

**Microphone for Spea** 

Telephone and Recorder

entronic

**Printer Port** 

1

١ A

1

1

١ ٩

1.1 1.1

Internal 1200 Baud Modern

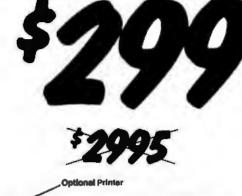

The Xerox Sunrise 1810 is by far the best value we have ever seen in a micro computer. This is a self contained battery and AC operated portable. The Sunnse was originally prices at \$2995. Xerox has since elected to drop the computer from their product list. California Digital has purchased all the remaining inventory and is making the unit available at a fraction of its original cost.

This portable features a built in 80 column liquid crystal display, along with both RF monitor and television outputs. The internal 300/1200 baud modem includes an auto dial telephone assembly. The units has both centronics parallel and a serial port programmable to 19,200 baud. The self contained micro cassette is capable of capturing data from the keyboard as well as doubling as an recorder for dictating messages.

An optional dual floppy disk drive module, pictured above, is available for only \$219. (when purchased with the Sunrise 1810). Also available, for \$59 is an 80 column printer that mounts in the drive module. The Sunrise features a CP/M operating system which allows the operator to use any CP/M program in Xerox 51/4" disk format and over 5000 CP/M programs available in public domain.

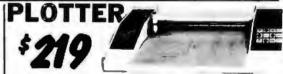

The Comran Comscriber I is the ideal solution to make short work of translating financial and numeric data into a graphic presentation. Many ready to run programs such as Lotus 1-2-3 Visi-on and Apple business graphics already aupport the plotter. The Conscriber I features programmable paper sizes up to 81% by 120 inches, 6 inch pe second plot speed and 0 004" step size Easy to implement Controllers intoface allows the Conscriber I immediate use with the privary port of most personal computers. The Conscriber I is manufactured for Comras by the Enter Computer Corporation. The plotter is marketed by Health KI and also sold under Enters own. Sweet P Label The I - your opportunity to purchase a plotter which was ongraitly proved at 5795 for only \$219. Also available is a support package which includes demonstration software, interface cable a multicolor pen assortment and a variety of paper and transparency material.

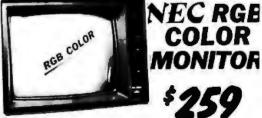

The NEC JC-1401D is a 13° medium ihigh resolution RGB monitor suitable for use with the Sanyo MBC-550/555 or the IBM/PC. The monitor features a resolution of 400 dots by 241 inters. Colors available are Red. Graen. Blue. Yddow, Vgan. Magenta, Black and While. The NEC monitor cames the Linton-Monroe label and was ongraally scheduled for use in their Office of the Future equipment. A change in Monroe is marketing strategy has made these units excess inventory which were sold to California Digital. We are offening litios: new "RGB monitors at a fraction of their original cost. Sanya compatible NEC-1401/S IBM/P/C Computer compatible NEC-1401/PC

**TECHNICAL & CALIFORNIA** (213) 217-0500

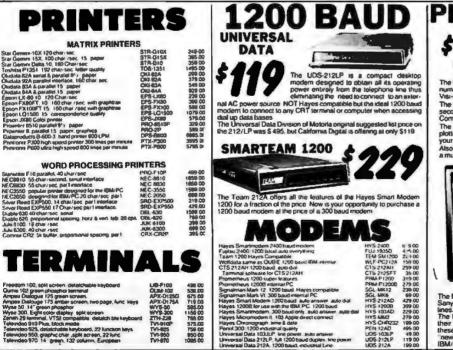

#### **TOLL FREE ORDER LINE** (800) 421-5041

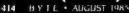

California Digital

17700 Figueroa Street • Carson, California 90248

....

**F10 DAISY WHEEL PRINTER** 

Lalifornia Digital

# LETTER

The TEC F-10 Daisy Wheel printer is the perfect answer to a reasonably priced 40 character word processing printer. While this printer is "extremely" similar to C.Itoh's F-10/40 Starwriter printer. Legal counsel for the C.Itoh Company have advised us that we should refrain from referring to the TEC printer as a Starwriter.

This 40 character per second printer auto installs with Wordstar and Perfect Writer. Features extensive built-in word processing functions that allow easy adaptability and reduced software complexity. Industry standard Centronics interface provides instant compatibility with all computers equiped with a parallel printer port. The TEC F-10 accepts paper up to 15 inches in width.

14

.....

These printers were originally priced to sell at over \$1400. Through a special arrangment California Digital has purchase these units from a major computer manufacturer and is offering these printers at a fraction of their original cost.

Options available include tractor feed, buffered memory and an assortment of printer cables for a variety of computers.

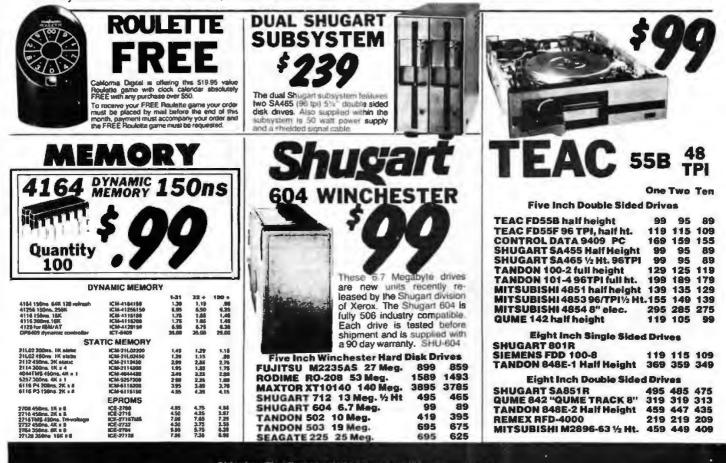

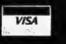

Shipping: First five pounds \$3.00, each additional pound \$.50. Foreign orders: 10% shipping, excess will be refunded. California residents add 61/2% sales tax. © COD's discouraged. Open accounts extended to state supported educational institutions and companies with a strong "Dun & Bradstreet" rating.

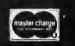

BRAND LIQUIDATION Retail Value \$5000

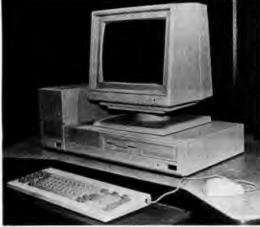

nputers to

patible Computer System. This is by far the most significant bargain that we at ACP have offered in our 10 year history. This system was successfully designed and manufactured to exceed IBM's PC" in terms of quality, ex-

- pansion modularity and capability, aesthetic appearance, and performance. The system design utilizes the latest in state-of-the-art technology including:
  - VLSI Large Scale Integration Circuit Design 
     High Quality 100 Watt Switching Supply
  - Ergonomic CRT Design with Tilt Screen
  - Professional Molded Packaging and Design

List \$1495

dvanced Computer

Save up to 60%

ACP PRICE NOW ONLY!

Color 14" RGB Included 10 Mb Hard Disk

ACP is proud to make this one-time special offer for a complete IBM PC\* Com-

09500

- Complete Integrated System
- Microsoft Compatible Mouse Function

The system is not a Taiwan or Korean knock-off. Each component is specifically designed and specified to meet the highest performance and reliability standards in the industry. It represents the best that Japanese craftsmen have to offer and you will be equally proud to own one of your own. ACP has a limited quantity of these systems in several different configurations. IBM PC-DOS" v1.1/2.1, MS-DOS" v2.11 and Concurrent v3.1 compatible. We have found no known incompatibility with any IBM PC application. Our technical staff has 8.5 Megabytes of various MS-DOS software packages installed including Lotus 1-2-3 and Flight Simulator. Each system comes complete with a 90 day warranty.

#### ACP Base System Consists of:

- (1) 360K DD/DS Floopy Disk Drive Mouse with Software • 256K Memory Expandable to 640K
- on the Motherboard
- Deluxe Keyboard with LEDs Serial Port and Parallel Port
- Color or Monochrome Controller
- 4.77MHz, 8088 CPU
- 100 Watt Switching Supply w/Fan
- Three Expansion Slots · Optional 6 Slot Expansion Chassis
- with Power Supply (add \$399)

Base System A (as above) \$995.00 Assumes required add-in boards to provide same capacity

|          | SYSTEM CONFIGURATION                                                    | Est IBM List* Your Price |
|----------|-------------------------------------------------------------------------|--------------------------|
| SYSTEM A | Base System (see left) PC with<br>360K Floppy, Keyboard & Mouse.        | \$2100.00 \$995.00       |
| SYSTEM B | Base System (see left) plus Add'l<br>360K Floppy Drive                  | \$2295.00 \$1099.00      |
| SYSTEM C | Base System plus 12" Green Monitor with Detachable Till/Swival Base.    | \$2575.00 \$1399.00      |
| SYSTEM D | Base System plus 12" Color Monitor<br>with Detachable Tilt/Swival Base. | \$2995.00 \$1699.00      |
| SYSTEM E | Base System plus Ctr Monitor, 10Mb<br>Hard Disk and Boot Diagnostics.   | \$5000.00 \$2095.00      |
| SYSTEM F | Base System plus 80 Col. x 25 Line<br>LCD Screen                        | N/A \$1299.00            |

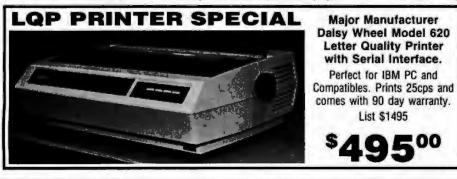

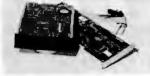

\$449.00 10 Mb HARD DISK w/Controller for IBM PC and Compatibles. At This Price, Supply Is Limited.

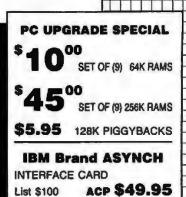

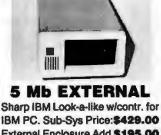

External Enclosure Add \$195.00 Internal w/controller \$299.00 Sub-System Price:

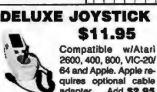

#### 64 and Apple. Apple requires optional cable adapter. Add \$2.95

#### APPLE DISK DRIVE \$115.00

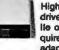

High quality 1/2 high drive for Apple II, II+. lie or lic. Apple lic requires optional cable adapter. Add \$10.00

| +        |    |                                                                                                    |                                                                                                    |                                                                                                    |                                                                                              |                                                                                                    |                                                                                                    |                                                                                                    |                                                                      |                                                                                                    | $\Pi$       |
|----------|----|----------------------------------------------------------------------------------------------------|----------------------------------------------------------------------------------------------------|----------------------------------------------------------------------------------------------------|----------------------------------------------------------------------------------------------|----------------------------------------------------------------------------------------------------|----------------------------------------------------------------------------------------------------|----------------------------------------------------------------------------------------------------|----------------------------------------------------------------------|----------------------------------------------------------------------------------------------------|-------------|
|          | •  |                                                                                                    | Far                                                                                                    |                                                                                                    |                                                                                              |                                                                                                    |                                                                                                    | L .                                                                                                    | TOUL                                                                 | FDFF                                                                                                    | -           |
| F        |    |                                                                                                    |                                                                                                    |                                                                                                    |                                                                                              | ++++++                                                                                                    |                                                                                                    | the second second second second second second second second second second second second second second second se | TOLL                                                                 |                                                                                                    |             |
|          |    |                                                                                                    | ****                                                                                                    |                                                                                                    |                                                                                              |                                                                                                    |                                                                                                    | 800                                                                                                    | )-854                                                                | 4-823                                                                                                    | 0上          |
| -        |    | UPS POWER SUPPLY                                                                                                    | DRIVE CABINETS                                                                                                    | 6800                                                                                                    |                                                                                              | CMC                                                                                                    | 35                                                                                                    | C                                                                                                    | alif. Re                                                             | sidents                                                                                                    | -           |
| ┢        |    | Back Up Power for your IBM,<br>Apple or Competible<br>UPS-PC 200 Webs 8277.00                                                                                                    | IBM Style Hard dex with power<br>supply and fait \$785.86                                                                                                    | 68000 81835 6610 8 2<br>680000.10 3836 8620 3<br>68000 £10 6621 2                                                                                                    | 45 M20 1.3.25<br>23 1967 5.45<br>90 1980 7.30<br>30 M21 4.75                                 | 4000 5 28 4030 5 46 40<br>4001 23 4020 36 40<br>4002 22 4020 30 40<br>4005 78 4031 335 40<br>4007 38 4037 8 18 40                                                                                                    | 69 \$7.80 4505 8.85<br>60 85 4606 1.80<br>66 28 4507 1.10                                                                                                    | 71                                                                                                    | 4-55                                                                 | 8-8813                                                                                                    | H           |
| 1        |    | UPS-17 425 Watts 446.80<br>UPS-17 1000 Watts 875.00                                                                                                    | Dual Mart Dat wipperer sup 6 test 200.00<br>Dual 514" Full Height vertical mount 65.00<br>Dual 514" Full Height honicolate mount 99.00                                                                                                    | 440P 7.75 842L 14                                                                                                    | 70 1000 2.30                                                                                 |                                                                                                    | 400         440.00         1.10           480         3.81         40.01         1.10           480         3.81         40.01         1.90           70         3.85         46.01         3.90           71         3.80         46.01         3.90           73         3.86         46.11         3.91           73         3.80         46.11         1.70           73         3.80         46.11         1.70           70         3.85         46.01         1.70           70         3.80         46.11         1.70           70         3.85         46.01         3.05           71         3.80         46.11         1.70           70         3.86         46.01         3.05           70         3.85         46.00         3.05           61         1.90         4.01         3.05           71         3.95         4.040         3.05           86         40.06         3.05         9.05           86         40.06         3.05         9.05           86         85         80.0205         1.80                                                                                                    | OUR                                                                                                    |                                                                      |                                                                                                    |             |
| +        | H  | A-8 PRINTER SWITCH                                                                                                    | Cool 5%" Training interview sup 5 last 40.00<br>Begin 5%" Full Height subswer sup 8 las 36.00                                                                                                    | 6500                                                                                                    |                                                                                              | 4008 80 4000 1.01 40<br>4008 30 4005 78 40<br>4010 30 4005 78 40<br>4011 30 4007 1.06 40<br>4011 30 4040 3,6 40<br>4012 34 4041 36 40<br>4013 34 4041 36 40<br>4014 78 4043 80 40                                                                                                    | 72 30 4612 .78<br>73 30 4414 1 10                                                                                                    | POLIC                                                                                                    | Y                                                                    | juiry 10                                                                                                    | h           |
| E        | H  | ptur contiguer system. We stock over 15 di-<br>terent contiguestions.<br>56 Seatch Commercial 188 00                                                                                                    | Single S%" Thirties exposes sug & ten 60 00                                                                                                    | 8502 84.50 8584 86.7<br>880284 6.90 8567 5.7<br>880289 9.50 6530 4.3                                                                                                    |                                                                                              | 4011 34 4040 35 40<br>4012 34 4041 35 40<br>4013 35 4042 45 40                                                                                                    | 75 .28 4615 1.29<br>16 .25 4618 1.19<br>77 .26 4618                                                                                                    |                                                                                                    |                                                                      | SA or Mastercard                                                                                                    |             |
|          |    | Ad Swetch (Community) 200 00<br>Ad Swetch (CRUES) 200 00<br>COLOR VIDEO GARDS                                                                                                    | PERSYST CARDS<br>Persyst Mono Conto - NEW1 8335.00                                                                                                    | 8000                                                                                                    |                                                                                              | 4014 75 4043 48 40<br>4015 38 4044 48 40<br>4018 35 4044 48 40                                                                                                    | NS         25         4618         1 10           77         26         4610         .36           179         26         4630         .76           81         20         4630         .76           81         20         4630         .36           87         20         4646         .36           86         .66         4680         1.26           86         .66         4680         1.26           88         .80C205         1.28                                                                                                    |                                                                                                    |                                                                      | hipments insured<br>arged until we sh                                                                                                    |             |
| $\vdash$ | H  | Planaseuro Colos Plan \$275.00<br>IBM Color Cord \$27.00                                                                                                    | Persyst Cater Carelin HEWT 335 00<br>Persyst Bah Baset 445,00<br>Persyst Sharport Celar Cat                                                                                                    | 8036 5 576 4014 5 3.7<br>8230 5.75 6215 1.8<br>86064 2 35 6224 2.3                                                                                                    |                                                                                              | 4015 30 4044 40 40<br>4018 35 4048 40 40<br>4017 40 4067 40 40<br>4018 78 4047 40 40                                                                                                    |                                                                                                    |                                                                                                    |                                                                      | hipment is availab                                                                                                    |             |
|          |    | Will Hore Card reporter 218.00<br>STB Grephen Plus 200.00<br>Structure Medication Card 200.00                                                                                                    | Parayat Mini Mara Call<br>Parayat +3 Tata Baseran uffitik. 279-95                                                                                                    | 1008A A10 0224 1.0                                                                                                    | 6 8270 0.76                                                                                  | 4017         36         4067         389         40           4018         76         4048         36         40           4018         36         4049         36         40           4018         36         4060         36         40           4021         36         4050         36         40           4022         36         4052         36         4052         36         40           4023         36         4052         36         4052         36         40                                                                                                    | 80 45 80C87 .48<br>84 235 MC14408 1235<br>88 199 MC14408 1235                                                                                                    |                                                                                                    |                                                                      | greements availat<br>es, corporate and<br>cepted.                                                                                                    |             |
|          | +  | Ermer Graphen Edge 346.00                                                                                                    | Purspet 1925 Pusition DEC Card 149.98                                                                                                    | BICTIGA 918 4229 34<br>BIGBO 34420 4237 157<br>BIGT-3 199 88 8237-6 16.0<br>BIGBO 17-30 8238 438<br>BIGBO 18 55 8258 438                                                                                                    |                                                                                              | 40118         149         4048         369         405           40280         88         4056         36         40           40221         88         4056         36         40           40221         88         4055         76         40           4022         88         4053         76         46           4023         86         4053         76         46           4021         85         4053         76         46           4023         86         4053         76         46           4024         85         4055         266         426           4025         85         4055         266         426 | 02 96 MC14412 12.85                                                                                                    |                                                                                                    | ubject to av                                                         |                                                                                                    | H           |
|          |    | SPECIAL BUY                                                                                                    |                                                                                                    | 8186 6.75 8250 10.6                                                                                                    |                                                                                              |                                                                                                    | CALL FOR PARKS                                                                                                    | •All item                                                                                                    |                                                                      | facturer warranty                                                                                                    | y. [        |
|          |    | Streport SA 4004 147 5000 Hard Disk<br>\$499.00                                                                                                    | Nayas Smartmadam Compatible<br>1200 Band, Esternal, Bold for 200.00<br>8210.00                                                                                                    | 1002 23.95 4253 6.7                                                                                                    | 1741 27.56                                                                                   | 740                                                                                                    |                                                                                                    | <ul> <li>Pricing a</li> </ul>                                                                                   | subject to ch                                                        | ange w/o notice.                                                                                                    |             |
| +        |    |                                                                                                    |                                                                                                    | 1255 3.25 4254A 5.3<br>9212 1.95 4257 9.7                                                                                                    | 1748 (K.50<br>1749 (K.50<br>1748 (K.50<br>1746 (K.50)                                        | 74C00 \$39 14C74 \$45 7<br>74C02 36 74C86 1.80 7<br>74C04 39 74C80 1.16 7                                                                                                    | 4C161 51.15 24C373 52.35<br>4C179 1 15 24C374 2.35<br>4C240 1 80 24C501 50<br>4C344 1 80 24C501 50                                                                                                    | *Returns<br>to restor                                                                                           | or cancellati<br>cking fee.                                          | ions may be subj                                                                                                    | ject -      |
|          |    | INTERSIL STD-BUS BOARDS                                                                                                    | TRANSISTORS/DIODES                                                                                                    | Z-80                                                                                                    |                                                                                              | 74008 35 74083 115 7<br>74019 35 10040 740 141                                                                                                    | 40044 1.88 1740822 4.48<br>10075 - ALBO #1 CATALOS                                                                                                    |                                                                                                    |                                                                      | icing may very.                                                                                                    |             |
| +        | -  | ISBN 00 200 CPU         S000 808.95           ISBN 01 200 Univ CPU         200 00 36           ISBN 10 2005 CPU         200 79.95                                                                                                    | Prictone 81.00 (10106 11/100<br>Print 21.00 Thread 21.00<br>2022104 .45 Thread 21.00                                                                                                    | 200-CPU 235 E                                                                                                    | 77 A.16<br>75 9.85                                                                           | LINE                                                                                                    |                                                                                                    | -Ne ara                                                                                                    | not response                                                         | ble for typos.                                                                                                    |             |
|          |    | 1582216 18K CMOS RAM 810 1935<br>552216 18K State RAM 850 3055<br>158220 18K CMOS RAM 750 11935                                                                                                    | 2xc2xxA 45 TIP30A 81 60<br>2xc2xxA 45 TIP31A 3rt 35<br>3xc2xx5 45 TIP31A 3rt 35<br>3xc2xx5 45 TIP31A 3rt 35<br>3xc2xx5 45 TIP31A 3rt 35                                                                                                    | 200-CTC 2.50 5<br>200-0447 7.50 8<br>200-0444 8.50 2<br>200-950 2.55 3                                                                                                    | 20 17年6<br>26 17555<br>28 8420                                                               | LANDON 20 HESDO<br>LANDON 30 HESDO<br>LANDON 36 LANDON                                                                                                    | 2.70 LM2814 \$2.95<br>.65 LM2815 2.96                                                                                                    |                                                                                                    | 7400                                                                 |                                                                                                    |             |
| +        | H  | 183336 200 PO (D mating 218 49.55<br>2683311 Ummani PO 218 49.55                                                                                                    | 2012035 20 107791 271.00<br>2012036 471.00 10791 271.00<br>201203 471.00 1040001 1071.00                                                                                                    | 236-61019 8-80 9                                                                                                    |                                                                                              | LAGODH 50 HESS2<br>LAGDH 36 LA700A<br>LAGDH 40 LA70A<br>LA70A 40 LA7719<br>LAGDH 47 LA7719                                                                                                    | 35 MC432M 3.75<br>.75 MC4044 4.38                                                                                                    | 7400 8 N 7440<br>7403 M 7447<br>7462 .18 7448                                                                   | \$ .00 74123 # .<br>.00 24125<br>.00 74120<br>.01 74120<br>.11 74120 | 46 74(76 5 .00<br>42 74(77 .00<br>44 74(77 .00                                                                                                    | ++-         |
| 1        |    | dilicitetto Flappy Controller 215 79.96<br>dilicitetto diada (Chida Wite Inter 255 88.95                                                                                                    |                                                                                                    | 200-00/9 840 9                                                                                                    | - 10                                                                                         | LAGON AD LATER                                                                                                    | 54 RC4136 1.19                                                                                                    | 7403 .18 7456                                                                                                   | .15 74138<br>.15 24132<br>15 24132                                   | 40 74100 .75                                                                                                    |             |
| I        |    | 1523500 Trisc 215 99 95<br>1553510 Operato input 270 119.95<br>1953530 \$757 Paley 150 48 95                                                                                                    |                                                                                                    | 29530 34 85 29053 34 9                                                                                                    | 2M7) 27%                                                                                     | LMS11CH                                                                                                    | .00 CA3021 2.75<br>1.85 CA3030 1.35<br>.25 CA3040 1.35                                                                                                    |                                                                                                    | 10 74141                                                             | M 74194 2.35                                                                                                    |             |
| +        | -+ | 1982321 DPD1 Relay 780 4836<br>1982300 Avenuesc 275 145.55<br>1923310 EPIChi Pressient 280 75.85                                                                                                    | MCT-48 86 49637 5.48                                                                                                    | HOTES SHILLS   1787 521.0                                                                                                    | 1 1042 528.96<br>1773 58.96                                                                  | LAGINAN 1.56 LAPANA<br>LAISIAN 1.19 LAPANA                                                                                                    | -40 CA3048 2.48                                                                                                    | 7410 .19 7423                                                                                                   | 37 34143 3<br>28 74144 2<br>39 74146                                 | 120 74195 AT<br>196 74193 AT<br>160 74192 AT                                                                                                    |             |
|          |    | ESI33810         EPISON Programme         260         75.85           ISB33700         Synchlayne         345         60.06           ISB3711         Univ Synchlayne         245         60.06           ISB3712         Synchlayne         245         60.06           ISB3713         Univ Synchlayne         245         60.06 | 4536 65 TE(117 71<br>4527 65 07333 31<br>4528 49 4528 971.55                                                                                                    | 1771 1556 2711 325<br>1781 2276 2783 228<br>1783 2150 2785 228<br>1785 2150 2785 228<br>1786 2150 2785 228                                                                                                    | 1001 000<br>2142 000<br>4216 1295                                                            | LACOT (may VPin) LACTOR<br>LACON (may VPin) LACTOR<br>LACON (may VPin) LACTOR<br>LACOT (may VPin) LACTOR                                                                                                    | 1.15 CA3081 1.85                                                                                                    | 7412 38 7473<br>7412 38 7474<br>7413 38 7474                                                                    | 33 24142 1<br>34 24148 1<br>38 24190 1                               | 40 74160 AT                                                                                                    | T           |
| -        |    | ISB3835 12 84 40 220 200 56<br>CAPACITORS                                                                                                    | LED LAMPS                                                                                                    | CRT CONTRO                                                                                                    |                                                                                              | LNG40 (mp VPa) LNT300                                                                                                    | 1.80 CA3082 1.80<br>1.48 CA3083 1.95<br>1.88 CA3089 80                                                                                                    | 7414 .48 7476                                                                                                   | 34 24151<br>4.60 24162                                               | 47 74197                                                                                                    |             |
| Η        | -  | ONE DISC BYPASE CAPACITOR HORE SA                                                                                                    | 1-00 105<br>Jumbo Ped 5 .00 5 .00<br>Jumba Grain 12 18                                                                                                    | BH-5         211.35         62775         E38 39           660546         17.95         7230         34.85           8947         31.80         8027         17.86           49508         14.75         9037         21.85 | TM00018 \$30.50<br>\$30.0 30.95<br>\$14.5 14.65                                              | LINGSO 175 NICISHO<br>LINGSON B.SE MICISHO                                                                                                    | 1.18 CA3080 218<br>1.18 CA3080 2.46<br>1.86 GA3130 1.39                                                                                                    |                                                                                                    |                                                                      | AB 74200 1.16                                                                                                    |             |
|          |    | SINF NONDLITHIC CAPACITOR 100111 25                                                                                                    | Jumba Yalaya .17 18<br>Linu Sira Rep .10 .08                                                                                                    | 46505 44.75 9037 21 85<br>66547 19.50 MEG7230 Graph                                                                                                    | 6082 (895<br>80 24 55                                                                        | LM27201 3.85 MC1372<br>LM27001 3.75 LM1454                                                                                                    | 4.18 CA3140 1.15                                                                                                    |                                                                                                    | 58 74188<br>.38 74187<br>1.96 74188 1                                | 10 74273 1.00                                                                                                    |             |
| H        | -  | CORCON ENI FILTER                                                                                                    | Silve Size Grann 19 15<br>Silve See Yellow 19 15<br>SPECIAL VALUES!                                                                                                    | UARTS/USA                                                                                                    |                                                                                              | LACTIVE 5.00 LANSON<br>LACONCRE                                                                                                    | 1.65 GA3146 1.78<br>4 8.05 GA3166 1.48<br>2.35 LM13060 1.28<br>8.10 LM13000 1.46                                                                                                    | 7428 25 2460<br>7427 25 7461<br>7428 25 7461<br>7438 35 7463                                                    | 25 24168 1<br>26 24160<br>26 74161                                   | 14 74279 76                                                                                                    |             |
|          | -  | Lone Certel for above — 6 fault 1.40<br>Lone Certel 2 Consummer — 6 fault                                                                                                    | SCHEME BARON 10-10<br>0102015-100x5 100x5 10710-05                                                                                                    | HOUSE 83.56 2200 9 8.95<br>HOLSA 3.56 6000 10.00<br>HOLSA 6.75 MARKOR 7.75                                                                                                    | 1000001 5 8.75<br>1100001 14.96<br>2551 8.95                                                 | LACID MI 1.00 LAINOD<br>LACID 1.00 LAINOT<br>LACED 1.00 LAINT2                                                                                                    | 8.48 LF347 2.18<br>8.46 LF347 2.18                                                                                                    | 2432 28 2494                                                                                                    | .25 74162<br>46 74163                                                | AD 74280 1.40                                                                                                    | 1           |
| -        | -  | MUFFIN FANS                                                                                                    | 08-25P Main 10/17.50<br>08-215 Family 10/18-35<br>37304-8 10/28-45                                                                                                    | EPROMI                                                                                                    |                                                                                              | LACENARY 3.79 LANSARY<br>LACENCE BD LACENCE<br>LACENCE 3.21 LANSARY                                                                                                    | 3.80 UP363 .80<br>1.80 UP366 1.10<br>1.10 UP386 1.10                                                                                                    | 7437 35 748<br>7438 32 748<br>7439 38 748<br>7439 38 748                                                        | 10 74164<br>.00 74166<br>2.70 74166                                  | 10 74586 .54                                                                                                    | ++-         |
| -        |    | Over 55,000 in Back                                                                                                    | 27 40C-400m8 16/24.50<br>2764-50m8 16/25 56                                                                                                    | 1702 (1m3) \$ 3.00 2730<br>2708 (440m8) 3.05 2730<br>2788 (2V) 5.50 2730<br>2716 (440m8) 3.75 2784                                                                                                    | A (250mB) 6 16<br>M-2 (200mB) 6 16                                                           | a hardening a set and the second                                                                                                    | t 1.06 AF367 1.30                                                                                                    | 2441 2% Mill                                                                                                    | 17 24 74170 1<br>24 27 74172 4                                       | 76 74387 .66<br>38 74388 .86<br>78 74380 1.46                                                                                                    | 11          |
| H        | _  | Torin 4.66" Multin Fan MEWI 12.06<br>12VOC Fan MEWI 19.66<br>Fireger Grands acted 1.48<br>Parent Cands Addres 1.48                                                                                                    | CALL ACP FOR ALL YOUR<br>VOLUME IC REQUIREMENTS                                                                                                    | 2710 (350x8) 5.50 2754<br>2510 (31) 5.50 2764                                                                                                    | (450-5) 4 50<br>(250-5) 6 10<br>(250-5) 6 50                                                 | LACEEN                                                                                                    | 1.48 TL871CP 79<br>3.75 TL872CP 1.35<br>2.80 TL874CN 1.80<br>2.40 TL874CN 1.80                                                                                                    | 7442 46 1410<br>7443 1.15 7411<br>7446 1.18 7413<br>7446 88 7413                                                | 16 1.49 24123 .<br>21 JB 24174 .<br>12 AL 24176 .                    | 40 74380 1.00<br>40 74490 8.00                                                                                                    | 11          |
| +        | +  |                                                                                                    |                                                                                                    | THERE IN THE THE THE THE THE THE THE THE THE THE                                                                                                    | 2004 (450-6) 0.04<br>002764 (460-6) 10.05<br>002766 (360-6) 21.04                            | MERICA 26 2012211<br>MERICA 06 LANGE777<br>MERICA 148 LANGE797                                                                                                    | 2.40 TLOBICP 46<br>3.75 TLOBICN 130<br>2.00 TLABA 4.10<br>2.85 TLABS 1.85                                                                                                    |                                                                                                    | 741500                                                               | . –                                                                                                    | ++-         |
|          |    | IC SOCKETS                                                                                                    | EDGE CONNECTORS                                                                                                    | 2732 (25048) 8.60 2713                                                                                                    | 8-3 (20048) 9 50<br>8 (25048) 15 85                                                          | MESA1 22.60 LM2900<br>MESA4 2.06 LM2901                                                                                                    | 41 MC3423 1.48                                                                                                    | 74L801 .27 7<br>74L802 .22 7                                                                                    | MUR14                                                                |                                                                                                    |             |
|          |    | SOLDENTAL 140 140<br>E Pin ETILP 5 13 5 10<br>14 Pin ETILP 15 11                                                                                                    | B-100 BT \$3.96 \$3.95<br>B-100 WW 4.75 4.10<br>44 Pm BT \$75 240                                                                                                    | 27C18 18.95 27C                                                                                                    | 14 時間                                                                                        | LANNE 145 LAUNT                                                                                                    | 2.40 MC3400 130<br>2.40 MC3400 3.75                                                                                                    | 74L803 22 7<br>74L804 34 7                                                                                      | ML8123 .06 3<br>ML8124 2.76 1                                        | 741,5346 48 47 47 47 47 48 48 48 48 48 48 48 48 48 48 48 48 48                                                                                                    |             |
| +        |    | 14 Pea \$70,2 17 12<br>18 Pea \$70,2 .50 17<br>20 Pea \$70,2 .50 .50<br>23 Pea \$70,2 .55 .57                                                                                                    | 41 Pas WW 4.75 4.25<br>72 Pas ST 6.50 6.15                                                                                                    | STATIC RA                                                                                                    | MS                                                                                           | HEATO 3.68 LACINOS                                                                                                    | 46 HC3400 6.00<br>1.10 HC3470 7.00                                                                                                    | 74.308 .27 .7<br>74.308 .30 .7                                                                                  | Mal. (81) 248 - 449 - 1<br>Mal. (81) 222 - 346 - 1                   |                                                                                                    |             |
|          |    | 20 Pro STAP 38 88<br>20 Pro STAP 38 57<br>24 Pro STAP 38 57<br>28 Pro STAP 38 57<br>38 Pro STAP 38 58<br>31 Pro STAP 45 38<br>40 Pro STAP 38 335                                                                                                    | 72 PH WW 220 636<br>D-SUBMINIATURE                                                                                                    | much consider the Th                                                                                                    | M2016-2 (2005-8) 3 10<br>M2016-16 (1604) 3 95<br>M2016-1 (1604) 3 00                         | VOLTAGE RE                                                                                                    | WINDOW Also                                                                                                    | 74L510 .55 7<br>74L511 .33 7<br>74L512 .33 7                                                                    | NL2138 30 1<br>NL2138 40 1<br>NL2138 40 1                            | 74,3361 2,48                                                                                                    |             |
| $\vdash$ |    | 11 PASTAP .45 30<br>41 PASTAP .46 .30<br>41 PASTAP .46 .41                                                                                                    | 1-24 28<br>CH256 (Formate 53:10 12/10<br>CH25F (Male) 2:40 2:35<br>Head \$7.85 Mag HWK 5:00                                                                                                    | 2111 HODAD 2.75 HO                                                                                                    | 481 1487-4 (2021-81 4.76<br>491 1487-3 (155-61 3.25<br>491 1487-2 (125-61 5.75               | 6, 12, 15, 24V .69<br>TRUCK, 12, 15V                                                                                                    | 12, 16, Sev 1.39<br>TRAN, 12, 197                                                                                                    | 74L814 .50 7<br>34L815 .23 7                                                                                    | Million 1.56 2                                                       | 741,5273 1 46<br>741,5275 8,30<br>741,5275 8,30<br>741,5280 ,81                                                                                                    |             |
|          |    | MARGARIAN AND AND AND AND                                                                                                    | Head \$1.25 kits HW \$ 00<br>DRC278 (Formula) \$5.95 (8.76<br>DRC279 (Make) \$25 5.10                                                                                                    | 21144-4 (4504 1.00 0732.00 Htt<br>21144-3 (2004 1.75 073.30 Htt                                                                                                    | #114LP4(LP) 3.60<br>#114LP3(LP) 3.65                                                         | TRANSPORTED 1 49<br>TRANSPORTED 6 76                                                                                                    | LARSYSTEM 1.2503.05<br>LARSESK . 4.05                                                                                                    | 746,521 .20 7                                                                                                   | NLB154 E.48 7                                                        |                                                                                                    | $\square$   |
|          | _  | 14 Pes WWW                                                                                                    | Head \$1.75         Mig HWY \$ 29           C00008 (Formalis)         \$1 10           C00008 (Formalis)         \$1 10           C00008 (Formalis)         \$1 10           C00008 (Formalis)         \$1 10           C00008 (Formalis)         \$1 10 | 2167 clock 4.80   28                                                                                                    | All Haup-2 (UP) 3 85<br>132 (20046) 32 85<br>All (44-15 (130) 14 85<br>All (44-15 (17) 10 95 | 18, 16, Sev 1.29                                                                                                    | LACIONE                                                                                                    | 74L325 .55 7<br>74L327 .39 7                                                                                    | NLB157 44 7                                                          | 74L2286 .98                                                                                                    |             |
|          |    | 20 Pm WWW3L 80                                                                                                    | Hand \$5.25 Map HWY 5 39<br>(OTHER STYLES IN GATALOG)                                                                                                    | 4044-2 (200mB) 4.36 74                                                                                                    | 40764LP-15 (LP) 10 95<br>\$189 (3548) 1 85<br>415 (3048) 3 95                                | BPECIAL PURI                                                                                                    | LANSIN 4.78                                                                                                    | 74,339 88 7                                                                                                    | NULEINEI AN 7                                                        | 74.5347 1.86                                                                                                    | 111         |
|          | -  | 24 Pia WWW. 1.25 1.17<br>28 Pia WWW. 1.48 1.20<br>40 Pia WWW. 1.49 1.75                                                                                                    | CONTRONCE<br>IDC 38 Pin Male BLSS<br>IDC 38 Pin Famile B-45                                                                                                    | BIDI (CMOS) 2.00 00<br>DYNAMIC R                                                                                                    | 428 (S0=d3) 3 85                                                                             | MC14411 01130 50174<br>BR1941 1100 5032                                                                                                    | 1125 15H80 8 138<br>375 76477 3.78                                                                                                    | 741,837 36 7                                                                                                    |                                                                      | VALSTAR 1.35                                                                                                    |             |
| Η        | +  | 122100L/2# 2810 INSERTION<br>16 Pm 35 75 24 Pm 52 85 28 Pm 58 85                                                                                                    | Sotor 30 Per blats 745<br>Sotor 30 Per Panala 818                                                                                                    | 4027 (250nS) 81 29 11                                                                                                    | 134400 (20345) BA.85                                                                         | 54762 12.00 AV52370<br>5616 14.05 AV52370                                                                                                    | 11.50 26488 8.78<br>11.50 26488 8.29                                                                                                    | 741,840 .25 7<br>741,842 .44 7<br>741,847 .74 7                                                                 | MLE106 1.00 7<br>MLE108 1.15 7                                       | 74L\$385 48                                                                                                    | 11          |
|          | -  | (the Basch Alt Types of Backson)                                                                                                    | I (EALL TOLL FREE FOR EDC 4)                                                                                                    | 4116H-2 (180HS) 1.29 8 9.95 41<br>4116H-3 (200HS) 1.19 8 8.25 41                                                                                                    | 256-150 (150+) 0.85<br>256-206 (280+) 7.95<br>494050 (200+8) 1.85                            | 10.60 2513-002<br>MC404 2.78 UP0780                                                                                                    | 27.65 809-263 39-86                                                                                                    | 24L840 24 2<br>74L261 25 2                                                                                      | MLE100 1 15 7                                                        | ALS307 AL<br>ALS300 AL<br>ALS370 1.30<br>ALS371 1.30                                                                                                    |             |
| +        |    | IDC CON                                                                                                    | NECTORS                                                                                                    | 4154N-150 (150m) 3 58 9/31 85 Th<br>4154N-200 (200m) 1 48 1/10 00 M0                                                                                                    | 454040 (301-6) 1.85<br>45380 (300-8) 1.85<br>40411 (300-8) 1.85                              | 10000 3.75 3341<br>13000 3.00 110300<br>10107 10.20 MC16034                                                                                                    | 13.25 Digitation 31.88<br>2.85 Lid/13020H 1.89                                                                                                    | 74L868 .20 7<br>74L873 .30 7                                                                                    | MIREN AT 1                                                           | Construction         Construction           PALLS275         C.80           PALLS277         C.30           PALLS277         C.30           PALLS277         C.30           PALLS277         C.30           PALLS277         C.30           PALLS277         C.30           PALLS277         C.30           PALLS277         C.30           PALLS277         C.30           PALLS277         C.30           PALLS277         C.30           PALLS270         A.6 | +++         |
|          |    | IDC TYPE ACP NO                                                                                                    | 10 20 26 34 40 50                                                                                                    | TMBATGA (150x8) 6.25 U                                                                                                    | 10411 (20040) 1 86<br>46299 (29040) 1 85                                                     | DATA AQU                                                                                                    | TRUES IV UART SASE                                                                                                    | 741,578 39 7                                                                                                    | MLENDO DA 7<br>MLENDO DA 7                                           |                                                                                                    |             |
| Η        |    | Solder Header ICHorS                                                                                                    | .70 1.20 1.55 2.10 2.40 3.00                                                                                                    | DISK SPECIAL                                                                                                    | IBM PC DSOD)                                                                                 | ADCORD SIAME ADCORT                                                                                                    | 7 10 75 7 3 dillo 33 00                                                                                                    | 741.883 .48 7                                                                                                   | MLENES                                                               |                                                                                                    | 1+          |
|          |    | Rt Angle Solder Header IDHxxSR                                                                                                    | .78 1.20 1.66 2.10 2.40 3.00<br>.78 .95 1.35 1.50 1.05 2.10                                                                                                    | \$ 4 00 TEM POP                                                                                                    | WOW                                                                                          | DACORDS 1.00 DACORD<br>ACCORDS 4.45 DAC103<br>ADC0816 14.35 DAC103                                                                                                    | 0 2.65 DACas 2.65                                                                                                    | 74L500 .54 7<br>74L500 .54 7<br>74L502 .54 7                                                                    | 4.5185 88 7<br>4.5191 75 7<br>4.5191 79 7                            |                                                                                                    |             |
| -        |    | Ritten Hander Socket UDSxx<br>Ritten Hander IOMus                                                                                                    | .78 .95 1.35 1.50 1.05 2.10<br>5.25 5.05 6.75 7.25 8.25                                                                                                    |                                                                                                    | upply Limited                                                                                | AD7523JN 1.00 LUF363N                                                                                                    | 1.00 I LFIZZIOIN 1.00                                                                                                    | 741.580 .54 7                                                                                                   | 44,3221                                                              |                                                                                                    | ++-         |
| -        | +  | Ribbon Edgecard (DExz                                                                                                    | 1.70 2.15 2.50 2.00 3.70 3.05                                                                                                    | SW* DISKETTER                                                                                                    | 1 Cites 10 Date                                                                              | EXPANSION<br>64K UPGRADE                                                                                                    | and and a second second s                                                                                                    | 741.8107 .35 7                                                                                                  | 41.2244 1.35 2                                                       |                                                                                                    |             |
|          |    | Winsursp Header ØHtanW                                                                                                    | 180 2.90 3.75 4.25 4.95 8.50                                                                                                    | VERBATIM S25-01 \$5000<br>VERBATIM 150-01 OS/DD (1994)<br>MAXELL MO-1 \$5000 (AN)                                                                                                    | 122-00 818-15<br>27-38 04 06<br>19-86 17-96                                                  | 256K RAMS (Se                                                                                                    | and the second second sec |                                                                                                    | 4L236 1.46   2<br>800/PROMS                                          |                                                                                                    | $\Pi$       |
| Н        | -  | RLArge WW Header IDHowR                                                                                                    | 1.88 3.10 4.10 4.20 4.60 7.15                                                                                                    | MAXELL MD-2 DB/DD (1844)<br>MAXELL DISKS to AT (1966)<br>DYSAN HAUTO ESKOD (46)                                                                                                    | 科集 亞希<br>年間 43月<br>17月 氏義                                                                    | CABLES/ACC                                                                                                    |                                                                                                    | 74800 \$.20 74874<br>74802 29 74886<br>74801 20 74886                                                           |                                                                      | (8 748300 ) 86                                                                                                    | +++         |
|          | 1  |                                                                                                    | Incle in place of an in ACP part rumber.<br>AND TAKE AN ADDITTIONAL 10% OFF.                                                                                                    | ACP \$5/00 (All)                                                                                                    | 34.50 31.05<br>14.95 13.95<br>17.95 15.95                                                    | HAN PARALLEL (Internet)<br>Han SEPara, generating<br>Harveoneo Extrementer                                                                                                    | 121 IN<br>31.86<br>9.80                                                                                                    | 74301 45 74811                                                                                                  | 17 .56 246174 1 t<br>13 .36 748178 1.5                               | 18 748378 1.85                                                                                                    | 11          |
| A        | -  |                                                                                                    |                                                                                                    | THE DESKETTER<br>VERSATIN 34" MEDIO MACI                                                                                                    | 32.40 33.40                                                                                  | REVERSION DETERMINENT                                                                                                    | famalo-Famalo 14.35<br>Tamato-Famalo 14.35                                                                                                    | 74806 30 74813                                                                                                  | 142.00 742104 1.4<br>11.30 742105 1.4                                | HE 748397* 1 %                                                                                                    | +++         |
|          |    | Onimate 20 Cater Prester \$138.00                                                                                                    | PRINTERS<br>Chasta di (2010). Persinej 1788-00                                                                                                    | MAXELL SW" MICRODISK DANC)<br>P" DMARTTER<br>VERBATHA S" SECO                                                                                                    | 23.00 21.00                                                                                  |                                                                                                    |                                                                                                    | 74515 35 74913                                                                                                  | is an Telling 19                                                     | 18 745473* 4.96<br>16 748474* 4.90                                                                                                    |             |
| A        | 4  | Chatatati 142 (12Grps, Graphian) 250 00<br>Chatatati 142 (14Grps, Graphian) 340 00                                                                                                    | Charles de (200cps, Barral) 948.00<br>Tracter for Obligen 192 44.00                                                                                                    | VERSATIN F" DS/DD<br>DYSAN F" SS/DD<br>DYSAN F" DS/DD                                                                                                    | 油油 加热<br>22% 初转<br>47群                                                                       | IBM PC+                                                                                                    | AMD7910                                                                                                    | 74532 .36 74613<br>74530 .36 74613<br>74532 .46 74613                                                           | H 1.30 748342 1.8<br>H .80 743343 1.8<br>H .80 743344 1.8            | B 700475* 4 84<br>B 740870* 2 85<br>T 10077* 2 85                                                                                                    | 44          |
| Н        |    | Classes 100 (160rgs, 15" Pager) 548.00<br>Classes 52 (160rgs, Graphus) 348.05<br>Classes 52 (160rgs, 15" Pager) 589.00                                                                                                    | SK Bestel Bound for Children 198793 48-00<br>25 Bestel Bound for Children 1970 18-00                                                                                                    | 5%" DEK 3%" DEK TUB                                                                                                    | HEAD CLEANING                                                                                | Comp 0500 Day Drive<br>8995                                                                                                    | 19 <sup>95</sup>                                                                                                    | 74530 .00 74844<br>74546 .30 74815<br>74851 .35 74815                                                           | 10 .05 7402051 1.1<br>1 .00 7402553 1.1<br>13 .00 7402557 1.1        | 10 THERTS* 4 95                                                                                                    |             |
|          | _  | and as from the same of the co                                                                                                    | Estra Pitalean 500                                                                                                    | \$8.95 \$14.95                                                                                                    | \$9.95                                                                                       | 03.                                                                                                    | 19                                                                                                    | 74864 30 74816<br>74865 30                                                                                      | CALL FOR T                                                           | 18 745841 2.48                                                                                                    | H           |
| Н        | -  |                                                                                                    |                                                                                                    |                                                                                                    |                                                                                              |                                                                                                    |                                                                                                    |                                                                                                    |                                                                      |                                                                                                    | +++         |
|          |    | ┟┟╎╎╎╎                                                                                                    | <del>╻╻╻╻╻╻╻</del>                                                                                                    |                                                                                                    |                                                                                              |                                                                                                    |                                                                                                    |                                                                                                    |                                                                      |                                                                                                    |             |
| H        | +  | <del>╏╎╎╎╿╿╿╿</del>                                                                                                    | ╋┼╉┟┨┾┨┨┼┼╂╴                                                                                                    | ┝┼┾┼┼┼┤                                                                                                    | +++++                                                                                        | +++++                                                                                                    |                                                                                                    | +++++                                                                                                    | ++++                                                                 | ++++++                                                                                                    | +++         |
| t        |    |                                                                                                    |                                                                                                    |                                                                                                    |                                                                                              |                                                                                                    | I Order:                                                                                                    |                                                                                                    |                                                                      |                                                                                                    | 11          |
| H        | -  | Pha                                                                                                    | ATTAT                                                                                                    |                                                                                                    | nr                                                                                           | P.C                                                                                                    | ). Box 1732:                                                                                                    | livine.                                                                                                    | CA 927                                                               | 13                                                                                                    | $+ \square$ |
| H        |    | LIU                                                                                                    | MUUU                                                                                                    |                                                                                                    | 111                                                                                          | 2 0 13                                                                                                    |                                                                                                    | ger. San                                                                                                    | ta Ana.                                                              | CA 92705                                                                                                    |             |
| 11       |    |                                                                                                    |                                                                                                    |                                                                                                    |                                                                                              |                                                                                                    |                                                                                                    |                                                                                                    |                                                                      |                                                                                                    | 111         |

| 2 MEGAB                                                                                                    | YT                                                                                  | Έ                                                                                                    |
|----------------------------------------------------------------------------------------------------|-------------------------------------------------------------------------------------|----------------------------------------------------------------------------------------------------|
| Multi-Function Board<br>IBM, PC. XT, A                                                                                                    |                                                                                     |                                                                                                    |
| WITHOUT \$19                                                                                                    | <b>g</b> <sup>9</sup>                                                               | 35                                                                                                    |
| NEN<br>JRAM-3<br>IN Stock<br>In Stock<br>In Stock<br>In Stock                                                                                                    | s of RA<br>Serial<br>Spool S                                                        | uM<br>6 Clock                                                                                                  |
| J RAM-2 without memory<br>J RAM-2 with 1 megabyle<br>J RAM-2 with 2 megabyles<br>Serial/Parallel/Clock module<br>Serial/Serial/Clock module<br>J RAM-AT with 1 megabyles<br>J RAM-AT with 1 megabyles<br>J RAM-2 with 2 megabyles<br>AT Serial/Parallel module<br>AT Serial/Parallel module<br>JFORMAT-2 Software | LIST<br>2219<br>4519<br>4819<br>4180<br>1180<br>1285<br>4569<br>4869<br>1130<br>460 | JADE<br>199%<br>5449%<br>5449%<br>149%<br>149%<br>149%<br>229%<br>479%<br>479%<br>119%<br>119%<br>119%<br>119% |

418

BYTE - AUGUST 198

Inquiry 159

## **JADE ExpandoRam** Multifunction Card \$16995 For Your IBM PC

| Up to 384K, parallel printer port, RS | 5-232 seri. | ei port, |
|---------------------------------------|-------------|----------|
| game port, clock/calendar, RAM di     | sk/printer  | buffer   |
| and diagnostic software package.      | LIST        | JADE     |

| OK JADE Expando RAM \$299 | \$169.95  |
|---------------------------|-----------|
| 64K JADE Expando RAM 1449 | 2194.95   |
| 256K JADE Expando RAM549  | \$259.95  |
| 384K JADE Expando RAM 649 | \$279.\$5 |
|                           |           |

#### **AST for IBM PC**

|                   | LIST              | JADE     |
|-------------------|-------------------|----------|
| Six Pak Plus 64K  | 1395              | \$249.95 |
| Six Pak Plus 256K | ×695              | \$319.95 |
| Six Pak Plus 384K | 5945              | \$349.95 |
| Mega Plus 64K     | *395              | \$269.95 |
| Mega Plus 256K    | \$665             | \$349.95 |
| Mega Plus 512K    | \$1095            | 1699.95  |
| I/O Plus          | <sup>\$</sup> 165 | \$119.95 |
| Preview           | *399              | \$309.15 |
|                   |                   |          |

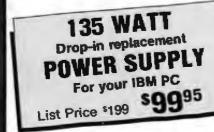

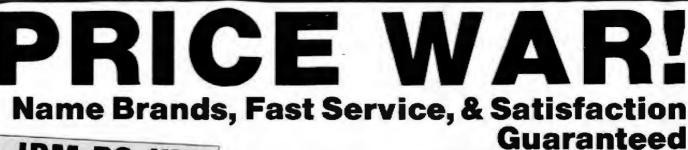

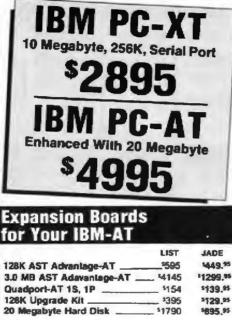

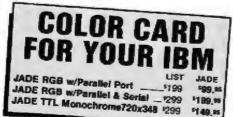

#### **IBM Video Boards**

|                        | LIST    | JADE     |
|------------------------|---------|----------|
| Hercules Color         | \$245   | 189,95   |
| Hercules Graphic       | \$499   | 1339.95  |
| Tecmar Graphics Master | 699     | 499.95   |
| Quadcolor I            | 1295    | \$209.95 |
| Quadcolor II           | · \$275 | 1209.55  |
| Paradise Graphics Card | 1395    | 1319,35  |
| Everex Graphics Edge   |         | \$349,95 |

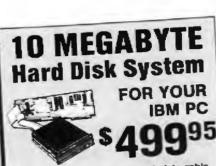

Complete with controller card, data cable, and mounting hardware, totally PC/XT compatible. External model includes cabinet & power supply.

|                               | 51  | Short P                                                                                                    |
|-------------------------------|-----|----------------------------------------------------------------------------------------------------|
| 10 MEGABYTE Internal %High 11 | 350 | 499.55                                                                                                    |
| 10 MEGABTTE Enternal Acting   | 585 | \$799.85                                                                                                    |
| A MEGANTIE EXerting           | 765 | 1879.15                                                                                                    |
| 15 MEGABYTE Internal \$1      | 897 | *1049. <sup>95</sup>                                                                                           |
| 15 MEGABYTE External          | 800 | 1999.15                                                                                                    |
| 20 MEGABYTE Internal          | 060 |                                                                                                    |
| 20 MEGABYTE External 12       | 298 | 41569.M                                                                                                    |
| 33 MEGABYTE Internal *3       | 388 | 11799.**                                                                                                    |
| 33 MEGABYTE External          | 000 |                                                                                                    |
| 10 MEGABTIC /2 HIGH TADE - 32 | 980 | 11799.55                                                                                                    |
| 20 MB Disk w/ 10 MB Tape _ 52 | -   | the second second second second second second second second second second second second second second second s |

#### **Expand Your PC jr**

|                           | LIST  | JADE    |
|---------------------------|-------|---------|
| External 360K Disk Drive  | _499  | 1369.15 |
| AST 512K jr Combo w/ 128K | *395  | 1299.15 |
| Tecmar Captain jr w/ 128K | 489   | 1349.15 |
| Parallel Printer Port     | \$120 | \$94,15 |

#### **JADE 1200 BAUD MODEM**

| Hayes<br>modern | Smartmodem<br>at a fraction of | the   | patible<br>price. | e, 1200<br>FCC ap | BAUD<br>proved. |
|-----------------|--------------------------------|-------|-------------------|-------------------|-----------------|
| 1.0             |                                |       |                   | LIST              | JADE            |
| JADE 1          | 200 BAUD Mo                    | dem   |                   | \$399             | \$22955         |
| JADE 1          | 2008 for IBM _                 | _     |                   |                   | 2395            |
| JADE 2          | 400 BAUD Mod                   | lem . | _                 | _*699             | 1449            |

| HAYES SMART<br>YOUR \$ 16<br>HAYES Smartmood                                                                                                    | 9         | 95       |
|----------------------------------------------------------------------------------------------------|-----------|----------|
| HAYES Micromod<br>HAYES Smartmod                                                                                                    | em lle    |          |
|                                                                                                    |           |          |
| SAVE # S                                                                                                    | 201       | 01       |
| JOAVE TO "                                                                                                    |           | 141      |
|                                                                                                    |           |          |
|                                                                                                    | ~         |          |
| HAYES                                                                                                    |           |          |
|                                                                                                    |           | 1        |
| Smartmodems 🛸                                                                                                    | ~         |          |
| Sophislicated direct-connect a                                                                                                    |           |          |
| dral modem, touch tone or put                                                                                                    | se dialin | g RS232  |
| interface programmable                                                                                                    | LIST      | JADE     |
| HAYES Smartmodem 2400                                                                                                    |           | 1629.H   |
| HAYES Smartmodem 1200                                                                                                    | - 1699    | 1389.15  |
| HAYES 1200B w/o Smartcom II                                                                                                    |           | 339.15   |
| HAYES 1200B for IBM PC                                                                                                    |           | 1359.15  |
| HAYES Smartmodem 300                                                                                                    |           | 169.15   |
| the second second secon | - 1249    | 199.5    |
| HAYES Micromodem lie                                                                                                    |           | \$169.95 |
| HAYES Smartmodern lic                                                                                                    |           | \$169.95 |
| HAYES Transet 1000                                                                                                    |           | \$299.15 |
| HAYES Smartcom II                                                                                                    |           | \$99,95  |
| Modem Cable                                                                                                    | *35       | 24%      |
| PROMODEMS                                                                                                    |           |          |
| FRUMUDEMS                                                                                                    |           |          |
| As Low As \$14995                                                                                                    |           |          |
|                                                                                                    | LIST      | JADE     |
| ProModem 300c for Apple lic                                                                                                    |           |          |
| ProModern 300c for Apple lic _                                                                                                    | *199      | ×149.95  |
|                                                                                                    |           |          |

Sr

|                               | of the first of the second second sec | SHOC     |
|-------------------------------|----------------------------------------------------------------------------------------------------|----------|
| ProModem 300c for Apple IIc   | _\$199                                                                                                    | \$149,95 |
| ProModem 1200B for IBM PC     | _*399                                                                                                    | 1289.15  |
| ProModem 1200 RS-232          | _495                                                                                                    | 1299.15  |
| ProModem 1200A for Apple      | _449                                                                                                    | 1349.14  |
| ProModem 1200 for Macintosh   | _\$495                                                                                                    | 1349.95  |
| Alpha/num Display Option      | _ '99                                                                                                    | \$79.15  |
| Options Processor             | - '99                                                                                                    | \$79.95  |
| 64K Mem Expansion for Above _ | - '99                                                                                                    | \$19,15  |
| Modem Cable                   | *35                                                                                                    | 124 15   |
|                               |                                                                                                    |          |

|                 | Mouse by MOUSE SYSTEMS                                                                                                    | MICROSOFT For IBM PC                                                                                                    | 140 ·····                                                                                                    | Disk Drive                                                                                                    |
|-----------------|----------------------------------------------------------------------------------------------------|----------------------------------------------------------------------------------------------------|----------------------------------------------------------------------------------------------------|----------------------------------------------------------------------------------------------------|
| Inquiry 159     | LIST         JADE           PC MOUSE with Pop-ups         5195         5139,55           PC MOUSE with Paint         5220         5159,55           FIELD MOUSE (male or female)         1175         5129,55           PC PAINT Software         599         569,55           MOUSE WINDOW Software         5150         109,55                        | Microsoft Word <sup>1495</sup> <sup>1495</sup> <sup>1319,15</sup><br>Microsoft Mouse, RS-232 Serial <sup>15</sup> 199 <sup>1229,16</sup><br>Microsoft Mouse, IBM Buss <sup>15</sup> 199 <sup>1229,16</sup><br><sup>1199</sup> <sup>1229,15</sup>                                                                              | These industrial quality ISO-BARs took like a standard multi-outlet power strip but contain surge suppression circuitry and built-in noise fifters plus a                                                                           | for Your<br>Apple IIc<br>\$12995                                                                                                    |
|                 | 256K RAM Chip<br>Upgrade \$5985<br>Kits                                                                                                    | 640 x 260, 38 DOL 415<br>TAXAN 415<br>RGB COLOR                                                                                                    | 15 amp circuit breaker.<br>4 Receptacle Iso-Bar                                                                                                    | Disk Drive for Apple lic         1249         1129.35           Printer Parallet Cable For lic         199         559.35           Full Height Disk Drive         1299         1139.45           Hall Height Disk Drive         1249         1129.35           ALS Z Engine         1299         1145.15           16K RAM Card         199         339.16                 |
|                 | High speed RAM upgrade kit with FREE' parity<br>(error detection) and one year warranty. We ship<br>thousands of these kits to satisfied customers every<br>week.<br>LIST JADE<br>64K RAM Chip Kit For PC949 114.5<br>128K RAM Chip Kit For AT9355 199.55                                                                                               | MONITOR<br>LIST PRICE 1699<br>For cable add \$1900                                                                                                    | system and your valuable data. A must for every computer system           200 Wall UPS         \$359         \$279.95           425 Wall UPS         \$539         \$459.95           1000 Walt UPS         \$1179         \$995.85 | 64K 80 Column Card for Ile         *219         *119,**           Best 80 Column Card II/II+         *219         *139,**           Printer Card & Cable         *109         *49,**           Fan with Surge Protection         *99         *59,**           Grappler Plus         *175         *99,**           54K Buffered Grappler+ w/16K         *275         *149,** |
|                 | QUADRAM for IBM PC         Quadboard No RAM       269       1214,95         Quadboard 64K       395       1235,15         Quadboard 384K       795       1299,15         Quadlink       680       5349,95                                                                                                    | High Resolution         Jabe           Video Monitors         *179           Amdek 300G         *179           Amdek 300A         *199           *149.55         *149.55           Amdek 310A         *230                                                                                                    | JADE XPC<br>> 256K of RAM Expands<br>to 640K on Main Board<br>> 140 Watt Power Supply<br>> 4,77 or 7 MHz Ctock                                                                                                    | <ul> <li>256K of RAM Maximum<br/>on Main Board</li> <li>63 Watt Power Supply</li> <li>4.77 MHz Clock</li> </ul>                                                                                                    |
|                 | 55B S9995                                                                                                    | Amdek. Color 500         525         \$399,55           Amdek. Color 600         5650         449,35           Amdek. Color 710         5799         589,35           PGS MAX-12         2699         1179,35           PGS HX-12 640x240         5699         549,35           PGS Scan-Doubler         5799         5629,35 | <ul> <li>▶ 8 Expansion Slots</li> <li>▶ Deluxe Keyboard</li> <li>▶ 90 Day Warranty</li> <li>256K of RAM, Two 360K D</li> </ul>                                                                                                    | ► 5 Expansion Slots<br>► IBM Keyboard<br>► 90 Day Warranty<br>isk Drives, & Disk Controller                                                                                                    |
|                 | TANDON 100-2         LIST         JADE           TEAC 558         '299         '119.95           The LITTLE BOARD with         '599.46           FREE! CP/M 2.2         CP/M 2.2                                                                                                    | Taxan 440 Ulira Hi-res RGB         1799         1599.16           Taxan TV Tuner for Monitor         199         189.16           KEYTRONICS         100         100                                                                                                    | OPTION #1 640K of RA<br>10 Megeby<br>One 360K<br>130 Watts                                                                                                    | te of Hard Disk OPTION #2<br>Drive<br>of Power 256K of RAM                                                                                                    |
| , AUC           | Miniature single board CP/M computer designed to mount directly on top of a 5% "floppy disk drive (7.75" x 5.75").       LIST       JADE         Little Board with CP/M       4400       *329.95         Serial Cable       *13       *11.95         Diskless Monitor Eprom       *30       *24.95         SCSI/Plus I/O Adapter       *99       *89.95 | LIST JADE<br>5150 Improved IBM Keyboard '209 \$159,35<br>5151 Deluxe IBM Keyboard '299 \$199,35<br>High Speed 8087 APU<br>LIST PRICE '293 SALE PRICE *119,45                                                                                                    | Two 360K Drives Parallel &<br>Color Card Color Card<br>Amdek 300 Taxan RG                                                                                                    | B Monitor Taxan HGB Monitor                                                                                                    |
| CUST 1985 • B Y | Place Orders Tol                                                                                                    | I Free!                                                                                                    |                                                                                                    | 4                                                                                                    |
| TE 419          |                                                                                                    | le California Los Angeles<br>) 262-1710 (213) 973-                                                                                                    | 7707                                                                                                    | er Products<br>ns Ave. Hawthorne, CA 90250                                                                                                    |

| Image: Second Stress         Second Stress           BYDE 1000 DIG Stress         NEW EPSON           BYDE 1000 DIG Stress         Second Stress           BYDE 1000 DIG Stress         Second Stress           BYDE 1000 DIG Stress         Second Stress           BYDE 1000 DIG Stress         Second Stress           BYDE 1000 DIG Stress         Second Stress           BYDE 1000 DIG Stress         Second Stress           BYDE 1000 DIG Stress         Second Stress           BYDE 1000 DIG Stress         Second Stress           BYDE 1000 DIG Stress         Second Stress           BYDE 1000 DIG Stress         Second Stress           BYDE 1000 Director         Second Stress           BYDE 1000 Director         Second Stress           BYDE 1000 Director         Stress           BYDE 1000 Director         Stress           BYDE 1000 Director         Stress           BYDE 1000 Director         Stress                                                                                                    | Continental U.S.<br>800-421-5500<br>Inside California<br>800-262-1710<br>For Technical Inquiries<br>or Customer Service call:<br>213-973-7707<br>CITIZEN Printers                                                                                                    | WHY PAY \$1149 FOR A C. IT<br><b>STARWRITE</b><br>When Our 40 CPS Letter-Qua<br>From The Same Manufactur<br>IS \$49999<br>ONLY                                                                                                    | <b>R<sup>™</sup>F-10</b><br>ality Daisywheel<br>rer                                                                                                    |
|----------------------------------------------------------------------------------------------------|----------------------------------------------------------------------------------------------------|----------------------------------------------------------------------------------------------------|----------------------------------------------------------------------------------------------------|
| NEW! OKIDATA PRINTER<br>MICROLINE<br>192       Sales         192       Sales         Call For Price         For CPS. Near Letter Quality. & Graphics         OKIMATE 20 Color printer         150         PLUG-N-PRINT for OKI 20         OKI 192 160 cps. graphics         193 160 cps. 15" paper         OKI 193 160 cps. 15" paper         OKI 193 160 cps. 15" paper         OKI 84 200 cps. serial         OKI 84 200 cps. serial         Tractor for OKI 192         OKI 84 200 cps. serial         Stractor for OKI 192         Stractor for OKI 192         Stractor for OKI 193         Stractor for OKI 193 <td>Best Near-Letter-Quality printers for under \$1000 !!!<br/>LIST JADE<br/>CITIZEN MSP-10 FT 160 cps 4499 299,44<br/>CITIZEN MSP-15 FT 160 cps 749 429,45<br/>CITIZEN MSP-20 FT 200 cps 4699 429,45<br/>CITIZEN MSP-25 FT 200 cps 949 599,45<br/>CITIZEN Serial Option 60 459,55<br/>Printer Accessories<br/>MM PC style cable 54 19,55<br/>Data Printer Switch Box 149 569,45<br/>Apple Card &amp; cable 109 149<br/>RS-232C serial cable 109 24,45<br/>Ribbons 85 low as 4,49<br/>Apple II c cable 139 19,55<br/>CITIZEN Serial Cable 109 149,55<br/>CITIZEN Serial Cable 109 149,55<br/>CITIZEN SERIE SERIES<br/>CITIZEN SERIES 2000,55<br/>CITIZEN SERIES 2000,55<br/>CITIZEN Serial Cable 109 149,55<br/>CITIZEN SERIES 100,59<br/>CITIZEN SERIES 100,59<br/>CITIZEN S</td> <td>C. ITOH Printers           C. Itoh's best-selling ProWriter and StarWriter printers are now available with parallel interfaces for Apple &amp; IBM, or a serial interface for Apple IIC, MacIntosh, Data General, etc. Full one year manufacturers warranty.           ProWriter 7500 FT 105 cps         '289           ProWriter 7500 FT 105 cps         '289           ProWriter 7500 FT 105 cps         '289           ProWriter 7500 FT 105 cps         '289           ProWriter 7500 FT 105 cps         '289           ProWriter 7500 FT 105 cps         '429           ProWriter 7500 FT 105 cps         '429           ProWriter 710-20 20 cps         '449           StarWriter A10-30 29 cps         '619           StarWriter F10-40 40 cps         '1199           StarWriter F10 40 40 cps         '1199           StarWriter F10 Tractor         '129           StarWriter F10 Tractor         '129           StarWriter A10 Tractor         '199           StarWriter A10 Tractor         '199           JUKI 6100 18 CPS         '1599           JUKI 6100 18 CPS         '599           StarWriter CR-IIa 20 CPS         '599           JUKI 6300 40 CPS         '995           StarWriter 131 180 CPS         '1399.**           JUKI 6300 180 CPS         '995           &lt;</td> <td>A-D Inflict Storten         Fully be-directional switch allows your computer to run either of two printers, or allows two computers to share one printer, standard parallel switch box.         List       JADE         Printer Switch       149         Serial are one printer, standard parallel switch box.         List       JADE         Printer Switch       149         Serial A-8       149         Serial A-8 Switch       129         Serial A-8 Switch       129         PARALLEL A-8 Switch       1729         PARALLEL A-8 Switch       175         Serial A-8-C-D Switch       175         PARALLEL A-8-C-D Switch       175         Serial A-8-C-D Switch       175         With Parallel out       1169         Vander Arallel in/Parallel out       1169         Serial in/Parallel out       1169         Serial in/Parallel out       1169         Serial in/Parallel out       1199         Serial in/Parallel out       1199         Serial in/Parallel out       1199         Serial in/Parallel out       1199         Serial in/Parallel out       1199         Serial in/Parallel out       1199         Serial in/Parallel out       120</td> | Best Near-Letter-Quality printers for under \$1000 !!!<br>LIST JADE<br>CITIZEN MSP-10 FT 160 cps 4499 299,44<br>CITIZEN MSP-15 FT 160 cps 749 429,45<br>CITIZEN MSP-20 FT 200 cps 4699 429,45<br>CITIZEN MSP-25 FT 200 cps 949 599,45<br>CITIZEN Serial Option 60 459,55<br>Printer Accessories<br>MM PC style cable 54 19,55<br>Data Printer Switch Box 149 569,45<br>Apple Card & cable 109 149<br>RS-232C serial cable 109 24,45<br>Ribbons 85 low as 4,49<br>Apple II c cable 139 19,55<br>CITIZEN Serial Cable 109 149,55<br>CITIZEN Serial Cable 109 149,55<br>CITIZEN SERIE SERIES<br>CITIZEN SERIES 2000,55<br>CITIZEN SERIES 2000,55<br>CITIZEN Serial Cable 109 149,55<br>CITIZEN SERIES 100,59<br>CITIZEN SERIES 100,59<br>CITIZEN S | C. ITOH Printers           C. Itoh's best-selling ProWriter and StarWriter printers are now available with parallel interfaces for Apple & IBM, or a serial interface for Apple IIC, MacIntosh, Data General, etc. Full one year manufacturers warranty.           ProWriter 7500 FT 105 cps         '289           ProWriter 7500 FT 105 cps         '289           ProWriter 7500 FT 105 cps         '289           ProWriter 7500 FT 105 cps         '289           ProWriter 7500 FT 105 cps         '289           ProWriter 7500 FT 105 cps         '429           ProWriter 7500 FT 105 cps         '429           ProWriter 710-20 20 cps         '449           StarWriter A10-30 29 cps         '619           StarWriter F10-40 40 cps         '1199           StarWriter F10 40 40 cps         '1199           StarWriter F10 Tractor         '129           StarWriter F10 Tractor         '129           StarWriter A10 Tractor         '199           StarWriter A10 Tractor         '199           JUKI 6100 18 CPS         '1599           JUKI 6100 18 CPS         '599           StarWriter CR-IIa 20 CPS         '599           JUKI 6300 40 CPS         '995           StarWriter 131 180 CPS         '1399.**           JUKI 6300 180 CPS         '995           < | A-D Inflict Storten         Fully be-directional switch allows your computer to run either of two printers, or allows two computers to share one printer, standard parallel switch box.         List       JADE         Printer Switch       149         Serial are one printer, standard parallel switch box.         List       JADE         Printer Switch       149         Serial A-8       149         Serial A-8 Switch       129         Serial A-8 Switch       129         PARALLEL A-8 Switch       1729         PARALLEL A-8 Switch       175         Serial A-8-C-D Switch       175         PARALLEL A-8-C-D Switch       175         Serial A-8-C-D Switch       175         With Parallel out       1169         Vander Arallel in/Parallel out       1169         Serial in/Parallel out       1169         Serial in/Parallel out       1169         Serial in/Parallel out       1199         Serial in/Parallel out       1199         Serial in/Parallel out       1199         Serial in/Parallel out       1199         Serial in/Parallel out       1199         Serial in/Parallel out       1199         Serial in/Parallel out       120 |

#### PERIPHERAL OBUFFERS

**Computer Products** 

We accept cash, checks, credit cards, or purchase orders from qualified firms and institutions. Minimum prepaid order \$15.00 California residents add 61/2% tax. Export customers outside the US or Canada please add 10% to all prices. Prices and availability subject to change without notice. Shipping and handling charges via UPS Ground 50¢/lb. UPS Air \$1.00/lb. minimum charge \$3.00.

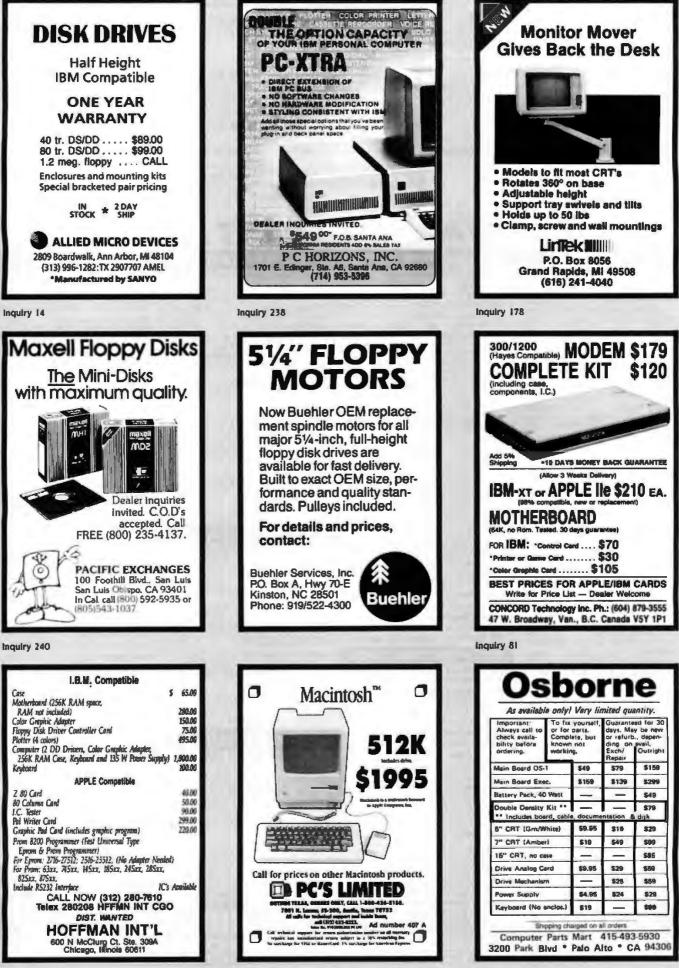

Inquiry 145

| BM PC                                                                                           | IBM PC 10 MB                                                                                                    | EXCLUSIVELY                                                                                                    | FOR IBM PC                                                                                                    | IBM XT                                                                                                    |                                                                                                    | IBM XT 10 MB                                                                                                    |
|-------------------------------------------------------------------------------------------------|----------------------------------------------------------------------------------------------------|----------------------------------------------------------------------------------------------------|----------------------------------------------------------------------------------------------------|----------------------------------------------------------------------------------------------------|----------------------------------------------------------------------------------------------------|----------------------------------------------------------------------------------------------------|
| 56k, 2 floppies (360k)                                                                          | 256k, 1 or 2 floppies (360k)<br>10 MB Hard Disk (auto boot                                                                                                    |                                                                                                    |                                                                                                    | 256k, 2 floppies (360                                                                                                    | k)                                                                                                    | 256k, 1 or 2 floppies (360)<br>10 MB Hard Disk                                                                                                    |
| <b>BM PC 20 MB</b><br>(56k, 1 or 2 floppies (360k)<br>(0 MB Hard Disk (auto boot)               | IBM PC 30 MB<br>256k, 1 or 2 lloppies (360k)<br>30 MB Hard Disk (auto boot)                                                                                                    |                                                                                                    |                                                                                                    | IBM XT 20 MB<br>256k, 1 or 2 floppies<br>20 MB Hard Disk                                                                                                    |                                                                                                    | IBM PC 30 MB<br>256k, 1 or 2 floppies (360)<br>30 MB Hard Disk                                                                                                    |
| BM PC 10 + 10<br>(55k, 1 or 2 floppies (360k)<br>(0 MB HD & 10 MB Tape Backup                   | IBM PC 20 + 20<br>256k, 1 or 2 floppies (360k)<br>20 MB HD & 20 MB Tape Backup                                                                                                    |                                                                                                    |                                                                                                    | <b>IBM XT 10 + 10</b><br>256k, 1 or 2 floppies<br>10 MB HD & 10 MB Tape                                                                                                    | (360k)                                                                                                    | <b>IBM XT 20 + 20</b><br>256k, 1 or 2 floppies (360k<br>20 MB HD & 20 MB Tape Back                                                                                                    |
| IBM AT 20 MB<br>512k, 1 or 2 floppies<br>(350k/1.2 MB), 20 MB HD                                | IBM AT 40 MB<br>512k, 1 or 2 lloppies<br>(360k/1.2 MB), 40 MB HD                                                                                                    | Call for the latest price<br>configuration. All system<br>and tested at no ex-<br>only with Computail                                                                                                    | terns are configured<br>tra cost and come                                                                                                    | IBM AT 80 MB<br>512k, 1 or 2 floppies<br>(360k/1.2 MB), 80 M                                                                                                    | IB HD                                                                                                    | IBM AT 140 MB<br>512k, 1 or 2 floppies<br>(360k/1.2 MB), 140 MB H                                                                                                    |
| * PRI                                                                                           | <b>CEWA</b>                                                                                                    | R * a                                                                                                    | LL US LA                                                                                                    | ST with you                                                                                                    | JR BEST                                                                                                    | QUOTES ★                                                                                                    |
| PRINTERS                                                                                        | FLOPP Y/H                                                                                                    | ARD DISKS                                                                                                    | DISPLA                                                                                                    | Y CARDS                                                                                                    |                                                                                                    | MODEMS                                                                                                    |
| LO Tract/Sing/Dual Shit Fdr . \$70/3<br>LX-90 w/Par Interface & Tractor .<br>50-2000<br>DKIDATA | S899/S969         CDC/TANDON Full Ht           S450/\$750         HARD DISKS for IBM           S279         IO MB Int W/Controlls           CALL         10 MB Int W/Controlls           TO QUOTE         20 MB Ect w/Controlls           Print.         20 MB Ect w/Controlls           AMB S300         44 MB Int w/Controlls           AMB S300         44 MB Ect w/Controlls           S300         44 MB Ect w/Controlls           S300         44 MB Ect w/Controlls           S300         44 MB Ect w/Controlls           S300         44 MB Ect w/Controlls           S300         44 MB Ect w/Controlls           S300         44 MB Ect w/Controlls           S150/S250         HARD DISKS FOR IBI           S150/S250         HARD DISKS FOR IBI           S160/S190         10 MB Int/Ect.           S160/S190         10 MB Int/Ect.           S120/S200         25/35 MB w/60 MB           S120/S200         25/35 MB w/60 MB           S120/S200         Controller S140           S220         EVERIX 10/20 MB Int/Ext.           S120/S230         Controller S140           S109         S10/S290           S150/S330         INTERDYME TAPE BA           S100/S290                                                                                                    | rr         REDUCED:         \$499-           rr         REDUCED:         \$599-           rr         REDUCED:         \$599-           rr         REDUCED:         \$599-           rr         REDUCED:         \$599-           r         REDUCED:         \$599-           r         REDUCED:         \$1049-           r         REDUCED:         \$1049-           r         REDUCED:         \$1049-           r         REDUCED:         \$1049-           r         REDUCED:         \$1049-           r         REDUCED:         \$1049-           r         CALL         antroller         CALL           stor         CALL         \$259/\$3399           Backup         \$2599/\$3499-         \$2599/\$3499-           NCT         CALL         Cartridge (60 M8)         \$40           tw/Conl         \$579/\$3699         \$399           Backup         \$2599/\$3749-         \$40           tw/Conl         \$579/\$3699         \$399           Itape B/U-EXT         \$1399           NSYSTEMS         CALL           CKUP         CALL           CKUP         CALL <td< td=""><td>Graphics Edge<br/>AST Monograph Plus<br/>Preview (or Mono Gra<br/>Graphpack w /64k<br/>PERSYST Short Color/<br/>Color Combo: Multitum<br/>Mono Combo: Multitum<br/>PERSYST 808 Board<br/>QUADRAM Quadcolor<br/>Gold Quadboard: Mult<br/>STB Chauffer .<br/>PARADISE Modular B<br/>IDS B-450 Mono. Co<br/>TECMAR Graphics M<br/>G Master w/AMDEK 7<br/>GENDA Spectrum.<br/>MYLEX Chairman.<br/>SHIMA COLOR 400 (st<br/>COLOR 400 w/PGSS 10<br/>COLOR 400 w/PGSS 10<br/>COLOR 400 w/PGSS 10<br/>COLOR 400 w/PGSS 10<br/>COLOR 400 w/PGSS 10<br/>COLOR 400 w/PGSS 10<br/>COLOR 400 w/PGSS 11<br/>MONO 121 Gr/122 AR<br/>COLOR 400 w/PGSS 11<br/>MONO 121 Gr/122 AR<br/>COLOR 400 w/PGSS 11<br/>MONO</td><td>Mini Mono         \$159/CALL           Ition &amp; Color.         from \$299           Stor.         from \$299           Stor.         from \$299           Stor.         Kall           Stor.         Kall           Stor.         CALL           Calur.         CALL           Calur.         CALL           Calur.         CALL           Calur.         CALL           Calur.         CALL           Calur.         CALL           Calur.         Stor.           Calur.         Stor.           Calur.         Stor.           Stor.         Stor.           Stor.         Stor.</td><td>HAYES<br/>Smartcol<br/>POPCOM<br/>POPCOM<br/>POPCOM<br/>POPCOM<br/>AST Rea<br/>PROMOT<br/>Options 1<br/>Alphanu<br/>PROMOT<br/>2400 Bd<br/>Vea-Tel<br/>1200 PJ<br/>BIZCOM<br/>2400 Bd<br/>Vea-Tel<br/>1200 PJ<br/>BIZCOM<br/>ST/XL/<br/>WATSOI<br/>Comme B<br/>PROMOT<br/>OUADHA<br/>ST/XL/<br/>WATSOI<br/>Comme T<br/>BIZCOM<br/>ST/XL/<br/>WATSOI<br/>COMPUT<br/>BIZCOM<br/>ST/XL/<br/>WATSOI<br/>COMPUT<br/>BIZCOM<br/>ST/XL/<br/>WATSOI<br/>COMPUT<br/>FLOPPY<br/>FLOPPY<br/>FL</td><td>1200 Bw/SmartCom II.         \$\$           1200 Ext. w/o Software         \$\$           1200 Ext. w/o Software         \$\$           1200 Ext. w/o Software         \$\$           1200 Ext. w/o Software         \$\$           1200 Pack Ext. w/PFS:Access         \$\$           1200 Action Pack Ext. w/PFS:Access         \$\$           1200 Ext. htt w/PFS:Access         \$\$           1200 Ext. htt w/PFS:Access         \$\$           1200 Bit short card w/Crosstalk \$\$         \$\$           1200 Bit short card w/Crosstalk \$\$         \$\$           1200 Ext. + Borth Options         \$\$           1200 Ext. + Borth Options         \$\$           1200 Ext. + Borth Options         \$\$           1200 Bit in w/MITE software         \$\$           1200 Ext. + Borth Options         \$\$           1200 Bit in w/MITE software         \$\$           1200 Bit in w/MITE software         \$\$           1200 Bit in w/MITE software         \$\$           1200 Bit in w/MITE software         \$\$           1200 Bit in w/MITE software         \$\$           1200 Bit in w/MITE software         \$\$           1200 Bit in w/MITE software         \$\$           1201 Bit in Pice Software         \$\$           1201 Bit in Pice Software</td></td<> | Graphics Edge<br>AST Monograph Plus<br>Preview (or Mono Gra<br>Graphpack w /64k<br>PERSYST Short Color/<br>Color Combo: Multitum<br>Mono Combo: Multitum<br>PERSYST 808 Board<br>QUADRAM Quadcolor<br>Gold Quadboard: Mult<br>STB Chauffer .<br>PARADISE Modular B<br>IDS B-450 Mono. Co<br>TECMAR Graphics M<br>G Master w/AMDEK 7<br>GENDA Spectrum.<br>MYLEX Chairman.<br>SHIMA COLOR 400 (st<br>COLOR 400 w/PGSS 10<br>COLOR 400 w/PGSS 10<br>COLOR 400 w/PGSS 10<br>COLOR 400 w/PGSS 10<br>COLOR 400 w/PGSS 10<br>COLOR 400 w/PGSS 10<br>COLOR 400 w/PGSS 11<br>MONO 121 Gr/122 AR<br>COLOR 400 w/PGSS 11<br>MONO 121 Gr/122 AR<br>COLOR 400 w/PGSS 11<br>MONO | Mini Mono         \$159/CALL           Ition & Color.         from \$299           Stor.         from \$299           Stor.         from \$299           Stor.         Kall           Stor.         Kall           Stor.         CALL           Calur.         CALL           Calur.         CALL           Calur.         CALL           Calur.         CALL           Calur.         CALL           Calur.         CALL           Calur.         Stor.           Calur.         Stor.           Calur.         Stor.           Stor.         Stor.           Stor.         Stor. | HAYES<br>Smartcol<br>POPCOM<br>POPCOM<br>POPCOM<br>POPCOM<br>AST Rea<br>PROMOT<br>Options 1<br>Alphanu<br>PROMOT<br>2400 Bd<br>Vea-Tel<br>1200 PJ<br>BIZCOM<br>2400 Bd<br>Vea-Tel<br>1200 PJ<br>BIZCOM<br>ST/XL/<br>WATSOI<br>Comme B<br>PROMOT<br>OUADHA<br>ST/XL/<br>WATSOI<br>Comme T<br>BIZCOM<br>ST/XL/<br>WATSOI<br>COMPUT<br>BIZCOM<br>ST/XL/<br>WATSOI<br>COMPUT<br>BIZCOM<br>ST/XL/<br>WATSOI<br>COMPUT<br>FLOPPY<br>FLOPPY<br>FL | 1200 Bw/SmartCom II.         \$\$           1200 Ext. w/o Software         \$\$           1200 Ext. w/o Software         \$\$           1200 Ext. w/o Software         \$\$           1200 Ext. w/o Software         \$\$           1200 Pack Ext. w/PFS:Access         \$\$           1200 Action Pack Ext. w/PFS:Access         \$\$           1200 Ext. htt w/PFS:Access         \$\$           1200 Ext. htt w/PFS:Access         \$\$           1200 Bit short card w/Crosstalk \$\$         \$\$           1200 Bit short card w/Crosstalk \$\$         \$\$           1200 Ext. + Borth Options         \$\$           1200 Ext. + Borth Options         \$\$           1200 Ext. + Borth Options         \$\$           1200 Bit in w/MITE software         \$\$           1200 Ext. + Borth Options         \$\$           1200 Bit in w/MITE software         \$\$           1200 Bit in w/MITE software         \$\$           1200 Bit in w/MITE software         \$\$           1200 Bit in w/MITE software         \$\$           1200 Bit in w/MITE software         \$\$           1200 Bit in w/MITE software         \$\$           1200 Bit in w/MITE software         \$\$           1201 Bit in Pice Software         \$\$           1201 Bit in Pice Software |
| AMADEX 96208/96258-PLUS                                                                         | 1997/\$1299<br>\$1399<br>2997/\$2569<br>2150/\$950<br>150/\$950<br>150/\$950<br>1000<br>1000<br>1 | anutacturer warranty. For others, incl.                                                                                                    | ct to change. We ship UPS on<br>orders, 3% for MC/VISA 8 5°<br>d shipments subject to 20% ch<br>uding IBM systems, call loch si<br>smoor charge (Min, SEO). Not                                                                                                    | \$1249<br>y. Shipping/handling charges vary<br>% for AMEX. COD requires cashiors<br>arge (Min \$50). Products shipped in<br>upont for return auth. # for warrarty<br>responsible for hardware or software                                                                                                    | CAL                                                                                                    | PPLY 130/150 Walts U 689/6                                                                                                    |
| 400/500/550/770 \$249/\$329/\$                                                                  | Compatibility of any product<br>checks take 3 weeks to de                                                                                                    | No gaen acc: P() 's o'i Koning'n o'den's 'n<br>Ar for advance rayments o' p                                                                                                    | No showecom, domonstrations o<br>ICKUP PLEASE CALL FIRST                                                                                                    | walk in sales Personal or company<br>OR WORVORDER #                                                                                                    | 07                                                                                                    | AMERICAN<br>EXPRESS VIS                                                                                                    |
|                                                                                                 | DN AVE., CAMARILLO, CA 9                                                                                                    |                                                                                                    |                                                                                                    |                                                                                                    |                                                                                                    | EASE REFER TO AD #B8                                                                                                    |

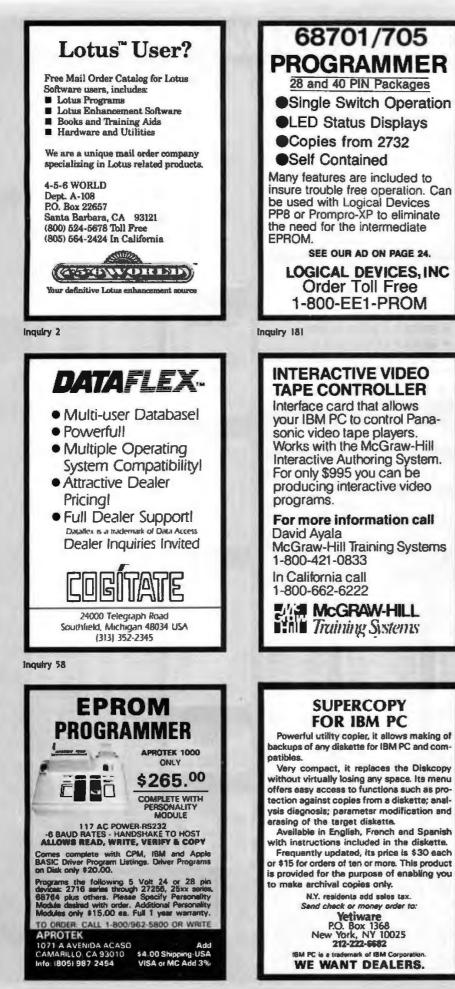

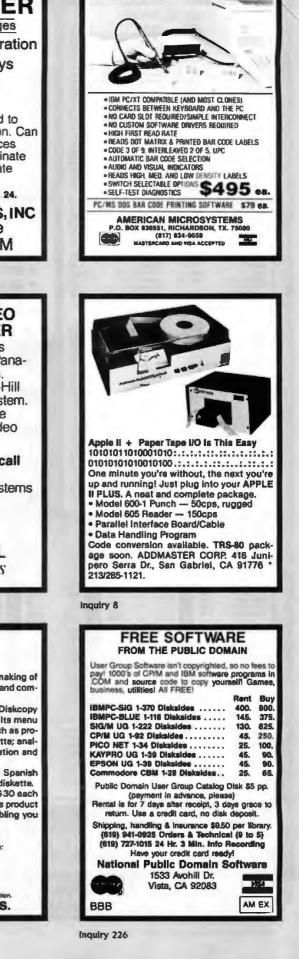

BAR CODE READER

| 4164 64K DYNAMIC                                                                                                | /9.95 412                                                                                                    | 56 256K DYNAMIC 3.95                                                                                                    |
|----------------------------------------------------------------------------------------------------|----------------------------------------------------------------------------------------------------|----------------------------------------------------------------------------------------------------|
| STATIC BAMS                                                                                                    | EPROMS                                                                                                    | CRYSTALS CRYSTAL                                                                                                    |
| 2101 256x4 (450ns)<br>5101 256x4 (450ns)(cmos)                                                                  | 1.86 1702 256x8 (1us) 4.50                                                                                                    | 32.768 KHz 1.96<br>1.0 MHz 3.95 OSCILLATORS                                                                                                    |
| 2102-1 1024a4 (450ns)<br>21021-4 1024a1 (450ns)                                                                 | .88 2758 1024x8 (450m)(5V) 5.85 3.9 2716-5 2048x8 (650m) 2.85                                                                                                    | 1.8432 3.95<br>2.0 2.95 1.04441 7.95 8.0 7.95<br>2.097152 2.95 1.8432 7.95 10.0 7.95                                                                                                    |
| 2102L-2 1024x1 [250ns][LP]<br>2125 1024x1 (45ns)                                                                | 1.45 2716 2048x8 (450mi)(5V) 3.50<br>2.95 2716-1 2048x8 (350mi)(5V) 4.95                                                                                                    | 2.4576 2.95 2.0 7.96 12.0 7.95                                                                                                    |
| 2111 256x4 (450ne)<br>2111L 256x4 (450ne)(LP)<br>2112 256x4 (450ne)                                             | Z.49         TMS2516         2048x8         (450ms)(5V)         4.95           2.95         TMS2716         2048x8         (450ms)(5V)         4.95           2.95         TMS2532         4096x8         (450ms)(5V)         4.95               | 3.2765 2.95 2.57 7.55 16.0 7.95<br>3.579545 2.95 2.5 7.95 16.0 7.95<br>4.0 2.95 4.0 7.95 18.432 7.95<br>4.032 2.96 5.0683 7.95 20.0 7.86                                                                                                    |
| 2114 1024x4 (450ne) 8/<br>2114-25 1024x4 (250ne) 8/                                                             | 8.95 2732 4096x8 (450ns)(5V) 3.95<br>0.95 2732A-4 4096x8 (450ns)(5V)(21V PGN) 4.95                                                                                                    | 4.032 2.95 5.0688 7.95 20.0 7.85<br>5.0 2.95 6.0 7.95 24.0 7.85<br>5.0688 2.96 6.144 7.85                                                                                                    |
| 2114L-4 1024s4 (450na)(LP) 8/<br>2114L-3 1024s4 (300na)(LP) 8/<br>2114L-2 1024s4 (200na)(LP) 8/                 | 2.95 2732A-35 4095x8 (350ma)(5V)(21V PGM) 4.95<br>3.45 2732A 4095x8 (250ma)(5V)(21V PGM) 8.95<br>3.06 2732A-2 4095x8 (250ma)(5V)(21V PGM) 8.95                                                                                                   | 5.185 2.95<br>5.7143 2.95                                                                                                    |
| 2114L-2 1024r4 (200ne)(LP) 8/1<br>2114L-16 1024z4 (150ne)(LP) 8/1<br>TC5514 1024z4 (650ne)(cmon)                | 8.86 2764 8192x8 (450ns)(5V) 3.75                                                                                                    | 6.0 2.95<br>6.144 2.95<br>6.5536 2.95                                                                                                    |
| 2141 4096x1 (200m)<br>2147 4096x1 (55m)                                                                         | 2.95 2764-200 8192x8 (200ms)(5V) 6.95<br>4.95 TMS2564 8192x8 (450ms)(5V) 10.95                                                                                                    | 8.0 2.95 2.95 2.95 2.95 2.95 2.95 2.95 2.95                                                                                                    |
| 2148 1024±4 (70ms)<br>TMS4044-4 4096±1 (450ms)<br>TMS4044-3 4096±1 (300ms)                                      | 4.96 MCM68764 8192x8 (450ma)(5V)(24 pin) 24.96<br>3.49 NCM68786 8192x8 (350ma)(5V)(24 pin) 42.95<br>3.99 27128-30 16384x8 (300ma)(5V) 6.95                                                                                                    | 10.738635 2.95 NC +5V OUT GND                                                                                                    |
| TMS4044-2 4096x1 (200ma)<br>TMS40L44-2 4096x1 (200ma)                                                           | 3.90 27128-30 16384x8 (300mu)(5V) 5.96<br>4.49 27128 16384x8 (250mu)(5V) 5.96<br>4.95 27256 32768x8 (250mu)(5V) 12.96                                                                                                    | 15.0 2.95<br>16.0 2.95<br>17.430 2.95                                                                                                    |
| UPD410 4096x1 (100ms)<br>MK4118 1024x5 (250ms)                                                                  | 2.05 5V-Single 5 Volt Supply 21V PGM=Program at 21 Volts                                                                                                    | 18.0 2.95 74LS00                                                                                                    |
| TMM2016-200 2048±8 (200ns)<br>TMM2016-150 2048±8 (150ns)<br>TMM2016-100 2048±8 (100ns)                          | 譅 ★★★★HIGH-TECH★★★★                                                                                                    | 20.0 2.95 74LS00 .24 74LS190 .69<br>22.1184 2.95 74LS01 .25 74LS181 .69                                                                                                    |
| HM6116-4 2048x8 (200na)(cmos)<br>HM6116-3 2048x8 (150na)(cmos)                                                  | 3.69                                                                                                    | 32.0 2.96 74LS03 .25 74LS193 .79<br>74LS04 .24 74LS194 .69                                                                                                    |
| HM6116-2 2048x8 (120ns)(cmos)<br>HM6116LP-4 2048x6 (200ns)(cmos)(LP)<br>HM6116LP-3 2048x8 (150ns)(cmos)(LP)     | <b>27256</b> \$12.95                                                                                                    | 74L\$05 .25 74L\$196 .69<br>74L\$08 .28 74L\$196 .79                                                                                                    |
| HM6116LP-2 2048x8 (120ms)(cmos)(LP)<br>TC5518 2048x8 (250ms)(cmos)                                              | 5.95 * 32K x 8 EPROM                                                                                                    | GENERATORS 741509 29 7415197 79<br>741510 26 7415221 89<br>741511 35 7415221 89                                                                                                    |
| TMS4016 2048x8 (200ms)<br>Z-6132 4095x8 (300ms)(Ostat) 3                                                        | * SINGLE 5 VOLT SUPPLY                                                                                                    | DIT MATE 74L812 .36 74L8241 .99<br>MC14411 11.95 74L813 .45 74L8242 .99                                                                                                    |
| HM6264P-15 8192x8 (150ne)(cmos)<br>HM6264LP-15 8192x8 (150ne)(cmos)(LP)<br>HM6264LP-12 8192x8 (120ne)(cmos)(LP) | 7.75 ★ SINGLE LOCATION &                                                                                                    | BR1941 11.95 74L514 .59 74L5243 .59<br>4702 12.95 74L515 .35 74L5243 1.29                                                                                                    |
| LP-Low power Quitat=Quani-Static                                                                                | nigh speed phoghamming                                                                                                    | CON5016         18.95         74L520         25         74L5245         1.49           CON8116         10.95         74L521         29         74L5247         .76           MMI6307         10.95         74L522         .25         74L5248         .99                                                                                                    |
| DYNAMIC RAMS<br>11054027 4096x1 (250ms)                                                                         | * 250ns ACCESS TIME                                                                                                    | FUNCTION 74L526 .29 74L5249 .99<br>74L527 .29 74L5251 .59                                                                                                    |
| 2107 4098±1 (200ms)<br>MM5280 4098±1 (300ms)<br>TMS4050 4098±1 (300ms)                                          | l器 ★★★★SPUTLIGHT★★★★                                                                                                    | MC4024 3.95 74L528 .36 74L5253 .59<br>LM566 1.49 74L530 .25 74L5257 .59<br>LR2206 3.75 74L532 .29 74L525 .59                                                                                                    |
| TMS4050 4096±1 (300ms)<br>UPD411 4096±1 (300ms)<br>TMS4060 4096±1 (300ms)                                       | 1.95<br>1.95                                                                                                    | XR2206 3.75 74L532 29 74L5258 59<br>8038 3.95 74L533 .56 74L5259 2.75<br>74L537 .36 74L5259 2.75                                                                                                    |
| MK4108 8192x1 (200ns)<br>MM5298 8192x1 (250ns)                                                                  |                                                                                                    | 74L538 .35 74L5261 2.25<br>74L540 .25 74L5266 .55                                                                                                    |
| 4116-250 16384x1 (250ma) 8.                                                                                     | ORDER TOLL FREE                                                                                                    | CRT 741542 49 7415273 1.49<br>741547 75 7415275 3.35<br>741547 .75 7415275 3.35<br>741548 .75 7415279 .49                                                                                                    |
| 4116-150 16384x1 (150ns) 8/*                                                                                    |                                                                                                    | CONTROLLERS 741548 75 7415279 49<br>741549 76 741520 1.96<br>6845 12.95 74151 25 7415283 69                                                                                                    |
| 2118 16384x1 (150ms)(5v)<br>MK4332 32768x1 (200ms)                                                              | 800-538-5000                                                                                                    | 68845 19.98 74L554 .29 74L5290 .89<br>6847 11.95 74L555 .29 74L5293 .89                                                                                                    |
| 4164-150 65538x1 (150ns)(5v) 94                                                                                 | 2.55                                                                                                    | 68047 24.95 74L863 1.25 74L8296 .99<br>HD465055P 15.95 74L873 .39 74L8298 .89<br>MC1372 8.95 74L873 .36 74L8298 .89                                                                                                    |
| MCM6865 65536x1 (200ns)(5v)<br>TMS4164-20 65536x1 (200ns)(5v)                                                   | 800-662-6279                                                                                                    | MC1372 6.95 74L874 .36 74L8293 1.75<br>8275 29.95 74L875 .39 74L8322 6.95<br>7220 39.95 74L576 .39 74L8323 3.50                                                                                                    |
| TMS4184-15 65536x1 (150ne)(5v)<br>4184-REFRESH 85538x1 (150ne)(5V)(REFREEH)                                     | 罐 UUU-UU2-U2/J                                                                                                    | CRT5027 19.95 74LS78 .49 74LS324 1.75<br>CRT5037 34.86 74LS83 .60 74LS348 2.50                                                                                                    |
| TMS4416-20 16384x4 (200ms)(5V)<br>TMS4416-15 16384x4 (150ms)(5v)<br>41128-150 131072x1 (150ms)(5v)              | (CALIFORNIA RESIDENTS)                                                                                                    | TMS9918A 39.95<br>DP6350 49.95<br>74LS85 .39<br>74LS352 1.29<br>74LS86 .39<br>74LS353 1.29<br>74LS353 1.35                                                                                                    |
| 41256-200 262144x1 (200ma)(5v)<br>41256-150 262144x1 (150ma)(5v)                                                | UGALIFURNIA REGIDENTS)                                                                                                    | 74LSB1 .89 74LS364 1.95<br>74LS92 .65 74LS365 .49                                                                                                    |
| 5v-Single 5 Volt Supply REFRESH=Pin 1 Reh                                                                       |                                                                                                    | DISK 74LS93 .55 74LS366 .49<br>74LS95 .75 74LS367 .45                                                                                                    |
| Z-80 6500                                                                                                    | 6800 8000 8200                                                                                                    | CONTROLLERS 741596 .49 7415368 .46<br>7415107 .39 7415373 1.39<br>1771 16.95 7415103 .39 7415373 1.39                                                                                                    |
| 2.5 MHz 1.0 MHz                                                                                                 | 68000-8 39.95 6031 29.95 8202 24.95                                                                                                    | 1791 23.95 74L5112 .39 74L5375 .95<br>1793 23.96 74L5113 .39 74L5377 1.39                                                                                                    |
| Z80-CPU 2.49 6502 4.96<br>Z80-CTC 2.95 65C02(CMOS) 12.96                                                        | 6400 2.95 6038 6.95 8203 39.95<br>6402 7.95 1058 6038 6.95 8205 3.50<br>6403 18.95 105-8050 17.95 8212 1.80                                                                                                    | 1795 23.96 74L5114 .39 74L5378 1.18<br>1797 23.95 74L5122 .45 74L5379 1.36<br>2791 39.95 74L5123 .79 74L538 3.90                                                                                                    |
| ZBO-DART 7.55 6504 6.95<br>ZBO-DART 7.55 6506 8.95<br>ZBO-DMA 8.95 6507 9.95                                    | 6808 13.90 INS-8073 49.56 8214 3.85<br>6809 8.95 8080 3.95 9216 1.75                                                                                                    | 2791 39.95 7415123 .79 7415385 3.90<br>2793 39.95 7415124 2.90 7415386 .45<br>2795 39.95 7415125 .49 7415390 1.19                                                                                                    |
| 780-510/0 9.95 6520 2.95                                                                                        | 6809E 8.95 8065A-2 11.95 8224 2.25<br>6810 2.95 8085A-2 11.95 8226 1.80<br>6820 2.95 8086 24.95 8228 3.49                                                                                                    | 2797 39.96 74L5126 .49 74L5393 1.19<br>6843 34.95 74L5132 .59 74L5395 1.19                                                                                                    |
| Z80-810/1 9.95 6522 9.95<br>Z80-810/2 9.95 6532 9.95<br>Z80-810/9 9.95 6545 9.95<br>8551 9.95                   | 6821 2.95 8087-2 139.195 8237 13.95<br>6828 14.95 8067-3 129.00 8237-5 15.95                                                                                                    | UPD765 19.95 74L8136 .39 74L5399 1.49                                                                                                    |
| 4.0 MHz 2.0 MHz                                                                                                 | 6440 12.95 8088 19.90 R238 449                                                                                                    | MB8877 34.95 74L5138 .65 74L8447 .95<br>1691 7.95 74L5139 .55 74L8480 1.95                                                                                                    |
| 280A-CPU 2.95 6502A 5.95<br>280A-CPU 3.95 6520A 5.95                                                            | 6145 12.95 8155 6.95 8251 3.95<br>6147 12.95 8155-2 7.95 8251 4.49                                                                                                    | 2143 7.95 7415145 1.20 7415540 1.85<br>7415147 2.49 7418541 1.95<br>7415147 1.35 7418541 3.95                                                                                                    |
| 280A-DART 8.95 6522A 9.95<br>280A-DMA 9.95 6532A 11.95                                                          | 6850 3.26 8196 9.76 8253 6.95<br>6852 5.75 8185 29.96 8253-5 7.95                                                                                                    | 74L5151 .55 74L5640 2.20<br>74L5153 .55 74L5645 2.20                                                                                                    |
| Z80A-PIO 3.85 6545A 12.95<br>Z80A-SIO/0 10.95 6551A 11.95                                                       | 6875 6.96 8741 28.86 8255-5 5.25<br>8880 2.25 8748 24.96 8255-7 7.95                                                                                                    | KEYBOARD 74L5154 1.50 74L5668 1.69<br>CHIPS 74L5155 .69 74L5669 1.69                                                                                                    |
| 280A-SIO/1 10.95<br>280A-SIO/2 10.95<br>280A-SIO/2 10.95<br>3.0 MHz                                             | 6880 2.25 8749 29.86 8257 7.95<br>6883 22.95 8749 39.86 8257-5 8.95<br>68047 24.95 8755 24.95 8259 6.90                                                                                                    | CHIPS         74L5156         .69         74L5670         1.49           AY5-2376         11.89         74L5157         .65         74L5674         14.95           AY5-3600 STD         11.39         74L5158         .69         74L562         3.20           AY5-100 STD         11.99         74L5158         .69         74L562         3.20           AY5-100 STD         11.99         74L5158         .69         74L562         3.20 |
| 6.0 MHz                                                                                                    | 68488 19.95 BUSC 8259-5 7.50<br>8271 79.95                                                                                                    |                                                                                                    |
| ZADB-CPU 8.95 UARTS                                                                                             | 6900-1 MHz MIS9531 9.95 8272 19.95<br>69800 10.95 TM599532 29.95 8274 39.95<br>50800 10.95 TM599532 29.95 8275 29.95                                                                                                    | 74L5162 .00 74L5685 3.20<br>74L5163 .85 74L5685 3.20                                                                                                    |
| Z808-CTC 9.96 AY5-1013 3.95<br>2008-PIO 9.95 AY3-1015 6.95<br>2108-DART 19.85 PT1473 9.95                       | 69802 11.96 ULN2003 1.29 8279 6.95<br>68809E 11.96 3242 7.96 8279-6 7.95                                                                                                    | CLOCK 74LS165 .85 81LS95 1.49                                                                                                    |
| Z505-DART 15.35 PT1472 9.95<br>Z506-SIO/C 29.95 TR1602 3.95                                                     | 68809 11.95 3341 4.95 8282 6.50<br>68810 5.95 MC3470 4.95 8283 8.50                                                                                                    | MM5314 4.95 74L5168 1.75 81L597 1.49<br>74L5169 1.75 81L598 1.49                                                                                                    |
| Zilog 2350 9.95<br>ZILOG 2651 8.95<br>IM6402 7.95                                                               | 68821         8.95         MC3480         9.00         8284         5.50           68840         19.95         MC3487         2.95         8286         6.50           68845         19.35         MC3407         2.95         8286         6.50 | MM5389 1.95 74LS170 1.49 26L52518 4.13<br>MM5369-EST 1.96 74LS173 .09 26L52521 2.80                                                                                                    |
| 26132 34.95 UPD7201 19.95                                                                                       | 68850 5.95 95H90 7.95 8288 14.95<br>2513-001 up 9.95 8289 49.95                                                                                                    | MM58167 B.95 74L5175 .55 25L52569 2.80<br>MM58174 11.95 74L5181 2.16 26L831 2.19                                                                                                    |
| 28671 39.95 INS8250 10.95                                                                                       | 68800-2 MHz 2513-002 low 9.95 8292 14.95                                                                                                    | MSM5832 3.95 74L8189 8.96 26L532 2.19                                                                                                    |

#### **I JDR Microdevices** 1224 S. Bascom Avenue, San Jose, CA 95128 800-538-5000 • 800-662-6279 (CA) • (408) 995-5430 FAX (408) 275-8415 • Telex 171-110 Copyright 1985 JDR Microdevices

RETAIL STORE - 1256 S. BASCOM AVENUE HOURS: M-W-F, 9-5 TU-TH, 9-9 SAT, 30-3 PLEASE USE YOUR CUSTOMER NUMBER WHEN ORDERING

TERMS: Minimum order \$10.00. For shipping and handling include \$2.50 for UPS Ground and \$3.50 for UPS Art. Orders over 1 fb. and lorelign orders may require additional shipping charges - please contact our sales department for the amount. CA, residents must include 5% seles tax. Bay Area and LA residents include 6%. All merchandise la warranted for 90 days unless otherwise staled, Prices are subject to change without notice. We are not responsible for typographical errors. We reserve the right to limit quantities and to substitute manufacturer. All merchandise subject to prior sale.

#### HM6264P-15 8Kx8 STATIC 7 .75

#### 263SYNTHESIZER 39. 9 88

.85.85 .85.85

1.49 1.49 1.49 1.49

.79

.35 4.95 3.95 9.95 9.95 14.95 1.95

.69 1.49 1.45

1.55 .80 2.99 3.49 1.30 1.15 1.85 1.19 .89

2.19 .60 1.00 1.10 1.10 1.40 1.29 1.99

(CHI

VOLTAGE REGULATORS **HIGH SPEED CMOS** 74S00 CMOS 4531 4532 4538 4539 4541 4543 4553 4555 A new family of high speed CMOS logic featuring the speed of low power Schottky (Brs typical gate prop-ageion delay), combined with the administiges of CMOS: very low power consumption, superior noise immunity, and improved output drive. 4000 74500 74503 74504 74505 74506 74506 74509 74510 74510 74510 74511 74515 74520 74520 74521 74520 74520 74523 74524 74526 74526 74556 74556 74556 74556 74556 745512 74585 74585 74585 74585 74585 745812 74512 74512 74512 74513 745134 223.373.757.76445.375.36444485.35544490.595.500.00.857.74450 4001 4002 4006 4007 4008 4009 4010 4011 4012 4013 4014 4016 4016 4017 4018 78051 78081 78121 78151 78241 75757575 7905T 7908T 7912T 7915T 7924T 74HC00 74HC: 00 logic levels and are blas 48568 48583 48584 48581 48581 48581 48581 48581 48581 49581 49724 4724 4724 4724 4724 74208 74208 7420 TO-3 CASE PACKAGE 74HC175 1.39 1.39 1.39 1.39 7805K 7812K 7815K 7824K 7905K 7912K 7915K 7924K 74HC133 74HC134 74HC134 74HC135 74HC238 74HC233 74HC243 74HC243 74HC243 74HC245 74HC245 74HC257 74HC257 74HC257 74HC257 74HC257 74HC367 74HC36 TO-92 CASE PACKAGE 78L05 78L12 78L15 .69 .49 .69 79L05 79L12 79L15 4019 4020 4021 4022 4023 4024 4025 4026 4027 OTHER VOLTAGE REGS UNITER VOLTAUS SMOSC Svolt Vamp 1 LM323K Svolt 3amp 1 LM323K Ad, Gamp 1 78H05K Svolt 6amp 1 78H12K 12volt6amp 1 78H05K Svolt 6amp 1 VA78540 FAIRCHILD TO-3 TO-3 TO-3 TO-3 TO-3 TO-3 TO-3 4028 4029 4030 4035 4040 4041 4043 4044 4044 4044 4046 4044 4046 4048 4049 4050 4051 4052 4053 4066 4066 4066 4066 LINEAR 34 NE570 78 NE570 78 NE570 78 NE590 89 NE592 1.15 LM710 1.25 LM710 1.25 LM711 1.75 LM723 1.35 LM731 1.75 LM741 3.95 LM741 1.95 LM741 1.95 LM741 1.95 LM741 1.9 LM741 1.9 LM741 1.9 LM741 1.9 LM741 1.9 LM743 1.9 LM743 1.9 LM743 1.9 LM743 1.9 LM744 1.9 LM744 1.9 LM744 1.9 LM744 1.9 LM744 1.9 LM744 1.9 LM744 1.9 LM744 1.9 LM744 1.9 LM744 1.9 LM744 1.9 LM744 1.9 LM744 1.9 LM744 1.9 LM744 1.9 LM744 1.9 LM144 1.9 LM144 1.9 LM144 1.9 LM1448 1.9 LM1488 3.95 LM1588 1.9 LM1588 1.9 LM2597 1.9 LM2597 1.9 LM2597 LM301 LM307 LM308 LM308 LM308 LM308 LM308 LM308 LM308 LM308 LM308 LM316 LM317 LM318 LM317 LM318 LM317 LM318 LM322 LM322 LM322 LM322 LM322 LM322 LM322 LM328 LM326 LM326 LM366 LM366 7400 .50 .59 .35 2.15 7400 7401 7402 7403 7404 7405 7406 7406 7407 7408 **74HCT00** 74HCT:0 Centernants for 12 n the same cim 74HCT175 74HCT175 74HCT194 74HCT194 74HCT241 74HCT241 74HCT243 74HCT243 74HCT243 74HCT243 74HCT245 74HCT257 74HCT257 74HCT257 74HCT257 74HCT257 74HCT257 74HCT257 74HCT257 74HCT374 74HCT374 74HCT397 74HCT397 74HC7397 74HC7397 74HC7397 74HC7397 74HC7397 74HC7397 74HC7397 74HC7397 74HC7397 74HC7397 74HC7397 74HC7397 74HC7397 74HC7397 74HC7397 74HC7397 74HC7397 74HC7397 74HC7397 74HC7397 74HC7397 74HC7397 74HC7397 74HC7397 74HC7397 74HC7397 74HC7397 74HC7397 Can be initian 74HCT02 74HCT02 74HCT02 74HCT03 74HCT03 74HCT14 74HCT13 74HCT13 74HCT13 74HCT13 74HCT13 74HCT13 74HCT13 74HCT13 74HCT13 74HCT13 74HCT13 74HCT13 74HCT13 74HCT15 74HCT16 74HCT16 SPECTRONICS J CORPORATION 19.95 4,49 4.95 8.95 7.96 7.96 7.96 19.95 .85 .95 1.20 EPROM ERASERS (uW/Gm<sup>2</sup>) Chie 8,000 8,000 9,600 17,000 17,000 \$83.00 \$119.00 \$175.00 \$255.00 \$349.00 \$595.00 PE-14 PE-14T PE-24T PL-265T PR-125T PR-320T 9 9 12 12 30 25 42 1.10 INTERFACE DATA ACO 9000 SOUND TRANSISTORS 567 IC IN 1 E1 8126 8126 8135 8136 8137 8138 DM8131 DP6304 D58530 D58633 D58636 D58837 D58837 ADC0800 ADC0804 ADC0809 ADC0809 ADC0808 ADC0818 ADC0817 ADC08317 ADC08317 ADC08308 DAC0808 DAC0808 DAC0808 DAC1020 DAC1022 MC1408L6 MC1408L8 15.55 3.49 4.49 14.95 8.95 4.49 1.95 2.95 8.25 7.95 5.95 1.95 2.95 .95 1.00 1.49 2.50 3.95 9.55 .75 1.50 2.95 1.95 H-TO 1.59 1.98 .89 .89 2.95 2.29 2.25 1.99 1.65 1.30 9304 9316 9328 9334 9368 9401 9601 9602 9637 CHIPS 2N918 MP5918 2N2102 2N2218A 2N2218A 2N2218A 2N2218A 2N2218A 2N2219 2N2218A 2N2219 2N2218A 2N2219 2N2219 2N305 2N305 2N305 2N305 2N305 2N305 2N305 2N305 2N305 2N305 2N305 2N305 2N305 2N305 2N305 2N305 2N305 2N305 2N305 2N305 2N305 2N305 2N305 2N305 2N305 2N305 2N305 2N305 2N305 2N305 2N305 2N305 2N305 2N305 2N305 2N305 2N305 2N305 2N305 2N305 2N305 2N305 2N35 2N305 2N305 2N SOCKETS 76477 75488 76489 581-263 AY3-8910 AY3-8912 MC3340 3.5 CA3023 CA3039 CA3048 CA3069 CA3060 CA3065 CA3080 CA3081 CA3082 3.95 5.95 8.95 39.95 12.95 12.95 12.95 12.95 2.75 1.29 1.25 2.90 2.90 1.75 1.10 1.65 100 1-399 1 PIN ST .13 . PIN ST .15 . PIN ST .17 . PIN ST .20 . PIN ST .20 . PIN ST .20 . PIN ST .30 . PIN ST .30 . PIN ST .40 . PIN ST .42 . .11.12.13 .12.77.77 .27.77.23 ALL 8 14 16 18 20 22 24 28 40 SP1000 39.00 **OPTO-ISOLATORS** TI 4N26 4N27 4N28 4N33 4N35 4N35 4N37 MCT-2 MCT-6 MCA-7 MCA-265 K-1 NA-30 HQ-74 H11C5 TIL-113 TIL-113 75365 75450 75451 75453 75454 75454 75454 75491 75491 75493 75494 INTERSIL 1.00 4.25 1.76 1.25 1.25 2.76 1.25 1.25 1.00 1.75 TL484 TL486 TL487 75107 75108 78110 75150 75154 75160 75188 75189 4.20 1.65 3.25 1.49 1.95 1.95 1.95 1.25 1.25 EXAR ICL7106 ICL7107 ICL7650 ICL8038 ICM7207A ICM7208 9.95 12.95 2.95 3.95 5.69 15.95 .69 1.75 1.25 1.25 1.00 1.50 ST-SOLDERTAIL XR2206 XR2207 XR2208 XR2211 XR2240 3.75 3.75 3.75 5.25 3.25 PIN WW .59 .49 PIN WW .69 .52 PIN WW .69 .58 PIN WW .99 .90 PIN WW 1.99 .90 PIN WW 1.39 1.28 PIN WW 1.39 1.35 PIN WW 1.49 1.35 PIN WW 1.59 1.80 .49 .52 .58 .90 .98 1.28 1.35 814 16 12 22 24 28 Dear Sir, 19494 ET UF361 UF363 UF365 UF366 UF366 UF367 UF411 UF412 BI Just wanted to say thank you for ship-TL066 TL071 TL072 TL074 TL061 TL062 TL083 TL084 .99 .79 1.00 2.19 .79 1.19 1.19 2.19 ping my order on time. I will continue to WIN-WIREWRAP do business with you because of the professional courtesy you have shown me. MasterCard VISA - Roger Secura

Copyright 1985 JDR Microdevices

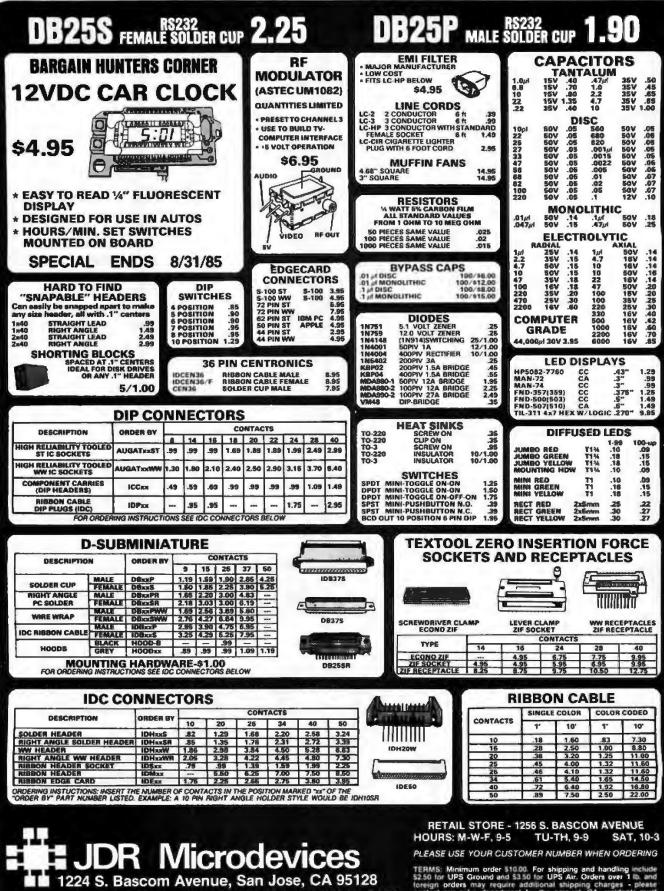

Copyright 1985 JDR Microdevices

1224 S. Bascom Avenue, San Jose, CA 95128
 800-538-5000 • 800-662-6279 (CA) • (408) 995-5430
 FAX (408) 275-8415 • Telex 171-110

TERMS: Minimum order \$10.00. For shipping and handling include \$2.50 for UPS Ground and \$3.50 for UPS Air. Orders over 1 lb. and loreign orders may require additional shipping charges - please contact our sales department for the amount. CA. residents must include 6% sales tax. Bay Area and LA residents include 5%, All merchandise is warranted for 90 days unless otherwise stated. Prices are subject to change without notice. We are not responsible for bypographical errors. We reserve the right to limit quantilies and to subsitive manufacturer. All merchandise subject to prior sale.

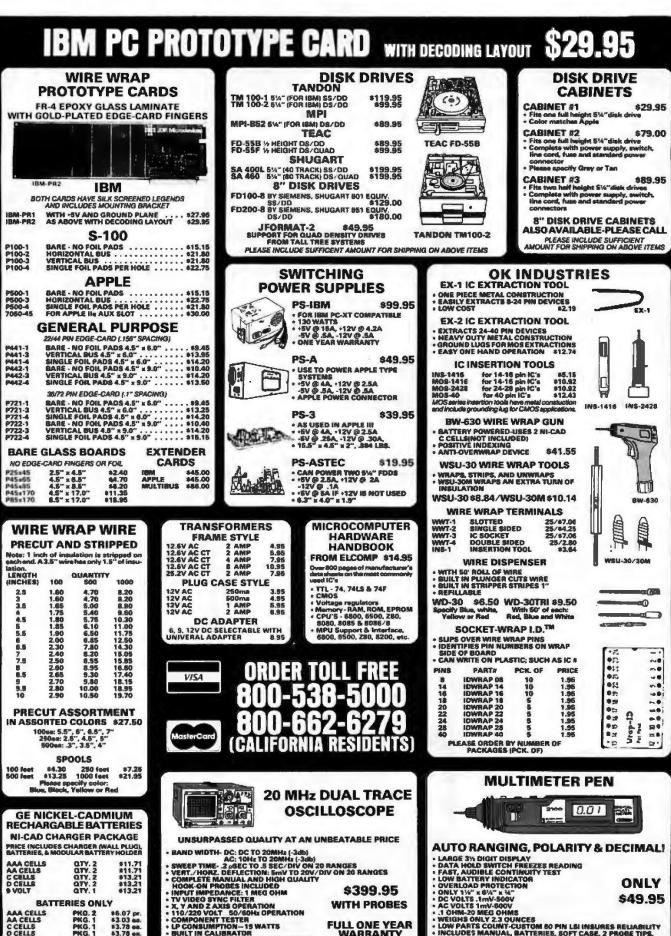

BATTERIES ONLY AAA CELLS AA CELLS C CELLS PKG. 2 PKG. 1 \$6.07 pr. \$3.03 ea. \$3.78 es. PKG D CELLS PKG. 1 PKG. 1 \$3.78 es. \$7.57 es. VOLT

BUILT IN CALIBRATOR AUTOMATIC OR TRIGGERED TIMEBASE

\$399.95

WITH PROBES

FULL ONE YEAR WARRANTY

ONLY 1%" x 6%" x %" DC VOLTS .1mV-500V AC VOLTS 1mV-500V .1 OHM-20 MEG OHMS

A DIMA SING DIMA WEIGHS ONLY 2.3 OUNCES LOW PARTS COUNT-CUSTOM BO PIN L& INSURES RELIABILITY INCLUDES MANUAL, BATTERIER, SOFT CASE, 2 PROBE TIPS, AND ALLIGATOR CLIP

\$49.95

## TEAC FD-55B ds/dd half height for IBM PC \$89.95

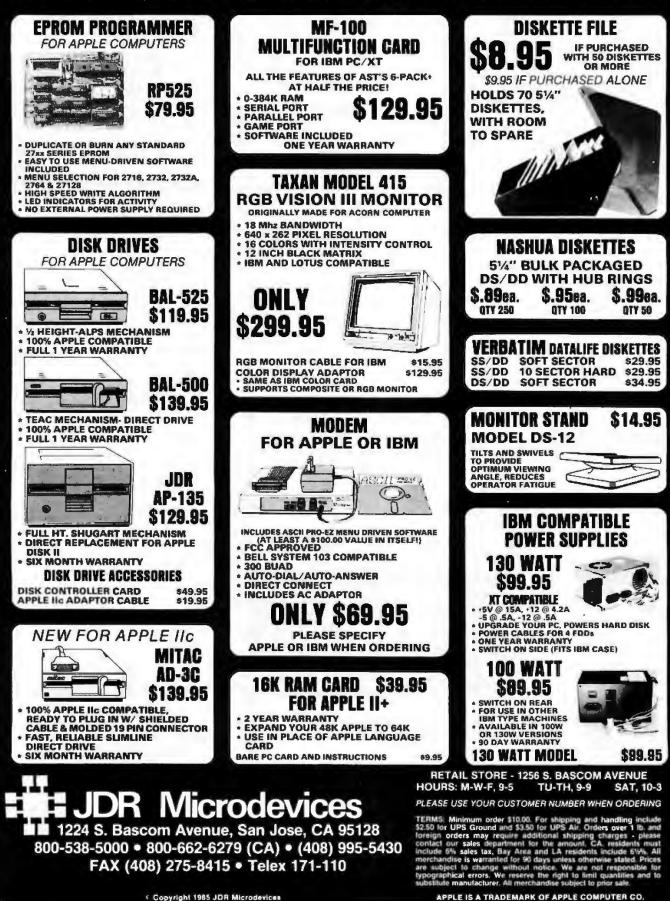

.

- WANTED: Operation California, an international organization active in African famine relief, needs donation of full system for supply acquisition, moni-toring use of donations, and donor lists. Operation California Inc., 76151/ Melrose Ave., Los Angeles. A 90046. (213) 658-8876.
- WANTED: Nonprofit organization for cultural support to foreign-born adopted children and moral support to parents seeks donation of computer equipment and peripherals for national office. Parents and Friends of the Nest, POB 235, West Nyack, NY 10994, 1914) 358-6452.
- NEEDED: Tax-deductible computers, peripherals, and public-domain software sought by nonprofit university sponsoring a volunteer group of graduating MBAs to help improve managerial skills and eco-nomic conditions in developing nations. Ron Robbins, 806 North Fourth St., Fairfield, 1A \$2556. (515) 472-9464
- WANTED: Nonprofit training program for develop-mentally disabled adults seeks tax-deductible donation of IBM PC with printer for educational and ad-ministrative purposes. Will pay shipping. John Schiermeister, Tri-City Care Inc. 15 1st St. SE, POB 423, Stanley, ND 58784, (701) 628-2990.
- NEEDED: Missionary, responsible for introduction of computer system in Christian publishing organiza-tion, needs books, magazines, or information about UNIX, C. office automation, computer-assisted trans-lation, and typesetting. Ingo Haake, POB 1688. 90000 Porto Alegre RS. Brazil.
- WANTED: Nonprofit charitable organization that uses TRS-80 equipment in every aspect seeks contribu-tions of additional equipment. Robert Epstein, Cam-bridge Center for Behavioral Studies, 11 Ware St. Cambridge, MA 02138. (617) 495-9020 (collect).
- WANTED: Housebound child with juvenile arthritis seeks computer Johanna Avella, 112 Denton Ave., Lynbrook, NY 11563, (516) 599-7425.
- WANTED: Student in research and experimentation in computer science seeks correspondence about Macintosh or Apple IIc. Henry E. Jara Melgarejo, Las Lilas 0483, Pob. Imperial, Temuco Ixa. Region, Chile.
- WANTED: Low-income older student needs Atari 800 or 800XL with disk drive and color monitor. Can pay up to \$300. Conciere Taylor. Apt. 6B, 67-08 Parsons
- Blvd. Flushing, NY 11365.
   WANTED: Graduate student seeks correspondence in microcomputer field to discuss hardware/software trends with reference to engineering/scientific applications. Also need help in obtaining magazines and public-domain software. Can provide some remuneration. Malcolm Silberman, 15 Villa Savoy, Savoy Estates, 2090. Johannesburg, South Africa
- WANTED: Public-domain dictionary (i.e., word list) good for use in word games. Also, public-domain information or software for playing crossword games from PC to PC. Will pay expense or send disk. Steven Alexander, Apt. 300, 905 Union St., Brooklyn, NY 11215.
- WANTED: BYTE, December 1984 Richard Boehmer, 134 Beechwood Rd., Braintree, MA 02184
- WANTED: Tractor-feed adapter and cut-sheet feeder for Comrex CR-I ComRiter wide-carriage daisywheel printer. Bob Hall. 24621 Highway 29. Middletown. CA 95461.
- FOR SALE: Franklin Ace 1200, 64K RAM, two drives, Z80 CPU with added 64K RAM, 80-column card, serial and parallel ports. Amdek Color I monitor. Kraft joystick, speech synthesizer, magazines, manuals and more. Excellent condition. I will pay shipping: \$2400 or best offer. Brian Gimelson, The Peddie School, Hightstown, NJ 08520.
- FOR SALE: Two Siemens FDD 100-8 8-inch SS/DD FOR SALE: HO Stellers FDD Holds and Sale Stellers FDD Holds and enclosure. System has 9 months light usage. S200. Darrow Kirkpatrick. POB 1049, Carpinteria, CA 93013, (805) 684-8307, days.
  FOR SALE: HP 41CV calculator (needs repair), 82104A card reader, XFUNCTIONS/XMEM module.
- XMEM module, Circuit Analysis Pac ROM, 82059B recharger. 120 magnetic cards. High Level Math solu-tions book, keyboard-overlay kit: everything as is: \$150. Dwight W Hughes. 413 East St. Andrew Ave.. Forrest City. AR 72335. (501) 633-8415. FOR SALE: Tektronix 4052A graphics computer sys-

.

tem, 64K, communications backpack (Option 1), tapes, and manuals. Excellent condition. Well below \$5950 list price. David F. Rogers, 817 Holly Drive E. Route 10. Annapolis. MD 21401. (301) 757-5724. FOR SALE: Three Okidata 82/92 tractors unused: \$20

- each. NEC modems, 2400/4800 bps, good condition. Hector Saviotti, 29 Cheryl Jane Dr., Waterbury,
- CT 06705, (203) 753-1058, evenings or weekends. FOR SALE: Memory upgrade board that brings 8K PET 2001 to 64K, 535, Also, Texas Instruments Silent 700 RIO thermal printer (friction feed, RS-232C, 80-column) originally S895, asking S300 or best offer. Call F. G. Volpicelli, 19141 738-1071.
- NEEDED: An Insight Enterprises EO-4 single-board computer user to solve a problem. Can pay for the help. Write to Pablo Gaggino. Arturo Bas 146, Cordoba 5000. Argentina.
- FOR SALE: Tektronix dual floppy-disk unit Model 4922 with two 8-inch Memorex SS/SD drives, controller cards, and power supply in one cabinet. All manuals. Best offer or trade. John Strupat, 77 Elmwood Ave, London, Ontario N6C 1/4, Canada.
- WANTED: Teacher needs nonworking Commodore printers and disk drives (1520, 1525, 1526, and 1540-1541). If donated, will pay shipping. If selling, please state lowest price. Send SASE for reply. Carl Bogardus, Chaparral Elementary School, 1220 Birch Dr. Lee Cruster, MA 88001 Las Cruces, NM 88001
- TRADE: TI-99/4A software written by me for your TI user-written software. Also homebrew attachments for TI. designs, ideas for software projects, etc. Craig Lewis, 2940 Callendar Rd., Rome, OH 44085
- NEEDED: Incarcerated computer science students studying toward AA degree seek typewriters and anything that may aid in rehabilitation. Robert W. Mallette III and Gerald D. Fuller, Maryland Penitentlary, 954 Forrest St., Baltimore, MD 21202, FOR SALE: Xerox 820: S125, TVFIII: S75, 18-slot God-
- bout motherboard: \$30. Thinker Toys ATE tape: \$5 Wamco CPU-I (8080): \$50. Wamco EPM-I ROM board (no ROM): \$25. Five Wamco MEM-I RAM boards (no RAMs): \$25 each. More assorted equipment available. Warren E. Greenberg. 145 Cottage
- Rd., West Roxbury, MA 02132. FOR SALE: Sharp PC-1500A pocket computer with 8K RAM. Commodore VIC-20 with 16K RAM plus Datasette. Must sell: mint condition: best offer. Peter
- Sutter, 4125 North Monticello, Chicago, IL 60618, FOR SALE: Back issues of BYTE: July, August, and December 1978. February through December 1979; and January through March, and June 1980. \$4 an issue. Vlad Kievsky. 5904-9 Stevens Forest Rd., Co-lumbia, MD 21045.
- FOR SALE: Digital Letterprinter Model 100-PC, highspeed, heavy-duty dot-matrix printer with tractor feed 6 months old and hardly used; original crating instructions, etc., \$750. Michael Bach, 2115 Frederick Ave., Kalamazoo, Mi 49008, (616) 385-7074, days, or 344-8289, evenings. WANTED: Sets of the magazines *TI 99er*. Home Com-
- puter, and Personal Computer. Will trade or sell early issues of Kilobaud and Interface. Merle Vogt. POB 145.
- Von Ormy, TX 78073. FOR SALE: NEC APC-H12 color-graphics board with 128K RAM expansion memory for the NEC APC H03 color computer. New, unused, and in original box. 5575 including UPS in the continental U.S. Howard D. Roney, 4840 Andrea Dr. NW. Salem. OR 97304, (503) 378-1826, after 6 p.m.

UNCLASSIFIED ADS MUST be noncommercial, from readers who have computer equipment to buy, sell, or trade on a onetime basis. All requests for donated computer equipment must be from nonprofit organizations. Programs to be exchanged must be written by the individual or be in the public domain. Ads must be typed double-spaced, contain 50 words or less, and include full name and address. This is a free service; ads are printed as space permits BYTE reserves the right to reject any unclassified ad that does not meet these criteria. When you submit your ad (BYTE, Unclassified Ads, POB 372, Hancock, NH 03449), allow at least four months for it to appear.

- FOR SALE: BYTE. May 1977 through October 1983 and a few issues before May 1977. Buyer pays ship-ping Dave Lamb. 3501 Kingston Circle. Ft. Collins. CO 80525, (303) 223-7131. FOR SALE: TI-99/4A, disk controller and drive
- POR SALE: 11-99/4A, disk controller and onve, peripheral expansion box, extended memory card, and more. Never used. Paid 5750: asking 5500 or best offer. Bruce Ransom, 13278 Paramount Dr., Saratoga, CA 95070, (408) 741-1492, evenings. FOR SALE: Micromint MPX-16 single-board computer action, MPX-17 (204 km/bachard) interface and merce.
- system, MPX-17 IBM keyboard interface, and more. S900. Lee W. Sorensen, 6555 Lawndale Lane. Maple Grove, MN 55369, (612) 420-2425.
- FOR SALE: ICs including eight 4116s, 68000, two 4802s, TTL, and CMOS. Also over 500 miscella-neous components including transistors, ceramic resistors, metal film and carbon resistors, diodes. and capacitors. Most new, all marked. \$1000 value; asking \$300 firm. T. Atiyeh. 6 Munnisunk Dr. Simsbury. CT 06070. (203) 651-0819. FOR SALE: DEC Rainbow 100 unit with keyboard.
- black-and-white monitor, owner's manual, new: \$1200 James Guilford, POB 15060, Cleveland, OH 44115. (216) 961-0462
- FOR SALE: TI-99/4A computer with expansion box, 32K card, RS-232C, disk drive, speech synthesizer, and more: \$1000 plus shipping. Bill Stefek, 36 Sedgwick, Oswego, IL 60543, [312] 554-8256.
- WANTED: PC Magazine, volume 1, numbers 1, 2, and 6. W.A. Winshall, 3 Ferndale Rd., Weston, MA 02193, (617) 235-5360.
- FOR SALE: Breadboard interface for TRS-80 Model I/III: plugs into expansion slot and has on-board logic probe, 8-trace scope multiplexer, cables, and manuals: \$250. Also, HUH TRS-80 to S-100 bus adapter: \$35. U.S. postal money order only. I will pay shipping. Steve Griffith. POB B39708, Butte Ave., Florence, AZ 85232.
- WANTED: Users of Timex Sinclair 1000 for correspondence and practical information sharing. Wish to form club. A. M. Bailey. c/o POB 161815. Sacramento, CA 95816-1815.
- FOR SALE: North Star Horizon S-100 bus mainframe (12 slots) with Z80, two serial and two parallel ports, MS&C DMB6400 64K DRAM, SDS Versafloppy-II disk controller, cabinet and power supply with two Sei-mens FDD 100-8 8-inch floppy drives. Heathkit H-19 terminal, and Epson MX-80 printer: \$2500. Send SASE. Richard Palmer, 72 Alda Dr., Poughkeepsie, NY 12603.
- WANTED: Software driver (8080 code) for Heuristics WANTED: Software driver (8080 code) for Heuristics SpeechLab Model 20S (S-100 model). The manufac-turer's out of business, and the board's ROM is not working. Will pay postage, cost of disk or photo-copying, etc. Bud Stolker, 101 South Whiting St. #1506. Alexandria. VA 22304, (703) 370-2242.
   FOR SALE: LA34 DECwriter IV printer/terminal, mounted on matching stand (on casters) with out-out formational total consultational total.
- put/input trays, complete with optional tractor, manual, cable, and ribbons, perfect condition; \$450. Paul Morgenstern. 59 Vernon St., Waltham, MA 02154. (617) 894-9120
- FOR SALE: DEC Rainbow 100A with 256K, two 400K drives, monitor, keyboard, one communication port, one parallel port, all cables, and manuals, Asking S2350 or best offer. Jirayu Treraprasert, 385 North Rockvale #8, Azusa. CA 91702, (818) 334-1185. WANTED: Atari 800XL owner would like to corre-
- spond with other Atari users to explore its capabil-Ities and potential by exchanging information, ideas, advice, and public-domain or user-written programs. Ferit Saracoglue. MD, Gazi Mustafa Kemal Bulvari, No: 120/19, Maltepe, Ankara, Turkey. FOR SALE: Two IMSAI VDP 80s with 64K RAM, two
- 8-inch disk drives. Excellent condition. Best offer. A. M. Agapos POB 352. Dauphin Island. AL 36528, (205) 460-7171 or 861-7326. FOR SALE: Complete set of BYTE. first issue through
- present. Excellent condition. Best offer. Marlene ladavaia. Suite 410. 5725 Paradise Dr., Corte Madera. CA 94925, (415) 924-0840. FOR SALE: Sage II computer with Oume OVF211 GX
- on SALE: Sage in Computer with Guine GV PATH GA amber graphics terminal, 500K 150-ns RAM, two low-profile 640K floppies, R5-232C port, IEE-488 port. Centronics parallel port, modem port, all manuals and more. Originally 55700: asking \$4500. Wayne Britton, 3800 McKinley, Plano, TX 75023.

## B·O·M·B

#### BYTE'S ONGOING MONITOR BOX

| ARTICLE# | PAGE | ARTICLE                             | AUTHOR(S)                        | ARTICLE# | PAGE | ARTICLE AUTHOR(S)                                          |
|----------|------|-------------------------------------|----------------------------------|----------|------|------------------------------------------------------------|
| 1        | 9    | Microbytes                          | staff                            | 10       | 161  | Logic Programming Kowalski                                 |
| 2        | 39   | What's New                          | staff                            | 11       | 181  | Declarative Languages:                                     |
| 3        | 49   | Book Reviews                        | Bharath, Sklar,<br>Welch, Kirwan |          |      | An Overview Eisenbach.<br>Sadler                           |
| 4        | 70   | Ask BYTE                            | Ciarcia                          | 12       | 201  | Program Transformation Darlington                          |
| 5        | 83   | The Amiga Personal Computer.        | Williams.<br>Edwards.            | 13       | 219  | Functional Programming Using FP. Harrison,<br>Khoshnevisan |
|          |      |                                     | Robinson                         | 14       | 235  | A Hope TutorialBailey                                      |
| 6        | 104  | Ciarcia's Circuit Cellar: Build the |                                  | 15       | 266  | The Tandy 1000                                             |
|          |      | BASIC-52 Computer/Controller        | Ciarcia                          | 16       | 275  | 1BM Pascal 2.00. Finan                                     |
| 7        | 120  | The DSI-32 Coprocessor Board.       |                                  | 17       | 293  | Computing at Chaos Manor:                                  |
|          |      | Part 1: The Hardware                | Marshall,                        |          |      | The West Coast Computer Faire Pournelle                    |
|          |      |                                     | Scolaro, Rand,                   | 18       | 331  | BYTE Japan: COMDEX in Japan Raike                          |
|          |      |                                     | King, Williams                   | 19       | 341  | BYTE U.K.: Declarative Update Pountain                     |
| 8        | 138  | Programming Project:                |                                  | 20       | 355  | According to Webster:                                      |
|          |      | Context-Free Parsing                |                                  |          |      | Greetings and Agitations                                   |
|          |      | of Arithmetic Expressions.          | Amsterdam                        | 21       | 369  | BYTE West Coast:                                           |
| 9        | 151  | Prolog Goes to Work                 | Cuadrado,                        |          |      | New Microprocessor Chips Robinson                          |
|          |      | -                                   | Cuadrado                         | 22       | 378  | BYTELINESLibes                                             |

#### **BOMB** Results

#### PERFECT PRODUCT PREDOMINATES

In the May BYTE Jerry Pournelle took Computing at Chaos Manor "In Search of the Perfect Product." The readers gave it the blue ribbon. In second place is Gregg Williams's product description of "The AT&T UNIX PC" The continuation of Ciarcia's Circuit Cellar project on how to "Build the Home Run Control System, Part 2: The Hardware" came in third. In fourth place is "Multiprocessing: An Overview" written by Rich Krajewski. And winner of the \$100 prize is Alan Finger, author of the fifth-placed review of the "IBM PC AT." Next in line is Computers and Law coauthored by Robert G. Sterne and Perry Saidman. Their study of "The Sale of Computer Products" placed sixth. Ask BYTE, conducted by Steve Ciarcia, won seventh place. In eighth place, and the winner of the \$50 bonus, is Jerry Grady's review of "The Compag Deskpro."

#### BYTE ADVERTISING SALES STAFF:

#### J. Peter Huestis, Advertising Sales Manager, 70 Main Street, Peterborough, NH 03458, tel. (603) 924-9281

NEW ENGLAND

ME, NH, YT, MA, RI, EASTERN CANADA Paul McPherson Jr. (617) 262-1160 McGraw-Hill Publications 575 Boylston Street Boston, MA 02116

ATLANTIC NY NYC CT. NI (NORTH) Leah Goldman (212) 512-2096 McGraw-Hill Publications 1221 Avenue of the Americas-39th Floor New York, NY 10020

Dick McCurk (203) 968-7111 McGraw-Hill Publications Building A-3rd Floor 777 Long Ridge Road Stamford CT 06902

EAST PA (EAST). NI (SOUTH). MD. VA. W.VA. DE. D.C. Daniel Ferro (215) 496-7833 McGraw-Hill Publications Three Parkway Philadelphia PA 19102 SOUTHEAST NC, SC, CA, FL, AL, TN Maggle M, Dorvee (404) 252-0626 McGraw-Hill Publications 4170 Ashford-Dunwoody Rosd-Suite 420 Atlanta, CA 30319

#### MIDWEST

IL MO, KS IA. ND SD, MN WI NB IN Bob Denmead (312) 751-3740 McGraw-Hill Publications Blair Building 645 North Michigan Ave. Chicago. IL 60611

GREAT LAKES, OHIO REGION MI, OH PA IALLEGHENY), KY ONTARIO, CANADA Mite Kisseberth [313] 352-9760 McGraw-Hill Publications 4000 Town Center–Suite 770 Southfield MI 48075 SOUTH PACIFIC SOUTHERN CA. AZ. NM. LAS VEGAS Jack Anderson (714) 557-6292 McGraw-Hill Publications 3001 Red Hill Ave. Building #1-Suite 222 Costa Mesa. CA 92626

Karen Niles (213) 480-5243, 487-1160 McGraw-Hill Publications 3333 Wilshire Boulevard #407 Los Angeles, CA 90010

NORTH PACIFIC HI, WA. OR, ID, MT, NORTHERN CA. NV (except LAS VEGAS), W. CANADA David Jem (415) 362-4600 McGraw-Hill Publications 425 Battery Street San Francisco, CA 94111

Bill McAfee (415) 964-0624 McGraw-Hill Publications 1000 Elwell Court-Suite 225 Palo Alto, CA 94303 SOUTHWEST, ROCKY MOUNTAIN UT, CO, WY, OK, TX, AR, MS, LA Dennis Riley (214) 456-2400 McGraw-Hill Publications Prestonwood Tower-Suite 907 5151 Bekline Dailas, TX, 75240

WEST COAST SURPLUS AND RETAIL ACCOUNTS Tom Harvey (805) 964-8577 3463 State Street—Sulte 256 Santa Barbara. CA 93105

The Buyer's Mart Karen Burgess (603) 924-9281 BYTE Publications 70 Main Street Peterborough. NH 03458

Post Card Mailings National Bradley Browne (603) 924-6166 BYTE Publications 70 Main Street Peterborough. NH 03458

International Advertising Sales Representatives:

Mr. Hans Csokor Publimedia Reisnerstrasse 61 A-1037 Vienna, Austria 222 75 76 84

Mrs. Gurit Gepner McGraw-Hill Publishing Co PO Box 2156 Bat Yam, 59121 Israel 3 866 561 321 39

Mr. Fritz Krusebecker McGraw-Hill Publishing Co. Liebigstrasse 19 D-6000 Frankfurt/Main I West Germany 69 72 01 81 Mrs Maria Sarmlento Pedro Teixeira 8, Off 320 Iberia Mart 1 Madrid 4, Spain 1 45 52 891

Mr. Andrew Karnig Andrew Karnig & Associates Finnbodavagen 5-131 31 Nacka Sweden 8-44 0005

Mr. lean Christian Acis McGraw-Hill Publishing Co 17 rue Georges Bizet F 75116 Paris France 1 720 33 42 Mr Arthur Scheffer McGraw-Hill Publishing Co. 34 Dover St. London W1X 3RA England 01 493 1451

Mr Savio Pesavento McGraw-Hill Publishing Co. Via Flavio Baracchini I 20123 Milan, Italy 02 86 90 617

Seavex Ltd, 400 Orchard Road, #10-01 Singapore 0923 Republic of Singapore Tel: 734-0700 Telex, RS35539 SEAVEX Seavex Ltd. 503 Wilson House 19-27 Wyndham St. Central. Hong Kong Tel: 5-260149 Telex: 60904 SEVEX HX

Hiro Morita McGraw-Hill Publishing Co. Overseas Corp. Room 1528 Kasumigaseki Bidg 3-2-5 Kasumigaseki. Chiyoda-Ku Tokyo 100. Japan 3 551 981 i

## $R{\cdot}E{\cdot}A{\cdot}D{\cdot}E{\cdot}R \quad S{\cdot}E{\cdot}R{\cdot}V{\cdot}I{\cdot}C{\cdot}E$

| 2 4-5<br>3 AS<br>4 AS<br>5 AB<br>6 AB<br>7 AB<br>8 AD<br>9 AD<br>10 AD<br>360 ALL<br>13 ALL<br>14 AL<br>• AN<br>17 AN<br>18 AN<br>20 AN<br>20 AN                                                                                                    |                                 | inquiry No.                               | Page No.       | meter        | ry No.            | Page No.      | Indar         | ry No.                             | Pag  | e Na.                                                                                                    |                                                                                                    |                    |                    |     |         |         |     |                 |                 |  |                                                                                                    |                                                                                                    |                               |               |     |           |           |     |             |             |  |                                                                                                    |                                                                                                    |               |               |     |                |                |     |           |           |  |                                                                                                    |                                                                                                    |                              |       |       |                |                |  |           |           |  |                                                                                                    |                                                                                                    |                              |               |     |                   |                   |     |                 |                 |  |                                                                                                    |                                                                                                    |                          |                    |  |                   |                   |  |                 |                 |  |                                                                                                    |                                                                                                    |                   |                 |  |                   |                   |  |                 |                 |  |                                                                                                    |                                                                                                    |                               |                  |     |        |        |  |                   |                   |  |                                                                                                    |                                                                                                    |                               |                 |     |                   |                   |  |  |  |  |                                                                                                    |                                                                                                    |                   |                   |     |                  |                  |     |          |          |  |                                                                                                    |                                                                                                    |  |  |     |                 |                 |     |          |          |  |                                                                                                    |                                                                                                    |                             |  |  |  |  |  |          |          |  |                                                                                                    |                                                                                                    |                     |                     |     |                  |                  |     |     |  |  |                                                                                                    |                                                                                                    |                 |             |     |                  |                  |     |                    |                    |  |                                                                                                    |                                                                                                    |                   |                   |     |                  |                  |  |              |              |  |                                                                                                    |                                                                                                    |                       |                    |     |                  |                  |     |                 |                 |  |                                                                                                    |                                                                                                    |                      |                      |     |                  |                  |     |                   |                   |  |                                                                                                    |                                                                                                    |                     |                     |     |                   |                   |     |                 |                 |  |                                                                                                    |                                                                                                    |                      |                     |     |              |              |     |                   |                   |  |                                                                                                    |                                                                                                    |                     |                     |     |              |              |     |            |            |  |                                                                                                    |                                                                                                    |                         |                  |     |                 |                 |     |           |           |  |                                                                                                    |                                                                                                    |                     |                     |     |                 |                 |     |           |           |  |                                                                                                    |                                                                                                    |                    |                    |     |          |          |     |                   |                   |  |                                                                                   |                                                                                   |                   |                   |     |                  |                  |     |                  |                  |  |                                                                        |                                                                        |                   |                   |  |                 |                 |     |                  |                  |  |                                                                                                    |                                                                                                    |                  |             |     |                 |                 |     |                 |                 |  |                                                                               |                                                                               |                    |                    |     |     |  |     |             |             |  |                                                                                                    |                                                                                                    |                 |  |     |                 |                 |     |                  |                  |  |                                                                    |                                                                    |                   |              |     |                 |                 |  |                  |                  |  |                                              |                                              |                   |                   |     |                  |                  |  |                   |                   |  |                                           |                                           |                    |                    |     |                  |                  |     |         |         |  |                                  |                                  |                           |                     |     |             |             |     |       |       |  |                         |                         |                       |                    |     |                |                |    |                                    |                                    |  |                |                |                    |                    |     |                 |                 |  |                  |                  |  |        |                   |                   |                |     |                  |                  |  |              |              |  |  |           |                      |                      |     |                 |                 |     |              |              |  |       |              |                     |                     |     |               |               |  |              |              |  |  |                        |                        |  |     |           |           |     |     |  |  |  |                          |                          |                  |     |               |               |     |                    |                    |  |  |                           |                           |                  |     |                  |                  |     |                   |                   |  |  |              |                    |                    |  |                 |                 |     |                            |                            |  |  |                          |                          |  |     |                 |                 |     |     |  |  |  |                         |                         |               |     |               |               |     |            |            |  |  |                      |                      |                   |     |                 |                 |     |              |              |  |  |                           |                           |                   |     |                |                |     |     |  |  |  |         |                                           |                                           |     |                 |                 |     |              |              |  |  |         |         |  |     |                  |                  |     |     |  |  |  |                            |                            |             |       |                 |                 |               |             |             |   |   |                                 |                                 |  |  |  |  |     |                  |                  |  |  |                               |                               |                   |  |  |  |  |                                    |                                    |  |  |                  |                  |  |  |  |  |     |                  |                  |  |  |           |                      |                      |  |  |  |     |              |              |  |  |           |                       |                       |  |  |  |  |                  |                  |  |  |           |                      |                      |                |                   |                   |               |                 |                 |  |  |                             |                             |                      |  |  |  |     |     |  |  |  |                       |                       |  |  |  |  |  |              |              |  |  |
|----------------------------------------------------------------------------------------------------|---------------------------------|-------------------------------------------|----------------|--------------|-------------------|---------------|---------------|------------------------------------|------|----------------------------------------------------------------------------------------------------|----------------------------------------------------------------------------------------------------|--------------------|--------------------|-----|---------|---------|-----|-----------------|-----------------|--|----------------------------------------------------------------------------------------------------|----------------------------------------------------------------------------------------------------|-------------------------------|---------------|-----|-----------|-----------|-----|-------------|-------------|--|----------------------------------------------------------------------------------------------------|----------------------------------------------------------------------------------------------------|---------------|---------------|-----|----------------|----------------|-----|-----------|-----------|--|----------------------------------------------------------------------------------------------------|----------------------------------------------------------------------------------------------------|------------------------------|-------|-------|----------------|----------------|--|-----------|-----------|--|----------------------------------------------------------------------------------------------------|----------------------------------------------------------------------------------------------------|------------------------------|---------------|-----|-------------------|-------------------|-----|-----------------|-----------------|--|----------------------------------------------------------------------------------------------------|----------------------------------------------------------------------------------------------------|--------------------------|--------------------|--|-------------------|-------------------|--|-----------------|-----------------|--|----------------------------------------------------------------------------------------------------|----------------------------------------------------------------------------------------------------|-------------------|-----------------|--|-------------------|-------------------|--|-----------------|-----------------|--|----------------------------------------------------------------------------------------------------|----------------------------------------------------------------------------------------------------|-------------------------------|------------------|-----|--------|--------|--|-------------------|-------------------|--|----------------------------------------------------------------------------------------------------|----------------------------------------------------------------------------------------------------|-------------------------------|-----------------|-----|-------------------|-------------------|--|--|--|--|----------------------------------------------------------------------------------------------------|----------------------------------------------------------------------------------------------------|-------------------|-------------------|-----|------------------|------------------|-----|----------|----------|--|----------------------------------------------------------------------------------------------------|----------------------------------------------------------------------------------------------------|--|--|-----|-----------------|-----------------|-----|----------|----------|--|----------------------------------------------------------------------------------------------------|----------------------------------------------------------------------------------------------------|-----------------------------|--|--|--|--|--|----------|----------|--|----------------------------------------------------------------------------------------------------|----------------------------------------------------------------------------------------------------|---------------------|---------------------|-----|------------------|------------------|-----|-----|--|--|----------------------------------------------------------------------------------------------------|----------------------------------------------------------------------------------------------------|-----------------|-------------|-----|------------------|------------------|-----|--------------------|--------------------|--|----------------------------------------------------------------------------------------------------|----------------------------------------------------------------------------------------------------|-------------------|-------------------|-----|------------------|------------------|--|--------------|--------------|--|----------------------------------------------------------------------------------------------------|----------------------------------------------------------------------------------------------------|-----------------------|--------------------|-----|------------------|------------------|-----|-----------------|-----------------|--|----------------------------------------------------------------------------------------------------|----------------------------------------------------------------------------------------------------|----------------------|----------------------|-----|------------------|------------------|-----|-------------------|-------------------|--|----------------------------------------------------------------------------------------------------|----------------------------------------------------------------------------------------------------|---------------------|---------------------|-----|-------------------|-------------------|-----|-----------------|-----------------|--|----------------------------------------------------------------------------------------------------|----------------------------------------------------------------------------------------------------|----------------------|---------------------|-----|--------------|--------------|-----|-------------------|-------------------|--|----------------------------------------------------------------------------------------------------|----------------------------------------------------------------------------------------------------|---------------------|---------------------|-----|--------------|--------------|-----|------------|------------|--|----------------------------------------------------------------------------------------------------|----------------------------------------------------------------------------------------------------|-------------------------|------------------|-----|-----------------|-----------------|-----|-----------|-----------|--|----------------------------------------------------------------------------------------------------|----------------------------------------------------------------------------------------------------|---------------------|---------------------|-----|-----------------|-----------------|-----|-----------|-----------|--|----------------------------------------------------------------------------------------------------|----------------------------------------------------------------------------------------------------|--------------------|--------------------|-----|----------|----------|-----|-------------------|-------------------|--|-----------------------------------------------------------------------------------|-----------------------------------------------------------------------------------|-------------------|-------------------|-----|------------------|------------------|-----|------------------|------------------|--|------------------------------------------------------------------------|------------------------------------------------------------------------|-------------------|-------------------|--|-----------------|-----------------|-----|------------------|------------------|--|----------------------------------------------------------------------------------------------------|----------------------------------------------------------------------------------------------------|------------------|-------------|-----|-----------------|-----------------|-----|-----------------|-----------------|--|-------------------------------------------------------------------------------|-------------------------------------------------------------------------------|--------------------|--------------------|-----|-----|--|-----|-------------|-------------|--|----------------------------------------------------------------------------------------------------|----------------------------------------------------------------------------------------------------|-----------------|--|-----|-----------------|-----------------|-----|------------------|------------------|--|--------------------------------------------------------------------|--------------------------------------------------------------------|-------------------|--------------|-----|-----------------|-----------------|--|------------------|------------------|--|----------------------------------------------|----------------------------------------------|-------------------|-------------------|-----|------------------|------------------|--|-------------------|-------------------|--|-------------------------------------------|-------------------------------------------|--------------------|--------------------|-----|------------------|------------------|-----|---------|---------|--|----------------------------------|----------------------------------|---------------------------|---------------------|-----|-------------|-------------|-----|-------|-------|--|-------------------------|-------------------------|-----------------------|--------------------|-----|----------------|----------------|----|------------------------------------|------------------------------------|--|----------------|----------------|--------------------|--------------------|-----|-----------------|-----------------|--|------------------|------------------|--|--------|-------------------|-------------------|----------------|-----|------------------|------------------|--|--------------|--------------|--|--|-----------|----------------------|----------------------|-----|-----------------|-----------------|-----|--------------|--------------|--|-------|--------------|---------------------|---------------------|-----|---------------|---------------|--|--------------|--------------|--|--|------------------------|------------------------|--|-----|-----------|-----------|-----|-----|--|--|--|--------------------------|--------------------------|------------------|-----|---------------|---------------|-----|--------------------|--------------------|--|--|---------------------------|---------------------------|------------------|-----|------------------|------------------|-----|-------------------|-------------------|--|--|--------------|--------------------|--------------------|--|-----------------|-----------------|-----|----------------------------|----------------------------|--|--|--------------------------|--------------------------|--|-----|-----------------|-----------------|-----|-----|--|--|--|-------------------------|-------------------------|---------------|-----|---------------|---------------|-----|------------|------------|--|--|----------------------|----------------------|-------------------|-----|-----------------|-----------------|-----|--------------|--------------|--|--|---------------------------|---------------------------|-------------------|-----|----------------|----------------|-----|-----|--|--|--|---------|-------------------------------------------|-------------------------------------------|-----|-----------------|-----------------|-----|--------------|--------------|--|--|---------|---------|--|-----|------------------|------------------|-----|-----|--|--|--|----------------------------|----------------------------|-------------|-------|-----------------|-----------------|---------------|-------------|-------------|---|---|---------------------------------|---------------------------------|--|--|--|--|-----|------------------|------------------|--|--|-------------------------------|-------------------------------|-------------------|--|--|--|--|------------------------------------|------------------------------------|--|--|------------------|------------------|--|--|--|--|-----|------------------|------------------|--|--|-----------|----------------------|----------------------|--|--|--|-----|--------------|--------------|--|--|-----------|-----------------------|-----------------------|--|--|--|--|------------------|------------------|--|--|-----------|----------------------|----------------------|----------------|-------------------|-------------------|---------------|-----------------|-----------------|--|--|-----------------------------|-----------------------------|----------------------|--|--|--|-----|-----|--|--|--|-----------------------|-----------------------|--|--|--|--|--|--------------|--------------|--|--|
| 2 4-5<br>3 AS<br>4 AS<br>5 AB<br>6 AB<br>7 AB<br>8 AD<br>9 AD<br>10 AD<br>360 ALL<br>13 ALL<br>14 AL<br>• AN<br>17 AN<br>18 AN<br>20 AN<br>20 AN                                                                                                    | ST PLACE SYSTEMS                | 68 COMPUTER FRIEN                         | 05 190         | (33          | GIFFORD COMP SYS  |               | 192           | MASTERBYTE COMP                    | OFNY | 356                                                                                                    |                                                                                                    |                    |                    |     |         |         |     |                 |                 |  |                                                                                                    |                                                                                                    |                               |               |     |           |           |     |             |             |  |                                                                                                    |                                                                                                    |               |               |     |                |                |     |           |           |  |                                                                                                    |                                                                                                    |                              |       |       |                |                |  |           |           |  |                                                                                                    |                                                                                                    |                              |               |     |                   |                   |     |                 |                 |  |                                                                                                    |                                                                                                    |                          |                    |  |                   |                   |  |                 |                 |  |                                                                                                    |                                                                                                    |                   |                 |  |                   |                   |  |                 |                 |  |                                                                                                    |                                                                                                    |                               |                  |     |        |        |  |                   |                   |  |                                                                                                    |                                                                                                    |                               |                 |     |                   |                   |  |  |  |  |                                                                                                    |                                                                                                    |                   |                   |     |                  |                  |     |          |          |  |                                                                                                    |                                                                                                    |  |  |     |                 |                 |     |          |          |  |                                                                                                    |                                                                                                    |                             |  |  |  |  |  |          |          |  |                                                                                                    |                                                                                                    |                     |                     |     |                  |                  |     |     |  |  |                                                                                                    |                                                                                                    |                 |             |     |                  |                  |     |                    |                    |  |                                                                                                    |                                                                                                    |                   |                   |     |                  |                  |  |              |              |  |                                                                                                    |                                                                                                    |                       |                    |     |                  |                  |     |                 |                 |  |                                                                                                    |                                                                                                    |                      |                      |     |                  |                  |     |                   |                   |  |                                                                                                    |                                                                                                    |                     |                     |     |                   |                   |     |                 |                 |  |                                                                                                    |                                                                                                    |                      |                     |     |              |              |     |                   |                   |  |                                                                                                    |                                                                                                    |                     |                     |     |              |              |     |            |            |  |                                                                                                    |                                                                                                    |                         |                  |     |                 |                 |     |           |           |  |                                                                                                    |                                                                                                    |                     |                     |     |                 |                 |     |           |           |  |                                                                                                    |                                                                                                    |                    |                    |     |          |          |     |                   |                   |  |                                                                                   |                                                                                   |                   |                   |     |                  |                  |     |                  |                  |  |                                                                        |                                                                        |                   |                   |  |                 |                 |     |                  |                  |  |                                                                                                    |                                                                                                    |                  |             |     |                 |                 |     |                 |                 |  |                                                                               |                                                                               |                    |                    |     |     |  |     |             |             |  |                                                                                                    |                                                                                                    |                 |  |     |                 |                 |     |                  |                  |  |                                                                    |                                                                    |                   |              |     |                 |                 |  |                  |                  |  |                                              |                                              |                   |                   |     |                  |                  |  |                   |                   |  |                                           |                                           |                    |                    |     |                  |                  |     |         |         |  |                                  |                                  |                           |                     |     |             |             |     |       |       |  |                         |                         |                       |                    |     |                |                |    |                                    |                                    |  |                |                |                    |                    |     |                 |                 |  |                  |                  |  |        |                   |                   |                |     |                  |                  |  |              |              |  |  |           |                      |                      |     |                 |                 |     |              |              |  |       |              |                     |                     |     |               |               |  |              |              |  |  |                        |                        |  |     |           |           |     |     |  |  |  |                          |                          |                  |     |               |               |     |                    |                    |  |  |                           |                           |                  |     |                  |                  |     |                   |                   |  |  |              |                    |                    |  |                 |                 |     |                            |                            |  |  |                          |                          |  |     |                 |                 |     |     |  |  |  |                         |                         |               |     |               |               |     |            |            |  |  |                      |                      |                   |     |                 |                 |     |              |              |  |  |                           |                           |                   |     |                |                |     |     |  |  |  |         |                                           |                                           |     |                 |                 |     |              |              |  |  |         |         |  |     |                  |                  |     |     |  |  |  |                            |                            |             |       |                 |                 |               |             |             |   |   |                                 |                                 |  |  |  |  |     |                  |                  |  |  |                               |                               |                   |  |  |  |  |                                    |                                    |  |  |                  |                  |  |  |  |  |     |                  |                  |  |  |           |                      |                      |  |  |  |     |              |              |  |  |           |                       |                       |  |  |  |  |                  |                  |  |  |           |                      |                      |                |                   |                   |               |                 |                 |  |  |                             |                             |                      |  |  |  |     |     |  |  |  |                       |                       |  |  |  |  |  |              |              |  |  |
| 3 AS<br>4 AS<br>5 AB<br>6 AB<br>7 AB<br>8 AD<br>9 AD<br>10 AD<br>360 ALL<br>361 ALL<br>13 ALL<br>13                                                                                                    | -5-6 WORLD 423                  | 69 COMPUTER HUT C                         |                | 134          | GOLD HILL COMPUT  |               | 193           | MATHWORKS THE.                     |      | 168                                                                                                    |                                                                                                    |                    |                    |     |         |         |     |                 |                 |  |                                                                                                    |                                                                                                    |                               |               |     |           |           |     |             |             |  |                                                                                                    |                                                                                                    |               |               |     |                |                |     |           |           |  |                                                                                                    |                                                                                                    |                              |       |       |                |                |  |           |           |  |                                                                                                    |                                                                                                    |                              |               |     |                   |                   |     |                 |                 |  |                                                                                                    |                                                                                                    |                          |                    |  |                   |                   |  |                 |                 |  |                                                                                                    |                                                                                                    |                   |                 |  |                   |                   |  |                 |                 |  |                                                                                                    |                                                                                                    |                               |                  |     |        |        |  |                   |                   |  |                                                                                                    |                                                                                                    |                               |                 |     |                   |                   |  |  |  |  |                                                                                                    |                                                                                                    |                   |                   |     |                  |                  |     |          |          |  |                                                                                                    |                                                                                                    |  |  |     |                 |                 |     |          |          |  |                                                                                                    |                                                                                                    |                             |  |  |  |  |  |          |          |  |                                                                                                    |                                                                                                    |                     |                     |     |                  |                  |     |     |  |  |                                                                                                    |                                                                                                    |                 |             |     |                  |                  |     |                    |                    |  |                                                                                                    |                                                                                                    |                   |                   |     |                  |                  |  |              |              |  |                                                                                                    |                                                                                                    |                       |                    |     |                  |                  |     |                 |                 |  |                                                                                                    |                                                                                                    |                      |                      |     |                  |                  |     |                   |                   |  |                                                                                                    |                                                                                                    |                     |                     |     |                   |                   |     |                 |                 |  |                                                                                                    |                                                                                                    |                      |                     |     |              |              |     |                   |                   |  |                                                                                                    |                                                                                                    |                     |                     |     |              |              |     |            |            |  |                                                                                                    |                                                                                                    |                         |                  |     |                 |                 |     |           |           |  |                                                                                                    |                                                                                                    |                     |                     |     |                 |                 |     |           |           |  |                                                                                                    |                                                                                                    |                    |                    |     |          |          |     |                   |                   |  |                                                                                   |                                                                                   |                   |                   |     |                  |                  |     |                  |                  |  |                                                                        |                                                                        |                   |                   |  |                 |                 |     |                  |                  |  |                                                                                                    |                                                                                                    |                  |             |     |                 |                 |     |                 |                 |  |                                                                               |                                                                               |                    |                    |     |     |  |     |             |             |  |                                                                                                    |                                                                                                    |                 |  |     |                 |                 |     |                  |                  |  |                                                                    |                                                                    |                   |              |     |                 |                 |  |                  |                  |  |                                              |                                              |                   |                   |     |                  |                  |  |                   |                   |  |                                           |                                           |                    |                    |     |                  |                  |     |         |         |  |                                  |                                  |                           |                     |     |             |             |     |       |       |  |                         |                         |                       |                    |     |                |                |    |                                    |                                    |  |                |                |                    |                    |     |                 |                 |  |                  |                  |  |        |                   |                   |                |     |                  |                  |  |              |              |  |  |           |                      |                      |     |                 |                 |     |              |              |  |       |              |                     |                     |     |               |               |  |              |              |  |  |                        |                        |  |     |           |           |     |     |  |  |  |                          |                          |                  |     |               |               |     |                    |                    |  |  |                           |                           |                  |     |                  |                  |     |                   |                   |  |  |              |                    |                    |  |                 |                 |     |                            |                            |  |  |                          |                          |  |     |                 |                 |     |     |  |  |  |                         |                         |               |     |               |               |     |            |            |  |  |                      |                      |                   |     |                 |                 |     |              |              |  |  |                           |                           |                   |     |                |                |     |     |  |  |  |         |                                           |                                           |     |                 |                 |     |              |              |  |  |         |         |  |     |                  |                  |     |     |  |  |  |                            |                            |             |       |                 |                 |               |             |             |   |   |                                 |                                 |  |  |  |  |     |                  |                  |  |  |                               |                               |                   |  |  |  |  |                                    |                                    |  |  |                  |                  |  |  |  |  |     |                  |                  |  |  |           |                      |                      |  |  |  |     |              |              |  |  |           |                       |                       |  |  |  |  |                  |                  |  |  |           |                      |                      |                |                   |                   |               |                 |                 |  |  |                             |                             |                      |  |  |  |     |     |  |  |  |                       |                       |  |  |  |  |  |              |              |  |  |
| 4 AS<br>5 AB<br>6 AB<br>7 AB<br>8 AD<br>9 AD<br>100 AL<br>361 ALL<br>13 ALL<br>14 AA<br>13 ALL<br>14 AA<br>13 ALL<br>14 AA<br>13 ALL<br>14 AA<br>17 AA<br>19 AN<br>20 AN<br>21 AP<br>22 AP<br>22 AP<br>22 AP<br>22 AP<br>22 AP<br>22 AP<br>22 AP<br>22 AP<br>22 AP<br>22 AP<br>22 AP<br>22 AP<br>23 AT<br>24 AS<br>30 BA<br>33 BA<br>33 BA<br>33 BA<br>34 BB<br>35 BIN<br>36 BI<br>37 BLO<br>30 BO<br>40 BO<br>41 BA<br>41 BA                                                                                                    | ST. RESEARCH                    | 70 COMPUTER INNO                          |                | 351          | GOLDEN BOW SYST   |               | 194           | MAXELL DATA PROD                   |      |                                                                                                    |                                                                                                    |                    |                    |     |         |         |     |                 |                 |  |                                                                                                    |                                                                                                    |                               |               |     |           |           |     |             |             |  |                                                                                                    |                                                                                                    |               |               |     |                |                |     |           |           |  |                                                                                                    |                                                                                                    |                              |       |       |                |                |  |           |           |  |                                                                                                    |                                                                                                    |                              |               |     |                   |                   |     |                 |                 |  |                                                                                                    |                                                                                                    |                          |                    |  |                   |                   |  |                 |                 |  |                                                                                                    |                                                                                                    |                   |                 |  |                   |                   |  |                 |                 |  |                                                                                                    |                                                                                                    |                               |                  |     |        |        |  |                   |                   |  |                                                                                                    |                                                                                                    |                               |                 |     |                   |                   |  |  |  |  |                                                                                                    |                                                                                                    |                   |                   |     |                  |                  |     |          |          |  |                                                                                                    |                                                                                                    |  |  |     |                 |                 |     |          |          |  |                                                                                                    |                                                                                                    |                             |  |  |  |  |  |          |          |  |                                                                                                    |                                                                                                    |                     |                     |     |                  |                  |     |     |  |  |                                                                                                    |                                                                                                    |                 |             |     |                  |                  |     |                    |                    |  |                                                                                                    |                                                                                                    |                   |                   |     |                  |                  |  |              |              |  |                                                                                                    |                                                                                                    |                       |                    |     |                  |                  |     |                 |                 |  |                                                                                                    |                                                                                                    |                      |                      |     |                  |                  |     |                   |                   |  |                                                                                                    |                                                                                                    |                     |                     |     |                   |                   |     |                 |                 |  |                                                                                                    |                                                                                                    |                      |                     |     |              |              |     |                   |                   |  |                                                                                                    |                                                                                                    |                     |                     |     |              |              |     |            |            |  |                                                                                                    |                                                                                                    |                         |                  |     |                 |                 |     |           |           |  |                                                                                                    |                                                                                                    |                     |                     |     |                 |                 |     |           |           |  |                                                                                                    |                                                                                                    |                    |                    |     |          |          |     |                   |                   |  |                                                                                   |                                                                                   |                   |                   |     |                  |                  |     |                  |                  |  |                                                                        |                                                                        |                   |                   |  |                 |                 |     |                  |                  |  |                                                                                                    |                                                                                                    |                  |             |     |                 |                 |     |                 |                 |  |                                                                               |                                                                               |                    |                    |     |     |  |     |             |             |  |                                                                                                    |                                                                                                    |                 |  |     |                 |                 |     |                  |                  |  |                                                                    |                                                                    |                   |              |     |                 |                 |  |                  |                  |  |                                              |                                              |                   |                   |     |                  |                  |  |                   |                   |  |                                           |                                           |                    |                    |     |                  |                  |     |         |         |  |                                  |                                  |                           |                     |     |             |             |     |       |       |  |                         |                         |                       |                    |     |                |                |    |                                    |                                    |  |                |                |                    |                    |     |                 |                 |  |                  |                  |  |        |                   |                   |                |     |                  |                  |  |              |              |  |  |           |                      |                      |     |                 |                 |     |              |              |  |       |              |                     |                     |     |               |               |  |              |              |  |  |                        |                        |  |     |           |           |     |     |  |  |  |                          |                          |                  |     |               |               |     |                    |                    |  |  |                           |                           |                  |     |                  |                  |     |                   |                   |  |  |              |                    |                    |  |                 |                 |     |                            |                            |  |  |                          |                          |  |     |                 |                 |     |     |  |  |  |                         |                         |               |     |               |               |     |            |            |  |  |                      |                      |                   |     |                 |                 |     |              |              |  |  |                           |                           |                   |     |                |                |     |     |  |  |  |         |                                           |                                           |     |                 |                 |     |              |              |  |  |         |         |  |     |                  |                  |     |     |  |  |  |                            |                            |             |       |                 |                 |               |             |             |   |   |                                 |                                 |  |  |  |  |     |                  |                  |  |  |                               |                               |                   |  |  |  |  |                                    |                                    |  |  |                  |                  |  |  |  |  |     |                  |                  |  |  |           |                      |                      |  |  |  |     |              |              |  |  |           |                       |                       |  |  |  |  |                  |                  |  |  |           |                      |                      |                |                   |                   |               |                 |                 |  |  |                             |                             |                      |  |  |  |     |     |  |  |  |                       |                       |  |  |  |  |  |              |              |  |  |
| 5 AB<br>6 AB<br>7 AB<br>8 AD<br>9 AD<br>10 AD<br>3601 ALL<br>13 AU<br>14 AL<br>• AN<br>17 AN<br>18 AN<br>10 AD<br>361 ALL<br>13 AU<br>14 AL<br>• AN<br>17 AN<br>18 AN<br>20 AN<br>20 AN<br>21 AP<br>22 AP<br>22 AP<br>22 AP<br>22 AP<br>22 AP<br>23 AS<br>30 BS<br>31 BA<br>33 BA<br>33 BA<br>34 BD<br>36 BIT<br>37 BLO<br>30 BO<br>40 BO<br>41 BO<br>41                                                                                                    | ST RESEARCH 19                  | 71 COMPUTER INNO                          |                | 135          | GTEK INC          |               | 195           | MAYNARD ELECTRO                    |      |                                                                                                    |                                                                                                    |                    |                    |     |         |         |     |                 |                 |  |                                                                                                    |                                                                                                    |                               |               |     |           |           |     |             |             |  |                                                                                                    |                                                                                                    |               |               |     |                |                |     |           |           |  |                                                                                                    |                                                                                                    |                              |       |       |                |                |  |           |           |  |                                                                                                    |                                                                                                    |                              |               |     |                   |                   |     |                 |                 |  |                                                                                                    |                                                                                                    |                          |                    |  |                   |                   |  |                 |                 |  |                                                                                                    |                                                                                                    |                   |                 |  |                   |                   |  |                 |                 |  |                                                                                                    |                                                                                                    |                               |                  |     |        |        |  |                   |                   |  |                                                                                                    |                                                                                                    |                               |                 |     |                   |                   |  |  |  |  |                                                                                                    |                                                                                                    |                   |                   |     |                  |                  |     |          |          |  |                                                                                                    |                                                                                                    |  |  |     |                 |                 |     |          |          |  |                                                                                                    |                                                                                                    |                             |  |  |  |  |  |          |          |  |                                                                                                    |                                                                                                    |                     |                     |     |                  |                  |     |     |  |  |                                                                                                    |                                                                                                    |                 |             |     |                  |                  |     |                    |                    |  |                                                                                                    |                                                                                                    |                   |                   |     |                  |                  |  |              |              |  |                                                                                                    |                                                                                                    |                       |                    |     |                  |                  |     |                 |                 |  |                                                                                                    |                                                                                                    |                      |                      |     |                  |                  |     |                   |                   |  |                                                                                                    |                                                                                                    |                     |                     |     |                   |                   |     |                 |                 |  |                                                                                                    |                                                                                                    |                      |                     |     |              |              |     |                   |                   |  |                                                                                                    |                                                                                                    |                     |                     |     |              |              |     |            |            |  |                                                                                                    |                                                                                                    |                         |                  |     |                 |                 |     |           |           |  |                                                                                                    |                                                                                                    |                     |                     |     |                 |                 |     |           |           |  |                                                                                                    |                                                                                                    |                    |                    |     |          |          |     |                   |                   |  |                                                                                   |                                                                                   |                   |                   |     |                  |                  |     |                  |                  |  |                                                                        |                                                                        |                   |                   |  |                 |                 |     |                  |                  |  |                                                                                                    |                                                                                                    |                  |             |     |                 |                 |     |                 |                 |  |                                                                               |                                                                               |                    |                    |     |     |  |     |             |             |  |                                                                                                    |                                                                                                    |                 |  |     |                 |                 |     |                  |                  |  |                                                                    |                                                                    |                   |              |     |                 |                 |  |                  |                  |  |                                              |                                              |                   |                   |     |                  |                  |  |                   |                   |  |                                           |                                           |                    |                    |     |                  |                  |     |         |         |  |                                  |                                  |                           |                     |     |             |             |     |       |       |  |                         |                         |                       |                    |     |                |                |    |                                    |                                    |  |                |                |                    |                    |     |                 |                 |  |                  |                  |  |        |                   |                   |                |     |                  |                  |  |              |              |  |  |           |                      |                      |     |                 |                 |     |              |              |  |       |              |                     |                     |     |               |               |  |              |              |  |  |                        |                        |  |     |           |           |     |     |  |  |  |                          |                          |                  |     |               |               |     |                    |                    |  |  |                           |                           |                  |     |                  |                  |     |                   |                   |  |  |              |                    |                    |  |                 |                 |     |                            |                            |  |  |                          |                          |  |     |                 |                 |     |     |  |  |  |                         |                         |               |     |               |               |     |            |            |  |  |                      |                      |                   |     |                 |                 |     |              |              |  |  |                           |                           |                   |     |                |                |     |     |  |  |  |         |                                           |                                           |     |                 |                 |     |              |              |  |  |         |         |  |     |                  |                  |     |     |  |  |  |                            |                            |             |       |                 |                 |               |             |             |   |   |                                 |                                 |  |  |  |  |     |                  |                  |  |  |                               |                               |                   |  |  |  |  |                                    |                                    |  |  |                  |                  |  |  |  |  |     |                  |                  |  |  |           |                      |                      |  |  |  |     |              |              |  |  |           |                       |                       |  |  |  |  |                  |                  |  |  |           |                      |                      |                |                   |                   |               |                 |                 |  |  |                             |                             |                      |  |  |  |     |     |  |  |  |                       |                       |  |  |  |  |  |              |              |  |  |
| 6 AB<br>7 AB<br>8 AD<br>9 AD<br>9 AD<br>10 AD<br>360 ALL<br>13 ALL<br>14 AL<br>• AN<br>17 AN<br>18 AN<br>10 AD<br>10 AD<br>10 AD<br>10 AD<br>11 AL<br>• AN<br>12 AN<br>12 AN<br>12 AN<br>12 AN<br>12 AN<br>12 AN<br>12 AN<br>12 AN<br>12 AN<br>12 AN<br>12 AN<br>12 AN<br>12 AN<br>12 AN<br>12 AN<br>12 AN<br>12 AN<br>12 AN<br>12 AN<br>12 AN<br>12 AN<br>12 AN<br>12 AN<br>13 ALL<br>• AN<br>13 ALL<br>• AN<br>13 ALL<br>• AN<br>12 AN<br>12 AN<br>13 ALL<br>• AN<br>12 AN<br>12 AN<br>12 AN<br>12 AN<br>12 AN<br>12 AN<br>13 ALL<br>• AN<br>13 ALL<br>• AN<br>12 AN<br>12 AN<br>12 AN<br>12 AN<br>12 AN<br>12 AN<br>13 ALL<br>• AN<br>13 ALL<br>• AN<br>13 ALL<br>• AN<br>13 ALL<br>• AN<br>10 AN<br>10 AN                                                                                                    | B COMPLITERS                    | 72 COMPUTER MAIL                          |                | 136          | HEE COMPUTRONIC   |               | 127           | MCGRAW-HILL/                       |      |                                                                                                    |                                                                                                    |                    |                    |     |         |         |     |                 |                 |  |                                                                                                    |                                                                                                    |                               |               |     |           |           |     |             |             |  |                                                                                                    |                                                                                                    |               |               |     |                |                |     |           |           |  |                                                                                                    |                                                                                                    |                              |       |       |                |                |  |           |           |  |                                                                                                    |                                                                                                    |                              |               |     |                   |                   |     |                 |                 |  |                                                                                                    |                                                                                                    |                          |                    |  |                   |                   |  |                 |                 |  |                                                                                                    |                                                                                                    |                   |                 |  |                   |                   |  |                 |                 |  |                                                                                                    |                                                                                                    |                               |                  |     |        |        |  |                   |                   |  |                                                                                                    |                                                                                                    |                               |                 |     |                   |                   |  |  |  |  |                                                                                                    |                                                                                                    |                   |                   |     |                  |                  |     |          |          |  |                                                                                                    |                                                                                                    |  |  |     |                 |                 |     |          |          |  |                                                                                                    |                                                                                                    |                             |  |  |  |  |  |          |          |  |                                                                                                    |                                                                                                    |                     |                     |     |                  |                  |     |     |  |  |                                                                                                    |                                                                                                    |                 |             |     |                  |                  |     |                    |                    |  |                                                                                                    |                                                                                                    |                   |                   |     |                  |                  |  |              |              |  |                                                                                                    |                                                                                                    |                       |                    |     |                  |                  |     |                 |                 |  |                                                                                                    |                                                                                                    |                      |                      |     |                  |                  |     |                   |                   |  |                                                                                                    |                                                                                                    |                     |                     |     |                   |                   |     |                 |                 |  |                                                                                                    |                                                                                                    |                      |                     |     |              |              |     |                   |                   |  |                                                                                                    |                                                                                                    |                     |                     |     |              |              |     |            |            |  |                                                                                                    |                                                                                                    |                         |                  |     |                 |                 |     |           |           |  |                                                                                                    |                                                                                                    |                     |                     |     |                 |                 |     |           |           |  |                                                                                                    |                                                                                                    |                    |                    |     |          |          |     |                   |                   |  |                                                                                   |                                                                                   |                   |                   |     |                  |                  |     |                  |                  |  |                                                                        |                                                                        |                   |                   |  |                 |                 |     |                  |                  |  |                                                                                                    |                                                                                                    |                  |             |     |                 |                 |     |                 |                 |  |                                                                               |                                                                               |                    |                    |     |     |  |     |             |             |  |                                                                                                    |                                                                                                    |                 |  |     |                 |                 |     |                  |                  |  |                                                                    |                                                                    |                   |              |     |                 |                 |  |                  |                  |  |                                              |                                              |                   |                   |     |                  |                  |  |                   |                   |  |                                           |                                           |                    |                    |     |                  |                  |     |         |         |  |                                  |                                  |                           |                     |     |             |             |     |       |       |  |                         |                         |                       |                    |     |                |                |    |                                    |                                    |  |                |                |                    |                    |     |                 |                 |  |                  |                  |  |        |                   |                   |                |     |                  |                  |  |              |              |  |  |           |                      |                      |     |                 |                 |     |              |              |  |       |              |                     |                     |     |               |               |  |              |              |  |  |                        |                        |  |     |           |           |     |     |  |  |  |                          |                          |                  |     |               |               |     |                    |                    |  |  |                           |                           |                  |     |                  |                  |     |                   |                   |  |  |              |                    |                    |  |                 |                 |     |                            |                            |  |  |                          |                          |  |     |                 |                 |     |     |  |  |  |                         |                         |               |     |               |               |     |            |            |  |  |                      |                      |                   |     |                 |                 |     |              |              |  |  |                           |                           |                   |     |                |                |     |     |  |  |  |         |                                           |                                           |     |                 |                 |     |              |              |  |  |         |         |  |     |                  |                  |     |     |  |  |  |                            |                            |             |       |                 |                 |               |             |             |   |   |                                 |                                 |  |  |  |  |     |                  |                  |  |  |                               |                               |                   |  |  |  |  |                                    |                                    |  |  |                  |                  |  |  |  |  |     |                  |                  |  |  |           |                      |                      |  |  |  |     |              |              |  |  |           |                       |                       |  |  |  |  |                  |                  |  |  |           |                      |                      |                |                   |                   |               |                 |                 |  |  |                             |                             |                      |  |  |  |     |     |  |  |  |                       |                       |  |  |  |  |  |              |              |  |  |
| 7 AB<br>8 AD<br>9 AD<br>10 AD<br>360 AL<br>361 AL<br>13 AL<br>14 AL<br>• AN<br>• AN<br>17 AN<br>10 AD<br>10 AD<br>10 AD<br>10 AD<br>11 AL<br>• AN<br>11 AL<br>• AN<br>12 AN<br>10 AN<br>10 AN                                                                                                    | B COMPUTERS                     | 73 COMPUTER MART                          |                | 366          | HAMMER COMP SY    |               |               | FUTURE COMPUTINK                   |      | 368                                                                                                    |                                                                                                    |                    |                    |     |         |         |     |                 |                 |  |                                                                                                    |                                                                                                    |                               |               |     |           |           |     |             |             |  |                                                                                                    |                                                                                                    |               |               |     |                |                |     |           |           |  |                                                                                                    |                                                                                                    |                              |       |       |                |                |  |           |           |  |                                                                                                    |                                                                                                    |                              |               |     |                   |                   |     |                 |                 |  |                                                                                                    |                                                                                                    |                          |                    |  |                   |                   |  |                 |                 |  |                                                                                                    |                                                                                                    |                   |                 |  |                   |                   |  |                 |                 |  |                                                                                                    |                                                                                                    |                               |                  |     |        |        |  |                   |                   |  |                                                                                                    |                                                                                                    |                               |                 |     |                   |                   |  |  |  |  |                                                                                                    |                                                                                                    |                   |                   |     |                  |                  |     |          |          |  |                                                                                                    |                                                                                                    |  |  |     |                 |                 |     |          |          |  |                                                                                                    |                                                                                                    |                             |  |  |  |  |  |          |          |  |                                                                                                    |                                                                                                    |                     |                     |     |                  |                  |     |     |  |  |                                                                                                    |                                                                                                    |                 |             |     |                  |                  |     |                    |                    |  |                                                                                                    |                                                                                                    |                   |                   |     |                  |                  |  |              |              |  |                                                                                                    |                                                                                                    |                       |                    |     |                  |                  |     |                 |                 |  |                                                                                                    |                                                                                                    |                      |                      |     |                  |                  |     |                   |                   |  |                                                                                                    |                                                                                                    |                     |                     |     |                   |                   |     |                 |                 |  |                                                                                                    |                                                                                                    |                      |                     |     |              |              |     |                   |                   |  |                                                                                                    |                                                                                                    |                     |                     |     |              |              |     |            |            |  |                                                                                                    |                                                                                                    |                         |                  |     |                 |                 |     |           |           |  |                                                                                                    |                                                                                                    |                     |                     |     |                 |                 |     |           |           |  |                                                                                                    |                                                                                                    |                    |                    |     |          |          |     |                   |                   |  |                                                                                   |                                                                                   |                   |                   |     |                  |                  |     |                  |                  |  |                                                                        |                                                                        |                   |                   |  |                 |                 |     |                  |                  |  |                                                                                                    |                                                                                                    |                  |             |     |                 |                 |     |                 |                 |  |                                                                               |                                                                               |                    |                    |     |     |  |     |             |             |  |                                                                                                    |                                                                                                    |                 |  |     |                 |                 |     |                  |                  |  |                                                                    |                                                                    |                   |              |     |                 |                 |  |                  |                  |  |                                              |                                              |                   |                   |     |                  |                  |  |                   |                   |  |                                           |                                           |                    |                    |     |                  |                  |     |         |         |  |                                  |                                  |                           |                     |     |             |             |     |       |       |  |                         |                         |                       |                    |     |                |                |    |                                    |                                    |  |                |                |                    |                    |     |                 |                 |  |                  |                  |  |        |                   |                   |                |     |                  |                  |  |              |              |  |  |           |                      |                      |     |                 |                 |     |              |              |  |       |              |                     |                     |     |               |               |  |              |              |  |  |                        |                        |  |     |           |           |     |     |  |  |  |                          |                          |                  |     |               |               |     |                    |                    |  |  |                           |                           |                  |     |                  |                  |     |                   |                   |  |  |              |                    |                    |  |                 |                 |     |                            |                            |  |  |                          |                          |  |     |                 |                 |     |     |  |  |  |                         |                         |               |     |               |               |     |            |            |  |  |                      |                      |                   |     |                 |                 |     |              |              |  |  |                           |                           |                   |     |                |                |     |     |  |  |  |         |                                           |                                           |     |                 |                 |     |              |              |  |  |         |         |  |     |                  |                  |     |     |  |  |  |                            |                            |             |       |                 |                 |               |             |             |   |   |                                 |                                 |  |  |  |  |     |                  |                  |  |  |                               |                               |                   |  |  |  |  |                                    |                                    |  |  |                  |                  |  |  |  |  |     |                  |                  |  |  |           |                      |                      |  |  |  |     |              |              |  |  |           |                       |                       |  |  |  |  |                  |                  |  |  |           |                      |                      |                |                   |                   |               |                 |                 |  |  |                             |                             |                      |  |  |  |     |     |  |  |  |                       |                       |  |  |  |  |  |              |              |  |  |
| 8 AD<br>9 AD<br>10 AD<br>360 AL<br>361 AL<br>13 AL<br>14 AL<br>• AN<br>17 AN<br>18 AN<br>10 AN<br>20 AN<br>21 AP<br>22 AP<br>23 AR<br>• AP<br>22 AP<br>23 AR<br>• AP<br>23 AR<br>• AP<br>24 AS<br>• AP<br>26 AN<br>• AP<br>27 AP<br>23 AR<br>• AP<br>23 AR<br>• AP<br>24 AS<br>• AP<br>26 AN<br>• AP<br>27 AP<br>23 AR<br>• AP<br>26 AN<br>• AP<br>27 AP<br>23 AR<br>• AP<br>26 AN<br>• AP<br>27 AP<br>28 AR<br>• AP<br>28 AR<br>• AP<br>• AP<br>29 AR<br>• AP<br>20 AN<br>• AP<br>20 AR<br>• AP<br>• AP<br>20 AR<br>• AP<br>20 AR<br>• AP<br>20 AR<br>• AP<br>• AP<br>20 AR<br>• AP<br>• AP<br>20 AR<br>• AP<br>20 AR<br>• AP<br>• AP<br>20 AR<br>• AP<br>• AP<br>20 AR<br>• AP<br>• AP<br>20 AR<br>• AP<br>• AP                                                                                                    | ABC DATA PRODUCTS               | 74 COMPUTER MEDI                          |                | 137          | HARMONY VIDEO S   |               |               | MCGRAWHILL TRAIN                   |      |                                                                                                    |                                                                                                    |                    |                    |     |         |         |     |                 |                 |  |                                                                                                    |                                                                                                    |                               |               |     |           |           |     |             |             |  |                                                                                                    |                                                                                                    |               |               |     |                |                |     |           |           |  |                                                                                                    |                                                                                                    |                              |       |       |                |                |  |           |           |  |                                                                                                    |                                                                                                    |                              |               |     |                   |                   |     |                 |                 |  |                                                                                                    |                                                                                                    |                          |                    |  |                   |                   |  |                 |                 |  |                                                                                                    |                                                                                                    |                   |                 |  |                   |                   |  |                 |                 |  |                                                                                                    |                                                                                                    |                               |                  |     |        |        |  |                   |                   |  |                                                                                                    |                                                                                                    |                               |                 |     |                   |                   |  |  |  |  |                                                                                                    |                                                                                                    |                   |                   |     |                  |                  |     |          |          |  |                                                                                                    |                                                                                                    |  |  |     |                 |                 |     |          |          |  |                                                                                                    |                                                                                                    |                             |  |  |  |  |  |          |          |  |                                                                                                    |                                                                                                    |                     |                     |     |                  |                  |     |     |  |  |                                                                                                    |                                                                                                    |                 |             |     |                  |                  |     |                    |                    |  |                                                                                                    |                                                                                                    |                   |                   |     |                  |                  |  |              |              |  |                                                                                                    |                                                                                                    |                       |                    |     |                  |                  |     |                 |                 |  |                                                                                                    |                                                                                                    |                      |                      |     |                  |                  |     |                   |                   |  |                                                                                                    |                                                                                                    |                     |                     |     |                   |                   |     |                 |                 |  |                                                                                                    |                                                                                                    |                      |                     |     |              |              |     |                   |                   |  |                                                                                                    |                                                                                                    |                     |                     |     |              |              |     |            |            |  |                                                                                                    |                                                                                                    |                         |                  |     |                 |                 |     |           |           |  |                                                                                                    |                                                                                                    |                     |                     |     |                 |                 |     |           |           |  |                                                                                                    |                                                                                                    |                    |                    |     |          |          |     |                   |                   |  |                                                                                   |                                                                                   |                   |                   |     |                  |                  |     |                  |                  |  |                                                                        |                                                                        |                   |                   |  |                 |                 |     |                  |                  |  |                                                                                                    |                                                                                                    |                  |             |     |                 |                 |     |                 |                 |  |                                                                               |                                                                               |                    |                    |     |     |  |     |             |             |  |                                                                                                    |                                                                                                    |                 |  |     |                 |                 |     |                  |                  |  |                                                                    |                                                                    |                   |              |     |                 |                 |  |                  |                  |  |                                              |                                              |                   |                   |     |                  |                  |  |                   |                   |  |                                           |                                           |                    |                    |     |                  |                  |     |         |         |  |                                  |                                  |                           |                     |     |             |             |     |       |       |  |                         |                         |                       |                    |     |                |                |    |                                    |                                    |  |                |                |                    |                    |     |                 |                 |  |                  |                  |  |        |                   |                   |                |     |                  |                  |  |              |              |  |  |           |                      |                      |     |                 |                 |     |              |              |  |       |              |                     |                     |     |               |               |  |              |              |  |  |                        |                        |  |     |           |           |     |     |  |  |  |                          |                          |                  |     |               |               |     |                    |                    |  |  |                           |                           |                  |     |                  |                  |     |                   |                   |  |  |              |                    |                    |  |                 |                 |     |                            |                            |  |  |                          |                          |  |     |                 |                 |     |     |  |  |  |                         |                         |               |     |               |               |     |            |            |  |  |                      |                      |                   |     |                 |                 |     |              |              |  |  |                           |                           |                   |     |                |                |     |     |  |  |  |         |                                           |                                           |     |                 |                 |     |              |              |  |  |         |         |  |     |                  |                  |     |     |  |  |  |                            |                            |             |       |                 |                 |               |             |             |   |   |                                 |                                 |  |  |  |  |     |                  |                  |  |  |                               |                               |                   |  |  |  |  |                                    |                                    |  |  |                  |                  |  |  |  |  |     |                  |                  |  |  |           |                      |                      |  |  |  |     |              |              |  |  |           |                       |                       |  |  |  |  |                  |                  |  |  |           |                      |                      |                |                   |                   |               |                 |                 |  |  |                             |                             |                      |  |  |  |     |     |  |  |  |                       |                       |  |  |  |  |  |              |              |  |  |
| 9 AD<br>10 AD<br>360 ALL<br>13 AU<br>14 AL<br>• AN<br>17 AN<br>18 AN<br>20 AN<br>20                                                                                                    | ADDMASTER CORP                  | 75 COMPUTER PARTS                         |                | 138          | HAYES MICROCOMP.  |               | 196           | MEGATEL COMPUTE                    |      |                                                                                                    |                                                                                                    |                    |                    |     |         |         |     |                 |                 |  |                                                                                                    |                                                                                                    |                               |               |     |           |           |     |             |             |  |                                                                                                    |                                                                                                    |               |               |     |                |                |     |           |           |  |                                                                                                    |                                                                                                    |                              |       |       |                |                |  |           |           |  |                                                                                                    |                                                                                                    |                              |               |     |                   |                   |     |                 |                 |  |                                                                                                    |                                                                                                    |                          |                    |  |                   |                   |  |                 |                 |  |                                                                                                    |                                                                                                    |                   |                 |  |                   |                   |  |                 |                 |  |                                                                                                    |                                                                                                    |                               |                  |     |        |        |  |                   |                   |  |                                                                                                    |                                                                                                    |                               |                 |     |                   |                   |  |  |  |  |                                                                                                    |                                                                                                    |                   |                   |     |                  |                  |     |          |          |  |                                                                                                    |                                                                                                    |  |  |     |                 |                 |     |          |          |  |                                                                                                    |                                                                                                    |                             |  |  |  |  |  |          |          |  |                                                                                                    |                                                                                                    |                     |                     |     |                  |                  |     |     |  |  |                                                                                                    |                                                                                                    |                 |             |     |                  |                  |     |                    |                    |  |                                                                                                    |                                                                                                    |                   |                   |     |                  |                  |  |              |              |  |                                                                                                    |                                                                                                    |                       |                    |     |                  |                  |     |                 |                 |  |                                                                                                    |                                                                                                    |                      |                      |     |                  |                  |     |                   |                   |  |                                                                                                    |                                                                                                    |                     |                     |     |                   |                   |     |                 |                 |  |                                                                                                    |                                                                                                    |                      |                     |     |              |              |     |                   |                   |  |                                                                                                    |                                                                                                    |                     |                     |     |              |              |     |            |            |  |                                                                                                    |                                                                                                    |                         |                  |     |                 |                 |     |           |           |  |                                                                                                    |                                                                                                    |                     |                     |     |                 |                 |     |           |           |  |                                                                                                    |                                                                                                    |                    |                    |     |          |          |     |                   |                   |  |                                                                                   |                                                                                   |                   |                   |     |                  |                  |     |                  |                  |  |                                                                        |                                                                        |                   |                   |  |                 |                 |     |                  |                  |  |                                                                                                    |                                                                                                    |                  |             |     |                 |                 |     |                 |                 |  |                                                                               |                                                                               |                    |                    |     |     |  |     |             |             |  |                                                                                                    |                                                                                                    |                 |  |     |                 |                 |     |                  |                  |  |                                                                    |                                                                    |                   |              |     |                 |                 |  |                  |                  |  |                                              |                                              |                   |                   |     |                  |                  |  |                   |                   |  |                                           |                                           |                    |                    |     |                  |                  |     |         |         |  |                                  |                                  |                           |                     |     |             |             |     |       |       |  |                         |                         |                       |                    |     |                |                |    |                                    |                                    |  |                |                |                    |                    |     |                 |                 |  |                  |                  |  |        |                   |                   |                |     |                  |                  |  |              |              |  |  |           |                      |                      |     |                 |                 |     |              |              |  |       |              |                     |                     |     |               |               |  |              |              |  |  |                        |                        |  |     |           |           |     |     |  |  |  |                          |                          |                  |     |               |               |     |                    |                    |  |  |                           |                           |                  |     |                  |                  |     |                   |                   |  |  |              |                    |                    |  |                 |                 |     |                            |                            |  |  |                          |                          |  |     |                 |                 |     |     |  |  |  |                         |                         |               |     |               |               |     |            |            |  |  |                      |                      |                   |     |                 |                 |     |              |              |  |  |                           |                           |                   |     |                |                |     |     |  |  |  |         |                                           |                                           |     |                 |                 |     |              |              |  |  |         |         |  |     |                  |                  |     |     |  |  |  |                            |                            |             |       |                 |                 |               |             |             |   |   |                                 |                                 |  |  |  |  |     |                  |                  |  |  |                               |                               |                   |  |  |  |  |                                    |                                    |  |  |                  |                  |  |  |  |  |     |                  |                  |  |  |           |                      |                      |  |  |  |     |              |              |  |  |           |                       |                       |  |  |  |  |                  |                  |  |  |           |                      |                      |                |                   |                   |               |                 |                 |  |  |                             |                             |                      |  |  |  |     |     |  |  |  |                       |                       |  |  |  |  |  |              |              |  |  |
| 10 AD<br>360 AL<br>361 AL<br>361 AL<br>13 AL<br>14 AL<br>• AN<br>17 AN<br>18 AN<br>17 AN<br>18 AN<br>20 AN<br>20 AN                                                                                                    | DTEK                            | 77 COMPUTER WARE                          |                | 369          | HAYES MICROCOMP   |               |               | MERCEDES-BENZ OF                   |      |                                                                                                    |                                                                                                    |                    |                    |     |         |         |     |                 |                 |  |                                                                                                    |                                                                                                    |                               |               |     |           |           |     |             |             |  |                                                                                                    |                                                                                                    |               |               |     |                |                |     |           |           |  |                                                                                                    |                                                                                                    |                              |       |       |                |                |  |           |           |  |                                                                                                    |                                                                                                    |                              |               |     |                   |                   |     |                 |                 |  |                                                                                                    |                                                                                                    |                          |                    |  |                   |                   |  |                 |                 |  |                                                                                                    |                                                                                                    |                   |                 |  |                   |                   |  |                 |                 |  |                                                                                                    |                                                                                                    |                               |                  |     |        |        |  |                   |                   |  |                                                                                                    |                                                                                                    |                               |                 |     |                   |                   |  |  |  |  |                                                                                                    |                                                                                                    |                   |                   |     |                  |                  |     |          |          |  |                                                                                                    |                                                                                                    |  |  |     |                 |                 |     |          |          |  |                                                                                                    |                                                                                                    |                             |  |  |  |  |  |          |          |  |                                                                                                    |                                                                                                    |                     |                     |     |                  |                  |     |     |  |  |                                                                                                    |                                                                                                    |                 |             |     |                  |                  |     |                    |                    |  |                                                                                                    |                                                                                                    |                   |                   |     |                  |                  |  |              |              |  |                                                                                                    |                                                                                                    |                       |                    |     |                  |                  |     |                 |                 |  |                                                                                                    |                                                                                                    |                      |                      |     |                  |                  |     |                   |                   |  |                                                                                                    |                                                                                                    |                     |                     |     |                   |                   |     |                 |                 |  |                                                                                                    |                                                                                                    |                      |                     |     |              |              |     |                   |                   |  |                                                                                                    |                                                                                                    |                     |                     |     |              |              |     |            |            |  |                                                                                                    |                                                                                                    |                         |                  |     |                 |                 |     |           |           |  |                                                                                                    |                                                                                                    |                     |                     |     |                 |                 |     |           |           |  |                                                                                                    |                                                                                                    |                    |                    |     |          |          |     |                   |                   |  |                                                                                   |                                                                                   |                   |                   |     |                  |                  |     |                  |                  |  |                                                                        |                                                                        |                   |                   |  |                 |                 |     |                  |                  |  |                                                                                                    |                                                                                                    |                  |             |     |                 |                 |     |                 |                 |  |                                                                               |                                                                               |                    |                    |     |     |  |     |             |             |  |                                                                                                    |                                                                                                    |                 |  |     |                 |                 |     |                  |                  |  |                                                                    |                                                                    |                   |              |     |                 |                 |  |                  |                  |  |                                              |                                              |                   |                   |     |                  |                  |  |                   |                   |  |                                           |                                           |                    |                    |     |                  |                  |     |         |         |  |                                  |                                  |                           |                     |     |             |             |     |       |       |  |                         |                         |                       |                    |     |                |                |    |                                    |                                    |  |                |                |                    |                    |     |                 |                 |  |                  |                  |  |        |                   |                   |                |     |                  |                  |  |              |              |  |  |           |                      |                      |     |                 |                 |     |              |              |  |       |              |                     |                     |     |               |               |  |              |              |  |  |                        |                        |  |     |           |           |     |     |  |  |  |                          |                          |                  |     |               |               |     |                    |                    |  |  |                           |                           |                  |     |                  |                  |     |                   |                   |  |  |              |                    |                    |  |                 |                 |     |                            |                            |  |  |                          |                          |  |     |                 |                 |     |     |  |  |  |                         |                         |               |     |               |               |     |            |            |  |  |                      |                      |                   |     |                 |                 |     |              |              |  |  |                           |                           |                   |     |                |                |     |     |  |  |  |         |                                           |                                           |     |                 |                 |     |              |              |  |  |         |         |  |     |                  |                  |     |     |  |  |  |                            |                            |             |       |                 |                 |               |             |             |   |   |                                 |                                 |  |  |  |  |     |                  |                  |  |  |                               |                               |                   |  |  |  |  |                                    |                                    |  |  |                  |                  |  |  |  |  |     |                  |                  |  |  |           |                      |                      |  |  |  |     |              |              |  |  |           |                       |                       |  |  |  |  |                  |                  |  |  |           |                      |                      |                |                   |                   |               |                 |                 |  |  |                             |                             |                      |  |  |  |     |     |  |  |  |                       |                       |  |  |  |  |  |              |              |  |  |
| 360       ALI         361       ALI         13       ALI         14       AL         15       ALI         14       AL         15       ALI         16       ALI         17       AN         18       AN         19       AN         20       AN         21       AP         20       AN         21       AP         22       AP         23       AR         24       AS         25       ATT         26       AU         27       AU         28       AM         30       BG         31       BA         32       BA         33       BA         34       BO         35       BIN         36       BIT         37       BO         41       BO         42       BO         43       BO         440       BO         45       BT         36       BT         37       BU <td>DVANCED COMP PROD . 416, 417</td> <td>78 COMPUTER WARE</td> <td></td> <td>139</td> <td>HERCULES COMPUT</td> <td></td> <td>197</td> <td>MERRITT COMP. PRC</td> <td></td> <td></td>                                                                                                    | DVANCED COMP PROD . 416, 417    | 78 COMPUTER WARE                          |                | 139          | HERCULES COMPUT   |               | 197           | MERRITT COMP. PRC                  |      |                                                                                                    |                                                                                                    |                    |                    |     |         |         |     |                 |                 |  |                                                                                                    |                                                                                                    |                               |               |     |           |           |     |             |             |  |                                                                                                    |                                                                                                    |               |               |     |                |                |     |           |           |  |                                                                                                    |                                                                                                    |                              |       |       |                |                |  |           |           |  |                                                                                                    |                                                                                                    |                              |               |     |                   |                   |     |                 |                 |  |                                                                                                    |                                                                                                    |                          |                    |  |                   |                   |  |                 |                 |  |                                                                                                    |                                                                                                    |                   |                 |  |                   |                   |  |                 |                 |  |                                                                                                    |                                                                                                    |                               |                  |     |        |        |  |                   |                   |  |                                                                                                    |                                                                                                    |                               |                 |     |                   |                   |  |  |  |  |                                                                                                    |                                                                                                    |                   |                   |     |                  |                  |     |          |          |  |                                                                                                    |                                                                                                    |  |  |     |                 |                 |     |          |          |  |                                                                                                    |                                                                                                    |                             |  |  |  |  |  |          |          |  |                                                                                                    |                                                                                                    |                     |                     |     |                  |                  |     |     |  |  |                                                                                                    |                                                                                                    |                 |             |     |                  |                  |     |                    |                    |  |                                                                                                    |                                                                                                    |                   |                   |     |                  |                  |  |              |              |  |                                                                                                    |                                                                                                    |                       |                    |     |                  |                  |     |                 |                 |  |                                                                                                    |                                                                                                    |                      |                      |     |                  |                  |     |                   |                   |  |                                                                                                    |                                                                                                    |                     |                     |     |                   |                   |     |                 |                 |  |                                                                                                    |                                                                                                    |                      |                     |     |              |              |     |                   |                   |  |                                                                                                    |                                                                                                    |                     |                     |     |              |              |     |            |            |  |                                                                                                    |                                                                                                    |                         |                  |     |                 |                 |     |           |           |  |                                                                                                    |                                                                                                    |                     |                     |     |                 |                 |     |           |           |  |                                                                                                    |                                                                                                    |                    |                    |     |          |          |     |                   |                   |  |                                                                                   |                                                                                   |                   |                   |     |                  |                  |     |                  |                  |  |                                                                        |                                                                        |                   |                   |  |                 |                 |     |                  |                  |  |                                                                                                    |                                                                                                    |                  |             |     |                 |                 |     |                 |                 |  |                                                                               |                                                                               |                    |                    |     |     |  |     |             |             |  |                                                                                                    |                                                                                                    |                 |  |     |                 |                 |     |                  |                  |  |                                                                    |                                                                    |                   |              |     |                 |                 |  |                  |                  |  |                                              |                                              |                   |                   |     |                  |                  |  |                   |                   |  |                                           |                                           |                    |                    |     |                  |                  |     |         |         |  |                                  |                                  |                           |                     |     |             |             |     |       |       |  |                         |                         |                       |                    |     |                |                |    |                                    |                                    |  |                |                |                    |                    |     |                 |                 |  |                  |                  |  |        |                   |                   |                |     |                  |                  |  |              |              |  |  |           |                      |                      |     |                 |                 |     |              |              |  |       |              |                     |                     |     |               |               |  |              |              |  |  |                        |                        |  |     |           |           |     |     |  |  |  |                          |                          |                  |     |               |               |     |                    |                    |  |  |                           |                           |                  |     |                  |                  |     |                   |                   |  |  |              |                    |                    |  |                 |                 |     |                            |                            |  |  |                          |                          |  |     |                 |                 |     |     |  |  |  |                         |                         |               |     |               |               |     |            |            |  |  |                      |                      |                   |     |                 |                 |     |              |              |  |  |                           |                           |                   |     |                |                |     |     |  |  |  |         |                                           |                                           |     |                 |                 |     |              |              |  |  |         |         |  |     |                  |                  |     |     |  |  |  |                            |                            |             |       |                 |                 |               |             |             |   |   |                                 |                                 |  |  |  |  |     |                  |                  |  |  |                               |                               |                   |  |  |  |  |                                    |                                    |  |  |                  |                  |  |  |  |  |     |                  |                  |  |  |           |                      |                      |  |  |  |     |              |              |  |  |           |                       |                       |  |  |  |  |                  |                  |  |  |           |                      |                      |                |                   |                   |               |                 |                 |  |  |                             |                             |                      |  |  |  |     |     |  |  |  |                       |                       |  |  |  |  |  |              |              |  |  |
| 361       ALI         13       AUI         14       ALI         •       AN         •       AN         17       AN         18       AN         19       AN         20       AN         21       AP         2       AP         23       AP         24       AS         25       ATT         26       AU         27       AT         28       AT         30       BSI         31       BA'         33       BAI         34       BC         35       BIN         36       BT         37       BLO         38       BO         40       BO         41       BOU         42       BO         43       BOU         44       BUU         45       BT         46       BT         52       CU         44       BU         45       BT         52       CU         47       CU                                                                                                    | LDEC                            | 79 COMPUTERBANC                           |                | 140          | HERCULES COMPUT   |               | 198           | MFI ENTERPRISES IN                 |      |                                                                                                    |                                                                                                    |                    |                    |     |         |         |     |                 |                 |  |                                                                                                    |                                                                                                    |                               |               |     |           |           |     |             |             |  |                                                                                                    |                                                                                                    |               |               |     |                |                |     |           |           |  |                                                                                                    |                                                                                                    |                              |       |       |                |                |  |           |           |  |                                                                                                    |                                                                                                    |                              |               |     |                   |                   |     |                 |                 |  |                                                                                                    |                                                                                                    |                          |                    |  |                   |                   |  |                 |                 |  |                                                                                                    |                                                                                                    |                   |                 |  |                   |                   |  |                 |                 |  |                                                                                                    |                                                                                                    |                               |                  |     |        |        |  |                   |                   |  |                                                                                                    |                                                                                                    |                               |                 |     |                   |                   |  |  |  |  |                                                                                                    |                                                                                                    |                   |                   |     |                  |                  |     |          |          |  |                                                                                                    |                                                                                                    |  |  |     |                 |                 |     |          |          |  |                                                                                                    |                                                                                                    |                             |  |  |  |  |  |          |          |  |                                                                                                    |                                                                                                    |                     |                     |     |                  |                  |     |     |  |  |                                                                                                    |                                                                                                    |                 |             |     |                  |                  |     |                    |                    |  |                                                                                                    |                                                                                                    |                   |                   |     |                  |                  |  |              |              |  |                                                                                                    |                                                                                                    |                       |                    |     |                  |                  |     |                 |                 |  |                                                                                                    |                                                                                                    |                      |                      |     |                  |                  |     |                   |                   |  |                                                                                                    |                                                                                                    |                     |                     |     |                   |                   |     |                 |                 |  |                                                                                                    |                                                                                                    |                      |                     |     |              |              |     |                   |                   |  |                                                                                                    |                                                                                                    |                     |                     |     |              |              |     |            |            |  |                                                                                                    |                                                                                                    |                         |                  |     |                 |                 |     |           |           |  |                                                                                                    |                                                                                                    |                     |                     |     |                 |                 |     |           |           |  |                                                                                                    |                                                                                                    |                    |                    |     |          |          |     |                   |                   |  |                                                                                   |                                                                                   |                   |                   |     |                  |                  |     |                  |                  |  |                                                                        |                                                                        |                   |                   |  |                 |                 |     |                  |                  |  |                                                                                                    |                                                                                                    |                  |             |     |                 |                 |     |                 |                 |  |                                                                               |                                                                               |                    |                    |     |     |  |     |             |             |  |                                                                                                    |                                                                                                    |                 |  |     |                 |                 |     |                  |                  |  |                                                                    |                                                                    |                   |              |     |                 |                 |  |                  |                  |  |                                              |                                              |                   |                   |     |                  |                  |  |                   |                   |  |                                           |                                           |                    |                    |     |                  |                  |     |         |         |  |                                  |                                  |                           |                     |     |             |             |     |       |       |  |                         |                         |                       |                    |     |                |                |    |                                    |                                    |  |                |                |                    |                    |     |                 |                 |  |                  |                  |  |        |                   |                   |                |     |                  |                  |  |              |              |  |  |           |                      |                      |     |                 |                 |     |              |              |  |       |              |                     |                     |     |               |               |  |              |              |  |  |                        |                        |  |     |           |           |     |     |  |  |  |                          |                          |                  |     |               |               |     |                    |                    |  |  |                           |                           |                  |     |                  |                  |     |                   |                   |  |  |              |                    |                    |  |                 |                 |     |                            |                            |  |  |                          |                          |  |     |                 |                 |     |     |  |  |  |                         |                         |               |     |               |               |     |            |            |  |  |                      |                      |                   |     |                 |                 |     |              |              |  |  |                           |                           |                   |     |                |                |     |     |  |  |  |         |                                           |                                           |     |                 |                 |     |              |              |  |  |         |         |  |     |                  |                  |     |     |  |  |  |                            |                            |             |       |                 |                 |               |             |             |   |   |                                 |                                 |  |  |  |  |     |                  |                  |  |  |                               |                               |                   |  |  |  |  |                                    |                                    |  |  |                  |                  |  |  |  |  |     |                  |                  |  |  |           |                      |                      |  |  |  |     |              |              |  |  |           |                       |                       |  |  |  |  |                  |                  |  |  |           |                      |                      |                |                   |                   |               |                 |                 |  |  |                             |                             |                      |  |  |  |     |     |  |  |  |                       |                       |  |  |  |  |  |              |              |  |  |
| <ul> <li>13 ALL</li> <li>14 AL</li> <li>AN</li> <li>14 AL</li> <li>AN</li> <li>17 AN</li> <li>18 AN</li> <li>20 AN</li> <li>20 AN</li> <li>20 AN</li> <li>20 AN</li> <li>21 AP</li> <li>22 AP</li> <li>23 AR</li> <li>24 AS</li> <li>27 AN</li> <li>20 AR</li> <li>27 AN</li> <li>20 AR</li> <li>20 AR</li> <li>20 AN</li> <li>20 AN</li> <li>21 AN</li> <li>22 AN</li> <li>23 AN</li> <li>24 AS</li> <li>24 AS</li> <li>25 AN</li> <li>26 AN</li> <li>27 AN</li> <li>27 AN</li> <li>20 AN</li> <li>20 AN</li> <li>20 AN</li> <li>20 AN</li> <li>20 AN</li> <li>20 AN</li> <li>20 AN</li> <li>20 AN</li> <li>20 AN</li> <li>20 AN</li> <li>20 AN</li> <li>20 AN</li> <li>20 AN</li> <li>20 AN</li> <li>20 AN</li> <li>21 AN</li> <li>21</li></ul>                                                                                                    | LDEC                            | 80 COMPUTRADE                             |                | 141          | HEWLETTPACKARD.   |               | 199           | MICRAY ELECTRONK                   |      |                                                                                                    |                                                                                                    |                    |                    |     |         |         |     |                 |                 |  |                                                                                                    |                                                                                                    |                               |               |     |           |           |     |             |             |  |                                                                                                    |                                                                                                    |               |               |     |                |                |     |           |           |  |                                                                                                    |                                                                                                    |                              |       |       |                |                |  |           |           |  |                                                                                                    |                                                                                                    |                              |               |     |                   |                   |     |                 |                 |  |                                                                                                    |                                                                                                    |                          |                    |  |                   |                   |  |                 |                 |  |                                                                                                    |                                                                                                    |                   |                 |  |                   |                   |  |                 |                 |  |                                                                                                    |                                                                                                    |                               |                  |     |        |        |  |                   |                   |  |                                                                                                    |                                                                                                    |                               |                 |     |                   |                   |  |  |  |  |                                                                                                    |                                                                                                    |                   |                   |     |                  |                  |     |          |          |  |                                                                                                    |                                                                                                    |  |  |     |                 |                 |     |          |          |  |                                                                                                    |                                                                                                    |                             |  |  |  |  |  |          |          |  |                                                                                                    |                                                                                                    |                     |                     |     |                  |                  |     |     |  |  |                                                                                                    |                                                                                                    |                 |             |     |                  |                  |     |                    |                    |  |                                                                                                    |                                                                                                    |                   |                   |     |                  |                  |  |              |              |  |                                                                                                    |                                                                                                    |                       |                    |     |                  |                  |     |                 |                 |  |                                                                                                    |                                                                                                    |                      |                      |     |                  |                  |     |                   |                   |  |                                                                                                    |                                                                                                    |                     |                     |     |                   |                   |     |                 |                 |  |                                                                                                    |                                                                                                    |                      |                     |     |              |              |     |                   |                   |  |                                                                                                    |                                                                                                    |                     |                     |     |              |              |     |            |            |  |                                                                                                    |                                                                                                    |                         |                  |     |                 |                 |     |           |           |  |                                                                                                    |                                                                                                    |                     |                     |     |                 |                 |     |           |           |  |                                                                                                    |                                                                                                    |                    |                    |     |          |          |     |                   |                   |  |                                                                                   |                                                                                   |                   |                   |     |                  |                  |     |                  |                  |  |                                                                        |                                                                        |                   |                   |  |                 |                 |     |                  |                  |  |                                                                                                    |                                                                                                    |                  |             |     |                 |                 |     |                 |                 |  |                                                                               |                                                                               |                    |                    |     |     |  |     |             |             |  |                                                                                                    |                                                                                                    |                 |  |     |                 |                 |     |                  |                  |  |                                                                    |                                                                    |                   |              |     |                 |                 |  |                  |                  |  |                                              |                                              |                   |                   |     |                  |                  |  |                   |                   |  |                                           |                                           |                    |                    |     |                  |                  |     |         |         |  |                                  |                                  |                           |                     |     |             |             |     |       |       |  |                         |                         |                       |                    |     |                |                |    |                                    |                                    |  |                |                |                    |                    |     |                 |                 |  |                  |                  |  |        |                   |                   |                |     |                  |                  |  |              |              |  |  |           |                      |                      |     |                 |                 |     |              |              |  |       |              |                     |                     |     |               |               |  |              |              |  |  |                        |                        |  |     |           |           |     |     |  |  |  |                          |                          |                  |     |               |               |     |                    |                    |  |  |                           |                           |                  |     |                  |                  |     |                   |                   |  |  |              |                    |                    |  |                 |                 |     |                            |                            |  |  |                          |                          |  |     |                 |                 |     |     |  |  |  |                         |                         |               |     |               |               |     |            |            |  |  |                      |                      |                   |     |                 |                 |     |              |              |  |  |                           |                           |                   |     |                |                |     |     |  |  |  |         |                                           |                                           |     |                 |                 |     |              |              |  |  |         |         |  |     |                  |                  |     |     |  |  |  |                            |                            |             |       |                 |                 |               |             |             |   |   |                                 |                                 |  |  |  |  |     |                  |                  |  |  |                               |                               |                   |  |  |  |  |                                    |                                    |  |  |                  |                  |  |  |  |  |     |                  |                  |  |  |           |                      |                      |  |  |  |     |              |              |  |  |           |                       |                       |  |  |  |  |                  |                  |  |  |           |                      |                      |                |                   |                   |               |                 |                 |  |  |                             |                             |                      |  |  |  |     |     |  |  |  |                       |                       |  |  |  |  |  |              |              |  |  |
| <ul> <li>14 AL.</li> <li>AA.</li> <li>AA.</li> <li>AA.</li> <li>17 AA.</li> <li>18 AA.</li> <li>19 AA.</li> <li>20 AP.</li> <li>21 AP.</li> <li>22 AP.</li> <li>23 AR.</li> <li>24 AS.</li> <li>24 AS.</li> <li>25 AT.</li> <li>26 AT.</li> <li>27 AU.</li> <li>28 AM.</li> <li>30 BS.</li> <li>31 BA.</li> <li>33 BA.</li> <li>33 BA.</li> <li>34 BO.</li> <li>45 BT.</li> <li>38 BO.</li> <li>40 BO.</li> <li>41 BO.</li> <li>44 BU.</li> <li>45 BT.</li> <li>45 BT.</li> <li>45 BT.</li> <li>45 BT.</li> <li>46 BT.</li> <li>47 C.</li> </ul>                                                                                                    | LE PRODUCTS INC                 | BI CONCORD TECHN                          |                | 142          | HEWLETTPACKARD    |               | 200           | MICRO DATA BASE S                  |      |                                                                                                    |                                                                                                    |                    |                    |     |         |         |     |                 |                 |  |                                                                                                    |                                                                                                    |                               |               |     |           |           |     |             |             |  |                                                                                                    |                                                                                                    |               |               |     |                |                |     |           |           |  |                                                                                                    |                                                                                                    |                              |       |       |                |                |  |           |           |  |                                                                                                    |                                                                                                    |                              |               |     |                   |                   |     |                 |                 |  |                                                                                                    |                                                                                                    |                          |                    |  |                   |                   |  |                 |                 |  |                                                                                                    |                                                                                                    |                   |                 |  |                   |                   |  |                 |                 |  |                                                                                                    |                                                                                                    |                               |                  |     |        |        |  |                   |                   |  |                                                                                                    |                                                                                                    |                               |                 |     |                   |                   |  |  |  |  |                                                                                                    |                                                                                                    |                   |                   |     |                  |                  |     |          |          |  |                                                                                                    |                                                                                                    |  |  |     |                 |                 |     |          |          |  |                                                                                                    |                                                                                                    |                             |  |  |  |  |  |          |          |  |                                                                                                    |                                                                                                    |                     |                     |     |                  |                  |     |     |  |  |                                                                                                    |                                                                                                    |                 |             |     |                  |                  |     |                    |                    |  |                                                                                                    |                                                                                                    |                   |                   |     |                  |                  |  |              |              |  |                                                                                                    |                                                                                                    |                       |                    |     |                  |                  |     |                 |                 |  |                                                                                                    |                                                                                                    |                      |                      |     |                  |                  |     |                   |                   |  |                                                                                                    |                                                                                                    |                     |                     |     |                   |                   |     |                 |                 |  |                                                                                                    |                                                                                                    |                      |                     |     |              |              |     |                   |                   |  |                                                                                                    |                                                                                                    |                     |                     |     |              |              |     |            |            |  |                                                                                                    |                                                                                                    |                         |                  |     |                 |                 |     |           |           |  |                                                                                                    |                                                                                                    |                     |                     |     |                 |                 |     |           |           |  |                                                                                                    |                                                                                                    |                    |                    |     |          |          |     |                   |                   |  |                                                                                   |                                                                                   |                   |                   |     |                  |                  |     |                  |                  |  |                                                                        |                                                                        |                   |                   |  |                 |                 |     |                  |                  |  |                                                                                                    |                                                                                                    |                  |             |     |                 |                 |     |                 |                 |  |                                                                               |                                                                               |                    |                    |     |     |  |     |             |             |  |                                                                                                    |                                                                                                    |                 |  |     |                 |                 |     |                  |                  |  |                                                                    |                                                                    |                   |              |     |                 |                 |  |                  |                  |  |                                              |                                              |                   |                   |     |                  |                  |  |                   |                   |  |                                           |                                           |                    |                    |     |                  |                  |     |         |         |  |                                  |                                  |                           |                     |     |             |             |     |       |       |  |                         |                         |                       |                    |     |                |                |    |                                    |                                    |  |                |                |                    |                    |     |                 |                 |  |                  |                  |  |        |                   |                   |                |     |                  |                  |  |              |              |  |  |           |                      |                      |     |                 |                 |     |              |              |  |       |              |                     |                     |     |               |               |  |              |              |  |  |                        |                        |  |     |           |           |     |     |  |  |  |                          |                          |                  |     |               |               |     |                    |                    |  |  |                           |                           |                  |     |                  |                  |     |                   |                   |  |  |              |                    |                    |  |                 |                 |     |                            |                            |  |  |                          |                          |  |     |                 |                 |     |     |  |  |  |                         |                         |               |     |               |               |     |            |            |  |  |                      |                      |                   |     |                 |                 |     |              |              |  |  |                           |                           |                   |     |                |                |     |     |  |  |  |         |                                           |                                           |     |                 |                 |     |              |              |  |  |         |         |  |     |                  |                  |     |     |  |  |  |                            |                            |             |       |                 |                 |               |             |             |   |   |                                 |                                 |  |  |  |  |     |                  |                  |  |  |                               |                               |                   |  |  |  |  |                                    |                                    |  |  |                  |                  |  |  |  |  |     |                  |                  |  |  |           |                      |                      |  |  |  |     |              |              |  |  |           |                       |                       |  |  |  |  |                  |                  |  |  |           |                      |                      |                |                   |                   |               |                 |                 |  |  |                             |                             |                      |  |  |  |     |     |  |  |  |                       |                       |  |  |  |  |  |              |              |  |  |
| <ul> <li>AN</li> <li>AN</li> <li>AN</li> <li>IF</li> <li>IF</li> <li>IF</li> <li>AN</li> <li>IF</li> <li>AN</li> <li>IF</li> <li>AN</li> <li>IF</li> <li>AN</li> <li>IF</li> <li>AN</li> <li>IF</li> <li>AN</li> <li>AN</li> <li>IF</li> <li>AN</li> <li>AN</li> <li>IF</li> <li>AN</li> <li>AN</li> <li>IF</li> <li>AN</li> <li>AN</li> &lt;</ul>                                                                                                    | ALLIED MICRO DEVICES 421        | 82 CONROY-LAPOINT                         |                | 143          |                   |               | 201           | MICRO DESIGN INTI                  |      |                                                                                                    |                                                                                                    |                    |                    |     |         |         |     |                 |                 |  |                                                                                                    |                                                                                                    |                               |               |     |           |           |     |             |             |  |                                                                                                    |                                                                                                    |               |               |     |                |                |     |           |           |  |                                                                                                    |                                                                                                    |                              |       |       |                |                |  |           |           |  |                                                                                                    |                                                                                                    |                              |               |     |                   |                   |     |                 |                 |  |                                                                                                    |                                                                                                    |                          |                    |  |                   |                   |  |                 |                 |  |                                                                                                    |                                                                                                    |                   |                 |  |                   |                   |  |                 |                 |  |                                                                                                    |                                                                                                    |                               |                  |     |        |        |  |                   |                   |  |                                                                                                    |                                                                                                    |                               |                 |     |                   |                   |  |  |  |  |                                                                                                    |                                                                                                    |                   |                   |     |                  |                  |     |          |          |  |                                                                                                    |                                                                                                    |  |  |     |                 |                 |     |          |          |  |                                                                                                    |                                                                                                    |                             |  |  |  |  |  |          |          |  |                                                                                                    |                                                                                                    |                     |                     |     |                  |                  |     |     |  |  |                                                                                                    |                                                                                                    |                 |             |     |                  |                  |     |                    |                    |  |                                                                                                    |                                                                                                    |                   |                   |     |                  |                  |  |              |              |  |                                                                                                    |                                                                                                    |                       |                    |     |                  |                  |     |                 |                 |  |                                                                                                    |                                                                                                    |                      |                      |     |                  |                  |     |                   |                   |  |                                                                                                    |                                                                                                    |                     |                     |     |                   |                   |     |                 |                 |  |                                                                                                    |                                                                                                    |                      |                     |     |              |              |     |                   |                   |  |                                                                                                    |                                                                                                    |                     |                     |     |              |              |     |            |            |  |                                                                                                    |                                                                                                    |                         |                  |     |                 |                 |     |           |           |  |                                                                                                    |                                                                                                    |                     |                     |     |                 |                 |     |           |           |  |                                                                                                    |                                                                                                    |                    |                    |     |          |          |     |                   |                   |  |                                                                                   |                                                                                   |                   |                   |     |                  |                  |     |                  |                  |  |                                                                        |                                                                        |                   |                   |  |                 |                 |     |                  |                  |  |                                                                                                    |                                                                                                    |                  |             |     |                 |                 |     |                 |                 |  |                                                                               |                                                                               |                    |                    |     |     |  |     |             |             |  |                                                                                                    |                                                                                                    |                 |  |     |                 |                 |     |                  |                  |  |                                                                    |                                                                    |                   |              |     |                 |                 |  |                  |                  |  |                                              |                                              |                   |                   |     |                  |                  |  |                   |                   |  |                                           |                                           |                    |                    |     |                  |                  |     |         |         |  |                                  |                                  |                           |                     |     |             |             |     |       |       |  |                         |                         |                       |                    |     |                |                |    |                                    |                                    |  |                |                |                    |                    |     |                 |                 |  |                  |                  |  |        |                   |                   |                |     |                  |                  |  |              |              |  |  |           |                      |                      |     |                 |                 |     |              |              |  |       |              |                     |                     |     |               |               |  |              |              |  |  |                        |                        |  |     |           |           |     |     |  |  |  |                          |                          |                  |     |               |               |     |                    |                    |  |  |                           |                           |                  |     |                  |                  |     |                   |                   |  |  |              |                    |                    |  |                 |                 |     |                            |                            |  |  |                          |                          |  |     |                 |                 |     |     |  |  |  |                         |                         |               |     |               |               |     |            |            |  |  |                      |                      |                   |     |                 |                 |     |              |              |  |  |                           |                           |                   |     |                |                |     |     |  |  |  |         |                                           |                                           |     |                 |                 |     |              |              |  |  |         |         |  |     |                  |                  |     |     |  |  |  |                            |                            |             |       |                 |                 |               |             |             |   |   |                                 |                                 |  |  |  |  |     |                  |                  |  |  |                               |                               |                   |  |  |  |  |                                    |                                    |  |  |                  |                  |  |  |  |  |     |                  |                  |  |  |           |                      |                      |  |  |  |     |              |              |  |  |           |                       |                       |  |  |  |  |                  |                  |  |  |           |                      |                      |                |                   |                   |               |                 |                 |  |  |                             |                             |                      |  |  |  |     |     |  |  |  |                       |                       |  |  |  |  |  |              |              |  |  |
| <ul> <li>AM</li> <li>IT</li> <li>AM</li> <li>IS</li> <li>IS</li> <li>IS</li> <li>AM</li> <li>IS</li> <li>AM</li> <li>IS</li> <li>AM</li> <li>IS</li> <li>AM</li> <li>IS</li> <li>AM</li> <li>IS</li> <li>AM</li> <li>IS</li> <li>AM</li> <li>IS</li> <li>IS</li> &lt;</ul>                                                                                                    | MBER SYSTEMS                    | 83 CONROY-LAPOINT                         |                | 144          | HI TECH EQUIP COI |               | 202           | MICRO MART. INC .                  |      |                                                                                                    |                                                                                                    |                    |                    |     |         |         |     |                 |                 |  |                                                                                                    |                                                                                                    |                               |               |     |           |           |     |             |             |  |                                                                                                    |                                                                                                    |               |               |     |                |                |     |           |           |  |                                                                                                    |                                                                                                    |                              |       |       |                |                |  |           |           |  |                                                                                                    |                                                                                                    |                              |               |     |                   |                   |     |                 |                 |  |                                                                                                    |                                                                                                    |                          |                    |  |                   |                   |  |                 |                 |  |                                                                                                    |                                                                                                    |                   |                 |  |                   |                   |  |                 |                 |  |                                                                                                    |                                                                                                    |                               |                  |     |        |        |  |                   |                   |  |                                                                                                    |                                                                                                    |                               |                 |     |                   |                   |  |  |  |  |                                                                                                    |                                                                                                    |                   |                   |     |                  |                  |     |          |          |  |                                                                                                    |                                                                                                    |  |  |     |                 |                 |     |          |          |  |                                                                                                    |                                                                                                    |                             |  |  |  |  |  |          |          |  |                                                                                                    |                                                                                                    |                     |                     |     |                  |                  |     |     |  |  |                                                                                                    |                                                                                                    |                 |             |     |                  |                  |     |                    |                    |  |                                                                                                    |                                                                                                    |                   |                   |     |                  |                  |  |              |              |  |                                                                                                    |                                                                                                    |                       |                    |     |                  |                  |     |                 |                 |  |                                                                                                    |                                                                                                    |                      |                      |     |                  |                  |     |                   |                   |  |                                                                                                    |                                                                                                    |                     |                     |     |                   |                   |     |                 |                 |  |                                                                                                    |                                                                                                    |                      |                     |     |              |              |     |                   |                   |  |                                                                                                    |                                                                                                    |                     |                     |     |              |              |     |            |            |  |                                                                                                    |                                                                                                    |                         |                  |     |                 |                 |     |           |           |  |                                                                                                    |                                                                                                    |                     |                     |     |                 |                 |     |           |           |  |                                                                                                    |                                                                                                    |                    |                    |     |          |          |     |                   |                   |  |                                                                                   |                                                                                   |                   |                   |     |                  |                  |     |                  |                  |  |                                                                        |                                                                        |                   |                   |  |                 |                 |     |                  |                  |  |                                                                                                    |                                                                                                    |                  |             |     |                 |                 |     |                 |                 |  |                                                                               |                                                                               |                    |                    |     |     |  |     |             |             |  |                                                                                                    |                                                                                                    |                 |  |     |                 |                 |     |                  |                  |  |                                                                    |                                                                    |                   |              |     |                 |                 |  |                  |                  |  |                                              |                                              |                   |                   |     |                  |                  |  |                   |                   |  |                                           |                                           |                    |                    |     |                  |                  |     |         |         |  |                                  |                                  |                           |                     |     |             |             |     |       |       |  |                         |                         |                       |                    |     |                |                |    |                                    |                                    |  |                |                |                    |                    |     |                 |                 |  |                  |                  |  |        |                   |                   |                |     |                  |                  |  |              |              |  |  |           |                      |                      |     |                 |                 |     |              |              |  |       |              |                     |                     |     |               |               |  |              |              |  |  |                        |                        |  |     |           |           |     |     |  |  |  |                          |                          |                  |     |               |               |     |                    |                    |  |  |                           |                           |                  |     |                  |                  |     |                   |                   |  |  |              |                    |                    |  |                 |                 |     |                            |                            |  |  |                          |                          |  |     |                 |                 |     |     |  |  |  |                         |                         |               |     |               |               |     |            |            |  |  |                      |                      |                   |     |                 |                 |     |              |              |  |  |                           |                           |                   |     |                |                |     |     |  |  |  |         |                                           |                                           |     |                 |                 |     |              |              |  |  |         |         |  |     |                  |                  |     |     |  |  |  |                            |                            |             |       |                 |                 |               |             |             |   |   |                                 |                                 |  |  |  |  |     |                  |                  |  |  |                               |                               |                   |  |  |  |  |                                    |                                    |  |  |                  |                  |  |  |  |  |     |                  |                  |  |  |           |                      |                      |  |  |  |     |              |              |  |  |           |                       |                       |  |  |  |  |                  |                  |  |  |           |                      |                      |                |                   |                   |               |                 |                 |  |  |                             |                             |                      |  |  |  |     |     |  |  |  |                       |                       |  |  |  |  |  |              |              |  |  |
| 17       AN         18       AN         19       AN         20       AP         21       AP         2       AP         2       AP         2       AP         23       AR         24       AS         25       ATI         26       AW         30       BG         31       BA         33       BA         34       BO         35       BIN         36       BIT         37       BL         38       BO         41       BO         42       BO         43       BO         44       BU         45       BY         46       BY         47       CI         48       CY         52       CO         447       CI                                                                                                    | MERICAN MICRO SYSTEMS 423       | 84 CONROY-LAPOINT                         |                | 145          | HOFFMAN INTL      |               | 203           | MICRO PRODUCTS. I                  |      |                                                                                                    |                                                                                                    |                    |                    |     |         |         |     |                 |                 |  |                                                                                                    |                                                                                                    |                               |               |     |           |           |     |             |             |  |                                                                                                    |                                                                                                    |               |               |     |                |                |     |           |           |  |                                                                                                    |                                                                                                    |                              |       |       |                |                |  |           |           |  |                                                                                                    |                                                                                                    |                              |               |     |                   |                   |     |                 |                 |  |                                                                                                    |                                                                                                    |                          |                    |  |                   |                   |  |                 |                 |  |                                                                                                    |                                                                                                    |                   |                 |  |                   |                   |  |                 |                 |  |                                                                                                    |                                                                                                    |                               |                  |     |        |        |  |                   |                   |  |                                                                                                    |                                                                                                    |                               |                 |     |                   |                   |  |  |  |  |                                                                                                    |                                                                                                    |                   |                   |     |                  |                  |     |          |          |  |                                                                                                    |                                                                                                    |  |  |     |                 |                 |     |          |          |  |                                                                                                    |                                                                                                    |                             |  |  |  |  |  |          |          |  |                                                                                                    |                                                                                                    |                     |                     |     |                  |                  |     |     |  |  |                                                                                                    |                                                                                                    |                 |             |     |                  |                  |     |                    |                    |  |                                                                                                    |                                                                                                    |                   |                   |     |                  |                  |  |              |              |  |                                                                                                    |                                                                                                    |                       |                    |     |                  |                  |     |                 |                 |  |                                                                                                    |                                                                                                    |                      |                      |     |                  |                  |     |                   |                   |  |                                                                                                    |                                                                                                    |                     |                     |     |                   |                   |     |                 |                 |  |                                                                                                    |                                                                                                    |                      |                     |     |              |              |     |                   |                   |  |                                                                                                    |                                                                                                    |                     |                     |     |              |              |     |            |            |  |                                                                                                    |                                                                                                    |                         |                  |     |                 |                 |     |           |           |  |                                                                                                    |                                                                                                    |                     |                     |     |                 |                 |     |           |           |  |                                                                                                    |                                                                                                    |                    |                    |     |          |          |     |                   |                   |  |                                                                                   |                                                                                   |                   |                   |     |                  |                  |     |                  |                  |  |                                                                        |                                                                        |                   |                   |  |                 |                 |     |                  |                  |  |                                                                                                    |                                                                                                    |                  |             |     |                 |                 |     |                 |                 |  |                                                                               |                                                                               |                    |                    |     |     |  |     |             |             |  |                                                                                                    |                                                                                                    |                 |  |     |                 |                 |     |                  |                  |  |                                                                    |                                                                    |                   |              |     |                 |                 |  |                  |                  |  |                                              |                                              |                   |                   |     |                  |                  |  |                   |                   |  |                                           |                                           |                    |                    |     |                  |                  |     |         |         |  |                                  |                                  |                           |                     |     |             |             |     |       |       |  |                         |                         |                       |                    |     |                |                |    |                                    |                                    |  |                |                |                    |                    |     |                 |                 |  |                  |                  |  |        |                   |                   |                |     |                  |                  |  |              |              |  |  |           |                      |                      |     |                 |                 |     |              |              |  |       |              |                     |                     |     |               |               |  |              |              |  |  |                        |                        |  |     |           |           |     |     |  |  |  |                          |                          |                  |     |               |               |     |                    |                    |  |  |                           |                           |                  |     |                  |                  |     |                   |                   |  |  |              |                    |                    |  |                 |                 |     |                            |                            |  |  |                          |                          |  |     |                 |                 |     |     |  |  |  |                         |                         |               |     |               |               |     |            |            |  |  |                      |                      |                   |     |                 |                 |     |              |              |  |  |                           |                           |                   |     |                |                |     |     |  |  |  |         |                                           |                                           |     |                 |                 |     |              |              |  |  |         |         |  |     |                  |                  |     |     |  |  |  |                            |                            |             |       |                 |                 |               |             |             |   |   |                                 |                                 |  |  |  |  |     |                  |                  |  |  |                               |                               |                   |  |  |  |  |                                    |                                    |  |  |                  |                  |  |  |  |  |     |                  |                  |  |  |           |                      |                      |  |  |  |     |              |              |  |  |           |                       |                       |  |  |  |  |                  |                  |  |  |           |                      |                      |                |                   |                   |               |                 |                 |  |  |                             |                             |                      |  |  |  |     |     |  |  |  |                       |                       |  |  |  |  |  |              |              |  |  |
| 18       AM         19       AM         20       AM         21       AP         *       AP         *       AP         21       AP         *       AP         22       AR         *       AT         *       AT         *       BA         *       BT         *       BT         *                                                                                                    | MERICAN RESEARCH                | 85 COSMOS                                 |                | 146          | HOLMES & COMPAN   |               | 387           | MICROCOMPUTER AD                   |      |                                                                                                    |                                                                                                    |                    |                    |     |         |         |     |                 |                 |  |                                                                                                    |                                                                                                    |                               |               |     |           |           |     |             |             |  |                                                                                                    |                                                                                                    |               |               |     |                |                |     |           |           |  |                                                                                                    |                                                                                                    |                              |       |       |                |                |  |           |           |  |                                                                                                    |                                                                                                    |                              |               |     |                   |                   |     |                 |                 |  |                                                                                                    |                                                                                                    |                          |                    |  |                   |                   |  |                 |                 |  |                                                                                                    |                                                                                                    |                   |                 |  |                   |                   |  |                 |                 |  |                                                                                                    |                                                                                                    |                               |                  |     |        |        |  |                   |                   |  |                                                                                                    |                                                                                                    |                               |                 |     |                   |                   |  |  |  |  |                                                                                                    |                                                                                                    |                   |                   |     |                  |                  |     |          |          |  |                                                                                                    |                                                                                                    |  |  |     |                 |                 |     |          |          |  |                                                                                                    |                                                                                                    |                             |  |  |  |  |  |          |          |  |                                                                                                    |                                                                                                    |                     |                     |     |                  |                  |     |     |  |  |                                                                                                    |                                                                                                    |                 |             |     |                  |                  |     |                    |                    |  |                                                                                                    |                                                                                                    |                   |                   |     |                  |                  |  |              |              |  |                                                                                                    |                                                                                                    |                       |                    |     |                  |                  |     |                 |                 |  |                                                                                                    |                                                                                                    |                      |                      |     |                  |                  |     |                   |                   |  |                                                                                                    |                                                                                                    |                     |                     |     |                   |                   |     |                 |                 |  |                                                                                                    |                                                                                                    |                      |                     |     |              |              |     |                   |                   |  |                                                                                                    |                                                                                                    |                     |                     |     |              |              |     |            |            |  |                                                                                                    |                                                                                                    |                         |                  |     |                 |                 |     |           |           |  |                                                                                                    |                                                                                                    |                     |                     |     |                 |                 |     |           |           |  |                                                                                                    |                                                                                                    |                    |                    |     |          |          |     |                   |                   |  |                                                                                   |                                                                                   |                   |                   |     |                  |                  |     |                  |                  |  |                                                                        |                                                                        |                   |                   |  |                 |                 |     |                  |                  |  |                                                                                                    |                                                                                                    |                  |             |     |                 |                 |     |                 |                 |  |                                                                               |                                                                               |                    |                    |     |     |  |     |             |             |  |                                                                                                    |                                                                                                    |                 |  |     |                 |                 |     |                  |                  |  |                                                                    |                                                                    |                   |              |     |                 |                 |  |                  |                  |  |                                              |                                              |                   |                   |     |                  |                  |  |                   |                   |  |                                           |                                           |                    |                    |     |                  |                  |     |         |         |  |                                  |                                  |                           |                     |     |             |             |     |       |       |  |                         |                         |                       |                    |     |                |                |    |                                    |                                    |  |                |                |                    |                    |     |                 |                 |  |                  |                  |  |        |                   |                   |                |     |                  |                  |  |              |              |  |  |           |                      |                      |     |                 |                 |     |              |              |  |       |              |                     |                     |     |               |               |  |              |              |  |  |                        |                        |  |     |           |           |     |     |  |  |  |                          |                          |                  |     |               |               |     |                    |                    |  |  |                           |                           |                  |     |                  |                  |     |                   |                   |  |  |              |                    |                    |  |                 |                 |     |                            |                            |  |  |                          |                          |  |     |                 |                 |     |     |  |  |  |                         |                         |               |     |               |               |     |            |            |  |  |                      |                      |                   |     |                 |                 |     |              |              |  |  |                           |                           |                   |     |                |                |     |     |  |  |  |         |                                           |                                           |     |                 |                 |     |              |              |  |  |         |         |  |     |                  |                  |     |     |  |  |  |                            |                            |             |       |                 |                 |               |             |             |   |   |                                 |                                 |  |  |  |  |     |                  |                  |  |  |                               |                               |                   |  |  |  |  |                                    |                                    |  |  |                  |                  |  |  |  |  |     |                  |                  |  |  |           |                      |                      |  |  |  |     |              |              |  |  |           |                       |                       |  |  |  |  |                  |                  |  |  |           |                      |                      |                |                   |                   |               |                 |                 |  |  |                             |                             |                      |  |  |  |     |     |  |  |  |                       |                       |  |  |  |  |  |              |              |  |  |
| 19       AW         20       AM         21       AP         *       AP         23       AP         24       AS         *       AT         24       AS         *       AT         25       AT         26       AU         27       AT         28       AT         29       AT         20       BO         30       BS         33       BAA         34       BO         35       BIT         36       BT         37       BL         38       BO         40       BO         41       BO         42       BO         43       BO         44       BO         45       BT         45       BT         46       BT         47       BT         48       BU         49       BT         40       BT         41       BT         42       BT         43       BT                                                                                                    | MERICAN RESEARCH                | · CRESCENT COM                            |                | 147          | HOUSTON INSTRABAL |               | 388           | MICROCOMPUTER AD                   |      |                                                                                                    |                                                                                                    |                    |                    |     |         |         |     |                 |                 |  |                                                                                                    |                                                                                                    |                               |               |     |           |           |     |             |             |  |                                                                                                    |                                                                                                    |               |               |     |                |                |     |           |           |  |                                                                                                    |                                                                                                    |                              |       |       |                |                |  |           |           |  |                                                                                                    |                                                                                                    |                              |               |     |                   |                   |     |                 |                 |  |                                                                                                    |                                                                                                    |                          |                    |  |                   |                   |  |                 |                 |  |                                                                                                    |                                                                                                    |                   |                 |  |                   |                   |  |                 |                 |  |                                                                                                    |                                                                                                    |                               |                  |     |        |        |  |                   |                   |  |                                                                                                    |                                                                                                    |                               |                 |     |                   |                   |  |  |  |  |                                                                                                    |                                                                                                    |                   |                   |     |                  |                  |     |          |          |  |                                                                                                    |                                                                                                    |  |  |     |                 |                 |     |          |          |  |                                                                                                    |                                                                                                    |                             |  |  |  |  |  |          |          |  |                                                                                                    |                                                                                                    |                     |                     |     |                  |                  |     |     |  |  |                                                                                                    |                                                                                                    |                 |             |     |                  |                  |     |                    |                    |  |                                                                                                    |                                                                                                    |                   |                   |     |                  |                  |  |              |              |  |                                                                                                    |                                                                                                    |                       |                    |     |                  |                  |     |                 |                 |  |                                                                                                    |                                                                                                    |                      |                      |     |                  |                  |     |                   |                   |  |                                                                                                    |                                                                                                    |                     |                     |     |                   |                   |     |                 |                 |  |                                                                                                    |                                                                                                    |                      |                     |     |              |              |     |                   |                   |  |                                                                                                    |                                                                                                    |                     |                     |     |              |              |     |            |            |  |                                                                                                    |                                                                                                    |                         |                  |     |                 |                 |     |           |           |  |                                                                                                    |                                                                                                    |                     |                     |     |                 |                 |     |           |           |  |                                                                                                    |                                                                                                    |                    |                    |     |          |          |     |                   |                   |  |                                                                                   |                                                                                   |                   |                   |     |                  |                  |     |                  |                  |  |                                                                        |                                                                        |                   |                   |  |                 |                 |     |                  |                  |  |                                                                                                    |                                                                                                    |                  |             |     |                 |                 |     |                 |                 |  |                                                                               |                                                                               |                    |                    |     |     |  |     |             |             |  |                                                                                                    |                                                                                                    |                 |  |     |                 |                 |     |                  |                  |  |                                                                    |                                                                    |                   |              |     |                 |                 |  |                  |                  |  |                                              |                                              |                   |                   |     |                  |                  |  |                   |                   |  |                                           |                                           |                    |                    |     |                  |                  |     |         |         |  |                                  |                                  |                           |                     |     |             |             |     |       |       |  |                         |                         |                       |                    |     |                |                |    |                                    |                                    |  |                |                |                    |                    |     |                 |                 |  |                  |                  |  |        |                   |                   |                |     |                  |                  |  |              |              |  |  |           |                      |                      |     |                 |                 |     |              |              |  |       |              |                     |                     |     |               |               |  |              |              |  |  |                        |                        |  |     |           |           |     |     |  |  |  |                          |                          |                  |     |               |               |     |                    |                    |  |  |                           |                           |                  |     |                  |                  |     |                   |                   |  |  |              |                    |                    |  |                 |                 |     |                            |                            |  |  |                          |                          |  |     |                 |                 |     |     |  |  |  |                         |                         |               |     |               |               |     |            |            |  |  |                      |                      |                   |     |                 |                 |     |              |              |  |  |                           |                           |                   |     |                |                |     |     |  |  |  |         |                                           |                                           |     |                 |                 |     |              |              |  |  |         |         |  |     |                  |                  |     |     |  |  |  |                            |                            |             |       |                 |                 |               |             |             |   |   |                                 |                                 |  |  |  |  |     |                  |                  |  |  |                               |                               |                   |  |  |  |  |                                    |                                    |  |  |                  |                  |  |  |  |  |     |                  |                  |  |  |           |                      |                      |  |  |  |     |              |              |  |  |           |                       |                       |  |  |  |  |                  |                  |  |  |           |                      |                      |                |                   |                   |               |                 |                 |  |  |                             |                             |                      |  |  |  |     |     |  |  |  |                       |                       |  |  |  |  |  |              |              |  |  |
| 20 AM<br>21 AP<br>• AP<br>• AP<br>22 AP<br>23 AR<br>• AT<br>• AT<br>• AT<br>26 AU<br>27 AU<br>27 AU<br>27 AU<br>27 AU<br>28 AM<br>30 BG<br>• 31 BA<br>33 BA<br>34 BD<br>35 BIN<br>36 BIT<br>37 BLO<br>39 BO<br>40 BO<br>41 BO<br>• AT<br>• AT                                                                                                    | MERICAN SEMICONDUCTOR 394       | 86 CUESTA SYSTEMS                         |                |              | IBEX COMP CORP.   |               | 206           | MICROGRAFX                         |      |                                                                                                    |                                                                                                    |                    |                    |     |         |         |     |                 |                 |  |                                                                                                    |                                                                                                    |                               |               |     |           |           |     |             |             |  |                                                                                                    |                                                                                                    |               |               |     |                |                |     |           |           |  |                                                                                                    |                                                                                                    |                              |       |       |                |                |  |           |           |  |                                                                                                    |                                                                                                    |                              |               |     |                   |                   |     |                 |                 |  |                                                                                                    |                                                                                                    |                          |                    |  |                   |                   |  |                 |                 |  |                                                                                                    |                                                                                                    |                   |                 |  |                   |                   |  |                 |                 |  |                                                                                                    |                                                                                                    |                               |                  |     |        |        |  |                   |                   |  |                                                                                                    |                                                                                                    |                               |                 |     |                   |                   |  |  |  |  |                                                                                                    |                                                                                                    |                   |                   |     |                  |                  |     |          |          |  |                                                                                                    |                                                                                                    |  |  |     |                 |                 |     |          |          |  |                                                                                                    |                                                                                                    |                             |  |  |  |  |  |          |          |  |                                                                                                    |                                                                                                    |                     |                     |     |                  |                  |     |     |  |  |                                                                                                    |                                                                                                    |                 |             |     |                  |                  |     |                    |                    |  |                                                                                                    |                                                                                                    |                   |                   |     |                  |                  |  |              |              |  |                                                                                                    |                                                                                                    |                       |                    |     |                  |                  |     |                 |                 |  |                                                                                                    |                                                                                                    |                      |                      |     |                  |                  |     |                   |                   |  |                                                                                                    |                                                                                                    |                     |                     |     |                   |                   |     |                 |                 |  |                                                                                                    |                                                                                                    |                      |                     |     |              |              |     |                   |                   |  |                                                                                                    |                                                                                                    |                     |                     |     |              |              |     |            |            |  |                                                                                                    |                                                                                                    |                         |                  |     |                 |                 |     |           |           |  |                                                                                                    |                                                                                                    |                     |                     |     |                 |                 |     |           |           |  |                                                                                                    |                                                                                                    |                    |                    |     |          |          |     |                   |                   |  |                                                                                   |                                                                                   |                   |                   |     |                  |                  |     |                  |                  |  |                                                                        |                                                                        |                   |                   |  |                 |                 |     |                  |                  |  |                                                                                                    |                                                                                                    |                  |             |     |                 |                 |     |                 |                 |  |                                                                               |                                                                               |                    |                    |     |     |  |     |             |             |  |                                                                                                    |                                                                                                    |                 |  |     |                 |                 |     |                  |                  |  |                                                                    |                                                                    |                   |              |     |                 |                 |  |                  |                  |  |                                              |                                              |                   |                   |     |                  |                  |  |                   |                   |  |                                           |                                           |                    |                    |     |                  |                  |     |         |         |  |                                  |                                  |                           |                     |     |             |             |     |       |       |  |                         |                         |                       |                    |     |                |                |    |                                    |                                    |  |                |                |                    |                    |     |                 |                 |  |                  |                  |  |        |                   |                   |                |     |                  |                  |  |              |              |  |  |           |                      |                      |     |                 |                 |     |              |              |  |       |              |                     |                     |     |               |               |  |              |              |  |  |                        |                        |  |     |           |           |     |     |  |  |  |                          |                          |                  |     |               |               |     |                    |                    |  |  |                           |                           |                  |     |                  |                  |     |                   |                   |  |  |              |                    |                    |  |                 |                 |     |                            |                            |  |  |                          |                          |  |     |                 |                 |     |     |  |  |  |                         |                         |               |     |               |               |     |            |            |  |  |                      |                      |                   |     |                 |                 |     |              |              |  |  |                           |                           |                   |     |                |                |     |     |  |  |  |         |                                           |                                           |     |                 |                 |     |              |              |  |  |         |         |  |     |                  |                  |     |     |  |  |  |                            |                            |             |       |                 |                 |               |             |             |   |   |                                 |                                 |  |  |  |  |     |                  |                  |  |  |                               |                               |                   |  |  |  |  |                                    |                                    |  |  |                  |                  |  |  |  |  |     |                  |                  |  |  |           |                      |                      |  |  |  |     |              |              |  |  |           |                       |                       |  |  |  |  |                  |                  |  |  |           |                      |                      |                |                   |                   |               |                 |                 |  |  |                             |                             |                      |  |  |  |     |     |  |  |  |                       |                       |  |  |  |  |  |              |              |  |  |
| 21 AP<br>• AP<br>• AP<br>22 AP<br>23 AR<br>24 AS<br>• AT<br>25 AT<br>25 AT<br>26 AT<br>27 AU<br>27 AU<br>28 AM<br>• BG<br>• BG<br>31 BA<br>33 BA<br>34 BO<br>• BG<br>35 BI<br>36 BI<br>36 BT<br>37 BL<br>38 BO<br>40 BO<br>41 BO<br>• BT<br>• BT<br>• C<br>• BT<br>• C<br>• C<br>• C<br>• C<br>• C<br>• C<br>• C<br>• C                                                                                                    | MPRO COMPUTERS INC 166          | 87 CUSTOM COMP. T                         |                |              | IBM CORP          |               |               | MICROMINT INC                      |      |                                                                                                    |                                                                                                    |                    |                    |     |         |         |     |                 |                 |  |                                                                                                    |                                                                                                    |                               |               |     |           |           |     |             |             |  |                                                                                                    |                                                                                                    |               |               |     |                |                |     |           |           |  |                                                                                                    |                                                                                                    |                              |       |       |                |                |  |           |           |  |                                                                                                    |                                                                                                    |                              |               |     |                   |                   |     |                 |                 |  |                                                                                                    |                                                                                                    |                          |                    |  |                   |                   |  |                 |                 |  |                                                                                                    |                                                                                                    |                   |                 |  |                   |                   |  |                 |                 |  |                                                                                                    |                                                                                                    |                               |                  |     |        |        |  |                   |                   |  |                                                                                                    |                                                                                                    |                               |                 |     |                   |                   |  |  |  |  |                                                                                                    |                                                                                                    |                   |                   |     |                  |                  |     |          |          |  |                                                                                                    |                                                                                                    |  |  |     |                 |                 |     |          |          |  |                                                                                                    |                                                                                                    |                             |  |  |  |  |  |          |          |  |                                                                                                    |                                                                                                    |                     |                     |     |                  |                  |     |     |  |  |                                                                                                    |                                                                                                    |                 |             |     |                  |                  |     |                    |                    |  |                                                                                                    |                                                                                                    |                   |                   |     |                  |                  |  |              |              |  |                                                                                                    |                                                                                                    |                       |                    |     |                  |                  |     |                 |                 |  |                                                                                                    |                                                                                                    |                      |                      |     |                  |                  |     |                   |                   |  |                                                                                                    |                                                                                                    |                     |                     |     |                   |                   |     |                 |                 |  |                                                                                                    |                                                                                                    |                      |                     |     |              |              |     |                   |                   |  |                                                                                                    |                                                                                                    |                     |                     |     |              |              |     |            |            |  |                                                                                                    |                                                                                                    |                         |                  |     |                 |                 |     |           |           |  |                                                                                                    |                                                                                                    |                     |                     |     |                 |                 |     |           |           |  |                                                                                                    |                                                                                                    |                    |                    |     |          |          |     |                   |                   |  |                                                                                   |                                                                                   |                   |                   |     |                  |                  |     |                  |                  |  |                                                                        |                                                                        |                   |                   |  |                 |                 |     |                  |                  |  |                                                                                                    |                                                                                                    |                  |             |     |                 |                 |     |                 |                 |  |                                                                               |                                                                               |                    |                    |     |     |  |     |             |             |  |                                                                                                    |                                                                                                    |                 |  |     |                 |                 |     |                  |                  |  |                                                                    |                                                                    |                   |              |     |                 |                 |  |                  |                  |  |                                              |                                              |                   |                   |     |                  |                  |  |                   |                   |  |                                           |                                           |                    |                    |     |                  |                  |     |         |         |  |                                  |                                  |                           |                     |     |             |             |     |       |       |  |                         |                         |                       |                    |     |                |                |    |                                    |                                    |  |                |                |                    |                    |     |                 |                 |  |                  |                  |  |        |                   |                   |                |     |                  |                  |  |              |              |  |  |           |                      |                      |     |                 |                 |     |              |              |  |       |              |                     |                     |     |               |               |  |              |              |  |  |                        |                        |  |     |           |           |     |     |  |  |  |                          |                          |                  |     |               |               |     |                    |                    |  |  |                           |                           |                  |     |                  |                  |     |                   |                   |  |  |              |                    |                    |  |                 |                 |     |                            |                            |  |  |                          |                          |  |     |                 |                 |     |     |  |  |  |                         |                         |               |     |               |               |     |            |            |  |  |                      |                      |                   |     |                 |                 |     |              |              |  |  |                           |                           |                   |     |                |                |     |     |  |  |  |         |                                           |                                           |     |                 |                 |     |              |              |  |  |         |         |  |     |                  |                  |     |     |  |  |  |                            |                            |             |       |                 |                 |               |             |             |   |   |                                 |                                 |  |  |  |  |     |                  |                  |  |  |                               |                               |                   |  |  |  |  |                                    |                                    |  |  |                  |                  |  |  |  |  |     |                  |                  |  |  |           |                      |                      |  |  |  |     |              |              |  |  |           |                       |                       |  |  |  |  |                  |                  |  |  |           |                      |                      |                |                   |                   |               |                 |                 |  |  |                             |                             |                      |  |  |  |     |     |  |  |  |                       |                       |  |  |  |  |  |              |              |  |  |
| <ul> <li>AP</li> <li>AP</li> <li>AP</li> <li>22</li> <li>AP</li> <li>22</li> <li>24</li> <li>AS</li> <li>ATT</li> <li>ATT</li> <li>25</li> <li>ATT</li> <li>26</li> <li>AU</li> <li>27</li> <li>AU</li> <li>28</li> <li>AW</li> <li>30</li> <li>BG</li> <li>31</li> <li>BA</li> <li>33</li> <li>BA</li> <li>33</li> <li>BA</li> <li>33</li> <li>BA</li> <li>34</li> <li>BD</li> <li>35</li> <li>BIN</li> <li>36</li> <li>BIT</li> <li>37</li> <li>BL</li> <li>38</li> <li>BO</li> <li>40</li> <li>BO</li> <li>41</li> <li>BO</li> <li>42</li> <li>BO</li> <li>41</li> <li>BO</li> <li>42</li> <li>BO</li> <li>43</li> <li>BO</li> <li>44</li> <li>BU</li> <li>45</li> <li>671</li> <li>45</li> <li>671</li> <li>45</li> <li>671</li> <li>45</li> <li>671</li> <li>45</li> <li>671</li> <li>45</li> <li>671</li> <li>45</li> <li>671</li> <li>45</li> <li>671</li> <li>47</li> <li>CL</li> </ul>                                                                                                    | PPARAT INC                      | 88 CUSTOM COMP. T                         |                | 150          | IBM CORP.         |               | 207           | MICRON TECHNOLO                    |      |                                                                                                    |                                                                                                    |                    |                    |     |         |         |     |                 |                 |  |                                                                                                    |                                                                                                    |                               |               |     |           |           |     |             |             |  |                                                                                                    |                                                                                                    |               |               |     |                |                |     |           |           |  |                                                                                                    |                                                                                                    |                              |       |       |                |                |  |           |           |  |                                                                                                    |                                                                                                    |                              |               |     |                   |                   |     |                 |                 |  |                                                                                                    |                                                                                                    |                          |                    |  |                   |                   |  |                 |                 |  |                                                                                                    |                                                                                                    |                   |                 |  |                   |                   |  |                 |                 |  |                                                                                                    |                                                                                                    |                               |                  |     |        |        |  |                   |                   |  |                                                                                                    |                                                                                                    |                               |                 |     |                   |                   |  |  |  |  |                                                                                                    |                                                                                                    |                   |                   |     |                  |                  |     |          |          |  |                                                                                                    |                                                                                                    |  |  |     |                 |                 |     |          |          |  |                                                                                                    |                                                                                                    |                             |  |  |  |  |  |          |          |  |                                                                                                    |                                                                                                    |                     |                     |     |                  |                  |     |     |  |  |                                                                                                    |                                                                                                    |                 |             |     |                  |                  |     |                    |                    |  |                                                                                                    |                                                                                                    |                   |                   |     |                  |                  |  |              |              |  |                                                                                                    |                                                                                                    |                       |                    |     |                  |                  |     |                 |                 |  |                                                                                                    |                                                                                                    |                      |                      |     |                  |                  |     |                   |                   |  |                                                                                                    |                                                                                                    |                     |                     |     |                   |                   |     |                 |                 |  |                                                                                                    |                                                                                                    |                      |                     |     |              |              |     |                   |                   |  |                                                                                                    |                                                                                                    |                     |                     |     |              |              |     |            |            |  |                                                                                                    |                                                                                                    |                         |                  |     |                 |                 |     |           |           |  |                                                                                                    |                                                                                                    |                     |                     |     |                 |                 |     |           |           |  |                                                                                                    |                                                                                                    |                    |                    |     |          |          |     |                   |                   |  |                                                                                   |                                                                                   |                   |                   |     |                  |                  |     |                  |                  |  |                                                                        |                                                                        |                   |                   |  |                 |                 |     |                  |                  |  |                                                                                                    |                                                                                                    |                  |             |     |                 |                 |     |                 |                 |  |                                                                               |                                                                               |                    |                    |     |     |  |     |             |             |  |                                                                                                    |                                                                                                    |                 |  |     |                 |                 |     |                  |                  |  |                                                                    |                                                                    |                   |              |     |                 |                 |  |                  |                  |  |                                              |                                              |                   |                   |     |                  |                  |  |                   |                   |  |                                           |                                           |                    |                    |     |                  |                  |     |         |         |  |                                  |                                  |                           |                     |     |             |             |     |       |       |  |                         |                         |                       |                    |     |                |                |    |                                    |                                    |  |                |                |                    |                    |     |                 |                 |  |                  |                  |  |        |                   |                   |                |     |                  |                  |  |              |              |  |  |           |                      |                      |     |                 |                 |     |              |              |  |       |              |                     |                     |     |               |               |  |              |              |  |  |                        |                        |  |     |           |           |     |     |  |  |  |                          |                          |                  |     |               |               |     |                    |                    |  |  |                           |                           |                  |     |                  |                  |     |                   |                   |  |  |              |                    |                    |  |                 |                 |     |                            |                            |  |  |                          |                          |  |     |                 |                 |     |     |  |  |  |                         |                         |               |     |               |               |     |            |            |  |  |                      |                      |                   |     |                 |                 |     |              |              |  |  |                           |                           |                   |     |                |                |     |     |  |  |  |         |                                           |                                           |     |                 |                 |     |              |              |  |  |         |         |  |     |                  |                  |     |     |  |  |  |                            |                            |             |       |                 |                 |               |             |             |   |   |                                 |                                 |  |  |  |  |     |                  |                  |  |  |                               |                               |                   |  |  |  |  |                                    |                                    |  |  |                  |                  |  |  |  |  |     |                  |                  |  |  |           |                      |                      |  |  |  |     |              |              |  |  |           |                       |                       |  |  |  |  |                  |                  |  |  |           |                      |                      |                |                   |                   |               |                 |                 |  |  |                             |                             |                      |  |  |  |     |     |  |  |  |                       |                       |  |  |  |  |  |              |              |  |  |
| <ul> <li>AP</li> <li>22 AP</li> <li>23 AP</li> <li>24 AS</li> <li>AT</li> <li>AT</li> <li>25 AT</li> <li>26 AU</li> <li>27 AU</li> <li>28 AM</li> <li>30 BS</li> <li>31 BA</li> <li>33 BA</li> <li>33 BA</li> <li>34 BD</li> <li>35 BIN</li> <li>36 BIT</li> <li>37 BL</li> <li>38 BO</li> <li>40 BO</li> <li>41 BO</li> <li>41 BO</li> <li>42 BO</li> <li>43 BO</li> <li>40 BO</li> <li>41 BO</li> <li>42 BO</li> <li>43 BO</li> <li>40 BO</li> <li>41 BO</li> <li>42 BO</li> <li>43 BO</li> <li>40 BO</li> <li>41 BO</li> <li>42 BO</li> <li>43 BO</li> <li>40 BO</li> <li>41 BO</li> <li>42 BO</li> <li>43 BO</li> <li>40 BO</li> <li>41 BO</li> <li>42 BO</li> <li>43 BO</li> <li>44 BO</li> <li>45 BO</li> <li>46 CI</li> <li>47 CI</li> </ul>                                                                                                    | PPLE COMPUTER INC CII, I        | 355 CYMA CORPORAT                         |                | 152          | IBM/SMALL SYS DIV |               | 208           | MICROPRO INTL                      |      |                                                                                                    |                                                                                                    |                    |                    |     |         |         |     |                 |                 |  |                                                                                                    |                                                                                                    |                               |               |     |           |           |     |             |             |  |                                                                                                    |                                                                                                    |               |               |     |                |                |     |           |           |  |                                                                                                    |                                                                                                    |                              |       |       |                |                |  |           |           |  |                                                                                                    |                                                                                                    |                              |               |     |                   |                   |     |                 |                 |  |                                                                                                    |                                                                                                    |                          |                    |  |                   |                   |  |                 |                 |  |                                                                                                    |                                                                                                    |                   |                 |  |                   |                   |  |                 |                 |  |                                                                                                    |                                                                                                    |                               |                  |     |        |        |  |                   |                   |  |                                                                                                    |                                                                                                    |                               |                 |     |                   |                   |  |  |  |  |                                                                                                    |                                                                                                    |                   |                   |     |                  |                  |     |          |          |  |                                                                                                    |                                                                                                    |  |  |     |                 |                 |     |          |          |  |                                                                                                    |                                                                                                    |                             |  |  |  |  |  |          |          |  |                                                                                                    |                                                                                                    |                     |                     |     |                  |                  |     |     |  |  |                                                                                                    |                                                                                                    |                 |             |     |                  |                  |     |                    |                    |  |                                                                                                    |                                                                                                    |                   |                   |     |                  |                  |  |              |              |  |                                                                                                    |                                                                                                    |                       |                    |     |                  |                  |     |                 |                 |  |                                                                                                    |                                                                                                    |                      |                      |     |                  |                  |     |                   |                   |  |                                                                                                    |                                                                                                    |                     |                     |     |                   |                   |     |                 |                 |  |                                                                                                    |                                                                                                    |                      |                     |     |              |              |     |                   |                   |  |                                                                                                    |                                                                                                    |                     |                     |     |              |              |     |            |            |  |                                                                                                    |                                                                                                    |                         |                  |     |                 |                 |     |           |           |  |                                                                                                    |                                                                                                    |                     |                     |     |                 |                 |     |           |           |  |                                                                                                    |                                                                                                    |                    |                    |     |          |          |     |                   |                   |  |                                                                                   |                                                                                   |                   |                   |     |                  |                  |     |                  |                  |  |                                                                        |                                                                        |                   |                   |  |                 |                 |     |                  |                  |  |                                                                                                    |                                                                                                    |                  |             |     |                 |                 |     |                 |                 |  |                                                                               |                                                                               |                    |                    |     |     |  |     |             |             |  |                                                                                                    |                                                                                                    |                 |  |     |                 |                 |     |                  |                  |  |                                                                    |                                                                    |                   |              |     |                 |                 |  |                  |                  |  |                                              |                                              |                   |                   |     |                  |                  |  |                   |                   |  |                                           |                                           |                    |                    |     |                  |                  |     |         |         |  |                                  |                                  |                           |                     |     |             |             |     |       |       |  |                         |                         |                       |                    |     |                |                |    |                                    |                                    |  |                |                |                    |                    |     |                 |                 |  |                  |                  |  |        |                   |                   |                |     |                  |                  |  |              |              |  |  |           |                      |                      |     |                 |                 |     |              |              |  |       |              |                     |                     |     |               |               |  |              |              |  |  |                        |                        |  |     |           |           |     |     |  |  |  |                          |                          |                  |     |               |               |     |                    |                    |  |  |                           |                           |                  |     |                  |                  |     |                   |                   |  |  |              |                    |                    |  |                 |                 |     |                            |                            |  |  |                          |                          |  |     |                 |                 |     |     |  |  |  |                         |                         |               |     |               |               |     |            |            |  |  |                      |                      |                   |     |                 |                 |     |              |              |  |  |                           |                           |                   |     |                |                |     |     |  |  |  |         |                                           |                                           |     |                 |                 |     |              |              |  |  |         |         |  |     |                  |                  |     |     |  |  |  |                            |                            |             |       |                 |                 |               |             |             |   |   |                                 |                                 |  |  |  |  |     |                  |                  |  |  |                               |                               |                   |  |  |  |  |                                    |                                    |  |  |                  |                  |  |  |  |  |     |                  |                  |  |  |           |                      |                      |  |  |  |     |              |              |  |  |           |                       |                       |  |  |  |  |                  |                  |  |  |           |                      |                      |                |                   |                   |               |                 |                 |  |  |                             |                             |                      |  |  |  |     |     |  |  |  |                       |                       |  |  |  |  |  |              |              |  |  |
| 12         AP           23         AR           24         AS           24         AS           4         AS           4         AS           4         AS           4         AS           4         AS           24         AS           4         AS           25         AT           26         AU           27         AU           28         AM           30         BSG           31         BA           33         BA           33         BA           33         BA           34         BO           35         BIN           36         BIT           37         BL           38         BO           40         BO           41         BO           42         BO           43         BO           44         BU           45         BT           45         BT           45         BT           45         BT <tr tbox<="" td=""> <tr tbox<<="" td=""><td>PROTEK</td><td>356 CYMA CORPORAT</td><td></td><td>365</td><td>IC EXPRESS .</td><td></td><td>209</td><td>MICROPRO INTL</td><td></td><td></td></tr><tr><td>23 AR<br/>24 AS<br/>4 AS<br/>4 AT<br/>25 AT<br/>26 AT<br/>27 AU<br/>27 AU<br/>28 AM<br/>30 BG<br/>31 BA<br/>33 BA<br/>33 BA<br/>33 BA<br/>34 BO<br/>35 BI<br/>36 BT<br/>37 BL<br/>38 BO<br/>40 BO<br/>41 BO<br/>42 BO<br/>41 BO<br/>42 BO<br/>43 BO<br/>40 BO<br/>41 BO<br/>42 BO<br/>41 BO<br/>42 BO<br/>43 BO<br/>40 C<br/>43 BO</td><td>PROTEK</td><td>89 DAC SOFTWARE II</td><td></td><td>153</td><td>INFOCOM</td><td></td><td>210</td><td>MICROPROCESSORS</td><td></td><td></td></tr><tr><td>24 AS<br/>• ATR<br/>• ATR<br/>• ATR<br/>25 ATL<br/>26 AU<br/>27 AU<br/>28 AM<br/>• AW<br/>30 BG<br/>• BG<br/>31 BA<br/>33 BA<br/>34 BO<br/>• BE<br/>35 BIN<br/>36 BTT<br/>37 BL<br/>38 BO<br/>39 BO<br/>40 BO<br/>41 BO<br/>42 BO<br/>41 BO<br/>• BU<br/>• BU</td><td>WRK ELECTRONICS PRODUCTS. 241</td><td>383 DATA SPEC</td><td></td><td>154</td><td>INTEGRAND</td><td></td><td>211</td><td>MICROSCRIBE</td><td></td><td></td></tr><tr><td><ul> <li>ATR</li> <li>ATR</li></ul></td><td>SHION-TATE</td><td>384 DATA SPEC</td><td></td><td>156</td><td>INTERFACE INC.</td><td></td><td>377</td><td>MICROSHOP</td><td></td><td></td></tr><tr><td><ul> <li>ATR</li> <li>ATR</li> <li>ATR</li> <li>25 ATI</li> <li>26 AU</li> <li>27 AU</li> <li>28 AM</li> <li>30 BSI</li> <li>33 BAI</li> <li>33 BAI</li> <li>33 BAI</li> <li>33 BAI</li> <li>33 BAI</li> <li>33 BAI</li> <li>33 BAI</li> <li>33 BAI</li> <li>33 BAI</li> <li>34 BD</li> <li>35 BIL</li> <li>36 BII</li> <li>37 BL</li> <li>38 BO</li> <li>39 BO</li> <li>40 BO</li> <li>41 BO</li> <li>42 BO</li> <li>41 BO</li> <li>44 BUI</li> <li>611</li> <li>611</li> &lt;</ul></td><td>ATET COMMUNICATIONS 176, 177</td><td></td><td>. 244</td><td>150</td><td>INTERFACE INC.</td><td></td><td></td><td>MICROSHOP</td><td></td><td></td></tr><tr><td><ul> <li>ATT</li> <li>25 ATT</li> <li>26 AU</li> <li>27 AU</li> <li>28 AM</li> <li>30 BG</li> <li>863</li> <li>833 BA</li> <li>33 BA</li> <li>33 BA</li> <li>33 BA</li> <li>34 BDO</li> <li>36 BTT</li> <li>37 BLL</li> <li>38 BO</li> <li>39 BO</li> <li>40 BO</li> <li>41 BO</li> <li>42 BO</li> <li>40 BO</li> <li>41 BO</li> <li>42 BO</li> <li>43 BO</li> <li>44 BU</li> <li>647</li> <li>647</li> <li>52 CO</li> <li>447 CL</li> </ul></td><td>TET INFORMATION SYS 288, 289</td><td>386 DATA SPEC</td><td></td><td>107</td><td>INTERFACE TECH CO</td><td></td><td>3/0</td><td>MICROSOFT CORP.</td><td></td><td></td></tr><tr><td>25 ATT<br/>26 AU<br/>27 AU<br/>27 AU<br/>28 AM<br/>30 BG<br/>31 BA<br/>33 BA<br/>34 BD<br/>33 BA<br/>34 BD<br/>36 BT<br/>37 BL<br/>36 BT<br/>37 BL<br/>36 BT<br/>37 BL<br/>38 BO<br/>40 BO<br/>41 BO<br/>42 BO<br/>43 BO<br/>40 BO<br/>41 BO<br/>43 BO<br/>40 BO<br/>41 BO<br/>43 BO<br/>40 BO<br/>41 BO<br/>43 BO<br/>40 BO<br/>41 BO<br/>43 BO<br/>40 BO<br/>41 BO<br/>43 BO<br/>40 BO<br/>41 BO<br/>40 BO<br/>41 BO<br/>41 BO<br/>40 BO<br/>41 BO<br/>41 C<br/>41 C</td><td>ITET INFORMATION SYS 351</td><td>92 DATA TRANSLATIC</td><td></td><td></td><td>INTERFACE TECH CO</td><td></td><td></td><td>MICROSOFT CORP.</td><td></td><td></td></tr><tr><td>26 AU<br/>27 AU<br/>28 AM<br/>6 AW<br/>30 BG<br/>31 BA<br/>33 BA<br/>34 BD<br/>33 BA<br/>34 BD<br/>35 BH<br/>36 BH<br/>37 BL<br/>38 BO<br/>40 BO<br/>41 BO<br/>42 BO<br/>43 BO<br/>40 BO<br/>41 BO<br/>43 BO<br/>40 BO<br/>41 BO<br/>43 BO<br/>40 BO<br/>41 BO<br/>43 BO<br/>40 BO<br/>41 BO<br/>43 BO<br/>40 BO<br/>41 BO<br/>43 BO<br/>40 BO<br/>41 BO<br/>43 BO<br/>40 BO<br/>41 BO<br/>43 BO<br/>40 BO<br/>40 BO<br/>41 BO<br/>40 BO<br/>41 BO<br/>41 BO<br/>40 BO<br/>41 BO<br/>40 BO<br/>41 BO<br/>40 BO<br/>41 BO<br/>40 BO<br/>40 C<br/>40 C<br/>40 C</td><td>TKINS ASSOCIATES.</td><td>93 DATABROKERS.</td><td></td><td></td><td>INTERFACE TECH CO</td><td></td><td></td><td>MICROSOFT CORP.</td><td></td><td></td></tr><tr><td>27 AU<br/>28 AM<br/>30 BS<br/>31 BA<br/>33 BA<br/>33 BA<br/>33 BA<br/>33 BA<br/>33 BA<br/>33 BA<br/>33 BA<br/>33 BA<br/>33 BA<br/>33 BA<br/>34 BO<br/>41 BO<br/>42 BO<br/>41 BO<br/>42 BO<br/>43 BO<br/>44 BU<br/>44 BU<br/>5 BM<br/>5 BM<br/>5 BM<br/>5 C V<br/>52 C D<br/>40 C L</td><td>UTOMATION FACILITIES CORP. 26</td><td>94 DATASOUTH COM</td><td></td><td>158</td><td>IOMEGA</td><td></td><td></td><td>MICROSOFT PRESS .</td><td></td><td></td></tr><tr><td>28 AM<br/>30 BS<br/>31 BA<br/>33 BA<br/>34 BD<br/>33 BA<br/>34 BD<br/>35 BIN<br/>36 BT<br/>37 BL<br/>38 BO<br/>39 BO<br/>41 BO<br/>41 BO<br/>42 BO<br/>41 BO<br/>42 BO<br/>43 BO<br/>44 BU<br/>5 BYT<br/>5 BYT<br/>5 C V<br/>52 C D<br/>46 C I<br/>47 C I.</td><td>UTOMATION FACILITIES CORP. 20</td><td>95 DAYNA COMM .</td><td></td><td>372</td><td>IC INFORMATION SY</td><td></td><td></td><td></td><td></td><td></td></tr><tr><td><ul> <li>AW</li> <li>30</li> <li>85.</li> <li>33</li> <li>84.</li> <li>33</li> <li>84.</li> <li>33</li> <li>84.</li> <li>34</li> <li>80.</li> <li>85.</li> <li>86.</li> <li>37</li> <li>81.</li> <li>36.</li> <li>81.</li> <li>37.</li> <li>80.</li> <li>39.</li> <li>80.</li> <li>40.</li> <li>80.</li> <li>41.</li> <li>80.</li> <li>42.</li> <li>80.</li> <li>43.</li> <li>80.</li> <li>44.</li> <li>80.</li> <li>44.</li> <li>80.</li> <li>81.</li> <li>81.</li> <li>81.</li> <li>81.</li> <li>81.</li> <li>81.</li> <li>84.</li> <li>84.</li></ul></td><td>WOCET</td><td>96 DELUXE COMP FO</td><td></td><td>159</td><td>IADE COMP PROD .</td><td></td><td>214</td><td>MICROWAY</td><td></td><td></td></tr><tr><td>30         BS-           31         BA-           33         BA-           33         BA-           33         BA-           33         BA-           34         BO           35         BI-           36         BIT           37         BL           38         BO           40         BO           41         BO           42         BO           43         BO           44         BU           641         BO           45         BT           641         BO           45         BT           641         BO           45         BT           641         BO           45         BT           641         C           641         SU           642         BO           641         BO           642         BT           641         SU           642         C           643         C           644         SU           645         BT           <t< td=""><td></td><td></td><td></td><td>161</td><td>JAMECO ELECTRON</td><td></td><td>215</td><td>MICROWAY</td><td></td><td></td></t<></td></tr><tr><td><ul> <li>864</li> <li>31 8A'</li> <li>33 8A'</li> <li>33 8A'</li> <li>34 8D'</li> <li>86</li> <li>87</li> <li>80</li> <li>39 80</li> <li>40 80'</li> <li>41 80'</li> <li>44 80'</li> <li>641</li> <li>641</li> <li>64</li></ul></td><td>WESOME TECHNOLOGY, INC. 394</td><td></td><td></td><td></td><td></td><td></td><td></td><td>MICROWAY</td><td></td><td></td></tr><tr><td>31 8A:<br/>33 8A)<br/>34 8D)<br/>3 8B:<br/>35 8B<br/>36 8T<br/>37 8L<br/>38 8D<br/>39 8D<br/>40 8D<br/>41 8D<br/>42 8D<br/>41 8D<br/>43 8D<br/>44 8U<br/>5 871<br/>5 871<br/>5 671<br/>5 2 CN<br/>52 CN<br/>47 CL</td><td>GB ELECTRONICS 392</td><td>98 DIGITAL RESEARCH</td><td></td><td>162</td><td>IDR MICRODEVICES</td><td></td><td>216</td><td></td><td></td><td></td></tr><tr><td>33         BA1           34         BD2           35         BIN           36         BIT           37         BL1           38         BO           39         BO           40         BO           41         BO           42         BO           43         BO           44         BU1           45         BOT           46         BU1           47         BOT           48         BOT           49         BOT           40         BOT           41         BOT           42         BOT           43         BOT           45         BOT           52         COT           45         COT           467         CL1</td><td>6C MICROSYSTEMS</td><td>99 DIGITALK</td><td></td><td>163</td><td>IDR MICRODEVICES</td><td></td><td>217</td><td>MIDWEST MICRO-PERI</td><td></td><td></td></tr><tr><td>34 BD<br/>• BE<br/>35 BIN<br/>36 BT<br/>37 BL<br/>38 BO<br/>39 BO<br/>40 BO<br/>41 BO<br/>41 BO<br/>41 BO<br/>• BU<br/>• BY<br/>• BY<br/>• BY<br/>• BY<br/>• C<br/>52 CD<br/>46 CI<br/>47 CI.</td><td>ASF SYSTEMS 157</td><td>348 DISK MERCHANT</td><td></td><td>164</td><td>IDR MICRODEVICES</td><td></td><td></td><td>MIX SOFTWARE</td><td></td><td></td></tr><tr><td><ul> <li>85-</li> <li>35</li> <li>81</li> <li>36</li> <li>80</li> <li>39</li> <li>80</li> <li>39</li> <li>80</li> <li>41</li> <li>80</li> <li>42</li> <li>80</li> <li>43</li> <li>80</li> <li>44</li> <li>80</li> <li>811</li> <li>811</li> <li< td=""><td>AY TECHNICAL ASSOC 23</td><td>101 DISKETTE CONNE</td><td></td><td>165</td><td>JOHN WILEY &amp; SON</td><td></td><td>219</td><td>MOTEL COMPUTERS</td><td></td><td></td></li<></ul></td></tr><tr><td>35 BIN<br/>36 BT<br/>37 BL<br/>38 BO<br/>39 BO<br/>40 BO<br/>41 BO<br/>42 BO<br/>43 BO<br/>43 BO<br/>44 BU<br/>647<br/>647<br/>507<br/>52 CD<br/>46 CI<br/>47 CL</td><td>DS CORPORATION</td><td>103 DISKWORLD!, INC.</td><td></td><td>166</td><td>KADAK PRODUCTS .</td><td></td><td>220</td><td>MTI SYSTEMS CORP.</td><td></td><td></td></tr><tr><td>36 BTT<br/>37 BL<br/>38 BO<br/>39 BO<br/>40 BO<br/>41 BO<br/>42 BO<br/>43 BO<br/>801<br/>44 BU<br/>617<br/>617<br/>52 CD<br/>52 CD<br/>46 CI<br/>47 CI</td><td>EST WESTERN INTL</td><td>363 DISKWORLD! INC.</td><td></td><td>347</td><td>KEA SYSTEMS LTD .</td><td></td><td>221</td><td>MULTHECH SYSTEM</td><td></td><td></td></tr><tr><td>37         8L           38         80           39         80           40         80           41         80           43         80           44         80           44         80           45         617           46         81           47         80           48         81           49         81           40         82           41         80           42         80           43         80           44         80           45         817           52         610           45         817           52         00           46         01           47         61           47         61           47         61</td><td>INARY TECHNOLOGY 404</td><td>104 DISKWORLD! INC.</td><td></td><td>167</td><td>KEITHLEY DAC</td><td></td><td>222</td><td>MULTITECH ELECTRO</td><td></td><td></td></tr><tr><td>38 80<br/>39 80<br/>40 80<br/>41 80<br/>42 80<br/>43 80<br/>44 80<br/>80<br/>80<br/>80<br/>80<br/>80<br/>80<br/>50<br/>60<br/>60<br/>45 80<br/>50<br/>60<br/>60<br/>45 60<br/>60<br/>45 60<br/>50<br/>60<br/>60<br/>40<br/>70<br/>70<br/>80<br/>70<br/>80<br/>80<br/>80<br/>80<br/>80<br/>80<br/>80<br/>80<br/>80<br/>80<br/>80<br/>80<br/>80</td><td>ITTNER ELECTRONICS</td><td>105 DISPLAY TELECON</td><td></td><td>168</td><td>KIMTRON CORP</td><td></td><td>225</td><td>N.B.S. INC</td><td></td><td></td></tr><tr><td>39         BO           40         BO           41         BO           42         BO           43         BO           43         BO           44         BU           44         BU           46         BO           47         BO           48         BU           46         BO           45         BOT           45         BOT           45         BOT           46         CI           47         CI</td><td>LAISE COMPUTING INC 326</td><td>374 DITRON CORP.</td><td></td><td>375</td><td>KRUEGER TECHNOL</td><td></td><td>381</td><td>NANTUCKET</td><td></td><td></td></tr><tr><td>40 BO<br/>41 BO<br/>42 BO<br/>9 BU<br/>9 BU<br/>44 BU<br/>9 BY<br/>9 SY<br/>45 BY<br/>52 CD<br/>46 CI<br/>47 CI.</td><td>ORLAND INTL</td><td>373 DIVERSIFIED COM</td><td></td><td>376</td><td>KRUEGER TECHNOL</td><td></td><td>382</td><td>NANTUCKET</td><td></td><td></td></tr><tr><td>41 80<br/>42 80<br/>43 80<br/>80<br/>44 80<br/>80<br/>80<br/>80<br/>80<br/>80<br/>80<br/>80<br/>80<br/>80<br/>80<br/>80<br/>80<br/>8</td><td>ORLAND INTL</td><td>106 DOKAY COMP PRO</td><td></td><td>170</td><td>LCOM INC</td><td></td><td>226</td><td>NATL PUBLIC DOMAI</td><td></td><td></td></tr><tr><td>42 BO<br/>43 BO<br/>901<br/>44 BU<br/>901<br/>601<br/>45 B01<br/>52 CD<br/>46 C1<br/>47 C1</td><td>ORLAND INTL</td><td>107 DOW IONES NEW</td><td></td><td>171</td><td>LABORATORY MICRO</td><td></td><td>227</td><td>NATIONAL INSTRUM</td><td></td><td></td></tr><tr><td>43 80<br/>9 80<br/>44 80<br/>647<br/>647<br/>647<br/>52 00<br/>46 01<br/>47 01</td><td>ORLAND INTL</td><td>108 EASTMAN KODAK</td><td></td><td></td><td>LANGLEYST CLAIR</td><td></td><td>228</td><td>NEC HOME ELECTR.</td><td></td><td></td></tr><tr><td><ul> <li>BUI</li> <li>44</li> <li>801</li> <li>801</li> &lt;</ul></td><td>ORLAND INT'L. 45</td><td>109 ECOSOFT</td><td></td><td>172</td><td>LARK SOFTWARE .</td><td></td><td>229</td><td>NEC INFORMATION</td><td></td><td></td></tr><tr><td>44 80<br/>697<br/>697<br/>697<br/>697<br/>697<br/>45 877<br/>52 CD<br/>46 C1<br/>47 C1</td><td>ORLAND INT'L</td><td>110 ELECTRONIC PRO</td><td></td><td>173</td><td></td><td></td><td>230</td><td>NEWSNET INC</td><td></td><td></td></tr><tr><td>• 671<br/>• 671<br/>• 671<br/>• 671<br/>• 671<br/>• 677<br/>• 675<br/>• 675<br/>• 675<br/>• 675<br/>• 675<br/>• 675<br/>• 677<br/>• 675<br/>• 677<br/>• 677</td><td>UEHLER SERVICES</td><td></td><td></td><td>174</td><td>LEARNING TECHNO</td><td></td><td>231</td><td>NICOLET PARATRON</td><td></td><td></td></tr><tr><td>• 6Y1<br/>• 6Y1<br/>• 5 6Y1<br/>• C Y<br/>52 CD<br/>• 46 CI<br/>• 47 CI.</td><td>USINESS TOOLS INC</td><td>LLLD COMININ</td><td></td><td>175</td><td>LEO ELECTRONICS</td><td></td><td></td><td>NORTH HILLS CORP</td><td></td><td></td></tr><tr><td>45 BY7<br/>45 BY7<br/>52 CD<br/>46 CI<br/>47 CI.</td><td>TE BACK ISSUES</td><td>La Joint Annument</td><td></td><td>176</td><td>LEVEL 5 RESEARCH</td><td></td><td></td><td>NORTH HILLS CORP.</td><td></td><td></td></tr><tr><td>45 BYT<br/>C V<br/>52 CD<br/>46 CI<br/>47 CI.</td><td>TE MARKETING 361</td><td>113 EVEREX SYSTEMS</td><td></td><td>177</td><td>LEVIEN INSTRUMEN</td><td></td><td>232</td><td>OKIDATA</td><td></td><td></td></tr><tr><td>• C V<br/>52 CD<br/>46 CI<br/>47 CI</td><td>TE SUBSCRIBER SERVICE 136</td><td>114 EXPRESS BUSINES</td><td></td><td>178</td><td>LINTEK INC.</td><td></td><td>234</td><td>OLDEN</td><td></td><td></td></tr><tr><td>52 CD<br/>46 CI<br/>47 CI</td><td>TEK COMP SYS CORP 127</td><td>115 EXPRESS COMPUT</td><td></td><td>179</td><td>LOCKHEED-GETEX</td><td></td><td>76</td><td>OPUS COMP PROD<br/>ORCHID TECHNOLOG</td><td></td><td></td></tr><tr><td>46 CI<br/>47 CI</td><td>WARE/DESMET C</td><td>116 EXPRESS SYSTEM</td><td></td><td>180</td><td>LOGICAL DEVICES</td><td></td><td></td><td>ORION INSTRUMENT</td><td></td><td></td></tr><tr><td>47 CI.</td><td>D.A INTL SOFTWARE</td><td>117 EXSEL INC.</td><td></td><td>181</td><td>LOGICAL DEVICES.</td><td></td><td></td><td>ORYX SYSTEMS</td><td></td><td></td></tr><tr><td></td><td>COMPUTERS</td><td>119 FIRST CLASS PERI</td><td></td><td>332</td><td>LOGIC PROGRAMMI</td><td></td><td>358</td><td>ORYX SYSTEMS</td><td></td><td></td></tr><tr><td>A /14</td><td>I. COMPUTERS</td><td>120 FLAGSTAFF ENGIN</td><td></td><td>182</td><td>LOGIC SOFT II</td><td></td><td></td><td>ORYX SYSTEMS</td><td></td><td></td></tr><tr><td></td><td>ALIF DIGITAL. 414, 415</td><td></td><td></td><td>101</td><td>LOGICWARE</td><td></td><td>359</td><td></td><td></td><td></td></tr><tr><td></td><td>ALIF SCIENTIFIC SETW 404</td><td>122 FORTRON INC.</td><td></td><td>10.</td><td>LOGITECH INC.</td><td></td><td>238</td><td>PC. HORIZONS, INC.</td><td></td><td></td></tr><tr><td></td><td>APITAL EQUIPMENT CORP 114</td><td>123 FORTRON. INC</td><td></td><td>104</td><td>LOMAS DATA PRODI</td><td></td><td>240</td><td>PACIFIC EXCHANGES</td><td></td><td></td></tr><tr><td></td><td>APITAL MICRO</td><td>124 FOX AND GELLER</td><td></td><td></td><td>LOTUS DEVELOPME</td><td></td><td>241</td><td>PANASONIC SENIOR<br/>PASCOM</td><td></td><td></td></tr><tr><td></td><td>HORUS DATA SYSTEMS . 306</td><td></td><td></td><td>185</td><td>LYBEN COMP SYS.</td><td></td><td>242</td><td></td><td></td><td></td></tr><tr><td></td><td>AVIL COMPUTING CORP 402</td><td>FRANKLIN MINT</td><td></td><td>186</td><td>LYCO COMPUTER</td><td></td><td>242</td><td>PC NETWORK</td><td></td><td></td></tr><tr><td></td><td>ODEX CORPORATION 251</td><td>126 FUNK SOFTWARE</td><td></td><td>187</td><td>MACMILLAN SOFTW</td><td></td><td>243</td><td>PC'S LIMITED</td><td></td><td></td></tr><tr><td></td><td>COEFFICIENT SYS. CORP 159</td><td>128 GENERAL COMPU</td><td></td><td>188</td><td>MACROTECH INTL</td><td></td><td>244</td><td></td><td></td><td></td></tr><tr><td></td><td>OGITATE</td><td>130 GENERAL TECHNO<br/>131 GENESIS MICROST</td><td></td><td>189</td><td>MANX SOFTWARE S</td><td></td><td>352</td><td>PEGASUS DATA</td><td></td><td></td></tr><tr><td></td><td>OGITATE</td><td></td><td></td><td>190</td><td>MARK WILLIAMS CO</td><td></td><td>245</td><td></td><td></td><td></td></tr><tr><td></td><td>OMMODORE BUSN MACHINES 137</td><td>132 GENICOM</td><td>107</td><td>1 191</td><td>MARYMAC INDUSTR</td><td>16-3 INC. 598</td><td>246</td><td>PERSOFT INC</td><td></td><td>_</td></tr><tr><td></td><td>COMMUNICATIONS ELECTR. 410, 411</td><td></td><td></td><td></td><td></td><td></td><td>247</td><td>PINNACLE SYSTEMS</td><td></td><td></td></tr><tr><td></td><td>COMP COMPNTS UNLTD . 412, 413</td><td>TO GET FURTHER in</td><td></td><td></td><td></td><td></td><td></td><td>PRECISION DATA<br/>PRINCETON GRAPHI</td><td></td><td></td></tr><tr><td></td><td>COMPETITIVE EDGE</td><td></td><td></td><td></td><td></td><td></td><td>249</td><td>PRINCETON GRAPHI</td><td></td><td></td></tr><tr><td></td><td>COMPUMAIL</td><td>pick up your touch-t</td><td></td><td></td><td></td><td></td><td>251</td><td>PRIORITY ONE</td><td></td><td></td></tr><tr><td></td><td>OMPUSERVE</td><td>or fill out the reade</td><td></td><td></td><td></td><td></td><td></td><td>PRO CODE INTERNA</td><td></td><td></td></tr><tr><td></td><td>OMPUSERVE</td><td>vided following this</td><td>reader service</td><td>index</td><td>which is provided</td><td>d as an addi-</td><td>253</td><td>PROGRAMMER'S SH</td><td></td><td></td></tr><tr><td></td><td>OMPUTER CONNECTION INC. 395</td><td>tional service by th</td><td></td><td></td><td></td><td></td><td>254</td><td></td><td></td><td></td></tr><tr><td></td><td>OMPUTER CONTINUUM 398</td><td></td><td></td><td></td><td></td><td></td><td></td><td>QUA TECH INC</td><td></td><td></td></tr></tr> | PROTEK                          | 356 CYMA CORPORAT                         |                | 365          | IC EXPRESS .      |               | 209           | MICROPRO INTL                      |      |                                                                                                    | 23 AR<br>24 AS<br>4 AS<br>4 AT<br>25 AT<br>26 AT<br>27 AU<br>27 AU<br>28 AM<br>30 BG<br>31 BA<br>33 BA<br>33 BA<br>33 BA<br>34 BO<br>35 BI<br>36 BT<br>37 BL<br>38 BO<br>40 BO<br>41 BO<br>42 BO<br>41 BO<br>42 BO<br>43 BO<br>40 BO<br>41 BO<br>42 BO<br>41 BO<br>42 BO<br>43 BO<br>40 C<br>43 BO | PROTEK             | 89 DAC SOFTWARE II |     | 153     | INFOCOM |     | 210             | MICROPROCESSORS |  |                                                                                                    | 24 AS<br>• ATR<br>• ATR<br>• ATR<br>25 ATL<br>26 AU<br>27 AU<br>28 AM<br>• AW<br>30 BG<br>• BG<br>31 BA<br>33 BA<br>34 BO<br>• BE<br>35 BIN<br>36 BTT<br>37 BL<br>38 BO<br>39 BO<br>40 BO<br>41 BO<br>42 BO<br>41 BO<br>• BU<br>• BU | WRK ELECTRONICS PRODUCTS. 241 | 383 DATA SPEC |     | 154       | INTEGRAND |     | 211         | MICROSCRIBE |  |                                                                                                    | <ul> <li>ATR</li> <li>ATR</li></ul> | SHION-TATE    | 384 DATA SPEC |     | 156            | INTERFACE INC. |     | 377       | MICROSHOP |  |                                                                                                    | <ul> <li>ATR</li> <li>ATR</li> <li>ATR</li> <li>25 ATI</li> <li>26 AU</li> <li>27 AU</li> <li>28 AM</li> <li>30 BSI</li> <li>33 BAI</li> <li>33 BAI</li> <li>33 BAI</li> <li>33 BAI</li> <li>33 BAI</li> <li>33 BAI</li> <li>33 BAI</li> <li>33 BAI</li> <li>33 BAI</li> <li>34 BD</li> <li>35 BIL</li> <li>36 BII</li> <li>37 BL</li> <li>38 BO</li> <li>39 BO</li> <li>40 BO</li> <li>41 BO</li> <li>42 BO</li> <li>41 BO</li> <li>44 BUI</li> <li>611</li> <li>611</li> &lt;</ul> | ATET COMMUNICATIONS 176, 177 |       | . 244 | 150            | INTERFACE INC. |  |           | MICROSHOP |  |                                                                                                    | <ul> <li>ATT</li> <li>25 ATT</li> <li>26 AU</li> <li>27 AU</li> <li>28 AM</li> <li>30 BG</li> <li>863</li> <li>833 BA</li> <li>33 BA</li> <li>33 BA</li> <li>33 BA</li> <li>34 BDO</li> <li>36 BTT</li> <li>37 BLL</li> <li>38 BO</li> <li>39 BO</li> <li>40 BO</li> <li>41 BO</li> <li>42 BO</li> <li>40 BO</li> <li>41 BO</li> <li>42 BO</li> <li>43 BO</li> <li>44 BU</li> <li>647</li> <li>647</li> <li>52 CO</li> <li>447 CL</li> </ul> | TET INFORMATION SYS 288, 289 | 386 DATA SPEC |     | 107               | INTERFACE TECH CO |     | 3/0             | MICROSOFT CORP. |  |                                                                                                    | 25 ATT<br>26 AU<br>27 AU<br>27 AU<br>28 AM<br>30 BG<br>31 BA<br>33 BA<br>34 BD<br>33 BA<br>34 BD<br>36 BT<br>37 BL<br>36 BT<br>37 BL<br>36 BT<br>37 BL<br>38 BO<br>40 BO<br>41 BO<br>42 BO<br>43 BO<br>40 BO<br>41 BO<br>43 BO<br>40 BO<br>41 BO<br>43 BO<br>40 BO<br>41 BO<br>43 BO<br>40 BO<br>41 BO<br>43 BO<br>40 BO<br>41 BO<br>43 BO<br>40 BO<br>41 BO<br>40 BO<br>41 BO<br>41 BO<br>40 BO<br>41 BO<br>41 C<br>41 C | ITET INFORMATION SYS 351 | 92 DATA TRANSLATIC |  |                   | INTERFACE TECH CO |  |                 | MICROSOFT CORP. |  |                                                                                                    | 26 AU<br>27 AU<br>28 AM<br>6 AW<br>30 BG<br>31 BA<br>33 BA<br>34 BD<br>33 BA<br>34 BD<br>35 BH<br>36 BH<br>37 BL<br>38 BO<br>40 BO<br>41 BO<br>42 BO<br>43 BO<br>40 BO<br>41 BO<br>43 BO<br>40 BO<br>41 BO<br>43 BO<br>40 BO<br>41 BO<br>43 BO<br>40 BO<br>41 BO<br>43 BO<br>40 BO<br>41 BO<br>43 BO<br>40 BO<br>41 BO<br>43 BO<br>40 BO<br>41 BO<br>43 BO<br>40 BO<br>40 BO<br>41 BO<br>40 BO<br>41 BO<br>41 BO<br>40 BO<br>41 BO<br>40 BO<br>41 BO<br>40 BO<br>41 BO<br>40 BO<br>40 C<br>40 C<br>40 C | TKINS ASSOCIATES. | 93 DATABROKERS. |  |                   | INTERFACE TECH CO |  |                 | MICROSOFT CORP. |  |                                                                                                    | 27 AU<br>28 AM<br>30 BS<br>31 BA<br>33 BA<br>33 BA<br>33 BA<br>33 BA<br>33 BA<br>33 BA<br>33 BA<br>33 BA<br>33 BA<br>33 BA<br>34 BO<br>41 BO<br>42 BO<br>41 BO<br>42 BO<br>43 BO<br>44 BU<br>44 BU<br>5 BM<br>5 BM<br>5 BM<br>5 C V<br>52 C D<br>40 C L | UTOMATION FACILITIES CORP. 26 | 94 DATASOUTH COM |     | 158    | IOMEGA |  |                   | MICROSOFT PRESS . |  |                                                                                                    | 28 AM<br>30 BS<br>31 BA<br>33 BA<br>34 BD<br>33 BA<br>34 BD<br>35 BIN<br>36 BT<br>37 BL<br>38 BO<br>39 BO<br>41 BO<br>41 BO<br>42 BO<br>41 BO<br>42 BO<br>43 BO<br>44 BU<br>5 BYT<br>5 BYT<br>5 C V<br>52 C D<br>46 C I<br>47 C I. | UTOMATION FACILITIES CORP. 20 | 95 DAYNA COMM . |     | 372               | IC INFORMATION SY |  |  |  |  |                                                                                                    | <ul> <li>AW</li> <li>30</li> <li>85.</li> <li>33</li> <li>84.</li> <li>33</li> <li>84.</li> <li>33</li> <li>84.</li> <li>34</li> <li>80.</li> <li>85.</li> <li>86.</li> <li>37</li> <li>81.</li> <li>36.</li> <li>81.</li> <li>37.</li> <li>80.</li> <li>39.</li> <li>80.</li> <li>40.</li> <li>80.</li> <li>41.</li> <li>80.</li> <li>42.</li> <li>80.</li> <li>43.</li> <li>80.</li> <li>44.</li> <li>80.</li> <li>44.</li> <li>80.</li> <li>81.</li> <li>81.</li> <li>81.</li> <li>81.</li> <li>81.</li> <li>81.</li> <li>84.</li> <li>84.</li></ul> | WOCET             | 96 DELUXE COMP FO |     | 159              | IADE COMP PROD . |     | 214      | MICROWAY |  |                                                                                                    | 30         BS-           31         BA-           33         BA-           33         BA-           33         BA-           33         BA-           34         BO           35         BI-           36         BIT           37         BL           38         BO           40         BO           41         BO           42         BO           43         BO           44         BU           641         BO           45         BT           641         BO           45         BT           641         BO           45         BT           641         BO           45         BT           641         C           641         SU           642         BO           641         BO           642         BT           641         SU           642         C           643         C           644         SU           645         BT <t< td=""><td></td><td></td><td></td><td>161</td><td>JAMECO ELECTRON</td><td></td><td>215</td><td>MICROWAY</td><td></td><td></td></t<> |  |  |     | 161             | JAMECO ELECTRON |     | 215      | MICROWAY |  |                                                                                                    | <ul> <li>864</li> <li>31 8A'</li> <li>33 8A'</li> <li>33 8A'</li> <li>34 8D'</li> <li>86</li> <li>87</li> <li>80</li> <li>39 80</li> <li>40 80'</li> <li>41 80'</li> <li>44 80'</li> <li>641</li> <li>641</li> <li>64</li></ul> | WESOME TECHNOLOGY, INC. 394 |  |  |  |  |  |          | MICROWAY |  |                                                                                                    | 31 8A:<br>33 8A)<br>34 8D)<br>3 8B:<br>35 8B<br>36 8T<br>37 8L<br>38 8D<br>39 8D<br>40 8D<br>41 8D<br>42 8D<br>41 8D<br>43 8D<br>44 8U<br>5 871<br>5 871<br>5 671<br>5 2 CN<br>52 CN<br>47 CL | GB ELECTRONICS 392  | 98 DIGITAL RESEARCH |     | 162              | IDR MICRODEVICES |     | 216 |  |  |                                                                                                    | 33         BA1           34         BD2           35         BIN           36         BIT           37         BL1           38         BO           39         BO           40         BO           41         BO           42         BO           43         BO           44         BU1           45         BOT           46         BU1           47         BOT           48         BOT           49         BOT           40         BOT           41         BOT           42         BOT           43         BOT           45         BOT           52         COT           45         COT           467         CL1 | 6C MICROSYSTEMS | 99 DIGITALK |     | 163              | IDR MICRODEVICES |     | 217                | MIDWEST MICRO-PERI |  |                                                                                                    | 34 BD<br>• BE<br>35 BIN<br>36 BT<br>37 BL<br>38 BO<br>39 BO<br>40 BO<br>41 BO<br>41 BO<br>41 BO<br>• BU<br>• BY<br>• BY<br>• BY<br>• BY<br>• C<br>52 CD<br>46 CI<br>47 CI. | ASF SYSTEMS 157   | 348 DISK MERCHANT |     | 164              | IDR MICRODEVICES |  |              | MIX SOFTWARE |  |                                                                                                    | <ul> <li>85-</li> <li>35</li> <li>81</li> <li>36</li> <li>80</li> <li>39</li> <li>80</li> <li>39</li> <li>80</li> <li>41</li> <li>80</li> <li>42</li> <li>80</li> <li>43</li> <li>80</li> <li>44</li> <li>80</li> <li>811</li> <li>811</li> <li< td=""><td>AY TECHNICAL ASSOC 23</td><td>101 DISKETTE CONNE</td><td></td><td>165</td><td>JOHN WILEY &amp; SON</td><td></td><td>219</td><td>MOTEL COMPUTERS</td><td></td><td></td></li<></ul> | AY TECHNICAL ASSOC 23 | 101 DISKETTE CONNE |     | 165              | JOHN WILEY & SON |     | 219             | MOTEL COMPUTERS |  |                                                                                                    | 35 BIN<br>36 BT<br>37 BL<br>38 BO<br>39 BO<br>40 BO<br>41 BO<br>42 BO<br>43 BO<br>43 BO<br>44 BU<br>647<br>647<br>507<br>52 CD<br>46 CI<br>47 CL | DS CORPORATION       | 103 DISKWORLD!, INC. |     | 166              | KADAK PRODUCTS . |     | 220               | MTI SYSTEMS CORP. |  |                                                                                                    | 36 BTT<br>37 BL<br>38 BO<br>39 BO<br>40 BO<br>41 BO<br>42 BO<br>43 BO<br>801<br>44 BU<br>617<br>617<br>52 CD<br>52 CD<br>46 CI<br>47 CI | EST WESTERN INTL    | 363 DISKWORLD! INC. |     | 347               | KEA SYSTEMS LTD . |     | 221             | MULTHECH SYSTEM |  |                                                                                                    | 37         8L           38         80           39         80           40         80           41         80           43         80           44         80           44         80           45         617           46         81           47         80           48         81           49         81           40         82           41         80           42         80           43         80           44         80           45         817           52         610           45         817           52         00           46         01           47         61           47         61           47         61 | INARY TECHNOLOGY 404 | 104 DISKWORLD! INC. |     | 167          | KEITHLEY DAC |     | 222               | MULTITECH ELECTRO |  |                                                                                                    | 38 80<br>39 80<br>40 80<br>41 80<br>42 80<br>43 80<br>44 80<br>80<br>80<br>80<br>80<br>80<br>80<br>50<br>60<br>60<br>45 80<br>50<br>60<br>60<br>45 60<br>60<br>45 60<br>50<br>60<br>60<br>40<br>70<br>70<br>80<br>70<br>80<br>80<br>80<br>80<br>80<br>80<br>80<br>80<br>80<br>80<br>80<br>80<br>80 | ITTNER ELECTRONICS  | 105 DISPLAY TELECON |     | 168          | KIMTRON CORP |     | 225        | N.B.S. INC |  |                                                                                                    | 39         BO           40         BO           41         BO           42         BO           43         BO           43         BO           44         BU           44         BU           46         BO           47         BO           48         BU           46         BO           45         BOT           45         BOT           45         BOT           46         CI           47         CI | LAISE COMPUTING INC 326 | 374 DITRON CORP. |     | 375             | KRUEGER TECHNOL |     | 381       | NANTUCKET |  |                                                                                                    | 40 BO<br>41 BO<br>42 BO<br>9 BU<br>9 BU<br>44 BU<br>9 BY<br>9 SY<br>45 BY<br>52 CD<br>46 CI<br>47 CI. | ORLAND INTL         | 373 DIVERSIFIED COM |     | 376             | KRUEGER TECHNOL |     | 382       | NANTUCKET |  |                                                                                                    | 41 80<br>42 80<br>43 80<br>80<br>44 80<br>80<br>80<br>80<br>80<br>80<br>80<br>80<br>80<br>80<br>80<br>80<br>80<br>8 | ORLAND INTL        | 106 DOKAY COMP PRO |     | 170      | LCOM INC |     | 226               | NATL PUBLIC DOMAI |  |                                                                                   | 42 BO<br>43 BO<br>901<br>44 BU<br>901<br>601<br>45 B01<br>52 CD<br>46 C1<br>47 C1 | ORLAND INTL       | 107 DOW IONES NEW |     | 171              | LABORATORY MICRO |     | 227              | NATIONAL INSTRUM |  |                                                                        | 43 80<br>9 80<br>44 80<br>647<br>647<br>647<br>52 00<br>46 01<br>47 01 | ORLAND INTL       | 108 EASTMAN KODAK |  |                 | LANGLEYST CLAIR |     | 228              | NEC HOME ELECTR. |  |                                                                                                    | <ul> <li>BUI</li> <li>44</li> <li>801</li> <li>801</li> &lt;</ul> | ORLAND INT'L. 45 | 109 ECOSOFT |     | 172             | LARK SOFTWARE . |     | 229             | NEC INFORMATION |  |                                                                               | 44 80<br>697<br>697<br>697<br>697<br>697<br>45 877<br>52 CD<br>46 C1<br>47 C1 | ORLAND INT'L       | 110 ELECTRONIC PRO |     | 173 |  |     | 230         | NEWSNET INC |  |                                                                                                    | • 671<br>• 671<br>• 671<br>• 671<br>• 671<br>• 677<br>• 675<br>• 675<br>• 675<br>• 675<br>• 675<br>• 675<br>• 677<br>• 675<br>• 677<br>• 677 | UEHLER SERVICES |  |     | 174             | LEARNING TECHNO |     | 231              | NICOLET PARATRON |  |                                                                    | • 6Y1<br>• 6Y1<br>• 5 6Y1<br>• C Y<br>52 CD<br>• 46 CI<br>• 47 CI. | USINESS TOOLS INC | LLLD COMININ |     | 175             | LEO ELECTRONICS |  |                  | NORTH HILLS CORP |  |                                              | 45 BY7<br>45 BY7<br>52 CD<br>46 CI<br>47 CI. | TE BACK ISSUES    | La Joint Annument |     | 176              | LEVEL 5 RESEARCH |  |                   | NORTH HILLS CORP. |  |                                           | 45 BYT<br>C V<br>52 CD<br>46 CI<br>47 CI. | TE MARKETING 361   | 113 EVEREX SYSTEMS |     | 177              | LEVIEN INSTRUMEN |     | 232     | OKIDATA |  |                                  | • C V<br>52 CD<br>46 CI<br>47 CI | TE SUBSCRIBER SERVICE 136 | 114 EXPRESS BUSINES |     | 178         | LINTEK INC. |     | 234   | OLDEN |  |                         | 52 CD<br>46 CI<br>47 CI | TEK COMP SYS CORP 127 | 115 EXPRESS COMPUT |     | 179            | LOCKHEED-GETEX |    | 76                                 | OPUS COMP PROD<br>ORCHID TECHNOLOG |  |                | 46 CI<br>47 CI | WARE/DESMET C      | 116 EXPRESS SYSTEM |     | 180             | LOGICAL DEVICES |  |                  | ORION INSTRUMENT |  |        | 47 CI.            | D.A INTL SOFTWARE | 117 EXSEL INC. |     | 181              | LOGICAL DEVICES. |  |              | ORYX SYSTEMS |  |  |           | COMPUTERS            | 119 FIRST CLASS PERI |     | 332             | LOGIC PROGRAMMI |     | 358          | ORYX SYSTEMS |  |       | A /14        | I. COMPUTERS        | 120 FLAGSTAFF ENGIN |     | 182           | LOGIC SOFT II |  |              | ORYX SYSTEMS |  |  |                        | ALIF DIGITAL. 414, 415 |  |     | 101       | LOGICWARE |     | 359 |  |  |  |                          | ALIF SCIENTIFIC SETW 404 | 122 FORTRON INC. |     | 10.           | LOGITECH INC. |     | 238                | PC. HORIZONS, INC. |  |  |                           | APITAL EQUIPMENT CORP 114 | 123 FORTRON. INC |     | 104              | LOMAS DATA PRODI |     | 240               | PACIFIC EXCHANGES |  |  |              | APITAL MICRO       | 124 FOX AND GELLER |  |                 | LOTUS DEVELOPME |     | 241                        | PANASONIC SENIOR<br>PASCOM |  |  |                          | HORUS DATA SYSTEMS . 306 |  |     | 185             | LYBEN COMP SYS. |     | 242 |  |  |  |                         | AVIL COMPUTING CORP 402 | FRANKLIN MINT |     | 186           | LYCO COMPUTER |     | 242        | PC NETWORK |  |  |                      | ODEX CORPORATION 251 | 126 FUNK SOFTWARE |     | 187             | MACMILLAN SOFTW |     | 243          | PC'S LIMITED |  |  |                           | COEFFICIENT SYS. CORP 159 | 128 GENERAL COMPU |     | 188            | MACROTECH INTL |     | 244 |  |  |  |         | OGITATE                                   | 130 GENERAL TECHNO<br>131 GENESIS MICROST |     | 189             | MANX SOFTWARE S |     | 352          | PEGASUS DATA |  |  |         | OGITATE |  |     | 190              | MARK WILLIAMS CO |     | 245 |  |  |  |                            | OMMODORE BUSN MACHINES 137 | 132 GENICOM | 107   | 1 191           | MARYMAC INDUSTR | 16-3 INC. 598 | 246         | PERSOFT INC |   | _ |                                 | COMMUNICATIONS ELECTR. 410, 411 |  |  |  |  |     | 247              | PINNACLE SYSTEMS |  |  |                               | COMP COMPNTS UNLTD . 412, 413 | TO GET FURTHER in |  |  |  |  |                                    | PRECISION DATA<br>PRINCETON GRAPHI |  |  |                  | COMPETITIVE EDGE |  |  |  |  |     | 249              | PRINCETON GRAPHI |  |  |           | COMPUMAIL            | pick up your touch-t |  |  |  |     | 251          | PRIORITY ONE |  |  |           | OMPUSERVE             | or fill out the reade |  |  |  |  |                  | PRO CODE INTERNA |  |  |           | OMPUSERVE            | vided following this | reader service | index             | which is provided | d as an addi- | 253             | PROGRAMMER'S SH |  |  |                             | OMPUTER CONNECTION INC. 395 | tional service by th |  |  |  |     | 254 |  |  |  |                       | OMPUTER CONTINUUM 398 |  |  |  |  |  |              | QUA TECH INC |  |  |
| PROTEK                                                                                                    | 356 CYMA CORPORAT               |                                           | 365            | IC EXPRESS . |                   | 209           | MICROPRO INTL |                                    |      | 23 AR<br>24 AS<br>4 AS<br>4 AT<br>25 AT<br>26 AT<br>27 AU<br>27 AU<br>28 AM<br>30 BG<br>31 BA<br>33 BA<br>33 BA<br>33 BA<br>34 BO<br>35 BI<br>36 BT<br>37 BL<br>38 BO<br>40 BO<br>41 BO<br>42 BO<br>41 BO<br>42 BO<br>43 BO<br>40 BO<br>41 BO<br>42 BO<br>41 BO<br>42 BO<br>43 BO<br>40 C<br>43 BO | PROTEK                                                                                                    | 89 DAC SOFTWARE II |                    | 153 | INFOCOM |         | 210 | MICROPROCESSORS |                 |  | 24 AS<br>• ATR<br>• ATR<br>• ATR<br>25 ATL<br>26 AU<br>27 AU<br>28 AM<br>• AW<br>30 BG<br>• BG<br>31 BA<br>33 BA<br>34 BO<br>• BE<br>35 BIN<br>36 BTT<br>37 BL<br>38 BO<br>39 BO<br>40 BO<br>41 BO<br>42 BO<br>41 BO<br>• BU<br>• BU | WRK ELECTRONICS PRODUCTS. 241                                                                                                    | 383 DATA SPEC                 |               | 154 | INTEGRAND |           | 211 | MICROSCRIBE |             |  | <ul> <li>ATR</li> <li>ATR</li></ul> | SHION-TATE                                                                                                    | 384 DATA SPEC |               | 156 | INTERFACE INC. |                | 377 | MICROSHOP |           |  | <ul> <li>ATR</li> <li>ATR</li> <li>ATR</li> <li>25 ATI</li> <li>26 AU</li> <li>27 AU</li> <li>28 AM</li> <li>30 BSI</li> <li>33 BAI</li> <li>33 BAI</li> <li>33 BAI</li> <li>33 BAI</li> <li>33 BAI</li> <li>33 BAI</li> <li>33 BAI</li> <li>33 BAI</li> <li>33 BAI</li> <li>34 BD</li> <li>35 BIL</li> <li>36 BII</li> <li>37 BL</li> <li>38 BO</li> <li>39 BO</li> <li>40 BO</li> <li>41 BO</li> <li>42 BO</li> <li>41 BO</li> <li>44 BUI</li> <li>611</li> <li>611</li> &lt;</ul> | ATET COMMUNICATIONS 176, 177                                                                                                    |                              | . 244 | 150   | INTERFACE INC. |                |  | MICROSHOP |           |  | <ul> <li>ATT</li> <li>25 ATT</li> <li>26 AU</li> <li>27 AU</li> <li>28 AM</li> <li>30 BG</li> <li>863</li> <li>833 BA</li> <li>33 BA</li> <li>33 BA</li> <li>33 BA</li> <li>34 BDO</li> <li>36 BTT</li> <li>37 BLL</li> <li>38 BO</li> <li>39 BO</li> <li>40 BO</li> <li>41 BO</li> <li>42 BO</li> <li>40 BO</li> <li>41 BO</li> <li>42 BO</li> <li>43 BO</li> <li>44 BU</li> <li>647</li> <li>647</li> <li>52 CO</li> <li>447 CL</li> </ul> | TET INFORMATION SYS 288, 289                                                                                                    | 386 DATA SPEC                |               | 107 | INTERFACE TECH CO |                   | 3/0 | MICROSOFT CORP. |                 |  | 25 ATT<br>26 AU<br>27 AU<br>27 AU<br>28 AM<br>30 BG<br>31 BA<br>33 BA<br>34 BD<br>33 BA<br>34 BD<br>36 BT<br>37 BL<br>36 BT<br>37 BL<br>36 BT<br>37 BL<br>38 BO<br>40 BO<br>41 BO<br>42 BO<br>43 BO<br>40 BO<br>41 BO<br>43 BO<br>40 BO<br>41 BO<br>43 BO<br>40 BO<br>41 BO<br>43 BO<br>40 BO<br>41 BO<br>43 BO<br>40 BO<br>41 BO<br>43 BO<br>40 BO<br>41 BO<br>40 BO<br>41 BO<br>41 BO<br>40 BO<br>41 BO<br>41 C<br>41 C | ITET INFORMATION SYS 351                                                                                                    | 92 DATA TRANSLATIC       |                    |  | INTERFACE TECH CO |                   |  | MICROSOFT CORP. |                 |  | 26 AU<br>27 AU<br>28 AM<br>6 AW<br>30 BG<br>31 BA<br>33 BA<br>34 BD<br>33 BA<br>34 BD<br>35 BH<br>36 BH<br>37 BL<br>38 BO<br>40 BO<br>41 BO<br>42 BO<br>43 BO<br>40 BO<br>41 BO<br>43 BO<br>40 BO<br>41 BO<br>43 BO<br>40 BO<br>41 BO<br>43 BO<br>40 BO<br>41 BO<br>43 BO<br>40 BO<br>41 BO<br>43 BO<br>40 BO<br>41 BO<br>43 BO<br>40 BO<br>41 BO<br>43 BO<br>40 BO<br>40 BO<br>41 BO<br>40 BO<br>41 BO<br>41 BO<br>40 BO<br>41 BO<br>40 BO<br>41 BO<br>40 BO<br>41 BO<br>40 BO<br>40 C<br>40 C<br>40 C | TKINS ASSOCIATES.                                                                                                    | 93 DATABROKERS.   |                 |  | INTERFACE TECH CO |                   |  | MICROSOFT CORP. |                 |  | 27 AU<br>28 AM<br>30 BS<br>31 BA<br>33 BA<br>33 BA<br>33 BA<br>33 BA<br>33 BA<br>33 BA<br>33 BA<br>33 BA<br>33 BA<br>33 BA<br>34 BO<br>41 BO<br>42 BO<br>41 BO<br>42 BO<br>43 BO<br>44 BU<br>44 BU<br>5 BM<br>5 BM<br>5 BM<br>5 C V<br>52 C D<br>40 C L | UTOMATION FACILITIES CORP. 26                                                                                                    | 94 DATASOUTH COM              |                  | 158 | IOMEGA |        |  | MICROSOFT PRESS . |                   |  | 28 AM<br>30 BS<br>31 BA<br>33 BA<br>34 BD<br>33 BA<br>34 BD<br>35 BIN<br>36 BT<br>37 BL<br>38 BO<br>39 BO<br>41 BO<br>41 BO<br>42 BO<br>41 BO<br>42 BO<br>43 BO<br>44 BU<br>5 BYT<br>5 BYT<br>5 C V<br>52 C D<br>46 C I<br>47 C I. | UTOMATION FACILITIES CORP. 20                                                                                                    | 95 DAYNA COMM .               |                 | 372 | IC INFORMATION SY |                   |  |  |  |  | <ul> <li>AW</li> <li>30</li> <li>85.</li> <li>33</li> <li>84.</li> <li>33</li> <li>84.</li> <li>33</li> <li>84.</li> <li>34</li> <li>80.</li> <li>85.</li> <li>86.</li> <li>37</li> <li>81.</li> <li>36.</li> <li>81.</li> <li>37.</li> <li>80.</li> <li>39.</li> <li>80.</li> <li>40.</li> <li>80.</li> <li>41.</li> <li>80.</li> <li>42.</li> <li>80.</li> <li>43.</li> <li>80.</li> <li>44.</li> <li>80.</li> <li>44.</li> <li>80.</li> <li>81.</li> <li>81.</li> <li>81.</li> <li>81.</li> <li>81.</li> <li>81.</li> <li>84.</li> <li>84.</li></ul> | WOCET                                                                                                    | 96 DELUXE COMP FO |                   | 159 | IADE COMP PROD . |                  | 214 | MICROWAY |          |  | 30         BS-           31         BA-           33         BA-           33         BA-           33         BA-           33         BA-           34         BO           35         BI-           36         BIT           37         BL           38         BO           40         BO           41         BO           42         BO           43         BO           44         BU           641         BO           45         BT           641         BO           45         BT           641         BO           45         BT           641         BO           45         BT           641         C           641         SU           642         BO           641         BO           642         BT           641         SU           642         C           643         C           644         SU           645         BT <t< td=""><td></td><td></td><td></td><td>161</td><td>JAMECO ELECTRON</td><td></td><td>215</td><td>MICROWAY</td><td></td><td></td></t<> |                                                                                                    |  |  | 161 | JAMECO ELECTRON |                 | 215 | MICROWAY |          |  | <ul> <li>864</li> <li>31 8A'</li> <li>33 8A'</li> <li>33 8A'</li> <li>34 8D'</li> <li>86</li> <li>87</li> <li>80</li> <li>39 80</li> <li>40 80'</li> <li>41 80'</li> <li>44 80'</li> <li>641</li> <li>641</li> <li>64</li></ul> | WESOME TECHNOLOGY, INC. 394                                                                                                    |                             |  |  |  |  |  | MICROWAY |          |  | 31 8A:<br>33 8A)<br>34 8D)<br>3 8B:<br>35 8B<br>36 8T<br>37 8L<br>38 8D<br>39 8D<br>40 8D<br>41 8D<br>42 8D<br>41 8D<br>43 8D<br>44 8U<br>5 871<br>5 871<br>5 671<br>5 2 CN<br>52 CN<br>47 CL | GB ELECTRONICS 392                                                                                                    | 98 DIGITAL RESEARCH |                     | 162 | IDR MICRODEVICES |                  | 216 |     |  |  | 33         BA1           34         BD2           35         BIN           36         BIT           37         BL1           38         BO           39         BO           40         BO           41         BO           42         BO           43         BO           44         BU1           45         BOT           46         BU1           47         BOT           48         BOT           49         BOT           40         BOT           41         BOT           42         BOT           43         BOT           45         BOT           52         COT           45         COT           467         CL1 | 6C MICROSYSTEMS                                                                                                    | 99 DIGITALK     |             | 163 | IDR MICRODEVICES |                  | 217 | MIDWEST MICRO-PERI |                    |  | 34 BD<br>• BE<br>35 BIN<br>36 BT<br>37 BL<br>38 BO<br>39 BO<br>40 BO<br>41 BO<br>41 BO<br>41 BO<br>• BU<br>• BY<br>• BY<br>• BY<br>• BY<br>• C<br>52 CD<br>46 CI<br>47 CI. | ASF SYSTEMS 157                                                                                                    | 348 DISK MERCHANT |                   | 164 | IDR MICRODEVICES |                  |  | MIX SOFTWARE |              |  | <ul> <li>85-</li> <li>35</li> <li>81</li> <li>36</li> <li>80</li> <li>39</li> <li>80</li> <li>39</li> <li>80</li> <li>41</li> <li>80</li> <li>42</li> <li>80</li> <li>43</li> <li>80</li> <li>44</li> <li>80</li> <li>811</li> <li>811</li> <li< td=""><td>AY TECHNICAL ASSOC 23</td><td>101 DISKETTE CONNE</td><td></td><td>165</td><td>JOHN WILEY &amp; SON</td><td></td><td>219</td><td>MOTEL COMPUTERS</td><td></td><td></td></li<></ul> | AY TECHNICAL ASSOC 23                                                                                                    | 101 DISKETTE CONNE    |                    | 165 | JOHN WILEY & SON |                  | 219 | MOTEL COMPUTERS |                 |  | 35 BIN<br>36 BT<br>37 BL<br>38 BO<br>39 BO<br>40 BO<br>41 BO<br>42 BO<br>43 BO<br>43 BO<br>44 BU<br>647<br>647<br>507<br>52 CD<br>46 CI<br>47 CL | DS CORPORATION                                                                                                    | 103 DISKWORLD!, INC. |                      | 166 | KADAK PRODUCTS . |                  | 220 | MTI SYSTEMS CORP. |                   |  | 36 BTT<br>37 BL<br>38 BO<br>39 BO<br>40 BO<br>41 BO<br>42 BO<br>43 BO<br>801<br>44 BU<br>617<br>617<br>52 CD<br>52 CD<br>46 CI<br>47 CI | EST WESTERN INTL                                                                                                    | 363 DISKWORLD! INC. |                     | 347 | KEA SYSTEMS LTD . |                   | 221 | MULTHECH SYSTEM |                 |  | 37         8L           38         80           39         80           40         80           41         80           43         80           44         80           44         80           45         617           46         81           47         80           48         81           49         81           40         82           41         80           42         80           43         80           44         80           45         817           52         610           45         817           52         00           46         01           47         61           47         61           47         61 | INARY TECHNOLOGY 404                                                                                                    | 104 DISKWORLD! INC.  |                     | 167 | KEITHLEY DAC |              | 222 | MULTITECH ELECTRO |                   |  | 38 80<br>39 80<br>40 80<br>41 80<br>42 80<br>43 80<br>44 80<br>80<br>80<br>80<br>80<br>80<br>80<br>50<br>60<br>60<br>45 80<br>50<br>60<br>60<br>45 60<br>60<br>45 60<br>50<br>60<br>60<br>40<br>70<br>70<br>80<br>70<br>80<br>80<br>80<br>80<br>80<br>80<br>80<br>80<br>80<br>80<br>80<br>80<br>80 | ITTNER ELECTRONICS                                                                                                    | 105 DISPLAY TELECON |                     | 168 | KIMTRON CORP |              | 225 | N.B.S. INC |            |  | 39         BO           40         BO           41         BO           42         BO           43         BO           43         BO           44         BU           44         BU           46         BO           47         BO           48         BU           46         BO           45         BOT           45         BOT           45         BOT           46         CI           47         CI | LAISE COMPUTING INC 326                                                                                                    | 374 DITRON CORP.        |                  | 375 | KRUEGER TECHNOL |                 | 381 | NANTUCKET |           |  | 40 BO<br>41 BO<br>42 BO<br>9 BU<br>9 BU<br>44 BU<br>9 BY<br>9 SY<br>45 BY<br>52 CD<br>46 CI<br>47 CI. | ORLAND INTL                                                                                           | 373 DIVERSIFIED COM |                     | 376 | KRUEGER TECHNOL |                 | 382 | NANTUCKET |           |  | 41 80<br>42 80<br>43 80<br>80<br>44 80<br>80<br>80<br>80<br>80<br>80<br>80<br>80<br>80<br>80<br>80<br>80<br>80<br>8 | ORLAND INTL                                                                                                    | 106 DOKAY COMP PRO |                    | 170 | LCOM INC |          | 226 | NATL PUBLIC DOMAI |                   |  | 42 BO<br>43 BO<br>901<br>44 BU<br>901<br>601<br>45 B01<br>52 CD<br>46 C1<br>47 C1 | ORLAND INTL                                                                       | 107 DOW IONES NEW |                   | 171 | LABORATORY MICRO |                  | 227 | NATIONAL INSTRUM |                  |  | 43 80<br>9 80<br>44 80<br>647<br>647<br>647<br>52 00<br>46 01<br>47 01 | ORLAND INTL                                                            | 108 EASTMAN KODAK |                   |  | LANGLEYST CLAIR |                 | 228 | NEC HOME ELECTR. |                  |  | <ul> <li>BUI</li> <li>44</li> <li>801</li> <li>801</li> &lt;</ul> | ORLAND INT'L. 45                                                                                                    | 109 ECOSOFT      |             | 172 | LARK SOFTWARE . |                 | 229 | NEC INFORMATION |                 |  | 44 80<br>697<br>697<br>697<br>697<br>697<br>45 877<br>52 CD<br>46 C1<br>47 C1 | ORLAND INT'L                                                                  | 110 ELECTRONIC PRO |                    | 173 |     |  | 230 | NEWSNET INC |             |  | • 671<br>• 671<br>• 671<br>• 671<br>• 671<br>• 677<br>• 675<br>• 675<br>• 675<br>• 675<br>• 675<br>• 675<br>• 677<br>• 675<br>• 677<br>• 677 | UEHLER SERVICES                                                                                                    |                 |  | 174 | LEARNING TECHNO |                 | 231 | NICOLET PARATRON |                  |  | • 6Y1<br>• 6Y1<br>• 5 6Y1<br>• C Y<br>52 CD<br>• 46 CI<br>• 47 CI. | USINESS TOOLS INC                                                  | LLLD COMININ      |              | 175 | LEO ELECTRONICS |                 |  | NORTH HILLS CORP |                  |  | 45 BY7<br>45 BY7<br>52 CD<br>46 CI<br>47 CI. | TE BACK ISSUES                               | La Joint Annument |                   | 176 | LEVEL 5 RESEARCH |                  |  | NORTH HILLS CORP. |                   |  | 45 BYT<br>C V<br>52 CD<br>46 CI<br>47 CI. | TE MARKETING 361                          | 113 EVEREX SYSTEMS |                    | 177 | LEVIEN INSTRUMEN |                  | 232 | OKIDATA |         |  | • C V<br>52 CD<br>46 CI<br>47 CI | TE SUBSCRIBER SERVICE 136        | 114 EXPRESS BUSINES       |                     | 178 | LINTEK INC. |             | 234 | OLDEN |       |  | 52 CD<br>46 CI<br>47 CI | TEK COMP SYS CORP 127   | 115 EXPRESS COMPUT    |                    | 179 | LOCKHEED-GETEX |                | 76 | OPUS COMP PROD<br>ORCHID TECHNOLOG |                                    |  | 46 CI<br>47 CI | WARE/DESMET C  | 116 EXPRESS SYSTEM |                    | 180 | LOGICAL DEVICES |                 |  | ORION INSTRUMENT |                  |  | 47 CI. | D.A INTL SOFTWARE | 117 EXSEL INC.    |                | 181 | LOGICAL DEVICES. |                  |  | ORYX SYSTEMS |              |  |  | COMPUTERS | 119 FIRST CLASS PERI |                      | 332 | LOGIC PROGRAMMI |                 | 358 | ORYX SYSTEMS |              |  | A /14 | I. COMPUTERS | 120 FLAGSTAFF ENGIN |                     | 182 | LOGIC SOFT II |               |  | ORYX SYSTEMS |              |  |  | ALIF DIGITAL. 414, 415 |                        |  | 101 | LOGICWARE |           | 359 |     |  |  |  | ALIF SCIENTIFIC SETW 404 | 122 FORTRON INC.         |                  | 10. | LOGITECH INC. |               | 238 | PC. HORIZONS, INC. |                    |  |  | APITAL EQUIPMENT CORP 114 | 123 FORTRON. INC          |                  | 104 | LOMAS DATA PRODI |                  | 240 | PACIFIC EXCHANGES |                   |  |  | APITAL MICRO | 124 FOX AND GELLER |                    |  | LOTUS DEVELOPME |                 | 241 | PANASONIC SENIOR<br>PASCOM |                            |  |  | HORUS DATA SYSTEMS . 306 |                          |  | 185 | LYBEN COMP SYS. |                 | 242 |     |  |  |  | AVIL COMPUTING CORP 402 | FRANKLIN MINT           |               | 186 | LYCO COMPUTER |               | 242 | PC NETWORK |            |  |  | ODEX CORPORATION 251 | 126 FUNK SOFTWARE    |                   | 187 | MACMILLAN SOFTW |                 | 243 | PC'S LIMITED |              |  |  | COEFFICIENT SYS. CORP 159 | 128 GENERAL COMPU         |                   | 188 | MACROTECH INTL |                | 244 |     |  |  |  | OGITATE | 130 GENERAL TECHNO<br>131 GENESIS MICROST |                                           | 189 | MANX SOFTWARE S |                 | 352 | PEGASUS DATA |              |  |  | OGITATE |         |  | 190 | MARK WILLIAMS CO |                  | 245 |     |  |  |  | OMMODORE BUSN MACHINES 137 | 132 GENICOM                | 107         | 1 191 | MARYMAC INDUSTR | 16-3 INC. 598   | 246           | PERSOFT INC |             | _ |   | COMMUNICATIONS ELECTR. 410, 411 |                                 |  |  |  |  | 247 | PINNACLE SYSTEMS |                  |  |  | COMP COMPNTS UNLTD . 412, 413 | TO GET FURTHER in             |                   |  |  |  |  | PRECISION DATA<br>PRINCETON GRAPHI |                                    |  |  | COMPETITIVE EDGE |                  |  |  |  |  | 249 | PRINCETON GRAPHI |                  |  |  | COMPUMAIL | pick up your touch-t |                      |  |  |  | 251 | PRIORITY ONE |              |  |  | OMPUSERVE | or fill out the reade |                       |  |  |  |  | PRO CODE INTERNA |                  |  |  | OMPUSERVE | vided following this | reader service       | index          | which is provided | d as an addi-     | 253           | PROGRAMMER'S SH |                 |  |  | OMPUTER CONNECTION INC. 395 | tional service by th        |                      |  |  |  | 254 |     |  |  |  | OMPUTER CONTINUUM 398 |                       |  |  |  |  |  | QUA TECH INC |              |  |  |
| PROTEK                                                                                                    | 356 CYMA CORPORAT               |                                           | 365            | IC EXPRESS . |                   | 209           | MICROPRO INTL |                                    |      |                                                                                                    |                                                                                                    |                    |                    |     |         |         |     |                 |                 |  |                                                                                                    |                                                                                                    |                               |               |     |           |           |     |             |             |  |                                                                                                    |                                                                                                    |               |               |     |                |                |     |           |           |  |                                                                                                    |                                                                                                    |                              |       |       |                |                |  |           |           |  |                                                                                                    |                                                                                                    |                              |               |     |                   |                   |     |                 |                 |  |                                                                                                    |                                                                                                    |                          |                    |  |                   |                   |  |                 |                 |  |                                                                                                    |                                                                                                    |                   |                 |  |                   |                   |  |                 |                 |  |                                                                                                    |                                                                                                    |                               |                  |     |        |        |  |                   |                   |  |                                                                                                    |                                                                                                    |                               |                 |     |                   |                   |  |  |  |  |                                                                                                    |                                                                                                    |                   |                   |     |                  |                  |     |          |          |  |                                                                                                    |                                                                                                    |  |  |     |                 |                 |     |          |          |  |                                                                                                    |                                                                                                    |                             |  |  |  |  |  |          |          |  |                                                                                                    |                                                                                                    |                     |                     |     |                  |                  |     |     |  |  |                                                                                                    |                                                                                                    |                 |             |     |                  |                  |     |                    |                    |  |                                                                                                    |                                                                                                    |                   |                   |     |                  |                  |  |              |              |  |                                                                                                    |                                                                                                    |                       |                    |     |                  |                  |     |                 |                 |  |                                                                                                    |                                                                                                    |                      |                      |     |                  |                  |     |                   |                   |  |                                                                                                    |                                                                                                    |                     |                     |     |                   |                   |     |                 |                 |  |                                                                                                    |                                                                                                    |                      |                     |     |              |              |     |                   |                   |  |                                                                                                    |                                                                                                    |                     |                     |     |              |              |     |            |            |  |                                                                                                    |                                                                                                    |                         |                  |     |                 |                 |     |           |           |  |                                                                                                    |                                                                                                    |                     |                     |     |                 |                 |     |           |           |  |                                                                                                    |                                                                                                    |                    |                    |     |          |          |     |                   |                   |  |                                                                                   |                                                                                   |                   |                   |     |                  |                  |     |                  |                  |  |                                                                        |                                                                        |                   |                   |  |                 |                 |     |                  |                  |  |                                                                                                    |                                                                                                    |                  |             |     |                 |                 |     |                 |                 |  |                                                                               |                                                                               |                    |                    |     |     |  |     |             |             |  |                                                                                                    |                                                                                                    |                 |  |     |                 |                 |     |                  |                  |  |                                                                    |                                                                    |                   |              |     |                 |                 |  |                  |                  |  |                                              |                                              |                   |                   |     |                  |                  |  |                   |                   |  |                                           |                                           |                    |                    |     |                  |                  |     |         |         |  |                                  |                                  |                           |                     |     |             |             |     |       |       |  |                         |                         |                       |                    |     |                |                |    |                                    |                                    |  |                |                |                    |                    |     |                 |                 |  |                  |                  |  |        |                   |                   |                |     |                  |                  |  |              |              |  |  |           |                      |                      |     |                 |                 |     |              |              |  |       |              |                     |                     |     |               |               |  |              |              |  |  |                        |                        |  |     |           |           |     |     |  |  |  |                          |                          |                  |     |               |               |     |                    |                    |  |  |                           |                           |                  |     |                  |                  |     |                   |                   |  |  |              |                    |                    |  |                 |                 |     |                            |                            |  |  |                          |                          |  |     |                 |                 |     |     |  |  |  |                         |                         |               |     |               |               |     |            |            |  |  |                      |                      |                   |     |                 |                 |     |              |              |  |  |                           |                           |                   |     |                |                |     |     |  |  |  |         |                                           |                                           |     |                 |                 |     |              |              |  |  |         |         |  |     |                  |                  |     |     |  |  |  |                            |                            |             |       |                 |                 |               |             |             |   |   |                                 |                                 |  |  |  |  |     |                  |                  |  |  |                               |                               |                   |  |  |  |  |                                    |                                    |  |  |                  |                  |  |  |  |  |     |                  |                  |  |  |           |                      |                      |  |  |  |     |              |              |  |  |           |                       |                       |  |  |  |  |                  |                  |  |  |           |                      |                      |                |                   |                   |               |                 |                 |  |  |                             |                             |                      |  |  |  |     |     |  |  |  |                       |                       |  |  |  |  |  |              |              |  |  |
| 23 AR<br>24 AS<br>4 AS<br>4 AT<br>25 AT<br>26 AT<br>27 AU<br>27 AU<br>28 AM<br>30 BG<br>31 BA<br>33 BA<br>33 BA<br>33 BA<br>34 BO<br>35 BI<br>36 BT<br>37 BL<br>38 BO<br>40 BO<br>41 BO<br>42 BO<br>41 BO<br>42 BO<br>43 BO<br>40 BO<br>41 BO<br>42 BO<br>41 BO<br>42 BO<br>43 BO<br>40 C<br>43 BO                                                                                                    | PROTEK                          | 89 DAC SOFTWARE II                        |                | 153          | INFOCOM           |               | 210           | MICROPROCESSORS                    |      |                                                                                                    |                                                                                                    |                    |                    |     |         |         |     |                 |                 |  |                                                                                                    |                                                                                                    |                               |               |     |           |           |     |             |             |  |                                                                                                    |                                                                                                    |               |               |     |                |                |     |           |           |  |                                                                                                    |                                                                                                    |                              |       |       |                |                |  |           |           |  |                                                                                                    |                                                                                                    |                              |               |     |                   |                   |     |                 |                 |  |                                                                                                    |                                                                                                    |                          |                    |  |                   |                   |  |                 |                 |  |                                                                                                    |                                                                                                    |                   |                 |  |                   |                   |  |                 |                 |  |                                                                                                    |                                                                                                    |                               |                  |     |        |        |  |                   |                   |  |                                                                                                    |                                                                                                    |                               |                 |     |                   |                   |  |  |  |  |                                                                                                    |                                                                                                    |                   |                   |     |                  |                  |     |          |          |  |                                                                                                    |                                                                                                    |  |  |     |                 |                 |     |          |          |  |                                                                                                    |                                                                                                    |                             |  |  |  |  |  |          |          |  |                                                                                                    |                                                                                                    |                     |                     |     |                  |                  |     |     |  |  |                                                                                                    |                                                                                                    |                 |             |     |                  |                  |     |                    |                    |  |                                                                                                    |                                                                                                    |                   |                   |     |                  |                  |  |              |              |  |                                                                                                    |                                                                                                    |                       |                    |     |                  |                  |     |                 |                 |  |                                                                                                    |                                                                                                    |                      |                      |     |                  |                  |     |                   |                   |  |                                                                                                    |                                                                                                    |                     |                     |     |                   |                   |     |                 |                 |  |                                                                                                    |                                                                                                    |                      |                     |     |              |              |     |                   |                   |  |                                                                                                    |                                                                                                    |                     |                     |     |              |              |     |            |            |  |                                                                                                    |                                                                                                    |                         |                  |     |                 |                 |     |           |           |  |                                                                                                    |                                                                                                    |                     |                     |     |                 |                 |     |           |           |  |                                                                                                    |                                                                                                    |                    |                    |     |          |          |     |                   |                   |  |                                                                                   |                                                                                   |                   |                   |     |                  |                  |     |                  |                  |  |                                                                        |                                                                        |                   |                   |  |                 |                 |     |                  |                  |  |                                                                                                    |                                                                                                    |                  |             |     |                 |                 |     |                 |                 |  |                                                                               |                                                                               |                    |                    |     |     |  |     |             |             |  |                                                                                                    |                                                                                                    |                 |  |     |                 |                 |     |                  |                  |  |                                                                    |                                                                    |                   |              |     |                 |                 |  |                  |                  |  |                                              |                                              |                   |                   |     |                  |                  |  |                   |                   |  |                                           |                                           |                    |                    |     |                  |                  |     |         |         |  |                                  |                                  |                           |                     |     |             |             |     |       |       |  |                         |                         |                       |                    |     |                |                |    |                                    |                                    |  |                |                |                    |                    |     |                 |                 |  |                  |                  |  |        |                   |                   |                |     |                  |                  |  |              |              |  |  |           |                      |                      |     |                 |                 |     |              |              |  |       |              |                     |                     |     |               |               |  |              |              |  |  |                        |                        |  |     |           |           |     |     |  |  |  |                          |                          |                  |     |               |               |     |                    |                    |  |  |                           |                           |                  |     |                  |                  |     |                   |                   |  |  |              |                    |                    |  |                 |                 |     |                            |                            |  |  |                          |                          |  |     |                 |                 |     |     |  |  |  |                         |                         |               |     |               |               |     |            |            |  |  |                      |                      |                   |     |                 |                 |     |              |              |  |  |                           |                           |                   |     |                |                |     |     |  |  |  |         |                                           |                                           |     |                 |                 |     |              |              |  |  |         |         |  |     |                  |                  |     |     |  |  |  |                            |                            |             |       |                 |                 |               |             |             |   |   |                                 |                                 |  |  |  |  |     |                  |                  |  |  |                               |                               |                   |  |  |  |  |                                    |                                    |  |  |                  |                  |  |  |  |  |     |                  |                  |  |  |           |                      |                      |  |  |  |     |              |              |  |  |           |                       |                       |  |  |  |  |                  |                  |  |  |           |                      |                      |                |                   |                   |               |                 |                 |  |  |                             |                             |                      |  |  |  |     |     |  |  |  |                       |                       |  |  |  |  |  |              |              |  |  |
| 24 AS<br>• ATR<br>• ATR<br>• ATR<br>25 ATL<br>26 AU<br>27 AU<br>28 AM<br>• AW<br>30 BG<br>• BG<br>31 BA<br>33 BA<br>34 BO<br>• BE<br>35 BIN<br>36 BTT<br>37 BL<br>38 BO<br>39 BO<br>40 BO<br>41 BO<br>42 BO<br>41 BO<br>• BU<br>• BU                                                                                                    | WRK ELECTRONICS PRODUCTS. 241   | 383 DATA SPEC                             |                | 154          | INTEGRAND         |               | 211           | MICROSCRIBE                        |      |                                                                                                    |                                                                                                    |                    |                    |     |         |         |     |                 |                 |  |                                                                                                    |                                                                                                    |                               |               |     |           |           |     |             |             |  |                                                                                                    |                                                                                                    |               |               |     |                |                |     |           |           |  |                                                                                                    |                                                                                                    |                              |       |       |                |                |  |           |           |  |                                                                                                    |                                                                                                    |                              |               |     |                   |                   |     |                 |                 |  |                                                                                                    |                                                                                                    |                          |                    |  |                   |                   |  |                 |                 |  |                                                                                                    |                                                                                                    |                   |                 |  |                   |                   |  |                 |                 |  |                                                                                                    |                                                                                                    |                               |                  |     |        |        |  |                   |                   |  |                                                                                                    |                                                                                                    |                               |                 |     |                   |                   |  |  |  |  |                                                                                                    |                                                                                                    |                   |                   |     |                  |                  |     |          |          |  |                                                                                                    |                                                                                                    |  |  |     |                 |                 |     |          |          |  |                                                                                                    |                                                                                                    |                             |  |  |  |  |  |          |          |  |                                                                                                    |                                                                                                    |                     |                     |     |                  |                  |     |     |  |  |                                                                                                    |                                                                                                    |                 |             |     |                  |                  |     |                    |                    |  |                                                                                                    |                                                                                                    |                   |                   |     |                  |                  |  |              |              |  |                                                                                                    |                                                                                                    |                       |                    |     |                  |                  |     |                 |                 |  |                                                                                                    |                                                                                                    |                      |                      |     |                  |                  |     |                   |                   |  |                                                                                                    |                                                                                                    |                     |                     |     |                   |                   |     |                 |                 |  |                                                                                                    |                                                                                                    |                      |                     |     |              |              |     |                   |                   |  |                                                                                                    |                                                                                                    |                     |                     |     |              |              |     |            |            |  |                                                                                                    |                                                                                                    |                         |                  |     |                 |                 |     |           |           |  |                                                                                                    |                                                                                                    |                     |                     |     |                 |                 |     |           |           |  |                                                                                                    |                                                                                                    |                    |                    |     |          |          |     |                   |                   |  |                                                                                   |                                                                                   |                   |                   |     |                  |                  |     |                  |                  |  |                                                                        |                                                                        |                   |                   |  |                 |                 |     |                  |                  |  |                                                                                                    |                                                                                                    |                  |             |     |                 |                 |     |                 |                 |  |                                                                               |                                                                               |                    |                    |     |     |  |     |             |             |  |                                                                                                    |                                                                                                    |                 |  |     |                 |                 |     |                  |                  |  |                                                                    |                                                                    |                   |              |     |                 |                 |  |                  |                  |  |                                              |                                              |                   |                   |     |                  |                  |  |                   |                   |  |                                           |                                           |                    |                    |     |                  |                  |     |         |         |  |                                  |                                  |                           |                     |     |             |             |     |       |       |  |                         |                         |                       |                    |     |                |                |    |                                    |                                    |  |                |                |                    |                    |     |                 |                 |  |                  |                  |  |        |                   |                   |                |     |                  |                  |  |              |              |  |  |           |                      |                      |     |                 |                 |     |              |              |  |       |              |                     |                     |     |               |               |  |              |              |  |  |                        |                        |  |     |           |           |     |     |  |  |  |                          |                          |                  |     |               |               |     |                    |                    |  |  |                           |                           |                  |     |                  |                  |     |                   |                   |  |  |              |                    |                    |  |                 |                 |     |                            |                            |  |  |                          |                          |  |     |                 |                 |     |     |  |  |  |                         |                         |               |     |               |               |     |            |            |  |  |                      |                      |                   |     |                 |                 |     |              |              |  |  |                           |                           |                   |     |                |                |     |     |  |  |  |         |                                           |                                           |     |                 |                 |     |              |              |  |  |         |         |  |     |                  |                  |     |     |  |  |  |                            |                            |             |       |                 |                 |               |             |             |   |   |                                 |                                 |  |  |  |  |     |                  |                  |  |  |                               |                               |                   |  |  |  |  |                                    |                                    |  |  |                  |                  |  |  |  |  |     |                  |                  |  |  |           |                      |                      |  |  |  |     |              |              |  |  |           |                       |                       |  |  |  |  |                  |                  |  |  |           |                      |                      |                |                   |                   |               |                 |                 |  |  |                             |                             |                      |  |  |  |     |     |  |  |  |                       |                       |  |  |  |  |  |              |              |  |  |
| <ul> <li>ATR</li> <li>ATR</li></ul>                                                                                                    | SHION-TATE                      | 384 DATA SPEC                             |                | 156          | INTERFACE INC.    |               | 377           | MICROSHOP                          |      |                                                                                                    |                                                                                                    |                    |                    |     |         |         |     |                 |                 |  |                                                                                                    |                                                                                                    |                               |               |     |           |           |     |             |             |  |                                                                                                    |                                                                                                    |               |               |     |                |                |     |           |           |  |                                                                                                    |                                                                                                    |                              |       |       |                |                |  |           |           |  |                                                                                                    |                                                                                                    |                              |               |     |                   |                   |     |                 |                 |  |                                                                                                    |                                                                                                    |                          |                    |  |                   |                   |  |                 |                 |  |                                                                                                    |                                                                                                    |                   |                 |  |                   |                   |  |                 |                 |  |                                                                                                    |                                                                                                    |                               |                  |     |        |        |  |                   |                   |  |                                                                                                    |                                                                                                    |                               |                 |     |                   |                   |  |  |  |  |                                                                                                    |                                                                                                    |                   |                   |     |                  |                  |     |          |          |  |                                                                                                    |                                                                                                    |  |  |     |                 |                 |     |          |          |  |                                                                                                    |                                                                                                    |                             |  |  |  |  |  |          |          |  |                                                                                                    |                                                                                                    |                     |                     |     |                  |                  |     |     |  |  |                                                                                                    |                                                                                                    |                 |             |     |                  |                  |     |                    |                    |  |                                                                                                    |                                                                                                    |                   |                   |     |                  |                  |  |              |              |  |                                                                                                    |                                                                                                    |                       |                    |     |                  |                  |     |                 |                 |  |                                                                                                    |                                                                                                    |                      |                      |     |                  |                  |     |                   |                   |  |                                                                                                    |                                                                                                    |                     |                     |     |                   |                   |     |                 |                 |  |                                                                                                    |                                                                                                    |                      |                     |     |              |              |     |                   |                   |  |                                                                                                    |                                                                                                    |                     |                     |     |              |              |     |            |            |  |                                                                                                    |                                                                                                    |                         |                  |     |                 |                 |     |           |           |  |                                                                                                    |                                                                                                    |                     |                     |     |                 |                 |     |           |           |  |                                                                                                    |                                                                                                    |                    |                    |     |          |          |     |                   |                   |  |                                                                                   |                                                                                   |                   |                   |     |                  |                  |     |                  |                  |  |                                                                        |                                                                        |                   |                   |  |                 |                 |     |                  |                  |  |                                                                                                    |                                                                                                    |                  |             |     |                 |                 |     |                 |                 |  |                                                                               |                                                                               |                    |                    |     |     |  |     |             |             |  |                                                                                                    |                                                                                                    |                 |  |     |                 |                 |     |                  |                  |  |                                                                    |                                                                    |                   |              |     |                 |                 |  |                  |                  |  |                                              |                                              |                   |                   |     |                  |                  |  |                   |                   |  |                                           |                                           |                    |                    |     |                  |                  |     |         |         |  |                                  |                                  |                           |                     |     |             |             |     |       |       |  |                         |                         |                       |                    |     |                |                |    |                                    |                                    |  |                |                |                    |                    |     |                 |                 |  |                  |                  |  |        |                   |                   |                |     |                  |                  |  |              |              |  |  |           |                      |                      |     |                 |                 |     |              |              |  |       |              |                     |                     |     |               |               |  |              |              |  |  |                        |                        |  |     |           |           |     |     |  |  |  |                          |                          |                  |     |               |               |     |                    |                    |  |  |                           |                           |                  |     |                  |                  |     |                   |                   |  |  |              |                    |                    |  |                 |                 |     |                            |                            |  |  |                          |                          |  |     |                 |                 |     |     |  |  |  |                         |                         |               |     |               |               |     |            |            |  |  |                      |                      |                   |     |                 |                 |     |              |              |  |  |                           |                           |                   |     |                |                |     |     |  |  |  |         |                                           |                                           |     |                 |                 |     |              |              |  |  |         |         |  |     |                  |                  |     |     |  |  |  |                            |                            |             |       |                 |                 |               |             |             |   |   |                                 |                                 |  |  |  |  |     |                  |                  |  |  |                               |                               |                   |  |  |  |  |                                    |                                    |  |  |                  |                  |  |  |  |  |     |                  |                  |  |  |           |                      |                      |  |  |  |     |              |              |  |  |           |                       |                       |  |  |  |  |                  |                  |  |  |           |                      |                      |                |                   |                   |               |                 |                 |  |  |                             |                             |                      |  |  |  |     |     |  |  |  |                       |                       |  |  |  |  |  |              |              |  |  |
| <ul> <li>ATR</li> <li>ATR</li> <li>ATR</li> <li>25 ATI</li> <li>26 AU</li> <li>27 AU</li> <li>28 AM</li> <li>30 BSI</li> <li>33 BAI</li> <li>33 BAI</li> <li>33 BAI</li> <li>33 BAI</li> <li>33 BAI</li> <li>33 BAI</li> <li>33 BAI</li> <li>33 BAI</li> <li>33 BAI</li> <li>34 BD</li> <li>35 BIL</li> <li>36 BII</li> <li>37 BL</li> <li>38 BO</li> <li>39 BO</li> <li>40 BO</li> <li>41 BO</li> <li>42 BO</li> <li>41 BO</li> <li>44 BUI</li> <li>611</li> <li>611</li> &lt;</ul>                                                                                                    | ATET COMMUNICATIONS 176, 177    |                                           | . 244          | 150          | INTERFACE INC.    |               |               | MICROSHOP                          |      |                                                                                                    |                                                                                                    |                    |                    |     |         |         |     |                 |                 |  |                                                                                                    |                                                                                                    |                               |               |     |           |           |     |             |             |  |                                                                                                    |                                                                                                    |               |               |     |                |                |     |           |           |  |                                                                                                    |                                                                                                    |                              |       |       |                |                |  |           |           |  |                                                                                                    |                                                                                                    |                              |               |     |                   |                   |     |                 |                 |  |                                                                                                    |                                                                                                    |                          |                    |  |                   |                   |  |                 |                 |  |                                                                                                    |                                                                                                    |                   |                 |  |                   |                   |  |                 |                 |  |                                                                                                    |                                                                                                    |                               |                  |     |        |        |  |                   |                   |  |                                                                                                    |                                                                                                    |                               |                 |     |                   |                   |  |  |  |  |                                                                                                    |                                                                                                    |                   |                   |     |                  |                  |     |          |          |  |                                                                                                    |                                                                                                    |  |  |     |                 |                 |     |          |          |  |                                                                                                    |                                                                                                    |                             |  |  |  |  |  |          |          |  |                                                                                                    |                                                                                                    |                     |                     |     |                  |                  |     |     |  |  |                                                                                                    |                                                                                                    |                 |             |     |                  |                  |     |                    |                    |  |                                                                                                    |                                                                                                    |                   |                   |     |                  |                  |  |              |              |  |                                                                                                    |                                                                                                    |                       |                    |     |                  |                  |     |                 |                 |  |                                                                                                    |                                                                                                    |                      |                      |     |                  |                  |     |                   |                   |  |                                                                                                    |                                                                                                    |                     |                     |     |                   |                   |     |                 |                 |  |                                                                                                    |                                                                                                    |                      |                     |     |              |              |     |                   |                   |  |                                                                                                    |                                                                                                    |                     |                     |     |              |              |     |            |            |  |                                                                                                    |                                                                                                    |                         |                  |     |                 |                 |     |           |           |  |                                                                                                    |                                                                                                    |                     |                     |     |                 |                 |     |           |           |  |                                                                                                    |                                                                                                    |                    |                    |     |          |          |     |                   |                   |  |                                                                                   |                                                                                   |                   |                   |     |                  |                  |     |                  |                  |  |                                                                        |                                                                        |                   |                   |  |                 |                 |     |                  |                  |  |                                                                                                    |                                                                                                    |                  |             |     |                 |                 |     |                 |                 |  |                                                                               |                                                                               |                    |                    |     |     |  |     |             |             |  |                                                                                                    |                                                                                                    |                 |  |     |                 |                 |     |                  |                  |  |                                                                    |                                                                    |                   |              |     |                 |                 |  |                  |                  |  |                                              |                                              |                   |                   |     |                  |                  |  |                   |                   |  |                                           |                                           |                    |                    |     |                  |                  |     |         |         |  |                                  |                                  |                           |                     |     |             |             |     |       |       |  |                         |                         |                       |                    |     |                |                |    |                                    |                                    |  |                |                |                    |                    |     |                 |                 |  |                  |                  |  |        |                   |                   |                |     |                  |                  |  |              |              |  |  |           |                      |                      |     |                 |                 |     |              |              |  |       |              |                     |                     |     |               |               |  |              |              |  |  |                        |                        |  |     |           |           |     |     |  |  |  |                          |                          |                  |     |               |               |     |                    |                    |  |  |                           |                           |                  |     |                  |                  |     |                   |                   |  |  |              |                    |                    |  |                 |                 |     |                            |                            |  |  |                          |                          |  |     |                 |                 |     |     |  |  |  |                         |                         |               |     |               |               |     |            |            |  |  |                      |                      |                   |     |                 |                 |     |              |              |  |  |                           |                           |                   |     |                |                |     |     |  |  |  |         |                                           |                                           |     |                 |                 |     |              |              |  |  |         |         |  |     |                  |                  |     |     |  |  |  |                            |                            |             |       |                 |                 |               |             |             |   |   |                                 |                                 |  |  |  |  |     |                  |                  |  |  |                               |                               |                   |  |  |  |  |                                    |                                    |  |  |                  |                  |  |  |  |  |     |                  |                  |  |  |           |                      |                      |  |  |  |     |              |              |  |  |           |                       |                       |  |  |  |  |                  |                  |  |  |           |                      |                      |                |                   |                   |               |                 |                 |  |  |                             |                             |                      |  |  |  |     |     |  |  |  |                       |                       |  |  |  |  |  |              |              |  |  |
| <ul> <li>ATT</li> <li>25 ATT</li> <li>26 AU</li> <li>27 AU</li> <li>28 AM</li> <li>30 BG</li> <li>863</li> <li>833 BA</li> <li>33 BA</li> <li>33 BA</li> <li>33 BA</li> <li>34 BDO</li> <li>36 BTT</li> <li>37 BLL</li> <li>38 BO</li> <li>39 BO</li> <li>40 BO</li> <li>41 BO</li> <li>42 BO</li> <li>40 BO</li> <li>41 BO</li> <li>42 BO</li> <li>43 BO</li> <li>44 BU</li> <li>647</li> <li>647</li> <li>52 CO</li> <li>447 CL</li> </ul>                                                                                                    | TET INFORMATION SYS 288, 289    | 386 DATA SPEC                             |                | 107          | INTERFACE TECH CO |               | 3/0           | MICROSOFT CORP.                    |      |                                                                                                    |                                                                                                    |                    |                    |     |         |         |     |                 |                 |  |                                                                                                    |                                                                                                    |                               |               |     |           |           |     |             |             |  |                                                                                                    |                                                                                                    |               |               |     |                |                |     |           |           |  |                                                                                                    |                                                                                                    |                              |       |       |                |                |  |           |           |  |                                                                                                    |                                                                                                    |                              |               |     |                   |                   |     |                 |                 |  |                                                                                                    |                                                                                                    |                          |                    |  |                   |                   |  |                 |                 |  |                                                                                                    |                                                                                                    |                   |                 |  |                   |                   |  |                 |                 |  |                                                                                                    |                                                                                                    |                               |                  |     |        |        |  |                   |                   |  |                                                                                                    |                                                                                                    |                               |                 |     |                   |                   |  |  |  |  |                                                                                                    |                                                                                                    |                   |                   |     |                  |                  |     |          |          |  |                                                                                                    |                                                                                                    |  |  |     |                 |                 |     |          |          |  |                                                                                                    |                                                                                                    |                             |  |  |  |  |  |          |          |  |                                                                                                    |                                                                                                    |                     |                     |     |                  |                  |     |     |  |  |                                                                                                    |                                                                                                    |                 |             |     |                  |                  |     |                    |                    |  |                                                                                                    |                                                                                                    |                   |                   |     |                  |                  |  |              |              |  |                                                                                                    |                                                                                                    |                       |                    |     |                  |                  |     |                 |                 |  |                                                                                                    |                                                                                                    |                      |                      |     |                  |                  |     |                   |                   |  |                                                                                                    |                                                                                                    |                     |                     |     |                   |                   |     |                 |                 |  |                                                                                                    |                                                                                                    |                      |                     |     |              |              |     |                   |                   |  |                                                                                                    |                                                                                                    |                     |                     |     |              |              |     |            |            |  |                                                                                                    |                                                                                                    |                         |                  |     |                 |                 |     |           |           |  |                                                                                                    |                                                                                                    |                     |                     |     |                 |                 |     |           |           |  |                                                                                                    |                                                                                                    |                    |                    |     |          |          |     |                   |                   |  |                                                                                   |                                                                                   |                   |                   |     |                  |                  |     |                  |                  |  |                                                                        |                                                                        |                   |                   |  |                 |                 |     |                  |                  |  |                                                                                                    |                                                                                                    |                  |             |     |                 |                 |     |                 |                 |  |                                                                               |                                                                               |                    |                    |     |     |  |     |             |             |  |                                                                                                    |                                                                                                    |                 |  |     |                 |                 |     |                  |                  |  |                                                                    |                                                                    |                   |              |     |                 |                 |  |                  |                  |  |                                              |                                              |                   |                   |     |                  |                  |  |                   |                   |  |                                           |                                           |                    |                    |     |                  |                  |     |         |         |  |                                  |                                  |                           |                     |     |             |             |     |       |       |  |                         |                         |                       |                    |     |                |                |    |                                    |                                    |  |                |                |                    |                    |     |                 |                 |  |                  |                  |  |        |                   |                   |                |     |                  |                  |  |              |              |  |  |           |                      |                      |     |                 |                 |     |              |              |  |       |              |                     |                     |     |               |               |  |              |              |  |  |                        |                        |  |     |           |           |     |     |  |  |  |                          |                          |                  |     |               |               |     |                    |                    |  |  |                           |                           |                  |     |                  |                  |     |                   |                   |  |  |              |                    |                    |  |                 |                 |     |                            |                            |  |  |                          |                          |  |     |                 |                 |     |     |  |  |  |                         |                         |               |     |               |               |     |            |            |  |  |                      |                      |                   |     |                 |                 |     |              |              |  |  |                           |                           |                   |     |                |                |     |     |  |  |  |         |                                           |                                           |     |                 |                 |     |              |              |  |  |         |         |  |     |                  |                  |     |     |  |  |  |                            |                            |             |       |                 |                 |               |             |             |   |   |                                 |                                 |  |  |  |  |     |                  |                  |  |  |                               |                               |                   |  |  |  |  |                                    |                                    |  |  |                  |                  |  |  |  |  |     |                  |                  |  |  |           |                      |                      |  |  |  |     |              |              |  |  |           |                       |                       |  |  |  |  |                  |                  |  |  |           |                      |                      |                |                   |                   |               |                 |                 |  |  |                             |                             |                      |  |  |  |     |     |  |  |  |                       |                       |  |  |  |  |  |              |              |  |  |
| 25 ATT<br>26 AU<br>27 AU<br>27 AU<br>28 AM<br>30 BG<br>31 BA<br>33 BA<br>34 BD<br>33 BA<br>34 BD<br>36 BT<br>37 BL<br>36 BT<br>37 BL<br>36 BT<br>37 BL<br>38 BO<br>40 BO<br>41 BO<br>42 BO<br>43 BO<br>40 BO<br>41 BO<br>43 BO<br>40 BO<br>41 BO<br>43 BO<br>40 BO<br>41 BO<br>43 BO<br>40 BO<br>41 BO<br>43 BO<br>40 BO<br>41 BO<br>43 BO<br>40 BO<br>41 BO<br>40 BO<br>41 BO<br>41 BO<br>40 BO<br>41 BO<br>41 C<br>41 C                                                                                                    | ITET INFORMATION SYS 351        | 92 DATA TRANSLATIC                        |                |              | INTERFACE TECH CO |               |               | MICROSOFT CORP.                    |      |                                                                                                    |                                                                                                    |                    |                    |     |         |         |     |                 |                 |  |                                                                                                    |                                                                                                    |                               |               |     |           |           |     |             |             |  |                                                                                                    |                                                                                                    |               |               |     |                |                |     |           |           |  |                                                                                                    |                                                                                                    |                              |       |       |                |                |  |           |           |  |                                                                                                    |                                                                                                    |                              |               |     |                   |                   |     |                 |                 |  |                                                                                                    |                                                                                                    |                          |                    |  |                   |                   |  |                 |                 |  |                                                                                                    |                                                                                                    |                   |                 |  |                   |                   |  |                 |                 |  |                                                                                                    |                                                                                                    |                               |                  |     |        |        |  |                   |                   |  |                                                                                                    |                                                                                                    |                               |                 |     |                   |                   |  |  |  |  |                                                                                                    |                                                                                                    |                   |                   |     |                  |                  |     |          |          |  |                                                                                                    |                                                                                                    |  |  |     |                 |                 |     |          |          |  |                                                                                                    |                                                                                                    |                             |  |  |  |  |  |          |          |  |                                                                                                    |                                                                                                    |                     |                     |     |                  |                  |     |     |  |  |                                                                                                    |                                                                                                    |                 |             |     |                  |                  |     |                    |                    |  |                                                                                                    |                                                                                                    |                   |                   |     |                  |                  |  |              |              |  |                                                                                                    |                                                                                                    |                       |                    |     |                  |                  |     |                 |                 |  |                                                                                                    |                                                                                                    |                      |                      |     |                  |                  |     |                   |                   |  |                                                                                                    |                                                                                                    |                     |                     |     |                   |                   |     |                 |                 |  |                                                                                                    |                                                                                                    |                      |                     |     |              |              |     |                   |                   |  |                                                                                                    |                                                                                                    |                     |                     |     |              |              |     |            |            |  |                                                                                                    |                                                                                                    |                         |                  |     |                 |                 |     |           |           |  |                                                                                                    |                                                                                                    |                     |                     |     |                 |                 |     |           |           |  |                                                                                                    |                                                                                                    |                    |                    |     |          |          |     |                   |                   |  |                                                                                   |                                                                                   |                   |                   |     |                  |                  |     |                  |                  |  |                                                                        |                                                                        |                   |                   |  |                 |                 |     |                  |                  |  |                                                                                                    |                                                                                                    |                  |             |     |                 |                 |     |                 |                 |  |                                                                               |                                                                               |                    |                    |     |     |  |     |             |             |  |                                                                                                    |                                                                                                    |                 |  |     |                 |                 |     |                  |                  |  |                                                                    |                                                                    |                   |              |     |                 |                 |  |                  |                  |  |                                              |                                              |                   |                   |     |                  |                  |  |                   |                   |  |                                           |                                           |                    |                    |     |                  |                  |     |         |         |  |                                  |                                  |                           |                     |     |             |             |     |       |       |  |                         |                         |                       |                    |     |                |                |    |                                    |                                    |  |                |                |                    |                    |     |                 |                 |  |                  |                  |  |        |                   |                   |                |     |                  |                  |  |              |              |  |  |           |                      |                      |     |                 |                 |     |              |              |  |       |              |                     |                     |     |               |               |  |              |              |  |  |                        |                        |  |     |           |           |     |     |  |  |  |                          |                          |                  |     |               |               |     |                    |                    |  |  |                           |                           |                  |     |                  |                  |     |                   |                   |  |  |              |                    |                    |  |                 |                 |     |                            |                            |  |  |                          |                          |  |     |                 |                 |     |     |  |  |  |                         |                         |               |     |               |               |     |            |            |  |  |                      |                      |                   |     |                 |                 |     |              |              |  |  |                           |                           |                   |     |                |                |     |     |  |  |  |         |                                           |                                           |     |                 |                 |     |              |              |  |  |         |         |  |     |                  |                  |     |     |  |  |  |                            |                            |             |       |                 |                 |               |             |             |   |   |                                 |                                 |  |  |  |  |     |                  |                  |  |  |                               |                               |                   |  |  |  |  |                                    |                                    |  |  |                  |                  |  |  |  |  |     |                  |                  |  |  |           |                      |                      |  |  |  |     |              |              |  |  |           |                       |                       |  |  |  |  |                  |                  |  |  |           |                      |                      |                |                   |                   |               |                 |                 |  |  |                             |                             |                      |  |  |  |     |     |  |  |  |                       |                       |  |  |  |  |  |              |              |  |  |
| 26 AU<br>27 AU<br>28 AM<br>6 AW<br>30 BG<br>31 BA<br>33 BA<br>34 BD<br>33 BA<br>34 BD<br>35 BH<br>36 BH<br>37 BL<br>38 BO<br>40 BO<br>41 BO<br>42 BO<br>43 BO<br>40 BO<br>41 BO<br>43 BO<br>40 BO<br>41 BO<br>43 BO<br>40 BO<br>41 BO<br>43 BO<br>40 BO<br>41 BO<br>43 BO<br>40 BO<br>41 BO<br>43 BO<br>40 BO<br>41 BO<br>43 BO<br>40 BO<br>41 BO<br>43 BO<br>40 BO<br>40 BO<br>41 BO<br>40 BO<br>41 BO<br>41 BO<br>40 BO<br>41 BO<br>40 BO<br>41 BO<br>40 BO<br>41 BO<br>40 BO<br>40 C<br>40 C<br>40 C                                                                                                    | TKINS ASSOCIATES.               | 93 DATABROKERS.                           |                |              | INTERFACE TECH CO |               |               | MICROSOFT CORP.                    |      |                                                                                                    |                                                                                                    |                    |                    |     |         |         |     |                 |                 |  |                                                                                                    |                                                                                                    |                               |               |     |           |           |     |             |             |  |                                                                                                    |                                                                                                    |               |               |     |                |                |     |           |           |  |                                                                                                    |                                                                                                    |                              |       |       |                |                |  |           |           |  |                                                                                                    |                                                                                                    |                              |               |     |                   |                   |     |                 |                 |  |                                                                                                    |                                                                                                    |                          |                    |  |                   |                   |  |                 |                 |  |                                                                                                    |                                                                                                    |                   |                 |  |                   |                   |  |                 |                 |  |                                                                                                    |                                                                                                    |                               |                  |     |        |        |  |                   |                   |  |                                                                                                    |                                                                                                    |                               |                 |     |                   |                   |  |  |  |  |                                                                                                    |                                                                                                    |                   |                   |     |                  |                  |     |          |          |  |                                                                                                    |                                                                                                    |  |  |     |                 |                 |     |          |          |  |                                                                                                    |                                                                                                    |                             |  |  |  |  |  |          |          |  |                                                                                                    |                                                                                                    |                     |                     |     |                  |                  |     |     |  |  |                                                                                                    |                                                                                                    |                 |             |     |                  |                  |     |                    |                    |  |                                                                                                    |                                                                                                    |                   |                   |     |                  |                  |  |              |              |  |                                                                                                    |                                                                                                    |                       |                    |     |                  |                  |     |                 |                 |  |                                                                                                    |                                                                                                    |                      |                      |     |                  |                  |     |                   |                   |  |                                                                                                    |                                                                                                    |                     |                     |     |                   |                   |     |                 |                 |  |                                                                                                    |                                                                                                    |                      |                     |     |              |              |     |                   |                   |  |                                                                                                    |                                                                                                    |                     |                     |     |              |              |     |            |            |  |                                                                                                    |                                                                                                    |                         |                  |     |                 |                 |     |           |           |  |                                                                                                    |                                                                                                    |                     |                     |     |                 |                 |     |           |           |  |                                                                                                    |                                                                                                    |                    |                    |     |          |          |     |                   |                   |  |                                                                                   |                                                                                   |                   |                   |     |                  |                  |     |                  |                  |  |                                                                        |                                                                        |                   |                   |  |                 |                 |     |                  |                  |  |                                                                                                    |                                                                                                    |                  |             |     |                 |                 |     |                 |                 |  |                                                                               |                                                                               |                    |                    |     |     |  |     |             |             |  |                                                                                                    |                                                                                                    |                 |  |     |                 |                 |     |                  |                  |  |                                                                    |                                                                    |                   |              |     |                 |                 |  |                  |                  |  |                                              |                                              |                   |                   |     |                  |                  |  |                   |                   |  |                                           |                                           |                    |                    |     |                  |                  |     |         |         |  |                                  |                                  |                           |                     |     |             |             |     |       |       |  |                         |                         |                       |                    |     |                |                |    |                                    |                                    |  |                |                |                    |                    |     |                 |                 |  |                  |                  |  |        |                   |                   |                |     |                  |                  |  |              |              |  |  |           |                      |                      |     |                 |                 |     |              |              |  |       |              |                     |                     |     |               |               |  |              |              |  |  |                        |                        |  |     |           |           |     |     |  |  |  |                          |                          |                  |     |               |               |     |                    |                    |  |  |                           |                           |                  |     |                  |                  |     |                   |                   |  |  |              |                    |                    |  |                 |                 |     |                            |                            |  |  |                          |                          |  |     |                 |                 |     |     |  |  |  |                         |                         |               |     |               |               |     |            |            |  |  |                      |                      |                   |     |                 |                 |     |              |              |  |  |                           |                           |                   |     |                |                |     |     |  |  |  |         |                                           |                                           |     |                 |                 |     |              |              |  |  |         |         |  |     |                  |                  |     |     |  |  |  |                            |                            |             |       |                 |                 |               |             |             |   |   |                                 |                                 |  |  |  |  |     |                  |                  |  |  |                               |                               |                   |  |  |  |  |                                    |                                    |  |  |                  |                  |  |  |  |  |     |                  |                  |  |  |           |                      |                      |  |  |  |     |              |              |  |  |           |                       |                       |  |  |  |  |                  |                  |  |  |           |                      |                      |                |                   |                   |               |                 |                 |  |  |                             |                             |                      |  |  |  |     |     |  |  |  |                       |                       |  |  |  |  |  |              |              |  |  |
| 27 AU<br>28 AM<br>30 BS<br>31 BA<br>33 BA<br>33 BA<br>33 BA<br>33 BA<br>33 BA<br>33 BA<br>33 BA<br>33 BA<br>33 BA<br>33 BA<br>34 BO<br>41 BO<br>42 BO<br>41 BO<br>42 BO<br>43 BO<br>44 BU<br>44 BU<br>5 BM<br>5 BM<br>5 BM<br>5 C V<br>52 C D<br>40 C L                                                                                                    | UTOMATION FACILITIES CORP. 26   | 94 DATASOUTH COM                          |                | 158          | IOMEGA            |               |               | MICROSOFT PRESS .                  |      |                                                                                                    |                                                                                                    |                    |                    |     |         |         |     |                 |                 |  |                                                                                                    |                                                                                                    |                               |               |     |           |           |     |             |             |  |                                                                                                    |                                                                                                    |               |               |     |                |                |     |           |           |  |                                                                                                    |                                                                                                    |                              |       |       |                |                |  |           |           |  |                                                                                                    |                                                                                                    |                              |               |     |                   |                   |     |                 |                 |  |                                                                                                    |                                                                                                    |                          |                    |  |                   |                   |  |                 |                 |  |                                                                                                    |                                                                                                    |                   |                 |  |                   |                   |  |                 |                 |  |                                                                                                    |                                                                                                    |                               |                  |     |        |        |  |                   |                   |  |                                                                                                    |                                                                                                    |                               |                 |     |                   |                   |  |  |  |  |                                                                                                    |                                                                                                    |                   |                   |     |                  |                  |     |          |          |  |                                                                                                    |                                                                                                    |  |  |     |                 |                 |     |          |          |  |                                                                                                    |                                                                                                    |                             |  |  |  |  |  |          |          |  |                                                                                                    |                                                                                                    |                     |                     |     |                  |                  |     |     |  |  |                                                                                                    |                                                                                                    |                 |             |     |                  |                  |     |                    |                    |  |                                                                                                    |                                                                                                    |                   |                   |     |                  |                  |  |              |              |  |                                                                                                    |                                                                                                    |                       |                    |     |                  |                  |     |                 |                 |  |                                                                                                    |                                                                                                    |                      |                      |     |                  |                  |     |                   |                   |  |                                                                                                    |                                                                                                    |                     |                     |     |                   |                   |     |                 |                 |  |                                                                                                    |                                                                                                    |                      |                     |     |              |              |     |                   |                   |  |                                                                                                    |                                                                                                    |                     |                     |     |              |              |     |            |            |  |                                                                                                    |                                                                                                    |                         |                  |     |                 |                 |     |           |           |  |                                                                                                    |                                                                                                    |                     |                     |     |                 |                 |     |           |           |  |                                                                                                    |                                                                                                    |                    |                    |     |          |          |     |                   |                   |  |                                                                                   |                                                                                   |                   |                   |     |                  |                  |     |                  |                  |  |                                                                        |                                                                        |                   |                   |  |                 |                 |     |                  |                  |  |                                                                                                    |                                                                                                    |                  |             |     |                 |                 |     |                 |                 |  |                                                                               |                                                                               |                    |                    |     |     |  |     |             |             |  |                                                                                                    |                                                                                                    |                 |  |     |                 |                 |     |                  |                  |  |                                                                    |                                                                    |                   |              |     |                 |                 |  |                  |                  |  |                                              |                                              |                   |                   |     |                  |                  |  |                   |                   |  |                                           |                                           |                    |                    |     |                  |                  |     |         |         |  |                                  |                                  |                           |                     |     |             |             |     |       |       |  |                         |                         |                       |                    |     |                |                |    |                                    |                                    |  |                |                |                    |                    |     |                 |                 |  |                  |                  |  |        |                   |                   |                |     |                  |                  |  |              |              |  |  |           |                      |                      |     |                 |                 |     |              |              |  |       |              |                     |                     |     |               |               |  |              |              |  |  |                        |                        |  |     |           |           |     |     |  |  |  |                          |                          |                  |     |               |               |     |                    |                    |  |  |                           |                           |                  |     |                  |                  |     |                   |                   |  |  |              |                    |                    |  |                 |                 |     |                            |                            |  |  |                          |                          |  |     |                 |                 |     |     |  |  |  |                         |                         |               |     |               |               |     |            |            |  |  |                      |                      |                   |     |                 |                 |     |              |              |  |  |                           |                           |                   |     |                |                |     |     |  |  |  |         |                                           |                                           |     |                 |                 |     |              |              |  |  |         |         |  |     |                  |                  |     |     |  |  |  |                            |                            |             |       |                 |                 |               |             |             |   |   |                                 |                                 |  |  |  |  |     |                  |                  |  |  |                               |                               |                   |  |  |  |  |                                    |                                    |  |  |                  |                  |  |  |  |  |     |                  |                  |  |  |           |                      |                      |  |  |  |     |              |              |  |  |           |                       |                       |  |  |  |  |                  |                  |  |  |           |                      |                      |                |                   |                   |               |                 |                 |  |  |                             |                             |                      |  |  |  |     |     |  |  |  |                       |                       |  |  |  |  |  |              |              |  |  |
| 28 AM<br>30 BS<br>31 BA<br>33 BA<br>34 BD<br>33 BA<br>34 BD<br>35 BIN<br>36 BT<br>37 BL<br>38 BO<br>39 BO<br>41 BO<br>41 BO<br>42 BO<br>41 BO<br>42 BO<br>43 BO<br>44 BU<br>5 BYT<br>5 BYT<br>5 C V<br>52 C D<br>46 C I<br>47 C I.                                                                                                    | UTOMATION FACILITIES CORP. 20   | 95 DAYNA COMM .                           |                | 372          | IC INFORMATION SY |               |               |                                    |      |                                                                                                    |                                                                                                    |                    |                    |     |         |         |     |                 |                 |  |                                                                                                    |                                                                                                    |                               |               |     |           |           |     |             |             |  |                                                                                                    |                                                                                                    |               |               |     |                |                |     |           |           |  |                                                                                                    |                                                                                                    |                              |       |       |                |                |  |           |           |  |                                                                                                    |                                                                                                    |                              |               |     |                   |                   |     |                 |                 |  |                                                                                                    |                                                                                                    |                          |                    |  |                   |                   |  |                 |                 |  |                                                                                                    |                                                                                                    |                   |                 |  |                   |                   |  |                 |                 |  |                                                                                                    |                                                                                                    |                               |                  |     |        |        |  |                   |                   |  |                                                                                                    |                                                                                                    |                               |                 |     |                   |                   |  |  |  |  |                                                                                                    |                                                                                                    |                   |                   |     |                  |                  |     |          |          |  |                                                                                                    |                                                                                                    |  |  |     |                 |                 |     |          |          |  |                                                                                                    |                                                                                                    |                             |  |  |  |  |  |          |          |  |                                                                                                    |                                                                                                    |                     |                     |     |                  |                  |     |     |  |  |                                                                                                    |                                                                                                    |                 |             |     |                  |                  |     |                    |                    |  |                                                                                                    |                                                                                                    |                   |                   |     |                  |                  |  |              |              |  |                                                                                                    |                                                                                                    |                       |                    |     |                  |                  |     |                 |                 |  |                                                                                                    |                                                                                                    |                      |                      |     |                  |                  |     |                   |                   |  |                                                                                                    |                                                                                                    |                     |                     |     |                   |                   |     |                 |                 |  |                                                                                                    |                                                                                                    |                      |                     |     |              |              |     |                   |                   |  |                                                                                                    |                                                                                                    |                     |                     |     |              |              |     |            |            |  |                                                                                                    |                                                                                                    |                         |                  |     |                 |                 |     |           |           |  |                                                                                                    |                                                                                                    |                     |                     |     |                 |                 |     |           |           |  |                                                                                                    |                                                                                                    |                    |                    |     |          |          |     |                   |                   |  |                                                                                   |                                                                                   |                   |                   |     |                  |                  |     |                  |                  |  |                                                                        |                                                                        |                   |                   |  |                 |                 |     |                  |                  |  |                                                                                                    |                                                                                                    |                  |             |     |                 |                 |     |                 |                 |  |                                                                               |                                                                               |                    |                    |     |     |  |     |             |             |  |                                                                                                    |                                                                                                    |                 |  |     |                 |                 |     |                  |                  |  |                                                                    |                                                                    |                   |              |     |                 |                 |  |                  |                  |  |                                              |                                              |                   |                   |     |                  |                  |  |                   |                   |  |                                           |                                           |                    |                    |     |                  |                  |     |         |         |  |                                  |                                  |                           |                     |     |             |             |     |       |       |  |                         |                         |                       |                    |     |                |                |    |                                    |                                    |  |                |                |                    |                    |     |                 |                 |  |                  |                  |  |        |                   |                   |                |     |                  |                  |  |              |              |  |  |           |                      |                      |     |                 |                 |     |              |              |  |       |              |                     |                     |     |               |               |  |              |              |  |  |                        |                        |  |     |           |           |     |     |  |  |  |                          |                          |                  |     |               |               |     |                    |                    |  |  |                           |                           |                  |     |                  |                  |     |                   |                   |  |  |              |                    |                    |  |                 |                 |     |                            |                            |  |  |                          |                          |  |     |                 |                 |     |     |  |  |  |                         |                         |               |     |               |               |     |            |            |  |  |                      |                      |                   |     |                 |                 |     |              |              |  |  |                           |                           |                   |     |                |                |     |     |  |  |  |         |                                           |                                           |     |                 |                 |     |              |              |  |  |         |         |  |     |                  |                  |     |     |  |  |  |                            |                            |             |       |                 |                 |               |             |             |   |   |                                 |                                 |  |  |  |  |     |                  |                  |  |  |                               |                               |                   |  |  |  |  |                                    |                                    |  |  |                  |                  |  |  |  |  |     |                  |                  |  |  |           |                      |                      |  |  |  |     |              |              |  |  |           |                       |                       |  |  |  |  |                  |                  |  |  |           |                      |                      |                |                   |                   |               |                 |                 |  |  |                             |                             |                      |  |  |  |     |     |  |  |  |                       |                       |  |  |  |  |  |              |              |  |  |
| <ul> <li>AW</li> <li>30</li> <li>85.</li> <li>33</li> <li>84.</li> <li>33</li> <li>84.</li> <li>33</li> <li>84.</li> <li>34</li> <li>80.</li> <li>85.</li> <li>86.</li> <li>37</li> <li>81.</li> <li>36.</li> <li>81.</li> <li>37.</li> <li>80.</li> <li>39.</li> <li>80.</li> <li>40.</li> <li>80.</li> <li>41.</li> <li>80.</li> <li>42.</li> <li>80.</li> <li>43.</li> <li>80.</li> <li>44.</li> <li>80.</li> <li>44.</li> <li>80.</li> <li>81.</li> <li>81.</li> <li>81.</li> <li>81.</li> <li>81.</li> <li>81.</li> <li>84.</li> <li>84.</li></ul>                                                                                                    | WOCET                           | 96 DELUXE COMP FO                         |                | 159          | IADE COMP PROD .  |               | 214           | MICROWAY                           |      |                                                                                                    |                                                                                                    |                    |                    |     |         |         |     |                 |                 |  |                                                                                                    |                                                                                                    |                               |               |     |           |           |     |             |             |  |                                                                                                    |                                                                                                    |               |               |     |                |                |     |           |           |  |                                                                                                    |                                                                                                    |                              |       |       |                |                |  |           |           |  |                                                                                                    |                                                                                                    |                              |               |     |                   |                   |     |                 |                 |  |                                                                                                    |                                                                                                    |                          |                    |  |                   |                   |  |                 |                 |  |                                                                                                    |                                                                                                    |                   |                 |  |                   |                   |  |                 |                 |  |                                                                                                    |                                                                                                    |                               |                  |     |        |        |  |                   |                   |  |                                                                                                    |                                                                                                    |                               |                 |     |                   |                   |  |  |  |  |                                                                                                    |                                                                                                    |                   |                   |     |                  |                  |     |          |          |  |                                                                                                    |                                                                                                    |  |  |     |                 |                 |     |          |          |  |                                                                                                    |                                                                                                    |                             |  |  |  |  |  |          |          |  |                                                                                                    |                                                                                                    |                     |                     |     |                  |                  |     |     |  |  |                                                                                                    |                                                                                                    |                 |             |     |                  |                  |     |                    |                    |  |                                                                                                    |                                                                                                    |                   |                   |     |                  |                  |  |              |              |  |                                                                                                    |                                                                                                    |                       |                    |     |                  |                  |     |                 |                 |  |                                                                                                    |                                                                                                    |                      |                      |     |                  |                  |     |                   |                   |  |                                                                                                    |                                                                                                    |                     |                     |     |                   |                   |     |                 |                 |  |                                                                                                    |                                                                                                    |                      |                     |     |              |              |     |                   |                   |  |                                                                                                    |                                                                                                    |                     |                     |     |              |              |     |            |            |  |                                                                                                    |                                                                                                    |                         |                  |     |                 |                 |     |           |           |  |                                                                                                    |                                                                                                    |                     |                     |     |                 |                 |     |           |           |  |                                                                                                    |                                                                                                    |                    |                    |     |          |          |     |                   |                   |  |                                                                                   |                                                                                   |                   |                   |     |                  |                  |     |                  |                  |  |                                                                        |                                                                        |                   |                   |  |                 |                 |     |                  |                  |  |                                                                                                    |                                                                                                    |                  |             |     |                 |                 |     |                 |                 |  |                                                                               |                                                                               |                    |                    |     |     |  |     |             |             |  |                                                                                                    |                                                                                                    |                 |  |     |                 |                 |     |                  |                  |  |                                                                    |                                                                    |                   |              |     |                 |                 |  |                  |                  |  |                                              |                                              |                   |                   |     |                  |                  |  |                   |                   |  |                                           |                                           |                    |                    |     |                  |                  |     |         |         |  |                                  |                                  |                           |                     |     |             |             |     |       |       |  |                         |                         |                       |                    |     |                |                |    |                                    |                                    |  |                |                |                    |                    |     |                 |                 |  |                  |                  |  |        |                   |                   |                |     |                  |                  |  |              |              |  |  |           |                      |                      |     |                 |                 |     |              |              |  |       |              |                     |                     |     |               |               |  |              |              |  |  |                        |                        |  |     |           |           |     |     |  |  |  |                          |                          |                  |     |               |               |     |                    |                    |  |  |                           |                           |                  |     |                  |                  |     |                   |                   |  |  |              |                    |                    |  |                 |                 |     |                            |                            |  |  |                          |                          |  |     |                 |                 |     |     |  |  |  |                         |                         |               |     |               |               |     |            |            |  |  |                      |                      |                   |     |                 |                 |     |              |              |  |  |                           |                           |                   |     |                |                |     |     |  |  |  |         |                                           |                                           |     |                 |                 |     |              |              |  |  |         |         |  |     |                  |                  |     |     |  |  |  |                            |                            |             |       |                 |                 |               |             |             |   |   |                                 |                                 |  |  |  |  |     |                  |                  |  |  |                               |                               |                   |  |  |  |  |                                    |                                    |  |  |                  |                  |  |  |  |  |     |                  |                  |  |  |           |                      |                      |  |  |  |     |              |              |  |  |           |                       |                       |  |  |  |  |                  |                  |  |  |           |                      |                      |                |                   |                   |               |                 |                 |  |  |                             |                             |                      |  |  |  |     |     |  |  |  |                       |                       |  |  |  |  |  |              |              |  |  |
| 30         BS-           31         BA-           33         BA-           33         BA-           33         BA-           33         BA-           34         BO           35         BI-           36         BIT           37         BL           38         BO           40         BO           41         BO           42         BO           43         BO           44         BU           641         BO           45         BT           641         BO           45         BT           641         BO           45         BT           641         BO           45         BT           641         C           641         SU           642         BO           641         BO           642         BT           641         SU           642         C           643         C           644         SU           645         BT <t< td=""><td></td><td></td><td></td><td>161</td><td>JAMECO ELECTRON</td><td></td><td>215</td><td>MICROWAY</td><td></td><td></td></t<>                                                                                                    |                                 |                                           |                | 161          | JAMECO ELECTRON   |               | 215           | MICROWAY                           |      |                                                                                                    |                                                                                                    |                    |                    |     |         |         |     |                 |                 |  |                                                                                                    |                                                                                                    |                               |               |     |           |           |     |             |             |  |                                                                                                    |                                                                                                    |               |               |     |                |                |     |           |           |  |                                                                                                    |                                                                                                    |                              |       |       |                |                |  |           |           |  |                                                                                                    |                                                                                                    |                              |               |     |                   |                   |     |                 |                 |  |                                                                                                    |                                                                                                    |                          |                    |  |                   |                   |  |                 |                 |  |                                                                                                    |                                                                                                    |                   |                 |  |                   |                   |  |                 |                 |  |                                                                                                    |                                                                                                    |                               |                  |     |        |        |  |                   |                   |  |                                                                                                    |                                                                                                    |                               |                 |     |                   |                   |  |  |  |  |                                                                                                    |                                                                                                    |                   |                   |     |                  |                  |     |          |          |  |                                                                                                    |                                                                                                    |  |  |     |                 |                 |     |          |          |  |                                                                                                    |                                                                                                    |                             |  |  |  |  |  |          |          |  |                                                                                                    |                                                                                                    |                     |                     |     |                  |                  |     |     |  |  |                                                                                                    |                                                                                                    |                 |             |     |                  |                  |     |                    |                    |  |                                                                                                    |                                                                                                    |                   |                   |     |                  |                  |  |              |              |  |                                                                                                    |                                                                                                    |                       |                    |     |                  |                  |     |                 |                 |  |                                                                                                    |                                                                                                    |                      |                      |     |                  |                  |     |                   |                   |  |                                                                                                    |                                                                                                    |                     |                     |     |                   |                   |     |                 |                 |  |                                                                                                    |                                                                                                    |                      |                     |     |              |              |     |                   |                   |  |                                                                                                    |                                                                                                    |                     |                     |     |              |              |     |            |            |  |                                                                                                    |                                                                                                    |                         |                  |     |                 |                 |     |           |           |  |                                                                                                    |                                                                                                    |                     |                     |     |                 |                 |     |           |           |  |                                                                                                    |                                                                                                    |                    |                    |     |          |          |     |                   |                   |  |                                                                                   |                                                                                   |                   |                   |     |                  |                  |     |                  |                  |  |                                                                        |                                                                        |                   |                   |  |                 |                 |     |                  |                  |  |                                                                                                    |                                                                                                    |                  |             |     |                 |                 |     |                 |                 |  |                                                                               |                                                                               |                    |                    |     |     |  |     |             |             |  |                                                                                                    |                                                                                                    |                 |  |     |                 |                 |     |                  |                  |  |                                                                    |                                                                    |                   |              |     |                 |                 |  |                  |                  |  |                                              |                                              |                   |                   |     |                  |                  |  |                   |                   |  |                                           |                                           |                    |                    |     |                  |                  |     |         |         |  |                                  |                                  |                           |                     |     |             |             |     |       |       |  |                         |                         |                       |                    |     |                |                |    |                                    |                                    |  |                |                |                    |                    |     |                 |                 |  |                  |                  |  |        |                   |                   |                |     |                  |                  |  |              |              |  |  |           |                      |                      |     |                 |                 |     |              |              |  |       |              |                     |                     |     |               |               |  |              |              |  |  |                        |                        |  |     |           |           |     |     |  |  |  |                          |                          |                  |     |               |               |     |                    |                    |  |  |                           |                           |                  |     |                  |                  |     |                   |                   |  |  |              |                    |                    |  |                 |                 |     |                            |                            |  |  |                          |                          |  |     |                 |                 |     |     |  |  |  |                         |                         |               |     |               |               |     |            |            |  |  |                      |                      |                   |     |                 |                 |     |              |              |  |  |                           |                           |                   |     |                |                |     |     |  |  |  |         |                                           |                                           |     |                 |                 |     |              |              |  |  |         |         |  |     |                  |                  |     |     |  |  |  |                            |                            |             |       |                 |                 |               |             |             |   |   |                                 |                                 |  |  |  |  |     |                  |                  |  |  |                               |                               |                   |  |  |  |  |                                    |                                    |  |  |                  |                  |  |  |  |  |     |                  |                  |  |  |           |                      |                      |  |  |  |     |              |              |  |  |           |                       |                       |  |  |  |  |                  |                  |  |  |           |                      |                      |                |                   |                   |               |                 |                 |  |  |                             |                             |                      |  |  |  |     |     |  |  |  |                       |                       |  |  |  |  |  |              |              |  |  |
| <ul> <li>864</li> <li>31 8A'</li> <li>33 8A'</li> <li>33 8A'</li> <li>34 8D'</li> <li>86</li> <li>87</li> <li>80</li> <li>39 80</li> <li>40 80'</li> <li>41 80'</li> <li>44 80'</li> <li>641</li> <li>641</li> <li>64</li></ul>                                                                                                    | WESOME TECHNOLOGY, INC. 394     |                                           |                |              |                   |               |               | MICROWAY                           |      |                                                                                                    |                                                                                                    |                    |                    |     |         |         |     |                 |                 |  |                                                                                                    |                                                                                                    |                               |               |     |           |           |     |             |             |  |                                                                                                    |                                                                                                    |               |               |     |                |                |     |           |           |  |                                                                                                    |                                                                                                    |                              |       |       |                |                |  |           |           |  |                                                                                                    |                                                                                                    |                              |               |     |                   |                   |     |                 |                 |  |                                                                                                    |                                                                                                    |                          |                    |  |                   |                   |  |                 |                 |  |                                                                                                    |                                                                                                    |                   |                 |  |                   |                   |  |                 |                 |  |                                                                                                    |                                                                                                    |                               |                  |     |        |        |  |                   |                   |  |                                                                                                    |                                                                                                    |                               |                 |     |                   |                   |  |  |  |  |                                                                                                    |                                                                                                    |                   |                   |     |                  |                  |     |          |          |  |                                                                                                    |                                                                                                    |  |  |     |                 |                 |     |          |          |  |                                                                                                    |                                                                                                    |                             |  |  |  |  |  |          |          |  |                                                                                                    |                                                                                                    |                     |                     |     |                  |                  |     |     |  |  |                                                                                                    |                                                                                                    |                 |             |     |                  |                  |     |                    |                    |  |                                                                                                    |                                                                                                    |                   |                   |     |                  |                  |  |              |              |  |                                                                                                    |                                                                                                    |                       |                    |     |                  |                  |     |                 |                 |  |                                                                                                    |                                                                                                    |                      |                      |     |                  |                  |     |                   |                   |  |                                                                                                    |                                                                                                    |                     |                     |     |                   |                   |     |                 |                 |  |                                                                                                    |                                                                                                    |                      |                     |     |              |              |     |                   |                   |  |                                                                                                    |                                                                                                    |                     |                     |     |              |              |     |            |            |  |                                                                                                    |                                                                                                    |                         |                  |     |                 |                 |     |           |           |  |                                                                                                    |                                                                                                    |                     |                     |     |                 |                 |     |           |           |  |                                                                                                    |                                                                                                    |                    |                    |     |          |          |     |                   |                   |  |                                                                                   |                                                                                   |                   |                   |     |                  |                  |     |                  |                  |  |                                                                        |                                                                        |                   |                   |  |                 |                 |     |                  |                  |  |                                                                                                    |                                                                                                    |                  |             |     |                 |                 |     |                 |                 |  |                                                                               |                                                                               |                    |                    |     |     |  |     |             |             |  |                                                                                                    |                                                                                                    |                 |  |     |                 |                 |     |                  |                  |  |                                                                    |                                                                    |                   |              |     |                 |                 |  |                  |                  |  |                                              |                                              |                   |                   |     |                  |                  |  |                   |                   |  |                                           |                                           |                    |                    |     |                  |                  |     |         |         |  |                                  |                                  |                           |                     |     |             |             |     |       |       |  |                         |                         |                       |                    |     |                |                |    |                                    |                                    |  |                |                |                    |                    |     |                 |                 |  |                  |                  |  |        |                   |                   |                |     |                  |                  |  |              |              |  |  |           |                      |                      |     |                 |                 |     |              |              |  |       |              |                     |                     |     |               |               |  |              |              |  |  |                        |                        |  |     |           |           |     |     |  |  |  |                          |                          |                  |     |               |               |     |                    |                    |  |  |                           |                           |                  |     |                  |                  |     |                   |                   |  |  |              |                    |                    |  |                 |                 |     |                            |                            |  |  |                          |                          |  |     |                 |                 |     |     |  |  |  |                         |                         |               |     |               |               |     |            |            |  |  |                      |                      |                   |     |                 |                 |     |              |              |  |  |                           |                           |                   |     |                |                |     |     |  |  |  |         |                                           |                                           |     |                 |                 |     |              |              |  |  |         |         |  |     |                  |                  |     |     |  |  |  |                            |                            |             |       |                 |                 |               |             |             |   |   |                                 |                                 |  |  |  |  |     |                  |                  |  |  |                               |                               |                   |  |  |  |  |                                    |                                    |  |  |                  |                  |  |  |  |  |     |                  |                  |  |  |           |                      |                      |  |  |  |     |              |              |  |  |           |                       |                       |  |  |  |  |                  |                  |  |  |           |                      |                      |                |                   |                   |               |                 |                 |  |  |                             |                             |                      |  |  |  |     |     |  |  |  |                       |                       |  |  |  |  |  |              |              |  |  |
| 31 8A:<br>33 8A)<br>34 8D)<br>3 8B:<br>35 8B<br>36 8T<br>37 8L<br>38 8D<br>39 8D<br>40 8D<br>41 8D<br>42 8D<br>41 8D<br>43 8D<br>44 8U<br>5 871<br>5 871<br>5 671<br>5 2 CN<br>52 CN<br>47 CL                                                                                                    | GB ELECTRONICS 392              | 98 DIGITAL RESEARCH                       |                | 162          | IDR MICRODEVICES  |               | 216           |                                    |      |                                                                                                    |                                                                                                    |                    |                    |     |         |         |     |                 |                 |  |                                                                                                    |                                                                                                    |                               |               |     |           |           |     |             |             |  |                                                                                                    |                                                                                                    |               |               |     |                |                |     |           |           |  |                                                                                                    |                                                                                                    |                              |       |       |                |                |  |           |           |  |                                                                                                    |                                                                                                    |                              |               |     |                   |                   |     |                 |                 |  |                                                                                                    |                                                                                                    |                          |                    |  |                   |                   |  |                 |                 |  |                                                                                                    |                                                                                                    |                   |                 |  |                   |                   |  |                 |                 |  |                                                                                                    |                                                                                                    |                               |                  |     |        |        |  |                   |                   |  |                                                                                                    |                                                                                                    |                               |                 |     |                   |                   |  |  |  |  |                                                                                                    |                                                                                                    |                   |                   |     |                  |                  |     |          |          |  |                                                                                                    |                                                                                                    |  |  |     |                 |                 |     |          |          |  |                                                                                                    |                                                                                                    |                             |  |  |  |  |  |          |          |  |                                                                                                    |                                                                                                    |                     |                     |     |                  |                  |     |     |  |  |                                                                                                    |                                                                                                    |                 |             |     |                  |                  |     |                    |                    |  |                                                                                                    |                                                                                                    |                   |                   |     |                  |                  |  |              |              |  |                                                                                                    |                                                                                                    |                       |                    |     |                  |                  |     |                 |                 |  |                                                                                                    |                                                                                                    |                      |                      |     |                  |                  |     |                   |                   |  |                                                                                                    |                                                                                                    |                     |                     |     |                   |                   |     |                 |                 |  |                                                                                                    |                                                                                                    |                      |                     |     |              |              |     |                   |                   |  |                                                                                                    |                                                                                                    |                     |                     |     |              |              |     |            |            |  |                                                                                                    |                                                                                                    |                         |                  |     |                 |                 |     |           |           |  |                                                                                                    |                                                                                                    |                     |                     |     |                 |                 |     |           |           |  |                                                                                                    |                                                                                                    |                    |                    |     |          |          |     |                   |                   |  |                                                                                   |                                                                                   |                   |                   |     |                  |                  |     |                  |                  |  |                                                                        |                                                                        |                   |                   |  |                 |                 |     |                  |                  |  |                                                                                                    |                                                                                                    |                  |             |     |                 |                 |     |                 |                 |  |                                                                               |                                                                               |                    |                    |     |     |  |     |             |             |  |                                                                                                    |                                                                                                    |                 |  |     |                 |                 |     |                  |                  |  |                                                                    |                                                                    |                   |              |     |                 |                 |  |                  |                  |  |                                              |                                              |                   |                   |     |                  |                  |  |                   |                   |  |                                           |                                           |                    |                    |     |                  |                  |     |         |         |  |                                  |                                  |                           |                     |     |             |             |     |       |       |  |                         |                         |                       |                    |     |                |                |    |                                    |                                    |  |                |                |                    |                    |     |                 |                 |  |                  |                  |  |        |                   |                   |                |     |                  |                  |  |              |              |  |  |           |                      |                      |     |                 |                 |     |              |              |  |       |              |                     |                     |     |               |               |  |              |              |  |  |                        |                        |  |     |           |           |     |     |  |  |  |                          |                          |                  |     |               |               |     |                    |                    |  |  |                           |                           |                  |     |                  |                  |     |                   |                   |  |  |              |                    |                    |  |                 |                 |     |                            |                            |  |  |                          |                          |  |     |                 |                 |     |     |  |  |  |                         |                         |               |     |               |               |     |            |            |  |  |                      |                      |                   |     |                 |                 |     |              |              |  |  |                           |                           |                   |     |                |                |     |     |  |  |  |         |                                           |                                           |     |                 |                 |     |              |              |  |  |         |         |  |     |                  |                  |     |     |  |  |  |                            |                            |             |       |                 |                 |               |             |             |   |   |                                 |                                 |  |  |  |  |     |                  |                  |  |  |                               |                               |                   |  |  |  |  |                                    |                                    |  |  |                  |                  |  |  |  |  |     |                  |                  |  |  |           |                      |                      |  |  |  |     |              |              |  |  |           |                       |                       |  |  |  |  |                  |                  |  |  |           |                      |                      |                |                   |                   |               |                 |                 |  |  |                             |                             |                      |  |  |  |     |     |  |  |  |                       |                       |  |  |  |  |  |              |              |  |  |
| 33         BA1           34         BD2           35         BIN           36         BIT           37         BL1           38         BO           39         BO           40         BO           41         BO           42         BO           43         BO           44         BU1           45         BOT           46         BU1           47         BOT           48         BOT           49         BOT           40         BOT           41         BOT           42         BOT           43         BOT           45         BOT           52         COT           45         COT           467         CL1                                                                                                    | 6C MICROSYSTEMS                 | 99 DIGITALK                               |                | 163          | IDR MICRODEVICES  |               | 217           | MIDWEST MICRO-PERI                 |      |                                                                                                    |                                                                                                    |                    |                    |     |         |         |     |                 |                 |  |                                                                                                    |                                                                                                    |                               |               |     |           |           |     |             |             |  |                                                                                                    |                                                                                                    |               |               |     |                |                |     |           |           |  |                                                                                                    |                                                                                                    |                              |       |       |                |                |  |           |           |  |                                                                                                    |                                                                                                    |                              |               |     |                   |                   |     |                 |                 |  |                                                                                                    |                                                                                                    |                          |                    |  |                   |                   |  |                 |                 |  |                                                                                                    |                                                                                                    |                   |                 |  |                   |                   |  |                 |                 |  |                                                                                                    |                                                                                                    |                               |                  |     |        |        |  |                   |                   |  |                                                                                                    |                                                                                                    |                               |                 |     |                   |                   |  |  |  |  |                                                                                                    |                                                                                                    |                   |                   |     |                  |                  |     |          |          |  |                                                                                                    |                                                                                                    |  |  |     |                 |                 |     |          |          |  |                                                                                                    |                                                                                                    |                             |  |  |  |  |  |          |          |  |                                                                                                    |                                                                                                    |                     |                     |     |                  |                  |     |     |  |  |                                                                                                    |                                                                                                    |                 |             |     |                  |                  |     |                    |                    |  |                                                                                                    |                                                                                                    |                   |                   |     |                  |                  |  |              |              |  |                                                                                                    |                                                                                                    |                       |                    |     |                  |                  |     |                 |                 |  |                                                                                                    |                                                                                                    |                      |                      |     |                  |                  |     |                   |                   |  |                                                                                                    |                                                                                                    |                     |                     |     |                   |                   |     |                 |                 |  |                                                                                                    |                                                                                                    |                      |                     |     |              |              |     |                   |                   |  |                                                                                                    |                                                                                                    |                     |                     |     |              |              |     |            |            |  |                                                                                                    |                                                                                                    |                         |                  |     |                 |                 |     |           |           |  |                                                                                                    |                                                                                                    |                     |                     |     |                 |                 |     |           |           |  |                                                                                                    |                                                                                                    |                    |                    |     |          |          |     |                   |                   |  |                                                                                   |                                                                                   |                   |                   |     |                  |                  |     |                  |                  |  |                                                                        |                                                                        |                   |                   |  |                 |                 |     |                  |                  |  |                                                                                                    |                                                                                                    |                  |             |     |                 |                 |     |                 |                 |  |                                                                               |                                                                               |                    |                    |     |     |  |     |             |             |  |                                                                                                    |                                                                                                    |                 |  |     |                 |                 |     |                  |                  |  |                                                                    |                                                                    |                   |              |     |                 |                 |  |                  |                  |  |                                              |                                              |                   |                   |     |                  |                  |  |                   |                   |  |                                           |                                           |                    |                    |     |                  |                  |     |         |         |  |                                  |                                  |                           |                     |     |             |             |     |       |       |  |                         |                         |                       |                    |     |                |                |    |                                    |                                    |  |                |                |                    |                    |     |                 |                 |  |                  |                  |  |        |                   |                   |                |     |                  |                  |  |              |              |  |  |           |                      |                      |     |                 |                 |     |              |              |  |       |              |                     |                     |     |               |               |  |              |              |  |  |                        |                        |  |     |           |           |     |     |  |  |  |                          |                          |                  |     |               |               |     |                    |                    |  |  |                           |                           |                  |     |                  |                  |     |                   |                   |  |  |              |                    |                    |  |                 |                 |     |                            |                            |  |  |                          |                          |  |     |                 |                 |     |     |  |  |  |                         |                         |               |     |               |               |     |            |            |  |  |                      |                      |                   |     |                 |                 |     |              |              |  |  |                           |                           |                   |     |                |                |     |     |  |  |  |         |                                           |                                           |     |                 |                 |     |              |              |  |  |         |         |  |     |                  |                  |     |     |  |  |  |                            |                            |             |       |                 |                 |               |             |             |   |   |                                 |                                 |  |  |  |  |     |                  |                  |  |  |                               |                               |                   |  |  |  |  |                                    |                                    |  |  |                  |                  |  |  |  |  |     |                  |                  |  |  |           |                      |                      |  |  |  |     |              |              |  |  |           |                       |                       |  |  |  |  |                  |                  |  |  |           |                      |                      |                |                   |                   |               |                 |                 |  |  |                             |                             |                      |  |  |  |     |     |  |  |  |                       |                       |  |  |  |  |  |              |              |  |  |
| 34 BD<br>• BE<br>35 BIN<br>36 BT<br>37 BL<br>38 BO<br>39 BO<br>40 BO<br>41 BO<br>41 BO<br>41 BO<br>• BU<br>• BY<br>• BY<br>• BY<br>• BY<br>• C<br>52 CD<br>46 CI<br>47 CI.                                                                                                    | ASF SYSTEMS 157                 | 348 DISK MERCHANT                         |                | 164          | IDR MICRODEVICES  |               |               | MIX SOFTWARE                       |      |                                                                                                    |                                                                                                    |                    |                    |     |         |         |     |                 |                 |  |                                                                                                    |                                                                                                    |                               |               |     |           |           |     |             |             |  |                                                                                                    |                                                                                                    |               |               |     |                |                |     |           |           |  |                                                                                                    |                                                                                                    |                              |       |       |                |                |  |           |           |  |                                                                                                    |                                                                                                    |                              |               |     |                   |                   |     |                 |                 |  |                                                                                                    |                                                                                                    |                          |                    |  |                   |                   |  |                 |                 |  |                                                                                                    |                                                                                                    |                   |                 |  |                   |                   |  |                 |                 |  |                                                                                                    |                                                                                                    |                               |                  |     |        |        |  |                   |                   |  |                                                                                                    |                                                                                                    |                               |                 |     |                   |                   |  |  |  |  |                                                                                                    |                                                                                                    |                   |                   |     |                  |                  |     |          |          |  |                                                                                                    |                                                                                                    |  |  |     |                 |                 |     |          |          |  |                                                                                                    |                                                                                                    |                             |  |  |  |  |  |          |          |  |                                                                                                    |                                                                                                    |                     |                     |     |                  |                  |     |     |  |  |                                                                                                    |                                                                                                    |                 |             |     |                  |                  |     |                    |                    |  |                                                                                                    |                                                                                                    |                   |                   |     |                  |                  |  |              |              |  |                                                                                                    |                                                                                                    |                       |                    |     |                  |                  |     |                 |                 |  |                                                                                                    |                                                                                                    |                      |                      |     |                  |                  |     |                   |                   |  |                                                                                                    |                                                                                                    |                     |                     |     |                   |                   |     |                 |                 |  |                                                                                                    |                                                                                                    |                      |                     |     |              |              |     |                   |                   |  |                                                                                                    |                                                                                                    |                     |                     |     |              |              |     |            |            |  |                                                                                                    |                                                                                                    |                         |                  |     |                 |                 |     |           |           |  |                                                                                                    |                                                                                                    |                     |                     |     |                 |                 |     |           |           |  |                                                                                                    |                                                                                                    |                    |                    |     |          |          |     |                   |                   |  |                                                                                   |                                                                                   |                   |                   |     |                  |                  |     |                  |                  |  |                                                                        |                                                                        |                   |                   |  |                 |                 |     |                  |                  |  |                                                                                                    |                                                                                                    |                  |             |     |                 |                 |     |                 |                 |  |                                                                               |                                                                               |                    |                    |     |     |  |     |             |             |  |                                                                                                    |                                                                                                    |                 |  |     |                 |                 |     |                  |                  |  |                                                                    |                                                                    |                   |              |     |                 |                 |  |                  |                  |  |                                              |                                              |                   |                   |     |                  |                  |  |                   |                   |  |                                           |                                           |                    |                    |     |                  |                  |     |         |         |  |                                  |                                  |                           |                     |     |             |             |     |       |       |  |                         |                         |                       |                    |     |                |                |    |                                    |                                    |  |                |                |                    |                    |     |                 |                 |  |                  |                  |  |        |                   |                   |                |     |                  |                  |  |              |              |  |  |           |                      |                      |     |                 |                 |     |              |              |  |       |              |                     |                     |     |               |               |  |              |              |  |  |                        |                        |  |     |           |           |     |     |  |  |  |                          |                          |                  |     |               |               |     |                    |                    |  |  |                           |                           |                  |     |                  |                  |     |                   |                   |  |  |              |                    |                    |  |                 |                 |     |                            |                            |  |  |                          |                          |  |     |                 |                 |     |     |  |  |  |                         |                         |               |     |               |               |     |            |            |  |  |                      |                      |                   |     |                 |                 |     |              |              |  |  |                           |                           |                   |     |                |                |     |     |  |  |  |         |                                           |                                           |     |                 |                 |     |              |              |  |  |         |         |  |     |                  |                  |     |     |  |  |  |                            |                            |             |       |                 |                 |               |             |             |   |   |                                 |                                 |  |  |  |  |     |                  |                  |  |  |                               |                               |                   |  |  |  |  |                                    |                                    |  |  |                  |                  |  |  |  |  |     |                  |                  |  |  |           |                      |                      |  |  |  |     |              |              |  |  |           |                       |                       |  |  |  |  |                  |                  |  |  |           |                      |                      |                |                   |                   |               |                 |                 |  |  |                             |                             |                      |  |  |  |     |     |  |  |  |                       |                       |  |  |  |  |  |              |              |  |  |
| <ul> <li>85-</li> <li>35</li> <li>81</li> <li>36</li> <li>80</li> <li>39</li> <li>80</li> <li>39</li> <li>80</li> <li>41</li> <li>80</li> <li>42</li> <li>80</li> <li>43</li> <li>80</li> <li>44</li> <li>80</li> <li>811</li> <li>811</li> <li< td=""><td>AY TECHNICAL ASSOC 23</td><td>101 DISKETTE CONNE</td><td></td><td>165</td><td>JOHN WILEY &amp; SON</td><td></td><td>219</td><td>MOTEL COMPUTERS</td><td></td><td></td></li<></ul>                                                                                                    | AY TECHNICAL ASSOC 23           | 101 DISKETTE CONNE                        |                | 165          | JOHN WILEY & SON  |               | 219           | MOTEL COMPUTERS                    |      |                                                                                                    |                                                                                                    |                    |                    |     |         |         |     |                 |                 |  |                                                                                                    |                                                                                                    |                               |               |     |           |           |     |             |             |  |                                                                                                    |                                                                                                    |               |               |     |                |                |     |           |           |  |                                                                                                    |                                                                                                    |                              |       |       |                |                |  |           |           |  |                                                                                                    |                                                                                                    |                              |               |     |                   |                   |     |                 |                 |  |                                                                                                    |                                                                                                    |                          |                    |  |                   |                   |  |                 |                 |  |                                                                                                    |                                                                                                    |                   |                 |  |                   |                   |  |                 |                 |  |                                                                                                    |                                                                                                    |                               |                  |     |        |        |  |                   |                   |  |                                                                                                    |                                                                                                    |                               |                 |     |                   |                   |  |  |  |  |                                                                                                    |                                                                                                    |                   |                   |     |                  |                  |     |          |          |  |                                                                                                    |                                                                                                    |  |  |     |                 |                 |     |          |          |  |                                                                                                    |                                                                                                    |                             |  |  |  |  |  |          |          |  |                                                                                                    |                                                                                                    |                     |                     |     |                  |                  |     |     |  |  |                                                                                                    |                                                                                                    |                 |             |     |                  |                  |     |                    |                    |  |                                                                                                    |                                                                                                    |                   |                   |     |                  |                  |  |              |              |  |                                                                                                    |                                                                                                    |                       |                    |     |                  |                  |     |                 |                 |  |                                                                                                    |                                                                                                    |                      |                      |     |                  |                  |     |                   |                   |  |                                                                                                    |                                                                                                    |                     |                     |     |                   |                   |     |                 |                 |  |                                                                                                    |                                                                                                    |                      |                     |     |              |              |     |                   |                   |  |                                                                                                    |                                                                                                    |                     |                     |     |              |              |     |            |            |  |                                                                                                    |                                                                                                    |                         |                  |     |                 |                 |     |           |           |  |                                                                                                    |                                                                                                    |                     |                     |     |                 |                 |     |           |           |  |                                                                                                    |                                                                                                    |                    |                    |     |          |          |     |                   |                   |  |                                                                                   |                                                                                   |                   |                   |     |                  |                  |     |                  |                  |  |                                                                        |                                                                        |                   |                   |  |                 |                 |     |                  |                  |  |                                                                                                    |                                                                                                    |                  |             |     |                 |                 |     |                 |                 |  |                                                                               |                                                                               |                    |                    |     |     |  |     |             |             |  |                                                                                                    |                                                                                                    |                 |  |     |                 |                 |     |                  |                  |  |                                                                    |                                                                    |                   |              |     |                 |                 |  |                  |                  |  |                                              |                                              |                   |                   |     |                  |                  |  |                   |                   |  |                                           |                                           |                    |                    |     |                  |                  |     |         |         |  |                                  |                                  |                           |                     |     |             |             |     |       |       |  |                         |                         |                       |                    |     |                |                |    |                                    |                                    |  |                |                |                    |                    |     |                 |                 |  |                  |                  |  |        |                   |                   |                |     |                  |                  |  |              |              |  |  |           |                      |                      |     |                 |                 |     |              |              |  |       |              |                     |                     |     |               |               |  |              |              |  |  |                        |                        |  |     |           |           |     |     |  |  |  |                          |                          |                  |     |               |               |     |                    |                    |  |  |                           |                           |                  |     |                  |                  |     |                   |                   |  |  |              |                    |                    |  |                 |                 |     |                            |                            |  |  |                          |                          |  |     |                 |                 |     |     |  |  |  |                         |                         |               |     |               |               |     |            |            |  |  |                      |                      |                   |     |                 |                 |     |              |              |  |  |                           |                           |                   |     |                |                |     |     |  |  |  |         |                                           |                                           |     |                 |                 |     |              |              |  |  |         |         |  |     |                  |                  |     |     |  |  |  |                            |                            |             |       |                 |                 |               |             |             |   |   |                                 |                                 |  |  |  |  |     |                  |                  |  |  |                               |                               |                   |  |  |  |  |                                    |                                    |  |  |                  |                  |  |  |  |  |     |                  |                  |  |  |           |                      |                      |  |  |  |     |              |              |  |  |           |                       |                       |  |  |  |  |                  |                  |  |  |           |                      |                      |                |                   |                   |               |                 |                 |  |  |                             |                             |                      |  |  |  |     |     |  |  |  |                       |                       |  |  |  |  |  |              |              |  |  |
| 35 BIN<br>36 BT<br>37 BL<br>38 BO<br>39 BO<br>40 BO<br>41 BO<br>42 BO<br>43 BO<br>43 BO<br>44 BU<br>647<br>647<br>507<br>52 CD<br>46 CI<br>47 CL                                                                                                    | DS CORPORATION                  | 103 DISKWORLD!, INC.                      |                | 166          | KADAK PRODUCTS .  |               | 220           | MTI SYSTEMS CORP.                  |      |                                                                                                    |                                                                                                    |                    |                    |     |         |         |     |                 |                 |  |                                                                                                    |                                                                                                    |                               |               |     |           |           |     |             |             |  |                                                                                                    |                                                                                                    |               |               |     |                |                |     |           |           |  |                                                                                                    |                                                                                                    |                              |       |       |                |                |  |           |           |  |                                                                                                    |                                                                                                    |                              |               |     |                   |                   |     |                 |                 |  |                                                                                                    |                                                                                                    |                          |                    |  |                   |                   |  |                 |                 |  |                                                                                                    |                                                                                                    |                   |                 |  |                   |                   |  |                 |                 |  |                                                                                                    |                                                                                                    |                               |                  |     |        |        |  |                   |                   |  |                                                                                                    |                                                                                                    |                               |                 |     |                   |                   |  |  |  |  |                                                                                                    |                                                                                                    |                   |                   |     |                  |                  |     |          |          |  |                                                                                                    |                                                                                                    |  |  |     |                 |                 |     |          |          |  |                                                                                                    |                                                                                                    |                             |  |  |  |  |  |          |          |  |                                                                                                    |                                                                                                    |                     |                     |     |                  |                  |     |     |  |  |                                                                                                    |                                                                                                    |                 |             |     |                  |                  |     |                    |                    |  |                                                                                                    |                                                                                                    |                   |                   |     |                  |                  |  |              |              |  |                                                                                                    |                                                                                                    |                       |                    |     |                  |                  |     |                 |                 |  |                                                                                                    |                                                                                                    |                      |                      |     |                  |                  |     |                   |                   |  |                                                                                                    |                                                                                                    |                     |                     |     |                   |                   |     |                 |                 |  |                                                                                                    |                                                                                                    |                      |                     |     |              |              |     |                   |                   |  |                                                                                                    |                                                                                                    |                     |                     |     |              |              |     |            |            |  |                                                                                                    |                                                                                                    |                         |                  |     |                 |                 |     |           |           |  |                                                                                                    |                                                                                                    |                     |                     |     |                 |                 |     |           |           |  |                                                                                                    |                                                                                                    |                    |                    |     |          |          |     |                   |                   |  |                                                                                   |                                                                                   |                   |                   |     |                  |                  |     |                  |                  |  |                                                                        |                                                                        |                   |                   |  |                 |                 |     |                  |                  |  |                                                                                                    |                                                                                                    |                  |             |     |                 |                 |     |                 |                 |  |                                                                               |                                                                               |                    |                    |     |     |  |     |             |             |  |                                                                                                    |                                                                                                    |                 |  |     |                 |                 |     |                  |                  |  |                                                                    |                                                                    |                   |              |     |                 |                 |  |                  |                  |  |                                              |                                              |                   |                   |     |                  |                  |  |                   |                   |  |                                           |                                           |                    |                    |     |                  |                  |     |         |         |  |                                  |                                  |                           |                     |     |             |             |     |       |       |  |                         |                         |                       |                    |     |                |                |    |                                    |                                    |  |                |                |                    |                    |     |                 |                 |  |                  |                  |  |        |                   |                   |                |     |                  |                  |  |              |              |  |  |           |                      |                      |     |                 |                 |     |              |              |  |       |              |                     |                     |     |               |               |  |              |              |  |  |                        |                        |  |     |           |           |     |     |  |  |  |                          |                          |                  |     |               |               |     |                    |                    |  |  |                           |                           |                  |     |                  |                  |     |                   |                   |  |  |              |                    |                    |  |                 |                 |     |                            |                            |  |  |                          |                          |  |     |                 |                 |     |     |  |  |  |                         |                         |               |     |               |               |     |            |            |  |  |                      |                      |                   |     |                 |                 |     |              |              |  |  |                           |                           |                   |     |                |                |     |     |  |  |  |         |                                           |                                           |     |                 |                 |     |              |              |  |  |         |         |  |     |                  |                  |     |     |  |  |  |                            |                            |             |       |                 |                 |               |             |             |   |   |                                 |                                 |  |  |  |  |     |                  |                  |  |  |                               |                               |                   |  |  |  |  |                                    |                                    |  |  |                  |                  |  |  |  |  |     |                  |                  |  |  |           |                      |                      |  |  |  |     |              |              |  |  |           |                       |                       |  |  |  |  |                  |                  |  |  |           |                      |                      |                |                   |                   |               |                 |                 |  |  |                             |                             |                      |  |  |  |     |     |  |  |  |                       |                       |  |  |  |  |  |              |              |  |  |
| 36 BTT<br>37 BL<br>38 BO<br>39 BO<br>40 BO<br>41 BO<br>42 BO<br>43 BO<br>801<br>44 BU<br>617<br>617<br>52 CD<br>52 CD<br>46 CI<br>47 CI                                                                                                    | EST WESTERN INTL                | 363 DISKWORLD! INC.                       |                | 347          | KEA SYSTEMS LTD . |               | 221           | MULTHECH SYSTEM                    |      |                                                                                                    |                                                                                                    |                    |                    |     |         |         |     |                 |                 |  |                                                                                                    |                                                                                                    |                               |               |     |           |           |     |             |             |  |                                                                                                    |                                                                                                    |               |               |     |                |                |     |           |           |  |                                                                                                    |                                                                                                    |                              |       |       |                |                |  |           |           |  |                                                                                                    |                                                                                                    |                              |               |     |                   |                   |     |                 |                 |  |                                                                                                    |                                                                                                    |                          |                    |  |                   |                   |  |                 |                 |  |                                                                                                    |                                                                                                    |                   |                 |  |                   |                   |  |                 |                 |  |                                                                                                    |                                                                                                    |                               |                  |     |        |        |  |                   |                   |  |                                                                                                    |                                                                                                    |                               |                 |     |                   |                   |  |  |  |  |                                                                                                    |                                                                                                    |                   |                   |     |                  |                  |     |          |          |  |                                                                                                    |                                                                                                    |  |  |     |                 |                 |     |          |          |  |                                                                                                    |                                                                                                    |                             |  |  |  |  |  |          |          |  |                                                                                                    |                                                                                                    |                     |                     |     |                  |                  |     |     |  |  |                                                                                                    |                                                                                                    |                 |             |     |                  |                  |     |                    |                    |  |                                                                                                    |                                                                                                    |                   |                   |     |                  |                  |  |              |              |  |                                                                                                    |                                                                                                    |                       |                    |     |                  |                  |     |                 |                 |  |                                                                                                    |                                                                                                    |                      |                      |     |                  |                  |     |                   |                   |  |                                                                                                    |                                                                                                    |                     |                     |     |                   |                   |     |                 |                 |  |                                                                                                    |                                                                                                    |                      |                     |     |              |              |     |                   |                   |  |                                                                                                    |                                                                                                    |                     |                     |     |              |              |     |            |            |  |                                                                                                    |                                                                                                    |                         |                  |     |                 |                 |     |           |           |  |                                                                                                    |                                                                                                    |                     |                     |     |                 |                 |     |           |           |  |                                                                                                    |                                                                                                    |                    |                    |     |          |          |     |                   |                   |  |                                                                                   |                                                                                   |                   |                   |     |                  |                  |     |                  |                  |  |                                                                        |                                                                        |                   |                   |  |                 |                 |     |                  |                  |  |                                                                                                    |                                                                                                    |                  |             |     |                 |                 |     |                 |                 |  |                                                                               |                                                                               |                    |                    |     |     |  |     |             |             |  |                                                                                                    |                                                                                                    |                 |  |     |                 |                 |     |                  |                  |  |                                                                    |                                                                    |                   |              |     |                 |                 |  |                  |                  |  |                                              |                                              |                   |                   |     |                  |                  |  |                   |                   |  |                                           |                                           |                    |                    |     |                  |                  |     |         |         |  |                                  |                                  |                           |                     |     |             |             |     |       |       |  |                         |                         |                       |                    |     |                |                |    |                                    |                                    |  |                |                |                    |                    |     |                 |                 |  |                  |                  |  |        |                   |                   |                |     |                  |                  |  |              |              |  |  |           |                      |                      |     |                 |                 |     |              |              |  |       |              |                     |                     |     |               |               |  |              |              |  |  |                        |                        |  |     |           |           |     |     |  |  |  |                          |                          |                  |     |               |               |     |                    |                    |  |  |                           |                           |                  |     |                  |                  |     |                   |                   |  |  |              |                    |                    |  |                 |                 |     |                            |                            |  |  |                          |                          |  |     |                 |                 |     |     |  |  |  |                         |                         |               |     |               |               |     |            |            |  |  |                      |                      |                   |     |                 |                 |     |              |              |  |  |                           |                           |                   |     |                |                |     |     |  |  |  |         |                                           |                                           |     |                 |                 |     |              |              |  |  |         |         |  |     |                  |                  |     |     |  |  |  |                            |                            |             |       |                 |                 |               |             |             |   |   |                                 |                                 |  |  |  |  |     |                  |                  |  |  |                               |                               |                   |  |  |  |  |                                    |                                    |  |  |                  |                  |  |  |  |  |     |                  |                  |  |  |           |                      |                      |  |  |  |     |              |              |  |  |           |                       |                       |  |  |  |  |                  |                  |  |  |           |                      |                      |                |                   |                   |               |                 |                 |  |  |                             |                             |                      |  |  |  |     |     |  |  |  |                       |                       |  |  |  |  |  |              |              |  |  |
| 37         8L           38         80           39         80           40         80           41         80           43         80           44         80           44         80           45         617           46         81           47         80           48         81           49         81           40         82           41         80           42         80           43         80           44         80           45         817           52         610           45         817           52         00           46         01           47         61           47         61           47         61                                                                                                    | INARY TECHNOLOGY 404            | 104 DISKWORLD! INC.                       |                | 167          | KEITHLEY DAC      |               | 222           | MULTITECH ELECTRO                  |      |                                                                                                    |                                                                                                    |                    |                    |     |         |         |     |                 |                 |  |                                                                                                    |                                                                                                    |                               |               |     |           |           |     |             |             |  |                                                                                                    |                                                                                                    |               |               |     |                |                |     |           |           |  |                                                                                                    |                                                                                                    |                              |       |       |                |                |  |           |           |  |                                                                                                    |                                                                                                    |                              |               |     |                   |                   |     |                 |                 |  |                                                                                                    |                                                                                                    |                          |                    |  |                   |                   |  |                 |                 |  |                                                                                                    |                                                                                                    |                   |                 |  |                   |                   |  |                 |                 |  |                                                                                                    |                                                                                                    |                               |                  |     |        |        |  |                   |                   |  |                                                                                                    |                                                                                                    |                               |                 |     |                   |                   |  |  |  |  |                                                                                                    |                                                                                                    |                   |                   |     |                  |                  |     |          |          |  |                                                                                                    |                                                                                                    |  |  |     |                 |                 |     |          |          |  |                                                                                                    |                                                                                                    |                             |  |  |  |  |  |          |          |  |                                                                                                    |                                                                                                    |                     |                     |     |                  |                  |     |     |  |  |                                                                                                    |                                                                                                    |                 |             |     |                  |                  |     |                    |                    |  |                                                                                                    |                                                                                                    |                   |                   |     |                  |                  |  |              |              |  |                                                                                                    |                                                                                                    |                       |                    |     |                  |                  |     |                 |                 |  |                                                                                                    |                                                                                                    |                      |                      |     |                  |                  |     |                   |                   |  |                                                                                                    |                                                                                                    |                     |                     |     |                   |                   |     |                 |                 |  |                                                                                                    |                                                                                                    |                      |                     |     |              |              |     |                   |                   |  |                                                                                                    |                                                                                                    |                     |                     |     |              |              |     |            |            |  |                                                                                                    |                                                                                                    |                         |                  |     |                 |                 |     |           |           |  |                                                                                                    |                                                                                                    |                     |                     |     |                 |                 |     |           |           |  |                                                                                                    |                                                                                                    |                    |                    |     |          |          |     |                   |                   |  |                                                                                   |                                                                                   |                   |                   |     |                  |                  |     |                  |                  |  |                                                                        |                                                                        |                   |                   |  |                 |                 |     |                  |                  |  |                                                                                                    |                                                                                                    |                  |             |     |                 |                 |     |                 |                 |  |                                                                               |                                                                               |                    |                    |     |     |  |     |             |             |  |                                                                                                    |                                                                                                    |                 |  |     |                 |                 |     |                  |                  |  |                                                                    |                                                                    |                   |              |     |                 |                 |  |                  |                  |  |                                              |                                              |                   |                   |     |                  |                  |  |                   |                   |  |                                           |                                           |                    |                    |     |                  |                  |     |         |         |  |                                  |                                  |                           |                     |     |             |             |     |       |       |  |                         |                         |                       |                    |     |                |                |    |                                    |                                    |  |                |                |                    |                    |     |                 |                 |  |                  |                  |  |        |                   |                   |                |     |                  |                  |  |              |              |  |  |           |                      |                      |     |                 |                 |     |              |              |  |       |              |                     |                     |     |               |               |  |              |              |  |  |                        |                        |  |     |           |           |     |     |  |  |  |                          |                          |                  |     |               |               |     |                    |                    |  |  |                           |                           |                  |     |                  |                  |     |                   |                   |  |  |              |                    |                    |  |                 |                 |     |                            |                            |  |  |                          |                          |  |     |                 |                 |     |     |  |  |  |                         |                         |               |     |               |               |     |            |            |  |  |                      |                      |                   |     |                 |                 |     |              |              |  |  |                           |                           |                   |     |                |                |     |     |  |  |  |         |                                           |                                           |     |                 |                 |     |              |              |  |  |         |         |  |     |                  |                  |     |     |  |  |  |                            |                            |             |       |                 |                 |               |             |             |   |   |                                 |                                 |  |  |  |  |     |                  |                  |  |  |                               |                               |                   |  |  |  |  |                                    |                                    |  |  |                  |                  |  |  |  |  |     |                  |                  |  |  |           |                      |                      |  |  |  |     |              |              |  |  |           |                       |                       |  |  |  |  |                  |                  |  |  |           |                      |                      |                |                   |                   |               |                 |                 |  |  |                             |                             |                      |  |  |  |     |     |  |  |  |                       |                       |  |  |  |  |  |              |              |  |  |
| 38 80<br>39 80<br>40 80<br>41 80<br>42 80<br>43 80<br>44 80<br>80<br>80<br>80<br>80<br>80<br>80<br>50<br>60<br>60<br>45 80<br>50<br>60<br>60<br>45 60<br>60<br>45 60<br>50<br>60<br>60<br>40<br>70<br>70<br>80<br>70<br>80<br>80<br>80<br>80<br>80<br>80<br>80<br>80<br>80<br>80<br>80<br>80<br>80                                                                                                    | ITTNER ELECTRONICS              | 105 DISPLAY TELECON                       |                | 168          | KIMTRON CORP      |               | 225           | N.B.S. INC                         |      |                                                                                                    |                                                                                                    |                    |                    |     |         |         |     |                 |                 |  |                                                                                                    |                                                                                                    |                               |               |     |           |           |     |             |             |  |                                                                                                    |                                                                                                    |               |               |     |                |                |     |           |           |  |                                                                                                    |                                                                                                    |                              |       |       |                |                |  |           |           |  |                                                                                                    |                                                                                                    |                              |               |     |                   |                   |     |                 |                 |  |                                                                                                    |                                                                                                    |                          |                    |  |                   |                   |  |                 |                 |  |                                                                                                    |                                                                                                    |                   |                 |  |                   |                   |  |                 |                 |  |                                                                                                    |                                                                                                    |                               |                  |     |        |        |  |                   |                   |  |                                                                                                    |                                                                                                    |                               |                 |     |                   |                   |  |  |  |  |                                                                                                    |                                                                                                    |                   |                   |     |                  |                  |     |          |          |  |                                                                                                    |                                                                                                    |  |  |     |                 |                 |     |          |          |  |                                                                                                    |                                                                                                    |                             |  |  |  |  |  |          |          |  |                                                                                                    |                                                                                                    |                     |                     |     |                  |                  |     |     |  |  |                                                                                                    |                                                                                                    |                 |             |     |                  |                  |     |                    |                    |  |                                                                                                    |                                                                                                    |                   |                   |     |                  |                  |  |              |              |  |                                                                                                    |                                                                                                    |                       |                    |     |                  |                  |     |                 |                 |  |                                                                                                    |                                                                                                    |                      |                      |     |                  |                  |     |                   |                   |  |                                                                                                    |                                                                                                    |                     |                     |     |                   |                   |     |                 |                 |  |                                                                                                    |                                                                                                    |                      |                     |     |              |              |     |                   |                   |  |                                                                                                    |                                                                                                    |                     |                     |     |              |              |     |            |            |  |                                                                                                    |                                                                                                    |                         |                  |     |                 |                 |     |           |           |  |                                                                                                    |                                                                                                    |                     |                     |     |                 |                 |     |           |           |  |                                                                                                    |                                                                                                    |                    |                    |     |          |          |     |                   |                   |  |                                                                                   |                                                                                   |                   |                   |     |                  |                  |     |                  |                  |  |                                                                        |                                                                        |                   |                   |  |                 |                 |     |                  |                  |  |                                                                                                    |                                                                                                    |                  |             |     |                 |                 |     |                 |                 |  |                                                                               |                                                                               |                    |                    |     |     |  |     |             |             |  |                                                                                                    |                                                                                                    |                 |  |     |                 |                 |     |                  |                  |  |                                                                    |                                                                    |                   |              |     |                 |                 |  |                  |                  |  |                                              |                                              |                   |                   |     |                  |                  |  |                   |                   |  |                                           |                                           |                    |                    |     |                  |                  |     |         |         |  |                                  |                                  |                           |                     |     |             |             |     |       |       |  |                         |                         |                       |                    |     |                |                |    |                                    |                                    |  |                |                |                    |                    |     |                 |                 |  |                  |                  |  |        |                   |                   |                |     |                  |                  |  |              |              |  |  |           |                      |                      |     |                 |                 |     |              |              |  |       |              |                     |                     |     |               |               |  |              |              |  |  |                        |                        |  |     |           |           |     |     |  |  |  |                          |                          |                  |     |               |               |     |                    |                    |  |  |                           |                           |                  |     |                  |                  |     |                   |                   |  |  |              |                    |                    |  |                 |                 |     |                            |                            |  |  |                          |                          |  |     |                 |                 |     |     |  |  |  |                         |                         |               |     |               |               |     |            |            |  |  |                      |                      |                   |     |                 |                 |     |              |              |  |  |                           |                           |                   |     |                |                |     |     |  |  |  |         |                                           |                                           |     |                 |                 |     |              |              |  |  |         |         |  |     |                  |                  |     |     |  |  |  |                            |                            |             |       |                 |                 |               |             |             |   |   |                                 |                                 |  |  |  |  |     |                  |                  |  |  |                               |                               |                   |  |  |  |  |                                    |                                    |  |  |                  |                  |  |  |  |  |     |                  |                  |  |  |           |                      |                      |  |  |  |     |              |              |  |  |           |                       |                       |  |  |  |  |                  |                  |  |  |           |                      |                      |                |                   |                   |               |                 |                 |  |  |                             |                             |                      |  |  |  |     |     |  |  |  |                       |                       |  |  |  |  |  |              |              |  |  |
| 39         BO           40         BO           41         BO           42         BO           43         BO           43         BO           44         BU           44         BU           46         BO           47         BO           48         BU           46         BO           45         BOT           45         BOT           45         BOT           46         CI           47         CI                                                                                                    | LAISE COMPUTING INC 326         | 374 DITRON CORP.                          |                | 375          | KRUEGER TECHNOL   |               | 381           | NANTUCKET                          |      |                                                                                                    |                                                                                                    |                    |                    |     |         |         |     |                 |                 |  |                                                                                                    |                                                                                                    |                               |               |     |           |           |     |             |             |  |                                                                                                    |                                                                                                    |               |               |     |                |                |     |           |           |  |                                                                                                    |                                                                                                    |                              |       |       |                |                |  |           |           |  |                                                                                                    |                                                                                                    |                              |               |     |                   |                   |     |                 |                 |  |                                                                                                    |                                                                                                    |                          |                    |  |                   |                   |  |                 |                 |  |                                                                                                    |                                                                                                    |                   |                 |  |                   |                   |  |                 |                 |  |                                                                                                    |                                                                                                    |                               |                  |     |        |        |  |                   |                   |  |                                                                                                    |                                                                                                    |                               |                 |     |                   |                   |  |  |  |  |                                                                                                    |                                                                                                    |                   |                   |     |                  |                  |     |          |          |  |                                                                                                    |                                                                                                    |  |  |     |                 |                 |     |          |          |  |                                                                                                    |                                                                                                    |                             |  |  |  |  |  |          |          |  |                                                                                                    |                                                                                                    |                     |                     |     |                  |                  |     |     |  |  |                                                                                                    |                                                                                                    |                 |             |     |                  |                  |     |                    |                    |  |                                                                                                    |                                                                                                    |                   |                   |     |                  |                  |  |              |              |  |                                                                                                    |                                                                                                    |                       |                    |     |                  |                  |     |                 |                 |  |                                                                                                    |                                                                                                    |                      |                      |     |                  |                  |     |                   |                   |  |                                                                                                    |                                                                                                    |                     |                     |     |                   |                   |     |                 |                 |  |                                                                                                    |                                                                                                    |                      |                     |     |              |              |     |                   |                   |  |                                                                                                    |                                                                                                    |                     |                     |     |              |              |     |            |            |  |                                                                                                    |                                                                                                    |                         |                  |     |                 |                 |     |           |           |  |                                                                                                    |                                                                                                    |                     |                     |     |                 |                 |     |           |           |  |                                                                                                    |                                                                                                    |                    |                    |     |          |          |     |                   |                   |  |                                                                                   |                                                                                   |                   |                   |     |                  |                  |     |                  |                  |  |                                                                        |                                                                        |                   |                   |  |                 |                 |     |                  |                  |  |                                                                                                    |                                                                                                    |                  |             |     |                 |                 |     |                 |                 |  |                                                                               |                                                                               |                    |                    |     |     |  |     |             |             |  |                                                                                                    |                                                                                                    |                 |  |     |                 |                 |     |                  |                  |  |                                                                    |                                                                    |                   |              |     |                 |                 |  |                  |                  |  |                                              |                                              |                   |                   |     |                  |                  |  |                   |                   |  |                                           |                                           |                    |                    |     |                  |                  |     |         |         |  |                                  |                                  |                           |                     |     |             |             |     |       |       |  |                         |                         |                       |                    |     |                |                |    |                                    |                                    |  |                |                |                    |                    |     |                 |                 |  |                  |                  |  |        |                   |                   |                |     |                  |                  |  |              |              |  |  |           |                      |                      |     |                 |                 |     |              |              |  |       |              |                     |                     |     |               |               |  |              |              |  |  |                        |                        |  |     |           |           |     |     |  |  |  |                          |                          |                  |     |               |               |     |                    |                    |  |  |                           |                           |                  |     |                  |                  |     |                   |                   |  |  |              |                    |                    |  |                 |                 |     |                            |                            |  |  |                          |                          |  |     |                 |                 |     |     |  |  |  |                         |                         |               |     |               |               |     |            |            |  |  |                      |                      |                   |     |                 |                 |     |              |              |  |  |                           |                           |                   |     |                |                |     |     |  |  |  |         |                                           |                                           |     |                 |                 |     |              |              |  |  |         |         |  |     |                  |                  |     |     |  |  |  |                            |                            |             |       |                 |                 |               |             |             |   |   |                                 |                                 |  |  |  |  |     |                  |                  |  |  |                               |                               |                   |  |  |  |  |                                    |                                    |  |  |                  |                  |  |  |  |  |     |                  |                  |  |  |           |                      |                      |  |  |  |     |              |              |  |  |           |                       |                       |  |  |  |  |                  |                  |  |  |           |                      |                      |                |                   |                   |               |                 |                 |  |  |                             |                             |                      |  |  |  |     |     |  |  |  |                       |                       |  |  |  |  |  |              |              |  |  |
| 40 BO<br>41 BO<br>42 BO<br>9 BU<br>9 BU<br>44 BU<br>9 BY<br>9 SY<br>45 BY<br>52 CD<br>46 CI<br>47 CI.                                                                                                    | ORLAND INTL                     | 373 DIVERSIFIED COM                       |                | 376          | KRUEGER TECHNOL   |               | 382           | NANTUCKET                          |      |                                                                                                    |                                                                                                    |                    |                    |     |         |         |     |                 |                 |  |                                                                                                    |                                                                                                    |                               |               |     |           |           |     |             |             |  |                                                                                                    |                                                                                                    |               |               |     |                |                |     |           |           |  |                                                                                                    |                                                                                                    |                              |       |       |                |                |  |           |           |  |                                                                                                    |                                                                                                    |                              |               |     |                   |                   |     |                 |                 |  |                                                                                                    |                                                                                                    |                          |                    |  |                   |                   |  |                 |                 |  |                                                                                                    |                                                                                                    |                   |                 |  |                   |                   |  |                 |                 |  |                                                                                                    |                                                                                                    |                               |                  |     |        |        |  |                   |                   |  |                                                                                                    |                                                                                                    |                               |                 |     |                   |                   |  |  |  |  |                                                                                                    |                                                                                                    |                   |                   |     |                  |                  |     |          |          |  |                                                                                                    |                                                                                                    |  |  |     |                 |                 |     |          |          |  |                                                                                                    |                                                                                                    |                             |  |  |  |  |  |          |          |  |                                                                                                    |                                                                                                    |                     |                     |     |                  |                  |     |     |  |  |                                                                                                    |                                                                                                    |                 |             |     |                  |                  |     |                    |                    |  |                                                                                                    |                                                                                                    |                   |                   |     |                  |                  |  |              |              |  |                                                                                                    |                                                                                                    |                       |                    |     |                  |                  |     |                 |                 |  |                                                                                                    |                                                                                                    |                      |                      |     |                  |                  |     |                   |                   |  |                                                                                                    |                                                                                                    |                     |                     |     |                   |                   |     |                 |                 |  |                                                                                                    |                                                                                                    |                      |                     |     |              |              |     |                   |                   |  |                                                                                                    |                                                                                                    |                     |                     |     |              |              |     |            |            |  |                                                                                                    |                                                                                                    |                         |                  |     |                 |                 |     |           |           |  |                                                                                                    |                                                                                                    |                     |                     |     |                 |                 |     |           |           |  |                                                                                                    |                                                                                                    |                    |                    |     |          |          |     |                   |                   |  |                                                                                   |                                                                                   |                   |                   |     |                  |                  |     |                  |                  |  |                                                                        |                                                                        |                   |                   |  |                 |                 |     |                  |                  |  |                                                                                                    |                                                                                                    |                  |             |     |                 |                 |     |                 |                 |  |                                                                               |                                                                               |                    |                    |     |     |  |     |             |             |  |                                                                                                    |                                                                                                    |                 |  |     |                 |                 |     |                  |                  |  |                                                                    |                                                                    |                   |              |     |                 |                 |  |                  |                  |  |                                              |                                              |                   |                   |     |                  |                  |  |                   |                   |  |                                           |                                           |                    |                    |     |                  |                  |     |         |         |  |                                  |                                  |                           |                     |     |             |             |     |       |       |  |                         |                         |                       |                    |     |                |                |    |                                    |                                    |  |                |                |                    |                    |     |                 |                 |  |                  |                  |  |        |                   |                   |                |     |                  |                  |  |              |              |  |  |           |                      |                      |     |                 |                 |     |              |              |  |       |              |                     |                     |     |               |               |  |              |              |  |  |                        |                        |  |     |           |           |     |     |  |  |  |                          |                          |                  |     |               |               |     |                    |                    |  |  |                           |                           |                  |     |                  |                  |     |                   |                   |  |  |              |                    |                    |  |                 |                 |     |                            |                            |  |  |                          |                          |  |     |                 |                 |     |     |  |  |  |                         |                         |               |     |               |               |     |            |            |  |  |                      |                      |                   |     |                 |                 |     |              |              |  |  |                           |                           |                   |     |                |                |     |     |  |  |  |         |                                           |                                           |     |                 |                 |     |              |              |  |  |         |         |  |     |                  |                  |     |     |  |  |  |                            |                            |             |       |                 |                 |               |             |             |   |   |                                 |                                 |  |  |  |  |     |                  |                  |  |  |                               |                               |                   |  |  |  |  |                                    |                                    |  |  |                  |                  |  |  |  |  |     |                  |                  |  |  |           |                      |                      |  |  |  |     |              |              |  |  |           |                       |                       |  |  |  |  |                  |                  |  |  |           |                      |                      |                |                   |                   |               |                 |                 |  |  |                             |                             |                      |  |  |  |     |     |  |  |  |                       |                       |  |  |  |  |  |              |              |  |  |
| 41 80<br>42 80<br>43 80<br>80<br>44 80<br>80<br>80<br>80<br>80<br>80<br>80<br>80<br>80<br>80<br>80<br>80<br>80<br>8                                                                                                    | ORLAND INTL                     | 106 DOKAY COMP PRO                        |                | 170          | LCOM INC          |               | 226           | NATL PUBLIC DOMAI                  |      |                                                                                                    |                                                                                                    |                    |                    |     |         |         |     |                 |                 |  |                                                                                                    |                                                                                                    |                               |               |     |           |           |     |             |             |  |                                                                                                    |                                                                                                    |               |               |     |                |                |     |           |           |  |                                                                                                    |                                                                                                    |                              |       |       |                |                |  |           |           |  |                                                                                                    |                                                                                                    |                              |               |     |                   |                   |     |                 |                 |  |                                                                                                    |                                                                                                    |                          |                    |  |                   |                   |  |                 |                 |  |                                                                                                    |                                                                                                    |                   |                 |  |                   |                   |  |                 |                 |  |                                                                                                    |                                                                                                    |                               |                  |     |        |        |  |                   |                   |  |                                                                                                    |                                                                                                    |                               |                 |     |                   |                   |  |  |  |  |                                                                                                    |                                                                                                    |                   |                   |     |                  |                  |     |          |          |  |                                                                                                    |                                                                                                    |  |  |     |                 |                 |     |          |          |  |                                                                                                    |                                                                                                    |                             |  |  |  |  |  |          |          |  |                                                                                                    |                                                                                                    |                     |                     |     |                  |                  |     |     |  |  |                                                                                                    |                                                                                                    |                 |             |     |                  |                  |     |                    |                    |  |                                                                                                    |                                                                                                    |                   |                   |     |                  |                  |  |              |              |  |                                                                                                    |                                                                                                    |                       |                    |     |                  |                  |     |                 |                 |  |                                                                                                    |                                                                                                    |                      |                      |     |                  |                  |     |                   |                   |  |                                                                                                    |                                                                                                    |                     |                     |     |                   |                   |     |                 |                 |  |                                                                                                    |                                                                                                    |                      |                     |     |              |              |     |                   |                   |  |                                                                                                    |                                                                                                    |                     |                     |     |              |              |     |            |            |  |                                                                                                    |                                                                                                    |                         |                  |     |                 |                 |     |           |           |  |                                                                                                    |                                                                                                    |                     |                     |     |                 |                 |     |           |           |  |                                                                                                    |                                                                                                    |                    |                    |     |          |          |     |                   |                   |  |                                                                                   |                                                                                   |                   |                   |     |                  |                  |     |                  |                  |  |                                                                        |                                                                        |                   |                   |  |                 |                 |     |                  |                  |  |                                                                                                    |                                                                                                    |                  |             |     |                 |                 |     |                 |                 |  |                                                                               |                                                                               |                    |                    |     |     |  |     |             |             |  |                                                                                                    |                                                                                                    |                 |  |     |                 |                 |     |                  |                  |  |                                                                    |                                                                    |                   |              |     |                 |                 |  |                  |                  |  |                                              |                                              |                   |                   |     |                  |                  |  |                   |                   |  |                                           |                                           |                    |                    |     |                  |                  |     |         |         |  |                                  |                                  |                           |                     |     |             |             |     |       |       |  |                         |                         |                       |                    |     |                |                |    |                                    |                                    |  |                |                |                    |                    |     |                 |                 |  |                  |                  |  |        |                   |                   |                |     |                  |                  |  |              |              |  |  |           |                      |                      |     |                 |                 |     |              |              |  |       |              |                     |                     |     |               |               |  |              |              |  |  |                        |                        |  |     |           |           |     |     |  |  |  |                          |                          |                  |     |               |               |     |                    |                    |  |  |                           |                           |                  |     |                  |                  |     |                   |                   |  |  |              |                    |                    |  |                 |                 |     |                            |                            |  |  |                          |                          |  |     |                 |                 |     |     |  |  |  |                         |                         |               |     |               |               |     |            |            |  |  |                      |                      |                   |     |                 |                 |     |              |              |  |  |                           |                           |                   |     |                |                |     |     |  |  |  |         |                                           |                                           |     |                 |                 |     |              |              |  |  |         |         |  |     |                  |                  |     |     |  |  |  |                            |                            |             |       |                 |                 |               |             |             |   |   |                                 |                                 |  |  |  |  |     |                  |                  |  |  |                               |                               |                   |  |  |  |  |                                    |                                    |  |  |                  |                  |  |  |  |  |     |                  |                  |  |  |           |                      |                      |  |  |  |     |              |              |  |  |           |                       |                       |  |  |  |  |                  |                  |  |  |           |                      |                      |                |                   |                   |               |                 |                 |  |  |                             |                             |                      |  |  |  |     |     |  |  |  |                       |                       |  |  |  |  |  |              |              |  |  |
| 42 BO<br>43 BO<br>901<br>44 BU<br>901<br>601<br>45 B01<br>52 CD<br>46 C1<br>47 C1                                                                                                    | ORLAND INTL                     | 107 DOW IONES NEW                         |                | 171          | LABORATORY MICRO  |               | 227           | NATIONAL INSTRUM                   |      |                                                                                                    |                                                                                                    |                    |                    |     |         |         |     |                 |                 |  |                                                                                                    |                                                                                                    |                               |               |     |           |           |     |             |             |  |                                                                                                    |                                                                                                    |               |               |     |                |                |     |           |           |  |                                                                                                    |                                                                                                    |                              |       |       |                |                |  |           |           |  |                                                                                                    |                                                                                                    |                              |               |     |                   |                   |     |                 |                 |  |                                                                                                    |                                                                                                    |                          |                    |  |                   |                   |  |                 |                 |  |                                                                                                    |                                                                                                    |                   |                 |  |                   |                   |  |                 |                 |  |                                                                                                    |                                                                                                    |                               |                  |     |        |        |  |                   |                   |  |                                                                                                    |                                                                                                    |                               |                 |     |                   |                   |  |  |  |  |                                                                                                    |                                                                                                    |                   |                   |     |                  |                  |     |          |          |  |                                                                                                    |                                                                                                    |  |  |     |                 |                 |     |          |          |  |                                                                                                    |                                                                                                    |                             |  |  |  |  |  |          |          |  |                                                                                                    |                                                                                                    |                     |                     |     |                  |                  |     |     |  |  |                                                                                                    |                                                                                                    |                 |             |     |                  |                  |     |                    |                    |  |                                                                                                    |                                                                                                    |                   |                   |     |                  |                  |  |              |              |  |                                                                                                    |                                                                                                    |                       |                    |     |                  |                  |     |                 |                 |  |                                                                                                    |                                                                                                    |                      |                      |     |                  |                  |     |                   |                   |  |                                                                                                    |                                                                                                    |                     |                     |     |                   |                   |     |                 |                 |  |                                                                                                    |                                                                                                    |                      |                     |     |              |              |     |                   |                   |  |                                                                                                    |                                                                                                    |                     |                     |     |              |              |     |            |            |  |                                                                                                    |                                                                                                    |                         |                  |     |                 |                 |     |           |           |  |                                                                                                    |                                                                                                    |                     |                     |     |                 |                 |     |           |           |  |                                                                                                    |                                                                                                    |                    |                    |     |          |          |     |                   |                   |  |                                                                                   |                                                                                   |                   |                   |     |                  |                  |     |                  |                  |  |                                                                        |                                                                        |                   |                   |  |                 |                 |     |                  |                  |  |                                                                                                    |                                                                                                    |                  |             |     |                 |                 |     |                 |                 |  |                                                                               |                                                                               |                    |                    |     |     |  |     |             |             |  |                                                                                                    |                                                                                                    |                 |  |     |                 |                 |     |                  |                  |  |                                                                    |                                                                    |                   |              |     |                 |                 |  |                  |                  |  |                                              |                                              |                   |                   |     |                  |                  |  |                   |                   |  |                                           |                                           |                    |                    |     |                  |                  |     |         |         |  |                                  |                                  |                           |                     |     |             |             |     |       |       |  |                         |                         |                       |                    |     |                |                |    |                                    |                                    |  |                |                |                    |                    |     |                 |                 |  |                  |                  |  |        |                   |                   |                |     |                  |                  |  |              |              |  |  |           |                      |                      |     |                 |                 |     |              |              |  |       |              |                     |                     |     |               |               |  |              |              |  |  |                        |                        |  |     |           |           |     |     |  |  |  |                          |                          |                  |     |               |               |     |                    |                    |  |  |                           |                           |                  |     |                  |                  |     |                   |                   |  |  |              |                    |                    |  |                 |                 |     |                            |                            |  |  |                          |                          |  |     |                 |                 |     |     |  |  |  |                         |                         |               |     |               |               |     |            |            |  |  |                      |                      |                   |     |                 |                 |     |              |              |  |  |                           |                           |                   |     |                |                |     |     |  |  |  |         |                                           |                                           |     |                 |                 |     |              |              |  |  |         |         |  |     |                  |                  |     |     |  |  |  |                            |                            |             |       |                 |                 |               |             |             |   |   |                                 |                                 |  |  |  |  |     |                  |                  |  |  |                               |                               |                   |  |  |  |  |                                    |                                    |  |  |                  |                  |  |  |  |  |     |                  |                  |  |  |           |                      |                      |  |  |  |     |              |              |  |  |           |                       |                       |  |  |  |  |                  |                  |  |  |           |                      |                      |                |                   |                   |               |                 |                 |  |  |                             |                             |                      |  |  |  |     |     |  |  |  |                       |                       |  |  |  |  |  |              |              |  |  |
| 43 80<br>9 80<br>44 80<br>647<br>647<br>647<br>52 00<br>46 01<br>47 01                                                                                                    | ORLAND INTL                     | 108 EASTMAN KODAK                         |                |              | LANGLEYST CLAIR   |               | 228           | NEC HOME ELECTR.                   |      |                                                                                                    |                                                                                                    |                    |                    |     |         |         |     |                 |                 |  |                                                                                                    |                                                                                                    |                               |               |     |           |           |     |             |             |  |                                                                                                    |                                                                                                    |               |               |     |                |                |     |           |           |  |                                                                                                    |                                                                                                    |                              |       |       |                |                |  |           |           |  |                                                                                                    |                                                                                                    |                              |               |     |                   |                   |     |                 |                 |  |                                                                                                    |                                                                                                    |                          |                    |  |                   |                   |  |                 |                 |  |                                                                                                    |                                                                                                    |                   |                 |  |                   |                   |  |                 |                 |  |                                                                                                    |                                                                                                    |                               |                  |     |        |        |  |                   |                   |  |                                                                                                    |                                                                                                    |                               |                 |     |                   |                   |  |  |  |  |                                                                                                    |                                                                                                    |                   |                   |     |                  |                  |     |          |          |  |                                                                                                    |                                                                                                    |  |  |     |                 |                 |     |          |          |  |                                                                                                    |                                                                                                    |                             |  |  |  |  |  |          |          |  |                                                                                                    |                                                                                                    |                     |                     |     |                  |                  |     |     |  |  |                                                                                                    |                                                                                                    |                 |             |     |                  |                  |     |                    |                    |  |                                                                                                    |                                                                                                    |                   |                   |     |                  |                  |  |              |              |  |                                                                                                    |                                                                                                    |                       |                    |     |                  |                  |     |                 |                 |  |                                                                                                    |                                                                                                    |                      |                      |     |                  |                  |     |                   |                   |  |                                                                                                    |                                                                                                    |                     |                     |     |                   |                   |     |                 |                 |  |                                                                                                    |                                                                                                    |                      |                     |     |              |              |     |                   |                   |  |                                                                                                    |                                                                                                    |                     |                     |     |              |              |     |            |            |  |                                                                                                    |                                                                                                    |                         |                  |     |                 |                 |     |           |           |  |                                                                                                    |                                                                                                    |                     |                     |     |                 |                 |     |           |           |  |                                                                                                    |                                                                                                    |                    |                    |     |          |          |     |                   |                   |  |                                                                                   |                                                                                   |                   |                   |     |                  |                  |     |                  |                  |  |                                                                        |                                                                        |                   |                   |  |                 |                 |     |                  |                  |  |                                                                                                    |                                                                                                    |                  |             |     |                 |                 |     |                 |                 |  |                                                                               |                                                                               |                    |                    |     |     |  |     |             |             |  |                                                                                                    |                                                                                                    |                 |  |     |                 |                 |     |                  |                  |  |                                                                    |                                                                    |                   |              |     |                 |                 |  |                  |                  |  |                                              |                                              |                   |                   |     |                  |                  |  |                   |                   |  |                                           |                                           |                    |                    |     |                  |                  |     |         |         |  |                                  |                                  |                           |                     |     |             |             |     |       |       |  |                         |                         |                       |                    |     |                |                |    |                                    |                                    |  |                |                |                    |                    |     |                 |                 |  |                  |                  |  |        |                   |                   |                |     |                  |                  |  |              |              |  |  |           |                      |                      |     |                 |                 |     |              |              |  |       |              |                     |                     |     |               |               |  |              |              |  |  |                        |                        |  |     |           |           |     |     |  |  |  |                          |                          |                  |     |               |               |     |                    |                    |  |  |                           |                           |                  |     |                  |                  |     |                   |                   |  |  |              |                    |                    |  |                 |                 |     |                            |                            |  |  |                          |                          |  |     |                 |                 |     |     |  |  |  |                         |                         |               |     |               |               |     |            |            |  |  |                      |                      |                   |     |                 |                 |     |              |              |  |  |                           |                           |                   |     |                |                |     |     |  |  |  |         |                                           |                                           |     |                 |                 |     |              |              |  |  |         |         |  |     |                  |                  |     |     |  |  |  |                            |                            |             |       |                 |                 |               |             |             |   |   |                                 |                                 |  |  |  |  |     |                  |                  |  |  |                               |                               |                   |  |  |  |  |                                    |                                    |  |  |                  |                  |  |  |  |  |     |                  |                  |  |  |           |                      |                      |  |  |  |     |              |              |  |  |           |                       |                       |  |  |  |  |                  |                  |  |  |           |                      |                      |                |                   |                   |               |                 |                 |  |  |                             |                             |                      |  |  |  |     |     |  |  |  |                       |                       |  |  |  |  |  |              |              |  |  |
| <ul> <li>BUI</li> <li>44</li> <li>801</li> <li>801</li> &lt;</ul>                                                                                                    | ORLAND INT'L. 45                | 109 ECOSOFT                               |                | 172          | LARK SOFTWARE .   |               | 229           | NEC INFORMATION                    |      |                                                                                                    |                                                                                                    |                    |                    |     |         |         |     |                 |                 |  |                                                                                                    |                                                                                                    |                               |               |     |           |           |     |             |             |  |                                                                                                    |                                                                                                    |               |               |     |                |                |     |           |           |  |                                                                                                    |                                                                                                    |                              |       |       |                |                |  |           |           |  |                                                                                                    |                                                                                                    |                              |               |     |                   |                   |     |                 |                 |  |                                                                                                    |                                                                                                    |                          |                    |  |                   |                   |  |                 |                 |  |                                                                                                    |                                                                                                    |                   |                 |  |                   |                   |  |                 |                 |  |                                                                                                    |                                                                                                    |                               |                  |     |        |        |  |                   |                   |  |                                                                                                    |                                                                                                    |                               |                 |     |                   |                   |  |  |  |  |                                                                                                    |                                                                                                    |                   |                   |     |                  |                  |     |          |          |  |                                                                                                    |                                                                                                    |  |  |     |                 |                 |     |          |          |  |                                                                                                    |                                                                                                    |                             |  |  |  |  |  |          |          |  |                                                                                                    |                                                                                                    |                     |                     |     |                  |                  |     |     |  |  |                                                                                                    |                                                                                                    |                 |             |     |                  |                  |     |                    |                    |  |                                                                                                    |                                                                                                    |                   |                   |     |                  |                  |  |              |              |  |                                                                                                    |                                                                                                    |                       |                    |     |                  |                  |     |                 |                 |  |                                                                                                    |                                                                                                    |                      |                      |     |                  |                  |     |                   |                   |  |                                                                                                    |                                                                                                    |                     |                     |     |                   |                   |     |                 |                 |  |                                                                                                    |                                                                                                    |                      |                     |     |              |              |     |                   |                   |  |                                                                                                    |                                                                                                    |                     |                     |     |              |              |     |            |            |  |                                                                                                    |                                                                                                    |                         |                  |     |                 |                 |     |           |           |  |                                                                                                    |                                                                                                    |                     |                     |     |                 |                 |     |           |           |  |                                                                                                    |                                                                                                    |                    |                    |     |          |          |     |                   |                   |  |                                                                                   |                                                                                   |                   |                   |     |                  |                  |     |                  |                  |  |                                                                        |                                                                        |                   |                   |  |                 |                 |     |                  |                  |  |                                                                                                    |                                                                                                    |                  |             |     |                 |                 |     |                 |                 |  |                                                                               |                                                                               |                    |                    |     |     |  |     |             |             |  |                                                                                                    |                                                                                                    |                 |  |     |                 |                 |     |                  |                  |  |                                                                    |                                                                    |                   |              |     |                 |                 |  |                  |                  |  |                                              |                                              |                   |                   |     |                  |                  |  |                   |                   |  |                                           |                                           |                    |                    |     |                  |                  |     |         |         |  |                                  |                                  |                           |                     |     |             |             |     |       |       |  |                         |                         |                       |                    |     |                |                |    |                                    |                                    |  |                |                |                    |                    |     |                 |                 |  |                  |                  |  |        |                   |                   |                |     |                  |                  |  |              |              |  |  |           |                      |                      |     |                 |                 |     |              |              |  |       |              |                     |                     |     |               |               |  |              |              |  |  |                        |                        |  |     |           |           |     |     |  |  |  |                          |                          |                  |     |               |               |     |                    |                    |  |  |                           |                           |                  |     |                  |                  |     |                   |                   |  |  |              |                    |                    |  |                 |                 |     |                            |                            |  |  |                          |                          |  |     |                 |                 |     |     |  |  |  |                         |                         |               |     |               |               |     |            |            |  |  |                      |                      |                   |     |                 |                 |     |              |              |  |  |                           |                           |                   |     |                |                |     |     |  |  |  |         |                                           |                                           |     |                 |                 |     |              |              |  |  |         |         |  |     |                  |                  |     |     |  |  |  |                            |                            |             |       |                 |                 |               |             |             |   |   |                                 |                                 |  |  |  |  |     |                  |                  |  |  |                               |                               |                   |  |  |  |  |                                    |                                    |  |  |                  |                  |  |  |  |  |     |                  |                  |  |  |           |                      |                      |  |  |  |     |              |              |  |  |           |                       |                       |  |  |  |  |                  |                  |  |  |           |                      |                      |                |                   |                   |               |                 |                 |  |  |                             |                             |                      |  |  |  |     |     |  |  |  |                       |                       |  |  |  |  |  |              |              |  |  |
| 44 80<br>697<br>697<br>697<br>697<br>697<br>45 877<br>52 CD<br>46 C1<br>47 C1                                                                                                    | ORLAND INT'L                    | 110 ELECTRONIC PRO                        |                | 173          |                   |               | 230           | NEWSNET INC                        |      |                                                                                                    |                                                                                                    |                    |                    |     |         |         |     |                 |                 |  |                                                                                                    |                                                                                                    |                               |               |     |           |           |     |             |             |  |                                                                                                    |                                                                                                    |               |               |     |                |                |     |           |           |  |                                                                                                    |                                                                                                    |                              |       |       |                |                |  |           |           |  |                                                                                                    |                                                                                                    |                              |               |     |                   |                   |     |                 |                 |  |                                                                                                    |                                                                                                    |                          |                    |  |                   |                   |  |                 |                 |  |                                                                                                    |                                                                                                    |                   |                 |  |                   |                   |  |                 |                 |  |                                                                                                    |                                                                                                    |                               |                  |     |        |        |  |                   |                   |  |                                                                                                    |                                                                                                    |                               |                 |     |                   |                   |  |  |  |  |                                                                                                    |                                                                                                    |                   |                   |     |                  |                  |     |          |          |  |                                                                                                    |                                                                                                    |  |  |     |                 |                 |     |          |          |  |                                                                                                    |                                                                                                    |                             |  |  |  |  |  |          |          |  |                                                                                                    |                                                                                                    |                     |                     |     |                  |                  |     |     |  |  |                                                                                                    |                                                                                                    |                 |             |     |                  |                  |     |                    |                    |  |                                                                                                    |                                                                                                    |                   |                   |     |                  |                  |  |              |              |  |                                                                                                    |                                                                                                    |                       |                    |     |                  |                  |     |                 |                 |  |                                                                                                    |                                                                                                    |                      |                      |     |                  |                  |     |                   |                   |  |                                                                                                    |                                                                                                    |                     |                     |     |                   |                   |     |                 |                 |  |                                                                                                    |                                                                                                    |                      |                     |     |              |              |     |                   |                   |  |                                                                                                    |                                                                                                    |                     |                     |     |              |              |     |            |            |  |                                                                                                    |                                                                                                    |                         |                  |     |                 |                 |     |           |           |  |                                                                                                    |                                                                                                    |                     |                     |     |                 |                 |     |           |           |  |                                                                                                    |                                                                                                    |                    |                    |     |          |          |     |                   |                   |  |                                                                                   |                                                                                   |                   |                   |     |                  |                  |     |                  |                  |  |                                                                        |                                                                        |                   |                   |  |                 |                 |     |                  |                  |  |                                                                                                    |                                                                                                    |                  |             |     |                 |                 |     |                 |                 |  |                                                                               |                                                                               |                    |                    |     |     |  |     |             |             |  |                                                                                                    |                                                                                                    |                 |  |     |                 |                 |     |                  |                  |  |                                                                    |                                                                    |                   |              |     |                 |                 |  |                  |                  |  |                                              |                                              |                   |                   |     |                  |                  |  |                   |                   |  |                                           |                                           |                    |                    |     |                  |                  |     |         |         |  |                                  |                                  |                           |                     |     |             |             |     |       |       |  |                         |                         |                       |                    |     |                |                |    |                                    |                                    |  |                |                |                    |                    |     |                 |                 |  |                  |                  |  |        |                   |                   |                |     |                  |                  |  |              |              |  |  |           |                      |                      |     |                 |                 |     |              |              |  |       |              |                     |                     |     |               |               |  |              |              |  |  |                        |                        |  |     |           |           |     |     |  |  |  |                          |                          |                  |     |               |               |     |                    |                    |  |  |                           |                           |                  |     |                  |                  |     |                   |                   |  |  |              |                    |                    |  |                 |                 |     |                            |                            |  |  |                          |                          |  |     |                 |                 |     |     |  |  |  |                         |                         |               |     |               |               |     |            |            |  |  |                      |                      |                   |     |                 |                 |     |              |              |  |  |                           |                           |                   |     |                |                |     |     |  |  |  |         |                                           |                                           |     |                 |                 |     |              |              |  |  |         |         |  |     |                  |                  |     |     |  |  |  |                            |                            |             |       |                 |                 |               |             |             |   |   |                                 |                                 |  |  |  |  |     |                  |                  |  |  |                               |                               |                   |  |  |  |  |                                    |                                    |  |  |                  |                  |  |  |  |  |     |                  |                  |  |  |           |                      |                      |  |  |  |     |              |              |  |  |           |                       |                       |  |  |  |  |                  |                  |  |  |           |                      |                      |                |                   |                   |               |                 |                 |  |  |                             |                             |                      |  |  |  |     |     |  |  |  |                       |                       |  |  |  |  |  |              |              |  |  |
| • 671<br>• 671<br>• 671<br>• 671<br>• 671<br>• 677<br>• 675<br>• 675<br>• 675<br>• 675<br>• 675<br>• 675<br>• 677<br>• 675<br>• 677<br>• 677                                                                                                    | UEHLER SERVICES                 |                                           |                | 174          | LEARNING TECHNO   |               | 231           | NICOLET PARATRON                   |      |                                                                                                    |                                                                                                    |                    |                    |     |         |         |     |                 |                 |  |                                                                                                    |                                                                                                    |                               |               |     |           |           |     |             |             |  |                                                                                                    |                                                                                                    |               |               |     |                |                |     |           |           |  |                                                                                                    |                                                                                                    |                              |       |       |                |                |  |           |           |  |                                                                                                    |                                                                                                    |                              |               |     |                   |                   |     |                 |                 |  |                                                                                                    |                                                                                                    |                          |                    |  |                   |                   |  |                 |                 |  |                                                                                                    |                                                                                                    |                   |                 |  |                   |                   |  |                 |                 |  |                                                                                                    |                                                                                                    |                               |                  |     |        |        |  |                   |                   |  |                                                                                                    |                                                                                                    |                               |                 |     |                   |                   |  |  |  |  |                                                                                                    |                                                                                                    |                   |                   |     |                  |                  |     |          |          |  |                                                                                                    |                                                                                                    |  |  |     |                 |                 |     |          |          |  |                                                                                                    |                                                                                                    |                             |  |  |  |  |  |          |          |  |                                                                                                    |                                                                                                    |                     |                     |     |                  |                  |     |     |  |  |                                                                                                    |                                                                                                    |                 |             |     |                  |                  |     |                    |                    |  |                                                                                                    |                                                                                                    |                   |                   |     |                  |                  |  |              |              |  |                                                                                                    |                                                                                                    |                       |                    |     |                  |                  |     |                 |                 |  |                                                                                                    |                                                                                                    |                      |                      |     |                  |                  |     |                   |                   |  |                                                                                                    |                                                                                                    |                     |                     |     |                   |                   |     |                 |                 |  |                                                                                                    |                                                                                                    |                      |                     |     |              |              |     |                   |                   |  |                                                                                                    |                                                                                                    |                     |                     |     |              |              |     |            |            |  |                                                                                                    |                                                                                                    |                         |                  |     |                 |                 |     |           |           |  |                                                                                                    |                                                                                                    |                     |                     |     |                 |                 |     |           |           |  |                                                                                                    |                                                                                                    |                    |                    |     |          |          |     |                   |                   |  |                                                                                   |                                                                                   |                   |                   |     |                  |                  |     |                  |                  |  |                                                                        |                                                                        |                   |                   |  |                 |                 |     |                  |                  |  |                                                                                                    |                                                                                                    |                  |             |     |                 |                 |     |                 |                 |  |                                                                               |                                                                               |                    |                    |     |     |  |     |             |             |  |                                                                                                    |                                                                                                    |                 |  |     |                 |                 |     |                  |                  |  |                                                                    |                                                                    |                   |              |     |                 |                 |  |                  |                  |  |                                              |                                              |                   |                   |     |                  |                  |  |                   |                   |  |                                           |                                           |                    |                    |     |                  |                  |     |         |         |  |                                  |                                  |                           |                     |     |             |             |     |       |       |  |                         |                         |                       |                    |     |                |                |    |                                    |                                    |  |                |                |                    |                    |     |                 |                 |  |                  |                  |  |        |                   |                   |                |     |                  |                  |  |              |              |  |  |           |                      |                      |     |                 |                 |     |              |              |  |       |              |                     |                     |     |               |               |  |              |              |  |  |                        |                        |  |     |           |           |     |     |  |  |  |                          |                          |                  |     |               |               |     |                    |                    |  |  |                           |                           |                  |     |                  |                  |     |                   |                   |  |  |              |                    |                    |  |                 |                 |     |                            |                            |  |  |                          |                          |  |     |                 |                 |     |     |  |  |  |                         |                         |               |     |               |               |     |            |            |  |  |                      |                      |                   |     |                 |                 |     |              |              |  |  |                           |                           |                   |     |                |                |     |     |  |  |  |         |                                           |                                           |     |                 |                 |     |              |              |  |  |         |         |  |     |                  |                  |     |     |  |  |  |                            |                            |             |       |                 |                 |               |             |             |   |   |                                 |                                 |  |  |  |  |     |                  |                  |  |  |                               |                               |                   |  |  |  |  |                                    |                                    |  |  |                  |                  |  |  |  |  |     |                  |                  |  |  |           |                      |                      |  |  |  |     |              |              |  |  |           |                       |                       |  |  |  |  |                  |                  |  |  |           |                      |                      |                |                   |                   |               |                 |                 |  |  |                             |                             |                      |  |  |  |     |     |  |  |  |                       |                       |  |  |  |  |  |              |              |  |  |
| • 6Y1<br>• 6Y1<br>• 5 6Y1<br>• C Y<br>52 CD<br>• 46 CI<br>• 47 CI.                                                                                                    | USINESS TOOLS INC               | LLLD COMININ                              |                | 175          | LEO ELECTRONICS   |               |               | NORTH HILLS CORP                   |      |                                                                                                    |                                                                                                    |                    |                    |     |         |         |     |                 |                 |  |                                                                                                    |                                                                                                    |                               |               |     |           |           |     |             |             |  |                                                                                                    |                                                                                                    |               |               |     |                |                |     |           |           |  |                                                                                                    |                                                                                                    |                              |       |       |                |                |  |           |           |  |                                                                                                    |                                                                                                    |                              |               |     |                   |                   |     |                 |                 |  |                                                                                                    |                                                                                                    |                          |                    |  |                   |                   |  |                 |                 |  |                                                                                                    |                                                                                                    |                   |                 |  |                   |                   |  |                 |                 |  |                                                                                                    |                                                                                                    |                               |                  |     |        |        |  |                   |                   |  |                                                                                                    |                                                                                                    |                               |                 |     |                   |                   |  |  |  |  |                                                                                                    |                                                                                                    |                   |                   |     |                  |                  |     |          |          |  |                                                                                                    |                                                                                                    |  |  |     |                 |                 |     |          |          |  |                                                                                                    |                                                                                                    |                             |  |  |  |  |  |          |          |  |                                                                                                    |                                                                                                    |                     |                     |     |                  |                  |     |     |  |  |                                                                                                    |                                                                                                    |                 |             |     |                  |                  |     |                    |                    |  |                                                                                                    |                                                                                                    |                   |                   |     |                  |                  |  |              |              |  |                                                                                                    |                                                                                                    |                       |                    |     |                  |                  |     |                 |                 |  |                                                                                                    |                                                                                                    |                      |                      |     |                  |                  |     |                   |                   |  |                                                                                                    |                                                                                                    |                     |                     |     |                   |                   |     |                 |                 |  |                                                                                                    |                                                                                                    |                      |                     |     |              |              |     |                   |                   |  |                                                                                                    |                                                                                                    |                     |                     |     |              |              |     |            |            |  |                                                                                                    |                                                                                                    |                         |                  |     |                 |                 |     |           |           |  |                                                                                                    |                                                                                                    |                     |                     |     |                 |                 |     |           |           |  |                                                                                                    |                                                                                                    |                    |                    |     |          |          |     |                   |                   |  |                                                                                   |                                                                                   |                   |                   |     |                  |                  |     |                  |                  |  |                                                                        |                                                                        |                   |                   |  |                 |                 |     |                  |                  |  |                                                                                                    |                                                                                                    |                  |             |     |                 |                 |     |                 |                 |  |                                                                               |                                                                               |                    |                    |     |     |  |     |             |             |  |                                                                                                    |                                                                                                    |                 |  |     |                 |                 |     |                  |                  |  |                                                                    |                                                                    |                   |              |     |                 |                 |  |                  |                  |  |                                              |                                              |                   |                   |     |                  |                  |  |                   |                   |  |                                           |                                           |                    |                    |     |                  |                  |     |         |         |  |                                  |                                  |                           |                     |     |             |             |     |       |       |  |                         |                         |                       |                    |     |                |                |    |                                    |                                    |  |                |                |                    |                    |     |                 |                 |  |                  |                  |  |        |                   |                   |                |     |                  |                  |  |              |              |  |  |           |                      |                      |     |                 |                 |     |              |              |  |       |              |                     |                     |     |               |               |  |              |              |  |  |                        |                        |  |     |           |           |     |     |  |  |  |                          |                          |                  |     |               |               |     |                    |                    |  |  |                           |                           |                  |     |                  |                  |     |                   |                   |  |  |              |                    |                    |  |                 |                 |     |                            |                            |  |  |                          |                          |  |     |                 |                 |     |     |  |  |  |                         |                         |               |     |               |               |     |            |            |  |  |                      |                      |                   |     |                 |                 |     |              |              |  |  |                           |                           |                   |     |                |                |     |     |  |  |  |         |                                           |                                           |     |                 |                 |     |              |              |  |  |         |         |  |     |                  |                  |     |     |  |  |  |                            |                            |             |       |                 |                 |               |             |             |   |   |                                 |                                 |  |  |  |  |     |                  |                  |  |  |                               |                               |                   |  |  |  |  |                                    |                                    |  |  |                  |                  |  |  |  |  |     |                  |                  |  |  |           |                      |                      |  |  |  |     |              |              |  |  |           |                       |                       |  |  |  |  |                  |                  |  |  |           |                      |                      |                |                   |                   |               |                 |                 |  |  |                             |                             |                      |  |  |  |     |     |  |  |  |                       |                       |  |  |  |  |  |              |              |  |  |
| 45 BY7<br>45 BY7<br>52 CD<br>46 CI<br>47 CI.                                                                                                    | TE BACK ISSUES                  | La Joint Annument                         |                | 176          | LEVEL 5 RESEARCH  |               |               | NORTH HILLS CORP.                  |      |                                                                                                    |                                                                                                    |                    |                    |     |         |         |     |                 |                 |  |                                                                                                    |                                                                                                    |                               |               |     |           |           |     |             |             |  |                                                                                                    |                                                                                                    |               |               |     |                |                |     |           |           |  |                                                                                                    |                                                                                                    |                              |       |       |                |                |  |           |           |  |                                                                                                    |                                                                                                    |                              |               |     |                   |                   |     |                 |                 |  |                                                                                                    |                                                                                                    |                          |                    |  |                   |                   |  |                 |                 |  |                                                                                                    |                                                                                                    |                   |                 |  |                   |                   |  |                 |                 |  |                                                                                                    |                                                                                                    |                               |                  |     |        |        |  |                   |                   |  |                                                                                                    |                                                                                                    |                               |                 |     |                   |                   |  |  |  |  |                                                                                                    |                                                                                                    |                   |                   |     |                  |                  |     |          |          |  |                                                                                                    |                                                                                                    |  |  |     |                 |                 |     |          |          |  |                                                                                                    |                                                                                                    |                             |  |  |  |  |  |          |          |  |                                                                                                    |                                                                                                    |                     |                     |     |                  |                  |     |     |  |  |                                                                                                    |                                                                                                    |                 |             |     |                  |                  |     |                    |                    |  |                                                                                                    |                                                                                                    |                   |                   |     |                  |                  |  |              |              |  |                                                                                                    |                                                                                                    |                       |                    |     |                  |                  |     |                 |                 |  |                                                                                                    |                                                                                                    |                      |                      |     |                  |                  |     |                   |                   |  |                                                                                                    |                                                                                                    |                     |                     |     |                   |                   |     |                 |                 |  |                                                                                                    |                                                                                                    |                      |                     |     |              |              |     |                   |                   |  |                                                                                                    |                                                                                                    |                     |                     |     |              |              |     |            |            |  |                                                                                                    |                                                                                                    |                         |                  |     |                 |                 |     |           |           |  |                                                                                                    |                                                                                                    |                     |                     |     |                 |                 |     |           |           |  |                                                                                                    |                                                                                                    |                    |                    |     |          |          |     |                   |                   |  |                                                                                   |                                                                                   |                   |                   |     |                  |                  |     |                  |                  |  |                                                                        |                                                                        |                   |                   |  |                 |                 |     |                  |                  |  |                                                                                                    |                                                                                                    |                  |             |     |                 |                 |     |                 |                 |  |                                                                               |                                                                               |                    |                    |     |     |  |     |             |             |  |                                                                                                    |                                                                                                    |                 |  |     |                 |                 |     |                  |                  |  |                                                                    |                                                                    |                   |              |     |                 |                 |  |                  |                  |  |                                              |                                              |                   |                   |     |                  |                  |  |                   |                   |  |                                           |                                           |                    |                    |     |                  |                  |     |         |         |  |                                  |                                  |                           |                     |     |             |             |     |       |       |  |                         |                         |                       |                    |     |                |                |    |                                    |                                    |  |                |                |                    |                    |     |                 |                 |  |                  |                  |  |        |                   |                   |                |     |                  |                  |  |              |              |  |  |           |                      |                      |     |                 |                 |     |              |              |  |       |              |                     |                     |     |               |               |  |              |              |  |  |                        |                        |  |     |           |           |     |     |  |  |  |                          |                          |                  |     |               |               |     |                    |                    |  |  |                           |                           |                  |     |                  |                  |     |                   |                   |  |  |              |                    |                    |  |                 |                 |     |                            |                            |  |  |                          |                          |  |     |                 |                 |     |     |  |  |  |                         |                         |               |     |               |               |     |            |            |  |  |                      |                      |                   |     |                 |                 |     |              |              |  |  |                           |                           |                   |     |                |                |     |     |  |  |  |         |                                           |                                           |     |                 |                 |     |              |              |  |  |         |         |  |     |                  |                  |     |     |  |  |  |                            |                            |             |       |                 |                 |               |             |             |   |   |                                 |                                 |  |  |  |  |     |                  |                  |  |  |                               |                               |                   |  |  |  |  |                                    |                                    |  |  |                  |                  |  |  |  |  |     |                  |                  |  |  |           |                      |                      |  |  |  |     |              |              |  |  |           |                       |                       |  |  |  |  |                  |                  |  |  |           |                      |                      |                |                   |                   |               |                 |                 |  |  |                             |                             |                      |  |  |  |     |     |  |  |  |                       |                       |  |  |  |  |  |              |              |  |  |
| 45 BYT<br>C V<br>52 CD<br>46 CI<br>47 CI.                                                                                                    | TE MARKETING 361                | 113 EVEREX SYSTEMS                        |                | 177          | LEVIEN INSTRUMEN  |               | 232           | OKIDATA                            |      |                                                                                                    |                                                                                                    |                    |                    |     |         |         |     |                 |                 |  |                                                                                                    |                                                                                                    |                               |               |     |           |           |     |             |             |  |                                                                                                    |                                                                                                    |               |               |     |                |                |     |           |           |  |                                                                                                    |                                                                                                    |                              |       |       |                |                |  |           |           |  |                                                                                                    |                                                                                                    |                              |               |     |                   |                   |     |                 |                 |  |                                                                                                    |                                                                                                    |                          |                    |  |                   |                   |  |                 |                 |  |                                                                                                    |                                                                                                    |                   |                 |  |                   |                   |  |                 |                 |  |                                                                                                    |                                                                                                    |                               |                  |     |        |        |  |                   |                   |  |                                                                                                    |                                                                                                    |                               |                 |     |                   |                   |  |  |  |  |                                                                                                    |                                                                                                    |                   |                   |     |                  |                  |     |          |          |  |                                                                                                    |                                                                                                    |  |  |     |                 |                 |     |          |          |  |                                                                                                    |                                                                                                    |                             |  |  |  |  |  |          |          |  |                                                                                                    |                                                                                                    |                     |                     |     |                  |                  |     |     |  |  |                                                                                                    |                                                                                                    |                 |             |     |                  |                  |     |                    |                    |  |                                                                                                    |                                                                                                    |                   |                   |     |                  |                  |  |              |              |  |                                                                                                    |                                                                                                    |                       |                    |     |                  |                  |     |                 |                 |  |                                                                                                    |                                                                                                    |                      |                      |     |                  |                  |     |                   |                   |  |                                                                                                    |                                                                                                    |                     |                     |     |                   |                   |     |                 |                 |  |                                                                                                    |                                                                                                    |                      |                     |     |              |              |     |                   |                   |  |                                                                                                    |                                                                                                    |                     |                     |     |              |              |     |            |            |  |                                                                                                    |                                                                                                    |                         |                  |     |                 |                 |     |           |           |  |                                                                                                    |                                                                                                    |                     |                     |     |                 |                 |     |           |           |  |                                                                                                    |                                                                                                    |                    |                    |     |          |          |     |                   |                   |  |                                                                                   |                                                                                   |                   |                   |     |                  |                  |     |                  |                  |  |                                                                        |                                                                        |                   |                   |  |                 |                 |     |                  |                  |  |                                                                                                    |                                                                                                    |                  |             |     |                 |                 |     |                 |                 |  |                                                                               |                                                                               |                    |                    |     |     |  |     |             |             |  |                                                                                                    |                                                                                                    |                 |  |     |                 |                 |     |                  |                  |  |                                                                    |                                                                    |                   |              |     |                 |                 |  |                  |                  |  |                                              |                                              |                   |                   |     |                  |                  |  |                   |                   |  |                                           |                                           |                    |                    |     |                  |                  |     |         |         |  |                                  |                                  |                           |                     |     |             |             |     |       |       |  |                         |                         |                       |                    |     |                |                |    |                                    |                                    |  |                |                |                    |                    |     |                 |                 |  |                  |                  |  |        |                   |                   |                |     |                  |                  |  |              |              |  |  |           |                      |                      |     |                 |                 |     |              |              |  |       |              |                     |                     |     |               |               |  |              |              |  |  |                        |                        |  |     |           |           |     |     |  |  |  |                          |                          |                  |     |               |               |     |                    |                    |  |  |                           |                           |                  |     |                  |                  |     |                   |                   |  |  |              |                    |                    |  |                 |                 |     |                            |                            |  |  |                          |                          |  |     |                 |                 |     |     |  |  |  |                         |                         |               |     |               |               |     |            |            |  |  |                      |                      |                   |     |                 |                 |     |              |              |  |  |                           |                           |                   |     |                |                |     |     |  |  |  |         |                                           |                                           |     |                 |                 |     |              |              |  |  |         |         |  |     |                  |                  |     |     |  |  |  |                            |                            |             |       |                 |                 |               |             |             |   |   |                                 |                                 |  |  |  |  |     |                  |                  |  |  |                               |                               |                   |  |  |  |  |                                    |                                    |  |  |                  |                  |  |  |  |  |     |                  |                  |  |  |           |                      |                      |  |  |  |     |              |              |  |  |           |                       |                       |  |  |  |  |                  |                  |  |  |           |                      |                      |                |                   |                   |               |                 |                 |  |  |                             |                             |                      |  |  |  |     |     |  |  |  |                       |                       |  |  |  |  |  |              |              |  |  |
| • C V<br>52 CD<br>46 CI<br>47 CI                                                                                                    | TE SUBSCRIBER SERVICE 136       | 114 EXPRESS BUSINES                       |                | 178          | LINTEK INC.       |               | 234           | OLDEN                              |      |                                                                                                    |                                                                                                    |                    |                    |     |         |         |     |                 |                 |  |                                                                                                    |                                                                                                    |                               |               |     |           |           |     |             |             |  |                                                                                                    |                                                                                                    |               |               |     |                |                |     |           |           |  |                                                                                                    |                                                                                                    |                              |       |       |                |                |  |           |           |  |                                                                                                    |                                                                                                    |                              |               |     |                   |                   |     |                 |                 |  |                                                                                                    |                                                                                                    |                          |                    |  |                   |                   |  |                 |                 |  |                                                                                                    |                                                                                                    |                   |                 |  |                   |                   |  |                 |                 |  |                                                                                                    |                                                                                                    |                               |                  |     |        |        |  |                   |                   |  |                                                                                                    |                                                                                                    |                               |                 |     |                   |                   |  |  |  |  |                                                                                                    |                                                                                                    |                   |                   |     |                  |                  |     |          |          |  |                                                                                                    |                                                                                                    |  |  |     |                 |                 |     |          |          |  |                                                                                                    |                                                                                                    |                             |  |  |  |  |  |          |          |  |                                                                                                    |                                                                                                    |                     |                     |     |                  |                  |     |     |  |  |                                                                                                    |                                                                                                    |                 |             |     |                  |                  |     |                    |                    |  |                                                                                                    |                                                                                                    |                   |                   |     |                  |                  |  |              |              |  |                                                                                                    |                                                                                                    |                       |                    |     |                  |                  |     |                 |                 |  |                                                                                                    |                                                                                                    |                      |                      |     |                  |                  |     |                   |                   |  |                                                                                                    |                                                                                                    |                     |                     |     |                   |                   |     |                 |                 |  |                                                                                                    |                                                                                                    |                      |                     |     |              |              |     |                   |                   |  |                                                                                                    |                                                                                                    |                     |                     |     |              |              |     |            |            |  |                                                                                                    |                                                                                                    |                         |                  |     |                 |                 |     |           |           |  |                                                                                                    |                                                                                                    |                     |                     |     |                 |                 |     |           |           |  |                                                                                                    |                                                                                                    |                    |                    |     |          |          |     |                   |                   |  |                                                                                   |                                                                                   |                   |                   |     |                  |                  |     |                  |                  |  |                                                                        |                                                                        |                   |                   |  |                 |                 |     |                  |                  |  |                                                                                                    |                                                                                                    |                  |             |     |                 |                 |     |                 |                 |  |                                                                               |                                                                               |                    |                    |     |     |  |     |             |             |  |                                                                                                    |                                                                                                    |                 |  |     |                 |                 |     |                  |                  |  |                                                                    |                                                                    |                   |              |     |                 |                 |  |                  |                  |  |                                              |                                              |                   |                   |     |                  |                  |  |                   |                   |  |                                           |                                           |                    |                    |     |                  |                  |     |         |         |  |                                  |                                  |                           |                     |     |             |             |     |       |       |  |                         |                         |                       |                    |     |                |                |    |                                    |                                    |  |                |                |                    |                    |     |                 |                 |  |                  |                  |  |        |                   |                   |                |     |                  |                  |  |              |              |  |  |           |                      |                      |     |                 |                 |     |              |              |  |       |              |                     |                     |     |               |               |  |              |              |  |  |                        |                        |  |     |           |           |     |     |  |  |  |                          |                          |                  |     |               |               |     |                    |                    |  |  |                           |                           |                  |     |                  |                  |     |                   |                   |  |  |              |                    |                    |  |                 |                 |     |                            |                            |  |  |                          |                          |  |     |                 |                 |     |     |  |  |  |                         |                         |               |     |               |               |     |            |            |  |  |                      |                      |                   |     |                 |                 |     |              |              |  |  |                           |                           |                   |     |                |                |     |     |  |  |  |         |                                           |                                           |     |                 |                 |     |              |              |  |  |         |         |  |     |                  |                  |     |     |  |  |  |                            |                            |             |       |                 |                 |               |             |             |   |   |                                 |                                 |  |  |  |  |     |                  |                  |  |  |                               |                               |                   |  |  |  |  |                                    |                                    |  |  |                  |                  |  |  |  |  |     |                  |                  |  |  |           |                      |                      |  |  |  |     |              |              |  |  |           |                       |                       |  |  |  |  |                  |                  |  |  |           |                      |                      |                |                   |                   |               |                 |                 |  |  |                             |                             |                      |  |  |  |     |     |  |  |  |                       |                       |  |  |  |  |  |              |              |  |  |
| 52 CD<br>46 CI<br>47 CI                                                                                                    | TEK COMP SYS CORP 127           | 115 EXPRESS COMPUT                        |                | 179          | LOCKHEED-GETEX    |               | 76            | OPUS COMP PROD<br>ORCHID TECHNOLOG |      |                                                                                                    |                                                                                                    |                    |                    |     |         |         |     |                 |                 |  |                                                                                                    |                                                                                                    |                               |               |     |           |           |     |             |             |  |                                                                                                    |                                                                                                    |               |               |     |                |                |     |           |           |  |                                                                                                    |                                                                                                    |                              |       |       |                |                |  |           |           |  |                                                                                                    |                                                                                                    |                              |               |     |                   |                   |     |                 |                 |  |                                                                                                    |                                                                                                    |                          |                    |  |                   |                   |  |                 |                 |  |                                                                                                    |                                                                                                    |                   |                 |  |                   |                   |  |                 |                 |  |                                                                                                    |                                                                                                    |                               |                  |     |        |        |  |                   |                   |  |                                                                                                    |                                                                                                    |                               |                 |     |                   |                   |  |  |  |  |                                                                                                    |                                                                                                    |                   |                   |     |                  |                  |     |          |          |  |                                                                                                    |                                                                                                    |  |  |     |                 |                 |     |          |          |  |                                                                                                    |                                                                                                    |                             |  |  |  |  |  |          |          |  |                                                                                                    |                                                                                                    |                     |                     |     |                  |                  |     |     |  |  |                                                                                                    |                                                                                                    |                 |             |     |                  |                  |     |                    |                    |  |                                                                                                    |                                                                                                    |                   |                   |     |                  |                  |  |              |              |  |                                                                                                    |                                                                                                    |                       |                    |     |                  |                  |     |                 |                 |  |                                                                                                    |                                                                                                    |                      |                      |     |                  |                  |     |                   |                   |  |                                                                                                    |                                                                                                    |                     |                     |     |                   |                   |     |                 |                 |  |                                                                                                    |                                                                                                    |                      |                     |     |              |              |     |                   |                   |  |                                                                                                    |                                                                                                    |                     |                     |     |              |              |     |            |            |  |                                                                                                    |                                                                                                    |                         |                  |     |                 |                 |     |           |           |  |                                                                                                    |                                                                                                    |                     |                     |     |                 |                 |     |           |           |  |                                                                                                    |                                                                                                    |                    |                    |     |          |          |     |                   |                   |  |                                                                                   |                                                                                   |                   |                   |     |                  |                  |     |                  |                  |  |                                                                        |                                                                        |                   |                   |  |                 |                 |     |                  |                  |  |                                                                                                    |                                                                                                    |                  |             |     |                 |                 |     |                 |                 |  |                                                                               |                                                                               |                    |                    |     |     |  |     |             |             |  |                                                                                                    |                                                                                                    |                 |  |     |                 |                 |     |                  |                  |  |                                                                    |                                                                    |                   |              |     |                 |                 |  |                  |                  |  |                                              |                                              |                   |                   |     |                  |                  |  |                   |                   |  |                                           |                                           |                    |                    |     |                  |                  |     |         |         |  |                                  |                                  |                           |                     |     |             |             |     |       |       |  |                         |                         |                       |                    |     |                |                |    |                                    |                                    |  |                |                |                    |                    |     |                 |                 |  |                  |                  |  |        |                   |                   |                |     |                  |                  |  |              |              |  |  |           |                      |                      |     |                 |                 |     |              |              |  |       |              |                     |                     |     |               |               |  |              |              |  |  |                        |                        |  |     |           |           |     |     |  |  |  |                          |                          |                  |     |               |               |     |                    |                    |  |  |                           |                           |                  |     |                  |                  |     |                   |                   |  |  |              |                    |                    |  |                 |                 |     |                            |                            |  |  |                          |                          |  |     |                 |                 |     |     |  |  |  |                         |                         |               |     |               |               |     |            |            |  |  |                      |                      |                   |     |                 |                 |     |              |              |  |  |                           |                           |                   |     |                |                |     |     |  |  |  |         |                                           |                                           |     |                 |                 |     |              |              |  |  |         |         |  |     |                  |                  |     |     |  |  |  |                            |                            |             |       |                 |                 |               |             |             |   |   |                                 |                                 |  |  |  |  |     |                  |                  |  |  |                               |                               |                   |  |  |  |  |                                    |                                    |  |  |                  |                  |  |  |  |  |     |                  |                  |  |  |           |                      |                      |  |  |  |     |              |              |  |  |           |                       |                       |  |  |  |  |                  |                  |  |  |           |                      |                      |                |                   |                   |               |                 |                 |  |  |                             |                             |                      |  |  |  |     |     |  |  |  |                       |                       |  |  |  |  |  |              |              |  |  |
| 46 CI<br>47 CI                                                                                                    | WARE/DESMET C                   | 116 EXPRESS SYSTEM                        |                | 180          | LOGICAL DEVICES   |               |               | ORION INSTRUMENT                   |      |                                                                                                    |                                                                                                    |                    |                    |     |         |         |     |                 |                 |  |                                                                                                    |                                                                                                    |                               |               |     |           |           |     |             |             |  |                                                                                                    |                                                                                                    |               |               |     |                |                |     |           |           |  |                                                                                                    |                                                                                                    |                              |       |       |                |                |  |           |           |  |                                                                                                    |                                                                                                    |                              |               |     |                   |                   |     |                 |                 |  |                                                                                                    |                                                                                                    |                          |                    |  |                   |                   |  |                 |                 |  |                                                                                                    |                                                                                                    |                   |                 |  |                   |                   |  |                 |                 |  |                                                                                                    |                                                                                                    |                               |                  |     |        |        |  |                   |                   |  |                                                                                                    |                                                                                                    |                               |                 |     |                   |                   |  |  |  |  |                                                                                                    |                                                                                                    |                   |                   |     |                  |                  |     |          |          |  |                                                                                                    |                                                                                                    |  |  |     |                 |                 |     |          |          |  |                                                                                                    |                                                                                                    |                             |  |  |  |  |  |          |          |  |                                                                                                    |                                                                                                    |                     |                     |     |                  |                  |     |     |  |  |                                                                                                    |                                                                                                    |                 |             |     |                  |                  |     |                    |                    |  |                                                                                                    |                                                                                                    |                   |                   |     |                  |                  |  |              |              |  |                                                                                                    |                                                                                                    |                       |                    |     |                  |                  |     |                 |                 |  |                                                                                                    |                                                                                                    |                      |                      |     |                  |                  |     |                   |                   |  |                                                                                                    |                                                                                                    |                     |                     |     |                   |                   |     |                 |                 |  |                                                                                                    |                                                                                                    |                      |                     |     |              |              |     |                   |                   |  |                                                                                                    |                                                                                                    |                     |                     |     |              |              |     |            |            |  |                                                                                                    |                                                                                                    |                         |                  |     |                 |                 |     |           |           |  |                                                                                                    |                                                                                                    |                     |                     |     |                 |                 |     |           |           |  |                                                                                                    |                                                                                                    |                    |                    |     |          |          |     |                   |                   |  |                                                                                   |                                                                                   |                   |                   |     |                  |                  |     |                  |                  |  |                                                                        |                                                                        |                   |                   |  |                 |                 |     |                  |                  |  |                                                                                                    |                                                                                                    |                  |             |     |                 |                 |     |                 |                 |  |                                                                               |                                                                               |                    |                    |     |     |  |     |             |             |  |                                                                                                    |                                                                                                    |                 |  |     |                 |                 |     |                  |                  |  |                                                                    |                                                                    |                   |              |     |                 |                 |  |                  |                  |  |                                              |                                              |                   |                   |     |                  |                  |  |                   |                   |  |                                           |                                           |                    |                    |     |                  |                  |     |         |         |  |                                  |                                  |                           |                     |     |             |             |     |       |       |  |                         |                         |                       |                    |     |                |                |    |                                    |                                    |  |                |                |                    |                    |     |                 |                 |  |                  |                  |  |        |                   |                   |                |     |                  |                  |  |              |              |  |  |           |                      |                      |     |                 |                 |     |              |              |  |       |              |                     |                     |     |               |               |  |              |              |  |  |                        |                        |  |     |           |           |     |     |  |  |  |                          |                          |                  |     |               |               |     |                    |                    |  |  |                           |                           |                  |     |                  |                  |     |                   |                   |  |  |              |                    |                    |  |                 |                 |     |                            |                            |  |  |                          |                          |  |     |                 |                 |     |     |  |  |  |                         |                         |               |     |               |               |     |            |            |  |  |                      |                      |                   |     |                 |                 |     |              |              |  |  |                           |                           |                   |     |                |                |     |     |  |  |  |         |                                           |                                           |     |                 |                 |     |              |              |  |  |         |         |  |     |                  |                  |     |     |  |  |  |                            |                            |             |       |                 |                 |               |             |             |   |   |                                 |                                 |  |  |  |  |     |                  |                  |  |  |                               |                               |                   |  |  |  |  |                                    |                                    |  |  |                  |                  |  |  |  |  |     |                  |                  |  |  |           |                      |                      |  |  |  |     |              |              |  |  |           |                       |                       |  |  |  |  |                  |                  |  |  |           |                      |                      |                |                   |                   |               |                 |                 |  |  |                             |                             |                      |  |  |  |     |     |  |  |  |                       |                       |  |  |  |  |  |              |              |  |  |
| 47 CI.                                                                                                    | D.A INTL SOFTWARE               | 117 EXSEL INC.                            |                | 181          | LOGICAL DEVICES.  |               |               | ORYX SYSTEMS                       |      |                                                                                                    |                                                                                                    |                    |                    |     |         |         |     |                 |                 |  |                                                                                                    |                                                                                                    |                               |               |     |           |           |     |             |             |  |                                                                                                    |                                                                                                    |               |               |     |                |                |     |           |           |  |                                                                                                    |                                                                                                    |                              |       |       |                |                |  |           |           |  |                                                                                                    |                                                                                                    |                              |               |     |                   |                   |     |                 |                 |  |                                                                                                    |                                                                                                    |                          |                    |  |                   |                   |  |                 |                 |  |                                                                                                    |                                                                                                    |                   |                 |  |                   |                   |  |                 |                 |  |                                                                                                    |                                                                                                    |                               |                  |     |        |        |  |                   |                   |  |                                                                                                    |                                                                                                    |                               |                 |     |                   |                   |  |  |  |  |                                                                                                    |                                                                                                    |                   |                   |     |                  |                  |     |          |          |  |                                                                                                    |                                                                                                    |  |  |     |                 |                 |     |          |          |  |                                                                                                    |                                                                                                    |                             |  |  |  |  |  |          |          |  |                                                                                                    |                                                                                                    |                     |                     |     |                  |                  |     |     |  |  |                                                                                                    |                                                                                                    |                 |             |     |                  |                  |     |                    |                    |  |                                                                                                    |                                                                                                    |                   |                   |     |                  |                  |  |              |              |  |                                                                                                    |                                                                                                    |                       |                    |     |                  |                  |     |                 |                 |  |                                                                                                    |                                                                                                    |                      |                      |     |                  |                  |     |                   |                   |  |                                                                                                    |                                                                                                    |                     |                     |     |                   |                   |     |                 |                 |  |                                                                                                    |                                                                                                    |                      |                     |     |              |              |     |                   |                   |  |                                                                                                    |                                                                                                    |                     |                     |     |              |              |     |            |            |  |                                                                                                    |                                                                                                    |                         |                  |     |                 |                 |     |           |           |  |                                                                                                    |                                                                                                    |                     |                     |     |                 |                 |     |           |           |  |                                                                                                    |                                                                                                    |                    |                    |     |          |          |     |                   |                   |  |                                                                                   |                                                                                   |                   |                   |     |                  |                  |     |                  |                  |  |                                                                        |                                                                        |                   |                   |  |                 |                 |     |                  |                  |  |                                                                                                    |                                                                                                    |                  |             |     |                 |                 |     |                 |                 |  |                                                                               |                                                                               |                    |                    |     |     |  |     |             |             |  |                                                                                                    |                                                                                                    |                 |  |     |                 |                 |     |                  |                  |  |                                                                    |                                                                    |                   |              |     |                 |                 |  |                  |                  |  |                                              |                                              |                   |                   |     |                  |                  |  |                   |                   |  |                                           |                                           |                    |                    |     |                  |                  |     |         |         |  |                                  |                                  |                           |                     |     |             |             |     |       |       |  |                         |                         |                       |                    |     |                |                |    |                                    |                                    |  |                |                |                    |                    |     |                 |                 |  |                  |                  |  |        |                   |                   |                |     |                  |                  |  |              |              |  |  |           |                      |                      |     |                 |                 |     |              |              |  |       |              |                     |                     |     |               |               |  |              |              |  |  |                        |                        |  |     |           |           |     |     |  |  |  |                          |                          |                  |     |               |               |     |                    |                    |  |  |                           |                           |                  |     |                  |                  |     |                   |                   |  |  |              |                    |                    |  |                 |                 |     |                            |                            |  |  |                          |                          |  |     |                 |                 |     |     |  |  |  |                         |                         |               |     |               |               |     |            |            |  |  |                      |                      |                   |     |                 |                 |     |              |              |  |  |                           |                           |                   |     |                |                |     |     |  |  |  |         |                                           |                                           |     |                 |                 |     |              |              |  |  |         |         |  |     |                  |                  |     |     |  |  |  |                            |                            |             |       |                 |                 |               |             |             |   |   |                                 |                                 |  |  |  |  |     |                  |                  |  |  |                               |                               |                   |  |  |  |  |                                    |                                    |  |  |                  |                  |  |  |  |  |     |                  |                  |  |  |           |                      |                      |  |  |  |     |              |              |  |  |           |                       |                       |  |  |  |  |                  |                  |  |  |           |                      |                      |                |                   |                   |               |                 |                 |  |  |                             |                             |                      |  |  |  |     |     |  |  |  |                       |                       |  |  |  |  |  |              |              |  |  |
|                                                                                                    | COMPUTERS                       | 119 FIRST CLASS PERI                      |                | 332          | LOGIC PROGRAMMI   |               | 358           | ORYX SYSTEMS                       |      |                                                                                                    |                                                                                                    |                    |                    |     |         |         |     |                 |                 |  |                                                                                                    |                                                                                                    |                               |               |     |           |           |     |             |             |  |                                                                                                    |                                                                                                    |               |               |     |                |                |     |           |           |  |                                                                                                    |                                                                                                    |                              |       |       |                |                |  |           |           |  |                                                                                                    |                                                                                                    |                              |               |     |                   |                   |     |                 |                 |  |                                                                                                    |                                                                                                    |                          |                    |  |                   |                   |  |                 |                 |  |                                                                                                    |                                                                                                    |                   |                 |  |                   |                   |  |                 |                 |  |                                                                                                    |                                                                                                    |                               |                  |     |        |        |  |                   |                   |  |                                                                                                    |                                                                                                    |                               |                 |     |                   |                   |  |  |  |  |                                                                                                    |                                                                                                    |                   |                   |     |                  |                  |     |          |          |  |                                                                                                    |                                                                                                    |  |  |     |                 |                 |     |          |          |  |                                                                                                    |                                                                                                    |                             |  |  |  |  |  |          |          |  |                                                                                                    |                                                                                                    |                     |                     |     |                  |                  |     |     |  |  |                                                                                                    |                                                                                                    |                 |             |     |                  |                  |     |                    |                    |  |                                                                                                    |                                                                                                    |                   |                   |     |                  |                  |  |              |              |  |                                                                                                    |                                                                                                    |                       |                    |     |                  |                  |     |                 |                 |  |                                                                                                    |                                                                                                    |                      |                      |     |                  |                  |     |                   |                   |  |                                                                                                    |                                                                                                    |                     |                     |     |                   |                   |     |                 |                 |  |                                                                                                    |                                                                                                    |                      |                     |     |              |              |     |                   |                   |  |                                                                                                    |                                                                                                    |                     |                     |     |              |              |     |            |            |  |                                                                                                    |                                                                                                    |                         |                  |     |                 |                 |     |           |           |  |                                                                                                    |                                                                                                    |                     |                     |     |                 |                 |     |           |           |  |                                                                                                    |                                                                                                    |                    |                    |     |          |          |     |                   |                   |  |                                                                                   |                                                                                   |                   |                   |     |                  |                  |     |                  |                  |  |                                                                        |                                                                        |                   |                   |  |                 |                 |     |                  |                  |  |                                                                                                    |                                                                                                    |                  |             |     |                 |                 |     |                 |                 |  |                                                                               |                                                                               |                    |                    |     |     |  |     |             |             |  |                                                                                                    |                                                                                                    |                 |  |     |                 |                 |     |                  |                  |  |                                                                    |                                                                    |                   |              |     |                 |                 |  |                  |                  |  |                                              |                                              |                   |                   |     |                  |                  |  |                   |                   |  |                                           |                                           |                    |                    |     |                  |                  |     |         |         |  |                                  |                                  |                           |                     |     |             |             |     |       |       |  |                         |                         |                       |                    |     |                |                |    |                                    |                                    |  |                |                |                    |                    |     |                 |                 |  |                  |                  |  |        |                   |                   |                |     |                  |                  |  |              |              |  |  |           |                      |                      |     |                 |                 |     |              |              |  |       |              |                     |                     |     |               |               |  |              |              |  |  |                        |                        |  |     |           |           |     |     |  |  |  |                          |                          |                  |     |               |               |     |                    |                    |  |  |                           |                           |                  |     |                  |                  |     |                   |                   |  |  |              |                    |                    |  |                 |                 |     |                            |                            |  |  |                          |                          |  |     |                 |                 |     |     |  |  |  |                         |                         |               |     |               |               |     |            |            |  |  |                      |                      |                   |     |                 |                 |     |              |              |  |  |                           |                           |                   |     |                |                |     |     |  |  |  |         |                                           |                                           |     |                 |                 |     |              |              |  |  |         |         |  |     |                  |                  |     |     |  |  |  |                            |                            |             |       |                 |                 |               |             |             |   |   |                                 |                                 |  |  |  |  |     |                  |                  |  |  |                               |                               |                   |  |  |  |  |                                    |                                    |  |  |                  |                  |  |  |  |  |     |                  |                  |  |  |           |                      |                      |  |  |  |     |              |              |  |  |           |                       |                       |  |  |  |  |                  |                  |  |  |           |                      |                      |                |                   |                   |               |                 |                 |  |  |                             |                             |                      |  |  |  |     |     |  |  |  |                       |                       |  |  |  |  |  |              |              |  |  |
| A /14                                                                                                    | I. COMPUTERS                    | 120 FLAGSTAFF ENGIN                       |                | 182          | LOGIC SOFT II     |               |               | ORYX SYSTEMS                       |      |                                                                                                    |                                                                                                    |                    |                    |     |         |         |     |                 |                 |  |                                                                                                    |                                                                                                    |                               |               |     |           |           |     |             |             |  |                                                                                                    |                                                                                                    |               |               |     |                |                |     |           |           |  |                                                                                                    |                                                                                                    |                              |       |       |                |                |  |           |           |  |                                                                                                    |                                                                                                    |                              |               |     |                   |                   |     |                 |                 |  |                                                                                                    |                                                                                                    |                          |                    |  |                   |                   |  |                 |                 |  |                                                                                                    |                                                                                                    |                   |                 |  |                   |                   |  |                 |                 |  |                                                                                                    |                                                                                                    |                               |                  |     |        |        |  |                   |                   |  |                                                                                                    |                                                                                                    |                               |                 |     |                   |                   |  |  |  |  |                                                                                                    |                                                                                                    |                   |                   |     |                  |                  |     |          |          |  |                                                                                                    |                                                                                                    |  |  |     |                 |                 |     |          |          |  |                                                                                                    |                                                                                                    |                             |  |  |  |  |  |          |          |  |                                                                                                    |                                                                                                    |                     |                     |     |                  |                  |     |     |  |  |                                                                                                    |                                                                                                    |                 |             |     |                  |                  |     |                    |                    |  |                                                                                                    |                                                                                                    |                   |                   |     |                  |                  |  |              |              |  |                                                                                                    |                                                                                                    |                       |                    |     |                  |                  |     |                 |                 |  |                                                                                                    |                                                                                                    |                      |                      |     |                  |                  |     |                   |                   |  |                                                                                                    |                                                                                                    |                     |                     |     |                   |                   |     |                 |                 |  |                                                                                                    |                                                                                                    |                      |                     |     |              |              |     |                   |                   |  |                                                                                                    |                                                                                                    |                     |                     |     |              |              |     |            |            |  |                                                                                                    |                                                                                                    |                         |                  |     |                 |                 |     |           |           |  |                                                                                                    |                                                                                                    |                     |                     |     |                 |                 |     |           |           |  |                                                                                                    |                                                                                                    |                    |                    |     |          |          |     |                   |                   |  |                                                                                   |                                                                                   |                   |                   |     |                  |                  |     |                  |                  |  |                                                                        |                                                                        |                   |                   |  |                 |                 |     |                  |                  |  |                                                                                                    |                                                                                                    |                  |             |     |                 |                 |     |                 |                 |  |                                                                               |                                                                               |                    |                    |     |     |  |     |             |             |  |                                                                                                    |                                                                                                    |                 |  |     |                 |                 |     |                  |                  |  |                                                                    |                                                                    |                   |              |     |                 |                 |  |                  |                  |  |                                              |                                              |                   |                   |     |                  |                  |  |                   |                   |  |                                           |                                           |                    |                    |     |                  |                  |     |         |         |  |                                  |                                  |                           |                     |     |             |             |     |       |       |  |                         |                         |                       |                    |     |                |                |    |                                    |                                    |  |                |                |                    |                    |     |                 |                 |  |                  |                  |  |        |                   |                   |                |     |                  |                  |  |              |              |  |  |           |                      |                      |     |                 |                 |     |              |              |  |       |              |                     |                     |     |               |               |  |              |              |  |  |                        |                        |  |     |           |           |     |     |  |  |  |                          |                          |                  |     |               |               |     |                    |                    |  |  |                           |                           |                  |     |                  |                  |     |                   |                   |  |  |              |                    |                    |  |                 |                 |     |                            |                            |  |  |                          |                          |  |     |                 |                 |     |     |  |  |  |                         |                         |               |     |               |               |     |            |            |  |  |                      |                      |                   |     |                 |                 |     |              |              |  |  |                           |                           |                   |     |                |                |     |     |  |  |  |         |                                           |                                           |     |                 |                 |     |              |              |  |  |         |         |  |     |                  |                  |     |     |  |  |  |                            |                            |             |       |                 |                 |               |             |             |   |   |                                 |                                 |  |  |  |  |     |                  |                  |  |  |                               |                               |                   |  |  |  |  |                                    |                                    |  |  |                  |                  |  |  |  |  |     |                  |                  |  |  |           |                      |                      |  |  |  |     |              |              |  |  |           |                       |                       |  |  |  |  |                  |                  |  |  |           |                      |                      |                |                   |                   |               |                 |                 |  |  |                             |                             |                      |  |  |  |     |     |  |  |  |                       |                       |  |  |  |  |  |              |              |  |  |
|                                                                                                    | ALIF DIGITAL. 414, 415          |                                           |                | 101          | LOGICWARE         |               | 359           |                                    |      |                                                                                                    |                                                                                                    |                    |                    |     |         |         |     |                 |                 |  |                                                                                                    |                                                                                                    |                               |               |     |           |           |     |             |             |  |                                                                                                    |                                                                                                    |               |               |     |                |                |     |           |           |  |                                                                                                    |                                                                                                    |                              |       |       |                |                |  |           |           |  |                                                                                                    |                                                                                                    |                              |               |     |                   |                   |     |                 |                 |  |                                                                                                    |                                                                                                    |                          |                    |  |                   |                   |  |                 |                 |  |                                                                                                    |                                                                                                    |                   |                 |  |                   |                   |  |                 |                 |  |                                                                                                    |                                                                                                    |                               |                  |     |        |        |  |                   |                   |  |                                                                                                    |                                                                                                    |                               |                 |     |                   |                   |  |  |  |  |                                                                                                    |                                                                                                    |                   |                   |     |                  |                  |     |          |          |  |                                                                                                    |                                                                                                    |  |  |     |                 |                 |     |          |          |  |                                                                                                    |                                                                                                    |                             |  |  |  |  |  |          |          |  |                                                                                                    |                                                                                                    |                     |                     |     |                  |                  |     |     |  |  |                                                                                                    |                                                                                                    |                 |             |     |                  |                  |     |                    |                    |  |                                                                                                    |                                                                                                    |                   |                   |     |                  |                  |  |              |              |  |                                                                                                    |                                                                                                    |                       |                    |     |                  |                  |     |                 |                 |  |                                                                                                    |                                                                                                    |                      |                      |     |                  |                  |     |                   |                   |  |                                                                                                    |                                                                                                    |                     |                     |     |                   |                   |     |                 |                 |  |                                                                                                    |                                                                                                    |                      |                     |     |              |              |     |                   |                   |  |                                                                                                    |                                                                                                    |                     |                     |     |              |              |     |            |            |  |                                                                                                    |                                                                                                    |                         |                  |     |                 |                 |     |           |           |  |                                                                                                    |                                                                                                    |                     |                     |     |                 |                 |     |           |           |  |                                                                                                    |                                                                                                    |                    |                    |     |          |          |     |                   |                   |  |                                                                                   |                                                                                   |                   |                   |     |                  |                  |     |                  |                  |  |                                                                        |                                                                        |                   |                   |  |                 |                 |     |                  |                  |  |                                                                                                    |                                                                                                    |                  |             |     |                 |                 |     |                 |                 |  |                                                                               |                                                                               |                    |                    |     |     |  |     |             |             |  |                                                                                                    |                                                                                                    |                 |  |     |                 |                 |     |                  |                  |  |                                                                    |                                                                    |                   |              |     |                 |                 |  |                  |                  |  |                                              |                                              |                   |                   |     |                  |                  |  |                   |                   |  |                                           |                                           |                    |                    |     |                  |                  |     |         |         |  |                                  |                                  |                           |                     |     |             |             |     |       |       |  |                         |                         |                       |                    |     |                |                |    |                                    |                                    |  |                |                |                    |                    |     |                 |                 |  |                  |                  |  |        |                   |                   |                |     |                  |                  |  |              |              |  |  |           |                      |                      |     |                 |                 |     |              |              |  |       |              |                     |                     |     |               |               |  |              |              |  |  |                        |                        |  |     |           |           |     |     |  |  |  |                          |                          |                  |     |               |               |     |                    |                    |  |  |                           |                           |                  |     |                  |                  |     |                   |                   |  |  |              |                    |                    |  |                 |                 |     |                            |                            |  |  |                          |                          |  |     |                 |                 |     |     |  |  |  |                         |                         |               |     |               |               |     |            |            |  |  |                      |                      |                   |     |                 |                 |     |              |              |  |  |                           |                           |                   |     |                |                |     |     |  |  |  |         |                                           |                                           |     |                 |                 |     |              |              |  |  |         |         |  |     |                  |                  |     |     |  |  |  |                            |                            |             |       |                 |                 |               |             |             |   |   |                                 |                                 |  |  |  |  |     |                  |                  |  |  |                               |                               |                   |  |  |  |  |                                    |                                    |  |  |                  |                  |  |  |  |  |     |                  |                  |  |  |           |                      |                      |  |  |  |     |              |              |  |  |           |                       |                       |  |  |  |  |                  |                  |  |  |           |                      |                      |                |                   |                   |               |                 |                 |  |  |                             |                             |                      |  |  |  |     |     |  |  |  |                       |                       |  |  |  |  |  |              |              |  |  |
|                                                                                                    | ALIF SCIENTIFIC SETW 404        | 122 FORTRON INC.                          |                | 10.          | LOGITECH INC.     |               | 238           | PC. HORIZONS, INC.                 |      |                                                                                                    |                                                                                                    |                    |                    |     |         |         |     |                 |                 |  |                                                                                                    |                                                                                                    |                               |               |     |           |           |     |             |             |  |                                                                                                    |                                                                                                    |               |               |     |                |                |     |           |           |  |                                                                                                    |                                                                                                    |                              |       |       |                |                |  |           |           |  |                                                                                                    |                                                                                                    |                              |               |     |                   |                   |     |                 |                 |  |                                                                                                    |                                                                                                    |                          |                    |  |                   |                   |  |                 |                 |  |                                                                                                    |                                                                                                    |                   |                 |  |                   |                   |  |                 |                 |  |                                                                                                    |                                                                                                    |                               |                  |     |        |        |  |                   |                   |  |                                                                                                    |                                                                                                    |                               |                 |     |                   |                   |  |  |  |  |                                                                                                    |                                                                                                    |                   |                   |     |                  |                  |     |          |          |  |                                                                                                    |                                                                                                    |  |  |     |                 |                 |     |          |          |  |                                                                                                    |                                                                                                    |                             |  |  |  |  |  |          |          |  |                                                                                                    |                                                                                                    |                     |                     |     |                  |                  |     |     |  |  |                                                                                                    |                                                                                                    |                 |             |     |                  |                  |     |                    |                    |  |                                                                                                    |                                                                                                    |                   |                   |     |                  |                  |  |              |              |  |                                                                                                    |                                                                                                    |                       |                    |     |                  |                  |     |                 |                 |  |                                                                                                    |                                                                                                    |                      |                      |     |                  |                  |     |                   |                   |  |                                                                                                    |                                                                                                    |                     |                     |     |                   |                   |     |                 |                 |  |                                                                                                    |                                                                                                    |                      |                     |     |              |              |     |                   |                   |  |                                                                                                    |                                                                                                    |                     |                     |     |              |              |     |            |            |  |                                                                                                    |                                                                                                    |                         |                  |     |                 |                 |     |           |           |  |                                                                                                    |                                                                                                    |                     |                     |     |                 |                 |     |           |           |  |                                                                                                    |                                                                                                    |                    |                    |     |          |          |     |                   |                   |  |                                                                                   |                                                                                   |                   |                   |     |                  |                  |     |                  |                  |  |                                                                        |                                                                        |                   |                   |  |                 |                 |     |                  |                  |  |                                                                                                    |                                                                                                    |                  |             |     |                 |                 |     |                 |                 |  |                                                                               |                                                                               |                    |                    |     |     |  |     |             |             |  |                                                                                                    |                                                                                                    |                 |  |     |                 |                 |     |                  |                  |  |                                                                    |                                                                    |                   |              |     |                 |                 |  |                  |                  |  |                                              |                                              |                   |                   |     |                  |                  |  |                   |                   |  |                                           |                                           |                    |                    |     |                  |                  |     |         |         |  |                                  |                                  |                           |                     |     |             |             |     |       |       |  |                         |                         |                       |                    |     |                |                |    |                                    |                                    |  |                |                |                    |                    |     |                 |                 |  |                  |                  |  |        |                   |                   |                |     |                  |                  |  |              |              |  |  |           |                      |                      |     |                 |                 |     |              |              |  |       |              |                     |                     |     |               |               |  |              |              |  |  |                        |                        |  |     |           |           |     |     |  |  |  |                          |                          |                  |     |               |               |     |                    |                    |  |  |                           |                           |                  |     |                  |                  |     |                   |                   |  |  |              |                    |                    |  |                 |                 |     |                            |                            |  |  |                          |                          |  |     |                 |                 |     |     |  |  |  |                         |                         |               |     |               |               |     |            |            |  |  |                      |                      |                   |     |                 |                 |     |              |              |  |  |                           |                           |                   |     |                |                |     |     |  |  |  |         |                                           |                                           |     |                 |                 |     |              |              |  |  |         |         |  |     |                  |                  |     |     |  |  |  |                            |                            |             |       |                 |                 |               |             |             |   |   |                                 |                                 |  |  |  |  |     |                  |                  |  |  |                               |                               |                   |  |  |  |  |                                    |                                    |  |  |                  |                  |  |  |  |  |     |                  |                  |  |  |           |                      |                      |  |  |  |     |              |              |  |  |           |                       |                       |  |  |  |  |                  |                  |  |  |           |                      |                      |                |                   |                   |               |                 |                 |  |  |                             |                             |                      |  |  |  |     |     |  |  |  |                       |                       |  |  |  |  |  |              |              |  |  |
|                                                                                                    | APITAL EQUIPMENT CORP 114       | 123 FORTRON. INC                          |                | 104          | LOMAS DATA PRODI  |               | 240           | PACIFIC EXCHANGES                  |      |                                                                                                    |                                                                                                    |                    |                    |     |         |         |     |                 |                 |  |                                                                                                    |                                                                                                    |                               |               |     |           |           |     |             |             |  |                                                                                                    |                                                                                                    |               |               |     |                |                |     |           |           |  |                                                                                                    |                                                                                                    |                              |       |       |                |                |  |           |           |  |                                                                                                    |                                                                                                    |                              |               |     |                   |                   |     |                 |                 |  |                                                                                                    |                                                                                                    |                          |                    |  |                   |                   |  |                 |                 |  |                                                                                                    |                                                                                                    |                   |                 |  |                   |                   |  |                 |                 |  |                                                                                                    |                                                                                                    |                               |                  |     |        |        |  |                   |                   |  |                                                                                                    |                                                                                                    |                               |                 |     |                   |                   |  |  |  |  |                                                                                                    |                                                                                                    |                   |                   |     |                  |                  |     |          |          |  |                                                                                                    |                                                                                                    |  |  |     |                 |                 |     |          |          |  |                                                                                                    |                                                                                                    |                             |  |  |  |  |  |          |          |  |                                                                                                    |                                                                                                    |                     |                     |     |                  |                  |     |     |  |  |                                                                                                    |                                                                                                    |                 |             |     |                  |                  |     |                    |                    |  |                                                                                                    |                                                                                                    |                   |                   |     |                  |                  |  |              |              |  |                                                                                                    |                                                                                                    |                       |                    |     |                  |                  |     |                 |                 |  |                                                                                                    |                                                                                                    |                      |                      |     |                  |                  |     |                   |                   |  |                                                                                                    |                                                                                                    |                     |                     |     |                   |                   |     |                 |                 |  |                                                                                                    |                                                                                                    |                      |                     |     |              |              |     |                   |                   |  |                                                                                                    |                                                                                                    |                     |                     |     |              |              |     |            |            |  |                                                                                                    |                                                                                                    |                         |                  |     |                 |                 |     |           |           |  |                                                                                                    |                                                                                                    |                     |                     |     |                 |                 |     |           |           |  |                                                                                                    |                                                                                                    |                    |                    |     |          |          |     |                   |                   |  |                                                                                   |                                                                                   |                   |                   |     |                  |                  |     |                  |                  |  |                                                                        |                                                                        |                   |                   |  |                 |                 |     |                  |                  |  |                                                                                                    |                                                                                                    |                  |             |     |                 |                 |     |                 |                 |  |                                                                               |                                                                               |                    |                    |     |     |  |     |             |             |  |                                                                                                    |                                                                                                    |                 |  |     |                 |                 |     |                  |                  |  |                                                                    |                                                                    |                   |              |     |                 |                 |  |                  |                  |  |                                              |                                              |                   |                   |     |                  |                  |  |                   |                   |  |                                           |                                           |                    |                    |     |                  |                  |     |         |         |  |                                  |                                  |                           |                     |     |             |             |     |       |       |  |                         |                         |                       |                    |     |                |                |    |                                    |                                    |  |                |                |                    |                    |     |                 |                 |  |                  |                  |  |        |                   |                   |                |     |                  |                  |  |              |              |  |  |           |                      |                      |     |                 |                 |     |              |              |  |       |              |                     |                     |     |               |               |  |              |              |  |  |                        |                        |  |     |           |           |     |     |  |  |  |                          |                          |                  |     |               |               |     |                    |                    |  |  |                           |                           |                  |     |                  |                  |     |                   |                   |  |  |              |                    |                    |  |                 |                 |     |                            |                            |  |  |                          |                          |  |     |                 |                 |     |     |  |  |  |                         |                         |               |     |               |               |     |            |            |  |  |                      |                      |                   |     |                 |                 |     |              |              |  |  |                           |                           |                   |     |                |                |     |     |  |  |  |         |                                           |                                           |     |                 |                 |     |              |              |  |  |         |         |  |     |                  |                  |     |     |  |  |  |                            |                            |             |       |                 |                 |               |             |             |   |   |                                 |                                 |  |  |  |  |     |                  |                  |  |  |                               |                               |                   |  |  |  |  |                                    |                                    |  |  |                  |                  |  |  |  |  |     |                  |                  |  |  |           |                      |                      |  |  |  |     |              |              |  |  |           |                       |                       |  |  |  |  |                  |                  |  |  |           |                      |                      |                |                   |                   |               |                 |                 |  |  |                             |                             |                      |  |  |  |     |     |  |  |  |                       |                       |  |  |  |  |  |              |              |  |  |
|                                                                                                    | APITAL MICRO                    | 124 FOX AND GELLER                        |                |              | LOTUS DEVELOPME   |               | 241           | PANASONIC SENIOR<br>PASCOM         |      |                                                                                                    |                                                                                                    |                    |                    |     |         |         |     |                 |                 |  |                                                                                                    |                                                                                                    |                               |               |     |           |           |     |             |             |  |                                                                                                    |                                                                                                    |               |               |     |                |                |     |           |           |  |                                                                                                    |                                                                                                    |                              |       |       |                |                |  |           |           |  |                                                                                                    |                                                                                                    |                              |               |     |                   |                   |     |                 |                 |  |                                                                                                    |                                                                                                    |                          |                    |  |                   |                   |  |                 |                 |  |                                                                                                    |                                                                                                    |                   |                 |  |                   |                   |  |                 |                 |  |                                                                                                    |                                                                                                    |                               |                  |     |        |        |  |                   |                   |  |                                                                                                    |                                                                                                    |                               |                 |     |                   |                   |  |  |  |  |                                                                                                    |                                                                                                    |                   |                   |     |                  |                  |     |          |          |  |                                                                                                    |                                                                                                    |  |  |     |                 |                 |     |          |          |  |                                                                                                    |                                                                                                    |                             |  |  |  |  |  |          |          |  |                                                                                                    |                                                                                                    |                     |                     |     |                  |                  |     |     |  |  |                                                                                                    |                                                                                                    |                 |             |     |                  |                  |     |                    |                    |  |                                                                                                    |                                                                                                    |                   |                   |     |                  |                  |  |              |              |  |                                                                                                    |                                                                                                    |                       |                    |     |                  |                  |     |                 |                 |  |                                                                                                    |                                                                                                    |                      |                      |     |                  |                  |     |                   |                   |  |                                                                                                    |                                                                                                    |                     |                     |     |                   |                   |     |                 |                 |  |                                                                                                    |                                                                                                    |                      |                     |     |              |              |     |                   |                   |  |                                                                                                    |                                                                                                    |                     |                     |     |              |              |     |            |            |  |                                                                                                    |                                                                                                    |                         |                  |     |                 |                 |     |           |           |  |                                                                                                    |                                                                                                    |                     |                     |     |                 |                 |     |           |           |  |                                                                                                    |                                                                                                    |                    |                    |     |          |          |     |                   |                   |  |                                                                                   |                                                                                   |                   |                   |     |                  |                  |     |                  |                  |  |                                                                        |                                                                        |                   |                   |  |                 |                 |     |                  |                  |  |                                                                                                    |                                                                                                    |                  |             |     |                 |                 |     |                 |                 |  |                                                                               |                                                                               |                    |                    |     |     |  |     |             |             |  |                                                                                                    |                                                                                                    |                 |  |     |                 |                 |     |                  |                  |  |                                                                    |                                                                    |                   |              |     |                 |                 |  |                  |                  |  |                                              |                                              |                   |                   |     |                  |                  |  |                   |                   |  |                                           |                                           |                    |                    |     |                  |                  |     |         |         |  |                                  |                                  |                           |                     |     |             |             |     |       |       |  |                         |                         |                       |                    |     |                |                |    |                                    |                                    |  |                |                |                    |                    |     |                 |                 |  |                  |                  |  |        |                   |                   |                |     |                  |                  |  |              |              |  |  |           |                      |                      |     |                 |                 |     |              |              |  |       |              |                     |                     |     |               |               |  |              |              |  |  |                        |                        |  |     |           |           |     |     |  |  |  |                          |                          |                  |     |               |               |     |                    |                    |  |  |                           |                           |                  |     |                  |                  |     |                   |                   |  |  |              |                    |                    |  |                 |                 |     |                            |                            |  |  |                          |                          |  |     |                 |                 |     |     |  |  |  |                         |                         |               |     |               |               |     |            |            |  |  |                      |                      |                   |     |                 |                 |     |              |              |  |  |                           |                           |                   |     |                |                |     |     |  |  |  |         |                                           |                                           |     |                 |                 |     |              |              |  |  |         |         |  |     |                  |                  |     |     |  |  |  |                            |                            |             |       |                 |                 |               |             |             |   |   |                                 |                                 |  |  |  |  |     |                  |                  |  |  |                               |                               |                   |  |  |  |  |                                    |                                    |  |  |                  |                  |  |  |  |  |     |                  |                  |  |  |           |                      |                      |  |  |  |     |              |              |  |  |           |                       |                       |  |  |  |  |                  |                  |  |  |           |                      |                      |                |                   |                   |               |                 |                 |  |  |                             |                             |                      |  |  |  |     |     |  |  |  |                       |                       |  |  |  |  |  |              |              |  |  |
|                                                                                                    | HORUS DATA SYSTEMS . 306        |                                           |                | 185          | LYBEN COMP SYS.   |               | 242           |                                    |      |                                                                                                    |                                                                                                    |                    |                    |     |         |         |     |                 |                 |  |                                                                                                    |                                                                                                    |                               |               |     |           |           |     |             |             |  |                                                                                                    |                                                                                                    |               |               |     |                |                |     |           |           |  |                                                                                                    |                                                                                                    |                              |       |       |                |                |  |           |           |  |                                                                                                    |                                                                                                    |                              |               |     |                   |                   |     |                 |                 |  |                                                                                                    |                                                                                                    |                          |                    |  |                   |                   |  |                 |                 |  |                                                                                                    |                                                                                                    |                   |                 |  |                   |                   |  |                 |                 |  |                                                                                                    |                                                                                                    |                               |                  |     |        |        |  |                   |                   |  |                                                                                                    |                                                                                                    |                               |                 |     |                   |                   |  |  |  |  |                                                                                                    |                                                                                                    |                   |                   |     |                  |                  |     |          |          |  |                                                                                                    |                                                                                                    |  |  |     |                 |                 |     |          |          |  |                                                                                                    |                                                                                                    |                             |  |  |  |  |  |          |          |  |                                                                                                    |                                                                                                    |                     |                     |     |                  |                  |     |     |  |  |                                                                                                    |                                                                                                    |                 |             |     |                  |                  |     |                    |                    |  |                                                                                                    |                                                                                                    |                   |                   |     |                  |                  |  |              |              |  |                                                                                                    |                                                                                                    |                       |                    |     |                  |                  |     |                 |                 |  |                                                                                                    |                                                                                                    |                      |                      |     |                  |                  |     |                   |                   |  |                                                                                                    |                                                                                                    |                     |                     |     |                   |                   |     |                 |                 |  |                                                                                                    |                                                                                                    |                      |                     |     |              |              |     |                   |                   |  |                                                                                                    |                                                                                                    |                     |                     |     |              |              |     |            |            |  |                                                                                                    |                                                                                                    |                         |                  |     |                 |                 |     |           |           |  |                                                                                                    |                                                                                                    |                     |                     |     |                 |                 |     |           |           |  |                                                                                                    |                                                                                                    |                    |                    |     |          |          |     |                   |                   |  |                                                                                   |                                                                                   |                   |                   |     |                  |                  |     |                  |                  |  |                                                                        |                                                                        |                   |                   |  |                 |                 |     |                  |                  |  |                                                                                                    |                                                                                                    |                  |             |     |                 |                 |     |                 |                 |  |                                                                               |                                                                               |                    |                    |     |     |  |     |             |             |  |                                                                                                    |                                                                                                    |                 |  |     |                 |                 |     |                  |                  |  |                                                                    |                                                                    |                   |              |     |                 |                 |  |                  |                  |  |                                              |                                              |                   |                   |     |                  |                  |  |                   |                   |  |                                           |                                           |                    |                    |     |                  |                  |     |         |         |  |                                  |                                  |                           |                     |     |             |             |     |       |       |  |                         |                         |                       |                    |     |                |                |    |                                    |                                    |  |                |                |                    |                    |     |                 |                 |  |                  |                  |  |        |                   |                   |                |     |                  |                  |  |              |              |  |  |           |                      |                      |     |                 |                 |     |              |              |  |       |              |                     |                     |     |               |               |  |              |              |  |  |                        |                        |  |     |           |           |     |     |  |  |  |                          |                          |                  |     |               |               |     |                    |                    |  |  |                           |                           |                  |     |                  |                  |     |                   |                   |  |  |              |                    |                    |  |                 |                 |     |                            |                            |  |  |                          |                          |  |     |                 |                 |     |     |  |  |  |                         |                         |               |     |               |               |     |            |            |  |  |                      |                      |                   |     |                 |                 |     |              |              |  |  |                           |                           |                   |     |                |                |     |     |  |  |  |         |                                           |                                           |     |                 |                 |     |              |              |  |  |         |         |  |     |                  |                  |     |     |  |  |  |                            |                            |             |       |                 |                 |               |             |             |   |   |                                 |                                 |  |  |  |  |     |                  |                  |  |  |                               |                               |                   |  |  |  |  |                                    |                                    |  |  |                  |                  |  |  |  |  |     |                  |                  |  |  |           |                      |                      |  |  |  |     |              |              |  |  |           |                       |                       |  |  |  |  |                  |                  |  |  |           |                      |                      |                |                   |                   |               |                 |                 |  |  |                             |                             |                      |  |  |  |     |     |  |  |  |                       |                       |  |  |  |  |  |              |              |  |  |
|                                                                                                    | AVIL COMPUTING CORP 402         | FRANKLIN MINT                             |                | 186          | LYCO COMPUTER     |               | 242           | PC NETWORK                         |      |                                                                                                    |                                                                                                    |                    |                    |     |         |         |     |                 |                 |  |                                                                                                    |                                                                                                    |                               |               |     |           |           |     |             |             |  |                                                                                                    |                                                                                                    |               |               |     |                |                |     |           |           |  |                                                                                                    |                                                                                                    |                              |       |       |                |                |  |           |           |  |                                                                                                    |                                                                                                    |                              |               |     |                   |                   |     |                 |                 |  |                                                                                                    |                                                                                                    |                          |                    |  |                   |                   |  |                 |                 |  |                                                                                                    |                                                                                                    |                   |                 |  |                   |                   |  |                 |                 |  |                                                                                                    |                                                                                                    |                               |                  |     |        |        |  |                   |                   |  |                                                                                                    |                                                                                                    |                               |                 |     |                   |                   |  |  |  |  |                                                                                                    |                                                                                                    |                   |                   |     |                  |                  |     |          |          |  |                                                                                                    |                                                                                                    |  |  |     |                 |                 |     |          |          |  |                                                                                                    |                                                                                                    |                             |  |  |  |  |  |          |          |  |                                                                                                    |                                                                                                    |                     |                     |     |                  |                  |     |     |  |  |                                                                                                    |                                                                                                    |                 |             |     |                  |                  |     |                    |                    |  |                                                                                                    |                                                                                                    |                   |                   |     |                  |                  |  |              |              |  |                                                                                                    |                                                                                                    |                       |                    |     |                  |                  |     |                 |                 |  |                                                                                                    |                                                                                                    |                      |                      |     |                  |                  |     |                   |                   |  |                                                                                                    |                                                                                                    |                     |                     |     |                   |                   |     |                 |                 |  |                                                                                                    |                                                                                                    |                      |                     |     |              |              |     |                   |                   |  |                                                                                                    |                                                                                                    |                     |                     |     |              |              |     |            |            |  |                                                                                                    |                                                                                                    |                         |                  |     |                 |                 |     |           |           |  |                                                                                                    |                                                                                                    |                     |                     |     |                 |                 |     |           |           |  |                                                                                                    |                                                                                                    |                    |                    |     |          |          |     |                   |                   |  |                                                                                   |                                                                                   |                   |                   |     |                  |                  |     |                  |                  |  |                                                                        |                                                                        |                   |                   |  |                 |                 |     |                  |                  |  |                                                                                                    |                                                                                                    |                  |             |     |                 |                 |     |                 |                 |  |                                                                               |                                                                               |                    |                    |     |     |  |     |             |             |  |                                                                                                    |                                                                                                    |                 |  |     |                 |                 |     |                  |                  |  |                                                                    |                                                                    |                   |              |     |                 |                 |  |                  |                  |  |                                              |                                              |                   |                   |     |                  |                  |  |                   |                   |  |                                           |                                           |                    |                    |     |                  |                  |     |         |         |  |                                  |                                  |                           |                     |     |             |             |     |       |       |  |                         |                         |                       |                    |     |                |                |    |                                    |                                    |  |                |                |                    |                    |     |                 |                 |  |                  |                  |  |        |                   |                   |                |     |                  |                  |  |              |              |  |  |           |                      |                      |     |                 |                 |     |              |              |  |       |              |                     |                     |     |               |               |  |              |              |  |  |                        |                        |  |     |           |           |     |     |  |  |  |                          |                          |                  |     |               |               |     |                    |                    |  |  |                           |                           |                  |     |                  |                  |     |                   |                   |  |  |              |                    |                    |  |                 |                 |     |                            |                            |  |  |                          |                          |  |     |                 |                 |     |     |  |  |  |                         |                         |               |     |               |               |     |            |            |  |  |                      |                      |                   |     |                 |                 |     |              |              |  |  |                           |                           |                   |     |                |                |     |     |  |  |  |         |                                           |                                           |     |                 |                 |     |              |              |  |  |         |         |  |     |                  |                  |     |     |  |  |  |                            |                            |             |       |                 |                 |               |             |             |   |   |                                 |                                 |  |  |  |  |     |                  |                  |  |  |                               |                               |                   |  |  |  |  |                                    |                                    |  |  |                  |                  |  |  |  |  |     |                  |                  |  |  |           |                      |                      |  |  |  |     |              |              |  |  |           |                       |                       |  |  |  |  |                  |                  |  |  |           |                      |                      |                |                   |                   |               |                 |                 |  |  |                             |                             |                      |  |  |  |     |     |  |  |  |                       |                       |  |  |  |  |  |              |              |  |  |
|                                                                                                    | ODEX CORPORATION 251            | 126 FUNK SOFTWARE                         |                | 187          | MACMILLAN SOFTW   |               | 243           | PC'S LIMITED                       |      |                                                                                                    |                                                                                                    |                    |                    |     |         |         |     |                 |                 |  |                                                                                                    |                                                                                                    |                               |               |     |           |           |     |             |             |  |                                                                                                    |                                                                                                    |               |               |     |                |                |     |           |           |  |                                                                                                    |                                                                                                    |                              |       |       |                |                |  |           |           |  |                                                                                                    |                                                                                                    |                              |               |     |                   |                   |     |                 |                 |  |                                                                                                    |                                                                                                    |                          |                    |  |                   |                   |  |                 |                 |  |                                                                                                    |                                                                                                    |                   |                 |  |                   |                   |  |                 |                 |  |                                                                                                    |                                                                                                    |                               |                  |     |        |        |  |                   |                   |  |                                                                                                    |                                                                                                    |                               |                 |     |                   |                   |  |  |  |  |                                                                                                    |                                                                                                    |                   |                   |     |                  |                  |     |          |          |  |                                                                                                    |                                                                                                    |  |  |     |                 |                 |     |          |          |  |                                                                                                    |                                                                                                    |                             |  |  |  |  |  |          |          |  |                                                                                                    |                                                                                                    |                     |                     |     |                  |                  |     |     |  |  |                                                                                                    |                                                                                                    |                 |             |     |                  |                  |     |                    |                    |  |                                                                                                    |                                                                                                    |                   |                   |     |                  |                  |  |              |              |  |                                                                                                    |                                                                                                    |                       |                    |     |                  |                  |     |                 |                 |  |                                                                                                    |                                                                                                    |                      |                      |     |                  |                  |     |                   |                   |  |                                                                                                    |                                                                                                    |                     |                     |     |                   |                   |     |                 |                 |  |                                                                                                    |                                                                                                    |                      |                     |     |              |              |     |                   |                   |  |                                                                                                    |                                                                                                    |                     |                     |     |              |              |     |            |            |  |                                                                                                    |                                                                                                    |                         |                  |     |                 |                 |     |           |           |  |                                                                                                    |                                                                                                    |                     |                     |     |                 |                 |     |           |           |  |                                                                                                    |                                                                                                    |                    |                    |     |          |          |     |                   |                   |  |                                                                                   |                                                                                   |                   |                   |     |                  |                  |     |                  |                  |  |                                                                        |                                                                        |                   |                   |  |                 |                 |     |                  |                  |  |                                                                                                    |                                                                                                    |                  |             |     |                 |                 |     |                 |                 |  |                                                                               |                                                                               |                    |                    |     |     |  |     |             |             |  |                                                                                                    |                                                                                                    |                 |  |     |                 |                 |     |                  |                  |  |                                                                    |                                                                    |                   |              |     |                 |                 |  |                  |                  |  |                                              |                                              |                   |                   |     |                  |                  |  |                   |                   |  |                                           |                                           |                    |                    |     |                  |                  |     |         |         |  |                                  |                                  |                           |                     |     |             |             |     |       |       |  |                         |                         |                       |                    |     |                |                |    |                                    |                                    |  |                |                |                    |                    |     |                 |                 |  |                  |                  |  |        |                   |                   |                |     |                  |                  |  |              |              |  |  |           |                      |                      |     |                 |                 |     |              |              |  |       |              |                     |                     |     |               |               |  |              |              |  |  |                        |                        |  |     |           |           |     |     |  |  |  |                          |                          |                  |     |               |               |     |                    |                    |  |  |                           |                           |                  |     |                  |                  |     |                   |                   |  |  |              |                    |                    |  |                 |                 |     |                            |                            |  |  |                          |                          |  |     |                 |                 |     |     |  |  |  |                         |                         |               |     |               |               |     |            |            |  |  |                      |                      |                   |     |                 |                 |     |              |              |  |  |                           |                           |                   |     |                |                |     |     |  |  |  |         |                                           |                                           |     |                 |                 |     |              |              |  |  |         |         |  |     |                  |                  |     |     |  |  |  |                            |                            |             |       |                 |                 |               |             |             |   |   |                                 |                                 |  |  |  |  |     |                  |                  |  |  |                               |                               |                   |  |  |  |  |                                    |                                    |  |  |                  |                  |  |  |  |  |     |                  |                  |  |  |           |                      |                      |  |  |  |     |              |              |  |  |           |                       |                       |  |  |  |  |                  |                  |  |  |           |                      |                      |                |                   |                   |               |                 |                 |  |  |                             |                             |                      |  |  |  |     |     |  |  |  |                       |                       |  |  |  |  |  |              |              |  |  |
|                                                                                                    | COEFFICIENT SYS. CORP 159       | 128 GENERAL COMPU                         |                | 188          | MACROTECH INTL    |               | 244           |                                    |      |                                                                                                    |                                                                                                    |                    |                    |     |         |         |     |                 |                 |  |                                                                                                    |                                                                                                    |                               |               |     |           |           |     |             |             |  |                                                                                                    |                                                                                                    |               |               |     |                |                |     |           |           |  |                                                                                                    |                                                                                                    |                              |       |       |                |                |  |           |           |  |                                                                                                    |                                                                                                    |                              |               |     |                   |                   |     |                 |                 |  |                                                                                                    |                                                                                                    |                          |                    |  |                   |                   |  |                 |                 |  |                                                                                                    |                                                                                                    |                   |                 |  |                   |                   |  |                 |                 |  |                                                                                                    |                                                                                                    |                               |                  |     |        |        |  |                   |                   |  |                                                                                                    |                                                                                                    |                               |                 |     |                   |                   |  |  |  |  |                                                                                                    |                                                                                                    |                   |                   |     |                  |                  |     |          |          |  |                                                                                                    |                                                                                                    |  |  |     |                 |                 |     |          |          |  |                                                                                                    |                                                                                                    |                             |  |  |  |  |  |          |          |  |                                                                                                    |                                                                                                    |                     |                     |     |                  |                  |     |     |  |  |                                                                                                    |                                                                                                    |                 |             |     |                  |                  |     |                    |                    |  |                                                                                                    |                                                                                                    |                   |                   |     |                  |                  |  |              |              |  |                                                                                                    |                                                                                                    |                       |                    |     |                  |                  |     |                 |                 |  |                                                                                                    |                                                                                                    |                      |                      |     |                  |                  |     |                   |                   |  |                                                                                                    |                                                                                                    |                     |                     |     |                   |                   |     |                 |                 |  |                                                                                                    |                                                                                                    |                      |                     |     |              |              |     |                   |                   |  |                                                                                                    |                                                                                                    |                     |                     |     |              |              |     |            |            |  |                                                                                                    |                                                                                                    |                         |                  |     |                 |                 |     |           |           |  |                                                                                                    |                                                                                                    |                     |                     |     |                 |                 |     |           |           |  |                                                                                                    |                                                                                                    |                    |                    |     |          |          |     |                   |                   |  |                                                                                   |                                                                                   |                   |                   |     |                  |                  |     |                  |                  |  |                                                                        |                                                                        |                   |                   |  |                 |                 |     |                  |                  |  |                                                                                                    |                                                                                                    |                  |             |     |                 |                 |     |                 |                 |  |                                                                               |                                                                               |                    |                    |     |     |  |     |             |             |  |                                                                                                    |                                                                                                    |                 |  |     |                 |                 |     |                  |                  |  |                                                                    |                                                                    |                   |              |     |                 |                 |  |                  |                  |  |                                              |                                              |                   |                   |     |                  |                  |  |                   |                   |  |                                           |                                           |                    |                    |     |                  |                  |     |         |         |  |                                  |                                  |                           |                     |     |             |             |     |       |       |  |                         |                         |                       |                    |     |                |                |    |                                    |                                    |  |                |                |                    |                    |     |                 |                 |  |                  |                  |  |        |                   |                   |                |     |                  |                  |  |              |              |  |  |           |                      |                      |     |                 |                 |     |              |              |  |       |              |                     |                     |     |               |               |  |              |              |  |  |                        |                        |  |     |           |           |     |     |  |  |  |                          |                          |                  |     |               |               |     |                    |                    |  |  |                           |                           |                  |     |                  |                  |     |                   |                   |  |  |              |                    |                    |  |                 |                 |     |                            |                            |  |  |                          |                          |  |     |                 |                 |     |     |  |  |  |                         |                         |               |     |               |               |     |            |            |  |  |                      |                      |                   |     |                 |                 |     |              |              |  |  |                           |                           |                   |     |                |                |     |     |  |  |  |         |                                           |                                           |     |                 |                 |     |              |              |  |  |         |         |  |     |                  |                  |     |     |  |  |  |                            |                            |             |       |                 |                 |               |             |             |   |   |                                 |                                 |  |  |  |  |     |                  |                  |  |  |                               |                               |                   |  |  |  |  |                                    |                                    |  |  |                  |                  |  |  |  |  |     |                  |                  |  |  |           |                      |                      |  |  |  |     |              |              |  |  |           |                       |                       |  |  |  |  |                  |                  |  |  |           |                      |                      |                |                   |                   |               |                 |                 |  |  |                             |                             |                      |  |  |  |     |     |  |  |  |                       |                       |  |  |  |  |  |              |              |  |  |
|                                                                                                    | OGITATE                         | 130 GENERAL TECHNO<br>131 GENESIS MICROST |                | 189          | MANX SOFTWARE S   |               | 352           | PEGASUS DATA                       |      |                                                                                                    |                                                                                                    |                    |                    |     |         |         |     |                 |                 |  |                                                                                                    |                                                                                                    |                               |               |     |           |           |     |             |             |  |                                                                                                    |                                                                                                    |               |               |     |                |                |     |           |           |  |                                                                                                    |                                                                                                    |                              |       |       |                |                |  |           |           |  |                                                                                                    |                                                                                                    |                              |               |     |                   |                   |     |                 |                 |  |                                                                                                    |                                                                                                    |                          |                    |  |                   |                   |  |                 |                 |  |                                                                                                    |                                                                                                    |                   |                 |  |                   |                   |  |                 |                 |  |                                                                                                    |                                                                                                    |                               |                  |     |        |        |  |                   |                   |  |                                                                                                    |                                                                                                    |                               |                 |     |                   |                   |  |  |  |  |                                                                                                    |                                                                                                    |                   |                   |     |                  |                  |     |          |          |  |                                                                                                    |                                                                                                    |  |  |     |                 |                 |     |          |          |  |                                                                                                    |                                                                                                    |                             |  |  |  |  |  |          |          |  |                                                                                                    |                                                                                                    |                     |                     |     |                  |                  |     |     |  |  |                                                                                                    |                                                                                                    |                 |             |     |                  |                  |     |                    |                    |  |                                                                                                    |                                                                                                    |                   |                   |     |                  |                  |  |              |              |  |                                                                                                    |                                                                                                    |                       |                    |     |                  |                  |     |                 |                 |  |                                                                                                    |                                                                                                    |                      |                      |     |                  |                  |     |                   |                   |  |                                                                                                    |                                                                                                    |                     |                     |     |                   |                   |     |                 |                 |  |                                                                                                    |                                                                                                    |                      |                     |     |              |              |     |                   |                   |  |                                                                                                    |                                                                                                    |                     |                     |     |              |              |     |            |            |  |                                                                                                    |                                                                                                    |                         |                  |     |                 |                 |     |           |           |  |                                                                                                    |                                                                                                    |                     |                     |     |                 |                 |     |           |           |  |                                                                                                    |                                                                                                    |                    |                    |     |          |          |     |                   |                   |  |                                                                                   |                                                                                   |                   |                   |     |                  |                  |     |                  |                  |  |                                                                        |                                                                        |                   |                   |  |                 |                 |     |                  |                  |  |                                                                                                    |                                                                                                    |                  |             |     |                 |                 |     |                 |                 |  |                                                                               |                                                                               |                    |                    |     |     |  |     |             |             |  |                                                                                                    |                                                                                                    |                 |  |     |                 |                 |     |                  |                  |  |                                                                    |                                                                    |                   |              |     |                 |                 |  |                  |                  |  |                                              |                                              |                   |                   |     |                  |                  |  |                   |                   |  |                                           |                                           |                    |                    |     |                  |                  |     |         |         |  |                                  |                                  |                           |                     |     |             |             |     |       |       |  |                         |                         |                       |                    |     |                |                |    |                                    |                                    |  |                |                |                    |                    |     |                 |                 |  |                  |                  |  |        |                   |                   |                |     |                  |                  |  |              |              |  |  |           |                      |                      |     |                 |                 |     |              |              |  |       |              |                     |                     |     |               |               |  |              |              |  |  |                        |                        |  |     |           |           |     |     |  |  |  |                          |                          |                  |     |               |               |     |                    |                    |  |  |                           |                           |                  |     |                  |                  |     |                   |                   |  |  |              |                    |                    |  |                 |                 |     |                            |                            |  |  |                          |                          |  |     |                 |                 |     |     |  |  |  |                         |                         |               |     |               |               |     |            |            |  |  |                      |                      |                   |     |                 |                 |     |              |              |  |  |                           |                           |                   |     |                |                |     |     |  |  |  |         |                                           |                                           |     |                 |                 |     |              |              |  |  |         |         |  |     |                  |                  |     |     |  |  |  |                            |                            |             |       |                 |                 |               |             |             |   |   |                                 |                                 |  |  |  |  |     |                  |                  |  |  |                               |                               |                   |  |  |  |  |                                    |                                    |  |  |                  |                  |  |  |  |  |     |                  |                  |  |  |           |                      |                      |  |  |  |     |              |              |  |  |           |                       |                       |  |  |  |  |                  |                  |  |  |           |                      |                      |                |                   |                   |               |                 |                 |  |  |                             |                             |                      |  |  |  |     |     |  |  |  |                       |                       |  |  |  |  |  |              |              |  |  |
|                                                                                                    | OGITATE                         |                                           |                | 190          | MARK WILLIAMS CO  |               | 245           |                                    |      |                                                                                                    |                                                                                                    |                    |                    |     |         |         |     |                 |                 |  |                                                                                                    |                                                                                                    |                               |               |     |           |           |     |             |             |  |                                                                                                    |                                                                                                    |               |               |     |                |                |     |           |           |  |                                                                                                    |                                                                                                    |                              |       |       |                |                |  |           |           |  |                                                                                                    |                                                                                                    |                              |               |     |                   |                   |     |                 |                 |  |                                                                                                    |                                                                                                    |                          |                    |  |                   |                   |  |                 |                 |  |                                                                                                    |                                                                                                    |                   |                 |  |                   |                   |  |                 |                 |  |                                                                                                    |                                                                                                    |                               |                  |     |        |        |  |                   |                   |  |                                                                                                    |                                                                                                    |                               |                 |     |                   |                   |  |  |  |  |                                                                                                    |                                                                                                    |                   |                   |     |                  |                  |     |          |          |  |                                                                                                    |                                                                                                    |  |  |     |                 |                 |     |          |          |  |                                                                                                    |                                                                                                    |                             |  |  |  |  |  |          |          |  |                                                                                                    |                                                                                                    |                     |                     |     |                  |                  |     |     |  |  |                                                                                                    |                                                                                                    |                 |             |     |                  |                  |     |                    |                    |  |                                                                                                    |                                                                                                    |                   |                   |     |                  |                  |  |              |              |  |                                                                                                    |                                                                                                    |                       |                    |     |                  |                  |     |                 |                 |  |                                                                                                    |                                                                                                    |                      |                      |     |                  |                  |     |                   |                   |  |                                                                                                    |                                                                                                    |                     |                     |     |                   |                   |     |                 |                 |  |                                                                                                    |                                                                                                    |                      |                     |     |              |              |     |                   |                   |  |                                                                                                    |                                                                                                    |                     |                     |     |              |              |     |            |            |  |                                                                                                    |                                                                                                    |                         |                  |     |                 |                 |     |           |           |  |                                                                                                    |                                                                                                    |                     |                     |     |                 |                 |     |           |           |  |                                                                                                    |                                                                                                    |                    |                    |     |          |          |     |                   |                   |  |                                                                                   |                                                                                   |                   |                   |     |                  |                  |     |                  |                  |  |                                                                        |                                                                        |                   |                   |  |                 |                 |     |                  |                  |  |                                                                                                    |                                                                                                    |                  |             |     |                 |                 |     |                 |                 |  |                                                                               |                                                                               |                    |                    |     |     |  |     |             |             |  |                                                                                                    |                                                                                                    |                 |  |     |                 |                 |     |                  |                  |  |                                                                    |                                                                    |                   |              |     |                 |                 |  |                  |                  |  |                                              |                                              |                   |                   |     |                  |                  |  |                   |                   |  |                                           |                                           |                    |                    |     |                  |                  |     |         |         |  |                                  |                                  |                           |                     |     |             |             |     |       |       |  |                         |                         |                       |                    |     |                |                |    |                                    |                                    |  |                |                |                    |                    |     |                 |                 |  |                  |                  |  |        |                   |                   |                |     |                  |                  |  |              |              |  |  |           |                      |                      |     |                 |                 |     |              |              |  |       |              |                     |                     |     |               |               |  |              |              |  |  |                        |                        |  |     |           |           |     |     |  |  |  |                          |                          |                  |     |               |               |     |                    |                    |  |  |                           |                           |                  |     |                  |                  |     |                   |                   |  |  |              |                    |                    |  |                 |                 |     |                            |                            |  |  |                          |                          |  |     |                 |                 |     |     |  |  |  |                         |                         |               |     |               |               |     |            |            |  |  |                      |                      |                   |     |                 |                 |     |              |              |  |  |                           |                           |                   |     |                |                |     |     |  |  |  |         |                                           |                                           |     |                 |                 |     |              |              |  |  |         |         |  |     |                  |                  |     |     |  |  |  |                            |                            |             |       |                 |                 |               |             |             |   |   |                                 |                                 |  |  |  |  |     |                  |                  |  |  |                               |                               |                   |  |  |  |  |                                    |                                    |  |  |                  |                  |  |  |  |  |     |                  |                  |  |  |           |                      |                      |  |  |  |     |              |              |  |  |           |                       |                       |  |  |  |  |                  |                  |  |  |           |                      |                      |                |                   |                   |               |                 |                 |  |  |                             |                             |                      |  |  |  |     |     |  |  |  |                       |                       |  |  |  |  |  |              |              |  |  |
|                                                                                                    | OMMODORE BUSN MACHINES 137      | 132 GENICOM                               | 107            | 1 191        | MARYMAC INDUSTR   | 16-3 INC. 598 | 246           | PERSOFT INC                        |      | _                                                                                                    |                                                                                                    |                    |                    |     |         |         |     |                 |                 |  |                                                                                                    |                                                                                                    |                               |               |     |           |           |     |             |             |  |                                                                                                    |                                                                                                    |               |               |     |                |                |     |           |           |  |                                                                                                    |                                                                                                    |                              |       |       |                |                |  |           |           |  |                                                                                                    |                                                                                                    |                              |               |     |                   |                   |     |                 |                 |  |                                                                                                    |                                                                                                    |                          |                    |  |                   |                   |  |                 |                 |  |                                                                                                    |                                                                                                    |                   |                 |  |                   |                   |  |                 |                 |  |                                                                                                    |                                                                                                    |                               |                  |     |        |        |  |                   |                   |  |                                                                                                    |                                                                                                    |                               |                 |     |                   |                   |  |  |  |  |                                                                                                    |                                                                                                    |                   |                   |     |                  |                  |     |          |          |  |                                                                                                    |                                                                                                    |  |  |     |                 |                 |     |          |          |  |                                                                                                    |                                                                                                    |                             |  |  |  |  |  |          |          |  |                                                                                                    |                                                                                                    |                     |                     |     |                  |                  |     |     |  |  |                                                                                                    |                                                                                                    |                 |             |     |                  |                  |     |                    |                    |  |                                                                                                    |                                                                                                    |                   |                   |     |                  |                  |  |              |              |  |                                                                                                    |                                                                                                    |                       |                    |     |                  |                  |     |                 |                 |  |                                                                                                    |                                                                                                    |                      |                      |     |                  |                  |     |                   |                   |  |                                                                                                    |                                                                                                    |                     |                     |     |                   |                   |     |                 |                 |  |                                                                                                    |                                                                                                    |                      |                     |     |              |              |     |                   |                   |  |                                                                                                    |                                                                                                    |                     |                     |     |              |              |     |            |            |  |                                                                                                    |                                                                                                    |                         |                  |     |                 |                 |     |           |           |  |                                                                                                    |                                                                                                    |                     |                     |     |                 |                 |     |           |           |  |                                                                                                    |                                                                                                    |                    |                    |     |          |          |     |                   |                   |  |                                                                                   |                                                                                   |                   |                   |     |                  |                  |     |                  |                  |  |                                                                        |                                                                        |                   |                   |  |                 |                 |     |                  |                  |  |                                                                                                    |                                                                                                    |                  |             |     |                 |                 |     |                 |                 |  |                                                                               |                                                                               |                    |                    |     |     |  |     |             |             |  |                                                                                                    |                                                                                                    |                 |  |     |                 |                 |     |                  |                  |  |                                                                    |                                                                    |                   |              |     |                 |                 |  |                  |                  |  |                                              |                                              |                   |                   |     |                  |                  |  |                   |                   |  |                                           |                                           |                    |                    |     |                  |                  |     |         |         |  |                                  |                                  |                           |                     |     |             |             |     |       |       |  |                         |                         |                       |                    |     |                |                |    |                                    |                                    |  |                |                |                    |                    |     |                 |                 |  |                  |                  |  |        |                   |                   |                |     |                  |                  |  |              |              |  |  |           |                      |                      |     |                 |                 |     |              |              |  |       |              |                     |                     |     |               |               |  |              |              |  |  |                        |                        |  |     |           |           |     |     |  |  |  |                          |                          |                  |     |               |               |     |                    |                    |  |  |                           |                           |                  |     |                  |                  |     |                   |                   |  |  |              |                    |                    |  |                 |                 |     |                            |                            |  |  |                          |                          |  |     |                 |                 |     |     |  |  |  |                         |                         |               |     |               |               |     |            |            |  |  |                      |                      |                   |     |                 |                 |     |              |              |  |  |                           |                           |                   |     |                |                |     |     |  |  |  |         |                                           |                                           |     |                 |                 |     |              |              |  |  |         |         |  |     |                  |                  |     |     |  |  |  |                            |                            |             |       |                 |                 |               |             |             |   |   |                                 |                                 |  |  |  |  |     |                  |                  |  |  |                               |                               |                   |  |  |  |  |                                    |                                    |  |  |                  |                  |  |  |  |  |     |                  |                  |  |  |           |                      |                      |  |  |  |     |              |              |  |  |           |                       |                       |  |  |  |  |                  |                  |  |  |           |                      |                      |                |                   |                   |               |                 |                 |  |  |                             |                             |                      |  |  |  |     |     |  |  |  |                       |                       |  |  |  |  |  |              |              |  |  |
|                                                                                                    | COMMUNICATIONS ELECTR. 410, 411 |                                           |                |              |                   |               | 247           | PINNACLE SYSTEMS                   |      |                                                                                                    |                                                                                                    |                    |                    |     |         |         |     |                 |                 |  |                                                                                                    |                                                                                                    |                               |               |     |           |           |     |             |             |  |                                                                                                    |                                                                                                    |               |               |     |                |                |     |           |           |  |                                                                                                    |                                                                                                    |                              |       |       |                |                |  |           |           |  |                                                                                                    |                                                                                                    |                              |               |     |                   |                   |     |                 |                 |  |                                                                                                    |                                                                                                    |                          |                    |  |                   |                   |  |                 |                 |  |                                                                                                    |                                                                                                    |                   |                 |  |                   |                   |  |                 |                 |  |                                                                                                    |                                                                                                    |                               |                  |     |        |        |  |                   |                   |  |                                                                                                    |                                                                                                    |                               |                 |     |                   |                   |  |  |  |  |                                                                                                    |                                                                                                    |                   |                   |     |                  |                  |     |          |          |  |                                                                                                    |                                                                                                    |  |  |     |                 |                 |     |          |          |  |                                                                                                    |                                                                                                    |                             |  |  |  |  |  |          |          |  |                                                                                                    |                                                                                                    |                     |                     |     |                  |                  |     |     |  |  |                                                                                                    |                                                                                                    |                 |             |     |                  |                  |     |                    |                    |  |                                                                                                    |                                                                                                    |                   |                   |     |                  |                  |  |              |              |  |                                                                                                    |                                                                                                    |                       |                    |     |                  |                  |     |                 |                 |  |                                                                                                    |                                                                                                    |                      |                      |     |                  |                  |     |                   |                   |  |                                                                                                    |                                                                                                    |                     |                     |     |                   |                   |     |                 |                 |  |                                                                                                    |                                                                                                    |                      |                     |     |              |              |     |                   |                   |  |                                                                                                    |                                                                                                    |                     |                     |     |              |              |     |            |            |  |                                                                                                    |                                                                                                    |                         |                  |     |                 |                 |     |           |           |  |                                                                                                    |                                                                                                    |                     |                     |     |                 |                 |     |           |           |  |                                                                                                    |                                                                                                    |                    |                    |     |          |          |     |                   |                   |  |                                                                                   |                                                                                   |                   |                   |     |                  |                  |     |                  |                  |  |                                                                        |                                                                        |                   |                   |  |                 |                 |     |                  |                  |  |                                                                                                    |                                                                                                    |                  |             |     |                 |                 |     |                 |                 |  |                                                                               |                                                                               |                    |                    |     |     |  |     |             |             |  |                                                                                                    |                                                                                                    |                 |  |     |                 |                 |     |                  |                  |  |                                                                    |                                                                    |                   |              |     |                 |                 |  |                  |                  |  |                                              |                                              |                   |                   |     |                  |                  |  |                   |                   |  |                                           |                                           |                    |                    |     |                  |                  |     |         |         |  |                                  |                                  |                           |                     |     |             |             |     |       |       |  |                         |                         |                       |                    |     |                |                |    |                                    |                                    |  |                |                |                    |                    |     |                 |                 |  |                  |                  |  |        |                   |                   |                |     |                  |                  |  |              |              |  |  |           |                      |                      |     |                 |                 |     |              |              |  |       |              |                     |                     |     |               |               |  |              |              |  |  |                        |                        |  |     |           |           |     |     |  |  |  |                          |                          |                  |     |               |               |     |                    |                    |  |  |                           |                           |                  |     |                  |                  |     |                   |                   |  |  |              |                    |                    |  |                 |                 |     |                            |                            |  |  |                          |                          |  |     |                 |                 |     |     |  |  |  |                         |                         |               |     |               |               |     |            |            |  |  |                      |                      |                   |     |                 |                 |     |              |              |  |  |                           |                           |                   |     |                |                |     |     |  |  |  |         |                                           |                                           |     |                 |                 |     |              |              |  |  |         |         |  |     |                  |                  |     |     |  |  |  |                            |                            |             |       |                 |                 |               |             |             |   |   |                                 |                                 |  |  |  |  |     |                  |                  |  |  |                               |                               |                   |  |  |  |  |                                    |                                    |  |  |                  |                  |  |  |  |  |     |                  |                  |  |  |           |                      |                      |  |  |  |     |              |              |  |  |           |                       |                       |  |  |  |  |                  |                  |  |  |           |                      |                      |                |                   |                   |               |                 |                 |  |  |                             |                             |                      |  |  |  |     |     |  |  |  |                       |                       |  |  |  |  |  |              |              |  |  |
|                                                                                                    | COMP COMPNTS UNLTD . 412, 413   | TO GET FURTHER in                         |                |              |                   |               |               | PRECISION DATA<br>PRINCETON GRAPHI |      |                                                                                                    |                                                                                                    |                    |                    |     |         |         |     |                 |                 |  |                                                                                                    |                                                                                                    |                               |               |     |           |           |     |             |             |  |                                                                                                    |                                                                                                    |               |               |     |                |                |     |           |           |  |                                                                                                    |                                                                                                    |                              |       |       |                |                |  |           |           |  |                                                                                                    |                                                                                                    |                              |               |     |                   |                   |     |                 |                 |  |                                                                                                    |                                                                                                    |                          |                    |  |                   |                   |  |                 |                 |  |                                                                                                    |                                                                                                    |                   |                 |  |                   |                   |  |                 |                 |  |                                                                                                    |                                                                                                    |                               |                  |     |        |        |  |                   |                   |  |                                                                                                    |                                                                                                    |                               |                 |     |                   |                   |  |  |  |  |                                                                                                    |                                                                                                    |                   |                   |     |                  |                  |     |          |          |  |                                                                                                    |                                                                                                    |  |  |     |                 |                 |     |          |          |  |                                                                                                    |                                                                                                    |                             |  |  |  |  |  |          |          |  |                                                                                                    |                                                                                                    |                     |                     |     |                  |                  |     |     |  |  |                                                                                                    |                                                                                                    |                 |             |     |                  |                  |     |                    |                    |  |                                                                                                    |                                                                                                    |                   |                   |     |                  |                  |  |              |              |  |                                                                                                    |                                                                                                    |                       |                    |     |                  |                  |     |                 |                 |  |                                                                                                    |                                                                                                    |                      |                      |     |                  |                  |     |                   |                   |  |                                                                                                    |                                                                                                    |                     |                     |     |                   |                   |     |                 |                 |  |                                                                                                    |                                                                                                    |                      |                     |     |              |              |     |                   |                   |  |                                                                                                    |                                                                                                    |                     |                     |     |              |              |     |            |            |  |                                                                                                    |                                                                                                    |                         |                  |     |                 |                 |     |           |           |  |                                                                                                    |                                                                                                    |                     |                     |     |                 |                 |     |           |           |  |                                                                                                    |                                                                                                    |                    |                    |     |          |          |     |                   |                   |  |                                                                                   |                                                                                   |                   |                   |     |                  |                  |     |                  |                  |  |                                                                        |                                                                        |                   |                   |  |                 |                 |     |                  |                  |  |                                                                                                    |                                                                                                    |                  |             |     |                 |                 |     |                 |                 |  |                                                                               |                                                                               |                    |                    |     |     |  |     |             |             |  |                                                                                                    |                                                                                                    |                 |  |     |                 |                 |     |                  |                  |  |                                                                    |                                                                    |                   |              |     |                 |                 |  |                  |                  |  |                                              |                                              |                   |                   |     |                  |                  |  |                   |                   |  |                                           |                                           |                    |                    |     |                  |                  |     |         |         |  |                                  |                                  |                           |                     |     |             |             |     |       |       |  |                         |                         |                       |                    |     |                |                |    |                                    |                                    |  |                |                |                    |                    |     |                 |                 |  |                  |                  |  |        |                   |                   |                |     |                  |                  |  |              |              |  |  |           |                      |                      |     |                 |                 |     |              |              |  |       |              |                     |                     |     |               |               |  |              |              |  |  |                        |                        |  |     |           |           |     |     |  |  |  |                          |                          |                  |     |               |               |     |                    |                    |  |  |                           |                           |                  |     |                  |                  |     |                   |                   |  |  |              |                    |                    |  |                 |                 |     |                            |                            |  |  |                          |                          |  |     |                 |                 |     |     |  |  |  |                         |                         |               |     |               |               |     |            |            |  |  |                      |                      |                   |     |                 |                 |     |              |              |  |  |                           |                           |                   |     |                |                |     |     |  |  |  |         |                                           |                                           |     |                 |                 |     |              |              |  |  |         |         |  |     |                  |                  |     |     |  |  |  |                            |                            |             |       |                 |                 |               |             |             |   |   |                                 |                                 |  |  |  |  |     |                  |                  |  |  |                               |                               |                   |  |  |  |  |                                    |                                    |  |  |                  |                  |  |  |  |  |     |                  |                  |  |  |           |                      |                      |  |  |  |     |              |              |  |  |           |                       |                       |  |  |  |  |                  |                  |  |  |           |                      |                      |                |                   |                   |               |                 |                 |  |  |                             |                             |                      |  |  |  |     |     |  |  |  |                       |                       |  |  |  |  |  |              |              |  |  |
|                                                                                                    | COMPETITIVE EDGE                |                                           |                |              |                   |               | 249           | PRINCETON GRAPHI                   |      |                                                                                                    |                                                                                                    |                    |                    |     |         |         |     |                 |                 |  |                                                                                                    |                                                                                                    |                               |               |     |           |           |     |             |             |  |                                                                                                    |                                                                                                    |               |               |     |                |                |     |           |           |  |                                                                                                    |                                                                                                    |                              |       |       |                |                |  |           |           |  |                                                                                                    |                                                                                                    |                              |               |     |                   |                   |     |                 |                 |  |                                                                                                    |                                                                                                    |                          |                    |  |                   |                   |  |                 |                 |  |                                                                                                    |                                                                                                    |                   |                 |  |                   |                   |  |                 |                 |  |                                                                                                    |                                                                                                    |                               |                  |     |        |        |  |                   |                   |  |                                                                                                    |                                                                                                    |                               |                 |     |                   |                   |  |  |  |  |                                                                                                    |                                                                                                    |                   |                   |     |                  |                  |     |          |          |  |                                                                                                    |                                                                                                    |  |  |     |                 |                 |     |          |          |  |                                                                                                    |                                                                                                    |                             |  |  |  |  |  |          |          |  |                                                                                                    |                                                                                                    |                     |                     |     |                  |                  |     |     |  |  |                                                                                                    |                                                                                                    |                 |             |     |                  |                  |     |                    |                    |  |                                                                                                    |                                                                                                    |                   |                   |     |                  |                  |  |              |              |  |                                                                                                    |                                                                                                    |                       |                    |     |                  |                  |     |                 |                 |  |                                                                                                    |                                                                                                    |                      |                      |     |                  |                  |     |                   |                   |  |                                                                                                    |                                                                                                    |                     |                     |     |                   |                   |     |                 |                 |  |                                                                                                    |                                                                                                    |                      |                     |     |              |              |     |                   |                   |  |                                                                                                    |                                                                                                    |                     |                     |     |              |              |     |            |            |  |                                                                                                    |                                                                                                    |                         |                  |     |                 |                 |     |           |           |  |                                                                                                    |                                                                                                    |                     |                     |     |                 |                 |     |           |           |  |                                                                                                    |                                                                                                    |                    |                    |     |          |          |     |                   |                   |  |                                                                                   |                                                                                   |                   |                   |     |                  |                  |     |                  |                  |  |                                                                        |                                                                        |                   |                   |  |                 |                 |     |                  |                  |  |                                                                                                    |                                                                                                    |                  |             |     |                 |                 |     |                 |                 |  |                                                                               |                                                                               |                    |                    |     |     |  |     |             |             |  |                                                                                                    |                                                                                                    |                 |  |     |                 |                 |     |                  |                  |  |                                                                    |                                                                    |                   |              |     |                 |                 |  |                  |                  |  |                                              |                                              |                   |                   |     |                  |                  |  |                   |                   |  |                                           |                                           |                    |                    |     |                  |                  |     |         |         |  |                                  |                                  |                           |                     |     |             |             |     |       |       |  |                         |                         |                       |                    |     |                |                |    |                                    |                                    |  |                |                |                    |                    |     |                 |                 |  |                  |                  |  |        |                   |                   |                |     |                  |                  |  |              |              |  |  |           |                      |                      |     |                 |                 |     |              |              |  |       |              |                     |                     |     |               |               |  |              |              |  |  |                        |                        |  |     |           |           |     |     |  |  |  |                          |                          |                  |     |               |               |     |                    |                    |  |  |                           |                           |                  |     |                  |                  |     |                   |                   |  |  |              |                    |                    |  |                 |                 |     |                            |                            |  |  |                          |                          |  |     |                 |                 |     |     |  |  |  |                         |                         |               |     |               |               |     |            |            |  |  |                      |                      |                   |     |                 |                 |     |              |              |  |  |                           |                           |                   |     |                |                |     |     |  |  |  |         |                                           |                                           |     |                 |                 |     |              |              |  |  |         |         |  |     |                  |                  |     |     |  |  |  |                            |                            |             |       |                 |                 |               |             |             |   |   |                                 |                                 |  |  |  |  |     |                  |                  |  |  |                               |                               |                   |  |  |  |  |                                    |                                    |  |  |                  |                  |  |  |  |  |     |                  |                  |  |  |           |                      |                      |  |  |  |     |              |              |  |  |           |                       |                       |  |  |  |  |                  |                  |  |  |           |                      |                      |                |                   |                   |               |                 |                 |  |  |                             |                             |                      |  |  |  |     |     |  |  |  |                       |                       |  |  |  |  |  |              |              |  |  |
|                                                                                                    | COMPUMAIL                       | pick up your touch-t                      |                |              |                   |               | 251           | PRIORITY ONE                       |      |                                                                                                    |                                                                                                    |                    |                    |     |         |         |     |                 |                 |  |                                                                                                    |                                                                                                    |                               |               |     |           |           |     |             |             |  |                                                                                                    |                                                                                                    |               |               |     |                |                |     |           |           |  |                                                                                                    |                                                                                                    |                              |       |       |                |                |  |           |           |  |                                                                                                    |                                                                                                    |                              |               |     |                   |                   |     |                 |                 |  |                                                                                                    |                                                                                                    |                          |                    |  |                   |                   |  |                 |                 |  |                                                                                                    |                                                                                                    |                   |                 |  |                   |                   |  |                 |                 |  |                                                                                                    |                                                                                                    |                               |                  |     |        |        |  |                   |                   |  |                                                                                                    |                                                                                                    |                               |                 |     |                   |                   |  |  |  |  |                                                                                                    |                                                                                                    |                   |                   |     |                  |                  |     |          |          |  |                                                                                                    |                                                                                                    |  |  |     |                 |                 |     |          |          |  |                                                                                                    |                                                                                                    |                             |  |  |  |  |  |          |          |  |                                                                                                    |                                                                                                    |                     |                     |     |                  |                  |     |     |  |  |                                                                                                    |                                                                                                    |                 |             |     |                  |                  |     |                    |                    |  |                                                                                                    |                                                                                                    |                   |                   |     |                  |                  |  |              |              |  |                                                                                                    |                                                                                                    |                       |                    |     |                  |                  |     |                 |                 |  |                                                                                                    |                                                                                                    |                      |                      |     |                  |                  |     |                   |                   |  |                                                                                                    |                                                                                                    |                     |                     |     |                   |                   |     |                 |                 |  |                                                                                                    |                                                                                                    |                      |                     |     |              |              |     |                   |                   |  |                                                                                                    |                                                                                                    |                     |                     |     |              |              |     |            |            |  |                                                                                                    |                                                                                                    |                         |                  |     |                 |                 |     |           |           |  |                                                                                                    |                                                                                                    |                     |                     |     |                 |                 |     |           |           |  |                                                                                                    |                                                                                                    |                    |                    |     |          |          |     |                   |                   |  |                                                                                   |                                                                                   |                   |                   |     |                  |                  |     |                  |                  |  |                                                                        |                                                                        |                   |                   |  |                 |                 |     |                  |                  |  |                                                                                                    |                                                                                                    |                  |             |     |                 |                 |     |                 |                 |  |                                                                               |                                                                               |                    |                    |     |     |  |     |             |             |  |                                                                                                    |                                                                                                    |                 |  |     |                 |                 |     |                  |                  |  |                                                                    |                                                                    |                   |              |     |                 |                 |  |                  |                  |  |                                              |                                              |                   |                   |     |                  |                  |  |                   |                   |  |                                           |                                           |                    |                    |     |                  |                  |     |         |         |  |                                  |                                  |                           |                     |     |             |             |     |       |       |  |                         |                         |                       |                    |     |                |                |    |                                    |                                    |  |                |                |                    |                    |     |                 |                 |  |                  |                  |  |        |                   |                   |                |     |                  |                  |  |              |              |  |  |           |                      |                      |     |                 |                 |     |              |              |  |       |              |                     |                     |     |               |               |  |              |              |  |  |                        |                        |  |     |           |           |     |     |  |  |  |                          |                          |                  |     |               |               |     |                    |                    |  |  |                           |                           |                  |     |                  |                  |     |                   |                   |  |  |              |                    |                    |  |                 |                 |     |                            |                            |  |  |                          |                          |  |     |                 |                 |     |     |  |  |  |                         |                         |               |     |               |               |     |            |            |  |  |                      |                      |                   |     |                 |                 |     |              |              |  |  |                           |                           |                   |     |                |                |     |     |  |  |  |         |                                           |                                           |     |                 |                 |     |              |              |  |  |         |         |  |     |                  |                  |     |     |  |  |  |                            |                            |             |       |                 |                 |               |             |             |   |   |                                 |                                 |  |  |  |  |     |                  |                  |  |  |                               |                               |                   |  |  |  |  |                                    |                                    |  |  |                  |                  |  |  |  |  |     |                  |                  |  |  |           |                      |                      |  |  |  |     |              |              |  |  |           |                       |                       |  |  |  |  |                  |                  |  |  |           |                      |                      |                |                   |                   |               |                 |                 |  |  |                             |                             |                      |  |  |  |     |     |  |  |  |                       |                       |  |  |  |  |  |              |              |  |  |
|                                                                                                    | OMPUSERVE                       | or fill out the reade                     |                |              |                   |               |               | PRO CODE INTERNA                   |      |                                                                                                    |                                                                                                    |                    |                    |     |         |         |     |                 |                 |  |                                                                                                    |                                                                                                    |                               |               |     |           |           |     |             |             |  |                                                                                                    |                                                                                                    |               |               |     |                |                |     |           |           |  |                                                                                                    |                                                                                                    |                              |       |       |                |                |  |           |           |  |                                                                                                    |                                                                                                    |                              |               |     |                   |                   |     |                 |                 |  |                                                                                                    |                                                                                                    |                          |                    |  |                   |                   |  |                 |                 |  |                                                                                                    |                                                                                                    |                   |                 |  |                   |                   |  |                 |                 |  |                                                                                                    |                                                                                                    |                               |                  |     |        |        |  |                   |                   |  |                                                                                                    |                                                                                                    |                               |                 |     |                   |                   |  |  |  |  |                                                                                                    |                                                                                                    |                   |                   |     |                  |                  |     |          |          |  |                                                                                                    |                                                                                                    |  |  |     |                 |                 |     |          |          |  |                                                                                                    |                                                                                                    |                             |  |  |  |  |  |          |          |  |                                                                                                    |                                                                                                    |                     |                     |     |                  |                  |     |     |  |  |                                                                                                    |                                                                                                    |                 |             |     |                  |                  |     |                    |                    |  |                                                                                                    |                                                                                                    |                   |                   |     |                  |                  |  |              |              |  |                                                                                                    |                                                                                                    |                       |                    |     |                  |                  |     |                 |                 |  |                                                                                                    |                                                                                                    |                      |                      |     |                  |                  |     |                   |                   |  |                                                                                                    |                                                                                                    |                     |                     |     |                   |                   |     |                 |                 |  |                                                                                                    |                                                                                                    |                      |                     |     |              |              |     |                   |                   |  |                                                                                                    |                                                                                                    |                     |                     |     |              |              |     |            |            |  |                                                                                                    |                                                                                                    |                         |                  |     |                 |                 |     |           |           |  |                                                                                                    |                                                                                                    |                     |                     |     |                 |                 |     |           |           |  |                                                                                                    |                                                                                                    |                    |                    |     |          |          |     |                   |                   |  |                                                                                   |                                                                                   |                   |                   |     |                  |                  |     |                  |                  |  |                                                                        |                                                                        |                   |                   |  |                 |                 |     |                  |                  |  |                                                                                                    |                                                                                                    |                  |             |     |                 |                 |     |                 |                 |  |                                                                               |                                                                               |                    |                    |     |     |  |     |             |             |  |                                                                                                    |                                                                                                    |                 |  |     |                 |                 |     |                  |                  |  |                                                                    |                                                                    |                   |              |     |                 |                 |  |                  |                  |  |                                              |                                              |                   |                   |     |                  |                  |  |                   |                   |  |                                           |                                           |                    |                    |     |                  |                  |     |         |         |  |                                  |                                  |                           |                     |     |             |             |     |       |       |  |                         |                         |                       |                    |     |                |                |    |                                    |                                    |  |                |                |                    |                    |     |                 |                 |  |                  |                  |  |        |                   |                   |                |     |                  |                  |  |              |              |  |  |           |                      |                      |     |                 |                 |     |              |              |  |       |              |                     |                     |     |               |               |  |              |              |  |  |                        |                        |  |     |           |           |     |     |  |  |  |                          |                          |                  |     |               |               |     |                    |                    |  |  |                           |                           |                  |     |                  |                  |     |                   |                   |  |  |              |                    |                    |  |                 |                 |     |                            |                            |  |  |                          |                          |  |     |                 |                 |     |     |  |  |  |                         |                         |               |     |               |               |     |            |            |  |  |                      |                      |                   |     |                 |                 |     |              |              |  |  |                           |                           |                   |     |                |                |     |     |  |  |  |         |                                           |                                           |     |                 |                 |     |              |              |  |  |         |         |  |     |                  |                  |     |     |  |  |  |                            |                            |             |       |                 |                 |               |             |             |   |   |                                 |                                 |  |  |  |  |     |                  |                  |  |  |                               |                               |                   |  |  |  |  |                                    |                                    |  |  |                  |                  |  |  |  |  |     |                  |                  |  |  |           |                      |                      |  |  |  |     |              |              |  |  |           |                       |                       |  |  |  |  |                  |                  |  |  |           |                      |                      |                |                   |                   |               |                 |                 |  |  |                             |                             |                      |  |  |  |     |     |  |  |  |                       |                       |  |  |  |  |  |              |              |  |  |
|                                                                                                    | OMPUSERVE                       | vided following this                      | reader service | index        | which is provided | d as an addi- | 253           | PROGRAMMER'S SH                    |      |                                                                                                    |                                                                                                    |                    |                    |     |         |         |     |                 |                 |  |                                                                                                    |                                                                                                    |                               |               |     |           |           |     |             |             |  |                                                                                                    |                                                                                                    |               |               |     |                |                |     |           |           |  |                                                                                                    |                                                                                                    |                              |       |       |                |                |  |           |           |  |                                                                                                    |                                                                                                    |                              |               |     |                   |                   |     |                 |                 |  |                                                                                                    |                                                                                                    |                          |                    |  |                   |                   |  |                 |                 |  |                                                                                                    |                                                                                                    |                   |                 |  |                   |                   |  |                 |                 |  |                                                                                                    |                                                                                                    |                               |                  |     |        |        |  |                   |                   |  |                                                                                                    |                                                                                                    |                               |                 |     |                   |                   |  |  |  |  |                                                                                                    |                                                                                                    |                   |                   |     |                  |                  |     |          |          |  |                                                                                                    |                                                                                                    |  |  |     |                 |                 |     |          |          |  |                                                                                                    |                                                                                                    |                             |  |  |  |  |  |          |          |  |                                                                                                    |                                                                                                    |                     |                     |     |                  |                  |     |     |  |  |                                                                                                    |                                                                                                    |                 |             |     |                  |                  |     |                    |                    |  |                                                                                                    |                                                                                                    |                   |                   |     |                  |                  |  |              |              |  |                                                                                                    |                                                                                                    |                       |                    |     |                  |                  |     |                 |                 |  |                                                                                                    |                                                                                                    |                      |                      |     |                  |                  |     |                   |                   |  |                                                                                                    |                                                                                                    |                     |                     |     |                   |                   |     |                 |                 |  |                                                                                                    |                                                                                                    |                      |                     |     |              |              |     |                   |                   |  |                                                                                                    |                                                                                                    |                     |                     |     |              |              |     |            |            |  |                                                                                                    |                                                                                                    |                         |                  |     |                 |                 |     |           |           |  |                                                                                                    |                                                                                                    |                     |                     |     |                 |                 |     |           |           |  |                                                                                                    |                                                                                                    |                    |                    |     |          |          |     |                   |                   |  |                                                                                   |                                                                                   |                   |                   |     |                  |                  |     |                  |                  |  |                                                                        |                                                                        |                   |                   |  |                 |                 |     |                  |                  |  |                                                                                                    |                                                                                                    |                  |             |     |                 |                 |     |                 |                 |  |                                                                               |                                                                               |                    |                    |     |     |  |     |             |             |  |                                                                                                    |                                                                                                    |                 |  |     |                 |                 |     |                  |                  |  |                                                                    |                                                                    |                   |              |     |                 |                 |  |                  |                  |  |                                              |                                              |                   |                   |     |                  |                  |  |                   |                   |  |                                           |                                           |                    |                    |     |                  |                  |     |         |         |  |                                  |                                  |                           |                     |     |             |             |     |       |       |  |                         |                         |                       |                    |     |                |                |    |                                    |                                    |  |                |                |                    |                    |     |                 |                 |  |                  |                  |  |        |                   |                   |                |     |                  |                  |  |              |              |  |  |           |                      |                      |     |                 |                 |     |              |              |  |       |              |                     |                     |     |               |               |  |              |              |  |  |                        |                        |  |     |           |           |     |     |  |  |  |                          |                          |                  |     |               |               |     |                    |                    |  |  |                           |                           |                  |     |                  |                  |     |                   |                   |  |  |              |                    |                    |  |                 |                 |     |                            |                            |  |  |                          |                          |  |     |                 |                 |     |     |  |  |  |                         |                         |               |     |               |               |     |            |            |  |  |                      |                      |                   |     |                 |                 |     |              |              |  |  |                           |                           |                   |     |                |                |     |     |  |  |  |         |                                           |                                           |     |                 |                 |     |              |              |  |  |         |         |  |     |                  |                  |     |     |  |  |  |                            |                            |             |       |                 |                 |               |             |             |   |   |                                 |                                 |  |  |  |  |     |                  |                  |  |  |                               |                               |                   |  |  |  |  |                                    |                                    |  |  |                  |                  |  |  |  |  |     |                  |                  |  |  |           |                      |                      |  |  |  |     |              |              |  |  |           |                       |                       |  |  |  |  |                  |                  |  |  |           |                      |                      |                |                   |                   |               |                 |                 |  |  |                             |                             |                      |  |  |  |     |     |  |  |  |                       |                       |  |  |  |  |  |              |              |  |  |
|                                                                                                    | OMPUTER CONNECTION INC. 395     | tional service by th                      |                |              |                   |               | 254           |                                    |      |                                                                                                    |                                                                                                    |                    |                    |     |         |         |     |                 |                 |  |                                                                                                    |                                                                                                    |                               |               |     |           |           |     |             |             |  |                                                                                                    |                                                                                                    |               |               |     |                |                |     |           |           |  |                                                                                                    |                                                                                                    |                              |       |       |                |                |  |           |           |  |                                                                                                    |                                                                                                    |                              |               |     |                   |                   |     |                 |                 |  |                                                                                                    |                                                                                                    |                          |                    |  |                   |                   |  |                 |                 |  |                                                                                                    |                                                                                                    |                   |                 |  |                   |                   |  |                 |                 |  |                                                                                                    |                                                                                                    |                               |                  |     |        |        |  |                   |                   |  |                                                                                                    |                                                                                                    |                               |                 |     |                   |                   |  |  |  |  |                                                                                                    |                                                                                                    |                   |                   |     |                  |                  |     |          |          |  |                                                                                                    |                                                                                                    |  |  |     |                 |                 |     |          |          |  |                                                                                                    |                                                                                                    |                             |  |  |  |  |  |          |          |  |                                                                                                    |                                                                                                    |                     |                     |     |                  |                  |     |     |  |  |                                                                                                    |                                                                                                    |                 |             |     |                  |                  |     |                    |                    |  |                                                                                                    |                                                                                                    |                   |                   |     |                  |                  |  |              |              |  |                                                                                                    |                                                                                                    |                       |                    |     |                  |                  |     |                 |                 |  |                                                                                                    |                                                                                                    |                      |                      |     |                  |                  |     |                   |                   |  |                                                                                                    |                                                                                                    |                     |                     |     |                   |                   |     |                 |                 |  |                                                                                                    |                                                                                                    |                      |                     |     |              |              |     |                   |                   |  |                                                                                                    |                                                                                                    |                     |                     |     |              |              |     |            |            |  |                                                                                                    |                                                                                                    |                         |                  |     |                 |                 |     |           |           |  |                                                                                                    |                                                                                                    |                     |                     |     |                 |                 |     |           |           |  |                                                                                                    |                                                                                                    |                    |                    |     |          |          |     |                   |                   |  |                                                                                   |                                                                                   |                   |                   |     |                  |                  |     |                  |                  |  |                                                                        |                                                                        |                   |                   |  |                 |                 |     |                  |                  |  |                                                                                                    |                                                                                                    |                  |             |     |                 |                 |     |                 |                 |  |                                                                               |                                                                               |                    |                    |     |     |  |     |             |             |  |                                                                                                    |                                                                                                    |                 |  |     |                 |                 |     |                  |                  |  |                                                                    |                                                                    |                   |              |     |                 |                 |  |                  |                  |  |                                              |                                              |                   |                   |     |                  |                  |  |                   |                   |  |                                           |                                           |                    |                    |     |                  |                  |     |         |         |  |                                  |                                  |                           |                     |     |             |             |     |       |       |  |                         |                         |                       |                    |     |                |                |    |                                    |                                    |  |                |                |                    |                    |     |                 |                 |  |                  |                  |  |        |                   |                   |                |     |                  |                  |  |              |              |  |  |           |                      |                      |     |                 |                 |     |              |              |  |       |              |                     |                     |     |               |               |  |              |              |  |  |                        |                        |  |     |           |           |     |     |  |  |  |                          |                          |                  |     |               |               |     |                    |                    |  |  |                           |                           |                  |     |                  |                  |     |                   |                   |  |  |              |                    |                    |  |                 |                 |     |                            |                            |  |  |                          |                          |  |     |                 |                 |     |     |  |  |  |                         |                         |               |     |               |               |     |            |            |  |  |                      |                      |                   |     |                 |                 |     |              |              |  |  |                           |                           |                   |     |                |                |     |     |  |  |  |         |                                           |                                           |     |                 |                 |     |              |              |  |  |         |         |  |     |                  |                  |     |     |  |  |  |                            |                            |             |       |                 |                 |               |             |             |   |   |                                 |                                 |  |  |  |  |     |                  |                  |  |  |                               |                               |                   |  |  |  |  |                                    |                                    |  |  |                  |                  |  |  |  |  |     |                  |                  |  |  |           |                      |                      |  |  |  |     |              |              |  |  |           |                       |                       |  |  |  |  |                  |                  |  |  |           |                      |                      |                |                   |                   |               |                 |                 |  |  |                             |                             |                      |  |  |  |     |     |  |  |  |                       |                       |  |  |  |  |  |              |              |  |  |
|                                                                                                    | OMPUTER CONTINUUM 398           |                                           |                |              |                   |               |               | QUA TECH INC                       |      |                                                                                                    |                                                                                                    |                    |                    |     |         |         |     |                 |                 |  |                                                                                                    |                                                                                                    |                               |               |     |           |           |     |             |             |  |                                                                                                    |                                                                                                    |               |               |     |                |                |     |           |           |  |                                                                                                    |                                                                                                    |                              |       |       |                |                |  |           |           |  |                                                                                                    |                                                                                                    |                              |               |     |                   |                   |     |                 |                 |  |                                                                                                    |                                                                                                    |                          |                    |  |                   |                   |  |                 |                 |  |                                                                                                    |                                                                                                    |                   |                 |  |                   |                   |  |                 |                 |  |                                                                                                    |                                                                                                    |                               |                  |     |        |        |  |                   |                   |  |                                                                                                    |                                                                                                    |                               |                 |     |                   |                   |  |  |  |  |                                                                                                    |                                                                                                    |                   |                   |     |                  |                  |     |          |          |  |                                                                                                    |                                                                                                    |  |  |     |                 |                 |     |          |          |  |                                                                                                    |                                                                                                    |                             |  |  |  |  |  |          |          |  |                                                                                                    |                                                                                                    |                     |                     |     |                  |                  |     |     |  |  |                                                                                                    |                                                                                                    |                 |             |     |                  |                  |     |                    |                    |  |                                                                                                    |                                                                                                    |                   |                   |     |                  |                  |  |              |              |  |                                                                                                    |                                                                                                    |                       |                    |     |                  |                  |     |                 |                 |  |                                                                                                    |                                                                                                    |                      |                      |     |                  |                  |     |                   |                   |  |                                                                                                    |                                                                                                    |                     |                     |     |                   |                   |     |                 |                 |  |                                                                                                    |                                                                                                    |                      |                     |     |              |              |     |                   |                   |  |                                                                                                    |                                                                                                    |                     |                     |     |              |              |     |            |            |  |                                                                                                    |                                                                                                    |                         |                  |     |                 |                 |     |           |           |  |                                                                                                    |                                                                                                    |                     |                     |     |                 |                 |     |           |           |  |                                                                                                    |                                                                                                    |                    |                    |     |          |          |     |                   |                   |  |                                                                                   |                                                                                   |                   |                   |     |                  |                  |     |                  |                  |  |                                                                        |                                                                        |                   |                   |  |                 |                 |     |                  |                  |  |                                                                                                    |                                                                                                    |                  |             |     |                 |                 |     |                 |                 |  |                                                                               |                                                                               |                    |                    |     |     |  |     |             |             |  |                                                                                                    |                                                                                                    |                 |  |     |                 |                 |     |                  |                  |  |                                                                    |                                                                    |                   |              |     |                 |                 |  |                  |                  |  |                                              |                                              |                   |                   |     |                  |                  |  |                   |                   |  |                                           |                                           |                    |                    |     |                  |                  |     |         |         |  |                                  |                                  |                           |                     |     |             |             |     |       |       |  |                         |                         |                       |                    |     |                |                |    |                                    |                                    |  |                |                |                    |                    |     |                 |                 |  |                  |                  |  |        |                   |                   |                |     |                  |                  |  |              |              |  |  |           |                      |                      |     |                 |                 |     |              |              |  |       |              |                     |                     |     |               |               |  |              |              |  |  |                        |                        |  |     |           |           |     |     |  |  |  |                          |                          |                  |     |               |               |     |                    |                    |  |  |                           |                           |                  |     |                  |                  |     |                   |                   |  |  |              |                    |                    |  |                 |                 |     |                            |                            |  |  |                          |                          |  |     |                 |                 |     |     |  |  |  |                         |                         |               |     |               |               |     |            |            |  |  |                      |                      |                   |     |                 |                 |     |              |              |  |  |                           |                           |                   |     |                |                |     |     |  |  |  |         |                                           |                                           |     |                 |                 |     |              |              |  |  |         |         |  |     |                  |                  |     |     |  |  |  |                            |                            |             |       |                 |                 |               |             |             |   |   |                                 |                                 |  |  |  |  |     |                  |                  |  |  |                               |                               |                   |  |  |  |  |                                    |                                    |  |  |                  |                  |  |  |  |  |     |                  |                  |  |  |           |                      |                      |  |  |  |     |              |              |  |  |           |                       |                       |  |  |  |  |                  |                  |  |  |           |                      |                      |                |                   |                   |               |                 |                 |  |  |                             |                             |                      |  |  |  |     |     |  |  |  |                       |                       |  |  |  |  |  |              |              |  |  |

#### **READER SERVICE**

| Inqui | ry No. Page No.            | Inqui | iry No. Page No.                | loqu | áry No.       | Page No.          | Inqui | iry Na.               | Page No.           |
|-------|----------------------------|-------|---------------------------------|------|---------------|-------------------|-------|-----------------------|--------------------|
| 256   | OUADRAM CORP               |       | SCOTTSDALE SYSTEMS              |      | SUNNYVALE C   | OMMUNICATIONS365  | 335   | WAREHOUSE             | DATA PRODUCTS 77   |
| 259   | OUALITY PRINTERS 402       | 286   | SECURITY MICROSYS. CONSULT400   | 313  | SUNTRONICS    | CO. INC 390       | 336   | WATCOM PROL           | DUCTS INC 211      |
| 260   | OUANT SYSTEMS              | 267   | SEMIDISK SYSTEMS                | 314  | SUPREME CON   | MPANY 404         | 337   | WESTERN CON           | APUTER             |
| 261   | QUANTEK CORP 183           | 288   | SHAPE MAGNETRONICS 310          | 370  | SYSTEMS MAN   | AGEMENT. 348, 349 | 338   | WESTERN COP           | APUTER 64          |
| 262   | QUANTEK CORP               | 289   | SILICON SPECIALTIES 175         | 315  | TALLGRASS TE  | CH                | 339   | WINTEK CORP.          |                    |
| 263   | QUBIE                      | 290   | SILICON SPECIALTIES 175         | 316  | TATUM LABS .  |                   | 340   | WINTEK CORP.          |                    |
| 264   | OUBIE                      |       | SILVER FOX 4                    | 317  | TATUNG        | 156               | 341   | WORKMAN &             | ASSOCIATES 404     |
| 265   | QUBIE                      | 291   | SLR SYSTEMS 400                 | 318  | TATUNG        |                   | 342   | XEROX CORP.           | 178, 179           |
| 266   | OUBIE                      |       | SOFTLINE CORP 65                | 319  | TAXAN CORP.   |                   | 343   | XEROX CORP.           |                    |
| 267   | OUBIE                      | 295   | SOFTSTYLE INC                   | 320  | TAXAN CORP.   |                   | 344   | XEROX CORP .          |                    |
| 268   | QUBIE                      | 296   | SOFTWARE GALORE 162             | 321  | TEAM TECH II  | NC                | 345   | XOR CORP              |                    |
| 269   | OUBIE                      | 297   | SOFTWARE GALORE 162             |      | TEKTRONIX IN  | IC 237            | 346   | YETIWARE              | 423                |
| 270   | OUBIE                      | 298   | SOFTWARE LINK. THE              |      | TELEVIDEO SI  | STEMS             |       |                       |                    |
| 271   | OUELO 402                  | 299   | SOFTWARE MASTERS 238            |      | TEXAS INSTRU  | MENTS             | * Ca  | respond directly with | company.           |
| •     | QUICKVIEW SYSTEMS          | 300   | SOFTWARE SOLUTIONS INC 215      | 112  | TIGERTRONICS  | 5                 |       |                       |                    |
| 272   | RADIO SHACK CIV            | 301   | SOLUTION SYSTEMS 272            |      | TINNEY, ROBE  | RT GRAPHICS 336   | 1.11  |                       |                    |
| 273   | RAINBOW TECHNOLOGIES 400   | 302   | SOLUTION SYSTEMS 272            | 322  | TRANSEC SYS   | TEMS, INC 253     | INTE  | RNATIONAL AD          | VERTISING SECTION  |
| 274   | RAMADA INNS                | 303   | SOLUTIONWARE CORP 398           | 323  | TSF           |                   |       |                       |                    |
| 275   | RATIONAL SYSTEMS 142       | 304   | SONY CORP. OF AMERICA 118, 119  | 367  | TURBOPOWER    | SOFTWARE 374      | 505   | ADVANCED IN           | TERNATIONAL.       |
| 276   | RELATIONAL DATABASE SYS 74 |       | SOURCE TELECOMPUTING CORP       | 324  | US ROBOTICS   |                   |       | MARKETING .           |                    |
| 277   | RING KING VISIBLES, INC 32 |       | OF AMERICA                      | 325  | U.S. ROBOTICS |                   | 501   | AMERICAN BU           | VING & EXPORT 1608 |
| 279   | ROLAND CORP 243            | 305   | SOUTHERN PACIFIC USA INC. 360   | 326  | US ROBOTICS   |                   |       | BYTE                  | 160A. 160F         |
| 280   | ROSE ELECTRONICS 402       | 306   | SPECTRUM SOFTWARE 163           | 327  | UNISOURCE .   |                   | 502   |                       |                    |
| 281   | S-100 DIV. 696 CORP        | 307   | SPRUCE TECHNOLOGY CORP 180      | 328  |               |                   | 504   |                       | 160D               |
| 379   | S-100 DIV. 696 CORP        | 308   | STRIDE MICRO                    | 329  |               | EMS 299           | 503   |                       | GIES 160G          |
| 360   | S-100 DIV. 696 CORP 407    | 309   | STRIDE MICRO                    | 330  |               | EMS 299           | 506   |                       | DUSTRIAL CORP 160C |
| 263   | SAB-LINK, INC              | 310   | STSC INC 191                    | 331  |               |                   | 507   | MULTITECH IN          | DUSTRIAL CORPIGOE  |
| 284   | SAFEWARE                   | 311   | STSC INC                        | •    |               | ER ELECTR 404     | 1.1   |                       |                    |
| 285   | SATELLITE SOFTWARE 82      | 312   | SUMMIT SOFTWARE TECHN, INC. 314 | 334  | VOTRAX, INC.  |                   | No de | mestic inquiries, pla | ase.               |

| TIPS                                          |         | SUBSCRIBERS ONLY! *<br>Use BYTE's Telephone Inquiry Processing System<br>Using TIPS can bring product information as much as 10 days earlier.                                                                                                    |
|-----------------------------------------------|---------|----------------------------------------------------------------------------------------------------|
| SEND FOR YOUR<br>SUBSCRIBER I.D. CAR          | 1)<br>D | If you are a new subscriber or have lost your I.D. card, circle #1 on the Reader Service<br>Card; attach mailer label. We will immediately send your personal TIPS subscriber card.                                                                                                    |
| GET PREPARED                                  | 2)      | Write your Subscriber Number, as printed on your Subscriber I.D. Card, in boxes in Step 5 below.<br>(Do not add 0's to fill in blank boxes)                                                                                                    |
|                                               | 3)      | Write numbers for information desired in boxes in Step 7b below.<br>(Do not add 0's to fill in blank boxes.)                                                                                                    |
| CALL TIPS                                     | 4)      | Now, on a Touch-Tone telephone dial: (413) 442-2668 and wait for voice commands.                                                                                                    |
| ENTER YOUR<br>SUBSCRIBER AND<br>ISSUE NUMBERS | 5)      | When TIPS says: "Enter Subscriber Number"<br>(Enter by pushing the numbers and symbols [# or * enclosed in the boxes] on telephone pad<br>ignoring blank boxes)<br>Enter 🗆 🗆 🗆 🗔 🕼 🕼                                                                                                    |
|                                               | 6)      | When TIPS says "Enter magazine code & issue code"<br>Enter II II II II II II                                                                                                    |
| ENTER YOUR<br>INQUIRIES                       | 7a)     | When TIPS says "Enter (next) Inquiry Number"<br>Enter one inquiry selection from below (ignore blank boxes)                                                                                                    |
|                                               | b)      | Repeat 7a as needed (maximum 17 inquiry numbers)                                                                                                    |
|                                               |         | 1.       1.       1.       1.       1.       1.       1.       1.       1.       1.       1.       1.       1.       1.       1.       1.       1.       1.       1.       1.       1.       1.       1.       1.       1.       1.       1.       1.       1.       1.       1.       1.       1.       1.       1.       1.       1.       1.       1.       1.       1.       1.       1.       1.       1.       1.       1.       1.       1.       1.       1.       1.       1.       1.       1.       1.       1.       1.       1.       1.       1.       1.       1.       1.       1.       1.       1.       1.       1.       1.       1.       1.       1.       1.       1.       1.       1.       1.       1.       1.       1.       1.       1.       1.       1.       1.       1.       1.       1.       1.       1.       1.       1.       1.       1.       1.       1.       1.       1.       1.       1.       1.       1.       1.       1.       1.       1.       1.       1.       1.       1.       1. <td< td=""></td<> |
| END SESSION                                   | 8)      | End session by entering                                                                                                    |
|                                               | 9)      | Hang up after hearing final message<br>If you are a subscriber and need assistance, call (603) 924-9281.                                                                                                    |

If you are not a subscriber fill out the subscription card found in this issue or, call BYTE Circulation 800-258-5485. \*Domestic and Canadian Subscribers Only!

432 BYTE + AUGUST 1985

## NEC PRINTERS. THEY ONLY STOP WHEN YOU WANT THEM TO.

Color Pinwriter CP2 dot matrix printer.

> Pinwriter P3 dot matrix printer.

NEC printers are incredibly reliable.

ATTERNAL DURING STORES

In fact, with normal use, an NEC printer can run an average of 5 years before it needs a repair. And chances are, that repair will take only about 15 minutes.

To become that reliable, an NEC printer has to go through some of the most demanding tests in the industry.

First, we test every single part before it goes into the printer. Then we test the printer itself. Nothing is forgotten. Nothing is left to chance.

But reliability is only part of the story. There's much more. Our printers work with every popular PC. With more leading software programs. And with more forms handlers to make paperwork a snap.

So no matter what your printing needs – and no matter what size your budget – NEC has a printer for you. Our full line of Spinwriter® printers, for low to high speed letter quality printing. And our versatile Pinwriter<sup>™</sup> and Color Pinwriter printers, for high resolution dot matrix printing.

To find out more about NEC printers, call 1-800-343-4418 (in Mass. 617-264-8635). Or write: NEC Information Systems, Department 1610, 1414 Massachusetts Ave., Boxborough, MA 01719.

## NEC PRINTERS. THEY ONLY STOP WHEN YOU WANT THEM TO.

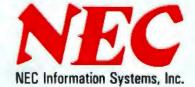

Spinwriter 8800 letter-quality printer.

Computers and Communications Spinwriter is a registered trademark of NEC Corporation. Plinwriter is a trademark of NEC Corporation

CC

# TANDY... Clearly Superior<sup>™</sup>

We edged out the competition with the Tandy 2000, giving you the performance of IBM's PC AT for only \$1599.

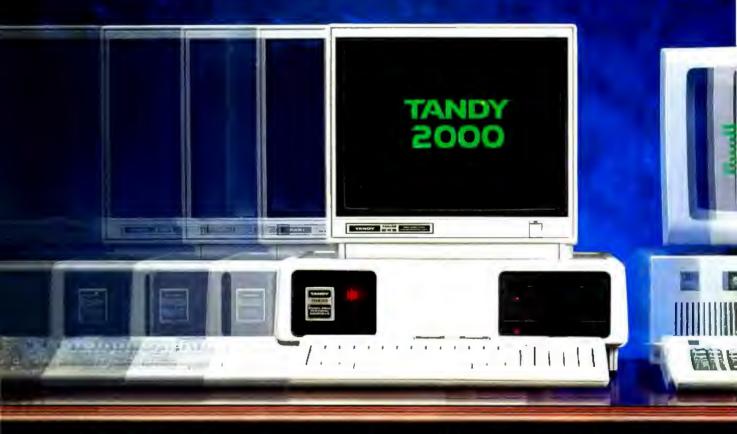

Like the IBM<sup>®</sup> PC AT, the Tandy 2000 offers two to three times the speed and two times the disk storage of IBM's PC. The Tandy 2000 also offers twice the graphics resolution, with twice the colors of the IBM PC, for color charts and graphs that are nothing short of spectacular.

You'll see the difference using popular programs like Lotus 1-2-3<sup>®</sup> and SuperCalc<sup>3®</sup> The Tandy 2000 races through spreadsheets and graphs the results with razorsharp precision. At \$3999, a PC AT is \$2400 more than a 2-disk, 256K Tandy 2000. In fact, you can get a complete Tandy 2000 system with color monitor and graphics for \$2622.90 still over \$1000 less than an AT without a monitor!

If you're thinking an AT costs more because of the support IBM is famous for, think again.

We offer a free customer support "hotline". IBM's telephone support will cost you \$40. Per call. We also offer onsite customer support and training in major markets. Something IBM doesn't offer at all to it's PC AT owners.

So come in and find out how your business can lease a Tandy 2000 system for only \$90 per month\*. And get the edge on your competition.

Available at over 1200 Radio Shack Computer Centers and at participating Radio Shack stores and dealers.

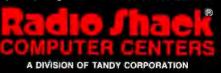

\*Commercial lease for a Tandy 2000 with color monitor and graphics, plus applicable use/sales tax. Tandy 2000 prices apply at Radio Shack Computer Centers and participating stores and dealers. Lotus 1-2-3 is a registered trademark of Lotus Development Corp. SuperCalc3 is a registered trademark of Sorcim/IUS. IBM and the IBM logo are registered trademarks of International Business Machines Corp. Pricing and service availability as of 5/1/85.